Critics of Canada زیلیک - گرگوری イン نجوم و اختر فیزیک مقدماتی (جلد دوّم) ويرايش چهارم a  $\overline{c}$  $\mathbf b$  $g\Delta m$ ترجمه:  $\overline{P\Lambda A}$ دکتر جمشید قنبری  $(P + \Delta P)\Delta A$ استاد دانشگاه فردوسی مشهد  $\Delta r$ 

# نجوم واخترفيزيك مقدماتي

(جلددوم)

### ويرايش چهارم

ترجمه

دكتر جمشيد قنبري

#### 1387

نجوم و اخترفیزیک مقدماتی (جلد دوم) نام كتاب: مايكل زيليك و استفان گريگوري مولفان: دكتر جمشيد قنبري مترجم: دانشگاه امام رضا(ع) - مشهد، صندوق پستی ۵۵۳–۹۱۷۳۵ ناشر: ٢٠٠٠ نسخه تيراژ: قطع: وزيرى (ویرایش چهارم) ١٣٨٧ تاريخ انتشار: صفحات: **AFF** جم کامپیوتر - ۸۴۴۶۱۲۹-۵۱۱ حروفچيني و صفحه آرايي: مؤسسه چاپ و انتشارات آستان قدس رضوی امور فني وچاپ:  $955 - 5015 - 17 - 5$ شابک:

حق چاپ محفوظ است

انتشارات أستان قدس رضوى (شركت بهنشر)

دفتر مرکزی: ص، پ ۹۱۳۷۵/۴۹۶۹، تلفن دفتر بازرگانی مشهد: ۸۵۱۴۸۴۰ توزیع: ۸۵۱۱۱۷۰، ۷-۱۱۱۳۶-۸۵۱

تلفن دفتر تهران: ۸۸۹۶۰۶۲۰–۸۸۹۶۰۶۲۰ -گرگان: ۲۲۶۶۰۶۱ – تربت حیدریه: ۲۲۴۰۵۷۰، اصفهان: ۲۲۱۶۰۴۰

فهرست مطالب

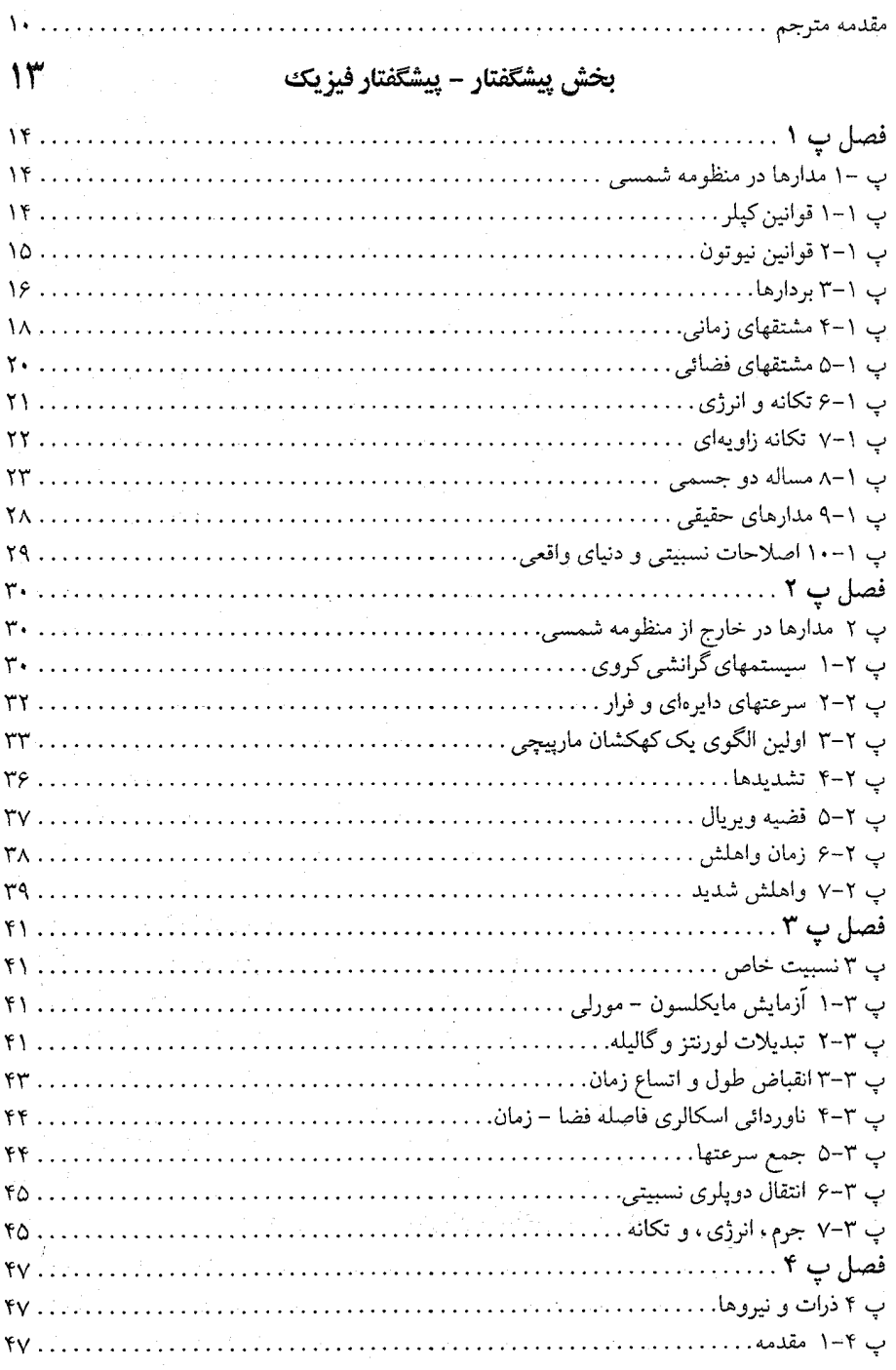

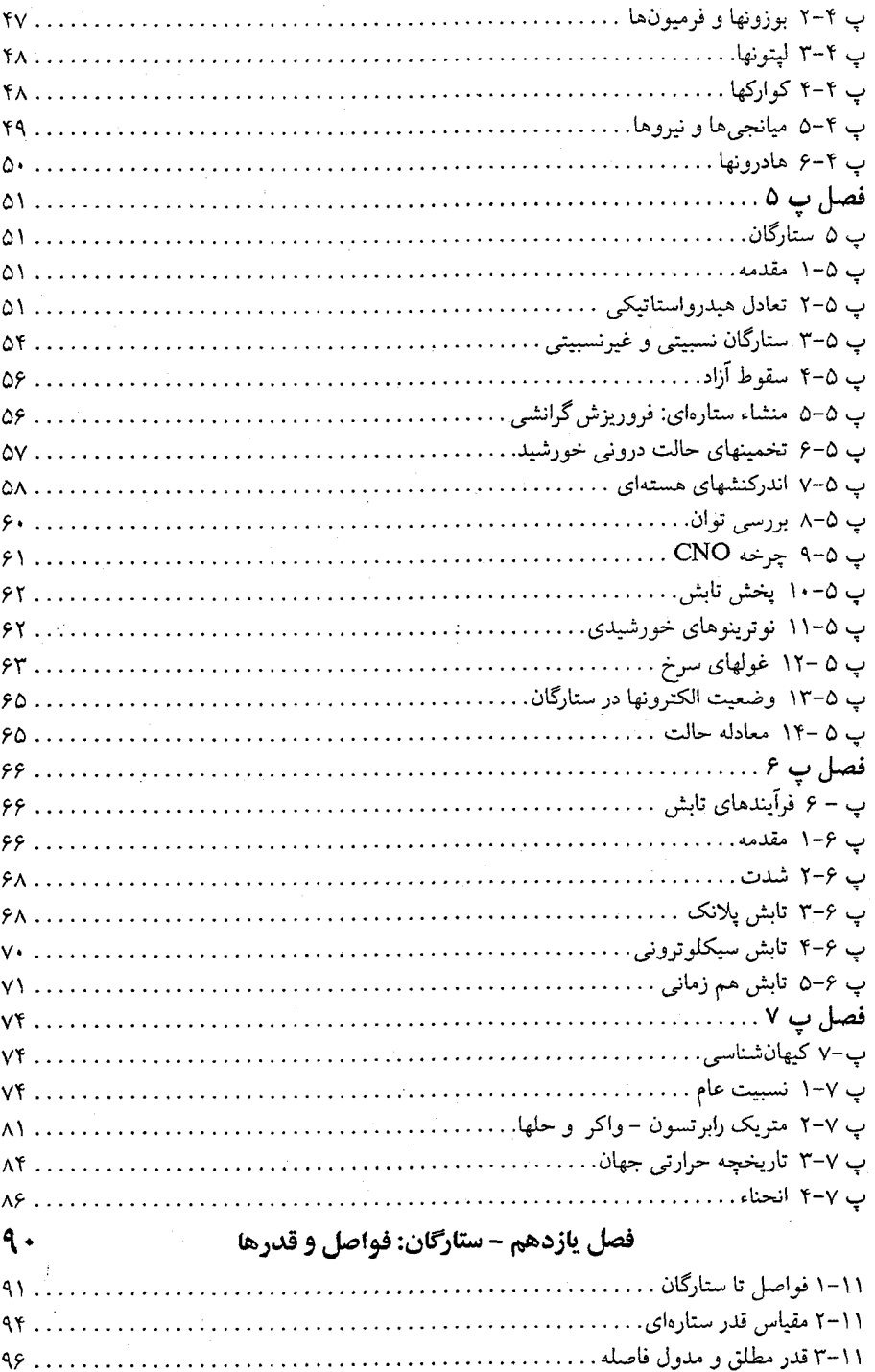

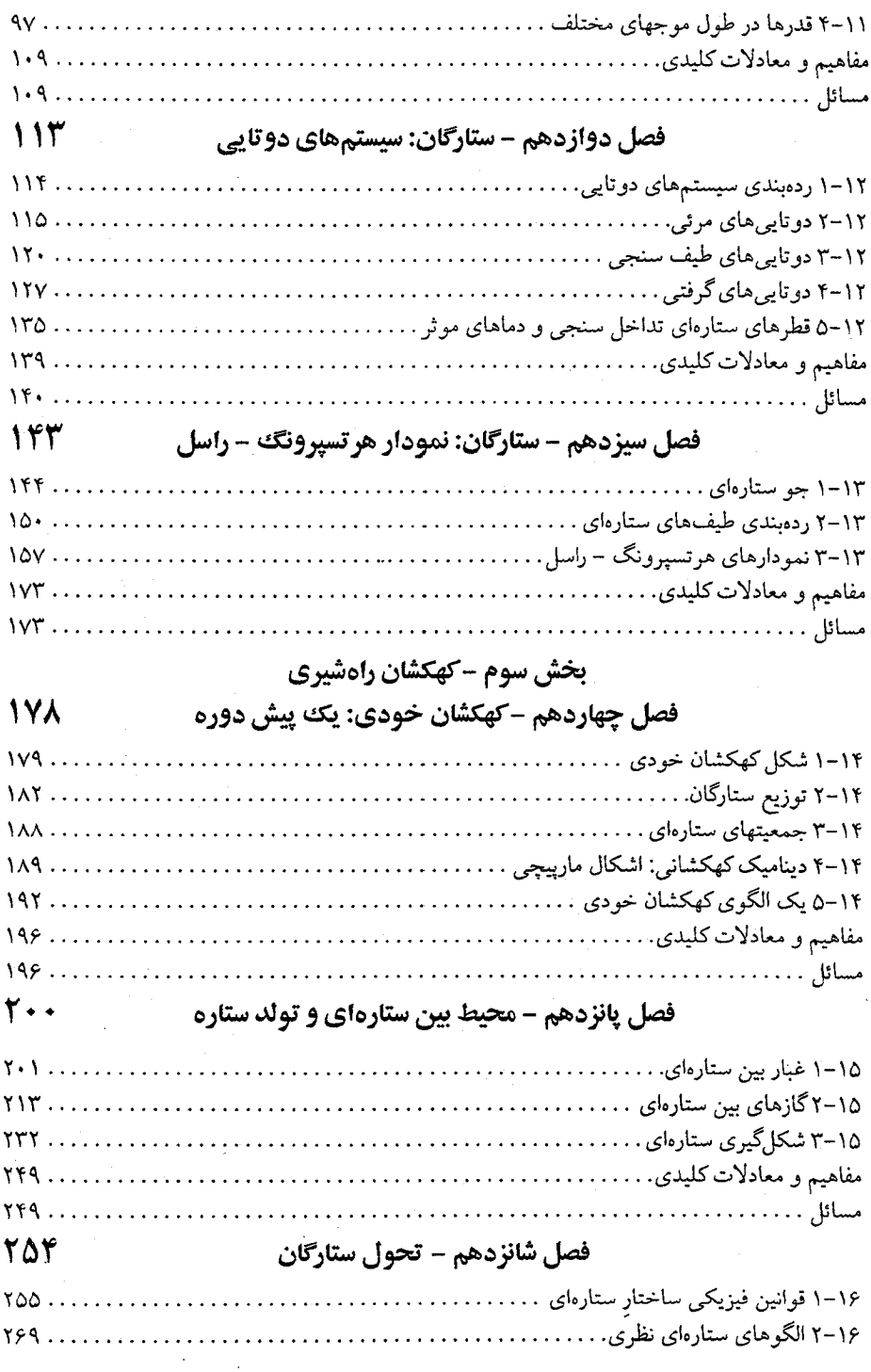

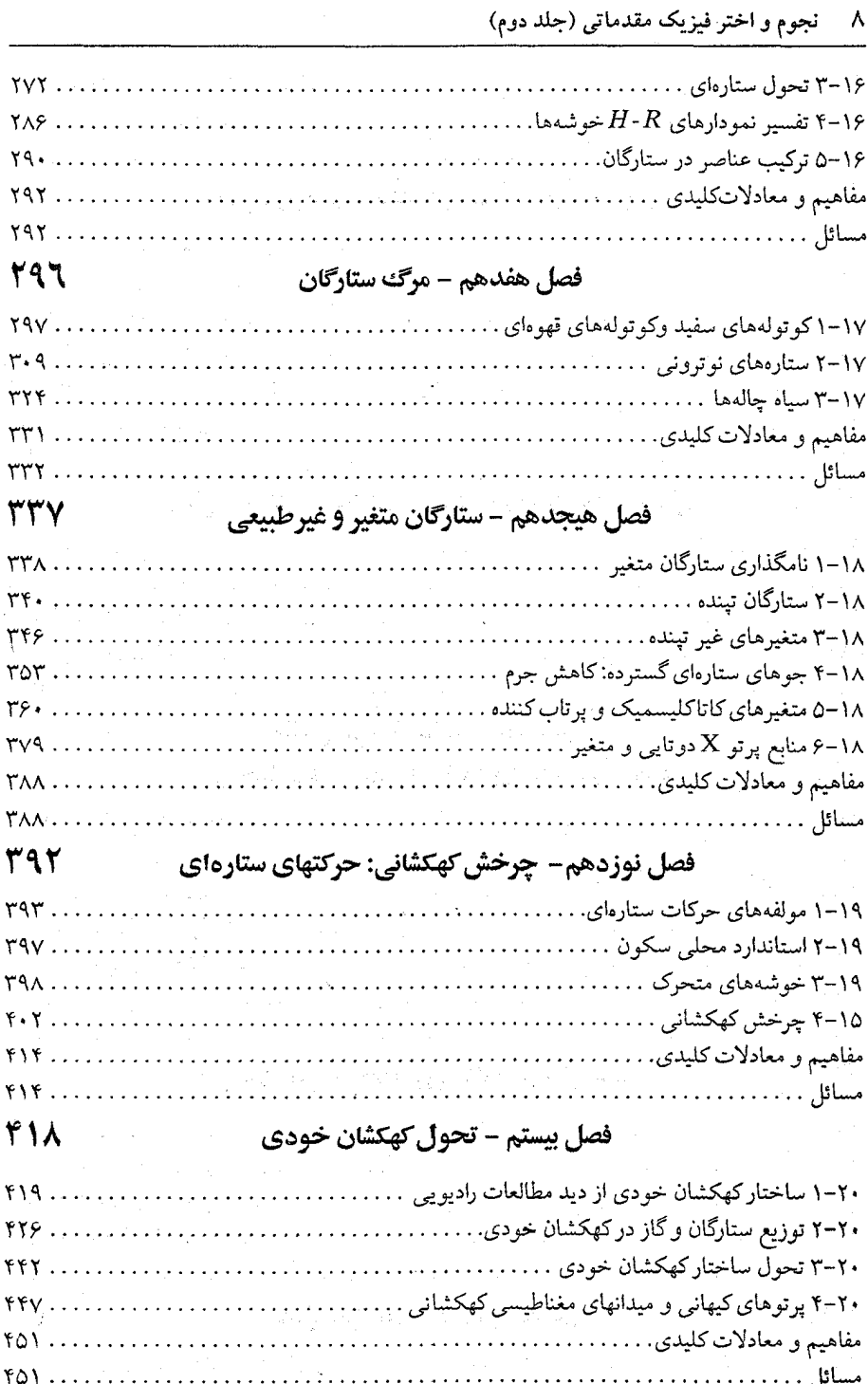

A

V V

١

f I

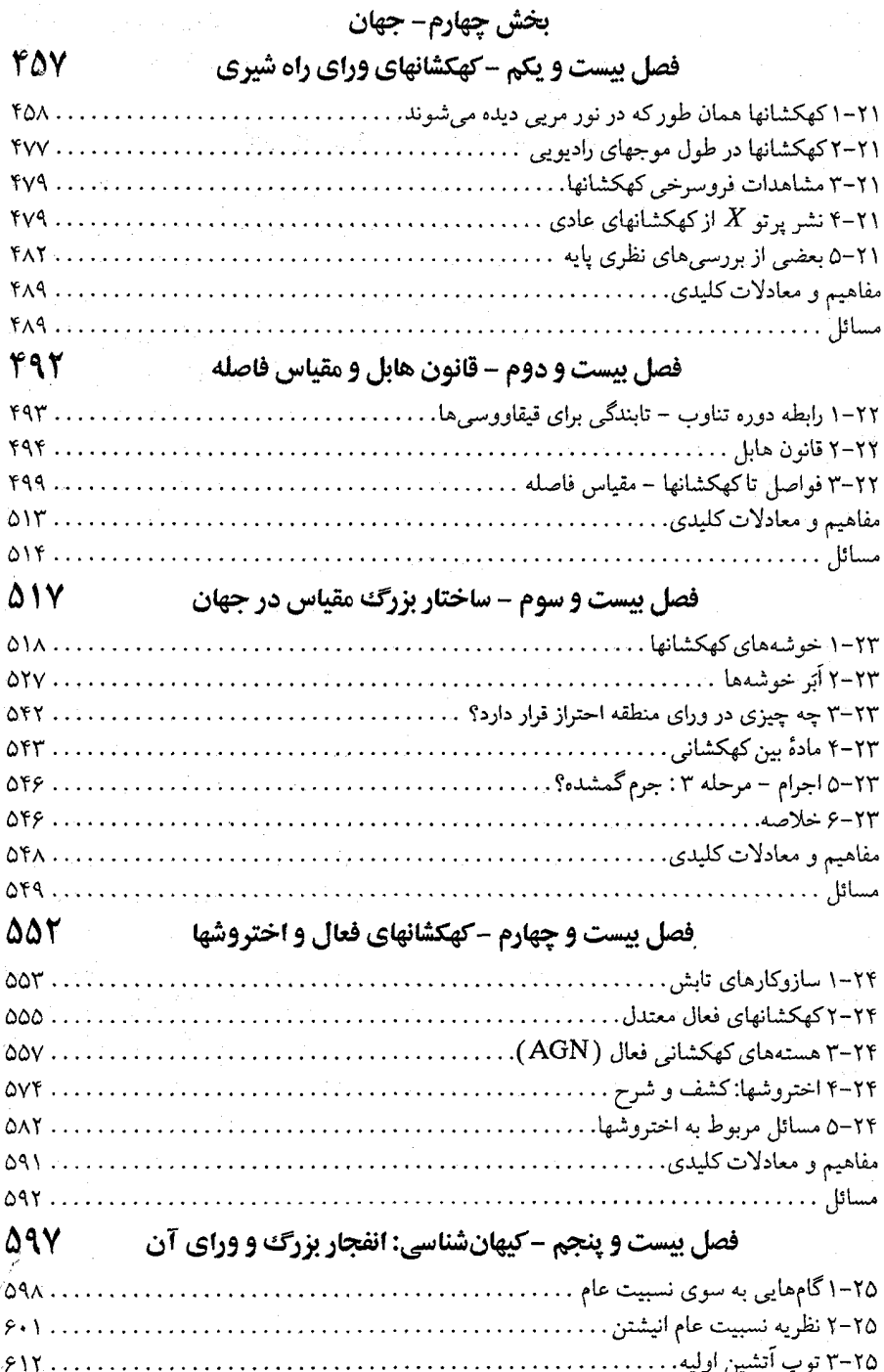

۱۰ نجوم و اختر فیزیک مقدماتی (جلد دوم)

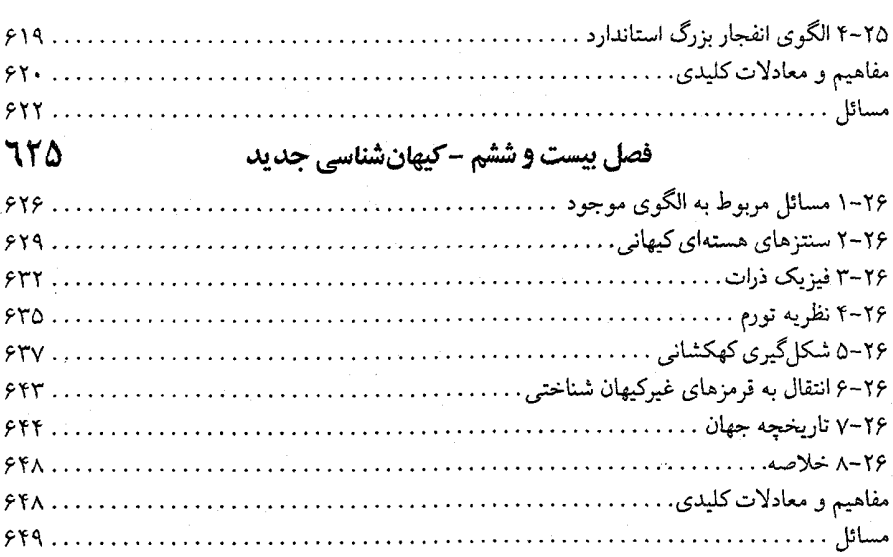

## ضمايم

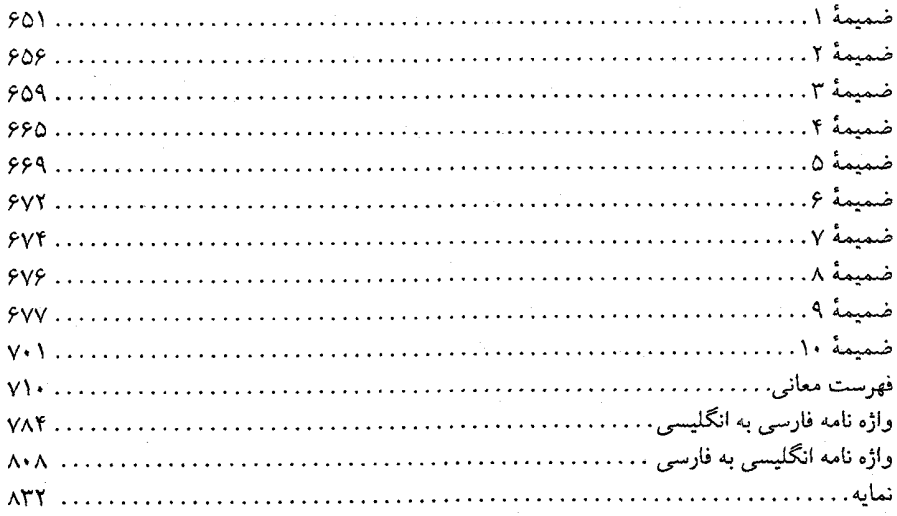

 $\overline{z}$ 

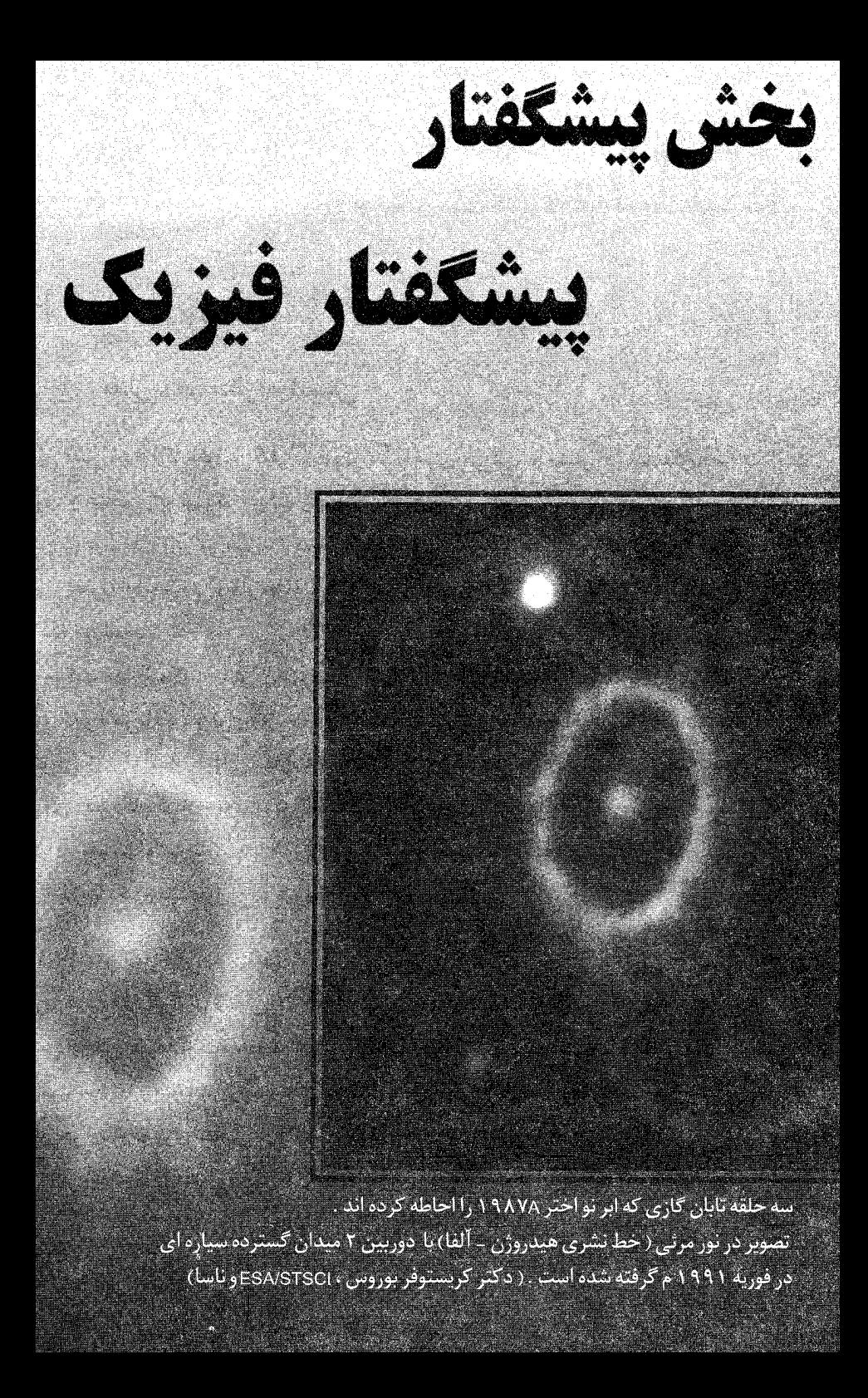

## پیشگفتار

# فصل پ ۱

مدارها در منظومه شمسی پ –۱

در این فصل ابتدا ارکان قوانین کپلرا و نیوتون <sup>۲</sup> را مرور میکنیم و سپس قسمتهای حساب برداری و عناصر پایه فیزیک حرکت را بررسی خواهیم کرد. ثانیاً ، نشان خواهیم دادکه چگونه قوانین نیوتون ما را قادر میسازند تا قوانین کپلر را بدست آوریم. هدف این است نشان دهیم که چگونه اصول اوليه (يعني ، نظريهها) به طور طبيعي منتهي به درک نسبتاً کاملي از حرکات قابل مشاهده مىشوند.

 $\label{eq:2.1} \frac{1}{\sqrt{2\pi}}\int_{\mathbb{R}^3}\frac{d\mu}{\sqrt{2\pi}}\left(\frac{d\mu}{\mu}\right)^2\frac{d\mu}{\sqrt{2\pi}}\int_{\mathbb{R}^3}\frac{d\mu}{\sqrt{2\pi}}\frac{d\mu}{\sqrt{2\pi}}\frac{d\mu}{\sqrt{2\pi}}\frac{d\mu}{\sqrt{2\pi}}\frac{d\mu}{\sqrt{2\pi}}\frac{d\mu}{\sqrt{2\pi}}\frac{d\mu}{\sqrt{2\pi}}\frac{d\mu}{\sqrt{2\pi}}\frac{d\mu}{\sqrt{2\pi}}\frac{d\mu}{\$ 

حرکت مداری، که به عنوان یک مساله دو جسمی شناخته شده است، یکسی از اشکـال بنیادی نجوم میباشد، و برای نتایج ما از مدارها بـرحسب افـزایش مـقیاس ابـعاد، تـا اقـمار مصنوعی زمین، اقمار طبیعی سیارات (ماهها)، سیارات گردان حـول خـورشید، خـوشههای ستارهای ، ستارگان گردان حول مرکز کهکشان ، و خوشههای کهکشانها بکار خـواهـیم بـرد. در بزرگترین مقیاسها، تعجبات عمدهای بروز میکند، و سریعاً با عمدهترین مشکل جدی پـیش روي اخترفيزيک جديد مواجه ميشويم - ماده تاريک.

#### پ ۱–۱ قوانین کپلر

در قرن شانزدهم،کپرنیک (بخش ۱–۱) تحولی در فکر ما راجع بـه الگــوی بــنیادی مــنظومه شمسی ایجادکرد. بعداز آن، با چند استثنای برجسته (نظیر تیکوبراهه ۳)، جهان علمی الگوهای خورشید مرکزی را انتخاب کرد. بهرحال، الگوهای کپرنیکی رشبد قبابل مىلاحظهای را شـامل نشدند جز اینکه تغییری اساسی در فلسفه مربوط به مرکزیت زمین یا خورشید ایجاد کردند. علم هنوز چیز زیادی راجع به جزئیات مدارهای سیارهای نمی دانست تا اینکه کپلر سه قانون خود را

2- Newton

3- Tycho Brahe

1- Kepler

مطرح کرد. این قوانین به صورت زیر هستند (بخش ١-٢). مدارهای سیارات به اشکال بیضی هستند کـه خـورشید در یک کـانون قـرار دارد. قانون ۱ معادله یک بیضی بدین صورت است

 $r = [a(\lambda - e^{\lambda})]/(\lambda + e \cos \theta)$ 

قانون ۲ ٪ بردار شعاع (خطی موهومی که خورشید را به یک شیء وصل میکند) یک سیاره سطوح مساوی را در زمانهای مساوی جارو میکند. این بدان معناست ناحیه پی شکل صفحه مداری که توسط بردار شعاع در یک دوره زمانی مشخص طی میشود با سطح جارو شده در هر قسمت دیگر مدار در همان طول زمان برابر میباشد. به ویـژه، مـیتوانـید بـبینید ایـن بـدان معناست که سیاره در حضیض (نقطه نـزدیک بــه خـورشید) سـریعتر و در اوج (نـقطه دور از خورشید) آهستهتر حرکت میکند.

قانون ۳ ٪ (هم چنین به عنوان قانون هماهنگ شـناخته شـده است) دوره تـناوب مـداری سیارات رابطه دقیقی با ابعاد مـدار خـود دارد. خـصوصاً ،  $a^{\intercal} = a^{\intercal}$  ، کـه  $P$ و  $a$  دوره تـناوب (برحسب سال زميني) و فاصله متوسط (برحسب واحد نـجومي؛ فـاصله مـتوسط زمـين از خورشید AU تعریف میشود) میباشند.

این قوانین با مفاهیم قدیمیتر حرکت سیارهای فرق قابل مىلاحظهای دارنىد. چىنین فکىر می شدکه حرکت دایرهای یکنواخت بر تمام الگوهای قبلی حکمفرما میباشد. با توجه به قوانین جدیدکپلر ، ما سرانجام دانستیم که سیارات چگونه حرکت میکنند ، و هنوز این قوانین به طور کلی معتبر می باشند؛ انحراف از بیضی بودن در منظومه شمسی کـوچک است و آن نـاشـی از اغتشاشات در مدارها می باشد که توسط دیگر سیارات نزدیک و همچنین اصلاحات کـوچک نسبيت عام بوجود مي[يد.

پ ۱–۲ قوانین نیوتون در انتهای قرن ۱۷، حرکت اجرام روی زمین و در منظومه شـمسی بـه خـوبی شــناخته شــد. پیشرفت ابتدا از نیوتون شروع شدکه او نتایج قبلیتر را از گالیله کسب کرد و آنها را به شکل سختری درآورد و قانون اندرکنشها، قانون گرانش، و حساب (همراه با لایب نیتز<sup>۲</sup>) را بهِ آنها

1- Galileo

افزود.

قوانین نیوتون به صورت زیر میباشند (بخشهای ۱-۳ و ۱-۴).

اجرام در سرعت ثابت باقی میمانند مگر آنکه تحت تاثیر یک نیروی خارجی قانون لختى خالص قرار گيرند.

قانون دوم ہ $F=ma$ ، که  $m$  ، و  $a$ به ترتیب نیرو (هر نوعی)، جرم لختی (توسط این قانون تعريف شده است)، و شتاب مي باشد.

> برای هر نیرو ، نیروئی مساوی ولی در خلاف جهت وجود دارد. قانون اندركنشها قانون گرانش جهاني

$$
F_g = G\left(\frac{m_1 m_1}{r^1}\right) \qquad (\lambda - \lambda \sim)
$$

 $m_\chi$  در اینجا  $F_g$ نیروی گرانی می باشد ، که همیشه جاذبهای است. G ثابت گرانشی است؛  $m_\chi$ و ب اجرام گرانشی دو جسم مورد سئوال میباشند. (هم ارزی اجرام گرانشی و لختی توسط این نظریه پایه گذاری نشده است، اما به طور تجربی و با دقت زیادی تحقیق شده است.) سرانجام، r فاصله مراکز دو جسم ميباشد.

با استفاده از قوانین نیوتون، درک خواهیم کردکه چرا سیارات به صورتی که توسط کـپلر توصیف شد، حرکت میکنند. توسعه این مفاهیم توازن این فصل را تشکیل میدهد.

پ ۱–۳ بردارها

این مواد مشتمل است بر اطلاعات قابل قبولی از حساب برداری. بعضی از عناصر اولیه بردارها را مجدداً مرور خواهیم کرد اما تمایل*ی نداریم*که آن مقدمه کاملی از موضوع باشد. بعضی از ابزار نمادین استاندارد مربوط به بردارها، نظیر زیر را، انتخاب میکنیم:

> بردارها به صورت برجسته مشخص میشوند. اسکالرها به صورت عادی خواهند بود.

بردارهای واحد به صورت برجسته و علامت کلاه در بالای نماد مشخص میشوند. مشتقهای زمانی یا با استفاده از dt به طور واضح نشان داده می شوند و یا توسط نقطهای در بالای نماد، مشتقهای زمانی دوم ممکن است دو نقطه داشته باشند.

مــمکن است از دو روش جــابجا شــدني بــراي نــمايش بــردارهــا اسـتفاده کــنيم. مـثلاً،

روی مولفهها تاکید دارد ، و  $\hat{Y} = V_x \hat{x} + V_y \hat{z} + V_z \hat{z} + V_z \hat{z}$  بر مختصات تاکید  $\vec{V} = (V_x,V_y,V_z)$ میکند، اما هر دو هم ارز میباشند. ضرب بردارها در اسکالرها شرکتپذیر، و جمع دو بـردار جـابجا شــدنی و شــرکتپذیر میباشند. بنابراین، عبارات زیر درست میباشند: 

$$
(ab) V = a (bV)
$$
  
\n
$$
\vec{V}a = a\vec{V}
$$
  
\n
$$
\vec{V} + \vec{U} = \vec{U} + \vec{V}
$$
  
\n
$$
(\vec{V} + \vec{U}) + \vec{W} = \vec{V} + (\vec{U} + \vec{W})
$$
  
\n
$$
a (\vec{V} + \vec{U}) = a\vec{V} + a\vec{U}
$$
  
\n
$$
(a+b) \vec{V} = a\vec{V} + b\vec{V}
$$
 (7-1,4)

دو روش برای ضرب بردارها داریم. اول، ضرب نقطهای، کـه بـه صـورت  $\vec{V}.\,\vec{U}$  نـوشته توجه کنید که نتایج این ضرب از دو بردار یک اسکالر است.  $\overrightarrow V.$  توجه کنید که نتایج این ضرب از دو بردار یک اسکالر است. یک مثال فیزیکی معادله کار انجام شده می باشد هنگامی که نیرو در یک فاصله اثر میگذارد؛  $W = \overrightarrow{f} \cdot \overrightarrow{d}$ 

نوع دوم ضرب دو بردار یک بردار سوم را تولید مـیکند. ایـن نـمونه ضـرب ضـربدری - میباشد. تعریف هندسی اَن  $V \sin \theta \in |\vec{V} \times \vec{V}| = |\vec{V} \times \vec{v}|$  می $\mu$ شد که جهت اَن توسِط قاعده دست راست داده میشود. به شکل مولفهای،  $\overrightarrow{V} \times \overrightarrow{H} = V$ 

$$
\vec{V} \times \vec{U} = \left[ (V_y U_z - V_z U_y) \hat{x} \right]
$$
  
+  $(V_z U_x - V_x U_z) \hat{y} +$   
 $(V_x U_y - V_y U_x) \hat{z}$  (Y-1-4)  
 $\therefore$   
 $\vec{V} \times \vec{U} = -\vec{U} \times \vec{V}$   
 $(c\vec{V}) \times \vec{U} = \vec{V} \times (c\vec{U}) = c(\vec{V} \times \vec{U})$   
 $\vec{V} \times (\vec{U} + \vec{W}) = (\vec{V} \times \vec{U}) + (\vec{V} \times \vec{W})$ 

نجوم و اختر فیزیک مقدماتی (جلد دوم) ۱۸

$$
\overrightarrow{V} \times \overrightarrow{V} = \text{.} \tag{5-1}
$$

مثال مهمی از ضرب ضربدری حالت مربوط به ذره باردار متحرک در یک مـیدان مـغناطیسی میباشد؛ در اینجا  $\vec{F} = q \stackrel{\rightarrow}{V} \times \vec{B}$ . حرکت توصیف شده توسط این معادله یک چرخش است؛ مثلاً، الکترونی که به طور عمود بر میدان مغناطیسی حرکت میکند، در یک حرکت دایرهای پیش خواهد رفت – اگر الکترون هم چنین مولفه سرعتی موازی با میدان داشته باشد ، حرکت مارپیچی خواهد بود. همان طور که بعداً خواهیم دید، این چنین حرکتی دارای اهمیت بسـیار زیادی در حوزه اختر فیزیک رادیوئی میباشد.

ما آزاد هستیم تا سیستم مختصات را برای انطباق به مسائل مختلف تغییر دهیم – فیزیک یک مساله نبایستمی توسط مختصات پوشانده شود. در نیروی مرکزی یا مسـاله دو جسـمـی، مختصات قطبی از مختصات دکارتی مناسبتر است، و روابط زیر را بین آنها داریم:  $r = \sqrt{x^{\gamma} + y^{\gamma}}$  $\theta = \tan^{-1}(\frac{y}{r})$ 

$$
x = r \cos \theta, \quad y = r \sin \theta \tag{0-1}
$$

بسیار مفید بنظر میرسد که بردارهای واحد را در سیستم مختصات قطبی بنویسیم  $\hat{r} = \cos \theta \hat{x} + \sin \theta \hat{y}$  $\hat{\theta} = -\sin \theta \hat{x} + \cos \theta \hat{y}$  $\frac{d\hat{r}}{d\theta} = \hat{\theta}$ 

$$
\frac{d\hat{\theta}}{dr} = -\hat{r} \tag{8-1}
$$

با استفاده از این نماد، توجه کنید که

$$
r = r \hat{r}(\theta) \qquad (V - V \psi)
$$

ب ۱-۴ مشتقهای زمانی در مختصات دکارتی، یک راه مفید برای فکر کردن در مـورد حـرکت یک ذره ایـن است کـه مختصات x,yتوابع پیوستهای از پارامتر در حال تغییر میباشند. مثلاً ، میتوانیم فکر کنیم که بردار مکان r تابعی از مختصات، بردارهای واحد، و زمان است.  $\overline{r} = x(t)\hat{x} + y(t)\hat{y}$ 

 $\label{eq:2.1} \frac{1}{2} \sum_{i=1}^n \frac{1}{2} \sum_{j=1}^n \frac{1}{2} \sum_{j=1}^n \frac{1}{2} \sum_{j=1}^n \frac{1}{2} \sum_{j=1}^n \frac{1}{2} \sum_{j=1}^n \frac{1}{2} \sum_{j=1}^n \frac{1}{2} \sum_{j=1}^n \frac{1}{2} \sum_{j=1}^n \frac{1}{2} \sum_{j=1}^n \frac{1}{2} \sum_{j=1}^n \frac{1}{2} \sum_{j=1}^n \frac{1}{2} \sum_{j=1}^n \frac{$ 

ابزار طبیعی برای بیان حرکت در فیزیک بوسیله دیفرانسیل یا مشتق می باشد. صورتهای مختلف بيان سرعت به صورت زير است:

$$
\vec{V} = \frac{dr}{dt} = \vec{r} = \frac{dx}{dt}\hat{x} + \frac{dy}{dt}\hat{y}
$$
 (1-1)

ممکن است به مولفههای متفاوت سرعت علاقمند باشیم، و آنها بدین صـورت (مـجدداً در مختصات دکارتی) بیان می شوند

$$
V_x = \frac{dx}{dt} \qquad \qquad V_y = \frac{dy}{dt}
$$

علاوه بر سرعت ،كه مشتق اول مختصات مكان است ، از شتاب كه مشتق دوم مكان است ، استفاده می کنیم.

$$
\vec{a} = \frac{d\vec{V}}{dt} = \vec{r} = (\frac{d^{\mathsf{Y}}x}{dt^{\mathsf{Y}}})\hat{x} + (\frac{d^{\mathsf{Y}}y}{dt^{\mathsf{Y}}})\hat{y}
$$
(9-1

اکنون با استفاده از قاعده زنجیرهای دیفرانسیل سرعت را برحسب بردارهای واحد قـطبی پـیدا مىكنيم:

$$
\vec{V} = \left(\frac{d}{dt}\right) \left[r \ \hat{r}(\theta)\right]
$$
\n
$$
= \frac{dr}{dt} \hat{r}(\theta) + r \left[\frac{d\hat{r}}{d\theta}\right] \left(\frac{d\theta}{dt}\right)
$$
\n
$$
\vec{V} = \dot{r}\hat{r}(\theta) + r\dot{\theta}\hat{\theta} \qquad (1 - 1 \ \varphi)
$$
\n
$$
\therefore \text{ this is a constant.}
$$

$$
\vec{a} = \frac{d\vec{V}}{dt}
$$
\n
$$
= \vec{r}\hat{r} + \dot{r} \left(\frac{d\hat{r}}{d\theta}\right) \left(\frac{d\theta}{dt}\right) + \dot{r}\theta \hat{\theta}
$$
\n
$$
+ \vec{r}\theta \hat{\theta} + \vec{r}\theta \left(\frac{d\theta}{d\theta}\right) \left(\frac{d\theta}{dt}\right) \qquad (1 - \theta, \psi)
$$

از جمع جملات،

$$
\vec{a} = (\ddot{r} - r\dot{\theta}^{\dagger})\hat{r} + (r\ddot{\theta} + r\dot{r}\dot{\theta})\hat{\theta} \qquad (1\ddot{r} - 1 \dot{\psi})
$$

با نگاه دقیق در جملهای که در *۴ ض*رب شده، در میuبابیم که عنصر اول این جمله به وضــوح شتاب در راستای rاز تعریف مشتق زمانی دوم نتیجه میشود، اما قسمت دوم واضح نیست؛ این قسمت <mark>شتاب مرکز گرا</mark> میباشد. یک مولفه شعاعی در شتاب وجـود دارد کـه بـه مـولفه سرعت در جهت  $\theta$ وابسته است.

۲۰ نجوم و اختر فیزیک مقدماتی (جلد دوم)

مشابهاً ، بخش اول مولفه  $\theta$  شتاب واضح است زيرا آن مشتق زمانی دوم  $\theta$  میباشد ، اما قسمت دوم به مشتق زمانی اول r و e بستگی دارد. این جمله دوم <mark>شتاب کوریولیس</mark> می باشد. هم چنین توجه داشته باشیدکه با صفر قرار دادن i و تن نتیجه میشود  $a_r = \frac{(r\theta)^{\gamma}}{r} = -\frac{V_{\theta}^{\gamma}}{r}$  ( $\gamma$ -)  $\leftrightarrow$ )

که از فیزیک مقدمات<sub>ی</sub> حرکت دایرهای آشنا می باشد.

پ ۱−۵ مشتقهای فضائ*ی* اگر تابع اسکالر  $f(x,y,z)$ را داشته باشیم، می توان یک بردار مفید، شیب، از آن بدست آورد:  $grad f = (\frac{\partial f}{\partial x}, \frac{\partial f}{\partial y}, \frac{\partial f}{\partial z})$ 

 $=\hat{x}(\frac{\partial f}{\partial x})+\hat{y}(\frac{\partial f}{\partial y})+\hat{z}(\frac{\partial f}{\partial y})$  (۱۴-۱ پ) برداری است که جهت آن بگونهای است که  $f(x,y,z)$ به سرعت تغییر میکند؛ مقدار آن  $\mathit{grad}\, f$ مشتق جهتی  $f$ میباشد – آهنگ افزایش  $f$ در واحد طول در جهت  $\emph{grad }f$  . دیفرانسیل  $f$  برابر است با

$$
df = \left(\frac{\partial f}{\partial x}\right)dx + \left(\frac{\partial f}{\partial y}\right)dy + \left(\frac{\partial f}{\partial z}\right)dz \qquad (\Delta - \Delta) \qquad (2\Delta - \Delta) \qquad (3\Delta - \Delta) \qquad (4\Delta - \Delta) \qquad (4\Delta -
$$

می توانیم عملگری نمایش دهیم، 7 – دل نامیده میشود، کـه بـه صـورت زیـر نـوشته مىشود

$$
\vec{\nabla} = \hat{x} \left( \frac{\partial}{\partial x} \right) + \hat{y} \left( \frac{\partial}{\partial y} \right) + \hat{z} \left( \frac{\partial}{\partial z} \right) \tag{19-1}
$$

یک استفاده از V به صورت  $\bar{{\mathsf{v}}}_f = \bar{{\mathsf{v}}}_f$  می باشد؛  $\bar{{\mathsf{v}}}$  یک بردار نیست اگر چـه آن دارای خصوصیات جبری فراوانی از بردارها می باشد. برای مثال، اگر fو g تابع و a یک ثابت باشند، . اَنگـــــاه  $\vec{\nabla}af(x,y,z) = a\vec{\nabla}f(x,y,z)$  و  $\vec{\nabla}f(x,y,z) = a\vec{\nabla}f(x,y,z)$  . بـــــهرحـــــال و در ایـنصورت آن مـتفاوت بـا بـردارهـا رفـتار  $\vec{\nabla}(f$ 8) =  $g\vec{\nabla} f(x,y,z) + f\vec{\nabla} g\left(x,y,z\right)$ 

را برای خلق بردارهای مفید مختلف و یک اسکالر مهم به هنگام عـمـل کــردن آن روی $\vec{\rm v}$  $\vec{V}$ توابع، بکار میبریم. هم اکنون بردار  $gradf$ را دیدهاید؛ شکل اسکالری آن  $\vec{V}$  است، کـبه بیانگر هر برداری می باشد. (به شباهت با ضرب داخلی معمولی بردارها توجه کنید.) این اسکالر واگرائی یا div نامیده میشودکه در مختصات دکارتی برابر است با ِیش گفتار ۲۱

$$
div \vec{V} = \vec{\nabla} \vec{V}
$$
  

$$
dV = dV
$$

$$
=\frac{\partial V_x}{\partial x} + \frac{\partial V_y}{\partial y} + \frac{\partial V_z}{\partial z} \tag{1V-1} \quad (1V)
$$

دومین بردار مهم که با استفاده از ∇ می تواند خلق شود چرخش یک بردار است:  $Cul \vec{V} = \vec{v} \times \vec{V}$ 

$$
= \left(\frac{\partial V_z}{\partial y} - \frac{\partial V_y}{\partial z}\right)\hat{x} + \left(\frac{\partial V_x}{\partial z} - \frac{\partial V_z}{\partial x}\right)\hat{y} + \left(\frac{\partial V_y}{\partial x} - \frac{\partial V_x}{\partial y}\right)\hat{z}
$$
 (1*Λ*-1,

در اينجا به شباهت با ضرب خارجي بردارها توجه كنيد. مفهوم فيزيكي چرخش به بهترين شكل توسط قضیه استوکس ' نمایش داده می شود که آن اندازه گستر ای است که بر دار حول یک نقطه م گردد. یک مثال عالی ،گردش میدان مغناطیسی حول یک سیم می باشد. در مختصات کروی V به صورت زیرداده میشود  $\vec{\nabla} = \hat{r}(\frac{\partial}{\partial r}) + \frac{\hat{\theta}}{r}(\frac{\partial}{\partial \theta}) + \left[\frac{\hat{\phi}}{(r\sin\theta)}(\frac{\partial}{\partial \phi})\right]$  $(19-1)$  (پ

$$
\begin{aligned}\n &\downarrow \quad \text{if } P - \text{ if } P - \text{ if } P
$$

اکنون تو جه کنید که می توان ضرب داخلی طرفین در 
$$
\overline{V}
$$
را تشکیل داد:  
\n
$$
\overline{F}.\overline{V} = m \overline{V}.\frac{d\overline{V}}{dt} = \frac{1}{\gamma} m \left[ \frac{d}{dt} (V^{\intercal}) \right]
$$

۲۲ - نجوم و اختر فیزیک مقدماتی (جلد دوم)

$$
=\frac{d}{dt}\left(\frac{1}{\gamma}mV^{\gamma}\right) \qquad \qquad (\gamma\gamma-\gamma\gamma)
$$

یک تعریف اساسی برای <mark>انرژی جنبشی</mark> یک ذره بدینصورت است:  $K = \frac{1}{r} mV^{\dagger}$  ( $\gamma r - 1 \rightarrow$ )

توجه کنید که جمله طرف راست معادله (پ ۱–۲۲) مشتق زمـانی  $K$  مـیباشد. بـنابرایـن بـا انتگرالگیری از طرفین نسبت به dt داریم

$$
K_{\gamma} - K_{\gamma} = \frac{1}{\gamma} m V_{\gamma}^{\gamma} - \frac{1}{\gamma} m V_{\gamma}^{\gamma}
$$
  
= 
$$
\int_{t_{\gamma}}^{t_{\gamma}} \vec{r} dt = \int_{\vec{r}_{\gamma}}^{\vec{r}} \vec{F} dt
$$
 (77-1

آخرین جمله معادله (پ ۱-۲۴) برابر باکار انـجام شـده تـوسط نـیروی خـالص وارد بـر ذره میباشد، و برابر است با افزایش انرژی جنبشی ذره.

اگر نیرو تابع موقعیت و زمان و نه سرعت باشد، آنگاه می توان نوشت  
\n
$$
F_x(r,t) = -\frac{\partial V(r,t)}{\partial x}
$$

تابع (  $\vec{r, t}$  در معادله (پ ۱–۲۵) انرژی پتانسیل ذره مـیباشد. بـرای مسـاله دو جســمی ، عموماً انرژی پتانسیل تابعی از زمان نیست و به صورت زیر میباشد

$$
V = -\frac{G m_1 m_1}{\left| \vec{r}_1 - \vec{r}_1 \right|} \tag{77-1}
$$

تفاوتهای انرژی پتانسیل فقط در مسائل وارد میشود؛ در مساله دو جسمی عمموماً وقتبی دو جسم در فاصله بینهایت از هم باشند  $\bm{V}$  است، اما مورد نیاز نیست.

انرژی کل یک ذره به صورت زیر تعریف میشود  $E_{tot} = K + V$  (۲۷-۱ پ

اگر نیرو به زمان بستگی نداشته باشد ، آن را یک نیروی پایستار مینامند ، و  $E_{tot}$ نسبت به زمان ثابت خواهد بود.

ب ۱–۷ تکانه زاویهای تکانه زاویهای [بخش ١–۵ (الف) ] به صورت حاصلصْرب فاصله یک ذره تا نـقطهای کـه تکانه زاویهای حول آن بررسی میشود در مولفه تکانه خطی عمود بر خط واصل بـین ذره و

مبداء تعريف مي شود.

 $L = rmV_{\theta} = mr^{\dagger} \dot{\theta}$ (پ ۱–۲۸)

با نماد برداری،

$$
\vec{L} = \vec{r} \times \vec{P} \tag{19-1}
$$

ه معادله (پ ۱–۲۲) تو جه کنید که  
(پ ۱–۳۰) و
$$
\frac{dL}{dt} = \text{Ymrr}\dot{\theta} + mr^{\gamma}\ddot{\theta}
$$

برحسب مختصات قطبی، نیرو برابر است با  $\overrightarrow{F}=F_{f}$  بنابراین، از قانون دوم نـیوتن و معادله (پ ۱-۱۲) داریم

ابتدا، به شکل قانون گرانش نیوتون که یک نیروی مـرکزی است، تـوجه کـنید. (مـفهوم نیروهای مرکزی عمومیتر از آن چیزی است که در اینجا بررسی میشود. به عـناصری کـه از کارهای ما نتیجه میشوند و با مساله عمومیتر قابل قیاساند، توجه کنید.)

- $\vec{F} = F(r)\hat{r}$  (۳۳-۱ ب)
- در بخش (پ ١-٧) ، توجه كنيد كه گشتآور برابر است با  $\overrightarrow{N} = (\overrightarrow{r} \times \overrightarrow{r})F(r) = \cdot$  (۳۴-۱ پ)
	- بنابراین، از معادله (پ ۱–۳۲) میبینیم که<br>(پ ۱–۳۵)<br>(پ ۱–۳۵)

از این نتیجه، میفهمیم که تکانه زاویهای پایسته است؛ آن یک ثابت حرکت است. هم چنین،

۲۴ - نجوم و اختر فیزیک مقدمات<sub>ی</sub> (جلد دوم)

توجه کنید که این نتیجه به خصوص دلالت بر آن دارد که  $\vec{L} = \vec{r} \times \vec{P}$ یک ثابت است. بنابراین ، هر دو بردار $\vec r$  و  $\vec v$ بایستمی همواره در یک صفحه ثابت و عمود بر  $\vec L$ قرار داشته باشند. در نتیجه ، مساله دو جسمي مي تواند در مختصات قطبي، نه كروي، حل شود.

ثابت دوم حرکت را با توجه به اینکه نیروی گرانشی برابر با شیب انرژی پتانسیل گرانشی است، پيدا مي كنيم.

 $\vec{F}_{1\Upsilon} = -\vec{\nabla}_r V$  $(\psi \circ -\gamma \circ \gamma)$ و با استفاده از قانون دوم نیوتون، به وضوح برای  $\vec{F}_{\rm \gamma \gamma}$  می نویسیم  $\vec{F}_{1\text{Y}} = m_1 \vec{r}_1 = -\vec{v}_r V$ 

$$
\vec{F}_{\gamma\gamma} = m_{\gamma} \vec{r}_{\gamma} = -\vec{v}_{r_{\gamma}} V
$$
 (YV-1, 4)

با ضرب داخلی این دو معادله به ترتیب در  $\vec{r}_1$ و  $\vec{r}_2$ و افزودن آنها به هم، نتیجه می شود  $m_1 \overrightarrow{r_1} \cdot \overrightarrow{r_1} + m_1 \overrightarrow{r_1} \cdot \overrightarrow{r_1} + \overrightarrow{r_1} \cdot \overrightarrow{V_{r_1}} V + \overrightarrow{r_1} \cdot \overrightarrow{V_{r_1}} V = \cdot$  (۳۸-۱ ب)

$$
\left(\frac{d}{dt}\right)\left[\left(\frac{1}{\gamma}\right)m_{\gamma}\overrightarrow{r}_{\gamma}\right]+\left(\frac{d}{dt}\right)\left[\left(\frac{1}{\gamma}m_{\gamma}\overrightarrow{r}_{\gamma}\right]+\frac{dV_{\gamma}}{dt}+\frac{dV_{\gamma}}{dt}=\bullet\qquad(\Upsilon^{q}-1\sim)
$$

بنابراين، سرانجام،

$$
\left(\frac{d}{dt}\right)[K+V] = \frac{dE_{tot}}{dt} = \cdot \tag{4.1}
$$

همان طوركه انتظار مىرود، انرژى كل پايسته مىباشد [بخش ١-٥ (د) ]!

به علت اينكه هم اكنون نشان داديم حركت در يك صفحه است ، قانون دوم نيوتون و قانون گرانش را به طور جداگانه در جهتهای  $\widehat{r}$ و  $\widehat{\theta}$  ترکیب کرده، سپس بـا اسـتفاده از مـعادله (پ ۱۱-۱۲)، و در جهت $\hat{r}$ به صورت

$$
\ddot{r} - r\dot{\theta}^{\dagger} = -\frac{\partial V}{(m\partial r)}
$$
 (5.1 - 1, 2)

و در جهت  $\widehat{\theta}$ به صورت زير مينويسيم

$$
r\ddot{\theta} + \gamma \dot{r}\dot{\theta} = -\frac{\partial V}{(mr\partial\theta)} = \cdot \qquad (\gamma\gamma - \gamma \psi)
$$

می توانیم با هر یک از معادلات (پ ۱–۴۱) و (پ ۱–۴۲) کارکنیم، اما معادله دوم سادهتر است. یک تغییر متغیر در مختصات با استفاده از  $\frac{1}{r} = u = u$ انجام می دهیم. سپس

$$
\dot{r} = -\left(\frac{1}{u^{\gamma}}\right)\left(\frac{du}{d\theta}\right)\dot{\theta} = -r^{\gamma}\dot{\theta}\left(\frac{du}{d\theta}\right)
$$

$$
= -\left(\frac{L}{m}\right)\left(\frac{du}{d\theta}\right) \tag{77-1}
$$

$$
m \wedge d\theta
$$
\n
$$
\vec{r} = -(\frac{L}{m})(\frac{d^{\mathsf{Y}}u}{d\theta^{\mathsf{Y}}})\vec{\theta}
$$
\n
$$
= -(\frac{L^{\mathsf{Y}}u^{\mathsf{Y}}}{m^{\mathsf{Y}}})(\frac{d^{\mathsf{Y}}u}{d\theta^{\mathsf{Y}}}) \qquad (\mathsf{Y}\mathsf{Y}-\mathsf{Y})
$$
\n
$$
\vec{r} = \vec{r} \qquad \text{if} \qquad \vec{r} = \vec{r} \qquad \text{if} \qquad \vec{r} = \vec{r} \q
$$

$$
\frac{d^{T}u}{d\theta^{T}} = -u - \frac{mk}{L^{T}}
$$
\n
$$
(r\theta - 1 \L)
$$
\n
$$
K = -Gm, m_{\tau}
$$
\n
$$
(r\theta - 1 \L
$$

$$
K = -Gm_1m_{\tau}
$$

اکنون، این یک معادله دیفزانسیل است تا حل شود. توجه کنیدکه معادله در ه $L=$ رفتاری غیر عادی دارد، اما از معادله (پ ١-٢٨)، دیده میشودکه این حالت حرکت را در امتداد یک خط راست تعریف میکندکه از مبداء میگذرد (یعنی، یک مدار شعاعی). حل معادله (پ ۱-۴۵) بدینصورت است

$$
u = \frac{1}{r} = -\frac{mk}{L^{\gamma}} + C \cos(\theta - \theta_{\circ}) \qquad (\gamma \circ - 1 \circ \psi)
$$

$$
C = \sqrt{\frac{m^{\gamma} k^{\gamma}}{mE}}
$$

$$
C = \sqrt{\frac{m^{\gamma}k^{\gamma}}{L^{\gamma}} + \frac{\gamma mE}{L^{\gamma}}}
$$

$$
r = \left[-\frac{mk}{L^{\gamma}} + C \cos(\theta - \theta_{\circ})\right]^{-1}
$$
\n
$$
r = \left[-\frac{mk}{L^{\gamma}} + C \cos(\theta - \theta_{\circ})\right]^{-1}
$$
\n
$$
(fV - \psi) = \frac{1}{2} \left[1 - \frac{mk}{L^{\gamma}} + C \cos(\theta - \theta_{\circ})\right]^{-1}
$$

که شکلی از معادله یک مقطع مخروطی میباشد. یک شکل نمونه برای یک بیضی بدینصورت است  $\label{eq:2.1} \frac{1}{\sqrt{2\pi}}\sum_{i=1}^n\frac{1}{\sqrt{2\pi}}\sum_{i=1}^n\frac{1}{\sqrt{2\pi}}\sum_{i=1}^n\frac{1}{\sqrt{2\pi}}\sum_{i=1}^n\frac{1}{\sqrt{2\pi}}\sum_{i=1}^n\frac{1}{\sqrt{2\pi}}\sum_{i=1}^n\frac{1}{\sqrt{2\pi}}\sum_{i=1}^n\frac{1}{\sqrt{2\pi}}\sum_{i=1}^n\frac{1}{\sqrt{2\pi}}\sum_{i=1}^n\frac{1}{\sqrt{2\pi}}\sum_{i=1}^n\$ 

$$
r = [a(\lambda - e^{\lambda})]/(\lambda + e \cos \theta) \qquad (\lambda - \lambda \cup)
$$

که a نیم محور بلند و e خروج از مرکز میباشد. برای یک سهمی (که ۱ = e)، شکل نمونه بدينصورت است

$$
r = \frac{\gamma p}{(1 + \cos \theta)} \qquad (\gamma q - 1 \qquad \qquad (4)
$$

$$
r = [a(eγ - 1)]/(1 + e cos θ)
$$
  
(م - 1)

حلی که پیداکردهایم عمومیتر از قانون اول کپلر میباشد. اکنون میبینیم که یک مدار ممکن است یکی از سه مقطع مخروطی باشد. البته ،کپلر این موضوع را به طور مشاهدهای پیدا نکرد زیرا حل های سهمی و هذلولی وار منجر به مدارهائی میشوند که اجرام منظومه شمسی را ترک مىكنند.

اکنون قانون دوم کپلر را تجربه میکنیم. از تحلیل مستقیم هندسمی ، داریم<br>(پ ۱–۵۱)<br>(پ ۱–۵۱)

که برابر است با

$$
\frac{dA}{dt} = \frac{\gamma L}{m} \qquad (\Delta \gamma - \gamma \gamma)
$$

اما تکانه زاویهای در مساله دو جسمی ثابت است بنابراین  $\frac{dA}{dt}$ یک ثابت می باشد! این نتیجه یک بیان جدید از قانون دوم کپلر میباشد.

برای امتحان قانون هماهنگی، مرکز جرم سیستم دو جسمی را بررسی میکنیم.  $m_\lambda$ را در فاصله ۲٫از مرکز جرم و جسم به جرم ۳<sub>۲</sub> رادر فاصله ۲<sub>۲</sub> از مرکز جرم میگیریم. نیروی مرکزگرا برای جسم ۱ به صورت زیر داده میشود

$$
F_{\gamma} = m_{\gamma} V_{\gamma}^{\dagger} / r_{\gamma} = \tau \pi^{\dagger} m_{\gamma} r_{\gamma} / P^{\dagger}
$$
 (0 $\tau$ –1  $\hookrightarrow$ )

که P دوره تناوب مداری و ، البته ، برای هر دو جسم یکسان است. چون بر اساس قانون سوم نيوتون ې $F_{\gamma} = F_{\gamma}$  ، م<sub>ی</sub>بينيم که

$$
\frac{r_1}{r_1} = \frac{m_1}{m_1}
$$
\n
$$
r_1 = m_1 a / (m_1 + m_1)
$$
\n
$$
(a - 1) \quad (b - 1) \quad (c - 1) \quad (d - 1) \quad (e - 1) \quad (f - 1) \quad (g - 1) \quad (h - 1) \quad (i = 1, 2, 3, 4, 5, 6, 7, 8)
$$
\n
$$
r_1 = m_1 a / (m_1 + m_1)
$$

 $F_{grav} = \frac{Gm_1m_2}{a^2} = \frac{4\pi}{m_1} \frac{m_1m_2}{a^2}$ (پ ۱–۵۶)

$$
P^{\gamma} = \left[\frac{\gamma_{\pi} \gamma_{\alpha}^{\gamma}}{\left(Gm_{\gamma}\right)}\right] \left[\frac{m_{\gamma} a}{\left(m_{\gamma} + m_{\gamma}\right)}\right] \tag{0V-1} \quad (2)
$$

سرانجام، به قانون سوم کپلر مـی(سِیم [بـخشهای ١–۵ (ب)، ٢–٣ (الف)، ۶–۵ و ١٢–٢

(الف) ]:

$$
P^{\Upsilon} = \frac{\Upsilon \pi^{\Upsilon} a^{\Upsilon}}{[G(m_1 + m_{\Upsilon})]}
$$
 (0 $\Lambda$ -1 (4)

اکنون اجازه دهید بررسی های بیشتری روی انرژی و نیروی مساله دو جسمی انجام دهیم. برای نیروی گرانشی، انرژی پتانسیل به صورت زیر داده میشود

$$
V(r) = -\frac{Gm_1m_1}{r} \tag{0.9-1}
$$

این رابطه انرژی لازم برای گرد هم آوردن سیستم راکه دو جرم حرکت را از بینهایت دور از هم شروع کرده باشند ، نشان میدهد؛ ۰ = ( ∞ ) ⁄ قرار میدهیم. علامت منفی نشان میدهد که نیرو جاذبه است، و انرژی پتانسیل هنگامی که اجرام مجاز به نزدیکتر شدن به هم باشند،کمتر از صفر میشود.

سپس ، اجازه دهید به قانون دوم نیوتون که به خصوص برای مساله دو جرمی بکار میرود ، برگردیم. به خاطر آورید که  $F_{\theta} = m$  ،  $F_{\theta} = m$ را در معادله (پ ۱–۱۲) بکار میبریم و از معادله (پ ۱-۲۸) کمک میگیریم (تعریف تکانه زاویهای):  $ma = m(\ddot{r} - r\dot{\theta}^{\dagger})$ 

$$
= m\ddot{r} - \frac{L^{\gamma}}{(mr^{\gamma})} = F(r) \qquad (\hat{r} \cdot - \hat{r})
$$

در اینجا توجه کنید که استفاده از L، که یک ثابت است ،  $\theta$ را از معادله حذف کرده است. با انتقال جمله L به طرف راست، در مي يابيم كه

$$
m\ddot{r} = F(r) + \frac{L^{\gamma}}{mr^{\gamma}} \qquad (\beta \uparrow - \uparrow \downarrow)
$$

این معادله شبیه به معادله حرکت در یک بعد میباشد. آن به شکلی است که جسم تحت تاثیر نیروی گرانش باضافه یک نیروی اضافی در حال حرکت است. توجه کنید که جمله دوم یک نیروی واقعی نیست؛ آن درست قسمتی از جرم ضـربدر شـتاب در یک چـهارچـوب شـتابدار میباشد. این مثالی از یک نیروی تخیلی است؛گاهی اوقات آن را نیروی گریز از مرکز مینامیم. توجه داشته باشید که نیروی مرکز گرا، که این نیروی جهت یافته به طرف داخل ، برای مثال ، یک جسم را در مدار نگه میدارد یا کشش در یک سیم متصل به یک توپ در حال گــردش را بوجود می آورد ، حقی*قی* است.

اگر انرژی پتانسیل موثر معادله (پ ۱–۶۱) را تجربه کنیم، به رابطه زیر میرسیم

نجوم و اختر فيزيک مقدماتي (جلد دوم) ۲۸

$$
V_{\text{eff}} = -\int F(r) dr - \int \left(\frac{L^{\gamma}}{mr^{\gamma}}\right) dr = V(r) + \frac{L^{\gamma}}{\gamma mr^{\gamma}}
$$

توجه کنید که  $V(r)$ منفی است، بنابراین انرژی پتانسیل موثر در r بزرگ منفی و در r کوچک مثبت است (اگر ه < L). اگر مقدار مطلق انرژی جنبشی جسم کمتر از کمینه انرژی پتانسیل موثر باشد، آنگاه انرژی کل منفی است و ذره را مقید می نامند. مقادیر مجاز r می تواند با رسم انرژی پتانسیل موثر و انرژی کل برحسب rدیده شود؛ این همان حرکت بیضی وار توصیف شده توسط قانون اول کپلر می باشد: r<sub>max</sub> و r<sub>max</sub> به ترتیب قرین و بعید خورشیدی نامگذاری میشوند.

اگر ۰ = ، ، ، ، اَنگاه حرکت غیر مقید میشود ، و مسیر سهمی توصیف شده قبلی میباشد. از طرف دیگر، اگر ۰ <  $E_{tot}$ ، مسیر یک هذلولی خواهد بود. به وضوح، اجرامی با مدارهای غیر مقید بایستی نادر باشند؛ آنها منظومه شــمسی را پس از عـبور از بـعید خـورشیدی تـرک میکنند. بهر صورت، این وضعیت برای بعضی از دنبالهدارها رخ می دهد. دنبالهدارهـا در ابـر ارت' ممکن است دارای A×۱۰۰۰Aب≈ باشند ، و آنها به ندرت از نظر گرانشی به خـورشید وابستهاند.گهگاهی ، آنها هنگام عبور از نزدیک مشتری به انرژی خود می افزایند ، و این می تواند به یک انرژی کل مثبت منجر شود؛ مدار آنها از بیضی به سهمی یا هذلولی تغییر میکند.

پ ۱–۹ مدارهای حقیقی

اگر چه مساله مدارها در دو بعد می تواند حل شود، ولی اساساً آن یک سیستم سه بعدی است. نمي توانيم صفحه مدارها را اختياري انتخاب كنيم. بنابراين ، حل بدست آمده از انتگرالگيري از يک معادله ديفرانسيل مرتبه دو در سه بعد شامل شش ثابت خواهد بود. ضروري است اين شش ثابت تعیین شوند تا یک مدار واقعی کاملاً مشخص شود. در منظومه شمسی ، این ثابتها به طور نمونه به صورت زیر میباشند:  $\label{eq:2.1} \mathcal{L}^{(1)}_{\mathcal{A}}(\mathcal{B}_{\mathcal{A}}) = \mathcal{L}_{\mathcal{A}}^{(1)}(\mathcal{A}_{\mathcal{A}}) \mathcal{L}^{(2)}_{\mathcal{A}}(\mathcal{A}_{\mathcal{A}}) = \mathcal{L}_{\mathcal{A}}^{(1)}(\mathcal{A}_{\mathcal{A}}) \mathcal{L}_{\mathcal{A}}^{(2)}(\mathcal{A}_{\mathcal{A}})$ 

$$
= a
$$
\n
$$
= \pm \sqrt{2}
$$
\n
$$
= \pm \sqrt{2}
$$
\n
$$
= \pm \sqrt{2}
$$
\n
$$
= \pm \sqrt{2}
$$
\n
$$
= \pm \sqrt{2}
$$
\n
$$
= \pm \sqrt{2}
$$
\n
$$
= \pm \sqrt{2}
$$
\n
$$
= \pm \sqrt{2}
$$
\n
$$
= \pm \sqrt{2}
$$
\n
$$
= \pm \sqrt{2}
$$
\n
$$
= \pm \sqrt{2}
$$
\n
$$
= \pm \sqrt{2}
$$
\n
$$
= \pm \sqrt{2}
$$
\n
$$
= \pm \sqrt{2}
$$
\n
$$
= \pm \sqrt{2}
$$
\n
$$
= \pm \sqrt{2}
$$
\n
$$
= \pm \sqrt{2}
$$
\n
$$
= \pm \sqrt{2}
$$
\n
$$
= \pm \sqrt{2}
$$
\n
$$
= \pm \sqrt{2}
$$
\n
$$
= \pm \sqrt{2}
$$
\n
$$
= \pm \sqrt{2}
$$
\n
$$
= \pm \sqrt{2}
$$
\n
$$
= \pm \sqrt{2}
$$
\n
$$
= \pm \sqrt{2}
$$
\n
$$
= \pm \sqrt{2}
$$
\n
$$
= \pm \sqrt{2}
$$
\n
$$
= \pm \sqrt{2}
$$
\n
$$
= \pm \sqrt{2}
$$
\n
$$
= \pm \sqrt{2}
$$
\n
$$
= \pm \sqrt{2}
$$
\n
$$
= \pm \sqrt{2}
$$
\n
$$
= \pm \sqrt{2}
$$
\n
$$
= \pm \sqrt{2}
$$
\n
$$
= \pm \sqrt{2}
$$
\n
$$
= \pm \sqrt{2}
$$
\n
$$
= \pm \sqrt{2}
$$
\n
$$
= \pm \sqrt{2}
$$
\n
$$
= \pm \sqrt{2}
$$
\n
$$
= \pm \sqrt{2}
$$
\n
$$
= \pm \sqrt{2}
$$
\n
$$
= \pm \sqrt{2}
$$
\n
$$
= \pm \sqrt{2}
$$
\n
$$
= \pm \sqrt{2}
$$
\n<math display="</math>

 $\label{eq:2.1} \mathcal{L}_{\mathcal{A}}\left(\mathcal{F}_{\mathcal{A}}\right)=\mathcal{L}_{\mathcal{A}}\left(\mathcal{F}_{\mathcal{A}}\right)=\mathcal{L}_{\mathcal{A}}\left(\mathcal{F}_{\mathcal{A}}\right)=\mathcal{L}_{\mathcal{A}}\left(\mathcal{F}_{\mathcal{A}}\right)=\mathcal{L}_{\mathcal{A}}\left(\mathcal{F}_{\mathcal{A}}\right)=\mathcal{L}_{\mathcal{A}}\left(\mathcal{F}_{\mathcal{A}}\right)=\mathcal{L}_{\mathcal{A}}\left(\mathcal{F}_{\mathcal{A}}\right)=\mathcal{L}_{\math$ 

 $\label{eq:2.1} \mathcal{L}^{\alpha}(\mathcal{L}^{\alpha})=\int_{\mathbb{R}^{d}}\left[\int_{\mathbb{R}^{d}}\left\langle \mathcal{L}^{\alpha}(\mathcal{L}^{\alpha})\right\rangle \mathcal{L}^{\alpha}(\mathcal{L}^{\alpha})\right] \mathcal{L}^{\alpha}(\mathcal{L}^{\alpha})\right] \mathcal{L}^{\alpha}(\mathcal{L}^{\alpha})\mathcal{L}^{\alpha}(\mathcal{L}^{\alpha})\mathcal{L}^{\alpha}(\mathcal{L}^{\alpha})\mathcal{L}^{\alpha}(\mathcal{L}^{\alpha})\mathcal{L}^{\alpha}(\$ 

پ ۱–۱۰ اصلاحات نسبیتی و دنیای واقعی

در منظومه شمسی واقعی، مدار سیارات کاملاً بیضی نـیست. انـدرکنشهای گـرانشـی مـتقابل سیارات آشفتگیهای کوچکی در مساله دو جسم (خورشید و سیاره) تولید میکند. بیشترین اثر اعلام شده مربوط به تغییر محور مدارهای بیضی شکل است – آنها کاملاً نزدیک نیستند؛ عرض قرین خورشیدی به آرامی جابجا میشود. به علاوه، اکنون می دانیم که نسبیت عـَـام تـوصیف بهتری از اندرکنشهای گرانشی نسبت به قانون نیوتون پیشنهاد میکند. اصلاحات نسبیت عامی معادله دیفرانسیل اساسی (پ ۱-۴۱) را به صورت زیر در می آورد.

$$
\frac{d^{\mathsf{Y}}u}{d\theta^{\mathsf{Y}}} = -u - \frac{mk}{L^{\mathsf{Y}}} - \gamma \frac{mku^{\mathsf{Y}}}{c^{\mathsf{Y}}} \tag{9.7}
$$

توجه کنید که اصلاح انجام شده بایستی کاملاً کوچک باشد زیرا جملهای که اصـلاح را نشـان میدهد کمیت c<sup>۲</sup> را در مخرج دارد. به علاوه حرکت تقدیمیای که این جمله برای مدار عطارد ايجاد كرده است، در حقيقت اولين "اثباتي" بودكه انيشتن\ براي نسبيت عام ارائه نمود. حتى قبل از کار انیشتن ، ستارهشناسان می دانستند که حرکت تقدیمی محور عطارد حـدود ۵۰۰۰ ثـانیه قوسی در قرن است (انیشتن از این موضوع در آن زمان آگاه نبود)، اما با احتساب اندرکنشهای سیاره – سیاره هنوز یک حرکت تقدیمی محوری جزئی ۴۰ ثانیه قوسی در قرن را به جاگذاشته است. پیش بینی اینشتن این بودکه نسبیت عام مقدار ۴۳ ثانیه قوسی در قرن را محاسبه میکند!

#### يبشكفتار

# فصل پ ۲

پ ۲ مدارها در خارج از منظومه شمس*ی* 

در مرحله بعد مدارهای سیستمهای دینامیکی راکه برای کپلر و نیوتون ناشناخته بودند مىورد آزمون قرار مىدهيم، بهرحال ابزار رياضى اساسى توسط نيوتون توسعه داده شد.

پ ۲-۱ سیستمهای گرانشی کروی قانون گرانش نیوتون آثار گرانش را برای مکانی خارج از جسم مورد سئوال توصیف میکند. اما چه اتفاقی برای یک ذره آزمایشی واقع در داخل یک پوسته یاکره رخ میدهد؟

### پتانسیل گرانشي شبیه به پتانسیل الکتریکی، **پتانسیل گرانشی** را به صورت زیر تعریف میکنیم  $\Phi(r) = -G \left[ \frac{\rho(r) d^T r}{|r| - r} \right]$  $(1 - 7 - 1)$

یکی از دلائل اصلی برای معرفی ¢ این است که نیروی گرانش وارد بر جـرم واحـد بــا شــیب پتانسیل برابر میباشد. به علت اینکه پتانسیل یک اسکالر است ، تعیین آن ساده میباشد. اغلب ، بهترین راه تعیین نیرو توسط شیب می باشد تا توسط دیگر فرمولبندیهای نیرو. توجه کنید که انرژی پتانسیل بازاء واحد جرم برابر با پتانسیل میباشد. همچنین ، همان طور که نیروی گرانش برابر است با شیب انرژی پتانسیل ، نیروی وارد بر واحد جرم نیز مساوی شیب پتانسیل می باشد.  $\vec{F} = -\vec{\nabla}\Phi$ (پ ۲–۲)

از این رابطه ، بدون اثبات معادله پواسان <sup>۱</sup> را باگرفتن واگرائی از طرفین بدست میآوریم.<br>.  $\nabla^{\dagger} \Phi = \mathfrak{r} \pi G \rho$ (پ ۲–۳)

مجدداً ، اغلب این رابطه سادهترین وسیله برای پیداکردن ۴ و سپس  $F$ می باشد. در حالت خاص ه = 0 ، معادله لايلاس لا را خواهيم داشت  $\nabla^{\dagger} \Phi = \Phi$ (پ ۲–۴)

قضيه اول نيوتون جسمی درون یک پوسته کروی حاوی ماده هیچ نیروی گرانشـی از طـرف پـوسته را تـحمل نمے ,کند.

اثبات: با یک پوسته نازک و ذره مادی  $m$  واقع در نقطهای غیر از مـرکز شــروع مــیکنیم. دو مخروط رسم کنید که  $m$  را قطع کنند و زاویه حجمی ۵۵ را بسازند. فاصله از  $m$  تــا دو طـرف مقابل پوسته ۳<sub>۱</sub> و ۲<sub>۲ می</sub> باشد ، و اجرام واقع در مقاطع مقابل پوسته ۵ $m_\lambda$  و ۵ $m_\gamma$ هستند. آنگاه داريم

$$
\frac{\delta m_{\gamma}}{\delta m_{\gamma}} = \left(\frac{r_{\gamma}}{r_{\gamma}}\right)^{\gamma}
$$

بنابراين،

$$
\frac{\delta m_{\gamma}}{r_{\gamma}^{\gamma}} = \frac{\delta m_{\gamma}}{r_{\gamma}^{\gamma}}
$$
  
اکنون نیروی هر یک از دو پوسته روی  $m$  دوی سته دری تیر داده می شود  

$$
F_{grav} = \frac{Gm \delta m_{\gamma}}{r_{\gamma}^{\gamma}} = \frac{Gm \delta m_{\gamma}}{r_{\gamma}^{\gamma}}
$$

#### قضيه دوم نيوتون

نیروی گرانشی وارد بر یک جسم که در خارج یک پوسته کروی بسته حاوی ماده قرار دارد مشابه حالتی است که اگر تمام جرم پوسته در یک نقطه در مرکز آن تجمع یافته باشد.

صلاح ندیدیم اثباتی برای این قضیه تدارک ببینیم، اما ممکن است شما آن را در یکی از کتابهای درسی مکانیک پیشرفته دوره کارشناسی بیابید.

<sup>ن</sup>پ ۲-۲ سرعتهای دایرهای و فرار

سرعت دایرهای و سرعت فرار دو عاملی هستند که بایستی همیشه در تنظیمات اختر فیزیکی مواظب آنها باشید. برای مثال، اگر امشب ستارهای را بیابیم که با تندی ۱۰۰km/s نسبت بـه خورشید در حال حرکت است، آیا انتظار داریم که آن به کهکشان خودی وابسته یا در حال فرار از آن باشد؟ راجع به ۱۰۰۰km/s چطور؟ منظومه شمسی در مداری تقریباً دایرەای حوّل مـرکز كهكشان در حال حركت است. تندي اين حركت مداري چقدر است؟ يك قمر مصنوعي به چه اندازه سريع بايد حركت كند تا به اطراف زمين برسد؟ آن بايستي با چه سرعتي حركت كند تا به ماه برسد؟ توجه كنید كه در اینجا استعمال انگلیسی مناسب نیست. بایستی از *تندی دایرهای* نه سرعت د*ایرهای* استفاده کرد زیرا عموماً جهت را مشخص نمیکنیم. بسیار خوب.

برای پیداکردن سرعت دایرهای، انرژی جنبشی را برابر با انرژی پتانسیل قرار دهید زیـرا انرژی پتانسیل نمایش دهنده تغییر در انرژی مربوط بهگرد هم آمدن سیستم از یک حالت اولیه در فاصله بينهايت مي باشد (مخالف مساله فرار).

$$
\frac{1}{\gamma} \, mV_c^{\gamma} = V = G \frac{Mm}{r}
$$
\n
$$
V_e = \sqrt{\frac{\gamma GM}{r}} \tag{8-7}
$$

توجه کنید که این نتایج برای یک سیستم "کپلری" بدست می آید ،که "ذره آزمایشی" با جرم m به طور فیزیکی در خارج از جرم  $M$ قرار دارد. مفید خواهد بودکه بعداً شکل تابعی  $V_c$  را برحسب r، فاصله از ″مرکز″ سیستم، بدست آوریم. برای مساله کپلری، توجه داشته باشید که  $V_c \propto r^{-1/7}$ (پ ۷-۲)

$$
V_c = \sqrt{\sum_{r} \overrightarrow{F}} = \sqrt{\frac{GM(r)}{r}} \qquad (\wedge - \Upsilon \cup)
$$

به عنوان مثال ، برای یک کره همگن (که  $\rho$ ثابت است)  $\pi^{\mathsf{Y}}\rho$  . با جایگذاری آن در معادله (پ ۲-۸) نتیجه میشود

$$
\propto r \qquad \qquad (\mathbf{A} - \mathbf{Y} \downarrow) \qquad \qquad
$$

اجازه دهید به سئوالهای مطرح شده در آغاز این بخش برگردیم. منظومه شمسبی به طـور

تقریبی با تندی km و حرکت نسبتاً دایرهای حول مرکز کهکشان خودی میگردد. بنابراین ۱۵۰-۳۵۰km/sec نسبت به خورشید در حرکت است با تندی ۴۵۰km/sec -۳۵۰km/ نسبت به مرکز کهکشان خودی در حال حرکت میباشد. حـد پـائین ایـن بـازه بـرای سـتارگان جمعیت پیر غیر عادی نمیباشد، اما انتهای بالائی جسمی را نشان میدهد کـه در یک مـدار هذلولي يا حركتي برگشتي قرار دارد، كه خيلي عادي نيست. به وضوح، جسمي كه بـا تـندي ۱۰۰۰km/sec نسبت به خورشید در حال حرکت است بـه خـوبی بـالاتر از سـرعت فـرار از کهکشان خودی حرکت میکند. برای زمین ،  $\frac{\text{km}}{\text{s}}$  ۷/۹  $\frac{\text{km}}{\text{s}}$  و  $V_{\text{esc}} \approx 1$  ۲ هیباشد.

پ ۲-۳ اولین الگوی یک کهکشان مارپیچی کهکشانهای مارپیچی [بخش ۲۱–۱ (الف)] دارای چهار سیستم دینامیکی اصلی مـیباشند: برآمدگی هسته، قرص نمایی، بازوهای مـارپیچی، و هـاله [بـخش ٢٠-٢ (ب)] . در حـال حاضر ، اجازه دهید دو نمونه آخر راکنار بگذاریم. سئوال میکنیمکه چگونه  $V_c$ با فاصله از هسته تغییر میکند؟ این شکل تابعی را منحنی چرخش می نامیم. موضوع بعدی را پیش بینی میکنیم: از هسته تا لبه برآمدگی هسته ، انتظار داریم که چرخش شبیه به کره همگن عمل کند ، بنابراین در صورتی که ، خارج از هسته ، تصاویر کهکشانها سقوط سریعی را در نور باستثنا در. $V_c$  «  $r$ قرص نشان مىددند. اما قرص بسيار تخت تر از برآمدگي هسته است. بنابراين ، هر چه در قرص به طرف خارج برویم می بینیم، جرم کهکشان بیشتر حالت کپلری را وانمود میکند. بنابراین، در . قسمتهای بیرونی انتظار داریم نتیجه بگیریم ۲<sup>۰۱۲ ـ</sup>  $V_c \propto r^{-1/7}$ 

َ به طور مشاهدهای، به سهولت می توان شکاف یک طیف نگار را در امتداد محور بلند یک کهکشان مارپیچی از لبه قرار داد و انتقالهای دوپلری را در نقاط مختلف در امتداد شکاف اندازه گرفت تا منحنی چرخش را تعیین نمود. منحنیهای چرخش مارپیچیها را در شکل (۲۱–۹) بیازمائید. نزدیک مرکز ، آنها مانند الگوی ساده پیش بینی شده ما رفتار میکنند ، اما در قسمتهای بیرونی، آنها به طور مشخصی متفاوتاند زیرا به صورت تخت باقی می مانند تا اینکه با افزایش فاصله از هسته کاهش بابند. این رفتار دلالت بر آن دارد که کهکشانها سیستمهای کپلری نیستند. جرم نزدیک هَسْته یَا برآمدگی هسته تجمعُ نیافته است. به وضوح، جرمی وجود دارد و توزیع آن بسیار پراکنده است، اما آن در تصاویر نور مرئی خود را نشان نمی دهد.

اجازه دهید امکانات توزیع جرم راکمی بیشتر جستجوکنیم. اگر یک تابع توانی را بـرای نمايه چگالي جرم پنهان فرض كنيم، يعني،

نجوم و اختر فیزیک مقدماتی (جلد دوم) ٣۴

$$
\rho(r) = \rho_0 \left(\frac{r_{\circ}}{r}\right)^{\alpha}
$$

آنگاه

$$
M(r) = \left[\n\pi \rho_s r_a^{\alpha} / (\gamma - a)\right] r^{(\gamma - \alpha)}
$$

بنابراين

$$
V_c \propto r^{(1-a)} \tag{1--1}
$$

محتملترين مقدار  $\alpha$ چيست؟

منحنی های چرخش برای کهکشانهای مارپیچی [بخشهای ۱۵-۴ (ج) و ۲۱-۴ (ج)] اولین گواه ما بر وجود ماده تاریک است. به وضوح، مواد را در این کهکشانها توسط تجسس در دینامیک مدارها "توزین کردهایم". بنظر میرسد همه چیز خوب درک شده است. بهر صورت، نتیجه کاملاً آشفته است. دریافتهایم که اگر یک مولفه بسیار سنگین مربوط به کهکشان در نور مرئی ظاهر نشود، فقط مدارها قابل درک میباشند - از اینجا نام ماده تاریک.

قبلاً ، مولفهها ي كهكشان خودي را حذف كرديم. اكنون مي بينيم كه اين حذف ممكن است اشتباه بوده باشد. هاله نور زیادی به کل کهکشان نمی افزاید ، اما بنظر می رسد مشارکت کننده عمدهاي در جرم باشد.

مدارهای واقعی ستارگان در کهکشانها بسیار پیچیدهاند. برای مثال، اگر قسمتهای داخـلمی برآمدگی هسته با یک کره همگن تقریب زده شود، آنگاه مدارها یک طرح گـل مـانند تشکـیل میدهند [شکل پ ۲–۱ را ببینید]. این موضوع را با جزئیات بیشتری دنبال نـمـیکنیم، امـا متوجه مي شويم كه ستاره از اوج مركز خود به حضيض مركز نوسان كرده و بعد از مدتى به اوج مرکز بر میگرددکه این زمان از زمان طی یک دوره سمتی حول مرکز کهکشان کو تاهتر میباشد.

هم چنین ، عکسها نشان میدهند که بعضی از کهکشانها دارای تقارن کروی هستند. به طور معمول تصاویری را پیدا میکنیم که پیشنهاد تقارنی حول یک محور چرخشی دارند. در اینجا، معادلات پایه حرکت را در سیستم مختصات استوانهای مورد بررسی قرار میدهیم. می توانید به حرکت ستاره در این پتانسیل با تقارن محوری فکر کنید که دارای دو مولفه می باشد. جالبترین شکل حرکت در یک صفحه رخ می دهدکه چرخش حول محور تقارن می باشد. شکل (پ ۲-۲) مدارهای دو ستاره را در صفحه نصف النهاری نشان می دهد؛ هر دو ستاره انرژی و تکانه زاویهای یکسانی دارند ، اما شرایط اولیه متفاوت به مدارهای بسیار متفاوتی منجر میشوند.

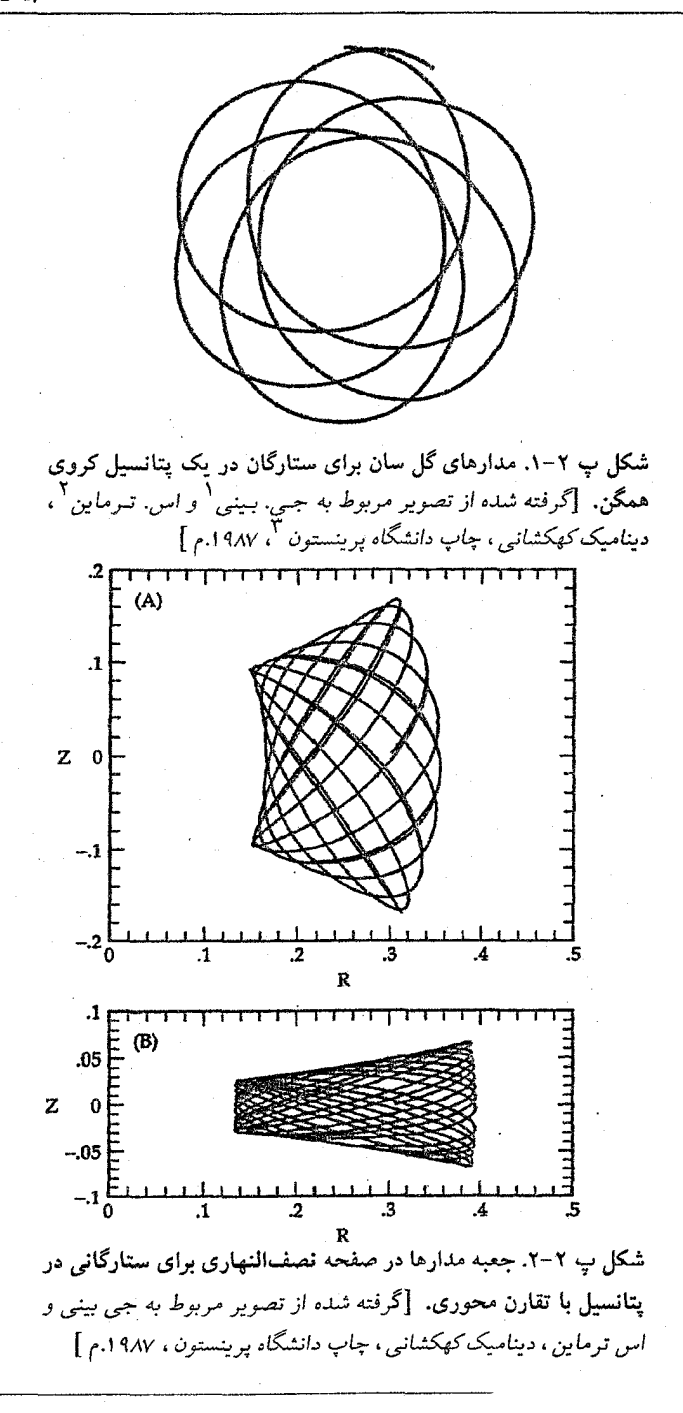

İ

2- S.Tremaine

ں ۲−۲ تشدیدها

مطالعه امواج در قلب اکثر موضوعات فیزیک جدید قرار دارد. آن هم چنین اهمیت ویژهای در اختر فیزیک دارد. یک مثال مربوط به تشدیدهای مدار می باشد. درست مانند فنرها ، پوستههای طبل، پلها، ساختمانها، و همان طوركه آنها داراي بسامدهايي هستندكه در آن نوسان ميكنند، ذره در مدارها نیز چنین می باشد. جالبترین تشدیدهای اختر فیزیکی هنگامی رخ می دهند ک مساله دو جسمی با معرفی یک جسم سوم یا با یک مـولفه شکست تـقارن تـوسط پــتانسیل گرانشی پیچیده می شود. مثالی از مورد اوّل به هنگام مشاهده ذرات حـلقه کــه بــه دور زحـل میگردند، نتیجه میشود. قمر بزرگ، تیتان، منبعی برای تشدید ایـجاد مـیکند. مشـابهاً، در کمربند سیارکی، مشتری روی بعضی از این اجرام کوچک همان طورکه خورشید را دور می زنند تشدید ایجاد میکند [بخشهای ۷-۱ (ج) و ۷-۲ ].

تشدیدهای بوجود آمده توسط تیتان یا مشتری هنگامی رخ می دهدکه ذره (در این حالات، حلقه ذرهای یا سیارک) با جسم در حال گردش (زحل یا خورشید) در مدار و جسم اغتشاش کننده در یک امتداد قرار گیرند (تیتان یا مشتری) (یعنی ، یک خط مستقیم سه جسم را بهم وصل کند). به ندرت تمام ذرات در چنین وضعیتی قرار میگیرند ولی وقتی در چنین حالتی باشند ، آنها در نزديكترين فاصله نسبت به جسم اغتشاش كننده قرار دارند و در اينصورت يك "ضربه" دريافت میکنند. تشدید هنگامی رخ میدهد که ذره این ضربه را در فواصل با قاعدهای دریافت کند ، به این معناکه در فاز یکسانی در مدارش صورت گیرد. به علت اینکه ذره به جسم اصلی از جسم اغتشاش کننده نزدیکتر است، هر بارک، ذره مـدار راکـامل مـیکند آنـها در یک امـتداد قـرار نمیگیرند، اما هر دو یا سه یا چهار.... بارکه مدار راکامِل کند آنها در یک امْتداد واقع خواهند شد. اثر خالص اغتشاشهای کوچک تکراری این است که ذره را از مدارش به طرف بیرون میبرد. بنابراین ، مدارهای داخلی تر تیتان که دورههای تناوب آنها نسبت به تیتان اعداد صحیح کوچکتر می باشند، جابجا می شوند. این فرآیند منجر به شکافهای مشهور در سیستم حلقهای می شود که اولین بار توسط کاسینی <sup>۱</sup> اعلام شد. برای سیارکها، کیرکوود <sup>۲</sup> اولین بار شکـافها را در پـیکره اصلی کم بند کشف کرد.

پ ۲–۵–قضيه ويريال قضیه ویریال [بخش ٢١-٢ (ب) ] یکی از مهمترین ساختمانهای نظری در اختر فیزیک جدید می باشد. نام آن از آر کلاسیوس ` (که او هم چنین واژه آنتروپی را ابداع کرد) آمده است. فرض اساسی این است که یک سیستم با ذرات اندرکنشی گرانشی در حال پایداری است - نه منقبض می شود ونه منبسط. بررسی مولفه xحرکت یک ذره را شروع میکنیم. روی ذره نمام،

$$
F_i = p_i = m_i x_i
$$
  
\n
$$
K_i = \frac{P_i^{\mathsf{T}}}{\gamma m_i} = \left(\frac{1}{\gamma}\right) m_i \dot{x}_i^{\mathsf{T}}
$$
  
\n
$$
= \left(\frac{1}{\gamma}\right) m_i \left(\frac{d}{dt}\right) (x_i \dot{x}_i) - \frac{1}{\gamma} m \dot{x}_i \dot{x}_i
$$
  
\n
$$
= \left(\frac{1}{\gamma}\right) \frac{d}{dt} (x_i \dot{p}_i) - \left(\frac{1}{\gamma}\right) x_i p_i
$$
  
\n
$$
= \left(\frac{1}{\gamma}\right) \left(\frac{d}{dt}\right) (x_i p_i) - \left(\frac{1}{\gamma}\right) x_i F_i
$$

بنابراین، وقتی ∞→۳ ، این جمله میل میکند به صفر، که شـرط پـایداری مِـا را فـرمولبندی میکند. سپس، از جملات باقی مانده برحسب زمان متوسط میگیریم (تـوسط خـطـهای بـالا مشخص شدهاند)،

$$
\overrightarrow{K_{tot}} = -\left(\frac{1}{\gamma}\right) \sum_{i} \overrightarrow{\left(\overrightarrow{r_i} \cdot \overrightarrow{F_i}\right)}
$$

َ طرف راست چیزی است که کلاسیوس آن را ویریال نامید؛ می بینیم که آن نصف متوسط زمانی انرژى پتانسيل مىباشد.

$$
\overline{YK_{tot}} = -\overline{V}_{tot} \tag{11-7}
$$

برای نمایش اهمیت قضیه ویریال، شکلگیری یک ستاره را مورد بررسی قرار مـی۵هیم.

1- R. Clasius

۳۸ نجوم و اختر فیزیک مقدماتی (جلد دوم)

فرض میکنیم که تمام ذرات در ابتدا در فواصل دور از هم و در حال سکون هستند؛ بنابرایـن ، ح $V = V$ و ۱٫ جون  $E = K + V$ نون گرانش سبب میشودکه ذرات بطرف هم (  $K = \delta$ شتاب بگیرند، لذا K زیاد میشود و Tکاهش مییابد. قضیه ویریال بیان میکندکـه، وقـتـی سیستم به تعادل برسد،

 $E_{tot} = K - \gamma K$ 

به بیان دیگر ، سیستم نصف انرژی پتانسیل خود را به بیرون تابش کرده است ، لذا سیستم بــه صورت مقيد (انرژي منفي) بجا مي ماند با

 $E_{tot} = -K$  (17-7  $\left(\frac{1}{2}\right)$ 

ب ۲–۶ زمان واهلش

سپس میخواهیم ببینیم چه مدت طول میکشدکه یک ذره در یک سیستم گرانشی مـرکب از ذرات اندرکنشهای کافی داشته باشد تا حرکت اصلیاش را ″فراموش کند″، این را زمان واهلش مینامند. بسیاری از سیستمها در اختر فیزیک واهلیده بنظر میرسند ، به این معنی که آنها دارای یک کاهش ملایم چگالبی از مرکز به طرف بیرون می باشند. بـه عکسـهای خـوشههای کـروی [بخش ۱۳-۳ (ج) ]، كهكشانهاي كُروي (بيضيگون) [بخش ۲۱–۱]، و برآمدگي هاي هسته کهکشانهای مارپیچی نگاه کنید. توجه داشته باشید که آنها در اکثر حالات بسیار شـبیه بـنظر می رسند اگر چه کهکشانها ۱۰<sup>۶</sup> بار بیشتر از هر خوشه ستاره دارند.

با مراجعه به شکل (پ ۲-۳)، علاقمندیم تا برای ستارهای کـه بـه طـرف راست حـرکت مىكند مولفه نيروى عمود بر حركتش را پيداكنيم.

$$
F_{\perp} = [Gm^{\gamma}/(b^{\gamma} + x^{\gamma})] \cos \theta
$$

و واضح است

$$
m\vec{v}_\perp = \vec{F}_\perp
$$

هر برخورد کننده یک اغتشاش  $\delta \vec{v}_{\perp}$  را به سرعت ستاره وارد میکند؛ اما ، به علت ایـنکه آنـها دارای جهت تصادفی هستند، متوسط  $\delta \vec{v_{\perp}}$  صفر است. بهر صورت ، مجموع مربعات  $\vec{v_{\perp}}$  صفر نیست. نتیجه (بدون دنبال کردن جزئیات) برابر است با

 $n_{relax} = \frac{1}{N} \ln N$  (۱۳–۲ ب)

که N تعداد ذرات (ستارگان،کهکشانها، هر چیز دیگر) در سیستم است. در اینجا  $n_{relav}$ تعداد  $n_{relax}$  دفعاتی است که ذره سیستم را پیموده است تا  $V^\intercal \approx V^\intercal \times \delta \, \vec{V}^\intercal$ . برای پیداکردن زمان واهلش ، را باید در طول زمان یک برخورد ضرب کرد:  $t_{relax} = n_{relax} \times t_{cross}$  $(15 - 7)$ 

اجازه دهید این معادلات را برای دو سیستم واقعی بکار بریم تا نتایج را مقایسه نمائیم. برای  $t_{relax}$ یک خوشه کروی ، ۱۰<sup>۵ جمع</sup> ، بنابراین ۹۰۰\*، م $n_{relax}$ و ۲۰<sup>۵ س</sup>ال بنابراین ۱۰<sup>۸ چر</sup> سسال. بسرای یک کـهکشان کـروی، ۱۰٬۱۰ $N = \kappa \times \gamma^* \times \gamma^* \approx \tau_{cross} \approx \tau \times \tau_{cross} \approx \tau$  سـال و سال. تـوجه داشـته بـاشيدكـه عـمر جـهان ١٠١٠ × ٢ =  $t_{univ}$ سـال است.  $t_{relax}$ کهکشانها زمان کافی برای ستارگانشان نداشتهاند تا به این روش به واهلش برسند. بهر صورت ، اگر به تصویر یک کهکشان بیضیگون نگاه کنید، آن به نظر می رسد *واهلیده* باشد. در آن چـه ميگذرد؟ آيا راه ديگري براي واهليدن سيستمها وجود دارد؟

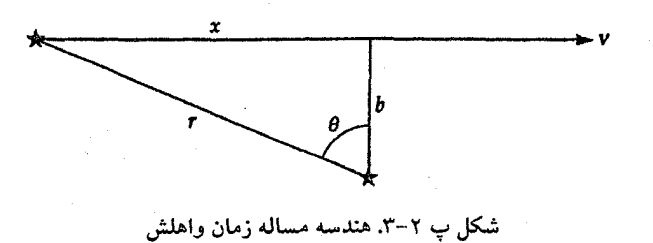

پ ۲–۷ واهلش شدید نظریه واهلش شدید توسط دونالد لیندن – بل` توسعه یافت. در یک پتانسیل ثابت، یک ذره طوری حرکت میکندکه ثابت $V=-m$  (۲۰۰۳) میکند که ثابت  $V=-E.$ کم و بیش فقط سیستمهایی را بررسی کردهایم که انرژی پتانسیل با زمان تغییر نمیکند – تنها وابسته به موقعیت. هنگامی که پتانسیل به طور قابل ملاحظهای با زمان تغییرکند ، چه اتفاقی می!فتد؟ ذرهای را در نظر بگیریدکه در مرکز يک خوشه قريب الوقوع قرار دارد. همان طور که ديديم به هنگام بحث در مورد قضيه ويريال ، ه =K + V = . حتى اگر اين ذره حركت نكند (بنابراين K ثابت مـي،ماند)، در مـركز چـاه پتانسیل که سریعاً در حال شکل گیری است قرار میگیرد ، لذا ۰ + V + ۰ = E<sub>final</sub> ، ذره ، بدون .هیچ عملی روی خودش، تغییر انرژی کل خودش را داشته است و به سیستم وابسته میشود. بنابراین ، ذره انرژی اولیهاش را ″فراموش کرده″ است ، که این شبیه بـه آن چـیزی است کـه در فرآیند واهلش عادی رخ می٫دهد و آن را در بخش (پ ۲–۶) دیدیم. تفاوتها در ایــن است کــه فرأیند اخیر بسیار سریعتر (و شدیدتر) رخ میدهد، و در آن انرژی در واحد جرم ماده طهوری

1- Donald Lynden-Bell
تغییر میکند که مستقل از جرم ستاره میباشد.

به علت اینکه برخوردهای ستاره – سـتاره بـنظر مـی٫سدکـه بـه سـبب ظـهور واهـلیده سیستمهای کروی در کهکشانها نباشد، احتمالاً واهلش شدید طـریقهای است کـه آن رخ داده است. این فرآیند کهکشانهای بیضیگون و برآمدگی هسته کروی در مارپیچیها را نگه می دارد.

 $\mathcal{L}(\mathcal{L}(\mathcal{$ 

 $\label{eq:2.1} \frac{1}{2} \int_{\mathbb{R}^3} \left| \nabla \phi \right|^2 \, \mathrm{d} \phi \, \mathrm{d} \phi \, \mathrm{d} \$ 

is a substitute of the property of the state of the state of the state of the state of the state of the state of the state of the state of the state of the state of the state of the state of the state of the state of the

پيشكفتار

فصل پ ۳

پ ۳ نسبیت خاص

به عنوان یک نظریه سینماتیکی، نسبیت خاص (SR) توصیف میکند کـه اجسـام چگـونه حرکت میکنند، اما به نیرو و شتاب کاری ندارد. برای این موضوع بایستی برای نسبیت عام صبر کنیم. نتایج SR مرزهای شم انسان راگسترش میدهد اما هر روزه در آزمایشهای ذره انرژی بالا تحقيق مي شوند.

 $\label{eq:2.1} \mathcal{L}_{\rm eff} = \frac{1}{2} \sum_{i=1}^{N} \mathcal{L}_{\rm eff} \left[ \mathcal{L}_{\rm eff} \right] \left[ \mathcal{L}_{\rm eff} \right] \left[ \mathcal{L}_{\rm eff} \right] \left[ \mathcal{L}_{\rm eff} \right] \left[ \mathcal{L}_{\rm eff} \right] \left[ \mathcal{L}_{\rm eff} \right] \left[ \mathcal{L}_{\rm eff} \right] \left[ \mathcal{L}_{\rm eff} \right] \left[ \mathcal{L}_{\rm eff} \right] \left[ \mathcal{L}_{\rm eff} \right] \left[ \mathcal{L}_{\rm eff}$ 

پ ۲–۱ آزمایش مایکلسون – مورلی ۱ تمام امواج به غیر از نور نیاز به محیطی دارندکه در آن منتشر شــوند. هــنگامی کــه مــعادلات ماکسوئل <sup>۲</sup> نشان دادند که این معادلات با حرکت نور به صورت یک موج سازگارند، مـحیط فرض شده برای نور اتر نامگذاری گردید.

در سال ۱۸۸۷ م. مایکلسون و مورلی آزمایشی را سرپرستی کردند که در آن یک تـجزیه کننده پرتو به نور اجازه داد در مسیرهای متعامد حرکت کند و سپس مجدداً جمع شوند. وسیله آزمایش روی یک تخت چرخان قرار داشت به طوری که آن می توانست با این اتر فرضی هــم جهت و غیر هم جهت باشد. نتیجه آن بود اهمیتی نداشت که جهت آزمایش چه بود و در چه زمانی از سال بود (با استفاده از حرکت زمین از میان اتر تا جهت خود را تنظیم کند) ، هر دو پرتو با تندی یکسانی حرکت کردند. پی آمدهای آن این است که هیچ اتری و هیچ چهارچوب مرجع ِمرجهی وجود ندارد؛ تمام ناظرها تن*دی نور را به یک مقدار اندازه میگیرند*.

پ ۳–۲ تبدیلات لورنتز <sup>۳</sup> وگالیله فرض می شود چهارچوبهای مرجع لخت باشند (یعنی، آنها با حرکت همگن و غیر شتابدار در

1- Michkelson - Morley

2- Maxwell

3- Lornetz

حال حرکت می باشند). دو مرجع fو  $f$  [شکل (پ ۳–۱) را ببینید ] را فرض میکنیم ؛ تنها مولفه حرکت در جهت xمی باشد. برطبق فیزیک کلاسیک (گالیلهای)،

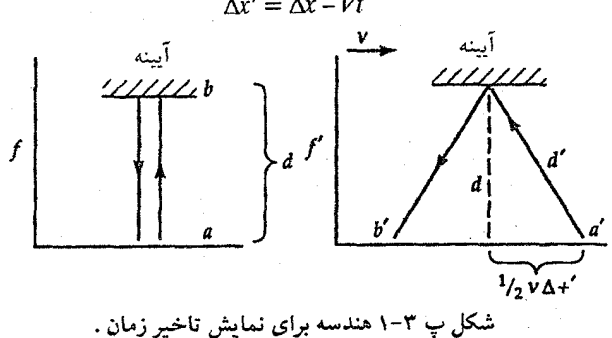

 $\Delta y' = \Delta y; \quad \Delta z' = \Delta z; \quad \Delta t' = \Delta t$ 

این تبدیل موقعیتها از یک چهارچوب به چهارچوب دیگر با شهود در توافق است. بهر صورت، توجه داشته باشید که آن پیش بینی می کند

 $c' = c - v$ 

که در تضاد مستقیم با آزمایش مایکلسون – مورلی است.

روش صحیح تبدیل موقعیتها در حالات نسبیتی تبدیل لورنتز میباشد.در اینجا، معرف*ی* مے کنیم

$$
\gamma = \sqrt{1 - (\frac{v^{\mathsf{T}}}{c^{\mathsf{T}}})}
$$
\n
$$
\gamma = \sqrt{1 - (\frac{v^{\mathsf{T}}}{c^{\mathsf{T}}})}
$$
\n
$$
\Delta v = \sqrt{1 - (\Delta v - v^{\mathsf{T}})} \quad (1 - v^{\mathsf{T}})
$$
\n
$$
\Delta v' = \gamma (d\mathsf{T} - v d\mathsf{T})
$$

$$
dt' = \gamma \left[ dt - \left( \frac{v}{c^{\gamma}} \right) dx \right]
$$
\n
$$
dv' = dy
$$
\n
$$
(r - r \omega)
$$
\n
$$
(r - v \omega)
$$

(پ ۳–۵)  $dz' = dz$ 

چند چیز برای یادآوری وجود دارند. اول، می بینیم که مختصه زمان در هر دو چهارچوب يکسان نيست؛ مختصه زمان به حرکت نسبې دو چهارچوب وابسته است. اين دليلي است که چرا راجع به فضا – زمان صحبت مىكنيم. زمان و سه مختصه فضائى از يكديگر مستقل نيستند. در عوض، آنها قسمتهایی از یک موجودیت چهاربعدی اساسی تر میباشند. دوم، توجه کنید که موقعیت وقایع در دو جهت عمود بر حرکت تحت تاثیر حرکت واقع نـمیشوند. بـهر حـال، مُختصه زمان و مختصه فضائي در جهت حركت به طريقي تبديل ميشوندكه با احساس مـا متفاوت است.

پ ٣-٣- انقباض طول و اتساع زمان شکل (پ ۳-۱) پایه بدست آوردن اتساع زمان را نشان میدهد. از طرف چپ، می بینیم که در  $b$  چهارچوب ساکن یک علامت منتشره نور در نقطه  $a$ و انعکاس یافته توسط یک آیینه در نقطه  $a'$  فاصله  $a$ ا را در مدت ۵t طی میکند. از طرف دیگر ، علامت یکسانی را میبینیم که در نقطه  $\,$ منتشر شده و توسط همان آیینه منعکس میشود اما در نقطه 'b دریافت می شود علت این است که تمام چهارچوب مرجع در مدتی که نور فاصله ۲۵٪ را طی میکند، حرکت کرده است. در چهارچوب ساکن (بدون پریم)، زمان کل برای حرکت علامت نوری برابر است با

$$
\Delta t = \frac{\tau d}{c}
$$

در چهارچوب متحرک (پریم دار)، زمان کل مساوی است با  $\Delta t' = \frac{\Upsilon d'}{a} = \Upsilon \sqrt{d^{\Upsilon} + (\nu \Delta t'/\Upsilon)^{\Upsilon}} / c$ 

جمله در ریشه مربع فقط از قضیه فـیثاغورث و ایـن حـقیقت کـه فـاصله عـمودی در هـر دو چهارچوبها یکسان است، بدست می آید. با مربع کردن هـر دو طـرف، گـرد هـم آوردن تـمام جملات ۵۲٬ و جايگزين كردن اولين نتيجه براي فاصله زماني بدون پـريم ٍبـرحسب v مـنجر مىشود به

$$
\Delta t = \Delta t' \sqrt{1 - \frac{v^{\mathsf{T}}}{c^{\mathsf{T}}}} = \frac{\Delta t'}{\gamma} \tag{9 - \mathsf{T}} \quad (\varphi)
$$

بنابراین ، دریافتهایم که ساعت در حال حرکت گذشت زمان کوتاهتری از ساعت ساکن را نشان بهمیدهد. این موضوع را اتساع زمان مینامند. گذشت زمان در چهارچوب ساکن طـولانیتر از چهارچوب متحرک است و آن را زمان خالص می نامند.

بررسی های مشابه دلالت بر این دارند که طولها در یک چهارچوب در حال حرکت در جهت حرکت کوتاهتر از چهارچوب ساکن میباشند. این موضوع را انقباض طول مینامند. به وریژه، اگر میلهای به طول نتمه در چهارچوب پریمدار داشته باشیم ، طول آن در چهارچوب بدون پریم با قرار دادن ۰ = ۵۲ پیدا خواهد شد زیرا دو انتهای آن بایستی در چهارچوب در حال حرکت به طور

همزمان اندازهگیری شوند (اما نه به طور همزمان در چهارچوب ساکن). بنابراین ، از معادله (پ ۲–۳)؛ Δx′ = γΔx . (ما اختلافهای محدودی را برای دیفرانسیلها معرفی کردیم زیـرا تـبدیلات خطی هستند.) بنابراین ، طول همان طورکه در چهارچوب بدون پریم اندازهگیری میشود (در این مثال در حال حرکت)، دیده میشود که کمتر از طول در چـهارچـوب پـریم دار (سـاکـن) می باشد. طول در چهارچوب ساکن طول خالص است.

پ ۳-۴٪ ناوردائی اسکالری فاصله فضا – زمان در قضیه فیثاغورث، درمی یابیم که فاصله بین دو نقطه در فضا از تساوی مربع فاصله با مجموع مربعات جدائیهای مختصههای آنها بدست می آید. به عنوان یک توسعه طبیعی، در SR ما راجع به فواصل صحبت نميكنيم بلكه در مورد فواصل فضا - زمان بين وقايع صحبت ميكنيم:  $ds^{\dagger} = dx^{\dagger} + dy^{\dagger} + dz^{\dagger} - c^{\dagger} dt^{\dagger}$ 

توجه کنید که انطباق بین مختصات فضائی و زمانی کم اهمیت نیستند. تفاوت در علامت بین آن دو دلالت بر این داردکه آنها نمیتوانند رفتار دقیقاً یکسانی داشته باشند. فاصله فضا – زمانٖ بين دو واقعه مُستقل از حركت ناظر است؛ به بيان ديگر ،  $ds^{\dagger} = dx^{\dagger} + dy^{\dagger} + dz^{\dagger} - c^{\dagger} dt^{\dagger}$  $= dx'^{\gamma} + dy'^{\gamma} + dz'^{\gamma} - c^{\gamma} dt'^{\gamma}$ 

 $ds$  بنابراین ،  $ds^{\intercal}$  یک ناوردای اسکالر است. اگر  $ds^{\intercal} < ds^{\intercal}$  ، گفته می شود شبه – زمان . اگر  $ds^{\intercal}$  ، گفته میشود شبه –فضا. اگر ه $s^{\mathrm{Y}} = s$  ، آن خنثمی است.

پ ۳-۵ جمع سرعتها

درست همان طوركه مختصات به طریقی متفاوت با آنچه توسط گالیله بیان شده است ، تبدیل میشود، سرعتها (مناسبتر تندیها) به طریقی غیرشهودی بهم اضافه میشوند.

$$
v_x' = (U_x + v) / [\uparrow + (U_x \frac{v}{c^{\gamma}})] \qquad (\vee - \Upsilon \downarrow)
$$

که  $U_x$  تندی نسبی بین دو چهارچوب، ۷ تندی اندازهگیری شـده یک جســم در چـهارچـوب متحرک، و  $\nu_{\chi^{'}}$  تندی جسم است که در چهارچوب ساکن اندازهگیری میشود. توجه کنید این معادله نشان میردهد که چرا اجسام نمی توانند از تندی نور سریعتر حرکت کنند. سعی کنید به جای  $U_x$  و ۷ مقدار ۱٬۹۲ را قرار دهید؛ نتیجه کوچکتر از c میشود.

پ ۳–۶ انتقال دوپلري نسبيتي

بدون اثبات، نسبت بین طول موج پرتوهای نوری اندازهگیری شده در یک چهارچوب متحرک (در اینجا چهارچوب پریمدار) و چهارچوب ساکن برابر است با

$$
\frac{\lambda'}{\lambda} = \left(\frac{1}{2} + \frac{v_x}{c}\right) / \sqrt{1 - U^{\dagger}/c^{\dagger}} \tag{A - \dagger} \quad (1 - \dagger)
$$

در اینجا به اختلاف مهم با انتقال دوپلری کلاسیک توجه کنید. حتی اگر فقط حرکت عرضی باشد و متحرکا ) ، هنوز یک انتقال در اثر اتساع زمان وجود دارد. در چهارچوب در حال  $V_x$  = ۰ ) حرکت زمان بین دو قله متوالی موج نورکوتاهتر از چهارچوب ساکن میباشد. بنابراین ، بسامد موج كمتر و طول موج بلندتر است.

پ ۳–۷٪ جرم، انرژی، و تکانه

مشهورترین معادله در علم  $E$  = mc است، که میتواند به چندین طریق مورد توجه قرار گیرد. ابتدا، آن بیان میکند با یک ذره به جرم (سکون)  $m$  مقدار معینی انرژی همراه است. اکنون از طریق اندرکنشهای هستهای می دانیم، برای مثال، که تمام یا قسمتی از این جرم می توانـد بــه انرژی تبدیل شود. هم چنین آن میتواند به طریق معکوس عمل کند. با انرژی یک مقدار معینی جرم همراه است ، و ذرات (زوجي) مي توانند با تجمع انرژي كافي خلق شوند.

توسعههای نسبیتی مربوط به مفاهیم تکانه خطی و انرژی جنبشی از تعاریف زیر نستیجه مې شوند:

$$
E_{tot} = \gamma mc^{\gamma} \tag{9-7}
$$

$$
P_{rel} = \gamma m v \tag{1 - T}
$$

پیچیدگی بیشتری در سازه ۷ پنهان است؛ تکانه در تندیهای نسبیتی به طـور شگـرفی تـغییر میکند، به طوری که در تعریف کلاسْیکی که البته، نسبت به تندی خطی می.اند، مـخالفت دار د.

توجه داشته باشید که در حالت سکون انرژی کل برابر است بـا جـرم ضـربدر مـجذور c اختلاف بین انرژی در حال سکون و انرژی کل هنگامی که حرکت برقرار است برابر بـا انــرژی جنبشی نسبیتی میشود. (توجه کنیدکه انرژی پـتانسیل قسـمتی از یکّ تـصویر سـینماتٔیکی خالص نيست.)

$$
K_{rel} = (\gamma - \gamma)mc^{\gamma} \qquad (\gamma - \gamma)
$$

اکنون می توانیم روابط بین انرژی، تکانه، و جرم در حال سکون را ابتدا با تشکیل کمیت بدست آوریم: $E_{tot}^\intercal$ - $E_{rest}^\intercal$ 

$$
E_{tot}^{\Upsilon} - E_{rest}^{\Upsilon} = E_{tot}^{\Upsilon} - (mc^{\Upsilon})^{\Upsilon} = (\gamma^{\Upsilon} - 1) m^{\Upsilon} c^{\Upsilon}
$$
  
=  $\gamma^{\Upsilon} m^{\Upsilon} v^{\Upsilon} c^{\Upsilon} = p^{\Upsilon} c^{\Upsilon}$  (1 $\Upsilon$ - $\Upsilon$   $\hookrightarrow$ )

بنابراين،

$$
E_{tot} = \sqrt{m^{\tau}c^{\tau} + p^{\tau}c^{\tau}}
$$
 (1*r*- $\tau$ )

$$
P = \sqrt{E_{tot}^{\gamma}/c^{\gamma} - m^{\gamma}c^{\gamma}}
$$
 (17-1<sup>o</sup> - 1)

و

و

$$
mc^{\dagger} = \sqrt{E_{tot}^{\dagger} - p^{\dagger}c^{\dagger}}
$$
 (10–14)

توجه داشته باشید که معادله (پ ۳-۱۴) به ما اجازه میدهد رابطه بین انرژی و تکانه را حتی براي ذرات با جرم سكون صفر بدست أوريم (براي مثال، فوتونها):

 $\label{eq:2.1} \begin{split} \mathcal{E}_{\mathcal{A}}(\mathcal{X}) &= \mathcal{E}_{\mathcal{A}}(\mathcal{X}) \mathcal{E}_{\mathcal{A}}(\mathcal{X}) \\ &= \mathcal{E}_{\mathcal{A}}(\mathcal{X}) \mathcal{E}_{\mathcal{A}}(\mathcal{X}) \mathcal{E}_{\mathcal{A}}(\mathcal{X}) \mathcal{E}_{\mathcal{A}}(\mathcal{X}) \mathcal{E}_{\mathcal{A}}(\mathcal{X}) \end{split}$ 

 $\mathcal{O}(\mathcal{O}(1))$  . The set of the set of the set of the set of the set of  $\mathcal{O}(\mathcal{O}(1))$ 

$$
E_{phot} = pc
$$
\n
$$
(19 - T \cup C)
$$
\n
$$
E_{phot} = \frac{hc}{\lambda}
$$
\n
$$
p_{phot} = h/\lambda
$$
\n
$$
(10 - T \cup C)
$$

پیشگفتار

فصل پ ۴

پ ۴ ذرات و نیروها

پ ۲-۱ مقدمه

در قرن نوزدهم، به وجود سه نيروي طبيعي واقف بوديم -گرانشي، الكتريكي و مغناطيسي. هر سه نیرو رفتار متفاوتی دارند. بهر صورت ، بعداً در این قرن با معادلات ماکسوئل ، دیدیم کـه الکتریسیته و مغناطیس به عنوان اشکـال درک شــده مـتفاوتـی از یک نـیروی اســاسـیِّ تر بــنام الكترومغناطيس استنباط شدند. با جملات جديد ، الكتريسيته و مغناطيس وحدت دارند.

در جدول (پ ۴-۱) چهار نیروی فعلی شناخته شده طبیعت را همراه با برد تاثیر آنها ، ذراتی که نیرو را حمل میکنند ، و ذراتی که روی آنها اندرکنش میشود ، نشان میدهیم.

در دهه ۱۹۶۰ م.، آزمایش و نظریه نشان دادندکه الکترومغناطیس نیز با نیروی هستهای ضعيف در غالب نيروى الكترو – ضعيف وحدت يافتهاند. بهرحال، تحت شرايطي كه معمولاً در مسائل جالب اختر فیزیکی پیدا میشود، این دو آن قدر متفاوت هستند که معمولاً آنها را جدا در نظر ميگيريم.

پ ۲–۲٪ بوزونها و فرمیونها

طریقهای متفاوتی برای دستهبندی ذرات وجود دارند. یکی از اساسی ترین آنها تــوسط اســپین تکانه زاویهایشان می باشد. برای ذرات ، ما در واقع فقط می توانیم مربع تکانه زاویهای را اندازه بگیریم آ $S=\vec{S}.\vec{S}=s$  . با اوزونها دارای اسپین صبحیح ( ... ,۲ ,۱ ,۰ ) ، و  $S^{\mathsf{T}}=S.\vec{S}=s$  ، و - فرمیونها دارای اسپین مضارب  $\frac{1}{\gamma},...$  ,  $\frac{1}{\gamma},...$  ) می باشند.

دو ذره دارای خصوصیات بسیار متفاوتی هستند. برای مثال ، فرمیونها از اصل طرد پاولی تبعیت میکنند؛ این اصل بیان میکندکه هیچ دو فرمیونی نمیتوانند یک حـالت کـوانـتـومی يكساني را اشغال كنند. نتايج اين قانون جزئيات ساختار پوسته اتمي و تبهگني الكترون (يک

حالت غیرعادی ماده که ستارگان کوتوله سفید از آن ساخته شدهاند) را شامل میشود. از طرف دیگر ، بوزونها از اصل طرد پاولی تبعیت نمیکنند و میتوانند حامل نیروها باشند ، اما تمام آنها نيووها راحمل نمى كنند.

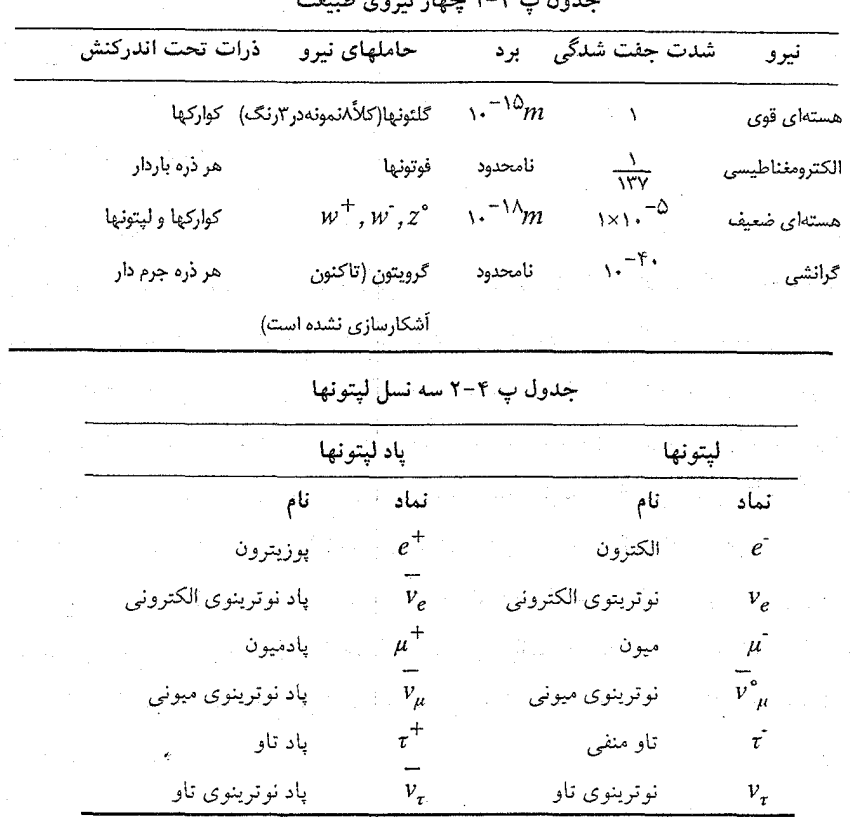

پ ۲-۳ لپتونها

روش دیگر دستهبندی به صورت لپتونها، کوارکها، و میانجیها می باشد. لپتونها [جدول (پ ۴-۲) را ببینید] از نوع فرمیونها می باشند که در اندرِکنشهای ضعیف ، الکـترومغناطیسی ، و گرانشی مشارکت دارند اما در اندرکنشهای قوی شـرکت سمـیکنند. آسها واقـعاً ذرات بــنیادی میباشند و به صورت سه نسل ظاهر میشوندکه هر یک نوترینوی خود را دارا میباشد.

پ ۴-۴ کوارکھا

ذرات آشنای پروتون و نوترون بنیادی نیستند. آنها از ذرات کوچکتر کوارک ساخته شدهاند. این

ذرات از نوع فرمیون هستند که تنها به صورت ترکیبی پیدا میشوند. آنها در تمام چهارنوع نیرو مشارکت دارند، و هم چنین سه نسل از هر دو تا (همینطوری "مزهها" نامیده میشوند) باضافه پاد ذرات آنها وجود دارند. کوارکها در جدول (پ ۴-۳) سیاههبندی شدهاند.

چراكواركها فقط به صورت تركيبي پيدا ميشوند؟ چرا أنها هرگز به صورت كواركهاي مجزا دیده نمی شوند؟ یک توضیح از افزودن خصوصیت دیگری به مـزههای آنـها بـدست مـی[ید. خصوصیت جدید "رنگ" نام گذاری میشود، اما هیچ ارتباطی با رنگهای مرئی حقیقی ندارند. در عوض این عبارت فقط یک برچسب متفاوتی است برای یک خصوصیت فیزیکی جدید. به رنگها اسامی آبی (b)، سبز (g)، و قرمز (r) داده می شود. یک کوارک آبی یک واحد b و صفر واحد gو rحمل میکند. یک مثال از فایده واژه رنگ از قانون زیر بدست میآید: تمام نر*اتی که در طبیعت پیدا می شوند بدون رنگ هستند*. این توضیح می دهد ، در میان چـیزهای دیگر ، چراکوارکها جداگانه دیده نمیشوند. طبیعت فقط به صورت ترکیبی اجازه میدهد: (۱) g ،b (۲)r ،و g ،b (۲) و z- پاد ذرات، و c (۲)r - به معنی یک کوارک با هر رنگی و کوارکی با ياد رنگ.

پ ۴–۵٪ میانجی ها و نیروها

بیان کردهایم که بعضی از بوزونها نیروها را حمل میکنند یا میانجی آنها هستند. چگونه این کار انجام میشود؟ شباهت زیر را در نظر بگیرید: دو شخص روی سطح پخی بدون اصطکاکی در حال نزدیک شدن بیکدیگر هستند. آنها گلولههای برف دارند و آنـها را بـه طـرف هـم پـرتاب میکنند. همان طورکه جرم را با سرعت پرتاب میکنند ، تکانه انتقال مییابد ، سرانجام آنها از نزدیک شدن بهم باز می!یستند و بالاخره عقب میروند. اکنون، این درست یک شباهت است؛ مبادله واقعی کمی متفاوت است. برای مثال، دو اسکیتر چگونه یکدیگر را با مـبادله جـذب می کنند. آنها می توانند این عمل را با پرتاب گلولههای برف در جهات مخالف انجام دهند ، اما

إين عمل مبادله نيست. در واقعيت، ميانجيها هر دو پيغام جذب و دفع را حمل ميكنند. میانجیهای نیروی الکترومغناطیسی فوتونها هستند. در یک تراز مقید نـظیر الکـترون و پروتون اتم هیدروژن، به طور مداوم آنها فوتونها را مبادله میکنند. در پراکندگی، دو الکترون فقط یک فوتون را مبادله میکنند. در نیروی ضعیف ، سه میانجی وجود دارد – \*w ، ٣س، و \*z. هر یک جرمی در حدود ۱۰۰ برابر جـرم یک پـروتون دارد، و تـمام آنـها بـه طـور آزمـایشی آشکارسازی شدهاند. نیروی قوی توسط گلئونها میانج<sub>یگری</sub> میشود؛ هر یک رنگ را حــمل

میکند بنابراین آنها نمیتوانند به صورت ذرات مـجزا آشکـارسازی شـوند. بـهرحـال، قـانون *"بی*رنگی" احتمال ترکیب مقید گلئونها را تا زمانی که ترکیب رنگ درستی را دارا باشند ، اجازه میدهد. این ذرات ممکن است دیده شوند (بحثانگیز!) و گلئوبال نامیده میشوند.

براین باوریم که روزی گرانش ممکن است به قلمرو کوانتوم آورده شود. اگر چنین شـود، سپس احتمالاً حامل ذرءاي خواهد بودكه گرويتون نام دارد.

پ ۴–۶ هادرونها

 $\label{eq:2.1} \frac{1}{2} \sum_{i=1}^n \frac{1}{2} \sum_{j=1}^n \frac{1}{2} \sum_{j=1}^n \frac{1}{2} \sum_{j=1}^n \frac{1}{2} \sum_{j=1}^n \frac{1}{2} \sum_{j=1}^n \frac{1}{2} \sum_{j=1}^n \frac{1}{2} \sum_{j=1}^n \frac{1}{2} \sum_{j=1}^n \frac{1}{2} \sum_{j=1}^n \frac{1}{2} \sum_{j=1}^n \frac{1}{2} \sum_{j=1}^n \frac{1}{2} \sum_{j=1}^n \frac{$ 

کوارکها از دو نوع ذرات ساخته میشوند. باریونها از سه کوارک با g ، 6، و r و مزونها از دو کوارک با c و c تشکیل میشوند. پاد باریونها،کوارکهای پادرنگ دارند. پـروتون و نـوترون فـرمیون  $(u, d, d)$  هستند و باریونهای بسیار آشنایی میباشند. پروتونها ساختار (u,u,d) و نوترونها دارند. مزونها ، بوزون هستند و آشناترين آنها مزون II مىباشد.

یکی از مهمترین مسائل جاری در اختر فیزیک طبیعت ماده تاریک است، که ابتدا در فصل (پ ۲) بحث شد. شواهد قـابل مـلاحظهاي وجـود داردكـه ۱۱۰ عـنصر جـدول تـناوبي كـه خصوصیات آنها توسط هستههایشان تعیین میشوند و باین علت مـاده بـار یــونی نــامگذاری میشوند، ممکن است شکل غالب ماده در جهان نباشند. فصل ۲۶ را ببینید.

 $\mathcal{F}^{\text{max}}$ 

جريبشكفتار

فصل پ ۵

ب ۵ ستارگان

ب ۵–۱ مقدمه

فهم ستارگان کلیدی برای اختر فیزیک جدید است. چه یکنفر به اجرام کوچکتر نظیر سیارات و دنبالهدارها یا اجرام بزرگتر نظیر کهکشانها علاقمند باشد، ستارگان یک نقش مرکزی به عنوان مراکز سیستمهای ستارهای یا اجزاء تشکیل دهنده اولیه کهکشانها بازی می کنند. تحول ستارگان مطالب بیشتری راجع به حالات فیزیکی این سیستمها بیان می کند.

ب ۵–۲٪ تعادل هیدرواستاتیکی

شما ممکن است راجع به اینکه چگونه تویی ازگاز و پلاسما نظیر یک ستاره در مقابل فروریزش گرانشی یا انبساط آزاد پایدار بماند، تعجب کنید. اضافه بر آن، شما ممکن است کـه چگـونه ستارگان و سپارات اولیه نظیر مشتری متشکل از فراوانی عناصر پکسان (حدود ۷۵٪ هیدروژن ، ۲۴٪ هلیوم، و ۱٪ از چیزهای دیگر) می باشند و به چشم کاملاً متفاوت می آیند، تعجب کنید. پیشنهاد میکنیم فصلهای ۵ و ۱۰ را برای درک بعضی از این نکات بررسی کنید.

در اینجا به تعادل هیدرواستاتیکی توجه میکنیم.کرمای به جرم  $M$ و شعاع  $R$ را در نـظر مرکیریم. تنها نیروهای گرانشی و فشار موجود می باشند. در مورد نیروی آخر، لازم است بـه خاطر بیاورید که ابعاد فشار نیرو بر واحد سطح میباشد. اگر فشار بین پوستههای نزدیک بهم از مواد در یک ستاره تغییرکند، به پوسته نیرو وارد می شود؛ شکل (پ ۵–۱) را ببینید.

در اینجا در می پابیم که نیروی فشار وارد بر پوسته برابر است با

 $F_P = [P_{outer} - P_{inner}] \Delta A$ (پ ۱–۵)

$$
F_P = [P(r) + (\frac{dP}{dr}) \Delta r - P(r)] \Delta A = (\frac{dP}{dr}) \Delta r \Delta A
$$

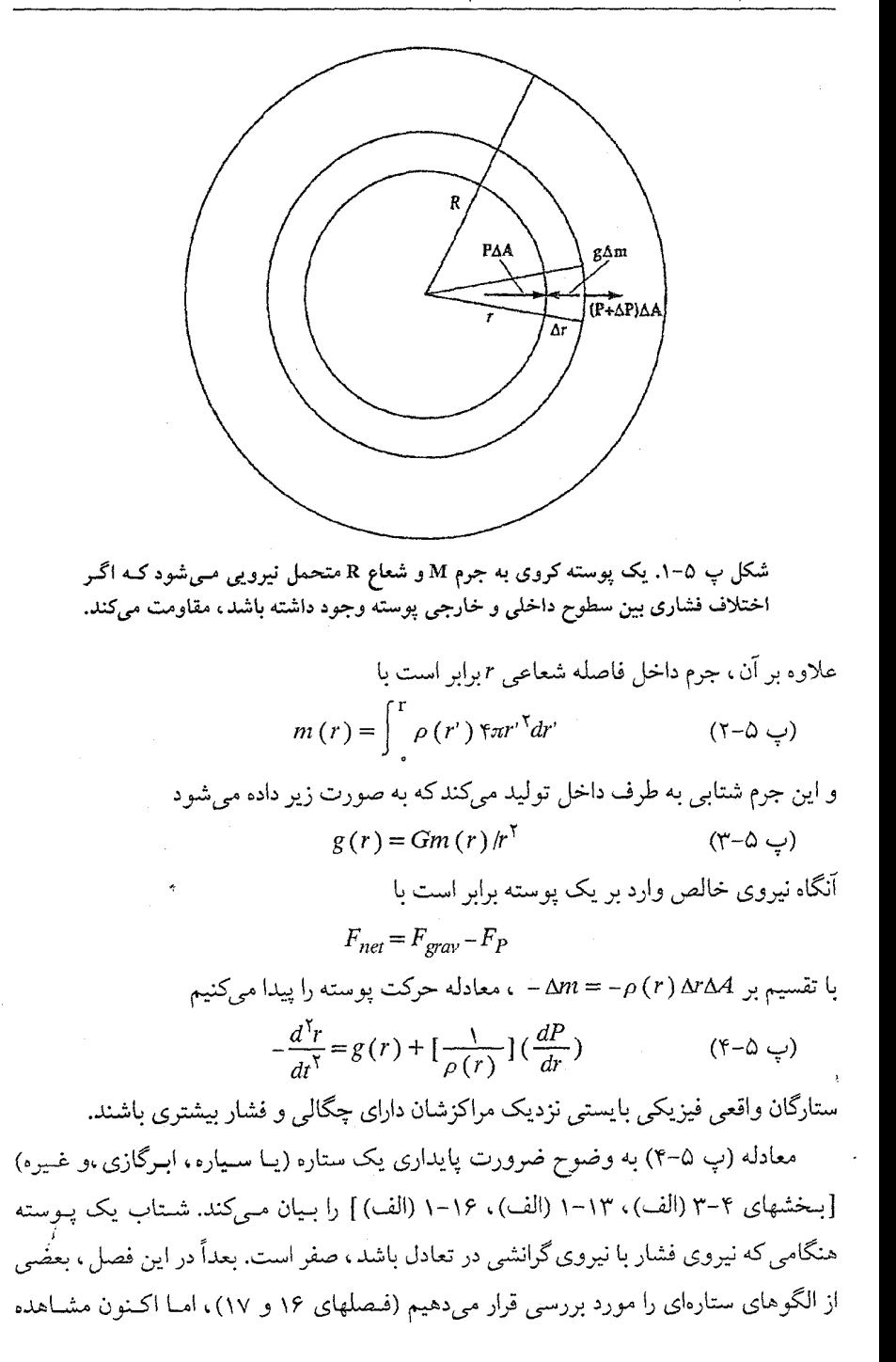

میکنیم که این تعادل چگونه حساس میباشد. به طور مشاهدهای ، اکثر ستارگان کاملاً پایدارند. برای مثال، شواهد فسیلی دلالت بر این دارند که تابندگی خورشید حداکثر در طـول صـدها میلیون سال ثابت بوده است. به طور کیفی ، این پایداری به صورت زیر دیده می شود: اگر نیروی فشار به طرف بیرون از ستاره به علت سرد شدن هسته اندکی کم شود ، آنگاه نیروی گرانشی سبب ميگردد ستاره منقبض شود. از قضيه ويريال ، مي بينيم كه ، براي تغييرات كوچك ، مقدار انرژي پتانسیل زیاد میشود (اما با یک احساس مطلق،کاهش مییابد). بنابراین مقدار انرژی جنبشی زیاد میشود. به علت اینکه دمای یک گاز مقیاسی برای اندازهگیری انرژی جنبشی است، دیده میشود که گاز گرم میشود، و نیروی فشار زیاد خواهد شد. حالت عکس وقتی رخ می دهد که هسته در ابتداگرم شود. بنابراین فرآیند خود مختار است ، و ستاره تمایل داردکاملاً پایدار شود تا چیزی شگرف رخ دهد و تعادل به صورتی جزئی برقرار شود. (کاهش یک سوخت هسـتـهای بخصوص نمونهاي است كه بزودي خواهيم ديد.)

اکنون به معادله (پ ۵–۴) بر میگردیم و نقش قضیه ویریال را اندکی با جزئیات بـیشتر بررسی میکنیم. با صفر قرار دادن شتاب نتیجه می شود

$$
\frac{dP}{dr} = -Gm(r)\rho(r)/r^{\gamma}
$$
 (0-0 y)

$$
\int_{0}^{R} \mathfrak{f}_{\pi r} \mathfrak{r}^{T} \left( \frac{dP}{dr} \right) dr = \int_{0}^{R} \left[ Gm(r) \rho(r) \mathfrak{f}_{\pi r} \mathfrak{r}^{T} / r \right] dr \qquad (\varphi - \varphi)
$$

هر یک از طرفین راست و چپ معادله را به طور جداگانه بررسی میکنیم. طرف چپ به طور جزء به جزء انتگرال گرفته می شود و نتیجه می دهد

$$
\int_{0}^{R} \mathfrak{r}_{\pi r} \mathfrak{r} \left( \frac{dP}{dr} \right) dr = \left[ P(r) \mathfrak{r}_{\pi r} \mathfrak{r} \right]_{0}^{R} - \mathfrak{r} \int_{0}^{R} P(r) \mathfrak{r}_{\pi r} \mathfrak{r}^{r} dr \qquad (\vee - \varphi)
$$

اولین جمله طرف راست به علت اینکه سازه rدر مرکز صفر است ، صفر میشود و سازه ( P (r در سطح صفر خواهد بود. به طورکلی می $\vec{~}$ وانیم جمله طرف راست (اما هنوز در آن فوائـدی وجود دارد) را با فرض این که سازه فشار را میتوان با متوسط آن برابر گرفت و از انتگرال خارج كرد، ساده نمود؛ بنابراين،

$$
\int_{0}^{R} \mathfrak{r}_{\pi r} \mathfrak{r}(\frac{dP}{dr}) dr = -\mathfrak{r} \langle P \rangle V \qquad (\wedge \neg \wedge \psi)
$$

که <P> فشار متوسط و V حجم ميباشد. اکنون ، با بازگشت به طرف راست معادله (پ۵-۶) ،

n
$$
U = \int_{0}^{R} [Gm(r)\rho(r) \tan^{\gamma}/r] dr
$$
  
= 
$$
\int_{0}^{R} [Gm(r)\rho(r) \tan^{\gamma}/r] dr
$$
  
= 
$$
\int_{0}^{R} [Gm(r)\rho(r) \tan^{\gamma}/r] dm
$$
  
= 
$$
\int_{0}^{R} [Gm(r)/r] dm
$$
 (9-0 y)

 $M$  که  $U$  برای انرژی پتانسیل (قبلاً  $V$  بکار میرفت اما ممکن است در اینجا گیج کننده باشد) و برای جرم کل ستاره بکار میرود. اکنون میتوانیم معادلات (پ ۵-۸) و (پ ۵-۹) را ترکیب کرد تا نتيجه شود

$$
\langle P \rangle = -\frac{U}{\gamma V} \tag{1 - \Delta \downarrow}
$$

این درست شکل دیگری از قضیه ویریال است؛ در اینجا می بینیم که فشار متوسط برابر بــا <mark>پ</mark> چگالی انرژی پتانسیل گرانشی است.

پ ۳-۵ ستارگان نسبيتي و غيرنسبيتي اكثر ستارگان غيرنسبيتي هستند؛ اغلب ذرات آنها با تنديهائي بسيار كمتر از c حركت ميكنند. بهر حال ، برای ستارگان بسیار سنگین و تابان ، در حقیقت اغلب ذرات فو تون هستند ، که مطمئناً نسبیتی میباشند. همچنین ، برای کوتولههای سفید نزدیک به حد چاندراسکار<sup>۱</sup> (کمی بـیشتر بعداً در این فصل و در فصل ١٧ بحث شده است) ، اغلب ذرات به علت تبهگنی الکترون با تندی نسبيتي حركت ميكنند.

اکنون فشار را در این دو نوع ستاره به دینامیک گاز مربوط میکنیم. یک ذره گاز به سرعت  $N$  و تکانه  $\widetilde{P}=(p_x,p_y,p_z)$ را در نظر بگیرید. اگر جعبهای به ابعاد  $L$ حاوی  $\widetilde{v}=(v_x,v_y,v_z)$ ذره باشد، آنگاه

(پ ۱۱–۵) (
$$
P_x = \left(\frac{N}{L^{\tau}}\right) < p_x v_x
$$
 >  
که جمله براکت دلالت بر متوسط روی تمام ذرات دارد. اگر حرکات یک روند باشند، آنگاه

$$
\langle p_x v_x \rangle = \langle p. v \rangle / \gamma \tag{17-0}
$$

هر وجه دارای فشاری برابر با

$$
P = \frac{n}{r} < p. \quad \text{if} \quad (1 - \Delta \cup \text{)} \quad \text{if} \quad n = \frac{N}{V} \quad \text{if} \quad n = \frac{N}{V}
$$

Ĵ

Ĵ.

حالت غير نسبيتي در اينجا  $\overrightarrow{p} \cdot \overrightarrow{v} = mv^{\gamma}$ (ب ۵–۱۴) بنابراين  $P = (\frac{1}{r}) n < (\frac{1}{r}) mv^{\dagger} >$  $=\left(\frac{\gamma}{\gamma}\right)(K \mathcal{L})=\frac{\gamma K}{\gamma V}$ اکنون از معادله (پ ۵-۱۰)، بدست می آوریم  $P = \frac{\gamma K}{\gamma V} = -\frac{U}{\gamma V}$ بنابراين قضيه ويريال نتيجه مي شود  $K=-\frac{U}{r}$ 

(پ ۵–۱۵)  $E = -K$ 

حالت نسييتي در اينجا

$$
\Rightarrow p \cdot \nu = pc
$$
 (19-0 $\Leftrightarrow$ )

بنابراين

$$
P = \left(\frac{1}{\gamma}\right)n < pc > \frac{1}{\gamma} = \left(\frac{1}{\gamma}\right)(K \text{ gJU}) = \frac{K}{\gamma V}
$$
  
|-|z|  $Q$  |  $Q$  |  $Q$  |  $Q$  |  $Q$  |  $Q$  |  $Q$  |  $Q$  |  $Q$  |  $Q$  |  $Q$  |  $Q$  |  $Q$  |  $Q$  |  $Q$  |  $Q$  |  $Q$  |  $Q$  |  $Q$  |  $Q$  |  $Q$  |  $Q$  |  $Q$  |  $Q$  |  $Q$  |  $Q$  |  $Q$  |  $Q$  |  $Q$  |  $Q$  |  $Q$  |  $Q$  |  $Q$  |  $Q$  |  $Q$  |  $Q$  |  $Q$  |  $Q$  |  $Q$  |  $Q$  |  $Q$  |  $Q$  |  $Q$  |  $Q$  |  $Q$  |  $Q$  |  $Q$  |  $Q$  |  $Q$  |  $Q$  |  $Q$  |  $Q$  |  $Q$  |  $Q$  |  $Q$  |  $Q$  |  $Q$  |  $Q$  |  $Q$  |  $Q$  |  $Q$  |  $Q$  |  $Q$  |  $Q$  |  $Q$  |  $Q$  |  $Q$  |  $Q$  |  $Q$  |  $Q$  |  $Q$  |  $Q$  |  $Q$  |  $Q$  |  $Q$  |  $Q$  |  $Q$  |  $Q$  |  $Q$  |  $Q$  |  $Q$  |  $Q$  |  $Q$  |  $Q$  |  $Q$  |  $Q$  |  $Q$ 

 $K = -U$ 

 $E = \circ$ (پ ۱۵–۱۷) توجه کنید که انرژی کل ستاره غیر نسبیتی منفی است و بنابرایـن از نـظر گـرانشــی مـقید

می باشد. بهرحال ، ستاره نسبیتی دارای انرژی کل صفر است و تقریباً مقید می باشد؛ این ستارگان می توانند کاملاً ناپایدار باشند- افزودن اندکی انرژی آنها را ناپایدار میکند.

$$
-3
$$
\n
$$
-6
$$
\n
$$
-6
$$
\n
$$
-6
$$
\n
$$
-6
$$
\n
$$
-6
$$
\n
$$
-7
$$
\n
$$
-7
$$
\n
$$
-7
$$
\n
$$
-7
$$
\n
$$
-7
$$
\n
$$
-7
$$
\n
$$
-7
$$
\n
$$
-7
$$
\n
$$
-7
$$
\n
$$
-7
$$
\n
$$
-7
$$
\n
$$
-7
$$
\n
$$
-7
$$
\n
$$
-7
$$
\n
$$
-7
$$
\n
$$
-7
$$
\n
$$
-7
$$
\n
$$
-7
$$
\n
$$
-7
$$
\n
$$
-7
$$
\n
$$
-7
$$
\n
$$
-7
$$
\n
$$
-7
$$
\n
$$
-7
$$
\n
$$
-7
$$
\n
$$
-7
$$
\n
$$
-7
$$
\n
$$
-7
$$
\n
$$
-7
$$
\n
$$
-7
$$
\n
$$
-7
$$
\n
$$
-7
$$
\n
$$
-7
$$
\n
$$
-7
$$
\n
$$
-7
$$
\n
$$
-7
$$
\n
$$
-7
$$
\n
$$
-7
$$
\n
$$
-7
$$
\n
$$
-7
$$
\n
$$
-7
$$
\n
$$
-7
$$
\n
$$
-7
$$
\n
$$
-7
$$
\n
$$
-7
$$
\n
$$
-7
$$
\n
$$
-7
$$
\n
$$
-7
$$
\n
$$
-7
$$
\n
$$
-7
$$
\n
$$
-7
$$
\n
$$
-7
$$
\n
$$
-7
$$
\n
$$
-7
$$
\n
$$
-7
$$
\n
$$
-7
$$
\n
$$
-7
$$
\n
$$
-7
$$

توجه داشته باشیدکه  $t_f$ فقط به  $\rho$ وابسته است!

در عمل، عموماً سقوط آزاد به انتها نمی رسد. در یک مرحله، سازوکاری برای مـقابله بـا فروریزش ظاهر میشود. بهر صورت، مرحله سقوط آزاد می تواند در گسـترهٔ بسـیار بـزرگی از مقیاسها کاربرد داشته باشد. همان طور که بزودی دیده خواهد شد، آن تخمین بسیار مفیدی از مقیاس زمانی شکلگیری اجرام زیادی می باشد.

پ ۵–۵٪ منشاء ستارهای: فروریزش گرانشی اکنون فرض میکنیم ابری با جرم M، شعاع R، تعدادکل ذرات N، جرم متوسط هر ذره  $\stackrel{\textstyle\cdots}{m}$ ، و دمای T موجود است. انرژی پتانسیل گرانشی این ابر برابر است با  $U=-\frac{GMNm}{R}$  ثابت $\frac{GMNm}{R}$ که مقدار ثابت تقریباً برابر واحد بوده و به توزیع گاز در درون ابر بستگی دارد. انرژی جنبشی کل ابر برابر است با

$$
K = \left(\frac{\mathfrak{r}}{\mathfrak{r}}\right) NKT \tag{7.2}
$$

شرط بحرانی برای فروریزش ابر این است که X<|U| . بنابراین ، میتوانیم کمیتی بنام جـرم جینز <sup>۱</sup> را بیابیم که نمایشگر جرم لازم در درون Rاست تا ابر فروریزش کند.  $M_I \approx [KT/(G\overline{m})]R$  $(5 - 6 - 7)$ 

وسیله قانع کننده فیزیکی تر برای بیان شرط اخیر چگالی جینز میباشد  
(پ ۵۲۰–۲۲) ا
$$
\rho_J \approx \frac{1}{\pi M^{\gamma}} [KT/(G\overline{m})]^{\gamma}
$$

بــــــــهءنوان مـــــثال،اگــــــر ۲۴۴g×۲×۱۰۰، (۲۰۰۰، ۱۸<sub>cloud</sub>) (۲۰۰۰، ۱٫۲×۲۰۰) ، آنگـــــاه ۲۳ × ۰٫۲ × ۰٫۲ × مربوط است به حدود ۱۰۴ مولکول بر متر مکعب. توجه داشته باشید که اگر  $M_{cloud}$ یک برابر جرم خورشید باشد، آنگاه چگالی لازم برای فروریزش ۱۰۰ میلیون برابر بیشتر خواهد بود! بنظر می رسد این دلالت بر آن دارد (و مشاهدات با آن توافق دارد) که ستارگان در خوشهها متولد می شوند؛ بایستی فرآیندی چند مرحلهای وجود داشته باشد تا یک ابر شروع به فروریزش کند و بعد از آن ، وقتی به چگالی بالاتری برسد ، به پیش ستارهها تکه تکه شود [بخش ۱۹-۳]. برای ابری به جرم خورشید، شعاع بحرانی ۱۰<sup>۱۵</sup>m میباشد، که حدود یک میلیون برابر شعاع خورشید است. از معادله (پ ۵–۱۹)، می بینیم که سقوط آزاد با شعاع ۱۰<sup>۱۱</sup>m (که در این زمان سقوط آزاد باگرم شدن پیش ستاره متوقف میشود) تقریباً ۲۰۰۰۰ سال طول مىكشد.

پ ۵-۶٪ تخمینهای حالت درونی خورشید با استفاده از تعمیم نیوتونی قانون سوم کپلر ، به سهولت میتوانیم جرم خورشٔید را پیداکنیم  $M \approx 1/99 \times 1$ <sup>r</sup>·kg

از فاصله و ابعاد زاویهای آن ، R≈۶/۹۶ × ۱۰^m را بدست می آوریم. بنابراین ، چگالی متوسط خورشید برابر است با

$$
\langle \rho \rangle \approx 1 / f \times 1 \cdot \int k g / m \int (Y - \Delta \psi)
$$

با اعمال این نتیجه در معادله (پ ۵–۱۹) زمان سقوط آزادی بدست می آید برابر با

$$
t_{ff} \approx \frac{1}{\gamma} h \tag{7.6-2}
$$

1- Jeans

با استفاده از شکل قضیه ویریال معادله (پ ۵۰۰-۱)، چنین نتیجه میگیر یه  
(پ ۵۵–۵) 
$$
= -(\frac{1}{\gamma})(U/V) \approx 1 \cdot 1^{6} P_{a}
$$

برای مقایسه، توجه داشته باشیدکه جو زمین دارای فشار  $\rho_a$ ۱۰ × ۱۰/۰۱ است. سرانجام، می توانیم فشار داخلی را بوسیله معادله حالت گاز کامل  $P$ = nKT بدست آوریم  $\langle P \rangle = (\langle \rho \rangle/m)k \langle T \rangle$ 

اگر خورشید از هیدروژن خالص تشکیل شده باشد،  $\bar{m}$ برابر ۵amu/۰/۵amu/ است زیرا تقریباً تمام  $\cdot$ /۶amu اتمهای داخلی یونیده هستند. بهر صورت ، حضور هلیوم یونیده مقدار  $\stackrel{-}{m}$ را به تقریباً افزایش می دهد. آنگاه

$$
K < T > \approx \frac{GM_{\odot}m}{rR_{\odot}} = \cdot/\omega \text{ keV}
$$
  
< 
$$
< T > \approx \gamma \times \omega \cdot \gamma \cdot K \qquad (\gamma \gamma - \omega \cdot \omega)
$$

پ ۷-۵ واکنشهای هستهای دیدهایم که دمای پیش ستاره در حال فروریزش افزایش می یابد. در یک مرحله، چگالبی و دما آنقدر زیاد میشوند تا واکنشهای هم جوشی هستهای رخ می دهند. اینها سازوکارهای اولیه تولید انرژی در ستارگان میباشند [بخش ۱۶-۱].

شکافت هستهای فرآیندی است که توسط آن هستههای بسیار بزرگ و ناپایدار به هستههای دختر کوچکتر شکسته میشوند. به علت اینکه فراوانی هستههای بسیار بزرگ خیلی کم است، لذا عموماً این موضوع مورد توجه کمتری در اختر فیزیک میباشد. هم جوشی فرآیندی است که توسط آن هستههای کوچکتر به یکدیگر می پیوندند تا هستههای بزرگتر بو جود آیند. به علت اینکه هیدروژن و هلیوم فراوانترین عناصر در جهان هستند ، این فرآیند بسیار مهم می باشد ، و اينها عادي ترين سوختها مي باشند.

فراًیند هم جوشی چگونه انجام مـی۵شود؟ جــدول (پ ۴–۱) نشــان مــی6هد کــه نــیروی الكسترومغناطيسي بسراي انسدركنشهايي بسا مسقياس طسولبي بسميار بىزرگتر از ابىعاد هسته ( ۱۰<sup>-۱۴</sup> - ۱۰<sup>-۱۴)</sup> غالب میباشد. با تشابه با موضوعات بحث شده در فصل ۲ برای انرژی پتانسیل موثر گرانشی مساله دو جسمی، پتانسیل برخوردی به هنگام نزدیک شدن دو پروتون (هستههای هیدروژن) بهم عوض یک چاه ، یک سد می باشد. اگر این به علت مکانیک کوانتومی و نیروهای هستهای نمی بود، دو پروتون هرگز با یکدیگر ″تماس″ پیدا نـمیکردند؛ آنـها دفـع میشدند. بهرحال، ذرات واقعی در سیستمهای مکانیک کوانـتومی بـرای تـونل زنـی از مـیان

سدهای پتانسیل دارای یک احتمال میباشند. اگر این به وقوع بپیوندد، پـروتونها مـیتوانـند باندازه کافی بهم نزدیک شوند تا نیروهای هستهای ضعیف یا قوی ظاهر شوند. آنگاه، ذرات می توانند اندرکنش کنند و ذرات جدیدی را تولید نمایند یا به یکدیگر پیوسته و هسته بزرگتری را بوجود آورند.

ما در اینجا احتمال را برای ورود به سد حساب نمیکنیم. بهر حال، عبارت حاصل اندکی تعجب برانگیز و برای تجربه کردن با ارزش میباشد. احتمال برابر است با  $P \approx e^{-\left(E_G/E_P\right)^{1/7}}$ (پ ۲۷–۲۷) که  $E_G$ انرژی گامو <sup>۱</sup> است و توسط رابطه زیر تعریف میشود  $E_G = (\frac{1}{1 + V}) (\pi Z_A Z_B)^{\tau} mc^{\tau}$ 

، و Z $Z_B$  اعداد اتمی هستهها میباشند.) و  $E_p$ انرژی نسبی دو هسته است. برای دو پروتون  $Z_A$ انرژی گامو برابر ۴۹۳ Kev میشود. در دمای هسته خورشید، انرژی جنبشی مـتوسط برابر  $E_P = KT = \langle \text{keV}\rangle$ است. بنابراین احتمال نفوذ از سد برابر است با  $p \approx e^{-\tau \tau}$ 

برای چنین احتمال بسیار کوچکی ، می بینیم که تنور خورشید به طور قابل ملاحظهای به آرامی کار میکند.

اولین مثال ما زنجیره پروتون – پروتون است، که فرآیند اولیه تـولید انـرژی بـرای اکـش ستارگان میباشد.

- زنجيره پروتون پروتون گام ۱:
- $P+P\rightarrow d+e^+ + v_e$ (پ ۲۸–۲۸)

این اندرکنش هم جوشی دو پروتون را نمایش میدهد. در اینجا d نمایشگر دوترون است ،که آن هسته اتم دوتريوم مي باشد. أن ايزوتوپ سنگين هيدروژن مي باشد و شامل يک پروتون و يک نوترون است. دو ذره ديگر طرف راست پادالكترون و نوترينوي الكتروني هستند.

گام ۲:

$$
P + d \rightarrow {}^{r}He + \gamma
$$
 (79–0.4)

در اینجا He" یک ایزوتوپ هلیوم است با دو پروتون و یک نوترون. ذره دیگر طرف راست یک فوتون مي باشد (يرتوگاما).

## گام ۳:

 ${}^{\mathsf{r}}$ He +  ${}^{\mathsf{r}}$ He →  ${}^{\mathsf{r}}$ He + P + P  $(\tau \cdot - \Delta \hookrightarrow)$ 

در اینجا He<sup>x</sup> معمولی ترین ایزوتوپ هلیوم است با دو پروتون و دو نوترون.

توجه داشته باشید که اولین گام شامل نیروی هستهای ضعیف میباشد. بنابراین ، آن دارای مقطع برخورد کوچکی است. به طور متوسط، ۱۰۹ × ۵ سال طول مـیکشد تـا یک پـروتون چنین اندرکنشی را انجام دهد. دومین گام اندرکنش الکـترومغناطیسی را شـامل مـیشود و در حدود ۱ ثانیه رخ میدهد. سومین گام نیروی هستهای قوی را بوجود می آورد و به طور متوسط حدود ۲۰<sup>۵ × ۳</sup> سال طول میکشد. اولین گام برای واقعیت جهان ما بحرانی است. آن دروازهای است که تمام دیگر اندرکنشها بایستی از آن شروع شـوند و آن تـندیای راکـه در آن سـوخت هیدروژن جریان می یابدکنترل میکند. اگر چنین گامی خیلی غیرمحتمل نمی بود ، آنگاه ستارگان برای زمان بسیار طولانی دوام نمی آوردند!

این واکنشها از پایستگی اعدادکوانتومی پیروی میکنند. ما تمام احتمالات راکاملاً مورد بحث قرار ندادهايم ، اما مي توانيم ، مثلاً ، به الكترونها عدد لپتوني ١+ و پاد الكترونها عدد لپتوني ۱-نسبت دهیم، و هم اکنون شما با بار الکتریکی آشنایی دارید. هر یک از سه گام را مورد تجربه قرار دهید، و توجه خواهیدکردکه جمع این تـرکیبات در طـرف راست و چپ هـر انـدرکنش يكسان مىباشد.

پ ۵–۸٪ بررسی توان

در فصل (پ ۴) ، دیدیم که معادله  $E = mc^\gamma$  تبدیل جرم به انرژی را توصیف میکند. این فرآیند چگونه به واکنش پروتون – پروتون در خورشید مربوط میشود؟ در هر یک از سه گام واکنش ، می توان جرمهای طرف راست و طرف چپ را بهم افزود. هر یک از طرفهای راست ، جرم کمتری دارد؛ اختلاف در جرم به انرژي تبديل شده است. بازاء خلق هر هسته He \* ، مقدار Mev ۶۶ (يا ۰<sup>۰۱۳ ـ</sup> ۲۶×۲/۶ ژول) انرژی آزاد میشود. انرژی آزاد شده به اشکال مختلفی ظاهر مـیشود. ذرات در طرف راست که جرم در حال سکون غیر صفر دارند با افزایش انرژی جنبشی مواجـه

می شوند؛ فوتونها و نوترینوها مستقیماً انرژی را به بیرون حمل میکنند. (بخشهای پ ۵-۱۰ و پ ۵–۱۱ را برای اطلاعات بیشتر ملاحظه کنید.) به زودی پاد الکترون یک الکترون پیدا میکند و سپس آن دو نابود میشوند.

به طور متوسط هر کیلوگرم از مواد خورشید ۴w"۲x۱۰<sup>۰۴</sup> توان دارد. به طور شـهودی درک میکنیم که مقدار قابل ملاحظهای انرژی وجود دارد ، اما این انرژی از ابعاد عظیم خورشید نتیجه می شود. برای نمایش دادن: به طور متوسط انسان ۱۰۰۰۰ بار بیشتر توان بازاء واحد جـرم در فرآیندهای متابولیسمی تولید میکند! قسمت بسیار کمی از جـرم خـورشید در تـولید انـرژی شرکت میکند؛ این فعالیت درست در هسته صورت میگیرد. در هر ثانیه تعداد ۴×۱۰<sup>۳۸</sup> پروتون مصرف میشود، و نصف آن تعداد نوترینوها در هر ثانیه تولید میشوند.

### $CNO \Leftrightarrow z$  - ۹ - ۵ س

زنجيره پروتون – پروتون تنها وسيلهاي نيست كه ستارگان هيدروژن را ″مىسوزانند″ تا به هليوم تبلیل کنند. برای زنجیره پروتون – پروتون نتیجه گرفتیم  $E_{nuc} \propto F_{nuc}$  ، که  $E_{nuc}$ انرژی آزاد شده بازاء واحد جرم و  $T_c$  دماي هسته ستاره ميباشد. اين وابستگي نسبتاً ضعيف دما براي تابندگي غیرعادی روشنترین ستارگان رشته اصلی (ابرغولهای بسیار سنگین جوان و آبـی) نـمیتوانــد ياسخگو باشد.

روش دیگر برای سوختن هیدروژن از کربن، ازت، و اکسیژن به عنوان کاتالیزور اسـتفاده میکند (یعنی، هستههای سنگینتر در فرآیند شرکت میکنند ولی مصرف نمی شوند)  $P +$ <sup>17</sup>C  $\rightarrow$  <sup>17</sup>N +  $\gamma$ 

هسته ازت به صورت زیر تلاشی میکند:

 $N^*N \rightarrow N^*C + e^+ + \nu_e$  $P +$ <sup>1</sup><sup>r</sup>C  $\rightarrow$  <sup>1</sup><sup>r</sup>N +  $\gamma$  $P+{}^{\prime\prime}N+{}^{\prime\circ}O+\gamma$ 

هسته اکسیژن به صورت زیر تلاشی می کند:

 $^{10}O \rightarrow ^{10}N + e^{+} + \nu_{e}$  $P + {}^{10}N \rightarrow {}^{17}C + {}^{5}He$ 

. $E_{nuc}$  این فراًیند بسیار بیشتر به دما وابسته است. در اینجا ^` E $_{nuc}$  × T

پ ۵–۱۰ – پخش تابش فوتونهای تولید شده در مرکز خورشید چگونه به سطح میرسند؟ آنها با تندی نور مستقیماً از هسته به طرف سطح حركت نمىكنند زيرا أنها توسط الكترونها و هستهها پراكـنده مـي شوند. اساساً این پراکندگی همسانگرد است، بنابراین فوتونها می توانند همان طور که به طرف جلو پراکنده می شوند به عقب نیز پراکنده شوند. فرآیند پخش تابش کاربردهای فراوانی در فیزیک دارد و اغلب راه دائم الخمر يا دلائل واضح نامگذاري مي شود. ما علاقمنديم دريابيم كه يك ذره در این رفتار اتفاقی چه اندازه از مبداء حرکت میکند.

در نماد برداري

$$
\overrightarrow{D} = \overrightarrow{l_1} + \overrightarrow{l_1} + \overrightarrow{l_r} + \dots
$$

اگر فرض کنیم طول تمام راههای اتفاقی برابر هستند و نمایشگر نوعی متوسط در تـمام خورشید می باشند، آنگاه

$$
|D^{\dagger}| = N|l^{\dagger}|
$$

یا

 $D = \sqrt{N}l$ 

البته دلیل استفاده از جذر مربع (عوض داشتن تناسب مستقیم فاصله با N) بـرای حـذف اثـر جهتهای اتفاقی میباشد.

و این در زمان زیر انجام شده است

 $t = R_{\odot}^{\dagger}/cl$ 

 $l\simeq l\simeq 1$ در خورشید نتیجه میشود ۱۰<sup>-۳</sup>m / ۱۰ %) (بسیارکدر!) بنابراین ۱۰<sup>۲۲</sup> × ۸ × ۵۰۰۰ × ۵۰۰۰ سال در فصول (٨ و پ ۶) راجع به طبیعت تابش حرارتی بحث خواهـیم کـرد، امـا در ایـنجا یادآوری میکنیم که فوتونها ، پرتوهای گاما و Xدر هسته ، خصوصیات حرارتی هر لایه سردتر متوالی را به خود میگیرند. با رسیدن این فوتونها به سطح ، آنها نور با طول موج مرثی خوش خیم میباشند.

پ ۵–۱۱ نوترینوهای خورشی*د*ی بدون شباهت با فـوتونها، نـوترينوها مســتقيماً هسـته خـورشيد را تـرک مــىکنند. انــدرکنش نوترینوها با دیگر ذرات بسیار نامحتمل است زیرا آنها فقط در اندرکنش ضعیف مشارکت دارند - اندرکنشی با کوچکترین مقطع برخورد. یک نوترینوی نمونه میتواند از میان سربی به طول ۱ly عبور كند بدون اينكه جذب آن شودا

قبلاً دیدیم که در هر ثانیه تعداد ۲۸۰٬۳۸ فـوتون تـولید مـیشود. ایـن شـاری بـرابـر بـا در سطح زمین خواهد شد. اولین بار آزمایش دیویس ` سعی کرد F, = ۶/۶ × ۱۰ <sup>۱۴</sup> m-۲s شار نوترینوهای خورشیدی را اندازه بگیرد. در مخزنی محتوی ۱۰۰۰۰۰ گالن مایع تمیز کننده که در عمق زیاد یک معدن قدیمی طلا قرار داشت ، این آزمایش برای اتمهای آرگون جهت انجام اندركنش دنبال شد

 $v_e + {}^{r}VCl \rightarrow {}^{r}VAr + e^+$ 

متاسفانه، این اندرکنش به نوترینوهای تولید شده توسط زنجیره پروتون – پـروتون حسـاس نبود. (آنها باندازه کافی دارای انرژی نبودند.) آهنگ آشکارسازی شده مورد انتظار برابر بـود بـا V/۹±۲/۶SNU (واحد نوترینوی خورشیدی = آهنگ جذب بازاء ۱۰<sup>۳۶</sup> هسته هدف). آهنگ مشاهده شده به طور قابل ملاحظهای کمتر بـود – SNU ۳٫۲۳ . ایـن اخـتلاف یکـی از جدي ترين مسائل اخترفيزيك جديد مي باشد. چه چيزي ممكن است غلط باشد؟

## پ ۵ –۱۲ غولهای سرخ

وقتبی هسته یک ستاره از سوخت هیدروژن تهی شود ، چه اتفاقی می افتد؟ به طور واضح ، هسته دارای هستههای He<sup>۲</sup> فراوانی میشود، اما آنها نمیتوانند در دما و فشار کمی کـه هسـتههای هیدروژن جوش میخوردند، هم جوشی داشته باشند. بنابراین، نیروهای فشار به طرف بیرون کم میشود و هسته منقبض خواهد شد. از قضیه ویریال می بینیم که ۵۰٪ أنرژی پتانسیل آزاد شده فرار میکند، اما ۵۰٪ دیگر انرژی جنبشی را زیاد میکند و بنابراین دما نیز بـالا مـیرود. سوختن هیدروژن در پوستهای اطراف هسته شروع میشود، اما به محض اینکه دمای هسته به ۲×۱۰<sup>۸</sup>K نزدیک میشود، هم جوشی هلیوم شروع خواهد شد. ایـن فـرآیـند حـتی انـرژی بیشتری تولید میکند،که سبب میشود لایههای بیرونیتر ستاره را بـه خـارج بـرانـد. چـنین ستارهای راکه از خارج دیده میشود، بسیار بزرگ و سرد بنظر میرسد - یک غول سرخ. فرآیندهایی که هلیوم را جوش میدهد از این قرار است  $\mathcal{J}^{\pm}$  ${}^{\mathfrak{r}}$ He +  ${}^{\mathfrak{r}}$ He =  ${}^{\mathfrak{h}}$ Be

این فرآیند تولید برلیوم تقریباً ۱۰۰٪ برگشت پذیر است زیرا هسته Be^بسیار ناپایدار می باشد -در ۱۰<sup>-۱۶</sup> ثانیه تلاشی میکند (زیبرا از دو هسته هـلیوم جـرم بـیشتری دارد). بـهر صـورت، گاهگاهی هسته برلیوم با یک هسته هلیوم هم جوشی میکند تا یک حالت تحریک شده <sup>۱۲</sup>C شکل بگیرد - توسط یک ستاره (\*) مشخص می شود:  ${}^{\dagger}$ He +  ${}^{\wedge}$ Be  $\rightleftharpoons$   ${}^{\wedge}$ <sup>r</sup>C<sup>\*</sup>

مجدداً ، تقریباً تمام هستههای کربن تولیدی توسط این فرآیند به دو هستهای که آن را شکل داده است ، تلاشی میکنند. بهر حال ، در حدود ۰/۲٪ تلاشی به هسته کربن پایدار تو سط واکنش زیر رخ می دهد

 ${}^{\prime\prime}C^* \rightarrow {}^{\prime\prime}C + e^+ + e^-$ 

در اين مرحله ، فرأيند هم جوشي به سطح فعاليت جديد و مهمي رسيده است. از سد Be^ که نتیجه منطقی هم جوشی صورت گرفته دو ذره هسته آلفا ( He° ) می باشد عبور شده است، و فراًيند سه الفاكربن را خلق كرده ا ست. بعد از اَن ، راه براي هم جوشي هستههاي جديد با جذب ذرات آلفا می تواند نسبتاً با سرعت توسط اندرکنشهای زیر هموار شود  ${}^{\mathfrak{r}}$ He +  ${}^{\mathfrak{r}}C \rightarrow {}^{\mathfrak{r}}O + \gamma$  ${}^{\mathfrak{r}}$ He +  ${}^{\mathfrak{r}}\mathcal{O} \rightarrow {}^{\mathfrak{r}}\mathcal{O}$  +  $\mathfrak{r}$ 

هم چنين مي توانيم سوختن كربن داشته باشيم:  ${}^1C + {}^1C \rightarrow {}^7C + {}^6He$  $VC + V^T C \rightarrow V^T N a + p$ 

U

 ${}^{17}C+{}^{17}C \rightarrow {}^{17}Mg+n$ سوختن نئون مي تواند منيزيم را توسط اندركنش زير توليدكند  ${}^{\mathsf{f}}\text{He} + {}^{\mathsf{t}}\text{Ne} \rightarrow {}^{\mathsf{t}\mathsf{f}}\text{Mg} + \gamma$ و سیلیس می تواند توسط سوختن اکسیژن بوجو د آید:  ${}^{18}O + {}^{16}O \rightarrow {}^{74}Si + {}^{6}He$ 

ستارگان در چنین مرحله پیشرفتهای از تحول شکل ساختمانی پیاز مـانند بـا پـوستههای متفاوت هم مرکز از ترکیبات شیمیائی مختلف را دارا می باشند.

پ ۵-۱۳ وضعیت الکترونها در ستارگان در اینجا دو سوال میپرسیم. اول، آیا الکترونها در یک ستاره نسبیتی هستند یا غیر نسبیتی؟ برای یک گاز کامل ، انرژی جنبشی یک ذره توسط $kT\neq K=\big(\frac{\mathfrak{r}}{\mathfrak{r}}\big)$ داده میشود. برای خورشید نتیجه میگیریم ۲۰۰<sup>۰۳</sup>mc<sup>۲</sup> کیروم (یعنی، انرژی جنبشی بسیار کمتر از انرژی جرم سکون می باشد). بنابراین ،گاز خورشیدی غیر نسبیتی می باشد. دوم ،کدامیک از بررسی های کلاسیکی یا مکانیکی کوانتومی در مورد الکترونهای یک ستاره غالب مـیباشند؟ قـبلاً در ایــن فـصل، چگالی متوسط خورشید را حساب کردیم. با اطلاع از ترکیب شیمیائی خورشید ، می توانیم این تخمین را به مـحاسبه چگـالی عـددی الکـترونها تـغییر دهـیم، ۱۰<sup>۲۹</sup>m<sup>-۳</sup> . ۱۰۲۹ بـدون محاسبه ، چگالی عددی که در آن آثار کوانتومی غلبه دارد برابر است با  $n_q = [\n\pi m k T / h^{\gamma}]^{\gamma/\gamma}$  $\approx$ ۳× ۱۰<sup>۳۱</sup> $m^{-\tau}$ برای خورشید  $\sim$ ۳۳  $\sim$  ۳۲  $\approx$ 

مي بينيم كه الكترونها در خورشيد نه نسبيتي هستند و نه مكانيك كوانتومي ، اگر چــه در هسته مقدار آن از حالت مکانیک کوانتومی خیلی دور نیست. برای مثال، اگر هسته خورشید منقبض می شد ، ج $n_e$  سریعتر از  $n_q$  افزایش می یافت. در یک سیستم الکترون تبهگن ، اصل طرد پاولی از اشغال ترازهای انرژی پائین توسط الکترونها جلوگیری میکند؛ تمام حالات کوانتومی پر هستند. بنابراین ، تعداد زیادی از الکترونهای با انرژی بالا در بستههای فشرده وجود دارند.

پ ۵ – ۱۴ معادله حالت  
معادله حالت گاز کامل بدين صورت است  
برای یک گاز تبهگن غیر نسبیتی، معادله حالت به صورت زیر است  

$$
P = K_{nr} n^{8/r}
$$

که  
\n
$$
K_{nr} = \left(\frac{h^{\top}}{\Delta m}\right) \left[\frac{\tau}{\lambda \pi}\right]^{\tau/\tau}
$$
\n(۳۵–۵ ہ)

که

$$
K_{ur} = \left(\frac{hc}{\varsigma}\right) \left[\frac{\varsigma}{\lambda \pi}\right]^{1/\varsigma} \qquad (\varsigma \varphi - \varphi)
$$

توجه داشته باشید که معادلات حالت برای گازهای تبهگن دیگر به دما وابسته نیستند.

# پَیشگفتار

# فصل پ ۶

پ – ۶ فراّیندهای تابشْ

در ۵ فصل آخر ، سعی کردهایم طریق متفاوتی از تنظیم بعضی از مفاهیم فیزیکی مهم در اختر فیزیک را ارائه نمائیم. گهگاهی، مطالبی را ارائه میکنیم که در مابقی کتاب وجود ندارند، ک بیشتر به صورت بافت اخترفیزیکی تنظیم شدهاند. بهرحال ، بعضبی از بخشهای پـیکره اصـلمی کتاب توسط موضوعات فیزیکی تنظیم شدهاند. فصل ۸ یکی از این قسـمتها مـیباشد. اگـر علاقمندید یک مقدمه کامل از اخترفیزیک داشته باشید، آنگاه بایستبی فصل ۸ را همراه با این فصل مطالعه كنيد. فصل حاضر مىطالب تكـميلمي نـظير بـدست آوردن تـابش جســم سـياه و پیشنهادی راجع به اینکه چگونه تابش هم زمان بدست می آید را ارائه میدهد.

#### پ ۶–۱ مقدمه

بدون شباهت با وضعیت کلیه علوم دیگر، در نجوم نمیتوانیم آزمایشهائی بـا اجسـام مـورد مطالعه ترتیب دهیم. بنابراین بایستی جهت استفاده از اطلاعاتی که جهان انتخاب میکند و برای ما ارسال میدارد، بسیار هوشیار باشیم. اکثر این اطلاعات به شکل اسواج الکـترومغناطیسی می باشند. در اینجا دو نمونه از مهمترین اشکال تابش پیوستار را معرفی میکنیم، تابش جسم سیاه پلانک و تابش هم زمان.

در اختر فیزیک، بیشتر از جملات حر*ارتی و غیر حرارتی اس*تفاده مـیکنیم. فـرآیـندهای حرارتی شامل جذب، نشر، و پ**راکندگ**ی میباشند. اینها اندرکنش بین فوتونها و اجزاء ماده را توصيف ميكنند،كه شامل الكترونها، يونِّها، و اتمها هستند. در فرآيندهاي پراكندگي، فوتونها ممکن است توسط اندرکنش مجدداً جهت دار شوند، اما انرژی آنها (تقریباً) بدون تغییر باقی می.ماند. الکترونها ممکن است فوتونها را توسط سازوکارهای تامسون <sup>۱</sup> یا کمپتون <sup>۲</sup> پراکنده

كنند. حالت اول در نظام انرژى كـم (kT>>hv) رخ مـى دهد، و الكـترونها تـوسط مـيدان الكترومغناطيسي فوتون تحت تاثير قرار مىگيرند و نوسان مىكنند. پراكندگى كمپتون به عنوان برخورد يک فوتون ″سخت″ (يعني، با انرژي بالا) با يک الکترون، بهتر ديده مي شود. پراکندگي رايله ` هنگامي رخ مي دهد كه يك فوتون اتم را تحريك كند ، و اتم به سرعت با نشر فوتوني با همان طول موج واتحريک شود، معهذا در جهتبي ديگر.

فرأيندهاي جذب حرارتبي متفاوت هستند زيرا آنها عـموماً انـرژى فـوتونها و هـم چـنين جهتهاي آنها را مجدداً توزيع ميكنند. مثالها عبارتند از:

۱.فتویونیدگی (هم چنین به عنوان جذب مقید – آزاد شناخته شدهاند) – در این فرآیند انرژی فوتون براي يونيده كردن الكترون مقيد اوليه كافي مي باشد.

۲. فتو تحریکی (هم چنین به عنوان جذب مقید – مقید شناخته شدهاند) – در این فرآیند انرژی فوتون با بالا رفتن الكترون به تراز مقيد بالاتر به اتم اضافه مي شود.

٣. جذب آزاد - آزاد - اين يک فراّيند سه جسمي است مادامي که الکترون در همسايگي ميدان الکترومغناطیسی یک یون قرار دارد، فوتون را جذب میکند. سپس الکترون به مسیر سـهمی متفاوتی حول یون حرکت میکند. (فرایندهای پراکـندگی الکـترون انـدرکنشهای دو جسـمی می باشند.)

هر یک از این فرایندهای جذب دارای وارون خود نیز می باشند. وارون (۱) **بـاز تـرکیب** است ، از آن (۲) تابش واتحریکی میباشد ، و مربوط به (۳) تابش ترمزی <sup>۲</sup> خواهد بود. در دو فرآیند اول و وارونهای آنها ، عموماً ترازهای مقید حاصل از فرآیند نشر متفاوت با تراز اولیــه فرايند جذب ميباشد.

توجه داشته باشید که مقداری مات شدگی اساسی در تفکیک بین پراکندگی و جذب / نشر وجود دارد. هم چنین توجه کنید که فراّیندهای حرارتی شامل سازوکارهای تولید خط (مقید -مقید) و پیوستار (مقید – آزاد و آزاد – مقید ، و آزاد – آزاد) نیز میباشد. شمردن فرآیندهای تابش ُغیر حرارتی مهم اختر فیزیکی از تعریف آنها سادهتر است. یکی از آنها میزر می باشد ،که شبیه لیزر میباشد اما در ناحیه عوض مرئی در ریز موج عمل میکند. بسیاری از میزرهای طبیعی از مولکولهای پیچیده در کهکشان.مان آشکارسازی شدهاند ، و اخیراً بعضی از آنها در کهکشانهای همسایه نیز پیدا شدهاند. اساس طبیعت غیر حرارتی میزرها ناشی از پشت گرمی آنها به نشــر

القائ<sub>ی</sub> فوتونها میباشد، در صورتی که منابع حرارتی متکبی به فرآیندهای تابش خود به خودی یا برخوردی میباشند. ما در این بخش از درس، به میزرهاکاری نداریم.

منابع غیر حرارتی نوع دوْم، نشر را توسط تابش همزمان تولید میکنند. تفاوت اساسی بین این فرآیند و فرآیندهای حرارتی در این حقیقت نهفته است که الکترونها باید با تندی نزدیک به نور حرکت کنند و در نتیجه رفتارهای نسبیتی دارند. بعداً در این فصل به تابش هم زمانی خواهیم ير داخت.

پ ۶-۲ شدت از شدت بسیار استفاده میکنیم. آن برحسب انرژی عبوری از سطح معلوم dA در زاویه حجمی  $I$  معلوم 42 بر واحد بسامد  $dv$ بر واحد زمان تعریف میشود. معادله زیر (شکل ۸–۷ را ببینید) را معرفی میکند:

$$
dE = I_{\nu}(\vec{K}, x, t) \hat{k} \cdot \hat{n} dA d\Omega dv dt \qquad (\gamma - \hat{r})
$$

واحد آن ژول بر متر مربع بر ثـانيه بـر هـرتز بـراسـتراديـان مـیباشد. در ايـنجا، بـردار مـوج  $\overline{\breve{K}r}$ .  $\overline{\breve{K}}$  و  $\overline{\breve{K}} = \frac{\omega}{c} = \overline{\breve{K}}$ را معرفی میکنیم ،که دامنه آن عدد موج است. استفاده عمده از  $\overline{\breve{K}} = \frac{\omega}{c} = \overline{n} = (\frac{v}{\breve{\tau} \pi c})\overline{n}$ است که فاز موج میباشد.

یکی از دلائلی که شدت مهم است این می باشد که ، در غیاب منابع یا فروروندههای تابش ، آن از فاصله بین منبع و ناظر مستقل است. بهرحال توجه داشته باشید که تـابش دریـافتـی بـه صورت <sup>۲-</sup>۲کاهش می یابد زیرا زاویه حجمی یک عنصر سطح معین چنین وابستگی تابعی به r را دارا می باشد.

ب ۶-۳ تابش پلانک

توزیع جسم سیاه پلانک یکی از اساسیترین مفاهیم در اختر فیزیک می باشد. آن سـازوکاری است که منابع حرارتی، تابش پیوستار خود را منتشر میکنند. عنصر کلیدی تابش حرارتی در این حقیقت نهفته است که اندرکنش کافی بین تمام اجزاء تشکیل دهنده (بویژه فوتونها و ذرات گاز) برای توزیع انرژی به طریقه آماری وجود دارد (بخش ۸–۶).

 $F_{\alpha}(\widetilde{x},\widetilde{p},t\,)$  تابع توزیع  $F_{\alpha}$ را معرفی میکنیم،که آن به این مفهوم بکار می $\mathfrak{c}$ ود که  $(d^{\mathfrak{r}} x d^{\mathfrak{r}} p$  تعداد فو تونها با حالت اسپین  $\alpha$ (دو حالت اسپینی وجود دارد) در زمان  $t$  و در حجم ( فضاي فاز را مي دهد.  $\label{eq:2} \frac{1}{\sqrt{2}}\sum_{i=1}^n\frac{1}{\sqrt{2}}\sum_{i=1}^n\frac{1}{\sqrt{2}}\sum_{i=1}^n\frac{1}{\sqrt{2}}\sum_{i=1}^n\frac{1}{\sqrt{2}}\sum_{i=1}^n\frac{1}{\sqrt{2}}\sum_{i=1}^n\frac{1}{\sqrt{2}}\sum_{i=1}^n\frac{1}{\sqrt{2}}\sum_{i=1}^n\frac{1}{\sqrt{2}}\sum_{i=1}^n\frac{1}{\sqrt{2}}\sum_{i=1}^n\frac{1}{\sqrt{2}}\sum_{i=1}^n\frac{1$ 

 $\label{eq:2.1} \frac{d\mathbf{r}}{d\mathbf{r}} = \frac{1}{2\pi}\frac{d\mathbf{r}}{d\mathbf{r}}\frac{d\mathbf{r}}{d\mathbf{r}}\,,$ 

اکنون تمام فوتونهای حجم مورد نظر در فضای فاز را بهم میافزائیم و در hv ضرب میکنیم تا انرژی بدست آید

$$
dE = \sum_{\alpha = 1}^{Y} hvF_{\alpha}(x, p, t) (d^{T}x d^{T}p)
$$
 (Y-9)  
seq toʻs' j. (Y-9)  

$$
d^{T}x = (cdt) (\hat{k}, \hat{n}) dA
$$
 (Y-9)  

$$
d^{T}x = (cdt) (\hat{k}, \hat{n}) dA
$$
 (Y-9)  

$$
\sum_{\alpha = 1}^{Y} \hat{k}d = (hv/c) \hat{k}
$$
  

$$
d^{T}p = p^{T} dp = (h^{T}v^{T}/c^{T}) dv
$$
 (Y-9)

با مقایسه معادلات (پ ۶–۱) و (پ ۶–۴)، می بینیم که

$$
I_{\nu} = \sum_{\alpha = 1}^{1} [h^{\dagger} \nu^{\dagger} / c^{\dagger}] F_{\alpha}(x, p, t) \qquad (\Delta - \epsilon \cup)
$$

در مکانیک کوانتومی، "h واحد پایه در حجم فضای فاز است. اکنون می توانیم عـدد اشـغال (تعداد فوتونها در حجم فضايي) را به صورت زير تعريف كنيم

$$
I_v = \sum_{d=1}^{r} [h v^T / c^T] \mathcal{R}_{\alpha}(x, p, t) \qquad (V - \epsilon \rightarrow)
$$

عدد اشغال برای فرمیونها و بوزنها (که به ترتیب از آمار فرمی -دیراک ' و بوز - انیشتن <sup>۲</sup> پیروی میکنند) متفاوت است.

خصوصيات آمارى ذرات

$$
\mathcal{R}_{\alpha} = \sqrt{\left(e^{h\nu/K}T + 1\right)} \tag{1-8}
$$

بوز – انيشتن:

$$
\mathcal{R}_{\alpha} = \sqrt{\left(e^{h\nu/K} - 1\right)} \tag{9-9}
$$

2- Bose-Einstein

1- Fermi-Dirac

با قراردادن معادله (پ ۶-۹) در معادله (پ ۶-۷) نتیجه نهائی برای شکل تابش جسم سیاه بدست می آید [شکل ۸-۱۴ (الف) را ببینید].

$$
B_{\nu} = I_{\nu} = (\gamma h \nu^{\Upsilon}/c^{\Upsilon}) / (e^{h \nu /KT} - 1)
$$
 (1. -9)

توجه داشته باشید که طیف (شکل تابعی I برحسب ۷) تماماً توسط دمای سـیستم تـوصیف میشود. نمی توان به تنهائی در دمای یکسان مواد مختلف را از طیفهای پیوستارشان تمیز داد؛ برای تحلیل شیمیائی بایستی تا بحث در مورد تابش خطی صبر کرد.

پ ۶–۴ تابش سیکلوترونی از اینکه به تابش هم زمانی روی میآوریم، ابتدا لازم است تـابش نــاشی از الکــترونهای غــیر نسبیتی در میدانهای مغناطیسی را بررسی کنیم – تابش سیکلوترونی. نیروی وارد بر یک ذره باردار به صورت زیر داده میشود

$$
\vec{F} = q(\vec{E} + \vec{V} \times \vec{B}) \qquad (\wedge \neg \varphi)
$$

اگر اکنون فرض کنیم که میدان الکتریکی صفر است، نیروی لورنتز بدست می آید  $\vec{F} = q\vec{V} \times \vec{B}$  (17-9 )

 $\cdot\vec{B}$  اکنون اجازه دهید دو مولفه  $\vec{V}$ را مورد بررسی قرار دهیم (یعنی ،  $V_{||}$ و  $V_{\perp}$ نسبت به موازى

تیروٹی وجود ندارد و حرکت ذره یکنوانعت است.  
ه = 
$$
\overrightarrow{V}_{\mid\mid} \times \overrightarrow{B} = \overrightarrow{0}
$$

عمود

ه  $\vec{V}_\perp\times \vec{\vec{B}}=V_\perp$  ؟ نیرو وجود دارد ، و حرکت ذره دایرهای است؛ نیروی مغناطیسی نیروی مرکز گراست. حرکت خالص ذره ح*لزونی می*باشد. با تغییر واحدها به *cgs ب*رای ورود به c به معادلات، نیروی لورنتز را برابر با نیروی مرکزگرا قرار میدهیم:  $(\frac{q}{c})v_{\perp}B = mv_{\perp}^{\gamma}/r$ ; Lake  $\omega = \frac{v_{\perp}}{r}$ 

$$
q\omega rB = m\omega^{\Upsilon}r
$$
  
انجام، بسامد سیکلوترونی را پیدا میکنیم  

$$
\omega_c = \Upsilon\pi r_c = qB/(mc)
$$
 (۱۳-۶ پ)

پیشگفتار <mark>۷</mark>۱

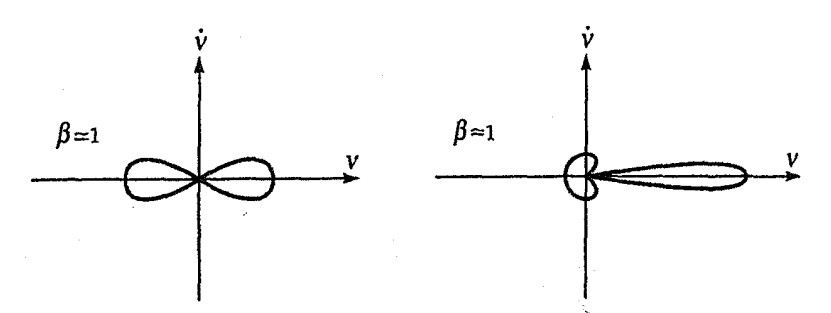

شکل پ ۶-۱. پرتوافکن نسبیتی. اگر در جهت حرکت نگاه شود، یک ذره نسبیتی باریکه<br>تابشی منتشر میکند – انرژی بیشتری در زاویه حجمی کوچکتر جهتدار میشود.

اگر تصور کنیم به الکترونی نگاه میکنیم که در یک میدان مـغناطیسی و در چـهارچـوبی حرکت میکندکه چهارچوب جائی در مسیر الکترون قرار دارد و با  $V_{|\bf j}$  در حال حرکت است، آنگاه حرکت آن دایرهای و با بسامدی خواهد بودکه هم اکنون بدست آوردیم. اگر از نقطه واقع در صفحه چرخش و خارج از دایره چرخش به الکترون نگاه کنیم، حرکت الکترون شبیه بـه یک نوسانگر هماهنگ و با همان بسامد بنظر میرسد. نـظریه کــلاسیکی الکــترومغناطیس نشــان میدهد که ذره باردار شتابدار تابش الکترومغناطیسی منتشر میکندکه بسامد آن برابر با بسامد حرکت الکترون است. بنابراین ، ما چنین تابشی را می بینیم ، و قطبیدگی خـطی ، بـیضوی یـا دایرهای آن بستگی به جهت ناظر دارد.

پ ۶–۵٪ تابش هم زمانی اختلاف بین **تابش هم زمان** و سیکلوترون از این حقیقت ناش<sub>ی</sub> می شود که الکترونها در حالت اول با تندی نسبیتی حرکت میکنند. محاسبات کامل تابش هم زمان خارج از سطحی است که در اینجا موردنظر ما می باشد ، اما پایهای برای درک بسیاری از ریزه کاریهای مهم می باشد. بسامد چرخشی نسبیتی

ه **بسامد نسبیتی** با بسامد سیکلوترونی فرق دارد – با سازه منطقی ۰٫۷ عبارت بدین گونه است  $\omega_s = \omega_c/\gamma = qB(\gamma mc)$ 

باریکەای شدن یک علت مهم نسبیتی دیگر ، **باریکهای شدن** است. شکل (پ ۶-۱) توزیع زاویهای توان تابشی را در هر دو نظام غیرنسبیتی و نسبیتی نشان میدهد. در هر یک، الکترون (پروتونهای هم انرژی

با الکترون برای رسیدن به تندیهای نسبیتی، بسیار سنگین هستند) در جهت  $\vec{V}$ در حرکت است و شتاب<sub>ی</sub> در جهت  $\vec{\hat{V}}$ پیدا میکند. در حالت نسبیتی، توان بیشتری به داخل زاویه کــوچکتری تابش میشود؛ بنابراین میبینیم که شدتها میتوانند بسیار بالا باشند.

ناظری را در نظر بگیرید که در صفحه چرخش قرار دارد. به علت بـاریکهای شــدن، نــاظر علائمی را با فاصله زمان  $\frac{\mathsf{Y}\pi}{m}$  از هم مشاهده خواهد کرد ، که هر علامت فقط بـه مـدت کسـر د دوره تناوَّب طول میکشد. به علت تاخیر زمانی ، یک سازه دیگر <sup>۲-</sup>۷نیز وارد $\frac{\Delta\theta}{\tau}$   $\approx$ می شود. حدس اولیه ممکن است این باشد که تاخیر زمانی تنها توان اول ۶ را بوجود می آورد، اما آن از بسط جمله كسينوس در نسبت فواصل نسبيتي به غير نسبيتي بين اولين و آخرين حذف توسط تپ در هر دوره نتيجه مي شود:

$$
\cos x = 1 - \frac{x^{\mathsf{T}}}{\mathsf{T}!} + \frac{x^{\mathsf{T}}}{\mathsf{T}!}
$$

بنابراين

 $dt/d\tau = 1 - \beta \cos \Delta\theta$  $\approx$  \ -  $\beta$  +  $\beta \Delta \theta^{\dagger}$  / \r  $\propto \gamma^{-\dagger}$  $(19 - 9)$ 

تپ دریافتی شبیه به آن چیزی است که در شکل (پ ۶-۲) نشان داده شده است.

اگر در موقعیتی باشیم که یک تحلیل فوریه از این تپ ترتیب دهیم، توان قابل ملاحظهای از تا په $\gamma^\texttt{v} \omega_s$  تا په $\gamma^\texttt{v} \omega_s$ بدست می $\bar{\rho}$ وریم. برای میدانی مغناطیسی به شدت  $\delta = 1$ ۰ ا $\omega_s = \beta$ گاوس که برای یک نمونه از کهکشان رادیـوئی است، بسـامد فـوتون تـابش سـیکلوترونی حـدود ۳۰ هـرتز می باشد. بهر حال، ما در واقع این اجـرام را در بســامدهای گـیگاهرتر در نـظام رادیــوئی و در بسامدهای ۱۰<sup>۱۵</sup> - ۱۰<sup>۱۴</sup> × ۶ هرتز در نوری مشاهده میکنیم، بنابراین میتوانیم تخمین بزنیم که ۷در گستره ۱۰<sup>۵</sup> - ۱۰<sup>۳</sup> × ۳ ≈ ۷قرار دارد.

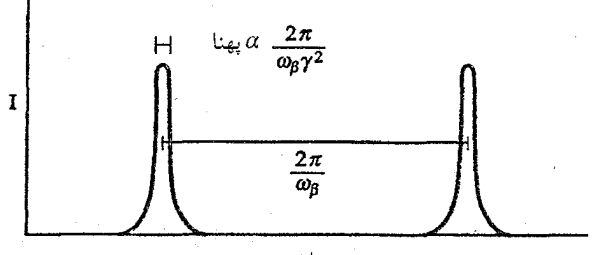

 $B$  شکل پ ۶-۲. پهنا و جدائی تپ برای یک الکترون نسبیتی منفرد در یک میدان

براي يك الكترون منفرد ، توزيع بسامد تابش منتشر شده پيوسته نخواهد بود؛ أن يك رشته فوريه با بسامدهائي در تمام هماهنگها خواهد بود. بهر صورت ، اوضاع واقعي هميشه توزيعي از انرژیهای الکترون دارا میباشد. اگر n (y )dy چگالی عددی الکترونهایی باشد که انرژیشان بین *۲ <sub>۷</sub>mc*بر (۳ + dy) mc) قرار دارد، آنگاه تابع منبع منتشر شده به صورت زیر خواهد بود

$$
j_{\nu} = \int_{1}^{\infty} \langle P_{\nu}(\gamma) \rangle n(\gamma) d\gamma \qquad (\lambda \triangle - \hat{r} \; \downarrow)
$$

اکنون ، از تجارب مان مربوط به ذرات با انرژی بالا - ابتدأ پرتوهای کیهانی - اساساً درمی بابیم که تمام چنین منابعی بنظر میرسند توزیع زیر را داشته باشند  $n(\gamma) d\gamma = n_{\circ} \gamma^{-p} d\gamma$  (19-9)

که به طور نمونه ۲/۵≈۱۳ست. فرض بیان شده بسیار قوی است زیرا توسط آن انتگرال معادله (پ ۶–۱۵) نیز به صورت یک قانون توانی نتیجه میشود، و در نتیجه تابندگی مسنبع بـرابـر مى شود با

$$
L_{\nu} = \int_{\rho \to \infty} j_{\nu} dV \propto \nu^{-(p-1)/\gamma} \qquad (\gamma - \rho \sim \psi)
$$

پیشگفتار

فصل پ ۷

پ–۷ کیهانشناسی

كيهانشناسي جديد، مطالعه جهان به صورت كل ، آغازش با مقدمه نسبيت عام انيشتن ( GR) در سال ۱۹۱۵ م. شروع شد. توسعه کامل ریاضی GR از سطح این کتاب خارج است. بهر حال ، یک هدف این است که درک فیزیکی راگسترش دهیم، و به توانیم آثار کیفی GR را به سادگی مشاهده کنیم. سپس خواهیم دیدکه چگونه GR الگـوهای مـمکن کـیهانشناسی را تـوصیف مىكند.

پ ۷-۱ نسبیت عام نسبیت خاص در فصل (پ ۳) به چهارچوبهای مرجع لخت محدود شد. حدود ده سال طول کشید تا انیشتن محدودیتهای نسبیت خاص را برای وارد کردن چهارچوبهای نالخت در نسبیت عام توسعه دهد. شبیه به GR ،SR برحسب فضا - زمان چهار بعدی بیان می شود. بهر صورت ، عموماً ، فضا - زمان در GR انحناء يافته مىباشد.

اصل هم ارزی

در یک توصیف نیوتونی، چهارچوبی که در بالای سطح زمین در حال سقوط آزاد است توسط نیروی گرانشی به طرف زمین جذب میشود. انیشتن یادآور شدکه جسم در حال سقوط آزاد در داخل یا نزدیک چهارچوب در حال سقوط آزاد ما بدون شتاب بنظر خواهد رسید مگــر آنکـه نیروی غیر گرانشی دیگری نیز بر آن تاثیر بگذارد. بنابرایـن، آثـار شــتاب و آثـار گــرانش قــابل تشخیص از یکدیگر میباشند. این بیانیه اصل هم ارزی است. توجه داشته باشید که آن فقط به صورت موضعی صحت دارد؛ برای مثال، دو جسم در حال سقوط به طرف زمین به یکدیگر نزدیکتر میشوند زیرا امتدادهای مسیر آنها در مرکز زمین متقاطع می شوند. نکته ظـریف امــا مهمی در مورد اجرام در اصل هم ارزی وجود دارد. قانون دوم نیوتون شامل جرم لختی است ،

اما قانون گرانش نیوتونی شامل جرم (اجرام) گرانشی می باشد. ادعائی مبنی بر ایــنکه ایــن دو تعریف از جرم در نظریه نیوتونی هم ارزند وجود ندارد، اما در GR هم ارز می باشند. یادآوری میکنیم که در آزمایشها به نسبت ۱ قسمت در ۱۰<sup>۱۲</sup> یکسان میباشند.

بیانیه جامعتری از اصل هم ارزی بدینصورت است: قوانین فیزیک در چهارچوبهایی که در یک میدان گرانشی در حال سقوط آزاداند نظیر آنچه در یک چهارچوب لخت در غیاب مـیدان گرانشی مشاهده میشود، یکسان بنظر میرسند.

مجدداً در  $G R$  سیستم مختصات چهاربعدی را بکار می بریم. برای مختصات به  $x^{\prime}$ ارجـاع میدهیم. °x مختصه زمان را نشـان مـیدهد، و `x ، x ،و ٣x مـختصات فـضائی را نـمايش میدهند. آنگاه اصل هم ارزی بیان میکندکه قوانین فیزیک بایستی بدون توجه به استفاده از سیستم مختصات با معادلات یکسانی ارائه شوند. معادلات از این نوع هم وردا نامیده میشوند. بنابراین ، اصل هم ارزی اصل هم وردائی نیز میباشد. معادلات SR عموماً هم وردا نیستند؛ آنها تنها در چهارچوبهای لخت برقرارند.

تانسورها ونظير آنها

کم و بیش ، با کمیتهای اسکالر و بردار کار کردهایم ، اما اکنون نیاز به کار بـا ســاختار ریــاضـی پیچیدهتری داریم – تانسورها. اسکالرها از نوع تانسور رتبه صفر میباشند و از نظر ریاضی تنها توسط اعداد نمایش داده میشوند. بردارها تانسور رتبه یک میباشند و توسط آرایــههای یک بعدي نمايش داده مى شوند. در اينجا ، به تانسور رتبه دو علاقمنديم كه ماتريسها آنها را نمايش مى دهند.

ایده اصلی در مورد هم وردایی این است که می توانیم تانسورها را در هر سیستم مختصاتی به صورت تعدادي تابع از مختصات تعريف كنيم. در هر سيستم مختصات ديگري ، مختصات جدید را اگر تبدیل دو سیستم معلوم باشد، محاسبه میکنیم. با استفاده از تانسورها، معادلات تبدیل این مولفهها خطی و همگن میباشند. بنابراین ، اگر تمام مولفهها در سیستم مختصات اصلی صفر شود، آنها در سیستم جدید صفر خواهند شد (یعنی ، اگر یک قانون فیزیکی را طوری بنویسیم که تمام مولفههای یک تانسور صفر شود، آن عموماً هم وردا خواهد بود).
هم وردائ*ی* و پادوردائ*ی* 

یک *چهار بردار هم وردا* را طوری تعریف میکنیم که به صورت زیر قابل تبدیل باشد

$$
dx'_{\mu} = \sum_{\nu} \left(\frac{\partial x'_{\nu}}{\partial x_{\mu}}\right) dx_{\nu} \qquad (\lambda - \nu \downarrow)
$$

به طور مشابه ، یک چ*هار بردار پادوردا* را طوری تعریف میکنیم که به شکل زیر قابل تـبدیل باشد

$$
dx^{\prime \mu} = \sum_{\nu} \left( \frac{\partial x^{\prime}_{\mu}}{\partial x_{\nu}} \right) dx \nu \tag{7-V \Leftrightarrow}
$$

در GR راه ساده شدهای برای نوشتن این معادلات وجود دارد. قانون جمع بیان میکند در هر زمان که دو اندیس مشابه را می بینیم، جمع بکار میرود. به ایـن تـرتیب، مـعادله (پ ۷–۱) میتواند به صورت زیر نوشته شود

$$
dx'_{\mu} = \left(\frac{\partial x'_{\nu}}{\partial x_{\mu}}\right) dx_{\nu}
$$
 (Y-V  $\rightarrow$ )

با توسعه نماد برای چهار بردارها به تانسورهای چهاربعدی رتبه دو ، درمــییابیم کــه یک تانسور هم وردا به صورت

$$
A'_{\mu\nu} = \left(\frac{\partial x'_{\sigma}}{\partial x_{\mu}}\right) \left(\frac{\partial x'_{\tau}}{\partial x_{\nu}}\right) A \sigma \tau \tag{5-V} \quad (4.1)
$$

و یک تانسور پادوردا به صورت

$$
A^{'\mu\nu} = \left(\frac{\partial x'_{\mu}}{\partial x_{\sigma}}\right) \left(\frac{\partial x'_{\nu}}{\partial x_{\tau}}\right) A^{\sigma\tau} \tag{0-V \sim}
$$

تبدیل میشود. تانسورهای با اندیسهای آمیخته هم وردا و پادوردا ممکن است به طور واضحی شكل بگيرند.

در سیستمهای مختصات دکارتی ، هیچ اختلاف عملی بین بردارها و تانسورهای هم وردا و پادوردا وجود ندارد. بنابراین ، دانشجویان تجربه شهودی کمی در تشخیص آنها دارند. نام اصل هم وردایی بدین معنا نیست که تانسورهای پادوردا اصل را نقض میکنند.

تغییر ناپذیری فاصله و تانسورمتریک  
در فصل (پ ۳)، در مورد فاصله <sup>۲</sup>۵۲ بحث کردیم و نشان دادیم آن تحت تبدیلات لورنتز  
تغییرناپذیر است. تعریف مشابهی در مورد GR کیکار میرود. در اینجا ، داریم  
رپ ۲–۲) 
$$
ds۲ = g_{\mu\nu} dx_{\mu} dx_{\nu}
$$

و  $dx_{\nu}$  ممکن است برای تعریف یک سیستم مختصات بردارهای پادوردا انتخاب شوند. به  $dx_{\nu}$ این صورت تانسورمتریک  $g_{\mu\nu}$  تعریف می شود؛ توجه کنید که متریک SR می تواند از معادله (پ ۷-۶) بدست آید، اگر

$$
g_{\mu\nu} = \begin{bmatrix} g_{\bullet}, & g_{\bullet}, & g_{\bullet}, & g_{\bullet}, \\ g_{\uparrow}, & g_{\uparrow}, & g_{\uparrow}, & g_{\uparrow}, \\ g_{\uparrow}, & g_{\uparrow}, & g_{\uparrow}, & g_{\uparrow}, \\ g_{\uparrow}, & g_{\uparrow}, & g_{\uparrow}, & g_{\uparrow\uparrow} \end{bmatrix}
$$

(پ ∨−∨)

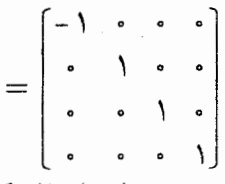

در اینجا، از تعریف مجددی از سیستم مختصات استفاده کـردهایـم. از قـرارداد ۱ = c اسـتفاده کردهایم تا اینکه مقادیر قطری ماتریس مقدار مطلق ۱ را داشـته بـاشند تـا بـر تـختی سـیستم مختصات SR تاكيد شده باشد.

 $g_{\mu\nu}$  متریک  $GR$  معادله (پ ۷–۶) فضاهای عمومیتر از فضای  $SR$ را مجاز می داند زینرا ممکن است با آنچه در معادله (پ ۷–۷) آمده فرق داشته باشد. اگر چه ۱۶ مولفه در تـانسور متریک وجود دارد، ولی فقط ۱۰ عضو اَن مستقل!ند زیرا اَن یک تانسور متقارن است (یعنی، g = g,y). تانسور متريك انحناء فضا – زمان را توصيف ميكند ، و خواهيم ديد همان طوركه جلو میرویم انحناء جایگزین مفهوم نیوتونی میدان گرانشی میشود. درک انـدازه مـولفههای تانسور متریک در سیستمهای فیزیکی مختلف سخت میباشد. بهر صورت ، توجه خـواهـیم داشت که در سطح یک ستاره نوترونی (یک میدان گرانشی خیلی قوی!) مولفهها از مولفههای فضا – زمان مینکاوسکی ` (مربوط به SR تخت) فقط حدود ۱۰٪ تفاوت دارد.

شکل (پ ۷–۱) مختصات دکارتی SR را در مقایسه با مختصات عمومیتر GR نمایش میدهد. اصل هم ارزی بدین معناست که در هر نقطه مجموعهای از مختصات میتوانند طوری انتخاب شوندکه متریک به طور موضعی شبیه متریک SR رفتار نماید (یعنی، بدون مـیدان

۷۸ - نجوم و اختر فیزیک مقدمات<sub>ی</sub> (جلد دوم)

گرانشي). بهر صورت ، به طور عام يک متريک تخت ناحيه محدودي از فضا - زمان را توصيف نخواهدکرد – به طور فیزیکی بدین معناست که هیچ چهارچوب لختی به طور کامل تمام یک فضا - زمان راكه با حضور جرم در آن انحناء ايجاد شده است، توصيف نخواهدكرد.

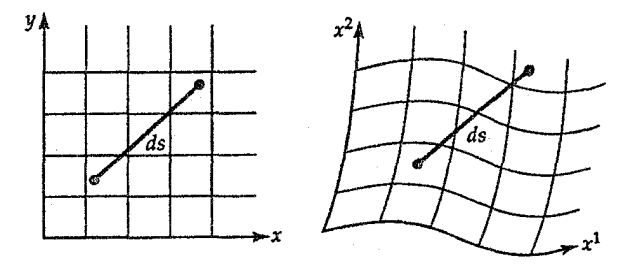

شکل پ ۷–۱. مختصات قائم دکارتی و غیرقائم عمومی. توجه داشته باشید که<br>فاصله بین رویدادها بایستی از سیستم مختصات مستقل باشد.

توجه داشته باشید که فاصله <sup>7</sup>s در GR بسیار شبیه به وضعیت آن در SR در جائی که به فضا –گونه ( ه $ds^{\gamma}$ ه ) ، زمان –گونه ( ه $ds^{\gamma}$ ) ، و خنثی ( ه $ds^{\gamma}$ ) برخوردکردیم، رفتار میکند. به علت اینکه علامتهای متفاوت در عـناصر قـطری – مـولفه زمـان – زمـان (٥٥) و مولفههای فضا – فضا (۱۱، ۲۲، یا ۳۳) – متریک SR به GR منتقل مــیشود (SR بــایستـی حالت حدی GR باشد) ، مجدداً فاصله می تواند مثبت ، منفی یا صفر باشد – حتی اگر جملات فضائ<sub>ی</sub> غیرصفر باشند. تفاوت در علائم متریک را *نامحدود مـی*کند، و عـلامت مــتریک بــه صورت اختلاف بین تعداد عناصر قطری مثبت و منفی  $g_{\mu\nu}$  تعریف می شود. در عــوض، ســه مختصه فضایی دستگاه دکارتی علامت شبیه بهم دارند و فضا مح*دو*د میشود. این خصوصیت تغییرناپذیر است – آن برای هر سیستم مختصاتی که در فضا مورد پرسش قرار میگیرد، بکـار مىرود.

#### ژئودزىھا

ذرات در فضا – زمان چگونه حرکت میکنند؟ پاسخ این است که آنها مسیرهای فرین را دنبال میکنند ،که ما آنها را ژئودزی می نامیم. جمله فرین از حساب گرفته شده است که در آنجا بیشینه یاکمینه توابع را از قرار دادن مشتقات مساوی صفر بدست می آوریم. (اما نمی دانیم کدام فرینه را بدون اینکه مشتق دوم را حساب کنیم، بدست آوردهایم.) برای مقایسه، از تمام مسیرهای بین دو نقطه در فضای تخت ، یک خط راست کوتاهترین (فرین) فاصله میباشد. بنابراین ، در SR،

که هیچ گرانشی وجود ندارد ، ذرات روی ژئودزیهایی حرکت میکنندکه خطوط راست هستند. یک چهره از نبوغ انیشتن این بودکه تشخیص داد ذرات در GR روی ژئودزیهایی با مقادیر زمان -گونه فاصله حرکت میکنند؛ فوتونها در امـتداد ژئـودزی،های خـنثـی حـرکت مـیکنند. بـهر صورت، گاهی اوقات در تشخیص اولیه تعجبآور است که ژئودزیهای زمان -گونه در GR عوض اینکه فواصل کمینه در خطوط مستقیم فضای سه بعدی باشند، فواصل بیشینه هستند. مجدداً ، نكته مهم در مورد ژئودزيءا اين است كه آنها فرينءا هستند – نه كدام نوع. يك راه براي فکر کردن در مورد ژئودزی،ای GR این است که آنها به زمان ویـژه یک جـهان خـط مـربوط میباشند. تمام ناظرهای دیگر دارای ساعتهائی هستند که به علت اتساع زمان آهستهتر حرکت میکنند، بنابراین زمان ویژه بیشینه مقدار است.

اختلاف در حرکات بین ذرات SR و ذرات GR این است که یک ناظر در یک چهارچوب لخت ژئودزيءاي GR را به صورت خطوط مـنحنى مـي.يـند؛ بـنظر مـيرسد ذرات شـتابدار می شوند حتی اگر آنها درست در امتداد مسیر "طبیعی" تعیین شده توسط متریک حرکت كنند.شتاب (يا نيرو)گرانش درست نتيجه انحناء فضا – زمان مي باشد. هم چنين ، چون فاصله تحت تبدیلات مختصات تغییرناپذیر مـیباشد، ژئـودزیها بـه طـریقه هـم وردائـی تـعریف میشوند و بنابراین می توانند برای توصیف فیزیکی واقعی تحت اصل هم وردائی بکار روند.

یک تفاوت اساسی بین مسیرها در فضای سه بعدی و در فضا – زمان وجود دارد. بین دو نقطه در فضا ، بیشمار مسیرهای ممکن وجود دارد. برای مثال ، در یک مساله پرتابی ، می توانیم یک پرتابه را به نقطهای دور با ترکیبات متعددی از تندی و زاویه پرتاب ارسال کنیم. در صورتی که در فضا – زمان ، تنها یک ژئودزی زمان گونه ممکن بین دو نقطه وجود دارد زیرا عنصر زمان نیز مهم میباشد. در فضا – زمان بین دو رویداد روی جهان خطها عوض مسیرهای بین دو نقطه حركت ميكنيم.

### معادلات ميدان

چگونه اینشتن انحناء فضًا – زمان را به حضور جرم مربوط کرد؟ او احتیاج بـه ایــن داشت تــا  $\nabla^\intercal \Phi = \mathfrak{r} \pi G$ معادله $\Delta$ شبیه معادله لاپلاس  $\Phi = \nabla^\intercal \Phi = \nabla^\intercal \Phi$  (بدون حضور جرم) و معادله پواسان (هنگامی که جرم حضور دارد) پیداکند. تانسور متریک فضا - زمان را توصیف میکند؛ در غیاب جرم ، مولفههاي أن بايستي ثابت باشند. شرط لازم و كافي براي اينكه أن صحت داشته باشد اين

۸۰ نجوم و اختر فیزیک مقدماتی (جلد دوم)

است که بایستی تانسور ریمان –کریستوفل ا ،که از تانسور متریک ساخته شده است، صفر شود. هم ارز معادله لاپلاس این است که بایستی شکلی از تانسور ریمان -کریستوفل صفر شود (يعني ، • = Rm) . (هيچ تانسور ديگري چنين خصوصيات لازمي را دارا نمي باشد.)

سیس انیشتن نیاز داشت تا تانسوری پیداکندکه مولفههای آن صفر شود و شبیه به چگالی که در طرف راست معادله پواسان ظاهر میشود ، باشد. این تانسور به عنوان تانسور تنش انرژی - تکانه (یا فقط انرژی - تکانه) شناخته می شود و برای یک گاز کامل به صورت زیر داده شده است

$$
T_{\mu\nu} = \begin{bmatrix} \rho & \cdot & \cdot & \cdot \\ \cdot & \rho & \cdot & \cdot \\ \cdot & \cdot & \rho & \cdot \\ \cdot & \cdot & \cdot & \rho \end{bmatrix} \tag{A-V} \tag{A-V} \tag{B-V}
$$

مولفه زمان – زمان چگالبی جرم ویژه معادل مییباشد – مرکب از چگالبی جرم سکون بـاضافه چگالی جرم معادل باکلیه انرژیها منجمله میدانهای الکترومغناطیسی. مولفههای فضا – فضا فشار قابل اندازه گیری فیزیکی می باشند. خیلی نگران کمیتهای فیزیکی مختلفی که در این تانسور ظاهر می شوند، نباشید. تمام مولفههای تانسورها بایستی واحدهای یکسانی داشته باشند. در این خصوص، به خاطر داشته باشید که واقعاً مولفه زمان – زمان متریک SR ۱ – نیست بلکه می باشد؛ برای راحتی قرار دادهایم ۱ $c^{\gamma}=-\rho$ و  $p$ نیز با سازه  $c^{\gamma}$  فرق دارند ، و دیىده  $c^{\gamma}$ می شودکه op و pکمیتهای مستقلبی نیستند. به طویقی شبیه به میدانهای الکتریکی و مغناطیسی ، فشار و چگالی از دید ناظرهای مختلف متفاوت بنظر میرسند. اما آنها بخشی از یک کـمیت اساسی هستندکه توسط تانسوری که آنها را نمایش میدهد، توصیف شدهاند.

برای دلائل فنی خارج از نیازهای ما، انیشتن نتوانست قرار دهد  $T_{\mu\nu} = T_{\mu\nu}$ . در عــوض، معادلات میدان او بدین صورتاند

$$
R_{\mu\nu} - g_{\mu\nu}R/\tau = -\kappa T_{\mu\nu} + \tau \Lambda \tag{9-v}
$$

در اینجا R اسکالری است که از تانسور  $R_{\mu\nu}$ بدست می آید ، و ۸ نقش ثابت انتگرالگیری را دارد و ثابت کیهانشناسی نامیده میشود. اگر چه در اینجا ۱۶ مولفه نشان داده شدهاند، اما تقارنها

بسیاری از آنها را حذف میکنند. در حلها چهار تابع اختیاری وجود دارند.

پ ۷–۲ متریک رابرتسون – واکر `و حلها سعی بر پیداکردن توصیف سادهای برای پیچیدگی آشکار جهان، ممکن است موضوع سختی بنظر برسد. بهرحال، اگر معقولترین فرضهای همگنی و یک روندی را بکار ببریم، آنگاه مساله مهار میشود. همگنی دلالت بر این داردکه در ورای یک مقیاس طول زاکنون مشخص شـده نیست)، یک حجم نمونه به طور ناچیزی با دیگر حجمها فرق دارد. یک روندی حالت خاصی از همگنی است و بیان میکندکه جهان در تمام جهات یکسان بنظر میرسد.

این دو فرض شرط لازم و کافی برای استفاده از متریک رابرتسون -واکر است تا معادله (پ ۷-۹) راکاملاً توصیف نماید. تمام اشکال میتوانند به صورت زیر خلاصه شوند

 $ds^{\dagger} = c^{\dagger} dt^{\dagger} - R^{\dagger} (t) \times [dr^{\dagger}/(\uparrow - k r^{\dagger}) + r^{\dagger} (d\theta^{\dagger} + \sin^{\dagger} \theta d\phi^{\dagger})]$ (پ∨−۱۰)

۰r ، ه ،و ۵ در این معادله مختصات هم حرکت میباشند. یک ذره آزمون در جهان انبساطی در مختصات یکسانی باقمی می.اند. انبساط (یا انقباض یا هر چیز دیگر) توسط تابع ( R (t ) مه به عنوان سازه مقیاس شناخته میشود، توصیف میگردد. ثابت k توپولوژی انحناء فضا – زمان را به صورت زير تعريف ميكند:

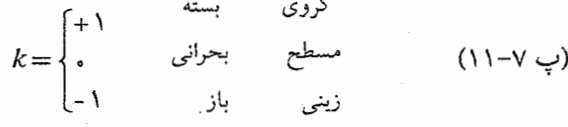

در مورد انحناء در فصل ۲۵ و بعداً در این فصل بحث خواهیم کرد.

اکنون معادلات میدان انیشتن را با جایگذاری متریک رابرتسون - واکر و شکل گاز ایدهآل تانسور انرژی – تکانه در معادله (پ ۷–۹) ساده میکنیم. سپس نتیجه میگیریم که معادله زمان - زمان به صورت زير است

$$
T_{\circ \circ} \Rightarrow \land \pi G \rho(t) / c^{\gamma} = (\gamma k / R_{\circ}^{\gamma}) (R_{\circ} / R)^{\gamma} \qquad (\gamma - \gamma \downarrow)
$$

$$
+ (\gamma / c^{\gamma}) (\dot{R} / R)^{\gamma} - \Lambda
$$

مولفههاي فضا - فضا منجر مي شوند به

$$
T_{ii}\wedge \pi G\rho(t)/c^{\dagger} = -(k/R_{\circ}^{\dagger})(R_{\circ}/R)
$$
 (Y-V $\hookrightarrow$ )  
 
$$
-(\gamma/C^{\dagger})(\ddot{R}/R) - (\frac{\lambda}{c^{\dagger}})(\frac{\dot{R}}{R})^{\dagger} + \lambda
$$
  
  $\downarrow \downarrow \downarrow \downarrow \downarrow$   
 
$$
(\rho c^{\dagger}R^{\dagger}) = -P(\frac{d}{dt})(R^{\dagger});
$$
 (Y $\uparrow$ )  
  $\downarrow \downarrow \downarrow \downarrow$   
 (Y $\uparrow$ ) =  $(\uparrow \uparrow - \uparrow)(\frac{d}{dt})(R^{\dagger})$ ;

 $\ddot{R}/R = -(\Upsilon \pi G/c^{\Upsilon}) [P + \rho c^{\Upsilon}/\Upsilon] + \wedge c^{\Upsilon}/\Upsilon$  معادله حرکت (۱۵–۷ ب انیشتن هنگامی که دید مـعادله (پ ۷–۱۵) یک جـهان دیـنامیک را پـیش;بینی مـیکند، متعجب شد -انبساطي يا انقباضي. به علت اينكه تا آن زمان هابل ` نشان نداده بود كهكشانهاي دیگری غیر از راه شیری (۱۹۲۴ م.) یا انبساط جهان (۱۹۲۹ م.) وجود دارد ، انیشتن نمی توانست باور کندکه جهان چیزی جز جهان ساکن میباشد. بنابراین ، این دلیل واقعی آن بودکه او ثابت کیهانشناسی در معادلات (پ ۷–۹) ، (پ ۷–۷) ، و (پ ۷–۱۲) را معرفی کرد؛ ممکن است که طوري "تنظيم شده باشد" تا جهان ساكن باقي بماند.

اگر اکنون ۰ = ۸ و ۰ = P(حداقل، امروزه ۲ $\varphi^{\chi}$ ) قرار دهیم، آنگاه مـعادلات (پ ۱۴-۷) و (پ ۷-۱۵) بدین صورت در می]یند

$$
\left(\frac{d}{dt}\right)(\rho R^{\mathsf{T}}) = \mathsf{o} \qquad \qquad \text{if } \rho = \mathsf{v} \qquad \qquad (1 \mathsf{P} - \mathsf{v} \mathsf{u})
$$

 $\ddot{R}/R = -\frac{8\pi G\rho}{(\tau c^{\gamma})}$ (پ ۷–۱۷) شکلی از قانون دوم نیوتون

یایههای مشاهدات

انتقال به سرخ را تابعی از طول موج تابش الکترومغناطیسی منتشر و مشاهده شده به صورت زیر تعریف میرکنیم

$$
z = (\lambda_{obs} - \lambda_{em}) / \lambda_{em}
$$
 (10-14)

اگر دو قله يک موج در طول زمان از هم جدا شده باشند ، آنگاه طول موج قله آخر به علت انبساط جهان با سازه  $R\left(t_{\lambda}\right)$  زیاد میشود. بنابراین ، میتوانیم معادله لمایتر  $^{^\gamma}$  را به صورت زير بنويسيم

$$
+z = R_s/R_e \tag{19-v}
$$

 $\left(\frac{d}{dt}\right)$ 

که قسمت کسری ، کسر مقادیر  $R\left( t\right)$ در زمان مشاهده و نشر را نشان میدهد. تـوجه داشـته باشید که ، اگر R تابع افزایشی با زمان باشد ، آنگاه نور انتقال به سرخ خواهد داشت. این به علت انبساط جهان است نه بعلت سرعت در اثر دوپلر معمولی. بهرحال، ما هنوز انـتقال بـه سـرخ کهکشانهای نزدیک را به طور نمادین برحسب واحد سرعت بیان میکنیم. برای مثال، خوشه گیسو در انتقال به سرخ حدود ۷۰۰۰km/sec قرار دارد. برای اجرام دورتر ، انتقال به سـرخ را برحسب واحد بدون بعد zارائه میدهیم. دورترین ستارگانی که میشناسیم دارای ۴<2 هستند. پارامترهای هابل وکندشوندگی

پارامتر هابل (اغلب یک ثابت نامیده میشود اما اگر مدت زمان باندازه کافی طولانی صبر کنیم، ثابت نیست) را به صورت زیر تعریف میکنیم

$$
H = R/R \tag{7} \cdot -\sqrt{ }
$$

مقادیر فعلی این دو کمیت اغلب با اندیس صفر مشخص میشود. توجه داشته باشید که منطقی است باور کنیم انبساط جهان به علت گرانش متقابل تمام ذرات آن با زمان در حال آهسته شدن میباشد. بنابراین، انتظار داریم م $\ddot{R} < \ddot{R} < \ddot{R}$ و  $q$  بایستی مثبت باشد. بـا قـرار دادن مـعادلات (پ ۲۰-۷) و (پ ۲۱-۲۱) در معادله (پ ۷-۱۷)، نتیجه میگیریم  $(YY-V)$ ې  $\rho_{\circ} = \Upsilon H_{\circ}^{\Upsilon} q_{\circ} / (\Upsilon \pi G)$ 

> با استفاده از M, = ۷۵ km/sec/Mpc ، نتیجه میگیریم  $\rho_{\circ} \approx \Upsilon \times 1.754 q_{\circ} \text{ g.cm}^{-\Upsilon}$ (پ ۲۷–۲۳)

#### قانون هابل

می توانیم قانون هابل (بخش ۲۲-۲) رااز بحث قبل بدست آوریم. در متریک رابرتسون – واکر ، اگر قرار دهیم ہ $d\phi = d\theta = d$  ، سپس داریم  $dS = R(t) dr / \sqrt{1 - kr^{\Upsilon}}$  (۲۴–۷ پ اکنون، برای r><<R، مخرج به ١ میل میکند، لذا  $dS = R(t) dr$ (پ ۲۵–۲۵) و آنگاه

$$
S = R(t)r
$$
 (79–V<sub>(1)</sub>)

 $S = \overline{R}r$  حال، سرعت  $S = Rr$ ، اما

$$
Rr = (R/R)S = HS
$$
 (YV-V

توجه كنيدكه تنها فرض در اينجا برقراري متريك رابرتسون - واكر مي باشد. قانون هابل با فرض همگنم و یک روندی جهان برقرار می باشد.

ب ٧-٣. تاريخچه حرارتي جهان در مرحله بعد تاریخچه چگالی انرژی دو مولفه اصلی از جهان را مورد بررسی قرار مـی۵هیم. مولفه مادی دارای  $U_g(t)$  است،که تقریباً توسط انرژی جـرم سکـون تـقسیم بـر حـجم داده میشود. (در مقایسه با جرم سکون، دیگر اشکال انرژی نظیر انرژی داخلی یا انرژی پـتانسیل ناچیز هستند.) بنابراین ،  $\frac{1}{R^{\mathsf{Y}}(t)} \propto U_g(t) \propto \frac{1}{R^{\mathsf{Y}}(t)}$ زیرا حجم با انبساط عام توسعه پیدا میکند. دیگر مولفه اصلی جهَانْ فُوّتونها هستندکه از تابش زمـینه کـیهانی (CBR) سـرچشـمه میگیرند. به چه صورت چگال<sub>ی</sub> انرژی تابش با زمان تغییر میکند؟ چگال<sub>ی</sub> عددی فوتونها به صورت  $\frac{1}{B^+}$ و انرژی هر فوتون به شکل  $\frac{1}{R}$  تغییر میکند زیرا آنها انتقال به سرخ پیدا کردهاند.  $U_r(t) \propto \frac{1}{R^{\dagger}(t)}$  بنابراین ،

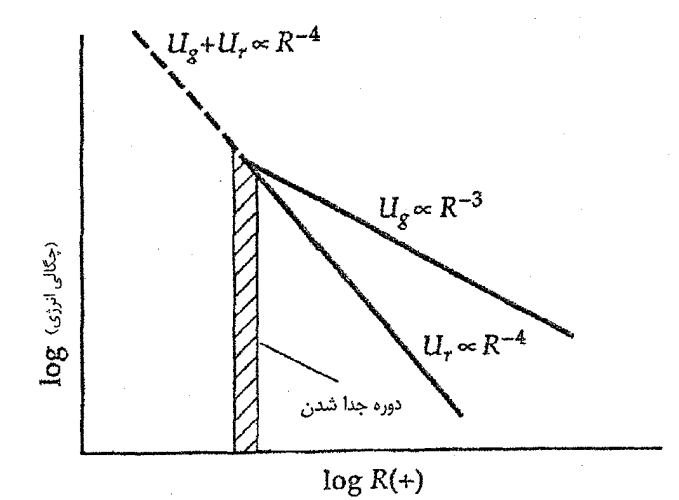

شکل پ ۷–۲. تاریخچه حرارتی جهان. امروزه چگالی انرژی ماده بـر چگـالی انرژی تابش زمینه کیهانی غلبه دارد، در صورتی کـه عکس آن در دوران جــدا شدن صحت داشت.

در زمان حال ،  $U_{_{\!\! F}}$  >>  $U_{_{\!\! F}}$  ، اما اگر بستگی زمانی  $U_{_{\!\! F}}$  و  $U_{_{\!\! F}}$  را به گذشته تصویر کنیم ، به زمانی میررسیم که  $U_{g}$  < < / این زمان به دوره تابش مشهور است. شکل (پ ۷–۲) را ملاحظه کنید. چگالی انرژی برای هیدروژن و هلیوم باندازه کافی زیاد بود (اساساً تنها دو عنصر موجود) تـا كاملاً يونيده باشند. تعداد زيادي از فوتونهاي پرانرژي باگاز توسط فراّيندهاي پراكندگي تامسون وكامپتون با الكترونها جفت شـدند. تـوسط ايـن سـازوكار ، تـاريخچه حـرارتــي گــاز تــوسط خصوصیات حرارتی تابش تعیین میشود. این جفت شدگی ادامه یافت تا اینکه T باندازه کافی برای پیوستن الکترونها به یونها و شکلگیری اتمهای خنثی کوچک شد؛ این واقعه در زمانی رخ دادکه ما آن را دوره جدا شدن مینامیم.

برای تخمین زمان دوره جدا شدن، دمای امروزه جـهان (حـدود ۳k) را بـا دمـا در زمـان جداشدگی (حدود ۳۰۰۰k) مقایسه کنید. به علت اینکه  $\frac{1}{R}$  ،

 $R_s/R$  (پ $\gamma$ ۹–۷) جدا شدن $t=z$  (۲۹–۷)

شکاف بزرگی در فاصله انتقال به سرخ بین اختروشهای بسیار دور با ۴≈۶و انتقال به سرخ CBR وجود دارد. شکاف زمانی چندان بزرگ نیست. اگر جهان ۱۵ تا ۲۰ بیلیون ساله باشد ، شکل گیری کهکشانها و ستارهها و خوشههای آنها با بازگشت حدود کم به عقب اتفاق افتاده است. در مقایسه ، دوره جدا شدن حدود ۳۰۰۰۰۰ تا ۵۰۰۰۰۰ سال بعد از انفجار بزرگ رخ داد.

مشاهدات نشان میردهند که امروزه CBR یک طیف جسم سیاه دارد. تابش چگونه تحول پیداکرده است؟ جواب این است که آن ویژگی جسم سیاه را در طول زمان حفظ کـرده است. اثبات بر این فرض بنا نهاده شده است که چگالی عددی فوتونها در مختصات هم حرکت یکسان باقی میماند. تنها طریقی که این حالت رخ نمیدهد در خلال فرآیندهای جذب یا نشر در گاز میباشد، ولی نسبت تعداد فوتونها به بار یونها حدود ۱۰٬۰ است، بنابراین گاز به طور موثری نمی تواند تعداد فوتونها را تغییر دهد. تعداد فوتونها در یک حجم از فضا برابر است با  $dN = \wedge \pi \nu^{\Upsilon} V dv / [c^{\Upsilon} (e^{h\nu/kT} - 1)]$  (۳۰–۷ ب)

اکنون اگر بسامد فوتونها را در زمانهای  $t_a$ و  $t_b$ مورد تجربه قرار دهیم، نتیجه خواهیم گرفت  $v_b = (R_a/R_b)v_a$ 

$$
dv_b = (R_a/R_b) dv_a \qquad (\mathbf{Y} \setminus -\mathbf{V} \cup)
$$

بنابراین تعداد فوتونها در لحظه  $t_b$ برابر است با  $dN_h = dN_a$  $(YY-Y)$  $=\frac{\Delta\pi\nu_a^{\dagger}(R_a/R_b)^{\dagger}V_a(R_b/R_a)^{\dagger}dv_a(R_a/R_b)}{[c^{\dagger}(e^{h\nu R_b/kT_aR_a}-1)]}$ تمام جملات انبساطی در مخرج حذف شدهاند، و معادله (پ ۷–۳۲) شکل استاندارد جسم سیاه را دارد به شرطی که دمای جدید به صورت زیر باشد  $T_b = (R_a/R_b) T_a$ (پ ۲۷–۳۳)

۸۶ نجوم و اختر فیزیک مقدماتی (جلد دوم)

پ ۷-۴ انحناء

یکی از جالبترین مفاهیم در GR و کیهانشناسی این ایده است که جهان ممکن است انحناء یافته باشد. یک راه برای تحقیق در مورد انحناء از مقایسه با انحناء اسکالر ﴿ است که شکل دایرهها و کرهها را در فضای تخت توصیف میکند.کرههائی با شعاع بزرگتر دارای مقادیر کـوچکتری از انحناء می باشند – آنها با شعاع کوچکتر به مسطح بودن نزدیکترند تاکره. درکیهانشناسی، انحناء مشابهي معرفي ميكنيم كه به صورت زير تعريف مي شود

 $kc^{\gamma}/R^{\gamma} = H_c^{\gamma}(\gamma q_c - \gamma) = H_c^{\gamma}(\Omega_c - \gamma)$  (۳۴ -  $\gamma \rightarrow$ ) پارامتر چگالی Ω را در این معادله معرفی کردیم؛ مقدار آن ۲ برابر پارامتر کند شدن است. اگـر د = ,2) (چگالي بحراني) ، آنگاه جهان تخت است زيرا R بينهايت و انحناء صفر ميشود.

رابطه حجم -انتقال به سرخ در قدم بعدی به حجم در کیهانشناسی توجه میکنیم. اگر بتوانیم نشان دهیم که ازدیاد حجم با مکعب فاصله برقرار نیست، آنگاه فضا انحناء یافته نمایش داده خواهد شد. از متریک رابرتسون واکر با ہ $dt = d$ ، نتیجه میگیریم $-$ 

$$
dl^{\dagger} = R^{\dagger}(t) \left[ d r^{\dagger} / (\uparrow - k r^{\dagger}) + r^{\dagger} ( d \theta^{\dagger} + \sin^{\dagger} \theta d \varphi^{\dagger}) \right] (\mathbf{r} \mathbf{a} - \mathbf{v} \downarrow)
$$

و سپس یک حجم کروی خواهد شد  $V = \tau \pi R^{\mathsf{T}} \int_{0}^{r} (r^{\mathsf{T}} dr) / \sqrt{1 - kr^{\mathsf{T}}} \int_{0}^{\pi/ \mathsf{T}} \sin \theta d\theta \qquad (\tau \varphi - \vee \psi)$ 

برای ۱ $k = k$ ، حجم برابر است با

$$
V_{+1} = [\mathbf{f} \pi (Rr)^{\mathsf{T}} / \mathbf{f}][(\frac{\mathbf{f}}{\mathbf{f}}) \sin^{-1} r/r^{\mathsf{T}} - (\frac{\mathbf{f}}{\mathbf{f}}) \sqrt{1 - kr^{\mathsf{T}}} / r^{\mathsf{T}}]
$$
 (TV-V<sub>Y</sub>)

$$
4V
$$
\n
$$
\frac{1}{2}V_{0} = \frac{1}{2} \int_{0}^{2} V_{0} = \frac{1}{2} \int_{0}^{2} V_{0} = \frac{1}{2} \int_{0}^{2}
$$

$$
r = (\tau q_s - 1)''''/[q_s'(\tau + z)][zq_s \qquad (\tau - \nu \rightarrow )
$$
  
+  $(q_s - 1)(-\tau + (\tau q_s z + 1))^{1/\tau}$ ] (5)

$$
R_s r = c / [H_s q_s^{\Upsilon} (\Upsilon + z)] [z q_s +
$$
 (YY-V $\rightarrow$ )  

$$
(q_s - \Upsilon) (-1 + (\Upsilon q_s z + \Upsilon)^{1/\Upsilon})]
$$
 (YY-V $\rightarrow$ )

با این حلهای کامل ، r و  $R$  را در معادلات (پ ۷–۳۷) تا (پ ۷–۳۹) مربوط به  $V(r)$  قـرار میدهیم تا ( V(z بدست آید. شکل (پ ۷−۳) این روابط را برای سه مقدار  $q_\text{\tiny s}$ نشان میدهد. توجه داشته باشید که حجمها به سرعت مکعب فاصله بـرای مـقادیر غـیرصفر چگـالی زیـاد نمی شوند.<br>.<br>.<br>. نمي شوند.

نجوم و اختر فیزیک مقدماتی (جلد دوم) ۸۸

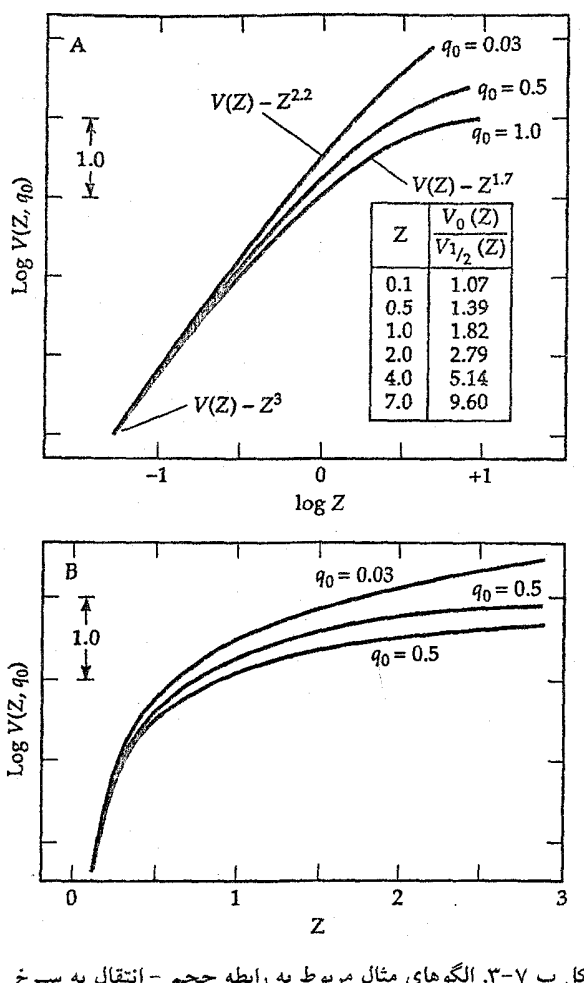

شکل پ ۷–۳. الگوهای مثال مربوط به رابطه حجم – انتقال به ســرخ نشان مىدهد حجمها در جهان انحناء يافته با مكعب فـاصله مـتناسب نیست. [گرفته شده از نصویری توسط ای. ساندیج ` ، ۱۹۸۸م. ۲۶:۵۷۵ [Annual Reviews of Astronomy and Astroprysics,

رابطه قدر - انتقال به سرخ به طریق مشابه ، می توانیم تعیین کنیم که چگونه قدرهای قابل اندازهگیری کهکشانها با انتقال به سرخ تغییر میکند. قدر ظاهری را به صورت  $m_\lambda$  می(ویسیم زیرا طول موج مشاهده به عـلت انتقال به سرخ بسیار مهم است. برای مثال، دورترین اختر وشهایی راکه در ناحیه مرئی طیف

1- A. Sandage

<sub>صی ب</sub>ینیم دارای همان نور منتشره در فرابنفش بودهاند. بنابراین باید "اصلاح k" راکه بـه عـنوان انتقال نسبی پهناهای طیفی محسوب میشود، واردکرد هم چـنین مـا بـایستـی یک اصـلاح تحولی در انتقال به سرخهای باندازه کافی بالا واردکنیم زیرا جهان (و هرکهکشان در داخل آن) به طور قابل ملاحظهای در آن دوره جوانتر بودهاند. با استفاده از نماد واضحی برای این دو اصلاح ، رابطه بین قدر ظاهری، قدر مطلق، پارامترکند شدن، و  $z$ را به صورت زیر بدست می آوریم  $m_{\lambda} = M_{\lambda} - k_{\lambda}(z) - E_{\lambda}(t) + \Delta log q_{\circ}^{-\gamma}$ (پ ۴۳-۷)

$$
\times \{zq_{\circ} + (q_{\circ} - 1)\left[-1 + (\sqrt{q_{\circ}z} + 1)^{1/7}\right]\}
$$

اساساً ، شما ممکن است از رابطه حجم – انتقال به سرخ یا قدر – انتقال به سرخ (و چند رابطه دیگر از همین نوع) برای جستجوی الگوهای کیهانشناسی استفاده کنید. اینها نسبتاً روشـهای مستقيم تعيين انحناء فضا – زمان مي باشند. مساله اين است كه تمام روشهاي مستقيم مشتمل بر نگاه در فواصل خیلی دور می باشند ، بنابراین با نگاه به چنین زمانهای طولانی در گذشته ، تحول کهکشان آثار مهمی داشته است. متاسفانه ، معلومات کافی از ایـن آثـار نـداریـم تـا درکـی از مشاهدات داشته باشيم. اين روش چگالي فضا را بوسيله اندازهگيري انحناء تعيين ميكند. روش متضادی نیز می تواند بکار رود. مجدداً در اصل ، می توانیم چگالی جهان را اندازه بگیریم ، و از آن برای تعیین انحناء استفاده کنیم. در حالت اخیر ، هم چنین مسالهای داریم - ماده تاریک. آیا آن واقعاً وجود دارد؟ أن چه اندازه اصلاح دارد؟ حالت كيهانشناسي كمي سردرگم است.

 $\hat{\mathcal{L}}_{\text{max}}$  ,  $\hat{\mathcal{L}}_{\text{max}}$ 

فعيل يازدهم

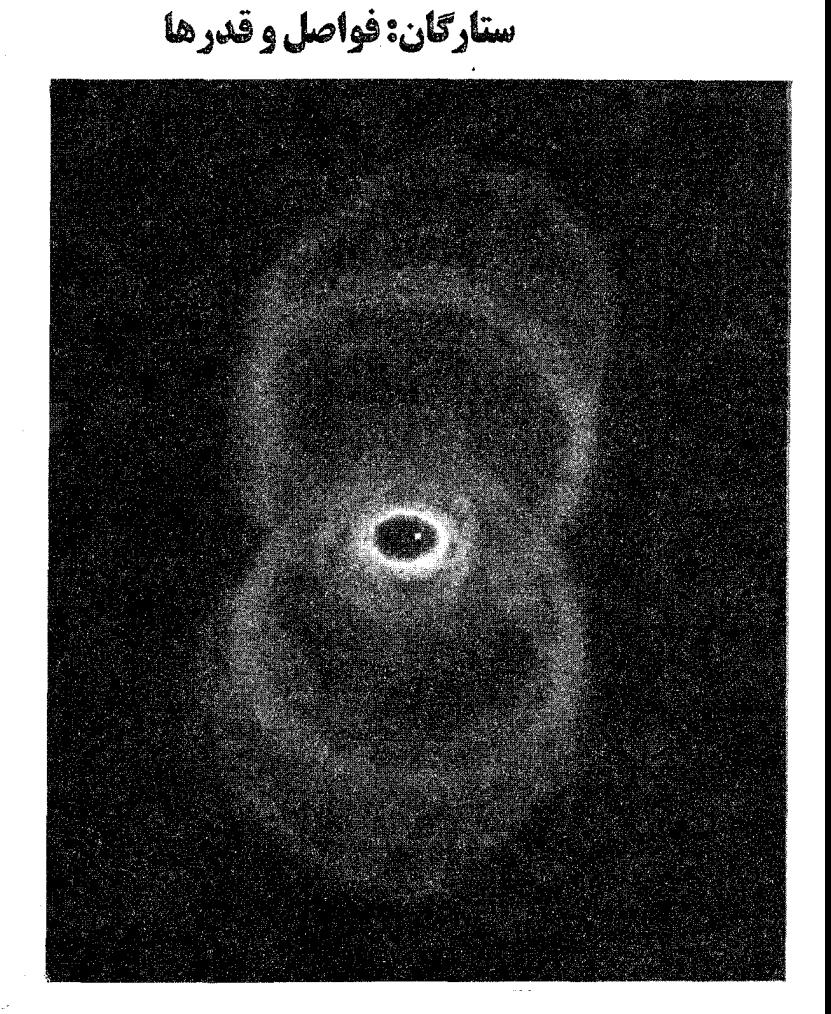

در مورد خورشید، نزدیکترین ستاره، بحث شد و اکنون به ورای منظومه شـمسی بـه سـمت ستارگان نظر میافکنیم. در این فصل بعضی از روشهایی که فـواصــل تـا سـتارگان را تــعیین و روشنایی ستارهای را برحسب جملات نجومی کمی مشخص ً میکند، ارائه می دهیم. نکته اصلی این است: با مقایسه دیگر ستارگان با خورشید، میتوانیم خصوصیات فیزیکی آنـها را نـتیجه بگيريم.

۱۱–۱ فواصل تا ستارگان

در داخل منظومه شمسی، می توانیم فواصل را با استفاده از مکانیک سماوی نـیوتونی و رادار تعيين كنيم. ليكن، حتى نزديكترين ستارگان، برحسب مقياسهاي أشنا نظير واحد نجومي أن قدر دور هستند که برای تعیین فواصل آنها باید روشهای دیگری به کار گرفته شود. همان طور کـه ملاحظه خواهیدکرد، بعضی از این روشهاکاملاً غیرمستقیم هستند.

(الف) اختلاف منظر مثلثاتی (خورشید مرکزی) همان طور که زمین به دور خورشید میگردد، نزدیکترین ستارگان نسبت به ستارگان دورتر در حال حرکت به نظر میررسند. عدم هرگونه مشاهدهای از این اثر اختلاف منظر خورشید مرکزی، باعث شدكه ستارهشناساني نظير تيكوبراهه از الگوى خورشيد مركزي كپرنيك در مورد منظومه شمسی طرفداری کنند. تا این که در سال ۱۸۳۸ م. موقعی که اف. بسل <sup>۱</sup> اختلاف منظر ستاره دجاجه ۶۱ و اف. استرو <sup>۲</sup> اختلاف منظر ستاره نسر واقع <sup>۳</sup> را آشکار ساختند، سرانجام الگوی کیرنیک پذیرفته شد. (قابل توجه استکه کشف برادلی <sup>۲</sup>در مورد انحراف ستارهای [بخش ۳-۳ (الف) ] درسال ١٧٢٩ م. ثابت كرد كه زمين در حال حركت است.)

جابهجایی اختلاف منظری یک ستاره در آسمان نتیجه حرکت مداری زمین است و به ما امكان م<sub>ى</sub> دهد فاصله خورشيد از ستاره را توسط روش اختلاف منظر مثلثاتي تعيين كنيم [شكل (۱۱–۱)]. اختلاف منظر مثلثاتی ستاره را به صورت زاویه  $\pi$ که از ستاره توسط مدار زمین به شعاع ۱ واحد نجومی دیده می شود، تعریف میکنیم. اگر ستاره نسبت به خورشید ساکن باشد، اختلاف منظر نصف بیشینه جابهجایی زاویهای ظاهری سالانه ستاره که از زمین دیده میشود، می باشد. فرض کنید a فاصله زمین – خورشید و d فاصله ستاره – خورشید باشد، آنگاه داریم

 $\pi$  (rad) =  $a/d$  $(1 - 1)$ 

به خاطر داشته باشید که در یک دایره، ٢π رادیان وجود دارد (۴۶۰). بنابراین، رادیان برآبر است با رًا ۴۲/۸۱/ ۲۰۶۲۶۴/۸۱٪ ۵۷. لذا، اگر همه زوایا را برحسب ثانیه قوسی و همه فاصلهها را برحسب یارسک (به طور اختصار "pc"؛ pc = ۲۰۶۲۶۵AU) اندازه بگیریم، معادله (۱۱–۱) به صورت زیر در می آید

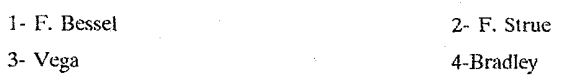

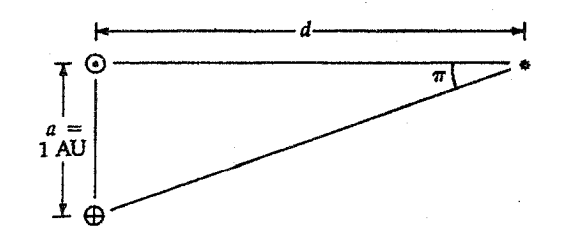

شکل ۱۱-۱. اختلاف منظر مثلثاتی. زاویه حاصل توسط مدار زمین به  $d$  شعاع ١ AU و برابر است با  $\pi$  ثانیه قوسی در فاصله خورشید- ستاره (بر حسب پارسک).

$$
\pi'' = \frac{1}{d} \tag{1-11}
$$

توجه کنید که ۱۶۳/۲۶۱۲ = ۱۶۳/۰۸۶×۰/۲ = ۱pc است، زیرا یک سال نوری فاصلهای است که نور در طی یک سال میپیماید. [در حقیقت دید آن همان طور که در بخش ۳-۳ (ب) توضیح داده شد و تصویر (۳-۱۴) نشان میدهد، سه بعدی می باشد. شکل (۱۱-۱) وضعیت ستاره را در صفحه مدار زمین نشان می دهد.]

اندازه گیری و تفسیر اختلاف منظر ستارهای شاخهای از نجوم سنجی می باشد که کاری دقیق و زمانگیر است. توجه کنید که نزدیکترین ستاره، آلفا قنطورس در فـاصله ۱/۳pc فـقط دارای اختلاف منظري برابر ١/٧٤ است [جدول ضميمه (٢-١)]؛ ساير ستارگان اختلاف منظر كمترى دارند. امروزه اختلاف منظر ستاره را با احتمال خطائي از مرتبه ً ۰/۰۰۴ ± مي توان تعيين كرد، این بدان معنی است که اختلاف منظر "۰/۰۰۴ ± ۰/۱۰۰ با احتمال ۵۰٪ بین حدود ً۰/۰۹۶ و ۱۰۴۴قوار دارد. بنابراین، اختلاف منظرهای مـثلثاتی مـوجود فـقط تـا فـواصـلی در حـدود ا ۱۰۰pc ( $\pi$  " = ۰/۰۱ قابل قبول مى باشند.

پیشرفتهای فنآوری (شامل تلسکوپ فضایی هابل) دقت در اختلاف منظر را در خلال بچند سال به ۰/۰۰۱ رسانده است. تاکنون کمتر از ۱۰۰۰۰ اختلاف منظر ستارهای اندازهگیری شدهاند (و فقط ۵۰۰ نمونه از آنها به خوببی معلوم شدهاند). روش اختلاف منظر مثلثاتی مهم است، زیرا آن تنها روش مستقیم فاصلهیابی برای ستارگان می باشد.

ماهواره هیپارکوس ْ از آژانس فضایی اروپایی در خلال چهارسال اطلاعات ما را به طــور

گستردمای از موقعیت ۱۱۸۰۰۰ ستاره با دقتی بیش از ۱۰۰ برابر مشاهدات زمینی (بهتر از <sup>۳</sup>۰۰ ثانیه قوسی) توسعه داده است. این دادهها فهرست هیپارکوس را به وجود آورده است؛ با اندکی تقریب، شامل یک میلیون ستاره می باشد. به طور کلی، مشاهدات نجوم را متحول میکنند.

(ب) سایر روشهای هندسی

برای رسیدن به فواصل بیشتر از ۱۰۰pc با به کارگیری روشهای هندسی میتوانیم از (۱) حرکت خورشید از میان ستارگان نزدیک و (۲) حرکات خوشههای ستارهای کـه خـیلی دور نـیستند، استفاده کنیم. هر دو روش به حرکات ستارهای بستگی دارند؛ به علت این که این موضوع به طور مفصل در فصل ۱۵ بحث میشود، در اینجا فقط به اختصار روش ها را توصیح می دهیم.

حرکت خورشید در بین ستارگان نزدیک - حرکت خــورشیدی - بـرابـر ۲/۱۱ ( ۴/۱ واحدنجومی برسال) به سمت صورت فلکی هرکول است. این خط پایه، سال به سـال رشـد می کند به طوری که در فاصله ده سال، قادر خواهیم بود فواصل ستارهای تا حدود ۲۰۰۰ پارسک را اندازه بگیریم، به شرط آن که ستارگان نزدیک در فضا ساکن باشند. تـمام سـتارگان حـرکت م كنند همان طوري كه خورشيد حركت مىكند، و بدين ترتيب فقط اختلاف منظرهاي متوسط گروههای ستارهای ممکن می باشند. با فرض این که حرکات ویژه ستارگان [بخش (۱۵-۱)] در یک نمونه بزرگ [ترجیحاً از یک نمونه طیفی؛ بخش (۱۳–۲)] به طور مـتوسط صـفر بـاشد، میتوانیم اختلاف منظو متوسط آن نمونه را استنتاج کنیم. به علاوه، چون حرکت خوَرشیدی تنها بر آن مولفه حرکت ویژه ستارهای که موازی با حرکت خورشیدی است اثر میگذارد، ممکن است از مولفه (عمود) دیگر برای پیداکردن اختلاف منظرهای آمـاری اسـتفاده کـنیم [بـخش (۲–۱۵)]. توجه داشته باشیدکه مجبور بودیم برای به دست آوردن فواصل بیشتر و فواصل به دست آمده مربوط به یک گروه از ستارگان، دقت در اندازهگیری را قربانی کنیم.

روش خــوشه مــتحرک بــه فــواصـل سـتارهاي مـنفرد دقـيق بـزرگتر از ١٠٠pc مـنجر می شود؛متاسفانه، تعداد بسیار اندکی از خوشهها (خوشه هییاد در صورت فلکی گاونر، بهترین نمونه مطالعه شده می باشد) وجود دارند که این روش برای آنها قابل بـه کـارگیری است. یک خوشه ستارهای شامل ستارگان زیادی است که در فضا در حرکت گروهی می باشند، زیرا ستارگان به طور گرانشی به یکدیگر وابستهاند. اگر خوشه، زاویه قابل ملاحظهای را در آسمان در بر بگیرد حرکات و یژه ستارهای، جداگانه به نظر میرسند که به یک نقطه منفردی در آسمان همگرا (یا از آن واگرا) می شوند. با اندازه گیری سرعت شعاعی متوسط خوشه، و استفاده از محاسبات مثلثاتی می توانیم فاصله هر ستاره درخوشه را تعیین کنیم [بخش (۱۵-۳)].

(ج) فواصل تابندگی

سرانجام، مروری بر تعیین فاصله متکی بر تابندگی ستارهای داریم. ما بایستی به این روشهای نسبتاً غیر مستقیم برای بررسی واقعی کهکشانمان (و دیگر کهکشانها) اعتمادکنیم. هر روش فقط فواصل نسبی را بدست می دهد، تا این که ستارگان موردنظر را درجهبندی کنیم. وقتی درجهبندی تکمیل میگردد که یک ستاره نمونه نزدیک (یا خوشه) را پیداکنیم تا فاصله و تابندگی ستاره بتواند توسط اختلاف منظر مثلثاتي و يا روش خوشه – متحرک تعيين شود. چون شار تابشي با مجذور فاصله از منبع کاهش می یابد [بخش (۸–۱ (ج)) ]، به محض این که فاصله معلوم شد تابندگی با استفاده از شار مشاهده شده، تعیین میشود. برعکس، اگر بتوانیم تابندگی را تخمین بزنيم و شار را اندازه بگيريم، مي توانيم فاصله را از قانون عكس مربع نور، نتيجه بگيريم. به طور مشروح در دو فصل آینده خواهید دیدکه چگونه این روشهاکاربرد خواهـند داشت. مـوضوع فواصل ستارهای بر کل نجوم و اختر فیزیک تاکید میکند. اکنون به طور کمی روشـنائی۵ای ستارهای را مورد بحث قرار میدهیم و آنها را به فواصل ستارهای مربوط میکنیم.

۲–۲ مقیاس قدر ستارهای

اولین مقیاس روشنائی ستارهای – مقیاس قدر – توسط هیپارکوس تعریف شد و مجدداً توسط بطلمیوس ` حدود ۲۰۰۰ سال قبل تعریف گردید. در این طرح کیفی، ستارگان مرئی با چشم غیرمسلح در شش دسته قرار میگیرند: روشنترین [جدول ضـمیمه (۲-۲)] آنـها قـ*ـدر اول و* ضعیف ترین آنها قدر ششم دارند. توجه کنید که ستاره روشن تر دارای مقدار قدر کوچکتری است. در سال ۱۸۵۶ م. ان. آر. پاگسون <sup>۲</sup> در مورد یافته ویلیام هُرشل نتیجه گرفت که یک ستاره قدر اول ۱۰۰ برابر روشنتر از یک ستاره قدر ششم است، و به این ترتیب، مقیاس کمی شد. چون یک فاصله ۵ واحدی قدر با ضریب ۱۰۰ در روشنائی متناظر است، یک اختلاف یک قـدری بـا . ضریب ۲/۵۱۲ = ۱۰<sup>۱/۵</sup> متناظر است. (این تعریف عمل دید انسـان را مـنعکس مـی5ند کـه نسبته*ای مساوی شدت واقعی را به فواصل مساوی شدت*های مشاهده شده بر میگرداند. به بیان دیگر، چشم یک اَشکارساز لگاریتمی است.) این مقیاس قدر به قدرهای مثبت بزرگتر از ۶ + برای دربرگیری ستارگان ضعیف (تلسکوپ ۵ متری بر روی کوه پالومار می تواند به قدر

۲۳/۵ + برسد) و به قدرهای منفی برای اجرام بسیار روشن (ستاره شعرای یمانی دارای قـدر ۱/۴– است) تعمیم یافته است. انتظار میرود حد قدر تلسکوپ فضا *یی هابل* به حدود ۲۵ +

از نظر ستارهشناسان، کار با لگاریتم در پایه ۱۰ (ضمیمه ۹) نسبت به نما برای تبدیل نسبت روشنایی به قدر و بالعکس، سادهتر است. دو ستاره با قدرهای  $m$ و  $n$ با روشنایی های ظاهری  $m$ - (شارهای) متوالی  $f_m$ و  $f_n$ را در نظر میگیریم. نسبت روشنائیهای آنها  $\frac{f_n}{f_{\ldots}}$ به اختلاف قدر مربوط می شود. چون اختلاف یک واحد قدر به معنی نسبت روشنایی ۱۰۰<sup>۱/۵</sup> است، پس قدر  $\frac{f_n}{f} = \sqrt{m-n^2}$  $(\uparrow - \uparrow \uparrow)$ باگرفتن لگاریتم پـایه ۱۰ از طـرفین مـعادله (۱۱–۳) و بـا تـوجه بـه a log  $x^a = a$  و با  $\log x$ نتيجه ميشود  $\log \sqrt{4} = a \log \sqrt{4} = a$  $\log \frac{f_n}{f_m} = [(m-n)/\Delta] \log \cdots = \frac{\cdot}{\tau(m-n)}$  ( $\tau$ -1)

یا

$$
m - n = \gamma / \Delta \log \frac{f_n}{f_m} \tag{2-11}
$$

معادله (۵۰۱۱) قدر ظاهری را تعریف میکند؛ توجه کنید که  $n > m$ وقتی که  $f_n$ /شد،  $f_n$  باشد، یعنی اجمرام روشمنتر از نظر عمددی قمدرهای کوچکتری دارنید. همچنین تیوجه کینید کیه روشنائی های اجسام مشاهده شده از زمین، به طور فیزیکی شار آنها می باشد. قدر ظاهری یک راه ویژه نجومی برای صحبت راجع به شار میباشد.

کاربرد مفهومی قدرها و شارها (الف) قدر ظاهری ستاره متغیر RRشلیاق از ۷/۱ تا ۷/۸ تغییر میکند - دامنه قدری برابر ۰/۷. برای پیداکردن افزایشی نسبی روشنایی از کمینه تا بیشینه، از رابطه زیر استفاده میکنیم  $\log\left(f_{\rm max}/f_{\rm min}\right)=\cdot/\tau\times\cdot/\nu=\cdot/\tau\wedge$ 

بنابراين

$$
\frac{f_{\text{max}}}{f_{\text{min}}}
$$
 = ۱۰<sup>۱/۲۸</sup> = ۱/۹۳  
این ستاره تقریباً در بیشینه دوربرابر روشن تر از کمینه است.

۹۶ نجوم و اختر فیزیک مقدماتی (جلد دوم)

(ب) یک سیستم دو تائی از دو ستاره dو b با نسبت روشنائی ۲ تشکیل شده است؛ مع ذالک آنها را به صورت نقطه غیرقابل تفکیکی با قدر ۵ + مشاهده میکنیم. می خواهیم قدر هر ستاره را پیداکنیم. اختلاف قدر برابر است با

$$
m_b - m_a = \frac{\gamma}{\log(\frac{f_a}{f_b})} = \frac{\gamma}{\log \gamma} = \frac{1}{\sqrt{\log \gamma}}
$$

چون در حال بحث در مورد نسبتهای روشنائی هستیم، درست نیست ۵ $m_b=n_a+m_b=\frac{m}{2}$ قرار دهیم. مجموع تابندگی های  $(f_a + f_b)$  با یک ستاره قدر پنجم متناظر است. حال این کمیت را با یک ستاره ۱۰۰ برابر روشنتر به قدر صفر و تابندگی Fوتمقایسه میکنیم:  $m_{a+b} - m_e = \frac{f_e}{f_a + f_b}$ ı

 $\Delta - \circ = \frac{1}{2} \times \frac{1}{2} \times \frac{1}{2} \times \cdots = \Delta$ اما  $f_b = \frac{f_a + f_b}{r}$ اما  $f_a = \gamma f_b$  لذا  $m_b - m_s = \frac{1}{2} \Delta \log(\frac{f_s}{f_s})$ =  $\frac{1}{2}$  /  $\Delta log \tau \cdot \cdot$  =  $\frac{1}{2}$  /  $\Delta \times \frac{1}{2}$  /  $\gamma \cdot$  =  $\frac{1}{2}$  /  $\gamma \cdot$  =  $\frac{1}{2}$ قدر ستاره ضعیفتر برابر ۶/۱۹است، و از نتیجه اخیر در مورد اختلاف قدر، قدر ستاره روشنتر ۵/۴۴ میشود.

### ۰۱۱–۳ قدر مطلق و مدول فاصله

تا به حال با ستارگانی سروکار داشتهایم که آنها را می بینیم، یعنی، شارها یا قدرهای ظاهری آنها؛ اما غالباً می خواهیم تابندگی یک ستاره را بدانیم. یک ستاره بسیار روشن چنانچه به اندازه کافی دور باشد تاریک دیده میشود، و یک ستاره با تابندگی کم چنانچه به اندازه کافی نزدیک باشد ممکن است روشن به نظر برسد. خورشید ما حالت مناسبی است: اگر در فاصله نزدیک ترین ستاره (آلفا قنطورس) می بود، خورشید اندکی ضعیف تر از این ستاره به نظر می رسید. بنابراین، *فاصله* رابط بین شارها و تابندگیها میباشد.

تابندگی یک ستاره به قدر مطلق آن مربوط میشود و آن قدری است که اگر ستاره در فاصله ۱۰ پارسکی از خورشید واقع شود، مشاهده میگردد. (توجه کنید که قدر مـطلق راهـی بـرای صحبت درباره تابندگی بخصوص در نجوم میباشد.) طبق قرارداد، قدر مطلق با (M) و قدر ظاهری با ( m) نوشته میشود. قانون عکس مربع شار تابشی، شار  $f$ یک ستاره در فاصله  $d$ را به تابندگی لکه در فاصله ۱۰pc ا $D=1$ دارا میباشد، مرتبط میکند:  $\frac{L}{f} = \left(\frac{d}{D}\right)^{\gamma} = \left(\frac{d}{D}\right)^{\gamma}$ اگر M به  $L$ و m به  $f$ مربوط شود، آنگاه معادله (۱۱-۵) به صورت زیر در می آید  $m-M = \frac{\gamma}{\log(\frac{L}{f})}$ =  $\tau / \Delta \log(\frac{d}{dx})^{\tau} = \Delta \log(\frac{d}{dx})$ با بسط این عبارت، اشکال مفید دیگری را به دست میآوریم  $m - M = \Delta \log d - \Delta$  $(5 - 11)$  $M = m + \Delta - \Delta \log d$  $(V-1)$  $M = m + \Delta + \Delta \log \pi$ "  $(\wedge - \wedge \wedge)$ 

 $m$ ـ در اینجا d برحسب پارسک و " $\pi$ زاویه اختلاف منظر برحسب ثانیه قوسی است.کمیت مدول فاصله نامیده می شودکه مستقیماً به فاصله ستاره در معادله (۱۱–۶) مربوط است. در اکثر کاربردها، تنها به مدولهای فاصله اجرام متفاوت ارجاع میدهیم تا ایـن کـه آن را بـه فــواصــل برحسب پارسک یا سال نوری برگردانیم.

# ۰۱۱–۴ قدرها در طول موجهای مختلف

نوع قدری که اندازه میگیریم به نوع صافی مورد استفاده در مسیر نور تا آشکارساز و تابع پاسخ آشکارساز آن وابسته استٌ. بنابراین، این مساله پیش مــیآیدکــه چگــونه ســیستمهای قــدری استاندارد را تعريف كنيم.

(الف) سیستمهای قدری آشکارسازهای تابش الکترومغناطیسی تنها به گسترههای معینی از طول موج حساس هستند. بنابراین، در یک اندازهگیری معین تنها بخشی از تابش دریافت شده از ستاره بررسی میشود. چون شار نور ستاره با طول موج تغییر میکند، قدر یک ستاره به طــول مــوجـی کــه مشــاهده میکنیم بستگی دارد. اساساً صفحات عکاسی تنها به نور آبی حساس(ند. اصطلاح قدر عکاسی

۹۸ نجوم و اختر فیزیک مقدماتی (جلد دوم)

هنوز به قدرهایی متمرکز در حوالی ۴۲۰nm (در ناحیه آبی طیف) ارجاع میشود. به  $(m_{\textit{pg}})$ طور مشابه، به علت این که چشم انسان نسبت به رنگهای سبز و زرد بیشترین حساسیت را دارد، لذا قدر مرئي (M,) به طول موج ناحيه حدود ۵۴۰nm مربوط ميشود.

امروزه می توانیم قدرهایی در فروسرخ، همچنین در فرابنفش را با استفاده از صافیهایی در ارتباط بـا حسـاسيت طـيفي وسـيع نـورسنجهاي فـتوالكـتريكي، انـدازه بگـيريم. بـنابرايـن، سیستمهایی با قدرهای بسیار متفاوت (ترکیبات رنگ) مـمکن هسـتند. عـموماً یک سـیستم نورسنجی به یک آشکارساز، صافیها، و درجهبندی (برحسب واحدهای انرژی) نیازمند است. خصوصیات صافیها توسط طول موج موثر، 5⁄.و پهنای عبور ۵۸ که پهنای کامل در نیمه بیشینه نمایه عبور تعریف میشود [شکل (۱۱-۲)]، درجهبندی میشوند. سه نمونه اصـلی صـافیها عبارتند از پهن ( ۵۸≈ ۱۰۰ ≈ ۵۸) ، متوسط ( ۵۸ × × ۵۸) ، و باریک ( ۵۸ × ۵۸) . یک بده و بستان برای انتخاب پهنای عبور وجود دارد: ۵۸کوچکتر اطلاعات طیفی بیشتری مـهیا میکند اما شار کمتری به آشکارساز خواهد رسید، در نتیجه زمان جمعآوری طولانی تری لازم میباشد. برای یک بازه معلوم طیفی، طراحی صافیها عمدهترین اختلاف را در سیستمهای قدر نورسنجي سبب مي شود.

توجه داشته باشیدکه مشخصات یک صافی تابع شار اندازهگیری شده طیف میباشد. مثلاً، اگر طیف جسم سیاه مشاهده شود، آنگاه

$$
\lambda_{\circ} = \int_{a}^{\infty} \frac{\lambda \phi_{f}(\lambda) B(\lambda) d\lambda}{\phi_{f}(\lambda) B(\lambda) d\lambda}
$$

که  $\phi_f(\lambda)$ تابع عبور صافی و  $B(\lambda)$ توزیع جسم سیاه پلانک میباشند. رابطهٔ دلالت بر این دارد که یک صافی کاملاً تیز در یک طول موج منفرد شار تک رنگی از منبع را اندازه میگیرد.

یک سیستم قدری که به طور وسیعی به کار می رود، سیستم UBV است: ترکیبی از قدرهای فوابنفش (U)، آبی (B)، و مرئی (V)که توسط اچ. ال. جانسون ` توسعه داده شده است. این سه نوار به ترتیب در ۳۶۵، ۴۴۰، و ۵۵۰ نانومتر متمرکزند؛ هر نوار طول موج تقریباً ۱۰۰ نانومتر پهنا دارد [شکل (۱۱–۳)]. در این سیستم؛ قدرهای ظاهری تــوسط B یــا V مشــخص میشوند و قدرهای مطلق مربوط به آنها اندیس دار میشوند:  $M_B$ یا  $M_V$ . توجه کنید برای این که اندازهگیری شارها بتواند مفید باشد، باید سیستم UBV برای هر نواری که از آن میگذرد برحسب

واحد انرژی درجهبندی شود. این درجهبندی سختترین قسمت کار مـی.باشد. عـموماً، آن در ابستدا بـه مـجموعهاي از سـتارگان اسـتانداردي كـه قـدرها را بـراي مـجموعهاي از صـافيها و آشکارسازها تعریف مرکند، اعتماد مرنماید؛ یعنی، این ستارگان ق*درهای استاندارد* را بـرای سیستم نورسنجی با دقتی که آنها می توانند اندازه بگیرند، تعریف میکند. برای مثال، سیستم UBV حدود ۱۰۰ ستاره استاندارد اندازهگیری شده تا حدود ۰/۱۰± قدر دارد. سیس اگر بتوانیم تنها شار یکی از ستارگان را درجهبندی کنیم، در نتیجه سیستم را درجهبندی نمودهایم. درجهبندی معمولاً برای قدر صفر در هر صافی داده میشود؛ آنگاه تمام شارها از ایــن تــراز پــایه بــدست می آیند. ستارهای که معمولاً به عنوان ستاره درجهبندی شده بکار میرود، نسر واقع می باشد.

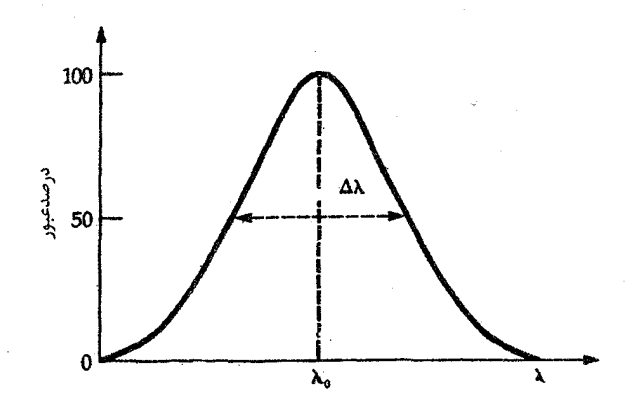

شکل ۶۱۱-۲. خصوصیات عمومی صافی عبور، با طول مـوج مـوثر یـا مرکزی ۹٫ و پهنای کامل در نیمه بیشینه ۵۸.

سرانجام، توجه میکنیم که سیستم UBV به قرمز، فروسرخ گسترش یافته است (تا اندازهای به خاطر توسعه آشکارسازهای جدید، نظیر CCDها،که به این ناحیه طیف حساساند). این توسعهها به خوبی سیستم UBVگسترش یافته توسط هارولدجانسون <sup>۱</sup> استاندارد نیستند، اما  $\mathbb{R}^3$ آنها R و I در قرمز دور و J، H،  $L$ ، K،  $H$ ، در فروسرِخ را شامل میشوند [جدول (۱۰+۱)].

نجوم و اختر فيزيک مقدماتي (جلد دوم) ، ۱

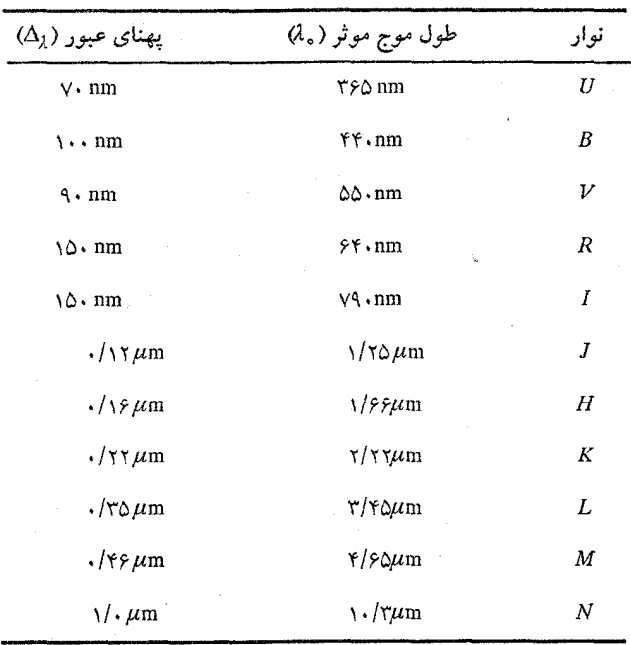

جدول ۱۱-۱. بعضی از نوارهای نورسنجی

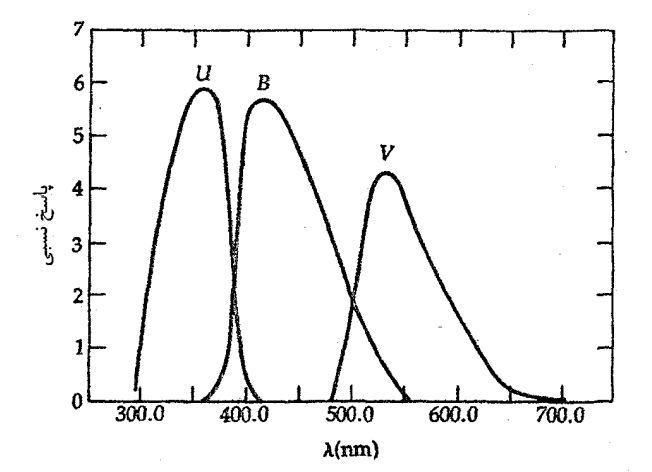

شکرل ۲۰۱۱. صـافیهای UBV. نـمایه عـبور صـافیهای اسـتاندارد در سیستم UBV برای منبعی با شار مساوی در تمام طول موجها.

(ب) شاخص رنگ اندازهگیری کمی رنگ یک ستاره توسط شاخص رنگ (CI) داده می شود،کـه بـه صـورت اختلاف بین دو قدر در طول موج موثر متفاوت تعریف می شود. مثلاً (١١-٩ الف)  $CI = m_{pg} - m_v = M_{pg} - M_v$ 

## يا به طور عموميتر

$$
CI = m(\lambda_1) - m(\lambda_1) \qquad (\lambda_2 \cdot \lambda_1)
$$

که تساوی در معادله (١١-٧) نتيجه ميشود، زيرا ما راجع به يک ستاره صحبت ميکنيم. توجه کنید که در یک ستاره، تفاوت معادله (۱۱–۷) بـرای دو رنگ سـبب حـذف جـملات log d می شود. بنابراین، قدر طول موج بلند از قدر طول موج کوتاه کم می شود و در نتیجه شاخص رنگ یک ستاره به فاصله بستگی ندارد. به طور مشابه،کمیات  $B$ –  $B$ و  $U$ – ل نیز شاخصهای رنگ هستند. همچنین، توجه کنید که چون شاخص رنگ یک اختلاف قدر است، لذا برابر بـا نسبت شار در طول موجهاي معين به كار رفته ميباشد. يعني

$$
CI = \text{diag}[F(\lambda_1)/F(\lambda_1)]
$$

ثابت، ثابت درجهبندی سیستم و  $F(\lambda_\mathsf{Y})$ و  $F(\lambda_\mathsf{Y})$ شارهای مشاهده شده در نوار طول موجی مختلف میباشند. مجدداً، اگر یک نشر کننده جسم سیاه را مشاهده کنیم، آنگاه CI = تَابت  $\gamma/\Delta \log [B(\lambda_1)/B(\lambda_1)]$ 

سیستمهای قدری و شاخصهای رنگ أنها به وسائل وابستهاند، زیـرا درصـد انــرژی ســتارهای برخوردی اندازهگیری شده به نوارهای طول موج [شکل (۱۱-۴)] و وسائل ویژه به کار رفته بستگی دارد. بنابراین، تمام مشاهدات ممکن است بر یک پایه مقایسه شوند، سیستمها طوری تنظیم میشوندکه شاخص رنگ ستارگان (نظیر نسر واقع) با دمای سطحی حـدود ۱۰۰۰۰K برابر صفر گردند. باین ترتیب، ستارگان داغتر دارای یک شاخص رنگ منفی و ستارگان سردتر دارای یک شاخص رنگ مثبت میباشند.

به علت این که ستارگان دارای دمای متفاوت هستند، منحنی های انرژی طیفی آنها (پلانک) در طول موجهای مختلف دارای قله است [بخش (٨–۶) و شکل (١١–٣)]؛ بنابراین، ستارگان داغ آبیگون و ستارگان سرد قرمزگون هستند. با استفاده از شاخص رنگ F – V می بینیم که یک ستاره آبی گون (۲۰۰۰۰K) دارای شاخص رنگ مىنفی است، زيىرا در آبـی روشـن.تر (قـدر B کوچکتر) از طول موجهای بلندتر (قدر V بزرگتر) است. یک ستاره قرمزگون (۳۰۰۰K) دارای

۱۰۲ نجوم و اختر فیزیک مقدماتی (جلد دوم)

یک شاخص رنگ مثبت است، زیرا در  $V$ روشنتر از  $B$ است. شاخص رنگ  $I$ -  $R$ برای پیداکردن دماهای ستارگان سردتر مفید میباشد، زیرا بیشتر شار آنها در نـاحیه قـرمز یـا فـروسـرخ نشـر مے ,شو د.

اگر ستارگان به صورت اجسام سیاه کامل تابش کنند (آنها چنین نیستند!)، رابطه بین دماهای سطحی آنها و شاخص رنگ $V$ – $B$ به صورت تقریبی زیر است

$$
B-V = -\frac{1}{V} + \frac{V \cdot \hat{q}}{T}
$$
 (L)

 $B-V = \cdot/\cdot$  که ثابت از درجهبندی سیستم برای ستارهای با دمیای  $T = \{Y - F = 0\}$ ک دارای  $B$ -  $V$  میباشد، نتیجه شده است. سپس این معادله را طوری معکوس میکنیم که  $T$  برحسب بدست آید

 $T = \sqrt{3 \cdot 4 \cdot / [(B - V) + \frac{1}{\sqrt{3}}]}$  (~11)

همان طور که در فصل ۱۳ خواهید دید، طیفهای ستارگان از طیف جسم سـیاه انـحراف پـیدا میکنند، بنابراین این رابطه فقط یک راهنمای تقریبی می باشد. برای ستارگان نبظیر خـورشید، رابطه تجربي براي ۴۰۰۰K < T < ۱۰۰۰۰K به صورت زير است

$$
B-V = -\frac{1}{2}(\lambda \beta \Delta + \frac{\lambda \Delta \beta \cdot \Delta \beta}{T})
$$
 (L)

$$
T = \frac{\lambda \Delta \mathfrak{F} \cdot}{[(B-V) + \cdot/\lambda \mathfrak{F} \Delta]}
$$
 (11-11)

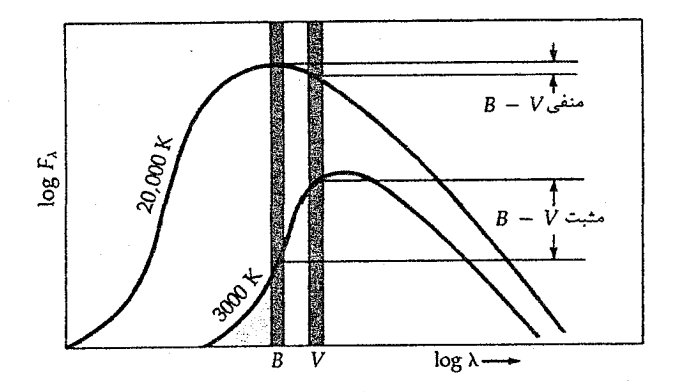

شکل ۲۰۱۱. شاخص رنگ در سیستم *UBV. منحنی های* جسـم سـیاه برای ۲۰۰۰۰K و ۳۰۰۰K همراه با شدتهایشان در طول موجهای  $B$ و . توجه کنید که  $V - B$ برای ستاره داغتر منفی و برای سـتاره سـردتر $V$ مثبت می باشد.

فرض کردهایم که شاخصهای رنگ مشاهده شده برای ستارگان ذاتبی هستند. بهرحال فضای بین ستارهای توسط ذرات گرد و غبار که نور ستاره را جذب و پراکنده میکنند، پر شده است و در نــتيجه نــور مشــاهده شــده قــرمزتر از هــنگامي كــه گسـيل مـيشود، بـه نـظر مـيرسد [بخش (۱-۱۹ ب)]. این قرمزشدگی بین ستارهای وابسته به طول موج است و بـنابرایـن بـر شاخصهای رنگ اثر میگذارد. فرق بین شاخصهای رنگ ذاتی و مشاهدهای را جـمله افــزایش رنگی مینامیم. این موضوع را در اینجا به این علت یادآوری میکنیم تا آگاه شوید که دمای یک ستاره کاملاً توسط یک اندازهگیری منفرد شاخص رنگ بین دو نوار طول موج تعیین نمیشود -سه نور سنجی رنگی (یا بیشتر) برای تفکیک آثار قرمزشدگی بین ستارهای لازم است.

اصلاحات مربوط به خاموشي

شارهای اندازهگیری شده از روی زمین بایستی برای دو نوع جذب اصلاح شوند: از جو زمین و از محیط بین ستارهای. (توجه کنید که تلسکوپهای فـضایی تـحت تـاثیر خـاموشی جـوی قـرار نمیگیرند؛ هم چنین آنهایی که در سطح ماه قرار گرفتهاند.)

ابتدا خاموشی جوی یعنی پراکندگی و جذب در جو زمین را اصلاح مـیکنیم. مـجدداً از مفاهیم معادله انتقال بخش (٨-٧) استفاده میكنیم. تجربه جاری این است كه قدرها بعد از چنین اصلاحی بیان شوند، چنان که گویی در بالای جو زمین مشاهده شدهاند. اجازه دهید ( 2, ) ۴. شار ستاره در خارج جو و عمق نوری  $\tau_\lambda$  باشد. سپس شار در پائین جو  $F(\lambda)$ برابر است با

$$
F(\lambda) = F_{\circ}(\lambda) e^{-\tau_{\lambda}} \tag{17-11}
$$

فرض کنید که جو زمین به صورت صفحات موازی باشد (یعنی، از انحنای زمین چشمپوشی کنید). h را به عنوان ارتفاع زاویهای یک ستاره در بالای افق و zرا به عنوان زاویه بـین جـهت سمت الراس و جهت ستاره تعریف کنید ( a - \* + = 2)؛ z زاویه سمت الراسی است. طول مسیر طی شده توسط نور از میان جو با sec z متناسب است [شکل ۱۱−۵)]. بنابراین، در سمت الراس، یک ستاره دارای یک خاموشی حداقل خواهد بودکه با نزدیک<sub>ی</sub> به افق (\* ۳۰ ≈ ) سریعاً زیاد میشود. بنابراین عمق نوری در سمت الراس کمینه می باشد و آن را ( a ) ،r می نامیم. آنگاه در زوایای دیگر

$$
\tau(\lambda) = \tau_{\circ}(\lambda) \sec z \qquad (\Upsilon^2 - \Upsilon)
$$

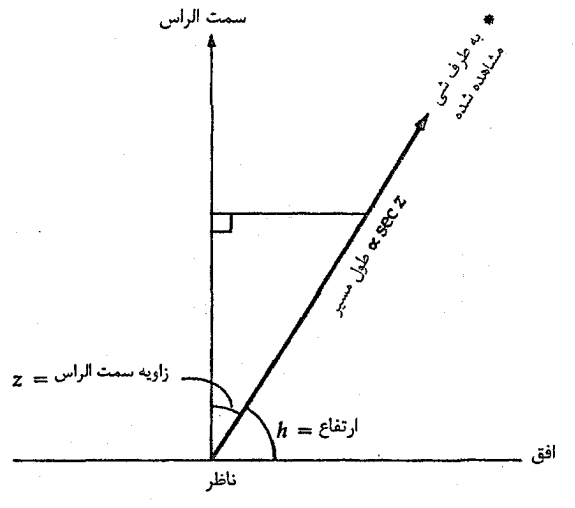

شکل ۱۱-۵. هندسه برای خاموشی جوی بر پایه فرض جو صفحات موازی

بنابراین اگر ( a) ، تمعلوم باشد، می توانیم ( d) ،  $F$ را برای ستاره حساب کنیم زیرا  $\frac{F(\lambda)}{F(\lambda)} = e^{-\tau_{\lambda}}$  $(15 - 11)$ 

در صورت امکان میخواهیم از انجام اندازهگیریها در چنین ارتفاعات پائین که تقریب صفحات مــوازي ديگــر صــحيح نـيستند، اجـتناب كـنيم. يک قـاعده خـوب ايـن است كـه ّ ٤٠٠ z نگهداشته شود.

در یک شب معین، ستارگان استاندارد انتخاب شده و منابع ناشناخته خاموشی یکســانی خواهند داشت. (به این امید که خاموشی در طول دورههای زمانی کوتاه تغییر نکند.) برای پیدا کردن ضریب خاموشی در آن شب، شار یک ستاره استاندارد را در طول گستره وسیعی از زوایای سمت الراسي (از نزديک افق تا سمت الراس) اندازه ميگيريم و مـقادير انـدازهگـيري شـده را برحسب sec z رسم میکنیم. اگر همه چیز به خوبی انجام شده باشد، یک خط مستقیم بدست می آوریم که مقدار خاموشی را (برحسب قدر) برواحد sec z (که به نام جرم *هوا* است) بـیان میکند، یعنی قدر بر جرم هوا. سپس، اندازهگیریهای دیگرمان را در آن شب برحسب این ضریب خاموشی که به طول موج مشاهده بستگی دارد، اصلاح میکنیم. اجازه دهید به بینیم که این عمل چگونه انجام میشود. از تعریف قدر،

 $m(\lambda) - m_s(\lambda) = -\frac{1}{2} \log [F(\lambda)/F_s(\lambda)]$ 

که (۸) ه قدر ظاهری ستاره در بالای جو می باشد. سپس با جایگذاری مـعادله (۱۱-۱۴)، داريم

$$
m(\lambda) - m_{\circ}(\lambda) = -\frac{\gamma}{\log[e^{-\tau_{\lambda}}]}
$$

$$
= \frac{\gamma}{\log e} \tau_{\lambda}
$$

$$
= \frac{\gamma}{\log \tau_{\lambda}}
$$

$$
m(\lambda) - m_*(\lambda) = -\gamma/\Delta \log [e^{-\tau_{\lambda}}]
$$
  

$$
= \gamma/\Delta (\log e) \tau_{\lambda}
$$
  

$$
= \sqrt{\lambda \beta \tau_{\lambda}}
$$
  

$$
m_*(\lambda) = m(\lambda) - \sqrt{\lambda \beta \tau_{\lambda}}
$$
  

$$
m_*(\lambda) = m(\lambda) - \sqrt{\lambda \beta \tau_{\lambda}}
$$
  

$$
m_*(\lambda) = m(\lambda) - \sqrt{\lambda \beta \tau_{\lambda}} (\lambda) \sec z
$$
  

$$
= m(\lambda) - k_*(\lambda) \sec z
$$

ستارهشناسان (d,) همرا ضریب خاموش<sub>می</sub> مرتبه *اول می*نامند؛ یک بازه نمونه در نوار V دارای مقادیر ۰/۱۵ تا ۰/۲ میباشد. این مقدار از یک شب تا شب دیگر اندکی تغییر میکند و به شرایط جوي محلي بستگي دارد.

مفاهیم فیزیکی یکسانی را برای اصلاح خاموشی بین ستارهای، پراکندگی و جذب توسط گاز و گرد و غبار بین ستارهای، بکار می بریم. مجدداً معادله (۱۱–۱۲) راکه اکنون (۸) .F به عنوان شار دریافتی در صورت شفاف بودن فضا تعریف میشود، بکار می بریم. سپس نور ستاره برحسب واحد قدر به مقدار (A) = ۱/۰۸۶ $\tau_{\lambda} = \lambda m(\lambda) = \Delta m(\lambda)$  تاریک مــیشود، کــه ایــن مــقدار برحسب واحد قدر و در طول موج مشاهده خاموشی بین ستارهای می باشد. بنابرایــن اکــنون مدول فاصله [معادله (١١-٤)] به صورت زير در مي آيد

$$
m - M = \Delta \log d - \Delta + A \qquad (\Delta - 1)
$$

رابطه سادهای است، اما تعیین Aسخت میباشد زیرا مقدار آن به طول موج و خصوصیت خط دید از محیط بین ستارهای وابسته است.

از این حقیقت که محیط بین ستارهای نور آبی را بـیشتر از قـرمز پـراکـنده مـیکند کـمک میگیریم، بنابراین یک ستاره (با دمای معلوم) قرمزتر از آنچه انتظار میرود، ظاهر خواهد شد. یعنبی، عوض شاخص رنگ مورد انتظار، ستاره یک افزایش رنگ خواهد داشت. شاخص رنگ ذاتبی .  $(B-V)$  را برای یک ستاره در نظر بگیرید. قدر ظاهری V آن برابر است با  $V = M_V + \Delta \log d - \Delta + A_V$  (19-11)

و قدر ظاهری B آن برابر است با  $B = M_B + \Delta \log d - \Delta + A_B$ باکم کردن دو رابطه اخیر از هم، شاخص رنگ مشاهده شده را بدست می آوریم  $B - V = M_B - M_V + A_B - A_V$ اکنون،  $M_{B}$ سی باشد. افرزایش رنگ را ب صورت زير تعريف مىكنيم  $E(B-V) = (B-V) - (B-V)$ . و نتيجه ميگيريم  $B-V = (B-V)$ , +  $E(B-V)$ 

که هنوز از موضوع اصلی مقدار  $A_V$ میگریزدا همان طورکه در فصل ۱۹ خواهید دید، مطالعات محیط بین ستارهای نتیجه می دهد

$$
A_V \approx \gamma E (B - V)
$$
ر ا
$$
(18 - 11) (1 - 21) (1 - 11) (12 - 11)
$$

(ج) قدرهای تابش سنجی و تابندگیهای ستارهای توزیع انرژی طیفی کامل یک ستاره تنها توسط شاخصهای رنگ که درباره آنها بحث کردهایم، نمونهبرداری میشود. معذالک، اهمیت عمده برای ساختار عمومی ستاره، آهنگ کلی انرژی خروجی آن (برحسب وات) در تمام طول موجها میباشد. اگر خودمان را در خارج جو زمین قرار دهیم، شار تابشی ستاره بر واحد طول موج  $f_\lambda$ (وات بر متر مربع بر آنگستروم) به ما اجازه میدهد شار تابش سنجیعادی (وات بر متر مربع) را تعریف کنیم:

$$
f_{\text{bol}} = \int_{0}^{\infty} f(\lambda) d\lambda
$$

قدر تابش سنجی ظاهری ستارهٔ  $m_{\rm bol}$  از معادلهٔ (۱۱-۵) به صورت زیر نتیجه میشود

$$
m_{\text{bol}} = -\frac{1}{2} \Delta \log f_{\text{bol}} + \frac{1}{2} m_{\text{bol}}
$$

 $M_{\rm bol}$  که در آن مقدار ثابت یک نقطه صفر اختیاری است. قدر تابش سنجی مطلق یک ستاره عبارت است از قدر تابش سنجی اگر ستاره در فاصله استاندارد ۱۰ پارسک قرار داشته باشد. در نماد معادله (١١-١۵)، شار مرئی  $f_{\nu}$ برابر است با

$$
f_{\nu} = \int_{0}^{\infty} f(\lambda) s(\lambda) d\lambda \qquad (\forall \nu - \lambda \lambda)
$$

که در آن ( X ) 8 حساسیت طیفی سیستم نورسنجی مرئی را بیان میکند [نوار عبوری  $V$  شکل (۱۱–۳)]. سپس از مقایسه با معادله (۱۱–۱۶) میتوانیم قدر مرئی را به صورت زیر تعریف كنىم

$$
m_{\nu} = -\gamma/\Delta \log f_{\nu} + \psi \tag{10-11}
$$

خورشید تنها ستارهای است که برای آن  $f_\lambda$ به دقت اندازهگیری شده است. در حقیقت  $f_{\rm bol}$ ، به ثابت خورشیدی مربوط است –کل شار تابشی خورشیدی که در مدار زمین و خارج از جو دریافت می شود (۱۳۷۰ وات بر متر مربع). **تابندگی خورشیدی ۲۰**<sup>۲۶</sup>/۲<sub>۰</sub> × ۳/۸۶ وات) از ثابت خورشیدی به شکل بعد نتیجه میشود. با استفاده از قانون عکس مربع، شار تابشی را در سطح خورشید  $R_{\rm \odot}$ به دست میآوریم. سپس،  $L_{\rm \odot}$  برابر ۲ $\pi R$ ۴ ضرب در این شار مـیباشد. منحنی توزیع انرژی خورشیدی ممکن است به منحنی جسم سیاه پلانک [بـخش (٨-٤)] در دمای موثر  $T_{\rm eff}$  که به عنوان دمای یک جسم سیاه که همان انرژی کل را به صورت یک جسم تابش کننده، نظیر خورشید یا یک ستاره گسیل میردارد، تقریب زده شود. سپس قانون استفان – بولتزمن [معادله (٨-۴)] دلالت دارد بر

$$
L_{\odot} = \frac{\xi}{\pi R_{\odot}^{\gamma}} \sigma T_{\text{eff}}^{\gamma} \text{ (19--11)}
$$

که در آن o ثابت استفان - بولتزمن است.

اگر قدر تابش سنجی مطلق یک ستاره را بدانیم، می توانیم از معادلهٔ (۱۱-۵) برای پیداکردن تابندگی ستاره استفاده کنیم:

$$
M_{\text{bol}}(\,\odot\,)-M_{\text{bol}}(\,^*)=\gamma/\text{olog}(\frac{L_*}{L_\odot})\qquad\text{(L)}\,\gamma\cdot\text{-11}
$$

ون ۰ $M_{bol}$  ( © ) = + ۴/۷۵ بحون

$$
\log\left(\frac{L_{*}}{L_{\odot}}\right) = 1/4 - \frac{1}{4}M_{\rm bol}(*) \qquad (\sim 1.1)
$$

معمولاً (\*) M<sub>bol</sub>، مستقيماً مشاهده نميشود (اگر چه اين كار اكنون تـوسط اقـمار مـصنوعى ممکن باشد)، اما \*L ممکن است با مطالعه طیف ستاره اسـتنتاج شـود (فـصل ١٣)؛ در ایـن صورت قدر تابش سنجی مطلق از معادله (۱۱-۲۰ الف) نتیجه میشود. تابندگی و قدر مطلق خورشید درجهبندی مفیدی برای مقیاس قدر مهیا میکنند.

۱۰۸ نجوم و اختر فیزیک مقدماتی (جلد دوم)

در عمل؛ تصحیح تابش سنجی  $BC$  راکه عبارت است از اختلاف بـین قـدرهای تـابش سنجي و مرئي، براي تعيين قدر تابش سنجي يک ستاره به کار ميبريم. مثلاً،

$$
BC = m_{\text{bol}} - m_{\nu} = M_{\text{bol}} - M_{\nu}
$$

$$
BC = \frac{f_{\nu}}{f_{\text{bol}}}
$$
(11-11)

تصحیحات تابش سنجی از مشاهدات زمینی با استفاده از الگوهای سـتارهای نـظری بــدست می آیند؛ این تصحیحات با استفاده از دادههای فرابـنفش اقـمار مـصنوعی مـداری، بـررسی و تــصحيح مـــي شوند. در ســـيستم قـــدر UBV، تـــصحيح تــابش ســنجي بــراي ســتارگاني بــا یک کمینه است؛ ۰/۰۷ =  $BC = -$ برای خورشید. [جدول ضمیمه (۳-۳)، از بین  $T_{\rm eff}$  = ۶۵۰۰ دادههای دیگر، تصحیحات تابش سنجی را برای ستارگانی با دماهای مختلف مـی(دهد.] بـرای ستارگانی با دمای سطحی ۶۷۰۰K انرژی طیفی در نوار طول موج V دارای قله است، به طوری که بیشترین درصد انرژی ستاره آشکار میشود. برای سایر دماهای ستارهای، درصد کمتری از کل انرژی تابشی در نوار V اندازهگیری می شود؛ بنابراین، تصحیحات تابش سنجی آنها بزرگتر از (در مقدار مطلق) ستارگان با دمای ۶۷۰۰K است.

اکنون تمام این سازهها را با هم جمع *می*کنیم تا نتیجه شود

$$
b_{\text{bol}} = m_v + \Delta - \Delta \log d - A_v + BC
$$
  
=  $\frac{\gamma}{\Delta} + \Delta - \frac{\gamma}{\Delta} \log \left( \frac{L_{\text{bol}}}{L_{\odot}} \right)$  (YY-1)

از خورشید با تابندگی اندازهگیری شده آن و ۰/۰۷ – = BC برای درجهبندی کردن ایــن رابــطه  $\frac{W}{m^2}$ اســتفاده مـــیکنیم، آنگـــاه ۰/۰ ۱۰ × ۳/۰۴×۱۰۲ × ۳/۰۴ = ۲/۰۴ ، و  $m_{\rm bol}$  بــه شــار ۲ $M_{\rm bol}$ ۲/۵۴×۱۰<sup>-۸</sup> مربوط میشود. برای صافیهای UBV، تأبندگیها بـرای ۰/۰ = M<sub>bol</sub> یک سـتاره عبارتند از ۰<sup>۲۷</sup> ۳/۵۲×۱۰<sup>۲۷</sup> ، ۰۷/۶۸×۱۰<sup>۲۷</sup> و ۳/۶۸×۱۰<sup>۲۷</sup> وات. سرانـجام، ایـن کـمیات را بـه پچگالی های شار، شار بر واحد طول موج (یـا بسـامد) تـبدیل مـیکنیم: ۲<sup>۱-</sup> ۴/۳۴x۱۰<sup>-۱۲</sup> ۰<sup>-۱۲</sup> (B = ۶/۶x۱۰<sup>-۱۲</sup> )، و ۲/۵۴x۱۰<sup>-۱۲</sup> وات بر متر مربع بر آنگستروم. اکنون قدرها از نظر فیزیکی واحدهای معناداری دارند.

M

سرانجام، یک کلمه هشدار دهنده. نوری که ما از ستارگان دریافت کرده و اندازه میگیریم قبل از این که ثبت شود توسط ماده بین ستارهای، جو زمین، نور تلسکوپمان و توسط آشکارساز و  $1.9$ فصل يازدهم - ستارگان: فواصل و قدرها

صافیهای به کار رفته صاف شده است. هدف ناظر تصحیح برای این صاف سازی است به طوری که نور با مشخصات یکسانی درست نظیر آنچه ستاره در جوش گسیل داشته است، باشد.

مفاهیم و معادلات کلیدی

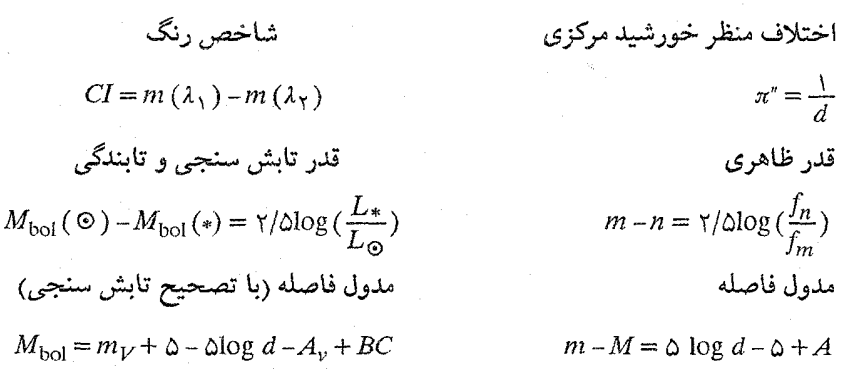

مسائل

۱. ستارهشناسانی که بر روی سیاره مریخ زندگی می کنند مایلند واحد نجومی خود را برحسب مدار مریخ تعریف کنند. اگر آنها پارسک را به همان شکلی که ما تعریف میکنیم، تعریف نمایند، چنین پارسکی چند واحد نجومی مریخی را شامل میشود؟ چند واحد نـجومی زمینی برابر با یک پارسک مریخی است؟ چند پارسک زمینی در یک پارسک مریخی وجود دار د؟

۲. روشنایی یک ستاره متغیر با سازه ۴ تغییر میکند. تغییر قدر آن چقدر است؟ ۳. قدر ظاهری یک سیستم دوتایی مشتمل بر دو ستاره با قدرهای ظاهری ۳ و ۴ چقدر است؟ ً ۴. اگر ستارهای دارای قدر ظاهری ۴– و اختلاف منظر ۲/ ۰ باشد (الف) مدول فاصله

- (ب) قدر مطلق
- چه اندازه است؟
- ۵. فاصله یک ستاره (برحسب پارسک)که قدر مطلق آن ۶ + و قدر ظاهری آن ۱۶ + می باشد، چقدر است؟

۱۱۰ نجوم و اختر فیزیک مقدماتی (جلد دوم)

9, قدرهای معلق ستارگان زیر چه اندازه مستندا؟
$$
d = \cdots pc
$$
 معلات مطات میا 4 = 10° و رامان می جود دارد?)
$$
d = \gamma \Delta \cdot pc, m = \gamma
$$
 (بی) 
$$
d = \gamma \Delta \cdot pc, m = \gamma
$$
 (م) 
$$
d = \Delta \cdot pc, m = \gamma
$$
 (م) 
$$
d = \Delta \cdot \rho c, m = \gamma
$$
 (م) 
$$
d = \Delta \cdot \rho c, m = \gamma
$$
 (d) 
$$
d = \Delta \cdot \rho c, m = -\gamma
$$
 (e) 
$$
d = \Delta \cdot \rho c, m = -\gamma
$$
 (d) 
$$
d = \Delta \cdot \rho c, m = -\gamma
$$
 (e) 
$$
d = \Delta \cdot \rho c, m = -\gamma
$$
 (f) 
$$
d = \Delta \cdot \rho c, m = -\gamma
$$
 (g) 
$$
d = \Delta \cdot \rho c, m = \gamma
$$
 (h) 
$$
d = \Delta \cdot \rho c, m = \gamma
$$
 (i) 
$$
d = \Delta \cdot \rho c, m = \gamma
$$
 (j) 
$$
d = \Delta \cdot \rho c, m = -\gamma
$$
 (k) 
$$
d = \Delta \cdot \rho c, m = \gamma
$$
 (k) 
$$
d = \Delta \cdot \rho c, m = \gamma
$$
 (l) 
$$
d = \Delta \cdot \rho c, m = \gamma
$$
 (l) 
$$
d = \Delta \cdot \rho c, m = \gamma
$$
 (l) 
$$
d = \Delta \cdot \rho c, m = -\gamma
$$
 (e) 
$$
d = \Delta \cdot \rho c, m = \gamma
$$
 (l) 
$$
d = \Delta \cdot \rho c, m = \gamma
$$
 (l) 
$$
d = \Delta \cdot \rho c, m = \gamma
$$
 (l) 
$$
d = \Delta \cdot \rho c, m = \gamma
$$
 (l) 
$$
d = \Delta \cdot \rho c, m = \gamma
$$
 (l) 
$$
d = \Delta \cdot \rho c, m = \gamma
$$
 (l) 
$$
d = \Delta \cdot \rho c, m = \gamma
$$
 (l) 
$$
d = \Delta \
$$

۱۴. عباراتی برای تابندگی یک ستاره [معادله (۱۱-۱۹)] و قـدر تـابش سـنجی آن بـرحسب كميات خورشيدي [معادله ٢١-٢٠ (الف)] داده شده است، عبارتي براي قدر تابش سنجي

ستاره برحسب تابعي از دما و شعاع آن بدست آوريد. دماي موثر خورشيد ۵۷۸۰K است. ۱۵. تصحیح تابش سنجی برای یک ستاره ۰/۴– و قدر مرئی ظـاهری آن ۳/۵+ است. قــدر تابش سنجي ظاهري أن را بيابيد.

- ۱۶. دو ستارهشناس که به فاصله ۱۰۰کیلومتر و در امتداد خط شمال جنوب از هم واقع اند، به طور همزمان سیارکی را نزدیک سمت الراس مشاهده می کنند. مقایسه مشاهدات آنها دلالت بر این دارد که اختلاف منظر سیارک ۵ ثانیه قوسی است. فاصله تا سیارک را برحسب کیلومتر تخمین بزنید. سیارک چند بار دورتر از ماه میباشد؟
- ۱۷. اغلب ستارهشناسان مشاهدهای از قانون سرانگشت<sub>ی</sub> ۱٪ تغییر در روشنای<sub>ی</sub> که تقریباً به تغییر قدر ۰/۰۱ مربوط میشود، استفاده میکنند. ایـن تـقریب را تـحقیق کـنید و صـحت آن را توضيح دهيد.
- ۱۸. بیشترین فاصلهای که یک ستاره به قدر مطلق ۶- می تواند توسط تلسکوپ ۵ متری پالومار آشکارسازی شود، چقدر است؟ تـوسط *تـلسکوپ فـضایی هــابل چــقد*ر است؟ [از حــد قدرهای داده شده در بخش (١١-٢) استفاده كنيد. ]
- ۱۹. مشاهده میشودکه یک ستاره متغیر شاخص رنگ E-V خـود را از ۰/۵ بـه ۰/۷ تـغییر می دهد.
- **(الف) با ف**رض اینکه ستاره به صورت یک جسم سیاه تابش میکند، دماهای مربوط به دو شاخص رنگ آن چقدر خواهند بود؟
- (ب) با فرض اینکه ستاره شبیه خورشید است، دماهای مربوط به دو شاخص رنگ آن چقدر خواهند بود؟
- ۲۰. (الف) با فرض ضریب خاموشی ۰/۲، چه مقدار یک ستاره هنگامی که در ارتفاع (ارتفاع زاویهای در بالای افق) ° ۳۰ قرار داردکم نورتر از (برحسب قدر) حالتی است که در ارتفاع م بم بر باشد؟ "
- (ب) در چه زاویه سمت الراسی یک ستاره ۱ واحد قدر کم نورتر از هنگامی که در سمت الراس واقع است، ميباشد؟
- ۲۱. عبارتی برای تصحیح تابش سنجی یک ستاره که نشر پیوستار آن دقیقاً شبیه یک جسم سیاه به دمای T میباشد، بدست آورید.

۲۲. امروزه اکثر نورسنجها می توانند قدر را با اندکی مشکل با دقت ۰/۰۱ واحـد قــدر انــدازه
بگیرند. این خطا در اندازهگیری قدر ظاهری یک ستاره داده شده است، چه خطایی در فاصله أن حاصل مي شود (با فرض اينكه قدر مطلق دقيق أن را مي دانيم)؟ ۲۳. ستارهای با ۴/۴ = M, و دمای سطحی مشابه خورشید را در نظر بگیرید. اگر مجبور باشیم خاموشی جوی و بین ستارهای را در نظر بگیریم، چه چگالی شاری در UBV اندازه خواهیم گرفت؟ 

 $\label{eq:2.1} \frac{1}{\sqrt{2}}\int_{0}^{\infty}\frac{1}{\sqrt{2\pi}}\left(\frac{1}{\sqrt{2\pi}}\right)^{2}d\mu\left(\frac{1}{\sqrt{2\pi}}\right)\frac{d\mu}{d\mu}d\mu\left(\frac{1}{\sqrt{2\pi}}\right).$ 

 $\label{eq:2.1} \begin{split} \mathcal{L}_{\text{max}}(\mathbf{r}) & = \mathcal{L}_{\text{max}}(\mathbf{r}) \mathcal{L}_{\text{max}}(\mathbf{r}) \mathcal{L}_{\text{max}}(\mathbf{r}) \mathcal{L}_{\text{max}}(\mathbf{r}) \mathcal{L}_{\text{max}}(\mathbf{r}) \mathcal{L}_{\text{max}}(\mathbf{r}) \mathcal{L}_{\text{max}}(\mathbf{r}) \mathcal{L}_{\text{max}}(\mathbf{r}) \mathcal{L}_{\text{max}}(\mathbf{r}) \mathcal{L}_{\text{max}}(\mathbf{r}) \mathcal{L}_{\text{max}}(\mathbf{r})$ 

فصل دوار دهم

## ستارگان: سیستمهای دوتایی

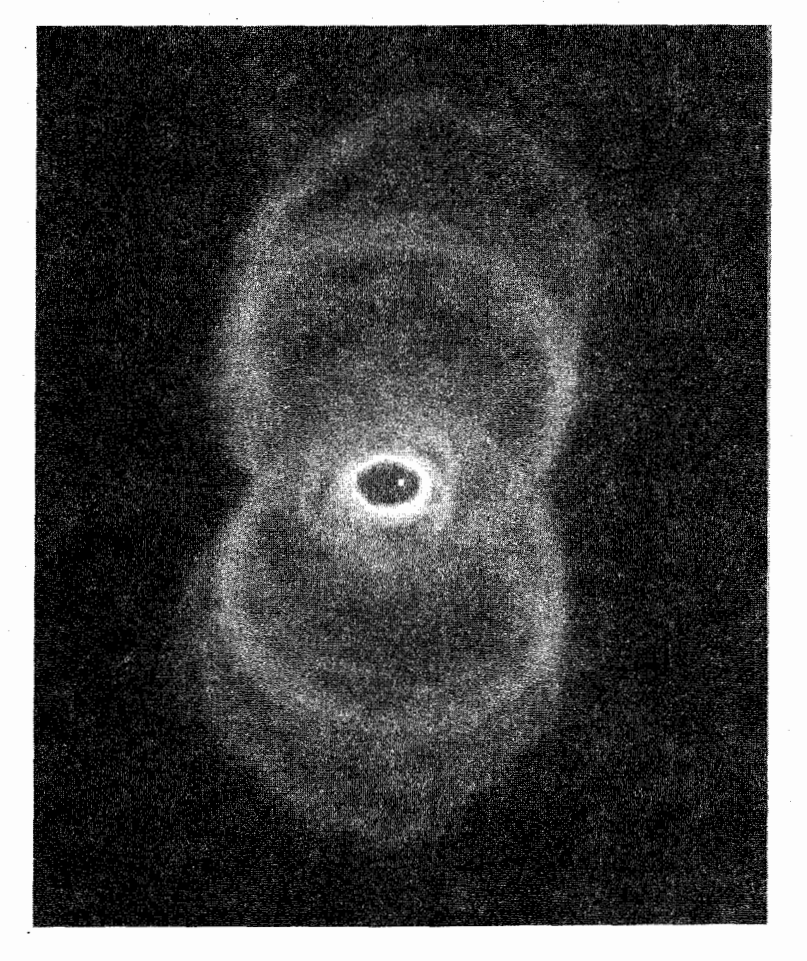

اکثر ستارگانی که در تلسکوپهای نوری قابل رویت هستند مجموعهای از سیستمهای دو یا چند ستارهای می باشند. در یک سیستم چندتایی، ستارگان به طور فیزیکی به یکدیگر مرتبط هستند؛ تحت تاثیر جاذبه متقابل ناشی از گرانش بینشان یکی به دور دیگری میگردد. همچنان که بعداً خواهیم دید قوانین فیزیکی شناخته شده میتوانند با مشاهدات مناسب سـیستمهای

دوتایی همراه شوند تا به ما درباره بسیاری از خصوصیات مهم ستارهها به ویژه جرم، و شعاع توضیح دهند. به علاوه، آنها می توانند برای بدست آوردن چگالی، دمای سطحی و تابندگی، و . آهنگ چرخش مورد استفاده قرار گیرند. خوشبختانه، اکثر ستارههایی که در همسایگی خورشید قرار دارند (بیش از ۵۰ درصد، شاید نزدیک به ۸۰ درصد) به سیستمهای چندتایی متعلق بوده و ما را قادر به درک خواص فیزیکی بسیاری از آنها میiمایند. این واقعیت، بـه خـصوص بـرای تخمین جرم ستارهای که فقط مستقیماً برای ستارگان عادی در سیستمهای دو تایی می توان انجام داد، مهم است. گستردگی سیستمهای ستارمای چندتایی هم چنین بر اهمیت تکانه زاویهای در فراًیند شکلگیری ستارهای تاکید میکند.

۱–۱ ردهبندی سیستمهای دوتایی

بر اساس دلایل مشاهدهای و فیزیکی، سیستمهای دوتایی ستارهای را در چندین گروه میتوان رده بندي كرد:

- **دوتایی ظاهری** دو ستاره که به طور فیزیکی با هم در ارتباط نیستند، ولی در آسمان به دلیل این که در امتداد دید یکسان قرار گرفتهاند، نزدیک به هم به نـظر مـیرسند. حـرکات فـضایی نامربوط آنها به زودی آشکار میکندکه آنها اعضاء یک دوتایی فیزیکی نمیباشند. (گاهی اوقات اینها را دوگانههای نوری مینامند.)
- <mark>دوتایی مرئی</mark> یک سیستم مرتبط است که می¤واند در تلسکوپ به صورت دو ستاره تـفکیک شود. به نظر میرسد حرکات مداری متقابل این زوجها دارای دورههای تناوبی هستندکـه دامنه آنها از یک تا هزاران سال تغییر میکنند.
- دوتایی نجوم سنجی این گونه زوجها در تلسکوپ فقط به صورت یک ستاره دیده میشوند، اما، حرکات نوسانی اش در آسمان آشکار میسازدکه این ستاره با یک همدم نامرئی همراه شده است. هر دو جرم به دور مرکز جرم مشترکشان در حال گردش هستند.

دوتایی طیف سنجی یک سیستم نامرئی است که دوتایی بودنش به وسیله نوسانات دورهای در خطوط طیفی اش مشخص می شود. در بعضی موارد، مجموعهای از اشکال طیفی (برای هر ستاره یکی) دیده میشوند که با فازهای مخالف نوسان میکنند؛ در موارد دیگر، یکی از ستارهها کمنورتر از آن است که

دیده شود، در نتیجه تنها یک مجموعه از خطوط طیفی نوسان کننده ثبت می شود. در این جا دورههای تناوب مداری واقعی از چند ساعت تا چند ماه متغیر هستند.

دوتایی طیفی یک سیستم نامرئی که در آن تصاویر طیفی حرکت مداری را آشکار نمیکنند. اما، دو طیف کاملاً متفاوت بر روی هم قرار داده می شوند. ما نتیجه میگیریم که دو عضو یک سیستم دوتایی، تولیدکننده طیف ترکیبی مشاهده شده هستند.

دوتایی گرفتی یک سیستم دوتایی است که در آن دو ستاره متناوباً یکدیگر را می پوشانند که منجر به تغییرات دورهای در روشنایی ظاهری سیستم میشود. چنین سیستمهایی نیز ممکن است دوتاییهای مرئی، نجوم سنجی یا طیفسنجی باشند.

بالاخره، این حقیقت را متذکر میشویم که خورشید یک ستاره منفرد و در یک حالت خاص است. در بین ستارگان نوع خورشیدی، نسبت بین سیستمهای مشاهده شده متفرد، دوتایی، سهتایی، چهارتایی، به صورت ۴۵:۴۶:۸:۱ است. برای سیستمهای دوتایی، دامنه فواصل مداری به طور یکنواخت از ۳×۱۰<sup>۹ تا ۳</sup>×۱۰<sup>۱ م</sup>تر تغییر میکند (دورههای تناوب مداری از یک روز تا ۳×۱۰ سال است). تقریباً ۱۰ درصد از تمام ستارگان، دوتایی هستند که دورههای مداری آنها از یک تا ۱۰ روز، ۱۰ درصد دیگر با دورههای تناوب از ۱۰ تا ۱۰۰ روز و همین طور الىي آخر، مى باشند.

موارد زیر راکاملاً به خاطر بسپارید، مدار ظاهری، مـداری است کـه بـر آسـمان تـرسیم میشود؛ بیشترین احتمال این است که نسبت به خط دید دارای کجی باشد. مدار واقعی برای این کجي اصلاح مي شود. هنگامي که يکي از ستارهها ثابت فرض شود و ديگرۍ به دور آن حرکت کند، در این صورت مدار، یک مدار نسب*ی* است. مدار مطلق، مداری است که توسط هر دو ستاره اطراف مركز جرم سيستم ترسيم مي شود.

۲-۱۲ دوتاییهای مرئ*ی* 

در نتیجه جو آشفته زمین، تصویر مشاهده شده از یک ستاره به ندرت با قطری کمتر از ً۱ است. دو ستاره یک سیستم دوتایی در صورتی که فاصله مراکز آنها بیش از یک ثانیه قوسی باشد، به راحتی توسط تلسکوپ به عنوان یک زوج مرئی مشخص میشوند. اعضاء یک دوتایی مرئی در نقطهاي از حركت مداريشان بايستي تحت زاويهاي بخوبي جدا شوند؛ وگرنه دوتايي بودن آنها تفکیک نخواهد شد. بنابراین، همچنان که از قانون سوم کپلر انتظار می رود، دورههای تـناوب

نجوم و اختر فیزیک مقدمات<sub>ی</sub> (جلد دوم)  $\sqrt{2}$ 

مداري مشاهده شده الزامأ طولاني خواهند بود (سالها تا صدها يا هزاران سال).

(الف) تعيين جرم ستاره مشاهده منفرد یک دوتایی مرئی [شکل (۱۲-۱)] با دادن زاویه ظاهری جدائی (برحسب ثانیه قوسی در آسمان) و زاویه موقعیت (زاویه تعیین شده از شمال به طرف شرق برحسب درجه) از ستاره ضعیفتتر (همدم ستاره B یا ستاره ۲ را مشخص میکند) نسبت به ستاره روشن تر (اولیه ستاره A یا ستاره ۱ را مشخص میکند) مشخص میشود. باگذشت زمان، این نقاط مدار نسبی ظاهری سیستم دوتایی را روی کره سماوی ترسیم میکنند.

نیروی گرانی دو جسم موجب میشودکه طبق قوانین کپلر این دو ستاره به دور مرکز جرم و هم چنین به دور یکدیگر به گردند. بنابراین، این مدار یک بیضی است و این حرکت مداری قانون مساحتهاي مساوي و قانون سوم را تاييد ميكند. ما عموماً مدار واقعي را نمي بينيم، زيرا صفحه مدار یک سیستم دوتایی ممکن است تحت هر زاویهای نسبت به صفحه آسمان مایل بـاشد. (زمانی که دو صفحه برهم منطبقاند زاویه میل ْ ۰ و وقتی که مدار نـیمرخ دیـده مـی.شود ۹۰ است.) خوشبختانه، قانون مساحتهای مساوی (اما با ثابت تناسب متفاوت) برای مدار ظاهری (مداری که روی آسمان تصویر میشود) در دست میباشد و مدار حقیقی بیضوی همیشه به یک مدار ظاهری بیضوی تصویر میگردد.کانونهای مدار ظاهری متناظر باکانونهای مدار حقیقی نمیباشند (به خصوص، کانونهای اصلی در یک کانون از بیضی ظاهری قرار نـمیگیرند). بـا اندازهگیری جابه جایبی اولیه نسبت به کانون ظاهری، میتوانیم میل مدار را نسبت به صنفحه مماس بر کره سماوی تعیین کنیم؛ سپس خروج از مرکز و نیم محور بلند واقعی "a" (برحسب ثانیه قوسی) نیز میتوانند تعیین شوند.

با تعیین مدار حقیقی دوتایی مرئی، اکنون با استفاده از قـانون سـوم کـپلر مـمکن است جرمهای دو ستاره عضو را به دست آوریم. شکل عمومی قانون سوم بدین صورت است

$$
(M_1 + M_1)P^{\dagger} = a^{\dagger} \tag{1-17}
$$

که در آن جرم M برحسب جرم خورشید (  $(M_{\odot})$ ، دوره تناوب مداری P برحسب سال، و نیم محور بلند مداري حقيقي a برحسب واحد نجومي مشخص مي شوند. گرچه ممكن است P را مستقیماً مشاهده کنیم، اما  $a$  وقتبی از ″α به دست میآید که فاصله (یا اختلاف منظر ″π) را تا دوتایی مرئی بدانیم. از نظر هندسی داریم [شکل ۱۲-۱)]

> $\alpha = \alpha''/\pi''$  $(7 - 17)$

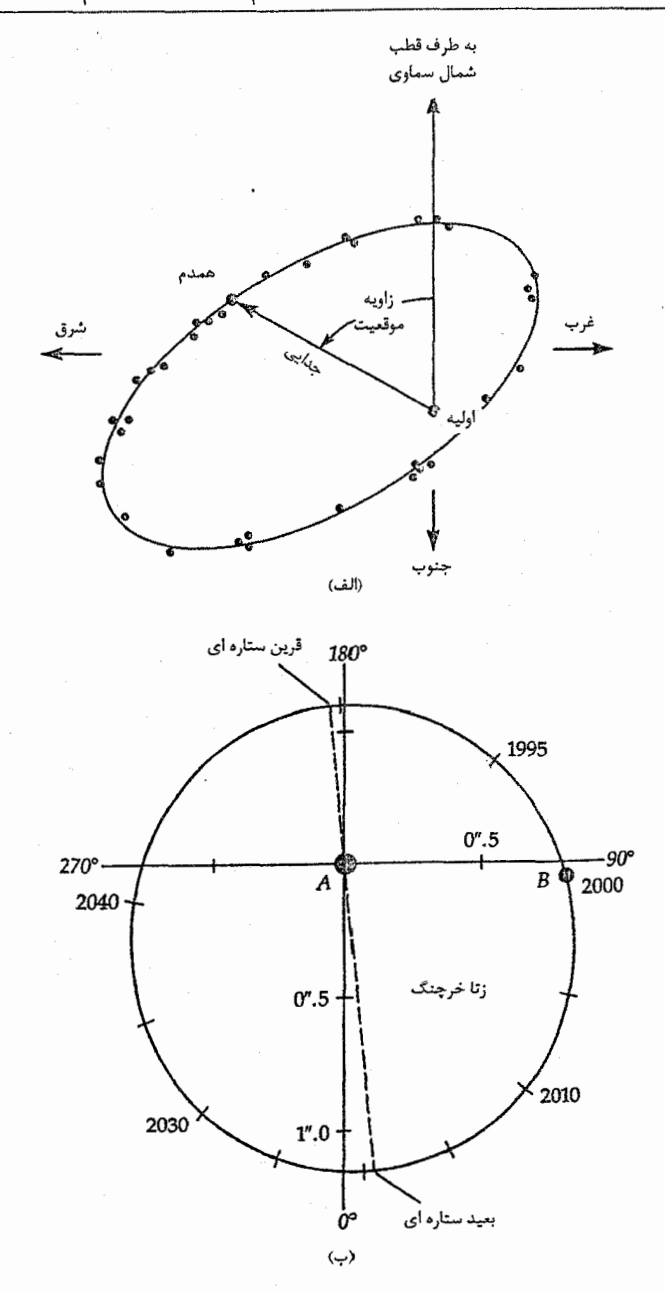

شکل ۱۲-۱. مدار نسبی ظاهری یک دوتایی مـرئی. (الف) مـدار ظـاهری است، زیرا بر اسمان تصویر شده است. این مدار نسبی است، زیـرا فـرض شده است یک ستاره (اولیه) مرکز حرکت دیگری (همدم) باشد. (ب) مدار ظاهری حقیقی زتاخرچنگ  $B$ حول زتاخرچنگ 4.؛ دوره تناوب مداری ۶۰ روزاست. توجه کنید که مدار تقریباً نسبت به خط دید از روبرو میباشد.

بنابراین، معادله (١٦٢–١) را می توان به صورت کمیتهای قابل اندازه گیری نوشت  $(M_1 + M_2)P^{\dagger} = (a''/\pi^r)^{\dagger}$  $(Y - YY)$ 

یک مقدار دقیق برای مجموع جرمهای ستارهای از معادله (۱۲-۳) به دست می آید. برای تعيين مقدار هر يک از دو جرم، بايد فاصله نسبي هر ستاره را از مرکز جرم سيستم بدانيم، زيرا  $M_1a_1 = M_2a_1$   $(a_1 + a_1 = a_1)$  $(5 - 17)$ 

در آسمان، مرکز جرم نسبت به ستارههای زمینه در مسیری مستقیم حرکت می کند و مولفههای دوتایی به صورت تناوبی حول این مسیر میچرخند [شکل (۱۲-۲)]. با حذف حرکت مرکز جرم و تصحیح میل مداری، ۲٫۵٬۰ و در نتیجه مقدار ۲٬۵٬۰ که برابر با ب<sup>4</sup> است را به دست مي آوريم.

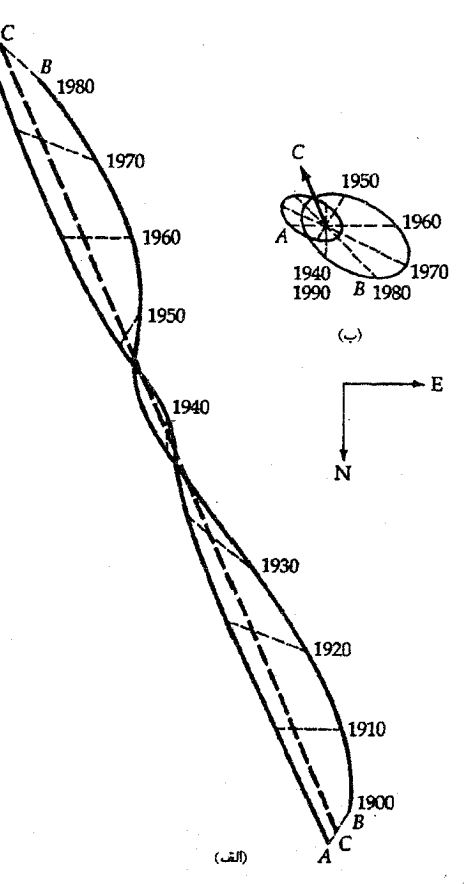

شکل ۱۲-۲. حرکات ستاره شعرای یمانی A و B. (الف) حرکات ظاهری نسبت به ستارگان زمینه شعرای یمانی A، همدم B آن و مرکز جرم سیستم C. (ب) حرکات مداری شعرای یمانی A و B نسبت به مرکز جرم سیستم.

کاربر د مفهومی

تصورکنید دو ستاره از یک سیستم دوتای<sub>ی</sub> مرئی مشاهده شده دارای جدائ<sub>ش</sub> بیشینه ً۳ و یک اختلاف منظر مثلثاتی ً ۱/۰ میباشند؛ مدار ظاهری در طی ۳۰ سال کامل میشود. هر دو ستاره به دور یک مرکز جرم مشترک میگردند. هیچ یک از دو ستاره در کانون حقیقی مدارها در فضا نمیگردند، اما، هر یک می توانند در کانونهای مدارهای نسبی قرار گیرند. در این جا ستاره اولیه بر کانون آن مدار منطبق میشود. سپس، ما مدار حقیقی را می بینیم و مجموع جرمهای ستارهای  $[(\Upsilon - \Upsilon \Upsilon)$ برابر ۳۰ $M_{\odot}$ ۳۰

$$
M_{\gamma} + M_{\gamma} = \left(\frac{\gamma}{\gamma/\gamma}\right)^{\gamma}/\gamma \cdot \gamma = \gamma \cdot
$$

مشاهده می شود که ستاره همدم پنج برابر دورتر از ستاره اولیه نسبت به مرکز جرم قـرار دارد،  $[ (1 - 17)$ بنابراین  $\frac{d_1}{a_1} = \frac{1}{\alpha}$ و از آنجا [معادله (۱۲–۴)  $M_1$ (اوليه) = ۲۵ $M_{\odot}$  $M_{\gamma}(\Lambda) = \Delta M_{\odot}$ همدم)

(ب) رابطه تابندگی – جرم درست همان طوركه با تعيين دوره تناوب و اندازه مدار زمين (به وسيله قانون سوم كپلر) منجر به جرم خورشیدی میشود، همینطور با این معلومات میتوانیم جـرم سـتارههای دوتّـایی را استنتاج كنيم. چون لازم است براي تعيين اين جرمها فاصله تا سيستم دوتايي را بدانيم، تنها نياز به مشاهده شار تابشی هر ستاره برای پیداکردن تابندگی آن داریم.

زمانی که جرمها و تابندگیهای مشاهده شده برای ستارگان سـیستمهای دوتـایی تـرسیم شوند، ارتباطی را به دست میآوریم [شکل (۱۲-۳)]که رابطه جرم - تابندگی نامیده میشود (یا به اختصار رابطه X-L). در سال ۱۹۲۴ م. آرتور. اس. ادینگتون <sup>۱</sup> محاسبه کردکه جرم و تابندگی ستارههای عادی نظیر خورشید توسط رابطه زیر به هم مربوط می باشند  $L/L_{\odot} = (M/M_{\odot})^{\alpha}$  (۱۲)

الگوهای نظری خام او نشان دادندکه ۳≈ ≈ . بر روی یک ترسیم log–log ، معادله (۱۲−۵ الف) به صورت یک خط راست با شیب a رسم میشود. بنابراین، به نظر میرسد که ستارههای

رشته اصلی با معادله (١٢-۵ الف) سازگارند،گر چه نما از ٣ ≈ α برای ستارههای سنگین تابان تا ۴ ≈ برای ستارههای نوع خورشیدی، ۲ ≈ ۲ برای ستارههای قرمز ضعیف با جرم کـم، تـغییر میکند. برای نمونهای از ۱۲۶ سیستم دوتایی کاملاً مطالعه شده، در می پابیم که شیب خط در ۴۳M ) . قطع می شود، که شیب در زیر این مقدار ۲/۲۶ میباشد؛ بالای آن، ۳/۹۹ است. برای استفاده عمومی، شکل مناسب رابطه  $L$ - M در هر حالتی به صورت زیر میباشد

$$
\frac{L}{L_{\odot}} = \left(\frac{M}{M_{\odot}}\right)^{\dagger} \tag{0.11}
$$

$$
\frac{L}{L_{\odot}} = \frac{1}{\gamma \gamma} \left( \frac{M}{M_{\odot}} \right)^{\gamma/\gamma} \tag{5.2-17}
$$

امروزه نظریههای اخترفیزیکی در مورد ساختار ستارهای ایـن نـتایج را بـرحسب سـاختار داخلی متفاوت ستارگان با جرم متفاوت و کدری جوهای ستارهای در دماهای مختلف تشریح میکنند. توجه کنید که قانون  $(L- L)$  در مورد ستارههای بسیار تحول یافته مثل غــول&ای قرمز (با جوهای گسترده) و کوتولههای سفید [با ماده تبهگن؛ شکل (۱۲-۳)] به کار نمی رود. در حالبی که اکثر اجرام ستارهای در گستره کـوچکی از ۱۰۰۵۵۸۵ تـا ۱۰۰۸۵ قـرار مـیگیرند، تابندگی های ستارهای گستره وسیع ۱۰<sup>۶</sup> = ۲۰ / L<sub>O</sub> = ۲۰ را می پوشانند!

## ۲–۳ دوتایی های طیف سنجی

اگر سیستم دوتای<sub>ی</sub> را نتوان به طور نوری در تلسکوپ تشخیص داد، دوتای<sub>ی</sub> بودنش را ممکن است در طیف آن نشان داد. اگر چه حرکت مداری ممکن است قابل تشخیص نباشد ولی می دانیم که با یک دوتایی طیفی سروکار داریم که در آن دو مجموعه متفاوت از برهم نهی اشکال خطی در طیف دیده میشوند. یک مورد مفید و جالب تر، حالت دوتایی طیف سنجی است: در این جا دو ستاره به طور نزدیک ( ۱AU) و به سرعت (P تقریباً از چندین ساعت تا چند ماه) و با $\epsilon$ میل مداری مخالف صفر، حول مرکز جرمشان میگردند. تحت این شرایط سرعتهای شعاعی ستارگان آنقدر بزرگ هستند تا توسط انتقال دوپلری اندازهگیری شوند.

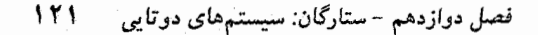

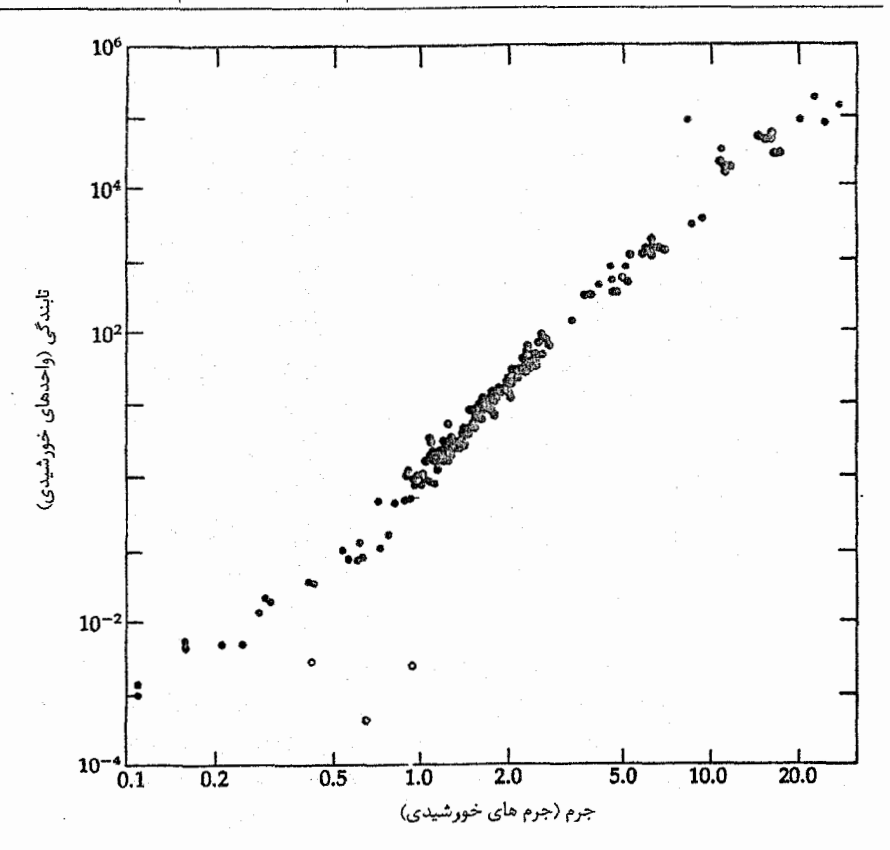

شکل ۰۱۲-۳. رابطه جرم - تابندگی. در این جا اجرام و تابندگیها برای ستارگان سیستمهای دوتایی نشـان داده شدهاند که مقادیر خوبی برای آنها می توانند به دست آیند. ستارگان دور و طرف راست خط مایل (در تابندگی های کم) کوتولههای سفید هستند که به جای گازهای عادی از گازهای تبهگن ساخته شدهاند.

طیف یک دوتایی طیف سنجی [شکل (۱۲–۴)] خطوطی ارائه می دهدکه به طور متناوب برحسب طول موج نوسان میکند. اگر ستاره همدم به قدری کم نور باشد که تصاویر طیفی اش مشخص نباشد یک دوتایی طیف سنجی **تک خط** داریم [شکل (۱۲–۴ الف)]؛ دو سـتاره بـا درخشندگی خیلی نزدیک به هم دو مجموعه اشکال طیفی تولید میکنندکه در جهات مخالف نوسان مي نمايند (برحسب طول موج) - ما اين سيستم را يک دوتايي طيف سنجي دو خطي می نامیم [شکل (۱۲–۴ ب)]. در حدود چندهزار دوتایی طیفسنجی شناخته شده و مدارهای مناسبی برای چند صد مورد از آنها تعیین شده است.

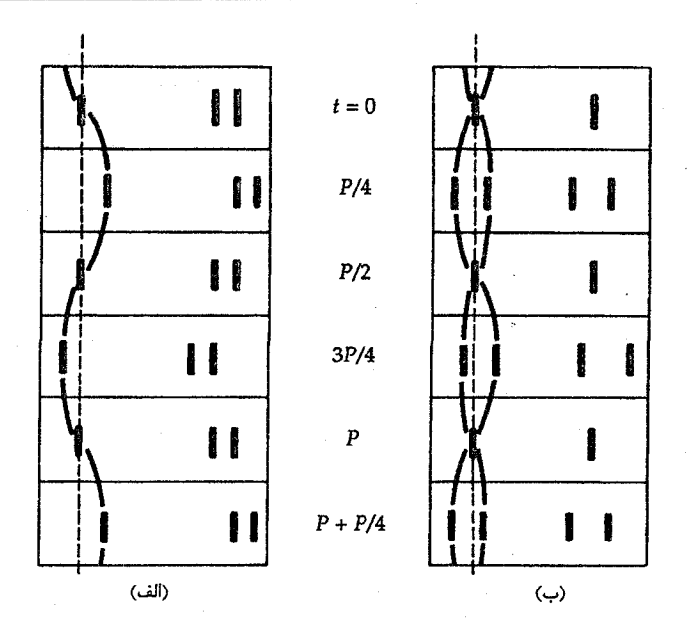

شکل ۶-۱۲-۴. طیف دوتایی های طیف سنجی. (الف) در یک سیستم تک خطی، فقط یک مجموعه از خطوط نوسانی را برحسب طـول مــوج از انتقال دوپلري نشان ميدهد. (ب) در يک سيستم دو خطي، دو مجموعه خطوط در فاز مسقابل بــه عــنوان دو ســـتاره کــه حــول مــرکز جــرمشان مى گردند، نوسان مىكنند.

(الف) منحنی سرعت برای به دست آوردن اطلاعات مفید از طیف یک دو تایی طیف سنجی باید رفتار خطوط طیفی را تفسیر کنیم. چون دو ستاره در صفحهای مایل (با زاویه i) نسبت به کره سماوی می چرخند، ُمولفه سرعت آنها در امتداد خط دید سبب ج*ابه جایبی دوپلری* در اشکال طیفی شان می شود. (توجه کنید زمانی که ّ ۰ = i، هیچ جابه جایی دوپلری نمی تواند تنها نتیجه حرکت مداری باشد؛ این سیستم ممکن است به عنوان یک دوتایی طیفی ظاهر شود.) به علاوه مرکز جرمّ سـیستم نسبت به خورشید حرکت میکند، بنابراین، ممکن است تمام طیف بر اساس قانون دوپلر بــه مقدار ثابتي جابه جا شود.

از معادله (۸–۱۳)، فرمول جابه جایی دوپلری به صورت زیر است  
۵۸/۵₄≡ (۸–۸.)/۸₄ = 
$$
v_r/c
$$
 (۶–۱۲)

که در آن ۹٫مطول موج گسیل شده (طول موج آزمایشگاهی) از یک شکل طیفی، ۸طول موج مشاهده شده، به تندی شعاعی (که برای دور شدن مثبت و برای نزدیک شدن منفی است) ستاره و ۰۵/ ۲x۱۰ = ۲ تندي نور است. به دليل پهناي محدود خطوط طيفي، در طول موجهاي مرئی به یک تفکیک انتقالی ۱nm \ ۰/۰۰ ≤ ۵۸ محدود هستیم؛ بنابراین تندی شعاعی بـایستی km/s \ ≤ برr باشد تا قابل تشخیص گردد. لذا، دورههای تناوب دوتاییهای طیف سنجی قابل مشاهده الزاماً كوتاه هستند.

زمانی که [با استفاده از معادله (۱۲-۶)] جابهجاییهای دوپلری را به سـرعتهای شـعاعی [شكل (١٢-۵ الف)] تبديل كرده و نتايج را به صورت تابعي از زمان ترسيم نماييم، مـنحني **سرعت** حاصل میشود. سادهترین مورد، مدارهای ستارهای دایرهای با مـیل °۹۰ = i (نـیمرخ) است؛ دو منحنی (یکی برای هر ستاره) سینوسی هستند و با فازهای کاملاً مخالف حول سرعت مرکز جرم در یک دوره تناوب P نوسان مرکنند [شکل (۱۲–۵ ب)]. در این حالت، فواصل تا مرکز جرم با توجه به این که ستاره اولیه محیط ۲٬π۲۱ را با تندی ثابت V میپیماید، پیدا میشود.  $VP = \text{Var}_{\setminus}$ بنابراین، ۲ $\pi$ ۲

$$
r_1 = VP / \gamma \pi \qquad r_1 = \nu P / \gamma \pi \qquad (\nu - \gamma \gamma)
$$

نسبت جرمهای ستارهای برابر است با

$$
M/m = r_{\gamma}/r_{\gamma} = \frac{\nu}{V}
$$

نیم محور بلند نسبی a برابر ۲۰ + ۲۰ و از معادله (۱۲-۱)، مجموع جرمهای ستارهای برابر است

$$
M+m=a^{\nabla}/P
$$

جرم هر ستاره از مجموع و نسبت دو جرم به دست می<mark>آید و ویژگیهای دینامیکی این دوتایی</mark> طيف سنجي كاملاً تعيين ميشوند.

عموماً این تصویر ساده اتفاق نمی!فتد. اگر این موردکه در شکل (۱۲-۵ج) نشان داده شده اُست یک دوتایی طیف سنجی تک خطی می بود (فقط طیف ستاره اولیه دیده میشد) فـقط<br>می توانستیم ۶۲ و "تابع جرم" ۲ m<sup>Y</sup>sin<sup>۲</sup>i<br>ببینید)؛ یک مقدار معقول برای M ممکن است از نمونه طیفی اولیه به دست آید؛ سپس ایـن سیستم ممکن است به طور تقریبی حل شود. یک مشکل بزرگتر این است که به جز در مواردی که سیستم یک دوتایی گرفتی نیز باشد، بخش (۱۲–۴)، هیچ ایدهای از این کـه مـیل مـداری

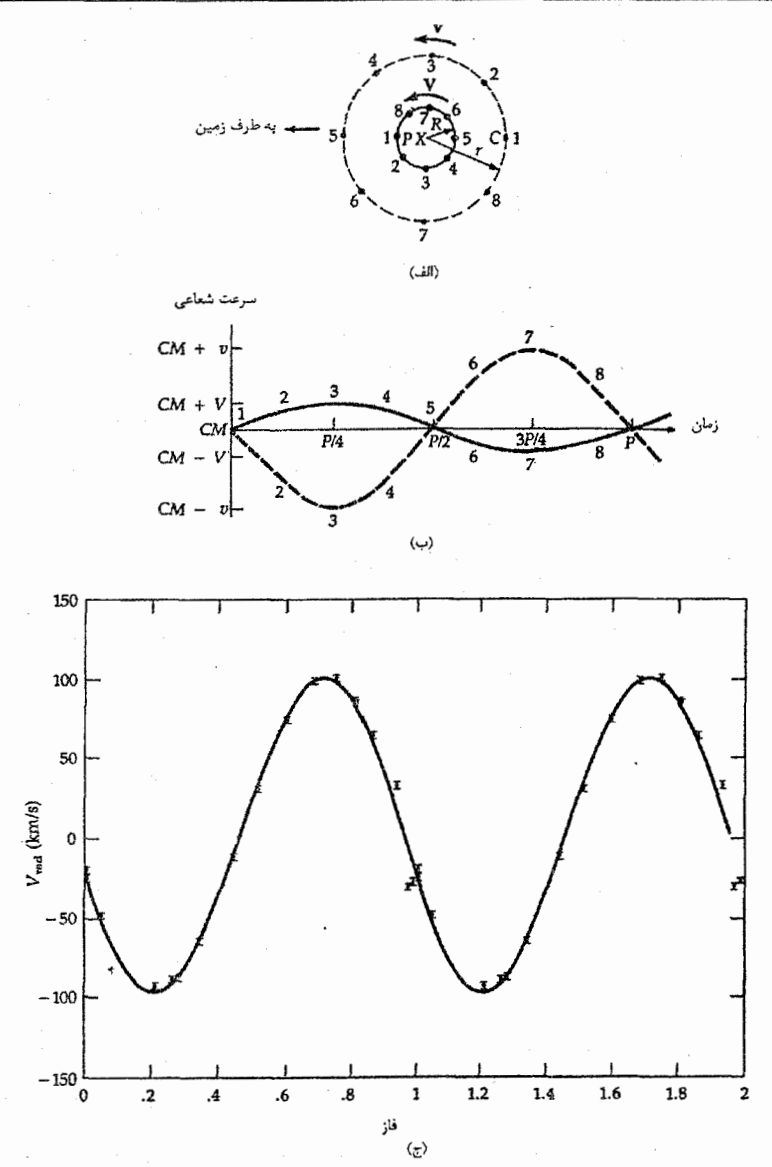

شکل ۱۲–۵. منحنی سرعت یک دوتایی. (الف) ستارگان اولیـه (P) و هـمدم (C)،  $\left(\emph{CM}\right)$  مرکز جرم  $\left(X\right)$  را در مدارهای دایرهای با میل $\texttt{``}$ ۹ دور می $\texttt{``}$  (ب) مرکز جرم با تندی ثابت نسبت به خورشید دور میشود و ستارگان با تندیهای  $V$  (اولیه) و  $v$  (همدم) نسبت به مرکز جرم با یک دوره تناوب مداری P حرکت میکنند. (ج) دادهـهای واقــعی مشاهدهای برای دوتایی گرفتی WyCnc با دوره تناوب مداری ۸۳/۰/ روز. منحنی پر بهترین تطبیق را با نقاط دادهها که فقط برای ستاره اولیه است، دارند. (جی. نیومارک)

چقدر است نداریم. اگر منحنی سرعت سینوسی محض باشد، فقط می دانیم با یک مدار دایرهای که صفحهاش به اندازه زاویه i نسبت به کره سماوی چرخیده است، سروکار داریم. دامـنههای منحنی های سرعت (توسط مثلثات) تندیهای دایرهای مشاهده شده (که به وسیله پریم مشخص شدهاند) را به دست می دهند:

> $V' = V \sin i$  $\nu' = \nu \sin i$

بنابراين؛ ممكن است نسبت جرم را دقيقاً تعيين كنيم  $M/m = r<sub>Y</sub>/r<sub>Y</sub> = v/V = v'/V'$ 

اما فقط حد پايين، a sin i، نسبت به نيم محور بلند نسبي قابل دسترس است.

اگر مدار دایرمای نبوده ول<sub>ی</sub> دارای خروج از مرکز e باشد، منحنیهای سرعت از سینوسی محض خارج می شوند [شکل (۱۲-۶)]. منحنی های دو خطی، تصویرهای آینهای یکدیگرند، اما دارای دامنههای متفاوت می باشند – یک میل مداری i صرفاً تمام سرعتهای شعاعی را بـا ضریب یکسان sin i کاهش میدهد. دورهای بودن و شکلهای اختصاصی این منحنیها ما را قادر می سازد که فوراً e ، P ، و Q (جهت محور بلند نسبت به خط دید) را پیداکنیم. زمانی که ۰ ، ۹ = ۰ ، نیم محور بلند نسبی و اجرام هر دو ستاره را می توان به دست آورد.

سیستمهای تک خطی به ما اجازه میدهند تا همدمهای "نامریی" (در نور خیره کننده ستاره اولیه پنهان است) را آشکارسازی کنیم و اجرام آنها را اندازه بگیریم. بنابراین آنها نقشی اساسی در جستجو برای سیستمهای سیارهای فراقطبی بازی میکنند. در چنین سیستمی مرکب از ستارهای به جرم  $M_*$  (برحسب جرم خورشید) و سیارهای به جرم  $M_P$  (برحسب جرم خورشید) و بسیار کوچکتر از  $M_*$ که با دوره تناوب  $P$ (برحسب سال) و نیم محور بلند  $\alpha$ (برحسب واحد نجومی)  $\cdot$ در مداری با زاویه میل i در حال گردش هستند، سرعت شعاعی ستاره  $\nu_r$ (برحسب  $\frac{k{\rm m}}{\rm s}$  با دامنه داده شده زیر تغییر میکند

$$
V_r = \tau \cdot \frac{M_p \sin i}{\alpha^{1/\tau} M_{\star}^{1/\tau}} = \tau \cdot \frac{M_p \sin i}{P^{1/\tau} M_{\star}^{1/\tau}}
$$

روش سرعت شعاعي فقط حاصلضرب Mp sin i را بدست ميدهد؛ به علت اينكه عموماً زاویه میل iنمی تواند تعیین شود (باستثنای حالت نیمرخ مربوط به یک سیستم گرفتی)، لذا یک حد پائین از جرم سیاره پیدا میشود. خروج از مرکز از شکل منحنی سرعت شعاعی پیدا می شود – مدارهای دایرمای منحنیهای سینوسی تولید میکنند.

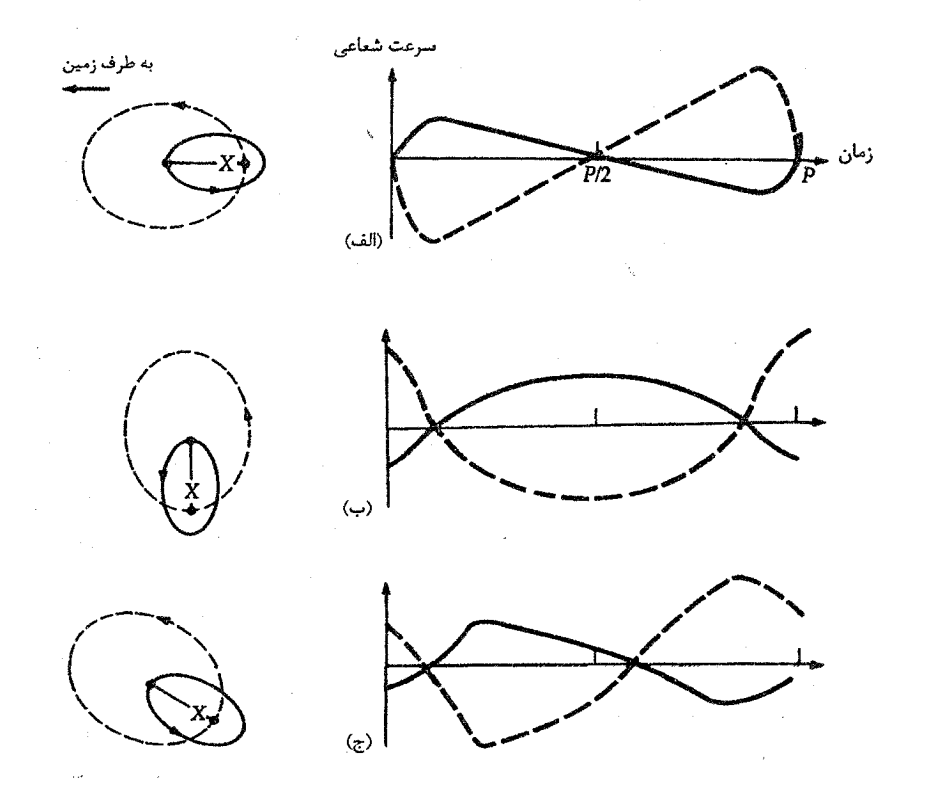

شکل ۱۲-۶. منحنیهای سرعت برای مدارهای بیضی شکل. سـتاره اولیـه (جـرم M) و ستاره همدم (جرم m) دارای مدارهای بیضی شکل با خروج از مرکز یکسان امٍــا بــا نــیـم محورهای بلند به نسبت  $M/m$  میباشند. زاویه میل $\lambda'$ ۹ و دوره تناوب مـداری  $P$ است. (الف) محورهای بلند در امتداد خط دید. (ب) محورهای بلند با زاویه °۹۰ نسبت به خط دید. (ج) محورهای بلند با زاویه ۴۵ نسبت به خط دید.

(ب) تابع جرم برهمکنشهای جزر و مدی قوی بین دو ستاره همدم در دوتاییهای طیف سنجی با دوره تناوب کوتاه (روز ۱۰ ک<sup>ه</sup>) مدارهایشان را دایرهای شکل میسازد (در حدود ^ ۵× ۱ مسال یاکمتر). یک مدار نسبی دایرهای (با خروج از مرکز کوچک، ۱ >> ¢) با زاویه میل i را در نظر بگیرید. درباره جسومهای ایسن سستارهها چــه مـی توانـیم بگـوئیم؟ چـون مـی توانـیم P' ، ، r' و r' ، (چـون /r'<sub>۱</sub>+r'<sub>۲</sub> را از منحنی سـرعت یک دوتیایی دو خـطی بـه دست آوریـم، لذا از قـانون

هماهنگى كپلر داريم

$$
(M+m)\sin^{r}i = (a')^{r}/P^{r}
$$

به خاطر آورید که در این مورد M/m را نیز میتوان به دست آورد. اگر فقط ستاره اولیه را به صورت یک دوتایی تک خطی ببینیم، فقط میتوانیم تابع جرم ( M,mرا از فرمول زیر پیدا كنيم.

$$
(M+m)P^{\mathsf{T}} = a^{\mathsf{T}} = (r_1 + r_1)^{\mathsf{T}} = r_1^{\mathsf{T}} \left(1 + r_1/r_1\right)^{\mathsf{T}}
$$

$$
= r_1^{\mathsf{T}} \left(1 + M/m\right)^{\mathsf{T}} = \left(r_1'\right)^{\mathsf{T}} \left(M + m\right)^{\mathsf{T}} / m^{\mathsf{T}} \sin^{\mathsf{T}} i
$$

 $f(M,m) = m^{r} \sin^{r} i / (M+m)^{r} = (r'_1)^{r'} / P^{r}$  ( $\wedge$ -17)

که در آن ۳٬ و  $P$ از مشاهده به دست میآیند و از رابطه  $Mr_1=m r_1=M$ نیز استفاده کردهایم.

اگر میل مداری مجهول باشد، فایده تابع جرم چیست؟ ما نمی توانیم جـرم هـر سـْتاره را جداگانه ارزیابی کنیم، اما با ترکیب دادهها می توان جرمهای آماری را به دست آورد. اگر صفحات مداری به طور تصادفی برحسب i توزیع شوند، در این صورت مقدار متوسط sin<sup>v</sup>i بـرابـر بــا ۱/۵۹ است؛ مع ذالک، بیشتر علاقمندیم که دوتای<sub>ح</sub>های طیف سنجی با ° ۹۰≈ ۶ارا تشخیص دهیم (تقریباً نیمرخ) و بنابراین، اثر انتخاب مشاهدهای را با انتخاب مقدار بزرگتری برای متوسط sin<sup>۳</sup>i، مثلاً ۱/۶۷ ≈ ۳ م تصحیح میکنیم. بــه عــلاوه، بــا داشــتن اطــلاعات طــیفی در مــورد مولفههای مرئی می توان اجرام مناسبی را پیشنهاد کرد.

۱۲–۴ دوتایی۵ای گرفت*ی* 

وقتبی میل یک مدار دوتایی نزدیک به °۹۰ است، هر یک از ستارهها میتوانند به طور دورهای دیگری را بپوشانند - اینها را دوتایی های گرفتی مینامیم. چند هـزار عـدد از ایـن سـیستمها <sup>،</sup> شناخته شدهاند؛ اکثر آنها دوتایی های طیف سنجی هستند و تعداد خیلی کمی از آنها دوتایی های مرئی میباشند. برای یک مدار نسبی به شعاع ۶۵ نسبت بـه خـط دیـد زاویـه ¢را مـیسازد (۵۰ - ۹۰)، یک گرفت تنها زمانی رخ می دهد [شکل (۱۲-۷)]که (همدم)  $R$  (اولیـه) باشد که در آن  $R$  شعاع ستاره است. بنابراین، مدارهای کوچک مطلوب هستند؛ $\rho\,\sin\phi\!<\!R$ چون مدارهای کوچک دارای دورههای تناوب کوتاه و سرعتهای مداری بالا میباشند.

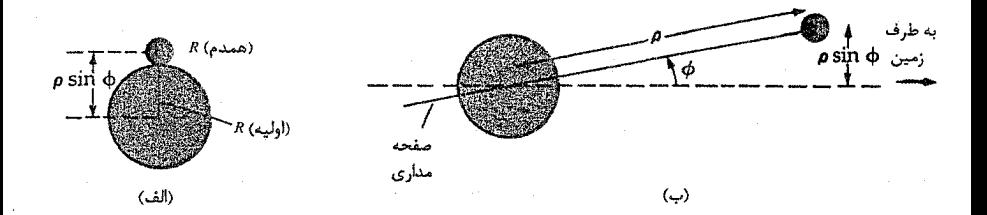

شکل ۱۲–۷. هندسه گرفت برای دوتاییها. (الف) تصویر جلو از زمین؛ توجه کنید برای این که گرفت رخ دهد ستاره همدم بایستی از جلو ستاره اولیه عبور نماید. (ب) تصویر از پهلو گستره مجاز را برای ســتاره همدم در گرفتها نشان می دهد.

(الف) تفسير منحنى نورى دوتایی های گرفتی به سهولت توسط روشنایی های متغیر متناوبشان آشکار میشوند. اگر قدر یا شار چنین دو تایی را به صورت تابعی از زمان ترسیم کنیم، منحنی نوری را به دست می آوریم که عمو ماً دو کمینه در روشنایی با عمق های متفاوت مربوط به دو گرفت ممکن در هر دوره تناوب مداري را نشان مي دهند [شكل (١٢-٨)].

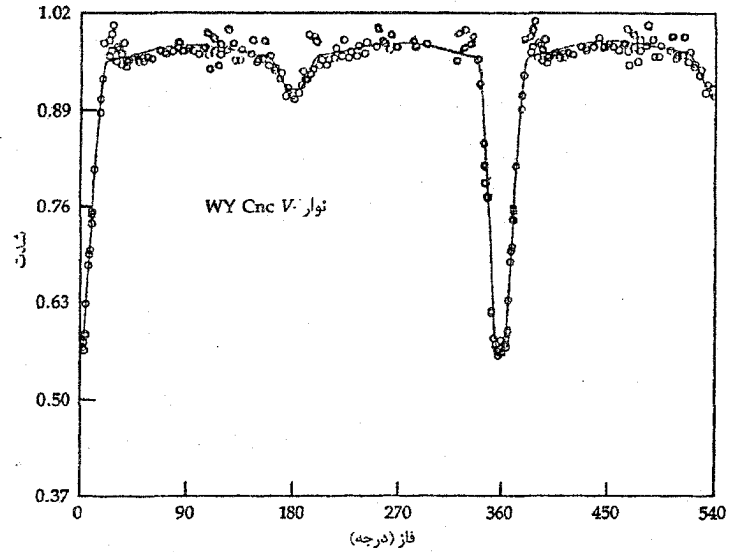

شکل ۸-۱۲. مشاهدات نوار IV از یک سیستم دوتایی گرفتی، WyCne و RS CV, دایرههای خالبی دادههای واقعی هستند؛ منحنی توپر بهترین تطبیق یک الگوی دوتـایی گـرفتی بـا نـقاط دادهـها می باشد. واحد شدت طوری بهنجار شده است که مجموع شدتهای دو ستاره خارج از گـرفتها برابر ۱ میباشد. توجه کنید که گرفت اولیه (فاز ٌ • و ۳۶۰) بسیار عمیقتر از گرفت ثانویه (فاز ۱۸۰ْ) میباشد، که دلالت بر این دارد ستاره ثانویه تابندگی بسیار کمتری از ستاره اولیه دارا است.

کمینه عمیقتر –گ**رفت اولیه** –هنگامی رخ میدهدکه ستاره داغتر از پشت ستاره سردتر عبور میکند؛گرفت دیگر – ثانویه –کم عمقتر است. انواع گرفتهای مختلف ممکن عبارتند از: ِ (۱) زمانی که °۹۰ = ۰) هر دو گرفت کامل (ستاره کوچکتر پشت ستاره بزرگتر) و حلقوی (ستاره کوچکتر در جلو) مرکزی نامیده میشوند؛ (۲) زمانی که [(همدم) R- (اولیه) p cosi< [R) هنوز گرفتهای کامل و حلقوی داریم؛ و (۳) زمانی که [(همدم) R + (اولیه) Spcosi< [R [(همدم) R- (اوليه) R]، تنهاگرفتهاي جزئي رخ مي دهند. توجه كنيد كه اگر مدارها دايرهاي یا ۹۰ْ = 4 باشد، در هر حالت دقیقاً سطح ستارهای یکسانی در هر دو کمینه اولیــه و ثـانویـه پوشيده مي شود.

منحنی نوری برای گرفتهای مرکزی و مدار ستارهای نسبی دایرهای را طوری در نظر بگیرید که ستاره بزرگ تر دمای سطحی کمتری از ستاره کو چکتر داشته باشد [شکل (۱۲-۹ الف و ب)]. چهار نقطه (در طول زمان یک گرفت) وجود دارند که دو لبه ستاره با هم مماس هستند؛ اولین تماس ( ۱٫) زمانی است که گرفت شروع میشود، تماس دوم ( ۲٫) زمانی است که روشنایی به کمینه میزسد، تماس سوم (rp) زمانی است که ستاره کوچکتر قرص ستاره بزرگتر را تـرک میکند و تماس چهارم ( t<sub>۴</sub>) زمانی است که گرفت پایان می بابد. هر دو کمینه اولیه و ثانویه  $R_l$  تخت هستند و دقیقاً در نیمه یک دوره تناوب به وجود می آیند. اگر شعاعهای ستارهای را با (ستاره بزرگتر) و  $R_s$ (ستاره کوچکتر) و تندی مداری نسبی ستاره کوچکتر را با  $v$  نشان دهیم، محاسبات هندسي دلالت بر اين دارند كه

$$
\gamma R_s = \nu (t_\gamma - t_\gamma) = \nu (t_\gamma - t_\gamma)
$$
\n
$$
\gamma (R_s + R_l) = \nu (t_\gamma - t_\gamma)
$$
\n
$$
\gamma (R_s + R_l) = \nu (t_\gamma - t_\gamma)
$$
\n
$$
\omega \text{ and } a \text{ is}
$$

 $a = \nu P / \gamma \pi$  $(11 - 17)$ 

که در این جا P دوره تناوب مداری است. بـا تـرکیب مـعادلات (۱۲–۹) و (۱۲–۱۰)، فـقط می توانیم نسبت شعاعهای ستارهای به شعاع مداری را پیداکنیم:  $R_s/a = \pi (t_{\tau} - t_{\tau})/P$ 

> $R_l/a = \pi (t_f - t_\tau)/P$  $(11 - 11)$

همچنین ممکن است دماهای سطحی موثر دو ستاره را تعیین کنیم. اگر دماهای سـطحی موثر را به  $T_{\ell}$  و  $T_{s}$  نشان دهيم (جسم سياه)، طبق قانون استفان – بولتزمن روشنايي سطحي برابر است با  $\sigma \hspace{0.4mm}^{*}_{\rm eff}$  [بخش (۸–۶)]؛ چون سطح ستارهای یکسان  $\pi^{N}_{s}$ ) در هر کمینه گرفت پوشیده میشود، عمق های نسبی دو کمینه گرفت مستقیماً ۴  $(T_l/T_s)$  را به ما می دهد – ستاره داغ تر در كمينه اول پوشيده شده است.

۱۳۰ قجوم و اختر فیزیک مقدماتی (جلد دوم)

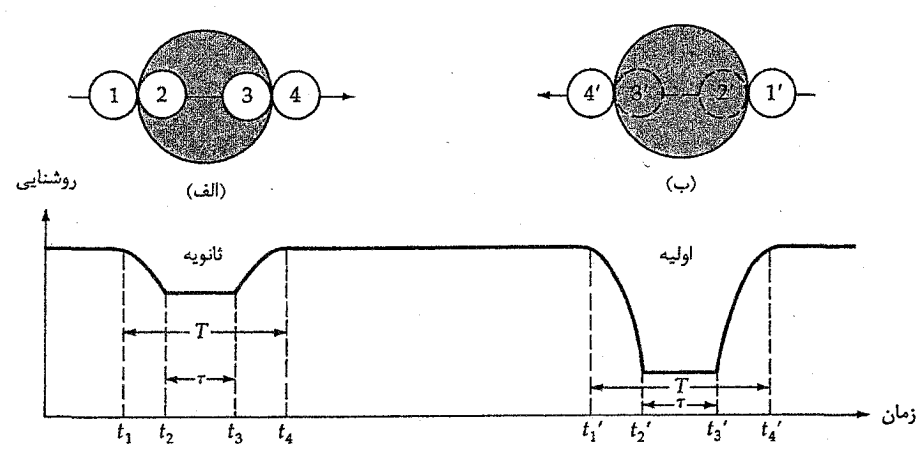

شکل ۹-۱۲. گرفتهای مرکزی برای مدارهای دایرهای. فرض میشود که ستاره کوچکتر نمونه داغ تـر دو ستاره است. چهار نقطه تماس شماره گذاری شده طول گرفت را تعریف میکنند. این گرفتهای مرکزی ته تخت دارند. (الف) در خلال گرفت ثانویه، ستاره کوچکتر از جلو ستاره بزرگتر عبور میکند. (ب) در خلال گرفت اولیه، بعد از نصف یک دوره تناوب مداری، ستاره کوچکتر از پشت ستاره بزرگتر عبور میکند.

وقتی برای یک مدار دایرمای،گرفتها جزئی باشند [شکل (۱۲–۱۰)]، هر دو گرفت طول زمان برابری دارند (گرچه این دوره خلاصهتر ازگرفت مرکزی است) و کمینههای روشنایی تخت نیستند. چون هر دو گرفت دقیقاً به فاصله یک نیم دوره مداری رخ می٫دهند، لذا مدار دایرهای ، است. دراین حالت ممکن است (۱) میل مداری i، (۲) شعاعهای ستارهای نسبی R,/a و R,/a. و (۳) نسبت دماهای سطحی موثر  $T_{\ell}/T_s$  را تعیین کرد.

برای مدارهای بیضی شکل، زمانی که طول میکشد تاگرفت اولیه به گرفت ثانوِیه تبدیل ﴿ شود، با مدت زمان تبدیل گرفت ثانویه به گرفت اولیه متفاوت است. این اشکال به ما اجازه میدهند تا خروج از مرکز e، جهت Ω، و میل iمدار را تعیین کنیم.

(ب) دوتایی طیف سنجی گرفتی دیدیم که منحنی های نوری فقط نتایج نسبی را به دست می دهند. جای خو شبختی است که اکثر دو تایی های گرفتی، دو تایی های طیف سنجی نیز هستند. در نتیجه، می توانیم از روی منحنی های سرعت، تندیهای آنها را برحسب کیلومتر بر ثانیه بـه دست آوریـم. از مـعادلات (١٢-٩) و (۱۰–۱۲) مقادیر مطلق (برحسب کیلومتر) را برای a،  $R_s$  و  $R_I$ به دست میآوریم. چون میل مداری از منحنی نوری حاصل می شود، می توان sin i را ارزیابی کرده و جرمهای سـتارهای را تعیین کرد. با ترسیم این نتایج، رابطه جرم – شعاع را برای این ستارهها به دست می آوریم (شکل (۱۲–۱۱ الف)). سپس ممکن است چگالیهای متوسط ستارهای حم کرا از طریق فرمول زیر محاسبه كرد

 $<\!\!\rho\!> = \Upsilon M/\Upsilon\pi R^{\Upsilon}$ 

با دانستن شعاعهای ستارهای، ممکن است نسبت تابندگی های ستارهای (از نسبت دمای موثر) و تابندگی کل سیستم را پیداکنیم؛ اَنگاه شار سیستم، فاصله تا دوتایی را به ما میٖدهد. بالاخره، می توانیم جرم و تابندگیهای هر ستاره را استنتاج کنیم [شکـل (۱۲-۱۱ ب)؛ هـمچنین شکـل (۱۲-۳) را ببینید]. در جدول (۱۲-۱) دادههای گوناگونی که میتوانیم از ستارگان دوتایی بـه دست آوریم، آمده است.

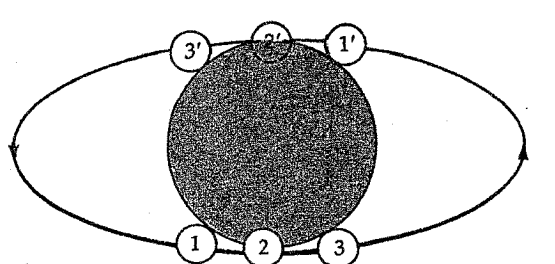

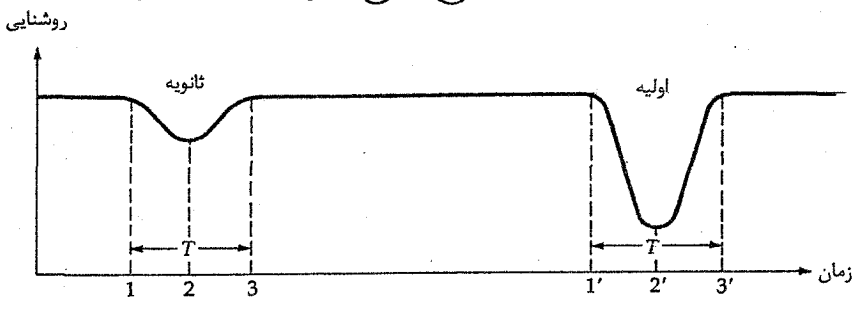

شکل ۱۲-۱۰. گرفتهای جزیی برای یک مدار دایرهای مایل، سـتاره کـوچکتر داغتـر فـرض شـده است وگرفتها به فاصله یک نیم دوره تناوب رخ میدهند، اما توجه داشته باشید کـه مـنحنی نـوری در خـلال گرفتها تخت نیست.

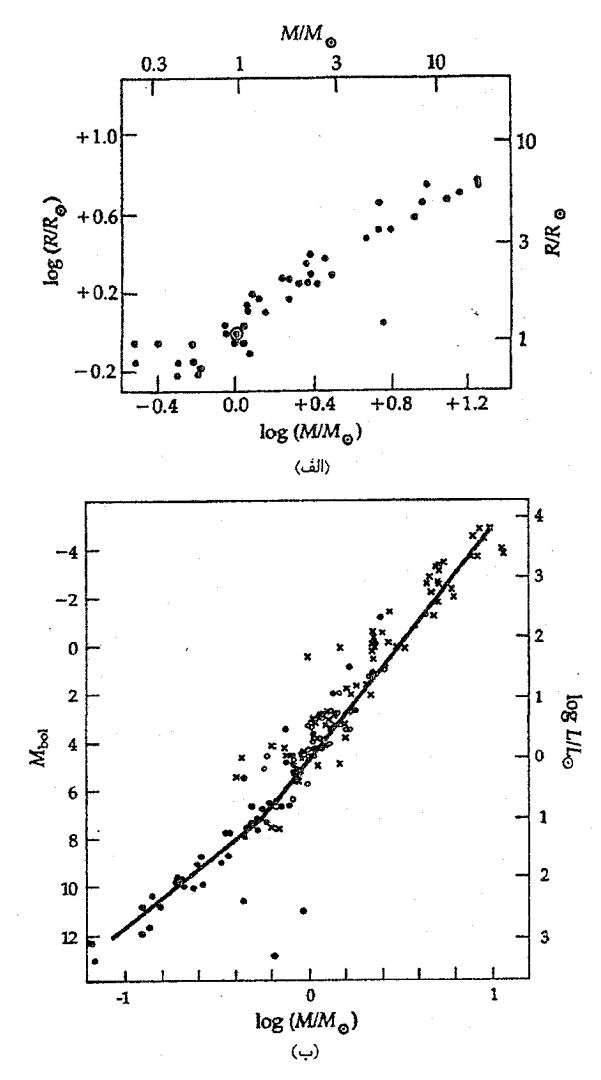

شکل ۱۲–۱۱. اطلاعات از ستارگان دوتایی. (الف) رابطه جرم – شـعاع رشـته اصلي؛ توجه کنيد که ستارگان پـرجـرمتر، بـزرگتر هسـتند. (ب) رابـطه جـرم -تابندگی برای دوتایی های مختلف که فواصل آنها معلوم است. دایـرههای تـویر دوتاییهای مربی (بهترین دادهها) میهباشند؛ دایبرههای تبوخالی آن دسته از سیستمهای مربی را نشان میدهند که دادههای دست - دوم دارنـد؛ ضـربدرها دوتایی های گرفتی می باشند. به شکستگی در شیب در جرم اندکی کوچکتر از جرم خورشيد توجه کنيد. (دبليو . دي. هينتز <sup>۱</sup>). جدول ۱۲-۱

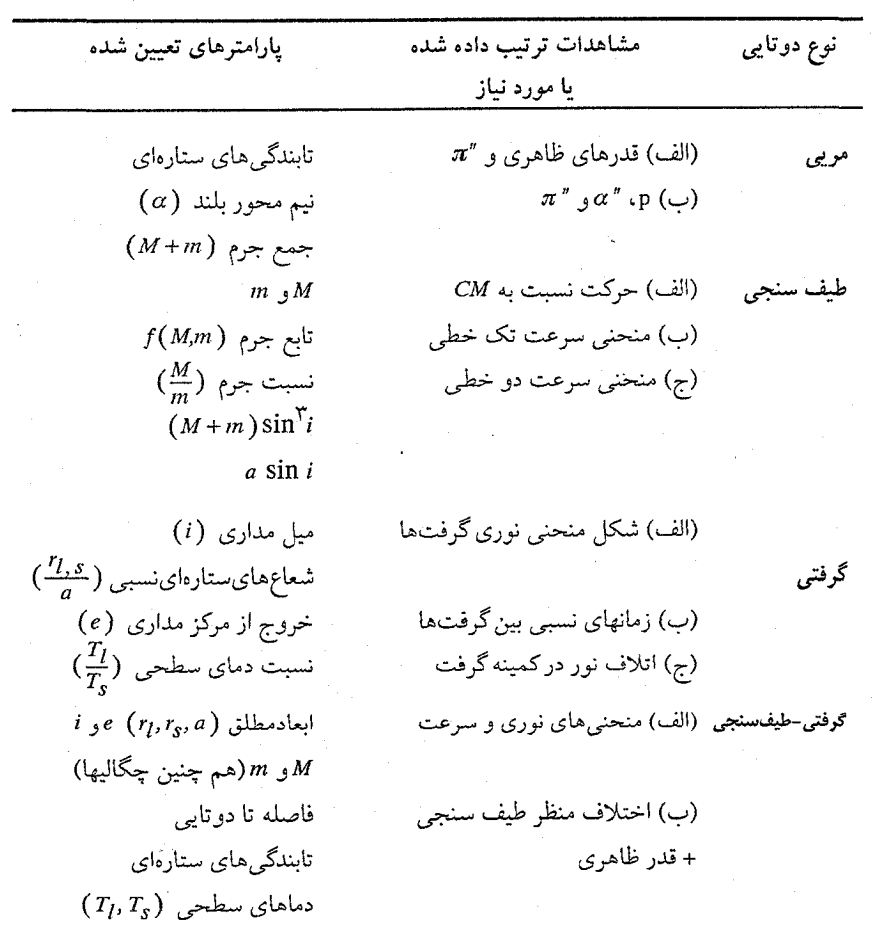

توجه کنید: اندیس l دلالت بر ستاره بزرگتر دارد، و اندیس sمربوط به ستاره کوچکتر است.

(ج) دوتای<sub>ی</sub>های تماسی همی توانیم ایده دو تایی های نزدیک را به **دوتایی های ت**ماسی گسترش دهیم. سیستمهای گرفتی با دورههای تناوب بسیار کوتاه – فقط چـند سـاعت – بـه طـور فـیزیکی در تـماس مـی،باشند. منحنیهای نوری آنها ایـن انـدرکنش را نشـان مـی۵هند زیـرا بـیشینههای آنـها گـرد هسـتند وُ کمینههایشان تقریباً هم عمق میباشند. در چنین سیستمهایی، دو ستاره یک پوش ماده مشترک دارند، و هر دو در اثر آثار جزر و مدى به شدت مغشوش مى باشند. توسط بررسی گرانش موثر، اندرکنشهای بین این سیستمها را در بسیاری از نقاط بـه طـور

محلی تصویر میکنیم.گ*رانش مو*ثر از ترکیب جاذبههای گرانشی حقیقی و نیروی گریز از مرکز مربوط به حرکات مداری ناشی میشود. اگر فضای اطراف این ستارگان را تـجسس کـنید، بـه ناحیهای خاص به شکل 8 دست می یابید، که گرانش موثر دو ستاره یکدیگر را خنثی میکنند در شکل (۱۲-۱۲ الف)]. در اینجاگرانش موثر صفر است. هر نیمه از شکل 8 دلالت بـر  $L_{\lambda}]$ ناحیهای داردکه توسط گرانش موثر یک ستاره کنترل می شود؛ این نواحی را لایههای روچ می نامند.

اکنون می توانیم دو تایی های نزدیک را بر اساس اینکه هر ستاره نسبت به لایه روچ خود چه اندازه بزرگ است، دستهبندي كنيم. اگر هر دو ستاره از لايههاي روچ خودكوچكتر باشند، سيستم جدا می باشد [شکل (۱۲-۱۲ الف)]. اگر یکی لایه روچ خود را پر کرده باشد، سیستم نیمه جدا خواهد بود؛ ماده میتواند از نقطه تماس ، L به طرف ستاره دیگر شارش کند [شکل (۱۲–۱۲ ب)]. گاز از ستارهای که لایه روچ خود را پر کرده (ستاره اهداء کننده) آزاد است تا به طرف ستاره دیگر (ستاره دریافت کننده) شارش کند. سرانجام، اگر هر دو ستاره لایههای روچ خود را پر کرده باشند، آنها در تماس میباشند، و دارای یک پوش مشترک از موادی هستند که هر دو را در بر گرفته است [شكل (١٢-١٢ ج)].

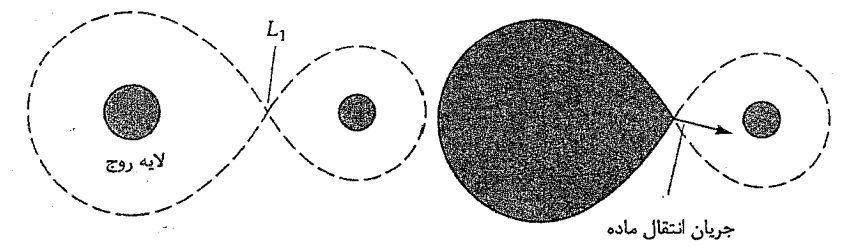

(الف)

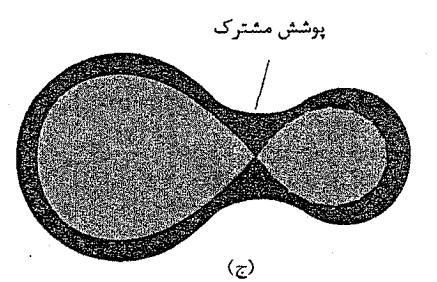

شکل ۱۲-۱۲. دوتاییهای تماسی. (الف) یک سیستم جدا که در آن هر دو ستاره کوچکتر از لایههای روچ خود میباشند. (ب) در یک سیستم نیمه جدا، یک ستاره لایه روچ خود را پر کرده و ماده به طرف همدم شارش میکند. (ج) هر دو ستاره لایههای روچ خود را در یک سیستم تماسی پر کردهاند، و آنها توسط یک پوش مشترک با دمای بکنواخت احاطه شدهاند. ۱۲-۵ قطرهای ستارهای تداخل سنجی و دماهای موثر

سرانجام، به طور خلاصه روشهای تعیین قطرهای ستارهای که نیاز به سیستم دوتای*ی نـدارد* را یادآوری میکنیم. اساساً چنین روشهایی تداخل سنجی میباشند؛ آنها به تـداخـل ســازنده و تخریبی امواج نوری مربوط به یک ستاره وابسته میباشند [بخش (۸–۱)].

برای اینکه به بینیم چرا چنین روشـهای غـیر مسـتقیمی ضـروری مـیباشند (بـجز بـرای خـــورشید)، مــوضوع دنــبالْه را در نــظر بگـــیرید. در فــاصله ١pc ، ســتارهای بــه قــطر ( ه ۱۰۹ = شعاع) AU ۱ زاویه ً ۱ از آسمان را در بر میگیرد، اما این زاویه درست برابر اندازه تصویر دید (به علت آشفتگی جوی زمین) میباشد، بنابراین اندازه ستاره قابل تفکیک نیست. به علاوه، هیچ ستارهای در نزدیک<sub>ی</sub> ۱pc نیست.

در داخل یک نوار با عرض ۱۵ْ متمرکز روی دایرةالبروج، ستارهها ممکن است توسط ماه پوشیده شوند. در چنین پوشی*دگی ق*مری یک ستاره ناگهان ناپدید نمیشود؛ در عوض در طی چند ثانیه محو میشود [شکل (۱۲–۱۳)]. جبهههای موج الکترومغناطیسی ستاره باگـذشت زمان به طور افزایشی از صفحه خارج میشوند، اما بخشهای محو نشده در زمـین بـا ایــجاد تداخل تولید یک الگوی شدت نسبت به زمان میکنند (در واقع، پراکنده میشوند). این الگو مستقيماً به اندازه زاويهاي ستاره وابسته است؛ اگر فاصله ستاره را بدانيم، مي توانيم قطر ستاره را استنتاج کنیم. خطاهای متوسط برای ابعاد زاویهای ۲ تا ۲۰ میلی ثانیه قوسی حدود ۱ میلی ثانیه قوسی (به طور اختصاری mas) میباشد.

در سال ۱۹۲۰ م. اِ. ای. مایکلسون <sup>۱</sup> یک تداخل <mark>سنج ستار،ای</mark> اختراع کرد و آن را بـرای اندازه گیری قطر زاویهای ستارگان بزرگ نزدیک به کار برد. در این وسیله، به طور وسیعی آینههای ِ تفکیک شده (چندین متر) نور ستاره را به یک تلسکوپ مـتمرکز کـننده مـعمولی جـایی کـه بجبهههاي موج از قسمتهاي مختلف أن ستاره يک الگوي تداخلي ويژه به وجود مي اورند [شکل (۱۲-۱۲)]، منعکس میکنند.

این الگو به زاویه بین جبهههای موج از لبههای مخالف ستاره بستگی دارد؛ این زاویه تقاطع با افزایش قطر زاویهای ستاره زیاد میشود. (در نمونههای جدید این روش اغلب از دو تلسکوپ

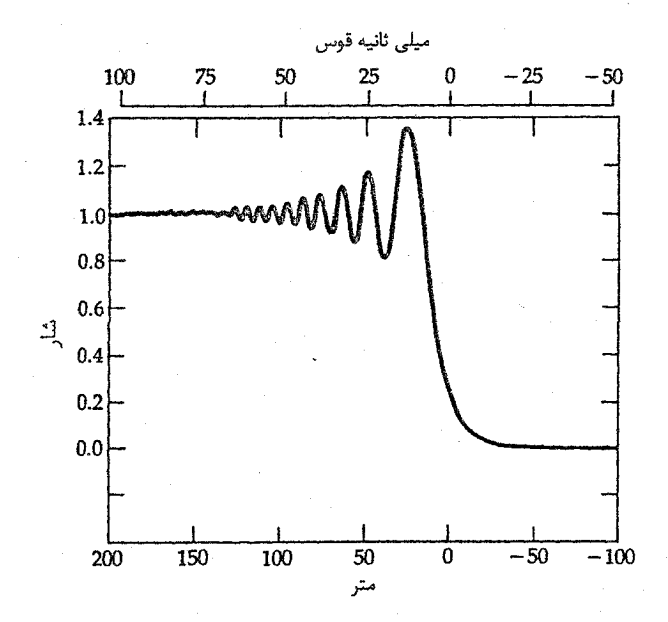

شکل ۱۲-۱۳. پوشیدگی ستاره توسط ماه. همان طور که لبهٔ ماه جلوی ستاره را قطع میکند، یک الگوی پراش قبل از این که نور کــاملاً قــطع شود، ظاهر میگردد. مقیاس فوق یک مقیاس زاویهای است و قســمتّ یاسن آن یک مقیاس خطی میباشد.

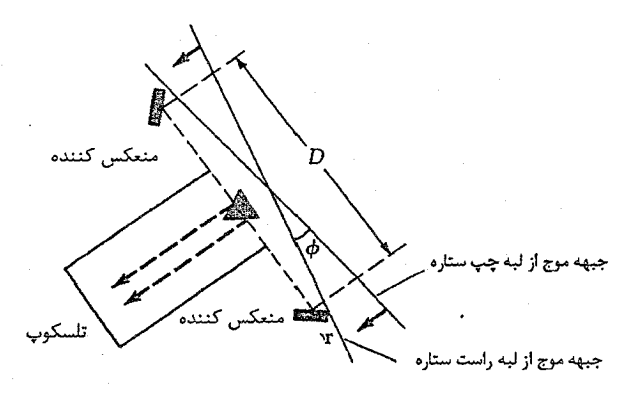

شکل ۱۲-۱۴. نمای یک تداخل سنج مایکلسون. اَینههای فیاصله دار گسترده نور ستاره را به درون تلسکوپ میفرستند تا الگوهای تداخلی تولید کنند. امواج نوری که از دو انتهای مـخالف یک سـتاره بـه طـور همزمان میرسند، یکدیگر را تحت زاویه ¢، که قبطر زاویـهای سـتاره است، قطع میکنند.

فصل دوازدهم – ستارگان: سیستمهای دوتایی  $15V$ 

عوض یکی استفاده میشود، ولی اصول آنها یکسان می باشد.) بنابراین برای بـه دست آوردن قطر زاویهای یک ستاره، ما از تقریب زاویه کوچک استفاده میکنیم:  $a = D/d$ 

که در این جا  $\alpha$ برحسب رادیان، D قطر فیزیکی ستاره و d فاصلهاش میباشد (Dو d برحسب واحدهای یکسان هستند). جدول (۱۲–۲) مشاهدات منتخب از چـند سـتاره روشــن را ارائـه مے زدھد.

یک ستاره که بدین طریق اندازهگیری شده است، چشم گاو می باشد (آلفای ثور). میانگین نتایج قطر زاویهای حدود ۲۱ میلی ثانیه قوسی است. فاصله d برای ستاره چشم گاو ۲۰/۸pc است؛ پس

 $D = ad$ 

یا

$$
\mathsf{X}\mathsf{X}\mathsf{X}\mathsf{X}\mathsf{X}^{-\mathsf{Y}}\left( \text{if } \mathsf{A}\right) = \mathsf{Y}\mathsf{X}\mathsf{X}\mathsf{X}\mathsf{X}^{-\mathsf{Y}}\left( \text{if } \mathsf{A}\right)
$$

بنابراين

D = (1/۲۲×۱۰<sup>-۷</sup>)(9V/A نوری (9V/A)  
= 9/97×1
$$
\cdot
$$
<sup>-9</sup> سال نوری (9V/A)  
= 9/07×1 $\cdot$ <sup>V</sup> عیلومتر

لذا، شعاع ستاره چشم گاو حدود ۳/۲۷×۱۰۷km است که حـدود ۵۰ بـرابـر بـزرگتر از شـعاع خورشيد ميباشد.

نوع دیگری از تداخل سنجی، تداخل سنجی لک دار ` میباشد که از اثـرات مشــاهدهای غیرقابل اجتناب زمین بهره میگیرد. تصویر یک ستاره مشاهده شده از درون یک تلسکوپ و جو دارای یک الگوی پراش میباشد که به چندین دانه روشن، یا لکه روشن تجزیه میشود، و این به علت تـداخـل تـصادفی نـور عـبوری از مـیان لایـههای جـوی مـیباشد. سـپس ایـنها متوسط گیری شده و الگوی لکه توسط روشهای فوریه تحلیل میگردند.

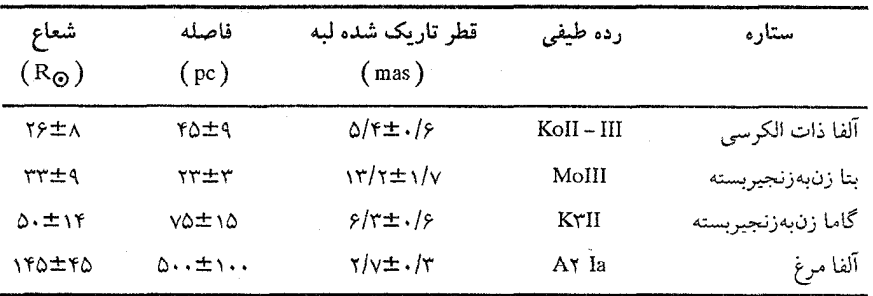

جدول ۱۲-۲. چند قطر ستارهای تداخل سنجی

تداخل سنجی لک دار، راهی برای آشکار کردن مولفهها در سیستمهای چند ستارهای خیلی نزدیک می باشد. برای مثال، توسط مشاهدات لک دار متوجه شدند که ستاره ابط الجوزا (آلفا شکارچی) یک سیستم ستارهای سه تایی می باشد [شکل (۱۲–۱۵)]. به خصوص ایـن روش برای دوتایم های طیف سنجی مفید است که در این جا اندازهگیریهای منحنی سرعت شعاعی همراه با جدایی زاویهای، به طور مستقیم جرمهای ستارهای را تعیین می کند.

اکنون می توانیم از ابعاد زاویهای ستارهای مشاهده شده برای پیدا کردن مستقیم دماهای موثر ستارهای استفاده کمنیم. بـه خـاطر بـیاورید کـه  $T_{\rm eff}$  انـدازهای از انـرژی کـل انتگرالگیری شده روی تمام طول موجهای تابشی از واحد سطح می باشد. مـقدار آن تـوسط شعاع و تابندگی یک ستاره ثابت میماند. بنابراین تعیین مستقیم  $T_{\rm eff}$  از مقدار قبطر زاویـهای (شعاع) یک ستاره و شار (قدر ظاهری) امکان پذیر می باشد. با خورشید به عـنوان اسـتاندارد ، آنگاه برای یک ستاره دیگر ( $BC = \cdot / \cdot \vee$  ,  $M_{\rm bol} = \frac{\epsilon}{\sqrt{2}} = \Delta \wedge \cdot \text{K}$ )

$$
\log T_{\text{eff}} = \frac{\gamma}{\gamma + \gamma} - \frac{\gamma}{\gamma + BC} - \frac{\gamma}{\gamma} \log \theta_{ld}
$$

که  $V$  (قومز نشده) قدر مریبی ظاهری و  $\theta_{ld}$ قطر زاویهای تـاریک شــده لبــه (بــوحسب mas) / می باشد. یک الگوی قرص ستارهای بایستی برای پیداکردن  $\theta_{ld}$ از  $\theta$ مشاهده شده مورد استفاده قرار گیرد؛ این نتیجه منجر به ۱٪ عدم قطعیت میشود. از سوی دیگر، خطاهای اندازهگیری شده نمونه ۱۰٪ می باشند. به طور کلی، خطا در  $T_{\rm eff}$  حدود ۱۰۰ تا ۴۰۰ درجه کلوین است، که در اینصورت  $T_{\rm eff}$  به خوبی تعیین می شود و بنابراین می تواند با مقادیر بدست آمده از الگوهای ستارهای مقایسه شود.

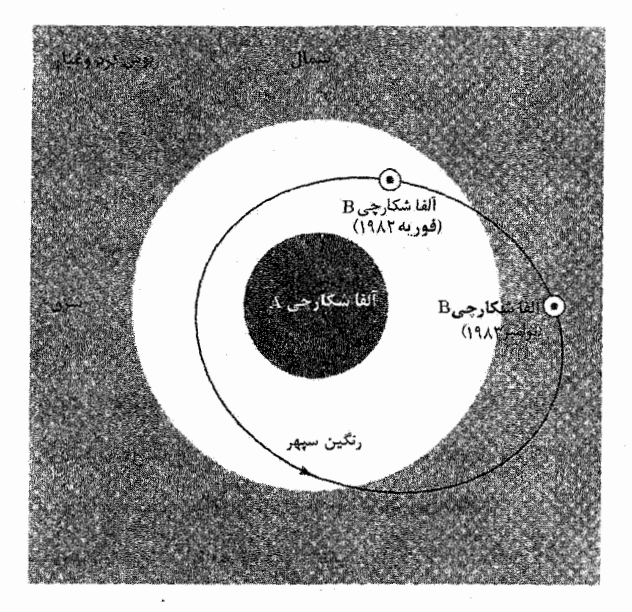

مفاهیم و معادلات کلیدی

5  
\n
$$
\frac{L}{L_{\odot}} = \frac{1}{1 \cdot 1 \cdot 1 \cdot 1} \cdot \frac{1}{1 \cdot 1 \cdot 1} = \frac{1}{1 \cdot 1} \cdot \frac{1}{1 \cdot 1} \cdot \frac{1}{1 \cdot 1} = \frac{1}{1 \cdot 1} \cdot \frac{1}{1 \cdot 1} \cdot \frac{1}{1 \cdot 1} = \frac{1}{1 \cdot 1} \cdot \frac{1}{1 \cdot 1} = \frac{1}{1
$$

نجوم و اختر فیزیک مقدماتی (جلد دوم)  $\mathcal{N}$ 

مسائل

- ۱. با استفاده از اطلاعات داده شده در بخش (۱۲–۱۲ الف)، نشان دهید که قانون هارمونیک کپلر برای مدار ظاهری یک دوتایی مرئی صادق است.
	- ۲. درستی معادله (۱۲–۲) را نشان دهید. اگر لازم باشد از یک نمودار استفاده کنید.
- ۳. مجموع جرمهای ستارهای در یک دوتایی مرئی با دوره تناوب ۴۰ سال، حداکثر جدائی ً۵، و اختلاف منظر ً۲/۰ چقدر است؟ فرض کنید که میل مداری صفر و مدار ظاهری یک دایره ىاشد.
- ۴. فاصله برحسب پارسک را برای یک دوتایی مرئی که شامل ستارگان با قدرهای تابش سنجی ۵ + و ۲ + هستند، پیداکنید. زاویه جدایی متوسط ۰/۰۵ و دوره تناوب مداری مشاهده شده ده سال است، ستارگان از رابطه جرم - تـابندگی، مـعادلات (١٢-۵ الف، ب، و ج) پیروی میکنند. چه فرضهایی برای رسیدن به جوابتان نمودهاید؟
- ۵. نشان دهید سیستمهای دوتایی با مدارهای کوچک دارای تندیهای مداری بالا هستند. ۶. منحنیهای سرعت یک دوتایی طیف سنجی دو خطی به صورت سینوسی بـا دامـنههای ۲۰km/s و ۶۰km/۶ و دوره تناوب ۱/۵ سال مشاهده میشوند:
- (الف) خروج از مرکز مداری چقدر است؟ (ب) کدام ستاره سنگینتر است و نسبت جرمهای ستارهای چقدر میباشد؟ (ج) اگر میل مداری ۹۰ باشد، نیم محور بلند نسبی (برحسب واحد نجومی) و جرمهای هر يک از ستارهها را (برحسب جرم خورشيد)، پيداكنيد.
- ۷. یک دوتایی گرفتی دارای یک دوره تناوب گرفتی دو روز و ۲۲ ساعت، با طول هر گرفت ۱۸ ساعت و گرفت کلی ۴ ساعت میباشد:

(الف) شعاعهای ستارهای را برحسب شعاع مداری دایرهای a پیداکنید. (ب) اگر دادههای طیف سنجی دلالت بر تندی مـداری نسـبی ۲۰۰km/s داشـته بـاشد، شعاعهای ستارهای واقعی (برجسب کیلومتر و شعاع خورشید) چقدر هستند؟ ۸. دمای سطحی یک مولفه از یک دوتایی گرفتی K ۱۵۰۰۰ و از آن مولفه دیگـر C۰۰۰ نه است. ستاره سزدتر یک غول با شعاع ۴ برابر ستاره داغتر است: (الف) نسبت تابندگیهای ستارهای چقدر است؟ (ب) كدام ستاره در كمينه اوليه گرفته مي شود؟

(ج) آیاکمینه اولیه یک گرفت کلی یا جزیی است؟ (د) كمينه اوليه چند برابر عميقتر از كمينه ثانويه (برحسب واحد انرژى) مىباشد؟  $M_{\rm bol}$ ی ستاره شعرای یمانی  $A$ دارای دمای سطحی K $^{\rm s}$ ۰۱۰۰۰۰ شـعاع ۱/۸ $R_{\rm \odot}$ ۰۱ = ۱۰۰۰  $M_{\rm bol}$  است؛ شــعاع هـمدم كــوتوله ســفيد آن، شــعراي يــماني B، هــ ۱۱/۵، و ۱۱/۵ =  $M_{\rm bol}$ می باشد: (الف) نسبت تابندگیهای آنها چقدر است؟ (ب) نسبت دماهای موثر آنها چقدر است؟ (ج) اگر مدار آنها در ° ۹۰ = i باشد، کدام ستاره در کمینه اولیه میگیرد؟ (د) اگر نورسنج شما بتواند قدرهایی به دقت تقریباً ۱۰.۰۰ را اندازه بگیرد، آیا قادر خواهید بود گرفت اولیه فرضی را آشکار کنید؟  $\log_1(z+x) = x/\gamma/\gamma$ استفاده کنید.)  $\log_1(1+x) = x/\gamma/\gamma$ ۱۰. عبارتی که قطر زاویهای ستارهای برحسب میلی ثانیه قوسی را به دست میدهد به هنگامی که قطر ستاره واقعی (برحسب شعاع خورشید) و فاصله از ما (برحسب پـارسک) مـعلوم باشند، به دست آورید. ۱۱. جدایی مداری و سرعت را برای یک سیستم ستارهای دوتایی مرکب از ستارگان بـا جـرم خورشیدی و دوره تناوب مداری ۱۲ ساعت (فرض کنید مدارها دایرهای هستند) تخمین بزنيد. ۱۲. (الف) از رابطه جرم - تابندگی برای مـحاسبه گسـتره تـابندگی سـتارگان در بـازه جـرمی ۱۰۰ $M_\odot$  تا ۱۰۰ $M_\odot$  ۱۰۰۰ $M_\odot$ (ب) جرم ستارهای به تابندگی ۰/۱ برابر تابندگی خورشید، چقدر است؟ جرم ستارهای به تابندگی ۱۰۰۰ برابر تابندگی خورشید، چقدر است؟ ۱۳. (الف) به منحنی نوری ستاره دوتایی گرفتی WY خرچنگ [شکل (۱۲-۸)] مراجعه کنید. چه اطلاعات کیفی می تواند از تجسس مریی منحنی نوری استخراج شود؟ (ب) اگر WY خرچنگ دوره تناوب ۱۹/۹ ساعت داشته باشد، زمانهای مربوط به گرفتهای اولیه و ثانویه  $\frac{R_1}{a}$ و  $\frac{R_2}{a}$ ) را تخمین بزنید. ۱۴. یک سیستم دوتایی با دوره تناوب مـداری ۱۰ سـال را در نـظر بگـیرید. سـتارگان دارای سرعتهای شعاعی ۱۰ و ۲۰کیلومتر بر ثانیه میباشند. جرم هر یک از سـتارگان را طـوری

بیابید که تمایل مداری برابر باشد با (الف) ْ ، ۹  $\uparrow$ ۵ (ب) ۰۱۵. ستاره نسر واقع دارای قطر زاویهای اندازهگیری شده ۳/۲۴ هسم ۳/۲۴ و شار ۲۰<sup>–۸</sup> ۲/۸۴ × ۲/۸۴ میباشد. فاصله آن ۸/۱pc است. قطر و دمای موثر نسر واقع چقدر است؟ ۱۶. یک دوتایی مریی که ستارگان آن ً۱ و ً۲ از مرکز جرم فاصله دارند را در نظر بگیرید. فاصله آن

۱۰pc ، و دوره تناوب مداری ۱۰ سال است. اگر ۹۰ = i، جـرمهای آنهـا چـقدر است؟ تابندگی های آنها چقدر است؟ 

 $\label{eq:2.1} \frac{1}{\sqrt{2\pi}}\int_{0}^{\infty}\frac{1}{\sqrt{2\pi}}\int_{0}^{\infty}\frac{1}{\sqrt{2\pi}}\int_{0}^{\infty}\frac{1}{\sqrt{2\pi}}\int_{0}^{\infty}\frac{1}{\sqrt{2\pi}}\int_{0}^{\infty}\frac{1}{\sqrt{2\pi}}\int_{0}^{\infty}\frac{1}{\sqrt{2\pi}}\int_{0}^{\infty}\frac{1}{\sqrt{2\pi}}\int_{0}^{\infty}\frac{1}{\sqrt{2\pi}}\int_{0}^{\infty}\frac{1}{\sqrt{2\pi}}\int_{0}^{\infty}\$ 

فعمل سيزدهم

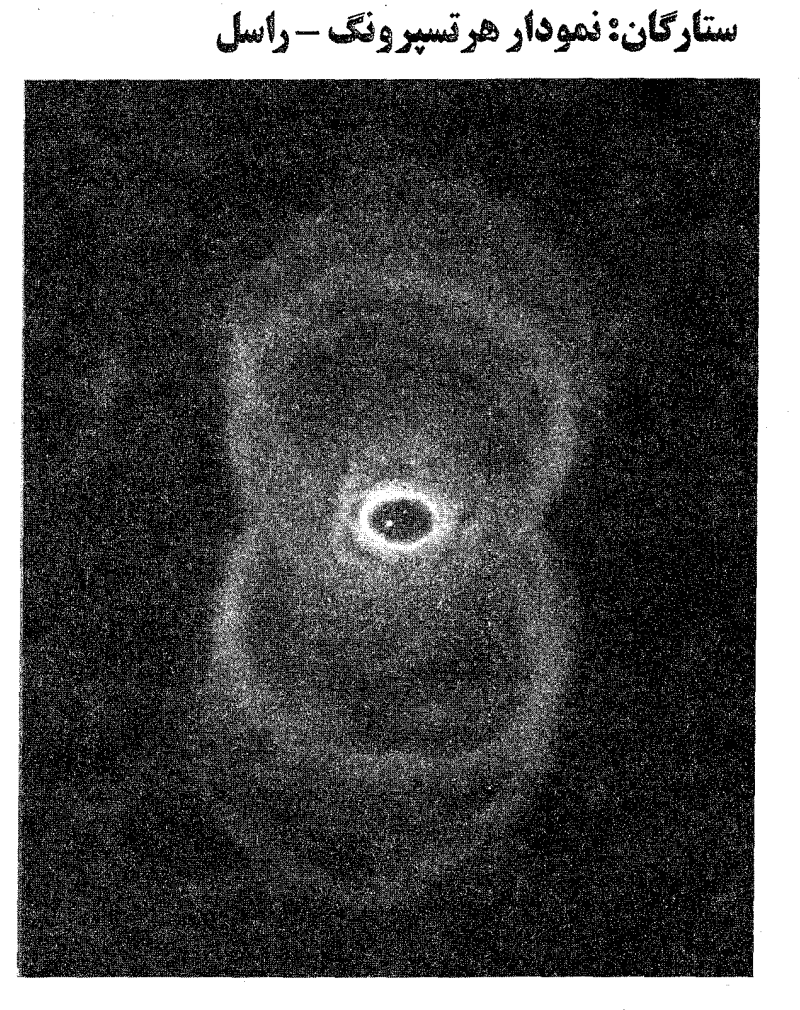

خصوصیات ستارگان را از نور آنها نتیجه میگیریم – به صـورت تـودهای بـرای شـارهها و بـه صورت گسترده برای طیفها. این فصل به اطلاعات ذیتقیمتی کـه تـوسط مـطالعه طـیف6ای ستارمای می توانند تشخیص داده شوند، می پردازد. ابتدا جـو سـتارمای، جـای*ی کـه طـیف6ای* ستارهای از آن سرچشمه میگیرند را مورد بررسی قرار میدهیم. سپس داستان مشاهدات طیفی را بازگو مىكنيم – چگونه ساخته، به هم مرتبط و تعبير شدهاند. سىرانـجام، تـركيب قـطعى و

معروف – نمودار هرتسپرونگ – راسل – و بعضی از مفاهیم آن را معرفی میکنیم. این بحث به شناختي از خود ستارهها منجر خواهد شد (فصل ۱۶).

۱–۱– جوهای ستارهای

توزیع انرژی طیفی نور ستاره، در <mark>جو</mark> یک ستاره ناحیهای که تابش می تواند به آزادی از آن فرار کند، تعیین می شود. برای درک ظیفهای ستارهای، ابتدا الگوی یک جو ستارهای را مورد بحث قرار میدهیم و خصوصیاتی که اشکال طیفی را تعیین میکنند، جستجو میکنیم.

(الف) مشخصات فيزيكي

شید سپهر ستارهای لایه نازک گازی است که ناحیه داخلی ستاره را از دید می پوشاند. شید سپهر نسبت به شعاع ستارهاي نازك است و بنابراين آن را يك پوسته گازي يكنواخت در نظر ميگيريم. خصوصیات فیزیکی این پوسته ممکن است به طور تقریبی توسط مقادیر متوسط فشار P، دما ، و ترکیب  $\mu$ (فراوانیهای شیمیایی) آن تعیین شود.  $T$ 

ِ فَرِضْ مَعْقُولانَهای میکنیم که چگال<sub>ی</sub> عددی n (عدد بر مترِ مکعب) ذرات گاز (مـلکولها، اتمهها، یونها، و الکترونها) به اندازه کافی بزرگ باشد تا تع*ادل ترمودینامیکی م*عادله بولتزمن و هم معادله ساها به کار روند. همچنین فرض میکنیم که گاز از ق*انون گاز کامل* تبعیت میکند:

$$
P = nkT \tag{1-1}
$$

که در آن k ثابت بولتزمن است. چگالی عددی ذره، هـم بـا چگـالی جـرمی e(کـیلوگرم بـر مترمکعب) و هم با ترکیب (یا وزن مولکولی متوسط)  $\mu$ که توسط تعریف  $\mu$ در زیر داده شده است، مرتبط میباشد:

$$
\frac{\lambda}{\mu} = \frac{m_H n}{\rho} \tag{1-17}
$$

که در آن ۱/۶۷×۱۰<sup>۰۲۷</sup> دور است. برای ستارهای از اتم هیدروژن است. برای ستارهای از اتم هیدروژن خالص، ١ = ٢. اگو هیدروژن کاملاً یونیده باشد، ٢/١ = ٣ است، زیرا الکـترونها و پـروتونها (هستههای هیدروژن) از نظر تعداد برابرند و الکترونها بسیار سبکتر از پروتونها هستند. عموماً، گازهای داخلی ستارهای یونیدهاند و ۱/۶ ≈ Z (  $\frac{\mathsf{v}}{\mathsf{r}}$  )  $Z$   $\cong$  1/  $Z$   $\cong$  1/ که در آن  $X$  کسر جرمی هیدروژن، Yکسر جرمی هلیوم، و Zکسر جرمی تمام عناصر سنگینتر است.کسر جرمی

درصدی از جرم یک نمونه نسبت به کل میباشد.

همچنین جو را یک جو ایستا فرض میکنیم: اگر چه ذرات گاز منفرد به سرعت در حرکتند، اما در مقیاس ماکروسکپی (هیچ حرکت جرمی وجود ندارد) چیزی با زمان تغییر نمیکند. این دلالت بر تع*ادل هیدرواستاتیکی* دارد،که بر حجم نمونهای از گاز نیروی خالصی وارد نمیشود. پیش از این نیز این رابطه را در فصل ۴ نتیجه گرفتیم و فقط معادله را در این جا تکرار میکنیم

$$
\frac{dP}{dr} = -(GM/R^{\dagger})\rho = -g\rho \tag{2.11}
$$

که در آن gشتاب گرانشی <sup>۲</sup>(ثانیه) / متر، یاگرانش در شید سپهر می باشد. توجه کنید که فشار به طور پیوسته از داخل به طرف خارج جو ستاره کم میشود. همان طوركه در بخش (۴–۵ب) انجام داديم،

$$
H = \frac{kT}{mg} \approx \text{dip}
$$

راً به عنوان *مقیاس ارتفاع* تعریف میکنیم. آنگاه، برای یک جو ستارهای، همچنین مــیتوانــیم معادله فشارسنجي را بكار بريم:

$$
p(h) = P(h_{\bullet})e^{-H}
$$

که h هر ارتفاع در بالای تراز مرجع k می باشد. این رابطه برای نواحیای از جو ستارهای بکار میرودکه دما و وزن مولکولی متوسط به سرعت تغییر نکنند. بیاد آوریدکه  $H$ واحد طول دارد، و آن فاصله به طرف جو است تا فشار با ضریب  $\frac{1}{e}$ کاهش یابد. با پارامترگذاری فشار برحسب عمق نوری r (بخش ٨−٧) به جای شعاع r،که dr = -kp dr،که x) (x کدری جوی بُرحسب متر مربع بر کیلوگرم)، معادله (۱۳-۳) شکل مناسب زیر را پیدا میکند

$$
\frac{dP}{d\tau} = g/\kappa \tag{5-17}
$$

در این تقریب یکنواخت، سپس از معادله (۱۳-۴) انتگرال میگیریم تا نتیجه شود

$$
P = (g/\kappa)\tau \tag{0-17}
$$

بنابراین، فشار گاز جوی به gو x بستگی دارد. ۱ = r را به عنوان سطح جوی جایی که اشکال طیفی شکل میگیرند انتخاب میکنیم، زیرا این کدری حداقل کدری لازم برای شکلگیری خط طیفی است. برای خورشید، این تراز شیدسپهر ستاره را تعریف میکند. در ۱ = r (در ۵۰۰nm) در خورشید، چگال<sub>ی</sub> حدود ^s<sub>kg/m</sub> -^ است و فشار فقط <sup>۳–۱۰</sup> جو می باشد.

(ب) دماها اکنون از فشار و ترکیب جو ستارهای به دما بر میگردیم. قبلاً توجه کردهایم [بخش (۸–۶)]که طیف پیوسته، یا پیوستار، از یک ستاره، معمولاً ممکن است به خوبی توسط تـوزیع انـرژی طیفی جسم سیاه پلانک تخمین زده شود. برای یک ستاره معین، این پیوستار یک دما را با تطبیق منحنی مناسب پلانک تعریف میکند. هم چنین میٍتوانیم دما را از قانون جـابهجایی ویـن <sup>۱</sup> تعريف كنيم:

 $\lambda_{\text{max}} T = \gamma / \Lambda \lambda \lambda \times 1 \cdot \frac{1}{T}$  کلوین × متر

عبارت فوق بیان میکند قله شدت منحنی پلانک در طول موج ۸<sub>max</sub>اتفاق میافتدکه با عکس دمای پلانک  $T$  تغییر مرکند. آنگاه مقدار  $\lambda_{\max}$ یک دمآ تعریف مرکند. هم چنین در اینجا توجه داشته باشید که ستاره داغتر، شار تابان (برحسب وات بر متر مربع) بیشتری خواهــد داشت و برطبق قانون استفان - بولتزمن:

$$
F = \sigma T^{\dagger}
$$
 (V-1T)  

$$
\omega_{\sigma} \sigma = \Delta / \gamma V \times 1 - \frac{W}{m^{\Upsilon} \cdot k^{\Upsilon}} dS
$$
  

$$
L = \gamma \pi R^{\Upsilon} \sigma T_{\text{eff}}^{\dagger}
$$

دمای موثر شیدسپهر را تعریف میکند.

تذکر: دمای موثر یک ستاره معمولاً با دمای تحریک یا یونیدگی آن یکسان نسیست زیـرا شکملگیری خط طیفی تابش پیوستار را مجدداً توزیع میکند. این اثـر پــوشش خـطی نــامیده میشود و هنگامی که تعداد و شدتهای خطوط طیفی بزرگ هستند، با اهمیت میشود. وقتبی اشکال طیفی زیاد نیستند، می توانیم پیوستار میان آنها را آشکار کرده و یک مقدار دقیق معقولی برای دمای سطحی موثر ستاره به دست آوریم. پوشش خطی خصوصیت جو جسسم سیاه را عوض ميركند.

(ج) شکلگیری خط طیفی بخشهای (۸-۲) و (۸-۳) توصیف میکنند که چگونه اشکال جذبی طیفی هنگامی که ملکولها، اتمها و یونهای یک گاز فوتونهای پیوستار را جذب و مجدداً تعداد کمتری از این فوتونها را به

فصل سیزدهم – ستارگان: نمودار هرتسپرونگ – راسل 147

طرف ناظر گسیل میدارند، شکل میگیرند. ترکیب گاز تعیین میکند که کدام اجزاء برای جذب فوتونها در دسترس هستند و دما و فشار تعیین میکنندکدام اشکال طیفی، شکل میگیرند. مثلاً، اشکال طیفی مولکولی می توانند تنها از یک گاز سرد سرچشمه بگیرند، زیرا ملکولها به سهولت توسط برخورد با ذرات دیگر تجزیه میشوند؛ اتمهای خنثی و خطوط طیفی آنها در دمـاهای میانه فراگیرند؛ در دماهای بالا تمام اجزاء پونیده هستند، بنابراین، تنها اشکال طیفی حاصل از يونها ديده مي شوند.

قبل از ابنکه کار جدیدی را شروع کنیم، مفاهیم اختر فیزیکی مربوط به خطوط طیفی را با جزئیات مرور خواهیم کرد. اجازه دهید یک خط جذبی را به عنوان یک مثال مورد استفاده قرار دهیم [شکل (۱۳-۱)]. قسمت مرکزی خط هسته نامیده می شود،که تا پیوستار ادامه دارد و در آن با شدت  $I_{cor}$ که معمولاً در واحدهای نسبی برابر ۱ قـرار داده مــیشود، مـخلوط مــیشود. قسمتهای گسترده شده خط *بالها* نامیده میشوند. خط دارای شدت یا عمق اندازهگیری شده برحسب تابعی از طول موج میباشد. عمق مرکزی  $I_c$ است. ستارهشناسان از پهنای هم ارز  $I(\lambda)$ (٤/EW برای تعریف عمق و هم چنین شدت خط به طریق سازگاری [شکل (١٣-٢)] استفاده مى كنند:

$$
Ew\left(\lambda\right) = \int_{\lambda}^{L}\frac{I_{\text{con}} - I\left(\lambda\right)}{I_{\text{con}}}d\lambda
$$

که در واقع انتگرالگیری روی قسمت کوچکی از طول موج که توسط بالهای خط پوشیده شده است، انجام میشود. بنابراین، پهنای هم ارز دارای مىقدار كىوچكى است كـه مىعمولاً تـوسط ستارهشناسان برحسب میلی آنگستروم (mA) داده میشود. ترازی که  $EW(\lambda)$ نسبت به آن می تواند اندازهگیری شود به پاشندگی طیف نگـار وابســته است؛ در پـاشندگی ۴۰ A/mm، میتوانیم به طور نمونه mA\/.≈ ( EW) را اندازه بگیریم. توجه کنید کـه وقـتـی راجـع بـه \*شدت خطوط ٌ میiویسیم، در واقع با پهنای هم ارز سر و کار داریم.

حال شکلگیری خط طیفی را به صورت کمی تر بیان میکنیم. یک متر مکعب از گاز را در نظر بگیریدکه در آن تعداد ذرات هر نوع توسط ترکیب nمشخص شده باشد. اکنون ذرات یک عنصر معین (مانند هیدروژن) را در نظر بگیرید. وقتی ذرات (اتمهای خنثی و یونها) از یک تراز انرژی اتمی به تراز دیگری برانگیخته شوند فوتونهای پیوستار در طول موجهای گسسته جذب میشوند – اساساً پهنای هم ارز هر شکل جذببی با تعداد ذرات جمع شده در یک تراز انـرژی
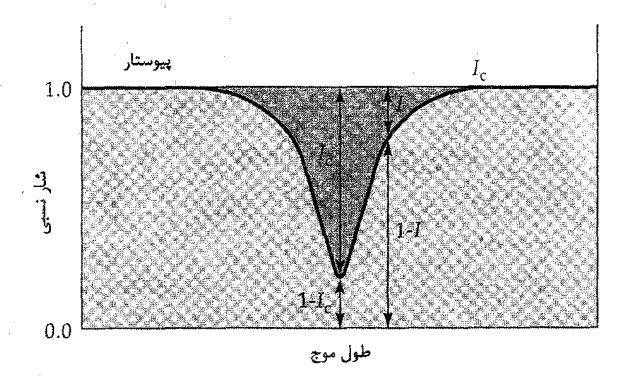

شکل ۱۳-۱. نمایه خطوط طیفی. پارامترهایی کـه خـط جـذبی را  $I(\lambda)$  مشخص میکنند: تراز پیوستار، ۱ $I_c = I_c$  عمق در هر طول موجی مے باشد.

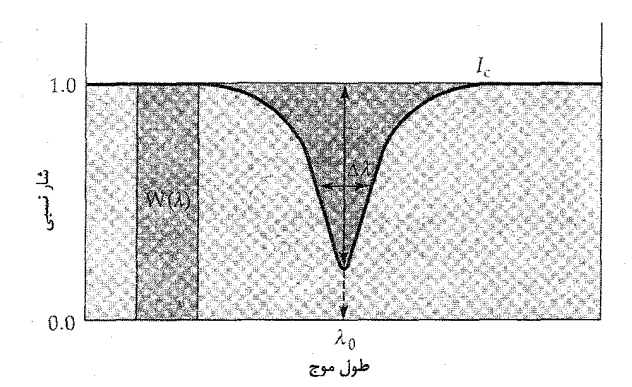

 $W(\lambda\,)$  شکل ۱۳-۲. پهنای هم ارز یک خط طیفی،که  $\Lambda\lambda$  پهنای خط و پهنای هم ارز میباشد.

 $(B > A \times (N_A)A)$  معین متناسب است. تعداد نسبی اتمها در ترازهای انرژی  $(B \mid N_A)$  و  $A$ توسط معادله تعادل برانگیختگی بولتزمن تعیین میشود [بخش (٨-۴)]:

> $N_B/N_A \propto \exp\left[ (E_A - E_B)/\kappa T \right]$  $(\wedge - \wedge \Upsilon)$

که در آن E انرژی تراز و T دمای گاز است. در یک دمای معلوم، ذرات در ترازهای بالاترکمتر از ترازهای پایین تر تجمع پیدا میکنند، اما تعداد نسبی ی*ونها* در یک مرحله یونیدگ<sub>ی</sub> معلوم i (i برابر است با تعداد الکترونهای از دست داده شده توسط یک اتم) توسط دما و چگالی عددی

الكترون با معادله تعادل بونيدگى ساها داده مى شود [بخش (٨-۴)]:  $N_{i+1}/N_i \propto [(kT)^{\tau/\tau}/N_e] \exp(-\chi_i/kT)$  $(9-14)$ 

که در آن xi پتانسیل یونیدگی از مرحله i به مرحله ۱ + i است.

بهتر است معادلات (۱۳-۸) و (۱۳-۹) را به شکل لگاریتمی بنویسیم؛ یعنی، از دو طرف هز معادله در پایه ۱۰ لگاریتم بگیریم. توجه کنید که ۱۳۴۳/۰= = og,. e و دما برحسب کلوین و تمام انرژیها برحسب الکترون ولت بیان میشوند، در نتیجه از معادله (۱۳-۸) داریم،

 $\log\left(N_{B}/N_{A}\right)=\left(-\Delta\cdot\mathbf{\hat{r}}\cdot/T\right)\left[E_{A}-E_{B}\right]+\text{ }(\mathbf{\hat{r}}\cdot\mathbf{\hat{r}}\mathbf{\hat{r}})$ و از معادله (۱۳-۹) نتیجه میشود،

 $\log{(N_{i+1}/N_i)} = (\Upsilon/\Upsilon)T - (\triangle \Upsilon \Upsilon \cdot T)\chi_i - \log N_e + (\square)$  ( then the set of the set of the set of the set of the set of the set of the set of the set of the set of the set of the set of the set of the set of the set of the set of

به این طریق، وابستگی به هر پارامتر به طور روشنی معلوم است. چون الکترونها نیز یک گاز کامل را تشکیل میدهند، ممکن است معادله (۱۳–۱۱) را برحسب فشـار الکـترون  $P_e$ (کـه به صورت زیر بنویسیم  $(P_e{\propto}N_eT)$ 

 $\log{(N_{i+1}/N_i)} = (\Delta/\tau)\log T - (\Delta \cdot \tau \cdot /T)\chi_i - \log P_e + (\text{tr})'' \quad (17-17)$ برای استنتاج جمعیت هر تراز انرژی و شدتهای خط طیفی باید معادلات بـولتزمن و سـاها را تلفیق کرد. شکل (۸–۱۳) نشان میدهد که رفتار ترکیب برحسب دما به صورت زیر است. در دماهاي كم، تمام اتمها خنثي و در حالات پايهشان مي باشند. همان طور كه دما افزايش مي يابد، تجمع در ترازهای انرژی بالاتر اتمهای خنثی بیشتر میشود تا  $\tau \! \approx \! \chi / k$ گردد، و این هـنگامی است که یونیدگی منفرد تعداد قابل ملاحظهای از یـونها را تـولید کـند (تـعداد خـنثـی،ها نـابود میشوند). در مراحل یونیدگی بالا، دما آن قدر زیاد است کـه فـقط تـنها هسـتههای سـخت و الکترونهای آزاد باقی می مانند – اتمهاکاملاً یونیده هستند – و هیچ خط طیفی جذبی بیشتری نمی تواند وجود داشته باشد. باید به خاطر آورید که این رشته شدیداً به ساختار تراز انرژی هر اتم وابسته است، بنابراین اشکال طیفی تولید شده در هر دما به طور منحصر به فردی این گونهها را مشخص میکنند.

بررسی تحلیلی زیر، رفتار خط طیفی قابل انتظار از جو ستارهای معین را بیان میکند. با بیان شدت یک شکل طیفی توسط پهنای هم ارز آن EW، وابستگی تابعی زیر را خواهیم داشت  $EW = EW(n, T)$ 

۱۵۰ نجوم واختر فیزیک مقدماتی (جلد دوم)

زیراً، آهنگ جذب با چگالی عددی nاتمها و شدت پیوستارکه به دمای T مربوط است، تعیین میشود. مع ذالک، معادله حالت گاز [معادله (۱۳-۱)] و ترکیب گاز [معادله (۱۳-۲)] دلالت بر این دارد که

 $n = n(P, T, \mu)$ تعادل هیدرواستاتیکی [معادلات (۱۳-۳) و (۱۳-۴)] فشار را تعیین میکند:  $P = P(M, R, \kappa)$ کدري nبه وضوح تابعي از چگالي عددي، ترکيب گاز و حالت يونيدگي - برانگيختگي که توسط تعيين ميشود، ميباشد:  $\bar{T}$  $\kappa = \kappa (n, T, \mu)$ در حالی که تابندگی ستاره L به دما و شعاعش توسط رابطه زیر مربوط است  $L = \mathfrak{r} \pi R^\intercal \sigma T^\intercal$  $(17 - 17)$ اگر وابستگی های این پنج معادله را ترکیب کنیم، در این صورت به طور کلی داریم برای ستارگانی با ترکیب معین، معادله (۱۳-۱۴) به شکل زیر در می آید  $EW = EW(L, T, M)$  $(10-11)$ و اگر، مثلاً تنها ستارگانی با رابطه منحصر به فرد جرم – نابندگی را در نظر بگیریم، داریم:  $EW = EW(L, T)$  ( $Y \rightarrow Y$ )

معادله (۱۳-۱۴) تـوجيه نـظري جـهت جسـتجوي رشـتههاي دمـا و نـموهارهـاي دو بـعدي هرتسپرونگ – راسل در باقیمانده این فصل است: معادله (۱۳-۱۴) آن حالاتی را در بر میگیرد که در آنها تابندگی ستارهای به جرم بستگی ندارد و اختلافهای ترکیبی در آنها مهم هستند. به هر حال، توجه داریم که نمودارهای هرتسپرونگ – راسل ابتدا به طور مشـاهدهای و سـپس درک نظري حاصل شدند.

۱۳–۲ ردهبندی طیفهای ستارهای

(الف) مشاهدات

یک طیف ستارهای تنها هنگامی تولید میشودکه نور ستاره توسط یک تلسکوپ بر روی یک

#### فصل سیزدهم – ستارگان: نمودار هرتسپرونگ – راسل ۱۵۱

طیف سنج یا طیف نگار کانونی شده باشد که نور در طول موج پخش شده (گسترده) و بـه صورت عکاسی یا الکترونیکی ثبت میشود. اگر ستاره روشن باشد، ممکن است طیفی با پخش بالا به دست آوریم، یعنی چند میلیون آنگستروم در هر میلیمتر بر روی طیف نگار، زیرا به اندازه کافی تابش برای گسترده شدن به صورت پهن و نازک وجود دارد [طیف خورشیدی در (شکل (١٣-٣)) مثال خوبي است]. در پخش بالا، جزئيات گرانبهايي در طيف ظاهر مي شود، اما اين روش کند (فقط یک طیف ستارهای در یک زمان) و محدود به سـتارگان نسـبتاً روشــن است. پخش، کلیدی برای گشودن اطلاعات برحسب نور ستاره است.

390.0<sub>nm</sub> 410.0nm 400.0nm

شکل ۱۳-۳. یک طیف خورشیدی. این طیف با پخش زیاد ( A/mm (۰/۵ هـ) جزئیات ارزشمندی را فقط در بازه ( ۲۰۰۸ ) ۲۰nm نشان میدهد. خطوط روشن در بالا و پایین طیف خطوط جنّبی برای درجهبندی طول موج به کار میرووند. (رصدخانه مونت ویلسون <sup>۱</sup>، انستیتوی فن*آوری کارنگی* <sup>۲</sup>)).

(ب) رشته خط طیفی در اولین نگاه به نظر می رسد که طیفهای ستارگان مختلف رابطهای با یکدیگر ندارند گرچه در ۱۸۶۳ م. آنجلوسچی <sup>۲</sup> دریافت که او می $\,$ تواند به صورت ابتدایی طیفها را منظم و نمونههای طیفی مختلف را تعریف کند. در سالهای بعد نمایش های مرتب دیگری ظاهر شدند، امـا ایـن سیستم در رصدخانه هاروارد توسط آنی جی کانن <sup>۴</sup> و همکارانش توسعه پیداکرد به طوری که

1- Mount Wilson

3- Angelo Secchi

2- CArnegie 4- Annie J.Cannon

۱۵۲ نجوم و اختر فیزیک مقدماتی (جلد دوم)

در ۱۹۱۰ م. به طور بینالمللی پذیرفته شد. این رشته، سیستم ردهبندی طیفی هاروارد، امروزه هنوز مورد استفاده می باشد. حدود ۴۰۰ هزار ستاره توسط کانن ردهبندی شدند و در مجلدات مختلف فهرست *هنری درا*پر <sup>۱</sup> در سالهای ۱۹۲۴–۱۹۱۰ م. *و ملحقات* آن در ۱۹۴۹ م. به چاپ رسیدند. اکنون این فهرست توسط ستارهشناسان در دانشگاه میشیگان تحت سرپرستی نانسی هْوِک <sup>۲</sup> برای ردهبندیهای جدید دوباره بازنگری میشود.

ابتدا، نمایش هاروارد بر قدرت خطوط جذبی بالمر هیدروژن در طیفهای ستارهای بنا نهاده شد و ترتیب طیفی به صورت الفـبایی (A تــا P) بـود. سـتارگان A قـویترین و سـتارگان P ضعيف ترين خطوط بالمر را داشتند. سرانجام، تعدادي از حروف حذف شدند و ايـن تـرتيب مجدداً برای ارتباط به رشتهای از کاهش دما، منظم شد (اثرات معادلات بولتزمن و ساها را به خاطر بیاورید): OBAFGKM. گاهی اوقات ستارگان نزدیکتر به شروع رشته طیفی (نزدیکتر به O) ستارگان *نوع اولی و* آنهایی که به انتهای M نزدیک ترند به عنوان *نوع آخری* نامیده میشوند. هر نمونه طيفي به ده قسمت از صفر (اولي) تا ۹ (آخري) تقسيم مي شوند؛ مثلاً م G ۹ K … F۹ G . G۱ G۲ و F۸... در این نمایش، نمونه طیفی خورشید G۲ است. در سال ۱۹۲۲ م. اتحادیه بینالمللی نجوم (IAU) سیستم هاروارد (با مقداری اصـلاحات) را بـه عـنوان یک سيستم بينالمللي انتخاب كرد.

روشهای زیادی وجود دارد که بتوان ترتیب رشته طـیفی را بـه خـاطر سـپرد. مـا اصـرار داریسم کسه شسما از شسیوه مسوردنظرتان اسستفاده کسنید. یک نسمونه سستنی بسه صورت Oh,Be a Fine Guy,Kiss, Me,» است. دانشجویان به نمونههای دیگری نظیر عـبارات ريـاست مآبـانه «Only Bold Astronomers Forge Great Knowledgeable Minds» و «Optical Binary Affairs Foundamentally Generate Keplerian Marriages» دست يافتهاند. [شكل (١٣-٤ الف)] به ترتيب نمونهاي از طيفهاي ستارهاي مرتب شده را نشان مي دهد؛ توجه كنيد که چگونه اشکال طیفی برجسته به طور مشخصی در نمونههای طیفی، قوی و ضعیف میشوند. شکل ً (۱۳-۴ ب) زیر تقسیمات را برای نمونه طیفی  $F$ نشان میدهد. [جدول (۱۳-۱)] آن خصوصیات طیفی راکه هر نمونه طبفی توسط آنها تعریف میشوند، خلاصه میکند. برای دیدن چـنـین جـزئیات بـه طـور واضحتر، طیفهای (شکل (۱۳-۵)) را مورد بررسیقرار دهـید. عــموماً، ایـن دســتهبندی بـرای زیـر تقسیمات بر پایه سه ملاک میباشد: (۱) غیبت خطوط، (۲) شدت (پهناهای هم ارز) خطوط، و (٣) نسبت شدت خطوط (نظير خطوط K از CaII)كه با رشته بالمر مقايسه مي شود).

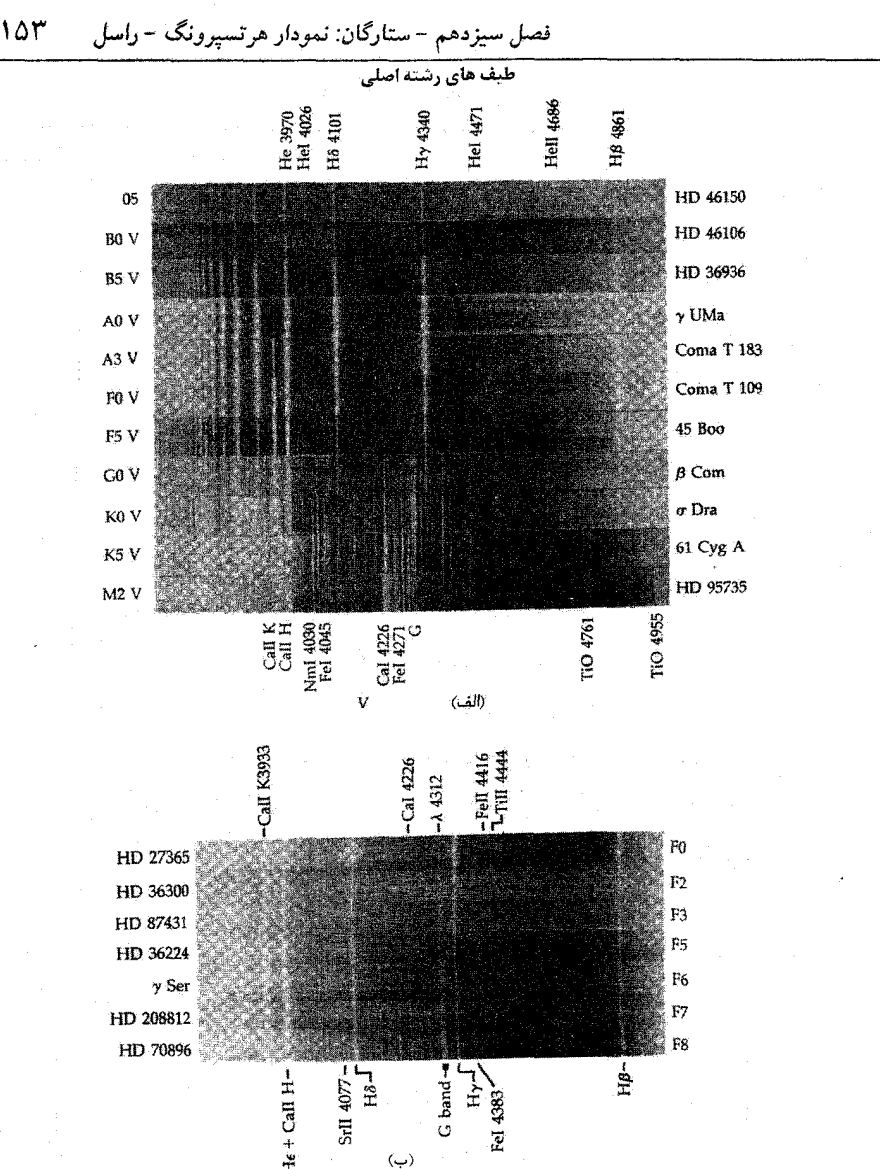

شکل ۱۳-۴. طیفهای ستارهای. این عکسهای منفی (خطوط جذبی سفید ظاهر میشوند؛ پیوستار تاریک) جزییات ریز را بهتر از عکسهای مثبت نشان میدهند. قویترین خطوط مشخص شدهاند، طول موجها بر حسب Å داده شدهاند. (الف) رشته طيفي هاروارد. ستارگان رشته اصلي طيفهاي نمونه هر نـوع طـيفي را نشان میدهند. نام ستارگان در طرف راست قرار دارد(رصدخانه نجومی نوری ملی). (ب) زیرتقسیمات برای ست**ارگان F . نام ستارگان در** طرف چپ قرار دارد. (*از اطلس طیفهای شیئی منشوری توسط ان .هوک <sup>۱</sup> ، ان* جي ايوون <sup>7</sup>، و دي روزنبوش<sup>0</sup>)

1- N. Houk 3- D. Rosenbush

نجوم و اختر فیزیک مقدماتی (جلد دوم) ۱۵۴

جدول ۱۳–۱. رشته طیفی هاروارد خصوصيات اصلى معيار طيفى نمونهطيفى . خطوط هلیوم II قـوی در جـذبی، گـاهی اوقـات نشـری؛ داغترين ستارگان آبيگون - سفيد  $\mathbf O$ خطوط هليوم I ضعيف، اما افزايش شدت از O۵ تـا O۹! نسبتاً چند خط هليوم IIفراگير است خطوط بالمر H مهم اما نسبت به نمونههاي آخري ضعيف؛ خطوط NIII ،OIII SiIV و CIII خـطوط HeI بــا شــدت بــيشينه در B۲ فــراگــير است؛ ستارگان داغ آبی گون - سفید B خطوط HeII عملاً وجودندارد؛ شدت خطوط هيدروژن از خطوط بيشتر؛ HeI فراگبراست .<br>B۰ تا B۹ زیاد میشود؛ خطوط MgII و SiII خطوط هیدروژن در A۰ به حداکثر شدت می رسد؛ خطوط ستارگان سفيد؛ خطوط فلزي يونيده؛ A خطوط بالمر هيدروژنفراگيراست فلزی یونیده (MgII و SiII و FeII) با شدت بـیشینه نزدیک A۵؛ خطوط CaII قوی می شوند؛ خطوط فلزی خنثبی به طور ضعیفی مشاهده می شوند. خطوط هیدروژن به سرعت ضعیف می شوند، در صورتی ستارگان سفيد؛ كاهش خطوط F که خطوط H و K مربوط به CaII قوی می شوند؛ خـطوط هبدروژن؛ افزایش خطوط خنثمی فلزی (FeI و CaI) خطوط بونیده فلزی را در R فلزي خنثى آخر جمع ميكند. خطوط هيدروژن خـيلـي ضـعيف؛ خـطوط H و K از CaII ستارگان زردگون؛ G در نــزدیکی G۲ بــه بــیشینه شــدت مــی٫رسند؛ خـطوط خطوط فلزى زياد؛ خطوط ( Fel, Mnl,Cal ) فلزي خنثي شدت مي بابند. مادامي كه CaII برجسته خطوط فلزی بونیده محوّ میشوند؛ نوار G مـولکول CH قوي مي شود. ستارگان قرمزگون؛ نوارهاي تقريباً خطوط هيدروژن وجود ندارنىد؛ خىطوط Ca قىوى K هستند؛ خطوط فلزی خنثی بسیار برجستهانـد؛ نـوارهـای مولكولي ظاهر مى شود؛ خطوط

مولكولى TiO توسط K آخر شروع به ظاهر شدن مىكنند. فلزي خنثى غلبه مىكند خطوط فلزى خنثى بسيار قوى هستند؛ نوارهاى مولكولى سردترين ستارگان قرمزگون؛ خطوط فلزي خنثى قوى هستند؛ نوارهاي بـرجسسته هســتند، بـا غـلبه نـوارهـاي TiO تـوسط M۵؛ مولکولی غلبه میکنند. نوارهای اکسید وانادیوم ظاهر میشوند.

М

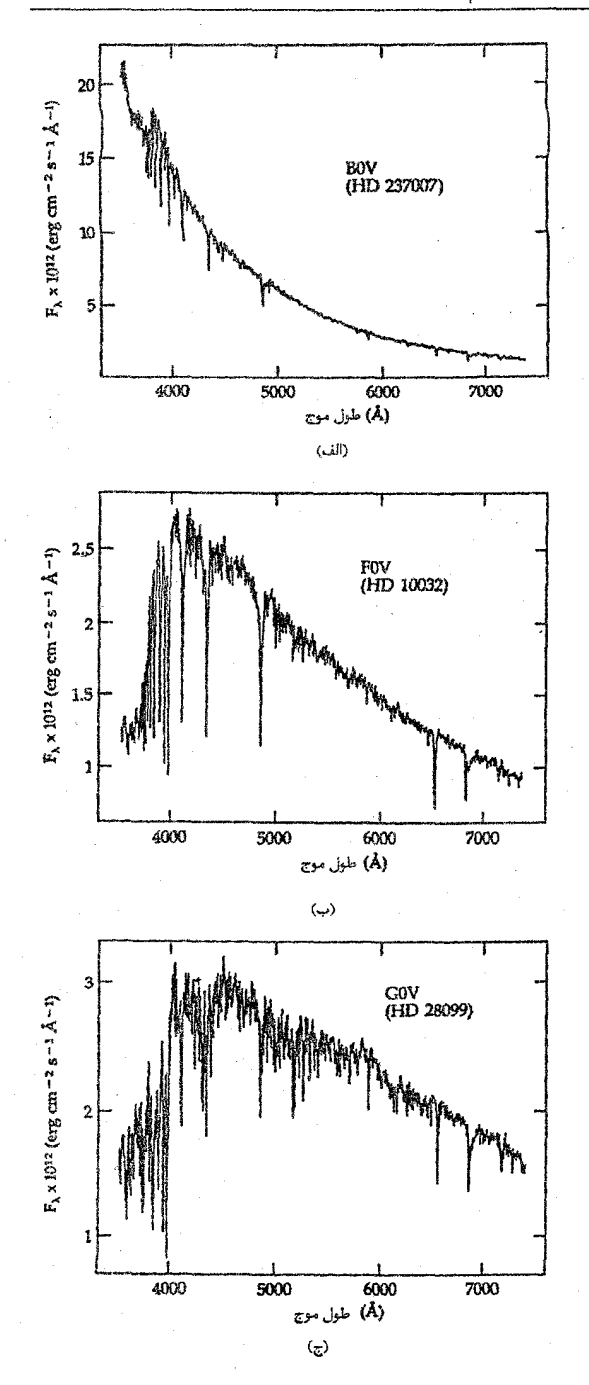

شکل ۵-۱۳. مشاهدات نـورسنجی طیفی سه ستاره با ردههای طبیفی نشان داده شده در شکل (۱۳-۴). به واحدهای شار درجهبندی ش لمه توجه كنيد. قيدرت تيفكيك طبيفي ۴/۵ Å است. قسوی ترین خسطوط جسذبي مسربوط بسه رشته ببألمر همدروژن است. عدد هنری درایبر ستاره داده شده است. (الف) ستاره .<br>B۰ (ب) ســتاره F. (ج) ســتاره .<br>G۰. (از اطـلس نـمايش طـيفهاي ستارهای توسط بی. مارگون <sup>۱</sup>).

۱۵۶ نجوم و اختر فیزیک مقدماتی (جلد دوم)

(ج) رشته دما

رشته طیفی یک رشته دماست، اما بایستی این بیان را با دقت مورد بررسی قرار دهـیم. انــواع مختلفی از دما و روشهای چندی برای تعیین آنها وجود دارد. در شکل (۱۳-۶)، شدت اشکال طیفی گوناگون در مقابل دمای برانگیختگی – یونیدگی (یا ساها – بولتزمن) رسم شدهاند؛ رشته طيفي به اين دما مربوط است.

به طور نظری، دما بایستی به نمونه طیفی و همچنین به رنگ ستاره مربوط باشد. از طیفهای ستارگان نمونه میانه (A تا K)، در می2ابیم که (پیوستار) دمای رنگ نیز چنین است، اما در دو انتهای رشته مشکلاتی رخ میدهد. برای ستارگان O و B، پیوستار فرابنفش دور دارای قله است که آن توسط مشاهدات مستقر در زمین قابل آشکارسازی نیست. از مشاهدات قمر مصنوعی در فرابنفش دور، شروع به درک طیفهای ستارگان O و B می نماییم. برای ستارگان سرد M، نه تنها منحنی پلانک در فروسرخ قله دارد بلکه بسیاری از نوارهای مولکولی نیز طیفهای این ستارگان کم نور را می پوشانند.

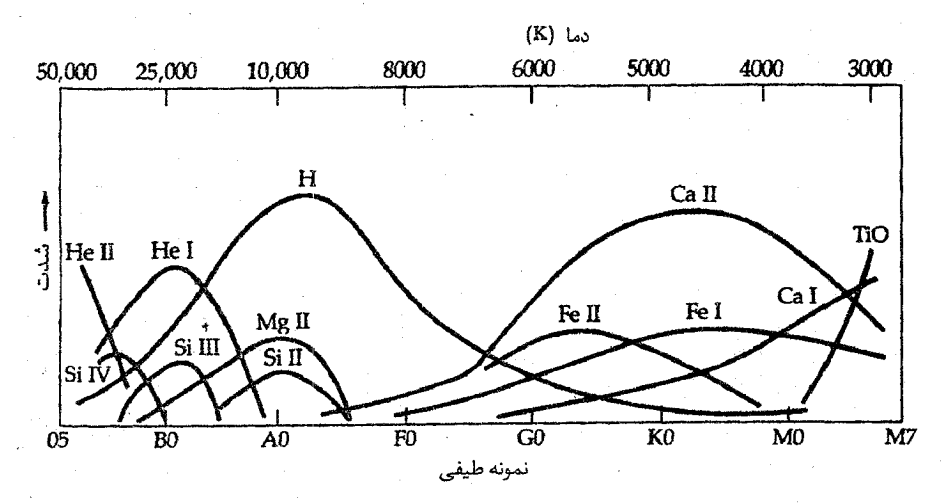

ٔ شکل ۱۳–۶. دما و خطوط جذبی. شدت (پهناهای هم ارز) خطوط جذبی برای نمونههای یونی مختلف به<br>صورت تابعی از دمای ستاره، نشان داده شدهاند. این تغییرات تعادل یونیدگی – برانگیختگی را همان طور که توسط معادله بولتزمن – ساها توصیف شدند، به بار میآورند.

در عمل، برای تعیین دمای موثر ستاره [بخش (۱۱-۴ ب)] شــاخص رنگ یک ســتاره را CI = B – V اندازه مرگیریم. اگر پیوستار ستارهای پلانکی باشد و هیچ خط طـیفی را شــامل نشود، این روش به وضوح یک دمای واحد به دست می دهد، اما عدم قطعیت های مشاهدهای و

آثار فیزیکی منجر به مسائل زیر میگردند: (الف) برای ستارگان بسیار داغ O و CI ، B به آرامی با تغییر میکند و عدم قطعیتهای کوچک در مقدار آن منجر به عدم قطعیتهای بسیار بزرگ  $T_{\rm eff}$ در  $T$  میشود؛ (ب) برای ستارگان M بسیار سرد، CI بزرگ و مشبت است، امـا ایــن سـتارگان ضعیف به طور مناسبی مشاهده نشدهاند و بنابراین، CI برای آنها بخوبی تعیین نشده است؛ (ج) نقائص ابزاری، خطاهای درجهبندی، یا پوشش ناشناخته در نوارهای B یا V بر مقدار CI اثـر میگذارد - و بنابراین، بر  $T$  به دست آمده اثر میگذارد.

# ۱۳–۳ نمودارهای هرتسپرونگ – راسل

شکل (۱۳-۷) را مورد بررسی قرار میدهیم. اجنارهرتسپرونگ <sup>۱</sup> در سال ۱۹۱۱ م. چنین نمودار دو بعدی (قدر مطلق برحسب نمونه طیفی) را برای نخستین بار برای ستارگان مشاهده شده رسم نمود، و در سال ۱۹۱۳ م. (مستقلاً) توسط هنری نوریس راسل <sup>۲</sup> دنبال شد؛ امروزه، این نمودار، نمودار هرتسپرونگ - راسل (K-R) نامیده میشود. همان طور که به زودی روشن خواهد شد، این نمودار ساده یکی از تجزیه و تحلیل های مشاهدهای عمده در اختر فیزیک را نمایش میدهد.

### (الف) قدر در مقابل نمونه طيفي

اولین نمودارهای H - R به بررسی ستارگان در همسایگی خورشید پرداختند و قدر مطلق M در مقابل نمونه طیفی،که هم ارز با تابندگی در مقابل نمونه طیفی یا تابندگی در مقابل دما است، رسم شدهاند. شکل (۱۳-۷ الف) یک نمونه از نمودارها را برای ستارگانی که فواصلشان حدود ۵ پارسک از خورشید است و به خوبی تعیین شدهاند، نشان میدهد. به رشته اصلی کاملاً تعریف شده با افزایش تعداد ستارگان به طرف انتهای نمونههای طیفی و عدم حضور ردههای طـیفی ِ جلوتر از ۸۱ توجه کنید.

در مقابل، نمودار H–R برای روشن ترین ستارگان شامل تعداد قابل ملاحظهای از غولها و ابرغولها و همچنین بعضی از ستارگان رشته اصلی نوع اول میباشد [شکل (۱۳-۷ب)]. در این جا به انتخابی که تاکید بر ستارگان بسیار روشن در فواصل دور از خورشید دارد، دست زدهایم. توجه کنیدکه نمودار H – R نزدیک ترین ستارگان، بهترین نمونه از ستارگان سرتاسر کهکشان راه شیری می باشد: معمولی ترین ستارگان، ستارگان با نمونه طیفی Mو تابندگی کم هستند.

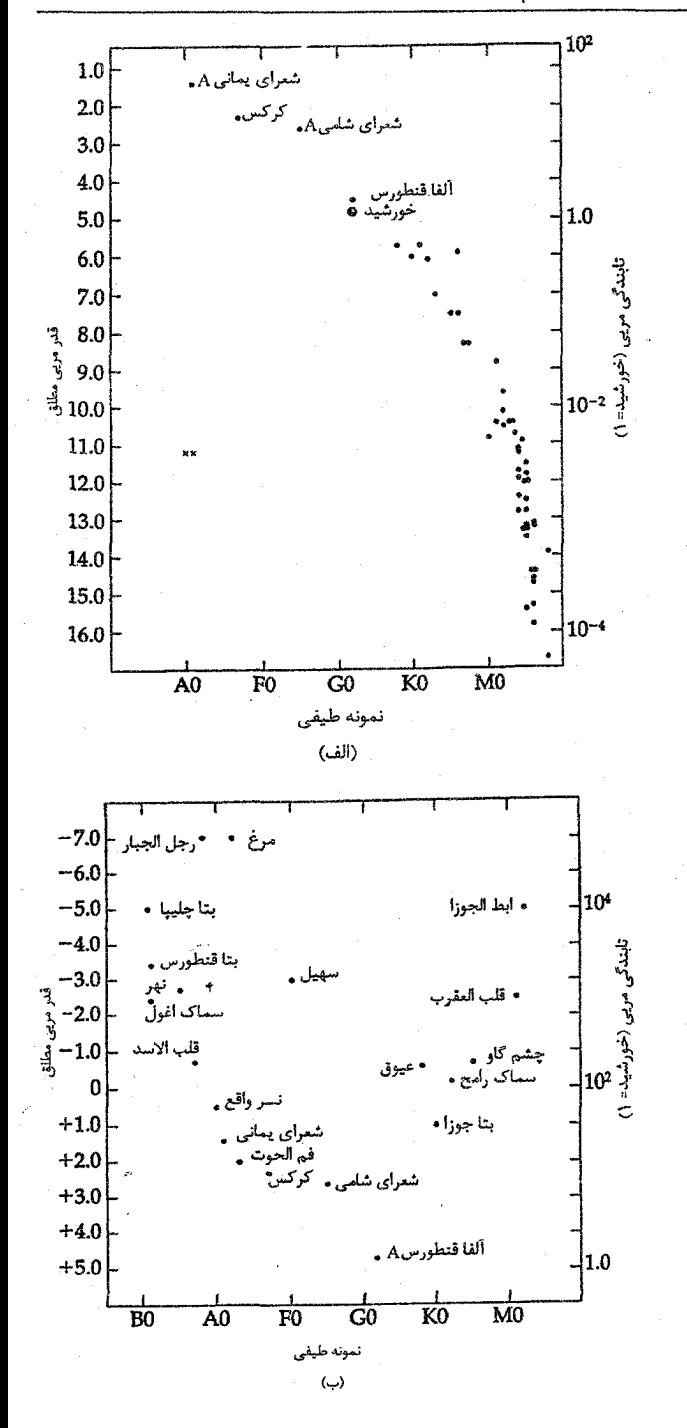

شکل ۱۳-۷. نـمودارهـای .<br>هسسرتسیرونگ – راسسل. (الف) بسرای ستارگان در فـاصله ۵pc از خـورشيد. توجه داشته باشيدكه اكثراً ستارگان سرد و با تابندگی کم میباشند. (ب) برای روشسنترین سستارگان در آسمان. اینها تمایل دارنىد سستارگان بسسیار تسابانی ىاشند. -

.<br>سنا, گا. نا فاصله  $0.0$ **TAPC** قلز مريى  $4.0$ ستاره ۳۰ = (۲) ستاره ۲۰ = ۵ ستارہ ۱۰ = ستاره ۵ = ۰ 8.0 ستاره ( = ۰  $\overline{RS}$  $AO$   $A5$  $\overline{F}$  $\alpha$  $\overline{\mathbf{K}}$ MO نمونه طيفى الف) نا. گان تا فاصله  $. PC$ o o قلدر عويج  $4.0$ مطلق ستا، ه 8.0 **B5** A0 A5  $_{\rm F0}$ G0 K0 MO نمونه طيفى (پ) 60  $-2.0$ ِ<br>ولا 2.0 ستا، ہ 6.0 ستا. ه ستاره ستار ه 10.0 نمونه طيفي (ج)

سرانجام، شکل (۱۳–۸) نـمودارهـای H – R (مانند تعداد واقعی هر نمونه طیفی) را بسرای نسمونههای انستخاب شسدهای از ستارگان فهرست طيفي ميشيگان ` نشــان مبے ردھد. تبوجه کینید کیه در حیال جیاضر ستارگان بــا تــابندگی کــم ظــاهر مــی شوند: عسمومأ ايسنها نسمى توانىند تىعداد نسىبى صحيحي ارائه دهند.

(ب) قدر در مقابل رنگ از آن جاکه رنگهای ستارهای و نـمونههای طیفی تا حدودی بهم مربوطاند، می توانیم نمودار قدر مطلق در مقابل رنگ را بناکنیم –کــه نـمودار H-R قـدر – رنگ نـامیده شاخص های رنگ (نظیر B – V) برای تعداد زیادی از ستارگان تمعیین می شود، باعث شىدە است كىــه نــمودارهناي قــدر - رنگ متداول گردد. نـمودارهـاي حـاصل بسـيار شبیه به نمودارهـای H-R قــدر – نــمونه طیفی بورسی شده در بالا میباشد. حال ببینیم چه اطلاعاتی از آنها می توانیم به دست آوریم.

شکـل ۱۳-۸. نــمودار هــرتسپرونگ – راســل از فهرست طيفي ميشيگان. اندازه هر علامت تعداد ستارگان آن رده طیفی را نمایش مـی،دهد. (الف) ستارگان در داخل فاصله ۲۵pc. (ب) ستارگان در داخیل فیاصله ۱۰۰pc. (ج) ستارگان در داخیل فاصله ٣۶۰۰۰pc. (ان. موک)

2- N. Houk

نجوم و اختر فیزیک مقدماتی (جلد دوم) ۱۶.

(ج) فراوانی های فلزی و جمعیت های ستارهای دو جمعیت حدی ستارهای وجود دارند. جمعیت I، جوان با فراوانی غنی فلزی و جمعیت II، با فراوانی ضعیف فلزی. چگونه این تقسیمبندی تعیین شده است؟ یک خوشه ستارهای را در نظر بگيريدكه يا به وسيله ظاهر خودش يا توسط حركت معمولي ستارگان عضو آن در فضا مشخص شده است که در یک زمان به صورت گروهی از ستارگان تحت گرانش خودی تشکیل شدهاند. به علاوه، فاصله تا هر عضو خوشه حدوداً یکسان است، بنابراین نموداری از قدر ظاهری در مقابل رنگ، یک نمودار H-R می باشد. شکل (۱۳-۹) چنین نمودار رنگ –قدر را برای خوشه پروین که یک خوشه جوان باز (پاکهکشانی) در صورت فلکی گاونر است، نشان می دهد. تو جه کنید به (الف) رشته اصلی کاملاً تعریف شده، (ب) عدم حضور غولها (تابندگی ردههای II تا III) ، (ج) خمیدگی به سمت بالای انتهای آغازین رشته اصلی.

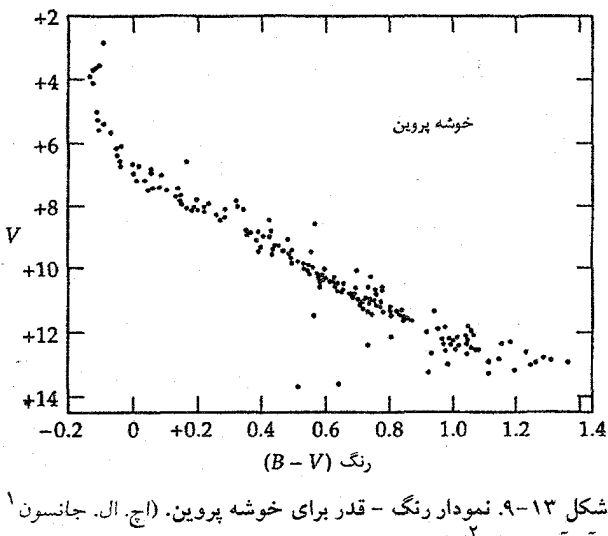

و آن آی.میچل <sup>۲</sup>)

کهکشان ما شامل خوشههای کروی بسیاری است که فوقالعاده فشرده (قطرهایی حدود ۳۰pc) و دارای تقارن کروی از ستارگان (تا ۵۰۰ هزار ستاره در بعضی از آنها) مسن (۱۲ تا ۱۵ بیلیون سال) میباشد. این خوشهها در فواصل زیاد از صفحه مرکزی کهکشان ما یافت می شوند. شکل (۱۳–۱۰) نمودار رنگ – قدر خوشه کروی M۳ می باشد (سومین شئی سیاهه شـده در فهرست سال ۱۷۸۱ م. چارلز مزیر `). طیفهای ستارهای این خوشهها فراوانی فلزی بسیار کمی را نشان می دهند (۰۰۱/۰ ≥ Z) و بنابراین، این ستارگان به جمعیت II مـتعلق مـی باشند. رشــته اصلم ٬ راکه از ۰/۸ =  $V$ -  $B$ تا نقطه برگشت در ۰/۴ $V=V=0$ با تجمع بسیار در شاخه غول، و با شاخه تابندگی زیادکه به طرف چپ ادامه دارد، مورد توجه قرار دهید.

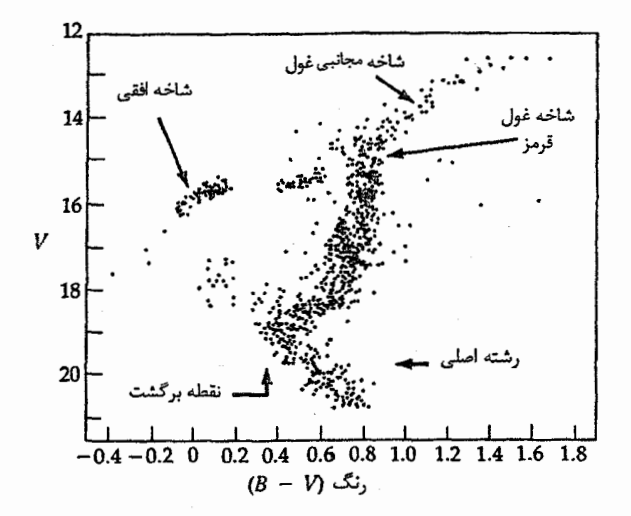

شکا ۱۴–۱۰. نمودار رنگ -قدر برای یک خوشه کروی. به تعداد زیاد غولهای قرمز توجه کنید. (*ای. آر. ساندیج <sup>۲</sup> و اچ. ال. جانسون* )

بنابراین، دو جمعیت ستارهای کاملاً تعریف شده که توسط این دو خوشه مثال زده شــد، داریم. ستارگان جمعیت I (خوشههای باز) دارای فراوانی فلزی بیشتر از ستارگان جمعیت II (خوشههای کروی) می باشند. همان طور که در فصل ۱۶ بحث خواهد شد، نمو دار رنگ – قدر را مي توان برحسب تحول ستارهاي در همسايگي خورشيد درک کرد: رشته اصلي، ستارگان جوان (جمعیت I) را نشان می دهد؛ غولها، ستارگان مسن تر و تحول یافته ترند (جمعیتهای I و II)؛ و کو تولههای سفید، ستارگانی در نقطه انتهایی تحول ستارهای می باشند. توجه کنید که جمعیت II به ستارگان مسن مربوط است.

1- Charles Messir

2- A.R. Sandage

(د) ردەبنديهاى تابندگى

تا به حال، در مورد رشتههای دمای یک بع*دی* بحث کردهایم. همان طورکه در بخش (۱۳–۱) نشان داده شد، این توصیف میتواند فقط ستارگانی را نمایش دهد که همهٔ آنها جرم، شعاع، و ترکیبات شیمیایی یکسان داشته باشند. به هر حال، فصل ۱۱ نشان می دهد که ستارگان در دمای معین به وضوح در تابندگیشان متفاوتند و بنابراین یک نمایش *دوبعدی (L,T*) کاملاً مورد نیاز است [معادله ۱۳-۱۶)]. بیش از نود درصد از ستارگان در همسایگی خـورشید یک نـوار منفرد – رشته اصلی – را بر روی چنین نموداری (L,T) تـعریف مـیکنند، امـا بسـیاری از ستارگان بر روی رَشته اصلی قرار ندارند. چه پارامترهای فیزیک<sub>ی</sub> دیگری مکان یک ستاره را بر روى نمودار H-R تعيين مى كند؟

در سال ۱۸۹۷ م. آنتونیا موری <sup>۱</sup> در هاروارد طیفهای متفاوت و متمایزی را برای ستارگانی با دمای رنگ معلوم تشخیص داد؛ اشکال طیفی به خصوصی متوالیاً تیزتر (یعنی، باریک تر) از ستارگان رشته اصلی بودند. در سالهای ۱۹۰۷–۱۹۰۵ م. هر تسیرونگ تایید کرد که ستارگان خط باریک روشن تر از ستارگان رشته اصلی مربوطه هستند. بین سالهای ۱۹۱۴ و ۱۹۳۵م.، ردهبندی تابندگی مونت ویلسون <sup>۲</sup> ظاهر شد. این نمایش ابداع شده تـوسط دبـلیو. اس. آدامـز <sup>۳</sup> و اِی. کهلشاتر <sup>۴</sup> طیفهای ستارهای را (با دمای یکسان یونیدگی یا تحریکی!) بر طبق شدت یا ضعف اشکال طیفی معین، مرتب میکنند. بعد از ۱۹۳۷ م. دبل یو. دبل یو. مورگان <sup>۵</sup>و پی. سیّ.کینان .<sup>۶</sup> در رصدخانه برکز <sup>۷</sup>، نمایش **ردهبندی تابندگی K** – K به کار رفته فعلی را معرفی کردند که این ردهبندی ۶ رده تابندگی ستارهای و زیر ردههای آنها را مستقیماً برحسب خصوصیات مشاهدهای , تعریف میکند. حال نمایش M-K (گاهی اوقات سیستم یرکز نـامیده مـیشود) را بـه طـور مشروح توصيف ميكنيم.

قبل از انجام این کار، قدری راجع به فلسفه سـیستم M-K و مـحدودیتهای آن تــوضیح میدهیم. مورگان و کینان سعی کردند یک سیستم تجربی فقط مبتنی بر اشکال مشاهد.ای در طیفهای ستارهای بسازند. آنها ردهبندی شان را برای یک گروه ستارگان همگن مورد استفاده قرار دادند و همچنین برای گروهی از استانداردها که طیفهای ستارهای دیگر مـمکن است بـه دقت

1- Antonia Maury

- 3- W. S. Adams
- 5- W. W. Morgan
- 7- Yerkes

2- Mount Wilson 4- A. Kohlschutter 6- P. C. Keenan

مقایسه شوند نیز به کار بردند. به نظر میرسد این استانداردها در گروههای طبیعی قرار می گیرند. عموماً، نمایش M-K برای ستارگان جمعیت I در همسایگی خورشید بهتر کار میکند. برای ستارگان انواع دیگر (و برای طول موجهای خارج از ناحیه مرئی طیف)، سیستمهای ردهبندی جدید بایستمی توسعه یابد. این کار میتواند با استفاده از همان فرأیند تحت سـیستم M-K، انجام شود، اما، آنها می توانند برای ستارگان مختلف به عنوان استانداردها، رژیمهای طول موج مختلف و تفکیکهای طیفی گوناگون، به کار روند.

شش <mark>رده تابندگی M–K با زیر تقسیمات کوچکتر</mark> که گاهی اوقات مشخص شدهاند، در جدولهای (۱۳-۲) و (۱۳-۳) نشان داده شدهاند؛ هم چنین شکل (۱۳-۱۱ الف) را به بینید. اگر یک نمودار دو بعدی قدر مرئی مطلق M, در مقابل نمونه طیفی را بسازیم، این ردهها به صورت قطعه خطوط ظاهر میشوند [شکل (۱۳-۱۱ ب)]. در این نمایش، خورشید یک ستاره G۲ V است (يعني، رشته اصلي زردگون)، و شعاع أن بسيار كوچكتر از غولها (IV تا IV) با نمونه طيفي G۲ می باشد. به عنوان نمونه B۱ III (بتاقنطورس)، A۳ V (فم الحوت)، F۰ Ib (عقرب)، IVa K۱/(شلیاق ۳۷) و M۵ V (ستاره بارنارد) را میتوان ذکر کرد. توجه کنید که علایم زیر تقسیمات به ندرت به کار میروند.

| نام         | زير ردهها*        | ارده |
|-------------|-------------------|------|
| ابرغول      | la, lab, lb       | I    |
| غول روشىخ   | IIa, IIab, IIb    | п    |
| غول         | IIIa, IIIab, IIIb | Ш    |
| زيرغول      | IVa, IVab, IVb    | IV   |
| کوتوله †    | Va, Vab, Vb       | v    |
| زیر کو توله | VI                | VI   |

جدول ١٣-٢. ردههای تابندگی مورگان -کینان

\* در یک نمونه طیفی معین. تابندگی در طول رشته ab ،a ،و b کم میشود. † ابنها ستارگان رشته اصلی هستند.

شکل (۱۳-۱۲ ب) یک نمودار هرتسپرونگ – راسل قدر مطلق – نمونه طیفی می باشد. حال توجه خود را بر روی تعبیر فیزیکی ردههای مختلف تابندگی متمرکز میکنیم. بـرای یک نمونه طیفی معین، اصطلاحات معادل اثر تابندگی، اثر گرانش سطحی یا اثـر فشـار، سـبب

نجوم و اختر فیزیک مقدماتی (جلد دوم) ۱۶۴

تفکیک ردههای تابندگی می شود.

چون نمونه طیفی به دما مربوط است، معادله (۱۳-۱۳) بیان می کند که ردههای I تا V معرف ستارگان با شعاعهایی بزرگتر از ستارگان در رشته اصلی هستند. مثلاً، یک ابرغول G۲ حدود ۱۲/۵ قدر روشن تر از خورشید ماست. در این صورت این دلالت بر نسبت تابندگی ۱۰<sup>۵</sup> یا شعاع یک ابرغول حدود ۴۰۰Rق دارد! چون اجرام ستارهای از ۱۰۰۸ بیشتر نمی شوند، این ابرغول بایستی به طور متوسط حدود ۱۰<sup>۶</sup> بارکم چگالتر از خورشید باشد.

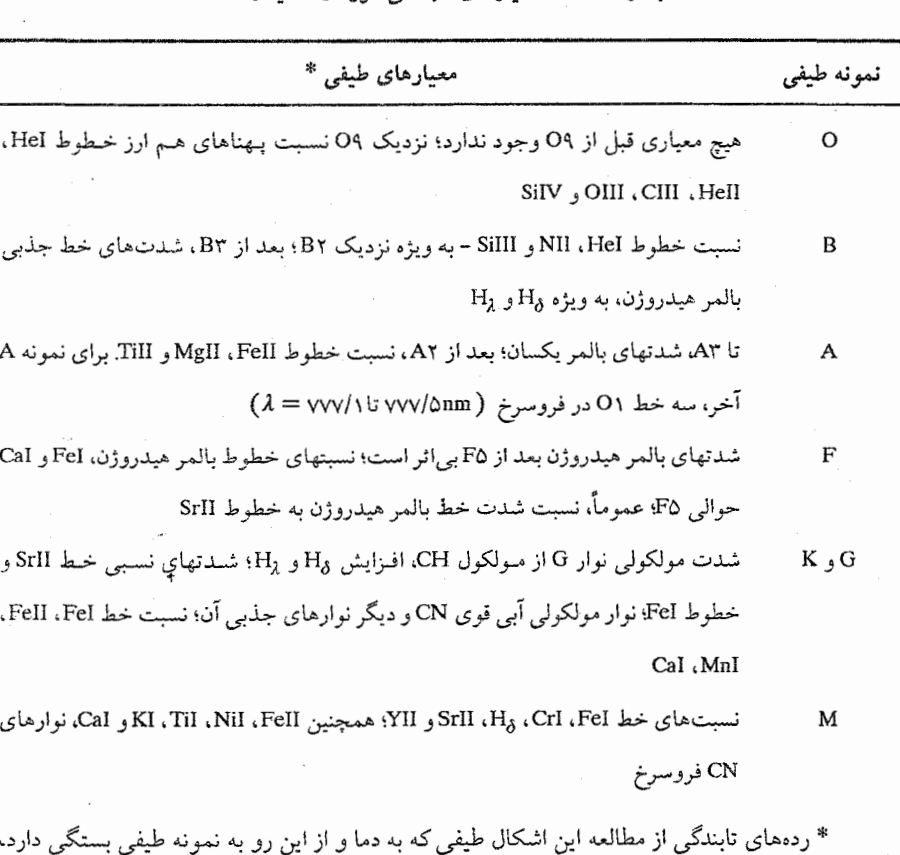

حدول ۶۳–۳. معیارهای تابندگی مورگان -کینان

تشخيص داده مىشوند.

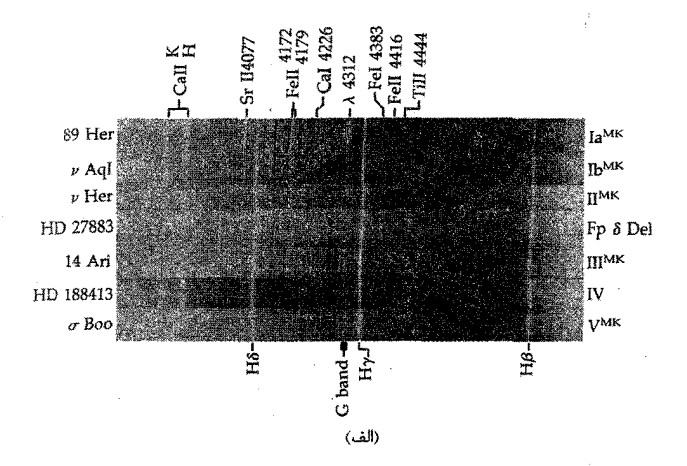

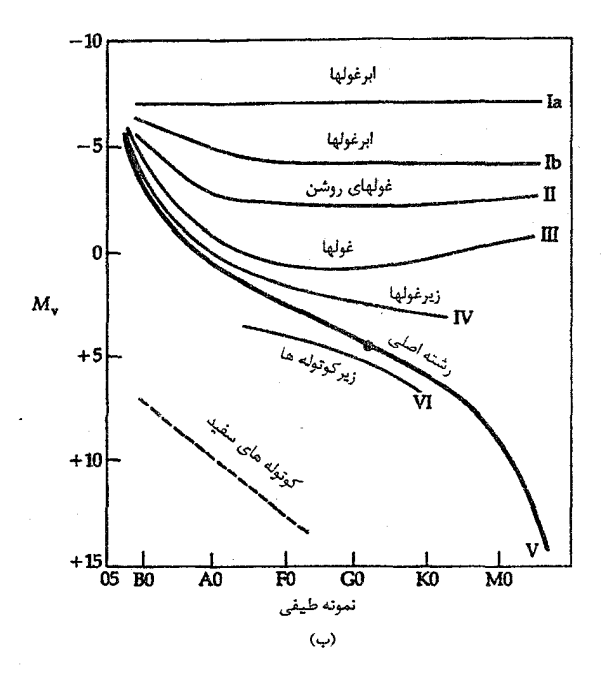

شکل ۱۳-۱۱. ردههای تابندگی ستارهای. (الف) ردههای تابندگی برای نمونه طيفي FY توسط اختلاف،اى شدت خط طيفى مشخص شدهاند. مجدداً، اينها عکسهای منفی هستند؛ طول موجها بـرحسب آنگســتروم مـیباشند. (از دومــین اطلس منشور شیئی طیفی توسط ان. هوک و ام. وی. نیوبری <sup>۱</sup>)

از معادله (۱۳-۳) میبینیم که گرانش سطحی ابرغول در حدود ۲۵°۴۰ است، بنابراین [توسط معادله (۱۳–۵)] فشار گاز شیدسپهری و چگالی عددی الکترون نیز در حدود ۱۰<sup>۴</sup> بار کمتر از مقدار آن در شیدسپهر خورشیدی است. لذا، اشکال طیفی ابرغول بایستی با نمونههای خورشید متفاوت باشند – برطبق معادله ساها – حتى اگر هر دو ستاره اساساً دماي رنگ يكس*انى ن*شان دهند. اثر فشار تا حدی از اثر دماکم اهمیتتر است زیرا فشار به طور خطی در معادله ظـاهر میشود، در صورتی که دما به صورت نمائی ظاهر میگردد. مادامی که دمای سطحی یک غول اندکی کم شود، تا جبران کاهش چگالی الکترون را بنماید (از معادله ساها، نسبت  $N_i$ ا / ۱ $N_{i+1}$ اگر و T به طور قابل ملاحظهای کاهش یابند، یکسان باقی می0اند)، غول تقریباً رفتاری نظیر  $N_e$ یک ستاره رشته اصلی با همان نمونه طیفی در طیف را خواهد داشت. مع ذالک، حتی در این حالت، خطوط طیفی غول تیزتر از خطوط مربوط به ستاره رشته اصلی میباشند، چون اشکال طيفي غول پهن شدگي فشار كمتري را تحمل ميكنند بخش (٨-۵)].

برای این که ایدهای از خصوصیات مشاهدهای ستارگان با ردههای تابندگی مختلف را ارائه دهیم، دادههای زیر را در جدول ضمیمه (۴–۳) آوردهایم: قدرهای مرثی مطلق، شـاخصهای رنگ، دماهای سطحی موثر، تصحیحات تابش سنجی، شعاعهای ستارهای و اجرام ستارهای.

## (ه) نمودارهای رنگ - رنگ

ستارهشناسان تغییری در نمودار رنگ – قدر را مورد استفاده قرار م<sub>ی</sub>ردهند بـه طــوری کــه یک شاخص رنگ (نظیر U-B) را در مقابل شاخص رنگ دیگری (نـظیر B-V) رســم مــیکنند. چنیننمودارهایی را نمودارهای رنگ – رنگ میiامند [شکل (۱۳-۱۲)]، که دو پارامتر قدر و تابندگی به طریق دیگری نمایش داده شدهاند. (بخاطر بیاوید که یک رنگ نجوتمی در واقع نسبت شارها در دو طول موج میباشد.)

اگر ستارگان دقیقاً شبیه اجسام سیاه تابش کنند، آنگاه آنها در روی نمودار رنگ – رنگ در امتداد یک خط تعریف شده [نظیر خط BB در شکل (۱۳–۱۲)] قرار مـیگیرند. امـا جــوهای ستارهای مانند اجسام سیاه تابش نم*و ک*نند؛ این حقیقت هنگامی که رنگهای ستارهای در روی یک نمودار رنگ – رنگ رسم شوند، خود را نشان میدهد [منحنی توپر را در شکل (۱۳–۱۲) برای رده تابندگی V و منحنی خطچین را برای رده تابندگی I به بینید]. به قسمت قلاب شکل منحنی رشته اصلی رنگ - رنگ بین نمونههای طیفی A۵ تا هG توجه کنید؛ آن به علت تغییر غیرخطی ناپیوستگی بالمر نسبت به دما میباشد. ناپیوستگی بالمر درست در نوار عبور صافی U قرار دارد و بنابراین به طور موثری بر شار عبوری از آن تاثیر میگذارد [شکل (۱۳-۱۳)].

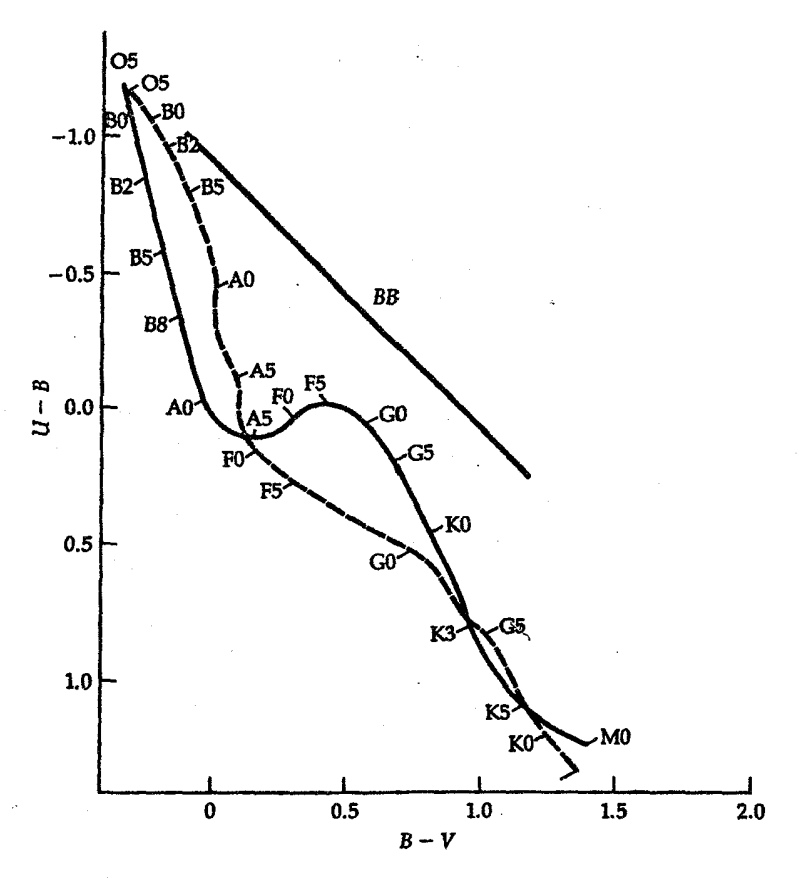

شکل ۱۳-۱۲. نمودار رنگ −رنگ U-B در مقابل B-V برای ستارگان رشتِه اصلی (منحني توپر) و ابرغولها (منحني خطچين)؛ ردههاي طبيفي در طـول هـر مـنحني مشخص شدهاند. خط BB رنگها را برای تابش کنندههای جسم سیاه خالص معین می کند.

(و) آثار فراوانی عنصری ممکن است توجه کرده باشیدکه ما تاکنون آثار ترکیبات شیمیایی ستارهای را بر ردهبن*د*ی طیفی بررسمی نکردهایم. دلیل آن ساده است.گستره وسیعی از ستارگان در همسایگی خورشید دارای توکیبات یکسانی هستند: ۰/۲۰ ≈ ۰/۲۸، ×۲ × ۰/۲ ،و ۲۰/۰۲ ≈ Z (فراوانی فلزی زیاد، با جرم). این ستارگان به گروهی موسوم به جمعیت I [بخش (۱۳-۳ج)] متعلق می باشند. اکنون اجازه دهید موارد نادر جمعیت I راکه آثار فراوانی عنصری را در طیفها ظاهر میکنند، مورد بررسی قرار دهيم.

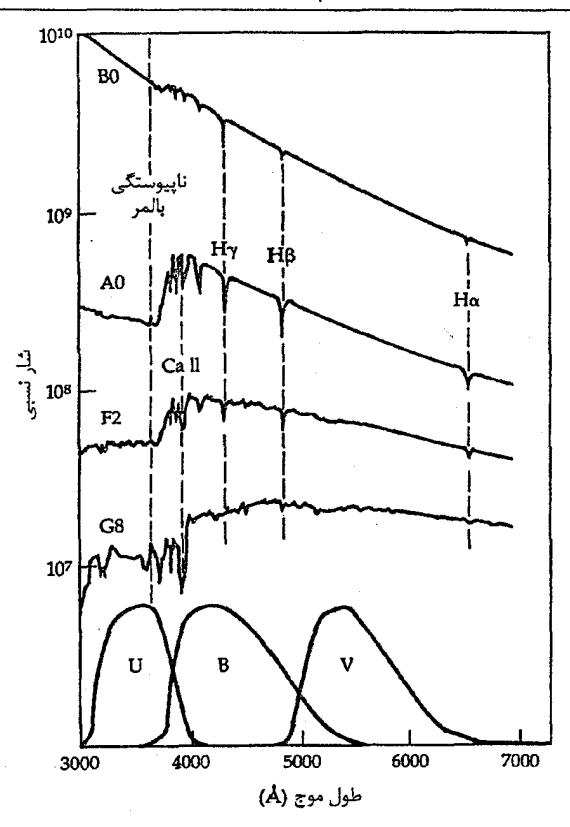

شکل ۱۳-۱۳. نما مههای طبقهای ردههای مختلف ستارگان رشته اصلی که با نوارهای عبوری UBV مقایسه شدهاند. توجه کنید که ناپیوستگی بالمر در U قرار دارد نه در دیگر صافیها. این اثر غیر خلطی سلبب یک خمیدگی تیز در نمودارهای رنگ -رنگ میشود. (انتخاب شسده از نمودار ترسیم شدهای توسط ای. هندن <sup>۱</sup> و آ<sub>د</sub>.کیت جوک <sup>۲</sup>۰

ستارگان ولف –ریت در سال ۱۸۶۷ م. سی. ولف <sup>۳</sup> و جی. ریت <sup>۴</sup> سه ستاره نمونه O را بَا خطوط غیر عادی گسیلی یهن و قوی کشف کردند. امروزه، تنها حدود ۲۰۰ نمونه از این ستارگان داغ (تا ۰٬<sup>۶</sup>K) و تابنده (قدر مطلقها از ۰۴/۵– تا ۶/۵–) شناخته شدهانـد – ایــن ســتّارگان بــه ستارگان ولف - ریت مشهورند. همچنان که در فصل ۱۷ خواهید دید، عرض زیاد (یک چند نانومتر) شکـلهای گسـیلی N ،C ،He و O یـونیده دیـده شـده در طـیفهای ایـن سـتارهها از انبساطیوش جوی با سرعتی حدود ۲۰۰۰km/s حاصل می گردند. دو شاخه فراوانی مشخص

- 1- A. Henden 3- C. Wolf
- 
- 2- R. Kaitchuck
- 4- G. Rayet

میشوند: (الف) <mark>ستارگان</mark> WC با فراوانی زیاد ظاهری کربن (اشکال طیفی کربن و اکسیژن، تا CIV، و OVI، فراگیر هستند) و (ب) ستارگان WN، با افزایش ظاهری ازت (خطوط NIII تا NV فراگيرند).

ستارگان خط گسیلی داغ در نمونههای طیفی B، O، و A سـتارگان Be ،Of ،و Ae را بـا خطوط گسیلی روشن هیدروژن می بینیم. تصور میشود مشابه با ستارگان ولف – ریت، ایـن ستارگان به آرامی جرم را به شکل پوشهای جوی در حال انبساط از دست میردهند (جایی کـه خطوط گسيلي حاصل مي شود).

ستارگان A ی ویژه در طیفهای نمونه A ویژه یا ستارگان Ap خطوط Sr ،Cr ،Si و Eu یونیده به طور انتخابی فراوانند. در بسیاری از موارد، این افزایش با زمان تغییر میکند (متغیرهای طیف نامیده میشوند) و به نظر میرسد به میدانهای مغناطیسی قوی (P ۱ z ) در سطح ستاره مربوط باشند.

ستارگان کربنی ممراه با ستارگان معمولی K،G، و M (گستره دما از ۳۱۰۰ تا ۴۶۰۰K)، ستارگان **کربنی** یا C غول راکه کربن آنها نسبت به اکسیژن بسیار فراوانتر ظاهر میشود، پیدا میکنیم. در ردهبندی اولیه هاروارد، اینها به (الف) ستارگان R داغتر که توسط نوارهـای با $C$ و نوارهای سیانوژن مشخص میشوند (CN) و (ب) ستارگان N سردتر که نمایشگر نوارهـای CN ، C, و CH با اندک<sub>ی</sub> حضور TiO، تقسیم شدهاند.

ستارگان اکسید فلزی سنگین مسرانجام، در میان ستارگان M تعداد قابل ملاحظهای از ستارگان S پیدا میکنیم که به عنوان غول نیز شناخته میشوند. این ستارگان به طور طیف سنجی توسط نوارهای جذبی CN فراوان و مهم تر به علت حضور نوارهای مولکولی اکسیدهای فلزی سنگین ZrO، Zo ، و YO به جاي TiO، مشخص مىشوند.

(ز) تعيين فاصله با توصیف دو روش که می توان توسط آنها به طور معقول و دقیقی فواصل ستارهای را با استفاده از نمودارهای H-R تعیین کرد، این فصل را خاتمه میدهیم. هر دو روش به درجهبندی دقیق نمودار H-R قـدر مـطلق بسـتگي دارد. [روش خـوشه مـتحرک (بـخش (۱۵-۳)) بـهترين درجەبندى را ارائە مىدھد. ]

۱۷۰ نجوم و اختر فیزیک مقدماتی (جلد دوم)

برای ستارگان مجزا (یا خوشههایی کـه تـنها یک سـتاره در آن قـابل رویت است)، روش اختلاف منظرهای طیف سنجی را اعمال میکنیم (شکل ۱۳-۱۴ الف). از طیف یک ستاره، نمونه طيفي و رده تابندگي آن را تعيين ميكنيم. اين دادهها، موقعيت در نمودار H - R را مشخص می کند که از آن می توانیم قدر مطلق ستاره را به دست آوریم. از قدر ظاهری مشاهده شده، مدول فاصله [معادله (١١-٤)] و سپس فاصله ستارهای را محاسبه میکنیم. خـطاهای مشـاهدهای و پراکندگی نمودار H-R دلالت بر عدم قطعیتی حدود ۱± قدر دارد، بنابراین فاصله در محدوده ۵۰ درصد معین میشود. اختلاف منظرهای طیف سنجی به ما اجازه میدهند فواصل دور در کهکشان خودي را همچون کهکشانهاي نزديک تخمين بزنيم.

دقت بیشتر در تعیین فاصله با استفاده از روش تطبیق رشته اصلی برای تمام ستارگان یک خوشه ممکن میباشد. در این جا نمودار رنگ – قدر ظاهری خوشه آزمایشی را رسم میکنیم و این نمودار را به طرف بالا و پایین (برحسب قدر) بر روی یک نمودار H-R جابه جا میکنیم تا این که دو رشته اصلی در نمونههای طیفی یکسان هم پوشانی پیداکنند [شکل (۱۳-۱۴ ب)]. توجه کنید که هر دو نمودار نمونههای طیفی (یا رنگها) ب*ایستی م*رتب شــوند. اخـتلاف بـین قدرهای ظاهری خوشه آزمایشی و قدرهای ظاهری مدرج شده (m–M) برای هر ستاره در خوشه يكسان است؛ اين عدد مدول فاصله خوشه آزمايشي مي باشد.

> کاربر د مفهومی اختلاف منظرهاي طيف سنجى

یک ستاره M。III با قدر مربی ظاهری اندازهگیری شده ۱۰+ را در نظر میگیریم. فاصله آن چقدر است؟ از شکل (۱۳–۸) متوجه میشویم که قدر مطلق چنین ستارهای تقریباً صفر است. آنگاء

$$
m - M = \Delta \log d - \Delta
$$

$$
\sqrt{3} \cos \theta - \theta = \Delta \log d - \Delta
$$

$$
\log d = \frac{\Delta \Delta}{\Delta} = \gamma
$$

$$
d = \sqrt{3} \gamma \text{ pc}
$$

اکنون برای بکار بردن همان مفهوم برای رشتههای اصلی خوشه، از شکل (۱۳-۱۴ ب)، m –M برابر ۵/۵ است، و بنابراین

$$
m - M = \Delta \log d - \Delta
$$

$$
\Delta/\Delta = \Delta \log d - \Delta
$$

$$
\Delta \sqrt{1 + \log d}
$$

 $d = \sqrt{15pc} = f \cdot by$ 

با استفاده از ستارگان زیاد، می توانیم خطاهای اتفاقی را حذف کنیم و به دقت خوبی ( t · /٢) در تعيين مدول فاصله دست يابيم.

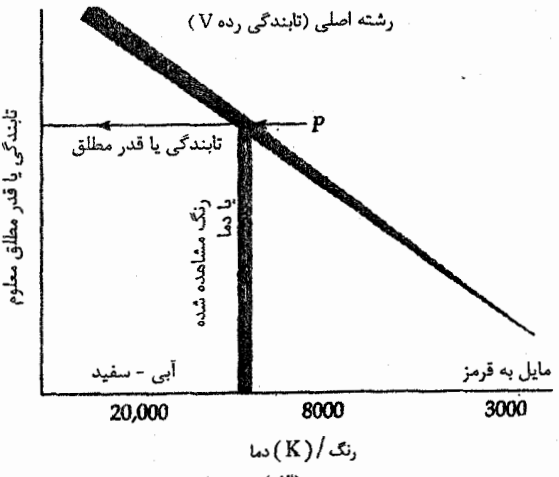

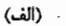

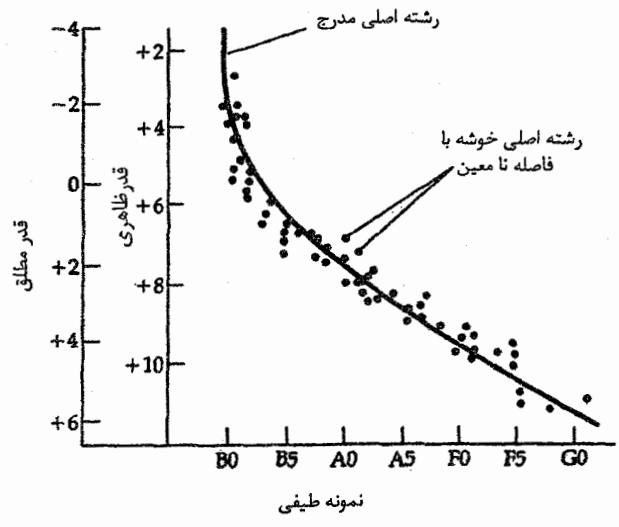

(ب)

شکل ۱۳-۱۴. فواصل از نمونههای طیفی. (الف) تـخمین تـابندگی از نمودار H - R مدرج. (ب) تـطبيق رشـته اصـلي بـراي خـوشهاي كـه فاصلهاش تا نمودار H – R مدرج معلوم نیست.

نجوم و اختر فیزیک مقدماتی (جلد دوم)  $\sqrt{11}$ 

 $X$  (ح) گسيل پر تو $(X)$ در فصل ۱۰، دیدیم که گسیل پرتو X خورشید از پلاسمای داغ به تله افتاده در حلقههای تاجی شار مغناطیسی سرچشـمه مـی&یرد. تـصور شـده است کـه دیـناموی خـورشیدی کـه مـیدان مغناطیسی را تولید میکند حاصلی ازتیرکیب پیچیده هسمرفت و چیزخش جیزئی می باشد. برهمکنشهای میدانهای مغناطیسی سطحی و پلاسمای محلی بر فعالیت تاج خورشیدی حاکم است. برای سایر ستارگان نیز چنین انتظاری را داریم؛ مشاهدات پرتو X این انتظار را بـر هـم م زند. تقریباً اغلب ستارگان، پرتو X بسیار پرانرژیتر از خـورشید گسـیل مـی‹ارنـد [شکـل  $J(10-14)$ 

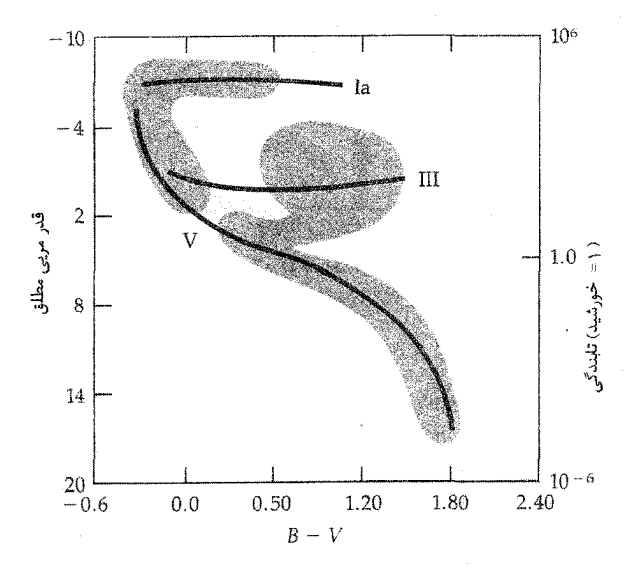

شکل ۱۳–۱۵. نواحی (هاشور خورده) روی نسمودار H – R سـتارگان گسیل کننده پر تو X میباشند.

 $F$  به ویژه، دادههای پرتو Xدلالت بر این دارند که تمام ستارگان رشته اصلی از نمونه طیفی تا M پرتو Xبا توانی درگستره ۱۰<sup>۲۰ تا ۱۰<sup>۲۵</sup> وات گسیل میدارند. تمام ستارگان نمونه طیفی</sup> قبل از B۵ نیز پرتو X با انرژی خروجی در گستره ۱۰<sup>۲۳</sup> تـا ۱۰<sup>۲۸</sup> وات گسـیل مـی،دارنـد. در حقیقت، برای ستارگان رشته اصلی، تنهاگستره باریکی از B۸ تا A۵ هیچگونه شواهدی برای گسیل پرتو Xنشان نمی دهند. سرانجام، اکثر ستارگان غول و ابرغول پرتو Xگسیل می دارند. غولهایی که گسیل نمیدارند، در گستره نمونه طیفی A تا G قرار دارند؛ ابرغولهایی که گسیل نمی دارند سردتر از نمونه G می باشند.

فصل سیزدهم – ستارگان: نمودار هرتسپرونگ – راسل ۱۷۳

این نتایج پیشنهاد میکنند که تمام ستارگان دارای تاج داغ کنترل شده توسط لولههای شار مغناطیسی بزرگ و عظیم می باشند. برای ستارگان سرد، این به معنای نواحی همرفت و چرخش جزئی میباشد. برای ستارگان داغ، فیزیک آن هنوز واضـح نـیست؛ مـمکن است بـه بـادهای ستارەاي قوي مربوط باشد.

مفاهیم و معادلات کلیدی

پهنای هم ارز (یک خط طیفی)  $EW(\lambda) = \int_{\frac{1}{2}}^{\infty} \frac{I_{\text{con}} - I(\lambda)}{I_{\text{con}}} d\lambda$ معادلات بولتزمن و ساها  $\log\left(\frac{N_{i+1}}{N_{i}}\right) = \frac{\gamma}{\gamma} \log T - \left(\frac{\Delta \cdot \gamma}{T}\right) \chi_{i}$  $-\log N_e +$  ثابت +  $\log N_e$ 

وزن مولکولی متوسط  
\n
$$
\frac{1}{\mu} = m_H n / \rho
$$
\n
$$
\rho = \frac{h}{\rho}
$$
\n
$$
P(h) = P(h, e^{-\frac{h}{H}}
$$

روابط جسم سیاه (تقریبهایی برای ستارگان  
\n
$$
\lambda_{\text{max}} T = \frac{1}{A} \times 1 - \frac{1}{A} m.K
$$
\n
$$
F = \sigma T^{\dagger}
$$
\n
$$
L = \frac{1}{A} \pi R^{\dagger} \sigma T^{\dagger}
$$

۱. طیفهای جذبی چهار ستاره خصوصیات زیر را نشان میدهند. نمونههای طیفی مناسب برای آنها كدام است؟ (الف) قوى ترين اشكال، نوارهاى اكسيدتيتانيم هستند. (ب) قويترين خطوط مربوط به هليوم يونيده مي باشند. (ج) خطوط بالمر هيدروژن بسيار قوى هستند و بعضى از خطوط فلزى يونيده حضور دارند. (د) خطوط هیدروژن قوی به اندازه کافی وجود دارند و خطوط خنثی و یونیده فلزی دیده میشوند، اما خطوط H و K مربوط به Ca II قویترین خطوط در طیف میباشند.

۲. تقریباً، کدام نمونههای طیفی ممکن است به ستارگان زیر مربوط شوند در صورتی که طیف پیوستار آنها در (الف) ۵۰ نانومتر (ب) ۳۰۰نانومتر (ج) ۶۰۰ نانومتر (د) ۹۰۰ نانومتر (ه) ۱/۲ میکرومتر (و) ۱/۵ میکرومتر دارای شدت بیشینه باشند (ر*اه*نم*ا یی*: ہ<sub>max</sub>را از قانون وین به صورت تابعی از رده طیفی برای رشته اصلی ترسیم كنيد.) ۳. اگر اختلاف منظر یک ستاره رشته اصلی به اندازه ۲۵ درصد خطا داشته باشد، به چه اندازه و در چه جهت این ستاره از رشته اصلی در یک نمودار H-R جابه جا میشود؟ ۴.کدام پارامتر در معادله تعادل پونیدگی ساها در توصیف اختلافات طیفی بین (الف) نمونه طيفي G از ستارگان غول و كوتوله (ب) كوتولههاى A و B مهمترين است؟ ۵. (الف) نسبت گرانشهای سطحی یک ستاره K۰V و یک ستاره K۰I چقدر است؟ (ب) اگر دو ستاره دما و کدري جوي يکسان داشته باشند، نسبت شدتهاي خطوط Ca IIK در طيفشان تقريباً چقدر خواهد بود؟ (پتانسيل يونيدگي كلسيم ۶/۱ eV أست.) (ج) چه فرضهایی برای پاسخ به قسمت (ب) میکنید؟ (د) نسبت چگالیهای متوسط این دو ستاره چقدر است؟ (۵) اگر چگالیهای الکترون جوی این ستارگان مستقیماً متناسب با چگالیهای متوسطشان باشد، آیا پاسخ شما به قسمت (ب) بدون تغییر باقی می ماند؟ چرا؟ ۶. (الف) دو خصوصیتی که زیر کوتولهها را از ستارگان معمولی جمعیت I رشته اصلی تفکیک مى كند، توصيف كنيد. (ب) چرا نمودار H-R ستارگان در هـمسایگی خـورشید (در فـاصله ۵۰۰ پـارسِک) یک نمودار دو بعدي غير مهم نيست؟

فصل سيزدهم – ستارگان: نمودار هرتسپرونگ – راسل ١٧۵

v. چرا یک نمودار H-R قدر مطلق - نمونه طیفی کاملاً (دراصل) با نمودار H-R قدر ظاهری (B-V) متفاوت است؟

- ۸. در تعیین فواصل از طریق روش انطباق رشته اصلبی، چرا بایستبی از مقایسه نـمودار H R مشاهدهای یک خوشه کهکشانی با نمودار H-R "مدرج" M۳ خودداری کرد؟
- ۹. (الف)گاهی گفته می شودکه نمونه طیفی یک ستاره تنها به تابندگی و دمای سطحی بستگی دارد؛ تحت چه شرایطی این بیان تقریباً درست است؟
- (ب) سه مثال عمومی ذکر کنید تا این بیان راکـه اجـرام سـتارهای بـه طـور یکـتا تـوسط رنگهایشان تعیین می شوند، نقض کند.
- ۰۱. در بخش (۱۳–۱ الف)، وزن مولکولی متوسط  $\mu$ را برای یک گاز کاملاً یونیده به صورت  $\frac{1}{\mu} = Y + (\frac{y}{x})Y + (\frac{1}{x})Z$ نوشتیم که برای مثال
	- جگالی جرمی هیدروژن<br>چگالی جرمی تمام اجزاء = کسر جرمی هیدروژن = X
	- این رابطه را برای uبا بیان فرضها و تقریبهای به کار رفته در هر گام، به دست آورید. ۱۱. عدد ۵۰۴۰ در معادلات (۱۳–۱۰) و (۱۳–۱۱) ظاهر میشود.
		- (الف) نشان دهید این عدد از کجا می آید (چگونه نتیجه می شود). (ب) واحدهای این عدد در این معادلات چیست؟
			- ۱۲. از تعادل هیدرواستاتیکی برای مقایسه فشار مرکزی خورشید و
				- (الف) یک ستاره B.V
				- $G$ Y III (ب) یک ستاره
				- (ج) یک ستاره G۲ I، استفاده کنید.
- ۱۳. با استفاده از اشکال (۱۳–۸) و (۱۳–۱۱)، فاصله تا یک ستاره M Ib با قدر ظاهری ۱ + را تخمين بزنيد.
- ۱۴. فواصل تا خوشههای زیر را از اشکال قدر رنگ آنها [از جدول ضمیمه (۴-۳) برای تبدیل B - V به نمونه طيفي استفاده كنيد] تخمين بزنيد: (الف) يروين [شكل (١٣-٩)]
	- (ب) M۳ [شكل (۱۳-۱۰)]
- ۱۵. شعاع یک ستاره M از رشته اصلی (MV) و یک ابرغول قرمز (MI) را با اسـتفاده از

نمودارهای H-R در متن تخمین بزنید. ۱۶. با استفاده از نمودارهای H-R در شکل (۱۳–۷) و رابطه بین دما و نمونه طیفی در شکل (١٣-٤)، تخمين بزنيد ابط الجوزا چند بار بزرگتر است از (الف) قلب العقرب (ب) بتا چليپا (ج) آلفا قنطوروس ۱۷. (الف) با استفاده از پتانسیلهای تحریکی و یونیدگی کلسیم، منیزیوم، هلیوم، و هیدروژن [جدول (٨-٣)]، شدتهاي نسبي خط جذبي اتمهاي خنثي و يكبار يونيده چهار عنصر را برای ستارگان نمونههای طیفی متفاوت نشان داده شده در شکل (۱۳-۶)، توصیف کنید. (ب) چرا ستارگان داغ O و M سرد خطوط جذبی هیدروژن ضعیفی در طیفهایشان دارند؟ ۱۸. با چشم غیر مسلح، دور از آلودگی نوری، می توانید ستارگان قدر ظاهری مربی و یا روشنتر را به بینید. برای هر یک از نمونههای طیفی رشته اصلی، بیشینه فاصله تا ستارهای راکه با این نمونه طيفي و تا اين حد قدر مي توانيم به بينيم، حساب كنيد.

 $\label{eq:2.1} \frac{1}{\sqrt{2\pi}}\frac{1}{\sqrt{2\pi}}\frac{1}{\sqrt$ 

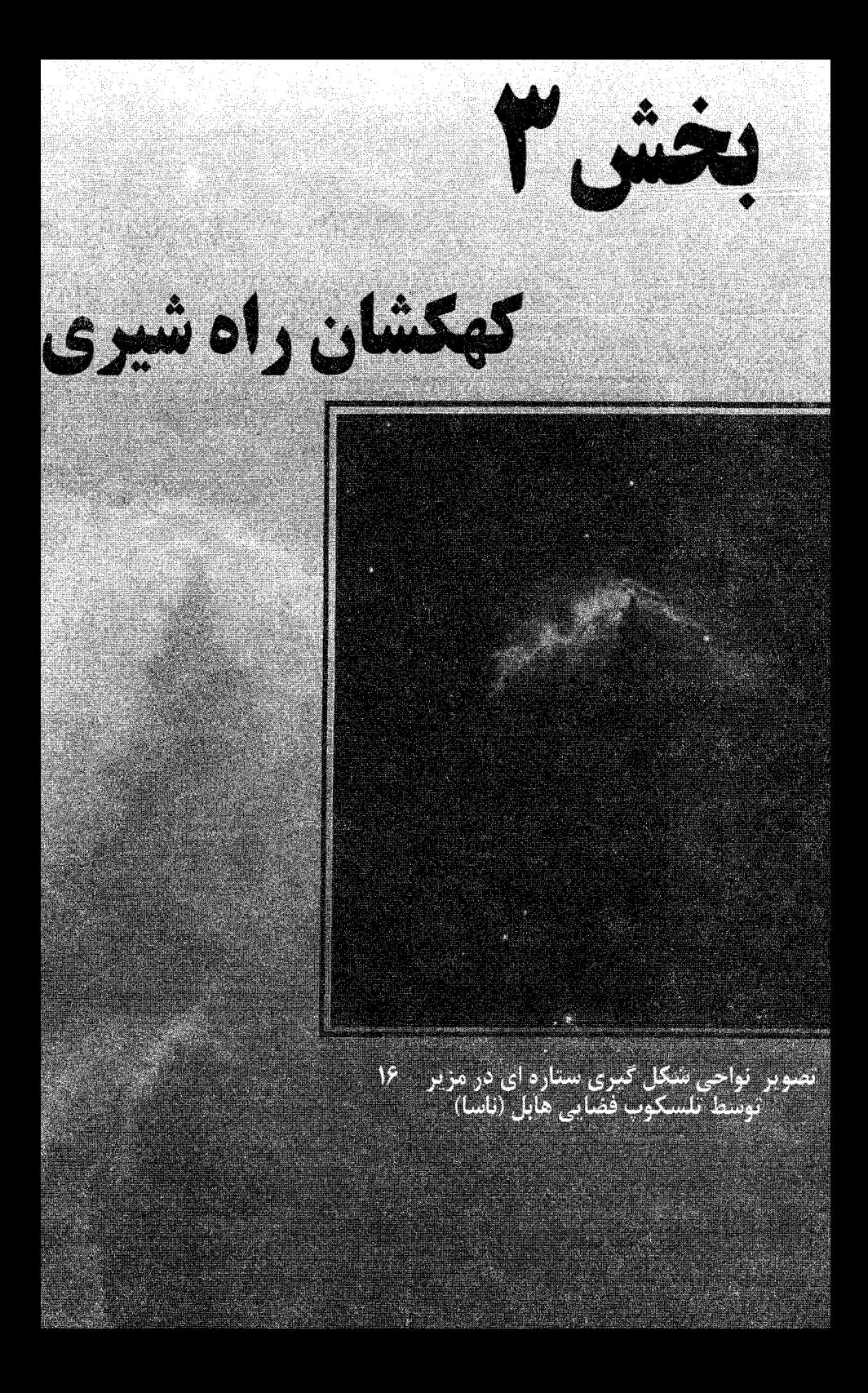

فصل چھار دھم

# کهکشان خودی: یک پیش دوره

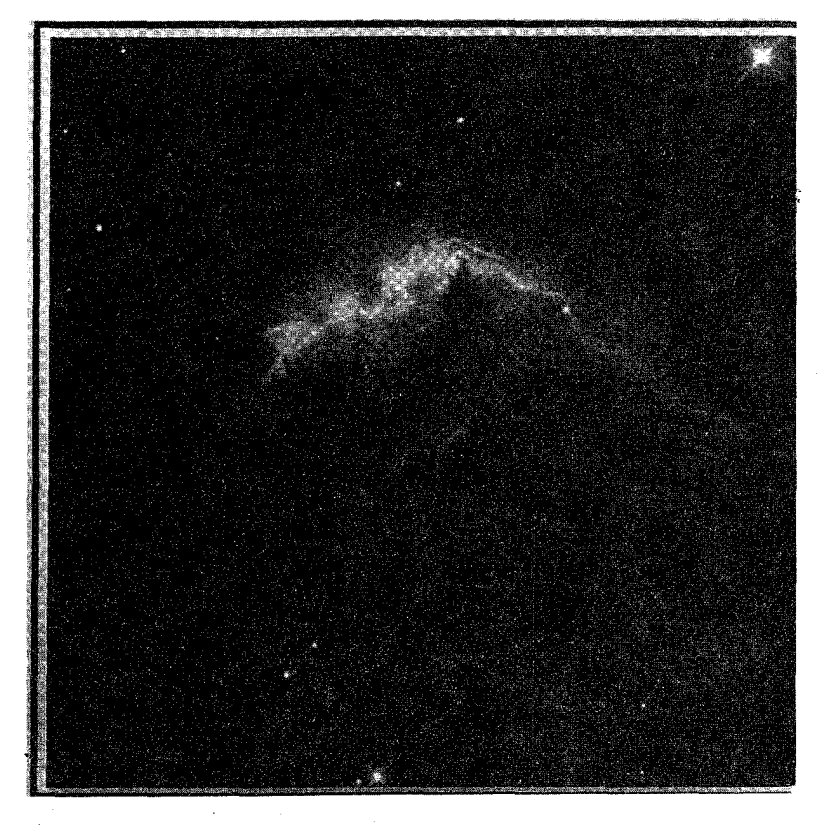

برخی از ویژگیهای اساسی ستارگان را قبلاً مورد بحث قرار دادهایم. اکنون افقهای دیدمان را یک گام فراتر می بریم (اما نه تاگام آخر به هر تعبیری؛ قسمت چهارم را ملاحظه کنید) و بهِ گردش با شکوه ستارگان **کهکشانمان** می پردازیم. در این فصل، کهکشان خودی را معرفی میکنیم و یک تصویر کلی از آن ارائه می دهیم. به طوری که در فصول ۱۵ تا ۱۸ به جزئیات این تصویر کلی خواهیم پرداخت. در فصل ۲۰ مجدداً به این مبحث اشاره خواهیم کرد و خلاصهای از مطالب در چهارچوب تحول كهكشان خودي بيان خواهد شد.

۱-۱۴ شکل کهکشان خودی

(الف) شواهد بصرى

هنگامی که از نواحی شهری که توسط نور شهر روشن شدهاند خارج میشوید، می توانید یک نوار نامنظم از نور پراکنده به پهنای تقریبی ۱۰ درجه را مشاهده کنیدکه تقریباً به صورت یک دایره بزرگ، کرهٔ آسمانی را احاطه میکند. ما این نوار را "راه شیری" مینامیم [شکل (۱۴-۱)]. روشنترین قسمت نیمکره شمالی راه شیری در صورت فلکی کمان قرار دارد (که در فصل تابستان توسط ناظری که در نزدیکی افق جنوبی قوار گرفته باشد دیده می شود)، و خـطوط تـیرهای از نواحی مبهم در طول خط وسط راه شیری مشاهده میشوند. درست در سوی دیگر آسمان، در صور فلکی ارابهران، برساوش و شکارچی، راه شیری به صورت نامشخصی دیده می شود، در واقع، پاد مرکز راه شیری در ارابهران قرار دارد.

چگونه می توانیم ساختار راه شیری را تعیین نماییم؟ در ابتدای قرن بـیستم، تـلسکوپهای غول پیکر نشان دادند کـه ابـرهای درخشـان در راه شـیری، *ابـرهای ستارهای* هسـتند [شکـل (۲۰۱۴)]؛ بدین معنی که معلوم شده این تودههای نورانی در واقع اجتماعاتی از میلیونها ستاره هستند. (گالیله در قرن هفدهم به این کشف دست یافته بودکه راه شیری حاوی ستارگان مجزایی میباشد). بخش (۱۴-۲) نشان خواهد دادکه چگونه ستارگان کهکشان خودی (ازگالاکتیکوس یونانی به معنای "سفید شیری") در فضا توزیع شدهاند.

در سال ۱۷۸۱ م. چارلز مزیر '، منجم فرانسوی، فهرستی از ۱۰۰ جسم ابر مانند را (فاقد ظاهر ستارهای) به هنگام جستجوی دنبالهدارهاکشف کرد (ضمیمه ۱)؛ بعداً معلوم شندکه برخی از این اجسام ابرهای تابانی از گاز در کهکشان ما [بخش (۹-۲ ب)]، خوشههای باز و خوشههای `كروي دور دست، مي باشند، اما برخي ديگر -كه اصطلاحاً سحابي ها (از لاتين مفرد سحابي، به معنى "ابر") ناميده مى شوند - تا اواخر قرن بيستم ناشناخته ماندهاند. امروزه، مى دانيم كه برخى از سحابی ها در واقع *کهکشانهایی* هستند که توسط فضای خارج کهکشانی، مشابه کهکشان ما، از یکدیگر جدا شدهاند (فصل ٢١). معلوم شده است که یکمی از نـزدیکترین کـهکشانها بـه نـام كهكشان زن به زنجير بسته (مزير ٣١) شبيه كهكشان ما است [شكل (١٤-٣)].

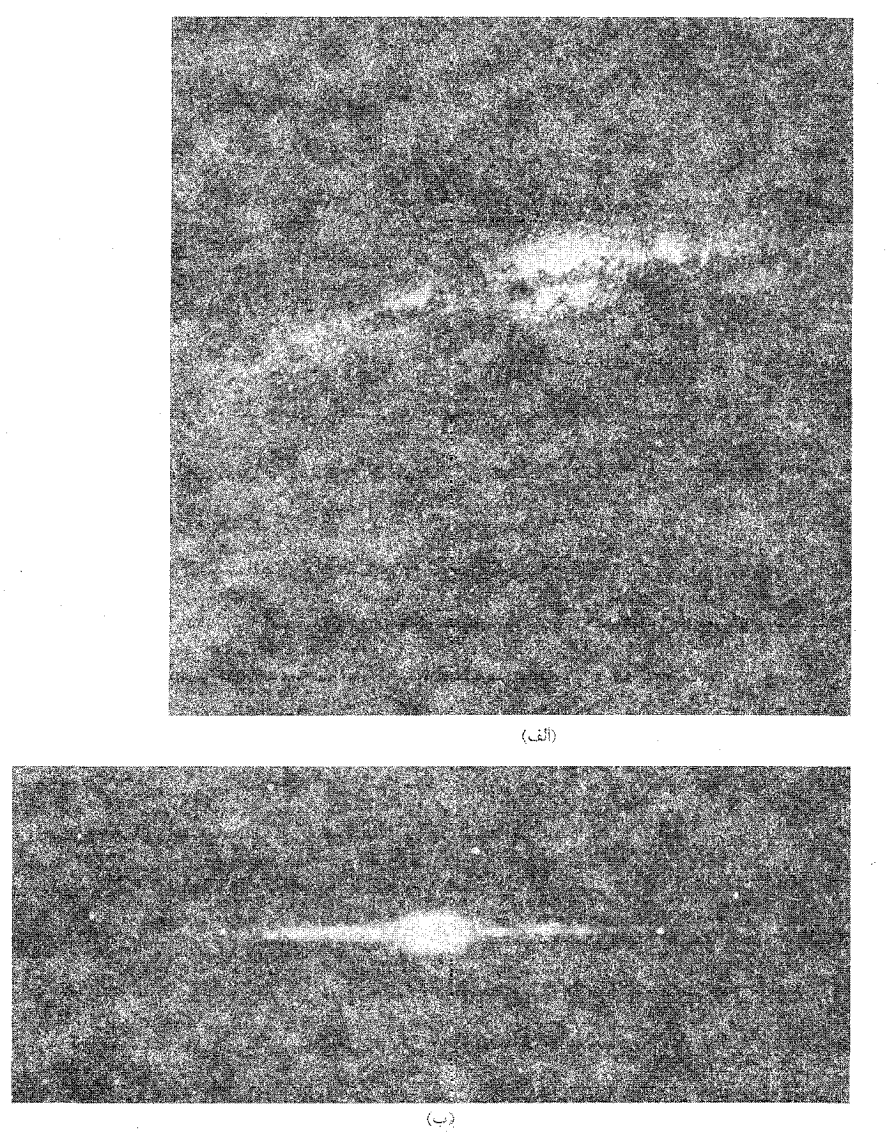

شکل ۱۰۱۴. راه شیری. (الف) نمای زاویه -عریض راه شیری که از روی زمین دیده می شود. مرکز کهکشان خودی در جهت برآمدگی روشن در مرکز بالاتر قرار دارد. به خطوط تاریک در صفحه توجه کنید. سه مثلث تاریک و لاغر قسمتهایی از نگهدارنده دوربین می باشند. (ای. دی. ًکد <sup>۱</sup> و تی. ای. هوک <sup>۲</sup>) (ب) نمای زاویه عریض (۹۶) از راه شیری از فضا. این تصویر توسط COBE نماهایی از ۰۱/۲، ۲/۲، و ۳/۴ مـیکرومتر را ترکیب کرده تا تاریک کنندگی گرد و غبار را که نمای نوری در (الف) محو میکند، کاهش دهد. به برآمدگی مرکزی برجسته توجه کنید. (ناسا)

2- T.E. Houck

کهکشان ما یک سیستم ستارهای است که از نقطهای بسیار دور از مرکز (از خورشید) با دید نيمرخ، كاملاً مسطح (شبيه يک كلوچه) به نظر مى رسد. توجه داشته باشيدكه مركز كهكشان در جهت برجستگی هسته مرکزی قرار دارد، همان برآمدگی درخشانی است که در شکـل (۱۴-۱ ب) نشان داده شده است. در داخل این برآمدگی هستهای، هسته کهکشان قرار دارد.

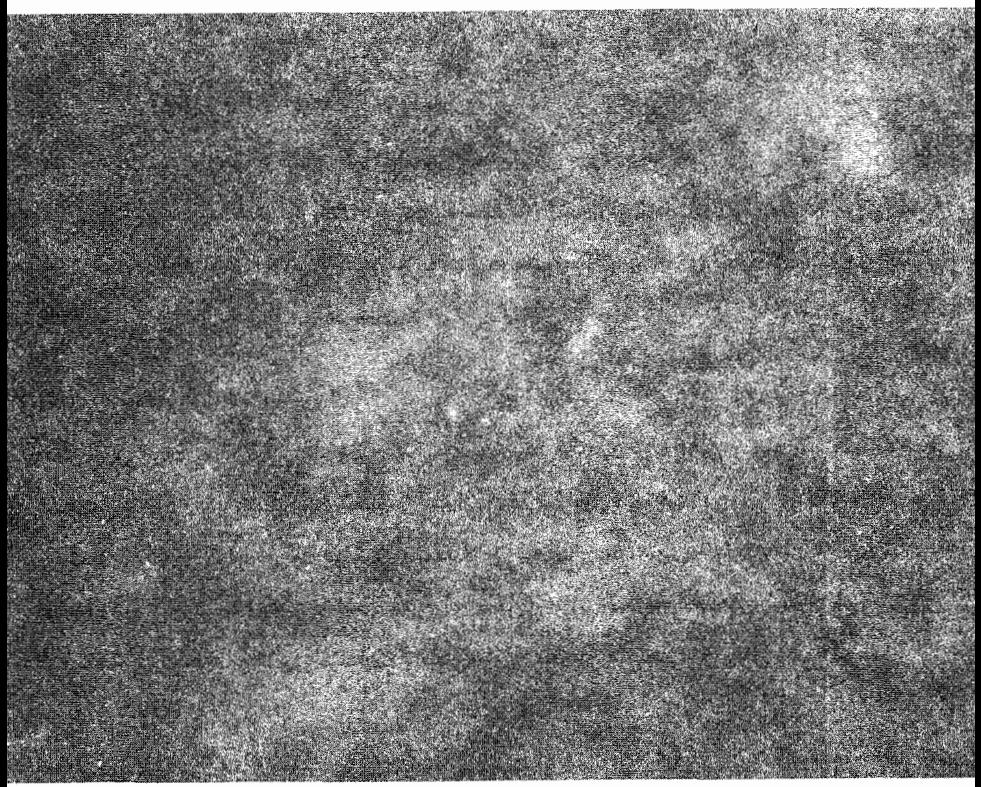

شکل ۱۴-۲. ابرهای ستارهای در صورت فلکی کمان. مجدداً به خطوط تاریک ناشی از گرد و غبار توجه كنيد. (رصدخانه پالومار `، انستيتوي فن أوري كاليفرنيا)

(ب) سیستم مختصات کهکشانی .<br>برای نقشهبرداری از کهکشان، یک سیستم مختصات کهکشانی تعریف میکنیم (ضمیمه ۱۰). در این جا، خط مرکزی راه شیری (در واقع تودهٔ شبه مرکزی صفحه کهکشانی) یک دایرهٔ عظیم را در آسمان تشکیل میدهدکه موسوم به استو**ای کهکشانی** بوده و طول کهکشانی، I، بر روی این استوا واقع است که برحسب درجه (از ۱۰ تا ۲۶۰ْ) در جهت شرق، از مرکز کهکشان در صورت فلکی کمان اندازهگیری میشود. عرض کهکشانی b فاصلهٔ زاویهای روی کرهٔ سماوی (برحسب درجه از ۰ تا ۹۰±) است که نسبت به استوای کهکشان<sub>ی</sub> در شمال یـا جــنوب قـرار مــیگیرد. بنابراین، پاد مرکز کهکشانی در ۱۸۰ْ $l = 1$ و  $b = b = d$ واقع است، قطب شمال کهکشانی (NGP) در ۹۰ْ + = + ، و قطب جنوب کهکشان<sub>ی</sub> (SGP) در ۹۰ْ + = = ط<sub>ا</sub>می باشند.

## ۲–۲ توزیع ستارگان

بهترین راه تعیین اندازه و شکل کهکشان ما، تحقیق در مورد چگونگی توزیع فضایبی ستارگان است. در این جا خواهید آموخت که چگونه ستارگان ″شمارش″ میشوند، چگونه میتواند در تفسیر دادهها اشتباهاتی حاصل شود، و نیز توسط مشخصات ستارهای اندازه کهکشان و اشکال بازوي مارپيچي آن را خواهيد آموخت.

(الف) شمارش ستارهای چگونه میتوان به اندازه و مرزهای کهکشان پی برد؟ یک روش در این زمینه عبارت است از شمارش ستارگان در جهتهای مختلف آسمان. یک توزیع یکنواخت در فضا در نظر میگیریم، جهتهایی که در آنها ستارگان بیشتری مشاهده می شوند، جهتهایی خواهند بود که کهکشان تا فواصل دورتری توسعه دارد. به ناحیه زاویهای فضایی ۵۰(برحسب واحدهای استرادیان) بر روی کرهٔ سماوی توجه نمایید. در فاصله rاز ناظر، زاویه فضایی مساحت Aرا در بر میگیرد،  $A = \omega r^{\gamma}$ 

> حجم محصور بین r تا فاصلهٔ دورتر dr عبارت است از  $dV = dA dr = r^{\gamma} dr d\omega$  $(1-\lambda \mathfrak{r})$

ِاگر (r) n چگالی عددی (تعداد ستارگان در واحد حجم) در فاصلهٔ rباشد، آنگاه تعداد ستارگان در این حجم برابر است با

$$
N(r) = n(r) dV = n(r) rY dr d\omega \qquad (Y - YY)
$$

در نظر بگیرید که تمام ستارگان دارای قدر مطلق یکسان M میباشند و  $n\left( r\right)$  ثابت است. اگر r (m ) فاصله ستارگان با قدر ظاهری m باشد، آنگاه:

$$
N(m) = \frac{\mathfrak{e}}{\mathfrak{r}} \pi r^{\mathfrak{r}}(m) n \qquad (\mathfrak{r} - \mathfrak{r} \mathfrak{r})
$$

با این همه، برای مطالعهٔ تعداد زیادی از ستارگان، بسیار آسانتر است که به جای استفاده از فاصله

فصل چهاردهم -کهکشان خودی: یک پیش دوره ۱۸۳

 $M$  از قدر ظاهری آنها استفاده کنیم. فرض کنید ک $\sim$  فیقط بـه بـررسی سـتارگان بـا قـدر مـطلق می پردازیم (مثلاً با استفاده از نمونه طیفی، آنها را انتخاب کردهایم)؛ آنگاه قدر ظاهری و فاصله، رابطه زير را دارند [معادله (١١-٤)]

$$
\log r = (m - M + \Delta) / \Delta
$$

$$
= \sqrt{\gamma m} + \Delta m
$$

یا

$$
r = \sqrt{2m + \frac{1}{2}} \tag{5-17}
$$

حالا این رابطه را در معادله (۱۴-۳) قرار میدهیم تا رابطهای برای تعداد ستارگان با قدر مطلق معلوم در ناحیه خاصی از آسمان که روشن تر از قدر ظاهری mاند، به دست آوریم  $\log N(m) = \cdot/\beta m + C \qquad \qquad (\Delta - \mathcal{F})$ 

که در آن ثابت C در وابستگی به  $M$ ،  $\omega$ ، و  $D$ مشارکت میکند. این معادله به ما میگویدکه با فرض یکنواخت بودن چگالی، تعداد ستارگان در قدر مطلق مـعلوم و قـدر ظـاهری ١ + m. ۳/۹۸ = ۱۰<sup>۰/۶</sup> مرتبه بیشتر از تعداد ستارگان قدر ظاهری mاست. یک پراکندگی در قدر مطلق می تواند توسط یک تنظیم مناسب در C مجاز باشد.

شمارشهای ستارهای معادله (۱۴–۵) را دنبال نمیکنند. دو عامل، این اختلاف را سبب مي شوند: توزيع غيريكنواخت ستارگان و جذب بين ستارهاي.

#### جذب بين ستارهاي

اکنون میدانیم که در مرکز کهکشان قرار ن*دار*یم، اما اطلاعات اولیه پیرامون شمارش ستارگان نشان میدهد که خورشید ما در مرکز واقع است. علت این تصور مردم که خـورشید در مــرْکز کهکشان (به اشتباه!) قرار دارد، به وسیلهٔ تلاش ربرت. جی. ترامپلر ` در ۱۹۳۰ م.کشف شد، او ضمن کار بر روی خوشههای ستارهای دریافت که بسیاری از این خوشهها به علت اندازههای زاویهای مشاهده شده، به طور شگفتآوری تاریک بــه نـظر مــی(سند. بــا اســتفاده از مــعادلهٔ (۶-۱۱) معلوم میشود که این خوشههای تاریک بسیار دور هستند، ولی ابـعاد خـطی آنـها (برحسب پارسک) بسیار عظیم میباشد. اما اگو ما نیز همانند ترامپلر فرض کنیم که فضای بین ستارهای یک خلاء مطلق نبوده بلکه فضایی است مملو از مواد تیره کننده (غبار)که به طرف
۱۸۴ - نجوم و اختر فیزیک مقدماتی (جلد دوم)

صفحهٔ کهکشانی متراکماند، آنگاه تمام این مشکلات از بین میروند.

نور ستارهای توسط این غبار پراکنده و جذب میشود و سبب خـاموشی بـین سـتارهای میگردد. چون ستارگان مشاهده شده در عرضهای کهکشانی بالا (عـمود بـر صـفحهٔ کـهکشان خودي در موقعيت خورشيد)كه بيش از ۵۰۰pc از صفحه فاصله دارنيد، اثـرات مشـخصي از جذب بین ستارهای از خود نشان نمیدهند، لذا میتوانیم چنین اعتقاد داشته باشیم که قـرص کهکشان نازک بوده و در حدود ۱kpc از خورشید فاصله دارد. مع ذالک، در عرضهای کهکشانی پایین (در نزدیکی صفحهٔ کهکشانی) تیره کنندگی بسیار شدید میشود. ما این جذب را توسط محیطی به چگالی و کدری یکنواخت مشخص میکنیم [بخش (۱۱-۲ ب)]؛ دلالت بر کاهش نمایی نور ستارگان با فاصله طی شده در درون محیط میکند. چون قدر ستارگان با لگاریتم شار مشاهده شده متناسب است [معادله (١١-۵)]، لذا افزايش قدر ظـاهري نـاشي از جـذب بـين ستارهای با فاصله تا ستاره متناسب میباشد.

در نزدیکی استوای کهکشان جذب مرئی در حدود ۱/۰ قـدر بـر کـیلو پـارسک است؛ در ابرهای بین ستارهای بسیار چگال این مقدار به مراتب بیشتر میباشد. به این ترتیب، ستارهای به فاصلهٔ ۱kpc در صفحهٔ کهکشانی، دارای مدول فاصله ظاهری با ۱۱ قدر است، حتی اگر در نظر بگیریم که مدول فاصله حقیقی آن ۱۰ قدر باشد؛ باز هم این ستاره در فاصله ۱/۶kpc به نظر می رسد. ستارهای با فاصلهٔ ۵kpc دارای جذب ۵ قدر میباشد، به طوری که نه تنها تاریک است، بلکه فاصلهٔ آن با صرف نظر کردن از اثر جذب بین ستارهای ۱۰ بار بیشتر تخمین زده میشود. (توجه داشته باشیدکه ۵ واحد قدر، بنابر قانون عکس مجذور فـاصله بـرای نـور، سـازهای از روشنایی ۱۰۰ است، و ۱۰ = <sup>۰/</sup>۰۰

اکنون متوجه میشویدکه چرا اخترشناسان اوایل قرن بیستم کهکشان خودی راکوچک و خورشید مرکزی میدیدند؛ تیره کنندگی بین ستارهای در صفحهٔ کهکشانی عامل این تشخیص بود.

امروزه هنوز پیداکردن موقعیت منبع و شمارشهای عددی ثابت میکندکه مفید میباشد. برای مثال، همان طور که در فصل ۱۸ خواهید دید، انفجارات پرتو گاما دارای توزیع یک روند در آسمان می باشند. آنها در فضا کجا قرار گرفتهاند یک راز اساسی می باشد زیرا ما فاصله آنها را نمی دانیم.

## تابع تابندگي

علاوه بر شمارش ستارگان می توانیم محل آنها را نیز با استفاده از تابع تابندگیشان در نـاحیه خودمان از کهکشان خودی مشخص کنیم: تابع تابندگی عبارت است از تعداد ستارگان در واحد حجمی از فضاکه دارای قدر مطلق مشخص M (یا تابندگی L) هستند. می توانیم قدر مطلق یک

فصل چهاردهم -کهکشان خودی: یک پیش دوره ۱۸۵

ستاره را با استفاده از مطالعه طیفش و قرار دادن مناسب آن در یک نــمودار (H-R) مــدرج استنباط كنيم؛ يعني از روى نمونه طيفي، تابندگي آن را تخمين بزنيم.

به عنوان نخستین کوشش میتوانیم ۵۰ نمونه از روشنترین ستارههای قبابل رویت را در  $[(\Upsilon-1\Upsilon), \Leftrightarrow M+1/\Upsilon\Upsilon M]$ نظر بگیریم، یک نمودار ستونی از اعدادی که در بازه قدر مطلق  $M$ تا ۱۲/۲ هستند، رسم می کنیم. انتظار داریم که این ستارگان، که به صورت روشنترین سـتارگان ظـاهر م شوند، در واقع نیز ذاتاً روشن باشند (به برتری در M منفی توجه کنید)، ولی شکل (۱۴-۳) اطمینان بخش نیست، چراکه ستارگان بسیار روشن را می توان از فواصل بسیار دور مشاهده کرد. تصوير دقيقتر تابع تابندگي واقعي با استفاده از نمودار ستوني ۵۰ نمونه از نزديکترين ستارهها [شکل (۱۴-۴)] به دست می آید؛ بـه بـرتری فـوقالعـاده سـتارگانی کـه ذاتاً کـم نـور هسـتند (۱۵ ≥ 1⁄4 ≥ ۱۰) و کمی ستارگان بسیار روشن توجه کنید. تکمیل یک الگوی ستارهای کـه دارای قدر مطلق نهایی ۱۹ سم ایر نوار IV [شکل (۱۴-۵)] است، نشسان مـی دهد کـه بـیشتر ستارگان بسیار تاریک بوده ( ۱۰<M) و تعداد بسیار کمی از آنها از خورشید روشنتر هستند. خورشید یک ستارهٔ بسیار روشن با ۵ = Mاست. ستارگان کم نور در یک اکثریت بالا قرار دارند (توزیع آنها دارای یک قلهٔ پهن در نزدیکی ۱۳ ≈ M است) و فقط تعداد پراکندهای از ستارگان، روشن میباشند. این نتایج در مورد ستارگان مجاور خورشید یا نواحی مشابه در کهکشان خودی مصداق دارند. تابع تابندگی بسته به موقعیت ستاره تفاوت می کند، به عنوان مثال، در نقاط بسیار بالاتر يا پايينتر از صفحهٔ وسطى و در نواحى مركزى هستهٔ كهكشان فرق مى كند.

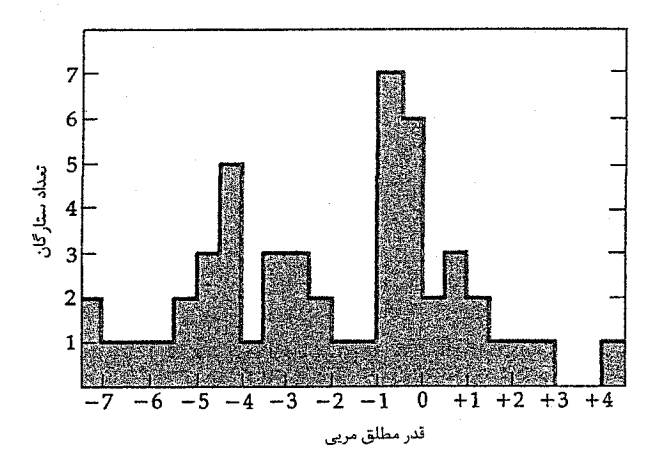

شکل ۲۰۱۴. تابع تابندگی برای ۵۰ نمونه از روشن ترین ستارهها که در بازههای قدر مطلق قرار دارند.

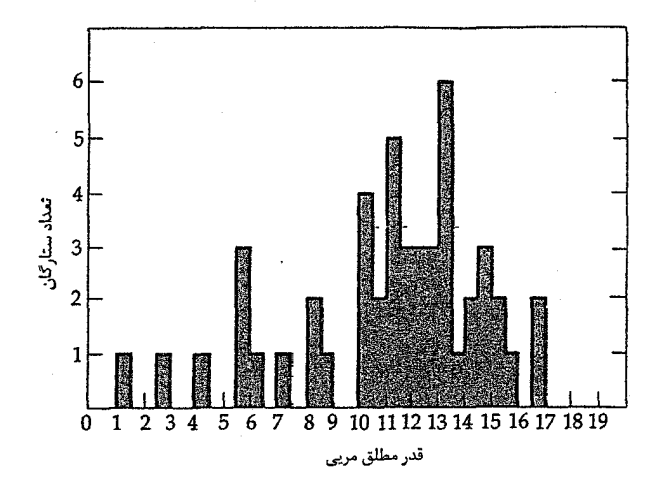

شکل ۱۴-۴. تابع تابندگی برای ۵۰ نمونه از نزدیک ترین ستارهها که در بازههای قدر مطلق قرار دارنـد. تـوجه کـنید کـه اکـثر سـتارگان دارای تابندگی کم میباشند.

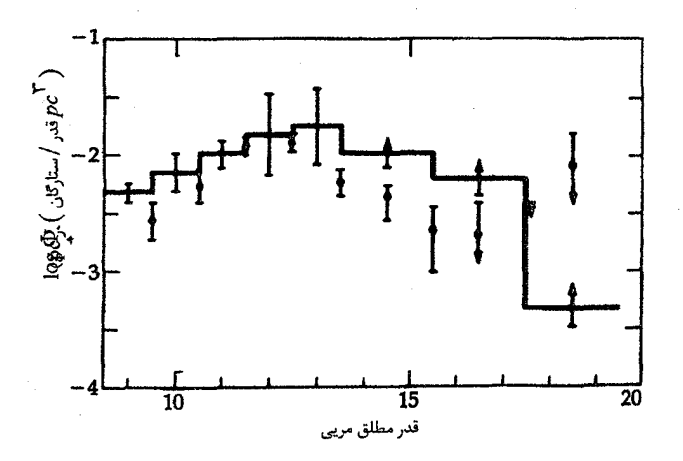

شکل ۱۴-۵. تابع تابندگی محلی. نمونه در این جا برای قدر مطلق ۱۹ (دواير پُر) كامل است. خط پر يک تابع پلهاى است كه تقريباً به خوبى بر دادهها منطبق میباشد (جی گیلمور <sup>7</sup> رصدخانه سلطنتی ادینبورگ<sup>۲</sup>)

(ب) ستارگان روشن و خوشههای ستارهای

ستارگان روشن و خوشههای ستارهای را میتوان از فاصلههای بسیار دور تشخیص داد. به عنوان مثال، اگر یک قدر حدی ۱۵ =  $m$ را بررسی کنیم، ستارگان  $B$ با قدر مطلق ۵ – =  $M$ را می توان از فاصله حدود ۱۰۰kpc مشاهده کرد؛ با این حال، جذب بین ستارهای داخل صفحهٔ کهکشان برد دید ما را به یک فاصله واقعی ۵kpc تقلیل خواهد داد. ستارههای نوع O و B بسیار جوان هستند و غالباً در خوشههایی به نام <mark>انجمنها <sup>۱</sup> قرار میگیرند و به علاوه این سـتارگان داغ و روشـن</mark> قادرند گاز هیدروژنبی که آنها را در بر گرفته است پیونیده نیموده و یک نیاحیهٔ روشین پیونیده هیدروژنی به وجود بیاورند (فصل ۱۹). چنین انجمنها و نواحی هیدروژن بونیده مشخصهآی از ساختار بازوي مارپيچي را در قرص كهكشان به وجود مي آورند. در فصل ۱۹، خو اهيد ديد كه گاز هیدروژن مولکولی بین ستارهای به خوبی این اشکال مارییچی را توصیف می کند.

یادآوری میکنیم که یک **خوشهٔ کروی** عبارت است از یک خوشه کروی چگال با ۱۰<sup>۵</sup> تا ۱۰<sup>۶</sup> ستاره؛ نزدیک به ۲۰۰ خوشهٔ کروی به این شکل در ارتباط باکهکشان ما یافت شدهاند که بسیار روشن هستند (۱۰− تا ۴−≈M) . از آن جاکه نزدیکترین خوشه کروی ۴kpcباز ما فاصله دارد، لذا ما دارای وسیله خوبی از فواصل کهکشانی هستیم. فاصله تا یک خوشهٔ کروی معین می تواند (۱) با استفاده از فن انطباق رشته اصلی، (۲) با استفاده از قدر ظاهری نمو نههای خاص و شناخته شدهای از ستارگان داخل آن خوشه، و (۳) با استفاده از قطر زاویهای ظاهری خوشه، پیدا شود. هنگامی که فاصله و جهت خوشههای کـروی تـرسیم شـوند، در مـی،یابیم کـه ایـن خوشهها یک سیستم کروی شکل به شعاع تقریباً ۲۵kpc را تعریف میکنند، که مرکز این سیستم تقریباً ۸kpc از منظومه شمسی در جهت صورت فلکی کمان فاصله دارد [شکل (۱۴-۶)]. هارلو شپلی <sup>۲</sup> این اثر را در ۱۹۱۷ م.کشف کرد و به درستی نتیجه گرفت که خورشید از مرکز کهکشان (مرکز سیستم خوشهٔ کروی) دور است.

استاندارد قراردادی فعلی خورشید را در فاصله تقریبی (A/۵kpc (±۱kpc) از مرکز قرار میدهد و در نتیجه قرص قطری حداقل برابر ۵۰kpc خواهد داشت.

نجوم و اختر فيزيک مقدماتي (جلد دوم) ۱۸۸

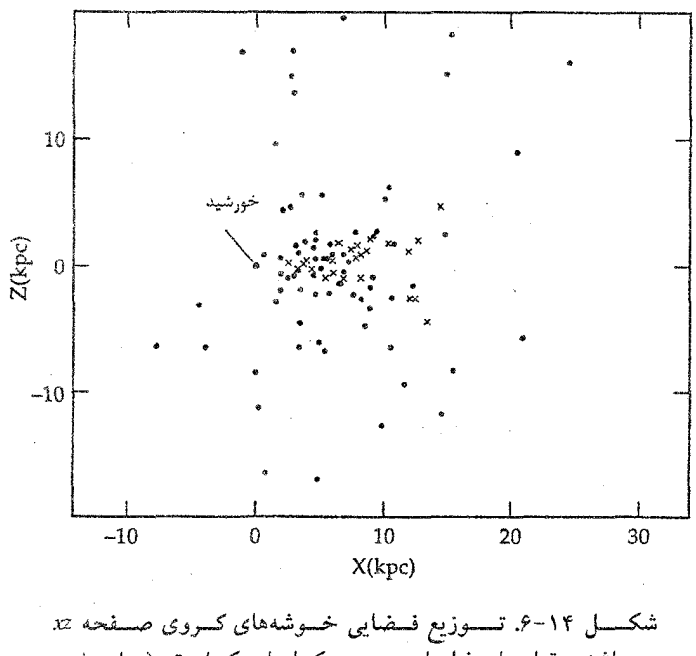

مبى باشد.مىقياسهاى فاصله برحسب كيلوپارسك است. (دبليو. اى. هريس، ا

۱۴-۳ جمعیتهای ستارهای

در فصل ۱۳ دیدیم که ستارگان میتوانند به صورت جمعیتهای سـتارهای آرایش یـابندکـه مشخصهٔ آنها فراوانی فلزی بودکه این فراوانی شامل تمام عناصر به استثناء هیدروژن و هلیوم می شود (مقادیر Z). در کهکشان ما، ستارههایی به شکل خوشههای کروی دیده شــدهانــد کــه فوقالعاده کم فلز هستند (٢٠٠١): ٤٤)؛ ما اين ستارگان را سـتارههاي جـمعيت مـنتهي اليـه II می نامیم؛ اکثر ستارههای منفردی که از صفحهٔ کهکشان ما دور هستند (که هاله کهکشانی نامیده می شوند) جزو این مجموعه می باشند. در فاصله تقریبی ۵۰۰pc از صفحهٔ کهکشانی، تراک فضایی ستارگان به قدری افزایش می پابد که ما آنرا قرص کهکشانی کلوچهای شکل یا برآمدگی مرکزی در مرکز کهکشان، میiامیم. در این جا، فراوانی فلزی بسیار بیشتر از ستارگان جمعیت II است و هم چنانکه به سمت صفحهٔ کهکشان<sub>ی</sub> پیش برویم، *افزایش می یابد.* ایـن سـتارگان را،

ستارگان جمعیت قرصی مینامیم. ستارگان جمعیت II و جمعیت قرصی هر دو از قدمت بسیار زیادی برخوردارند (بیلیونها سال) و روشن ترین آنها *غولهای قرم*ز هستند. با این حال، در صفحه کهکشانی (به ویژه در بازوهای مارپیچی)، به ستارگان جوان و روشن آبی رنگ و تحت عنوان جمعیت I برخورد میکنیم (با بیشترین فراوانی فلزی؛ ۰/۰۱ ≤ Z). ستارگان جمعیت I در داخل خوشههای باز (کهکشانی)، در انجمنهای O و B و نزدیک تجمعات گاز و گرد و غـبار بـین ستارهای مشاهده میشوند؛ اینها نتیجه میدهندکه با نواحی شکـلگیری سـتارهای در ارتـباط می باشند.

فراوانی عناصر سنگین از هاله تا بازوهای مارپیچی داخل قرص به طور پـیوسته افـزایش می یابد. در فصل ۱۶، خواهید دید که هیدروژن و هلیوم در مراکز ستارگان تبدیل بـه عـناصر سنگینتری میشوند و به محیط بین ستارهای در اثر مرگ این ستارگان، باز میگردند. بنابراین، کهکشان ما احتمالاً از یک تودهٔ ابری کروی شکل H و He شروع شده است، که از آن ستارگان جمعیت II با محتوای فلزی ناچیز تشکیل شدهاند. تودهٔ ابری شکل همچنان که به طرف صفحهٔ کهکشانی فرو میریخت از فلزات انباشته شد، و تنها در نواحی متراکمتر بازوهای مارپیچی، ستارگانی تشکیل می شوند که غنی از فلز بوده و ستارگان جمعیت I نامیده می شوند.

به طور خلاصه، می توانیم تقریباً ستارگان داخل کهکشان را بر اساس فراوانی فلزی آنها به دو دستهٔ کلی تقسیم نماییم. هدف از این تقسیمبندی قرار دادن ستارگان هم سن، هم ترکیب و هم حرکت، در یک گروه است (همان طوری که بعداً به طور مشروح خواهید دید). سرنخ انتخاب این خصوصیات جمعی در مطالعه تاریخچه کهکشان نهفته است که آن نیز بَر روی ستارههای کهکشان ضبط شده است. فراوانی فلزی و خصوصیات مداری به صورت خواص سنگوارهای هستند که با تحول کهکشانی دستخوش تـغییر نـمیشوند. اسـاساً مـی توانـیم روی عـمرهای ستارءای متمرکز شویم، زیرا آنها مستقیماً به فراوانیهای فلزی مربوط می باشند.

## ۱۴–۴ دینامیک کهکشانی: اشکال مارپیچی

قبلاً جزئیات ستارهای کهکشان خودی را توضیح دادیم، ول<sub>ی</sub> در مورد دیـنامیک ایـن سـیستم سخنی به میان نیاوردهایم. (حرکات ستارهای در فصل ۱۵ به تفصیل شرح داده میشوند.) چنین فرض میکنیم که کهکشان ما از طریق اعمال نیروی جاذبه گرانشی ستارگان خود، تمامیت خود را حفظ می نماید. بنابراین، بخش کروی این سیستم (هاله و قسمتی از آن که خوشههای کروی

است) به مثابه یک خوشه ستارهای کروی است. به این ترتیب، قرص مسطح به صورت یک جسم سر يعاً چرخنده عمل ميكندكه بعد از قسمت هالهٔ خوشههاي كروي تشكيل شده است. هر یک از ستارگان کهکشان خودی در اثر جاذبه که از تمام ستارگان و دیگر مواد (که بخشی از آن نامرئ<sub>ی</sub> است) بر آن اعمال میشود، حرکت میکند. چنین در نظر بگیرید که ستارگان در صفحهٔ کهکشانی با مدارهای دایرهای حول مرکز کـهکشان گـردش مـیکنند. بـه طـور اخـص، خورشید ما، در چنین مداری با شعاع A/۵kpc قرار دارد. در فصول ۱۹ و ۲۰ نشان می دهیم که در نزدیک<sub>می</sub> مرکز کهکشان، سرعت زاویهای مداری ω (برحسب رادیان بر ثانیه) تقریباً ثـابت است (چرخش جسم صلب) در صورتی که در نزدیکی خورشید، تندی حول کهکشانی تقریباً ثابت است و تندی خورشید در حدود ۲۲۰km/s به طرف ۹۰ْ = /میباشد. در موقعیت خورشید در کهکشان می توانیم حرکت خورشید را تقریباً به صورت یک چرخش دایرمای کپلری حول یک جسم بزرگ مرکزی به نام تودهٔ  $M_G$ در نظر بگیریم. از آن جاکه شتاب مرکزگرای نگهدارندهٔ این مدار دایرهای، توسط نیروی جاذبهٔ گرانشی این هسته  $(M_G)$  و خورشید  $(M_\odot)$  بـه وجـود مى آيد، لذا داريم

$$
\nu_{\mathbf{Q}}^{\mathbf{V}}/R_{\mathbf{Q}} = GM_G/R_{\mathbf{Q}}^{\mathbf{V}} \tag{9-17}
$$

در این رابطه  $V_{\odot}$  تندی دایرهای خورشید ( ۲۲۰km/s ) ، ه $R_{\odot}$ فاصلهٔ خورشید تا مرکز کهکشان (٨/۵kpc) و G ثابت جهانی گرانش است. میتوان از معادلهٔ (۱۴-۶) برای بـه دست آوردن جرم كهكشان ما درون مدار خورشيد استفاده كرد:

$$
M_G = v_{\odot}^{\dagger} R_{\odot} / G
$$
  
= (\Upsilon^{\dagger} \Upsilon \times \Upsilon \cdot \delta m / s )^{\Upsilon} (\Upsilon / \gamma \times \Upsilon \cdot \Upsilon m) / (\gamma / \gamma \times \Upsilon \cdot \Upsilon^{\dagger} m^{\Upsilon} / \text{kg} \cdot s^{\Upsilon})  
M\_G = \Upsilon / (\gamma \times \Upsilon \cdot \Upsilon^{\Upsilon} \cdot \text{kg} \approx \Upsilon \cdot \Upsilon^{\Upsilon} M\_{\odot}

بنابراین، اگر در نظر بگیریم که یک ستاره متوسط جرمی معادل خورشید دارد، نتیجه می شودکه کهکشان ما حاوی تقریباً ۱۰۰ بیلیون ستاره خواهد بود (اگر چه، این فقط جـرم *داخبـل مـد*ار خورشید است). سنگینترین کهکشانهای مارپیچی که تاکنون شناخته شدهاند جرمی حدود ۱۰ برابر كهكشان خودي دارند.

کاربرد مفهومی قانون سوم کپلر و جرم کهکشان خودی خورشید با تندی ۲۲۰km/s در فاصله حدود ۸/۵kpc کهکشان خودی را دور میزند. فـرض

فصل چهاردهم -کهکشان خودی: یک پیش دوره ۱۹۱

کنید که خورشید در مدار دایرهای حرکت میکند. با اعمال قانون سوم کپلر به شکل بکار برده شده برای سیستم ستارهای دوتایی [معادله (۱۲-۱)]، برای کهکشان:

$$
M_G + M_{\odot} = \frac{R^{\dagger}}{P^{\dagger}}
$$

که R بایستمی به واحد نجومی و P برحسب سال باشد؛ آنگاه جرم برحسب واحد خورشیدی نتیجه میشود. در تندی ۲۲۰km/s حدود ۲/۴x۱۰<sup>۸</sup> سال طول میکشد تا خورشید مدارش را یکــــبار کـــــامل کـــــند. اکــَـنون R تــقریباً ۸۵۰۰pc و ۲/۱×۱۰<sup>۵</sup>AU ؛ بــنابرایــن A۵۰۰pc≈ ۱/۸×۱۰<sup>۹</sup>AU میشود. سپس

$$
M_G + M_{\odot} \approx M_G = (\frac{1}{\lambda \times 1 \cdot \lambda})^{\top} / (\frac{\tau}{\tau \times 1 \cdot \lambda})^{\top}
$$

$$
= (\frac{\Delta}{\lambda \times 1 \cdot \lambda})^{\top} / (\frac{\Delta}{\lambda \times 1 \cdot \lambda^{\top}})
$$

$$
\approx 1 \cdot \frac{1}{M_{\odot}}
$$

توجه داشته باشید که از جرم خورشید در مقایل جرم کهکشان صرفنظر کردهایم.  
اگر معادله (۱۲–۶) را برای *۷* جل کنیم، عموماً داریم  
۷<sub>–</sub> ( 
$$
\frac{GM}{R}
$$
) <sup>۱/۲</sup>

 ${\rm R}$  بنابراین، برای حرکت کپلری، V به طور معکوس با جذر  ${\rm R}$  تناسب دارد. اگر V را برحسب ترسیم نمائیم، این رابطه اثر حرکت کپلری را نمایان میکند.

امروزه ما معتقدیم که پیدایش بازوهای مـارپیچی کـهکشان خـودی نـیز نـاشـی از اثـرات دینامیکی میباشد. اگر چنین فرضی درست نمیبود، این اشکال میبایست فقط در چندگردش کهکشان برچیده و ناپدید میشدند [شکل (۱۴-۷)]. کهکشان در حدود ۱۵×۱۰۹ سال سن دارد و در مــحل خسورشید، هــر ۲۴۰ مــیلیون سـال یک بـار، یک دور بـر گـرد خـوذ مـیگردد ن (۲ $\pi R_\odot/V_\odot$ ) ؛ این مدت برخلاف آن چیزی است که ما از یک ساختار مارپیچی انـتظار ( داریم و قاعدتاً باید شکل دینامیکی قرص کهکشان<sub>ی</sub> ثابت نباشد. چنین تصور می شَود که هر بازوی مارپیچی شکل از یک موج چگالی دو حال چرخش در داخل قرص کهکشانی، تشکیل شده باشد (فصل ۲۰). قرص اساساً نسبت به اختلالات چگالی (اساساً امواج صوتی) ناپایدار است،این اختلالات می توانند رشد پابند و ماده را در طول مسیرهای مارپیچی به سوی خـود جذب نمایند، اما این امواج فقط با سرعتی برابر با نصف سرعت قرص می چرخند، به طوری که مواد در یک الگوی تراکمی در راستای چرخش کهکشان آرایش می یابند. تشکیل سـتارگان در

نجوم و اختر فیزیک مقدماتی (جلد دوم) ۱۹۲

قسمتی که گاز و غبار قرص در بازوی مارپیچی تراکم می بابند، آغاز میشود؛ به همین دلیل است که ستارگان جوان و داغ جمعیت I حدود مرزی ساختار مارپیچی را تشکیل میدهند.

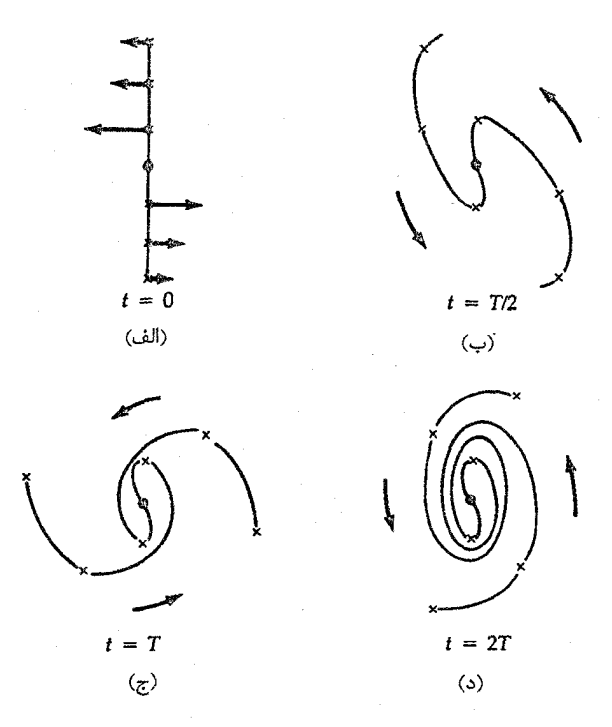

شکل ۱۴-۷. مساله چرخش. در این شکل "بازوهای مارپیچی" فرضی را مشاهده میکنید که از شش ستاره که در مذارهای کپلری حرکت میکنند، تشکیل شدهاند. پس از دو چرخه شکل بازویی از بین میرود و تبدیل به يک الگوی کاملاً درهم پيچيده ميشود.

۱۴-۵ یک الگوی کهکشان خودی

این فصل را با توصیف یک الگوی نمادین از کهکشان خودی به پایان می بریم. در این الگو سعی شده است که مشاهدات ما [جدول (۱۴–۱)] از کهکشان همراه با توضیحات فوق الذکر یک جا در برگرفته شوند [شکل (۱۴–۸)]. تمام کهکشان در داخل هاله کروی آن که قـطری در حـدود ۱۰۰kpc دارد جمع شده است. در این جا تعداد اندکی از ستارگان هاله جمعیت II و خوشههای کروی (که حاوی ستارگان جمعیت II هستند) قرار گرفتهاند. این اجرام در حالی که در امـتداد مدارهای مایل با خروج از مرکز زیاد و با دوره تناوب نزدیک به ۱۰<sup>۸</sup> سال حول مرکز کهکشان

حرکت میکنند، یک پوش کروی را تعریف میکنند - بسیار شبیه ابر کروی دنبالهدار که خورشید را در برگرفته است [بخش (٧–٣)]. خوشههای کروی به دو زیر گروه تقسیم می شوند: زیر گروه اول با حرکات اتفاقی در یک توزیع کروی و بدون چرخش حول مرکز کـهکشان؛ دیگـری بـا توزیعی مسطح تر و یک تندی چرخشی متوسط در حدود پـ تندی دایرهای برای اجرام واقع در اینفاصله.

هالهٔ خارجی کهکشان فاقد حدود مشخص است. مشاهدات ما از خوشههای کروی نشان می دهد که هاله حداقل ۱۰۰kpc امتداد دارد و سپس ابرهای ماژلان <sup>۱</sup> و کهکشانهای کو توله را در بر میگیرد که هم دمهای راه شیری هستند [شکل (۱۴–۹)]. علاوه بر این، هاله دارای مقداری گاز به شکل یک قرص گسترده نیز می باشد که ضخامت این قرص حجیم کمتر از ۱۰kpc است. این گاز انبوه، حاوي نواحي خنثي و يونيده است و با بقيه كهكشان هم چرخش مي باشد از آن جاكه ما به سهولت مي توانيم خارج از كهكشان را مشاهده نماييم، لذا مقدار غبار داخل هاله بايد اندك باشد. هاله هم چنین حاوی ماده تاریک، تاکنون مشاهده نشده، می باشد.

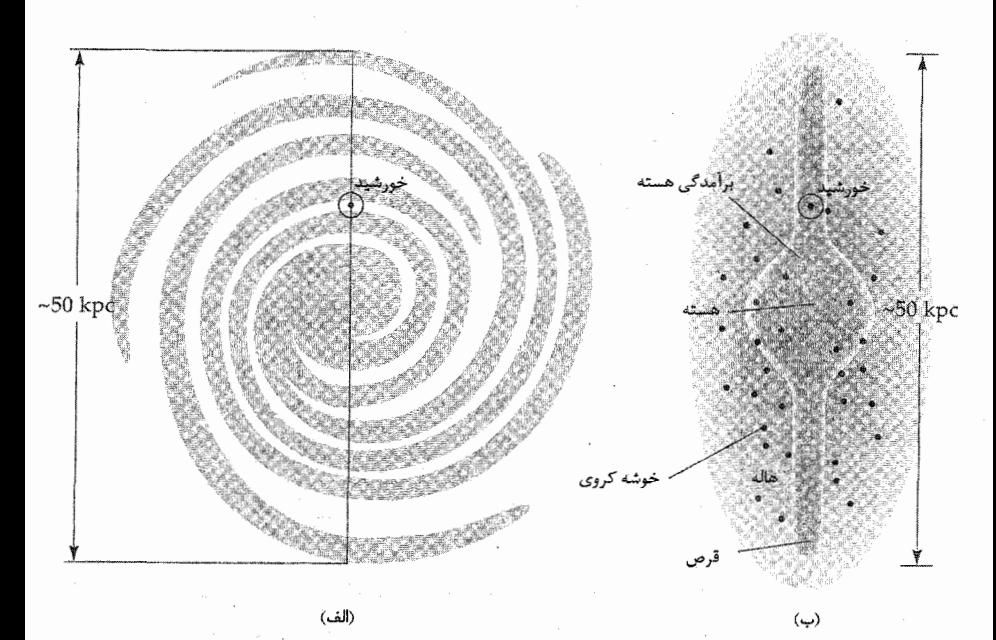

شکل ۱۴–۸. الگوی کلی کهکشان خودی. (الف) از دید بالا نمایش ساختار بازوی مارپیچی. (ب) دید از پهلو، نمایش برآمدگی هستهای و هاله.

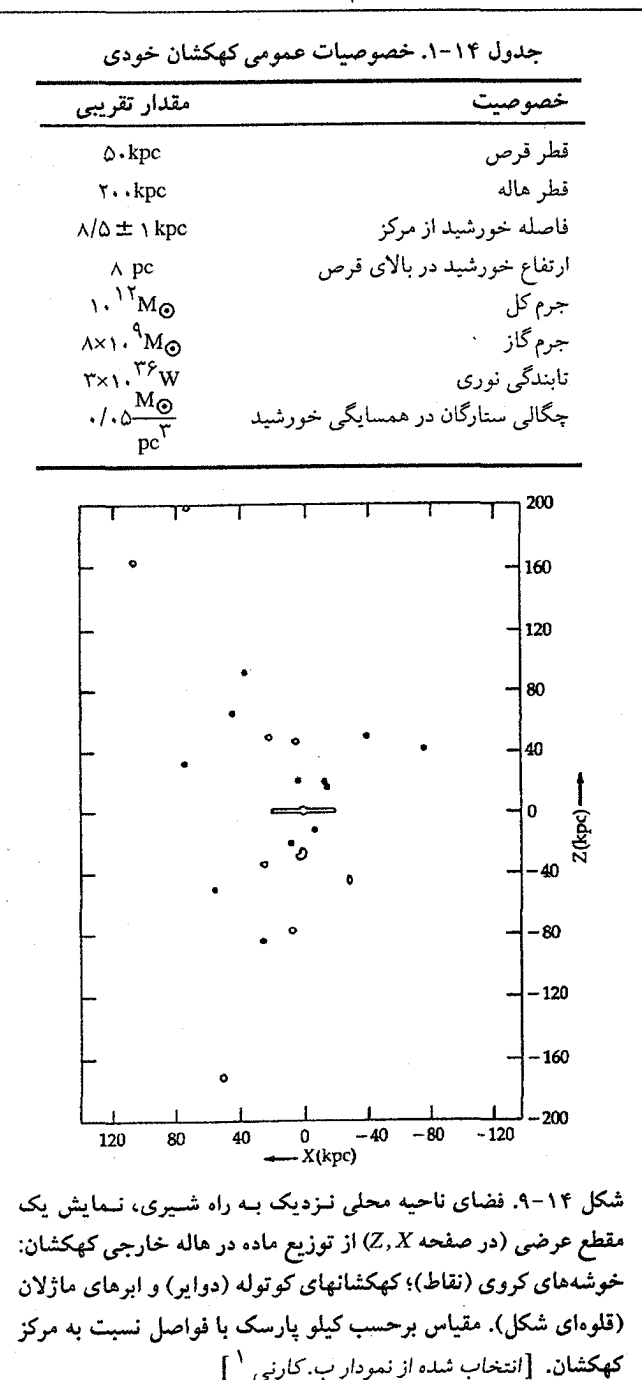

دو نیمهٔ هاله کروی به صورت صفحهٔ کهکشانی حلقوی است. هم چنانکه به طرف داخل صفحهٔ کهکشانی پیش میرویم، تراکم فضایی ستارگان افزایش می یابد و فراوانی فلزی آنها نیز افزوده میگردد. اکنون به ق**رص کروی ک**هکشانی ضخیم رسیدهایم که ضـحامت آن در حــدود ۱kpc بوده و یک برآمدگی مرکزی بزرگ نیز در مرکز آن واقع است. در حـدود نـیمی از جـرم کهکشان در این جا واقع است، یعنی در ستارگان جمعیت قرص که در مدارهایی با خروج از مرکز اندک به دور مرکز کهکشان میچرخند. عمر این ستارگان عمدتاً زیاد است.

برآمدگی مرکزی (R ≤ \ kpc) برای مشاهده بسیار سخت میباشد. فراوانی فلزی ستارگان پیر واقع در درون برآمدگی در بازهای کمتر از تا بیشتر از مقدار خورشید قرار دارد. اگر چه برآمدگی توسط ستارگان پیر پر شده است، اما حاوی تعدادی ستاره جوان میباشد که صـفحه را قـطع مے کنند.

در مرکز اصلی کهکشان یک هسته سنگین (حدود ۱۰٬۴۸۵)کوچک (به قطر کمتر از ۱pc) وجود دارد. در سایر کهکشانهای مارپیچی، هستهٔ مزبور دارای ظاهر ستارهای شکل است، اما در كهكشان ما اين هسته به علت ابهام ديد بين ستارهاي داخل صفحهٔ كهكشاني از نظر پنهان است. آنچه وجود این هسته را اثبات میکندگسیل حرارتی و تابش پیوستار رادیویی غیر حـرارتـی، تابش فروسرخ، پرتوهای Z، و حتی پرتوهای گاما است. در فروسرخ در طول موجهای نزدیک به ٢μm، قطر هسته کهکشان ٣٠ ثانیه قوسی است (یعنی ١/۵pc برحسب ابعاد خطی!) همراه با چندین منبع نزدیک کروی شکل به شعاع ۱۰pc . هسـته کـهکشان مـمکن است یک خــوشه ستارهای فوق العاده فشرده باشد که وقایع بسیار شدیدی در درون آن رخ دادهاند و وجوددارند، یا آن ممکن است یک جسم منفرد بسیار سنگین باشد، احتمالاً یک سیاهچاله.

در خط وسط قرص، صفحهٔ کهکشانی واقع است که بازوهای مارپیچی آن ناحیهای به قطر تنها ۵۰۰pc را اشغال میکنند (توجه کنید که این حقیقتاً چـقدر نـازک است؛ نسـبت قـطر بـه ضخامت در حدود ۱۰۰ به ۱ است). ستارگان نوزاد در جمعیت I در اثر تابندگی۵ای زیاد و عمر کوتاه خود، وجود امواج چگالبی مارپیچی راکه به دور صفحهٔ کهکشانی انتشار می یابد، آشکار میکنند. ابرهای میریاد ` متشکل از گاز هیدروژن و غبار، صفحهٔ کهکشانی را اشغال می نمایند و تا حدی گرایش دارند که در نزدیکی اشکال مارپیچی جمع شوند. نواحی بین بـازویی حـاوی تعدادی از ستارگان جمعیت قرص و جمعیت I سالخورده هستند و چگال<sub>ی</sub> عددی ستارهای در

نجوم و اختر فیزیک مقدماتی (جلد دوم) 198

آنها حدود ۱۰ درصد بازو است.

خورشید ماکه یک ستارهٔ جمعیت I با سنی در حدود ۵ میلیارد سـال است، در فـاصله ۸/۵kpc از مرکز کهکشان در لبهٔ داخلی یک بازوی مارپیچی قرار دارد. با وجود این که خورشید دقيقاً در صفحةً كهكشاني قرار نگـرفته است، ولمي فـقط فــاصلةً نــاچيزي از آن دارد. خــورشيد همزمان با حرکت منظومهٔ شمسی، هر ۲۴۰ میلیون سال یک بار، در یک مسیر با خروج از مرکز ناچیز، یک دور به گرد مرکز کهکشان میچرخد. ستارگان همسایهٔ ما، همراه با یکدیگر در یک مدار چرخش با °۹۰ = I نسبت به کهکشان قرار گرفتهاند و یک نوار مرزی از راه شــیری را بــه وجود میآورند که آسمان را نسبت به مرکز آن در صورت فلکی کمان احاطه میکنند.

خورشید در قرص نازک قرار داردکه مقیاس ارتفاع عمودی آن تنها چند ده پارسک می باشد و اکثر ستارگان در مجاورت خورشید، درون آن می باشند. این ستارگان تقریباً دارای مدارهای دایرهای، فراوانیهای فلزی مشابه خورشید، و عمرهایی در بازه سالخورده تا نوزاد می باشند. هم چنین قرص نازک حاوی گاز و گرد و غبار کهکشانی است که مقیاس ارتفاع آن کوچکتر از کمیت مزبور براي ستارگان ميباشد.  $\label{eq:2.1} \frac{1}{\sqrt{2}}\int_{\mathbb{R}^3}\frac{1}{\sqrt{2}}\left(\frac{1}{\sqrt{2}}\int_{\mathbb{R}^3}\frac{1}{\sqrt{2}}\left(\frac{1}{\sqrt{2}}\int_{\mathbb{R}^3}\frac{1}{\sqrt{2}}\right)\frac{1}{\sqrt{2}}\right)\frac{1}{\sqrt{2}}\frac{1}{\sqrt{2}}\frac{1}{\sqrt{2}}\int_{\mathbb{R}^3}\frac{1}{\sqrt{2}}\frac{1}{\sqrt{2}}\frac{1}{\sqrt{2}}\frac{1}{\sqrt{2}}\frac{1}{\sqrt{2}}\frac{1}{\sqrt{2$ 

مفاهیم و معادلات کلیدی

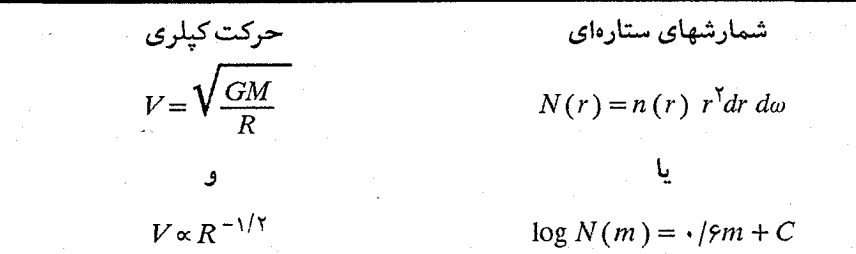

ر با است.<br>است است است است که بار کردن که بازی که بازی که بازی که بازی که بازی که بازی که بازی که بازی که بازی<br>است که بازی که بازی که بازی که بازی که بازی که بازی که بازی که بازی که بازی که بازی که بازی که بازی که بازی که

- ۱. با استفاده از یک نمودار ساده، توضیح دهید چراکهکشان ما نظیر راه شیری در آسمان شب ظاهر مي شود.
- ۲. با استفاده از شکل (۱۴-۴) اشکال گوناگون راه شیری در غروب فصول مختلف را برای یک ناظر در نیومکزیکو توصیف کنید. از افق سیستم مختصات ارتفاع – سمت استفاده کنید و تمایل راه شیری نسبت به افق و قابل مشاهده بودن صورت فلکی کمان را یادآوری کنید.

۷. فرض کنیدکه ممکن است قرص کهکشانی توسط یک لوح صفحه موازی به ضخامت ۵۰۰

۱۹۸ نجوم و اختر فیزیک مقدماتی (جلد دوم)

- پارسک و صفحه کهکشانی در خـط مـیانی آن تـقریب زده شـود. خـورشید را در صـفحه كهكشاني در نظر بگيريد. (الف) چندقدر جذب در  $b=4$ وجوددارد؟ (ب) چند قدر جذب در عرض کهکشانی عمومی bوجود دارد؟ (ج) توضیح دہید چرا ناحیه ° ۱۰ ≥ b به ″منطقه ممنوع″ (اساساً تیرگی کامل برحسب قدر ظاهري) ناميده مي شود. ۸. در جهت عمود بر صفحه کهکشانی، تقریباً برآمدگی کهکشانی چقدر ضخیم است (برحسب کیلو یارسک)؟ ۹. این فصل پیشنهاد میکند ستارگان هنگامی شکل میگیرندکه مواد قرص (گاز و غبار) توسط یک موج چگالی ربوده شوند. فرض کنید که ستارگان نوزاد حول مرکز کهکشان با یک تندی دایرهای مناسب برای فاصلهشان، حرکت میکنند.
- (الف) یک ستاره O در چه فاصلهای از بازوی مارپیچی محل تولدش بعد از یک مـیلیون سال قرار خواهد گرفت؟
- (ب) آیا متعجب میشوید خورشید ما را در یک بازوی مارپیچی (یا حداقل نزدیک یکی) يبداكنيد؟
- ۱۰. اگر جذب بین ستارهای به طور متوسط یک قدر بر کیلو پارسک باشد، عمق نوری برای این جذب را در صفحه کهکشانی محاسبه کنید.
- ۱۱. برای هر یک از فواصل روی محور [شکل (۱۴–۶)]، قدر مطلق را به تـابندگی (بـرحسب واحد خورشیدی) تبدیل کنید. تابندگی را در تعداد ستارگان برای هر فاصُله ضــرب کــنید. جدولی از حاصلصرب تعداد ستارگان در تابندگی در مقابل قدر مـطلق بســازید. اگــر ایــن ستارگان نماینده کهکشان خودی باشند، در چه قدر مطلقی (شمارش بـه طـرف بـالا) ۹۵ درصد تابندگی کهکشانی، به حساب مـی]ید؟ تـقریباً چـه گسـترهای از نـمونههای طـیفی تابندگی کل کهکشان را در بر میگیرد؟
- ۱۲. تمرین قبل را تکرار کنید. به استثناء این که تابندگی را تـوسط فـرمول تـقریبی M≈L <sup>۱/۳</sup> تبدیل کنید،که M و L برحسب واحدهای خورشیدی هستند. آیا بیشتر جرم در ستارگان با جرم زیاد،کم و یا میانه قرار دارد؟ به طور تقریبی چه گسترهای از نمونههای طیفی بیشترین جرم كهكشان را دارا هستند؟

۱۳. ستاره ذنب الدجاجه در صورت فلکی دجاجه یکی از روشنترین ستارگان است که با چشم غیرمسلح مریبی میباشد. بنابراین ستارگانی نظیر ذنب الدجاجه دورترین ستارگانی هستند که می توانیم در کهکشان خودی به بینیم. (الف) براي قدر مربي ظاهري ١/٣ و فاصله ۴٣٠pc، قدر مربي مطلق ذنب الدجاجه را حساب كنيد (از جذب بين ستارهاي چشمپوشي كنيد). رب) با چشمپوشی از جذب بین ستارهای، ستارهای نظیر ذنب الدجاجه چقدر دور می تواند باشد تا به چشم غیرمسلح ( m = ۶) مربی باشد؟ (ج) ذنب الدجاجه نزدیک به صفحه کهکشانی قرار دارد. با فرض جذب بین ستارهای ثابت ١ قدر بر كيلوپارسك، جذب به طرف ذنب الدجاجه را برحسب قدر تخمين بزنيد. (د) با فرض جذب بین ستارهای، ستارهای نظیر ذنب الدجاجه چقدر دور می تواند باشد تا به چشم غیر مسلح مریبی باشد؟ ۱۴. فرض کنید که جذب بین ستارهای در صفحه کهکشانی دارای مقدار تقریباً ثابت ۱ قدر بر کیلو يارسك است. (الف) قدر مطلق کم نورترین ستارهای که ممکن است در مرکز کهکشان توسط تلسکوپی با حد قدری ۲۳/۵ آشکارسازی شود، چقدر است؟ (ب) این نتیجه را با مقداری که اگر خاموشی بین ستارهای وجود نداشته باشد، مقایسه کنید. (ج) در هر یک از حالات، چه ستارگانی از نمودار H-R قدر مطلق لازم را دارا می باشند؟ (د) در حقیقت این ستارگان واقع در مرکز کهکشان در طول مـوجهای مـَرَیـی قـابل رویت نیستند. فرض کنید که ستارگان وجود دارند، چرا فکر میکنید آنها قابل رویت نیستند؟ ۱۵. (الف) با فرض خاموشی بین ستارهای ثابت ۱ قدر بر کیلو پـارسک، بـیشینه فـاصله یک خوشه کروی روشن در کهکشان خودی با استفاده از تلسکویی با قدر مریبی حدود ۲۳/۵، جقدر است؟ (ب) خوشههای کروی در اطراف کهکشان زن به زنجیر بسته (M۳) که کهکشان مارپیچی نزدیکی در فاصله ۹۶۰kpc از کهکشان خودی است، مشاهده می شوند. این مشاهده را بـا پاسختان در قسمت (الف) تطبيق دهيد.

فعيل بااذر دهم

## محيط بين ستارهاي وتولد ستاره

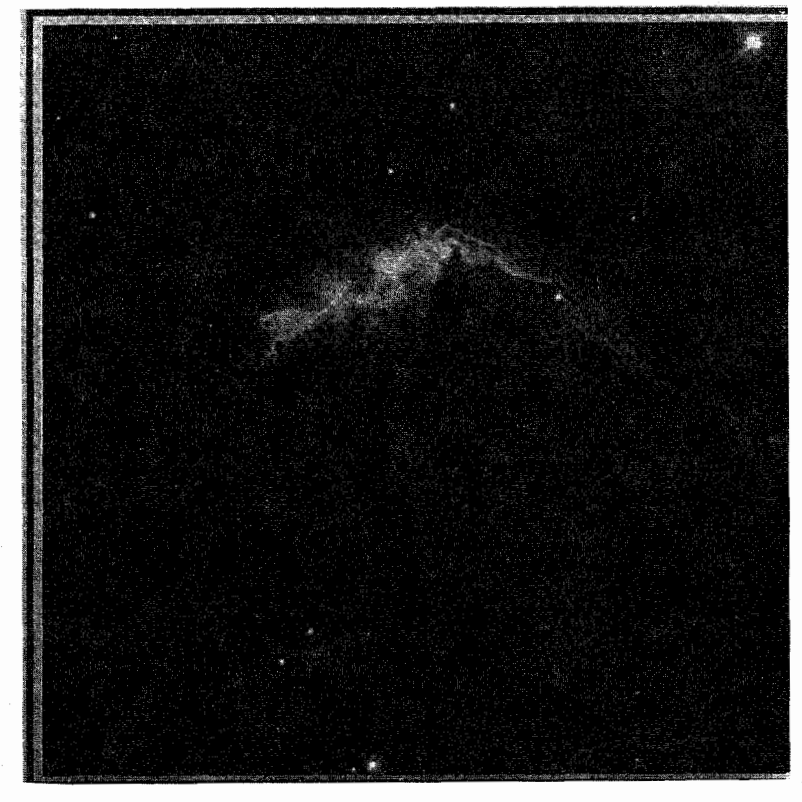

ما شکل عمومی کهکشان خودمان و ستارگان متنوع موجود در آن را مورد مطالعه قرار دادهایم و اکنون توجه خود را به نواحي وسيعي از فضاي بين ستارگان، تحت عنوان محيط بين ستارهاي ( ISM ) معطوف می نمائیم. همچنان که منظومهٔ شمسی ماگازها و پلاسما (باد خورشیدی)، میدانهای مغناطیسی، ذرات و سنگها را شامل میشود، به همین صورت هم فضای بین ستارهای باگاز، غبار، میدانهای مغناطیسی و ذرات پر شده است. این فصل اختصاص داده شده است به غبار و گاز در قرص کهکشانی. گاز و غباری که توده بین ستارهای را میسازند و در این بین، از ابرهاي متراكم مولكولي، ستارگان جديد و سيارات متولد ميگردند.

۱–۱ غبار بین ستارهای

غبار بین ستارهای به همراه گاز در محیط بین ستارهای وجود دارد. به طور متوسط، در هر میلیون متر مکعب فقط یک ذره وجود دارد. اما غبار، مقدار یک درصدگل جرم محیط بین ستارهای را تشکیل داده و می تواند جلوی نور حاصل از اشیاء دور دست و یا آنهایی راکه با ابرهای متراکم پوشیده شدهاند بگیرد. بازاء جرم معینی از گرد و غبار، کدری بیشتری از همان مقدار گاز تولید میشود. یکی از اهداف مهم برای ستارهشناسانی که با سیستمهای فروسرخ و رادیویی سروکار دارند، شکافتن و نفوذکردن در این پوشش غبار در جهت درک چگونگی مراحل تولد ستارگان می باشد.

(الف) سحابی های تاریک و خاموشی

رقم بزرگی از قسمتها و اجزاء تاریک،کهکشان راه شیری را پر کردهاند. این سحابی های تاریک ابرهایی کدر هستند که نور ستارگان پشت خود را محو میکنند. در خیلی از موارد سحابی های تاریک در مجاورت و یا روی سحابی های روشن قرار میگیرند؛ یک مثال مشهور آن سحابی سراسبی در صورت فلکی جبار است [شکل (۱۵–۱)].گاهی نواحی تاریک خیلی کوچک که سحابی های روشن را میپوشانند،گلبول نامیده میشوند [شکل (۱۵-۲)].

مشکل خیلی بزرگ در رویت و آشکار نمودن ستارگان،کدرش*دگی عــمومی* ایــجاد شــده توسط غبارها است که به صورتی یکنواخت توزیع شده و نسبت به ابـرهای تـاریک رقـیقتر میباشند. ما قبلاً وجود این کدری را در بحث شمارش های ستارهای [بخش (۱۴–۲)] یادآوری نمودیم. جذب عمومي توسط غبار نيازمند اين است كه معادلهٔ مربوط به اندازهگيري فواصل از شكل  $m - M = \Delta \log d - \Delta$  $(1 - 10)$ 

به صورت

$$
m - M = \Delta \log d - \Delta + A \tag{1 - 1\Delta}
$$

مجدداً نوشته شود،که در آن Aمعرف مقدار کل جذب (برحسب قدر در طول موج مشــاهده شده) در فاصله d از خورشید، m قدر ظاهری، و M قدر مطلق میباشند. توجه داشته باشید که هر زمان جذب بین ستارهای در میان باشد، ستارههاکم نورتر ( m بزرگتر) و بنابراین، دورتر به نظر مىرسند.

اگر جذب بین ستارهای عمومی، دقیقاً در تمام کهکشان یکنواخت میبود، Aممیتوانست به

۲۰۲ نجوم و اختر فیزیک مقدماتی (جلد دوم)

صورت تابع سادهای از فاصله باشد، A = kd. مشاهدات به وضوح نشان میردهند که اگر چه جذب عمومی جزء - جزء است ولی مجموع کل جذب بین ما و یک ستاره یا یک خوشه بسته به جهت در آسمان و همچنین بسته به مشخصههای فضای مابین تفاوت میکند.

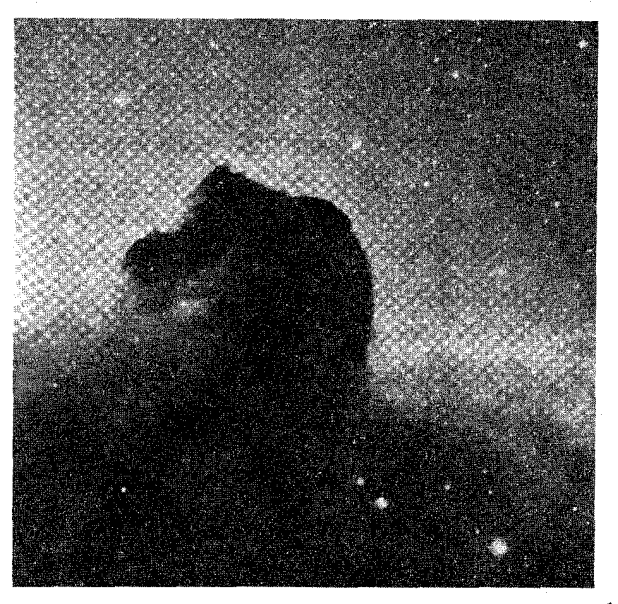

شکل ۱۵-۱. سحابی سراسبی. این ابر تاریک در صورت فـلکی جـبار قرار دارد.(رصدخانه بالومار، انستبتوي فن أوري كاليفرنيا)

(ب) قرمزشدگی بین ستارهای جذب Aدر معادله (۱۵–۲) به طول موج بستگی دارد. غبار بین ستارهای بین ما و یک ستارهِ، نور ستاره را برای تمام طول موجها به طور یکسانی کاهش نمیدهد و نورهای متمایل به رنگ آبی به نسبت بیشتری از نورهای قرمز رنگ پراکنده میشوند. به عنوان یک نتیجه، نور حاصل از یک ستاره نستب به عدم حضورگردو غبار قرمزتر به نظر میرسد – از این رو عبارت قرمز شدگی بین ستارهای معنی دارد.کدری تقریباً شکلی از پراکندگی است تا این که جذب باشد. قرمزشدگی برخاسته از پدیدهای به نام پر*اکندگی انتخابی* است؛ از این جهت که اگر تعداد مساوی از فوتونهای نوری قرمز و آبی به ابری از غبار برخوردکنند مقادیر بیشتری از فوتونهای آبی از دسته نور خروجی پراکنده ميگردند. از اين رو، قسمت زيادي از فو تونهاي قرمز به ميان ابر نفوذكرده و به خارج راه مي يابند و به چشم ناظر میرسند [شکل (۱۵-۳)]. در این حالت، نور اَبی شدن را از دست میدهد تا این که قرمزتر شود.

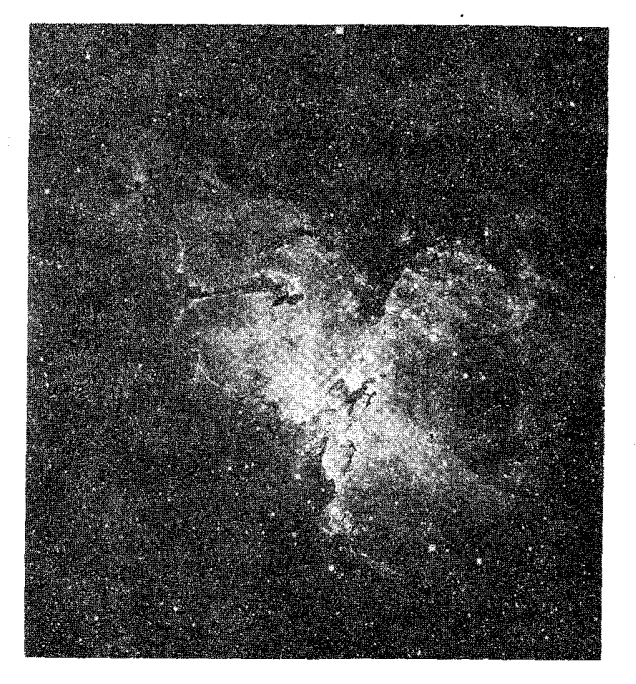

شکل ۲-۱۵. یک ناحیه HII، مزیر ۱۶، سحابی عـقاب. بـه گـلبولـها و خطهای تاریک توجه کنید. (KPNO/NOAO)

بایستی قرمزشدگی شاخص رنگ مشاهده شده ستاره را افزایش دهد. افزایش رنگ را بـه صــــورت اخــتلاف بــين شــاخصهاي رنگ مشــاهده شــده و ذاتــي تــعريف مــيكنيم [بخش (١١-٢ب)]

 $CE = CI$  (مشاهده شده)  $-CI$  (مشاهده) (۳-۱۵)

شاخص رنگ ذاتی ستاره بستگی به نمونه طیفی ستاره داشته و می تواند از یک طیف ایـجاد شود. همچنین برای ستارهشناسان امکان پذیر است که افزایش رنگ را بدون برداشتن نوار طیفی، تنها بوسیلهٔ مقایسهٔ دو شاخص رنگ از قبیل  $(B-V)$  و  $(U-B)$  تعیین کنند.

بستگی خاموشی (جذب) بین ستارهای به طول موج، از مقایسهٔ روشـنایی سـتارگان رده طیفی یکسان در چندین طول موج، پیدا شده است. از چنین مقایسهای در ستارههایی کـه بـه درجاتی متفاوت قرمز شدهاند، ستارهشناسان دریافتند که خاموشی در ناحیه مریی متناسب با عکس طول موج ۱/۸ میباشد. چنین دادههایی این نکته را تثبیت کردند که در بیشتر نـواحـی کهکشان خودی، جذب در قدرهای مرئی سه برابر افزایش رنگ می باشد (بهترین مقدار فعلی

٣/٢ است)؛ بنابراین

$$
A_{\nu} \approx \Upsilon \left( C E \right) \tag{5-10}
$$

ما میتوانیم با استفاده از این مقدار به دست آمده برای 4 و به کار بردن آن در معادله (۱۵–۲) فاصله واقعی تا ستاره را تعیین کنیم و البته این در صورتی است که ستاره یک توزیع طیفی ویژه و عجیب و یا اثری طبیعی از ذرات غبار را بلافاصله در مجاورت خود دارا نباشد.

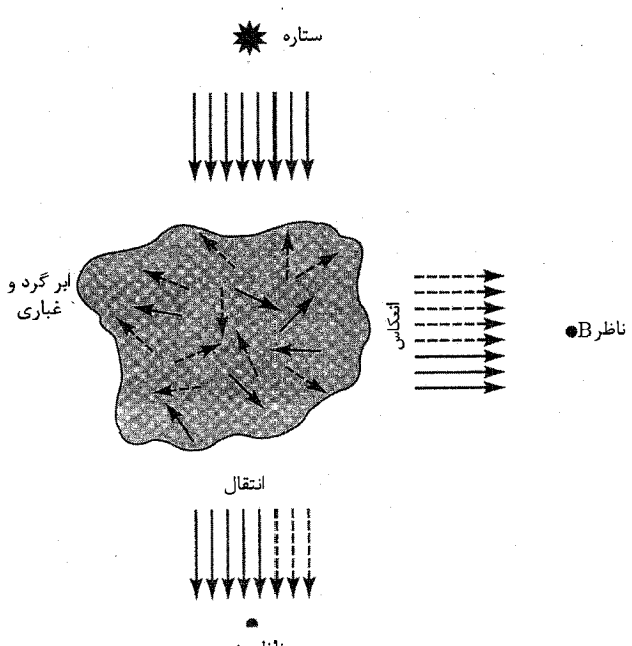

شکل ۱۵-۳. پراکندگی و قرمزشدگی. دانهها در یک ابر غباری نور آبی (پیکانهای خط چین) را به طور موثرتری از قـرمز (پـیکانهای تـوپر) پراکنده میکند. بنابراین، ناظر B یک سحابی انعکاسی آبی را می بیند و ناظر Aنور ستارهای قرمز شده را ملاحظه میکند.

کاربرد مفهومی

افزایش رنگ به ستارهای از نوع طیفی G۰V با ۱۳/۰ = ۱۳/۰ و ۱/۶ = CI توجه کنید. نـمودار H-R نشــان می دهد که یک ستاره از این نمونه طیفی دارای شاخص رنگ ذات<sub>ی</sub> ۰/۶ و ۵ = M<sub>v</sub> مــیباشد. بنابراین، از معادله (۱۵−۲)، ۱۰/۰ CE = ۱/۰ و از معادله (۱۵−۴)، ۳/۰×۳/۰ حاصل میشود. اکنون با جایگذاری در معادله (۱۵-۲):

فصل پانزدهم - محیط بین ستارهای و تولد ستاره ۲۰۵

 $m_v - M_v = \Delta \log d - \Delta + A_v$ 

به دست میآوریم

$$
\begin{aligned} \n\gamma \gamma' \cdot - \Delta / \cdot &= \Delta \log d - \Delta + \gamma \\ \n\log d &= \gamma \\ \nd &= \gamma \cdot \gamma \text{pc} \n\end{aligned}
$$

اگر چه به نظر میرسد ستاره در فاصله ۴۰۰ پارسکی میباشد، اما مقدار واقعی فاصله ۱۰۰pc است. یا می توانیم بگوییم که مدول حقیقی فاصله برابر است با  $m_v - M_d = m_v - M_v - A_v = \Delta \log(d/\Upsilon)$ 

$$
= \gamma - \delta - \gamma = \delta
$$

اجازه دهید بحث را بیشتر کمی نماییم. با بازنویسی معادله (۱۵-۲) داریم:  $m_{\lambda} - M_{\lambda} = \Delta \log d - \Delta + A_{\lambda}$  ( $\Delta - 1\Delta$ )

که اندیس (2) تاکید بر وابستگی خاموشی به طول موج دارد. توجه کنیدکه 4<sub>8</sub>مقدار جذب در طول خط ديد است، بنابراين

 $A_{\lambda} = k_{\lambda} d$ 

که  $k_\lambda$ جذب یا ضریب خاموشی است و به سطح مقطع خاموشی  $\sigma_\lambda$ و چگالی عددی توزیع ماده جذب کننده ( n) بستگی دارد. به طور متوسط، ۱ =  $k_{\mathsf{\nu}}$ تا ۲ قدر بر کیلو پارسک است. مقدار خاموشی مستقیماً با ویژگیهای فیزیکی مادهٔ غباری ارتباط دارد. یادآوری مــیکنیم (بخش ۸–۷) برای نوری به شدت ( ۰ ) $I$ که از میان یک ورقه یکنواخت به ضخامت  $L$ عبور كند، مقدار جذب چنين نتيجه مي شود:

$$
I(L) = I(\cdot \text{ })\exp(-\tau_{\lambda})
$$

كه عمق نوري برابر است با ؛

$$
\tau_{\lambda} = \sigma_{\lambda} \int_{0}^{L} n(l) \, dl = \sigma_{\lambda} nL
$$

بنابراین، در طول فاصله dاز محیط بین ستارهای،

$$
\tau_{\lambda} = \sigma_{\lambda} \int_{0}^{d} n(r) dr = \sigma_{\lambda} nd
$$

 $\label{eq:2} \frac{1}{\sqrt{2\pi}}\frac{1}{\sqrt{2\pi}}\left(\frac{1}{2}\left(\frac{1}{2}\right)^2\right)^2$ 

بااین شرط که (r) n یا چگالی عددی ذرات جذب کننده در طول خط دید یکنواخت بـاشد.

اكنون شدت نسبي ( ه ) I/I با اختلاف قدر  $\Delta M_\lambda$  ، به صورت زير مرتبط است،  $\Delta M_1 = -\frac{1}{2} \delta \log \left[ I/I(\cdot) \right]$  $= -\frac{r}{\Delta \log \left[\exp(-\tau_1)\right]}$  $=\frac{1}{2} \log ( \log e ) \tau_1$ =  $\gamma/\Delta(\cdot/\ell\gamma\gamma) \tau_1 = 1/\cdot \Delta \epsilon \tau_1$ جون تغييرات درقدر  $\Delta M_\lambda$ ، جذب  $A_\lambda$ مى باشد؛  $A_1 = \frac{1}{2} \sqrt{\cdot \frac{8}{2}}$  $= \sqrt{\cdot \wedge^2 \sigma_1} nd = k_1 d$  $(5 - 10)$ که

 $\sigma_{\lambda} = \pi a^{\dagger} Q,$ 

در این جا aشعاع ذرات غبار و  $\mathcal{Q}_{\lambda}$ ضریب خاموشی آنها است که آن را می توان در آزمایشگاه و از روي خواص نوري مواد مناسب محاسبه نمود. توجه داشته باشيدكه جذب برحسب قدر تقريباً برابر یا عمق نوری می باشد.

(ج) قطبش بین ستارهای اساساً نور گسیل شده توسط ستارهها غیر قطبیده می باشد. با ایـن وجـود، مشـاهدات وجـود

قطبش را در نور ستارهها تا حدود ۱۰ درصد در طول موجهای نوری نشان می دهند. طبیعت و خواص نور قطبیده را در بخش (۸–۱) به بینید. مقدار قطبش مستقیماً با مقدار قرمز شدگی بین ستارهای متناسب است: برای ستارههایی با افزایش رنگ خیلی زیاد قطبش شدیدی قابل دریافت است. بنابراین، غبار بین ستارهای عامل ایجاد قطبش نوری بیشتر نور ستاره می باشد (اگر چه بعضی از ستارهها اغلب قطبشی متغیر و ذاتی را نشان می دهند).

ما قطبش را با اندازهگیری شدت نور انتقال یافته از میان یک صافی قطبی کننده و یا دیگر تجزیه کنندههای قطبشی آشکار میکنیم. یک چنین صافی بیشینه شدت نور Iوا در یک جهت و کمینه شدت  $I_{\perp}$ را وقتی به اندازهٔ ۹۰ درجه چرخانده شود، عبور میدهد. کسر قطبش نـور را بوسيله رابطه زير تعريف ميكنيم

 $FP = (I - I_1)/(I + I_1)$ 

برای نورکاملاً غیرقطبیده داریم،  $I=I$ و  $P=-F$ و برای یک نور قىطبیده خـطـی  $I=I$ و  $FP = 1$ 

ذرات غیر کروی *می تو*انند نور را قطبیده کنند و برای نورهایی که موازی با محور بلند یک ذره کشیده شده ارتعاش میکنند، از ارتعاش در جهت عمود بر این محور، بیشتر کاسته خواهد شد. از این رو،کشف قطبش بین ستارهای راهنماییها و اطلاعات<sub>ی</sub> دربارهٔ ماهیت <mark>دانههای غبار</mark> بین ستارهای به دست می دهد.گذشته از این، حتی ذرات غیر کروی هم اگر به طور اتفاقی جهت دار شده باشند قادر به قطبی کردن نور نمی باشند. به طور متوسط، چنین دانههایی در طول خط دید بایستی از یک جهت،ابی ممتاز، برای پدید آمدن قطبش، برخوردار باشند. تحت بـعضی شرايط، حتى ميدانهاي مغناطيسي نسبتاً ضعيف مي توانند ذرات را همسو كنند. اكنون، يك الگو متصور نمودن ذراتی است که حول محورهای کوچک خود دوران نـموده و در جـهت مـیدان مغناطیسی صفآرایی کرده و امتداد یافتهاند. بنابراین، ما می توانیم دادههای حاصل از قطبش را برای ترسیم میدان مغناطیسی کهکشان آن طور که از خورشید دیده می شوند، مورد استفاده قرار دهیم. شدت قطبش هنگامی که میدانهای مغناطیسی عمود بر خط دید ما باشند قوی بوده و بلعکس هنگامی که ما در جهت میدان نگاه کنیم، ضعیف و اتفاقی خواهند بود (به طرف پایین لوله شار مغناطیسی). مشاهداتی که از قطبشهای بین ستارهای صورت گرفتهاند اشاره بر این نکته دارند که میدان مغناطیسی کهکشان (به طور متوسط) در امتداد بازوهای مارپیچی واقسع میشود. همچنان که در بخش (۲۰+۴ الف) بحث خواهد شد، قطبش بین سـتارهای رادیـویی ارتباط قطبش نوری به میدان مغناطیسی را تایید میکند.

(د) سحابی های انعکاسی

وقتی یک ابر غبار به جای آن که میان ناظر و ستاره قرارگیرد در مجاورت ستاره واقع شود، نور را از ستاره به طرف ناظر پراکنده میکند. این مشابه نوعی از پدیده پخششدگی است که عـامل ایجاد قرمزشدگی بین ستارهای است، اما در این جا به جای رویت نور از میان صافیهایی از غبار، میبینیم که نور از ستاره خارج و در جهت ابر پراکنده میشود [شکل (۱۵-۴)] – یک سحابی <mark>انعکاسی.</mark> هر یک از ذرات غبار قسمتی از نور ستاره را به سوی ما پراکنده میکنند. سحابی های انعکاسی نسبت به ستارهای که نور آن را پراکنده میسازند *آبی ت*ر به نظر می رسند و از این رو ذرات، نور آبی را به طور موثرتری نسبت به نور قرمز پراکنده میکنند.

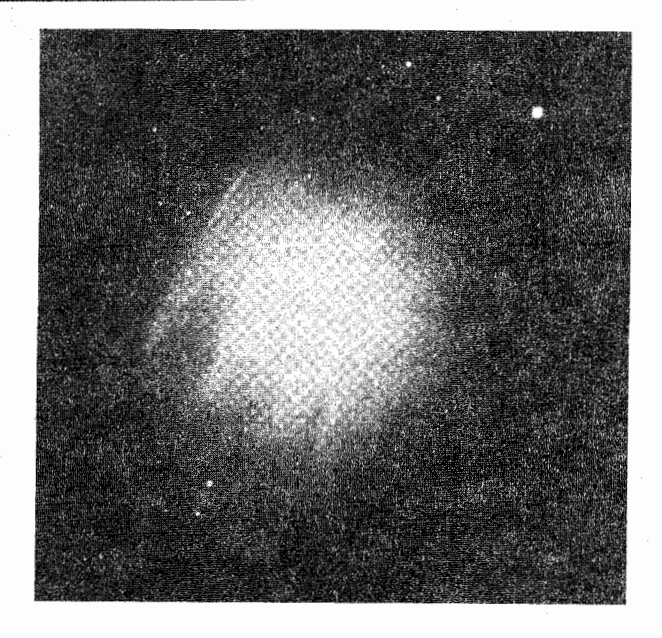

شکل ۱۵-۴. یک سحابی انعکاسی، که توسط یک ابر غـباری اطـراف ستاره مروب ` در خــوشه پــروین تــولید شــده است. (رصــدخانههای نجومي نوري ملي).

یکی از اشکال مشاهدهای عمدهٔ سحابیهای انعکاسی این است که نور آنها به مقدار زیادی قطبیده است – غالباً به میزان ۲۰ تا ۳۰ درصد. اما، نوری که توسط ستارهها منتشر میگردد نوعاً غیر قطبیده است. نور هنگامی قطبیده تخت می گردد که توسط ذرات کوچک، پراکنده شده باشد. به دلیل این که نور یک موج عرضی است، قطبش رخ میدهد و ذرات خیلی کوچک نور را در جهتي عمود بر جهت تابش آن پراكنده ميكنند. اين نوع قطبش با قطبش بين ستارهاي عمومي از این نظر متفاوت است که از انعکاس عوض انتقال نور نتیجه می شود. این قطبش بـه طـبیعت .محیط و همچنین زوایای تابش نور ستارهای و خط دید مشاهده کننده بستگی دارد. پس مـا ممكن است دوباره بعضي از خصوصيات دانههاي غبار موجود در اطراف ستارهها را بأ مشاهدة قطبشی که حاصل از نور انعکاسی ستاره است، نتیجه بگیریم. چنین مشاهدات قـطبیدهای در فروسرخ نزدیک نیز ممکن میباشند، بنابراین به طور غیرمستقیم توزیع غیر کروی دانههای غبار (نظیر قرصها) در اطراف ستارگان قابل آشکارسازی می باشند.

(ه) طبیعت دانههای بین ستارهای

آثار مشاهده شده از دانههای بین ستارهای از قبیل: قرمزشدگی بین ستارهای، خاموشی، انعکاس و قطبش، آثار و مدارکسی را از مناهیت ذرات سورد بنحث بنه دست منی دهند. اگنر چنه هنم نظریهپردازها و هم محققین تجرب*ی* کار فعالیت پیوستهای را در جهت کشف رموز این دادههـا انجام داد.اند، ولی تاکنون قادر به پیداکردن یک پاسخ کامل نبود.اند. احتمالات*ی ک*ه می توانند بیشتر این مشاهدات را تا حدی توضیح دهند در ذیل می آوریم:

- (۱) دانههای یخی کثیف و کشیده شده
	- (٢) دانههای گرافیت (کربن)
- (۳) ذراتی با هستههای کوچک و گوشته یخی بزرگ

(۴) مولکولهای پیچیده بزرگ که هیدروکربورهای چند چرخمای معطر نامیده می شوند  $(PAHS)$ 

(۵) ذرات سیلیس*ی* 

قدرت کدرشدگی بین ستارهای و مشخصههای قرمزشدگی مستلزم وجود دانههای جامد است. قطبش بین ستارهای مستلزم وجـود ذرات غــَیرکـَـروی است کـه مـیتوانـند در طـول مـَیدان مغناطیسی صف آرایی نمایند؛ ذرات یخ خالص حـذف شـدهانـد ، زیـرا آنـها فـاقد خـاصیت مغناطیسی می باشند. کربن به صورت گرافیت، به سهولت به شکل صفحات مسطح یا ورقهای در میآید و ذرات گرافیت یا هسته گرافیت میتوانند در موارد فوق مناسب باشند. به هر حال، یخ یا مواد یخ مانند هم قابلیت و همگرایش برای شکلگیری به صورت بلورهای مسطح را دارا هستند. تاییدی قوی دال بر وجود ذرات سیلیسی و یا ترکیبی از آنها و همچنین موارد ۲ و ۳ وجود دارد.

یک سرنخ راهنما از متوسطگیری و رسم منحنی خاموشی بین ستارهای [شکل (۱۵-۵)] در طول موجهاي مرئي و فرابنفش به دست مي آيد. توجه كنيد كه منحني در ناحيهٔ مرئي صعود میکند و یک برآمدگی در ناحیهٔ فرابنفش دارد (در حـدود طـول مـوج γμm)۰) و پسِ از یک کاهش ناچیز، مجدداً تا نواحی فرابنفش دور افزایش می یابد (دادههای فوق بر اساس فــنهای مشاهدهای ما به طول موجهای خیلی کوتاه محدود شدهاند). هیچ نوع یـا انـدازهای از دانــهها نميتوانند مناسب با منحني خاموشي فوق باشند و ذرهٔ مناسب مي بايست نتيجهٔ حـاصل از ترکیبی از مخلوط مواد بین ستارهای باشد. محاسبات نشان می دهند که علت برآمدگی و صعود منحنی در ناحیهٔ فرابنفش میبایست، وجود ذراتی خیلیِ کوچک به شعاع ۰/۰۰۵ تا ۰/۰۲

۲۱۰ د نجوم و اختر فیزیک مقدماتی (جلد دوم)

باشد. ملاحظه کنید که آن دسته از غبارهایی که طول موجهای فرابنفش را جذب میکنندگرم و تحریک شده و در بازگشت به حالت تعادل نورهایی در طول موجهای فروسرخ را تابش میکنند. به خصوص توسط ماهوارهٔ IRAS، این انتشار امواج فروسرخ به مـیزان وسـیعی در ســراســر کهکشان راه شیری مشاهده شده است.

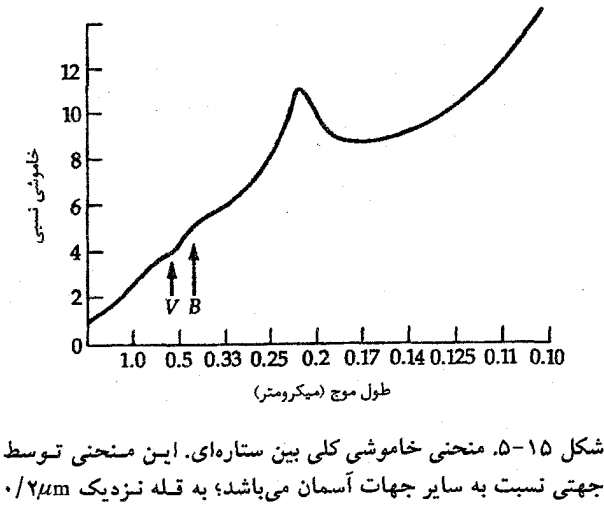

تەحەكنىد.

برآمدگی منحنی در طول موج γμm. را می توان توسط ذرات گرافیت (کربن خالص) با شعاعهایی کوچک ( ۰٫۰۲μm) توضیح داد. در این طول موج پیوندهای بین اتمهای کربن، ارتعاش کرده و جذب هم میشوند. همچنین افزایش منحنی در ناحیهٔ فرابنفش میبایست ناشی از ذراتبی خیلبی کوچک باشد؛ ذرات سیلیس با شعاعهای ۰/۰۰۵ تا ۰/۰۱µm میتوانند نـقش فوق را بازی کنند. برای ناحیهٔ مرئی از طیف، ذرات بزرگتری مورد نیازند؛ شعاع آنها بایستی در حدود γμm / . باشد. چنین ذراتی نمی توانندکاملاً مرکب از ذرات سیلیس،گرافیت و یـا آهـن خالص باشند؛ در توضیح چگونگی مقدار خاموشی به نظر می رسد که به فراوانی هیدروژن در مواد یخی نیاز داریم. در بررسی شکل و مقادیر منحنی خاموشی بین ستارهای، ستارهشناسان الگوهای دانه هسته –گوشته را ارائه و توسعه دادهاند. یک هستهٔ کوچک به شعاعی در حدود ۰/۰۵μm، می تواند از ذرات سیلیس، آهن یا گرافیت تشکیل شده باشد؛ در ایـن مـیان ذرات سیلیس محتمل تر می باشند. گوشتهها از مواد یخی ساخته شدهاند و احتمالاً ترکیبی از تـمام انواع مواد ممکن می باشند. توجه به این نکته لازم است که این دانهها خیلی کوچکتر از گرد و غبار موجود در اطراف ما هستند؛ در حقیقت، حتی کوچکتر از ذرات مـوجود در دود سـیگار مى پاشند.

مشاهدات فروسرخ مويد اين عقيدهاندكه ذرات سيليس و يخها (حداقل يخ أب) قسمتي از دانههای بین ستارهای را تشکیل می دهند. آنها نوارهای جذبی را در ۹/۷μm و ۳/۰۷μm نشان میدهند (شکل (۱۵–۶)). درات سیلیس در صخرههای روی زمین، شـهابسنگها و سـنگهای قمری نوارهای جذبی در حوالی ۱۰μm را دارا هستند؛ اینها بـا تـوجه بـه انـرژی ارتـعاشی در اتصالات Si-O تغییرپذیر مـی.باشند. ذرات سـیلیس هـمچنین یک نـوار جـذبـی دیگـر ولـی ضعیف تر را در O-Si-O دارا هستند کـه اشـاره بـه انـرژي انـحرافـي مـوجود در پـیوندهاي O-Si-O دارد. این شکل جذب در تعدادی از منابع دیگر نیز دیده شده است. نـوار جـذبی ۳/۰۷μm احتمالاً براثر یخ آب رخ میدهد، اما مقدار یـخ آب در دانـهها بـرای کـل خـاموشی موجود،كافي به نظر نمي رسد. احتمالاً حضور مواد يخي ديگر هستندكه هنوز به طور مشخص شناسایی نشدهاند، زیرا نوارهای پرتو فروسرخ آنها خیلی ضعیفتر از نوارهای مربوط به یخ آبی مے پاشند.

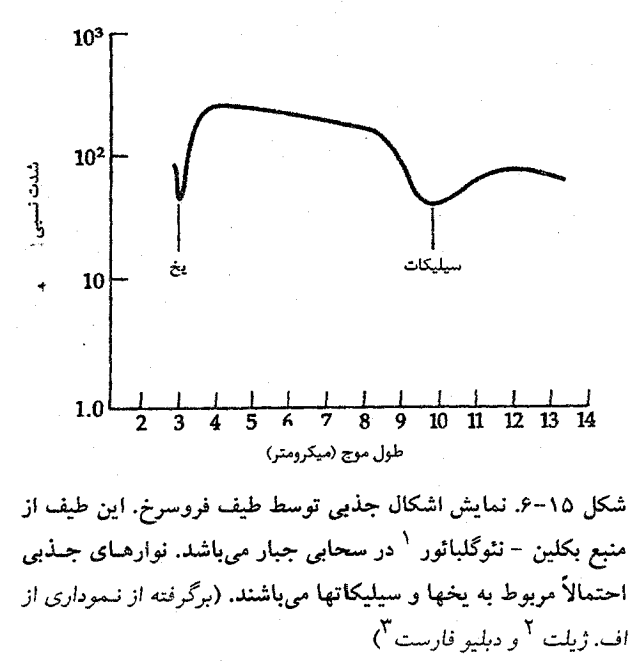

1- Becklin - Neugebauer

2- F. Gillett

3- W. Forrest

۲۱۲ – نجوم و اختر فیزیک مقدمات<sub>ی</sub> (جلد دوم)

PAHها هیدروکربورهای معطری با ۲۰ تا ۱۰۰ اتم کربن در ساختار شبکه مانند هستند، که بسیار کوچکتر از دانههای معمولی اشاره شده می باشند – با شعاعهای فقط ۱۰ Å با نظیر آن. چنین ساختارهایی به علت انرژیهای پیوند بزرگ اتمهای کربن کاملاً پایدارند. بـنابرایـن آنـها میتوانند به دماهای بالایی بیشتر از ۱۰۰۰K برسند؛ بعضی از مشاهدات IRAS دلالت بر این دارند که گسیل کنندهها در دمایی بیشتر از این دما افزایش نشر ۱۲μm در ابرهای سـیروس در فروسرخ را توضیح میدهند؛ PAHها ممکن است منبع آن باشند. هم چنین، تعدادی از اشکال نشری IR مشخص نشده از ۳ تا ۱۲μm ممکن است از PAHها سرچشمه گرفته باشند، به ویژه در ۳/۳ و ۱۱/۳٬۵m. علاوه بر PAHها، ISM ممکن است حاوی دانههای بسیار کوچکی باشد که شکاف ابعاد بین PAHها و دانههای گرد و غبار معمولی را بپوشاند. ایـن دانـههای بسـیار کوچک ('VSG<sub>s</sub>) ممکن است از گرافیتهای کروی ساخته شده و دارای شعاع ۲۰۰۸–۲۰۰ ىاشند.

منبع ذرات بین ستارهای چیست؟ اساساً آنها بر دو نوعند، یخها و مواد متراکم و چگال و بنابراین میبایست حداقل دارای دو منشاء اصلی متفاوت باشند. یخها در چند درجه کلوین و مواد متراکم در چند هزار درجهٔ کلوین منجمد میشوند. این دانهها احتمالاً در جوهای ابرغولهای سرد ساخته میشوند. مِیدانیم که چنین ستارگانی جرم را با آهـنگ حـدود °<sup>-</sup> ۱۰ بـرابـر جـرم خورشید در سال به فضا پرتاب میکنند. این ستارههای نوع M دارای دمای سطحی ۲۵۰۰۲ یا کمتر هستند. همچنان که موادگازی از آنها به سمت خارج جاری میشوند، دمای آنها کاهش یافته و در نتیجه جامدات میتوانند از بخارها متراکم شوند. طیف بـعضـی از ابـرغولها شکـل سیلیکات را در ۹/۷μm آشکار میکنند و نشان میدهند که چنین غبارهایی در اطراف آنها وجود دارند. در یک گروه کمیاب از ستارگان که کربن آنها نسبت به اکسیژن مقدار بیشتری است، دانهها و ذرات شبه گرافیت ساخته شده از کربور سیلیسیوم، می توانند در موادی که به سمت خارج جریان یافتهاند، شکل بگیرند. طیف فروسرخ این ستارهها، دلالت بر ابر محصور کـننده ذراتِ کـربني دارد.

اما دربارهٔ یخهاکه در مواد دانهای (یا احتمالاً تمام دانهها) یافت میشوند چه میتوان گفت؟ اینها احتمالاً در هسته و در اعماق درون ابرهای چگال مولکولی، متراکم میشوند. در این جا دماها پایین بوده و چگالی گازها بالاست، بنابراین قشری از یخ در اطراف دانههای ساده رشـد نموده و آنها را می پوشانند. یک هسته ممکن است که یک گوشته را هر ۱۰<sup>۸</sup> سال یکبار یا در این فصل پانزدهم - محیط بین ستارهای و تولد ستاره ٢١٣

حدود، در اطراف خود ایجاد نماید و هنگامی که دانههای فوق در محیطی که گستره دمای آن در حدود چند صد درجهٔ کلوین است قرار بگیرند گوشتههای خود را از دست میدهند.

۱۵–۲ گازهای بین ستارهای

علاوه بر دانههای غبار، فضای بین ستارهای حاوی گـازها نـیز مـیıاشد. ایـن بـخش خـواص مشاهدهای و فیزیکی قطعات زیادی ازگازهای بین ستارهای راکه بیشترین محیط بین ستارهای را میسازند، تشریح میکند. این گازهای بین ستارهای نیز خطوط طیفی جذبی و نشری مشخصهٔ خود را تولید میکنند. دما و چگالی گاز خصوصیات اشکال طیفی را تعیین میکنند. عــموماً، علمی رغم این حقیقت که مجموع جرم گاز در کهکشان ما با سـازهای در حـدود ۱۰۰ بـرابـر از مجموع جرم غبار بيشتر است، ولي گازها ذاتاً در يک گستره وسيع طيفي شفاف هستند. چگالي عددی دانههای غبار به مقدار وسیعی از چگالی گازهاکمتر است و تقریباً به نسبت ۱۰<sup>۱۲</sup> به ۱ مى باشد.

(الف) خطوط جذبی نوری بین ستارهای

بعضی از ستارگان در طیف جذبی خود خطوطی را نشان میدهند که کاملاً خارج از مشخصههای طیفهای طبقهبندی شده میباشند. برای مثال، خیلی از ستارگان B خطوطی تیز و گاهی اوقات خطوط چندگانه CaII را نشان میردهند. طیف سنجی در بعضی از دوتـایی۵ا خـطوط طـیفی خاصی را نشان می دهد که همواره در طول موج ثابت باقی می مانند در حالی که بقیهٔ خطوط طیفی یک جابه جایبی تناوبی به قرمز و آبی راکه در پاسخ به حرکت ستاره<sup>ا</sup>ی دوتایبی است، انجام میدهند [شکل (۱۵-۷ الف)]. به وضـوح مشـخص مـیشود کـه ایـن خـطوط جـذبي میبایست ریشه در محیط بین ستارهای داشته باشند. هنگامی که چندین ابر جاذب در طول خط دید ما قرار بگیرند خطوط چندگانه در طیف پدید میآیند [شکل (۱۵–۷ ب)] منشأ خطوط جذبی نوری فوق، مواد بین ستارهای شناخته شدهاند و این مواد عبارتند از: Ti I ، Ca II ، Ca I Na I ، Ti II. و مولکولهای CN و CH.

این خطوط جذبی در قسمتهایی که محیط بین ستارهای را معین میکنند تیز هستند، زیرا پهن شدگی دوپلری حرارتی در حرارتهای پایین ناچیز است. شدت هر خط بستگی به مقدار گاز موجود بین ستارهای و ناظر دارد؛ و اگرگاز به صورت یکنواختی در تمام فضا توزیع شده باشد،

۲۱۴ نجوم و اختر فیزیک مقدماتی (جلد دوم)

شدتهای خطوط جذبی بین ستارهای مستقیماً به طول مسیری که نور از آن عبور کرده بستگی خواهند داشت. پس از فوتویونیدگی نوری، نقش گازهای با تراکم کمتر این است که یونها را از ترکیب مجدد آنها و تبدیل به اتمهای خنثی باز میدارند. فوتونهای کاملاً پرانرژی و پـرتوهای کیهانی به طور اتفاقی با اتمهای گازی و مولکولی پراکنده برخوردکرده و آنها را پونیده میکنند. یک پون برای ترکیب مجدد میبایست یک الکترون را تسخیر نماید، اما در چگالی بین ستارهای شانس يک چنين تسخيري خيلبي کم ميباشد.

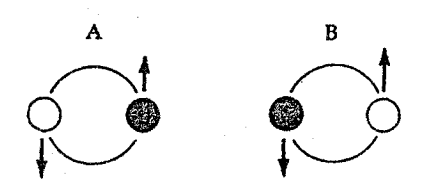

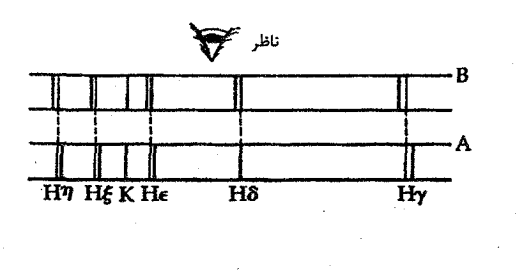

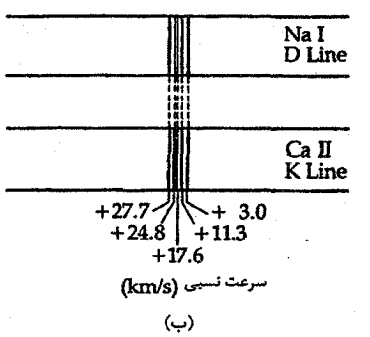

(الف)

شکل ۱۵-۷. خطوط جذبی بین ستارهای نوری. (الف) خطوط حاصل از ابرهای سرد به صـورت جـَـذبی صادر و به طرف یک سیستم دوتایی ظاهر میشوند، اما هیچ انتقال دوپلری متناوبی نشان نمیدهند. (ب) این خطوط چندین مولفه انتقال یافته دوپلری دارند که هر یک مربوط به ابری با سرعت شعاعی مـختلف

 $H$  (ب) سحابی های نشری: نواحی) نشر خطوط هيدروژن در میان برجستهترین اجرام عکسبرداری شده توسط تلسکوپها، سـحابیهای نشـری هسـتند -ابرهایی از گاز که به دلیل تابش شدید حاصل از یک ستاره داغ میدرخشند [شکل (۱۵-۲)]. ستارههای داغ نوع O و B مقادیر عظیمی از تابش فرابنفش راگسیل میکنند؛ چنین فوتونهای پرانرژی با طول موج کمتر از ۹۱/۲nm، در برخورد با هر اتم هیدروژن آن را یونیده میکنند. اگر چنین ستارهٔ داغی توسط ابری از گاز احاطه شده باشد، اتمهای هیدروژن مجاور ستاره یونیده فصل پانزدهم - محیط بین ستارهای و تولد ستاره ٢١٥

شده و یک ناحیهٔ H II را پدید میآورند. در فواصل دور از ستاره، فوتونهای پـرانــرژی بــرای یونیدگی به کار رفتهاند؛ سرانجام هیچیک برای یونیده کردن هیدروژن باقی نمی مانند و ناحیه H II پایان می یابد (هیدروژن خنثی HI غائب میگردد). اکنون اجازه دهید فرآیندهای فیزیکی که ساختار یک ناحیه HII را به طور مشروح بررسی میکند، موردنظر قرار دهیم.

گاز هیدروژن در فضای بین ستارهای فـوقالعـاده رقـیق و سـرد است. نـصف گـازها، HI (هیدروژن خنثی) در حالت پایهاش میباشد، زیرا تحریکهای ناشی از برخوردهاکمیاب هستند. بنابراین، فوتونهایی که طول موج آنها کوچکتر یا مساوی ۹۱/۲nm است به حد پیوستار لیمان (پتانسیل یونیدگی) هیدروژن مربوط میباشد. یک ستاره داغ بـا دمـای ۲۰۰۰۰K≤Teff را در میان این گازهای سرد HI تصور کنید،که منحنیهای طیفی پلانک آن اشاره به تـولید مـقادیر فراوانی از تابشهای فرابنفش ( ۹۱/۲ ≤ ۸) دارند. اگر چگالی گاز به طور مـعقولی یکـنواخت باشد، تابش فرابنفش ساطع شده از ستارهٔ مرکزی همهٔ هیدروژن را در یک حجم تقریباًکروی از فضا پونیده میکند؛ ما این ناحیه راکره اشتروم گرن ۱ مینامیم. (به علت اینکه گاز بین ستارهای قطعه قطعه می باشد، نواحمی HII به ندرت کروی(ند.) تعادل هنگامی پایدار است کــه آهـنگ ترکیب مجدد برابر با آهـنگ پـونیدگی نـوري بـاشد (HI++ - + HII)؛ نـاحیه HII بـر اثـر یونیدگیهای مداوم که ناشی از ترکیب مجدد اتمهای HI با شارش فوتونهای فرابنفش حاصل از ستاره مرکزی است، نگهداشته و حفظ میشوند.

این فرآیند را می توانیم در یک حالت ایدهآل به صورت زیر به بینیم. در نظر بگیرید که یک ستاره منفرد  $N_{UV}$ فوتون یونیده کننده در ثانیه در داخل محیط یکنواختمی منتشر میکند. درون حجمی تا شعاع Rs، تمام فوتونها برای یونیده کردن Hاتمی جذب خواهند شد. باز ترکیبها سبب تعادل فتويونيدگي ها مي شوند، بنابراين تعدادكل فوتونها در ثانيه با تعدادكل بازتركيبها در ثانيه برابر خواهند شد:

$$
N_{UV} = \left(\frac{\mathfrak{f}\pi}{\mathfrak{r}}\right) R_s^{\mathfrak{r}} n_e n_H \alpha \left(\mathfrak{r}\right)
$$

که  $\alpha$  ( ۲ ) ته صریب باز ترکیب  $H(\frac{m}{s})$ باستثنای حالت ۱ $n=n$ می باشد. چنین جذبهایی فوتون يونيده كننده ديگري توليد ميكنند؛ جذب ها به ٢ = n يا بالاتر فوتونهايي توليد ميكنندكه طول موج آنها از حد ليمن بلندتر هستند. اين فوتونها به سرعت از ناحيه HII فـرار خـواهــند كـرد. بنابراین شعاع اشتروم گرن به صورت زیر داده می شود

نجوم و اختر فیزیک مقدماتی (جلد دوم) ۲۱۶

$$
R_s = \left[\frac{N_{UV}}{\sqrt{\tau \pi / \gamma . n_e n_H \alpha (\gamma)}}\right]^{1/\gamma} \tag{V-10}
$$

یک ستاره O۵ حدود ۱۰<sup>۴۹</sup> فوتون در ثانیه منتشر میکند؛ در دمای ۸۰۰۰K (دمای نمونه یک  $R_s \approx 1 \cdot \cdot \text{pc}$  ناحیه  $n_H \approx 1 \cdot \text{cm}^{-\tau}$ ۰٬ ۱۰٬ ۱۰٬ ۱۰٬ ۱۰٬ ۱۰٬ ۱۰٬ ۱۰٬ ۱۰٬ بنابراین ن برای خوشهای از ستارگان، تمام فوتونهای پونیده کننده را بهم می(فزائیم (اگر چـه یک سـتاره بسيار داغ بر تمام ديگر ستارگان غلبه خواهدكرد).

شکلگیری مرز خارجی یک ناحیه HII به چند عامل وابسته است. در فواصل دورتری از ستاره قانون عکس مربع، شارش فوتونهای فرابنفش راکاهش داده و یونیدگی و ترکیب مجدد اتمهای HI دیگر ممکن نخواهد بود. بنابراین، با افزایش فاصله از ستاره نسبت HI به HII سریعاً افزایش می یابد و مواد به سرعت نسبت به لیمن پیوستار کدر شده و مـنجر بـه مـرزهای تـیز میشوند. در مجموع، بیشتر HII مجدداً به صورت ترکیباتی از هر حالت تـحریک شـدهٔ HI خنثی در می آیند و سپس اتم به سرعت به حالت پایه خود برگشت میکند و چندین فوتون با انرژی پایین را در این فرآیند نشر میکند ( ۹۱/۲nm). عملاً همهٔ این فوتونهای بـا انـرژی پایین از ناحیهٔ HII فوار میکنند، زیرا اتمهای HI زمان خیلی کوتاهی را در حالت تحریک شده میگذرانند. بنابراین، ناحیه HII با تبدیل تابش فرابنفش ستاره به فوتونهائی بـا انـرژی کـمتر، شب،نمایی میکندکه بخشی از تابش به صورت خطوط بالمر مرئی (طول موج بلندتر) فـرار مے کنند.

نشر خطوط رادیویی در طول موجهای سانتیمتری، از انتقالات الکـترونی بـا انـرژی،های خیلی کم ناشی از گذارهای مابین ترازهای تحریک بالای مربوط به HI مشاهده شدهاند، مانند گذار از تراز ۱۱۰ = n به ۱۰۹ = n و از ۱۰۵ = n به ۱۰۴ = n هیدروژن یونیده (HII) فاقد الکترون بوده و بنابراین نمی تواند خطوط طیفی را تابش کند؛ با این وجود تابشهای پـیوستار َ رادیویی صادره از ناحیهٔ HII به عنوان نتیجه گذارهـای آزاد - آزاد مـیباشند (بـخش بـعدی). همچنین خطوط فلورسانس نوری تولید شده بر اثر تحریک هلیوم در طیف سحابی نشری و به همراه آن خطوط حاصل از ترکیب مجدد رادیویی هیلیوم، قبابل تیوجه هستند (بیرخیاسته از گذارهای بین ترازهای تحریک بالا). این خطوط به ما اجازه میدهند که: ۱) کاربرد ساز و کارهای تحریک شدن را در نواحی HII مطالعه کنیم، ۲) اطلاعات مقدماتی را در مورد فراوانی عناصر (به خصوص Hو He) موجود در محیط بین ستارهای تجسس کنیم، و ۳) ساختار مـارپیچی كهكشان خودي را تحقيق و بررسي نماييم.

نشر رادیویی پیوستار

الکترونهای یک ناحیه HII آزادانه درگاز حرکت نموده و بعضی اوقات یک ترکیب مجدد را با یونها انجام میدهند و گاهی هم اتمها یا یونها را در اثر برخورد تحریک میکنند (منجر به نشر خطوط غیرمجاز میشوند)، اما غالباً با یونها یک برهمکنش براساس فرایـندگ**ذار آزاد – آزاد** دارند. یک الکترون آزاد می تواند در ورای هر یون در یک مدار هذلولی به ازای هر انرژی داده شده حرکت نماید. این مدار می تواند توسط نشر مکانیک کوانتومی یک فوتون با انرژی تـا انـرژی جنبشي الكترون تغيير كند. هنگامي كه گروهي از الكترونها و يونها (پلاسما) مورد بحث هستند، گسیل های آزاد - آزاد منفرد به صورت یک پیوستار در می آیند؛ زیرا انرژی های جنبشی مشخصهٔ آنها کوچک می باشند و این تابش پیوستار غالباً در طـول مـوجهای رادیـویی و فـروسرخ رخ می دهند. به طور خلاصه، هر ناحیه HII منبعی از گسیل دهنده رادیویی میباشد که توسط اندازه متوسط انرژی الکترونهایش و همچنین به وسیله دمای گاز مشخص میگردد. برای ایجاد تمایز بین این نوع گسیل از تابش همزمانی، این را نشر ترمزی گرمایی می نامیم.

مشاهدات در طول موجهای رادیویی گرمایی در نواحـی HII امکـان تشـخیص شـرایـط فیزیکی آنها را مهیا میسازند. نشر فوق به دو روش عمل میکندکه عبارتند از: به طور نوری ضخیم و به طور نوری نازک که بوسیله یک تغییر ناحیه به هم مربوط می شوند. در روش به طور نوري نازک [بخش (٨–٧)]، شار به صورت يک قانون تواني مي باشد:  $F_v \propto v$ 

که برای یک منبع حرارتی ۰/۱ ≈ α است. روی یک نمودار log − log، α درست شیب طیف است. برای مثال، در مورد سحابی جبار، تغییر طیف در حدود GHz ۱ صورت میگیرد و α برابِر  $\nu^{\chi}$  است. در بررسی روش از لحاظ نوری ضخیم، افزایش طیف در بســامدهای پــایین بــا  $\nu^{\chi}$ متناسب است، و این مشابه تابش جسم سیاه در بسامدهای پایین میباشد [شکل (۱۵-۸)]. به دنبال بخش (٨-٧)، در قسمت نازک نوري طيف،

$$
I_{\nu} = S_{\nu} \tau_{\nu}
$$

اکنون، برای نشر آزاد – آزاد، , $I_{\star}$ مشاهده شده تقریباً ثابت و بنابراین مستقل از بسامد است. اگر دما و چگالي داخل ناحيه نشر كننده تقريباً ثابت باشند، آنگاه 50 متناسب است با

$$
E_m = \int_{0}^{L} n_e^{\gamma} dl = \langle n_e \rangle^{\gamma} L \qquad (\wedge - \wedge \wedge)
$$

که  $E_m$ اندازه نشر نامیده میشود. توجه کنیدکه  $I$ فاصله در امتداد خط دید می باشد. (عادت در نجوم این است که  $n_e$  را برحسب  $r^{\pi^{-1}}$ و  $L$ را برحسب  $pc$ بکار می $_{\rm c}$ رند، لذا  $E_m$  دارای واحد می باشد.) همیباشد اسمی کند که چه تعداد ذرات باردار در امتداد خط دید برهمکنش  $p$ .cm  $^{-3}$ خواهند داشت – در این حالت، در داخل ناحیه H II، لذا L قطر نـاحیه مـوردنظر مـیباشد. بنابراین، ۲٫ اندازهگیری شده مربوط به یک ناحیه H II مقدار  $E_m$ را بدست می دهد، کــه از آن ا بدست می آوریم. به طور نمونه، از ۱۰<sup>۳</sup> تا حدود ۳<sup>-</sup>m ۱۰<sup>۹</sup> میباشد.  $<\! n_e\!>$ 

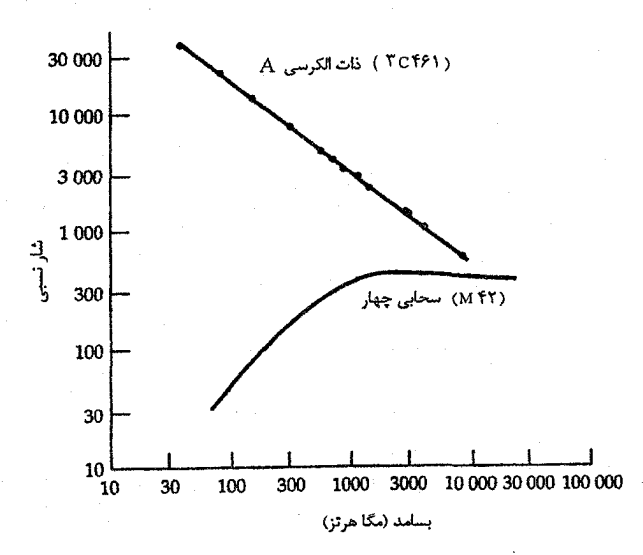

شکل ۸-۱۵. مقایسه طیفهای ذات الکرسی، یک باقیمانده ابر نواختری با یک طیف همزمانی، و سحابی جبار، با نشر آزاد - آزاد حرارتی.

همچنین اندازهگیریها در حالت نوری نازک به ما اجازه میدهد که اندازهٔ ناحیه HII، جرم هيدروژن يونيده و تعداد فوتونهاي يونيده كننده از ستاره واقع در داخل اين ناحيه در واحد زمان را محاسبه کنیم و بنابراین، پ*ی* بردن به تعداد و نمونههای طیفی ستارگانی که ناحیهٔ HII را ایجاد کردهاند، قابل دسترسی است. این مقادیر می توانند حتی اگر ناحیه فوق از لحاظ نوری، توسط غبارهایی که در طول خط دید ما واقع شده و ستاره را احاطه کردهاند کدر شده باشد، پیدا شوند.

(ج) بقایای ابر نواختری مواد خارج شده از ابر نواخترها مشخصاً بخشی از محیط بین ستارهای میشوند. به علاوه، مواد خروجی همچنان که گسترش می یابند همهٔ گازها و غبارهای اطراف را جارو میکنندکه در نتیجه تولید یک موج ضربهای میکنند و سبب تحریک و پونیدگی گاز می شوند و سپس به عنوان یک سحابی نشری رویت میگردند. همچنین پرتوهای X منتشر شده توسط ابر نواخترها ابزارهایی در جهت بونیدگی گازهای مجاور می باشند. بقایای ابرنواختری به دلیل تابش هسمزمانی شان، گسیل کنندههای رادیویی می باشند. سحابی حلقوی در دجاجه یک چنین باقی ماندهای است [شکل (١٥-٩)]. ملاحظه مي کنيد که سحابي کروي به نظر مي رسد - پوستهٔ توليد شده حاصل از اندرکنش بین محیط بین ستارهای و یک موج ضربهای ابر نواختری.

امواج ضربهای عظیم در میان گازهای بین ستارهای پیشروی کرده و آنها را حداقل تا دماهایی حدود چند میلیون درجهٔ کلوین در ناحیهای درست در پشت موج گرم میکند. این گاز با داشتن چنین دمای بالایی پرتو Xگسیل می،دارد. تصاویر پرتو X از بقایای بخصوصی، از قبیل ابرنواختر تیکو ` [شکل (۱۰–۱۰ ب)]، نوعاً پوستههای متفاوتی با تغییرات در روشنایی در حاشیههای کناریشان نشان می دهند - این نمایانگر یک ساختار قطعه - قطعهٔ از محیط بین ستارهای می باشد.

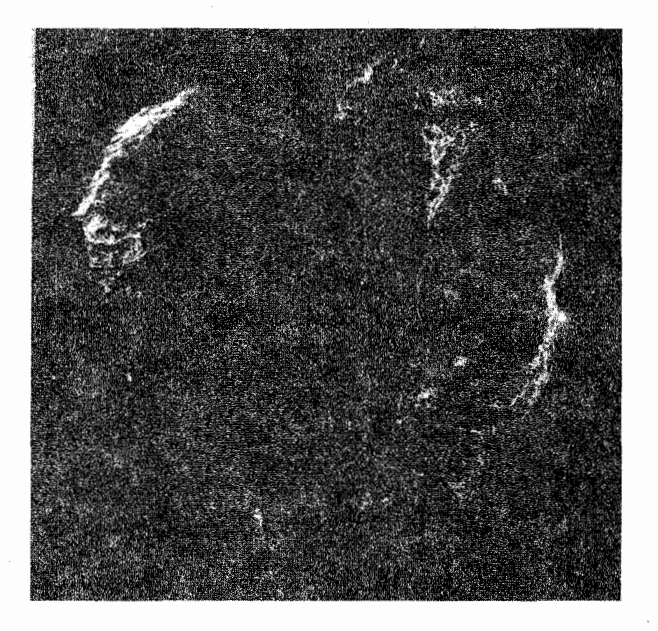

شکل ۱۵-۹. تصویر نوری باقی مانده یک ابرنواختر در صورت فسلکی دجاجه. سحابي حلقوي در نور قرمز ديده مي شود. (رصدخانه پالومار، انستيتو فن أوري كاليفرنيا).
۲۲۰ نجوم و اختر فیزیک مقدماتی (جلد دوم)

همان طوركه مواد در حال انبساط با مواد جديد اندركنش مىكنند، مشاهدات راديوئي [شكل (۱۰–۱۰ الف)] ساختار مشابهی را نشان میدهند. باقی مانده ابرنواختری تیکو که حدود ۴۰۰ سال سن دارد و یکی از باقی ماندههای ابرنواختری جوان میباشد، دارای قطری حدود ۱۳pc و تابندگی ۴x۱۰<sup>۲۹</sup>wکه ۲۰×۴×۲+۲ در الربولختری قسمت عمده انرژی محیط بین ستارهای را تامین میکنند.

(د) سحابیهای سیاره نما

سحابیهای سیاره نما با نواحی HII، به علت فشردگی بیشتر و روشــنایی ســطحی زیــادتر و همچنین داشتن منبع تحریک متفاوت متمایز میگردند. وقتی از میان تلسکوپ به یک سحابی سیارمنما می نگریم، مدور و با قرصی متمایل به رنگ سبز که ظاهراً شبیه یک سیاره می باشد، به نظر می رسد، از این رو آن را سحابی سیارهنما نام نهادهاند. مطالعات دقیق تر آشکار نموده است که سحابی بوسیلهٔ یک سـتارهٔ مـرکزی فـوقالعـاده داغ تـحریک شـده است. چگـالی گـاز در سحابیهایی که این گونه ستارهها را احاطه کردهاند بیشتر از مقدار آن در نواحی HII میباشد؛ از این رو برخوردهای مـیان الکـترونها، اتـمها و یـونها بـا احـتمال زیـادتری رخ مـی۵هند. لذا، برانگیختگی و واانگیختگی برخوردی در این جـا قـابل تـوجه هســتند. از ایـن رو، طـیفهای سيارهنماها به طرق مهمي به ويژه نشر حاصل از خطوط ممنوعه از طيف مربوط به نواحي HII متفاوت می باشند. این وضعیت مشابه خطوط طیفی ممنوعه تاجی بخش (۲۰۱۰-ج) می باشد به استثناء این که در تاج خورشید این خطوط ممنوعه از یونهایی ناشی شدواند که تعداد ۹ یا بیشتر الکترون از دست دادهاند، در حالبی که در سحابیهای سیارهنما فقط یک میا دو الکترون آزاد شدهاند. پوستهای بزرگ (یا پوستههایی) مریی میباشد، و خطوط نشری سرعتهای انـبساطی برابر با چند ده کیلومتر بر ثانیه را نشان می دهند.

احتمالاً کسر قابل ملاحظهای از ستارگان بعد از فاز AGB خود به مرحله سحابی سیارهنما وارد شده و بنابراین آنها به کوتولههای سفید تبدیل میشوند. تعدادکمی از سیارهنماهای قابل مشاهده از این مرحله کوتاه مدت که حدود ۵۰۰۰۰ سال طول میکشد، نتیجه می شوند. ستاره هنگامی که مواد سحابی از ستاره مرکزی در خلال انقباض به اطراف پرتاب شده و مرحله غول قرمز باتمام میرسد، به یک سحابی سیارمنما متحول میشود. پوش گسترده بسیاری از مـواد ستاره قبلی راکه اکنون به عنوان ستاره مرکزی دیده میشود و قبلاً هسته بـوده است [شکـل (۱۵–۱۱)]، شامل میشود. ستاره مرکزی بسیار داغ می باشد و بنابراین در ناحیه فرابنفش تابش

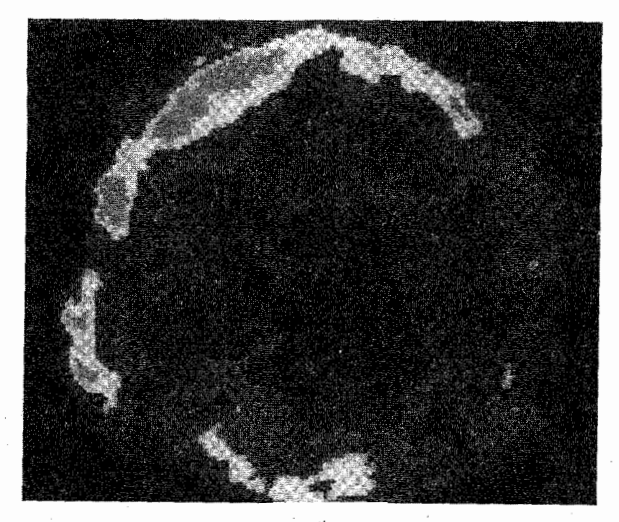

(الف)

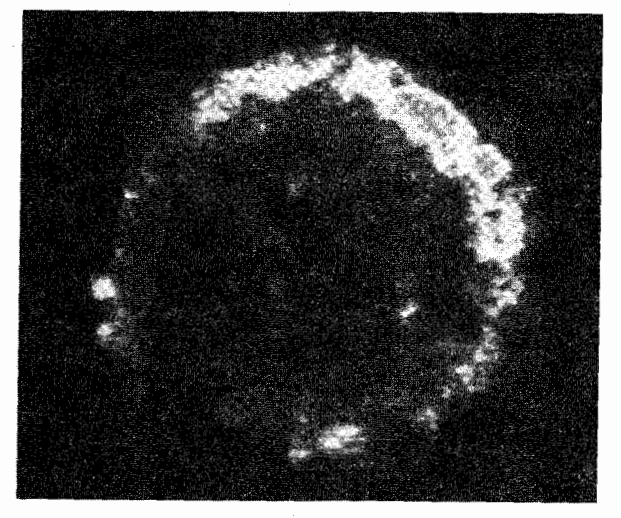

(پ)

شکل ۱۵–۱۰. باقی مانده ابرنواختر تیکو در پـرتوهای رادیـویی و X (الف) مشساهدات راديسويي در ١١cm. (دي. اي. گرين ١ و اس. اف. گول<sup>7</sup>) (ب) تصویر پرتو X**باقی مان**ده ابرنواختر تیکو توسط انیشتن؛ **بازه انرژی ۳/۵**keV.۰ به شکـل کـروی و تشـابه کـلی بـا تـصویر<br>رادیویی توجه کنید. (پی.گورن اشتین <sup>۳</sup>و اف. سوارد <sup>۴</sup> بانک اطلاعات<sub>ی</sub> انيشتن، مركز اختر فيزيك).

1- D. A. Green 3- P. Gorenstein 2- S. F. Gull 4- F. Seward

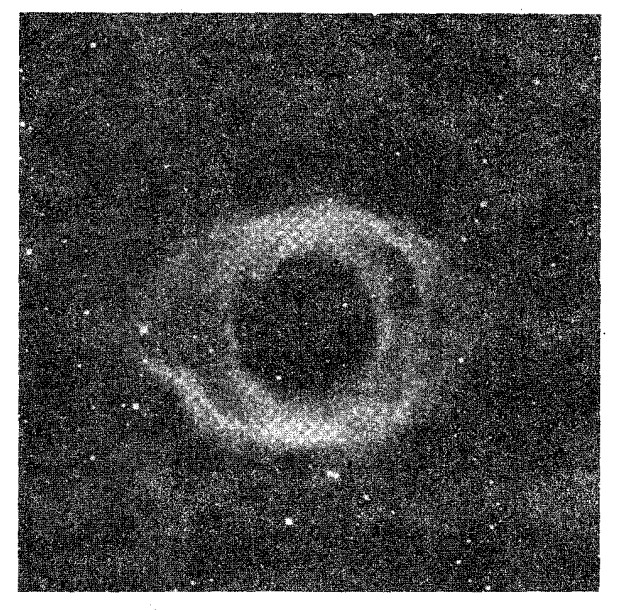

شکل ۱۵-۱۱. سحابی سیارهنما که سحابی حلزونی \ نامیده می شود. (رصد خانههای ملی نجوم نوری)

بسیار قوی دارد؛ در نتیجه، اتمها و یونها در پوش شب نما <sup>۲</sup> می شوند. عموماً بـرای سـتارگان  $\sim \sqrt{\omega}$ مرکزی جرمی بین ۱۵ $M_{\odot}$ ۰ تا ۱۷ $M_{\odot}$ ۰ و جرمی بین ۱۱ $M_{\odot}$ ۰ (یاکمتر) تا ۱۵ $M_{\odot}$ ۰ برای پوش تخمين زده مي شود.

(ھ)خطوط رادیویے ہین ستارہای خط هیدروژن خنثی ۲۱ سانتیمتری در جاهايي كه گاز بين ستارهاي سرد باشد، هيدروژن خنثي بوده و در حالت پايه است. اين حالت پايه داراي دو تراز جدا از هم با اختلاف انرژي خيلي كم مي باشد. دليل اين پديده بر اين واقعيت استوار است که پروتون و الکترون هر دو یک اسپین ذاتی دارند. می دانید کـه یک دره بـاردار متحرک میدان مغناطیسی تولید مرکند. چون الکترون و پروتون هر دو ذراتی باردار هستند، لذا حرکت اسپینی آنها یک میدان دوقطبی مغناطیسی بوجود می آورند (مانند میدان حاصل از یک آهنربای میلهای خیلی کوچک)که آن را می توان با جمله ممان مغناطیسی مشخص کرد. ممان مغناطیسی یک ذره در حال چرخش بوسیله یک بردار نمایش داده میشود که متناسب با تکانه

2- Fluoresce

1- Helix

زاویهای برداری آن ذره می باشد.

دو آرایش ممکن برای حالت پایه اتم هیدروژن خنثی وجوددارد [شکل (۱۵-۱۲)]. در یکی از این آرایشها بردارهای ممان مغناطیسی پروتون و الکترون موازی و در یک امـتداد هسـتند؛ چون این بردارها جمع میشوند (ضمیمهٔ ۹)، یک حالت بالای انرژی مغناطیسی پـدیدار میگردد. درست مشابه حالتی که دو میله مغناطیسی موازی، یکدیگر را دفع می نمایند و بنابراین یروتون و الکترون به میزان کمتری در مدارهای متقابلشان به یکدیگر نزدیک و فشرده می شوند. اگر بردارهای ممان مغناطیسی پادموازی یا مخالف یکدیگر باشند، شکل دوم را خواهیم داشت که بوسیله انرژی مغناطیسی کم و مدارهای متقابل به هم نزدیکتر، مشخص می شوند. بنابراین، در حالت هم امتداد بودن بردارها، سيستم در انرژى مشخصاً بالاترى نسبت به حالت مخالف قرار گرفته است، این اثر را به عنوان شکافتگی فوق ریز برای اتم هیدروژن در حالت پایه می نامیم. یک گذار خودبه خودی از یک حالت فوق ریز به حالت پایین تر می تواند همراه با تغییر جهت اسپین الکترون و گسیل یک فوتون بسیار کم انرژی اتفاق بیفتد. این گسیل تولید خـط طـیفی رادیویی ۲۱ سانتیمتری از هیدروژن خنثی را در بسامد ۱/۴۲۰۴۰۶GHz مینماید.

وقتی اتمهای هیدروژن در محیط بین ستارهای برخـورد کـنند، مـعمولاً الکـترونهایشان را مبادله میکنند و این انتقال برخوردی مهمترین روش در تغییر حالت فوق ریز این اتمها می باشد. اگر اسپین الکترون جدید همان جهت قبلی را دارا باشد، هیچگونه تغییری در تراز انرژی به دنبال نخواهد داشت؛ در غیر این صورت تراز انرژی عوض خواهد شد (بالا یا پایین). به عبارت دیگر، برخوردها ممکن است هیچ اثری در حالت برانگیختگی یا واانگیختگی نداشته باشند. برای هر اتم هیدروژن بین ستارهای مشخص، تغییر در هر یک از دو جهت در هر چهارصد سال فقط یک مرتبه رخ مي دهد. به عبارت ديگر، يک اتم در حالت تحريک فوق ريز يک گذار خود به خودي به طرف پایین خواهد داشت که گسیل خط ۲۱ سانتیمتری کـوانـتمی را فـقط یک بـاِر در هـر چندمیلیون سال (به طور متوسط) به دنبال خواهد داشت، زیرا این گذار به شدت ممنوع است. در ضمن برانگیختگی و واانگیختگیهای زیادی (از ترازهای فـوق ریـز) رخ مـی۵هند. امـا در فواصل خیلی دور در حدودکیلوپارسک و علی رغم تراکم فوق العاده پایین گازها در کهکشان ما، مقادیر عظیمی از اتمهای هیدروژن در طول دید ما واقع میشوند و سرانجام حالت تعادلی با نسبت هم جهت به مخالف برابر با ۳ به ۱ به پایداری میرسد. در میان این اتـمها، گـذارهـای تابشی کافی در جهت پایین برای تولید خط طیفی ۲۱ سانتیمتری قابل تشخیص رخ می دهد. نمایه خط ۲۱ سانتیمتری اغلب چندین قله انتقال یافته دوپلری دارد و این نشان می دهد که گاز به

۲۲۴ نجوم و اختر فیزیک مقدماتی (جلد دوم)

جای داشتن یک توزیع یکنواخت در سراسر کـهکشان، در مـناطقی مشـخص و مـجزا مـانند بازوهای مارپیچی، متمرکز شده است.

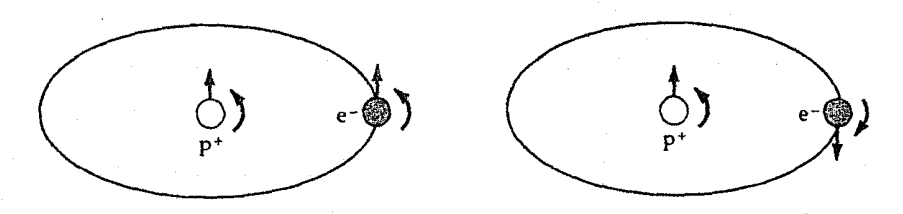

شکل ۱۵–۱۲. جهت اسپین برای هیدروژن. اسپینهای پروتون و الکترون می توانند هم جهت (چپ) یا پاد<br>موازی (راست) که دارای حالت انرژی کمتری است، باشند.

#### خطوط مولكولي

مولکولهای بین ستارهای از مولکولهای ساده مثل CN ، CO و OH تا مولکولهای آل<sub>ی ب</sub>یچیده مثل فرمالدئید (H<sub>۲</sub>CO) و متانول (CH<sub>۳</sub>OH) تشکیل شدهاندکـه هـمگی از جسـتجوی خطوط طيفي در طول موجهاي راديويي پيدا شدهاند. اين مولكولها [جدول (١٥-١)] بـه مـا اجازهٔ تحقیق و بررسی در مورد ابرهای چگال و متراکم گازی و غبارها راکه بعضی از آنها شامل پیش ستارهها هستند، میرهند. مطالعهٔ این مولکولها نهایتاً منجر به فهم بهتر شیمی محیط بین ستارمای میگردد. مع ذالک، برای بیشتر افراد، مهیجترین جنبه مولکولها در رابطه با حیات در خارج از منظومه شـمسی مـی.باشد. مـولکولهای H{، ۲ بHC، H}CO، HCN، NH، و HNCO در تجربیات آزمایشگاهی برای تجزیه اسیدهای آمینه و نوکلئوئیدهاکه اجزاء سازندهٔ حیات هستند، به کار میروند. حقیقت این است که این مولکولها در فضای بین ستارهای وجود دارند و نشان میدهند که تشکیل آنها احتیاجی به شرایط زیستشناسی ندارند.

اگر چه دانههاکسر بسیار کوچکی از کل محیط بین ستار،ای را تشکیل می دهند، اما شکل و الگوهای گازها را تحت نفوذ و تاثیر خود قرار میدهند، دانهها شاید مکانهایی برای شکلگیری مولکولها به خصوص بعضی از مولکولهای سادهتر باشند – حداقل H<sub>۲</sub> . سطوح آنها َبه عنوان کاتالیزور عمل نموده و به اتمها (یا مولکولهای سادهتر) اجازه میدهندکه به آنها بچسبند و در نتیجه زمانی را در اختیار اتم بعدی قرار میدهندکه بتواند بر روی آن نشسته و با آن برهم کنش داشته باشد و در نتیجه مولکولی تشکیل شودکه سپس دوباره تبخیر شده و به گاز تبدیل گردد. همچنین دانههای گرد و غباری مولکولها را از تجزیه شدن به وسیلهٔ تابشهای فرابـنفش حـفظ میکنند و بنابراین اجازه تشکیل مجموعههای مولکولی را در درون ابر میدهند.

### فصل پانزدهم - محیط بین ستارهای و تولد ستاره ٢٢٥

جدول ۱۵-۱. مولکولهای بین ستارهای انتخابی پچيدگى آلى معدنى رادیکال متی لیدین  $CH$ هيدروژن  $H_{\Upsilon}$ دواتمي ھيدروژن سنگين HD رادبكال هيدراكسيل راديكال سيانوژن OH **CN** منواكسيد سيليكون منواکسید کربن SiO CO منوسولفايدكربن  $CS$ منواکسید گوگر د SO ۔ کرین  $C_{Y}$ اكسيد ازت NO آب راديكال اتينيل  $H_YO$ **CCH** سه اتمے, آب سنگين HDO سيانيد هيدروژن **HCN** سولفيد هيدروژن سيانيد دوتريوم  $H<sub>Y</sub>S$ **DCN** دی اکسید گوگرد  $SO_{Y}$ راديكال فرميل HCO آمونیاک فرمالدهيد NHy  $H_{\gamma}CO$ چهار اتمی اسيد هيدروسيانيك **HNCO** استيلن  $HC<sub>Y</sub>H$ پنج اتمي متان  $CH<sub>\zeta</sub>$ سياناميد  $H_YHCN$ اسید فرمیک HCOOH سيانو استيلن  $HC_{\Upsilon}N$ الكل متيل  $CH<sub>r</sub>OH$ شش اتمى فرماميد HCONH<sub>Y</sub> هفت اتمی

HCOOCH۳ فرمیت متیل هشت اتمي نه اتمی CHrCHyOH الكل اتيل يازده اتمى سيانو تترا اسيتيلن  $HC_{\mathbf{Q}}N$ سيزده اتمى HC سيانو پنتااسيتيلن HC

۲۲۶ نجوم و اختر فیزیک مقدماتی (جلد دوم)

اولین مولکولی که بوسیله طول موجهای رادیویی تشخیص داده شد رادیکال هیدروکسیل (OH) در سال ۱۹۶۳ م. بودکه پس از بررسی مشخصات طیفی آن در آزمایشگاه، وجودش اثبات شد. چهار گذار نزدیک به طول موج ۱۸ سانتیمتری (بسامدهای ۱۶۱۲، ۱۶۶۵، ۱۶۶۷ و ۱۷۲۱ مگاهرتز) پدیدار شدندکه به علت شکافتگی تراز پایه در مولکول OH میباشد. به نظر میرسید که مولکولها به گرد و غبار چسبیدهاند، زیرا خـطوط OH، H<sub>۲</sub>CO، و CO عــمدتأ گسترده بودند و در ابرهای گرد و غباری بزرگ به میزان زیادی یافت مــیشدند. خـیلی از ایـن ابرهای متراکم در جهت نواحی HII واقع شدهاند و به آنها مربوطاند، سحابی جبار یک مثال ابتدایی برای نواحی HII است. چگالیها در چنین ابرهایی در حدود ۱۰<sup>۹</sup> تا ۱۰<sup>۱۲</sup> مولکول H<sub>۲</sub> بر متر مکعب تخمین زده شده است، دیگر مولکولها اگر چه بیشتر مشاهده می شوند، ولی از تراکم کمتری برخوردارند. دمای ابرها پایین میباشند و معمولاً بین ۱۰ تا ۳۰ درجه کلوین و گاهی تا حدود ۱۰۰ K میرسند. (توجه داشته باشید که ما نمی توانیم مولکول H<sub>۲</sub> را مستقیماً بوسیله طول موجهای رادیویی مشاهده کنیم، زیرا هیچ خطی در مـحدودهٔ آن طـول مـوجها ارسـال نمیشود و به جای آن CO مشاهده شده و فرض میشودکه به عنوان یک عامل تعیین کننده H باشد.) آ

اگر چه بعضی از مولکولهای بین ستارهای، نظیر منواکسید کـربن، تـقریباً در هــمه جـای کهکشان خودی پراکنده شده است، ولی اکثر مولکولها در انبوهههای تاریک، چگال، و سرد متراکم شدهاند کـه **ابـرهای سولکولی نـ**امیده مـیشوند. در ایـنجا چگـالی۵ای بـیشتر سـبب برخوردهاي اتمي زيادتر مي شود تا مولكولها ساخته شوند، وكرد و غبار در اين نوع ابرها مانعي برای تخریب مولکولها در اثر نور فرابنفش میباشند. نتیجه نهایی آن است که تجمع بالایی آز انواع مولکولها در ابرهای فشرده خواهیم داشت. اگر چه چهارچوب واکنش شیمیایی که تنوع مولکولها را تولید میکند بسیار پیچیده است، اما مولکولهای ساده (با ۴ اتم یاکمتر) در ابرهای سرد توسط رشتهای از دو جسم، فرآیندهای یون – مـولکول در فـاز گـازی، شکـل مـیگیرند. یونیدگی اولیه توسط UV بین ستارهای برای ابرهای پخشی یا توسط پرتوهای کـیهانی بـرای ابرهای چگال تامین میشود. نواحی HIIاغلب نزدیک یا درون این ابرها واقع اند. سحابی جبار که آن را از روی زمین می بینیم، در جلوی یکی از نزدیکترین ابرهای ُمولکولی قرار دارد. این ابر از دو بخش تشکیل شده است: یک ابر بزرگ با چگالی کم (تشخیص داده شده از نشر منواکسید

کربن)که هسته کوچک فشردهای (تشخیص داده شده از نشر فرمالدئید، H<sub>۲</sub>CO) را احاطه کرده است. ابر با چگالی کم گستردگی عظیمی دارد: آن حداقل به ابعاد ۱۰pc است، دارای چگـالی حداکثر ۱۰<sup>۹</sup> مولکول هیدروژن بر متر مکعب میباشد، و حاوی موادی با حداقل جرم ۱۰<sup>۴</sup>۸/۰ است. ابعاد هسته آن فقط ۱۵pc\. ، حداكثر چگالي اش ۱۰۱۱ مولكول هيدروژن بر متر مكعب، و جرمی حدود ۵M دارا میباشد.

ابرهای مولکولی غول

ناحیه جبار نمونهای عالی از یک ابر مولکولی غول ارائه میکند.کم و بیش مشاهدات دلالت بر این دارند که توده مواد محیط بین ستارهای در پیچیدگیهای ابرهای مولکولی غــول گــرد هــم آمدهاند. خصوصيات نمونه آنها عبارت است از:

- ۱. آنها عمدتاً از هیدروژن مولکولی تشکیل شدهاند؛ بسیاری از دیگر مولکولها حضور دارند اما کسر کوچکی از جرم را تشکیل میدهند.
- ۲. ترکیبات پیچیده ابر دارای چگالی متوسط چند میلیون مولکول بر متر مکعب است؛ هر یک از ابرها به طور جداگانه با چگال<sub>ی</sub> چند بیلیون مولکول در هر متر مکعب، اند*کی* چگـالتر مىباشند.

۳. آنها ابعادی حدود چند ده پارسک دارند.

۴. جرم کل این پیچیدگی ها از ۱۰<sup>۰</sup>M تا ۱۰<sup>۷</sup>M میباشد؛ ۱۰<sup>۵</sup>M به طور نمونه میباشد. جرم هر یک از ابرها به طور جداگانه ۱۰۰۰Mهست.

هستههای این ابرها در مقایسه با محیط بین ستارهای متوسط مکانهایی غیرعادی می باشند. در اینجا دما به سردی ۱۰K و چگالی به زیادی ۱۰<sup>۱۲</sup> مولکول در متر مکعب میباشد. نواحی HII غول که ستارگان سنگین جوان را احاطه کرده است، همیشه نزدیک ترکیبات پیچیده ابر مولکولی پیدا میشوند. این نزدیکی پیشنهاد میکندکه ابرهای مولکولی غول نقشی اساسی در فرآیـند شکلگیری ستارهای بازی میکنند.

میزرهای مولکولی بیشتر خطوط مولکولی رادیویی خطوط نشری حاصل از تغییر گـذارهـای چــرخشــی هسـتند [بخش (٣-٣ج) ]. برای نشر لازم است مولکولها توسط بعضی از سازوکارها به بالای حالت پایهٔ خود تحریک شوند. بـرای مـثال، خـطوط OH از قسـمتهای روشـن نـاحیه HII مـنتشر

۲۲۸ نجوم و اختر فیزیک مقدماتی (جلد دوم)

میشوند. تعدادی و نه همه منابع OH چندگسیل قوی H<sub>۲</sub>O را نشان میدهند. نشر H<sub>۲</sub>O با وقوع تغییرات شدت در دورههای تناوب ماه و یا چند روز متغیر است. اگر چه تابشهای OH نیز متغیرند، ولی خیلی کم نامنظم میباشند. علاوه بر این، در بعضی از نواحی HII چندین گروه از نواحي منتشركننده OH وجود دارندكه فقط در فواصل چند واحد نجومي از هم واقع مي باشند.

نشرها از این نواحی کوچک OH و H<sub>٢</sub>O به مراتب بیش از آنی هستند کـه از تـحریک حرارتی ناشی از برخوردها انتظار میروفت که البته دماهای بـالاتر از ۱۰<sup>۱۳</sup>K را نـیاز خــواهــند داشت. ترازهای انرژی مولکولها ظاهراً دچار جـمعیت مـعکوس مـیشوند، بـدین مـعنی کـه مولکولهای بیشتری در ترازهای بالایی نسبت به ترازهای پایینی قرار دارند؛ از ایـن رو مـعادله بولتزمن [بخش (٨–۴ الف)] نقض شده و تعادل حرارتی وجود ندارد. یک میزر (لیـزر ریـز موجی) از این عمل معکوس نتیجه میشود. بعضی از سازوکارها (که چند نمونه از آنها پیشنهاد شده و هیچکدام پذیرفته نشدهاند) مولکولها را به مناسبترین حالت تحریکی، پُمپ مـیکنند. اتمها یا مولکولهای یک گاز تا سطح انرژی خاصی تحریک شـده و سـپس بـه سـطح انـرژی پایینتری و با سرعت بیشتر از حد معمول باز میگردند.

فرآیند میزر را با یک لیزر مولکولی سه ترازی فرضی توضیح می دهیم [شکل (۱۵–۱۳)]. به طوري كه اعداد ١، ٢، و ٣ سطوح افزايش انرژي را نشان مي،دهند. يك مولكول در حالت پايةً ۱ به بالاترین سطح یعنی سطح ۳ تحریک میشودکه این کار بوسیله برخورد با ذره دیگر یـا جذب تابش صورت میگیرد. این فرآیند پمپ کردن یک میزر یا لیزر نامیده می شود. فرض کنید برای تراز ۳، وقتی مولکول یک فوتون از دست می۵هد آن در تراز ۲ بوده و نسَبتاً پایدار است؛ احتمال سقوط به تراز ۱ نسبتاًکم است. عمل پمپ کردن، تعداد زیادی از مولّکولها را به تراز ۲ انتقال می دهد. تصور کنیدکه یک فوتون با انرژی مساوی با اختلاف بین سطوح ۱ و ۲ به چنین ِ مولکولهای تحریک شدهای نزدیک میشود. این مولکول از سطح ۲ به ۱ سقوط نموده و فوتون دیگری تابش میکندکه انرژی مساوی با انرژی فوتون اولیه داشته و در همان جـهتِ حـرکت میکند. میدان الکترومغناطیسی فوتونی راگسیل میداردکه انرژی آن با انرژی فوتون ورودی برابر است. این فرآیند، نشر القایی نامیده میشود. دو فوتون حاصل اکنون مــیتوانــند چــهار مولکول دیگر را وادار به تابش کرده و جمعاً ۸ فوتون تولیدکنند و به همین ترتیب. واکنشهای زنجیرهای، فوتون اولیه را همچنان که از محیط گازی عبور مینماید میلیونها بار تقویت میکنند و در نتیجه یک باریکهٔ نور میزر شدید در یک جهت معین و تک بسامد، تولید خواهد شد.

فصل پانزدهم - محیط بین ستارهای و تولد ستاره ۲۲۹

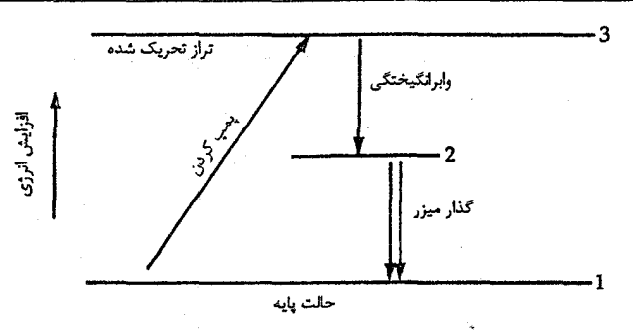

شکل ۱۵-۱۳ تراز انرژی برای یک میزر سه ترازی فرضی .

اين فراّيند ميزر را در OH در نظر بگيريد [شكل (١٥-١۴)]. راديكال OH احتمالاً بوسيلةً فوتونهاي فروسرخ تا تراز ۵، پمپ ميشود. احتمالات گذارها به ترازهاي پايينتر طوري هستند که تلاشی طبیعی انرژی، بیشتر مولکولها را در تراز ۳ رها میکند. مولکولها می توانند در مرحله بعد تا سقوط به تراز ۱ تحریک شده و یک فوتون ۱۶۶۵ مگاهرتز گسیل نمایند؛ احتمال دیگر اماکمتر، سقوط به تراز ۲ وگسیل فوتون ۱۶۱۲ مگاهرتز است. این عمل البته چیزی است که در منابعی نظیر سحابی جبار دیده شده است. میزرهای کیهانی دیگر، میزر آب در ۲۲۲۳۵ مگاهرتز (۱/۳۵ سانتمی متر) و منواکسید سـیلیسیوم در ۴۳۱۲۲ مگـاهرتز (۶/۹۵ مـیلی متر) و ۸۶۲۴۳ مگاهرتز (۳/۴۷ میلیمتر) می باشند.

بسیاری از میزرهای بین ستارهای آب و هیدروکسیل در نزدیکی ابرهای مولکولی غول ظاهر میشوند. این نواحی گسیل میزر فوقالعاده بهم فشرده هستند - با عرضی حدود چند ده واحد نجومی و خیلی چگال آنها شاید نشانههایی از تولد ستارههای نوین باشند.

(و) گاز بین ابری

مشاهدات نوری از خطوط جذببی بین ستارهای و اطلاعات امواج ۲۱ سانتیمتری اشاره بر این دارند که کسر بزرگی از گازهای بین ستارهای مثل ابرهای سرد، همراه با ابرهای مولکولی غلیظ می باشند. ابرهای HI قطرهایی تا دهها پارسک و دمایی حدود ۱۰۰K و چگالی/ی بـرابـر بـا اتم ۱۰<sup>۶</sup> دارند. آنچه که فضای بین این ابرها را پر میکندگاز بونیدهای است که بعضی از آنها $/{\mathfrak m}^{\mathfrak r}$ خیلی داغ هستند. مشاهدات امواج رادیویی گویای وجود عناصر نیمه یونیده در دمای ۱۰۰۰۰K با میانگین چگالی حدود m<sup>۳</sup>) یون ۱۰<sup>۴</sup> میباشند. مشاهدات پرتو فرابنفش و پرتو ایکس مولفهٔ داغتری تا دمای ۱۰<sup>۶</sup>K را نشان میدهندکه به آنهاگازهای بین ستارهای تاجی میگویند و به نظر میرسدکه بیشترین حجم فضای بین ستارهای را اشغال کردهاند.

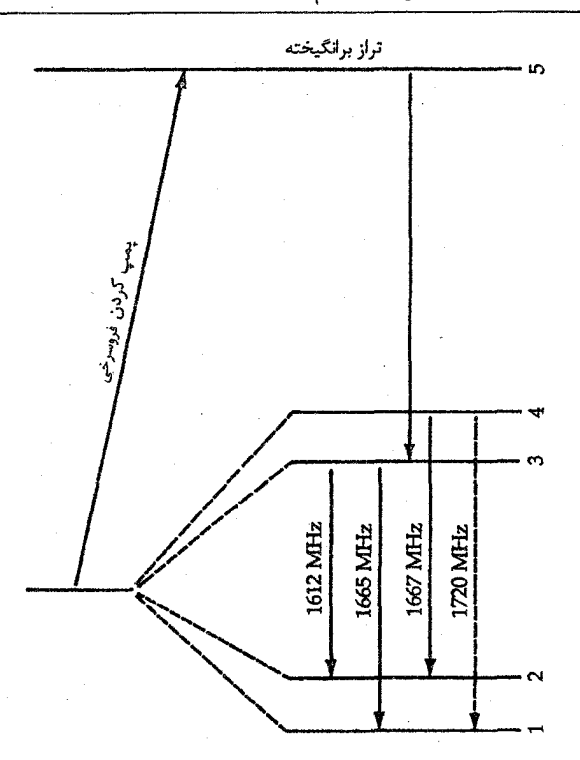

شکل ۱۵-۱۴. نمودار تراز انرژی برای گذارهای میزری OH.

(ز) تحول گاز پین ستارهای

همراه با تولد و مرگ ستارهها،گازهای بین ستارهای به شکـلهای مـختلفی مـتحول مــ شوند. ابرنواخترها نقش مهمی را در دینامیک گازهای بین ستارهای ایفا میکنند. یادآوری میکنیم که یک ابرنواختر مقدار بسیار زیادی انرژی (حدود ۱۰<sup>۴۴</sup> ژول) و ماده (۱ تا ۵۰ برابر جرم خورشید) را در فضا تخلیه میکند. مواد خارج شده از یک ابرنواخـتر مـانند یک پـوسته در مــجیط بـین ستارهای گسترش می بابند. این پوسته انبساطی گاز بین ستارهای را فشرده و داغ میکند؛ در پشت این پوسته گاز داغ و رقیق بجای می ماند. در حقیقت، این گاز به قدری داغ می شودکه نه ّتنها تمام هیدروژن یونیده میشود بلکه عناصری که با شدت بالایی پونیده شدهاند مثل OVI نیز تشکیل می شوند. پوستههای ابرنواخترها ساختارهای بزرگی را دارا هستند و چند تا از آنها قطرهایی تا صدها پارسک (تا ۳کیلوپارسک) دارند [شکل (۱۵-۱۵)]. همچنان که اینهاگاز بین ستارهای را جارو میکنند، آن را تا ۵۰۰۰۰K و تا چگالی کم رقیق مینمایند. در این فرآیند، ابرهای سرد بین ستارهای تغییر شکل داده و از بین می روند. این پوستههای در حال انبساط ممکن است تحول

کسر بزرگی از گاز بین ستارهای را سبب شوند.

محیط بین ستارهای را به عنوان دربرگیرنده چندین مولفه اصلی مورد توجه قرار دهید که این مولفهها همان طوركه ستارگان داخل آنها در مراحل مختلف حیاتشان قرار مـیگیرند، مـمکن است از یکی به دیگری تحول یابند.

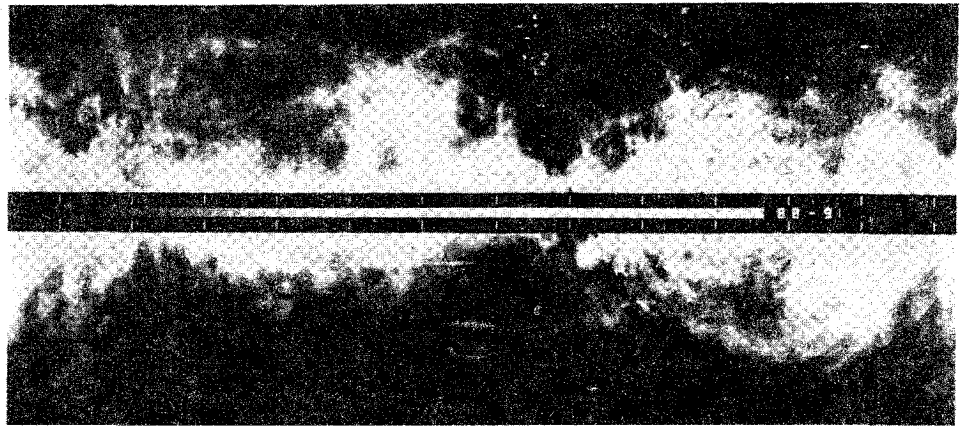

شکل ۱۵–۱۵. رشتهها و پوستههای H I در محیط بین ستارهای. این نقشه ۲۱ سانتیمتری هیدروژن ساختار بزرگ مقیاس گاز بین ستارهای را نشان میدهد که احتمالاً از انفجارات ابرنواختری نتیجه شده است. میله عبوری از مرکز، صفحه کهکشانی را مشخص میکند؛ این تصویر ۶۰ درجه بالا و پـایین صـفحه را در بـر مۍگيرد (<sub>سمي</sub> هيلز <sup>۱</sup>).

۱- *نواحی* HII. مناطق هیدروژن تابان یونیده که ستارههای داغ و جوان را احاطه کردهاند (انواع طیفی B و O؛ شامل مقادیر مختصری از گازهای بین ستارهای بـوده و شـاید حـدود ۱۰ میلیون جـرم خـورشیدی را مـجموعاً در کـهکشان دارا بـاشند و دمـایی حـدود ۱۰<sup>۴</sup>K و چگال<sub>ی</sub>ای حدود m<sup>۳</sup> / یون ۱۰<sup>۶</sup> را دارند.

۲- *نواحی H*I /ابر*های خنثی پراکنده*. ابرهایی از هیدروژن خنثی و سرد، حدود ۵pc قطر دارند و هر یک شامل حدود ۵۰ جرم خورشیدی از ماده هستند؛ جرم کل در کهکشان ممکن است ۳بیلیون جرمخورشیدی ودمایی حدود۱۰۰K وحدود چگالی ۱۳٪اتم ۱۰<sup>۸</sup> را داشته باشند. ۳–ا*برهای مولکولی*. ازکوچک تا غول آسا بیشتر شامل هیدروژن مولکول<sub>ی</sub> ( H<sub>۲</sub>) هستندکه جرم کلی برابر با چندین بیلیون جرم خورشیدی، دمایی به کمی ۱۰K و چگالی ای بیشتر یا حدود ۱۰۹ مولکول بر متر مکعب را دارا هستند. اگر چه این مولکولهاکمتر از یک درصد از فضای بین ستارهای را اشغال کردهاند، با این حال، جزء مهمی از مادهای که جایگزین فضای

بین ستارهای میباشند را شامل میشوند. ستارههایی که از ابرهای مولکولی متراکم شکل گرفتهاند، بعضي از قطعات آنها به نواحی HII توسعه مييابند.

- ۴– محیط بین *ابری*. یک گاز نسبتاً داغ، بیشتر شامل هیدروژن خنثی (و بنابراین قابل مشاهده توسط امواج ۲۱cm) می باشد. به علاوه، حدود ۲۰ درصد گــاز یــونیده شــامل الکــترونها می باشد (قابل مشاهده در طیفهای پیوستار رادیویی). این گاز ابرهای بین ستارهای سردتر را احاطه کرده است و حدود ۲۰ درصد از حجم را می پوشاند و دمایی از ۵۰۰۰ تا ۱۰۰۰۰K داشته و چگالی m٪ اتم ۳×۱۰<sup>۵ و ۵</sup>×۱۰ الکترون بر متر مکعب را داراست.
- ۵–گاز تاجی گاز یونیده بسیار داغ (۱۰<sup>۴</sup>K)،کم چگال (کمتر از ۱۰<sup>۴</sup> ذره بر متر مکعب)که تا انتهای فضای بین ستارهای نفوذکرده و بیشتر از نصف و یا حتی شاید ۷۰ درصـد از آن را اشغال كرده است.

# ۱۵–۳ شکلگیری ستارهای

اکنون به محیطهای بین ستارهای به عنوان کارخانه سازنده ستاره بر اساس اطلاعات و تصاویر جمع آوری شده باز میگردیم. این مبحث را به دو بخش تولدهای ستارههای سنگین (با بیش از ده برابر جرم خورشیدی) و ستارههای با جرم خورشیدی تقسیم میکنیم. اجرام پیش ستارهای سنگین از تابش زیادتری نسبت به اجرام پیش خورشیدی برخوردار هستند و ستارههای سنگین هنگامی که به رشته اصلی برسند گازهای اطراف خود را یونیده میکنند. گازهای یونیده توسط تلسکوپهای رادیویی آشکار میگردند. چون گرد و غبارها با محو کردن امواج مانع انجام این عمل میشوند، فقط مشاهدات رادیویی و فروسرخی به ما اجازه بررسی و تحقیق در چگونگی پرورش یافتن ستارهها را می دهند. به خاطر بیاورید که دسته عمومی ستارگان پیش رشته اصلی و پیش ستارهای که بــه طــوز مستقیم مربی هستند یا رویت نمیشوند را *اجرام ستارهای جوان می*نامیم ( YSOs).

## (الف) فيزيک پايه

بخش (۱۶–۳ الف) پایههای فروریزش گرانشی و کاربرد آن برای پیش ستارگان را نشــان داد – یعنی، مقیاس زمانی برای فروریزش. در اینجا قبل از اینکه به مساله اصلی بپردازیم، فیزیک پایه مربوط به شکلگیری ستارهای را مرور میکنیم: تکانه *زاویـهای و چگـو*نه یک YSO از آن بـه بيرون مي[يد.

مقیاس اندازه برای فروریزش اجازه دهید قضیه ویریال،  $U$  – = <sub>حرارنی</sub> ۲ $E$ ۲ را بکار بریم، که  $E_{\text{edge}} = NKT$ و X تعداد کل ذرات در ابر می باشد. انرژی پتانسیل گرانشی را به صورت زیر تقریب می زنیم  $U \approx -\frac{GMm}{R} \approx \frac{-GM^{\gamma}}{I}$  $\gamma\left(\frac{M}{\gamma m_H}\right)KT \approx \frac{GM^{\gamma}}{L}$  $\frac{KT}{m_{II}} \approx \frac{GM}{L}$ اما برای یک ابر کروی یکنواخت،  $\pi\rho L^{\mathfrak{r}}$  سب $M=\frac{\mathfrak{r}}{\mathfrak{r}}$ ، بنابراین  $\frac{KT}{m_H} \approx G \rho L^{\gamma}$ يا  $L \approx (\frac{KT}{m_B G \rho})^{1/\gamma} \propto (\frac{T}{\rho})^{1/\gamma}$ اگر ثابتها را جايگزين كنيم  $L \approx \sqrt{\left(\frac{T}{c}\right)^{1/\gamma}}$  $(9 - 10)$ کمه واحمد آن مستر است. بسرای ســردترین نـاحیه یکّ ابـر مـولکولی غـول، ۲ ≈ ۱۰K وَ

متر یا ۱/۰ پارسک میباشد. جرم واقع در این حجم $L=$ ۱۰  $L=1$  متر یا ۱/۰ پارسک میباشد. جرم واقع در این حجم تقریباً ۴۰۵ $L^{\mathsf{v}}\rho\approx L^{\mathsf{v}}$ ۳۰ بنابراین مقیاسهای جـرم و انـدازه مـقدار مـناسبِی بـرای شکلگیری یک ستاره نظیر خورشید میباشند.

مقیاس زمانی برای فروریزش یک ابر بین ستارهای مرکب از گرد و غبار و گاز با جرم کافی برای انقباض گرانشی را تصور کنید. در خلال فروریزش (محیط بدون فشار فرض شده، لذا ذرات برخورد نمیکنند)، چگالی مواد در مرکز سریعتر از لبه افزایش می یابد. به علت افزایش چگالی، زمان فروریزش در مـرکز کـاهش

۲۳۴ - نجوم و اختر فیزیک مقدماتی (جلد دوم)

می یابد؛ لذا سریعتر فرو میرریزد، چگالی رشد میکند، و بنابراین فروریزش سریعتر صـورت میگیرد. مابقی جرم ابر در پشت سر به صورت یک پوش در حال انقباض آرام باقی می ماند. این قسمت از فروریزش به صورت سقوط آزاد رخ می دهد.

اجازه دهید که سقوط آزاد را به وضوح بررسی کنیم. ذره آزمایشی  $m$ را در لبه ابری به جرم ، شعاع R، و چگالي اوليه 50در نظر بگيريد. تصوركنيدكه ذره مستقيماً به طرف مركز سقوط،  $M$ میکند، بنابراین مداری بیضی شکل با نیم محور بلند  $a = (\frac{1}{\gamma}r)$ و ۱ $e = e$ را طی میکند. آنگاه

$$
M = \frac{\mathfrak{e}}{\mathfrak{r}} \pi R^{\mathfrak{r}} \rho_{\circ} = \frac{\mathfrak{e}}{\mathfrak{r}} \pi (\mathfrak{r} \alpha)^{\mathfrak{r}} \rho_{\circ} = \frac{\mathfrak{r} \mathfrak{r}}{\mathfrak{r}} \pi a^{\mathfrak{r}} \rho_{\circ}
$$

بنابراين قانون سوم كپلر،

$$
\frac{P^{\mathsf{T}}}{a^{\mathsf{T}}} = \frac{{\mathsf{F}} \pi^{\mathsf{T}}}{GM}
$$

به صورت زیر در میآید

$$
P = \left(\frac{\gamma \pi}{\Lambda G \rho_{\circ}}\right)^{1/\gamma}
$$

زمان سقوط آزاد tff برابر نصف زمان Pاست، لذا

$$
t_{ff} = \left(\frac{\Upsilon \pi}{\Upsilon \Upsilon G \rho_{\circ}}\right)^{1/1}
$$

یا، اگر ثابتها را جایگزین کنیم،

$$
t_{ff} = (\frac{\beta}{\beta + \gamma \lambda})/\rho_{\lambda}^{1/\gamma}
$$

برای  $\rho$ برحسب kg/m . برای ابر مورد بررسی در اینجا، ۱۰<sup>-۱۵</sup>kg/m بنابراین  $t_{\it ff}$  = (۶/۶۴  $\times$  ۱۰<sup>۴</sup> )/(۱۰<sup>-۱۵</sup> ) <sup>۱/۲</sup>≈۱۰<sup>۵</sup> سال

تکانه زاویهای

فروريزش همراه با چرخش

ابرهای بین ستارهای حداقل کمی میچرخند. یک ابر منفرد چرخان بایستی تکانه زاویــهای را پایسته نگهدارد. همان طورکه ابر فروریزش میکند، هر ذره نزدیکتر به محور چرخش حرکت میکند، و لذا ابر بایستی تندتر بچرخد. در یک مرحله، سرعت چرخش ممکن است آنقدر زیاد شود که شتاب جانب به مرکز با نیروی گرانشی واحد جـرم در تـعادل قـرار گـیرد، و در نـتیجه

فروریزش متوقف شود. توجه داشته باشیدکه قاصله تا محور چرخش تکانه زاویهای را تعیین میکند نه فاصله از مرکز ابر. یک ذره که از نزدیک محور چـرخش حـرکت را شــروع مــیکند، می تواند فاصله زیادی را به طرف مرکز بدون تغییر چندانی در فاصله از محور سقوط کند، لذا قادر است به مرکز نیرو بسیار نزدیک شود قبل از اینکه سرعت چرخش آن به حدی برسد تـا متوقف گردد. قسمتهایی از ابر که در ابتدا نزدیک محور چرخش هستند بیش از نقاط نزدیک به استوا فرو ریزش میکنند، و در نتیجه ابر، به شکل یک قرص تخت در می آید.

اجازه دهید پایستگی تکانه زاویهای را در مورد حالت ساده ابری به شعاع pc / ۰ و جرم یک برابر جرم خورشید (مثل قبل)، و با تندی استوایی اولیه ۱km/s بکار بریم. فرض میکنیم هیچ کاهش جرمی نداریم، بنابراین جرمهای اولیه و نهایی برابر هستند. آنگاه

 $m_i v_i r_i = m_f v_f r_f$ 

$$
v_f = v_i \left(\frac{r_i}{r_f}\right)
$$
  
=  $\sqrt{\text{km/s}} \left(\frac{r_{\times 1} \cdot \delta_m}{\sqrt{\text{km/s}}}\right)$   

$$
\approx 0 \times 1 \cdot \delta_m / s
$$

و

که بیش از تندی نور است! بنابراین، یک پیش ستاره بایستی قبل از اینکه یک ستاره رشته اصلی بشود، تکانه زاویهای از دست بدهد.

افزودن اسپین به الگوهای نظری فروریزش پیش ستارهای مـحاسبات را بَسـیار ســختتر و نتايج را غيرقطعيتر ميكند. يكي نكته اصلي استنباط مي شود: در بعضي حالات، يك هسته قرص مانند از حلقههای مواد نتیجه میشود. این حلقهها در بعضی حالات ناپایدار میشوند، و به صورت تودههای کوچکی در می آیند.گاهی اوقات این تودهها بهم جوش خورده و به چندین قطعه تبدیل می شوند؛ معمولاً ۲ یا ۳ قطعه باقی میماند. اگر هر توده سرانجام به یک ستاره تبدیل شود، آنگاه توصیفی طبیعی برای وقوع سیستمهای چند ستارهای خواهیم داشت.

میدانهای مغناطیسی اکنون اجازه دهید پایستگی شار مغناطیسی را برای یک ستاره در حال فروریزش بکار بریم. شار مغناطیسی @ (واحد SI: وبر)

۲۳۶ - نجوم و اختر فیزیک مقدماتی (جلد دوم)

پایسته است، بنابراین شدتهای میدان مغناطیسی توسط رابطه زیر بهم مربوطاند  $\frac{B_f}{B_i} = \left(\frac{r_i}{r_{\epsilon}}\right)^{\gamma}$  $(11-10)$ 

با استفاده از پارامترهای قبل، و اعمال میدان مغناطیسی بین ستارهای متوسط تسلا، $B \approx 1 \cdot$ خواهيم داشت

$$
\frac{B_f}{B_i} = \left(\frac{\Upsilon \times 1.10}{\Upsilon \times 1.10}\right)^{\Upsilon}
$$

$$
B_f = 1.77 (\Upsilon \times 1.10) \approx 1.97
$$

بنابراین در انتهای فروریزش یک قرص بسیار مغناطیده خواهیم داشت. از ایـنرو، اگـر مـیدان مغناطیسی را همراه باکاهش تکانه زاویهای پراکنده کنیم، ما می توانیم دو مساله را حل کنیم. خط پایه فیزیک اساسی این است که تولد ستارهای شامل یک قرص مغناطیسی اطراف یک YSO میباشدکه آن ممکن است توسط بادهای ستارهای قوی پخش و توسط میدان  $\bm{\widetilde{B}}$ موازی شوند. اکنون اجازه دهید شواهد مشاهدهای برای این مفهوم را مرور کنیم – شواهدی که ابـتدا از

نجوم راديويي و فروسرخي نتيجه ميشوند.

(ب) شارشهای مولکولی و تولد ستارهای مشاهدات مربوط به مولکولهای اطراف YSO ها شارشهای گـازی بـا تـندی بـالایی را نشـان میدهند (۳۰–۱۰۰km/s) . اندازهگیریهای انتقال دوپلری نشان میدهند که این شـارش۵ا د*و قطبی می* باشند: دو جزیان که در دو جهت مخالف در حال حرکتانــد – آنــها شــارش۵ای خروجی دو قطبی هستند. شارش۵های دوقطبی مقادیر قابل ملاحظهای جرم را حمل میکنند و میتوانند آن را در چند پارسک پراکنده کنند؛ بنابراین مقادیر انرژی عظیمی آنها را بـه بـیرون میراند. منبع دقیق این انرژی و منشاء شارشها تاکنون یک معما می باشد. چنین شارش،هایی بنظر مىرسد به تولد ستارگان وابسته باشند.

شارشها خود را به عنوان پهناهای انبساط یافته، از انتقالات دوپلری، مربوط به خىطوط مولكولي نظير CO نشان ميدهند [شكل (١٥-١٤)]. طرف انتقال به قرمز را بال قرمز ميiامند؛ طرف انتقال به آبی، بال آبی نامیده میشود. مثلاً، برای سـحابی جـبار کــل پــهنای خـط CO ۱۲۷km/s میباشد [شکل (۱۵-۱۶)]. کل انرژی جنبشی در چـنین شـارش خـروجی گـاز مولکولی حدود ۱۰<sup>۴۰</sup> ژول و قدرت آن ۲۶۰۰*L* است. از اینرو، این شارش ها بسیار پرانرژی هستند و مقادیر عمدهای انرژی وارد ابر مولکولی اطراف میکند.

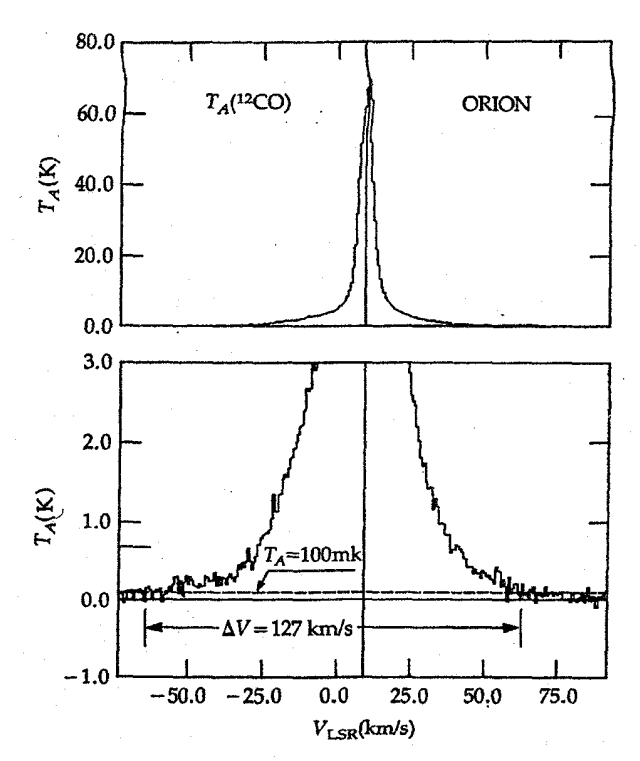

شکل ۱۵-۱۶. شواهدی برای شارشهای خروجی مولکولی. مشاهدات خط <sup>١٢</sup>CO از سحابي جبار؛ مقياس عمودي شار مي،باشد كه برحسب. دمای آنتن ( $T_A$ ) داده شده است. مقیاس افقی سرعت نسبت به سکون محلی استاندارد ( VISR ) میباشد. قسمت بالای شکل، نمایه کنامل خط را ارائه مىردهد. قسمت يائينى يايه نمايه را در مقياس وسـيعتريّ نشان می دهد. در تراز  $T_A = \sqrt{T_A} = 1 \cdot \text{m}$ ، یهنای کامل خط (  $\Delta V$ ) برابس ۶/ ۱۲۷km میباشد. (جی. بالی <sup>۱</sup> و سی. جی. لادا<sup>۲</sup>)

یک الگو برای توضیح تصورات شارشها این است که یک YSO هنوز مواد را در اطراف یک هسته مرکزی برافزایش میکند. اطراف ستاره یک قرص فشرده یا چنبره گاز و گرد و غباری وجود دارد، که به سرعت در حال چرخش است و بسیار مغناطیده میباشد [شکــل (۱۵–۱۷)]. گــاز توسط تابش UV تـوليد شـده در سـطح هسـته تـا فـواصـل زيـاد پـونيده مـي شود. يک بـاد هیدرودینامیکی نتیجه می شود، با قرص که به طور طبیعی شارش باد ستارهای را به گونهای هم جهت م کند که آن را در امتداد محور چرخش قرص به بیرون جاری می نماید، در اینصورت دو

جریان حاوی شارش یونیده و شارش خنثی بوجود میآورد. هنگامی که این دو جریان مــواد کافی را به طرف بیرون می انند، دو لایهگاز در دو جهت مخالف به صورت شارشهایی با محیط اطراف برخورد میکنند. این شارشها میتوانند به مـقدار ۴<u>۸۸</u>۰–۱۰–<sup>۶</sup> - ۱ بـرسند و تکـانه زاویهای را به اطراف منتقل کنند تا چرخش را در مدت ۱۰<sup>۵</sup> سال قطع نمایند. قرصها در اطراف YSO های سنگین ممکن است چگالی هایی از مرتبه ۱۰<sup>۱۴</sup>m<sup>-۳</sup> ، تندی های چـرخشــی چـند كيلومتر بر ثانيه، و ابعادي حدود چند پارسك داشته باشند. قرصها نظير چرخ لنگرهاكه انرژي برافزایشی را به شارشهای خروجی تبدیل میکنند، عمل می نمایند. و در نتیجه تکانه زاویهای اوليه سيستم را پراكنده مىكند.

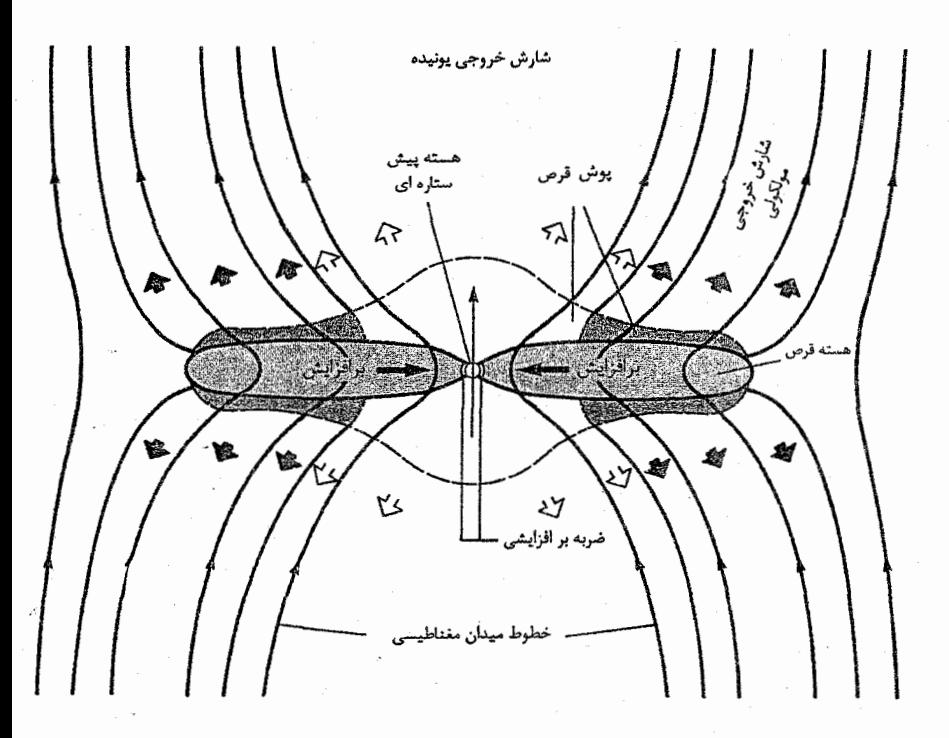

شکل ۱۵~۱۷. الگویی برای شارشهای خروجی دوقطبی ناشی از قرص مغناطیده چرخان در اطراف یک پیش ستاره. این نمایش نشان می دهد که ناحیه مرکزی قرص هسته پیش ستاره را احاطه کرده است، و هنوز مواد را برافزایش میکند. قسمت یونیده قرص و مواد اطراف دارای خطوط میدان مغناطیسی می باشد که از آنها عبور کرده است. (*آر. ای. پودری*تز ') کشف این شارشهای دو طرفه راهنمای بسیار موثری از این موضوع است که به طور نمونه قرصهای حاوی مواد در اطراف ستارگان در خلال شکلگیریشان، بـوجود مـی]یند. از چـنین قرصهایی است که ممکن است سیستمهای سیارهای شکل بگیرند. بنابراین سرنخی داریم کـه الگوی سحابی ممکن است برای شکلگیری سیارهای در جای دیگری در کهکشان خودی نـیز بکار رود.

(ج) تولد ستارههای سنگین

تولد یک ستاره سنگین دارای علائم خاصی در امواج رادیویی و فروسرخ میباشد. اولاً ستارهها از ابرهای مولکولی به وجود آمدهاند (قابل رویت توسط گسیل در طول موجهای میلیمتری). ثانياً فروريزش سقوط آزاد در مراحل اوليه، كه بر حرارت غبارها مىافزايد، دماي آنها را به حدود ۰۴۰K تا ۵۰K میرساند. این گرد و غبار تابش فروسرخ گسیل میکند که قله آن حدود ۱۰٬٬۱۰ است. ثالثاً، همینکه پیش ستاره تشکیل میشود دمای غبار داخلی به حدود ۱۰۰۰K میرسد و بنابراین تابشهایی با قلهای در حدود ۳٬۷m گسیل میدارد. غبار سطحیتر سردتر بوده و هنوز حدود ۱۰۰K دما دارد. بنابراین، طیف حاصل ترکیبی از دو قله جسم سیاه یکی در نزدیکی ۳μm و دیگری در نزدیکی ۳۰٬µm را نشان میدهند. رابعاً، همچنان که پیش ستاره بـه رشـتـه اصـلـی می رسد گاز هیدروژن را یونیده کرده و یک ناحیهٔ HII فشرده توسعه می یابد که به سهولت در طول موجهای ریزموجی قابل رویت هستند. خامساً، گاز داغ و پونیدهگسترش می یابد و غبار به سمت خارج رانده و سرد میشود و یک موج با قلهای در حوزه فروسرخ دور با شــدت کــمتر گسيل مي شود. هنگامي كه غبار تقريباً پراكنده شده است، ناحيه HII يك طيف پيوستار ضعيف در طول موجهای رادیویی گسیل خواهد داشت. سرانجام، ناحیه HII آن قدر توسعه خـواهــُد ًیافت که غبار راکاملاً به بیرون هدایت نموده و محو می سازد و در پس آن شکل واقعی ستاره رويت ميگردد.

با این سناریو در ذهن، به شکلگیری ستارهای در ناحیه سحابی جبار به عنوان بخشی از کهکشان خودی به ویژه غنی از ابرهای مولکولی غول (GMC) توجه کنید. آن قسمتی که به آن توجه میکنیم بخش چگالتر GMC و در ورای سحابی جبار است؛ آن OMC1 نامیده میشود. تمام ابر بسیار تودهای است، و ابعاد هر توده حدود یک پارسک بوده که حاوی چند ده تا صدها برابر جرم خورشیدی از مواد میباشد. مشاهدات IRAS صحنه کلی شکل گیری ستارهای را در اينجا نشان دادهاند [شكل (١٥-١٨)].

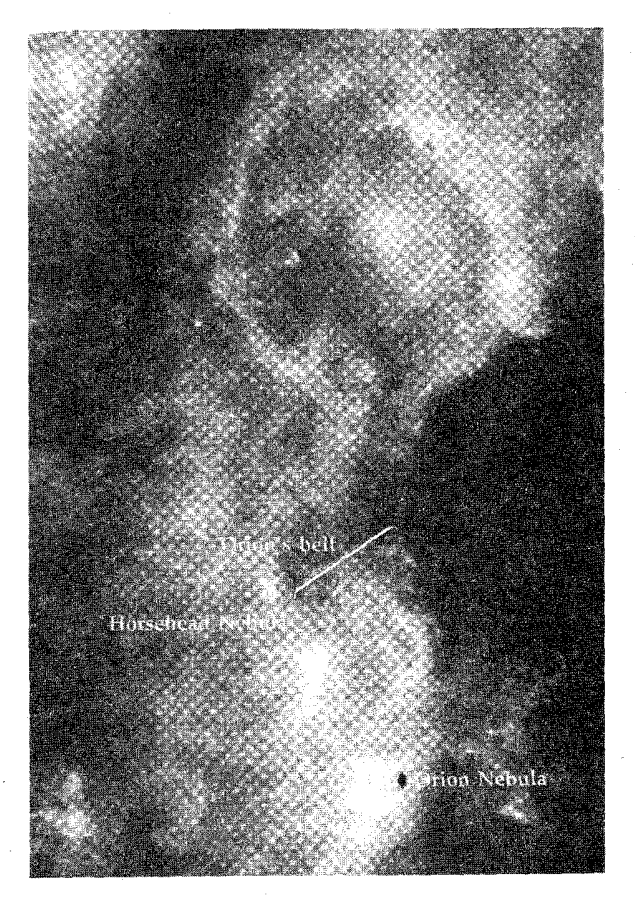

شکل ۱۵–۱۸. تصویر ترکیبی IRAS از نواحی شکلگیری ستارهای در همسایگی سحابی جبار. قویترین نواحی نشر فروسرخی بـه خــوبی بـا نواحی چگال ابرهای مولکولی برهم مـنطبق هسـتند. بـه نشــر قــوی از سحابي جبار توجه كنيد. (ناسا)

اجازه دهید روی سحابی جبار تمرکز کنیم [شکل (۱۵-۱۹)]. ناحیه HII در اطراف خوشه ذوزنقه قديمي ترين قسمت ناحيه (تحول يافتهترين) را معين ميكند؛ أن شبيه به يك تاول داغ در جلوی OMC1 قرار دارد، و به تدریج توسط ابر مولکولی خورده میشود. خـوشه ذوزنـقه شامل صدها ستاره با فاصله rpc/۰ از همدیگر می باشد که فقط ستارههای Oو B از این گروه، گازها را یونیده میکنند. این ستارههای سـنگین بـیشتر از یک مـیلیون سـال عـمر نـداشـته و جوان ترین زیر گروه از انجمن OB جبار I میباشد. در یک بینش تحولی در می یابیم که هسته ابر مولکولی (ابعاد حدود ۰/۰۵pc، جرم حدود چند برابر جرم خورشیدی)که در پشت سـحابی جبار قرار دارد جوانترين قسمت ناحيه مي باشد.

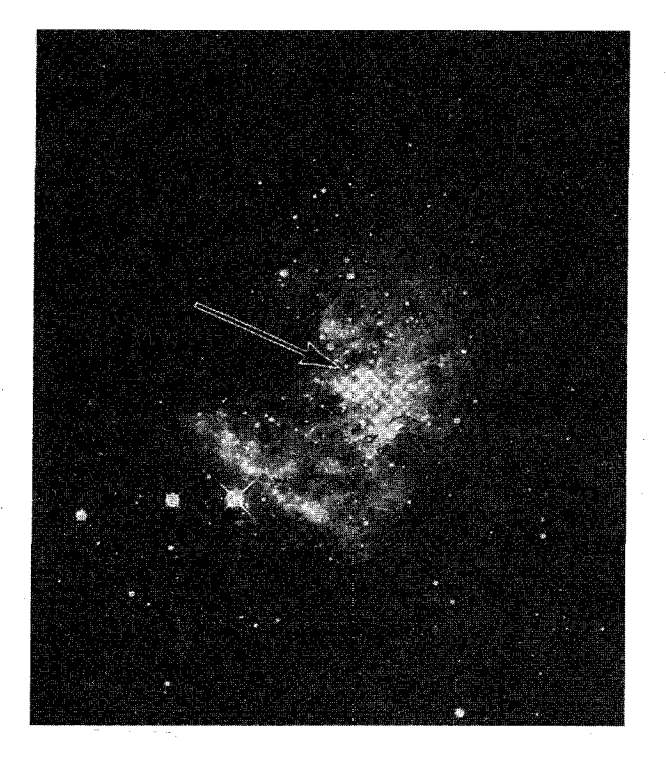

شکل ۱۵-۱۹. ناحیه ذوزنقه از سحابی جبار. تصویر نـوری بـا زمـان نوردهی کوتاه هسته ناحیه H II را که خوشه ذوزنیقه در آن فیرو رفتته است، نشان می دهد (پیکان). (رصدخانه لیک <sup>۱</sup>)

مشاهدات فروسرخی نزدیک توسط HST نشان می٫دهند که قـویترین نشـر مـُربوط بــه OMC1 مربوط به یک ستاره جوان سنگین [شکل (۱۵–۲۰)] به نام جرم بکـلـین – ِنـیوگبار آ (BN) است. منابع نقطهای بسیاری با جدایی چند هزار AU در خوشه قرار دارند. بسیاری از منابع میزر نیز ناحیه را مشخص میکنند. نشر فروسرخی بسیار قطبیده (در ۳/۸μm تــا ۵۰٪) میباشد که دلالت بر وجود یک سحابی بسیار گرد و غـباری فـروسرخـی انـعکاسی در مـرکز میباشد. در اینجا مشـاهدات مـولکولی هـر دو نـوع شـارش های خـروجی بـا سـرعت بـالا،

1- Lick

نجوم و اختر فیزیک مقدماتی (جلد دوم) **Y 4 7** 

تا $\frac{\rm km}{\rm c}$ ۰۱۵۰ را نشان میدهند. شارش ها  $H_{\rm Y}$ موجود در گاز اطراف را مورد ضربه قرار میدهند، که در نتیجه در ۲٬µm نشر میکند. به طورکلی، ناحیه در هم برهم است و در ضمن توسط فرآیند تولد ستارهاي اشكال پنجه مانند كوچك، دكمه مانند و قوسى شكلّ نيز بوجود آمدهاند.

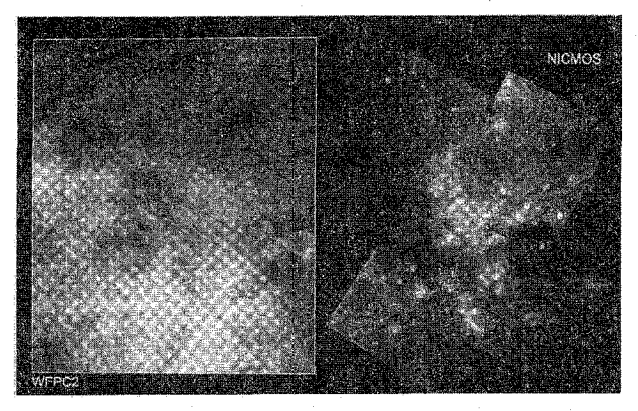

شکل ۲۰-۱۵. یک تصویر فروسرخ نزدیک HSTاز OMCI در سحابی جبار. تصویر دست چپ در نور مربی است (توسط WFPC2 گرفته شده است)؛ سطح خلاصه شده ناحیهای از مشاهدات فروسرخی طرف راست را نشان میدهد (توسط فروسرخ نـزدیک جـدید و طیف سنج چند جرمی گرفته شده است، NIMCOS). روشنترین منبع نزدیک به مرکز، جرم بکلین – نیوگبار (BN) میباشد که یکی از اولین منابع فروسرخی تشخیص داده شسده بوسیله مشاهدات زمینی است. (تصویر WFPC2 توسط سی آر. ادل. `، اس کی ونگ <sup>T</sup> و ناسا؛ تصویر NIMCOSقوسط آر. تامسون ۱٫۳ م. ریک ۱٫۴ اس. استولووی <sup>۵</sup>، ای. اریکسون <sup>۶</sup>۰. و اس. کا گان <sup>۷</sup>و ناسا)

با قرار دادن این مشاهدات در یک تصویر همدوس، بعضی از حدسها زا راجع به ساختار پیچیده OMC1 به یاد می آورد؛ در اینجا یک الگوی بکار رفته می باشد [شکل (۱۵–۲۱)]. یک ابر ستیغ مانند وسیع در جنوب و شمال منابع فروسرخ قرار دارد؛ در درون آن چند تورده فشرده میباشد – شاید پیش ستارگان در شرف تکوین. ناحیه هسته پـرانـرژی حـاوی چـندَین مــنبع فروسرخ می باشد (که از بین آنها، بــه نـظر مــی(سد IRc2 شــارش۵ای خــروجی قـیدرتمند را میراند). همراه با شارش های خروجی از BN، گاز H<sub>۲</sub> در لبههای حفره مرکزی توسط جبهههای ضربه تحریک میشود. منبع هستهای داغ ممکن است باقی مانده از فروریزشی باشد که BN را

2- S.K. Wong 1- C.R. Odell 4- M. Rieke 3- R. Thomson 6- E. Erikson 5- S. Stolovy

7- S. Colgan

ساخته است. این چنین پیچیدگی را می توانیم به بینیم زیرا OMC1 آنقدر به ما نزدیک است که قادریم نواحی مختلف آن را از هم تفکیک کنیم.

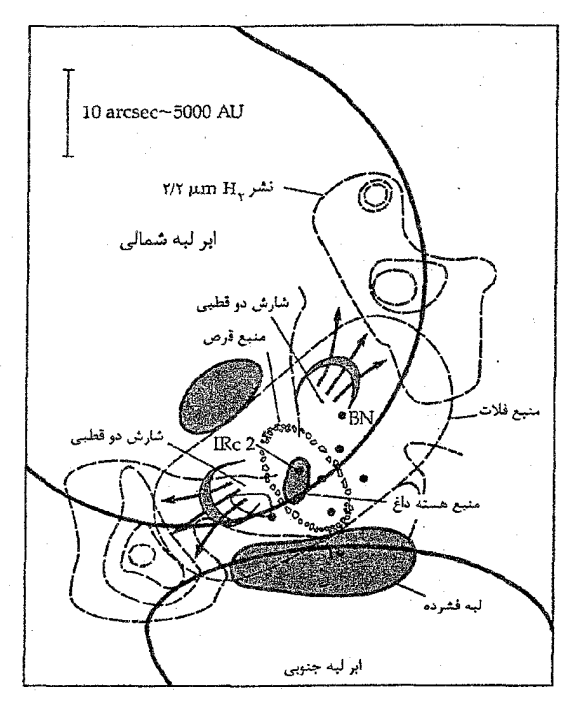

شکل ۱۵-۲۱. الگویی از اندرکنشهای شکل گیری ستارهای در هسته OMC۱ . شارشهای خروجی قدرتمند حفرهای را در ابىر مىولكولى و اطراف IRc۲ و BN بىوجود آوردهانىد. (دبليو. ام. ايىروين ۱، پىي. اف. گلداسمت کی و این هجالهارسون <sup>۳</sup> )

این حالت در سحابی جبار و در دیگر نواحی، جاهایی که نواحی HII در مجاورت ابرهای مولکولمی غولآسا می باشند همگی سناریوی مشابهی از شکل گیری پی در پسی ستارهای، در درون خود راگزارش می دهند. شکل گیری ستاره سنگین در یک انتهای هـمین ابـر هـولکولی غولآسا آغاز می شود [شکل (۱۵-۲۲)]. (چنین ابرهایی تمایل به کشیدگی و سیگار شکل شدن دارند.) یک گروه کوچک حدوداً از ده ستاره OB شکل میگیرد. سپس تبایش فیراینفش آنیها مولکولهای هیدروژنی موجود در اطراف آنها را شکسته و گاز را یونیده می کند. ناحیه HII بــه

1 W.M. Irvine

3- A. Hjalmarsson

علت داغ بودن، منبسط می شود و باعث پیشروی یک موج ضـربهای در مـیان ابـر مـولکولی میگردد. گاز پشت موج ضربهای برای رسیدن به چگالی های مناسب جهت شروع فـروریزش گرانشی فشرده می شود. یک گروه جدید از سـتارههای OB حـدود یک مـیلیون سـال پس از شکلگیری قبلی، متولد می شوند. این فرآیند تکرار می شود و گروههای کوچک از سـتارههای وزین در یک ردیف از انفجارات در طول ابرهای مولکولی متولد می گردند.

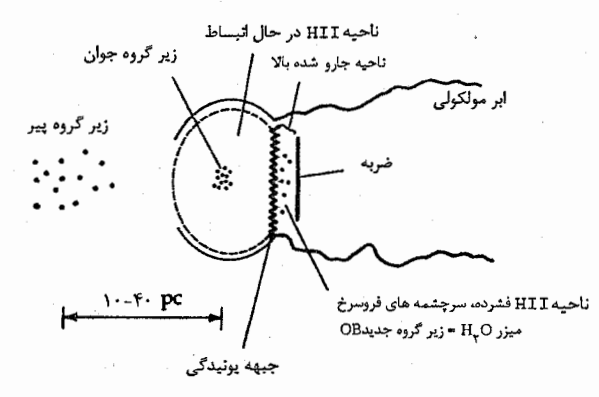

شکل ۱۵–۲۲. الگوی پی در پی شکلگیری ستاره سنگین از یک ابر مولکولی<br>غول آسا. (اقتباس از نمود*اری توسط بی.ای. المگر*ین <sup>۱۰</sup> و سی. لادا <sup>۲</sup>)

این الگو پیش بینی میکندک ه بتقایای سنگوارههای یک ابر مـولکولی سـلسلههایی از گروههای کوچک ستارهای OB خواهند بودکه حدود ۱۰ تا ۳۰ پارسک از یک دیگر جدا بوده و کم و بیش در همان فضایی که ابر مادر بوده است، میباشند. چنین گروههای غیرمستحکمی از ستارگان OB، انجمنهای OB نامیده میشوند که بسیار جوان می باشند. این گروه از ستارههای OB به خودی خود نمیتوانند بیش از ۱۰<sup>۷</sup> سال عمر داشته باشند و از این رو این سـتارههٔا حیات طولانی ندارند (دهها میلیون سال). خیلی از اجتماعات OBکه عرضی در حدود ۳۰ تا ۲۰۰ پارسک دارند شامل خوشههای کوچک ستارهای میباشند که به عنوان زیر گروههای OB خوانده می شوند. این زیر گروهها شامل ۴ تا ۲۰ ستاره هستند (به طور متوسط ۱۰ تا). درون یک انجمن، زیر گروههای OB در یک رشته تحولی قرار دارند. قدیمیترین و پراکندهترین این زیر گروهها در یک انتها و زیر گروه بسیار فشرده و جوانتر در قسمت دیگر قرار دارد. برای مثال، جبار شامل اجتماع بزرگی است که از چهار زیر گروه OB تشکیل شده که کوچکترین و جوانترین زیر

گروه خوشه ذوزنقه میباشد. یادآور میشویم که ذوزنقه به جنوبیترین ابرهای مولکولی جبار متصل شده است. در این ناحیه نشانههایی از شکلگیری یک ستاره وزین را می بینیم.

شکلگیری یک ستاره از زمانی کـه در یک انـتهای ابـر مـولکولی شـروع مـیشود، ایـن شکلگیری در تمام ابر به صورت واکنشی زنجیرهای منتشر میشود. اما، چـه چـیزی انـفجار مربوط به تشکیل ستاره را آغاز میکند؟ هنوز پاسخی برای این سوال یافت نشده است. شاید شروع آن از برخوردهاي ابرهاي مولكولي و يا با احتمال بيشتر، از برخورد موج شديد حاصل از بقایای یک ابرنواختر به انتهایی ترین قسمت یک ابر مولکولی باشد. این ایده در ذهن ما شکل میگیرد که یک ابرلواختر نشانههایی از مرگ یک ستاره سنگین خواهد بود و سپس علائم مرگ آن نیز منجر به پدید آمدن و تولد ستارههای سنگین دیگری خواهد شد.

همچنین ملاحظه می کنید که در این الگو ابرهای مولکولی غول وقتی که تولد ستارهای آغاز شود دوام زیادی ندارند – فقط دهها میلیون سال عمر خواهند داشت. چون ما ابرهای مولکولی زیادی را در حال حاضر می بینیم، لذا باید به سرعت تشکیل شده باشند و با فنا شدن سریع خود را متعادل كنند. اين كه كجا و چگونه اين ابرها تشكيل شدهاند احتمالاً بيشتر مربوط به ساختار مارييچى كهكشان ماست (فصل ٢٠).

HST به دقت به نواحی پنهان شده تولد ستارهای نگاه کرده است تا شک و گمان قبل را از بین ببرد. M۱۶ با ستونهای گاز سرد و گرد و غباری طویل پارسکی خودکه به سهولت مریی است [شکل (۱۵–۲۱)] مثال خوبی میباشد. HST بر تارک این ستونها متمرکز شد تا ستارگانی راکه از بستههای چگال و فشردهگاز و گرد و غبار خارج میشوند، پیداکند [شکل (۱۵–۲۳)]. فوتونهای فرابنفش ستارگان OB نزدیک ابر جنینی را تبخیر نوری میکنند، و سرانجام از رشدِ پیش ستاره جلوگیری مینمایند.

ستارگانی که توسط خودشان شکل میگیرند ابرهای جنینی خود را توسط بادهای ستارهای بیرون می،دهند. در سال ۱۹۵۰ م. جورج هربیگ <sup>۱</sup> و گیلرموهارو <sup>۲</sup> لخـتههای سـحاب*ی گو*ن در مجاورت ستارگان را فهرستبندی کردند - اینها اجرام هربیگ - هارو نامیده میشوند. اکنون میدانیم که بسیاری از اجرام هربیگ - هارو توسط جتهای حاصل از YSO [شکل (۱۵-۲۴)] توليد شدهاند كه جتها با محيط اطراف برخورد نمودهاند.

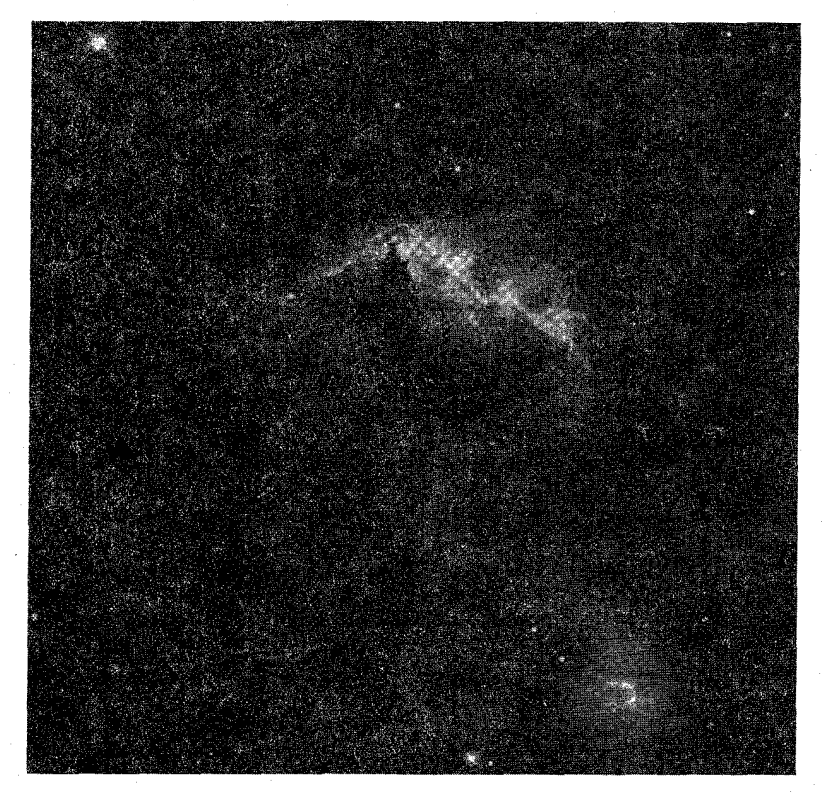

شکل ۱۵-۲۳. تصویر HST از M۱۶، پنجههای گاز و گرد و غباری که اکنون شکل گیری ستاره در آن رخ می دهد را نشان می دهند. تارک هر پنجه چیزی بزرگتر از منظومه شمسی است.

(د) تولد ستارگان با جرم خورشیدی تصویر مشاهدهای برای تشکیل ستارگان نظیر خورشید بسیار اندک است. اما، مشخصاً به نظر <sub>'</sub>میررسد که ستارههایی با جوم خورشیدی مانند ستارههای سنگین از ابرهای مولکول<sub>ی</sub> مـتولد مي شوند. سوال اين است كه چگونه و در چه ابرهايي؟ ستارگان با جرم خورشيد ممكن است به خوبي همراه با ستارگان سنگينتر همان طور كه در خوشه ذوزنقه ديدهايم، شكل بگيرئد، در اين تصویر، اغلب تولد ستارهای در ابرهای تاریک و سنگین که در آنها انجمن OB شکل میگیرند، به وقوع می پیوندد. بنابراین ممکن است خورشید در یک انجمن OB متولد شده باشد، و شاید توسط يک وزش شديد ابرنواختر تميز شده باشد.

ستارههای به جرم خورشید ممکن است از ابرهای تاریک تشکیل شده باشند که از جنس ابرهای بین ستارهای بوده و از غبار کافی برخوردار هستند، به طوری که نور ستارهها را در درون و فصل پانزدهم - محیط بین ستارهای و تولد ستاره ۲۴۷

پشت خود محو می سازند. آنها نوعاً دماهای حدود ۱۰K، چگالیهایی حدود ۱۰<sup>۹</sup>اتـم ۱۰<sup>۹</sup> و اجرامی از چند ده تا چند صد برابر جرم خورشید را دارا هستند. مشاهدات فروسرخی بـیانگر چند ده تا صد نامزد برای پیش ستارههای با جرم خورشید در درون ابرهای سیاه کاملاً آزمایش شده هستند. IRAS منابع بسیار گرمی (۷۰ تا ۲۰۰ درجه کلوین) را در ابرهای مولکولی پیدا کرده است که ممکن است پیش ستارههایی با جرم خورشید باشند.

بهترین نامزدها برای ستارگان PMS با جـرم خـورشید، سـتارگان T گـاو [بـخش (١٨-٣ الف) ] می باشند. اینها روی نمودار H–R در بالای رشته اصلی واقعند و دارای عمر ۱۰<sup>۵</sup> تـا ۱۰<sup>۷</sup> سال میباشند؛ اکثراً بین ۱۰<sup>۵ تا ۲</sup>×۲۰۱ سال. اخیراً، مشاهدات پرتو Xدسته جدیدی از ستارگان T گاو را مشخص کرده است که ستارگان T گاو عریان ( NTTS) نام گرفتهاند و دارای نشر پرتو X متغیر و زیادی می باشند. این سـتارگان یک طـیف عــادی شـیـدسپهری و رنگـین سپهرهای فعالی را به نمایش میگذارند. آنها ممکن است به خوبی مـرحـله بـعدی در تـحول

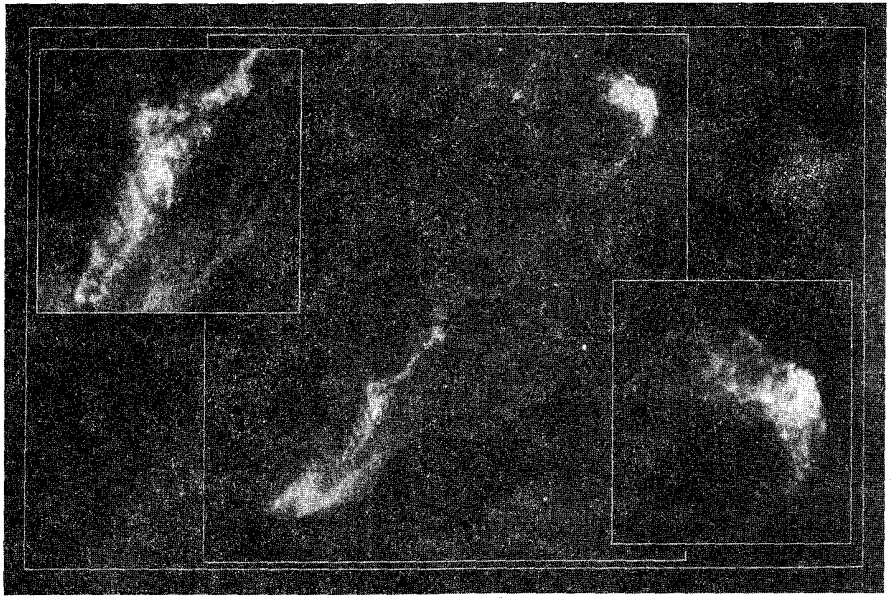

شکل ۲۵-۲۴. تصویر HST هربیگ – هـارو ۴۷ جــهتهایی از یک YSO (در طــوف چپ و پــائین تــصویر مرکزی) را نشان میدهد. تصویر بالا و طرف چپ نمایی نزدیک از برخورد پیچیده جت با مواد اطـراف را تدارک دیده است. تصویر پائین و طرف راست ضربه کمانی بوجود آمده در انستهای جت را کـه بـه عـلت برخورد باگاز محلی بوجود اَمده، اَشکار میکند. (جی مورس آو ناسا)

۲۴۸ نجوم و اختر فیزیک مقدماتی (جلد دوم)

ستارگان Tگاو راکه قرص در اطرافشان به کپههای کوچکتر تبدیل شده است، نمایش دهند؛ يعني تغييرات محيط اطراف ستارهاي.

به طور خلاصه، می توانیم چهار مرحله اصلی شکلگیری ستارهای از ابرهای مـولکولی را تشخيص دهيم:

۱. شکلگیری یک هسته ابری چرخان اَهسته. ۲. فروریزش هسته به یک پیش ستاره و قرص، در عمق پوش مواد در حال سقوط. ۰۳ یک باد ستارهای با جتهای جهت دار شده و یک شارش به طرف خارج دو قطبی. ۴. جارو کردن مواد اطراف ستاره تا آشکار شدن YSO؛ ادغام قرص به سـیارات یـا سـتارگان همدم.

(ه) شکلگیری سیستمهای سیارهای

کشف شارش های دوقطبی قویاً ما را راهنمایی میکنندکه به طور نمونه قرصهای مواد در اطراف ستارگان و در خلال شکـلگیری آنـها، تشکـیل مـیشوند. از چـنین قـرصهایی، مـمکن است َسیستمهای سیارهای شکل بگیرند. بنابراین الگوی سحابیگون [بخش (۷-۶)] برای شکلگیری سیارهای ممکن است در جای دیگری در کهکشان خودی عملی باشد.

در حقیقت، ما اکنون در حال یافتن سرنخهایی راجع به شکل گیری سیارهای هستیم. تصاویر ستاره بتای سه پایه نقاش نزدیک (۱۵pc) به وضوح قرص موادگرد و غباری که تـا حــدود km؟• \ × • ۶ از ستاره گسترده است را نشان می دهد [شکل (۱۵–۲۵)]. قرص از نیم رِخ توسط انعکاس نور ستارهای در اثر دانـههای گـرد و غـباری پـخما و سـیلیکاتها خـودنمایی مــیکند. مشاهدات طیف سنجی انتقالات دوپلری مربوط به ابر کپهای، در حال چرخش سریع گازی که نواحی داخلی قرص را ساخته است، نشان می دهد. قرص تاب برداشته است، کــه ایـْـِن اتـفاق ۰ ممکن است از اثر گرانشی سیارهای در لبه داخلی منطقه واضح باشد.

مشاهدات شارشهای خروجی دوقطبی از ستارگان Tگاو که در حدود جرم خورشَید را دارا میباشند، دلالت بر این دارندکه بسیاری از این اجسام دارای قرصهایی از مواد با ابعادی از مرتبه ۱۰۰AU میباشند – درست همان چیزی که شما برای سحابی هایی که سیستمهای سیارهای می توانند از آنها شکل بگیرند، انتظار دارید.

سرانجام، HST تصاویری از ناحیه سحابی جبارگرفته است کـه نشـان دهـنده قـرصها در اطراف YSO می باشند. این قرصها، قرصهایی ضخیم بنظر می رسند که حاوی حفرهای در وسط

همان جاکه ستاره قرار دارد، می باشند. تابش ناشی از ستاره مواد را می جوشاند و از سطح قرص به بیرون میراند. آنگاه مواد به صورت دم یک شبه دنبالهدار توسط باد از YSO به بیرون پرتاب میشوند. بنابراین، شکلگیری چنین قرصهایی به طور معمول ممکن است با تـولد سـتارگان همواه باشد.

.<br>- اندازه مدار يلوتو

شکل ۱۵–۲۵. تصویر HST از قرص گرد و غباری در اطراف بتای سه پایه نقاش. یک قرص تاریک کننده، نور ستاره را حذف میکند. (سی. بوروس `، تیم WFPC - 2IDI، و ناسا)

مفاهیم و معادلات کلیدی

اندازه برای فروریزش سقوط - آزاد  
\n
$$
L \approx \left(\frac{KT}{mHG\rho}\right)^{1/\tau} \approx 1.^{\vee} \left(\frac{T}{\rho}\right)^{1/\tau}
$$
\n
$$
L \approx \left(\frac{KT}{mHG\rho}\right)^{1/\tau} \approx 1.^{\vee} \left(\frac{T}{\rho}\right)^{1/\tau}
$$
\n
$$
t_{ff} = \left(\frac{r\pi}{\tau\tau G\rho_{\circ}}\right)^{1/\tau} = \left(\frac{\rho}{\rho\tau\tau G\rho_{\circ}}\right)^{1/\tau} \approx \frac{1}{\tau\tau}
$$
\n
$$
\frac{B_{f}}{B_{i}} = \left(\frac{r_{i}}{r_{f}}\right)^{\tau}
$$

مدول فاصله همراه با قرمز شنگی  

$$
m_{\lambda} - M_{\lambda} = \Delta \log d - \Delta + A_{\lambda}
$$

مقدار نشر  

$$
E_m = \int_{0}^{L} n_e^{\tau} dL = \langle n_e \rangle^{\tau} L
$$

مسائل

۱. یک ستاره A۰V دارای قدر مرئی ظاهری ۱۲/۵ و قدر آبی ظاهری ۱۳/۳ است. (اَلف) افزایش رنگ این ستاره چقدر است؟

۲۵۰ قجوم و اختر فیزیک مقدماتی (جلد دوم)

(پ) مقدار جذب مرئی در جلوی این ستاره چقدر است؟ (ج) فاصله ستاره را حساب كنيد (برحسب pc). (د) اگر جذب بین ستارهای را ناچیز بگیریم خطا چه مقدار خواهد بود؟ ۰.۲(الف) قرمزشدگی بین ستارءای چگونه منحنی انرژی طیفی پلانک را برای یک ستاره تغییر میدهد؟ منحنیهای تقریبی برای یک ستاره A(۱۰۰۰۰K) راکه در قسمت مُرتمی طـیف است در هر دو حالت قرمزشدگی و بدون قرمزشدگی رسم کنید. (ب) قرمزشدگی بین ستارهای روی نمودار قدر – رنگ (H–R) یک خوشه ستارهای چه تاثیری دارد؟ نموداری در تایید جواب خود رسم کنید. ۳. چه راهحلهای مشاهدهای برای طبیعت ذرات گرد و غبار بین ستارهای وجود دارد و چگونه این راه حلها بر اساس الگوها قابل تفسیر هستند؟ ۴. چند تا از سحابی۵ای کهکشانی که به صورت رنگی عکس برداری شدهاند، دو نوع مختلف قرمز و آبی را نمایش دادهاند. (الف) فیزیک این دو نوع از سحابیها را تشریح کنید. (ب) به طور خلاصه طیفی راکه انتظار مشاهده آن را از این دو نوع سحابی دارید توصیف كنىد ۵. چرا هیچیک از خطوط بالمر هیدروژن با وجود این که هیدروژن فراوانترین عنصر جهان است به عنوان خطوط جذب بین ستارهای دیده نشدهاند؟ (راهـنمایی: نـمودار تـرازهـای انـرژی هيدروژن را به خاطر آوريد.)

۶. (الف) دو عامل که در مراحل ابتدایی اندازه یک ناحیه HII را مشخص میکنند، نام ببرید. (ب) اصول فیزیکی حاکم بر پاسخ قسمت (الف) را بر اساس کره اشتروم گرن تشریح کنید. (ج) درخشندگی یک ناحیه HII فقط بستگی به چگالی گاز در سحابی دارد، این پذیده را بر اساس آنچه دربارهٔ اتم هیدروژن میدانید تشریح کنید (راهنمایی: معادله ساها را بیادِ آورید.) v. خطوط طیفی ممنوعه هم در تاج خورشید و هم در سحابی۵عای گازی مشاهده شدهاند، اما آنها خطوط ممنوعة مشابهي نيستند. (الف) چگونه این خطوط در دو مورد از هم متمایز میگردند؟ (ب) چرا خطوط ممنوعهٔ سحابیها بوسیلهٔ تاج خورشیدی تابش نمیشوند؟ تابش خطوط ممنوعه تاج خورشیدی در سحابی ها چگونه است؟

فصل پانزدهم - محیط بین ستارهای و تولد ستاره ۲۵۱

۸. در جایی که از کهکشان ما یک ابـر گـاز هـیـدروژن خـنثی بـا شـعاع ۱۰pc و چگـالـی گـاز اتم $\langle\cdot,\cdot\rangle_{\rm min}$ است. (الف) در هر ثانيه اين ابر چند فوتون ٢١ سانتيمتري تابش ميكند؟ (ب) اگر ابر در فاصله ۱۰۰ پارسکی از خورشید باشد، شـار انــرژی ایــن تــابش در مــحل  $\rm{C}(\rm{W}/\rm{m}^{\rm {N}}$ خورشید چقدر است (به ۱ ۹. برای فوتونهای با مشخصات زیر انرژیهای آنها چقدر هستند؟ (برحسب eV) (الفّ) حد پیوستار لیمان ( ۹۱/۲nm) (ب) خط سحابي حاصل از [O III] در ۵۰۰/۷nm (ج) خط هیدروژن خنثی (٢١cm) (د) گسیل آمونیاک ۱/۳cm) (۱ (ه) خط هيدروژن بالمر، 68 ( 908/٣nm) ۱۰. با استفاده از فرمول بوهر برای طول موجهای خطوط هیدروژن، طول موج و بسامد بـاز ترکیب رادیویی از تراز ۹۳ به تراز پایینی ۹۲ را حساب کنید. ۱۱. یک ابر گازی هیدروژن خالص با چگالی عددی  $\text{m}^\gamma$ اتم ۱۰<sup>۷</sup> ه بک ستاره Oکه <sup>۴۹</sup> فوتون بر ثانیه در طول موجهای کمتر از ۹۱/۲nm تولید میکند را در بر مــیگیرد. آهـنگ بازترکیبی که رخ میدهد ۰<sup>-۱۹</sup>n<sup>۲</sup>m<sup>۳</sup>.s<sup>-۱</sup> با×۲ = ۰۵ است. (الف) تعداد یونیدگیها و باز ترکیبها را برای تعیین شعاع اشتروم گرن ناشی از ناحیه HII، برابر قرار دهيد. (ب) خورشید حدود ۲<sup>۰۲۳</sup> ه اخر ته ۵×۱۰<sup>۲۳</sup> فوتون بر ثانیه با طول موج ۱/۲nm /۹۱ متر<sup>ا</sup>لید میکند. شعاع اشترون گرن را برحسب واحدهای نجومی برای یک محیط بین سیارهای به چگالی  $\ket{{\mathfrak m}^\mathtt{v}}$ اتم ۱۰<sup>۹</sup> حساب کنید. ۱۲.کهکشان خودی را به صورت یک قرص یکنواخت با ضخامت ثابت در نظر بگیرید. نشان دهیدکه عمق نوری تاریک شدن بوسیلهٔ گرد و غبار بین سـتارهای بـاید تـقریباً از قـانون ربه جز برای مقادیر کــوچک  $b$  تـبعیت مــیکندکــه در آن  $b$  عــرض کــهکشانـی (ت $\tau_{\lambda} \propto \mathrm{csc}$ میباشد. در چه عرضهای کهکشانی یک ستارهشناس قادر خواهد بود بدون نگرانی از بابت

خاموشي، ديگر كهكشانها را مشاهده كند؟

۱۳. یک خوشه باز ستارهای پیدا شده که شامل ستارههای رشته اصلی O۵ با شاخصهای رنگ

۲۵۲ نجوم و اختر فیزیک مقدماتی (جلد دوم)

(B-V) برابر ۰/۴ میباشد. این ستارههای O با قدر ظاهری ۱۰/۰ مشاهده شدهاند. (الف) با استفاده از جدول ضمیمه (۴-۳) فاصله خوشه را حساب کنید. آثار تاریک شدن توسط گرد و غبار را به حساب بیاورید.

(ب) قدر ظاهری یک ستاره 6۰ از رشته اصلی، در این خوشه را تعیین کنید.

۱۴. یک ناحیه گسترده که با گاز هیدروژن خنثی اشغال شده با چگالی $m_H$ ه و دمای T را مورد توجه قرار دهیدکه  $m_H$ جرم اتم هیدروژن است. حال یک حجم کوچک کروی به شعاع R را در داخل این ناحیه در نظر بگیریدکه چگالبی بیشتری از ناحیه اطرافش داشته باشد.

الف) نشان دهید که شعاع این حجم باید در شرط (  $R \geq (\textnormal{\texttt{t}} K T / \textnormal{\texttt{t}} \pi G n m_H)$  صدق کند تا فروریزش گرانشی ناحیه چگالتر اتفاق بیفتد. [راهنمایی: رابطهای برای فشـار گـرانشـی، بـا انتگرالگیری از رابطه (۱۶-۱) برحسب rبه دست آورید.]

(ب) یک حد پایین برای جرم حجم در حال فروریزش به دست آورید.

(ج) بسرای محیط بین ستارهای عمومی، میتوانیم مقادیر تقریبی n = ۱۰٬ ۶/m ۲۰۰K = 1 را در نظر بگیریم. مقدار عددی برای حد جرمی برحسب جـرم خـورشیدی را حساب كنيد.

- (د) آیا در یک ناحیه در حال فروریزش از محیط بین ستارهای عمومی تمایلی برای بوجود آمدن یک ستاره منفرد مثل خورشید، وجود دارد؟
- ۱۵. یک شمارش ستارهای بر روی یک عکس که شامل یک سحابی تاریک می باشد، انـجام میشود. ستارههایی که در جلوی این ابر شمارش می شوند بـه نسـبت سـتارههایی کـه در نواحي دور از ابر و با همان زاويه حجمي پيدا مي شوند، ده برابر كمترند. براي سهولت در عملیات، فرض کنید که ابر تاریک کاملاً کدر باشد و ستارهها به طور یکـنواخت در فـضاً گسترده شدهاند و همچنین تمام ستارهها قدر مطلق ۵ دارند و قدر حدی برای عکس ۱۵/۰ میباشد. فاصله تقریبی تا این ابر را حساب کنید.
- ۱۶. شواهد غیر مستقیمی در L۱۵۵۱-۱۳۵۵ برای یک قرص به ابعاد تقریبی سیستم منظومه شمسی که پیش ستاره را احاطه کرده است، وجود دارد. عملی بودن مشاهده مستقیم قرصی به ابعاد منظومه شمسی (تقریباً ۵۰AU) در فاصله ۱۵۰pc را با تخمین اندازه زاویهای چنین قرصي بررسي نمائيد. براي نتايجتان توضيح دهيد.

۱۷. با استفاده از شکل (۱۵–۲۲) و فرض سرعت متوسط شارش به طرف خارج شه<sup>.</sup> ۵۰ عمر

قصل پانزدهم - محیط بین ستارهای و تولد ستاره ۲۵۳

شارش خروجی مولکولی در ارتباط با IRc۲ در سحابی جبار را تخمین بزنید. ۱۸. اجازه دهید مجدداً شرایط حاصل از شکلگیری خورشید را بررسی کنیم. (الف) مطالب زیر را بررسی نمائید: هسته یک ابر مولکولی شعاعی حدود ١pc، دمای بین ۳۰ تا ۱۰۰ درجه کلوین، و چگال*ی عددی* ۳<sup>--</sup> ۱۰<sup>۱</sup> دارد. آیا ممکن است آن با فروریزش به ستارهای از نمونه خورشید تبدیل شود؟

(ب) لکهها در داخل هستههای ابرهای مولکولی غول شعاعهایی حدود ۱pc، ، دماهایی بین ۳۰ و ۲۰۰ درجه کلوین، و چگالیهای عددی ۳-۱۰<sup>۱۲</sup>m دارا میباشند. آیا برای تبدیل یک لکه به ستارهای از نمونه خورشید در اثر فروریزش نسبت به حالت مربوط به قسمت (الف) محتملتر است؟

(ج) برای حالت محتملتر، زمان فروریزش سقوط آزاد چقدر است؟ (د) برای حالت محتملتر، تابندگی متوسط تابش شده توسط پـیش سـتاره در خـلال فـاز فروریزش اش چقدر است؟

- ۱۹. ابعاد اولیه ابری راکه لازم است تا ستارهای به جرم ۵۰، ۱۰، و ۲۵Mه/ ۰ شکل بگیرد، تخمین بزنید. نتایج تان را برای ستاره ۱M<sub>6</sub> با اندازه منظومه شمسی مقایسه کنید.
- ۲۰. یک ستاره نمونه Tگاو دارای باد ستارهای در حال حرکت با سرعت ۱۰۰km/s و آهنگ کاهش جرم حدود ۷ear/ $M_{\odot}$ ۰<sup>۰۸</sup>/۱۰ میباشد.

(الف) تكانه از دست داده شده در ثانيه توسط باد چقدر است؟

 $\mathcal{L}_{\text{max}}$  , and  $\mathcal{L}_{\text{max}}$ 

(ب) باد مواد اطراف گرد و غباری را با شرط پایستگی تکانه جارو مـیکند تـا سـرعتش به $\frac{\text{km}}{\text{s}}$ ۱۰ تقلیل یابد. با چه آهنگی گرد و غبار می تواند به بیرون رانده شود؟

فصل شائز دهم

# تحول ستاركان

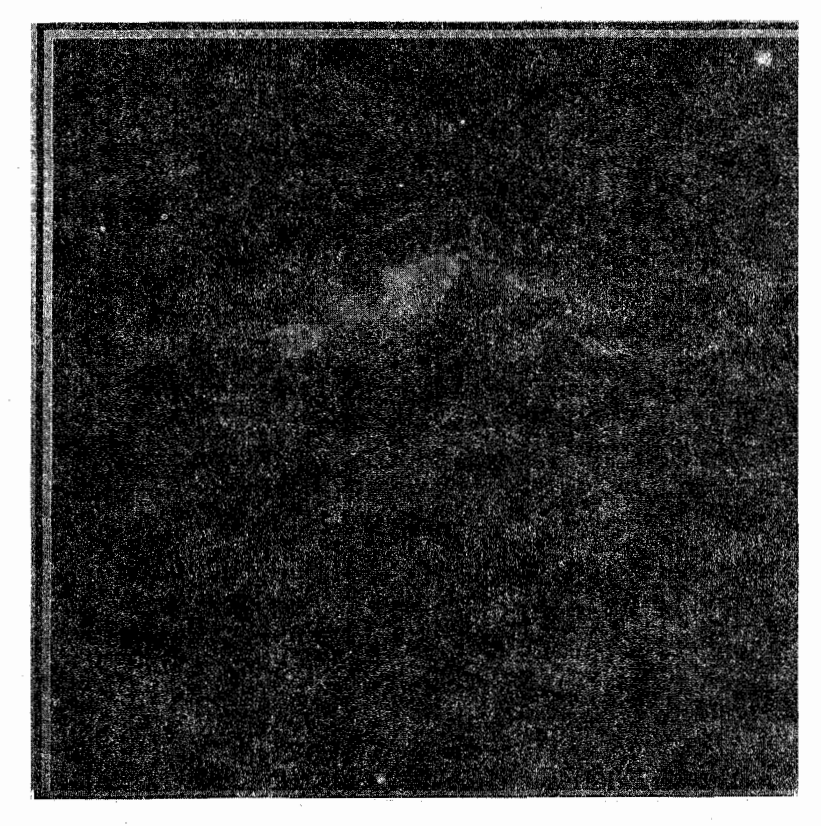

ستارگان نقشی اساسی در تحولات کیهانی ایفا میکنند. خصوصیات مشاهدهای ستارگان، مورد توجه اولیه ما در فصلهای ۱۰ الی ۱۳ بودند؛ در این جا، قوانین فیزیکی حاکم بر ساختاز و تحول ستارگان را مورد بحث قرار میدهیم. با ترکیب مناسب این قوانین در الگوهای ستارهای نظری، می توانیم آرایش های تعادلی ستارگان، تحول زمانی و اساس اختر فیزیک نمودارهای (H-R) خوشه را دريابيم.

توجه خود را بر روی ستارگان معمولی، که اکثریت قاطعی را تشکیل مـیدهند، مـتمرکز

فصل شانزدهم - تحول ستارگان ۲۵۵

خواهیم کرد و سپس (در فصل ۱۸) به معدود ستارگان خاصی که از تـغییرات مسـحور کـنندهٔ جالبی برخوردار هستند، بازخواهیم گشت. اینها دو رده مختلف متمایز از اجسام نیستند، زیرا يک ستارهٔ معمولي هم عموماً در طول حياتش چندين فاز غير مـعمول کـوتاه مـدت را طـي میکند. اگر ما یک بیلیون سال عمر میکردیم شانس مشاهدهٔ این حوادث نادر را می داشتیم، اما، در این لحظه از زمان کیهانی اغلب ستارگان را در حالتهای سکون و آرامش و عدم فعالیت حاد درخواهیم یافت – اکنون، تنها عدهٔ معدودی از آنها در فازهای فعالیت شدید یا ناگهانی بسـر مے پر ند.

یک ستارهٔ معمولی بنابر طبیعتش آن قُدر داغ و گرم است که باید به طور کامل گازی باشد. قوانین فیزیکی قابل کاربرد در مورد اجرام با اندازهٔ ستارهای را به کار می بندیم تا ببینیم چگونه این حالت روی می دهد (هم چنین به فصل ۵ از پیشگفتار ارجاع می دهیم).

۱-۱۶قوانین فیزیک*ی* ساختارِ ستاره*ای* 

(اَلف) تعادل هیدرواستاتیکی

یک ستاره تودهای سنگین و متراکم است که توسط گرانش خودی فشرده شده و توسط فشارهای داخلی خود در مقابل فروریزش مقاومت میکند. سادهترین الگوی ستارهای یک توپ مـادی ساکن با تقارن کروی است؛ هرگونه پارامتری که از نظر فیزیکی دارای اهمیت باشد به زمان یا زاویه بستگی ندارد، بلکه تنها به فاصلهٔ شعاعی rاز مرکز ستاره وابسته است. تـعادل هیدرواستاتیکی موقعی حاصل میشودکه جاذبهٔگرانشی به سمت داخل دقیقاً با نیروهای فشار به سمت خارج در هر نقطهٔ (r) در داخل ستاره به حالت تعادل در آید [شکل (۱۶-۱)]. هر قدر به مرکز ستاره نزدیک شویم فشار باید به طور مداوم افزایش یابد تا بـا وزن در حـالِ افـزایش مادهای که در بالا واقع میشود، برابری کند. این بیان فیزیکی در *معادلهٔ تعادل هیدرواستاتیکی* به این صورت در می آید:

$$
\frac{dP}{dr} = -GM(r)\rho(r)/r^{\gamma}
$$
 (1-19)

به نظر میرسد معادله (۱۶–۱) سه متغیر مستقل دارد: (۲) . (۲) صو (۲) M ، اسا وقستی پوستهٔ کروی نشان داده شده در شکـل را از r بـه (r + dr) افـزایش دهـیم (r) M بـه مـیزان افزايش مىيابد [شكل (١۶-١)]. بنابراين،  $M(r) = M(r)$ توسط معادلهٔ  $dM(r) = 8\pi r^7\rho\left(r\right)dr$
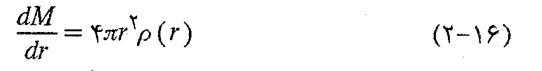

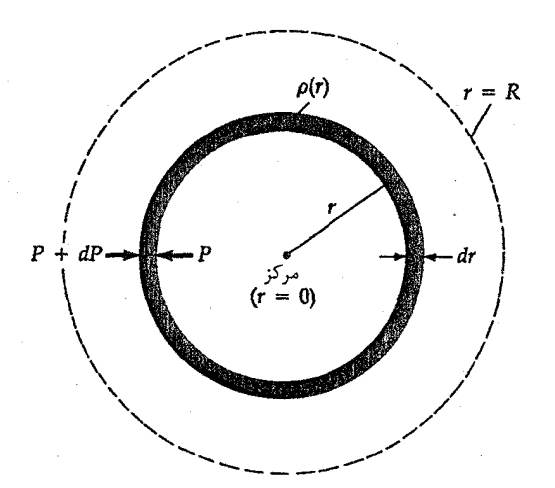

شکل ۱۰-۱۶. تعادل هیدرواستاتیکی در یک ستاره. یک ستاره کروی به یک سری پوستههایی با ضخامت dr که هر کدام بین فشار به طرف خارج و وزن در حالت تعادل هستند، تقسیم میشود.

با استفاده از (r) p تعیین می شود که دومین معادلهٔ بنیادی ماست. پیوستگی جرم اگر شـعاع خارجی ستاره R باشد، آن گاه جرم کل آن برابر است با:

$$
M = \int_{r = \infty}^{r = R} dM(r) = \mathfrak{f}\pi \int_{r}^{R} \rho(r) r^{\mathfrak{f}} dr \qquad (\mathfrak{f} - 1\mathfrak{f})
$$

ما اجرام پوستههای پیاز مانند را در الگوی ستارهای با هم جمع کردهایم.

بنابراین، تنها لازم است که  $\rho\left(r\right)$ را بدانیم تا بتوانیم ابتدا  $M(r)$ را توسط معادله (۱۶-۲ و آن گاه (P(r) ، نمایه فشار داخل ستاره، را توسط معادلهٔ (۱۶–۱) تعیین کنیم. با معلوم بودُن ِ شعاع ستاره، همچنین می توانیم جرم کل را از معادله (۱۶-۳) به دست آوریم.

به کاربرد وسیع مفهوم تعادل هیدرواستاتیک توجه کنید (پیش گفتار پ ۵-۲): از سیارات تا جوها و تا ستارگان.

#### فشار مرکزی خورشید

برای این که برداشت فیزیکیمان را بسنجیم، ابتدا با استفاده از معادله تعادل هیدرواستاتیکی به طـور تــقريبي فشــار را در مــركز خــورشيد خــودمان مــحاسبه مــيكنيم. مــيدانىيم كـه

 $\mu$   $R_{\odot} = \frac{\epsilon}{4.95 \times 10^{-4} \text{ m}}$   $M_{\odot} = \frac{1}{4.94 \times 10^{-7} \text{ kg}}$   $G = \frac{\epsilon}{5.95 \times 10^{-11} \text{ N} \cdot \text{m}^7/\text{kg}^7}$ ت<br>بنابراین، چگالی متوسط خورشیدی برابر است با ۱۴۱۰kg/m<sup>۳</sup> + ۱۴۱۰kg/m<br>بنابراین، چگالی متوسط خورشیدی برابر است با ۱۴۱۰kg/m مسطحی را برابر صفر در نظر بگیریم و فرض کنیم  $r = dr = R_{\odot}$  و از رابـطه  $M(r) = M_{\odot}$  در  $r = dr = R_{\odot}$ معادلة (١۶-١) استفاده كنيم، نتيجه ميگيريم:

$$
P_c \approx GM_{\odot} < \rho_{\odot} > /R_{\odot} \approx 1.1^{\circ} N/m
$$

چون ۱/۰۱×۱/۰۱\*۱/۱ = ۲ جو است، آنگاه ۱۰<sup>۹ چر</sup> و ست که وزن جـرم خــورشید را تحمل مىكند.

چگالی متوسط خورشیدی محاسبه شده اندکی از چگالی آب (۱۰۰۰kg/m<sup>۲</sup>) بیشتر است لیکن، چون خورشید در مرکز بسیار مىتراکىم است، چگىالى مىرکزى واقىعى در حىدود ۱/۶×۱۰<sup>۰۵</sup>kg/m<sup>۳</sup> میباشد و بنابراین فشار واقعی بیشتر است. فشارهای بسیار بـزرگ*ی کـ*ه در مرکز ستارهها وجود دارند دلالت بر دماهای داخلی بسیار بالا دارند - آن قدر بالاکه حالت گازی ستارگان را حفظ میکنند.

#### (ب) معادلات حالت

حل این الگوی ستارهای، مستلزم دانستن چگالی (r) p(rست. جزئیات ترکیب و حالت موضعی مواد ستارهای باید به تفصیل مورد آزمایش قرار گیرد. در فصل ۱۷ خواهیم دیند کـه مّـایعات کوانتومی و شبکههای جامد هستههای اتمی موقعی اهمیت پیدا میکنند که اجسام ستارهای مرده را مورد بررسی قرار دهیم (مانند کوتولههای سفید و ستارگان نوترونی)؛ ّدر صورتی که در اکثریت موارد ستارگان گازی هستند.

برای ستارگان معمولی فرض میکنیم که این ماده یک گاز کامل است که از قانون گاز کامل تبعيت ميكند:

$$
P(r) = n(r)kT(r) \tag{5-19}
$$

در این جا فشار  $P(r)$  مستقیماً به چگال<sub>ی</sub> عددی ذرهای گاز  $n\left( r\right)$  (m $\stackrel{m}{\sim}$  تعداد ذرات)، ثابت بولتزمن ۲۳ ۲۰۱×۱/۳۸۱ = k و دمای گاز  $T(r)$  بستگی دارد. اکـنون مــیتوان  $k$  را n (r) را برحسب  $\rho\left(r\right)$ و ترکیب گازی  $\rho\left(r\right)$ بیان کرد

 $n(r) = \rho(r)/\mu(r)m_H$  ( $\Delta - 19$ )

که در آن ۲<sup>۷</sup>kg ۱/۶۷×۱۰<sup>-۲۷</sup>kg جرم اتم هیدروژن است. بیاد آورید که بـرحسب کســره*ای* 

۲۵۸ نجوم و اختر فیزیک مقدماتی (جلد دوم)

جرمي هيدروژن (X)، هيلوم (Y)، و تمام عناصر سنگينتر – فلزات – (Z)، تركيب (يـا وزن مولكولي متوسط) برابر است با:

$$
\mu = \left[ \gamma X + (\gamma/\tau) Y + (\gamma/\tau) Z \right]^{-1} \approx \frac{1}{\gamma} \tag{9-19}
$$

بنابراين، معادلة حالت گاز كامل خواهد شد

$$
P(r) = \rho(r)kT(r)/\mu(r)m_H \qquad (\vee - \wedge \hat{r})
$$

همانطور که بعداً خواهیم دید  $\mu\left( r\right)$ معمولاً برای یک الگوی سـتارهای مشـخص مـیشود، بنابراین تنها (٢(٢ باقی میهاندکه باید تعیین شود. در ستارگان سنگین، فشار گاز به طور قابل تسوجهی تسوسط فشسار تسابشی افسزایش مسی یابد  $T^{\mathfrak{c}}\left( r\right) =\left( a/r\right) T^{\mathfrak{c}}\left( r\right)$ کـه در آن ثابت تابش است.  $a = \sqrt{\Delta^2 r} \times 1 \cdot \frac{1}{r} \cdot \ln^r . K^r$ 

دمای مرکزی خورشید  
اگر قانون گاز کامل معادلهٔ (۲۲–۷) را برخسب (T(r) بنویسیم و از مقادیر و7 و ح(م> که در  
بخش (۱۹–۱ الف) به دست آمد، استفاده کنیم و با در نظر گرفتن همان تقریبهای خام، اما ساده  
می توانیم، ع7 دمای مرکزی مورد لزوم خورشید را تخمین بزنیم:  

$$
T_c ≈ P_c \mu m_H /  $\rho > k$   

$$
T_c ≈ ۱۲×۱۰ ۴K
$$
$$

که به مقدار تعیین شده توسط رایانه که در حدود ۱۴/۷ میلیون درجه است، نزدیک می باشد! در این دماهای بالا،گاز به یونها و الکترونها تجزیه میشود – مخلوط پلاسما نام دارد. بنابراین<sub>؟</sub> با توضیح قبلی ماکه ستارگان کرههای گازی هستند سازگار و درست است. حالت گازی در سرتاسر ستاره ادامه دارد، زیرا  $\rho\left(r\right)$ تقریباً با همان سرعت کاهش  $T(r)$  از مرکز به سمت خارج، کمّ مي شود.

# (ج) مدهای انتقال انرژی بوای تعیین  $T(r)$ ، چگونگی انتقال انرژی از درون ستاره به سطح آن، جایی که تابش راهی به فضای بیرون باز کرده است را بررسی میکنیم. خودگرانش ستاره باعث میشودکه مرکز ستاره نسبت به سطح آن در دمای بالاتری قرار داشته باشد (برای خورشید ما دمای مرکز را ۱۶ میلیون

درجهٔ کلوین و دمای سطح آن را در حدود ۶۰۰۰K در نظر میگیریم)؛ انرژی گـرمایی بـاید از نواحی با دمای بیشتر به نواحی با دمای کمتر جریان پیداکند (قانون دوم ترمودینامیک).

انرژی طی سه فرآیند انتقال می بابد: هدایت، همرفت، و تابش. هدایت وقتی روی میدهد که اتمهای پرانرژی حرکت خود را به اتمهای سردتر مجاور توسط برخوردها انتقال دهند؛ این مد در جامدات (به ویژه فلزات) به خوبی عمل میکند، اما، در گازها به خاطر هدایتهای گـرمایی پایین آنها ضعیف است. (اتمها بسیار دور از هم هستند.) همرفت انرژیبی گرمایبی را به وسمیلهٔ حرکتهای جرمی در سیالات انتقال میدهد. وقتی  $T(r)$  نسبت به فاصله با سرعت کافی تغییر کند (یعنی، موقعی که یک شیب دمایی تند dT/drوجود دارد)، سیال ناپایدار شده و می جوشد. این فرآیند در مناطق محدودی در اکثر ستارگان اتفاق میافتد که در آن اجرام داغ سیال بالا رفته، انرژی گرمایی خود را از دست میدهند و مجدداً فرو میروند تا انرژی بیشتری کسب کنند. قله یک چنین منطقهٔ همرفتی در پایینترین قسمت شیدسپهر خورشید مشاهده مـیشود [بـخش (١٠-٢)]. متاسفانه هيچ نظرية رياضي نسبتاً كاملي در مورد انتقال از طريق فرآيند همرفت تا کنون ابداع نشده است. لیکن یک فرمول بندی مفید و معقول از این فرآیند در مورد ستارگان به کار می رود.

مد سوم، انتقال تابشی، یک طریقهٔ مهم شارش انرژی در بخشهایی از اکثر ستارگان است. در این مورد، فوتونهای با انرژی بالا از درون ستاره به سمت بیرون جاری شده و توسط فرآیندهای پراکندگی و جذب در پلاسمای داغ منطقهٔ تابشی انرژی خود را از دست میدهند. در دماهای بسیار بالای درون ستاره مهمترین منابع چنین کدری (فصول ۱۰ و ۱۳) عبارتند از (۱) پراکندگی <mark>الکترون</mark> – پراکندگی تابش (فوتونها) توسط الکترونهای آزاد و (۲) فوتویونی*ڈگی* – پدید.ای که در أن انرژی تابشی برای جداکردن الکترونها از بونها به کار میرود [بخش (٨-٣)].

اکنون اجازه دهید معادله انتقال تابشی را به دست آوریم. در پایه یک پوستهٔ نازک، سطح کروی اساساً یک جسم سیاه گسیل کننده در دمای  $T(r)$  است، به طـوری کـه طـیق مـعادلهٔ برای شار تابش شده به سمت خارج داریـم  $\sigma T^{\mathsf{F}}(r) \, (\text{J/m}^{\mathsf{Y}} \text{s}) = F(r) - F(r + \mathsf{A})$ کـه در آن تابت استفان – بـــولتزمن است. در  $r + dr$  ، دمــا  $T + dT$ است و  $\sigma = \Delta / P$  / ۱۰  $dT$  حال آن که شار خروجی برابر است با  $\sigma(T^* + \tau^{\intercal} dT) \propto F + dF = \sigma(T + dT)^{\intercal}$ . اما منفی است، زیرا بیرون پوسته باید از درون آن سردتر باشد، بنابراین، شار جذب شده در درون يوسته عبارت است از:

ِنْجُوْمِ وَ اَخْتَرْ فِيزِيْکَ مُقْدَمَاتِي (جِلْدْ دُومِ) ٢۶.

$$
dF = \tau \sigma T^{\top}(r) dT \qquad (\text{(1)} \tau)
$$

این جذب ناشی از کدری (r) x مادهٔ پوسته و از معادله (۱۰-۱) است:  $dF = -\kappa(r)\rho(r)F(r)dr$  (-16)

با ترکیب معادلات (۱۶–۱۰) و تعریف تابندگی ( J/s) توسط ( L (r ) = ۴ $\pi r^{\intercal}F(r)$ ، انرژی کل جاری در واحد زمان از یک پوستهٔ کروی نازک را به صورت زیر پیدا میکنیم:

 $L(r) = [-19 \pi \sigma r^T T^T(r)/\kappa(r)\rho(r)](dT/dr)$  (1-19)

روشهای کامل نظری انتقال تابشی یک ضریب اضافی ۳ را در معادلهٔ (۱۶–۱۱) وارد میکند، بنابراین، معادلهٔ صحیح انتقال تابشی به صورت زیر است:

 $L(r) = [-\xi \tan^{\tau} T^{\tau}(r)] / [\tau \kappa(r) \rho(r)] (\frac{dT}{dr})$  (۱۲–۱۶)

هنگامی که کدری باندازه کافی زیاد باشد، هم رفت عوض تابش در قسمت عمده ستاره انرژی را منتقل میکند. مدی که عمل میکند به این بستگی دارد که کدام یک موثرتر است. اگر ۷ را نسبت حرارتهای ویژه در فشار و حجم ثابت بگیریم (مساوی با  $\frac{C_p}{C_v}=\frac{C_p}{T}$ برای یک گاز ایدهآل کاملاً یونیده)، آنگاه برای انتقال انرژی هم رفتی داریم

$$
\frac{dT}{dr} = (\sqrt{-\frac{1}{\gamma}}) \left[ \frac{T(r)}{P(r)} \right] \frac{dP}{dr} \qquad (\sim \sqrt{1-\frac{1}{\gamma}})
$$

اینکه کدام یک از معادلات (۱۶–۱۲) مورد استفاده قرار میگیرند، بستگی به شرایط فیزیکی در ستاره دارد.

تابندگی خورشیدی ناشی از انتقال تابشی برای خورشید ما قسمت عمده داخل انرژی را به صورت تابش انـتقال مـی۱هد. یک تـخمین تقریبی از  $dT/dr$  برابر  $T_c/R_\odot$  – است که مساوی شیبی باندازهٔ K/m آ ۲×۱۰– می باشد. از

معادلهٔ (۱۶–۱۲ الف) برای تخمین تابندگی خورشید استفاده میکنیم. با قـرار دادن  $R_{\odot}$  =  $r$ و و  $\rho(r) = \rho_{\odot}$  داريم:  $T(r) = T_c$ 

 $L_{\odot} \approx (-\frac{\epsilon}{4} \pi \sigma R_{\odot}^{\dagger} T_{c}^{\dagger} / \pi \varphi_{\odot}) (-T_{c} / R_{\odot}) = (4/\Delta \times 1 \cdot {}^{\dagger 4} / \kappa) J / s$  (۱۳–۱۶)

که هنوز در این رابطه باید کدری معقولی (m<sup>۲</sup>/kg) را تعیین کنیم. از ابـعاد آن، *κ مســ*احت اندرکنش با یک ذرهٔ گاز ضربدر تعداد ذرات در یک کیلوگرم از مادهٔ ستارهای است؛ یک جرم یک کیلوگرمی از هیدروژن که به طور کامل یونیده شده شامل ۶×۱۰<sup>۲</sup> پروتون و به همان تـعداد

الکترون است. در مورد پراکندگی الکترون مساحت اندرکنش یک الکترون تـقریباً <sup>۳۰</sup>m<sup>۲۰-۳۰</sup> است؛ برای فوتویونیدگی هیدروژن این مساحت به ازای هر اتـم نـزدیک 'm'<sup>7</sup>` ۱۰ است. در درون خورشید منبع کدری اخیر غلبه دارد، بنابراین(به طور خیلی تقریبی) ۱۰٬<sup>۰۳</sup>٬<< ×> > ۲۰٬ پیشبینی ما برای تابندگی خورشید در گسترهٔ وسیع ۱۰<sup>۳۲</sup>J/s >> L<sub>©</sub> << ۱<sup>۰۳۲</sup> قرار میگیرد؛ مقدار متوسط ۱۰<sup>۲۷</sup>٫۶ خیلی نزدیک به مقدار اندازهگیری شدهٔ ۲۶٫۱۰<sup>۲۶</sup>٫۰۲ است که دلالت بر مقدار کدری در حدود ۲/۴x۱۰<sup>۳</sup> میکند.

(د) منابع انرژی

چون تابندگی ستارهای میزان از دست رفتن انرژی را نشان می دهد، لذا هیچ ستارهای به طور کامل در تعادل نیست. با این وجود؛ یک الگوی ستارهای تقریب بسیار خوبی برای زمانهایی که نسبت به زمان تحول ستارهای کو تاه است، می باشد. در حقیقت، ستارگان با ید متحول شوند، زیرا انرژی خود را در فضا تخليه مي كنند. چه مدت ستاره عمدتاً در حالت پايدار باقي مي ماند و كدام منبع انرژی این پایداری را حفظ میکند؟ شواهد زمینشناسی و دیـرینشناسی نشـان سی.دهندکـه خورشید ما با آهنگ نسبتاً یکنواخت برای چند بیلیون سال انرژی تابش کرده است؛ چنین تولید انرژیی در درون ستاره روی میدهد.

آهنگ تولید انرژی به ازای واحد جرم ماده ستارهای (J/s.kg) را با  $\varepsilon(r)$  نشان میدهیم. (در حقیقت آهنگ تولید انرژی همچنین به دما و چگال<sub>ی</sub> بستگی دارد؛ در اینجا (r) ۶ معرف خلاصهنویسی شدهای است برای دما و چگالی در نقطهٔ r) اما، به جز در هستههای ستارهای و در پوستههای کروی جایگزیدهٔ معین، داریم ۰ = ۰. مقدار ستوسط e لازم بىرای حفظ تـابندگی خورشیدی را برای خورشید خودمان تخمین میزنیم

$$
\varepsilon_{\odot} \approx L_{\odot} / M_{\odot} = \gamma / \cdot \times \cdot \cdot ^{-4} \text{J/s.kg}
$$

میتوان دریافت که چگونه چنین تولید انرژی در داخل پوستهٔ کروی نازک، تابندگی ستارهای را افزایش میردهد [شکل (۱۶–۱)]. تابندگی (۲) Li از پایین پوسته وارد مـیشود در حـالبی کـه تابندگ<sub>ی</sub> بزرگتر  $L+d$ از بالای آن خارج میگردد – از انرژی تولید شده در جـرم پــوسته کــه مساوی ۴ $\pi r^\mathsf{Y} \rho \left( r \right)$ ۴ میباشد. تابندگی اصافی برابر است با

> $dL = \frac{6}{r} \pi r^5 \rho(r) \varepsilon(r) dr$  $(19-19)$

معادلهٔ (۱۶–۱۴) بیانگر موازنهٔ بین انرژی خالص از دست رفته از پوسته  $dL$ و انرژی خـالص

۲۶۲ تجوم و اختر فیزیک مقدماتی (جلد دوم)

تولید شده در داخل پوسته است که انرژی یا تع*ادل گرمایی می*باشد.

در یک ستارهٔ شبه استاتیک گازی، انرژی ممکن است تنها از طریق انقباض گرانشی و یـا واکنشهای جوش گرما – هستهای تولید شود. هر فرآیندی در مرحلهٔ خاص خود در یک تحول ستارهای دارای اهمیت است. اکنون این منابع انرژی را به طور مشروح مورد ملاحظه قرار میدهیم.

#### انقباض گرانشي

انرژی پتانسیل گرانشی میتواند به انرژی جنبشی حرکتی تبدیل شود (مانند موقعی که یک تخته سنگ در نزدیکی سطح زمین فرود می آید)؛ شکل تودهای انرژی جنبشی گرماست. یک ستاره را که بسیار کند منقبض میشود در نظر بگیرید. انرژی گرمایی درون این ستاره فشاری راکـه در نتیجهٔ حرکات تصادفی ذرات گاز به وجود میآید تامین میکندکه این فشار به نوبهٔ خود ستاره را در مقابل گرانش خودی حفظ میکند. موقعی که ستاره به شعاع کوچکتری مـنقبض مـی.شود، گرانش خودی افزایش پیدا میکند، در نتیجه فشارهای داخلی (و بنابراین دماها و انرژی گرمایی) نیز باید افزایش یابد تا تعادل هیدرواستاتیکی را تقریباً محفوظ نگه دارد. با این حال، کــاهش انرژی پتانسیل گرانشی حدوداً دوبار سریعتر از افزایش انرژی گرمایی است و بنابراین، برای این که پایستگی انرژی کل سیستم حفظ شود، تقریباً نیمی از تغییر انرژی پتانسیل باید به فضا تابش شود – تابندگی ستاره.

این فرآیند تبدیل انرژی را می توان با یک مثال ساده روشن کرد. یک قمر مصنوعی کوچک به جرم m در یک مدار دایرهای به شعاع r با تندی v حول یک جرم بزرگ M حرکت میکند. از معادلهٔ (۱–۳۲) انرژی چنبشی قمر *"mv* ۲ میلوژی پتانسیل گرانشی آن <sup>6</sup>Mm—است. از آنجا که شتاب جانب مرکز  $\frac{\nu^{\prime}}{r}$ که مدار را به شکل دایره نگه میدارد توسط شتاب جاذبهٔ گـرانشــی متقابل تامین میشود،  $\frac{r^V}{r} = \frac{GMm}{r}$ در نتیجه، انرژی جنبشی  $\frac{GMm}{r} = \frac{r}{r}$ است که معادل نصف مقدار انرژی پتانسیل است. حال اگر قمر را به یک شعاع کـوچکتر ۲*۰۰۲د*ر یک مـدار (پایدار) حرکت دهیم، افزایش انرژی جنبشی مسلماً تنها برابر نصف کاهش انرژی پتانسیل است (که منفیتر میشود). برای پایستگی انرژی کل (پتانسیل به علاوهٔ جنبشی) نیمهٔ دیگر تـغییر انرژی پتانسیل باید به عامل<sub>ی</sub> که شعاع مدار ماهواره را تغییر م<sub>ی</sub>ردهد انتقال یابد – در مورد یک ستاره، این انرژی به بیرون تابش میشود. این نتیجه، به طور عام کاربرد دارد و به نـام قــضـیهٔ

ویریال <sup>۱</sup> مشهور است. این قضیه بیان میکندکه انقباض گرانشی یک جرم منجر به تبدیل انرژی پــتانسیل گــرانشـي، نـيمي بـه انـرژي گـرمايي و نـيمي بـه انـرژي تـابشي مـيشود، يـعني: ، که  $E_H$ انرژی گرمایی کل میباشد. (پیش گفتار پ ۵–۵ را به بینید).  $E_H$  در به بینید).

انرژی پتانسیل گرانشی یک جرم کروی چقدر است؟ در نظر بگیرید که یک ستاره تا بینهایت گسترده شده است. پوستهای از مواد  $dM(r)$ در یک لحظه به جرم  $M(r)$ در فاصله ۲۰افزوده میشود. هر پوسته به U مقدار زیر را میافزاید

$$
dU = -\frac{GM(r) dM(r)}{r}
$$

بنابراین اگر روی تمام پوستهها انتگرال بگیریم، به جرم کل M میرسیم:

$$
U = -\int_{0}^{M} G \frac{M(r) dM(r)}{r}
$$

$$
= -q \left(\frac{GM}{R}\right)
$$

که مقدار qبه چگونگی توزیع ماده درکره وابسته است. برای چگالی یکنواخت،  $q = \frac{v}{\Delta}$ ؛ برای اکثر ستارگان رشته اصلی ، ۱/۵ = q. اکنون این مفاهیم را در مورد خورشید خودمان به کبار می بر یم. برای هر کیلوگرم مادهٔ خورشیدی، انرژی پتانسیل گرانشی متوسط موجود برای تابش برابر است با:

$$
GM_{\odot}/\gamma R_{\odot} = 9/\Delta \gamma \times 1. \text{ } ^1 \text{ J/kg} \tag{10-19}
$$

با مقایسهٔ این نتیجه با ۶ میبینیم که *انقباض گرانشی می ت*واند خورشید را در تابندگی کنونی آن فقط بمدت ۱۵ میلیون سال نگه دارد؛ پس باید در جستجوی منبع انرژی دیگری باشیم تا دلیلی برای بیلیونها سال تابش خورشید بیابیم. در بخش (۱۶–۳)، خواهید دیدکه چه موقع انقباض گرانش*ی* در تحول ستارهای اهمیت پیدا میکند.

واكنش هاى گرما هستهاى تنها بعد از حدود سال ۱۹۳۸ م. ستارهشناسان دریافتند که منبع انرژی طولانی مدت ستارگان باید واکنش های جوش گرما هستهای باشد. در این فرآیند، هستههای اتمی سبک با چنان شدت و بسامدی در دمای بالای درون ستاره که چگالی آن بسیار بالاست، برخورد میکنند که جوش

۲۶۴ نجوم و اختر فیزیک مقدماتی (جلد دوم)

خورده و هستههای سنگینتری را پدید میآورند و در نتیجه مقادیر عظیمی انرژی آزاد می نمایند (مانند یک بمب هیدروژنی).گوییم عناصر سبکتر در این فرآیند هستهزایـی "مـی.سوزند" تـا عناصر سنگينتر را تشكيل دهند.

در هستههای اتـمی [بـخش (٨-٢)] نـیروی هسـتهای قـوی بـر دافـعهٔ الکـترواسـتاتیکی پروتونهای با بار مثبت غالب شده و از ۱ تا ۲۶۰ هستهوار (پروتونها و نوترونها) را در ناحیهای به قطر حدود ۱<sup>۰–۱۵</sup> متر پیوند میeهد. اگر دو هسته حداکثر به اندازهٔ <sup>۱۵–</sup>۱۰ متر بــه یکــدیگر نزدیک شوند جوش خواهند خورد و هستهٔ بزرگتری را به وجـود خــواهــند آورد، امــا، دافــعهٔ الکترواستاتیکی متقابل بین آنها – تمام هستهها بار مثبت دارند – سد پتانسیلی برابـر MeV\ پدید میآورد. در مقابل، در دمای ۱۰<sup>۷</sup> کلوین انرژی گرمایی متوسط یک پروتون فقط KeV\ است. از دیدگاه کلاسیک پروتونها نمیتوانند جوش به خورند، زیرا با یک سدکولنی مواجـه هستند. به هر حال، فرآیند جوش اتفاق میافتد، زیرا فیزیک کوانتومی اجازه میدهد که پروتونها به جای عبور از سد از میان آن تونل بـزنند. سـادهترین واکـنش جـوش، جـوش دو پـروتون (هستههای هیدروژن) است. چنین واکنشهایی در دماهای حدود ۱۰ میلیون درجهٔ کلوین قابل ملاحظه می شوند. (برای شرح بیشتر، پیش گفتار پ ۵–۷ را به بینید .)

فراوانی زیاد هیدروژن باعث میشود که در واکنشهای هستهای ستارهای نـقش کـلیدی و سازنده بازی کند. هستهٔ پایدار بعدی هلیوم He با وزن اتمی ۴ است. وزنهای اتمی دقیقاً توافق ندارند، زیرا وزن اتمی دقیقتر یک پروتون ۰۷۸×۱/۰ است و بنابراین، وزن چهار تا از آنها بِرابر با ۴/۰۳۱۲ میشود، در حالی که وزن He<sup>x</sup>برابر ۴/۰۰۲۶ است و با کاهش جَرَم ۲۸۶۰/۰ روبه رو خواهیم بود. این جرم به انرژی تبدیل میشودکه مقدار آن توسط معادلهٔ انیشتین برای هم ارزي جرم و انرژي داده مي شود،

$$
E = mc^{\dagger} \tag{18-19}
$$

که در آن c تندی نور است. چون واحد جرم اتمی <sup>۲۷</sup>kg ×۱۰<sup>-۲۷</sup>kg است، انرژی آژاد شده در تبدیل چهار هستهٔ H' به یک هستهٔ He' برابر است با:

$$
E = \cdot / \cdot \text{YAP}(\text{N/SPX1} \cdot \text{TV}) (\text{X1} \cdot \text{V}) = \text{Y/T} \times \text{1} \cdot \text{TV}
$$

اگر فرض کنیم که خورشید در ابتدا تماماً شامل میدروژن خالص بوده است که در نهایت به هلیوم تبدیل خواهد شد، با استفاده از معادله (۱۶–۱۶) میتوانیم کل ذخیرهٔ انرژی آن را تعیین کنیم. جرم آزاد شده به شکل انرژی در واکنش گرما هستهای کسر ۰/۰۰۷۱ = ۱<mark>۰/۰۲۸۶ ز</mark> جرم<br>.

هیدروژن اولیهٔ موجود است. چون تنها در هستهٔ خورشید، دما و فشـار آن قـدر بـالاست کـه واکنشهای هستهای انجام پذیرند، فقط ۱۰ درصد از جرم خورشید برای تبدیل به انرژی قـابل استفاده است. بنابراین،کل انرژی گرما هستهای موجود در خورشید برابر است با

 $E_{total} = m (\dot{\tau}^H + \dot{H}^H) (\dot{c}^H) (\dot{\psi}^H) (m (\dot{\tau}^H)$ 

که با تابندگی خورشیدی در حال حاضر که ۳/۶\*۰۰×۳/۹است در حدود ۱۰ بیلیون سال دوام خواهد داشت. بهترین تخمینها از عمر منظومهٔ شمسی منجر به ارقامی در حدود ۵ بیلیون سال میشود، بنابراین، انرژی مازاد حاصل از این واکنش قادر است خورشید را برای مدت ۵ بیلیون سال ديگر تابنده نگه دارد.

دو فرأيند مختلف جوش منجر به تبديل هيدروژن به هليوم ميشوند: زنجيره پـروتون – پروتون (PP) و چرخهٔ کربن (CNO). زنجیرهٔ PP در دماهایی پایینتر از ۲×۱۰<sup>۷</sup>K فراگیر است و چرخهٔ CNO در دماهایی بـالاتر مشــهود مــیباشد [شکــل (۲-۲)]. بــرای مــثال، در خورشیدهر دو فرآیند رخ می۵هند. اما، زنجیرهٔ PP از اهمیت بیشتری برخوردار است. چرخـهٔ CNO در ستارگانی که در رشتهٔ اصلی از خورشید پایینتر هستند نقشی کم و قابل اغماض بازی کند، اما در ستارگانی که داغتر از ستارگان F هستند برتری دارد.

زنجیرهٔ پروتون – پروتون اصلی (PP I نامیده میشود) شـامل واکـنشهای زیـر است (انرژی آزاد شده در هر گام در پرانتزها داده شده است):

 $H + H \rightarrow H + e^+ + \nu$  (1/44 MeV)

 $H + H \rightarrow H + \gamma$  ( $\Delta / \gamma \sim MeV$ )

 $T_{\text{He}} + T_{\text{He}} + T_{\text{He}} + T_{\text{He}} + T_{\text{He}} + T_{\text{He}} + T_{\text{He}} + T_{\text{He}}$ 

که در آن H آ یک هستهٔ اتم هیدروژن سنگین (دوتریم) است که شامل یک پروتون و یک نوترون مي باشد؛ + e پاد الكترون، v نوترينو و y يك فوتون است. جرم پاد الكترون برابر جرم الكترون، اما بار آن مثبت است. نوترینوها فقط انرژی و اسپین دارند و فاقد جرم (کوچک؟) یا بار هستند، بنابراین، آشکارسازی آنها دشوار است. پایستگی بار در اولین واکنش باگسیل پاد الکترون حفظ می شود. توجه داشته باشید که دو گام اول قبل از این که آخرین گام بتواند اتفاق افتد باید دوباره تکوار شوند و این که مجموع شش پروتون برای انجام واکنش آخر، حتی اگر هم دو پـروتون مجدداً در واکنش گام آخر آزاد شوند درگیر میشوند. واکنشهای دیگری هم ممکن است به جای

آخرين مرحله اين زنجيره رخ دهند- براي مثال:

108 چرخه NO 10<sup>6</sup> منگ آنرژی نس 104 102 زنجيره PP 1  $10 - 2$ ┷ دما (106K)

 $r_{\text{He}} + r_{\text{He}} \rightarrow v_{\text{Be}} + v$ 

شکل ۱۶-۲. آهنگهای تولید انرژی. ایـن آهـنگها بـرای زنـجـرهٔ PP و چرخهٔ CNO به صورت توابعی از دما برای ستارگان جمعت I مقایسه شدهاند. توجه کنید که محل تقاطع در حدود ۱۸ میلیون درجهٔ کـلوین

سیس دو شاخه ممکن از <sup>V</sup>Be وجود داردکه هر دو از He<sup>۲</sup>نتیجه م<sub>ی</sub> شوند. هر سه زنجیره به طور همزمان در یک ستاره انجام می شوند، اما، PP Iز همه مهمتر است؛ برطبق الگو های نظری PP I در ۹۱ درصد از اوقات در خورشید روی می دهد. به طور متوسط نو ترینوها ۲۶MeV. انرژی از هر واکنش حمل می کنند.

واکنشهای PPی دیگر غالباً کمتر اتفاق میافـتند و بـنابرایـن، سـهم کـمتری در تــابندگی خورشيد دارند. زنجيرة PP II عبارت است از:

> $H + H + H + e^{+} + v$  $(\sqrt{5}$  MeV)  $H + H + H + H$  $(\Delta/\gamma \Omega \text{ MeV})$  $r_{\text{He}} + r_{\text{He}} + r_{\text{Be}} + r_{\text{He}}$  $(1/\delta 9 \text{ MeV})$  $V_{\text{Be}} + e \rightarrow V_{\text{Li}} + \nu$  $(\cdot/\lambda \hat{z})$  MeV)

 $V_{Li} + V_{H} \rightarrow Y^{\dagger}$ He  $(\sqrt{\gamma} \text{MeV})$ 

همراه با نوترینوهایی که به اندازهٔ MeV ۱/۸۶ انرژی حمل مینمایند. زنجيره PP III شامل همان سه مرحلهٔ اول PP II است و سيس به ترتيب زير پيش مي رود  $H + VBe \rightarrow AB + \gamma$  (./\\t MeV)

 $^{\text{A}}\text{B} \rightarrow ^{\text{A}}\text{Be} + e^{+} + \nu$ 

 $^{\text{A}}\text{Be} \rightarrow \text{r}^{\text{*}}\text{He}$  $(\lambda/\lambda)$  MeV)

با نو ترینوهایی که با انرژی v/۲MeV میگریزند.

نوترينوهاي توليد شده توسط زنجيرة PP بيايد خبورشيد را بيدون ببرهم كينش بيا سادة خورشیدی ترک نمایند. از سال ۱۹۶۵ م. ریموند دیویس <sup>۱</sup> تلاش کرد نـوترینوهای پـرانـرژی خورشیدی را (از PP III) به وسیلهٔ یک مخزن انباشته شده با ۱۰۰۰۰۰گالن تتراکلرواتیلن ( Cr Cl۲) که استادانه محافظت شده بود (در عمق زمین در معدن هم استیک <sup>۲</sup> در داکوتای جنوبی ۳ قرار داشت) آشکارسازی نماید. با وجود این که نوترینوها فقط به طور خیلی ضعیفی با ماده واکنش انجام می دهند باید قدری از <sup>٣٧</sup>Cl در مخزن را به <sup>٣٧</sup>A تبدیل کنند. سیس، می توان این اتمههای آرگون رادیواکتیو را جمع نموده و شمرد. شار نوترینوی اندازهگیری شده تنها یک سوم تا یک چهارم مقدار پیش بینی شده توسط الگوهای خورشیدی نظری متداول است. این اختلاف هنوز یکی از بزرگترین مسائل مرموز و لاینحل اختر فیزیک است که اصطلاحاً به آن مساله نو ترينوي خورشيدي مي گويند:

توسط مشاهدات آشکارساز میوکاند <sup>۴</sup> در ژاپن تایید شده است که شار نـوترینوها ۰/۴۶ برابر شار الگوی استاندارد می باشد. هیچ یک از این آشکارسازها نمی توانند نوترینوهای با انرژی پائین راکه تصور می شود حدود ۹۰٪ شار نو ترینوی خورشیدی را تولید می کنند، نمایان سازند. SAGE <sup>۵</sup> نوترینوهای فراوانتری را آشکارسازی کرد، ول<sub>ی</sub> تنها حدود ۶۰٪ آن چیزی راکه از الگوهای نظری انتظار میرفت آشکارکرد. به علت اینکه هر یک از این سه آزمایش بخشهای مختلفی از طیف انـرژی نـوترینوی خـورشید را بـررسی نـمودند، هـر یک مسـالهای را بـرای نوترینوهای گمشده ٌ و فیزیک خورشیدی مطرح نمودند. الگوی خورشیدی استاندارد که این پیش بینیهای شار نوترینو را می نماید،کاملاً توسط اندازهگیریهای لرزهشناسی خورشیدی تاییلَ ً میشود. بنابراین تفاوتهای آزمایشی افراد را به طرف افکار جدیدی راجع به نـوترینوها سـوق می دهد.کم و بیش مفهوم عملی این است که نوترینوها در درون خورشید مشخصه خود را تغییر می دهند و به نوع دیگری از نوترینو تبدیل میشوند که با آزمایشهای فعلی آشکارسازی نمی شوند.

- 1- Raymond Davis
- 3- South Dakota
- 2- Homestake
- 4- Miokande
- 5- Soviet American Gallium Experiment

چرخهٔ CNO هم هیدروژن را به هلیوم تبدیل میکند، اما نیازمند یک هستهٔ کربن به عنوان  $N_C + {}^{1}H \rightarrow {}^{1}{}^{r}N + \sim$ یک کاتالیزور است:

$$
{}^{1}C + {}^{1}H \rightarrow {}^{1}{}^{r}N + \gamma
$$
  
\n
$$
{}^{1}{}^{r}N \rightarrow {}^{1}{}^{r}C + e^{+} + \gamma
$$
  
\n
$$
{}^{1}{}^{r}C + {}^{1}H \rightarrow {}^{1}{}^{r}N + \gamma
$$
  
\n
$$
{}^{1}{}^{r}N + {}^{1}H \rightarrow {}^{10}O + \gamma
$$
  
\n
$$
{}^{10}O \rightarrow {}^{10}N + e^{+} + \gamma
$$
  
\n
$$
{}^{10}N + {}^{1}H \rightarrow {}^{1}{}^{r}C + {}^{r}He
$$
  
\n
$$
({1}V - {}^{1}P)
$$

برای تبدیل چهار پروتون به یک **ذرهٔ آلفا** (هستهٔ هلیوم) تنها کافیست که هرگام در چرخه فقط یکبار اتفاق افتد.گامهای دوم و پنجم به این دلیل روی میدهند که <sup>۱۳</sup>N و <sup>۱۵</sup>۵ ایـزوتوپهای ناپايدار عناصر متناظرشان با نيمه عمرهاي حدود چند دقيقه هستند (به ياد آوريد كه نيمه عمر مدت زماني است كه نصف مقدار اوليه يك ايزوتوپ به شكل هسته پايدارترش تجزيه شود.) چرخه با واکنش بین کربن و ئیدروژن آغاز میشود، اما با آزاد کردن یک هستهٔ کربن مشخص پایان می بابد؛ در این جا <sup>۱۲</sup>C مانند یک کاتالیزور عمل میکند. هر چند که دمـا مــمکن است باندازهٔ کافی بالا باشد، با این حال مادامی که کربن در دسترس نباشد چرخهٔ CNO نمی تواند در يک ستاره انجام شود.

دماهای بالاتری برای چرخهٔ کربن مورد نیاز است، زیرا سدهای کولنی هستههای کـربن و ازت از سدهای کولنی پروتونها و هستههای هلیوم بزرگتر هستند. در نتیجه وابستگی دما برای واکنش PP تقریباً متناسب  $T^\ast$ و برای چرخهٔ کربن متناسب با  $T^\ast$  می باشد [شکل (۱۶–۲)]. در دماهای خیلی بالا در حدود ۱۰<sup>۸</sup>K واکنشهای دیگری شروع به تبدیل هلیوم به عناصر ِ سنگینتری مینمایند. ۳ ذرهٔ آلفا (He أز لحاظ تاریخی یک ذرهٔ آلفا نامیده شده استُ)کربن را به وجود خواهند آورد:

$$
{}^{r}He + {}^{r}He \Leftrightarrow {}^{r}Be + \gamma
$$
  

$$
{}^{r}Be + {}^{r}He \rightarrow {}^{1}C + \gamma
$$
 (1A-19)

این واکنش که به نام فرآیند سه آلفا معروف است، اولین مرحلهٔ هلیوم سوزی میباشد. بریلیوم واسطه با عدد جرمی ۸ چندان پایدار نیست و واکنش برگشتی به سهولت امکانپذیر است. با این حال، تعادل موقعی برقرار میشودکه قدری Be^در گام دوم شرکت نماید. عناصر سبک به

غیر از هیدروژن، هلیوم و کربن در اعماق ستارگان نادر هستند، زیرا چنین عناصری (دوتریوم، لیتیوم، بریلیوم و بورن) به سرعت با پروتونها در دماهایی در حدود چند میلیون درجه ترکیب می شوند تا یک یا دو هستهٔ هلیوم تشکیل دهند - برای مثال:  $V_{Li} + V_{H \rightarrow Y}$ <sup>r</sup>He

فرآیند سه آلفا و دیگر واکنشهای هلیوم سوزی در تحول ستارگان نقش اصلی را ایفا مـیکنند. مراحل سوختن هستهاي پيشرفته كه در دما و چگالي بالاتري رخ مي دهد، شبكههاي واكنشهاي پیچیده را شامل میشوند. رشته کلی بدین قرار است: سوختن کربن، نئون، اکسیژن، و منیزیوم. این واکنشها، با ستارگانی از هیدروژن خالص شروع شده و سرانجام تولید عناصر سنگین تر تا آهن راكه بالاترين انرژي پيوند را بازاء هستهوار دارد، امكان پذير ميىسازند. بنابراين جوش بيشتر به انرژی ورودی بیشتر نیاز دارد.

۲-۲ الگوهای ستارهای نظری

(الف) – مروری دوباره بر اصول فیزیکی اصول فیزیکی پایه برای توصیف ساختار ستارگان عبارتند از تعادل هیدرواستاتیکی، مـعادلهٔ حالت گاز کامل، مدهای مختلف انتقال انرژی و منابع گرانشی و گرما هستهای انرژی ستارهای. اینها ابزار مورد استفادهٔ اختر فیزیکدانان در محاسبه الگوهای ستارهای است - ستارگان نظری که در آنها پارامترهای فیزیکی و آهنگهای تغییرات آنها در تـمام سـتاره تـوصیفَ مـیشوند. ایـن  $\overline{\mathcal{L}}(P(r)$  پارامترهای وابسته متقابل شامل دمـا  $T(r)$ ، جـرم  $M(r)$ ، چگـالی  $\rho(r)$ ، فشـار تابندگی (r) ، آهنگ تولید انرژی (r)،، و ترکیب شیمیایی برحسب جرم مولکولی متوسط n (r)) است. وابستگی بین آنها توسط معادلات اساسی ساختار ستارهای داده میشود: تعادل هيدرواستاتيك

$$
\frac{dP}{dr} = -GM(r)\rho(r)/r^{\dagger} \qquad (1-\varepsilon)
$$

پيوستگي جرم

$$
\frac{dM}{dr} = \mathfrak{r}\pi^{\mathfrak{r}}\rho(r) \qquad \qquad (\mathfrak{r}-\mathfrak{r}\mathfrak{r})
$$

انتقال انرژی (تابش و همرفت)

$$
\frac{dT}{dr} = \left[ -\tau \kappa(r) \rho(r) / \beta \tau \pi \sigma r^{\gamma} T^{\gamma}(r) \right] L(r) \quad (\text{d} \lambda \gamma - \lambda \beta)
$$

۲۷۰ نجوم و اختر فیزیک مقدماتی (جلد دوم)

$$
\frac{dT}{dr} = (\gamma - \frac{1}{\gamma}) \left[ \frac{T(r)}{P(r)} \right] \frac{dP}{dr}
$$
\n
$$
\frac{dL}{dr} = \mathfrak{m} \gamma \rho(r) \varepsilon(r)
$$
\n
$$
\frac{dL}{dr} = \mathfrak{m} \gamma \rho(r) \varepsilon(r)
$$
\n
$$
\frac{dL}{dr} = \frac{1}{\gamma} \rho(r) \rho(r)
$$
\n
$$
\frac{dL}{dr} = \frac{1}{\gamma} \rho(r) \rho(r)
$$

$$
\frac{dL}{dr} = \mathfrak{f}\pi r \big(\rho(r)\,\varepsilon(r)\big) \tag{17-19}
$$

معادلة حالت

$$
P(r) = k \rho(r) T(r) / \mu(r) m_H \qquad (\vee \neg \vee \neg \vee \neg \vee)
$$

این معادلات چگونگی تغییر پارامترها در ستاره را تنها اگر مقادیرشان را در بعضی نقاط ویژه (یا پوستهها) در ستاره همچون مرکز و سطح بدانیم، توصیف میکنند. این مقادیر شرایط مرزی موردنظر را می سازند. برای مثال، در مرکز که ۰ = rاست، شرایط مرزی برای جرم و تـابندگی باید ه $M(r)=0$ و ه $L\left( r\right) =L\left( r\right)$ باشند. از آنجاکه الگوهای نظری در ستارگان واقعی روابطی را برقرار می کنند، از ویژگیهای ستارهای مشـاهده شـده بـرای شـرایـط مـرزی در سـطح اسـتفاده  $T(R) = T_{\text{eff}}$  میزمائیم. بنابراین، در  $r = R$ شعاع ستاره  $M(R) = M(R) = I$  دمای سطحی موثر (یا دمای شید سپهری) و هر دوکمیت (r) op (r) به سمت صفر میل میکنند. علاوه بر این معادلات، به روابط تولید انرژی ، (p,T) ، که بین هستهای و گرانشی عوض

 $\sim 10^{-1}$ 

میشوند، نیاز میباشد؛ روابط کدری ، ( r (p, T) مکه به ترکیبات شیمیائی (و تغییرات نسبت به زمان همان طور که ستاره در واکنشهای جوش خود جلو میرود)  $X$ (هیدروژن)،  $Y$  (هلیوم)، و Z (فلزات)، که به صورت uبیان میشود، احتیاج داریم. ترکیبات شیمیایی نقشی کلیدی در ساختار ستارهای بازی میکنند. معادله حالت نشان میدهدکه  $P(r)$ به  $\mu$ وابسته است؛ به علت اینکه  $\rho\left(r\right)$  معادله هیدرواستاتیک بیان میکند  $\rho\left(r\right)$ قویاً به  $P\left(r\right)$ بستگی دارد، لذا نتیچه میشود به بروابسته میباشد. توجه داشته باشیدکه (r) درکلیه معادلات دیگر ظاهر میشود. مشکل `از اینجا ناشی میشودکه بدانیم چگونه ترکیبات در داخل ستاره تغییر میکنند.

بایستی (p,T) «را به دما، چگالی، و ترکیبات شیمیایی مربوط کنیم. ایـن رابـطه بـرای فرآیندهای متفاوتی که کدری را تولید میکنند، فرق میکند. عموماً، محاسبه کامل کدرگی پیچیده است و بهترین کارهای انجام شده توسط رایانههای بزرگ برای مرتب کـردن کـلیه روابـط لازم صورت گرفته است. اما یک فرمول تقریبی که دربازه دما و چگالی برای ستارگان رشته اصلی قابل کاربرد است، به عنوان قا*نون کرام*ر شناخته شده است که به صورت زیر داده می شود

 $\kappa = \omega$ ٹابت  $\times Z$  ( ۱ +  $X$ ) ( $\frac{\rho}{T^{V/\bigtriangleup}}$ ) که Xکسر فراوانی هیدروژن و Zکسر فراوانی عناصر سنگین میباشد.

کمیت ،برای واکنش های هستهای گوناگون متفاوت می باشد، ولی عموماً به دما، چگالی ،  $\varepsilon(\rho,T)$  و ترکیبات شیمیایی وابسته است. برای مثال، در دمای حدود ۱۴ میلیون درجه کلوین،  $\rho(T)$ برای زنجیره PPI توسط عبارت زیر داده می شود  $\varepsilon = \pm \times X^{\intercal} \rho T^{\intercal}$ 

كه Xكسر فراواني جرم هيدروژن است.

بسیاری از الگوهای نظری برای خورشید محاسبه شدهاند، زیرا بهترین ستارهٔ قـابل رصـد است و می تواند به عنوان پیش الگویی برای سایر ستارگان بـه کـار رود. ایـن الگـوها از نـظر فراوانیهای نسبی هیدروژن، هلیوم و عناصر سنگین برای خورشید تازه شکل گرفته فرض شده و درجهٔ اختلاط عناصر و شرکتشان در واکنشهای گرما هستهای در درون خـورشید بـا یکـدیگر تفاوت دارند. اختلاط تركيبي با افزايش وسـعت مـنطقهٔ هـمرفت افـزايش مـى يابد. الگـوهاي خورشیدی رایج که بهترین تطبیق را با مشاهدات مختلف دارد، نشان می دهد که کسر بزرگی از هیدروژن در مرکز خورشید قبلاً به هلیوم تـبدیل شـده است (ایــن تــرکیب حــدود ۲۰٪ H و .4/He است) به طوری که در مرکز یک هستهٔ غنی از هلیوم وجود دارد. تولید انرژی آن بـه طريق "هيدروژن سوزي" توسط زنجيرة PPI هنوز اساساً در هسته رخ مي دهد. انتقال انرژي براي اغلب نقاط داخلی به صورت تابشی است، لیکن در ورای حدود ۱/۷Rی شیب دما آن قدر تند می شودکه همرفت محفوظ باقی می ماند. نقاط دانهای خورشیدی شاهد مستقیمی بــر چــنین منطقة همرفتي است.

$$
\Delta P = P_s - P_c = \circ - P_c
$$
  
\n
$$
\Delta V = R
$$
  
\n
$$
P_c \propto \frac{M\rho}{R}
$$

برای یک گاز کامل،

 $P \propto \rho T$ 

و بنابراین

نجوم و اختر فیزیک مقدماتی (جلد دوم) **YVY** 

$$
\rho T_c \propto \frac{M \rho}{R}
$$

و  $\frac{M}{R}$  . همین تقریب را در معادلهٔ انتقال تابشی (۱۶–۱۲)، به کار می بریم بنابراین:

$$
L \propto R^{T} (T_c'/\kappa \rho) (T_c/R) \propto RT_c'/\kappa \rho
$$

حال  $\frac{M}{R^{\mathsf{T}}}$ ×  $\rho$ و در نتیجه

 $L \propto R^{\mathfrak{e}} T_c^{\mathfrak{e}} / \kappa M$ 

در این تناسب بجای  $T_c$ از معادلهٔ هیدرواستاتیکی مقدار آن را جایگزین میکنیم:  $L \propto R^{\dagger} (M/R)^{\dagger}/\kappa M \propto M^{\dagger}/\kappa$ 

که این نتیجه به رابطهٔ مشاهده شدهٔ ۳/۳ ×  $L \propto M^{\nu/\tau}$ نزدیک است. اختلاف در وابستگی کدری به دما و چگال<sub>ی</sub> نهفته است.

مقدار توان به محدوده جرم و نوع ستارگان بستگی دارد. اگر رابطه  $L$ – $M$ را بــه صــورت بنویسیم، آنگاه مقدار عمومی  $n$ برابر ۳/۳ است؛ برای سـتارگان بـه جـرم کـمتر از $L \propto M^n$ ۰/۴ ۸/۳ ۰۰/۴ برای آن ستارگانی که جرمشان بیشتر است، ۴ = n. این مقادیر تنها برای $n=1,$ ستارگان رشته اصلی بکار برده میشوند.

## ۲-۲-شحول ستارهای

مطالعهٔ تغییرات فیزیکی که در ستارگان در هنگام تغییر ترکیبشان در اثر واکنشهای گرما هستهای رخ میدهند موضوع تحول ستارهای است. تمام سـتارگان یک تیرتیب کـلی و عــمومی را در تحولشان دنبال مىكنند: پيش ستاره، پيش از رشتهٔ اصى، رشته اصلى و پس از رشتهٔ اصلى. در اصل، تحول يک ستاره در ابتدا توسط جرم اَن تعيين ميشود. ترکيب شيميايي يک نقش ثانويه را بازی میکند به طوری که ستارگان جمعیتهای I و II با جرم یکسان، تاریخچههای تاحدی متفاوت را دنبال میکنند. هدف تحول ستارهای درک چگونگی تغییر تابندگی و دمائ سطحی (که هر دو قابل مشاهده هستند) با زمان است. طرحی از نقاطی که نشان دهندهٔ مراحل تحولی مختلف بر روی یک نمودار H–R است، یک مسیر تحولی ستاره نامیده میشود. این بخش مسیرهای تحولی نظری راکم از معادلات اسـاسی سـاختار سـتارهای مـحاسبه شـده است، مى آزمايد.

(الف) تولد ستارگان: پیش ستارهها و ستارگان PMS ستارگان از انقباض گرانشی ابرهای گاز و گردوغباری بین ستارهای متولد مـیشوند. فـصل ۱۹ شواهد مشاهدهای برای این فرآیند فراهم میکند؛ در این جا ما توجه خود را بر روی فهم نظری متمرکز خواهیم کرد. آگاه باشیدکه ما هنوز فرآیندکامل تشکیل یک ستاره را درک نکردهایم لیکن ایدهٔ اصلی روشن است: همان طور که یک ابر بین ستارهای متراکم میشود، بخشی از انـرژی پتانسیل گرانشی (۵۰ درصد) به انرژی گرمایی و بخشی نیز (۵۰ درصد دیگر) به انرژی تابشی مبدل میشود. سرانجام، هستهٔ مرکزی آن قدر داغ میشود که به دمای اشتعال واکنشهای جوش میرسد و یک ستاره به راستی متولد میشود. قبل از این واقعه، ستاره مراحل پیش ستارهای و پیش از رشتهٔ اصلی را پشت سرگذاشته است. ابر در حـال انـقباض قـبل از آن کـه بـه تـعادل هیدرواستاتیکی برسد یک پیش ستاره است. بین این مرحله و اشتعال واکـنشهای جــوش در هسته، یک ستارهٔ پیش رشتهٔ اصلی (PMS) نامیده میشود. مسیر دنبال شده بر روی نمودار H – R قبل از این که ستاره به رشتهٔ اصلی برخورد کند مسیر تحولی PMS نامیده میشود؛ قبل از آن مسیر پیش ستاره میباشد.

مسیرهای تحولی برای پیش ستارگانی که جرم آنها متفاوت است فرق مــیکند. عــلی رغم جزئیات تفاوتها، محاسبات نظری خصلتهای مشترک ذیل را دارند: (۱) فروریزش با سقوط آزاد آغاز میشود؛ یعنی تنها توسط گرانش کنترل میشود (همراه با فشار ناچیز؛ واژهٔ سقو*ط آزاد* به این معناست که ذرات در ابر در حین فروریزش بهم برخورد نمیکنند به طوری که فشار داخلی صفر است)؛ (٢) این فرآیند به طور خیلی غیریکنواخت پیش میرود، زیرا نواحی مرکزی خیلی سریعتر از قسمتهای بیرونی فرو می ریزند و یک تراکم کوچک در تعادل هیدرواستاتیکی در مرکز شکل میگیرد؛ (۳) از لحظهای که هستهٔ مرکزی شکل میگیرد ماده را از پوشی که به درون سقوط میکند برافزایش میسازد؛ (۴) ستاره یا به وسیلهٔ برافزایش تمام مادهٔ پراکندهٔ دوروَْبر، به روْتَی خودش و یا با پراکنده ساختن آن برای ما قابل رویت می شود.

فروریزش پیش ستارهای با جرم خورشید اکنون به بررسی الگویی پیرامون شکلگیری یک ستارهٔ شبه خورشیدی می پردازیم. یک ابر بین ستارهای عظیم از گاز و غبار را تصورکنیدکه اغلب، آن به شکل هیدروژن مـولکولـی ( H<sub>۲</sub>) است و آن قدر جرم دارد که به طریق گرانشی منقبض شود. فرض میکنیم فروریزش در ابـعاد وسَيعي تحت تاثير شرايط سقوط آزاد به وقوع مي پيوندد [بخش (١٥-٣ الف) ].

دانههای گرد و غباری توسط برخورد با مولکولها گرم شده و در طول موجهای فـروسرخ تابش میکنند. مادامی که این تابش گرمایی بتواند به فضا به گریزد، انرژی جنبشی تلف شده، ابر سرد باقی مانده، فشار پایین می.ماند و فروریزش همراه با سقوط آزاد ادامه پیدا میکند. با این حال، بالاخره زمانی فرا میرسدکه چگالی هستهٔ مرکزی به یک مقدار بحرانی میرسدکه در این نقطه ابرکدر شده (۱≤ عمق نوری) و تابش فروسرخ را بدام میاندازد. در این موقع، فروریزش هسته به طور ناگهانی به کندی میگراید و تعادل هیدرواستاتیکی برقرار میشود. ستاره به عنوان یک ستاره PMS به آرامی منقبض میشود. کل زمان تحولی از شروع فروریزش تا این مرحله از مرتبه ۱ میلیون سال میباشد.

می توانیم مسیر تحولی یک پیش ستاره با جرم خورشیدی را بر روی یک نمودار H-R [نقطه A در شكل (١۶-٣)] دنبال كنيم. ستاره پيش رشته اصلي ( PMS) داراي دماي سطحي کمتری از دمای رشته اصلیاش میباشد، ولی شعاع بسیار بزرگتر است و در نتیجه سطح بزرگی را بوجود میآورد، بنابراین تابندگی نیز بیشتر از هنگامی است که ستاره به رشته اصلی می رسد به یاد آوریدکه ۴ $L = \mathfrak{r} \pi R^\mathsf{T} \sigma T^\mathsf{f}$ . دمای ستاره آنقدرکم استکه تابندگی آن نسبتاً زیاد میشود (حتى اگر چگالى كم باشد). همرفت عوض تابش انرژى را به بيرون منتقل مى كند؛ ستاره كاملاً همرفتی است، بنابراین به خوبی مخلوط شده است. یک ستاره پیش رشته اصلی تـازه شکـل گرفته از مرکز تا سطح کاملاً همرفتی میباشد و انتقال موثر انرژی توسط همرفت ستاره را بسیار تابان میکند [نقطه B در شکل (۱۶–۳)]. همان طور که ماده در مدت ۱۰<sup>۵</sup> سال بر روی هسته برافزایش میکند، ستاره به یک تابندگی بالایی دست می یابد (حدود ۳۰ برابر خورشید). ً

یک ستاره PMSکه به آرامی فشرده شده و برافزایش میکند، میدرخشد و دمای مرکزی با متحول شدن آن بالا مىرود. همان طوركه ابعاد ستاره PMS فشرده مىشود، دماي سطحي در ابتدا خیلی زیاد تغییر نمیکند، ولی تابندگی کاهش می یابد. نقطه آن روی نــمودار H–R بــُهِ طرف پائین حرکت میکند [نقطه C در شکل (۱۶–۳)]. در ضمن هسـته بـه گـرم شـدن ادامـه می دهد. همان طور که این اتفاق می افتد، کدری آن کم می شود. سرانجام، کدری بـاندّازه کـافی پائین میآید تا تابش عوض همرفت انرژی را به طور موثری منتقل کند. منطقه انتقال تابشی از هسته شروع میشود و همان طورکه لایههای داخلی گرم میشود، به طور آهسته به بیرون ادامه می یابد. هنگامی که کسر قابل ملاحظهای از درون ستاره انرژی را توسط تابش به بیرون حمل کند، مسیر آن روی نمودار H-R به طور تیزی به طرف چپ می چرخد [نقطه D در شکل (۱۶-۳)].

سرانجام هسته تا چند میلیون درجه گرم میشود، آنقدر زیاد تا واکنشهای گـرما هسـتهای

شروع شوند. هنگامی که ستاره PMS اکثر انـرژی را از واکـنشهای گـرما هسـتهای کسب کـند (واکنشهای PP در مورد خورشید)، آن کاملاً به مرحله ستارهشدن رسیده است. آن دیگر برای تامین انرژی منقبض نمی شو د؛ حرارت ناشی از واکنشهای جوش آن را در تعادل هیدرواستاتیکی نگه می دارد. ستاره اکنون ستاره با عمر صفر رشته اصلی ( ZAMS) نامیده می شود [نقطه E در شکا , (۱۶-۳)]. ستاره در طولانی ترین مرحله عمرش قرار میگیرد که به آرامی هیدروژن را در هسته خود به هلیوم تبدیل میکند. اکثر قسمتهای داخـلی آن انـرژی را تـوسط تـابش مـنتقل مى كنند؛ تنها ناحيه خارجي پوش همرفتى مى باشد.كل زمان سيرى شده از فـروريزش اوليــه تارسیدن به رشته اصلی به عنوان یک ستاره تنها ۲۰ میلیون سال می باشد [از نقطه A تا نقطه E در شکل (۱۶–۲۳)].

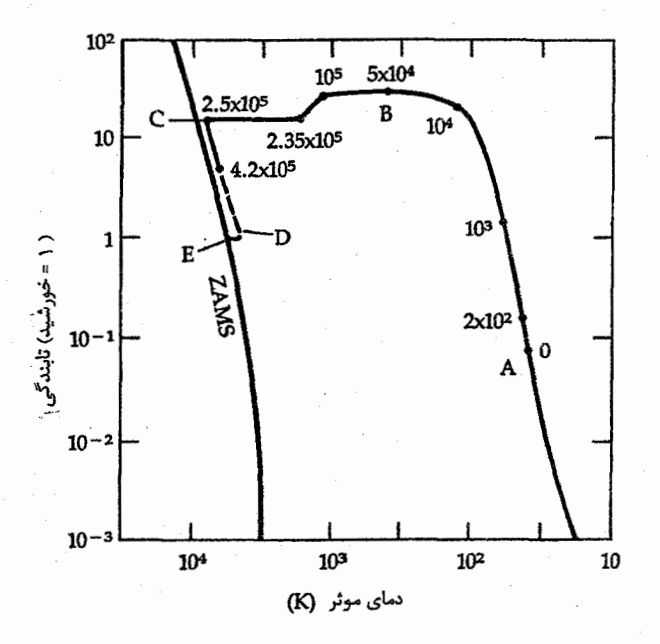

شکل ۱۶-۳. مسیر تحولی پیش رشته اصلی یک ستاره بـه جـرم خورشید. زمان در امتداد مسیر برحسب سال و از نقطه شـروم (A) میباشد، که دلالت بر شکلگیری هسته از ابر بین سـتارهای دارد. عـمر صــفر رشـته اصـلی در طـرف چپ مشـخص شـده است. (بــراسـاس محاسبات نظري توسط کي. اچ. وينکلر <sup>\</sup> و ام. نورمن <sup>٢</sup>)

2- M. Norman

۲۷۶ - نجوم و اختر فیزیک مقدمات<sub>ی</sub> (جلد دوم)

(ب) تحول بر روی و خارج از رشته اصلی ستارهای نظیر خورشید حدود ۸۰٪ از کل عمر خود را صرف تبدیل آرام هیدروژن هستهاش به هلیوم توسط زنجیره PP می نماید. همان طورکه فراوانی هیدروژن کاهش می یابد، دما و چگالی بایستی بالا رود تا حداقل همان آهنگ جوش را حفظ کند. در خلال این زمان دما در هسته به تدریج بالا میرود و ستاره اندکی منبسط میشود. این سبب شارش بیشتر انرژی به طرف سطح میگردد، و تابندگی ستاره زیاد میشود. توجه کنید: تم*ام فاز هیدروژن سوزی در هسته را فاز* رشته *اصلی می*نامیم. ZAMS فازی است که در آن یک ستاره *ابتدا* تمام انرژی خود را از جوش هیدروژن قبل از آنکه مقدار قابل ملاحظهای از هیدروژناش را به هلیوم تبدیل کـند، دریـافت مینماید. همان گونه که هیدروژن به هلیوم تبدیل میشود، ترکیبات شیمیایی و بنابراین وزن مولکولی متوسط تغییر میکنند، و در نتیجه ساختار ستاره را عوض میکند. این تغییرات در ابتدا تدریجی هستند و سپس سریعتر میشوند.

اجازه دهید به عمر یک ستاره به طور کمی نگاه کنیم. از رابطه کلبی جرم – تابندگی بـرای ستارگان رشته اصلي [بخش (١٢-٢ ب)]

$$
\frac{L_{*}}{L_{\odot}} = \left(\frac{M_{*}}{M_{\odot}}\right)^{\tau/\tau}
$$

عمر rستاره به مقدار انرژي ذخيره شده آن (جرم) و به آهنگي كه انرژي صرف ميكند (تابندگي) بستگی دارد. بنابراین، این کمیت نسبت به خورشید

$$
\frac{M_{*}}{\Phi} = \left(\frac{M_{*}}{M_{\odot}}\right) / \left(\frac{L_{*}}{L_{\odot}}\right)
$$
\n
$$
= \left(\frac{M_{*}}{M_{\odot}}\right) / \left(\frac{M_{*}}{M_{\odot}}\right)^{\tau/\tau} = \left(\frac{M_{*}}{M_{\odot}}\right)^{-\tau/\tau}
$$

در نتیجه، هر چه ستاره سنگینتر باشد، عمر آن کوتاهتر خواهد بود. توان دقیق بـه ببازه جـرم بستگی دارد، اما بیان کلی برای تمام اجرام ستارهای درست میباشد.

یک ستارهٔ جمعیت I به جرم خورشید اکنون به ستارهای که جرمش برابر جرم خورشید است باز میگردیم تا ببینیم چه مسیر تحولی را خورشید ممکن است، پس از رشتهٔ اصلی دنبال نماید. وقتی زنجیرهٔ PP در تولید انرژی فراگیر از شود، ستاره به ZAMS م<sub>ی</sub>رسد. بعد از حدود ۱۰ بیلیون سال، زمان<sub>ی</sub> که تقریباً تمام هیدروژن هسته ستاره به هلیوم تبدیل شده باشد فاز رشتهٔ اصلی به انتها میرسد. در این مدت، دمـا در هسته به تدریج افزایش می یابد و ستاره اندکی منبسط می شود. این منجر به تولید انرژی بیشتری شده و تابندگی ستاره افزایش می یابد [شکل (۱۶-۴)].

توجه کنید: شکل (۱۶-۴) شکل اصلی برای این فیصل و شباید برای اکـثر اخـترفیزیک میباشد! آن مسیرهای تحولی نظری ستارگان ۱M<sub>O</sub>، ۱ M<sub>O</sub>)، و ۲۵M<sub>O</sub> را نشان می دهد. [برای اولین باری که به آن نگاه میکنید، می توانید برچسب های "اولین بیرون کشیدن" و "دومین بیرون كشيدن" را فراموش كنيد؛ آنها در بخش (١۶-۵) توضيح داده خواهند شد.]

وقتی هیدروژن هسته ستاره تمامأ مصرف شود واکنش۵ای گرما هستهای در آنجا متوقف میگردند. با این حال، این واکنش ها در پوستهای در اطراف هسته ستاره، جایی که هنوز هیدروژن تازه وجود دارد، ادامه پیدا میکنند. با پایان یافتن واکنشهای جوش در هسته سـتاره، هسـته منقبض میشود. این انقباض، لایهٔ هیدروژن سوزی را داغ میکند و واکنشها انرژی بـیشتری توليد ميكنند. ليكن، لايهٔ هيدروژن سوزي پوش دربرگيرنده را داغ كرده و بـاعث انـبساط آن می شود. لذا، شعاع ستاره افزایش یافته و دمای سطح آن کاهش می یابد. کاهش دما باعث افزایش کدری شده و همرفتی انرژی را به سمت خارج جایی که پوش ستاره قرار دارد، حمل میکند. توجه داشته باشیدكه انتقال انرژي به طريق همرفتي فقط در حدكدري هاي بالا موثر واقع شده و در نتيجه جريان همرفتي به بيرون، باعث تغيير ساختار ستاره مي شود. شعاع ستاره زياد مي شود و دمای سطحی آن کاهش می بابد. کاهش دما سبب افـزایش کـدری مـیشود، لذا در نـقطهای همرفتی اکثر انرژی را به طرف خارج و در پوش ستاره حمل میکند. سپس تابندگی به مقدار زیادی بالا میرود؛ ستاره به طرف شاخه غـول قـرمز (RGB) روی نـمودَارَ H-R حـرکت می کند.

ساختار یک غول قرمز دارای تنوع بیشتر و بارزتری در مقایسه با یک ستارهٔ رشتهٔ اصـلـی است. بیشتر جرم آن در یک هستهٔ چگال که شعاع آن تنها چند برابر شعاع زمین و با دماهایی حدود ۵۰ میلیون درجه کلوین میباشد، متمرکز شده است. هستهٔ غول قرمز آن قدر چگال است که الکترونهای هسته تبدیل به یک گاز تبهگن میشوند. در این حالت، آنها فشار گاز تبهگن را تولید میکنند که فقط به چگالی بستگی دارد نه به دما و این، هسته ستاره را قادر می سازدکه فشاری کافی برای مقابله با نیروی گرانشی آن حتی اگر هیچ گونه واکنش جوشی در آن اتـفاق نیفتد، به دست آورد.

نجوم و اختر فیزیک مقدماتی (جلد دوم) ۲۷۸

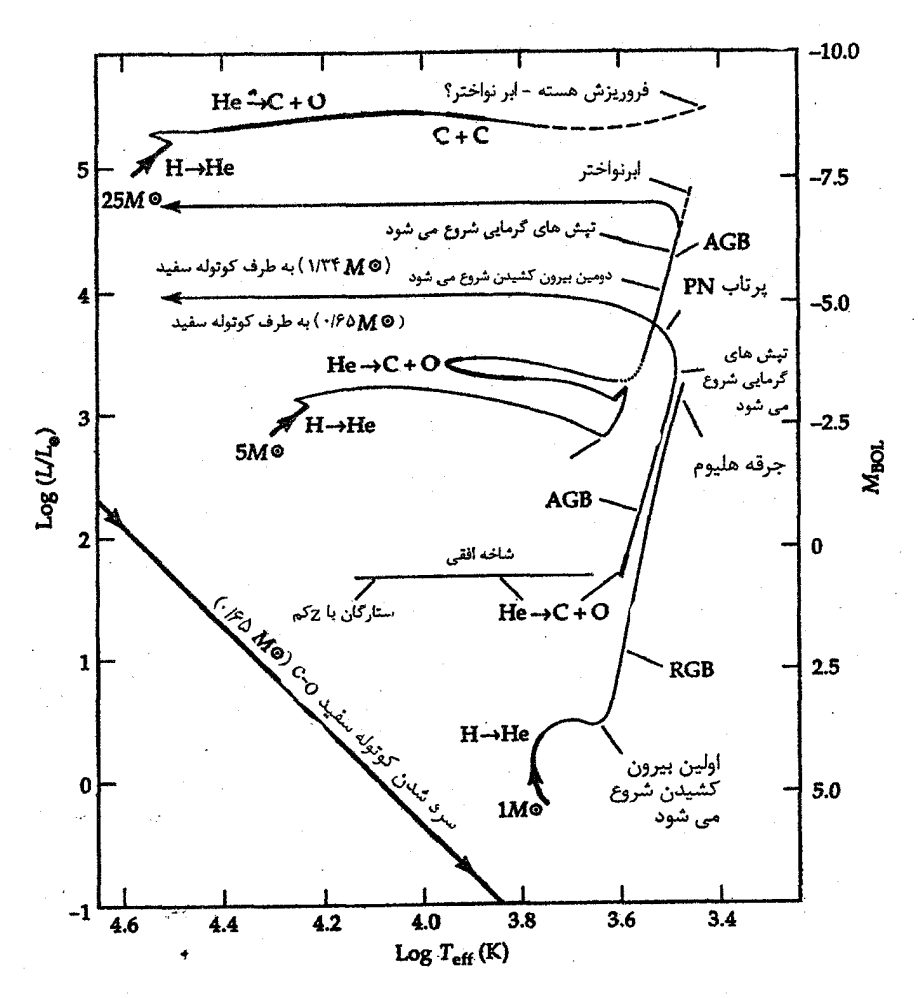

شکل ۱۶-۴. مسیرهای نظری برای ستارگان ۱ $M_{\odot}$ ۰۱، ه $M_{\odot}$ ۵، و ۲۵ $M_{\odot}$ ۲. فازهای اصلی سـوختن جوش (قسمتهای ضخیمتر مسیرها)، هم چنین مراحل مهم تحولی مشـخص شـدهانـد. جُـطوط منقطع فازهای غیرحتمی را نشان میدهند. (انتخاب شده از نمودار مربوط به آی. ایبن جنبور. <sup>\</sup>)

در خلال مدتی که ستاره متورم میشود، وضعیت غول قومز را به دست میآورد، دمـای هسته ستاره –که به طور مداوم با انقباض آن در حال افزایش بوده است – به کمینه لازم جهت شروع هلیوم سوزی توسط فرآیند سه آلفا می رسد. این هستهٔ هلیومی، تبهگن است. به محض اینکه بخشی از این هسته هلیومی در ضمن واکنش سه آلفا به حالت اشتعال در می آید، حرارت

ايجاد شده به وسيلهٔ جوش به سرعت توسط رسانش درسرتاسر هسته منتشر ميشود. بقيهٔ هسته ستاره به سرعت مشتعل می شود. اگر هسته ستاره یک گاز معمولی باشد، این اشتعال انفجاری در نتیجهٔ افزایش سریع دما و فشار آن(ا منبسط میکند. با این وجود، هسته ستاره در این حـالت تبهگن است و دمای افزایش یافته فشار را در یک گاز تبهگن افزایش نمی دهد، لذا هسته منبسط نمی شود. در عوض دمای افزایش یافته آهنگ فرآیند سه آلفا را افزایش می دهد که خود منجر به تولید انرژی بیشتر، افزایش مجدد دما و غیره میشود. این فرآیند خارج ازکنترل در هسته، جرقه هلیوم نامیده میشود. وقتی که دمای هسته سرانجام به حدود ۳۵۰ میلیون درجه کلوین میرسد، الکترونها غیر تبهگن می شوند. سپس، هسته منبسط و سرد میگردد.

چرا عوض اشتعال آرام یک جرقه هلیومی، داریم؟ یکی از خصوصیات ماده تـبهگن ایـن است که آن رسانایی گرمایی بسیار بالایی دارد، بنابراین گرما در داخل آن بـه سـرعت شــارش می یابد. در نتیجه، هنگامی که قسمتی از هسته به دمای اشتعال هلیوم بـرسد، ایـن پـدیده بـه صورت یک جرقه در سراسر هسته پخش میشود (با استانداردهای اخترفیزیکی) – شاید فقط در طول چند دقیقه!

پس از جرقه هلیوم شعاع ستاره و تابندگی آن اندکی کاهش می یابند و موضع آن بر روی نمودار H-R به قدر جزئي به سمت پايين و به طرف چپ حركت ميكند. ستاره بــه آرامــي هلیوم را در هسته و هیدروژن را در لایهای در اطراف هسته میسوزاند. این فاز، هلیوم سـوزی هسته است که مشابه فاز رشتهٔ اصلی ستاره است (هیدروژن سوزی پوسته).

سرانجام، فرأیند سه آلفا هسته را به کربن تبدیل میکند. ایـن واکـنش دَرَ هسـته مـتوقف مي شود، ليكن در لايهاي حول أن ادامه مي يابد. اين وضعيت -اين كه هسته فعاليتهايش متوقف شود، لیکن واکنشهای گرما هستهای در لایهای اطراف آن ادامه یابد - شبیه موقعی است که ستاره ِ برای اولین بار از رشتهٔ اصلی جدا میشود. این فرایندهای فیزیکی باعث ایجاد هـماًن تـحولٰ ً میشوند؛ سوختن لایه باعث انبساط ستاره میگردد. ستاره بار دیگر، یک غول قرمز میشود. الکترونهای هسته -که این بار غنی از کربن است - بار دیگر تبهگن میشوند. ستاره به طرف بالا و به طرف شاخه مجانبی غول (AGB) در روی نمودار H-R حرکت میکند.

به خاطر این که آهنگ واکنش سه آلفا نسبت به تغییرات دما بسیار حساس است، پوستهٔ هلیوم سوز باعث ناپایدار شدن ستاره میگردد. کیفیت آن به این ترتیب است: فرض کنید ستاره کمی منقبض شود. دما و تولید انرژی در لایه افزایش مییابد؛ فشار نیز افزایش می یابد. با این

۲۸۰ د نجوم و اختر فیزیک مقدماتی (جلد دوم)

حال افزایش فشار بیش از مقدار لازم برای خنثی کردن گرانش است و بنابراین، قسمتهای بیرونی ستاره منبسط میشوند. این انبساط منجر به کاهشهایی در دما، فشار، و آهنگ تولید انرژی که اغلب به صورت ناگهانی است، می شود. ستاره منقبض می شود، تولید انرژی افزایش می یابد، ستاره منبسط و این چرخه تکرار میگردد. انفجارات تولید انرژی ۳۵ شبیه به انـفجارات گـرما هستهای کوچک در پوسته می باشد؛ آنها دارای نام بی مسمای تپش های حــرارتــی مــی باشند. انفجارها در حدود هر چند هزار سال رخ میدهند و سبب می شوند تابندگی ستاره بالا رفته و به سرعت به مقدار ۲۰ تا ۵۰ درصد در مدت چند سال یا دهها سال پائین آید! انفجارات سبب تپیدن ستاره و هم چنین تغییر در تابندگی می شوند. هر انفجار هجومی از انرژی را تولید میکند؛ به طور موثری به طرف خارج حرکت میکند، ناحیه همرفت می شود و حبابهای گاز گرد هم آمده در هر انفجار عناصر را به طرف بیرون حمل میکنند.

ضمناً، ستاره یک شارش قوی به طرف خارج از سطح خود راگسترش میدهد که گـاهمی اوقات آن را ابر باد مینامند تا از بیاد ستارهای عبادی یک غـول قـرمز تشـخیص داده شـود. ابر باد توسط تپش۵ای ستاره شلیک شده و درون تند بادهایی میوزدکـه سـریعاً (در حــدود ۱۰۰۰ سال) پوش ستاره را میشکافد. در نتیجه یک هسته داغ به جای می ماند. مواد پرتاب شده یک پوسته گازی گرم شده توسط هسته داغ در حال انبساط را تشکیل میدهد. ستاره شناسان این قسمت را به دلایل تاریخی **سحابی سیاره نما** میiامند. (آن شبیه به یک سیاره مشتری گون که با یک تلسکوپ کوچک مشاهده میشود، بنظر میرسد.) هسته داغ به صـورت سـتاره مـزکزی سحابی ظاهر میشود. سحابی به انبساط ادامه میدهد تا در محیط بین ستارهای از بین برود.

در مورد ستارهاي كه جرمش در حدود جرم خورشيد و ياكمتر است، هسته هرگز به دماي اشتعال کربن سوزی نمی رسد، زیرا تبهگن شده است و نمی تواند منقبض گردد و دمای آن بالا رود تا به حد اشتعال کربن سوزی برسد. در عرض حدود ۷۵۰۰۰ سال، چنین ستارهای به یک كوتولهٔ سفیدكه بیشتر ازكربن ساخته شده است تبدیل می شود. بدون منابع انرژی،كوتولهٔ سفید در عرض چند بیلیون سال سرد شده و به یک کوتولهٔ سیاه مبدل می شود.

 $\Delta M_{\odot}$ یک ستاره جمعیت I به جرم حال، تحول یک ستارهٔ جمعیت I راکه جرمش پنج برابر خورشید است، دنبال میکنیم. ما یک ستاره به جرم ۵M<sub>© ر</sub>ا به عنوان یک مثال به خاطر تحول سریعتر آن در مقایسه با یک ستاره بجرم ۱M<sub>6</sub> انتخاب کردهایم؛ روی رشته اصلی، این ستاره به صورت ستاره نوع B ظاهر میشود.

شروع مسیر تحولی [شکل (۱۶-۴)] موضع رشتهٔ اصلی ستاره را در نمودار H-R با عمر صفر موقعی که هیدروژن سوزی در مرکز ستاره آغاز شده است، نشان میدهد. در ابتدا فقط دمای مرکز آن قدر زیاد است که چرخهٔ CNO انجام میشود و هیدروژن تازه توسط اختلاط همرفتی در سرتاسر هستهٔ مرکزی تهیه میشود. تغییر شرایط حاکم بر هسته تا حدی پیچیده است. وقتی تنهاکسر کوچکی از تمام مواد موجود در هسته هیدروژن باشد، ابتدا هسته و سپس تمام ستاره منقبض میشود.

سرانجام، هیدروژن هسته تمام میشود. در نتیجهٔ انقباض گرانشی هسته، مادهای که درست در پشت هسته است به سمت مناطق با دماهای بـالاتر کشـیده شـده و هـیدروژن سـوزی در پوستهاي حول هستهٔ هليومي (اوليه) آغاز ميشود. اين پوسته، در ابتدا نسبتاً ضخيم است. ليكن زمانی که کسر بزرگتری از جرم کل ستاره در هسته متمرکز شود، نازک میشود. هسته آن قـدر متراكم است كه بتواند وزن مادهٔ فوقانیش را تحمل كند. وقتی این تعادل خاتمه یابد، هسته خیلی سریعتر منقبض شده و داغ میگردد. زمانی که چنین اتفاقی بیفتد تولید انرژی در پوسته شتاب می گیرد و پوش بیرونی منبسط می شود. چنین انبساطی باید باکم شدن دمای سطح همراه باشد و موضع ستاره در نمودار H-R به طرف راست حرکت میکند.

در جریان انجام آخرین بخش فاز انبساط، همرفتی در پوش توسعه می یابد و جهت مسیر تحولی را از کاهش به افزایش تابندگی با حمل بخش بزرگتری از انرژی به طرف خارج و به سطح ستاره تغییر میدهد. این پدیده آغازگر فازی از حیات ستاره به نام غول قــرمز است. دمــاهای داخلی به افزایش خود در نتیجهٔ انقباض هسته، ادامه میدهند؛ سرانجام نـقطهای فـرا مـی٬سد (حدود ۱۰<sup>۸</sup> کلوین)که فرآیند سه آلفا میتواند در مرکز ستاره آغاز شود. سوختن هلیوم در این مرحله داراي حياتي كوتاه است.

یکبار دیگر انقباض گرانشی کار خود را از سر میگیرد تا جایی که دما آن قدر بالا میرودکه <sub>د</sub>هلیوم دوباره به حالت اشتعال میرسد. موازنهٔ بین هلیوم سوزی در هسته و هیدروژن سوزی در ·پوسته به تدریج به نفع هلیوم سوزی تغییر میکند و سطح ستاره هـم داغــتر و هــم درخشــانتر ً می شود. هنگامی که هلیوم در هسته تمام می شود و هسته از کربن تشکیل مـی شود، مـجدداً انقباض رخ میردهد و هلیوم.سوزی در پوسته شکل میگیرد.

شبیه به ستارگان به جرم خورشید، مسیر تحولی AGB و همچنین فنای ستاره را نـمایان می سازد. ستاره ممکن است وارد مرحله پرتاب جرم شود تا یک سحابی سیارهنما شکل گیرد و یک هسته که یک کو توله سفید میشود، به جای گذارد. یا، ستاره ممکن است ابرنواختر شود. در هر دو حالت، ستاره مواد را به درون محیط بین ستارهای وارد میکند.

۲۸۲ - نجوم و اختر فیزیک مقدماتی (جلد دوم)

زندگی این دو نوع ستارگان نمایش ستارگان با اجرام کم و متوسط می باشد. در مورد جرم زیاد مثلاً @۲۵M، چگونه است؟ نسبتاً عمر کوتاه<sub>ی</sub> می باشد و ما را برای یک سفر سریع بـه طرف مرگ به عنوان یک ستاره ابرغول متقاعد میسازد. توجه داشته باشید که مسیر تحولی آن [شکل (۱۶–۴)] تقریباً در عرض نمودار H−R به طور افقی حرکت میکند،که در این مسیر هیدروژن رادر هستهاش، سپس هلیوم و آنگاه کربن را می سوزاند. به محض اینکه ستاره به یک ستاره ابرغول قرمز تبدیل شوِد، هسته آن ناپایدار شده و فرو می٫ریزد و با انفجار ابرنواخـتری جرقه میزند (بیشتر در فصل ۱۸ خواهد آمد).

ستارگان فوقالعاده سنگين

در این قسمت نظری داریم بر کار نظری بر روی تحول ستارگان واقعاً سنگین – ۵۰ تا ۱۰۰ برابر جرم خورشید. کاهش جرم به طور غیر منتظرهای تحول برخمی از سـتارگان را تـغییر مـی(هد. خورشید جرمش را با آهنگ، حدود <sup>۱۴–</sup>۱۰ بـرابـر جـرم خــورشیدی در هـر ســال در اثـر بـاد خورشیدی از دست میدهد. دریافتهاند که دیگر ستارگان با آهنگهایی خیلی بزرگتر جرمشان را از دست می دهند که این به سبب جریانهای به سوی خارج است که بـه آنـها بـادهای سـتارهای میگویند [شکل (۱۶-۵)]. غولهای قرمز و ابرغولهاپوشهای خود را با آهنگهای ۷-۱۰ الی <sup>۶-</sup>۱۰ برابر جرم خورشیدی در هر سال به بیرون میرانند. ستارگان سنگین نوع 0 نیز بادهای ستارهای دارند که قویترین آنها در حدود ۱۰<sup>–</sup>۱۰ الی <sup>۶</sup>-۱۰ برابر جرم خورشیدی را در هر سال با خود به بیرون حمل میکنند. توجه کنیدکه یک ستاره نوع O چند برابر جرم خورشیدی از مواد را در ضمن مدت زمان عمر رشتهٔ اصلی اش در عرض چند میلیون سال از دست خواهد داد [شکل (۱۶-۶)].

کاهش جرم، مسیرهای تحولی ستارگان با اجرام ۵۰ $M_{\odot}$ ۵۰ الی ۱۰۰۸ $\phi$  تنغییر می دهد. چنین ستارگانی ۵۰ تا ۶۰ درصد جرم اولیهشان را تا پایان مدت زمان عمر رشته اضلی شان از دست میدهند. این ستارگان لایههای بیرونی خود را از دست میدهند تا آن حدکه در حقیقت هستهٔ مرکزی آشکار میشود و محصولات چرخـهٔ CNO (هـمچون ازت) در سـطـّع، نـمایان میشوند. چنین هستههای لختی ممکن است هرگز به صورت غولهای قـرمز در نـیایند، زیـرا لايههاي بالاي هسته – جايي كه پوستهسوزي به وقوع مي پيوندد – برداشته شده است. (اجسام غیر معمول و عجیبی که به ستارگان ولف – رایت معروفند و ستارگان داغی با خطوط نشری قوی در طیفهایشان میتوانند نمونههایی از این ستارگان باشند. اینها به طور غـیر مـنتظرهای مملو از ازت وكربن هستند.)

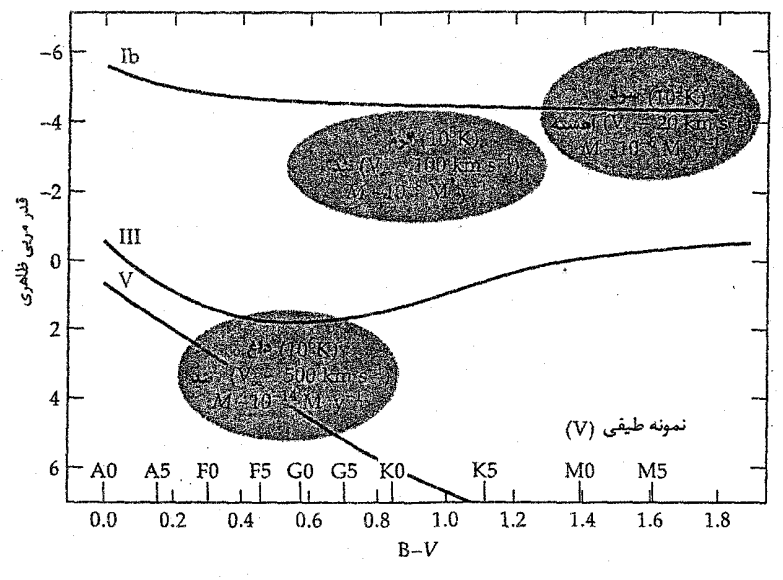

شکا ۱۶-۵. مکانهای ستارگان سرد حاوی بادهای ستارهای بر روی نـمودار H – R. تــوجه کنید که آنها در سه گروه اصلی قرار مـیگیرند؛ بـادهای سـرد، گـرم و داغ. تـندی۵ای بـاد و آهنگهای کاهش جرم برای هر یک داده شدهاند. (ای دویری <sup>۱</sup>)

(ج) ستارگان با جرم کم تحول ستارگان با جرم بسیار کمتر از خورشید نیز تفاوتهای قابل ملاحظهای دارند. اولاً، ستارگان با جرم باندازه کافی کم ممکن نیست به اندازه لازم برای سوزاندن بیشتر هلیوم به کربن قـُـبل از اينكه پوش خود را به اطراف پرتاب كنند، برسند. چنين ستارگاني به صورت كوتوله سفيد مركب از هلیوم بسیار زیاد به اتمام می رسند.

ثانیاً، اگر جرم ستاره کمتر از ۰/۰۸ جرم خورشید باشد، آن حتی به رشته اصلیٔ نخواهــدْ رسید. انقباض گرانشی آن را به طور موثری گرم نخواهد کرد. قبل ازاینکه آن باندازه کافی داغ شود تا واکنشهای هستهای را شروع کند، چگالی آنقدر بالا رفته است که ماده تبهگن می شود. آنگاه فشار الکترونهای تبهگن از ستاره حمایت میکند و از انقباض بیشتر آن جلوگیری خواهد نمود. اگر انقباض گرانشی از گرم شدن ستاره جلوگیری کند، آتشهای هستهای هرگز روشن نمی شوند و به سادگ<sub>ی</sub> ستاره سرد شده تا به یک *کوتوله قهوهای تبدیل می شو*د. [مطالب بیشتر راجع بـه کو تولههای سفید و قهوهای در بخش (۱۷-۱).]

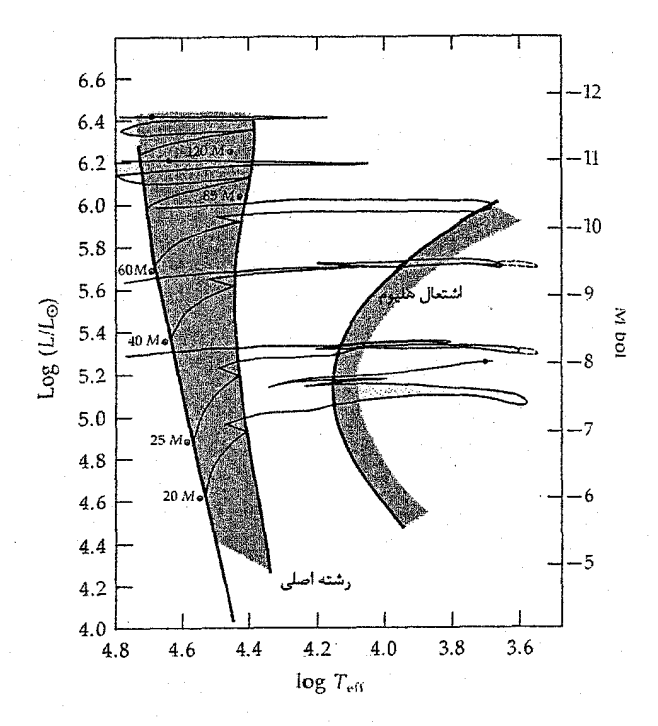

شکل ۱۶-۶. مسیرهای تحولی برای ستارگان فوقالعاده سنگین. اجرام اولیه ( ۲۰۰–۲۰) در امتداد رشته اصلی مشخص شدهاند. نوار رشته اصلی در طرف چپ قرار دارد؛ ناحیه برچسب زده شده "اشتعال هلیوم" در طرف راست آغاز هلیوم سوزی می.باشد. اولین نقطه روی هر مسیر دلالت بر شروع هلیوم سوزی برای آن الگوی خاص دارد. (انتخاب شده از نموداری توسط سی. چیوسی <sup>۱</sup> و ای. میدر <sup>۲</sup>)

(د) ترکیبات شیمیایی و تحول ستارگان جمعیت II تنها شامل ۰/۰۱ درصد عناصر سنگین هستند؛ بازه آن حدود ۰،۲۰/۰٪ <sup>ک</sup> ۰/۲/ می باشد. آیا مسیرهای تحولی آنها با ستارگان جمعیت I با همان جرم خیلی تفاوت دارد؟ سرتاسر رشته یکسان است، اما این ستارگان تفاوت چشمگیری در موضعشان بر روی نمودار H ـR در ضمن هلیوم سوزی در هسته نشان میدهند. چه اتفاقی برای ستارهای کـه فـراوانـی عناصر سنگین آن ۰/۰۱ درصد بوده و رشتهٔ اصلی را بـا جـرم ۱/۷M · تـرک مـبیگوید، روی م ٍ دهد [شکا , (۱۶–۷)]؟ تقریباً ۱۶ بیلیون سال پس از آغاز هیدروژن سوزی هسته، واکنش های

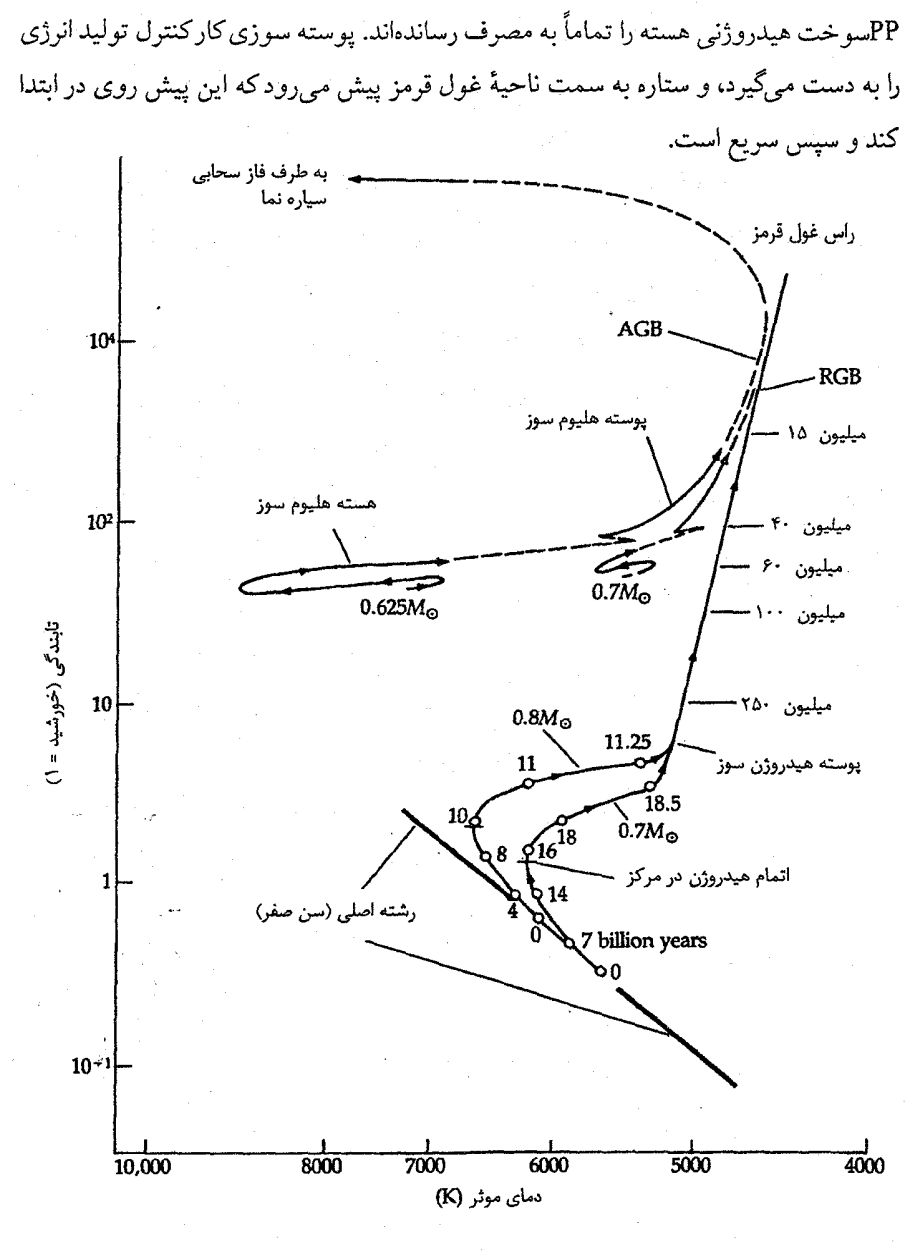

شکل ۱۶-۷. مسیرهای تحولی برای ستارگانی با فراوانیهای فلزی ناچیز. این دو مسیر مربوط به دو ستارهٔ در حال ترک رشتهٔ اصلی یکی بجرم ۱/۸ $M_\odot$ ۰ و دیگری بجرم ۱/۷ $M_\odot$ ۰ می $\mu$ شد. هر دو ستاره در ضمن فاز غول قرمز جرم از دست میدهند. (براساس محاسبات آی. ایبن جینور)

۲۸۶ - نجوم و اختر فیزیک مقدماتی (جلد دوم)

در خلال این که ستاره غول قرمز است، قدری از جرمش را توسط یک باد ستارهای قوی به بیرون میپراکند. پس از جرقه هلیوم ستاره در حالت هلیوم سوزی هسته آرام و قرار مسیگیرد؛ سپس، ستاره به علت کاهش جرم نوسط باد ستارهای دارای جرمی حدود ۲۵Mo+۶۲، میشود. تولید انرژی در یک پوستهٔ هیدروژن سوز و در یک هستهٔ هلیوم سـوز کـه چگـالـی آن تـقریباً ۱۰<sup>۷</sup>kg/m<sup>۳</sup> و دمای آن در حدود ۱۰۰ میلیون درجهٔ کلوین است، ادامه می یابد. همان طور که ستاره متحول می شود، تابندگی آن تقریباً ثابت مانده و دمای سطحی آن تغییر می کند، این تغییر در ابتدا به سمت دماهای بالاتر و سپس به سمت دماهای پایین تر قبل از توقف هستهسوزی میباشد. مسیر تحولی این ستاره یک شکل زیگزاگ را بر روی نمودار H - R درست میکند.

ستارگانی با ذخیرهٔ عناصر سنگین محدودتر (فقط ۰/۰۰۱ درصد) و باگسترهای از اجرام نیز یک شاخهٔ افقی هستهٔ هلیوم سوز را تشکیل میدهند، لیکن نسبت به ستارگانی با همان جرم اما با درصد عناصر سنگین بالاتر (۰/۰۱ درصد مانند مورد فوق) بر روی نمودار H-R به سمت چپ (به سمت دماهای زیادتر) جابه جا میشوند. در خوشهها علت پیدایش این گستره اجرام در امتداد شاخهٔ افقی مقادیر متفاوت از دست رفتن جرم در مدت زمانی که این ستارگان غول قرمز هستند، می باشد. تمام ستارگان شاخهٔ افقی در یک چنین گروهی تقریباً با یک جرم، تحول را آغاز میکنند و در پایان دارای هستههای هلیومی با یک اندازه هستند، لیکن، بـرخـمی بـیش از دیگران در هنگامی که غول قرمز هستند جـرم از دست مــی۵هند و نــهایتاً در پــایان تــحولات پوشهای هیدروژنی بسیار نازکی اطراف هستههای هلیومیشان را فرا میگیرند. ایـن سـتارگان خیلی شبیه به ستارگان رشتهٔ اصلی که از هلیوم خالص ترکیب شده باشند هسٓنند و بـر روی نمودار H-R مدت زیادی در سمت چپ قرار میگیرند. آنهایی که مقدار بسیار ناچیزی جرم در مرحلهٔ غول قرمز از دست میدهند پوشهای هیدروژنی ضخیمتری را در پایان دارا خواهند بود. اینها شبیه غولهای قرمز معمولی هستندکه در پایان بر روی نمودار H-R خیلی به سمت راست پیش میروند.

# ۴-۱۶ تفسیر نمودارهای H-R خوشهها

اگر خوشهای از ستارهها به گونهای شکل گیردکه تمام اجزاء آن کمابیش به طور همزمان باعث انقباض ابرگازی شوند، محل ستارگان در نمودار H-R به ز*مان طی* شده از لحظهٔ شکلگیری اولیهشان بستگی خواهد داشت. در ۱۰<sup>۸</sup> سال، خوشه شامل ستارگانی بر روی رشتهٔ اصلی مثلاً

دارای تابندگی ۱۰۰  $L/L$ یا با قدر مطلق تقریباً صفر متناظر با جرم ۳ $M_{\odot}$  یا مقداری بیشتر خواهد بود. ستارگان قدری سنگینتر کمی در سمت راست رشتهٔ اصلی قرار دارنـد و بـرخـی ستارگان به شاخهٔ غول رسیدهاند، لیکن هنوز به آنسوی آن نرفتهاند.

جدا شدن از رشتهٔ اصلی بازتابی از مدت زمان سیری شده از ابـتدای ورود سـتارگان بـه ZAMS مم باشد. عمر خوشهها را مي توان با مقايسهٔ نقاط جدا شدن در نمودار H-R نظري [شكل (١۶-٨)] با مقياس سمت راست نمودار، تعيين كرد. نمودارهاي H-R مشـاهده شـده مربوط به خوشههای مختلف نمایانگر مکانهای هندسی اواخر مسیرهای تحولی ستارگان عضو تا آن زمان خاص از لحظهٔ شکلگیری است. این مکانهای هندسی موسوم به همزمانیها یا خطوط با زمان ثابت هستند. این حقیقت که همزمانیهای محاسبه شده دقیقاً شبیه نمودارهـای H-R مشاهده شده است، یکی از بزرگترین پیروزیهای اختر فیزیک جدید است که ثابت میکند اساس فیزیکی الگوهای ستارهای صحیح می باشد.

مدت زمانی که طول میکشد تا پیش ستاره منقبض شود آنقدر کــوتاه است کــه مــعـمولاً می توان از آن چشم پوشید، به ویژه برای خوشههایی که به خوبی رشد و توسعه یافتهاند. با این حال، در بسیاری از خوشهها، زمان انقباض برای ستارگان سنگین به مراتب سریع تر از این زمان برای ستارگان با جرم کم است، زیرا ستارگان سنگین جدا شدن از رشتهٔ اصلی را قبل از آن زمان که ستارگان با جرم کم به آن برسند، شروع خواهند کرد. یک چنین خوشهٔ جوانبی، خوشهٔ پـروین است که هنوز شامل ستارگان سنگین تابناک بر روی رشتهٔ اصلی می باشد. جدا شدن در نزدیکی انتهای بسیار بالای نمودار H-R مربوط به این خوشه [شکل (۱۶−۸ الف)] و ظـهور شـاخهٔ ابرغول معمولاً به تحول سریع این ستارگان سنگین نسبت داده می شود. خوشهٔ پروین عمری بسرایسر ۱۰<sup>۷</sup> سمال دارد. در حسالت میان سال، پراسب عـمری حـدود ۹×۱۰ سـال دارد ِ [شکل (۱۶-۸ب)]. در منتهی البه دیگر، ما شاهد یک خوشهٔ پیرباز (جمعیت I)که ستارههایش به شدت تحول یافتهاند هستیم، M۶۷. این خوشه شامل ستارگان به جرم تقریبی ۱/۲۵M۵ به طرف شاخهٔ غول قرمز تحول یافته و ستارگانی به جرم ۱ $M_{\bigodot}$  که در حال ترک رشتهٔ اصلی ملی باشند، است. یک تلخمین، علمر M۶۷ را بلرابلر ۵x۱۰۹ سیال بنه دست ملی دهد [شكل (۱۶–۸ج)].

ای. وان در برگ <sup>۱</sup>)

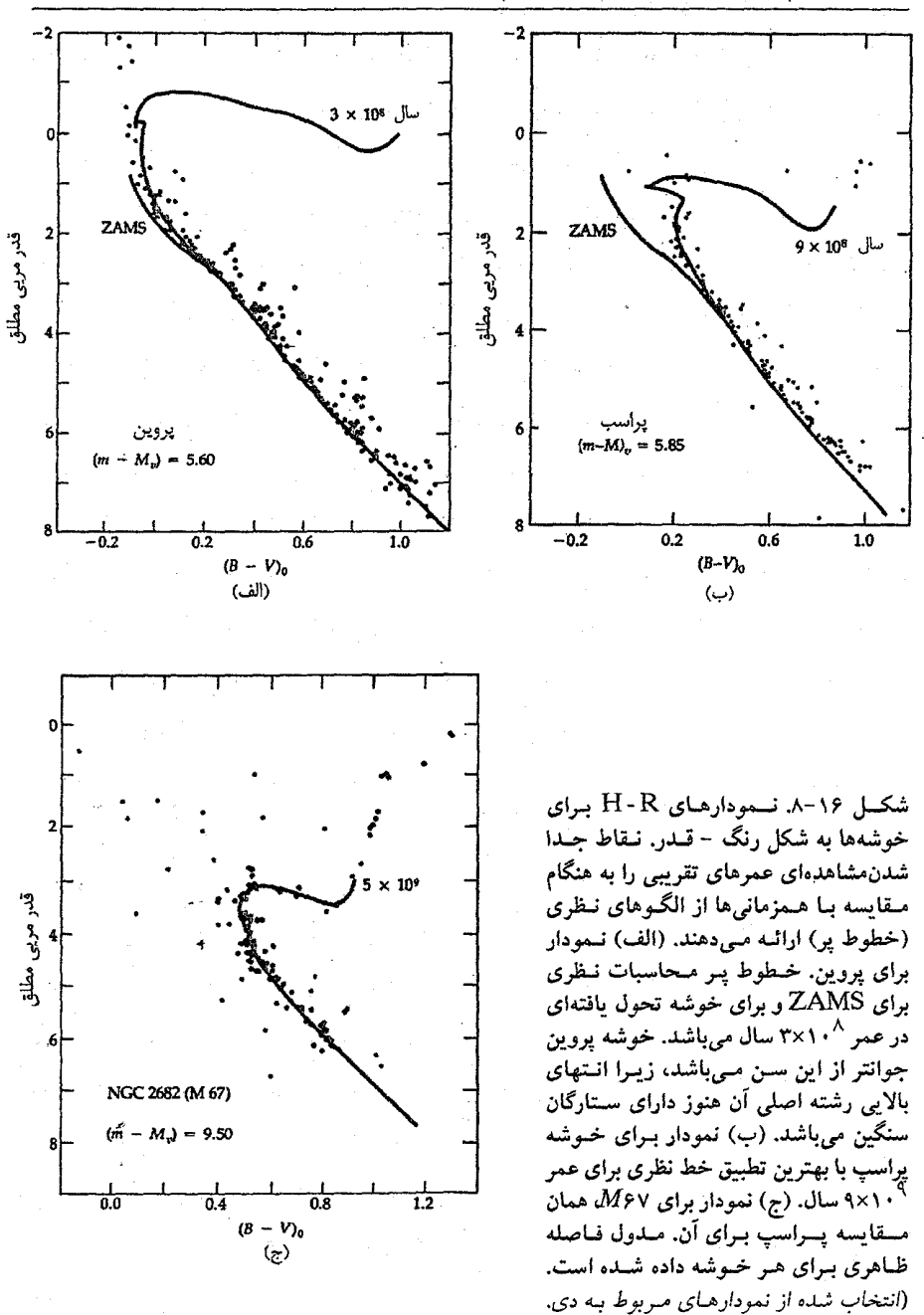

1- D.A. Vander Berg

نمودارهای H-R خوشههای کروی جمعیت II [شکل (۱۶-۹)]. با نمودارهای H-R مربوط به دو نوع خوشههای جمعیت I میان سال (مانند ۱۱ M) و خوشههای جمعیت I پیز (مانند M۶۷) تفاوت دارند. خوشههای کروی پیر هستند، لیکن چون تقریباً با هیدروژن و هلیوم خالص شروع کردهاند و مجازاً فاقد عناصر سنگین می باشند، مسیرهای تـحولی آنـها اشکـال متفاوت تری از خوشههای جمعیت I بـه خـود مـه گیرند. نـمودارهـای H-R کـنونی، بـرای خوشههای کروی نقاط انتهای مسیرهای تحولی را نشان میدهند. تـفاوتها از یک خـوشه بـه دیگری، به تفاوتهای ناشی از ترکیب شیمیایی اولیه نسبت داده می شوند. خوشههای کروی به طور وضوح شاخهٔ افقی راکه از ترکیبات شیمیایی و کاهشهای جرمی متفاوت نتیجه شده است، نشان می دهند [HB در شکل (۱۶–۹)]. توجه داشته باشیدکه نمودار H-R یک خوشهٔ کروی، ستارگان را در تمام فازهای تحولی، نشان می دهد: رشتهٔ اصلی [MS در شکل (۱۶-۹)] با هستهٔ

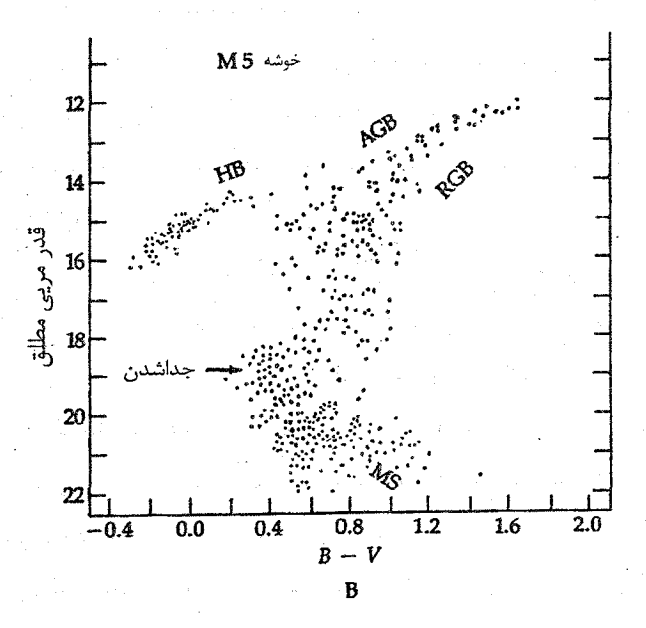

شکل ۱۶–۹. طرح واره نمودار H-R برای یک خوشه کروی با فازهای اصلی تحولی مشتخص شنده. (انستخاب شنده از ننموداری تنوسط وی. كاستلان<sub>تى</sub>')

هیدروژن سوزکه ۱۰<sup>۹۰</sup> سال دوام دارد،غول قرمز (RGB) بـه مـدت ۱۰<sup>۸</sup> سـال بـا پــوستهٔ هیدروژن سوز؛ شاخه افقی (HB) به مدت ۱۰<sup>۸</sup> سال با هستهٔ هلیوم سوز و پوستهٔ هیدروژن سوز؛ و شاخهٔ غول مجانبی (AGB) به مدت ۱۰<sup>۷</sup> سال با پوستهٔ مضاعف سوز.

## ۵-۱۶ ترکیب عناصر در ستارگان

برای بقا داشتن، یک ستاره بایستی عناصر سبک را به عناصر سنگین جوش بدهد و در این مسیر انرژی تولیدکند. انقباض گرانشی حرارت اولیه را برای راه افتادن واکنشهای جوش تامین میکند. هر چه جرم یک ستاره بیشتر باشد، دمای مرکزی تولید شده توسط انقباض گــرانشــی قــبل از فرارسیدن تبهگنی و عناصر سنگینی که میتواند جوش بدهد، بیشتر خواهد بـود. از دمـاهای اشتعال لازم برای واکنشهای جوش، میتوانیم حدود عناصر سنگینی راکه یک ستاره با جـرم معین قادر است جوش دهد، تنظیم کنیم [جدول (۱۶–۱)]. برای مثال، خورشید می تواند هلیوم را بسوزاند و کربن تولید کند اما هرگز باندازه کافی داغ نمیشود تا کربن را بسـوزانـد. [جــدول (۱-۱۶)] مراحل اصلی تولید انرژی هستهای و ترکیب هستهای را خلاصه کـرده است. تـوجه داشته باشیدکه محصولات (یا خاکسترهای) یک مجموعه از واکنشها معمولاً سوخت مجموعه واکنشهای بعدی خواهند شد تا اینکه به آهن برسد.

هم چنین به جدول توجه کنید که فقط ستارگان بسیار سنگین (آنهایی که جرمشان بیش از حدود ۵M<sub>0</sub> است) می توانند عناصر سنگینتر از اکسیژن، نئون، و سدیم را تولید کنند. ستارگان کمی دارای چنین جرم بزرگی می باشند، و ستارگان بسیاری بـه انـتهای تـحول هسـتهایشـان رسیدهاند بدون اینکه عناصر مهمی را ساخته باشند. این حقیقت تاکید بـر اهــمیت سـتارگان سنگین در طرح تحول کیهانی دارد – آنها عــناصر ســنگین را جــوش مــی۵هند و ، درِ فـراَیــندْ ابرنواختر، بعضی از آنها را به محیط بین ستارهای بر میگردانند.

ستارگان غول قرمز نقش اصلی در ترکیب هستهای کیهانی بازی میکنند. تپش هایً حرارتی در یک پوسته هلیوم سوز مکانهایی برای تولید ایزوتوپهای خاص به ویژه آنهایی که غــنی از نوترون هستند، میباشند. این فرآیند در دو مرحله برای سـتارگان بـا جـرم کـم و مـتوسط رخ میدهد. اجازه دهید به بینیم که این موضوع در یک مقایسه از مسیرهای تحولی پس از رشته اصلی برای ستارگان با جرم کم و متوسط چگونه رخ میدهد [شکل (۱۶-۴)]؟

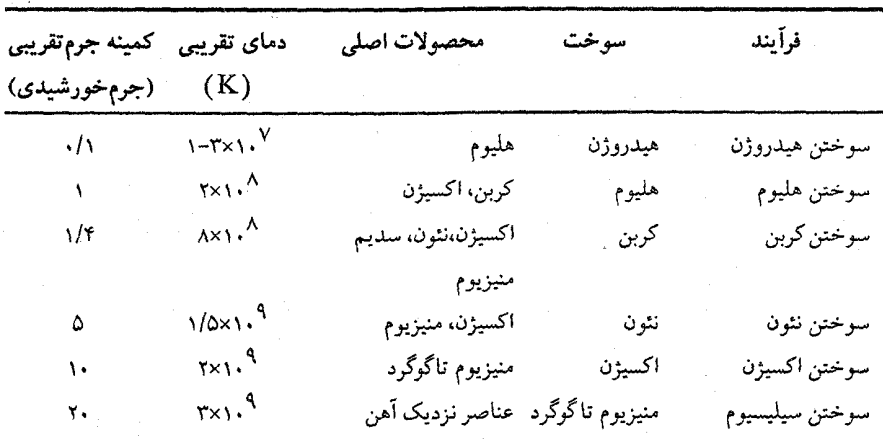

جدول ۱۶-۱. مراحل تولید انرژی گرما هستهای در ستارگان

یک مرحله هنگامی صورت میگیردکه ابتدا یک ستاره یک غول قرمز می شود. منطقه هم رفتی که در نتیجه تحول به غول قرمز توسعه می یابد، به هسته ستاره می رسد و آنگاه عناصری را که در اثر سوختن هیدروژن ساخته شدهاند به بالا می کشد. در پایه منطقه هم رفتی، کربن به ازت تبدیل می شود. هم رفتی مواد حاصل از فرآیند را به سطح می آورد، بنابراین فراوانی کـربن در هسته کم می شود در صورتی که فراوانی ازت زیاد می شود. کل این فرآیند به محض اینکه برای اولین بار یک ستاره غول قرمز می شود، رخ می دهد که اولین بیرون کشیدن [نقاط علامتگذاری شده در طول مسیرهای تحولی در شکل (۱۶-۴) را به بینید] نامیده می شود.

برای ستارگان با جرم متوسط، نظیر ستارهای به جرم ۷۵۵ ، دومین فاز ترکیب هستهای بعد از اینکه ستاره هلیوم را در هستهاش سوزانده است، اتفاق می افتد. سیس تیش های حرارتی هلیوم را به کربن،کربن را به اکسیژن، ازت را به منیزیوم، و آهن را به ایزوتو پهای خاص عناصر سنگینتر با نوترون غنبی تبدیل میکند. منطقه هم رفتی اینها را به سطح میآورد، که این فرآیَند دومیُنُ ً بیرون کشیدن نام دارد [شکل (۱۶-۴)].

این فرآیندها بر مابقی کیهان اثری ندارد به جز برای یک حقیقت قاطع: ستارگان غول قرمز دارای بادهای ستارهای قوی میباشند. وزش مواد از سطوح این ستارگان سبب مــی شود مــواد فرآیند یافته از اولین و دومین بیرون کشیدن به محیط بین ستارهای فرستاده شود.
مفاهيم و معادلاتكليدي

تولید انرژی (تعادل گرمایی)  $\frac{dL}{dr} = \frac{\eta}{r} \pi r^{\gamma} \rho(r) \varepsilon(r)$ معادله حالت  $p(r) = \frac{k \rho(r) T(r)}{\mu(r) m_H}$ قانون كرامر  $k = \frac{\rho}{T^{\gamma/2}} \times Z(1+X) \frac{\rho}{T^{\gamma/2}}$ عمرهای ستارهای (ستارگان رشته اصلی)  $\frac{t_*}{t_{\odot}} = \left(\frac{M_*}{M_{\odot}}\right)^{-\gamma/\gamma}$ 

معادلات ساختار ستارهای  
\n
$$
\frac{dP}{dr} = -\frac{GM(r)\rho(r)}{r^{\mathsf{T}}}
$$
\n
$$
\frac{dM}{dr} = \mathfrak{f}\pi r^{\mathsf{T}}\rho(r)
$$
\n
$$
\frac{dM}{dr} = \mathfrak{f}\pi r^{\mathsf{T}}\rho(r)
$$
\n
$$
\frac{dT}{dr} = \left[-\frac{r}{r} \frac{r}{r} \frac
$$

۱. تحقیق کنید که در خورشید در هر ثانیه ۲۰٬۱۰<sup>۱</sup> کیلوگرم هیدروژن به هلیوم تبدیل میشود. ۱۰۰ (الف) اگر ستارهای دارای مشخصات: M = ۲x۱۰<sup>۳۲</sup>kg و L = ۴x۱۰<sup>۳۲</sup>W باشد و اگر درصد از هیدروژن تشکیل شده باشد و تمام آن را به He تبدیل نماید، چه مدت می تواند با این تابندگی بدرخشد؟ (ب) محاسبهٔ مشابهی را برای ستارهای به جرم ۱۰<sup>۳۰ ک</sup>یلوگرم و تابندگ*ی ۱*۰<sup>۲۵</sup>۳ انجاَم دهىد. ۳. تحول ستارگان زیر را از موقعی که یک ابر گازی و گرد و غباری هستند تا هنگام مرگشان به اختصار توصيف كنيد:

- $M = \Lambda \cdot M_{\odot}$  (الف)
- $M = \cdot / \Lambda M_{\odot} (\cup)$

بوضوح نشان دهيد كدام مراحل تحول تأ حد زيادي غيرقطعي هستند.

۰۴ با استفاده از شکلهای (۱۶–۸) و دادههای جـدول (۱۶–۱) ، نـمودارهـای H-R را بـرای خوشههای ستارهای با عمرهای به ترتیب ۱۰<sup>۸</sup> ۱۰<sup>۸ و ۱۰۹ سال به طور تقریبی رسم نمایید</sup>

فصل شانزدهم - تحول ستاركان ٢٩٣

(اینها خطوط ب*ا زمان ثابت هستندا*). به وضوح محورها را علامت گـذاری کـنید. اهـمیت نتايجتان را تشريح نماييد (نقاط جدا شدن).

۵. هر چند الگوهای تفصیلی ساختار ستارهای نیازمند استفاده از کدهای رایانهای پیچیده است، اما می توان با به کار بردن تقریبهای ویژه مقیاسهای سادهای به دست آورد. برای یک متغیر x، به منظور به دست آوردن یک نتیجهٔ خام می توانیم ۵x/۵r را به جای dx/dr جایگزین کنیم. (این روش یک بیان تقریبی از روش عددی به نام تفاضلهای محدود است.)

(الف) با استفاده از معادلهٔ تعادل هیدرواستاتیکی (۱۶-۱) نشان دهـید کـه فشـار مـرکزیّ متناسب است با  $P_c{\propto} M^\intercal/R^\intercal$ . به جای  $\Delta P/\Delta r,~dP/dr$ را جایگزین کنید و این اختلاف را  $\frac{\Delta P}{\Delta r} \approx [P(r = R/\tau) - P_c]/(R/\tau - \epsilon)$  بین  $r = R/\tau$ در نظر بگیرید، یعنی: ( ۱۰–۱۸ ، میتوانید فرض کنید که  $P(r = R / 8)$ در مقایسه بـا  $P_c$ قـابل اغـماض است. هـمچنین چگالی متوسط ستاره <p> را به جای  $\rho\left( r\right)$ به کار برید.

(ب) حال با استفاده از معادلهٔ انتقال تابشی و همان روش بند (الف)، dT/dr، تقریب بزنید  $\kappa \left( r\right)$  و رابطهٔ تناسبی جرم – تابندگی نظری را طبق  $L\propto M^{\gamma}$  به دست آورید. فرض کنید ثابت و  $T_c$ × ( $r$ ) است.

<mark>(ج)</mark> با استفاده از همین روش یک رابطهٔ تقریبی بین دما و جرم یک ستارهٔ رشتهٔ اصلی به دست آورید. (هیچ متغیر دیگری نباید در تناسب ظاهر گردد.)

(د) جوابهایتان را در بندهای (ب) و (ج) ترکیب کرده و رابطهای بین T و L به دست آورید. با استفاده از نمودارهای H-R [شکلهای (۱۳-۷) و (۱۳+۹)] و جـدول ضـمیمه (۴-۳) دمای یک ستاره به تابندگی  $L=1$ را با دمای خورشید مـقایسه کـنید. چگـونه ایـپن (نتيجه) را با رابطة T-L نظريتان مقايسه ميكنيد (از نظر كمي)؟

فرض کنید که جرم مقدار هیدروژن موجود برای واکنش۵ای هستهای در هسته یک سـتارهٔ برابر ۴/۵ $M_{\odot}$  باشد. علاوه بر این، برای سهولت فرض کنید که تنها واکنش هستهای انرژیزا، انرژی + He\* + H°\ است (این حقیقت راکه مـقداری از انـرژی بــه شکــل پــاد الکترونها و نوترینوهاست نادیده بگیرید). عبارتی برای مدت زمان عمر هیدروژن در یک ستاره برحسب سال به صورت تابعي از جرم برحسب واحدهاي خورشيدي به دست آوريد. (فوض کنید که در خلال فاز هیدروژن سوزی  $L$  تقریباً ثابت است و رابطهٔ جرم – تابندگی را برحسب واحدهای خورشیدی به کار برید.) $L \! \approx \! M^{\nabla}$ 

۲۹۴ نجوم و اختر فیزیک مقدماتی (جلد دوم)

- ۰۷ (الف) فشار مرکزی را برای ستارگان به جرم ۱۰۵M<sub>O</sub> (۱۰/۵M و ۵۰*M*) تخمین بزنید. این فشارها را با فشار مركزي خورشيد مقايسه كنيد.
- (ب) دمای مرکزی را برای ستارگان به جرم ۱۰ $M_\odot$ ۰۰/۵ $M_\odot$  ) (می) تخمین بزنید. این دماها را با دمای مرکزی خورشید مقایسه کنید.
- ۸. عمرهای رشته اصلی ستارگان به جرم ۱۸ $M_\odot$ ۰۱، ۱۰ $M_\odot$ ۵۵، ۱۰۸، و ۲۵ $M_\odot$ ۲۵۸، ان و ۲۵ كنيد.
- ۹. با فرض اینکه یک ستاره در خلال تمام فازهای تحولی اش مثل یک جسم سیاه تابش میکند، با استفاده از قانون استفان – بولتزمن شعاع ستارهای (برحسب  $R_{\odot}$ ) به جرم ۱ $M_{\odot}$  در تمام مراحل اصلی شکل (۱۶-۴) را تعیین کنید. (راهنمایی: هر دو محور دما و تابندگی لگارینمی هستند.)
- ۱۰. انرژی و زمان لازم برای فاز هلیوم سوزی را در یک ستاره ۱M<sub>©</sub> تخمین بزنید: (الف) انرژی آزاد شده بازاء واکنش خالص <sup>۱۲</sup>C → ۳ در فرآیند ۳۵ را مـحاسبه کـنید. (توجه کنید: وزن <sup>۴</sup>He برابر ۰۲۶+۴/۴ و وزن <sup>۱۲</sup>C مساوی ۱۲ است.) (ب) چه کسری از جرم موجود ۳ هسته هلیوم به صورت انرژی در واکنش ۳۵ آزاد می شود؟ این مقدار را با جرم موجود آزاد شده در واکنش پروتون – پروتون مقایسه کنید. (ج) فرض کنید که به طور تقریبی ۱۰٪ از جرم اولیه ستاره به شکل <sup>۴</sup>He در هسته ستاره و درخلال فاز سوختن هليوم ميباشد. انرژي كل موجود از فرآيند ٣α را تخمين بزنيد. (د) در خلال فاز سوختن هلیوم در هسته، مقداری هیدروژن سوزی نـیز دَر پـوسته اتـفاق میافتد. بنابراین تابندگی ستاره تنها به علت هلیوم سوزی نیست. این موضوع را در ذهـنِ داشته باشید، فرض کنیدکه تابندگی نمونه از هلیوم سوزی ۱۰<sup>۲</sup>L<sub>۰ می</sub>باشد. طول عمر فاز هسته هليومسوز را تخمين بزنيد.
- ۰۱۱ یک الگوی ستارهای را در نظر بگیریدکه چگال<sub>ی</sub> (r) p،در هسته (۲۶۰*۲)* به صورت .p، در ناحیه بین هسته و سطح ( r。<r<R) بـه صـورت آ $\rho_\ast(\frac{r_\bullet}{r})^7$ ، و در خـارج از سـطح (r>R) صفر مىباشد.
- (الف) عبارتی برای  $M(r)$ بیابید. (ب) اگر جرم ستاره در  $R=R$ برابر ۱ $M_\odot$ ، و ۱۸ $r_\circ=r_\circ$ باشد، مقدار  $\rho_\circ$ جقدر است؟ ج) عبارتی برای  $P(r)$ بیابید.

 $\label{eq:2} \begin{array}{l} \mathbb{E}\left[\mathcal{E}_{\mathcal{A}}\right] \\ \mathbb{E}\left[\mathcal{E}_{\mathcal{A}}\right] \\ \mathbb{E}\left[\mathcal{E}_{\mathcal{A}}\right] \\ \mathbb{E}\left[\mathcal{E}_{\mathcal{A}}\right] \geq 0 \end{array}$ 

 $\label{eq:2.1} \frac{d\mathbf{y}}{d\mathbf{x}} = \frac{d\mathbf{y}}{d\mathbf{x}} \mathbf{x}^T \mathbf{y} + \frac{d\mathbf{y}}{d\mathbf{x}} \mathbf{y}$ 

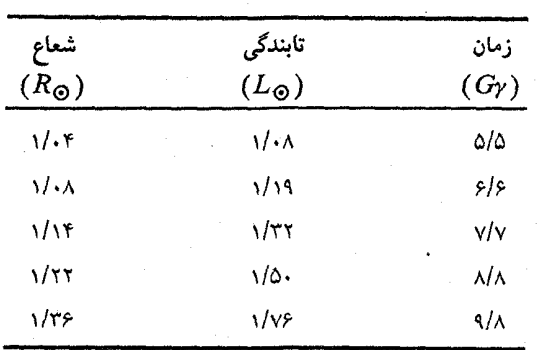

۱۲. جدول زیر الگویی برای تحول آتی خورشید ارائه میدهد:

برای هر زمان آینده، دمای موثر خورشید را بیابید. سپس مسیر تحولی آن را روی نـمودار H-R ترسيم كنيد. 

 $\label{eq:2.1} \mathcal{L}(\mathcal{A})=\mathcal{L}(\mathcal{A})\otimes\mathcal{L}(\mathcal{A})\otimes\mathcal{L}(\mathcal{A})\otimes\mathcal{L}(\mathcal{A})\otimes\mathcal{L}(\mathcal{A})\otimes\mathcal{L}(\mathcal{A})\otimes\mathcal{L}(\mathcal{A})\otimes\mathcal{L}(\mathcal{A})\otimes\mathcal{L}(\mathcal{A})\otimes\mathcal{L}(\mathcal{A})\otimes\mathcal{L}(\mathcal{A})\otimes\mathcal{L}(\mathcal{A})\otimes\mathcal{L}(\mathcal{A})\otimes\mathcal{$ 

فعيل هفدهم

مرك ستاركان

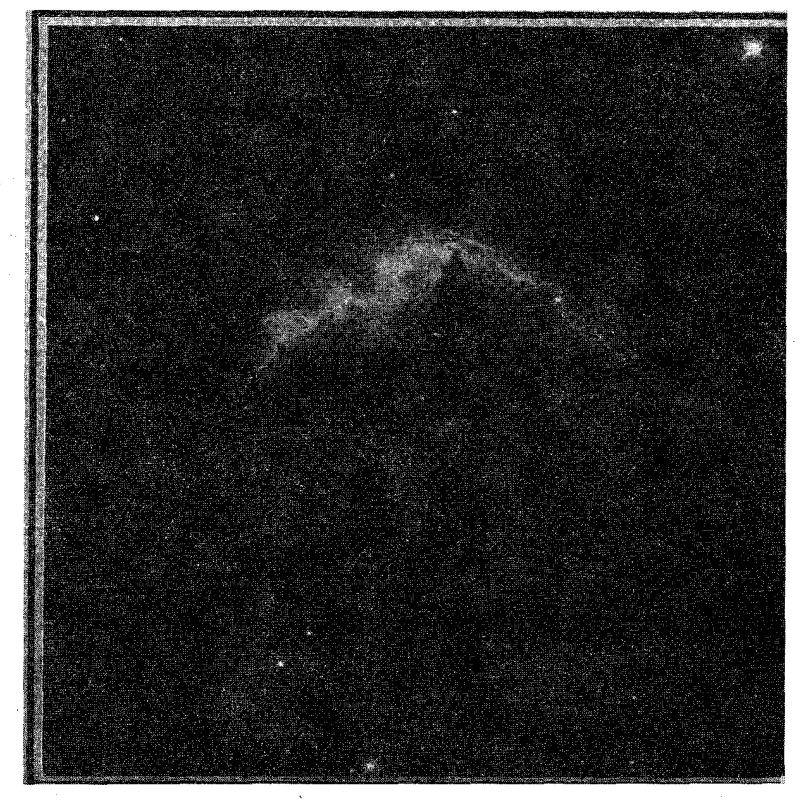

تا این جا شما را تا مرحلهٔ مرگ ستارگان پیش بردهایم و به فرآیندهای تحولی دور از رشتهٔ اصلی که به مرگ و مرحله نهایی ستارگان، یعنی لاشه ستارگان مرده، منجر میشود، اشاره کردهایم. در این فصل به بررسی جزئیات مرگ ستارگان و نیز به لاشهٔهای عجیبی که ممکن است از آنها به جای بماند می پردازیم: کوتولههای قهوهای، کوتولههای سفید، ستارههای نـوترونی، و سـیاه چالهها. این مراحل نهایی برای همیشه باقی میمانند؛ و وقایعی که می توانند اتفاق بیفتند تا آنها را تغییر دهند، بسیار اندک است.

نوع لاشه توسط جرم در زمان مرگ تعیین میشود، که به علت از دست دادن جرم به صورت

یک غول قرمز، یا ابرنواختر، یا در شکلگیری یک سحابی سیارهنما تـعیین مـیشود. لاشـهها کوتوله سفید (۴M۵/۱>جرم)، ستاره نوترونی (جـرم بـین ۱/۴M۵) و ۴M۵)، و سـیاهچاله (جرم > ٣٨٥) میباشند. جرمها مادامی كـه روي رشـته اصـلي هسـتند، سـبكتر مـيباشند. کوتولههای قهوهای،که دارای جرمهای <ه/۸۸ /۰۵سستند، هـرگز سـتارههای رشـته اصـلی نمیشوند. به عبارتی، آنها هرگز ستاره نمیشوند. (بخشهای پ ۵-۳، پ ۵-۱۲، و پ ۵-۱۴ در پیشگفتار فیزیک را ملاحظه کنید.)

۱-۱۷خو تولههای سفید و کو تولههای قهوهای

دقیقاً بسته به جرم ستاره، کو تولههای سفید از تحول ستارگان غول قرمز نتیجه می شوند. در مورد ستارهای مانند خورشید خودمان [بخش ۱۶–۳(ب)]، انقباض هسته کربنی نمی تواند دماهای بالایی راکه برای سوختن کربن لازم است، تولید نماید. با وجود این، هسته منقبض میشود و به حالتی در میآیدکه تراکم آن زیاد است، و دمای رو به افزایش، آهنگ سوختن هلیوم در پوسته را بیشتر خواهدکرد. ستاره آن قدر می تپد تا لایههای خارجی خود را به بیرون پرتاب کند. پوش به صورت یک پوسته نازک از هسته جدا شده و منبسط و سرد میشود؛ در این فرآیند یک سحابی سیارهنما خلق میشود [بخش ۱۶-۳ (ب)]. هسته، پیوش خـود را از دست داده، اکـنون بـه عنوانکي ستاره بسيار فشرده داغ نمايان ميشود – يک کوتوله سفيد.

تلسکوپهای رادیویی و فروسرخی مواردی از ستارگان با جرم متوسط راکه توسط بادهای ستارهای قوی در حال از دست دادن جرم میباشند تا از غول قرمز به کوتوله سفید تحول یابند، نشان دادهاند. بادهای سرد از ستارگان سردگردوغباری میباشند، و بنابراین ستاره را از دید نوری ْ پنهان میکنند. مشاهدات [شکل (۱۷-۱)] نشان میدهندکه چنین شارشهای به طرْفٍ بـیرونْ حداقل در بعضی حالات تمایل به *دو قطبی* شدن دارند که مواد شارشی به طرف خارج در امتداد یک محور و در دو جهت میباشند. ستاره توسط یک قرص گرد و غباری پنهان میٔشود،کـه قرص به جهت گرفتن شـارشهای خـروجی کـمک مـیکند تـا شـارشها بـا تـندیهای حـدود ۲۰۰km/s حرکت کنند – آنقدر تند تا در محیط بین ستارهای امواج ضربهای شکل بگیرد. این فاز بسیار کوتاه سپس منجر به شکلگیری سحابی سیارهنما می شود. هسته که پوش خارجی خود را از دست داده است، اکنون به صورت یک ستارهٔ خیلی داغ و چگال که همان کوتولهٔ سفید است، آشكار مىگردد.

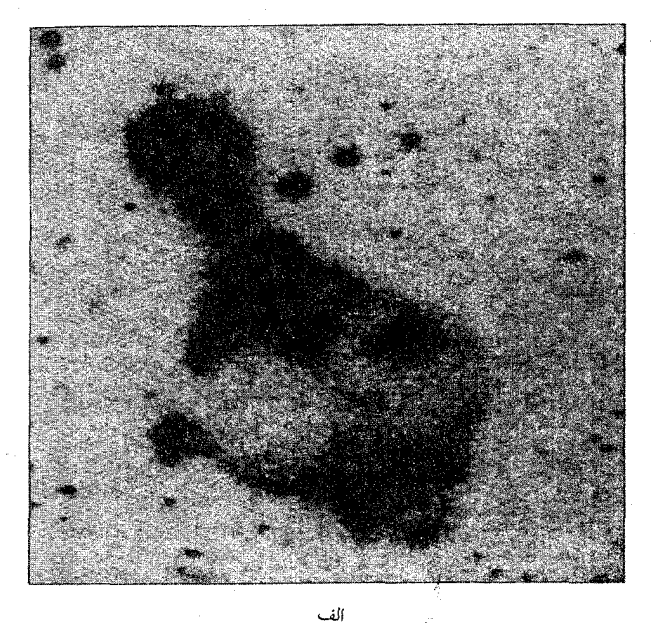

OH 231.8 + 4.2 قدصا (عمشتا کرد وغ رخورد بین شار ۱۰ تنده ای و م .<br>شاره ای (ضربه کماتہ  $\frac{10^{11}}{12000 \text{ AU}}$ 

شکل ۱۷-۱. یک باد ستارهای قوی از یک غول قرمز تحول یافته (یک ستاره AGB) سرچشمه میگیرد.تصویر در طرف چپ با په $\mathrm{H}_{\alpha}$ گرفته شده است تاگاز تحریک شده توسط شارش خروجی را نشان دهد. نموداردرطرف راست یک تصویر طرح واره از اندرکنش شارش خروجی با مواد اطراف میباشد. (ب<sub>ی</sub> ریپورٹ <sup>۱</sup>، ESO).

1- B. Reipurth

گواه مشاهدهای نشان می دهد که ستارگان رشتهٔ اصلی با جرم ۲۵% ≥ Mبا تبدیل شدن به کو تولههای سفید حیات خود را پایان می دهند. اساساً، ستارگان با جرم کم و متوسط هنگامی که روی AGB هستند یک کوتوله با رشد هسته تبهگن ساخته میشود. سپس بایستی کاهش جرم زیاد صورت گیرد تا هسته فشرده را بعد از فاز جرقههای گرمایی هلیوم نمایان سازد.

نوع کوتوله سفید باقی مانده به جرم ستاره قبلی بستگی دارد. ستارگان به جرم ۱/۵M<sub>۴</sub> یا کمتر هلیوم را مشتعل نخواهند کرد و بنابراین کوتولههای سـفید هـلیومی را شکـل مـی دهند؛ آنهایی که در بازه جرمی 40ه–۱۵/ قرار دارند کربن را مشتعل نخواهند کرد و بنابراین ستارگان کربن –اکسیژنی بجای خواهند گذاشت؛ آن دسته که در بازه جرمی ۷ $M_{\odot}$ –۵ واقـعند کـربن را خواهند سوزانيد وكوتولههاي اكسيؤن – نئون – منيزيومي مىسازند.

(الف) خصوصيات فيزيكي

از آنجا که کوتولههای سفید خیلی چگال هستند، مواد سـتارهای، دیگـر بـه صـورت یک گـاز معمولی رفتار نمیکنند. این ماده چنان به سختی فشرده میشودکه الکترونها نـمیتوانـند بـه صورت کاملاً اتفاقی حرکت کنند. از این رو، حرکت آنها به خاطر نزدیکی الکـترونهای دیگـر محدودیتهایی پیدا میکنند. تعدادی از الکترونها ممکن است هنوز با سرعتهای خیلی بـالا در حال حرکت باشند، اما، نمی توانند سرعتهای خود را توسط برخورد، به گونهای که در یک گاز معمولي صورت ميگيرد، تغيير دهند؛ الكترونها فقط با جابه جايبي مدارهايشان با الكترونهاي دیگر می توانند سرعت خود را تغییر دهند. قوانین مکانیک کوانتومی هنوز پابرجا هستند و اصل طرد پاولی معتبر باقی میماند: تنها دو الکترون با اسپین مخالف می توانند دارای یک انرژی در یک حجم معین و در یک زمان باشند. به دلیل فشردگی تنگاتنگ، فضای کمتری در دسترس است و تعداد سرعتها یا انرژیهای ممکن که برای یک الکترون مجاز هستندکمتر می شود. چنین ِ مادهای گاز الکترونی تبهگن نامیده می شود. در چنین گاز تبهگنی، الکترونها در حالی که هستهها را در برگرفتهاند،کم و بیش به صورت یکنواخت در سراسر محیط توزیع شدهاند. خود هستهها نیز در فواصل مرتبی از یکدیگر قرارگرفتهاند و با افزایش فشار، آنها نیز به طور محکم تری به هم فشرده می شوند تا جاببی که نسبت به همدیگر چنان ثابت می شوند که به یک شـبکه بـلوری َ شباهت پیدا میکنند. تحت چنین شرایطی ماده بیشتر به جامد شبیه است تاگاز.

دلیل چنین چگالی های بالایی در این حقیقت نهفته است که تمام انـرژی هسـتهای قـابل دسترس صرف شده است و ستاره آن قدر به انقباض تحت اثر نیروی گرانش ادامه می دهد تا این

۳۰۰ نجوم و اختر فیزیک مقدمات<sub>ی</sub> (جلد دوم)

عمل توسط فشار گاز الکترونی تبهگن متوقف شود. تنها ستارگانی با جرم کمتر از ۱/۴Mo (که این را حد چاندراسکار <sup>۱</sup> می نامند) می توانند کو تولههای سفید پـایدار بـاشند. ایـن بـه دلیـل محدودیتی است که توسط ساختار ستارهای تحمیل می شود که ساختار ستارهای نیز خود هم به تعادل هیدرواستاتیکی و هم به طبیعت گاز الکترونی تبهگن بستگی دارد. تمامی خصوصیات عجیب کو تولههای سفید به این حقیقت که آنها از مادهٔ تبهگن ساخته شدهاند، بر میگردد. نکتهٔ مهمی که باید به خاطر سپرد این است که هر چه جرم ی*ک کوتولهٔ سفید بیشت*ر *باشد، اندازهٔ آن* کوچکتر خواهد بود. از این جهت با ستارههای رشتهٔ اصلی متفاوتند. چراکه در مورد ستارههای رشتهٔ اصلی هر چه جرم ستاره بیشتر باشد، ستاره بزرگتر است. (آیا میتوانید دلیلی برای ایس مطلب بیاورید؟) حال رابطهٔ بین جرم و شعاع را برای کـوتولههای سـفید مـورد بـررسی قـرار مىدهيم.

که در آن K یک ثابت است. (برای گاز نسبیتی، ۴/۳ ه $\rho^{\mathfrak{p}/\mathfrak{r}}$ ) این معادلهٔ حالت چنین مادهای است. به تفاوتهای این معادله با معادله حالت یک گازکامل توجه کنید،  $P=nkT$  یا  $P\propto\rho T$ 

اکنون، از تعادل هیدرواستاتیکی داریم

 $P \propto M^{\gamma}/R^{\gamma}$ 

این نتیجه در مورد هر ستارهای کاربرد دارد. پس با استفاده از معادله حالت بالا در معادلة چگالی زیر  $\rho \propto M/R^{\mathfrak{r}}$ 

$$
P \propto \rho^{\Delta/\tau} \propto M^{\Delta/\tau}/R^{\Delta}
$$

حال از رابطه

$$
P \propto M^{\gamma}/R^{\gamma}
$$

استفاده میکنیم تا به دست آوریم

$$
M^{\dagger}/R^{\dagger} \propto M^{\Delta/\Upsilon}/R^{\Delta}
$$

بنابراين

 $R \propto \frac{1}{M^{1/\tau}}$ 

اگر از معادله حالت برای یک گاز تبهگن غیرنسبیتی استفاده کنیم، نتیجه می شود

$$
R = \frac{\tau \pi K}{G(\tau/\tau \pi)^{\Delta/\tau} M^{1/\tau}}
$$
 (T-1V)

بنابراین، هر چه M بزرگتر شود،  $R$ کوچکتر خواهد شد. این نتیجه، بر این عقیده اشاره دارد که کوتولههای سفید ممکن است دارای یک حد بیشینه برای جرمشان باشند. (و آنها در واقع نیز دارای این حد هستند که همان حد چاندراسکار است.)

عموماً، جرم اكثر كوتولههاي سفيد توسط روشهاي غيرمستقيم نورسنجي يا طيف سنجي تعیین شدهاند. (تعداد کمی از آنها اعضاء سیستمهای دوتایی هستند.) برای ستارگانی که فواصل آنها معلوم است (مثلاً توسط اختلاف منظر)، مى توانيم از اندازهگيري دماي موثر شعاع را بيابيم و سپس جرم را از رابطه مفروض بین شعاع و جرم (نظیر معادله ۱۷-۲) بدست آوریم. هنگامی که فواصل معلوم نباشند، هنوز میٍتوانیم از مشاهدات طیف سـنجی بـاضافه الگــوهای جــو ستارهای شتاب گرانش سطحی gرا بدست آوریم که مجدداً با کاربرد رابطه جرم – شعاع، جرم را تعیین میکنیم. روی هم رفته، جرم متوسط اندازهگیری شده کو تولههای سفید ۱/۷M، میباشد. توجه کنید که کوتولههای سفید توسط تابش انرژی گرمایی خود می درخشند. هسته هـم

دمای تبهگن همان طورکه حرارت باقی ماندهاش به درون پوش نازک غیرتبهگن فرار مسیکند (جو ستاره)، سرد می شود. انرژی گرانشی آزاد شده در اثر فشردگی در تابندگی مشارکتی *ندارد*؛ در عوض، آن به سهولت الكترونهاي تبهگن را مجبور ميكند تا به ترازهاي انرژي بالاتر بروند. روي هم رفته، رابطه بین عمر یک کوتوله سفید که توسط زمان سردشوندگ<sub>ی</sub> آن تعریف می شود، و تابندگی اش بدین صورت میباشد

 $t_{cool} \propto L^{-\Delta/V}$ 

بنابراین، همان طورکه عمرکوتوله سفید سپری میشود، با آهنگ آهستهتری سرد میشود تا اینکه به یک *کوتوله سیاه* تبدیل شودکه دیگر نخواهد درخشید.

کاربرد مفهومی زمان سردشوندگي میتوانیم تخمینی تقریبی از زمان سردشوندگی به صـورت زیـر بـزنیم. کـل انـرژی حـرارتـی می باشد، که  $N$  تعداد کل ذرات در ستاره است. فرض کنید که سـتارهای بـه جـرم  $N(\frac{\Psi}{\gamma}KT)$ 

نجوم و اختر فیزیک مقدماتی (جلد دوم)  $\mathbf{r} \cdot \mathbf{r}$ 

از کربن با دمای متوسط داخلی ۱۰<sup>۷</sup>K ساخته شده باشد. آنگاه انرژی حرارتی کل آن (۸*M* حدود ۴۰°۱۰ ژول میشود،و با تابندگی ثابت ۲۵°۰۰ ستاره دارای عمر حرارتی زیر خواهد بود  $t_{\text{cool}} = \frac{E_{\text{thermal}}}{I}$  $\approx \frac{1.5}{{(1.5)}({\gamma/\lambda x})^{1.5}}$ سال °۱۰ ≈ —–

بنابراین چند بیلیون سال طول میکشد تا یک کوتوله سفید به یک کوتوله سیاه تبدیل شود.

(ب) مشاهدات

در سال ۱۸۶۲ م. یک دوربین ساز آمریکایی به نام آلوان کلارک ` ، شعرای یمانی  $B$  راکه یک همدم کمنور شعرای یمانی Aاست، مشاهده کرد [شکل (۱۷-۲)]. بعدها دریافتند که این ستاره یک کو توله سفید است. از آنجاکه شعرای یمانی B جزیی از یک سیستم دو تایی است، جرم آن را می توان به کمک قانون سوم کپلر محاسبه کرد [بخش (۱۲–۲)]. این محاسبه مقدار تقریبی ا را برای جرم شعرای یمانی  $B$ نتیجه می دهد. این ستاره دارای تابندگی کمی (۱۰۳ $M_{\odot}$ در حدود ۲۵۰۰ - ۳×۳ و دمای سطحی بالایی، حدود ۲۹۵۰۰K است، و بنابراین به کمک رابطه شعاع آن در حدود ۲۴ $\Gamma_{R_\odot}$ ۰۰ (x۱۰۰ است. شعرای یمانی  $B$ دارای چگالی متوسطی $L =$ ۴ $\pi R^\intercal \sigma T^\mathfrak{k}$ حدود ۳ بیلیون کیلوگرم بر متر مکعب است. برحسب اتفاق، روشنترین ستاره در سگ کوچک (که صورت فلکی سگ کوچک در نزدیکی سگ بزرگ است)، شعرای شامی نیز همدمی داردکه یک کوتوله سفید است. وجود این همدم، در سال ۱۸۶۲ م. با در نظر گرفتن حـرکت شـعرای شامی پیش بینی و در سال ۱۸۸۲ م. مشاهده گردید. این ستاره که شعرای شامَی Bنامیده شد، دارای جرمی حدود ۱۶۸Mo . میباشد. ستاره ۴۰ نهر  $B$ نیز در یک دوتایی است و دارای جرم ۲M۰ /۰۲M۰ میباشد. بنظر میرسد که اجرام کو تولههای سفید در دو تایی ها اساساً مانند اجرام ستارگان کوتوله سفید منفرد میباشند.

در حقیقت، برای ستارگان ضعیف نزدیک خورشید نتیجه میشودکه کسر عمدیای از آنها کوتولههای تبهگن میباشند. به علت اینکه این ستارگان نزدیک هستند، حرکات ویژه بـزرگی دارند و در بررسیها خود را نشان میدهند. چون کوتولههای سفید بسیار داغ می باشند، آنها از نظر رنگ بسیار آبیتر از ستارگان کوتوله قرمز هستند، و در نتیجه به سهولت از آنها تشخیص داده می شوند [شکل (۱۷-۳)].

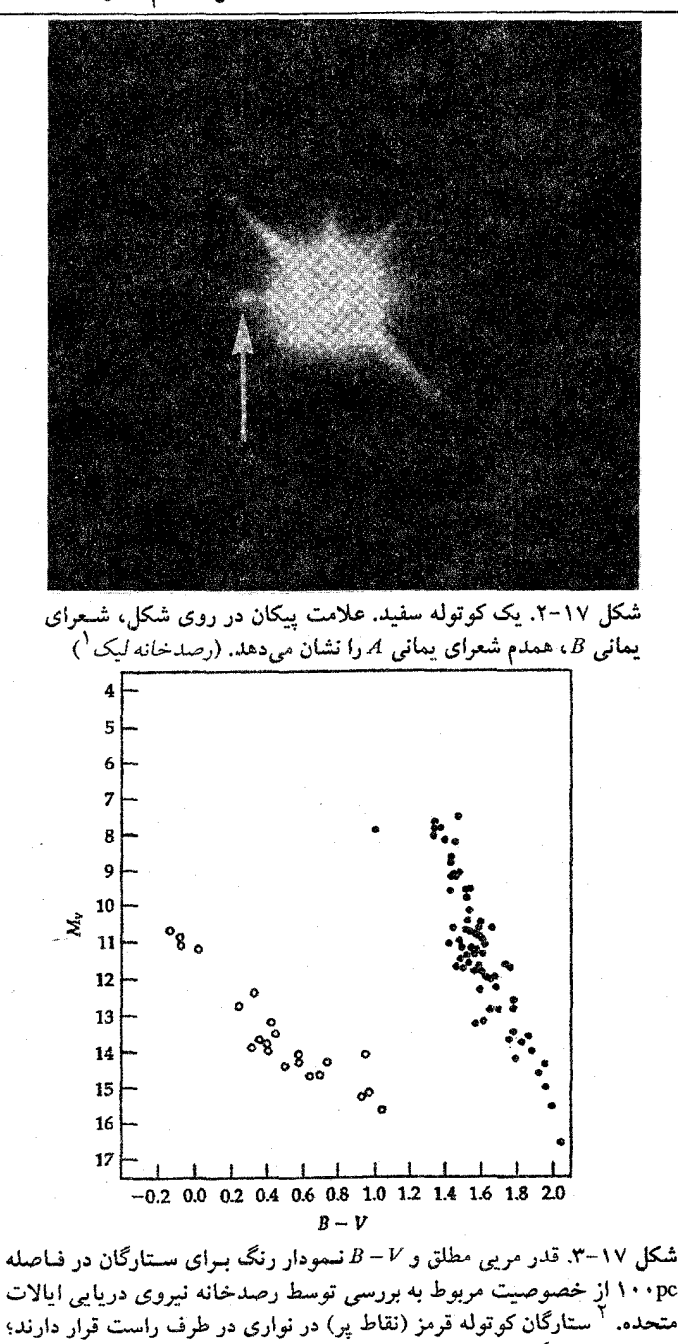

1- Lick Observatory

2- U.S. Naval

کوتولههای تبهگن (دايرههای خالي) در نوار طرف چپ واقعند.

۳۰۴ نجوم و اختر فیزیک مقدماتی (جلد دوم)

کوتولههای سفید تمایل دارند در یکی از دو طبقهبندی زیر قرار گیرند: آنهایی که طیفشان خطوط قوی هیدروژن، و آنهایی که طیفشان خطوط قوی هلیوم را نشان می دهند. کوتولههای سفید با خطوط قوی هیدروژن در دستهٔ DAقرار میگیرند – D برای کو توله و  $A$ برای نشان دادن این که خطوط طیفی این کوتولههای سفید مشابه ستارگان گروه Aاست (قویترین خطوط بالمر هیدروژن). آنهایی که خطوط هلیوم را نشان می دهند مشابه ستارگان گروه B می باشند، و بنابراین نمونه طیفی DB نامگذاری شدهاند. ستارگان سردتر ردههای طیفی دیگر را نمایش میدهند، و بعضی از کوتولههای سفید ابداً هیچ خطی را در طیفشان نشان نمی دهند؛ آنـها راگـروه DC می نامند،که C به عنوان پیوستگی بکار میرود. خطوط طیفی تنها راجع به جو ستاره بـه مـا اطلاعات می دهند. آن دسته از ستارگان با خطوط هیدروژن قوی ممکن است جو هـیدروژنی رقيقي داشته باشند، اما درون آن هنوز يک هسته تحول يافته کربني، هليومي، يا مـحصولات دیگر فرآیندهای هستهای موجود است.

یک نمودار H-R برای کو تولههای سفید 2Aكه برایشان دادههای مشاهدهای قابل اطمینان وجود دارد [شکل (۱۷-۴)] نشان میدهد که (۱) کوتولههای سفید دسته DA در گستره دمای ۶۰۰۰K تا ۳۱۰۰۰K قرار میگیرند و (۲) بر روی خطوطی موازی خطوط شعاع ثابت که در  $R$  نمودار H-R رسم شدهاند واقع می $\pi$ وزید کیاورید که  $L = \pi R^\intercal \sigma T^\mathfrak{f}$ . پس اگر ثابت نگه داشته شود، در جایی که  $T$ زیاد باشد،  $L$ نیز زیاد خواهد بود و در جایی که  $T$ کم باشد همکم میشود.) شعاع متوسط این ستارگان ۱۳R ۰/۰۱۳R است. مقادیر نمونه به دست آمده برای خصوصیات فیزیکی کوتولههای سفید عبارتند از جرم ۱/۷M، شعاع ۱،۰/۰/۳،۰/۰۲،۰۰)، و چگالی kg/m<sup>۳'</sup>۰۱۰ .

(ج)کوتولههای سفید و نسبیت

کوتولههای سفید موجب فراهم آمدن زمینهای برای آزمون نظریه نسبیت عام مـیگردند، زیـرا گرانشهای سطحی آنها آن قدر قوی است که می تواند در طیف آنها یک قرمزگرایی گرانشی قابل آشکارسازی را به وجود آورد. قرمزگرایی گرانشی هنگامی رخ مـی۵هد کـه نـور از یک مـیدان گرانشی قویتر به طرف یک میدان گرانشی ضعیفتر حرکت کند. نور در ضمن انجام ایــن عــمل میبایست کار انجام دهد، زیرا یک فوتون دارای جرم مـعادل ( $\frac{E}{N}$ ) است و یک مـیدان گرانشی میتواند بر آن تاثیر داشته باشد. در چنین وضعیتی یک ذرهٔ معمولی انرژی جنبشی از دست میLدهد (به دلیل آنکه انرژی پتانسیل گرانشی به دست مـی[ورد) و کـند مـیشود. امـا،

فوتونها نمي توانند سرعت خود را از دست بدهند و همواره با تندي نور در حركت اند. از دست دادن انرژی یک فوتون، به جای کند شدن، از طریق کاهشی در بسامد (یا بالا رفتن طول موج) صورت میگیرد، و این عمل همان قرمزگرایی است، زیرا E = hv.

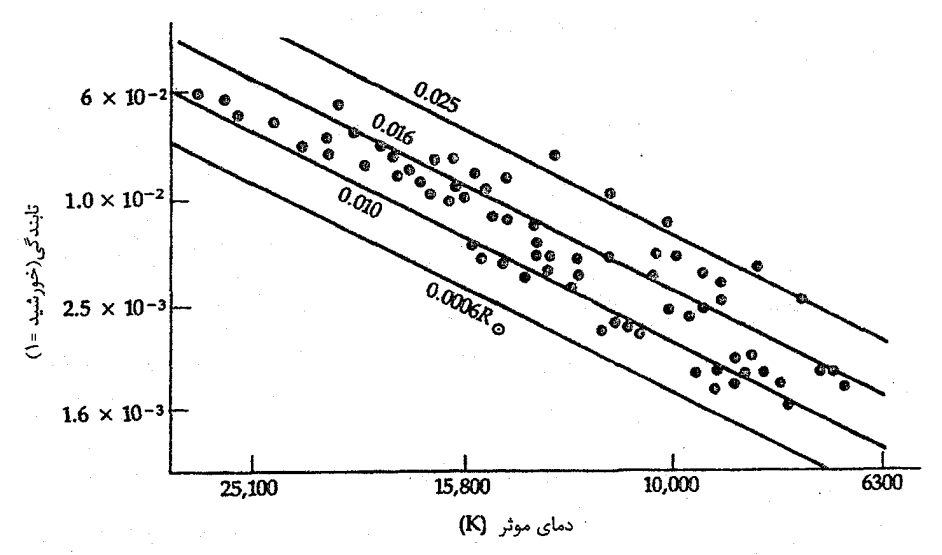

شکل ۲۰۱۷-۴. نمودار H-R برای کوتولههای سفید DA که دما و تابندگیشان به خوبی شناخته شده است. خطوط دلالت بر ستارگان با شعاع ثابت دارند. (انتخاب شده از نموداری توسط وی. ویدمان <sup>۱</sup>)

قرمزگرایی گرانشی تولید شده توسط یک ستاره، به نسبت <mark>مجزا</mark> آن بستگی دارد. هر چه این نسبت بزرگتر باشد، قرمزگرایی گرانشی نیز بیشتر خواهد بود. برای مىحاسبه ایـن قـرمزگرایـی، فوتوني را در نظر بگيريد كه از يك جرم خارج شده و به سمت بي نهايت حركت ميكند. انرژي كل آن عبارت است از:

 $TE = PE + KE = 1$ 

اما، در ابتدا ۲۰=PE و هنگامی که فوتون در بی نهایت است ۰ = PE، بنابراین  $KE_f = KE_i + PE_i$  <  $KE_i$ 

حال اگر از گرانش نیوتونی استفاده کنیم، می توانیم تصور کنیم که فوتون انرژی جنبشی از دست داده و بنابراین بسامدش تغییر میکند (زیرا تندی آن نمیتواند تغییرکند)

$$
\Delta KE = \Delta (h\nu) = -G \frac{mM}{R}
$$

1- V. Weidman

نجوم و اختر فیزیک مقدماتی (جلد دوم) ۳۰۶

برای یک فوتون داریم:

$$
m = E_i/c^{\gamma} = h\nu_i/c^{\gamma}
$$

به طوري كه

$$
h\Delta v = -G\left(\frac{h\nu_i}{c^{\gamma}}\right)M/R
$$

$$
\frac{\Delta v}{v_i} = -GM/c^{\mathsf{T}}R
$$

یا

و

$$
\frac{\Delta\lambda}{\lambda_i} = \frac{GM}{c^{\gamma}R} \tag{4.1}
$$

که ب*۸–۸<sub>۴</sub> = ۵۸*. این روابط به خوبی برای کوتولههای سفید کار میکنند، زیرا میدانهای گرانشی آنها نسبتاً قوی هستند ، ۱ > > جمیح . برای میدانهای گرانشی قوی، بایستی از نظریه نسبیت عام عوض نظریه نیوتونی استفاده کنیم. آین کاربرد نتیجه می دهد

$$
\frac{\lambda_f}{\lambda_i} = \left[1 - \gamma \frac{GM}{Rc^{\gamma}}\right]^{-1/\gamma} \tag{5-1V}
$$

که در آن G ثابت گرانشی نیوتونی، Mجرم جسم، Rشعاع آن، و c تندی نور است.

مشاهدهٔ این پدیده با استفاده از حرکت ستاره نسبت به زمین کار پیچیدهای است، زیرا هر گونه سرعت شعاعی تولید یک انتقال دوپلری خواهدکرد (در صورتی که ستاره در حال دور شدن باشد انتقال دوپلری به سمت قرمز خواهد بـود). از ایـن رو، هـر دو انـتقال (دوپـلری و گرانشی) را با هم مشاهده خواهیم کرد. این دو را تنها در صورتی می توان از هـم تـمیز دادکـه سرعت ستاره در فضا را بتوان اندازهگیری کـرد کـه ایـن عـمل نـیز بـرای سپیستمهای دوتـایی امکان پذیر است، زیرا سرعتهای آنها در فضا را می توان از طیف ستاره اولیه بدست آورد. بـا دانستن سرعت، قرمزگرایی دوپلری را از قرمزگرایی کل کم میکنیم تا قرمزگرایی گرانشی به دست آید. برای یک نمونه کوتوله سفید با جرم 6N= ۰/۶M و شعاع 7۰۱،۱R ، قرمزگرایسی گرانشی تقریباً برابر است با \*- ۱۰. قرمزگرایی اندازهگیری شده بـرای شــعرای یــمانی B بـرابـر ۰<sup>-۴ ۲</sup>×۱۰ است. مقدار پیش بینی شده نظری برابر <sup>۰۴</sup> ۲/۸×۱۰ می باشد. مشاهده قرمزگرایی، در محدودهٔ خطای آزمایش، نسبیت عام را تایید میکند.

توجه کنید که میتوانیم این روش را برگردانیم و جرم کوتوله سفید را از انتقال بــه قـرمز گرانشی آن بدست آوریم. مقادیر اندازهگیری شده برای انتقال به قرمز دربازه ۲۰ تا ۹۰کیلومتر بر تانیه قرار دارد. نتایج برای نمونهای از ۱۴ ستاره DA به جرم متوسط ۱٬۰۵M ۰/۶۶±۰/۰ مـنجر شده است.

(د)کوتولههای سفید مغناطیسی

بعضی از کوتولههای سفید در سطحشان میدانهای مـغناطیسی شـدیدی دارنـد – از ۱۰<sup>۲</sup>۳ تـا ۰۱۰<sup>۴</sup> ا. (به خاطر بیاوریدکه میدان مغناطیسی سراسری خورشید حدود ۲<sup>۴</sup>۳ ا است.) این میدانهای قوی احتمالاً اثرات دوران قبل از تبدیل ستاره به کوتوله سفید هستند. مفهوم فیزیکی اساسی ای که این عقیده را تایید میکند پ**ایستگی شار مغناطیسی نا**میده می شود. ستارهای با یک میدان مغناطیسی را در نظر بگیرید. شار مغناطیسی اساساً عبارت است از تعداد خطوط میدان (شدت میدان) ضربدر مساحت سطحی که این خطوط از میان آن میگذرند. تصور کنید ستاره را فشرده كنيم تا اندازة أن كوچك گردد. تعداد خطوط ميدان ثابت باقي مـي،ماند، وليي مسـاحت سطح کم مي شود و لذا حطوط ميدان به يکديگر نزديک مي شوند. پس شدت ميدان مغناطيسي زیاد میشود، زیرا فاصله خطوط میدان از هم، نشانگر شدت میدان است.

از آنجا که مساحت سطح یک ستاره بـه مـجذور شـعاع آن بسـتگی دارد، شـدت مـیدان مغناطیسی آن (اگر شار پایسته باشد) میبایست با عکس مجذور شعاع آن بستگی داشته باشد. به عنوان مثال: از ستارهای مانند خورشید با میدان مغناطیسی <sup>۴</sup>T-۱۰ و شعاع ۱۰<sup>۰۴</sup>m شروع میکنیم. تصورکنید خورشید به داخل خود فرو بریزد و به اندازه یک کوتوله سفید به شیعاع ۷×۱۰<sup>۰۲</sup>km درآید. پایستگی شار مغناطیسی چه شدت میدانی برای این کوتوله سفید پیش بینی مىكند؟ داريم:

$$
B_{wd}/B_{\odot} = (R_{\odot}/R_{wd})^T
$$

که در آن  $B_{wd}$ شدت میدان کو توله سفید،  $B_{\odot}$ شدت میدان خورشید،  $R_{wd}$ شعاع کو توله سفید و شعاع خورشيد است. سپس:  $R_{\odot}$ 

$$
B_{wd} = B_{\odot} (R_{\odot} / R_{wd})^{\Upsilon} = (\Upsilon \cdot \Upsilon)^{\Upsilon} \left[ (\Upsilon \times \Upsilon \cdot \Upsilon) / (\Upsilon \times \Upsilon \cdot \Upsilon) \right]^{\Upsilon} = \Upsilon
$$

اگر چه این مقدار از قویترین میدانهای مشاهده شده کمتر است، اما اگر ستاره میدان مغناطیسی نظیر خورشید میداشت. این نتیجه نشان میدهد که میتوان ایدهٔ فروریختن ساده را باور کرد. مشاهدات قطبیدگی میدانهای مغناطیسی کوتوله سفید که برای اولین بـار تــوسط جــیمز کمپ <sup>۱</sup> انجام شد، میدانهای*ی* به شدت ۱۰<sup>۴</sup>T بدست داد! چنین ستارگانی نادر می باشند: تنها چند درصد از ستارگان منفرد و حدود ۱۰٪ از سیستمهای دوتایی.

1- James Kemp

(۵) کوتولههای قهوهای

دسستهٔ دیگــری از ســتارگان تـولید کـنندهٔ انـرژی غـیرهستهای وجـود دارنـد کـه بـاید بـین آنها باکوتولههای سیاه،کوتولههای سفید و حتبی کـوتولههای قـرمز تـمایز قـائل شـد؛ ایـن ستارگان کوتولههای قهوهای هستند. این اشیاء، در واقع مرگ ستارهای از خود نشان نمی دهند و بیشتر به سیارات غولآسا شبیه هستند تا به ستارگان. آنها حـاصل فـروریزش گـرانشـی و انقباض سحابی های پیش ستارهای هستند، ولی جرم آنـها بـرای شـروع واکـنشهای هسـتهای در هستهشان کافی نیست. به طور دلخـواه، شـیئی کـه جـرم اَن کـمتر از ۱/۰۰۲M بـاشد را سمیاره و شمیئی کــه جــرمش درگســترهٔ ۱/۰۰۲M تـا ۱/۰۸M قـرارگیرد راکـوتوله قهوهای مینامند. اشیایی با جرم بیش از ۰/۰۸M۵ می توانـند در مـرکز خـود دمـای کـافی ِ برای جوش هستهای تولیدکنند. لذا، تنها منبع انرژی یک کـوتوله قـهوهای انـقباض گـرانشــی می باشد. کو تولههای قهوهای دمای پایینی دارند و درخشندگی آنها بسیار کم است و از این رو، مشاهده آنها مشكل است.

الگوهای نظری نشان می دهند کـه مـرز بـین سـتارگان و کـوتولههای قـهوهای بـرای یک ترکیب شیمیایی جمعیت I در حدود ۰/۰۷ تا ۱/۰۸M میباشد. هـر دو نـوع اجـرام پـیش رشته اصلی به فاز کوتاه سـوختن دوتـریوم کـه ۱۰<sup>۵</sup> تـا ۱۰۶ سـال طـول مـیکشد و انـرژی خروجی عمدتاً ناشی از جوش می باشد تا انتقباض گـرانشـی، وارد مـیشوند. بـعد از ۱۰<sup>۱۰</sup> سال از تحول، ستارهای به جرم ۱٬۰۸ $\mathcal{M}_\odot$ ۰ به هیدروژن سوزی پایدار در هستهاش میرسد که دارای توان حدود  $^-\alpha L$ ۴×۱۰ می $_1$ شد. ستارگان با جرم کمتر هرگز بـه هـیدروّژن $_2$ سوزی رشـته اصلى پايدار نمىرسند.

جستجو برای کوتولههای قهوهای خسته کننده بوده است، تا اینکه HST مشاهدات زمینی ِ مربوط به همدم دوتایی کوتوله قرمز گلیز <sup>۱</sup> ۲۲۹ را تاییدکرد.کوتوله قـهوهای راگـلَیز ۲۲۹*8*° مینامند که ۲۰ تا ۵۰ برابر مشتری جرم دارد اما ابعادش برابر مشتری است و مدارش در فاصله ۴۰AU میباشد. کوتولههای قهوهای را به سختی میتوان پیداکرد زیرا آنها به ندرت به تنهایی پیدا میشوند و در ضمن در یک سیستم دوتایی توسط ستارگان اولیهشان تحت الشعاع قـرار مبي گيوند.

۲-۱۷ ستارههای نوترونی

در مورد لاشههای ستارههای در حال انقباض با جرم بیش از ۱/۴M۵ ، فشار گاز الکترونی تبهگن نمی تواند بر جاذبه گرانشی غلبه کند. ماده در هم شکسته می شود و به چنان چگالی های بالایی می رسد که تلاشی بتای معکوس به وقوع می پیوندد:  $p^+ + e^- \rightarrow n + \nu$ 

توضیح این مطلب به این ترتیب است که: پروتونها و الکترونها به هم فشرده می شوند تا نوترون به وجود آید؛ یک گاز نوترونی شکل میگیرد. در چگالیای در حـدود ۱۰<sup>،۱۷</sup>kg/m<sup>۲</sup> قـوانـین کوانتوم در مورد نوترونها کاربرد پیدا میکنند و نوترونها به صورت یک گاز تبهگن در می آیند. مشابه رفتاري كه الكترونها در يك گاز الكتروني تبهگن از خود نشان مي دهند، يك گاز نوتروني تبهگن تولید فشار داخلی کرده و باعث تشکیل یک موجود پایدار میشودکـه هـمان سـتاره نوترونی است. چون معادلۂ حالت یک گاز نوترونی تبھگن تقریباً همان معادله حالت یک گاز الکترونی تبهگن است، از این رو، ستارههای نوترونی با جرم بیشتر، شعاعهای کمتری خواهند داشت – و دارای حدی برای جرم خواهند بود (که گمان میرود این حد تقریباً ۵ بـرابـر جـرم خورشيد باشد).

(الف) خصوصيات فيزيكي

ستارههای نوترونی، بسته به جرمشان، قطرهایی در حدود چند ۱۰کیلومتر دارند. قسمت عمده داخل آن شامل گاز نوترون با چنان چگالی بالایی است که به صـورت مـایِع مـی باشد. چـند کیلومتر خارجی آن شامل مخلوطی از یک نوع ابر مایع نوترونی و هستههای غنی از نوترون که در یک شبکه بلور جامد مرتب شدهاند، می باشد. این ساختار همان ساختار یک جامد بلوری است که شبیه ساختار داخلی یک کوتوله سفید است. خارجی ترین قسمت ستاره نوترونی که در حدود چند متر است و در این ناحیه، چگالی، به سرعت کم میشود، شامل جــوی مــرکب از اتمها، الكترونها و پروتونهاست. بيشتر اتمهاى موجود در اين قسمت اتمهاى آهن هستند.

یک ستارهٔ نوترونی، دارای گرانش سطحی فوقالعاده زیادی است. به عنوان مثال، گرانش در سطح یک ستارهٔ نوترونی با جرمی به اندازهٔ جرم خورشید و شعاع ۱۲km، به اندازه ۱۰<sup>۱۱</sup> بار بیشتر از گرانش در سطح زمین است. این میدان گرانشی شدید منجر به یک سرعت فرار خیلی بالا به اندازهٔ ۰/۸c میشود. همچنین، سرعِت اشیایی که از فـاصلهٔ زیـاد بـر روی یک سـتارهٔ

۳۱۰ نجوم و اختر فیزیک مقدماتی (جلد دوم)

نوترونی سقوط میکنند، به هنگام برخورد با ستاره، حداقل معادل سرعت فرار است. این بدان معنی است که حتی یک جرم کوچک، مقدار بسیار زیادی انرژی جنبشی با خود حمل میکند. قرمزگرایی گرانشی حاصل از یک ستارهٔ نوترونی مقدار قابل ملاحظهای است. بـرای یک ستارهٔ نوترونی به جرم خورشید و شعاع Vkm داریم:

$$
\frac{\Delta l}{\lambda_i} = GM/c^{\mathsf{T}} R = \frac{(\mathcal{P}/\mathcal{P}\vee \mathcal{R}) \cdot \mathcal{P}(\mathcal{P}) (\mathcal{P} \mathcal{R}) \cdot \mathcal{P}(\mathcal{P})}{(\mathcal{P} \mathcal{R}) \cdot \mathcal{P}(\mathcal{P}) (\mathcal{P} \mathcal{R}) \cdot \mathcal{P}} \approx \mathcal{P} \times 1.5^{-1}
$$

این نتیجه، بدان معنی است که نورگسیل شده در طول موج ۶۰۰nm تا زمانی که به یک ناظر خارجي برسد به طول موج v٢٠nm تغيير خواهد كرد.

(ب) تپندهها - ستارههای نوترون<sub>ی</sub> چرخان

در سال ۱۹۶۷ م؛ برای مطالعهٔ سوسوزنی منابع امواج رادیویی، در کمبریج انگلستان یک رادیو تلسکوپ بزرگ توسط آنتونی هیویش <sup>۱</sup> ساخته شد. سوسوزن<sub>ی</sub> عبارت است از چشمک زدن سریع یک منبع امواج رادیویی که در اثـر تـغییرات چگـالی در پـلاسمای بـین سـیارهای (بـاد خورشیدی) و در محیط بین ستارهای صورت میگیرد؛ این عمل مشابه چشمک زدن ستارههای قابل رویت (در اثر تغییرات چگالی در جو زمین) است. تقریباً بلافاصله، علائم رادیویی ضعیف و دقیقاً تناوبی آشکارسازی گردیدند.

جوسلین بل برنل <sup>۲</sup> ، که در آن زمان یک دانشجوی کارشناسی ارشد و سـرپرست بـخش تجزیه و تحلیل دادههای مقدماتی بود، متوجه یک علامت عجیب شدکه ناگهِاِن ناپدیدگشت و پس از سه ماه مجدداً ظاهر گردید. گروهی که با هیویش کار میکردند توجه خود را روی ایـن علامت رادیویی عجیب متمرکز ساختند و تپهای رادیوییای راکه هر ۱۱۳ ۱/۳۳۷۳۰ ثانیه یک بار با آهنگ منظم اتفاق می|فتادند، یافتند. این افراد در حـالی کــه از هـیجان در پــولیبت خــولدِ نمیگنجیدند، آسمان را برای یافتن علائم مشابه، مورد بررسی قرار دادند و سه جسم دیگر که تپهای رادیویی با آهنگهای متفاوت گسیل میکردند را یافتند. از این رو، آنها به این نتیجه رسیدند كه اين اشياء ميبايست پديدههاي طبيعي باشند و آنها را تيندهها ناميدند. تاكنون، جمعاً حدود ۱۵۰ تپنده به دقت مورد مطالعه قرار گرفتهاند. تعداد کل آشکارسازی شده تقریبی ۵۰۰ نمونه می باشد. جدول (۱۷–۱) دادههایی از چند تپنده انتخابی را ارائه می دهد.

۳۱۱ فصل هفدهم - مرگ ستارگان

| $DM(pc/cm^T)$   | $dP/dt$ ( $\left(\sqrt{1-\frac{1}{\rho}}\right)$ s/s ) | دوره تناوب (S)                | $($ PSR ) نام    |
|-----------------|--------------------------------------------------------|-------------------------------|------------------|
| $Y\frac{1}{x}$  | $V \cdot V \times V \cdot$                             | $\cdot/\cdot\cdot$ 100 $\vee$ | $1970 + 71$      |
| $\frac{1}{\pi}$ | 46421                                                  | $\cdot/\cdot$ or $\epsilon$   | 1800+09          |
| ۵۶/۸            | ۴۲۱                                                    | .1.1117779                    | (خرچنگ)۱۲۱+۵۳۱.  |
| ۶۹/۱            | ۱۲۴                                                    | . / . A9777                   | (مادمان) ۴۵–۸۳۳۰ |

جدول ۱۷-۱. خصوصیات تپندههای انتخابی

برای یک تپنده مشخص، مدت زمان بین تپها با دقت بسیار زیادی تکرار می شود، با دقتی بیش از یک قسمت در ۱۰<sup>۸</sup>. با وجود این، مقدار انرژی حمل شده توسط هر تپ به طور قابل ملاحظهای متغیر است؛ گاهی اوقات، تپهای کامل در میان تعدادی تپهای متوالی گم می شوند. اگر چه شدت و شکل هر تپ با تپهای دیگر تفاوت دارد، ولی مقدار میانگین چندین تپ از یک تپنده مشخص شکلبی منحصر به فرد دارد [شکل (۱۷-۵)]. تپ میانگین نوعاً به مدت چند ده میلمی ثانیه طول میکشد و هیچ تابش رادیویی قابل آشکارسازی در زمان بین این تپها مشاهده نمیشود. هر تپ را میتوان به ۲۰ یا ۳۰ تپ کوچکتر که مدت هر کدام تقریباً کوچکتر از میلی ثانیه است، تفکیک کرد، به طوری که تپهایی که در ابتدا از آنها سخن گفتیم، پوشهای این تپهای ثانویه هستند. تپندهها بیشتر در بسامدهای پایین مشاهده شدهاند؛ مثلاً، اولیــن اکــتشافات در بسامد ٨١/۵MHz انجام گرفتهاند. شدت تپها، در بسامدهاي بالاتر، به سرعت رو به كاهش نهاده و تپها عريضتر مي شوند و شكل آنها از نظم بيشتري برخوردار مي گردند.

در مورد تپندههایی که به دقت مورد مطالعه قرار گرفتهاند، دورههای تـناوب در گسـترهای میان ۳۵°۰۰/۱/۶ البی ۴/۰۶ قرار میگیرند که مـقدار مـیانگین آنـها در حـوالبی ۱/۶۵۶ است. ۰ (تاکنون چند تپنده شناخته شدهاندکه دوره تناوب تپهای آنها حدود میلی ثانیه است: سریعترین « آنها فاصله ۱/۶ میل<sub>ی</sub> ثانیه دارد؛ اینها را **تیندههای میلی ثـانیهای** مــیiمند.) در مــواردی کــه مشاهدات راديويي دقيق صورت گرفته است، توجه دانشمندان به اين نكته جلب شدَّه است كه دوره تسناوبها بـا نـظم مـعيني رو بـه افـزايش مـی,باشند. آهـنگهاي تـغيير نـوعاً در حـدود ۰-^\*۱۰ ۱۰-۱۰ است. چنین افزایشهای کوچکی را فقط می توان با ساعتهای اتمی که پایداری آنها بیش از s/year ۱۰<sup>-۱۰</sup>۰ است، اندازهگیری کرد. توجه کنید که به طور خیلی تقریبی، دوره تناوب تپ P، تقسیم بر آهنگ تغییر آن با زمان dP/dt، تخمینی از عمر تپنده را به دست میردهد:  $\frac{r}{\left(\frac{dP}{dt}\right)}$ 

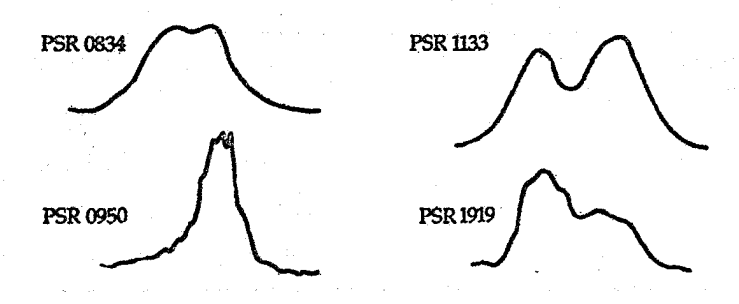

شکل ۱۷-۵. تپندهها در طول موجهای رادیویی اشکال تپهای متنوعی را نشان میدهند. (گرفته شده از نموداری که توسط ای. تی. موفت <sup>۱</sup> و آر. دی. اکرز <sup>۲</sup> رسم شده است.)

 $-50 \,\mathrm{ms}$   $-$ 

آنچه که در این جا انجام دادهایم، این است که زمان لازم برای این که آهنگ تپ برای تـغییر از مقدار فعلی خود به یک مقدار خیلی بزرگ برسد را تخمین زدهایم. برای مثال، تپنده خرچنگ (مطالب پایین تر را ببینید) دارای ۶/۰۳s - P و ۱/۲x۱۰<sup>-۱۳</sup>s (۲x۱۰-<sup>۱۳</sup>s) است، بنابراین

$$
t \approx \frac{(\sqrt{v} - \sqrt{v}}{(\sqrt{v} \times v^{-1})^2}) \approx (v^{1/2} s \approx v^{1/2} \text{ years})
$$

فواصل تقریبی تا تپندهها و نیز برخی از خصوصیات محیط بین ستارهای را می توان مستقیماً از مشاهدات تپندهها نتیجهگیری کرد. یک تپ مشخص، به ازای بسامدهای پایینتر، دیرتر به زمین می رسد. این پدیده پاشیدگی نامیده میشود و بـه دلیـل کـند شـدن سـرعت فـوتون تـوسط الكترونهاى موجود در امتداد خط ديد تا تپنده اتفاق مىافتد [اين پديده مشأبه بحث ضـريب شکست است که در بخش (۸–۱) مورد بررسی قرار گرفت و در آنجا گفته شد که سرعت انتشار نور در یک محیط مادی کمتر از خلاء است]. طول موجهای بلندتر بیشتر کند میشوند و بـر اساس مشاهدات می توان چگالی متوسط الکترونی در امتداد خط دید را به دست آورد از طرفی اگر چگالی متوسط الکترونی را بدانیم (و یا بتوانیم آنرا تخمین بزنیم)، بلافاصله می توانیم فاصلهٔ خود تا تپنده را به دست آوریم. اگر تپهای دو بسامد مختلف در لحظه ۲. منتشر شده باشند، زمانهایی که آنها به زمین میرسند متفاوت و در لحظات ۶۱ و ۲<sub>۲ می</sub>باشد. این زمانها تــوسط عبارات  $t_{\gamma}-t_{\gamma}=\frac{d}{V_{\gamma}}-t$ و  $t_{\gamma}-t_{\gamma}=t$ داده میشوند.  $t_{\gamma}$ را نمی دانیم، اما می توانیم  $t_{\gamma}-t_{\gamma}$ راکه

1- A. T. Moffet

2- R. D. Ekers

برابر با d (  $\frac{1}{V_{\gamma}}-\frac{1}{V_{\gamma}}$ ) می باشد، اندازه بگیریم. سرعتها به چگالی الکترون بستگی دارد، لذااگر آن را بدانیم، میتوانیم فاصله d را بدست آوریم.

مشکل این است که چگالی محیط بین ستارهای ثابت نیست؛ آن در امتداد خط دید تا تپنده تغییر میکند. ستارهشناسان کمیت مقدار پاشندگی (DM) را از روی انتگرال چگالی الکترون تا يک تپنده در فاصله  $d$ و به صورت زير تعريف ميکنند  $n_e$ 

$$
DM = \int_{0}^{d} n_{e} dl
$$

آنگاه اختلاف بین زمانهای رسیدن تپها توسط رابطه زیر به DM مربوط می شود

$$
t_{\gamma} - t_{\gamma} = \frac{e^{\gamma}}{\gamma \pi m_e c} \left( \frac{1}{f_{\gamma}^{\gamma}} - \frac{1}{f_{\gamma}^{\gamma}} \right) DM
$$

با تعریف ثابت پاشندگ<sub>ی</sub> Dبه صورت

$$
D = (t_{\gamma} - t_{\gamma})/(\frac{1}{f_{\gamma}^2} - \frac{1}{f_{\gamma}^2})
$$

آنگاه داریم

 $DM = \tau \pi m_e cD/e^{\tau}$ و هنگامی که DM دارای واحدهای مختلط pc/cm<sup>۳</sup> باشد، داریم  $DM = \gamma / \gamma \sqrt{x}$ .  $\gamma D$ 

اگر این اطلاعات را با این مشاهده تجربی که بیشتر تپندهها در عرضهای کهکشانی پایین قـرار دارند، تلفیق کنیم به این نتیجه میرسیم که تپندهها (در فضایی حدود چند کیلو پارسک) کاملاً محلی هستند و در قرص کهکشانی قرار دارند.

سرانجام، میدانیم که صفحهٔ قطبش یک تابش که به صـورت خـطی قـطبی شـده است [بخش (٨-١)]، اگر تابش از میان یک پلاسمای مغناطیسی انتشار یابد، خواهد چرخید. این اثر که بنام چرخش فاراده شناخته میشود، به (۱) چگالی متوسط الکترون، (۲) شـدت مـیدان ً مغناطیسی متوسط، (۳) مربع طول موج تابش، و (۴) فاصلهٔ طی شده از میان محیطِ، بستگی دارد. به عبارت دیگر، می توانیم زاویه چرخش صفحه قطبش را به صورت تابعی از طول موج براي يک منبع تابش مشخص، اندازهگيري کنيم. اين عمل، براي حاصلصرب چگالي الکترون و شدت میدان مغناطیسی انتگرالگیری شده در امتداد خط دید، مقداری را به دست میدهد. پس اگر بتوانیم چگالبی الکترون را مشخص کنیم – و توسط اندازهگیری پاشندگی سرعت می توانیم این کار را انجام دهیم – متوسط مولفهٔ شدت میدان مغناطیسی در طول خط دید حاصل می شود.

چه ساز و كاري ساعت دقيق يك تپنده را حفظ مىكند؟ الگوى پذيرفته شده در حال حاضر

۳۱۴ نجوم و اختر فیزیک مقدماتی (جلد دوم)

عبارت از این است که تپنده را یک ستاره نوترونی مغناطیسی چرخان در نظر بگیریم و این الگو به نام الگوی فانوس دریایی شناخته می شود. این الگو دو فرض اساسی دارد که عبارتند از: (١) تپنده یک ستارهٔ نوترونی است که چگالی زیاد آن و چرخش سریعش متضمن مىقدار زیىادى انرژی دورانی است و (۲) یک میدان مغناطیسی ناشی از یک دو قطبی، انرژی دورانی را به انرژی الكترومغناطيسي تبديل مىكند.

این مطلب که ستارههای نوترونی ممکن است میدانهای مغناطیسی خیلی شـدید داشـته باشند، از همان پایستگی شار مغناطیسی ناشی می شودکه قبلاً در مورد کو تولههای سفید به کار بردیم. (به خاطر بیاورید که گواه مشاهدهای موید این استدلال است، زیرا بعضی از کوتولههای سفید در سطح خود میدانهای مغناطیسیای در حدود ۲<sup>۲</sup> ۱۰ دارند.) تصور کنید که خورشید در خود فرو بریزد و به یک ستارهٔ نوترونی که شعاع آن vkm است، تبدیل شود. با محاسبه شدت میدان از پایستگی شار مغناطیسی خواهیم داشت

## $B_{ns} = B_{\odot} (R_{\odot}/R_{ns})^{\dagger} \approx \sqrt{\Upsilon}$

محاسبات دقیقتر نشان میردهندکه میدانها نوعاً دارای شدت ۰۸۳ هستند. ناحیه نزدیک ستارهٔ نوترونی که در آنجا میدان مغناطیسی به طور مستقیم و شــدیداً بــر حـرکت ذرهٔ بــاردار تــاثیر میگذارد مغناطیس کره تپنده نامیده میشود. در این جا تمام تبدیل انرژی صـورت مـیگیرد. محور مغناطیسی نسبت به محور چرخش تمایل دارد.

همین طورکه تپنده میچرخد، میدان مغناطیسی ۱۰<sup>۸</sup>T ای آن موجب القای یک مـیدان الكتريكي شديدي در سطح أن مي شود. اين ميدان الكتريكي، ذرات باردار را (كه غالباً الكترونها هستند) از پوسته جامد هستههای آهنی و الکترونها به بیرون میکشد. این الکترونها به طرف ۰ مغناطیس سپهر جایی که آنها توسط خطوط مـیدان مـغناطیسی در حـال چـرخش شـتابْدار میشوند، جریان می یابند. الکترونهای شتابدار، تابش همزمانی راکه به صورت یک دسته پرتو فشرده و کم و بیش در امتداد خطوط میدان است، گسیل میدارند.

اکنون می توانید دریابید که یک تپنده چگونه بدون آن که واقعاً تپشی داشته باشند، تپهای منظمی گسیل میدارد. اگر محور مغناطیسی بتواند در امتداد خط دید ما قرار گیرد، هر بارکه یکی از قطبها می چرخد و به جلوی چشم ما میرسد (همانند نور چرخان یک فانوس دریایی) در آن هنگام، ناظر یک خروج ناگهانی تابش همزمانی را مشاهده خواهد کرد [شکل (۱۷-۴)]. زمان بین تپها عبارت است از دوره تناوب چرخش. مدت زمانی که هر تپ طول میکشد بـه ابـعاد

ناحیهٔ تابش کننده بستگی دارد. همین طورکه تپنده تـابش الکـترومغناطیسی تـولید مـیکند، گشتاور وارده از طرف ذرات باردار در حال شتاب گرفتن كه در ميدان مغناطيسي تپنده قرار دارند، موجب کند شدن چرخش آن میگردد. همان طور که قبلاً دیدید، این کند شدن، مشاهده شده است.

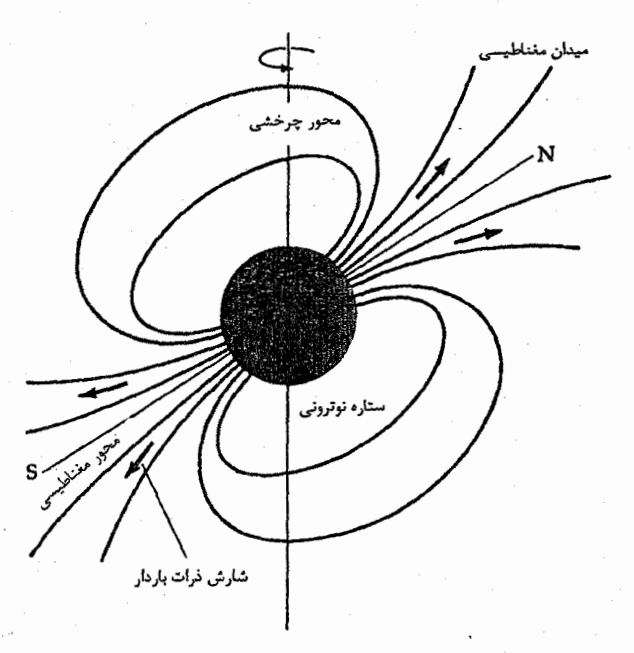

شکل ۱۷-۶. الگویی کلی برای یک تپنده. یک ستارهٔ نوترونی با شدت مغناطیسی زیاد که در حال چرخش سریع است، مـی توانـد در امـتداد محور دوقطبی اش تابش همزمانی گســیل دارد. تــوجه کــنید کــه مـحور مغناطیسی نسبت به محور چرخش تمایل دارد.

در این جا یک بحث ساده ارائه میکنیم و نشان میردهیم که تپندههای سـریع مـییبایست چگالی هایی مانند ستارههای نوترونی داشته باشند. فرض کنید سازوکاری که ساعت تپنده را به وجود می آورد، چرخش باشد. یک کره می تواند فقط با تندی ای دوران کند که شتاب جانب به مرکز آن، V<sup>۲</sup>/R، در استوا برابر یاکمتر از شتاب گرانشی GM/R<sup>۲</sup> باشد:

 $V^{\dagger}/R = GM/R^{\dagger}$ 

 $V = (GM/R)^{1/3}$ 

که در آن V سرعت استوایی کره، R شعاع و M جرم آن است. دوره تناوب یک کرهٔ چــرخــان

عبارت است از:

$$
P = \frac{\pi R}{V}
$$

به طوري که<br>به طوري که

$$
P = \frac{\pi R}{(GM/R)}^{1/\tau} = \frac{\pi R^{\tau/\tau}}{(GM)^{1/\tau}}
$$

و اما، داری<mark>م:</mark>

$$
M = \left(\frac{\kappa}{\gamma}\right) \pi R^{\gamma} \rho
$$
  
\n
$$
P = \left(\pi R^{\gamma/\gamma}\right) \left[ G \left(\frac{\kappa}{\gamma}\right) \pi \rho R^{\gamma} \right]^{1/\gamma}
$$
  
\n
$$
P = \left(\frac{\kappa}{\gamma} \left(\frac{\kappa}{\gamma}\right) \rho\right)^{1/\gamma} \rho
$$
  
\n
$$
( \Delta - 1 \vee )
$$

که در آن چگال<sub>ی</sub> برحسب کیلوگرم بر متر مکعب است. مثلاً، برای دوره تناوبی به اندازهٔ ۲ms داريم:

## (ج) تېندههای میلی ثانیهای

به علت محدودیتهای ابزاری، ستارهشناسان تا قبل از سال ۱۹۸۲ م. شانسی برای پـیداکـردن تپندهها با دورههای تناوب بسیار کوتاهتر از دوره تناوب سحابی خرچنگ نداشتند. سپس، به هنگام تجسس در مورد یک منبع رادیویی ویژه در صورت فلکی روباه، ستارٍهشناسان رادیویی به یک تپنده بسیار سریع برخوردکردند – دوره تناوب ۱/۵۵۸ *میلی ثانیه* [شکل (۱۷-۷۰)]. با .بکار بردن الگوی فانوس دریایی برای این تپنده که PSR۱۹۳۷+۲۱ نامیده شـد، لازم است آن ۶۴۲ بار در ثانیه بچرخد (۲۰ بار سریعتر از سحابی خرچنگ) بنابراین سطح آن با تندی یک دهم ً تندی نور میچرخد. آن بدین معناست که ستاره نوترونی بسیار نزدیک به تندی تفکیک خود قرار دارد. چندین تپنده دیگر (آنهایی که دوره تناوب تپیدنشان کمتر از ۱۰ میلی ثانیه است) در سالهای اخیر کشف شدهاند.

یکی از اشکال عجیب تپندههای سریع این است که آهنگهای چرخش آنها بسـیار پـایدار میباشد. عملاً، ۲۱ + PSR ۱۹۳۷ فقط <mark>ثانیه ۱</mark>۲-۲×۲×۳/۲ را از دست می دهد. این تپنده امروزه بهترین زمان استاندارد موجود را حتی در مقایسه با ساعتهای اتمی که دارای دقتی حدود چند میکروثانیه در سال می باشند، عرضه میکند. این آهنگ با آهنگهای کاهش بسیار سریع چرخش تپندههای عادی در توافق می باشد. یک توضیح برای آن این است که تپندههای میلی ثانیهای دارای میدانهای مغناطیسی ضعیف میباشند، شاید هزار برابر ضعیفتر از نمونههای معمولی. چگونه آن تينده قابل مشاهده شد؟

سناریوی پیشنهاد شده این است که یک تـپنده در یک سـیستم دوتـایی احـیاء مـیشود. تپندههای میلی ثانیهای ممکن است برای اولین بار در یک ابرنواختر شکل گرفته باشند و به گونه خوشایندی مسن شدهاند. سپس، بعد از بیلیونها سال، همدمهای کم جرم آنـها سـرانـجام بـه غولهاي قرمز متحول شده و ماده از آن به درون قرص اطراف يک تپنده مرده شارش کرده است. این مواد یک قرص برافزایشی چرخان سریع را در اطراف ستاره نـوترونی مـیسازد. مـیدان مغناطیسی تپنده با قرص درهم تنیده میشود؛ این ارتباط چرخش تپنده را آن چنان زیاد میکند كه آن مجدداً زنده مي شود.

تپنده یک میل<sub>ی</sub> ثانیهای انگشت نما شده است که به تپنده ″پنجره سیاه″ مشهور شود. نام رسمی نجومی آن ۲۰ + PSR۱۹۵۷ میباشد؛ علامت ویژه آن یک سحابی شارشی به طرف خارج است. این تپنده یک باد داغ و با تندی بالا تولید میکندکه تندی ذرات در آن نزدیک به تندی نور است. این باد نه تنها به محیط اطراف بلکه به ستاره همدم تپنده آسـیب مـیرساند. هنگامی که آن وارد فاز غول قومز شود، ستاره تپنده قدیمی را تــوسط انــتقال جــرم و افــزایش سرعت چرخش احیاء میکند. اکنون باد تپنده به ستاره همدم وارد می شود و یک موج صربهای بوجود میآورد، در نتیجه یک طرف ستاره را تا ۵۰۰۰Kگرم کرده و سطح ستاره را از مواد پاک می نماید. بنابراین در یک حس نمادی، تپنده به طـور حـریصانه سـتارهای رآکـه مـتولدکـرده می خورد و بنابراین ممکن است تمام تپندههای میلی ثانیهای چنین باشند.

## َ (د) تپندهها*ی* دوتایی

۰ اکثر ستارگان کهکشان خودی اعضاء سیستمهای دو یا چندتایی میباشند. حتی بعد از اینکه یک عضو یک دوتایی که یک ابرنواختر میشود، معمولاً سیستم دست نـخورده بـاقی ًمـیماند. بنابراین یک تپنده رادیویی ممکن است در یک سیستم دوتایی وجود داشته باشد. اولین نمونه مشاهده شده بنام ۱۶ + PSR۱۹۱۳ می باشد و در ژوئیه سال ۱۹۷۴ م. در خلال جستجوی تپندههای جدید توسط راسل هولس ` و ژوزف تیلور <sup>ج</sup>کشف شدند. این تپنده در ابتدا به علت اینکه دوره تناوب تپ فقط ۰/۰۵۹ ثانیه بود، توجهات را به خود جلب کرد. هنگامی که هولس

]- Joseph Taylor

۳۱۸ تجوم و اختر فیزیک مقدماتی (جلد دوم)

و تیلور در سپتامبر سال ۱۹۷۴ م. مجدداً ۱۶ + ۱۳†PSRبرا مشاهده کردند، دریافتند که دوره تناوب آن وارد یک چرخه بزرگ تغییر به مقدار ۷/۷۵ ساعت شده است. آنها تشخیص دادندکه چنین تغییرات با قاعدهای به طور طبیعی ناشی از یک سیستم دوتایی شامل تپنده و یک همدم با دوره تناوب مداری ۷/۷۵ ساعت میباشد. آنچه که دیده شد یک انتقال دوپلری در علامت تولید شده توسط حرکت مداری سیستم بود [شکل (۱۷-۸)]. هـنگامی کـه تـپنده از مـا دور می شود، تپهای آن پراکنده می شوند و در فواصل زمانی طولانی تری بما می رسند. وقتی که آن در حال نزدیک شدن به ما است، تپها به طرف هم فشـار داده مـیشوند و در فـواصـل زمـانی کوتاهتری به ما میرسند.

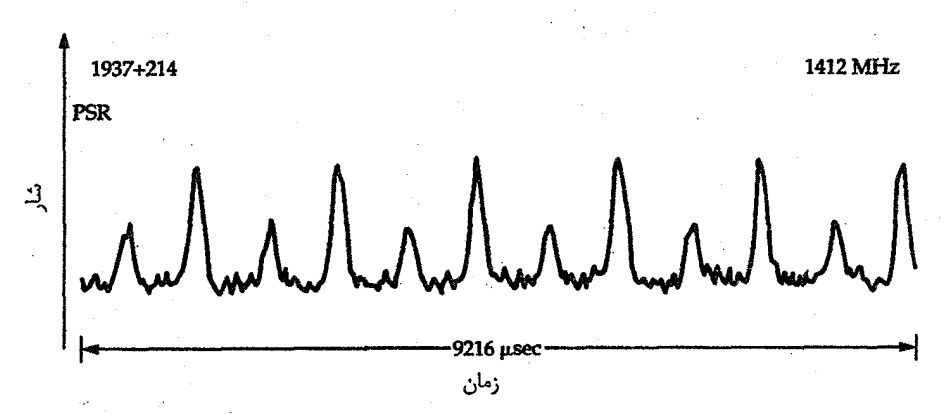

شکل ۱۷-۷. مشاهدات اولیه تپنده ۲۱ + PSR۱۹۳۷ در ۱۴۱۲MHZ، که اولین تپنده میلی ثانیهای کشف شده است.<br>شده است. توجه کنید که گستره زمان این رشته از تپها فقط حدود ۱۰ میلی ثانیه مـیRشد. (د*ی. سـی.*<br>بکر <sup>۱</sup>، *اس آر کول کارنی* <sup>۲</sup>، سی. هیلز <sup>۳</sup>، ام ام. دیوس ۲، و دبلیو ام.گوس<sup>0</sup>)

۲۶ + ۳۱۹۱۳ در حدود ۵kpc از ما فـاصله دارد. مشـاهدات مـريى و پـرتو X بـراى ·آشکارسازی تپنده یا هم٬دمش کم و بیش خطا داشته است. مشاهدات رادیوی<sub>ی</sub> به تنهای<sub>ج</sub> دلالت ۳/۸۳M و نیم محور بلند مداری ۷x۱۰<sup>۵</sup>km دارند - یک شعاع خورشیدی! جرم مـخلوط ۲/۸۳M است. و بنابراین اگر تپنده جرمی حدود ۲M<sub>O</sub> داشته باشد (یک ستاره نوترونی نمونه)، هم دم آن جرمی حدود ۱۸M۰/ ۰ خواهد داشت. هم دم ممکن است یک کوتوله سفید باشد.

1- D.C. Baker 3- C. Heiles

5- W.M. Goss

2- S.R. Kulkarni 4- M.M. Davis

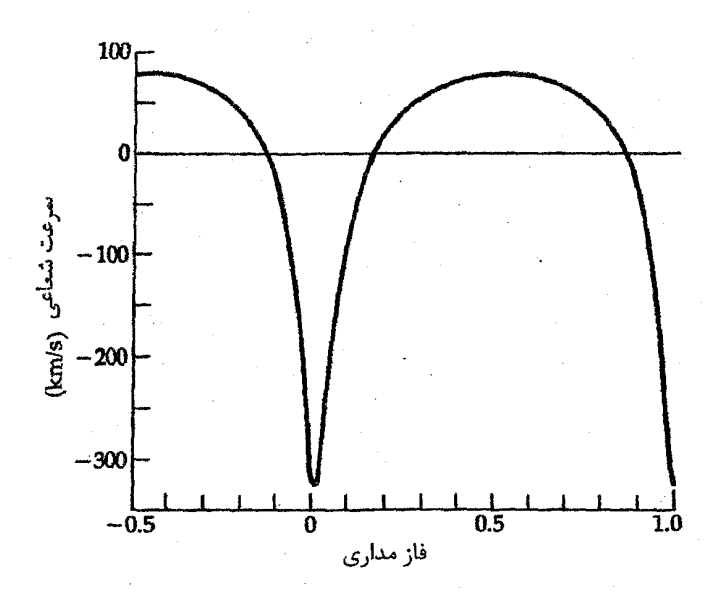

شکسل ۱۷-۸. انستقال دویسلری در سسرعت شیعاعی تسینده دوتبابی ۲۹ + ۳۹R۱۹۱۳ ناشی از حرکت حـول مـرکز جـرم. (گـرفته شــده از تصویری که آر. هولس. و جی. تیلور ترسیم کردهاند)

(ھ) اتصال ابر نواختری

ابر نواخترها عبارتند از انفجارات عظیم و ناگهانی ستارگان در پایان زندگی شان (برای مـطالعه جزئيات اين مطلب به فصل ١٨ مراجعه كنيد). اين انفجارات همراه است باگووريزش هسته و \ این عمل طوری سبب انفجار ستارگان سنگین می شود که اکثر جرم آنـها بـه اطـراف پـراکـنده ميگردد. فرو ريزش هسته منجر به چگالي هاي فوق العاده زيادي مي شود كه اين مقدار لازمه خلق یکّ ستاره نوترونی است. اگر این الگو درست باشد، ما انتظار داریم ستارگان نوترونی را در ارتباط با باقی ماندههای ابرنواختری پیداکنیم. دو نمونه از مشهورترینها می باشند: سـحابی خرچنگ [بخش(١٨-٥ج)] و سحابی گام ' چند نامزد خوب دیگر نیز کشف شدهاند. دیوید اچ. استیلن <sup>۲</sup> و ادوارد سی. رفنشتاین <sup>۳</sup> تینده سـحابی خـرچـنگ راکشـف کـردند

1- Gum Nebula

3- Edward C. Reifenstin

۳۲۰ قجوم واختر فيزيک مقدماتي (جلد دوم)

[شکـل ۰۱۷–۹)]کـه ۲۱ + ۳SR۰۵۳۱ نـامیده مـیشود (PSR مـخفف تـپنده است و اعـداد ۲۱ + ۵۳۱. به مختصات آسمانی آن مربوط است – ضـمیمهٔ ۱۰). ۲۱ + PSR۰۵۳۱ارای دوره تناوب تپ ۱۰۳۳۶ است یا، در هر ثانیه ۳۰ تپ از خودگسیل میدارد. تپنده خرچـنگ اولیسن تپنده کشف شدهای است کـه هـم تـپهای اپـتیکی و هـم رادیـویی گسـیل مـی دارد [شکل (۱۷–۱۰)]؛ دانشمندان دریافتهاند که تپهای اپـتیکی و رادیـویی ایـن تـپنده دارای دوره تناوب یکسان هستند. مشاهدات نشان دادهاندکه این تپهای مرثی در بین دو قلهٔ بزرگ، یک تپ کوچکتر هم دارند [شکل (۱۷-۱۰ ب)]. تپی که در میان قرار میگیرد معمولاً تب داخلی نامیده میشود. قابل توجه این که ستارهای که این تپها راگسیل میکرد در سال ۱۹۴۲ م. توسط والتر بد ۱ و آر. مینکوفسکی ۲ به عنوان نامزد احتمالی برای بقایای ستارهای ابرنواختری برگزیده شد. اگر چه این ستاره اکنون به عنوان یک تپنده شناخته میشود، ستارهشناسان سالها این ستاره را بدون توجه به چشمک زدن آن مشاهده کرده بودند؛ زیراکه ۳۰ چشمک در هـر ثـانیه در عکســهای معمولی از نظر پوشیده می.ماند. روشهای استروبوسکویی مخصوصی به کار برده شد تا دوره تناوب تیهای ایتیکی معین گردد.

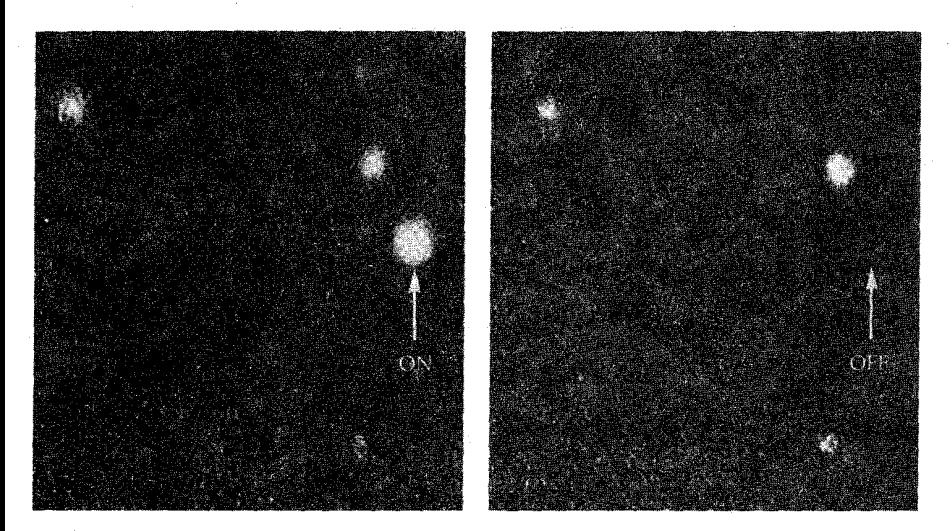

شکل ۱۷-۹. تپهای اپتیکی از تپنده خرچنگ. در سمت چپ، قلهٌ یک تپ اپتیکی قابل رویت است و در سمت راست خارج قله. (رصدخانه ليک)

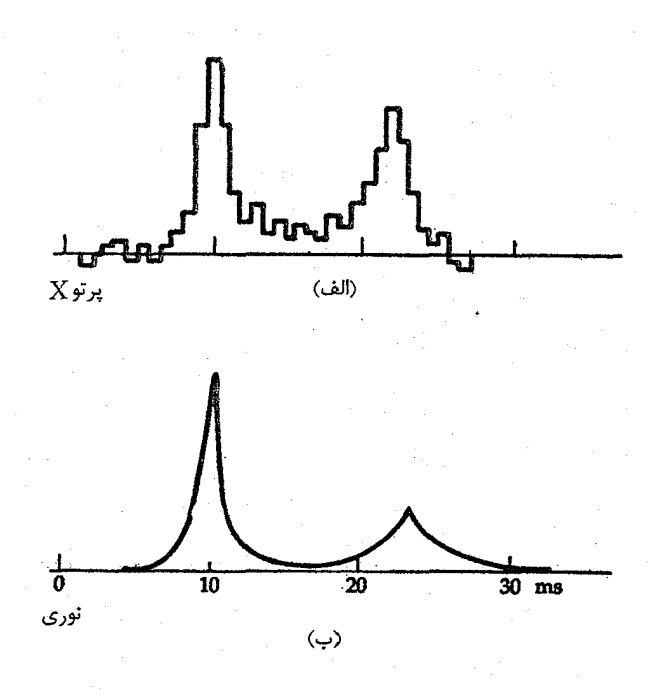

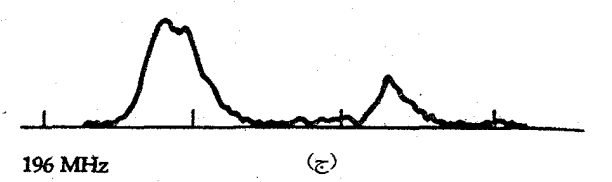

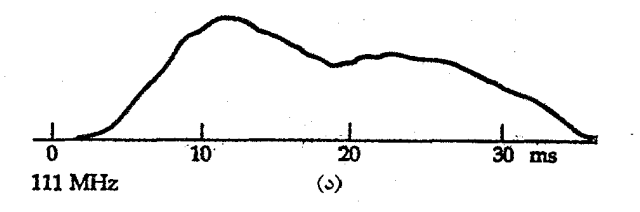

شکل ۱۷-۱۰. تپهای تپنده خرچنگ از ناحیهٔ امواج رادیویی تا پـرتو X. (الف) شار پرتو X؛ (ب) اپتيکي؛ (ج) ١٩۶MHZ()؛ و ١١١MHZ . توجه کنید که تیزی قلهٔ یک تپ اولیه و ثانّویه چگونه با طول موج تغییر میکند.

نجوم و اختر فیزیک مقدماتی (جلد دوم)

تاکنون از میان تپندههای مشاهده شده، تپنده خرچنگ تنها تـیندهای است کـه در نــاحیهٔ فروسرخ، رادیویی، ایتیکی، و پرتوگاما از طیف، تپ گسیل می دارد [شکل (۱۷–۷)]. انرژی کل گسیل شده توسط تپهای این تپنده حدود ۱۰<sup>۲۸</sup> وات است. نکتهٔ مهم دیگر دربارهٔ تپنده خرچنگ این که اولین تیندهای است که به طور قطع،کندشدگی دوره تناوب تپ را از خود نشان داده است که مقدار آن حدود ۲۱<sup>۳</sup>s/s ۱۰<sup>-۱۳</sup>۰ و یا s/year <sup>۵</sup>۰ ۱۰ است.

به نظر میرسد که کشف تپنده خرچنگ مسئله انرژی سحابی خرچنگ را حل میکند. اگر روی تمام طول موجها جمع بندی کنیم، سحابی خرچـنگ در حـدود ۱۰<sup>۳۱</sup>W انـرژی گســیل می دارد. اگر این تپنده یک ستارهٔ نوترونی در حال چرخش باشد،کند شدن دوره تناوب آن، به تغییر انرژی جنبشی ای به اندازهٔ ۳٬۲۰<sup>۳۱</sup> ۵×۱۰ می(نجامد، در صورتی که انرژی جـنبشی دورانــی ستارهٔ نوترونی بتواند به نحوی به انرژی جنبشی و تابش سحابی تبدیل شود، این مقدار برای تامین انرژی سحابی کافی است. این دقیقاً همان اتفاقی است که در الگویی برای تپندههاکه در آن تپنده به صورت یک ستارهٔ نوترونی مغناطیسی قوی در حـال چـرخش سـریع درنـظر گـرفته مي شود، رخ مي دهد. اجازه بدهيد اين نكته را با دقت بيشتري مورد بررسي قرار دهيم. انرژي جنبشي چرخشي جرمي عبارتست از:

> $E_{\text{rot}} = (\frac{1}{2})I\omega^{\gamma}$ که در آن I ممان اینرسی و ۵۰ سرعت زاویهای چرخشی است که برابر است با:  $\omega = \frac{\pi}{P}$

> > ممان اینرسی کرهای با چگالی یکنواخت برابر است با:  $I = (\frac{5}{2})MR^{\gamma}$

<sup>۱</sup> که در آن Rشعاع است. اکنون فرض کنید که در طی فرآیندی، تمام انرژی دورانی به انرژی تابشی تبدیل شود؛ در این صورت پایستگی انرژی ایجاب می کند که:  $dE_{rad}/dt + dE_{rot}/dt = \delta$ 

و اما، داریم

$$
dE_{\text{rot}}/dt = \left(\frac{1}{\gamma}\right) d/dt \left(I\omega^{\gamma}\right)
$$
  
=\left(\frac{1}{\gamma}\right) (d/dt) \left[\left(\frac{\gamma}{\Delta}\right) MR^{\gamma} (\gamma \pi/P)\right]^{\gamma}  
=\left(\frac{\gamma}{\Delta}\right) \pi^{\gamma} MR^{\gamma} (d/dt) (\gamma/P^{\gamma})  
= -\left(\frac{\Delta}{\Delta}\right) \pi^{\gamma} MR^{\gamma} P^{-\gamma} (dP/dt)

از طرفی توجه داشته باشیدکه،

$$
L = dE_{\text{rad}}/dt = -dE_{\text{rot}}/dt
$$

$$
L = \left(\frac{\Lambda}{\Lambda}\right)\pi^{V}MR^{V}P^{-V}(dP/dt)
$$

به طوري كه

$$
dP/dt = \left(\frac{\Delta}{\Lambda \pi^{\gamma}}\right) \left(LP^{\gamma}/MR^{\gamma}\right) \tag{9-1V}
$$

بر طبق رابطهٔ اخیر، همین طور که تپنده انرژی از دست می دهد، می باید آهنگ تپ آن کم شود. ۱۶ ( $P$  جال به جای  $M$ ، جرم خورشید و به جای ۱۰km ( $R$  ) به جای  $V$ ، ۱۶ ( $P$  ) جای  $P$ ، ۱۶ قرار میدهیم تا به عنوان یک تخمین تقریبی به دست آوریم

$$
dP/dt = \left(\frac{\Delta}{\Lambda \pi^{\gamma}}\right) (\uparrow \frac{\Gamma}{\downarrow}) (\uparrow \frac{\Gamma}{\downarrow}) / (\uparrow \times \uparrow \cdot \frac{\Gamma}{\downarrow}) (\uparrow \uparrow \frac{\Gamma}{\downarrow})
$$
  
=  $\left(\frac{\Delta}{\uparrow \pi \pi^{\gamma}}\right) (\frac{\uparrow \cdot \frac{\Gamma}{\downarrow}}{\downarrow \cdot \frac{\Gamma}{\downarrow}})$   
 $\approx \uparrow \cdot \frac{\uparrow \cdot \frac{\Gamma}{\downarrow}}{\downarrow \cdot \frac{\Gamma}{\downarrow}}$ 

در مورد تپنده خرچنگ، ۳۶∙/۰۳≈ و بنابراین:  $dP/dt \approx \sqrt{.}$ <sup>- $\frac{1}{s}$ </sup>s/s

كه با آهنگ كند شدن مشاهده شدهٔ تجربي برابر است.

اگر تپنده خرچنگ تنها تپندهای می بودکه با بقایای یک ابرنواختر شناخته شده در ارتباط است، امکان داشت این امر یک تصادف باشد، اما تپنده دیگری نیز میشناسیم: تپندهای که در صورت فلکی بادبان که ۴۵–۳۶R۰/۸۳۳–۲۵ نامیده میشود. تپهای نـوری آن هـر ۸۰ms بـه مِـا <sub>.</sub> می رسند و هر تپ دو قله داردکه فاصله آنها از هم حدود ۲۲ms است. تلسکوپهای آشکارسازی پرتوگاما نیزتپهایی برای بادبان ثبت کردهاند [شکل (۱۷–۱۱)]. دوره تناوب تپنده بادبان نیزکند ً مـــیشود، ولی کـــند شـــدن آن بــا آهــنگ کــمی مـتفاوت بــا تــپنده خــرچــنگ، و در حــدود ۰۱۳'۰٫۱۳ (۱۰<sup>۰۰۶</sup>s/year (یا ۴×۱۰<sup>۰۰)</sup>) صورت میگیرد. بنابراین، این تپنده نیز تاییدی است بر الگوی فانوس دریایی تپندهها و نیز بر ارتباط ستارههای نوترونی با ابر نواخترها.کم و بسیش، تحقیقات برای تپنده در ۱۹۷۸A SN ناموفق بوده است، اگر چه دو گروه مجزا در یک زمان فکر كردندكه آن را آشكارسازي نمودند.

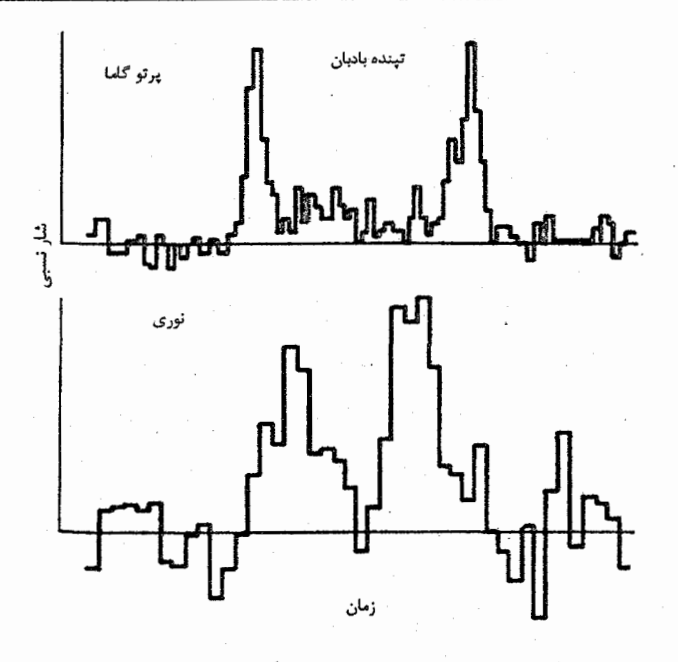

شکل ۱۷-۱۱. تپهای نوری و پرتو گاما از تپنده بادبان.

## ۲-۱۷ سیاه چالهها

سیاه چاله عبارت است از ناحیهای از فضا – زمان، که در آن گرانش چنان قوپی است که هیچ چیز، حتی نور، نمی تواند از آن بگریزد. به محض این که یک جرم کمینهٔ مشخص در حجمی که به حد کافی کوچک است جمع شود، در نهایت باید به یک سیاه چاله تبدیل گردد – پس از آنکه تمام سوخت هستهای آن مصرف شد، توسط گرانش خودش در خـود فـرو مـیریزد. هـیج نـیروی فيزيكي شناخته شدهاي نمي تواند اين عمل بليعده شدن جرم توسط خودش راكه يك سياه چاله را به وجود می آورد، متوقف سازد. جرم کمینهای که به آن اشاره شد مقدار بـزرگی نـیست، در حدود سه برابر جرم خورشید می باشد. هیچ جسم مادیای نمی تواند این نهایت درجهٔ خرد شدن ماده را تحمل کند. حجم آن قدر به کاهش خود ادامه میدهد تا به صفر برسد؛ هیچ کدام از این پدیدهها نمی توانند در مورد یک جسم واقعی در جهان ما اتفاق بیفتد. این در خود فرو ریختگی به یک نقطهٔ تکینه با حجم صفر و چگالی بینهایت مربوط به یک جسم غیرچرخان،که یک تکینگی نامیده میشود و از لحاظ نظری مورد بحث قرار میگیرد، خاطر نشان میسازدکه در این عمل، قوانین فیزیکی به صورتی که برای ما شناخته شده هستند، نقض میگردند.

(الف) فيزيک پايه سياه چالهها

در این جا یک روش ساده برای تصویر کردن یک سیاه چاله را مورد بررسی قرار میدهیم. موردی را در نظر بگیرید که در آن، سرعت فرار چنان باشد که وقتی جسمی درست با آن سرعت فرار دور میشود، در ″بینهایت″ سرعت صفر داشته باشد. در آنجا انرژی کل جسم (KE + PE) عبارت است از

$$
TE = (\frac{1}{\gamma})mv^{\gamma} - GmM/R = \circ
$$
\n
$$
E = (\frac{1}{\gamma})mv^{\gamma} - GmM/R = \circ
$$
\n
$$
TE = \circ = (\frac{1}{\gamma})mV_{\text{esc}}^{\gamma} - GmM/R
$$
\n
$$
(\frac{1}{\gamma})V_{\text{esc}}^{\gamma} = GM/R
$$
\n
$$
V_{\text{esc}} = GM/R
$$
\n
$$
V_{\text{esc}} = (\gamma GM/R)^{-1/7}
$$

اکنون میگوییم که هیچ جسمی نمی تواند با بیش از تندی نور حرکت کند، و بنابراین سرعت فرار بيشينه c است. پس معادلهٔ شعاع سياه چاله عبارت خواهد بود از

 $R = \gamma GM/c^{\gamma}$  $(\bigcup_{\mathsf{N}}\mathsf{N}-\mathsf{N})$ الف)

برحسب واحد جرم خورشيدي،  $M$ 

 $R = \gamma M \text{ km}$  $(V - V - V)$ 

این شعاع بحرانی، به یادبودکارل شوارزشیلد ` اختر فیزیکدان آلمانی که بلافاصله پس از آن که انیشتین نظریهٔ نسبیت عام خود را به چاپ رسانید و این روش را به کاربرد، شمعاع شوارزشیلد نامیده شد. در مورد خورشید، شعاع شوارزشیلد ۳km ، مستلزم داشتن چگــالـی ۱٬۰<sup>۱۹</sup>kg/m<sup>۳</sup> ` است، یعنی در حدود چگالی هستهٔ یک اتم.

برای بررسی ساختار عجیب فضا – زمان در اطـراف یک سـیاه چـاله، اجـازه بـدهید یک مسافرت فرضي به داخل يكي از آنها داشته باشيم. سفر خود را از يك سفينهٔ فضايي كه در فاصله AU به دور یک سیاه چاله به جرم ۱۰ $M_\odot$  گردش میکند، آغاز میکنیم. سفینه، مانند هر جرم دیگری، طبق قوانین کپلر به دور سیاه چاله میگردد. درواقع، قانون سوم کپلر و گردش سفینه به ما امکان میدهند که جرم سیاه چاله را اندازهگیری کنیم. حال فرض کنید که شما به همراه یک نور لیزر و یک ساعت دیجیتال، از سفینه خارج میشوید و به کمک نور لیزر علائمی را به سفینه

1- Karl Schwarzchild

يس مى فرستيد.

همین طورکه به طرف سیاه چاله سقوط میکنید، برای یک مـدت طـولانی هـیچ اتـفاق عجیبی رخ نمی دهد. اما، همین که به سیاه چاله نزدیک شدید، نیروهای جزر و مدی گرانشی قویتر شده و شما را در امتداد سر و پاکشیده و در جهت شانهها به داخل می فشارند. در نزدیکی سیاه چاله نیروهای جزر و مدی به علت وابستگی عکس مربعی به فیاصله فیوقالعیاده قبوی میشوند. انسان معمولی، در فاصلهای حدود ۳۰۰۰kmاز یک سیاه چاله به جرم ۱۰*M* تکه تکه خواهد شد. اکنون فرض کنیدکه از شعاع شوارزشیلد هم عبور کردهاید! هیچ اتفاق جدیدی رخ نمیدهد و هیچ علامتی لبهٔ سیاه چاله را مشخص نمیسازد. حال، مسافرت شما با سرعت زیادی به پایان میرسد. حدود ۶<sup>۵</sup>-۱۰ پس از عبور از شعاع شوارزشیلد، شما خرد شده و بــه درون یک نقطه تکین فشرده میشوید. حال که حجم شما به صفر رسیده است، دیگر از بـین رفتهايد.

خوب، حال ببينيم اين صحنه از داخل سفينة فضايي چگونه به نظر مىرسد؟ همين طوركه شما به سیاه چاله نزدیکتر میشوید، نور فرستاده شده از لیزر شما همان طورکه معادله (۱۷-۴) نشان میدهد به قومز میگراید، یعنی قرمزگرایی گرانشی دارد. زمان بین جرقهزدنهای لیزر، به دلیل اتساع زمان که توسط نسبیت عام پیش بینی میشود، طولانی تر میگردد. همچنان که به شعاع شوارزشیلد نزدیک میشوید، ساعت شما و ساعت سـفینه، بـیشتر و بـیشتر از حـالت همزمانی خارج میشوند. در واقع، درست به هنگام عبور شما از شعاع شوارزشیلد، زمان لازم برای رسیدن یک تپ لیزری به سفینه، بینهایت میشود، اگر چه نور با تندی c حرکت میکند! این نور همچنین تا حد بی&ایت دچار قرمزشدگی میشود [معادله (۱۷-۴)]. با نزدیکتر شدن ۱شما به سیاه چاله، از نظر یک ناظر خارجی، سقوط شـماکـندتر وکـندتر صـورت مـیگیرد. همچنین، از نظر این ناظر زمان در نهایت آن قدرکند میشودکه به نظر میرسد متوّقف تُشده است. نور لیزر فرستاده شده آن قدر به قرمزی میگراید که دیگر قابل آشکارسازی نیست. سیاه چاله تمرین سانسور کیهانی میکند؛ و مانع از آن میشودکه یک ناظر خارجی سقوط شما به درونش را ببیند.

توجه داشته باشید که هر جرمی می تواند یک سیاه چاله شـود بـه شـرط آنکـه از شـعاع شوارزشیلد خودگذشته باشد. این سیاه چالهها رفتار اتساع زمانی نسبیتی و قرمزگرایی خواهند داشت. سیاه چالههایی به جرم چند برابر خورشید به *طو*ر طبی*عی* به شکل سـتارگان مـرده در می آیند، و دارای نیروهای جزر و مدی بزرگی میباشند.

(ب) ساختار فضا – زمان در اطراف یک سیاه چاله حال هندسه فضا – زمان را در خارج از یک سیاه چاله مورد بررسی قرار میدهیم. برای این کار می بایست یک نمودار فضا – زمان، وابسته به وضع هندسی موجود در سـیاه چـاله را مـورد مطالعه قرار دهيم. نقشة فضا - زماني مناسب را با حل كردن معادلات نسبيت عام انيشتين براي یافتن وضع هندسی فضا – زمان در یک ناحیه تهی از فضاکه یک جرم کروی غیرچرخان را در بر گیرد، به دست میآوریم (سادهترین حالت). نکتهٔ اساسی در این جا این است که: فضا – ز*مان* حالت سکون ن*دارد، بلکه دارای حالت دینامیکی است.* شما همچنین ملاحظه خواهیدکردکه فضا – زمان كارهايي عجيبتر از أنچه تاكنون توصيف شده است، انجام مي دهد.

نمودار فضا – زمان [شکل (۱۷–۱۲)] دارای مختصاتی است که شامل فضا و زمـان، بــه گونهای که ما آن را تجربه میکنیم، نیست. محور افقی خصوصیات فضاگـونه و مـحور قـائم خصوصيات زمان گونه دارد، ولي آنها دقيقاً مشابه فضا و زمان اندازه گيري شده نيستند. گذشته، در پایین نمودار است و آینده، در بالای آن. نور مسیری ویژه را در این نمودار فضا – زمان دنبال میکند؛ اَن با زاویه ۴۵ْ نسبت به محورها حرکت می نماید. هر جسمی که با سرعتی کمتر از نور حرکت کند، دارای مسیری مابین محور زمان گونه و مسیر نور دارد، و مسیری میان خط نوری و محور فضاگونه، نمایشگر جسمی است کـه سـریعتر از نـور حـرکت مـیiماید کـه مـعمولأ غيرممكن است.

نمودار توسط افقهای واقعه به چهار بخش تقسیم شده است. (افق واقعه تعبیر دیگری از شعاع شوارزشیلد است. افق واقعه تاکید میکندکه هر حادثهای که در داخل شعاع شوارزشیلد رخ ُدهد، از دید ناظر خارجی پوشیده است و بنابراین در ورای افق قابل رویت ما قــرار مــیگیرد.)<br>. ُ توجه کنید که هم در بالا (اَینده) و هم در پایین (گذشته) نـمودار، یک تکـینگ<sub>ی</sub> وجـود دارد. همچنین در نمودار، مسیر سفینهٔ فضایی که به دور سیاه چاله میگردد (خط 0) و نیز شَخصی که از سفینه به داخل سیاه چاله میروود (مسیر Aتا E)، رسم شدهاند.

با به خاطر داشتر این مقدمات، مسافرت به طرف سیاه چاله راکه در بالا توضیح داده شد، در روی نمودار فضا – زمان، مورد ملاحظه قرار میدهیم. همین طورکه سفینه به دور سیاه چاله میگردد، در امتداد خط O از گذشته تا آینده (به طرف سمت راست و بـالا) حـرکت مـیکند. دوست شما در نقطهٔ 4از سفینه به بیرون می پرد. علائم لیزری فرستاده شـده تــوسط او روی
تجوم و اختر فیزیک مقدماتی (جلد دوم)

منحنی، با خطوط موجی نشان داده شدهاند. توجه کنید که این خطوط نسبت به محورهای افقی و قائم زاویه ۴۵ می سازند. نقطهای که در آن، خط موجی خط 0 را قطع میکند نقطهای است که شما آنرا، از لحاظ زمانی و مکانی، مشاهده میکنید. تب گسیل شده در نقطهٔ B خط O را قطع م کند، ولی تب گسیل شده در G یعنی جایی که دوست شما از افق واقعه (شعاع شوارزشیلد) عبور میکند، خط 0 را قطع نمیکند، مگر پس ازگذشت زمان بی نهایت. تمام فو تونهایی که پس از عبور دوست شما از افق واقعه فرستاده میشوند (مثلاً، در نقاط  $D$  و  $E$ ) نهایتاً در نقطهٔ تکینه بلعیده می شوند. دوست شما در نقطهٔ  $F$ به داخل تکینگی فرو بلیعده می شود. در نقطهٔ  $C$ و در ورای آن، شما نمی توانید هیچ حادثهای را ببینید.

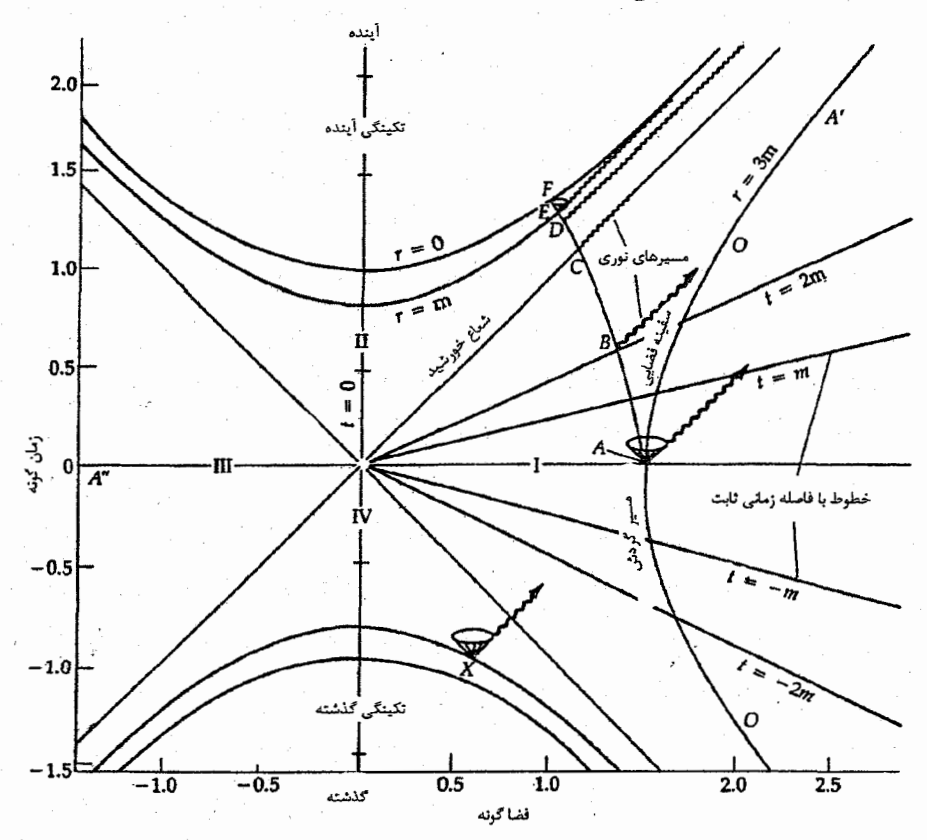

شکل ۱۷–۱۲. نمودار فضا –زمان در اطراف یک سیاه چاله. (گرفته شده *از نموداری که نوسط آر. رافینی* <sup>۱</sup> و جي. ويلر <sup>1</sup> رسم شده است) 377 فصل هفدهم - مرگ ستارگان

این مثال نشان میدهد که ناحیه I ناحیهای از فضا – زمان است که ما در آن واقع هستیم، یعنی دنیای خارج از سیاه چاله. ناحیه II، قسمتی از فضا – زمان در داخل شعاع شوارزشـیلد است و شامل نقطهٔ تکینهٔ (پیش بینی شده) میباشد. اما، راجع به ناحیهٔ III چه می توان گفت؟ این ناحیه تصویر آینهای ناحیهٔ I است و این مطلب واقعیت دیگری در مورد فضا – زمـان در خارج از افقهای واقعه و تکینگی است. در پایین نمودار ناحیه IV شامل یک نقطهٔ تکینه است که تصویر آینهای تکینگی واقع در بالای نمودار است. یعنی، یک تکینگی در زمان گذشته، و یا یک سیاه چاله که زمان برایش معکوس شده است. توجه داشته باشید که یک مسیر مجاز فوتون (از نقطهٔ X) می تواند از افق واقعه عبورکرده به ناحیهٔ I، یعنی جهان خودمان، بیاید؛ این پدیده را به صورت نوری که از افق واقعه فوران میکند، خواهیم دید و آنراگاهی یک سفید چاله می نامند.

ناحیه III غیرقابل دسترس است. از این رو، نمیتوانیم وجود آنرا نمایش دهیم. فرض کنید كه در ناحيهٔ I هستيم و مي خواهيم از مسير "AAبه ناحيهٔ III برويم. حركت در اين مسير به اين معنی است که میبایست سریعتر *از نو*ر حرکت کنیم. زیرا چنین مسیری زاویهای کمتر از ۴۵ با محور فضاگونه ميسازد. در واقع، اگر شكل را مورد بررسي قرار دهيم، هيچ مسيري از ناحيهٔ I به III وجود ندارد که به سرعتی کمتر از سرعت نور نیاز داشته باشد. هر مسیری با سرعت کمتر از نور، در نقطهٔ تکینهٔ بالایی بلیعده خواهد شد. بنابراین، ما به ناحیهٔ III دسترسی نداریم. همچنین به ناحیهٔ IV نیز نمی توانیم برویم. زیرا این ناحیه در زمان گذشته قرار دارد و ما نمنی توانیم از نظر زمانی به عقب برگردیم. در مورد ناحیهٔ II، میتوانیم از ناحیهٔ I به این ناحیه برویم، ولی در این صورت ديگر نمي توانيم از آنجا خارج شويم.

یک حل خاص برای معادلات نسبیت عام انیشتین دلالت بر این دارد که راهی برای اجتناب از تکینگی وجود دارد – توسط اینکه سیاهچاله را ماده چرخان در نظر بگیریم. تکانه زاویهای به فضا - زمان اطراف یک سیاهچاله خصوصیت متفاوتی میدهدکه در اثر آن مساله تُکینگی راً ً رفع مىكند.

(ج) مشاهده سياهچالهها

شما نمی توانید یک سیاهچاله منفرد را مشاهده کنید؛ می توانید آن را در اثر انــدرکنشهایش بــا دَيگر مواد آشكارسازي كنيد. هر ماده در حال سقوط به طرف يك سياهچاله انرژي جنبشي كسب کرده و گرم میشود، آنگاه پونیده شده و تابش الکترومغناطیسی گسیل میدارد. اگر دمای آن به چندمیلیون درجه کلوین یا نظیر آن برسد، مواد پرتوهای X ساطع میکنند. یک سیاهچاله که در

۳۳۰ - نجوم و اختر فیزیک مقدماتی (جلد دوم)

حال عبور از یک ابر بین ستارهای است یا از نزدیک یک ستاره عبور میکند، می تواند مواد را به درون خود جارو کرده و تابش کند. اگر مواد برافزایشی در ابتدا مقداری تکانه زاویــهای داشــته باشند، در اطراف سیاهچاله یک قرص شکل میدهند – یک *قرص برافزایشی ک*ه منبع پرتوهای X میباشد [شکل (۱۷-۱۳)]. بنابراین، مـنابع پـرتوِ X نـامزدهای خـوبی بـرای سـیاهچالهها هستند،که نمونههای خاصی از آنها را به طور مشروح در بخش (۱۸-۶) مورد بحث قرار خواهند گر فت.

بحث عمومی از این قرار است: تابندگیهای منابع پرتو Xکهکشانی در بازه ۱۰<sup>۲۶ تا ۱۰</sub>۳۱</sup> ژول بر ثانیه قرار دارند. برای گسیل قوی، مثلاً در m(۰/۳nm) (۳×۱۰<sup>-۱۰</sup>m)، دما در حـدود ۱۰<sup>۷</sup> کلوین میباشد [قانون وین؛ بخش (۸–۶)]. برای تولید تابندگی ۱۰<sup>۳۰</sup> ژول بر ثانیه در این دما، یک شئی که مانند یک جسم سیاه تابش کند نیاز به شعاع تقریبی زیر دارد

$$
R = \left(\frac{L}{\sqrt[4]{\pi}\sigma T^*}\right)^{1/2}
$$

 $\approx \sqrt{\cdot \text{km}}$ 

این مقدار در حدود شعاع یک ستاره نوترونی یا به ابعاد قرص برافزایشی اطراف یک سیاهچاله مىباشد.

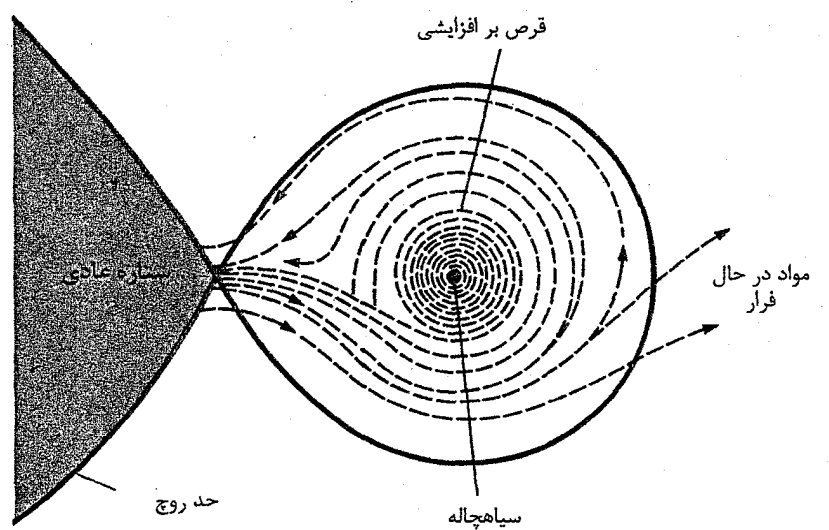

شکل ۱۷–۱۳. نمای طرحوارهای از یک قرص برافزایشی در اطراف یک سیاهچاله. قرص از مواد ستاره همدم یک دو تایی شکل میگیرد، که در این حالت، حد روج خود را پر کرده است. با چه سرعتی ماده بایستی روی چنین شیئی سقوط کند تا تابندگی پرتو X تولید نماید؟ تصور کنید شیئی به جرم M و شعاع R دارای آهنگ برافزایش  $\frac{d m}{dt}$ مـیباشد. انـرژی گـرانشـی توليدي برابر است با

$$
\frac{dE_{\text{grav}}}{dt} = \left(\frac{GM}{R}\right) \frac{dm}{dt}
$$

اگر تمام این انرژی به تابش تبدیل شود (بازده $\cdots$ ۰۱۰)، این مقدار با تابندگی منبع  $L$  برابـر  $R= \backslash \cdot \text{km}$  خواهد شد. بنابراین، برای ۱۰ $M = \backslash M_0$ ، و  $M = \backslash M_0$ 

$$
L = \left(\frac{GM}{R}\right) \frac{dm}{dt}
$$

آهنگی از برافزایش که به سهولت در یک سیستم دوتایی نزدیک قابل دست یابی می باشد. البته، دست یافتن به تبدیل ۱۰۰٪ سخت خواهد بود، ولی برای تـبدیل ۵۰٪ بـه دو بـرابـر آهـنگ برافزایش مورد بحث در قبل نیاز میباشد. نکته در این است که منابع پرتو X بهترین مظنونین برای در برگرفتن سیاهچالهها میباشند.

یا

رابطه جرم – شعاع برای ستاره تبهگن غیرنسبیتی  
\n
$$
DM = \int_{0}^{d} n_{e}dl
$$
\n
$$
P = K\rho^{0/r}
$$
\n
$$
t_{\chi} - t_{\chi} = \frac{e^{\chi}}{\chi \pi m_{e}c} (\frac{1}{f_{\chi}^{\chi}} - \frac{1}{f_{\chi}^{\chi}}) DM
$$
\n
$$
R = \frac{\chi \pi K}{G(\chi \pi / \gamma)^{0/\gamma} M^{\chi/\gamma}}
$$
\n
$$
L = (\frac{\Lambda}{\Delta}) \pi^{\chi} M R^{\chi} P^{-\tau} (\frac{dP}{dt})
$$
\n
$$
\frac{\lambda_{f}}{\lambda_{i}} = [1 - \frac{\chi GM}{Rc^{\chi}}]^{-\chi/\gamma}
$$
\n
$$
R = \frac{\chi GM}{\chi}
$$

# المسائل

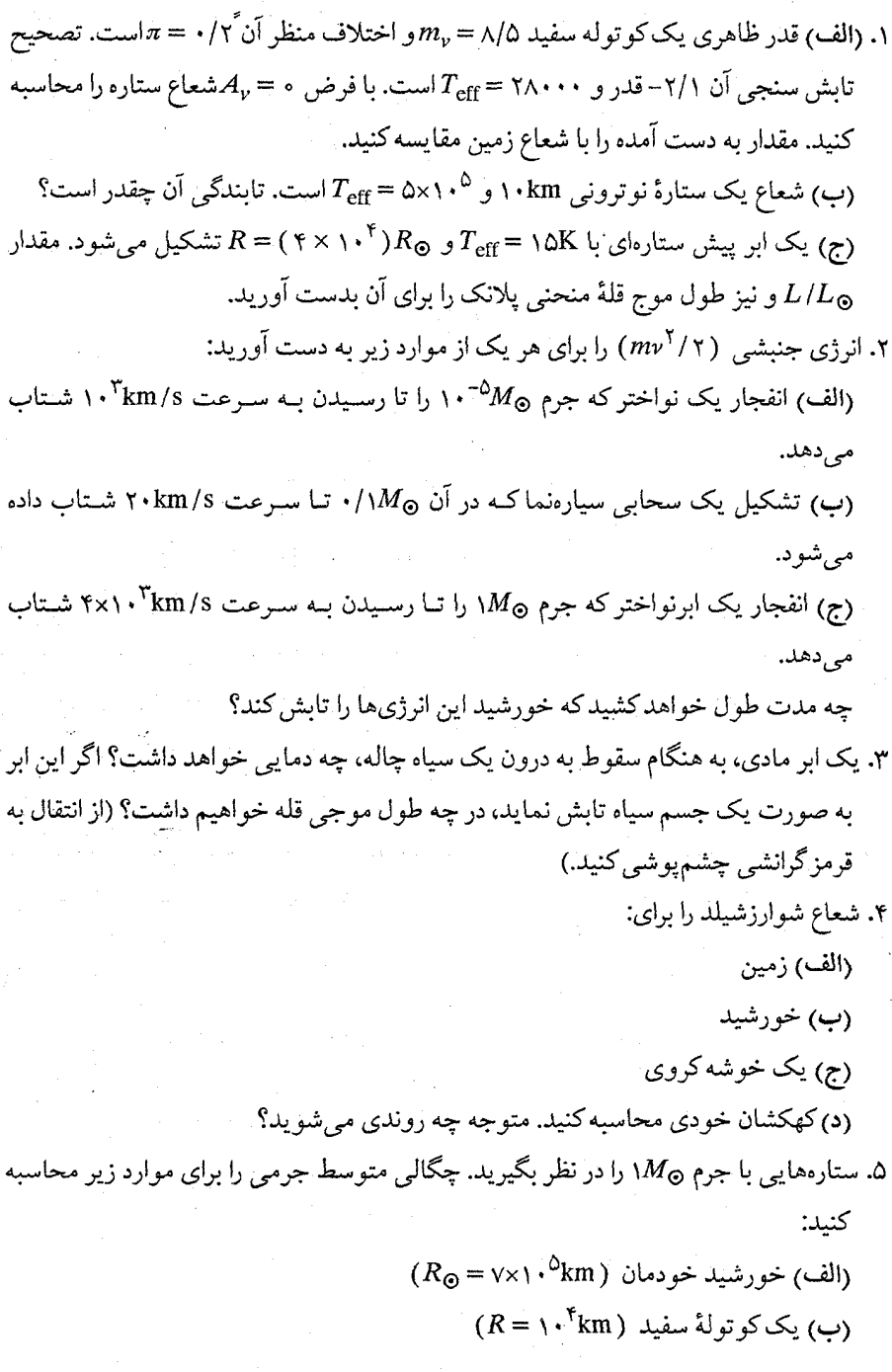

٣٣٣ فصل هفدهم - مرگ ستارگان

(ج) یک ستارهٔ نوترونی ( (R = ۱۰km). حال یک هستهٔ <sup>۱۲</sup>C، به شعاع ۱<sup>۰۱۵</sup>m، ا در نظر بگیرید و چگال<sub>ی</sub> متوسط آن را حساب کنید. در مورد اهمیت نتایج به دست آمـده بحث كنيد!

۶. پیر ترین کو تولههای سفید حدود ۱۰<sup>۱۰</sup> سال پیش با دمای اولیه حدود ۱۰<sup>۹</sup>K تشکیل شدند. دمای فعلی یک کوتوله سـفید پـیر بـا جـرم بـیشینه ۱/۴M، شـعاع ۰۷×۱۰ ، و سـن year ۱۰\۰۷ را محاسبه کنید. برای سادگی، فرض کنید که چگالی در سراسر ستاره ثـابت است. طول موج فعلي مربوط به شدت بيشينه اين كوتولة "سفيد" چيست؟ (راهنمايي: از آنجاکه ستاره با تابشی به عنوان یک جسم سیاه سرد میشود، قرار دهید:  $L = -($  جگالی تعداد ذرات) (حجم) $(k \times dT/dt)$ 

که در آن & ثابت بولتزمن است. برای حل این معادله با بردن تمام ترمهای مربوط به T به سمت چپ معادله، متغیرها را از هم جداکنید و سپس انتگرال بگیرید.)

- د تندی صوت برای یک گاز غیرنسبیتی که توسط ۱<sup>۱۲</sup> ( ۵P/۳p ) = 30داده میشود، (که در آن فشار و  $\rho$ چگالمی است)، سرعتبی است که در آن یک ستاره به محض تولید نـوسانات،  $P$ می تپد. تندی صوت و دوره تناوب تپهاکه تقریباً برابر با  $R/c_s$ است به صورت تابعی از جرم (برحسب واحد خورشیدی) بـرای یک کـوتولهٔ سـفید غـیر نسـبیتی [مـعادله حـالت <sup>۵/۳</sup>(۳/۲×۱۰<sup>۶</sup>)۶) ≈P برحسب واحدهای SI] تعیین کنید. چگال<sub>ی</sub> و فشار را ثابت فـرض کنید. این مقیاس زمانی با دورههای تناوب سریعترین تپندهها چگونه مقایسه میشوند؟ آیا تپندهها ممکن است کو تولههای سفید در حال تپیدن باشند؟
- ۸. تپنده سحابی خرچنگ با تابندگی حدود ۱×۱۰<sup>۳۱</sup> وات تابش میکند و دارای دوره تناوبِ باشد، آهنگی راکه دوره تناوب R = ۱/۱x۱۰ <sup>۴</sup>m باشد، آهنگی راکه دوره تناوب  $M=1/\mathfrak{r}$ آن زیاد میشود ( dP/dt) تعیین کنید. چند سال طول خواهدکشید تا دوره تناوب دو برابر مقدار فعلی اش بشود؟ (راهنمایی: برای محاسبه بعدی لازم است بعد از جمداکردن تـمام جملات شامل P در طرف چپ انتگرال بگیرید.)
- ۹. معادله (۱۷-۴) قرمزگرایی امواج الکترومغناطیسی گسیل شده نزدیک یک شیء متراکم و سنگین را توصیف میکند. چون زمان در بسیاری از جنبهها عکس بسامد است، میتوانیم اثر تاخیر زمانی را توسط فرمول  $\nu_f/\nu_i = \nu_f/\nu_i = \Delta t' \Delta t'$ که در آن '۵۲ یک فاصله زمانی بین دو واقعه (مثلاً، تیکهای متوال<sub>ی</sub> یک ساعت) در چهارچوب مرجع، <sub>ناظر</sub>4t فاصله زمان<sub>ی</sub> بین

۳۳۴ - نجوم و اختر فیزیک مقدماتی (جلد دوم)

همان دو واقعه اندازهگیری شده توسط ناظر است، بیان کنیم. توجه کنید ساعتی که در یک میدان گرانشی قوی قرار گیرد، بسیار کندتر از سـاعت مـعمولی کـه تـوسط یک نـاظر دور مشاهده میشودکار میکند، در حالی که یک ساعت دورکه توسط یک ناظر واقع در میدان گرانشی مشاهده می شود، بسیار سریعتر کار خواهد کرد.

(الف) توصیف کنید چگونه یک ناظر دور، وصف میکندکه چگونه زمان وقایع (زمان بین وقایع، چه مدت وقایع طول میکشند و الی آخر) برای یک شیء در حال سقوط به داخل يک سياه چاله تغيير ميكند؟ آيا ناظر هرگز مي بيندكه شيئي شعاع شوارتزشيلد را قطع كند؟ تفسيه كنيد.

(ب) اکنون زمان وقایع دور راکه توسط یک ناظر در حال سقوط به داخل یک سیاه چاله مشاهده میکند، توصیف کنید. ناظر همان طور که شعاع شوارزشیلد را قـطع مـیکند چـه چیزی را میبیند؟ آیا تناقضی در این جا وجود دارد؟ اگر چنین است، آیا شما میتوانید آن را حل كنيد؟

- ۱۰. یک نوترون وقتی در خارج از هسته اتمی باشد از طریق برهم کنش هستهای ضعیف بـه پروتون، الكترون و پادنوترينو تلاشي ميكند. اكنون تصوركنيدكه نوترون از هستهاش آزاد شده و در فاصله ۳کیلومتری از مرکز یک سیاه چاله به جرم ۱M<sub>6</sub> قرار دارد. چه مدت طول خواهد کشید تا تلاشی نوترون توسط یک ناظر دور اندازهگیری شود؟ (از عبارت داده شده در مساله قبل برای تاخیر زمانی استفاده کنید.)
- ۱۱. ستارهای مشابه خورشید در یک سیستم دوتایی با یک سیاه چاله به جرّم  $M_H$ قـرار دارد. برای سهولت فرض کنید که چگالی ستاره یکنواخت و مدارش دایرهای شکل است. (الف) از معادله (۳-۹) برای به دست آوردن کمینه فاصله از سیاه چاله که ستاره بایستی برای پاره نشدن توسط نیروهای جزر و مدی داشته باشد، استفاده کنید.
- (ب) در چه جرم سیاه چالهای این فاصله کمینه کـمتر از شـعاع شـوارزشـیلد استِ؟ سـیاه چالههای سنگین تر از این مقدار می توانند یک ستاره را تماماً ببلعند!

۱۲. فرض کنید که یک کوتوله قهوهای تابندگیاش را از انقباض گرانشی به دست می آورد. جرم ان ۱۰۵M، و تابندگی اش ۲۰۲۰<sup>-۵</sup>۲۰ می باشد. اگر فرض کنیم که تابندگی آن ثابت بوده است (حتی هنگامی که ستاره شعاع بسیار بزرگتر داشته است)، چه مدت طول میکشد تا ستارهای از این نمونه قبل از این که انقباض توسط فشار تـبهگنی الکـترون مـتوقف شـود

(هنگامی که  $R\! \approx \! 4 \times 1 \cdot ^2 M^{-1/7}$ که  $M$ برحسب واحد خورشیدی است)، تابش کند؟ ۱۳. یک ستاره نوترونی جوان نمونه دارای شعاعی حدود ۱۰<sup>۴</sup>m و دمای تقریبی ۱۰<sup>۶</sup>K است. (الف) تابندگی جسم سیاه چنین ستارهای چقدر است؟ (ب) فاصله بیشینهای که یک ستاره نوترونی با این خصوصیات خـواهـد داشت و هـنوز توسط تابش جسم سیاه نوریاش آشکار می شود، چـقدر است؟ یک حـد قـدر ۲۵ بـرای آشکارسازی و تصحیح تابش سنجی صفر برای آن توصیه میشود، توضیح دهید. ۱۴. یک ابر گاز داغ در مدار دایرمای کپلری به شعاع ۴x۱۰<sup>۴</sup>m حول یک سیاه چـاله بـه جـرم ا واقع است. نسبت بسامد مشاهده شده به بسامد سکون ( $\nu_f/\nu_i$ ) را در مقابل زمان (۱۰ $M_\odot$ یک دوره تناوب مداری یک خط نشری تابش شده توسط ابر، همچنان که توسط ناظری که صفحه مداري را به طور نيمرخ نگاه ميكند، رسم كنيد. هر دو اثر دوپلري معمولي و گرانشي را به کار برید و از فرمولهای نسبیتی استفاده کنید. ۱۵. یک دو قطبی مغناطیسی چرخان با دوره تناوب P، با تـابندگی مـتناسب بـا <sup>P-۴</sup> تــابش مى كىند.

(الف) نشان دهید که مدتی پس از شکلگیریاش، یک تـپنده بـر اسـاس قـانون ۲<sup>/۱۲</sup> × P (تقريباً)كند مي شود.

- (ب) با استفاده از نتیجه قسمت (الف)، نشان دهیدکه تابندگی تـپنده تـقریباً بــه صـورت کاهش می یابد.  $L \propto t^{-\gamma}$
- ۱۶. اختلاف بین زمانهای رسیدن تپ در ۴۳۰ و ۱۹۶MHz را برای تپنده خرچنگ مـحاسبه کنید. سپس این اختلاف را با آنچه که برای سایر تپندهها در جدول (۱۷–۱) سیاههبندی شده است، مقايسه كنيد.
- ۱۷. با استفاده از اطلاعات بخش (۱۷-۲ د) و قانون سوم کپلر مجموع اجرام مولفهها در سیستم دوتایی PSR + ۰/۶۵۵۶۴ را تعیین کنید.
- ۱۸. اگر خورشید در اثر فروریزش بدون از دست دادن تکانه زاویهای اش به شعاع ۱۰km برسد، دوره تناوب چرخشی آن چقدر خواهد بـود؟ نـتیجهتان را بـا دورهـهای تـناوب چـرخش تپندههای شناخته شده مقایسه کنید.
- ۱۹. نیروی جزر و مدی جزیی (فصل ۳ را به بینید) وارد بر شخصی در فاصله ۳۰۰۰کیلومتری از یک سیاهچاله ۱۰*M* را حساب کنید. (فرض کنیدکه جرم شخص ۹۰kg و ارتفاع او ۲m است.)

۱۳۳۶ - نجوم و اختر فیزیک مقدماتی (جلد دوم)

۲۰. با بررسی معادله انتقال به قرمز گرانشی، بایستی به بینید که تاخیر زمانی نسبیتی مستقیماً به آن ارتباط دارد به شرطی که عوض طول موج برحسب بسامد بنویسید. دو ساعت را درنظر  $T$ ۲ بگیرید، یکی زمان  $T_1$  را در فاصله  $R_1$ از یک جرم و دیگری در فـاصله  $R_{\mathsf{Y}}$ زمـان را نگه میدارد. آنگاه زمانها توسط رابطه زیر بهم مربوط میشوند

$$
\frac{T_{\Upsilon}}{T_{\Upsilon}} = \left[ \left( 1 - \frac{GM}{R_{\Upsilon}c^{\Upsilon}} \right) / \left( 1 - \frac{\Upsilon GM}{R_{\Upsilon}c^{\Upsilon}} \right) \right]^{1/2}
$$

(الف) دو ساعت را برای خالت<sub>ی</sub> که یکی در سطح یک ستاره نوترونی و دیگری در فاصله بسیار دوری است، مقایسه کنید.

(ب) دو ساعت را برای حالتی که یکی در سطح یک کو توله سفید و دیگری در فاصله بسیار دوری است، مقایسه کنید.

(ج) دو ساعت را برای حالتی که یکی درست خارج از شعاع شوارزشیلد یک سیاهچاله به جرم ۴M و دیگری در فاصله بسیار دوری است، مقایسه کنید.

 $\label{eq:2.1} \begin{split} \mathcal{L}_{\text{max}}(\mathbf{X},\mathbf{X})&=\mathcal{L}_{\text{max}}(\mathbf{X},\mathbf{X})\mathcal{L}_{\text{max}}(\mathbf{X},\mathbf{X})\\ &\leq \mathcal{L}_{\text{max}}(\mathbf{X},\mathbf{X})\mathcal{L}_{\text{max}}(\mathbf{X},\mathbf{X})\mathcal{L}_{\text{max}}(\mathbf{X},\mathbf{X})\mathcal{L}_{\text{max}}(\mathbf{X},\mathbf{X})\mathcal{L}_{\text{max}}(\mathbf{X},\mathbf{X})\mathcal{L}_{\text{max}}(\mathbf{X$ 

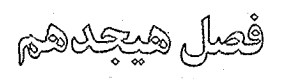

# ستاركان متغير وغيرطبيعي

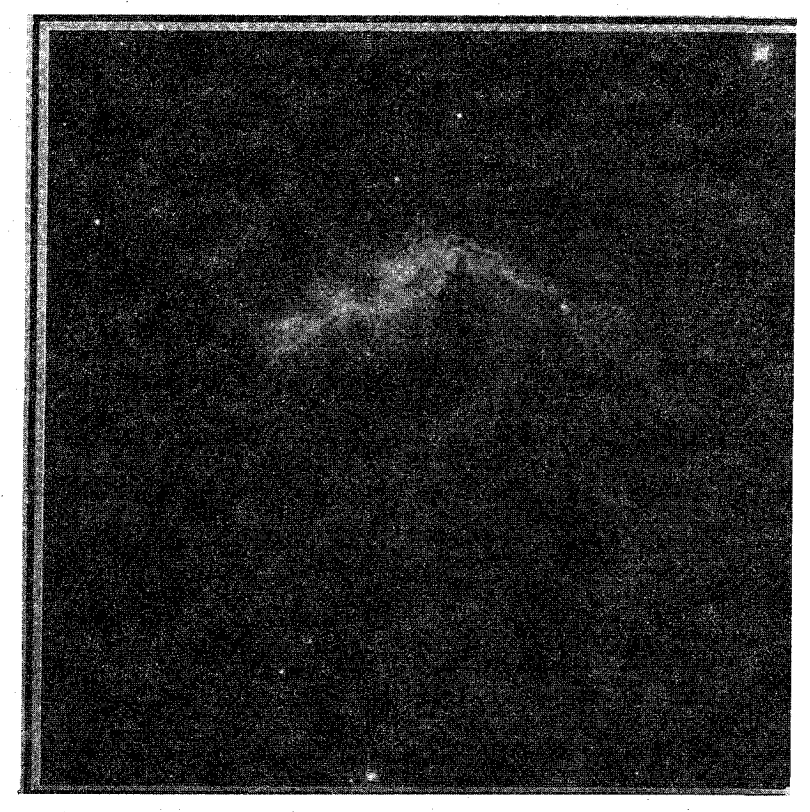

در فصول ۱۶ و ۱۷ ساختار و تحول اکثریت ستارگان مشاهده شده که ستارگان معمولی با تغییر آرام بودند را مورد بحث قرار دادیم. ما به تحول سریع و تماشایی ستارگان در حال تغییر اشاره کردیم و متذکر شدیم که اغلب ستارگان معمولی در طول حیات خود چنین مراحلی را طــی میکنند. بعضی از ستارگان شامل بادهای ستارهای قوی و جوهای گستردهای می باشند. دیگـر ستارگان سبب تغییرات در درونشان میشوند. این فصل ویژگیهای فیزیکی و رصدی **ستارگان** متغیری را ارائه میدهد که مراحل ویژه ستارهای را طی میکنند و پـدیدههای گـوناگـون اخـتر فیزیکی ستارگان را توضیح میدهد.

۱–۱٪ نامگذاری ستارگان متغیر

ستارگان متغیری که عمدتاً مورد توجه هستند **متغیرهای ذا**تی میباشند، نامی که برای جداکردن آنها از متغیرهای هندسی - متغیرهای غیرذاتی - (مانند ستارگان دوتایی گرفتی) به کار میرود. متغیرهای ذاتمی را میتوان تقریباً به دو رده تقسیم کرد: (۱) ستارگان تپنده که جو آنها به طور متناوب منقبض و منبسط میشود، و (۲) متغیرهای بسیار شدید یا انـفجاری کـه رفـتارشان ناگهانی و سریع تغییر میکنند. ستارگان تپنده شامل قیقاووسی ها، ستارگان RR شلیاق، ستارگان نامنظم RVگاو، و ستارگان میرا با دوره تناوب طولانی می باشند. نواخترها، نواخترهای کو توله و ابر نواخترها متغیرهای منفجر شونده هستند. متغیرهایی که کاملاً در هیچیک از دو رده فوق قرار نمهیگیرند، شامل ستارگان شرارهای، ستارگان گاو، متغیرهای طیفی، و ستارگان مغناطیسی میباشند. جداول (۱۸–۱) تا (۱۸–۱۳) فهرست مهمترین نمونههای ستارگان متغیر را نشـان میدهند و شکل (۱۸-۱) مواضع کلی آنها را در نمودار H-R نمایش میدهد.

یک ستاره منفرد در مدت تحول تدریجی خود ممکن است از چندین مرحله از تغییرات عبور نماید. ستارهای با یک جرم خورشیدی ممکن است قبل از مستقر شدن در رشتهٔ اصلی در آغاز یک ستارهٔ Tگاو باشد، سپس بعد از مدتمی مثل ستارهٔ RR شلیاق پس از عبور از حالت غولها، ممکن است تپنده شود. در مراحل بعدي تحول، سـتارگان سـنگين هـمانند مـتغيرهاي قیقاووسی بعد از حالت غولها یا ابرغولها مشاهده میشوند. برای این که یک ستاره سنگین به یک کوتوله سفید تبدیل شود باید بسیاری از جرم خود را از دست بدهد و ممکن است تبدیل به غول قرمز، سحابي سياره نما، يا يک ابرغول بشود.

ستارهشناسان برای مشـخص کـردن سـتارگان مـتغیر (ذاتـبی یـا هـندسـی)، یک مـجموعه اصطلاحات و یژه ابداع کردهاند. به هر ستاره متغیر یک حرف بزرگ نسبت داده میشودگه توسط فهرست نام صورت فلکی (ضمیمه ۲) همان طور که متغیر اتفاق میافتد، دنبال خواهد شـد. حروف بزرگ به دنبال یک رشتهٔ الفبائی بنا نهاده شده که بر اساس ترتیب کشف مرتب شدهاند:  $Z$  اولین متغیر کشف شده در یک صورت فلکی معین با  $R$ نمایش داده میشود، بقیه الفباء تا  $Z$ برای متغیرهای کشف شده بعدی مورد استفاده قرار میگیرند. بعد از Z، حروف دوگانه به این ترتيب استفاده مىشوند: RS ،RZ تا ST ،SS ،RZ تا SZ و…ZZ. سپس به ابتداى الفباء بر ميگرديم (حرف J حذف مي شود تا از اشتباه آن با I اجتناب شود): AB ، AZ تا BC ، BB تا BZ، .. QZ، اگر متغیرهای بیشتری در یک صورت فلکی موجود باشند آن را مـجدداً بـا

۳۳۹ فصل هیجدهم - ستارگان متغیر و غیرطبیعی

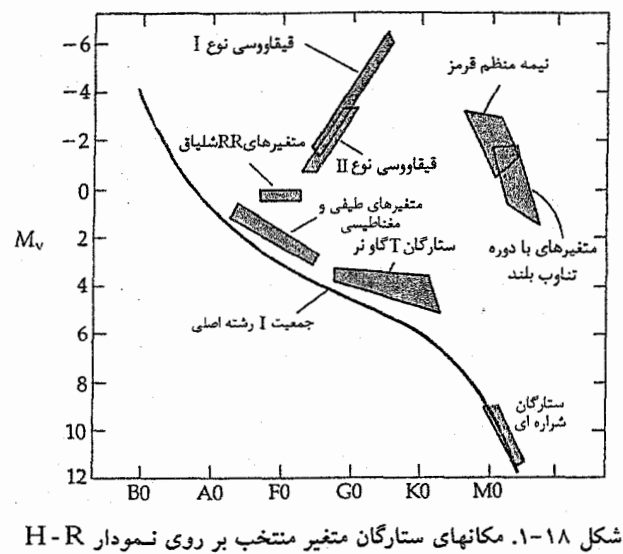

(برگرفته شده از نمودار ترسیم شده توسط جی. یی کاکس ۱)

اعدادي كه با V۳۳۵ شروع مي شود (V بجاي متغيرها)، مرتب ميكنيم، همچنين حروف تنها و دوگانه برای متغیرهای ۳۳۴ به کار میروند. چند نمونه از ستارههای متغیر معرفی شده عبارتند از (در اين رشته)، R تک شاخ، R گاو، RR شلياق، UV قطبي ، AG اسب بالدار، BF مرغ، V۳۷۸ شکارچی، و V۹۹۹ سهم.

البته، تاكنون اين سيستم شامل نواختران نمي باشد؛ و هر يك به أساني به وسيلة نام صورت فلكي و سال وقوع أن معرفي مي شود (مانند نواختر عقاب ١٩١٨ م.). نواخترها را از سال ١٩٢٥ م. با نشانههای ستارهٔ متغیر مشخص میکنند، نظیر RR سیمرِغ، و DQ هرګول. امروزه حتمی نواخترهای قدیمی تر چنین علائمی گرفته اند، به طوری که نواختر عقاب ۱۹۱۸ م. نیز به صورتْ V ۶۰۳ عقاب شناخته شده است.

ستارههای متغیری که به اندازهٔ کافی روشن هستندکه با یک نام ویژه یا یک حرف یونانی معرفی گردند، مجدداً نامگذاری نمی شوند. بنابراین،گفته می شودکه بتاشلیاق، دلتاقیقاووسی و الغول داریم که همهٔ آنها متغیرهای شناخته شده شبه نـمونهای از دسـتههای سـتارهای شـان مىياشد.

۱۸–۲ ستارگان تینده

(الف) مشاهدات

مهمترین ستارگان تبنده متغیرهای قیقاووسی هستند. روشنایی منحنی های نوری ستارگان تبنده دستخوش تغییرات پیوستهای می شوند. طیف ستارگان تینده نیز به طور متناوب تغییر می کند، که این تغییر به تغییرات دمای سطحی ستارهای که ممکن است در بازه تمام رده طیفی قرار گیرد، مربوط می شود. خطوط طیفی، انتقالات دویلری متغیری را نشان می دهد کـه مـمکن است از منحنه های سرعت شعاعی (برای جو ستاره) استنتاج شده باشند. از سرعتهای شعاعی تناوبی در مه پابیم که ستارگان متغیر متناوباً منبسط و منقبض می شوند؛ تغییرات در شعاع را می توانیم اندازه بگیریم [شکل (۱۸–۲)].

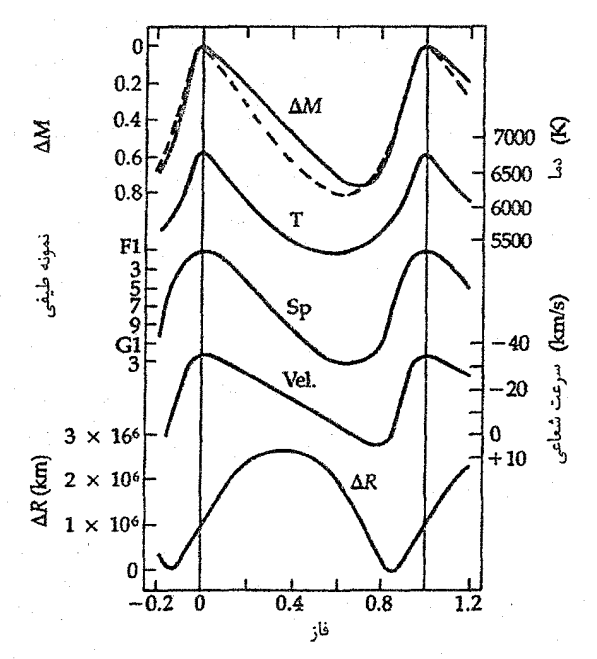

شکل ۱۸-۲. خصوصیات مشاهده شده یک ستاره تینده. تغییرات با فاز منحنی سرعت شعاعی برای تغییرات در قدر (خطچین برای یک شعاع ثابت)، دما، نمونه طیفی، سـرعت شـعاعی و شـعام. (بـرگرفته شـده از نمودار د*یل یو بکرز* <sup>(</sup>) ۳۴۱ فصل هیجدهم -ستارگان متغیر و غیرطبیعی

به طور کلی مشخصههای توصیف شده در این قسمت مـربوط بـه هـمه سـتارگان تـپنده می باشد. جدول (۱۸–۱) راکه در آن اشکال برجسته و مشخصههای جمعیت چـند نـمونه از ستارگان تپنده خلاصه شده است را به دقت مطالعه كنيد.

ستارگان قیقاووسی و RR شلیاق در ناحیهای از نمودار H-R به نام نوا**ر ناپایداری** قـرار دارند. همان گونه که ستارگان جمعیت II کم جرم (۱۵ $M_{\text{\odot}}$ ۰/۵ تا (۱٬۷ $M_{\text{\odot}}$ ین نوار را در خلال فاز هسته هلیومسوز قطع میکنند آنها ناپایدار و تپنده میشوند، اینها ستارگان RR شلیاق هستند. ستارگان جمعیت I با جرم ۳ تا ۱۸M<sub>O</sub> نیز ناحیه بالای این نوار را در خلال فاز هستهٔ هلیومسوز قطع میکنند و با تپیدن به قیقاووسیها تبدیل میشوند.

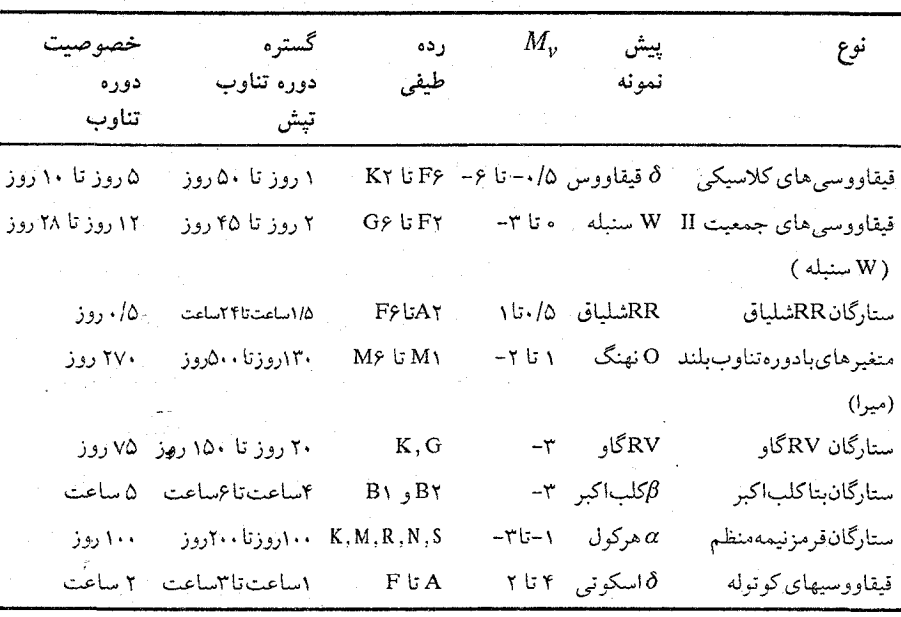

جدول ۱۸–۱ بعضی از دستههای ستارگان تینده

(ب) ساز وکار یک تپش یک ستاره می تپد، زیرا در تعادل هیدرواستاتیکی نیست؛ نیروی گرانی روی جرم خارجی ستاره كَه كاملاً به وسيله فشار داخلي متعادل نيست، وارد مي شود [بخش (١۶-١)]. اگر ستارهاي در اثر افزایش فشارگاز منبسط شـود، چگـالـی مـاده (و فشـار)کـاهش مـیbبابد تـا بـه نـقطه تـعادل هیدرواستاتیکی برسد و به سمت بالا پرتاب شود (به دلیـل تکـانه انـبساط). سـپس، گـُـرانـی حکمفرما شده و ستاره شروع به انقباض میکند. تکانه مواد در حال سقوط، انبساط را در ورای

نقطه تعادل حمل میکند. بدین ترتیب، دوباره فشار افزایش یافته و چرخه نیز به صورت اول تکرار میشود. در خلال چنین تپشی انرژی از بین می رود (قابل قیاس با اتلافهای اصطکاک) و سرانجام این اتلاف انرژی *میرائی* تپشها را به دنبال خواهد داشت. عمومیت و نظم سـتارههای تپنده بر تبدیل انرژی اتلاف شده به طریقی دیگر دلالت میکنند.

آهنگی که انرژی از درون ستاره به بیرون منتقل می شود می تواند توسط یک فرآیند میرائی تغییر کند. کدری داخلی مستقیماً بر مقدار انرژی تابشی جذب شده اثر میگذارد؛ بنابراین، یک تغییر کدری مانند یک سوپاپ عمل خواهدکرد. هنگامی که جو یک ستاره شفاف است، تابش آزادانه شارش می بابد و ستاره روشن میشود. هنگامی که کدری بیشتر است و از فـرار تـابش جلوگیری میکند، ستاره کم نور میشود. اگر ستاره در زمان بیشترین کدری متراکم شده باشد، تابش اضافی میرا میشود و فشاری بر لایههای خارجی ستاره وارد میکند؛ این فرآیند انـرژی لازم برای ادامهٔ تپش۵ا را فراهم می آورد. جو ستارگان تینده دارای منطقهای است که در آن کدری زیاد میشود، زیرا هلیوم یکبار یونیده تابش فرابنفش را جذب میکند تا به دوبار یونیده تبدیل شود. ناحیه یونیدگی  ${\rm He}^+$ (گاهی اوقات منطقه یونیدگی جزئی  $He$ نامیده میشود) سردتر از نواحی اطراف است، زیرا معمولاً انرژی به کار رفته برای گرم کردن گاز جهت یونیدگی آن به کار میرود. منطقه یونیدگی هلیوم در پایداری جو ستاره شرکت میکند و بنابراین تپشها دائـمی میشوند. (مناطق یونیدگی دیگر عناصر نظیر H و C می توانند به روش مشابهی عمل کنند.)

ستارگان تپنده در نواحی کاملاً تعریف شده نمودار H - R قرار میگیرند [شکل (۱۸-۱)]؛ به عبارتی، این مشاهده میتواند برحسب عمق منطقه یونیدگی  $\mathrm{He}^+$  توضیح داده شود. این عمق به ساختار ستاره وابسته است که در واقع تابع مرحلهای از توسعه ستاره است. هنگامی که این منطقه در عمق زیاد قرار گیرد، عمل سوپاپ برای غلبه بر میرائی کافی نیست. هنگامی که این ناحیه کم عمق است، عمل میرائی کفایت نمیکند و تپشها نیروی لازم را تامین نمیکنند. قانون دوره تناوب – تابندگی (قسمت بعدی) قادر است هر ستارهای راکه در اثر این ساز و کار سوپاپ میرائی ناپایدار میشود، برحسب موقعیت آن در نمودار H - R توضیح دهد.

به طورکلی، بدون توجه به سازوکار تپش، می توانیم دوره تناوب تپش ستاره را به میانگین چگالی آن مربوط کنیم. بعد از بیشینه انبساط، لایههای ستاره به طرف داخل سقوط آزاد میکنند. این سقوط را همانند یک حالت خاص حرکت مداری – در امتداد یک خـط راست – در نـظر میگیریم. بنابراین، این گازها از قانون کپلر پیروی میکنند

فصل هيجدهم – ستارگان متغير و غيرطبيعي ٣۴٣

$$
\frac{P^{\mathsf{T}}}{R^{\mathsf{T}}} = \mathsf{F}\pi^{\mathsf{T}} / GM
$$
  
که 
$$
P
$$
 دوره تناوب تپش، 
$$
R
$$
شعاع ستاره، و 
$$
M \neq q^{\mathsf{T}} \propto R^{\mathsf{T}} / M
$$

اما

$$
M \propto \langle \rho \rangle R^V
$$

که <p> چگال<sub>ی</sub> منوسط ا.  $P^{\dagger} \propto \frac{R^{\dagger}}{2 \sqrt{R^{\dagger}}}$  $\alpha \frac{1}{\langle \rho \rangle}$ 

بنابراين

 $P < \rho > \frac{1}{1}$ ثانت $P > \frac{1}{1}$  $(1 - 1)$ 

سپس، نسبت دورههای تناوب تپش برای دو قیقاووسی مختلف به طور مـعکوس بـا نسـبت ریشههای دوم چگال<sub>ی</sub> متوسط آنها  $\frac{P_A}{P_R} = \left(\frac{<\rho_B>}{<\rho_S>}\right)^{\frac{1}{\gamma}}$ متناسب است که به طور تقریبی به این صورت دیده شده است.

کاربرد مفهومی ستارگان تينده ِاگر ستارهای نظیر یک جسم سیاه تابش کند، می دانیم که  $L \propto R^7 T_{\text{eff}}^8$ سپس اگر یک ستاره تپنده در دو زمان مختلف مشاهده شود  $\frac{L_{\gamma}}{L_{\gamma}} = \left(\frac{R_{\gamma}}{R_{\gamma}}\right)^{\gamma} \left(\frac{T_{\gamma}}{T_{\gamma}}\right)^{\gamma}$ با تبدیل آن به قدر، داریم  $m_{\text{bol}}(\tau) - m_{\text{bol}}(\tau) = \Delta \log(\frac{R_{\text{V}}}{R_{\tau}}) + \tau \log(\frac{T_{\text{V}}}{T_{\tau}})$ توجه کنید که برای پیداکردن نسبت شعاعها تنها به نسبت دماهای موثر احتیاج می باشد.

نجوم و اختر فیزیک مقدماتی (جلد دوم) ٣۴۴

(ج) رابطه دوره تناوب – تابندگی قیقاووسر ها رابطه مهمی را بین دوره تناوب و تابندگی نشان می دهند: دوره تناوب تیش یک قیقاووسی متغیر مستقیماً با شدت متوسط آن مربوط است. برای اولین بار این رابـطه از ایـن متغیرها در ابرهای ماژلانی که یک جفت کهکشان کوچک نزدیک به کهکشان خودی در آسمان شب نیمکره جنوبی قابل رویت است،کشف شد. با یک تقریب خوب، شما می توانید تـمام ستارهها را در هر ابر ماژلانی در فاصله یکسانی از ما در نظر بگیرید. هنریتالیویت <sup>۱</sup>که در سال ۱۹۱۲ م. در دانشگاه هاروارد کار میکرد، یی بودکه هـر چــه دوره تـناوب قـیقاووسی مـتغیر طولانه تر باشد، قدر ظاهري متوسط آن، (و بنابراين تابندگي، چون ستارگان در فاصله يكساني از ما هستند) درخشــانـتر است. هــارلوشايلي <sup>۲</sup> اهــميت ايــن رابــطه دوره تــناوب – تــابـندگي<sub>،</sub> (P-L) را تشخیص داد و سعی کردکه نبقطه صفر را پس از شیناخت دوره تیناوب یک قیقاووسی که بلافاصله دلالت بر تابندگی (قدر مطلق) آن میکند، بیابد. نمایش این درجهبندی به علت کمپایی نسبی قیقاووسی ها و فواصل زیادشان، مشکل است. هیچیک به اندازه کیافی نزديک نيستند تا اجازه دهند اختلاف منظر مثلثاتي آنها تعيين شود. بنابراين، شايلي مجبور بود به روش غیردقیق نسبی اختلاف منظرهای آماری متوسل شود. سپس نقطه صفر برای تبعیین فواصل کهکشانهای بسیار دیگری به کار می رود. این فواصل به عنوان دادههای دقیق و جدید که در دسترس می باشند، تجدید شدهاند. اکنون، بیست ستاره که فواصلشان به طور معقولی معلوم است (زيرا آنها در خوشههاي باز قرار دارند) به عنوان درجهبندي كنندهها براي رابطه (P-L) در کهکشان راه شیری به کار می روند.

کار اضافی نشان دادکه دو نمونه از قیقاووسیها وجود دارندکـه هـر یک تـقریباً رابـطه (P-L) موازی و جداگانه خود را دارا می باشند [شکل (۱۸-۳)]. قیقاووسی های کیلاسیک روشنترین جمعیت I می باشند و در بازوهای مارییچی پیدا می شوند. قیقاووسی های جمعیت ً II نیز به عنوان ستارگان W سنبله بعد از پیش نمونههایشان شناخته می شوند که در خوشههای کروی و دیگر سیستمهای جمعیت II پیدا مه شوند. قیقاووسه های کلاسیک دارای دورههای تناوبی درگسترهٔ ۱ تا ۵۰ روز (به طور نمونه ۵ تا ۱۰ روز) و درگسترهٔ رده طیفی ۴۶ تا K۲ قرار دارند. دوره تناوب قیقاووسیهای جمعیت II از دو تا ۴۵ روز (به طور نمونه، ۱۲ تا ۲۰ روز) تغییر میکند و رده طیفی آنها در گسترهٔ ۴۲ تا G۶ قرار دارد. قیقاووسی های جمعیت I و II هر دو

1- Henrietta Leavitt

2- Harlow Shapley

فصل هیجدهم - ستارگان متغیر و غیرطبیعی ٣۴۵

منظم یا تناوبی و متغیر می باشند؛ تغییر آنها در تابندگی نسبت به زمان از یک چرخـه مـنظم تبعیت میکند. تا امروز، رابطه دوره تناوب – تابندگی به درجهبندی قیقاووسی های جمعیت I در ابر ماژلان بزرگ (LMC؛ یک کهکشان همدم برای کهکشان راه شیری) وابسته می باشد ک بوای قومزشدگی  $F(F-V) = E(B-V)$ مدول فاصله ۱۸/۵ قدر در امتداد خط دید را دارا می باشد.  $V$  سیس در نوار

$$
M_V = -\gamma/\gamma \varphi (\log P - 1) = \frac{\varphi}{\gamma \varphi} \qquad ( \gamma - 1 \wedge )
$$

که P دوره تناوب و برحسب روز است. با این درجهبندی، روابط P – L به عنوان ابزاری اساسی برای پیداکردن فواصل کیهانی بکار می رود. (انتظار داریم این درجهبندی بـر اسـاس دادهـهای مییار*اکوس ` تجدید شود. نتایج اولیه پیشنهاد می کنند که قیقاووسی ها حدود ۲۰٪ روشنتر از* نقطه صفر فعلي مي باشند.)

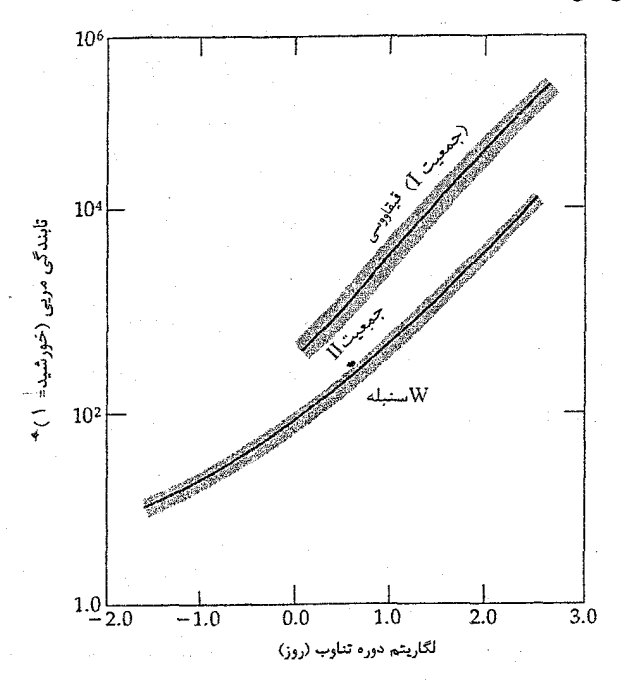

شکل ۱۸-۳. رابطه دوره تناوب – تابندگی برای قسقاووسه ها. تـم جه کنید که دو رابطه وجود دارد، یکی برای ستارگان جمعیت I و یکی برای ستارگان جمعت II.

۳۴۶ نجوم و اختر فیزیک مقدماتی (جلد دوم)

ستارگان RR شلیاق نیز متغیرهای تناوبی می باشند.گاهی اوقات به علت فراوانی شان در خوشههای کروی، متغیرهای خوشهای نامیده می شوند. تابندگی این ستارگان (بعد از پیش نمونهشان RR شلیاق نامگذاری شدند که دوره تناوبشان ۱۳/۶ ساعت است) با دوره تناوبهای ۱/۵ تا ۲۴ ساعت (نوعاً ۱۲ ساعت) تغییر میکند. این ستارگان جمعیت II هستند (اگـر چـه بعضي از آنها داراي فراواني فلزي بالايي هستند)كه رده طيفي شان درگستره A۲ تا F۶ مي باشد و دارای تابندگی حدود صدبرابر تابندگی خورشید هستند. حدود ۵۰۰۰ ستاره RR شلیاق شناخته شدهاند. توجه کنید که ستارگان RR شلیاق دارای رابطه P – L میباشند، اساساً همه آنها بدون توجه به دوره تناوب داراي تابندگي يكسان (قدر مطلق حدود ۰/۵) ميباشند.

(د) متغیرهای قرمز با دوره تناوب طولانی

متغیرها با دوره تناوب طولانی که بعد از پیش نمونهشان متغیرها*ی میرا* نامیده میشوند، تغییر بسیار زیادی در نور مرئی نشان میدهند، زیرا سرد هستند (حذود ۲۰۰۰K) بـنابرایـن، بـیشتر تابش آنها در فروسرخ قوار دارد. مولکولها و گرد و غبار در این دماهای پائین میتوانند وجود داشته باشند و سبب شکلگیری یک پرده در سطح ستاره میشوند؛ همان طور کــه دمــا زیــاد میشود، این مولکولها تجزیه شده و تابش بیشتری میتواند به پرده نفوذکند. متغیرها**ی قرمز** دارای چرخههای نامنظم تغییر نور تا چند قدر میباشند که از ۱۰۰ تا ۷۰۰ روز طول میکشند. آنها شامل ستارگان هر دو جمعیت I و II با ردههای طیفی K و M و تابندگیهای تقریبی ۱۰۰ برابر خورشید می باشند؛ اینها غولهای قرمز و ابرغولها می باشند. متغیرهای قرمز بـا دوره تناوب طولانی در ناحیهای از نمودار H-R واقع اندکه در آن پوستهسوزی هلیوم اتفاق می افتد. علت تپشهای نامنظم آنها هنوز شناخته شده نیست.

### ۱۸–۳ متغیرهای غیر تپنده

بعضی از متغیرهای عجیب، ستارگان تپنده نیستند؛ در این جا به طور اختصار آنها رأ یادآوری میکنیم. این متغیرها شامل ستارگان Tگاو میباشندکه تصور میشود ستارگان با جرم خورشید پیش رشته اصلی باشند؛ ستارگان شرارهای که به رشته اصلی رسیدهاند، اما فعالیت سـتارهای شبیه به آنچه بر روی خورشید مشاهده میشود، نشان میدهند؛ متغیرهای مغناطیس*ی ک*ه در اواخر فاز تحولی هستند، و ستارگان RS سگهای تازی که ستارگان شبیه به خورشید تحول یافته از رشته اصلی میباشند.

### (الف) ستارگان  $T$ گاو

ستارگان Tگاو ستارگان پیش رشته اصلی میباشند. در این مرحله از تـحول سـتارهای، ایـن ستارگان کم جرم ( ۲M<sub>©</sub>)۰ تا ۲M<sub>©</sub>) دارای مـنطقه هـمرفت وسـیعی مـی.باشند و فـعالیت مغناطيسي سطحي آنها (احتمالاً توسط همرفتي و چرخش ايجاد شـده است) شـديد است. (چند نمونه از ستارگان T گاو مشهور به داشتن نواحی فعال، تاریک، و بزرگی در شید سپهرشان که ناشی از مدوله شدن چرخشی نور آنها می باشد، هستند). فعالیت طیفی شــامل گســیل در خطوط بالمر هیدروژن، همچنین گسیل از کلسیم پونیده و فلزات دیگر میباشد؛ اینها احتمالاً از رنگین سپهر فعال سرچشمه میگیرند. بعضی از طیفهای T گاو نیز خطوط ممنوعه که مشخصه سحابی های گازی است را نشان میدهد که دلالت بر وجود سحابی اطراف میکنند. طیفهای اساسبی این ستارگان معمولاً طیفهای نمونه F تا M میباشند. بعضبی از ستارگان T گاو توسط مواد اطراف ستارهای پوشیده شده است؛ دیگر ستارگان بدون پوشش بنظر میرسند، بنابرایـن می توانیم شید سپهر آنها را مستقیماً به بینیم.

مشاهدات با تلسکوپهای پرتو Xنشان میدهندکه بعضی از ستارگان Tگاو به سرعت و با شدت در پرتوهای  $X$ با ضریبی از مرتبه ۱۰۰ در طـول یک روز، افت و خـیز مـیکنند. ایـن انفجارات بسیار شبیه با شرارههای وابسته به نواحی فعال شیدسپهری میباشند.

در بسیاری از لحظات، ستارگان Tگاو در مجاور یا درون ابرهای گرد وغباری بین ستارهای یافت میشوند،که ستارهشناسان آنها را *ابرهای تاریک می*نامند. آنهایی که به طور نوری مریی هستند در لبههای این ابرها در جائی که خاموشی حداقل است، به نظر مــیرَتسند. مشــاهدات فروسرخ مابقی را در درون ابر نشان میدهند.

موقعیت ستارگان T گاو بر روی نمودار H-R درست بالا و به طرف راست رشته اصلی ِمیباشد، درست جایی که انتظار داریم ستارگان پیش رشته اصلی را پیداکنیم [شکل (۱۸-۴۴)]. ً گاو و اجرام وابسته به آن به طور قوی در ناحیه فروسرخ تابش میکنندکه این ازدیاد مربوط به  $\,T\,$ ابرگرد و غباری اطراف یا قرص است که قسمت عمده تابش طول موج کوتاه ستاره را جذب کرده و سپس در طول موجهای فروسرخ گسیل می دارند. این گرد و غبار ممکن است باقی مانده موادی باشدکه پیش ستاره از آن شکل گرفته است یا مادهای باشدکه از ستاره به هنگام فروریزش آن به اطراف پراکنده شده است. خیلی از مواقع، مشاهدات چند طول موجی قرصی از مواد به شعاع چند صد AU را نشان می دهد که ستاره T گاو را احاطه کرده است. اینها به احتمال زیاد

۳۴۸ نجوم و اختر فیزیک مقدماتی (جلد دوم)

ممکن است محلهای شکل گیری سیارهای توسط فرآیند برافزایش باشند.

مشاهدات فروسرخ و راديويي مشخص ميكنند جرمي كه از ستارگان Tگاو به خارج جريان می یابد (بادهای ستارهای) تقریباً ۱۰<sup>-۷</sup> تا <sup>۸-</sup>۱۰ برابر جرم خورشیدی در سال است. در حقیقت، جريان به خارج جرم تقريباً به تمام اجرام پيش ستارهاي و پيش رشته اصلي مربوط است. خيلي اوقات، شارش۵ما در یک محور چرخش و دوقطبی می باشند. چنین اجرام ستارهای پیش رشته اصلی تحت نام عمومی *اجرام ستارهای جوان* ( YSO) قرار میگیرند. بادها مـمکن است بـه خوبی قرصهای اطراف ستارهای را بهم بریزند و یک منطقه آشفته اندرکنشی را بوجود آورند.

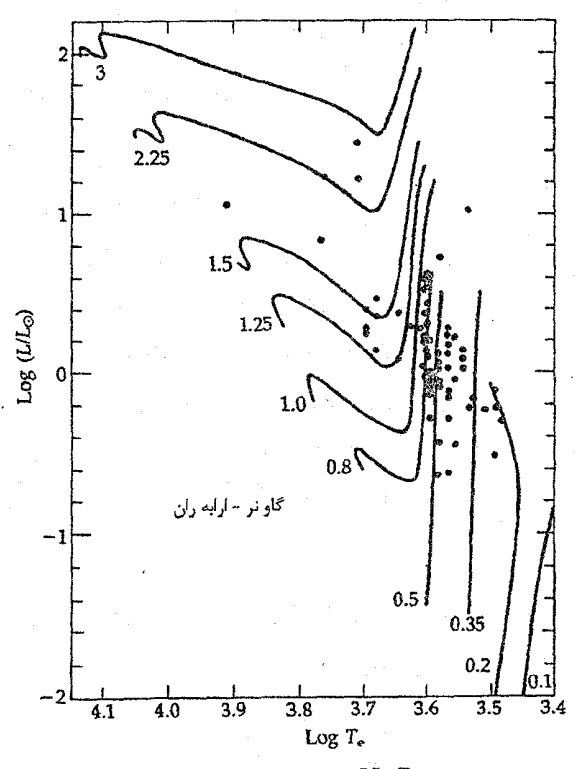

شکل ۰۱۸-۴. نمودار H-R برای بعضی از ستارگان Tگیاو. سیتارگان مشآهده شده در ناحیه ارابهران -گاو نر بـا مســیرهای تـحولی نــظری علامتگذاری شده توسط جرم رسم شدهاند. [گـرفته شـده از نـمودار ترسیم شده توسط ام. کهن ` و ال. وی. کوهی

2- L.V. Kuhi

(ب) ستارگان شرارهای

شرارههای خورشیدی یکی از پرانرژیترین و برجستهترین آثار فعالیت خورشیدی سی باشند. باید شرارههایی بر روی ستارگان دیگر G وجود داشته باشند، اما مقدار انرژی تابش شده حتی توسط بزرگترین شرارههای خورشیدی در مقایسه باکل تابش ستارهای کوچک است. معذالک، بر روی یک ستاره کوتوله M که بسیار کمتر از خورشید تابش میکند، یک شراره با انرژی یک شراره بزرگ خورشیدی منجر به افزایش دوبرابر در روشنایی میشود! در حـقیقت، بـعضی از ستارگان رشته اصلی سرد در فواصل نامنظم با روشن شدن چند قدر در ثانیه شرارهدار میشوند. منحنی های نوری آنها با منحنی های نوری مربوط به شرارههای خورشیدی مشابه هستند، شیب به طرف پایین آنهاکم و بیش آهستهتر از به طرف بالاست [شکل (۱۸-۵)]. با الحاق مشاهدات رادیویی و نوری، مشاهدهکنندگان دریافتندکه بعضبی از این ستارگان شرارهای به طور همزمان با شرارهها انفجارات رادیویی گسیل میدارند.

انرژی کل شرارهها از ستارگان کوتوله M در بازه ۱۰<sup>۲۱. تا ۱۰<sup>۲۷</sup> ژول و برای ستارگان در نوار</sup> B تابندگیها در بازه ۱۰<sup>۲۱</sup> تا ۱۰<sup>۲۶</sup> وات قرار دارند. تابندگی نوار B خورشید حـدود ۲×۱۰<sup>۲</sup> وات است. اگر چه شرارههای ستارهای پرانرژیتر هستند و دارای زمان بـالا رفــتن بــیشتری از شرارههای خورشیدی می باشند، این فرآیند احتمالاً مشابه است با: آزادسازی ذرات به دام افتاده به طور مغناطیسی در تاج. همچنین در مورد خورشید، اکثر انرژی به صورت پرتوهای  $X$ ب خارج می رود، اما بسیار پرانرژی تر. مثلاً، شــرارههــا از ســتارگان کــوتولـه M دارای یک بــیشینه تابندگی در پرتوهای X حدود ۱۰<sup>۲۴</sup> وات (در مقایسه با ۱۰<sup>۲۰</sup> وات برای خوّرشید) میباشد. ممکن است این حالت، حالتی باشدکه تمام ستارگان در خلال تحول پیش سـتارهای بــه فــاز شراره، وارد مي شوند.

(ج) متغیرهای مغناطیسی

ستارگان<sub>ی</sub> که دارای خصوصیات اساسی ستارگان A باشند ممکن است ویژگیهای طیّفی قــابل انتساب به بی قاعدگیهای فراوانی عناصر را نشان دهند (فصل ۱۳). بعضی از این ستارگان طیفهای متغیر دارند به طوری که شدت خطوط معینی از آنها تقریباً به طور تناوبی، تغییر میکند. بسیاری از ستارگان A با خطوط فلزی و ویژه دارای میدانهای مغناطیسی قوی می باشند؛ این میدانها تا چند تسلا شدت دارند، اما اکثر آنها از یکصدم تا یکدهم تسلا می باشند (به خاطر آوریـد کـه قویترین میدانهای مغناطیسی بر روی خورشید حدود ۰/۴ تسلا میباشد و این میدانها مربوط

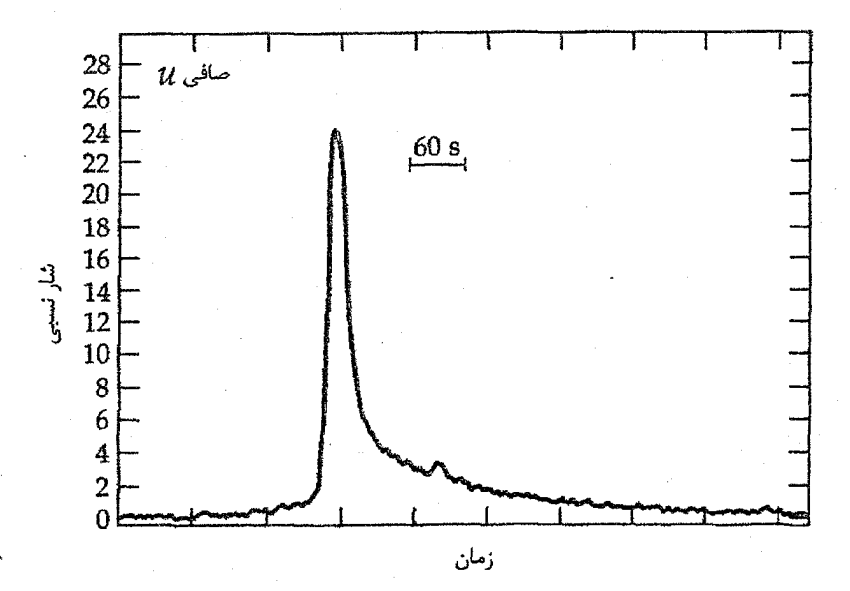

شکل ۱۸-۵. یک شراره ستارهای از یک ستاره کوتوله M. مشاهدات نـوار  $U$  یک شــراره از ستاره YZ Cmi. به صعود تند و شیب فرودی تدریجی تر توجه کنید [گرفته شده از نـمودار ترسيم شده توسط تي جي. مافت ` ]

به سطوح کوچکی در لکههای خورشیدی هستند). بسیاری از میدانهای مــغناطیسی ســتارهای مشاهده شده متغير هستند و اندكي تحت تاثير قطبيدگي معكوس قرار مي گيرند؛ گاهي اوقات تغییر مغناطیسی با تغییر طیفی جفت میشود. تغییرات نور ستارگان مغناطیسی و مـتغیرهای طیفی بسیار کوچک است و در حدود ۱۰± درصد میباشد.

یک توصیف ممکن برای متغیر بودن مغناطیسی این است که محورهای مغناطیسی نسبت به محورهای چرخشی انحراف دارند (نظیر تپندهها). این الگو به چرخنده مورب موسوم است. شاید به طور سادهتر، هم تغییرات طیفی و هم تغییرات مغناطیسی مربوط به لکههای قبطبی بزرگ در سطح ستارهای باشند که به طور متناوب در اثر چرخش در راستای دید قرار میگیرند.

## (د) ستارگان RS سگهای تازی

در این گشت و گذار میان ستارگان متغیر به شواهدی از فیعالیت سیتارهای مشیابه بیا فیعالیت مغناطیسی خورشید، اما پرانرژیتر برخورد کردهایم. برای سـتارگان شـبیه خـورشید، فـعالیت

#### فصل هیجدهم - ستارگان متغیر و غیرطبیعی ۳۵۱

مغناطیسی فوق فغال مربوط به ستارگان RS سگهای تازی یا به طور اختصار ستا*رگان* RS CVn می باشد. ستارگان RS-CVn در سیستمهای دوتایی هستند. دوره تناوب مداری نمونه آنها حدود ۷ روز است؛ مع ذالک، دورههای تناوب از ۱۲ ساعت تا چند ماه تغییر میکنند. تقریباً در تمام سیستمهای RS CVn، ستارگان به طور همزمانی با نیروهای جزر و مدی به یکدیگر وابستهاند، بنابراین، دوره تناوب چرخشی تقریباً، نه به طور کامل، با دوره تناوب مداری برابر است. یک ستاره داغتر از ستاره دیگر میباشد؛ ستاره داغتر اغلب از ستارگان رشته اصلی (رده تابندگی V) و ستاره سردتر یک زیرغول'(رده تابندگی IV) میباشد. اینها شبیه به ستارگان عادی بنظر می رسند، اما اینطور نیست.

قلههای شرارههای رادیویی ستارگان RS CVn بین ۱۰<sup>۲۰ تا ۱۰</sub>۲۱ وات است، که ۱۰<sup>۵</sup> تا</sup> ۱۰۶ بار قوی تر از ش*دیدت*رین شرارههای رادیویی خورشیدی است. چند نمونه از ابر شـرارههـا دارای انرژیهایی به انـدازه ۱۰<sup>۷</sup> بـرابـر بـزرگتر از هـر شـراره رادیـویی خـورشیدی مـ<sub>و ا</sub>باشند. مشاهدات رادیویی در بازهای از طول موجها نشان می دهند که گسیل شرارهها همراه با طبقهای غیرگرمایی کاملاً قطبیده هستند. این سرنخها بر تابش هـمزمانی بـه عـنوان مـنبع گسـیل۱های رادیویی شرارهای دلالت دارد.

از نظر نوري، منحني نوري يک سيستم RS CVn تقريباً به صورت يکِ موج رفتار ميکند. این موجها، *امواج اغتشاشی ن*امیده میشوند [شکل (۱۸-۶)]. شدت این امواج بالغ بر ۱ تا ۳۰ درصد از کل نور سیستم است. دامنه آنها به سرعت چند ماه تا چند سال تبغییر مسیکند. ایس موجهای اغتشاشی مربوط به مدولاسیون چرخش نواحی لکه ستارهای بزرگ (دهها درصـد از مساحت سطح کل) متمرکز در یک طول و عرض جغرافیایی میباشند. چنین نواحی شــدیدًأ فعال (در بهینه چرخـه لکـه خـورشیدي، لکـهها حـداکـثر ۰/۱ درصـد از سـطح خـورشید را می پوشانند) دلالت بر این دارند که این ستارگان دارای تراکم میدانهای مغناطیسی قوی تری از میدان مربوط به خورشید می باشند. شرارهها وابسته به این نواحی فعال می باشند. یک شراره کاملاً مشاهده شده از سیستم XY UMa حدود ۳۰ دقیقه طول کشید [شکل (۱۸−۷)]. انرژی کل خروجی آن به مقدار ۱۰<sup>۲۷</sup> ژول است – ۱۰<sup>۳</sup> بار بیشتر از یک شراره نور سفید خورشیدی.

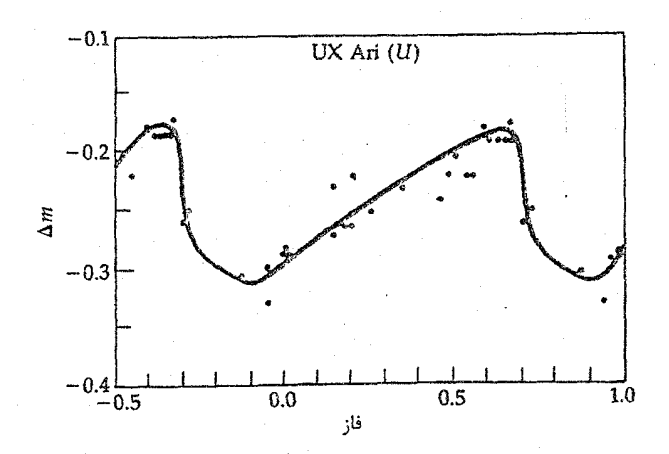

شکل ۱۸–۶. منحنی نوری برای یک دوتایی RS-CVn، نمایش تیغیبو نور در نوار  $U$  به صورت تابعی از فاز مداری برای سیستم UX Ari. به تغییرات بزرگ قدر در این دوتایی غیرگرفتی توجه کنید. (ام. زیلیک ِ ' ، رصدخانه کاپیلاییک <sup>۲</sup>، دانشگاه نیومک<u>:</u> یکو).

چه چیز فوق فعالیت ستارگان RS-CVn را مـوجب مـی.شود؟ مـی.دانـیم کـه مـیدانـهای مغناطیسی برای خورشید چنین کاری را انجام می دهند. به ویژه، از مشاهدات پرتو X، اکنون در می پابیم که تاج خورشیدی از لولههای شار مغناطیسی حلقههای تاجی سرچشـمه مـی گیرند. ستارگان RS CVn نتیجه میدهند که گسـیل کـنندههای پـرتو X بسـیار قـوی تر از خـَورشید می باشند، بنابراین آنها تاج وسیعتری دارند. یک الگوی حلقهای برای تاج سـتارگان RS CVn نتیجه می دهد که حلقهها در آنها ۱۰۰۰ بار بیشتر از خورشید می باشند – اساساً ستاره کاملاً با نواحي فعال پوشيده شده است. دماي گاز در اين حلقهها چند ده ميليون درجه كلوين، يعني ١٠ .برابر داغتر از دمای گاز تاجی در خورشید است. چنین حلقههای داغ<sub>ی</sub> ممکن است تا فواصل دهها برابر شعاع خورشید امتداد یابند - بزرگتر از ستارگان RS CVn.

اگر چه تاکنون جزئیات چگونگی به وقوع پیوستن شرارههای خورشیدی را نمیٔدانیم، اما تشخیص میدهیم که آنها در تاج فوران میکنند و لولههای شار را به پایههایشان در شیدسپهر با یک هجوم عظیم ذرات باردار و با تندی زیاد فرو می ریزد. حلقههای تاج، نواحی فعال، شرارهها و نشر پرتو Xقوي تماماً پديدههاي بهم مربوط در سطح خورشيد مي باشند. همان ديد در مورد سیستمهای RS CVn تایید شده و فرآیندهای مشابهی ممکن است، سبب فوق فعالیت بر روی

1- M. Zeilik

2- Capilla Peak

ستارگان جوان، نظیر رده Tگاو، و شرارهها از ستارگان کوتوله M شوند. آن چه که احتمالاً سبب دینامو در این سیستمها میشود، چرخش سریع آنها است – از مرتبه چند روز.

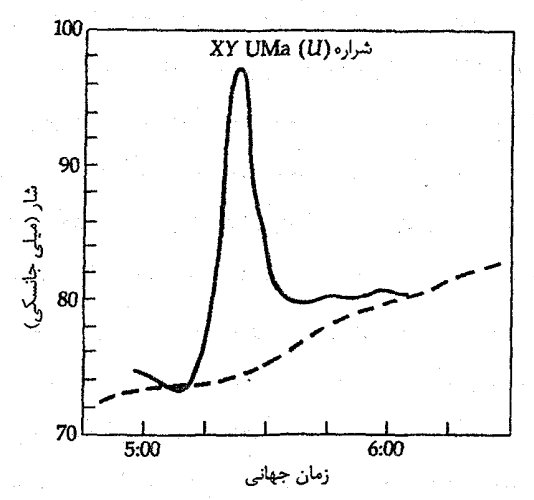

شکل ۱۸–۷. شراره از یک سیستم RS CVn مشاهدات نوار  $U$ از یک شراره در XY UMa در ژانویه ۱۹۸۲ م. خط بریده تراز نور پـایه را از سیستم دوتایی نشان میدهد. (ام. زیلیک، رصدخانه کاپیلاپیک، دانشگاه نېږمکزېکو)

۱۸-۴ جوهای ستارهای گسترده: کاهش جرم

(الف) یک الگوی جوی یک پوش گازی گسترده اطراف یک ستاره [جدول (۱۸–۲)] از نمایههای خطوط طیفی معین حاصل میشود [شکل (۱۸-۸)]. قسمتی از پوسته، یا جوگسترده کـه در مـقابل شیِید سـپهرِ ستارهای تصویر شده است، دیده میشودکه دارای یک خط جذبی باریک است و آن قسمت که در مقابل قرص تصویر نشده است (ناحیه حلقوی)، به صورت یک خط نشری ظاهر میشود. معمولاً، خط نشری بر روی جذب شید سپهر ستارهای برهم نهی میشود؛ وسعتی کـه نـمایه جذبی معین توسط این خط نشری مغشوش میشود به شدت خط نشری بستگی داردکه تابعی از چگالبی جو ستارهای است. معزالک، جو نمی تواند خیلبی فشرده باشد، زیرا در این صورت برتابش پیوستار و همچنین خطوط طیفی ناثیر میگذارد. عرضهای چند مولفه نمایه به حرکات نواحی شرکت کننده بستگی دارند. مثلاً، اگر جو مغشوش باشد، هر دو جنبه نشری و جذبی پهن خواهند شد.

نجوم و اختر فیزیک مقدماتی (جلد دوم) ٣٥۴

(ب) ستارگان Be و بوستهای

اگر ستارهای سریعتر از جوش به چرخد، نمایه جذبی ستارهای مشخص بیش از خط نشری جوی پهن می شود. این امر از این حقیقت ناشی می شود که انتقالات دویلری لبههای نزدیک و دور شونده شیدسیهر بیشتر از لبههای جو گسترده می باشند [شکل (۱۸-۹ الف)]. جذب ناشی از گاز یر تاب شده باریک باقی می ماند، زیرا حرکت در عرض خط دید است. ستارگان نشری Be) B ( و ستارگان پوسته هر دو در این الگو صدق میکنند، اما از این جهت که ستارگان پوسته مـواد بیشتری درپوش دارند با یکدیگر متفاوتند.گاهی اوقات سـرعتهای خـالص بـه طـرف خـارج مشاهده شدهاندكه دلالت بر انبساط و احتمالاً كاهش ماده دارند. جرم تلف شده به این طریق نسبت به جرم ستاره و نسبت به جرمی که ستاره بایستی از دست دهد تا به یک کو توله سفید تبدیل شود،کمتر است. به طور مشاهدهای، ستارگان سنگین رشته اصله ، غولها و به خصوص ابرغولها با آهنگ قابل ملاحظهای ماده را به فضا پرتاب مبے کنند. شک) گیری یک پیوسته در اطراف ستارگان Be ممکن است از چرخش سریع نتیجه شود؛ سرعتهای چرخشی ممکن است آن قدر زیاد باشد که ماده با چرخش به خارج نشت کند.

| آهنگ<br>∵کاهش <sup>∞</sup><br>$M_{\bigodot}/J$ سال | سرعت<br>انبساط<br>(km/s) | رده<br>طيفي      | $\overline{M}_{v}$ | مثال<br>پیش<br>نمونه | نمونه                         |
|----------------------------------------------------|--------------------------|------------------|--------------------|----------------------|-------------------------------|
| $\leq \sqrt{2}$                                    |                          | B                | -۴.                | ۱۴۸سببالدار          | Be                            |
| $\leq$ $\sqrt{-1}$                                 | ÷<br>۵.                  | B                | -۴                 | y ذات الكرس <i>ي</i> | ستاره پوسته                   |
|                                                    |                          | $\bm{B}$ .       |                    | پلييون .             |                               |
| $v^{-\epsilon}$                                    | $70$ to $17.$            | WN,WC            | ۴– تا ۶/۸–         | <i>HHD&amp;</i> X\\  | ولف-رايت                      |
|                                                    |                          |                  |                    | <b>HDSATVT</b>       |                               |
| $\mathbf{S}$                                       | $\mathcal{W}$ .          | $\boldsymbol{B}$ | -۶.                | P مرغ                | مرغ<br>مرغ                    |
| ءَ<br>ب                                            | ۱۸۰۰۰ تا ۱۸۰۰۰           | $B_1$ و $O$      | $-\mathsf{V}$      | ڭمىكارچى             | $B$ ابرغولهای $O$ و           |
| $0 \times 1.7$                                     |                          |                  |                    | $\alpha$ هرکول       | ابرغولهایM                    |
| ۹– تا<br>۵×۵                                       | تا ۲۶                    | $II \cup M$ Ia   | ۲- تا ۸-           | شكارچى $\alpha$      |                               |
| $1.50$ to $1.5$                                    | ۲۰ تا ۳۰                 | ستارگان W        | キハじ。               |                      | سحابى هاىسيارەنما سحابى حلقوى |
| $\sqrt{1-\epsilon}$                                |                          | $O_1B$           |                    | در شلياق             |                               |
|                                                    |                          | $\boldsymbol{B}$ | -۶                 | بتاي شلياق           | بناي شلياق                    |

جدول ۱۸-۲. ستارگان با جو گسترده

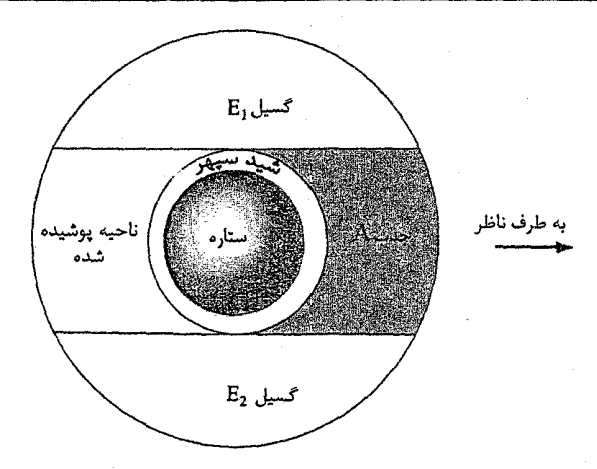

شکل ۸-۱۸. یک الگوی جوی گسترده. نور حاصل از جو ستاره در راه  $(E_{\Upsilon}$ رسیدن به ناظر جذب شده (ناحیه A) و گسیل (ناحیههای  $E_{\Upsilon}$ و  $E_{\Upsilon}$ در جو مشاهده شده از طرف بالا را تحریک میکند.

(ج) كاهش جرم غولها و ابرغولها به یک مفهوم، بایستی غولها و ابرغولها را در دستهای از ستارگان با جوهای گسترده قرار دهیم. مثلاً، *کاهش جرم از غو*لهای نمونه M و ابر غولها دلالت بر این دارد که جوهای ستارهای در حال انبساطاند. طیف۵مای بسیاری از غولهای M و ابرغولها دارای خطوط جذبی باریک بر هم نهی شده و انتقال بـافته بـه آبـي نسـبت بـه خـطوط نشـري پـهن Ca II خـود سِبـتاره مـي باشند [شكل (١٨-٩ب)]. اين اشكال طوري تفسير شدهاند كه مربوط به مواد اطراف ستارهاي شبيه به پوستههای ستارگان نمونه اولیه مورد بحث در قبل، میباشند. چنین نمایه هایی را بعد از پیشْ نمونههایشان، ستاره P مرغ، نمایههای P مرغ مینامند. سرعتهای دوپلری این انتقالات از مرتبهٔ دههاکیلومتر بر ثانیه هستند. برای تبدیل این سرعتها به آهنگ کاهش ماده بایستی چگالی پرتاب شده به فضا را بدانیم. تخمینهای چگالی منجر به ارقامی برای کاهش جرم از ۲۰<sup>-۶</sup> تا <sup>۸-۸</sup> تا برابر جرم خورشیدی در هر سال میشود. هر چه ستاره روشن تر و نمونه طیفی آن عقب تر باشد، آهنگ کاهش جرم بیشتر است.

نجوم و اختر فیزیک مقدماتی (جلد دوم) ٣۵۶

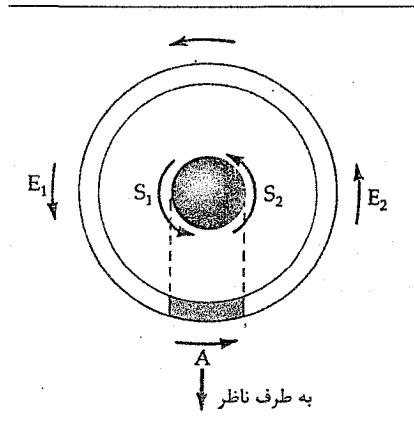

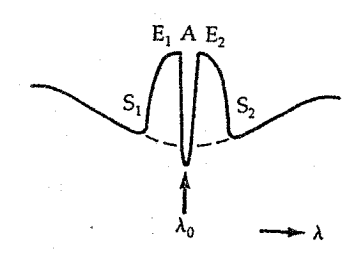

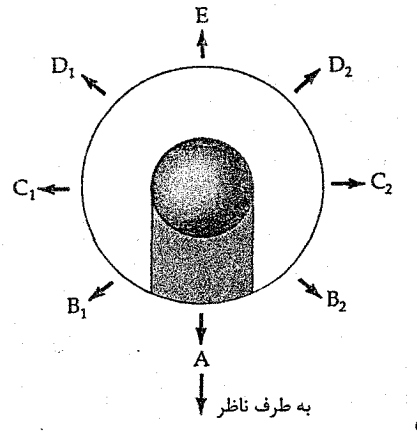

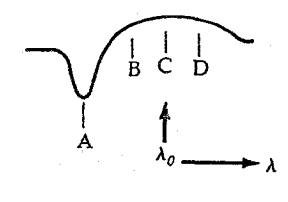

شکل ۹۸-۹. انبساط یک جو گسترده. (الف) از یک ستاره چرخان، نمایه خط جذبی، مرکز خط جابه جا نشده و قله انتقال یافته دوپلری ( E<sub>Y</sub> و E<sub>Y</sub> ) را نشان می۵هد. S<sub>Y</sub> و S<sub>Y</sub> خطوط جذبی انتقال یافتهدوپلری ِ ستاره به طرف اّبی و قرمز در اثر چرخش میباشند. (ب) از یک جو در حال انبساط، نمایه خط دارای شکل ِجِذْبی، A، چا به جا شده به طرف آبی در اثر انبساط به طرف ناظر است. مشارکت در نشر C، درَ مرکز خط<sup>ر</sup> ً جابجا نشده است؛ B و D انتقال دوپلری حاصل از انبساط هستند. این نمایه خط به طور معمول نمایه P مرغ نامیده میشود.

در انتهای داغ رشته طیفی، ابرغولهای O و B جرم را با سرعتهای بالا پرتاب میکنند ( ۱۰۰۰ تا ۲۰۰۰ کیلومتر بر ثانیه). طیف۱ها در ناحیه مرئی این پدیده را نشان نمیدهند، زیرا برای آنها خطوط طیفی مناسبی وجود ندارد. مواد پرتاب شده از ستاره چگالی بسیار کمی دارد؛ بنابراین، برخورد برانگیختگی ناچیز است و اکثر اتمها و یونها در پایینٖترین سطح انرژیشان قرار دارند (حالت پایه). مع ذالک، با توجه به دمای بالا، اکثر گاز یونیده است؛ بنابراین در طول موجهای

فصل هیجدهم -ستارگان متغیر و غیرطبیعی ٣۵٧

رادیویی گسیل میکنند و می توانـند آشکـارسازی شـوند. سـرعتهای پـرتاب بسـیار بـیشتر از سرعتهای پرتاب ابرغولهای سرد میباشند، اما،کاهش جرم به علت تفاوت در چگالیهای گاز اندكى بيشتر است.

(د) ستارگان ولف – رایت

ستارگان ولف – رایت، ستارگان داغمی هستند  $T_{\rm eff}$ ستنر $T_{\rm eff}$ ) که طیف آنها خطوط نشری پهن و قوی N V و N III ،CIV ،C III ،He II ،He I و N V را نشان می دهد. آنها ستارگان جوان جمعیت I هستند که از ارتباط آنها با ستارگان OB در خوشههای باز، در نواحمی H II، و بـه صورت همدمهای ستارگان دوتایی O با B، نتیجه میشوند. (تقریباً تـمام سـتارگان WR در سیستمهای دوتایی میباشند.) خطوط نشری پهن اغلب دارای خطوط جذبی باریکتر بر هم نهی شده، اما انتقال يافته به طرف آبي مي باشند. اين مشاهدات چنين تعبير مي شوند [شكل (١٨-٩ ب)]که جو ستاره با سرعتهایی حدود ۱۰۰۰کیلومتر بر ثانیه یا بیشتر در حال انـبساط است. ستارگان ولف – رايت از هليوم غني بوده و باكمبود هيدروژن مواجهاند؛كربن در طيف بعضي از آنها، ستارگان WC ، و ازت در دیگر ستارگان، ستارگان WN ، فراوانند. اگر چه طبیعت حقیقی این ستارگان هنوز کاملاً واضح نیست، اما به نظر میرسد که آنها مرحله خاصی از تحول ستارهای را نمایش میدهند و این دو نوع ستاره از تفاوتهای واقعی در فراوانی عناصر نتیجه میشوند نه از تفاوت در حالات برانگیختگی.

همان طور که در بخش (۱۶–۳ ب) دیدید، ستارگان ولف – رایت مـمکِن است در ابـتدا ستارگانی سنگین با بادهای ستارهای قوی باشندکه لایههای بیرونی خود را از دست دادهاند و در نتیجه درون خود را با ترکیباتی که توسط واکنشهای هستهای به طور موثری اصلاح کردهانید آشکار می سازند. برای توصیف دو رشته فوق پیشنهاد می شودکه در ستارگان WN مجصولات ِ هیدروژن سوزی چرخه CNO را به بینید، در صورتی که ستارگان WC هم اکنون تحت هلیوم سوزی قرار گرفتهاند. ممکن است هسته ستاره یا، با احتمال بیشتر، لایه همرفت میانه غنی شده با محصولات هسته را به بینیم.

برای ستارگان WR در سیستمهای دوتایی، (حدود نصف از کل) جرم آنها را تقریباً ۱۰ تا ۴۰ برابر جرم خورشیدی تعیین کردهایم. در یک دوتایی،کاهش جرم، به جای این که از باد ستارهای سرچشمه بگیرد، توسط انتقال جرم در فاز غول سرخ ستاره که ابتدا سنگین تر بـوده است، رِخ میدهد و بایستی به علت جرم بیشتر از همدم خود سریعتر تحول یابد. در چنین حالتی، ستاره

٣٥٨ تجوم واختر فيزيك مقدماتي (جلد دوم)

WR باقی میءاند که شامل مقادیر زیاد هلیوم و عناصر سنگین است. کاهش جرم بایستی قابل ملاحظه باشد - دهها برابر جرم خورشیدی در چند میلیون سال - و به شدت بر تحول ستارگان WR اثر به گذارد [بخش ۲۶-۳ (ب) ]. الگوهای نظری که با جرم ۴۰*M* شروع مـیشوند، پیشنهاد میکنندکه ستارگان WR پس از آنکه به صورت ابرغول قرمز درآمده و درست قبل از آنکه یک ابرنواختر بشوند در فازکربن سوزی هسته می باشند.

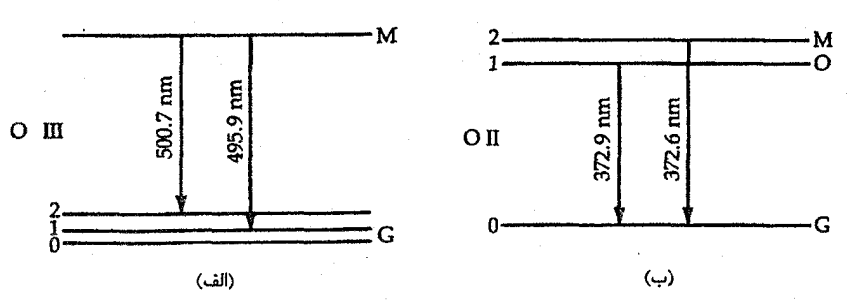

شكل ١٨-١٠. گذارهاى ممنوعه. حالت شبه پايدار M و حالت پايه G است. (الف) براى OIII، یک تراز یگانه و  $G$ سه زیر تراز دارد. دو خط ممنوعه دیده میشود. (ب) برای OII،  $M$ دو زیر $M$ تراز دارد و G یگانه است. مجدداً دو خط دیده میشود.

(۵) سحابی های سیارهنما

به این خاطر سحابی های سیارەنما نام گرفتهاند چون بعضی از آنها به هنگام رویت توسط یک تلکسوپ به صورت قرصهایی دیده میشوندکه شبیه به سیارات هستند، همچنین با الگوی جو انبساطی انطباق دارند. در حقیقت، جو آنها واقعاً یک پوسته بزرگ است، آن قـدر بـزرگ و بـا چگالی کم که اکثر قسمت در حال دور شدن [E در شکل (۱۸-۹ ب)] مرثی است و خطوط طیفی آن دوگانه هستند. مع ذالک، سرعتهای انبساط فقط چند ده کیلومتر بر ثانیه هستند که بسیار کمتر از سرعتهای ستارگان WR میباشند.

اگر چه خطوط طیفی Hو He به طور برجستهای در طیفهای سحابی های سیاره نما وجود دارند، اما قوىترين خطوط مربوط است به OII، OIII، و NeIII. اين خطوط، خطوط ممنوعه میباشند. خطوط ممنوعه به علت چگالی کم گاز رخ میدهند. هنگامی که یک اتم به یک تراز شبه پایدار تحریک میشود، احتمال واتحریک برخوردی از آن تراز ناچیز میباشد، بنابراین اتم ممکن است زمانی طولانی در آن تراز بماند تا گذار ممنوعه (احتمال کم) به تراز پایه را انجام دهد. در یک دمای معین، شدت خط ممنوعه به صورت یک تابع تک متغیره افزایشی از چگالی است. خطوط سحاب*ی گ*ون ممنوعه [OIII] در ۵۰۰/۷ و ۴۹۵/۵nm به اختلاف انرژی محاسبه

شده بین تراز شبه پایدار و دو نمونه از سه تراز پایه با فواصل نزدیک از هم OIII [شکل (۱۸-۱۰ الف)] مربوط است. (نمادكروشه نمايشگرگذارهاي ممنوعه مي باشد.) اين خطوط سياراتي با ظهور خطوط سبزگون شان را ارائه می دهند. جفت مشابهی از خطوط ممنوعه از [OII] نتیجه م شوند؛ باستثنای اینکه در این حالت تراز شبه پیایدار دوگیانه و تبراز پیاپه یک گیانه است [شكل (١٨–١٠)].

يونهايي نظير OIII ، OIII ، OII و NII به عنوان عـوامـل سـردكـننده عـمل مـيكنند. هیدروژن برای تحریک شدن مقدار زیـادی انـرژی لازم دارد (۱۰/۱۵eV بـرای اولیـن حـالت تحریک شده)، اما اکثر الکترونهای آزاد در سحابی این مقدار انرژی جنبشی را دارا نمی باشند. معذالک، یونهای عامل سردکنندگی همگی دارای ترازهای انرژی ۲ یا ۳eV میباشند. هنگامی که یک اتم با یکی از چنین یونهایی برخورد میکند، قسمتی از انرژی جنبشی خود را به یونها می دهد تا به یکی از این ترازهای پایین (شبه پایدار) تحریک شود. در خلال ۱ یا ۲ دقیقه (در مقابل با ^-١٠ ثانیه برای ترازهای عادی)، یون این انرژی را توسط نشر یک خط مـمنوعه کـه سحابی را ترک میکند، از دست می دهد. برخوردها بایستی نادر باشند: در غیر اینصورت، واتحریک مانع از وقوع گذارهای ممنوعه میشود از طرف دیگر، برخوردها بایستی باندازه کافی صورت گیرند تا تحریک برخوردی تقریباً عادی باشد. بنابراین، این یونها انرژی را ازالکــترونها جدا میکنند، و به علت اینکه انرژی جنبشی الکترونها اندازهای از دمای سحابی مـی.باشد، در نتیجه دمای سحابی سیارونما پائین می آید.

برای پاسخ به اینکه چه مکانی از شمای تحولی را سحابی های سیاره نما اشغال میکنند، مساله خصوصیات جمعیتی آنها پیش میآید. سیاره نماها درکهکشان خودی به طور عمده در قرص و مرکز به صورت متغیرهای با دوره تناوب بلند و ستارگان RR شلباق متراکم شدهاند. مدارهای کهکشانی آنها در مقابل مدارهای اجرام جمعیت I عـوض دایـرهای، کشـیده هسـتند. حداقل یکی از آنها به عنوان عضو یک خوشه کروی شناخته شـده است – یـعنی، ٔیک جـرم جمعیت II حدی. احتمالاً مناسب است بگوئیم که اکثر سحابیهای سیاره نما به جمعیت قرص میان<sub>ی</sub> متعلقاند، اما حالات مجزائی در هر دو حد جمعیت I و جمعیت II وجود دارند. ستارگان متغير قرمز، نظير ميراس، ممكن است از اسلاف آنها باشند.

نجوم و اختر فیزیک مقدماتی (جلد دوم)  $\mathbf{r}$ .

۱۸-۵ متغیرهای کاتاکلیسمیک ' و پرتاب کننده

این دسته شامل ستارگانی هستند که در مقایسه با انبساط آرام و کاهش جرم کوچک سحابیهای سیارهنما، ماده را به طور ناگهانی و به شدت به فضا پرتاب میکنند. این فورانها با تغییرات بسیار شدید در تابندگی که از چند قدر برای نواخترهای کوتوله تا بیست قدر در حالت ابرنواخترها [جدول (١٨-٣)] مي باشد، همراه است.

تمام متغیرهای کاتاکلیسمیک به (استثنای ابرنواخترها) ممکن است در طول عمرشان چند فوران داشته باشند. ترکیدنهای متوالی نواخترهای کوتوله و نواخترهای بازگشت کننده مشاهده شدهاند به قدری که فاصله بین ترکیدنها تابعی از دامنه فوران است. اگر چـنین رابـطهای بـرای نواخترهای معمولی بسط یابد، فاصله ترکیدنهای آنها بـایستی از مـرتبه ده هـزار سـال بـاشد. عموماً، این ستارگان متغیرهای کاتاکلیسمیک نامیده میشوند. الگوی معمول این است که حد روچ در حال پرکردن ثانویه (روی یا نزدیک رشته اصلی) مواد غنی از هیدروژن را از طریق نقطه لاگرانژی داخلی به طرف قرص برافزایشی که کوتوله سفید اولیه را احاطه کرده است، از دست میدهد. کوتوله سفید می تواند یک میدان مغناطیسی ضعیف یا قوی دارا باشد.

(الف) نواخترها

نوا کلمهای لاتین و به معنی «جدید» است؛ نواخترها(جمع) ستارگانی هستند که به طور ناگهانی در آسمان و در جایی که قبلاً هیچ ستارهای دیده نشده است، مرئی میشوند [شکل (۱۸-۱۱)]. در حقیقت، ستارگان معمولاً برای مرئی بودن قبل از فورانشان بسیار ضعیفاند، اما، برای یک نواختر روشنی چند ده قدر از مرحله پیش نواختر تا بیشینه نواختر افزایش می یابد. رسیدن به تابندگی بیشینه بسیار سریع است [شکل (۱۸-۱۲ الف)]. افزایش اولیه ستاره تا بیشینه دو قدر بنها در دو یا سه روز اتفاق می!فتد و افزایش نهایی تابندگی برای نواخترهای سریع یک روز و برای نواخترهای خیلی کند چند هفته طول میکشد.کاهش از بیشینه بسیار تدریجی است؛ زمان صرف شده در بیشینه نسبتاً کوتاه است و عـَـموماً فـقط چـند روزی بــه درازا مــیکشه. افت و خیزهای نور با دامنه بزرگ ممکن است در خلال کاهش به وقوع به پیوندند؛ به طــورَ اتـفاقـی مشاهده میشود که سقوط چند قدر عملاً توسط یک ترمیم کلی در طـول چـند هـفته دنـبال میشود [شکل (۱۸–۱۲ ب)]. طول زمان از بیشینه تا هم ترازی منحنی نوری در گسترهای از چند ماه برای نواخترهای سریع تا چند سال برای نواخترهای کند قرار میگیرد.

فصل هیجدهم - ستارگان متغیر و غیرطبیعی ۳۶١

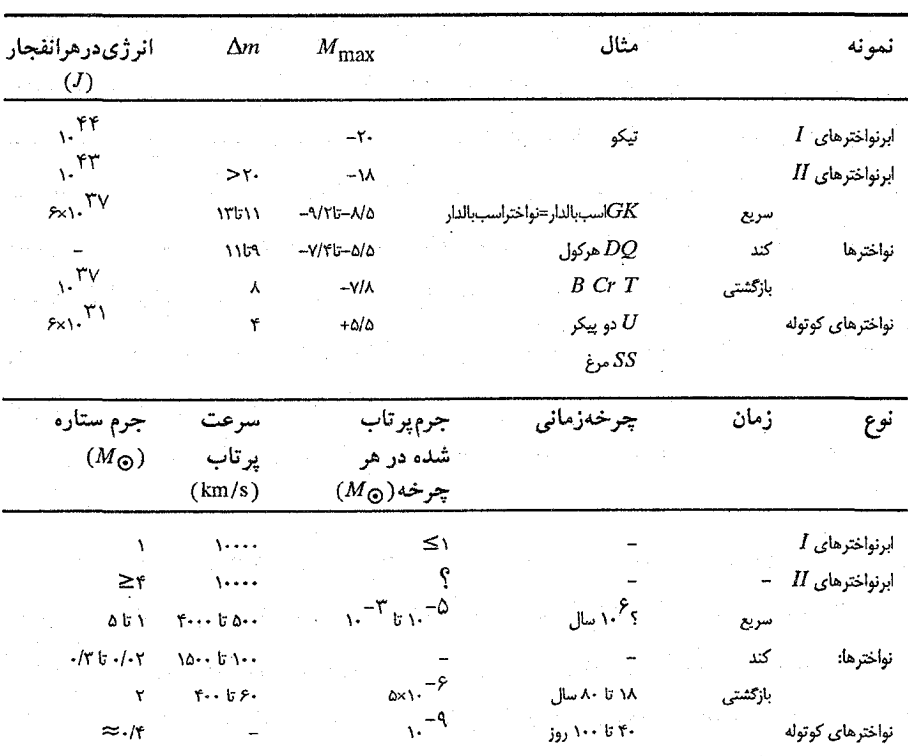

جدول ١٨-٣. متغيرهاي كاتاكليسميك

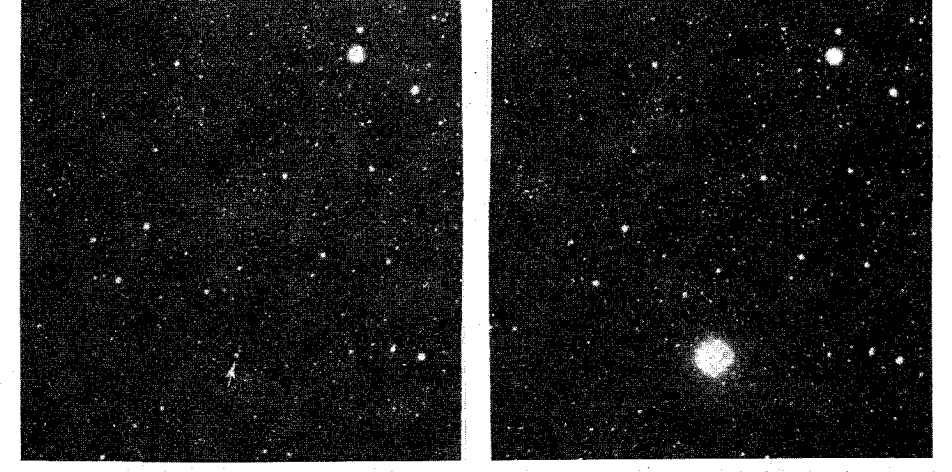

شکل ۱۸–۱۱. نواختر ۷۱۵۰۰ مرغ. این عکسها قبل از (چپ) و در خلال (راست) ترکیدنها گرفته شدهاند. (رصد خانه ليک)

۴۶۲ - نجوم و اختر فیزیک مقدماتی (جلد دوم)

طیفهای به دست آمده درست قبل و در بیشینه نور نشان میدهند کــه مـواد از سـتاره بــا سرعتهایی تا ۲۰۰۰ کیلومتر بر ثانیه پرتاب میشوند. تغییرات پیچیدمای در طـیف در خـلال تحول نواختر رخ میدهند [شکل (۱۸-۱۳)]؛ چند لایه از مواد پرتاب شده که پوش بیرونیتر هستند به تدریج شفافتر میشوند و در نتیجه لایههای داخلی تر نمایان میگردند. مواد در حال انبساط به مقدار ۴۵ $^{\circ}{}M_{\odot}$ ۱۰ میرسند. مثلاً، بعد از بیشینه، اکثر طـیفهای نـواخـتر مشـتمل بـر خصوصیت خطوط ممنوعه روشن سحابیهای نشری میباشند. سرعتهای پرتاب در مـراحـل مختلف نواختر فرق مىكنند چنانچه اگر پرتابهايى مربوط به فوران اوليه وجود داشته باشند، بعضی از سرعتها مستقیماً به تغییرات منحنی نوری بستگی دارند. یک نواختر که برای آن طیفی قبل از ترکیدنش ثبت شده است، نواختر دلو ۱۹۱۸ (به دلو ۷۶۰۳ نیز موسوم است) می باشد. این طیف، یک ستاره آبی داغ بدون هیچ گونه خطوط طیفی را نشان میردهد. سرانجام، اغـلب نواخترها به چنین حالتبی بر میگردند.

مقداری از افت و خیزهای نوری حتی در کمینه وجود دارنـد. چـیزهای دیگـری بـر ایـن تغییرات شدید و سریع برهم نهی شدهاندکه می توان آنها را به عنوان گرفتهای ستارهای تعبیر کرد. به وضوح چنین نواخترهایی بایستی اعضاء سیستمهای دوتایی باشند؛ در حقیقت، این گواه دلالت بر آن دارد که اکثر نواخترها اعضاء دوتایی با دوره تناوب کوتاه هسـتند. ایـن اسـتنتاج پیشنهاد میکند که حضور یک همدم شرطی کلیدی برای یک ستاره است تا به یک نواختر تبدیل شو د.

یک الگوی دوتایی بنا نهاده شده بر این ایده شامل یک غول قرمز و یا یک ستاره در فرآیند انبساط به طرف فاز غول قرمز یاکوتوله سفید می باشد. همان طورکـه سـتاره قـرمز گســترده میشود، موادگازی جو آن حد روچ را قطع میکند تا یک دوتایی نـیمه جـدا بســازد [بـخش .(۱۲-۴)]. بنابراین،گاز حاصل از جو غول قرمز فرار میکند و بر روی کوتوله سفید می ریزد یا یک قرص گازی به علت پایستگی تکانه زاویهای در اطراف آن شکل میگیرد. شار فرودی گاز هیدروژن غنی از طرف این قرص برافزایشی بر روی یک ستاره تبهگن [بخش (۱۷–۱)]که اکثر هیدروژنش را مصرف کرده است، می تواند سبب واکنشهای هستهای بیشتر در سطح ستاره گردد. این منبع جدید مواد در لایهای جمع میشود تا دمای اشتعال جوش هیدروژن فرا برسد؛ سپس واکنشهای جوش فراری در لایه برافزایشی بدنبال خواهند آمد جو ستاره به طور ناگهانی منبسط میگردد – یک انفجار نواختری. اگر مواد بیشتری از غول قرمز به طرف کوتوله سفید جریان

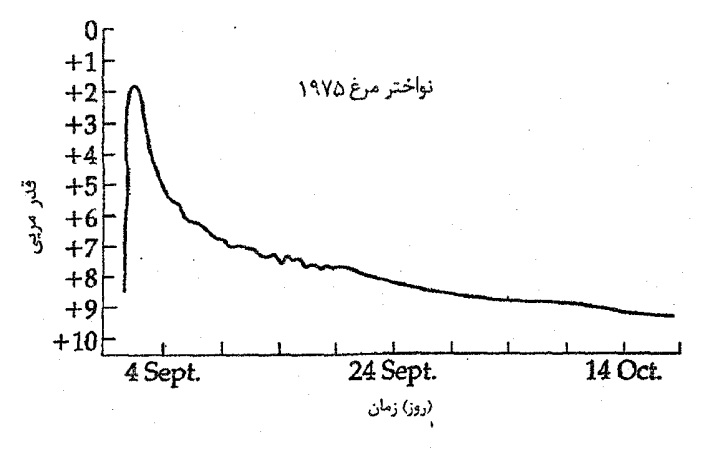

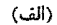

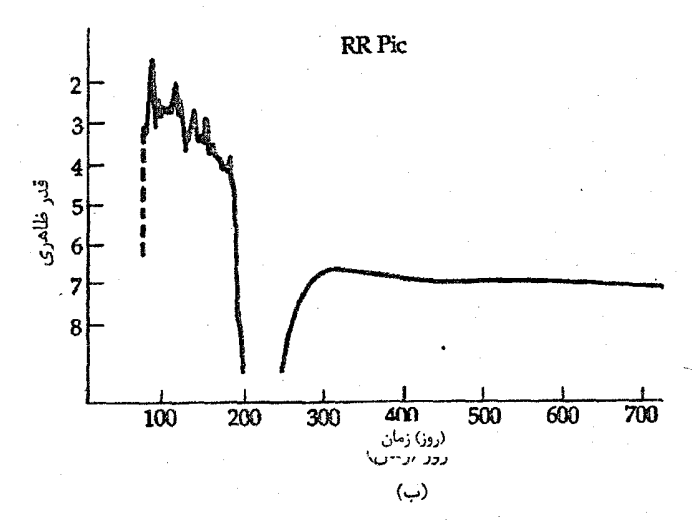

شکل ۱۸–۱۲. منحنیهای نوری نواخترها. به بالا رفتن سریع و کاهش تدریجی با افت و خیزها تـوجه کـنید. (الف) مـنحنی نـوریّ نـواخــتر ۷۱۵۰۰ مرغ ۱۹۷۵ در نوار ۷و در خلال اولین دوماهش. (گرفته شده از نمودار ترسیم شده توسط پی. یونگ ۱٫اچ کوروین ۲٫ جسی بـزیان ۳٫ و سر رسر می در در در سر می در سر سی در سود.<br>جبی. د. *واکولوس ۲*) (ب) RR نقاش یک نواختر آهسته. (گرفته ش*ده از* نمودار ترسیم شده توسط دی. بی. مک لفاسز (<sup>0</sup>)

1- P. Young

3- J. Bryan

5- D.B. Mc Laughlin

2- H. Corwin 4- G, de Vaucoulers
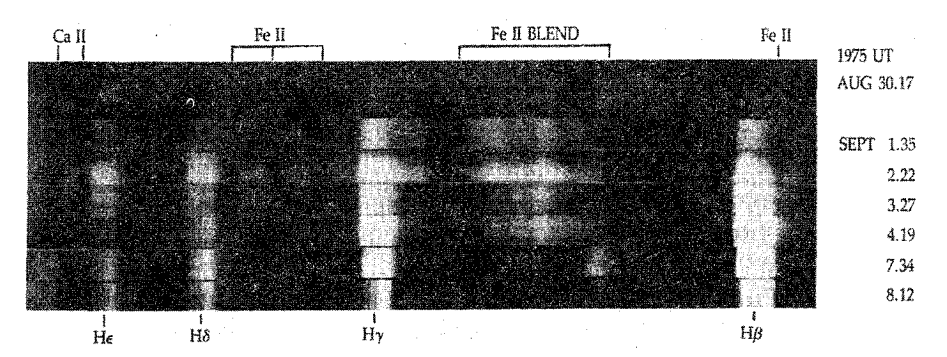

شکل ۱۸-۱۳. طیفهای نواختر ۷۱۵۰۰ مرغ. تاریخهای جهانی در سمت راست دیده میشوند. این هشت طیف تحول خطوط نشری به ویژه خطوط مربوط به رشته بالممر را نشان می0هند. به پهنی خطوط نشـری توجه کنید. (پی. بوهانن <sup>۱</sup>)

$$
d = \frac{\nu_r}{\gamma / \sqrt{\mu''}}
$$
 (Y - 1A)

که در آن <sub>ن</sub>ه سرعت شعاعی برحسب کیلومتر بر ثانیه، ۴/۴۷ یک ضرب تبدیل می باشد که d را برحسب پارسک نتیجه می۵هد، و *"µح*رکت ویژه برحسب ثانیه قوسب<sub>ی</sub> بو سال است. نواختر پرسی [GK] پرسی؛ شکل (۱۸–۱۴)] مثال خوبی از یک نواختر با سـحابی در حـال انـبساط

٣۶۵ فصل هيجدهم -ستارگان متغير و غيرطبيعي

می باشد. مشاهدات نشان می دهند که انبساط پوسته حدود ً۵/ ۰ بـر سـال افـزایش مــیLبابد و سرعت شعاعی پوسته تقریباً ۱۱۰۰کیلومتر بر ثانیه است. سپس فاصله برابر است با  $d = \frac{11 \cdot R}{(R/\sqrt{R} \cdot \sqrt{\Delta})} = R.$ 

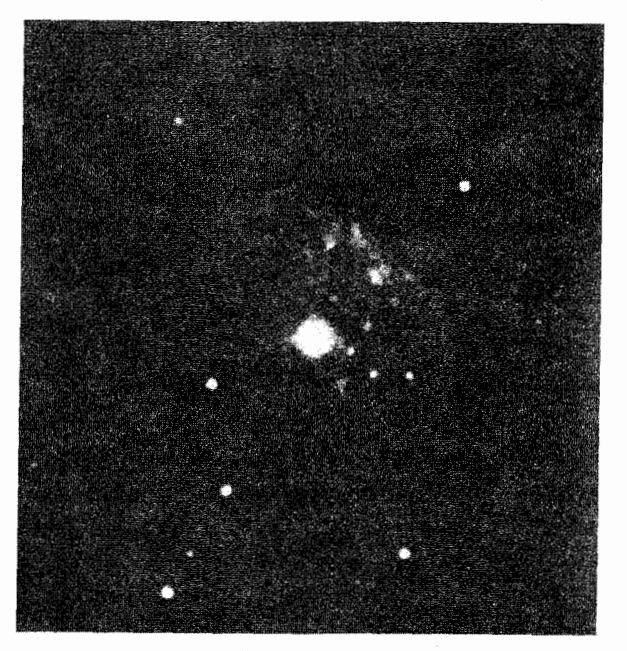

شکل ۱۸-۱۴. پوسته در حال انبساط از نواختر پرسی. این نواختر در سال ۱۹۱۰ م. منفجر شد؛ این عکس در سال ۱۹۴۹ م. گرفته شده استّ. (رصدخانه پالومار، موسسه فن أوري كاليفرنيا).

ِ اهمیت این روش تعیین فواصل نواخترها آن است که هم مستقیم و هم غیرمبهم است. به این طریق، می توانیم تابندگیهای نواخترها در بهینه و کمینه را بنا نهیم و از آن اطلاعات کل انرژی آزاد شده در انفجار را پيداكنيم.

نواختری در اوت سال ۱۹۷۵ م. رخ داد: نواختر ۷۱۵۰۰ مرغ قــلهای در قــدر ۱/۸ داشت [شکل (۱۸-۱۱)]. عکسهای پیش نواختر افزایشی را در تابندگی به اندازه حداقل ۱۶ میلیون برابر مشخص میکند. به طور جدی، هیچ مدرکی نداریم که نواختر ۷۱۵۰۰ مرغ ۱۹۷۵ عضوی از یک سیستم دوتایی نزدیک با دوره تناوب مداری حدود ۳ ساعت باشد. به نظر می رسد که کوتوله سفید یک میدان مغناطیسی قوی دارد. سیستم دوتایی GK هرکول [شکل (۱۸-۱۵)]

ممکن است شبیه آن باشد. رویهم رفته نشر پرتو  $X$ آن هر ۳۵۱ ثانیه افت و خیز دارد؛ آن هم چنین می تپد. تپش«ا ممکن است از میدان مغناطیسی قوی کوتوله سفید ناش<sub>ی</sub> شده باشند، و تغییرات طولانی تر مربوط به لکه داغ واقع بر قرص برافزایشی جائی که ماده در حال سقوط از هم دم به روي آن ميرريزد، باشد.

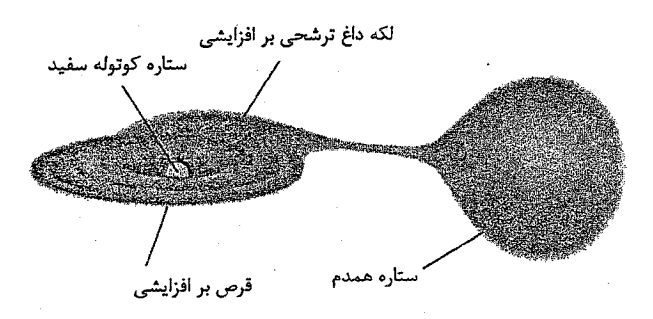

شکل ۱۸-۱۵. الگویی برای GK پرسی، یک متغیر کاتاکلسیمنک. پرتوهای Xاز قـرص بـرافـزایشـی اطـراف کـوتوله سـفید مـغناطیسی سرچشمه ميگيرند. يک لکه داغ در آنجا بوجود مي]يد. ماده در حــال سقوط قرص بـرافـزايشـي را مـورد اصـابت قـرار مـی۵هد؛ آن عـموماً پرتوهای X قویتری از قرص تولید میکند.

(ب) ابر نواخترها

ابر نواخترها قدرهای مطلقی در گستره ۱۶– تا ۲۰– دارند. اگر چه ابرنواخترها در کهکشان ما نسبتاً نادر هستند، اما، به بعضی از آنها در یـادداشــتهای تــاریخی اشــاره شــدّه است. از چــنین یادداشتهایی، به ویژه در وقایع تاریخی چینیها، مثلاً در می بابیم که ابر نواختر ۱۰۵۴ میلادی به قدر ظاهری ۴– رسید، آنقدر روشن بودکه در خلال روز دیده شد. بیشتر آنچه که ما در مورد ابرنواخترها مي،انيم از مطالعات كهكشانها حـاصل مـي.شود. در مـورد كـهكشانهايُّ كـوچكُ» تابندگی یک ابر نواختر ممکن است روشنی کل کهکشان را آشکار سـازد. ابـرنواخـترها نـظیر نواخترهای معمولی افزایش خیلی سریعی تا یک بهینه و سپس سقوط به اندازه ۲ تا ۳ قدر در طول یک ماه قبل از این که به تدریج کاهش یابد، رفتار میکند. انرژی کل خروجی از هر نوع ابر نواختر شگفتانگیز میباشد: ۱۰<sup>۴۴</sup> ژول یا تقریباً به اندازه انرژیای که خورشید در تمام طول عمر ۱۰ بیلیون سالهاش تولید میکند. اما ابر نواخترها یک نوع انرژی عجیب دارند: نوترینوها حدود ۱۰۰ برابر انرژی بیشتر یعنی به مقدار کل <sup>۴۶</sup>۶ به بیرون حمل میکنند. نوترینوها در واقع نـیروی زیـادی دارنـد، آشکـارسازی آنـها سـخت است و تـا زمـان کشـف ۱۹۸۷A SN آشكارسازي نشده بودند.

دو نوع ابر نواختر اصلی وجود دارندکه از نظر طیف و منحنیهای نوریشان، با یکـدیگر اختلاف دارند [شکل (۱۸-۱۶) و جدول (۱۸-۳)]. ابر نواخترهای نمونه I در هر دو کهکشان بیضوی و مارییچی (فصل ۲۱) و نوع II تنها در مارییچیها (به ویژه در بازوهای مارپیچیها) ظاهر میشوند. نتیجه میگیریم که ابرنواخترهای نوع I به ستارگان تحول یافته با جـرم کــم و متوسط، و جمعیت II به ستارگان سنگینتر متعلق هستند.

یک ابر نواختر نوع II در بیشینه روشنایی یک طیف غیر قابل توصیفی را نشان می دهد؛ تنها خط برجسته خط نشری  $H_{\alpha}$ در طول موج ۳/۶۵۶ نانومتر می باشد. حدود یکماه بعد، طـیف متحول شده و خطوط نشری بیشتر و چند هفته بعد خطوط جذببی را نشان میدهد. در مقابل، ابر نواخترهای نوع I دارای طیفهای درهم برهمی می باشند. در نور بیشینه، خطوط نشری پهن همراه با خطوط تاریک قوی ظاهر میشوندکه این ترکیب نمایههای نوع P مرغ را دارا می باشد. بعداً، چهار خط نشري از Fe II همراه با خطوط نشري Na I و Ca II طيفها را در بر ميگيرند. اساساً، اختلاف بين طيفهاي نوع I و II اين است كه نوع II خطوط هيدروژن قوى را نشان مىدهد و نوع I آن را ندارد – نشانهای که نوع I شامل ستارگان با هیدروژن کم بسیار تحول یافته می باشد.

تصور بر این است که ابرنواخترهای نوع II از ستارگانی بسیار سنگینتر از خورشید بوجود آمدهاند (۱۰ تا ۱۰۰ برابر جرم خورشید) – ستارگانی که زندگی معمولیشان به صورت ستارگان O و B است. الگوهای رایانهای نظری برای ابر نواخترهای نوع II پیشنهاد میکنند که انفجار در هستهٔ یک ابر غول قرمز رخ می٫دهد. جو این ابرغول قرمز تقریباً دارای چگالی ثابتی است بِه طوري كه يك موج ضربهاي در داخل آن با سرعت تقريباً ثابت حركت ميكند و انرژي را به طور موثری به سطح ستاره منتقل مینماید. الگوها پیش بینی میکنندکه در قله روشنایی، اَبر نواختر ً بایستی دارای دمای شیدسپهری تقریبی ۱۰۰۰۰K، تندی سطحی ۵۰۰۰km/s و بیشینه شعاع ۱۰٬۱۰ کیلومتر باشد.

الگوی داخلی اساسی برای ابرنواختر نوع II شامل فروریزش داخلی هستهٔ ستارهای جهت شکلگیری یک ستاره نوترونی میباشد. از این فروریزش ناگهانی، حرکتی شدید ایجاد میشود که موجب انفجار میگردد و لایههای خارجی را به بیرون پرتاب میکند. ستاره هایی که ایـن فرآیند در آنها رخ میدهد در گستره جرمی ۱۰۰ $M_{\odot}$  تا ۱۰۰ $M_{\odot}$  قرار دارند. این ستارگان در خلال

حیات طبیعی خود، هستههایی شامل کربن – اکسیژن تشکیل میدهند؛ کربن به آرامی می سوزد تا نئون، منیزیم و سرانجام آهن تولید شوند. در نهایت، چگال<sub>ی</sub> هسته به چنان سـطح بـالایی میرسد که تبهگن شود، در این صورت، فشار تبهگنی هسته را در مقابل وزنش نگه میدارد. لایه سیلیس در بالای هسته آهنی به سوختن ادامه میدهد و در نتیجه به هسته افزوده میشود تـا اینکه جرم از حد چاندراسکار بیشتر میشود. انگاه فرو میرریزد؛ یک سـتاره نـوترونی شکـل ميگيرد. ماده در حال سقوط، مجدداً به خارج هسته نوتروني پرتاب شده تا يک موج ضربهاي به طرف خارج تولید کند؛ این عمل منجر به انفجاراتی شدید در ماده نسوخته لایههای خارجی می شود.

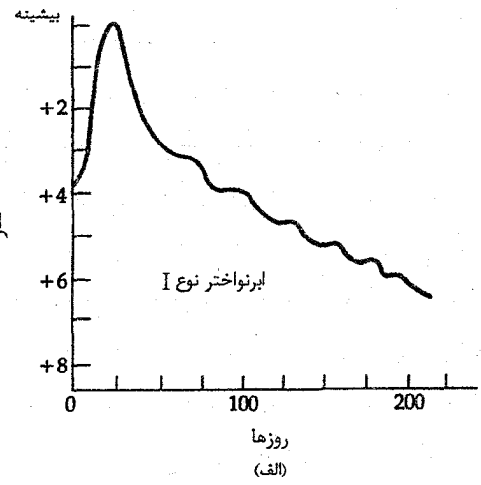

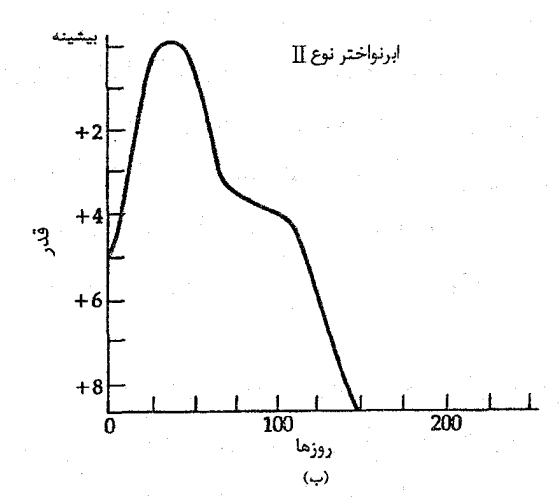

شکل ۱۸-۱۶. منحنیهای نوری عمومی ابرنواخترها. (الف) نوع ا؛ بــه کــاهش تدریجی توجه کنید. (ب) نوع II؛ به کاهش شدید و شانه توجه کنید.

 $\label{eq:2} \mathcal{E} = \mathcal{E}_{\mathbf{a}} \mathbf{a}_{\mathbf{a},\mathbf{b}}^{\dagger} \mathbf{a}_{\mathbf{a},\mathbf{b}}^{\dagger}$ 

فروریزش هسته یک ستاره تا چگالیهای هستهای به سـهولت انـرژی لازم بـرای قــدرت بخشیدن به یک نواختر را تامین میکند. انرژی پتانسیل گرانشی یک ستاره نـوترونی بـه جـرم خورشید و شعاع ۱۵ = Rکیلومتر برابر است با

$$
E_{\text{grav}} \approx \frac{GM^{\gamma}}{R}
$$

$$
\approx \frac{(\gamma \times 1 \cdot ^{-1}) (\gamma \times 1 \cdot ^{\gamma})^{\gamma}}{1/\Delta \times 1 \cdot ^{\gamma}}
$$

بسیار بیشتر از انرژی ۱۰<sup>۴۴</sup> مشاهده شده در یک انفجار ابرنواختری اما درست در حدود انرژی نوترينوها.

از آنجاکه ابر نواخترهای نوع I به ستارگان با جرم تـقریباً بـرابـر جـرم خـورشید مـربوط می باشند، این ستارگان حقیقتاً یک معما هستند، زیرا تصور این که چگونه یک ستاره با جـرم خورشید می تواند به شدت یک ابر نواختر از هم پاشیده شود، مشکل است. یک ایده نواخترهای دوتایی را مطرح می سازد. تصورکنیدکه یک سیستم دوتایی شامل یک کوتوله سـفید و یک ستاره معمولی باشد، به طوری که کوتوله سفید دارای جرمی بسیار نزدیک به حد چاندراسکار است (١/۴ ٨/١). اگر جرم كافي به سوي كوتوله سفيد جريان يابد تا آن را به بالاي اين حد براند، ستاره شدیداً فروریزش میکند تا به یک ستاره نوترونی تبدیل شود. این فروریزش ممکن است به اندازه کافی انرژی آزاد نماید تا یک ابر نواختر ساخته شود. یک الگوی دیگر برافزایش بر روی یک کوتوله سفید غنی از کربن را میطلبد. اگر برافزایش منجر به دما و چگالی بـاندازه کـافی بالایبی شود، سوختن کربن می تواند در یک رشته آرامی به نام آتشزنی، منتقل شود. این آتش زنی کربن هنوز مخرب میباشد، و ستاره را به صورت قطعاتی به اطراف پـراکـنده مـیکند و بنابراین هیچ هسته نوترونی باقی نمیماند. در این الگو، هیچ انفجار نوترینو یا شکل گیری ستاره نوتروني كه براي انفجارات نوع دوم داريم، نخواهيم داشت.

(ج) سحابی خرچنگ - یک باقیمانده ابر نواختر ویژه سحابی خرچنگ [شکل (۱۸-۱۷)] فریباترین و بررسی شدهترین باقی مانده ابرنواختری است. این سحابی برای اولین بار به عنوان باقیمانده ابر نواختری معرفی شد و در سال ۱۹۶۸ م. برای اولین بار ستاره مرکزِی آن به یک تپنده مربوط گردید. دیگـر بـاقیماندههای ابـر نــواخــتری در

برگیرنده تعدادی از مشخصات نشان داده شده توسط سحابی خرچنگ به عنوان یک پیش نمونه مهم به کار میرود.

تعیین فاصله تا سحابی خرچنگ با استفاده از همان روش مشخص شده برای نــواخــترها (انبساط پوسته گازی) میباشد که حدود ۲۰۰۰pc است. همچنین میتوان آهنگ انبساط فعلی سحابی را برای برون یابی تا زمان انفجار، به کار برد؛ این نتیجه با مشخصات ابر نواختر ۱۰۵۴ م. همخواني دارد (اگر شتاب حاصل از انبساط اوليه را منظور داريم).

در ناحیه مرئی طیف، سحابی جنبههای مختلفی را نشان می دهد و این بدان بستگی داردکه ایا طیف در تابش یکی از خطوط نشری (مثل  $(H_{\alpha}$ ) ، در تابش پیوستار، و یا از میان یک صافی قطبیده عکسبرداری شده است. تابش خط از اشکال رشته مانند کاملاً مشخصی صادر می شوند [شکل (۱۸-۱۷ ب)]. جایی که چگالی گاز بیش از نواحی دیگر سحابی است. با تأکید بر رشتهها و توجه بیشتر به قسمت مرکزی سحابی، ناحیه گسیل کننده پیوستار وجود دارد. این ناحیه نیز شامل ساختار قابل ملاحظهای میباشد که می تواند به صورت دستهها یا تارهای مبهم توصیف شود. ظاهر و موقعیت این دستهها به علت حرکات گاز یا به سبب حرکت امواج متراکم از میان گاز، با زمان تغییر میکنند.

سرنخ مهمی از طبیعت سحابی خرچنگ از این حقیقت که تابش پیوستار قویاً به طور خطی قطبیده است، به دست می]ید [شکل (۱۸–۱۷ ج و د)]. نشانه دیگر، آن است که سحابی یک گسیل کننده رادیویی قوی میباشد، زیرا، توسط منبع رادیویی Aگاو مشخص می شود (اولین منبعرادیویی کشف شده در صورت فلکی گاو). بستگی طول موج تابش هم در ناحیه مرئی و هم در ناحیه رادیویی با منحنی جسم سیاه پلانک بسیار متفاوت است: ایــن تــأبش، تــابش غــیر گرمایی است. این خصوصیات آی. اس. شکلوسکی ` را بر آن داشت تا (در سـال ۱۹۵۳ م.) ِ تابش هم زمانی را منشأ هم نوری و هم پیوستار رادیویی بداند.

ما تاکنون تابش هم زمانی را در بخشهای (۴-۶ ج) و (۶-۱ ج) مورد بررسی قرار دادهایم، اما اجازه دهید در این جا به نکات اصلی اشاره کنیم. هنگامی که الکترونهای پرانرژی تــوسط یک میدان مغناطیسی شتاب دار میشوند، حول خطوط میدان مـغناطیسی مـیچرخـند [شکـل (١٨-١٨)]. اين حركت سبب مي شود كه به طور قوى تابش پيوستار قطبيده گسـيل شـود كـه شدت آن در بسامدي معين هم به شدت ميدان مغناطيسي و هم به انرژي الكترونها بستگي دارد.

۳۷١ فصل هیجدهم - ستارگان متغیر و غیرطبیعی

هر چه انرژی متوسط الکترون بیشتر باشد، بسامدی که در آن شدت بیشینه است، بیشتر می شود. بسیاری از منابع رادیویی دارای طیف رادیویی همزمان می باشند، اما، تعداد کمی تابش همزمان را به طور آنی در بسامدهای بالاتر مربوط به تابش مرئی گسیل میدارند. سحابی خرچنگ یکی از این تعداد کم میباشد.

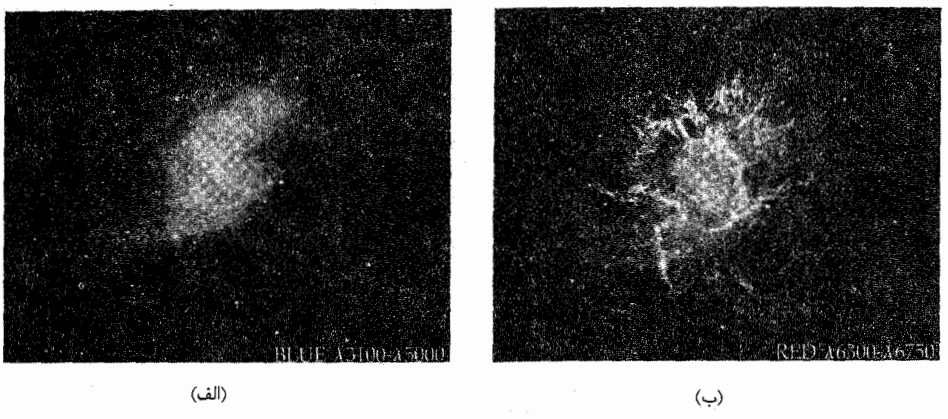

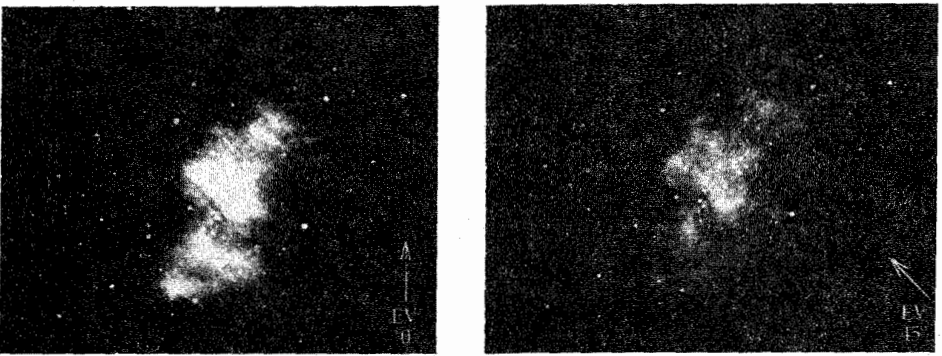

شکل ۱۸–۱۷. سحابی خرچنگ. این عکسها در نور معمولی و قطبیده گرفته شدهاند. (الف) نور اَبـی، بِـا تاکید بر نشر پیوستار. (ب) نور قرمز، ساختار رشتهای را نشان میدهد. (ج) نور قطبیده، بردار الکتریکی در · **كنيد.** (رصدخانه پا*لومار*، انستيتو فنآوري *كاليفرنيا*)

شدت میدان مغناطیسی در این سحابی به طور تقریبی ^~ ۵×۱۰ تسلا است. این شــدت میدان مقادیر فراوانی تابش همزمان به هنگام حرکت الکترونها با تندی نسبیتی تولید میکند، اما، این الکترونهای نسبیتی از کجا میآیند؟ ما حـقایق مشـاهدهای زیــر را راجــع بــه ســحابـی خرچنگ میدانیم: (۱) هنوز آن را تقریباً پس از ۹۳۰ سال از انفجار می بینیم، (۲) گازهای سحابی حرکتهای شتابدار را از خود نشان میدهند، و (۳) مقادیر پدیدهای تابش همزمانی به گسیل خود ادامه میردهند. با در نظر گرفتن تمام این حقایق، به این نتیجه میرسیم که باید یک منبع انرژی قوی در سحابی وجود داشته باشد. این منبع انـرژی چـیزی جـز تـپنده خـرچـنگ نـیست کـه الکترونهای نسبیتی و تابش همزمانی تولید میکند [بخش (۱۷-۲ ج)]. مشاهدات رادیویی نشان میدهند که شار کلی سحابی با آهنگ ۱۷/۰ درصد در سال کاهش یافته است که مقداری موافق با مقیاسهای زمانی کاهش چرخش تپنده می باشد.

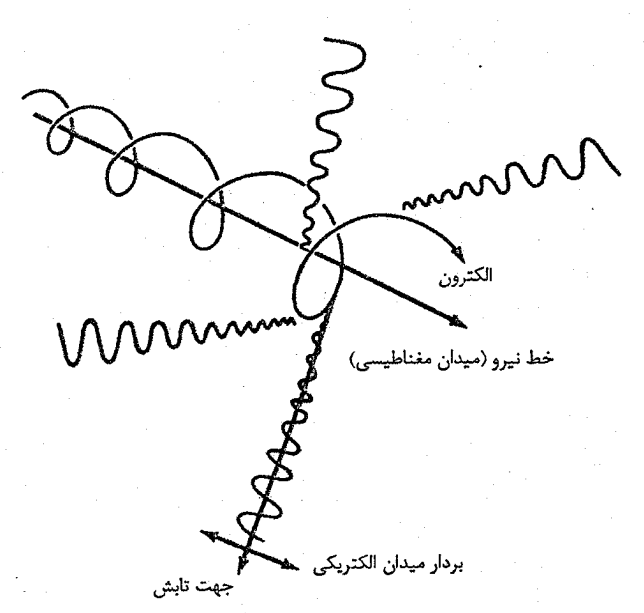

شکل ۱۸–۱۸. گسیل همزمان. یک الکترون نسبیتی حول خط نـیروی مغناطیسی میچوخد شستاب دورانسی سسبب مسی شود الکترون تبابی قطبیده مسطح گسیل دارد.

HST جزئیات جدیدی از ساختار سحابی و تغییر دینامیک آن راکه توسط تپناده صورت ِ گرفته است، آشکار نموده است [شکل (۱۸-۱۹)]. آن راگرههای تیز و اشکال دسته مانند احاطه کرده است. این دستهها از تپنده به طرف بیرون با سرعت ۱۵c. جاری هستند، بنابرایـن ایـن اشکال به طور مری<sub>ی</sub> (به HST!) هر چند روز یکبار تغییر میکنند. دو جهت قطبی جبهههای ضربهای محلی را بوجود می آورند که بنظر میرسند در زمانی کوتاه در اطراف رقص کنان حرکت میکنند. حتی اگر انفجار زمانی طولانی در قبل رخ داده باشد، باقی مانده آن – تپنده – هنوز در اينجا اين عمل را به جلو مي برد.

(د) سنتز هستهای در ابر نواخترها همان طور که در فصل ۱۶ خاطر نشان کردیم، سنگین ترین ستارگان می توانند عناصر را تا مرحله آهن جوش دهند؛ عناصر سنگین تر نیاز به واکنشهایی دارند که انرژی را به جای تـولید کـردن جذب نمايند. احتمالاً عناصر سنگينتر از آهن در انفجارات ابر نواختري ستارگان سنگين ساخته ميشوند (نوع II).

ستارهای با جرم بیش از ۱۰ $M$ ۱۰ تا ۲۰ $M$ ۵ در انتهای عمرش به صورت لایـهای بــه نـظر میرسد: پوستههای کربن، هلیوم و هیدروژن در فواصل دورتر و دورتر از هسته آهنی. این حالت لايهاي در غياب همرفتي وكاهش دما به طرف خارج نتيجه مي شود. هسته آهن نمي تواند خود را تحمل کند؛ این هسته منقبض میشود و دمایش بالا می رود. در حدود K\*۰۹ ۲×۴ تجزیه نوری آهســن يک واکــنش گـــرماگــير کــه نــياز بــه ١٠٠ مــيليون الکــترون ولت انــرژي دارد <sup>0۶</sup>Fe + γ → ۱۳<sup>۴</sup>He + ۴*n ن*تیجه میدهد. این واکنش هسته انـرژی را مـیرباید و بـنابرایـن،

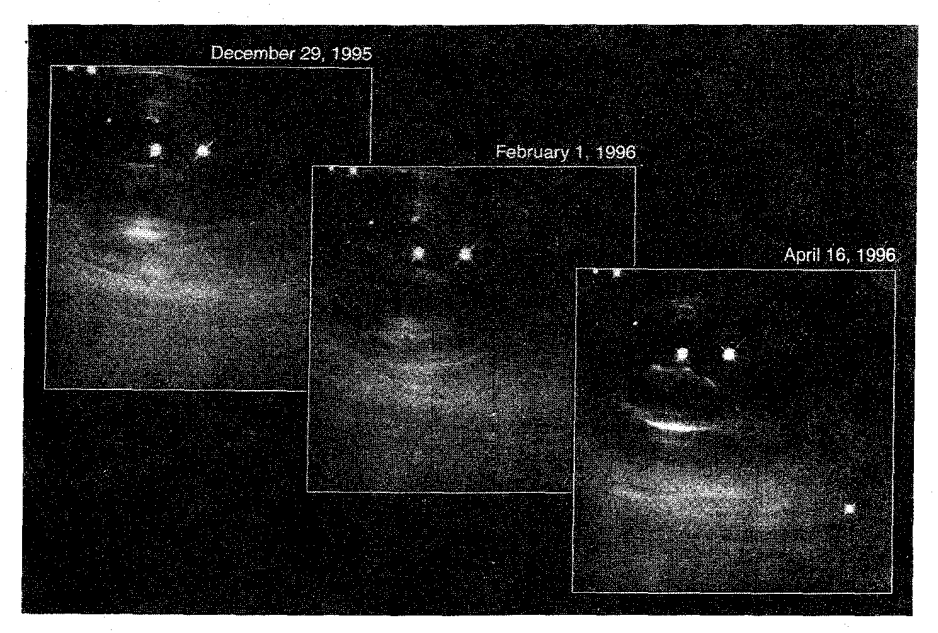

شکل ۱۸-۱۸. مشاهدات ناحیه داخلی سحابی خرچنگ توسط HST، تغییرات را در خـلال زمـان نشـان می،دهد. در زوج ستارگان در قسمت بالا و طرف چپ هر تصویر، تپنده ستاره طرف چپ میباشد. (جی، هستر <sup>۱</sup>، پی اسکوئن <sup>۲</sup>، و ناسا).

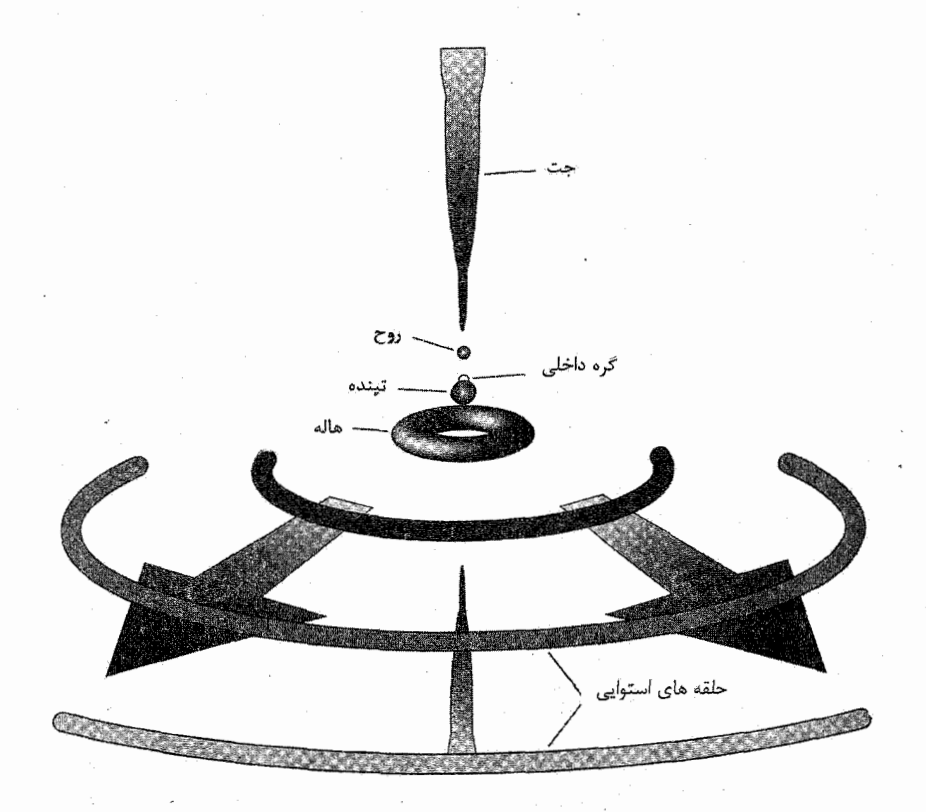

شکل ۱۸-۲۰. نمودار طرح وارهای از محیط اطراف در قلب سحابی خرچـنگ بـر اسـاس تـصاویر HST.  $(CTIO/NOAO)$ 

> سريعتر منقبض مىشود. وقتى أهن تجزيه شد:  $*$ He  $\rightarrow$   $\gamma p + \gamma n$

 $p + e^- \rightarrow n + \overline{\nu}$ 

هسته به یک گاز نوترونی تبهگن تبدیل میشود. در این ضمن، لایههای بالای هسته به سرعت به طرف داخل سقوط میکنند و همچنین گرم میشوند. آنها هنوز دارای سـوخت بـرای سـنتز هستهای میباشند. این هسته به طور انفجارآمیزی به سمت بیرون رفته و لایههای خارجی را به اطراف پراکنده می سازد. این جوش منجر به سیلی از نوترونهای پرانرژی می شود که می توانند توسط هستههای سنگین جذب شوند. اکنون فرآیندهای سریع و کند وارد عمل میشوندکه "سریع" و "کند" به چگونگی سرعت فرآیند نسبت به تلاشی بتا مربوط می شود:

۳۷۵ فصل هیجدهم - ستارگان متغیر و غیرطبیعی

 $n \rightarrow P + e^- + \overline{\nu}$ 

که حدود ۱۵ دقیقه طول میکشد. در فرآیند سریع، هستهها نوترونها را سریعتر از تلاشی بـتا جذب میکنند؛ این فرایند مواد غنی شده از نوترون را میسازد. در فـراَیـند آهسـته، نـوترونها آهستهتر از تلاشی بتا جذب میشوند و ماده غنی شده پروتونی نتیجه میشود. فرآیند سریع معمولاً به صورت فرآیند rو فرایند اَهسته به شکل فراّیند s خلاصه میشوند.

در این جا مثالهای خاصی از این نوع سنتز هستهای آورده می شوند. فرض کنید که ابتدا با <sup>0۶</sup>Fe شروع میکنیم؛ سپس توسط فرایند rداریم،

> $^{0.6}Fe + n \rightarrow ^{0.6}Fe$  $\alpha v_{\text{Fe}} + n \rightarrow \alpha \gamma_{\text{Fe}}$  $0 \wedge_{\text{Fe}} + n \rightarrow 0 \text{°P}$  $^{04}Fe + n \rightarrow ^{9}Fe$  $\mathfrak{r}$  Fe +  $n \rightarrow$   $\mathfrak{r}$  Fe

اکنون، <sup>۶</sup>۱Fe تنها فقط حدود ۶ *دقیقه* پایدار است، و چنانچه هیچ نوترونی در این مدت جذب نشود، آنگاه توسط فرآیند دداریم،

$$
e^{\epsilon}e^{-\epsilon}Co + e^{-} + \nu
$$

مقیاسهای زمانی در ابرنواخترهای نوع IIکوتاه هستند بنابراین در سنتز هستهای تنها فرآیـند r موثر می باشد. محتمل ترین محل برای وقوع آن پوسته هلیوم سوز می باشد که با ورود مـوج ضربهای به آن صورت میگیرد. ما بر سنتز هستهای در ابر نواخترها تاکید کردهایم، اما غولهای قرمز نیز بعضی از عناصر سنگین را درخلال فاز AGBشان توسط فرآیند s میسازند. فرآیند s تمي تواند عناصر راديواكتيو بسيار سنگين را به وجود آورد، زيرا افزايش نوترون آن قدركند است که چنین تلاشی هستهها توسط شکافت قبل از این که نوترونهای بیشتری بتوانند اضافه شوند، رخ میٍدهد. عموماً، عناصر ساخته شده توسط فراّیند s عناصری راکـه در فـراّیـند f سـاخته می شوند تا جدول تناوبی را پر کنند،کامل میکند. سنتز هستهای در غولهای قرمز بسیاری از عناصر سنگینتر از آهن و سبکتر از سرب را میسازند، اما عناصر سـنگینتر از سـرب نـظیر اورانیوم و توریوم در ابر نواخترهای نوع II تولید میشوند.

(۵) ابر نو اختر ۱۹۸۷A

در شب ۲۴ فوریه سال ۱۹۸۷ م. یان شلتون <sup>۱</sup> از دانشگاه تورنتو <sup>۲</sup> در حال عکسبرداری از ابر ماژلان بزرگ "(LMC) ، همدمی برای کهکشان خودی، در رصدخانه لاس کامیاناس ۴ در شیلی <sup>۵</sup> بود. در عکس یک ستاره جدید و روشن در LMC وجودداشت. به طور شانسی شلتون عکسی از همان ناحیه در ۲۵ ساعت قبل گرفته بود. مقایسه دو عکس به طور مهیجی نشان داد که این ستاره روشنترین ابر نواختر از زمان کیلر در سال ۱۶۰۴ م. می باشد. به ابر نواختر نام ۱۹۸۷/۹ SN (A به خاطر اولین ابرنواختر کشف شده در سال ۱۹۸۷ م. می باشد) داده شد. ۵۲kpc LMC از ما دور است؛ لذا ابرنواختر در واقع حدود ۱۷۰۰۰۰ سال قبل منفجر شده است. با استانداردهای نجومی، LMC نزدیک است، لذا *اولین ش*انس را برای مطالعه یک ابر نواختر با جزئیات توسط ابزار جدید نجومی بدست آوردهایم [شکل (۱۸-۲۱)].

پیش ترین کار آشکارسازی نوترینوهای ناشی از انفجار بوده است. یک آزمایش مشترک بین ایالات متحده و ژاپن در کامیوکای <sup>۶</sup> ژاپن بنام کامیوکاند <sup>۷</sup> انفجار نوترینو را در زمان<sub>ی</sub> حدود یک روز قبل از انفجار ابـرنواخـتر بـه صـورت مـريـي، آشكـارسازي كـرد. وقـايع نـوترينو تـوسط آشکارسازها در یک معدن نمک در منتور <sup>۸</sup>اوهایو <sup>۹</sup>نیز مشاهده شدند. آشکارسازی نو ترینوها (اولین بار برای یک منبع در خارج از منظومه شمسی) قویا دلالت بر یک ابرنواختر نوع II دارد -مرگ یک ستاره سنگین. اما فقط چند نوترینو از مقدار تخمین زده شده <sup>۱۵</sup>m<sup>-۲</sup> ۱۰ که از ۱۹۸۷A SN به زمین رسیدند، توانستند آشکارسازی شوند.کامیوکاند II تنها ۱۲ نمونه را آشکارسازی کرد،که از آنها شش نمونه در اولین ثانیه فروریزش هسته بو دند!

مشاهدات جستجوگر فرابنفش بمینالمللی ۱۰ و آن چمیزهایی که در رصدخانه جنوبی اروپایی قرار دارند، هر دو تاکید کردند که جد ابرنواختر (ستارهای بنام سان دولیک ١٠ - ٢٩٢١٢) یک ستاره ابرغول *آبی* بود، نه یک ابرغول قرمز. چرا یک ستاره آبی در ابتدا منفجر شده بود و نه ً یک ستاره قرمز، معمایی بود. جواب این است که جرم رشته اصلی ستارهای که منفجر شد حدود

- 1- Ian Shelton
- 3- Large Magellanic Cloud
- 5- Chile
- 7- Kamiokande
- 9- Ohio
- 11- Sanduleak
- 2- Toronto
- 4- Las Campanas Observatory
- 6- Kamioka
- 8- Mentor

10- International Ultraviolet Explorer

ه۲۰ $M_{\odot}$  بود، و آن احتمالاً در زمان انفجار حدود ۱۰ میلیون سال عمر داشت. به علت کاهش جرم، أن به طرف أبي نمودار H - R برگشته است.

قصل هيجدهم - ستارگان متغير و غيرطبيعي

**TYY** 

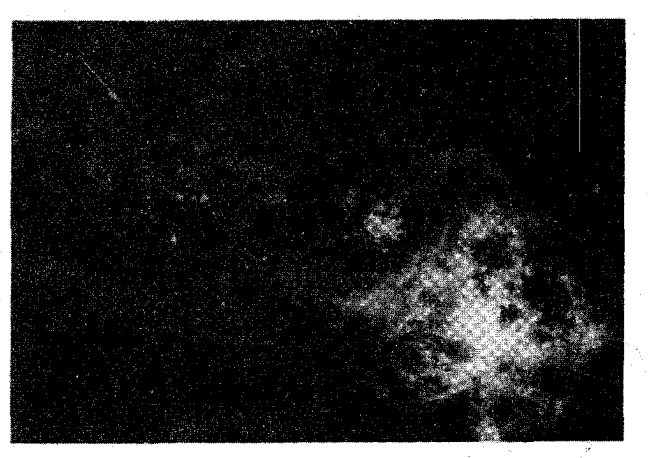

(الف)

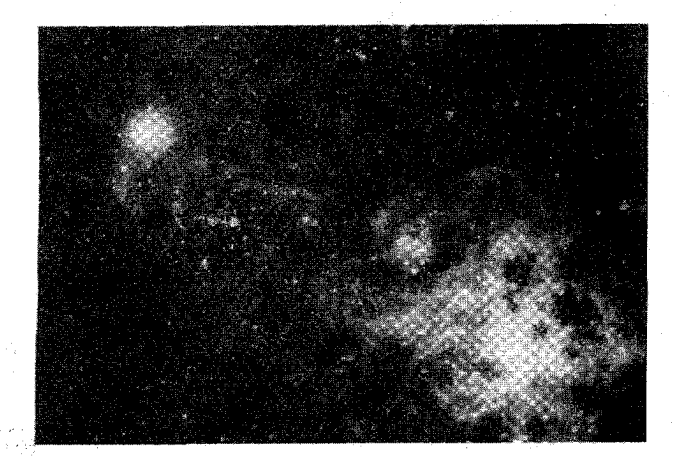

شکل ۱۸–۲۱. ۱۹۸۷A SN در ابر ماژلان بزرگ. عکس دست چپ ستاره اجدادی را قبل از انفجارش نشان می دهد؛ عکس طـرف راست ابرنواختر را در ۲۶ فوریه سال ۱۹۸۷ م. به هنگام رسیدن به قدر ظاهری ۴/۴ نشان میدهد. (رصدخانه جنوبی اروپایی) با این است و است و است است است.

ابرنواختر مربی در اواخر ماه مه سال ۱۹۸۷ م. به قله روشنی رسید [شکل (۱۸-۲۲)]. در اواسط ژوئیه، نور انفجار صورت گرفته را منعکس میکند [شکل (۱۸-۲۳)]؛ اینها از ورقههای نازکی در فواصل ۱۴۰ و ۴۰۰pc در جلوی ابرنواختر نتیجه میشوند. اینها نور را منعکس کرده و

لذا مدت طولانی تری برای رسیدن به زمان معین، لازم دارند و بنابراین بعد از انفجار به زمـین می رسند. از ژوئیه تا نوامبر به صورت نمایی با نیمه عمر ۷۸/۷ روز کاهش پیدا می کند (با عمر متوسط ۱۱۳/۴ روز)که دقیقاً با نیمه عمر عنصر رادیواکتیو <sup>۵۶</sup>Co که یکی از عناصر اصلی مورد انتظار در تولید انفجار ابرنواختری می باشد، برابر است. در این مرحله انرژی ابرنواخـتر از گـرم شدن پوش توسط پرتوهای y تولیدی ناشی از تلاشی کبالت تامین می شود. تا سال ۱۹۸۸ م. کدری یو ش به مقداری کم می شود که پر توهای ۷ممکن است مستقیماً به فضا فرار کنند، بنابراین نور با سرعت بیشتری شروع به زایل شدن میکند.

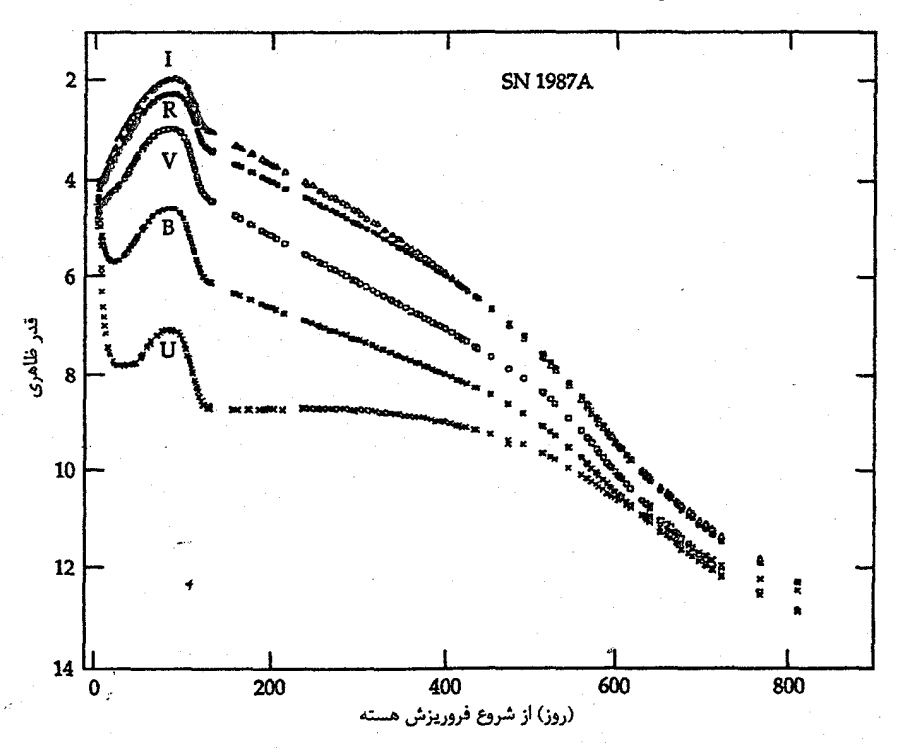

شکسل ۱۸-۲۲. مستحتی های نسوری بسرای ۱۹۸۷A SN . دادهها برحسب قیدر در نیوارهای UBVRIبرحسب زمان به روز از شروع فروریزش هسته ستاره اجدادی داده شدهاند. نــقاطَ اَخــر مربوط به ١۶ ماه مه سال ١٩٨٩ م. است. ( CTIO / NOAO )

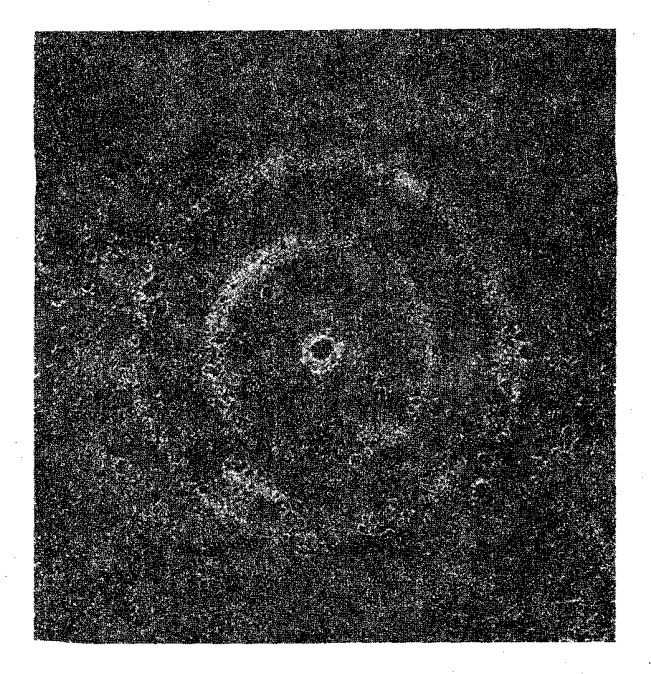

شکل ۱۸–۲۳. انعکاسهای نور از ۱۹۸۷A SN کـه در سـال ۱۹۸۹ م. مریی بود. این تصویر منفی پردازش شده روشنی حـلقهها را بـرجســته كرده است. (رصدخانه أنجلو -استراليا <sup>(</sup>)

SN ۱۹۸۷A تمام آزمونهای مشاهدهای اصلی لازم برای تـایید اشکـال اصـلی الگـوهای ابرنواختری را پشت سر نهاده است. برای اولین بار نوترینوها مشاهده شدند، َوْ آنها انرژی کـل ۱۰<sup>۴۶</sup>J راکه ناشی از فروریزش هسته است، تایید کردند – درست همان گیونه کـه پـیش.بینی میشد. و هم چنین برای اولین بار، ستارهشناسان سرانجام شکل گیری واقعی یک ستاره نوترونی را در واقعه یک ابرنواختر مشاهده نمودند!

۰۸–۶ منابع پرتو X: دوتای*ی* و متغیر

تلسکوپهای پرتو X جهان انرژی بالا (فوتونهایی با انرژیهای ۱ تا ۱۰۰کیلو الکترون ولت) را به روی ما باز کرده است. ابزار پرتو  $X$ اوهورو ۲ و انیشتن در مـدار زمـین دادههـای بـاارزشـی از چشمههای پرتو Xکهکشانی آماده کردهاندکه اکثر این چشمهها متغیر و بعضی از آنها سیستمهای

1- Anglo-Australian Observatory

دوتایی میباشند. چندتایی از این چشمهها ممکن است دارای سیاه چاله باشند. به نظر می رسد که تغییر نشانی از این منابع دارد، بخشی به علت این است که فرآیندهای بـرافـزایشــ ) آنـها را می رانند.

تعدادی از چشمههای پرتو Xدوتایی دیده شدهاند [جدول (۱۸-۴)]. آنها به دو دسته اصلی تقسیم می شوند: دوتایی های پرتو X با جرم زیاد (گاهی اوقات به صورت HMXRB خلاصه می شود) و دوتایبیهای پرتو X با جرم کم (LMXRB). جرم "کم" یا "زیاد" به همدم مــنبع پرتو $X$ اتلاق میشود نه به خود منبع. سیستمهای با جرم کم حاوی ستاره نوع آخر با جرم کم می باشند که تابندگی نوری آن بسیار کمتر از تابندگی پرتوهای  $X$ آن می باشد؛ دورههای تناوب مداری آنها در بازه چند ساعت تا چند روز قرار دارند. سیستمهای با جرم زیاد شامل ستارگان نوع اولیه غول یا ابرغول می باشند و تمایل دارند بیشتر از سیستمهای کم جرم در صفحه کهکشانی مجتمع شوند. دورههای تناوب مداری آنها در بازه چند روز تا صدها روز قرار دارد.

منابع سیاههبندی شده در جدول (۱۸-۴) دارای تابندگی پرتو  $X$ در بازه ۱۰<sup>۲۹</sup> تا ۱۰ تا ۱۰ سه نمونه از چشمهها (۱ – X هرکول ، ۳ – X قنطوروس و ۱ – Xابرماژلانی کوچک ) دارای تیهای پرتو X با دوره تناوب کوتاه می باشند؛ آنها تیندههای پرتو Xهستند. این دوتایی ها دارای یک ستاره نوترونبی مغناطیده به عنوان جرم برافزایش کننده و منبع پرتو Xمی باشند. میدانىها مواد برافزایش شونده را در بخش کوچکی از سطح ستاره نوترونی هم جهت می کنند (احتمالاً از طرف باد ستارهای همدم)؛ بنابراین، نشر توسط دوره تناوب چرخش ستاره نوترونی باریکه و مدوله می شود.

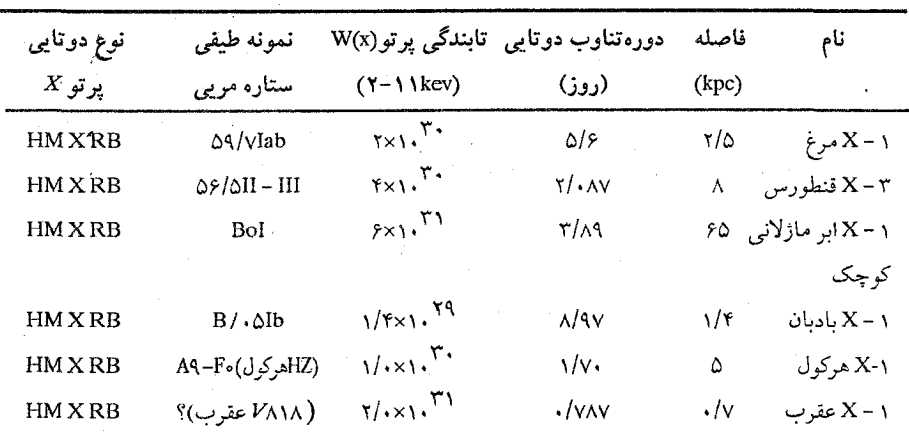

جدول ۱۸-۴. بعضی از چشمههای پرتو X

 $X$ – ۱ بعضی از سیستمها (۳– $X$ قنطوروس، ۱ $X$ ابر ماژلانی کـوچک، ۱ $X$ بـادبان، ۱ $X$ پرگار و ۱ – Xهرکول) نظیر گرفتی پرتو Xرفتار میکنند؛ همان طور که سیستم را نگاه میکنیم، چشمه پرتو Xاز پشت ستاره معمولی عبور میکند. با استفاده از تجزیه و تحلیل طیف سنجی نور ستاره مرئی (نه منبع پرتو X)، میتوانیم تغییرات در انتقال دوپلری را مشاهده کنیم و بنابراین دورههای تناوب مداری راکه به طور نمونه درست چند روز است به دست آوریم. دورههـای تناوب کوتاه دلالت بر این دارند که مدارها فقط چند برابر بزرگتر از مدارهـای سـتارگان اولیـه هستند. سپس اگر فاصله بین دو شئی را تعیین کنیم، می توانیم مجموع جرمها (ستاره معمولی به اضافه منبع پرتو X) را از قانون سوم کپلر به دست آوریم. بــا تــعیین جــرم ســتاره مــعمولـی از تابندگی اش (با استفاده از قانون جرم – تابندگی)، همچنین می توانیم جرم چشمه پرتو Xرا تعیین کنیم. اگر این جرم به اندازه کافی بزرگ باشد (بیش از ۵ برابر جرم خورشید، حد بالا برای یک ستاره نوتروني)، چشمه پرتو Xاحتمالاً یک سیاه چاله است!

برای HM*X*RBها، ستارههای نوترونی دارای جـرمهایی نـزدیک بـه حـد چـاندراسکـار ۴M / ۱/۴M میباشند. بنابراین، این ستارگان ممکن است از فروریزش هسته تبهگن یک ستاره کاملاً تحول یافته یا توسط برافزایش بر روی یک کوتوله تبهگن شکل گرفته باشند. اگر HMXRBما دارای دورههای تناوب مداری چند ساعت باشند، بنابراین احتمالاً حاوی یک هـمدم کـوتوله نمونه آخر و یک منبع پرتو X به جرمهای یک جرم خورشیدی خواهند بود. برافزایش کـننده جرم را از حد روچ همدم برمیدارد. منبع پرتو Xدر بعضی از حالات دارای یک قرص برافزایشی بسیار ضخیم می باشد، که هندسه و حرکت تقدیمی آن می توانـد نشـر پـرتو ّX را بــه اشکـال پيچيدهاي مدوله كند.

اجازه دهید به طور مشروح نظری بیاندازیم به چند نمونه از این منابع پرتو Xمرموز.

َ(الف) ١ -Xمرغ

یک نامزد قوی برای یک سیاه چاله، ۱ –X مرغ است که یک چشمه قوی پرتو  $X$ در صورت فلکی مرغ می باشد. ۱ –  $X$ مرغ حدود ۲۰<sup>۲۰ تا</sup> وات پرتو  $X$ گسیل میدارد. مشاهدات نشسان دادهاند که ۱ –Xمرغ درکمتر از یک هزارم ثانیه سوسو میزند. این مشاهده دلالت بر آن دارندکه منبع پرتو ایکس فشرده میباشد. در سال ۱۹۷۱ م. نجوم دانـان رادیـویی انـفجارات رادیـویی مرغ راكشف كردند و قادر شدندكه اين محل را بهتر از نجوم دانان پرتو X مشخص كنند.  $X$ در محتمل ترین مکان برای ۱ –Xمرغ یک ابرغول O قرار دارد [شکل (۱۸-۲۴)]. این سـتاره

HDE ۲۲۶۸۶۸ (توسعه فهرست هنری دراپر ۱) نامیده میشود و دارای نـوع طـیفی O ۹/۷I است، یعنی یک ابرغول با دمای سطحی تقریبی ۳۱۰۰۰k.

مشاهدات نوری نشان میدهند که خطوط تاریک در طیف این ابرغول آبـی مـربوط بـه انتقالات دوپلری متناوب در مدت ۵/۶ روز می باشد؛ این ستاره همراه با چشمه پرتو X(یک همدم سنگین غیرمرئی از نظر نوری) حول یک مرکز جرم معمولی در هر ۵/۶ روز میگردند. معزالک، تعیین جرم ۱ -X مرغ سخت است، زیرا اطلاعات کافی برای حل تابع جـرم جـهت تعیین اجرام نداریم [بخش ۱۲–۳ (ب)]. میتوانیم انتقال دوپلری در طبیف هــمدم مـرئی را مشاهده کنیم، اما نمی توانیم سرعت منبع پرتو Xرا به دست آوریم. به علت این که گرفت ١ – Xمرغ دیده نشده است، میل مداری آن را نمی دانیم. بنابراین، نمی توانیم هیچیک از جرمها را جداگانه تعیین کنیم.

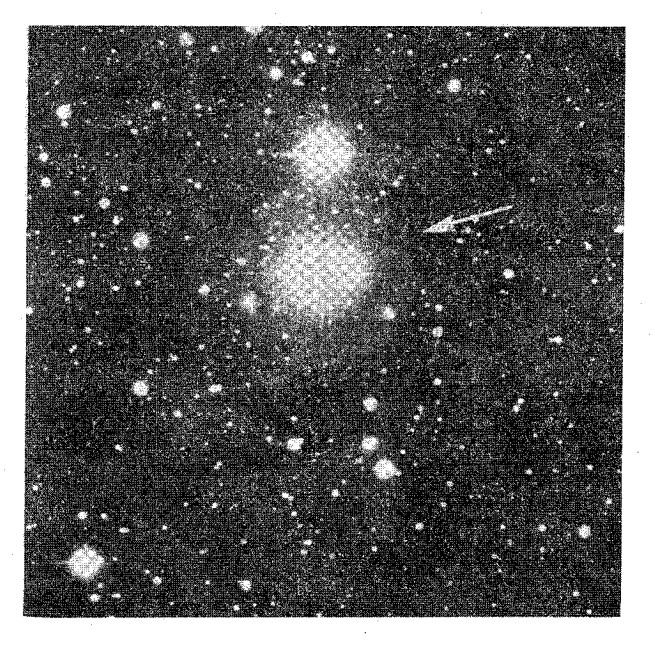

شکل ۱۸-۲۴. ابرغول اَبی HDE ۲۲۶۸۶۸ بین ستاره یک ستاره مرئی است که ۱ - Xمرغ حول آن میگردد. (جی کریستین <sup>۲</sup>)

میتوانیم این مساله را به صورت زیر بررسی کنیم. برای یک منبع پرتو  $X$ به جـرم  $M_x$ و همدمی به جرم  $M_{\rm c}$ ، تابع جرم نوری بدینصورت است

$$
f(M_x, M_c) = \frac{(M_x \sin i)^{\tau}}{(M_x + M_c)^{\tau}} = \frac{P(V_c \sin i)^{\tau}}{\tau \pi G} \qquad (\tau - \lambda)
$$

1- Henry Draper Extension

2- J. Kristian

٣٨٣ فصل هيجدهم - ستارگان متغير و غيرطبيعي

که i تمایل مداری، P دوره تناوب مـداری، و in i تمایل مداری و V تمایل مداری، P دوره تناوب مـداری که ت می باشند. توجه داشته باشید که مقدار تابع جرم کمترین مقدار ممکنی است که  $M_{x}$  می توانـد ، داشسته بساشد؛ آن مسربوط بسه سسیستمی بـا ه $M_c = N_e \cdot i = i$ است. بـرای ۱ $X - N$ مـرغ با ۱۶۵ $f(M_x, M_c) = \frac{V_c \sin i}{V_c \sin i} = \frac{V_c \sin i}{V} + \frac{1}{2}$ . سیس اگر ابرغول دارای جرم باشد، ۱ – Xمرغ احتمالاً جرمی به بزرگی ۱۶M۵ [شکل (۱۸-۲۵)] خواهد داشت. اگر (۲۵-۲۵) چنین باشد، ۱ –X مرغ بایستمی یک سیاه چاله باشد، به شرطی که حد جرم برای یک سـتاره نوترون<sub>ی ۲</sub>M<sub>o</sub> باشد.

توجه کنیدکه پرتوهای Xاز خود سیاه چاله نمی ایند، بلکه از قرص برافزایشی ماده اطراف آن سرچشمه میگیرند. شاید جرم از ابرغول آبی توسط یک باد ستارهای به طرف سیاه چاله فرو میریزد. تکانه زاویهای آن سبب میشودکه سقوط ماده به طرف قرص جهت داده شود،که این قرص در اثر نیروهای جزر و مدی و تبدیل انرژی پتانسیل گرانشی به انرژی گرمایی، داغ می شود. قسمتهایی از این قرص دارای دماهایی حدود چند میلیون درجه کلوین مـیباشند؛ ایـن اجـزاء یر توهای  $X$ تولید می کنند.

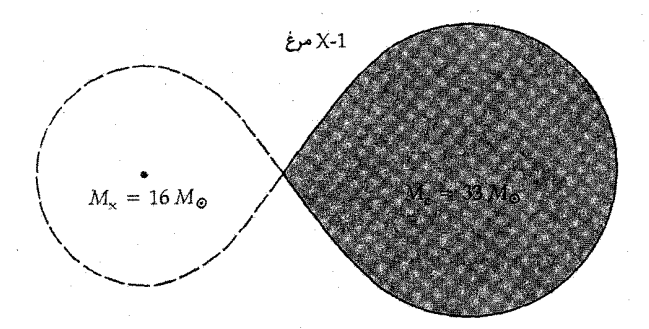

شکل ۱۸-۲۵. ترسیم طـرح وارهای از سـیستم دوتـایی ۱ – Xْ مـرغ . همدم نوری نشان می دهد که حد روچ خــود را پــر کــرده است. قــرص برافزایشی در این مقیاس مربی نیست. (گرفته شده از نمودار ترسیم شده توسط جي. اي. مک کلينناک <sup>١</sup>)

(ب) ۳-X قنطوروس گسیل پرتو Xمیتواند از برافزایش بر روی ستارگان نوترونی نتیجه شود. مثالبی از این نــمونه قنطوروس مي باشد. (خلاصه شده به صورت ٣ - Com X). قمر مصنوعي اوهورو نشان  $X$ - ٣

دادکه این چشمه پرتو Xدر هر ۴/۸۴ ثانیه می تپد. همچنین، مشاهدات طولانی آشکار نمودهاند که گرفتهای پرتو Xهر ٢/٠٨٧ روز رخ می دهند و در حدود ٠/٥ روز طول میکشند. بنابراین، در می پابیم که مدار ۳–X قنطوروس متمایل است. در نتیجه، صفحه آن در امتداد دید ما قرار دارد. نور ستاره کم نوری در موقعیت چشمه پرتو  $X$ با همان دوره تناوب ۳ – Xقنطوروس تغییر م کند. این ستاره به یک غول آبی در فاصله حدود ۸kpc تبدیل می شود.

این اطلاعات تماماً در قالب یک الگوی ساده برای سیستم دوتایی  $\tilde{X}-\tilde{X}$ قنطوروس قرار میگیرد [شکل (۱۸–۲۶)].۳-X قنطوروس تقریباً در یک مدار دایرهای حـول غــول آبــی بــا سرعت ۴۱۵کیلومتر بر ثانیه می چرخد. مدار آن دارای شعاعی حدود ۱۱×۱۱کیلومتر است. در چنین فاصله نزدیکی، ماده جاری از ستاره غول توسط چشمه پرتو Xجذب میشود. آن طوری که از زمین دیده میشود در حدود هر دو روز، یکبار چشمه پرتو X پشت سـتاره غــول قــرار میگیرد و گرفت پرتو X رخ می دهد. این گرفتها به ما اجازه می دهند تا جرم ۳ - Xقنطوروس را تخمین بزنیم: ۱/۵ برابر جرم خورشید – احتمالاً یک ستاره نوترونی کم جرم که در یک انفجار ابرنواختري به وجود آمده است.

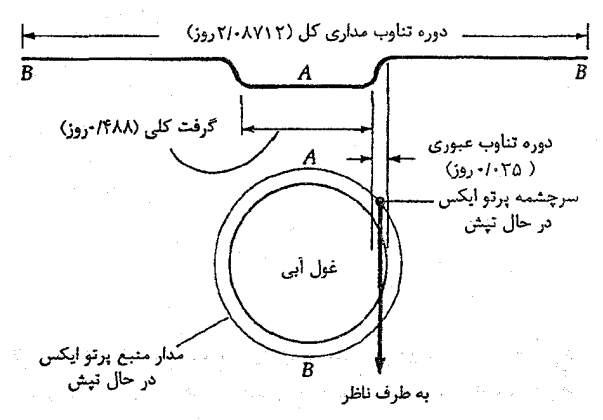

شکل ۱۸-۲۶. الگوی سیستم دوتایی ۳-X قمنطوروس . (اقتباس از نموداري توسط اچ گورسکي <sup>۱</sup>)

این حقیقت که ۳ – Xقنطوروس یک تپنده پرتو Xاست الگوی ستاره نوترونی را نیز تایید می کند که با الگوی تپندههای رادیویی با عنوان ستارگان نوترونی مغناطیسی مشابه است. تپهای پرتو X ممکن است از برافزایش ماده هدایت شده به نواحی قطبی مغناطیسی ستاره نوترونی توسط ميدان مغناطيسي شديد ناشى شده باشند.

(ج) انفجارات پرتو ایکس و پرتوگاما انفجارات پرتو X توسط گسیل کم، اما قوی انفجارات پرتوهای  $X$ خود را از دیگر چشــمههای پرتو Xمتمایز میکنند [شکل (۱۸-۲۷)]. این انفجارات میتوانند در فواصل منظم چند ساعت یا چند روز رخ دهند. سایر انفجارات در رشتههای سریعی نظیر یک تفنگ چند صد انفجار در روز را شلیک میکنند. یک انفجار ۱۰ ثانیهای به اندازهای که خورشید در طول یک هفته و درکلیه طول موجها تابش مركند، انرژى پرتو X را حمل مىنمايد. عموماً، انفجارات پرتو X از نــوع LMXRB ها می باشند، و آنها تمایل دارند به طرف مرکز کهکشان خوشهای شوند. در چندتایی از آنها انفجارات نوری دیده شده است که به انفجارات پرتو X مربوط می باشند. حدود ده نمونه از انفجاری ها در خوشههای کروی پیدا شدهاند، که حدود ۳۰٪ از کل را تشکیل می دهند.

تا به امروز، به نظر میرسد که احتمالاً الگوی یک سـتاره نـوترونی بـه بـهترین وجـهی خصوصیات انفجاری های پرتو  $X$ را توصیف میکند؛ شدت درکمتر از ۱ ثانیه به قله می رسد، حدود ۱۰ ثانیه طول میکشد، و فاصله بین انفجارات حدود ۲ ساعت است؛ دماهای موثر جسم سیاه ۰۷ x x ۰<sup>۷</sup> انفجاریهای نزدیک مرکز کهکشان تمرکز یافتهاند؛ اگر آنها در فاصله ۱۰kpc از ما باشند، یک انفجار دارای بیشینه تابندگی چند برابر ۱۰<sup>۳۱</sup> وات خــواهــد بــود. دمــای مــوثر ۳×۱۰<sup>۷</sup>K نیاز به جسم سیاهی با شعاع تقریبی km ۹ دارد تا بتواند W ۱۰<sup>۳۱</sup> (۲۰×۱–۲ انرژی تولید کند. این موضوع راهنمایی میکند که انفجاریها در حقیقت ستارگان نوترونی در سیستمهای دوتایی میباشندکه همدم کم جرم حد روج خود را پر کرده است. این الگو مشابه الگوی مربوط به نواخترها می باشد، تفاوتها به این مربوط می شود که در اینجا مواد روی ستاره نوترونی فَرَو

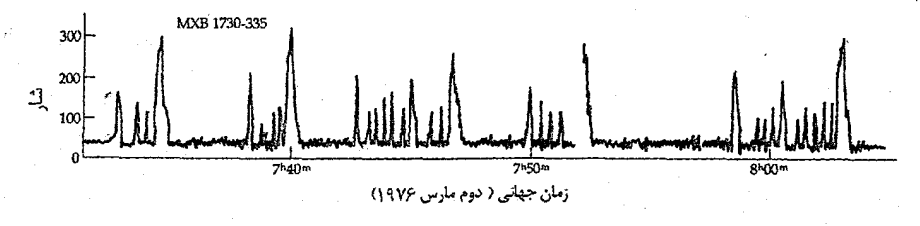

شکل ۱۸-۲۷. مشاهدات منفجرشونده پرتو X. منفجر شونده سریع MXB 1730-335 رشتهای درحدود هر ده دقیقه را تکرار میکند. (گرفته شده از نمودار ترسیم شده توسط دبلیو لوین ۱)

 $\dot{X}$  میریزند نه روی یک کوتولهسفید، و دماها طوری بالا هستندکه انرژی به صورت پرتوهای خارج می شوند تا به صورت نور مریی. به بیان دیگر، انفجاری ها از جرقههای گرما هستهای در ستارگان نوترونی سیستمهای دوتایی با مغناطیدگی ضعیف (حدود ۲<sup>۴</sup>۰۲)، و برافزایشی سریع (حدود year/ ۱۰<sup>-۱۰ - ۱۱) نتیجه میشوند.</sup>

انفجاریهای پرتو ۷به طور اتفاقی توسط ماهوارههای طراحی شده برای ردیابی انفجارات گرما هستهای بر روی زمین،کشف شدند. آنها با طول مدت ۰/۱ تا ۱۰ ثانیه و وقوع اتفاقی در اطراف آسمان وقایعی گذرا هستند [شکل (۱۸–۲۸)]. به ندرت دیده شده است که یک مـنبع بیش از یکبار منفجر شده باشد. یک چنین منبعی به باقی مانده ابرنواختری در ابر ماژلانی بزرگ مربوط می باشد. عموماً، موقعیتهای انفجاریهای پرتو ۷به خوبی شناخته نشدهاند (جعبههای خطای موقعیتی شامل ۱۰ دقیقه قوسی مربع می باشند)، بنابراین تعیین همتاهای نـوری آنـها سخت می باشند.

رصدخانه پرتوی گامای کمپتون آزمایش خاصی (آزمـایش مـنبع گـذرا و انـفجاری <sup>۱</sup> یـا BATSE) برای آشکارسازی انفجاریهای پرتوگاما دارد. به طور نمونه، BATSE حـدود یک انفجار در روز را مشاهده و تاکنون کم و بیش هزاران نمونه را ثبت کرده است. بــه طــور قــابل توجهي، انفجارها در اسمان يک روند به نظر ميرسند، که دلالت بر اين دارند منابع انها يا خيلي نزديکند (محلي) يا خيلي دور (کيهان شناختي). اما آنها چه هستند؟ پاسخ به طور گستردهاي به فواصل آنها بستگی دارد، و ما آنها را نمیدانیم! اگر محلی باشند، آنها مــمکن است مـرکب از هالهای از ستارگان نوترونی، حدود ۱۰۰kpc دور، باشند که به صورت تپندههای پرتو ۶ عمل میکنند. اگر کیهان شناختی باشند، آنگاه منابع آنها بایستی پر قدرت ترینها در کیهان باشند، و ساز و کار فیزیکی ناشناخته است. حل راز انفجاریهای پرتو گاما بعنوان یک مساله برجسته در اختر فیزیک معاصر میباشد.

مشاهدات اخیر ممکن است بخوبی با راز انفجاری پرتو گاما برخورد کرده باشد. در فوریه سال ۱۹۹۷ م، ماهواره ایتالیایی – آلمانی Beho SAX محل یک انفجاری پرتو گاما را با دقت موقعیتی خوبی تعیین کرد – آنقدر خوب که ستارهشناسان در لاپالما <sup>۲</sup> توانستند یک هـمتای نوری برای منبع محو شونده پیداکنند. HST وارد عمل شد تا منبع را مشاهده کرده و آن را به منبع نقطهای با شکل گستردهای تجزیه نماید. تا آن زمان، شاهدی قوی برای فـاصله تـا مــنبع

<sup>1-</sup> Burst and Transient Source Experiment 2-La Palma

وجـود نـداشت. سـيس در آغـاز مـاه مـه سـال ١٩٩٧ م. Beho SAX انـفجار ديگـري راكـه ستارهشناسان قادر سودند آن را در پـالومار <sup>۱</sup> تـاييد كـنند، نشــان داد. چــند روز بــعد، يكــي از تلسکوپهای کک برای بدست آوردن طیف همتای اپتیکی سریع محو شونده مورد استفاده قرار گرفت. طیف خطوط تاریک باریکی از نمونه خطوط ابرهای بین کهکشانی کـه در طـیفهای اختروشها ظاهر مي شوند [بخش (٢٤-۴)] را نشان داد. از انتقال به قرمز اين خطوط، فاصله تا منبع چند Gpc تحمین زده شده است – قطعاً برون کهکشانی. بنابراین یک انفجار گاماکیهان را برای چند ثانیه با انرژی بیش از انرژی هر پدیده شناخته شده دیگری روشن میکند!

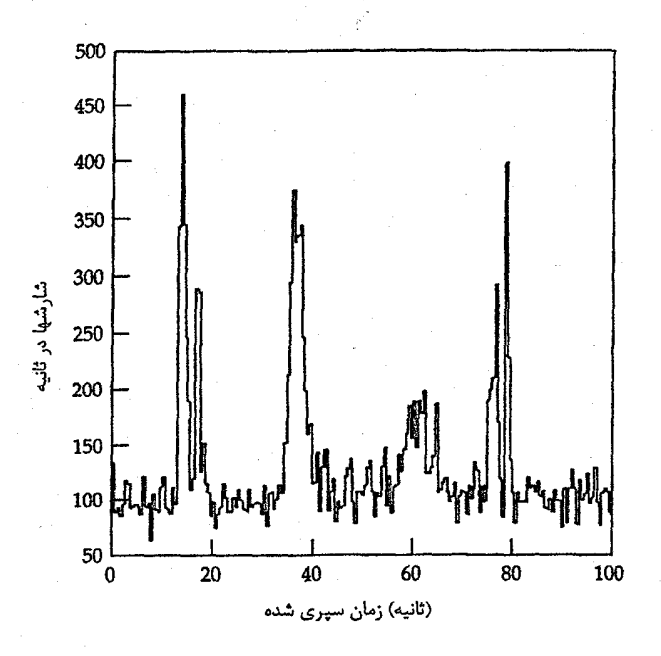

شکل ۲۸-۱۸. انفجاری پرتوگیامای GB ۸۰۰۷۰۹ تیوسط میاموریت زهره ییشتاز <sup>۲</sup> مشاهده شد. به رشته کاملاً مشخص از میلههای مجاز در طول مدت حدود یک دقیقه توجه کنید.

۳۸۸ - نجوم و اختر فیزیک مقدماتی (جلد دوم) مفاهيم و معادلات كليدى تابع جرم برای منابع پرتو Xدوتایی  $I$  رابطه  $I$ – $P$ برای قیقاووسیهای جمعیت  $f(M_x, M_c) = \frac{(M_x \sin i)^{\Upsilon}}{(M_x + M_c)^{\Upsilon}} = \frac{P(V_c \sin i)^{\Upsilon}}{\Upsilon \pi G}$  $M_V = -\frac{\gamma}{\gamma} \sqrt{\gamma} (\log P - \frac{\gamma}{\gamma}) - \frac{\gamma}{\gamma}$ فاصله تا یک پوسته در حال انبساط  $d = \frac{V_r}{\sqrt{\gamma \gamma \mu''}}$ 

- ۰۱ یک متغیر قیقاووسی با دوره تناوب ۱۰ روز، شعاع مـتوسط حـدود ۱۰۰R<sub>o</sub> و سـرعت شعاعی متوسط ۱۵km/s را در نظر بگـیرید. تـغییر در شـعاع آن (۱) AR = R (۲) -چقدر است؟ ۲. با بیان خودتان، افت و خیز نمایههای ستاره تپنده نمونه نمایش داده شده در شکل (۱۸-۲) را
- توضيح دهيد. **۳.** یک متغیر قیقاووسی در یک کهکشان فرضی مشاهده شده است که با یک دوره تناوب ۱۰ روزه می تبد و قدر مرئی ظاهری متوسط ۱۸ را دارد. مشخص نشده است که این ستاره یک
	- قیقاووسی جمعیت I یا II میباشد. (الف) دو فاصله ممکن از کهکشان چقدر است (از جذب بین ستارهای صرفنظر کنید)؟ (ب) نسبت این فواصل چقدر است؟
		- (ج) اگر کهکشانهای دیگر را بررسی کنیم، آیا این نسبت تغییر میکند؟ توضیح دهید. <mark>(د)</mark> آیا این نسبت برای قیقاووس<sub>تی</sub>ها با دورههای تناوب مختلف، متفاوت است؟ <sub>ب</sub>
- ۴. اگر تلسکوپ ما قدر محدود ۲۲ را دارا باشد، *فاصله بیشینهای ک*ه میتوانیم بـبینیم چـقدر است؟
	- (الف) ستارگان RR شلياق (ب) قیقاووسی های کلاسیک (ج) ستارگان W سنبله (د) نواخترهاي معمولي
- (ه) نواخترهاي كوتوله
	- (و) ابر نواخترها
- این فواصل را با قطر کهکشان خودی مقایسه کنید. [راهنمایی: از جداول (۱۸-۱) تا (۱۸-۳) كمك بگيريد.]
- ۵. انفجار نواختر عقاب (03 V عقاب) در ژوئن ۱۹۱۸ م. رخ داد،که در آن زمان به روشنایی با قدر ۱/۱- رسید. طیفهای آن انتقالات دوپلری خطوط جذبی مـربوط بـه سـرعت ۱۷۰۰ کیلومتر بر ثانیه را نشان دادند. تا سال ۱۹۲۶ م. این ستاره توسط یک پوسته رقیق با قطر ۱۶ ثانيه قوسي احاطه شد. فاصله تا نواختر عقاب برحسب پارسک و قدرمطلق آن در بيشينه را به دست آوريد.
- ۶. اگر ستارهای یک ابرنواختر بشود، تابندگی آن چه مقدار تغییر خواهد کرد، چنانچه آن ابتدائاً قدر مطلق ۵ یا ۲ را میداشت؟ (قدر مرئی مطلق یک نواختر در بیشینه حدود ۱۸- است).
- ۰۷ از فصل ۱۰ برای پیداکردن انرژی خروجی پرانرژیترین شرارههای خورشیدی برحسب وات استفاده میکنیم. با ارجاع به فصل ۱۳، این نتیجه را با خروجی های انرژی نمونه سـتارگان ردههای طیفی زیر مقایسه کنید:  $\mathbb{E}[\mathbf{C}^{(k)}]$ اللهية  $\mathbf{F}[\mathbf{C}^{(k)}]$  .  $\mathbf{F}[\mathbf{C}^{(k)}]$ 
	-
	- $\mathcal{A}_{\mathcal{A}}(\mathcal{A})=\mathcal{A}_{\mathcal{A}}(\mathcal{A})\mathcal{A}_{\mathcal{A}}(\mathcal{A})=\mathcal{A}_{\mathcal{A}}(\mathcal{A})\mathcal{A}_{\mathcal{A}}(\mathcal{A})=\mathcal{A}_{\mathcal{A}}(\mathcal{A})\mathcal{A}_{\mathcal{A}}(\mathcal{A})\mathcal{A}_{\mathcal{A}}(\mathcal{A})$  $K(z)$ 
		- $M(3)$

با چه ضریبی تابندگی هر ستاره در خلال چنین اتفاق شرارهای زیاد می شود؟ کدامـیک اِز ستارگان را ستارگان شرارهای مرئی در نظر میگیرید؟

- ۸. یک ستاره در حال چرخش با جو وسیع را در نظر بگیرید. اگر جو سـتارهای هـم در حـال چرخش و هم در حال انبساط باشد، نمایه مشاهده شده یک خـط طـیفی مـعلوم [شکـل (۱۸-۹)] را هنگامی که جو بسیار آهستهتر از ستاره به چرخد، ترسیم کنید.
- ۹. یک کوتوله سفید در یک سیستم دوتایی مواد را به اندازه کافی برافزایش میکند تا جرمش به ٔ ورای حد چاندراسکار (۱/۴M<sub>o</sub>) برسد و برای رسیدن بـه شـعاع یک سـتاره نـوترونـی (تقریباً ۱۰۴ متر) فروریزش میکند. انرژی جنبشی تولید شده در چنین فروریزشی را حساب کنید. این انرژی را با مقدار تقریبی ۱۰۴۴ ژول مربوط به انفجار یک ابر نواختر مقایسه کنید.

برای بازده مورد نیاز تبدیل انرژی اظهارنظر کنید.

۱۰. یک سیستم دوتایی تماسی معین شامل یک غول قرمز و یک ستاره نوترونی است. این ستاره نوترونی جرمی برابر ۱M<sub>O</sub> و شعاعی برابر ۱۰<sup>۴</sup> متر دارد. این سیستم ۱۰<sup>۳۱</sup> وات پرتو تابش میکند. آهنگ شارش جرم (برحسب جرم خورشید در سال) لازم از غول قرمز به $X$ طرف ستاره نوترونی را برای تولید این تابندگی تعیین کنید. فرض کنید کـه نـصف انـرژی پتانسپل گرانشی تغییر یافته از ذرات گازی برافزایشی به پر توهای X تبدیل می شوند و فاصله دو ستاره بسیار بیشتر از شعاع ستاره نوترونی میباشد.

۱۱. ۳تابندگی ؑ یک باد ستارهای برابر با آهنگی است که انرژی جنبشی توسط باد به بیرون حمل میشود  $L_w = \frac{1}{r} \left( \frac{dm}{dt} \right) V^{\dagger}$ 

- برای مقادیر داده شده در متن، تابندگیهای اجرام زیر را بیابید (الف) ستارگان Tگاو
	- (ب) غولهای M
	- (ج) ابرغولهاي M
	- چگونه اينها مقايسه خواهند شد؟

۱۲. یک ساز و کار پیشنهاد شده دیگر برای تولید یک ابـرنواخـتر نـوع II سـوختن هسـتهای انفجاري عناصر سنگين تر به ويژه سيليسيوم مي باشد. الگويي براي يک ابرغوَل قرمز سنگين یک پوسته به جرم تقریبی ۲M<sub>6</sub> و اکثراً محتوی <sup>۲۸</sup>Si تا عمق زیاد را پیش بین<sub>ی</sub> میکند. به محض این که پوسته به دمای اشتعال میرسد، محاسبات نشان می دهند که تمام پوسته در طول کسری از ثانیه تحت تاثیر جوش قرار میگیرد. برای سهولت، فرض کنید که این پوسته دارای جرم ‰۲ است که He<sup>۴</sup> نصف هستهها و <sup>۲۸</sup>Si نصف دیگـر آن را مــی۳بازند. ایــن واکنش چنین است ۴ + <sup>۲۲</sup>Si + <sup>۴</sup>He + <sup>۳۲</sup>S . انرژی کل آزاد شده به هنگام اشتعالٌ پوسته راً ً حساب کرده و آن را با مقدار ۱۰۴۴ ژول لازم برای انـفجار یک ابـرنواخـتر مـقایسه کـنید. (جرمهای هستهها برابرند بـا ۲۷/۹۷۶۹amu بـرای <sup>۲۸</sup>Si، ۳۲۱/۹۷۲۱amu بـرای <sup>۳۲</sup>S و ۰۰۲۶amu) برای He).

۱۳. مشابه شکل (۱۸-۹) را برای حالت یک ابرگازی داغ در حال سقوط به صورت یک پوسته کروی به طرف یک ستاره داغتر، ترسیم کنید.

۱۴. جرم یک ابرغول میتواند در بازه ۱۵ تا ۴۰*M*ه قرارگیرد. تابع جرم را برای ۱ –Xمرغ وقتی

جرم همدم منبع پرتو Xدر این بازه واقع باشد، حل کنید.

- ١٥. (الف) با استفاده از اطلاعات ارائه شده در بخش (١٨-٥ (ه)) و فرض آهنگ انبساط ثابت، حركت ويژه سحابي در حال انبساط نسبت به ابرنواختر ١٩٨٧A را حساب كنيد. (ب) چه مدت بایستی ستارهشناسان صبر کنند تا سحابی قطر ″۱″ داشته باشد؟ بـه طـور
	- تقریبي در چه تاریخي خواهد بود؟
- ۱۶. (الف) با چشمپوشی از جذب بین ستارهای، یک ابر نواختر نوع II اگر در فاصله ۱۰۰۰pc از زمین منفجر شده باشد، چه اندازه روشن خواهد بود (قدر ظاهری)؟ این نتیجه را بــا قــدَر ظاهری زهره (m = -۳) مقایسه کنید.
- (ب) با چشمپوشی از جذب بین ستارهای، یک ابرنواخـتر نـوع II بـرای ایـنکه بـا چشـم غیرمسلح مریبی باشد (m = ۶)، چقدر دور خواهد بود؟ این نـتیجه را بـا فـْـطر کــهکشان خودي مقايسه كنيد.
- (ج) ستارهشناسان تخمین میزنند به طـور مـتوسط هـر ۲۵ تـا ۵۰ سـال یک ابـرنواخـتر می بایست در کهکشان خودی رخ دهد. اگر آخرین ابرنواختر مریبی با چشم غیرمسلح تقریباً در ۴۰۰ سال قبل در کهکشان خودی رخ داده باشد، در مورد نتیجه قسمت (ب) توصیح دهید. (د) با چشمپوشی از جذب بین ستارهای، یک ابرنواختر نوع II برای اینکه با تلسکوپ ۱۶ اینچ به طور مریبی مشاهده شود ( ۱۴ = m) ، چقدر دور خواهد بود؟ این نتیجه را با فاصله

تاکهکشان زن به زنجیر بسته (۰/۷Mpc) و نزدیکترین خوشه بزرگ کـهکشانها، خــوشه سنبله (١٥/٧Mpc) ، مقايسه كنيد.

۱۷. کهکشان ماربیچی NGC۹۲۵ یکی از اهداف پروژه کلیدی HST در مقیاس فاصله بـرون کهکشان<sub>ی</sub> می باشد. مقادیر زیر مربوط به قدرهای ظاهری نوار V از قیقاووسی های منتخب می باشند.

| v            | دوره تناوب (روز) | شماره قیقاووسی |
|--------------|------------------|----------------|
| <b>TT/FA</b> | <b>TA/0</b>      | ۵              |
| <b>TF/FV</b> | $r\vee/r$        | ۸              |
| 14/10        | $r_1/1$          | ١۵             |
| ۲۵/۳۵        | $T \cdot / T$    | ٣۶             |
| TO/9.        | ۱۰/۸             | ٧Ý             |

اگر ۰/۴۲ = باشد، مدول فاصله و فاصله تا ۹۲۵ NGC را پیداکنید.

فعيل نوز دهم

## چرخش کهکشانی: حرکتهای ستارهای

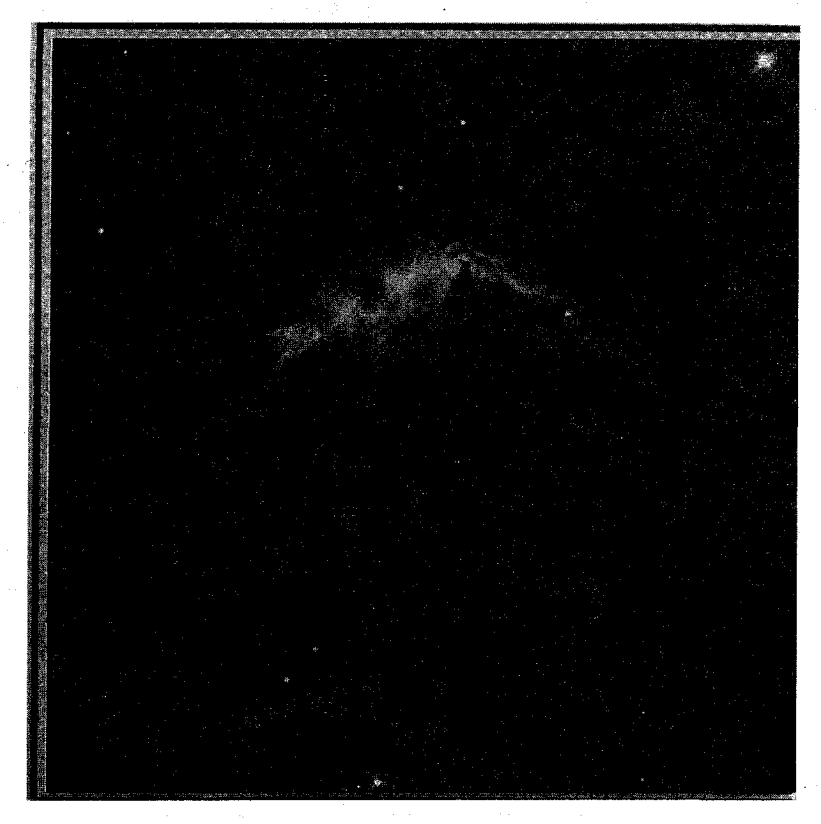

منظومه شمسی ما در یک کهکشان مارییچی چرخان واقع شده که آن را به نام کهکشان راه شیری میشناسیم و خورشید یکی از بیشمار ستارگان آن است. این فـصل حـرکات قـابل.مشــاهدهٔ ستارگان در کهکشان را توضیح میدهد (به ویژه آنهایی که در همسایگی خورشید قرار دارند) و درباره چرخش کهکشانی و محاسبه مشخصات آنها به طور کمی میپردازد. این نتایج به طور ضمنی به یک جرم کل و یک توزیع جرم در کهکشان دلالت میکنند. ابتدا بحث را با خواص مشاهدهای حرکات ستارهای شروع میکنیم. سپس سرعت چرخشی مشخصه خورشید حـول مرکز کهکشان و چرخش جزیی کهکشان را بررسی میکنیم.

۱۹-۱ مولفههای حرکات ستارهای

حرکات ستارهای ناشی از سرعتهای ستارگان در میان فضاست. این سرعتها بردارهایی هستند که ممکن است آنها را به دو مولفه عمود برهم تجزیه کرد: سرعت شعاعی در امتداد خط دیند و سرعت مماسی در صفحه آسمان. اگر چه بردارهای سرعت نسبت به زمین مشاهده شدهاند، اما آنهابه طور سنتی به مرکز جرم منظومه شمسی (یا مرجع دیگری) ارجاع داده میشوند.

(الف) تندی شعاعی

تندی شعاعی یک ستاره، تندی نزدیک یا دور شدن آن است و به سـادگی از استقال دوپـلری خطوط طیفی ستارهای به دست میآید. برای تعیین این انتقال دوپلری از یک طیف مقایسهای آزمایشگاهی، در مجاورت طیف ستارهای عکس برداری میشود و موقعیت نسبی خطوط در دو طیف اندازهگیری می شوند [شکل (۱۹-۱)]. انتقال دوپلری اندازهگیری شده ، ه ۸- ۸= ۵۸ ، به ما اجازه می دهد تا تندی شعاعی را از فرمول دوپلر به دست آوریم [معادله (۸-۱۳)].

$$
v_r = \frac{\Delta \lambda}{\lambda_o} c \tag{1-19}
$$

که در آن c تندی نور، Aطول موج اندازهگیری شده، و ۵٫طول موج سکون است. وقتی ۵٫د A باشد، طیف به قرمز انتقال پیدا میکند و ۴٫ تندی شعاعی دور شدن است؛ وقتی ۲۵ × ۸ باشد طیف به *آبی انتقال* پیدا میکند و ستاره به ما نزدیک میشود. برای ارجاع این حرکات به خورشید باید مولفه سرعت مداری زمین ( ۳۰km/s ≈ تندی ) در امتداد خط دید به ستاره را تصحیح کنیم:

شکل ۱۹-۱. انتقالهای دوپلری سماک رامح. دو طیف Aو B در فاصله زمانی ۶ ماه از هم گرفته شدهاند. طیف بالایی تندی شمسله۱۸ + را نتیجه میدهد؛ طیف پائینی ۳۲<mark>۴۳ - . اختلاف در انتقالها از حرکت م</mark>داری زمین ناشی میشود. خطوط روشن در بالا و پائین طیف های چهارچوب سکون مرجع می باشند. (رصدخانه پالومار، انستیتوی فنآوری کالیفرنیا)

می توان تندی شعاعی هر ستارهای راکه طیف آن به دست آید، تعیین کرد. فاصله تا ستاره ارتباطی به طیف ندارد، زیرا فقط شار ستارهای است که تعیین میکند آیا به اندازه کافی روشن است که وقتی از ترکیب تلسکوپ – طیف نگار مشاهده میشود، طیف تولید میکند. اکـنون

میتوانیم تندیهای شعاعی ستارهای با دقت حدود <mark>R</mark> ۱۰ را اندازه بگیریم!

(ب) حركت ويژه حرکت یک ستاره در صفحهٔ کره سماوي حرکت ويژه u خوانده مي شود و معمولاً برحسب ثانيه قوسی در سال بیان میشود. یک مقایسه بدیهی با اختلاف منظر مثلثاتی بخش [١١-١ (الف)] روشن میکندکه برای تندی عمود بر خط دید، حرکت ویژه برای ستارهای نزدیکتر به ما، بزرگتر خواهد بود. ستارگان بسیار دور دست هیچ حرکت ویژه قابل اندازهگیری را نشـان نـمیدهند، بنابراین، می توان آنها را به عنوان ستارگان مرجع یا زمینه مـورد اسـتفاده قـرار داد. بسـیاری از حرکات ویژه خیلی کوچکند؛ [جدول (۱۹-۱)] بزرگترین آنها مربوط به ستاره بارنارد با حرکت استثنايي سال / ١٠ [شكل (١٩-٢)] است.

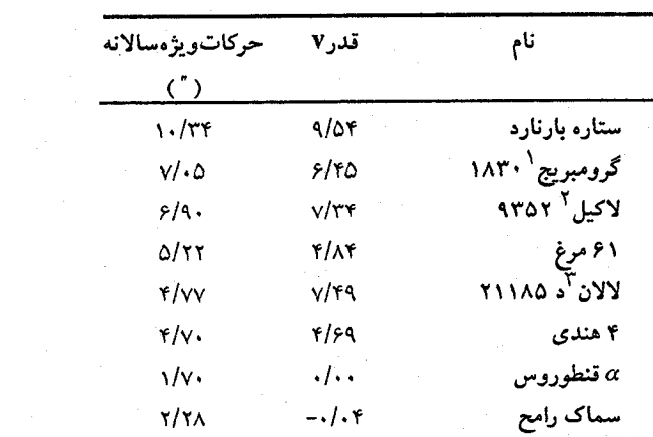

جدول ۱-۱۹ ستارگان منتخب با حرکات ویژه بزرگ

در مقایسه با طبیعت چرخهای مدارهای اختلاف منظری، حرکات ویژه دارای این مـزیت ممتاز هستند که جمع شونده میباشند؛ ممکن است اندازهگیریها با فاصله سالهای بسیار از هم انجام شود به طوري كه جابه جاييهاي زاويهاي ساليانه كوچك مي توانند جمع شوند تا مقدار آن به سادگی اندازهگیری شود. دقت سال / ۰۰۳–۰/۰۰ قابل دستیابی است در حال<sub>ی</sub> که مشاهدات بیش از چند دهه فاصله دارند، امّا در عمل باید دقت زیادی در انتخاب استانداردهای مـرجـع بکنیم. به عنوان نتیجهای از چرخش کهکشانی سیستم مرجع برون کهکشانی ایدهآل می باشد. از آنجاکه مشاهدات حرکات ویژه سالها از هم فاصله دارند، احتیاطهایی مشـابه بـا آنــچه بــرای

1- Grombridge

2- Lacaille

3- Lalande

مشاهدات اختلاف منظر به کار گرفته شده در این جا نیز لازم است. به ویژه، تصحیحات برای **اختلاف منظر ستارگان و ابیراهی نور ستارگان باید انجام شود. هنوز هم اندازهگیری های حرکت** ویژه به زحمتش می ارزد، زیرا آنهاکلید دانش ما دربارهٔ ساختار کهکشان خودی می باشند.

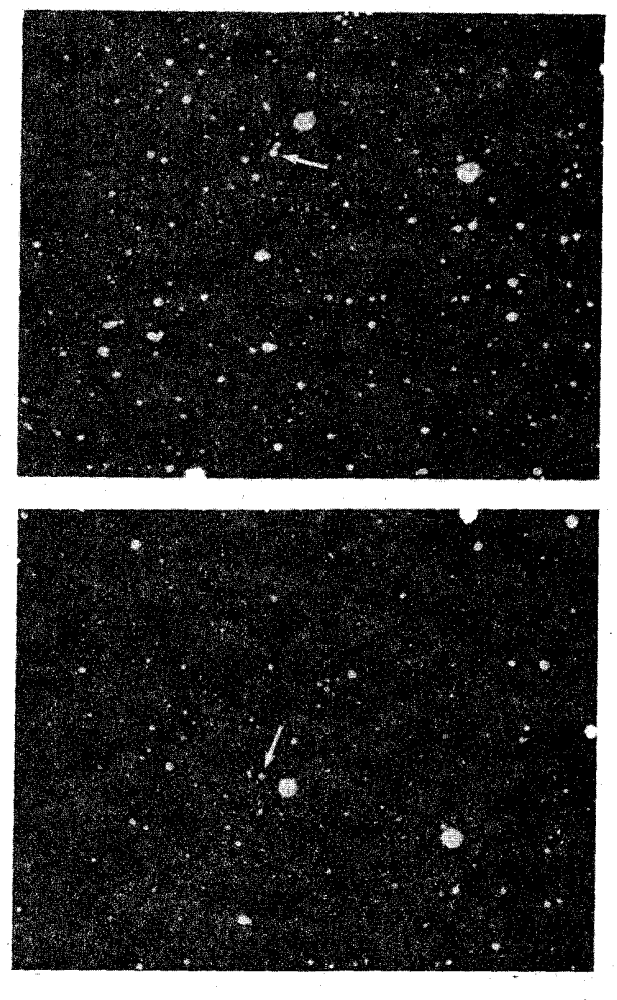

شکل ۲۰۱۹. حرکت ویژه ستاره بارنارد. ستاره بارنارد کـه بـه وسـیله پیکان مشخص شده، حرکت ویژه قابل توجهی را در فاصله زمانی از ۲۴ اوت ۱۹۸۴ (بالا) تا ۳۰ مه ۱۹۱۶ م. (پایین) نشان میدهد. (رصدخانه یرکز `)

(ج) تندی مماسی حرکت ویژه یک ستاره ناشی از تند<mark>ی مماسی  $\nu^{}_{l}$ </mark> آن است که عبارت از تندی خطی سستاره در جهت عمود بر خط دید است. برای تبدیل اندازه زاویهای حرکت ویژه به تندی خطی عمود بر خط ديد (برحسب كيلومتر بر ثانيه) بايد فاصله d تا ستاره را بدانيم، زيرا

$$
\nu_t = d \sin \mu \approx \mu d \tag{7-13}
$$

در قسمت آخر معادله (۱۹-۲) از کوچکی  $\mu$ (کمتر از سال /ax۱۰<sup>-۵-</sup>rad) استفاده کردهایم. در  $\mu$  این معادله واحدها را باید به دقت به خاطر داشته بـاشیم،  $d$  مـعمولاً بـرحسب پــارسک و برحسب ثانیه قوسی در سال است. معادله (۱۹-۲)،  $\nu_{t}$ را برحسب پارسک در سال میدهد، در صورتی که  $\mu$ برحسب رادیان بر سال باشد،  $\nu_t$  برحسب واحد نجومی در سال به دست میآید، اگر  $\mu$ برحسب ثانیه قوسی در سال باشد؛ در هر دو مورد  $d$ را برحسب پارسک به کار می بریم. با به کار بردن ضرایب تبدیل مناسب (واحد نجومی به کیلومتر و سال به ثانیه) به دست می آوریم

$$
\nu_t = \frac{\xi}{\sqrt{\xi}} \mu'' d = \frac{\xi}{\sqrt{\xi}} \left(\mu''/\pi''\right) \text{km/s} \tag{2.19}
$$

 $\mu$  که در این جا  $d$  برحسب پارسک، اختلاف منظر  $\pi$  برحسب ثـانیه قـوسی و حـرکت ویـژه  $d$ برحسب ثانیه قوسی در سال است. برای مثال، ستارهای که فاصله آن ۱۰۰pc و حرکت و یژهاش سال / ۱/۰ است، دارای تندی مماسی ۴۷/۴ کیلومتر بر ثانیه می باشد.

## (د) حرکت فضایی

سرعت فضایی V یک ستاره نسبت به خورشید به دو مولفهٔ عمود بر هم تپجزیه شـده است [شکل (۱۹-۳)]: (۱) سرعت شعاعی که اندازه آن ۱۰٫است (تندی شعاعی) و (۲) سرعت مماسی با اندازه  $\nu_t$  (تندی مماسی). از قضیه فیثاغورث (و قانون جمع برداری) به دست میآوریم:

$$
V^{\mathsf{T}} = \nu_r^{\mathsf{T}} + \nu_t^{\mathsf{T}} \tag{6-14}
$$

بار دیگر خاطر نشان میکنیم،که همه تندیها در معادله (۱۹-۴) باید برحسب یک واحد باشند؛ این رابطه اشاره به آن دارد [از معادله (۱۹-۳)] که باید فاصله تا ستاره را بدانیم. زاویــهای کــه سرعت فضایی با خط دید میسازد <sup>0</sup>است و از رابطه

$$
\mathbf{a} \mathbf{n} \theta = \frac{1}{\nu_r}
$$

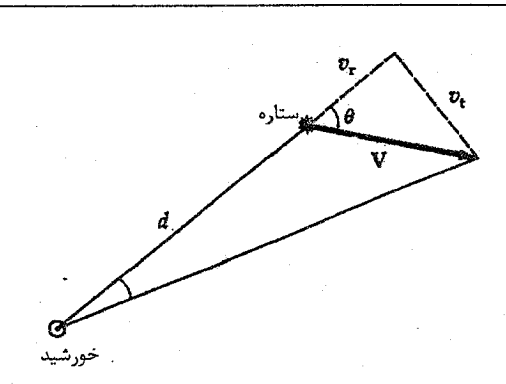

شکل ۱۹-۳. مولفههای سرعت فضایی. همان طور که از روی زمین دیده میشود، سرعت فضایی یک ستاره  $V$ میتواند به دو مولفه شعاعی  $V_{\bm r}$ و مماسی  $V_t$ تجزیه شود.

به دست می[ید. بنابراین، این دو مولفه میتوانند جمع شوند [معادله (۱۹–۴)] تا تندی کل و جهت یک ستاره در فضا (نسبت بـه خـورشید) بـه دست آیـد. بـرای سـتارگان در هـمسایگی خورشید، اندازه سرعتهای فضایی متوسطشان ۲۵km/s است.

۲-۱۹ استاندارد محلی سکون

ِ کهکشان ما از نظر فیزیک<sub>ی</sub> دارای دو چهارچوب مرجع ممتاز است. اولین آنها سیستم کهکشان مرکزی است. که مرکز آن در هسته کـهکشان قـرار داده شـدهاست، صـفحه مـرجـع آن صـفحه کهکشانی و محور مرجع آن محور چرخش کهکشانی است. در این جـا در وَهَــلهٔ اول دومــین سیستم محلی موردنظر ماست – استاندارد محلی سکون ( LSR).

یک طریقه تعریف LSR، روش LSR دینامیکی است – چـهارچـوب مـرجـع بـه طـور لحظهای روی خورشید قرار دارد که در یک مدار دایر.ای حول مرکز کهکشان با تندی دایر.ای متناسب با موقعیتش در کهکشان حرکت میکند. بنابراین، همه ستارههای مجاور خورشید که در داخل مدار کهکشانی دایرهای قرار دارند، اساساً در روش LSR دینامیکی ثابتند. هر الحراف از حرکت دایرهای در همسایگی خورشید به صـورت حـرکات و یـژه سـتارهای نسـبت بــه LSR دینامیکی ظاهر خواهد شد.

مدار کهکشانی خورشید کاملاً دایـرهای نـیست. بـنابرایـن، نسـبت بـه LSR یک حـرکت خورشیدی ۱۹/۵km/s به سوی صورت فلکی هرکول ( "p = ۲۳ , "c = ۵۶ ) دارد. روی کرهٔ

سماوي، خورشيد در حال حركت به سوي گرايشگاه و دور شدن از گريزگاه خـورشيدي است [شكل ١٩-٣ (الف)]. طبيعت وكسترُه حركت خورشيدي اولين بار به وسيله ويليام هرشل ١ در سال ۱۷۸۳ م. با استفاده از روشهای آماری توضیح داده شد؛ اجازه دهید تجزیه و تحلیلش را با جملات جديد بيان كنيم.

ستارگان در همسایگی خورشید حرکات ویژهای نسبت به LSRنشان می دهند؛ یعنی مانند دستهای از زنبوران به کندی به اطراف حرکت میکنند. اگر خورشید در LSR در حـال سکـون میبود، متوسط این سرعتهای ویژه نیز نسبت به خورشید صفر میشد. هر چند اگر خورشید نسبت به LSR در حال حركت باشد، هر ستاره (علاوه بر حركت ويژه خـودش) ايـن حـركت خورشیدی را بسته به موقعیتش روی کرهٔ سماوی، تاگسترهای منعکس خـواهـد کـرد [شکـل (۶۰۱۹ ب)]. ستارگان روی دایرهٔ عظیمه با زاویه ۹۰ درجه از گرایشگیاه و گـریزگاه، بـه طـور متوسط بزرگترین حرکات ویژه را به سمت گریزگاه نشان میدهند؛ بنابراین، حرکت ویژه به طور متوسط (تا حدود ۵۰pc) نمایانگر محلهای گرایشگاه و گریزگاه است. تندی حرکت خورشیدی را با متوسطگیری از تندیهای شعاعی ستارگان نزدیک گرایشگاه و سـتارگان نـزدیک گـریزگاه تعيين ميكنيم؛ متوسط تندي شعاعي بازگشت درگريزگاه بيشينه است (روشي ديگر براي تعيين مكان گريزگاه).

سرانجام، توجه کنید که متوسط حرکت ویژه در گرایشگاه و گریزگاه صفر است. از آنجا که ستارگان نمونه برای تندی شعاعی ممکن است از ستارگانی که به عنوان نمونه برای حرکت ویژه در نظر گرفته شدهاند خیلی دورتر باشند، اختلافی در تعیین محل گرایشگاه آز هر نمونه ایجاد خواهد شد؛ در عمل دو محل تعیین شده تقریباً یکسانند.

۱۹-۳ خوشههای متحرک

در بخش [۱۱–۱ (الف)]، مختصراً از خوشههای ستارهای متحرک ذکری به میان آمدٌ. به یـاد آورید که خوشه متحرک یک گروه از ستارگان می باشند که به طور گرانشی مقیدند و در حـال حرکت در درون کهشکان خودی می باشند. بنابراین، تمام اعضاء خوشه حرکت ویژه یکسانی را نسبت به LSR نشان میدهند، زیرا حرکات ستارهای کاملاً به هم مرتبطاند و اتـفاقی نـیستند. اعضًاء یک خوشه را می توان با این خاصیت تشخیص داد. خطاهای مشاهدهای تصادفی باعث

1- William Herschel

## فصل نوزدهم - چرخش کهکشانی: حرکتهای ستارهای 399

میشوند تا تعدادکمی از ستارگان که جزیی از خوشه نیستند به درون نمونه انتخابی مـا وارد شوند و ما را به وسیله معادله (۱۹-۳) به آن خوشههایی که نزدیکتر از حدود ۵۰pc هسـتند، محدود كنند.

یک خوشه کوچک در فاصله دور را در نظر بگیرید که زاویه فضایی کوچکی از آسمان را در بر میگیرد. تندی شعاعی ۴٫ و حرکت ویژه زاویهای(ش "u – نسبت به LSR – را مسی توان بـا مطالعه یک ستاره منفرد به دست آورد (با تصحیح برای حرکت خو رشیدی انعکاس یافته). برای اجتناب از خطا در محسوب کردن ستارگانی که جزء خوشه نیستند، معمولاً روی چندین ستاره متوسط گیری می کنیم. جهت سرعت فضایی خوشه مجهول است (برای اندازه گیری های اختلاف منظر، خیلی دور است). بنابراین، نمی توان فاصله خوشه را از معادله (۱۹-۳) به دست آورد. در این مورد، باید از طرق دیگر سنجش مسافت استفاده کرد.

از طرف دیگر، هنگامی که خوشهای داریم (معمولاً نزدیک) که زاویـه فـضایی بـزرگی از آسمان را در بر میگیرد، وضعیت بهتر است. سیس [شکل های (۱۹–۵) و (۱۹–۶)] از آنجاکه همه اعضای خوشه در جهت فضایی یکسانی حرکت میکنند به نظر می رسد که حرکات ویژه آنها به سمت یک نقطه منفرد روی کره سماوی همگرا (یا واگرا) میشوند، این نقطه را **نــقطه** همگرایی مینامیم. این پدیده به علت اثرات منظر است که موجب میشود حرکات مـوازی ستارگان، به نظر اَید از یک نقطه اسمان سرچشمه میگیرند. پس تندی شعاعی خوشه متحرک را هنگامی خواهیم شناخت که سرعت را برای یک ستاره منفرد عضو خوشه تعیین کنیم، در نتیجه جهت حرکت فضایی خوشه را نیز میدانیم. وقتی حرکات ویژه سـتارگان عـضو را در آسـمان امتداد میدهیم یکدیگر را در نقطه همگرایی خوشه [شکـل (۱۹-۶)] قبطع مـیکنند. فـاصله زاویهای  $\dot{\theta}$ از نقطه همگرایی تا یکی از ستارگان عضو با زاویه بین خط دید به آن ستاره و بردار .سرعت فضایی ستاره V برابر است [شکل (١٩-۵)] با:

$$
V = \frac{v_r}{\cos \theta} \tag{0-14}
$$

اما می دانیم که Vsin $\theta$  =  $\nu_r$ و بنابراین، با به کار بردن معادلات (۱۹–۳) و (۱۹–۵) فاصله خوشه از اختلاف منظر مربوطهاش به دست میآید:

$$
\pi'' = \frac{\gamma}{\gamma + \mu'' / \nu_r} \tan \theta \tag{6-14}
$$

اینها را اختلاف منظرهای خوشه متحرک مینامند. توجه داشته باشید به محض اینکه فاصله یک خوشه معلوم شود، بنابراین فاصله تا هر یک از ستارگان آن معلوم می باشد.
نجوم و اختر فيزيک مقدماتي (جلد دوم) ۴٠.

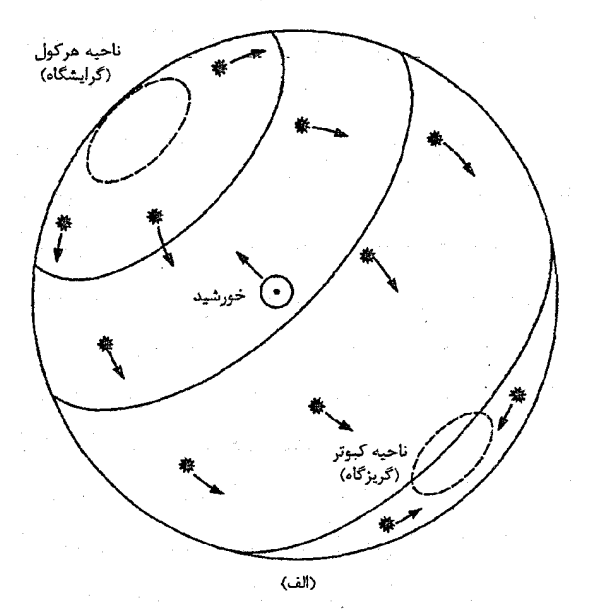

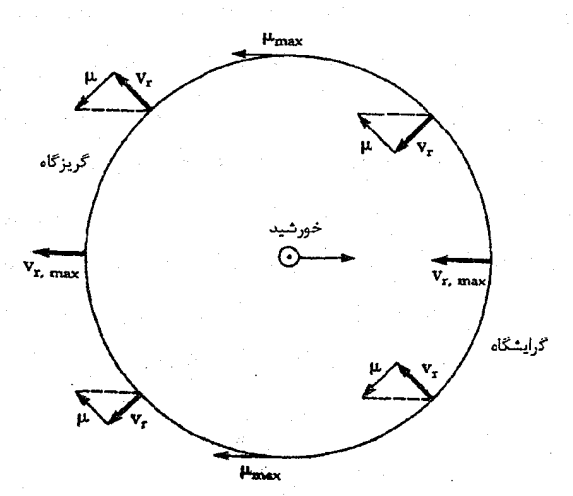

(ب) شکل ۱۹-۴. حرکات خورشیدی. (الف) حرکت خمورشید نسسیت بـه ستارگان محلی در جهت هرکول، گرایشگاه حرکت، سبب می شود ک جریانی به سمت گریزگاه در کبوتر بوجود آورد. (ب) حرکت خورشیدی انعکاس یافته. حرکت خورشیدی نسبت به LSR بر ستارگان اطراف کره سماوی اثر میگذارد. بنابراین ستارگان حـرکت خـورشیدی بـه طـرف گرایشگاه و به دور از گریزگاه را منعکس میکنند.

۴۰۱ فصل نوزدهم - چرخش کهکشانی: حرکتهای ستارهای

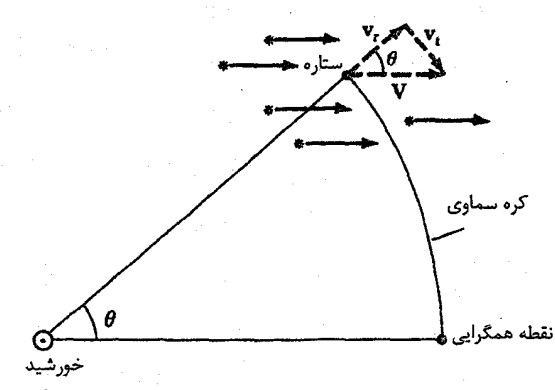

شکل ۱۹-۵. نمایش هندسی خوشه متحرک. یک خوشه از ستارگان با سرعت فضایی V حرکت میکند و حرکات ویژه در جهت نقطه همگرایی روی کره سماوی به نظر میرسند.

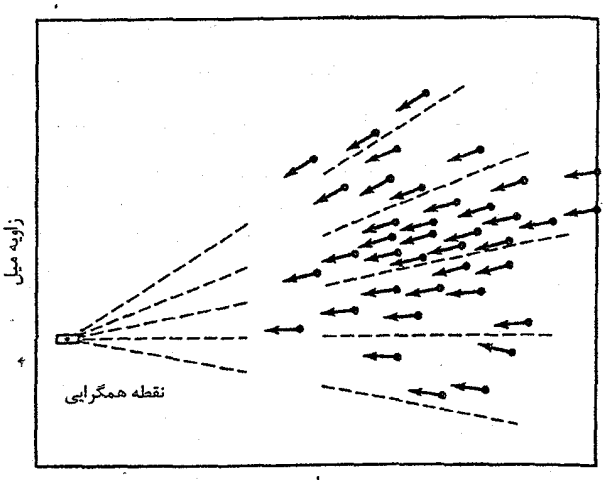

زاويه بعد

شکل ۱۹-۶. حرکات هییادز. این خـوشه نـزدیک، یک حـرکت ویـژه گروهی کاملاً تعریف شمده دارد کــه در نــقطه هــمگرایــی بــه یک دیگــر میرسند (مستطیل با نقطه). دادهها مربوط به سالهای ۱۹۰۸ م تا ۱۹۵۴ م. می باشند. (اً. استرو <sup>۱</sup>، بی. لیندز <sup>۲</sup>، و اچ. پی لانز <sup>۳</sup>، نجوم مقدماتی، چاپ دانشگاه آکسفورد <sup>۲</sup> ، ۱۹۵۹ م.)

1- O. Struve 3- H. Pillans 2- B. Lynds 4- Oxford

۴۰۲ نجوم و اختر فیزیک مقدماتی (جلد دوم)

اخیراً سرعتهای شعاعی حدوداً چهل ستاره در هییادز رصـد شـده است و یک سـرعت شعاعی خوشهای ۳۹/۱km/s و یک موقعیت برای نقطه همگرایی با زاویه بعد ۹۵/۳<sup>۴</sup> و میل  $m$  -  $M$  = ۳/۲۳ به دست آمده است. مدول فاصله بـراي فـاصله ۴۴/۳ پـارسک بـرابـر ۳/۲۳ =  $M$ میشود. این نتیجه تقریباً به طور دقیق بـا فــاصله پـیدا شــده از اخــتلاف مــنظرهای مــثلثاتی  $m - M = \gamma/10$  مطابقت دارد. بنابراین، فاصله هییادز را با خطای کمتر از یک پارسک یا با دفت حدود دو درصد میدانیم که این مقدار برای اندازهگیری فاصله خارج از منظومه شمسی مبهوت کننده است. (به علت اینکه هیپارکوس <sup>۱</sup> هییادز و چند خوشه باز را مشاهده کرد، لذا ما انتظار داریم که این مقادیر تجدید شوند.)

هنگامی که فاصله خوشهای را دقیق به دست آورده باشیم، می توانیم تنظیم قطعی نمودار H-R مربوط به آن خوشه را انجام دهیم [بخش ۳۱–۳ (ز)]؛ فاصله ۴۴/۳ pc هییادز (به دست آمده از روش خوشه متحرک)، اکنون یک مقیاس فاصله اساسی راکه مبنای همهٔ فواصل بزرگتر از حدود ۱۰۰pc (حتی تا مرزهای جهان ما!) است، به دست میدهد. فواصل کمتر از ۱۰۰pc بر مبنای اختلاف منظر مثلثاتی به دست می آیند. اخترشناسان با استفاده از نمودار H - R هییادز و فنآوری تطبیق با رشته اصلی مقیاس را به خوشه برساوش در خرچنگ در فـاصله ۱۵۹pc و خوشه دوگانه (برساوش اچ و چی) در برساوش در فاصله ۲۳۳۰pc با دقت حدود ده درصـد گسترش دادهاند. فصل ۲۲ نشان میدهد که چگونه این مـقیاس فـاصله مـی توانـد تـا اجسـام فراكهكشاني و جهان گسترش يابد.

1۵–۴ چرخش کهکشانی

(الف) چرخش جزیی کهکشانی ستارگان همسایه خورشید که مرکز کهکشان را با مدارهای دایرهای کامل دور میزنند در LSR در حال سکون خواهند بود. لیکن این عبارت مبین این است که نـاحیه کـهکشانی مـا دارای یک چرخش جسم صلبی (با تندی زاویهی ثابت ω حول مرکز کهکشان) میباشد. ذرات یک جسم صلب در فواصلی ثابت از یکدیگر باقی میمانند و با دورهٔ تناوب یکسان حـول مـرکز جـرم حرکت میکنند. اما  $\frac{v}{r}$  = ۵۰ تندی مداری دایرهای و rشعاع مدار است؛ بنابراین اگر ستارگان به

طریقی که معادله (۱۴-۶) نتیجه می دهد به چرخند، برای جسم صلب ۲ × ۷ است. اما، خورشید در یک مدار تقریباً کـپلری کـهکشان را دور مـی(ند. بـنابرایـن، ۱<sup>/۲</sup>۰× » ۷ و ۳<sup>-۳/۲</sup> » @است. هنگامی چرخش جزیی کهکشانی وجود داردکه تندی زاویهای مداری، تابعی از فاصله از مرکز . $\omega = \omega(r)$  كهكشان باشد،

حال صریحاً اختلاف بین حرکت کپلری و جسم صلب را نشان میدهیم. توجه کنید که  
بیشتر جرم کهکشان در مرکز آن متمرکز است. آنگاه از قانون سوم کپلر داریم  
۲
$$
P^{\Upsilon} = (\Upsilon \pi^{\Upsilon} / GM) R^{\Upsilon}
$$

که در آن R فاصله از مرکز تا جایی است که یک جرم با تندی دایرهای  $V$  و دوره تناوب  $P$  به صورت

$$
P = \frac{\tau \pi R}{V}
$$

دور میزند. برای حرکت کپلری نتیجه می دهد:  $\mathfrak{r}_{\pi}^{\gamma} R^{\gamma}/V^{\gamma} = (\mathfrak{r}_{\pi}^{\gamma}/GM) R^{\gamma}$ 

$$
V = (GM/R)^{1/7}
$$
  
  $\propto R^{-1/7}$ 

در مقابل، یک جرم کروی با چگالبی سراسر یکنواخت eرا تصور کنید. آنگاه شتاب جانب به مرکز a در فاصله Rاز مرکز عبارت است از

$$
\alpha = \frac{V}{R} = GM(R)/R^T
$$

که در آن  $M(R)$ جرم داخل شعاع  $R$ است، یا

و

$$
M(R) = \frac{\mathfrak{r}}{\mathfrak{r}} \pi R^{\mathfrak{r}} \rho
$$

بنابراین، برای چرخش جسم صلب (ثابت = ۵) داریم  $\frac{V^{\dagger}}{R} = G(\tau \pi R^{\dagger} \rho / \tau) / R^{\dagger}$ 

$$
V = (\tau \pi G \rho / \tau)^{1/3} R
$$

نجوم و اختر فیزیک مقدماتی (جلد دوم) ۴۰۴

اکنون بیایید کار زیرکانه ژان اورت  $\langle$  در سال ۱۹۲۷ م. را دنبال کنیم و آثار چنین چرخش جزیی کهکشانی را به دست آوریم (به ویژه در همسایگی خورشید). در آخر، خواهید دیدکه این اثرات واقعاً قابل مشاهدهاند.

ابتدا برای سادگی فرض کنید که مدارهای کهکشانی *دایرهای* در صفحه کهکشان قرار دارند ((شکل (۱۹-۷)]. در این جا برای مثال  $R$ را به عنوان فاصله ستاره از مرکز کهکشان،  $R_\ast$  فاصله خورشید از مرکز، d فاصله خورشید – ستاره، 6 تندی مداری دایرهای ستاره، .6 تندی مداری LSR، اطول کهکشانی ستاره، »زاویه بین خط دید تا ستاره و سرعت مداری، « تندی زا*ویهای* کهکشانی ستاره و ۵۰ را تندی زاویهای کهکشانی مربوط به LSR تعریف میکنیم.

و قانون سينوسها (ضميمه ۹) نتيجه مي دهد

$$
\frac{\sin l}{R} = \frac{\sin (\mathcal{A} \cdot + \alpha)}{R_{\circ}} = \frac{\cos (\alpha)}{R_{\circ}}
$$
 (A-14)

اما،  $\frac{\Theta}{R}$ ه (و  $\frac{\Theta}{R_{\circ}} = \omega$ )، بنابراین، با به کار بردن معادلات (۱۹–۷) و (۱۹–۸) داریم  $v_r = R_o(\omega - \omega_o) \sin l$  $(9 - 19)$ 

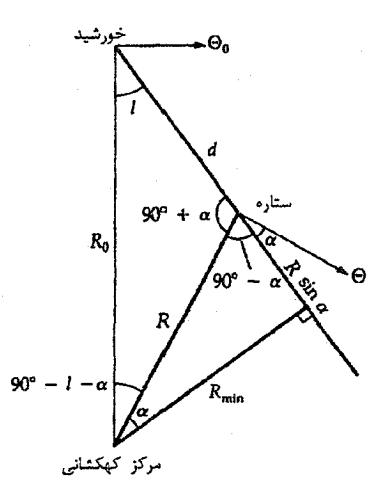

شکل ۱۹-۷. نمایش هندسی برای چرخش کهکشانی. خورشید، مـرکز کهکشان و یک ستاره صفحه کهکشانی را تعریف میکنند؛ همه حرکات دایرمای هستند. برای چرخش صلب .۳۵ ه و سپس ۴۰ = ۰٪ چرخش جزیر کهکشانی دلالت بر یک تـندی شعاعی محدودی برای ستاره دارد.

تندی مماسی ستاره  $r_I$ را نسبت به LSR چگونه به دست آوریم؟ مجدداً از شکل (۱۹-۷) داريم

$$
\nu_t = \Theta \sin \alpha - \Theta \cos l \tag{1 - 19}
$$

و اكنون قانون سينوسها نتيجه مىدهد

$$
3\log_2 \frac{\sin(l)}{R} = \sin(9 \cdot -l - \alpha) / d = [\cos(l + \alpha)] / d
$$

$$
= (\cos(\cos(l + \alpha)) / d
$$

کـه تســاوی آخـر از اتـحاد cos(x +y) = cosx cosy - sinxsiny نــتيجه مــیشود. مـعادله (۱۹-۱۹) را برای sina حل میکنیم و cosa را از معادله (۱۹-۸) جایگذاری میکنیم، تا معادله (۱۹–۱۰) به شکل زیر درآید

$$
\nu_t = R_*(\omega - \omega_*) \cos l - d\omega \qquad (17-19)
$$

فرمولهای اورت، معادلات (۱۹–۱۲) و (۱۹–۹)، (برای مدارهای هم مرکز، دایرهای و هم صفحه هستند، آنها را به طور گسترده در بخش (۱۹-۴ج) و فصل ۲۰ خواهید دید. اما، در این جا به همسایگی خورشید میپردازیم که برای آن  $d <$  / است. برای این منظور از یک تقریب که برای توابع منظم معتبر است، استفاده میکنیم.

اگر (£ر fرد) یک منحنی با تغییرات آرام باشد، در این صورت می توانیم با استفاده از بسـط تیلور مقدار این منحنی را در نزدیکی نقطه x = x پیداکنیم

$$
f(x) = f(x_*) + \left(\frac{df}{dx}\right)_{x^*} \left(x - x_*\right) + \frac{1}{\gamma} \left(\frac{d^2f}{dx^2}\right)_{x^*} \left(x - x_*\right)^{\gamma} + \cdots
$$

 $x$  شیب منحنی در  $x$ و  $x$ و  $d^\mathbf{Y}f/dx^\mathbf{Y})_{x}$  انحناء منحنی یا آهنگ تغییر شیب نسبت به  $df/dx)_{x\bullet}$ است؛ به خاطر داشته باشیدکه 4.6×2وچک است. دوجمله اول این بسط تقریب خوبی برای در نزدیکی ( af/dx ) = است، هنگامی که بتوان از انحناء صـرفنظر کـرد. بـا ثـابت  $f(x)$  (  $f(x)$ خورشید ω تقریباً با ۵<sub>۰</sub> برابر است و بنابراین با تقریب مرتبه اول داریم

$$
\omega - \omega_{\circ} \approx \left(\frac{d\omega}{dR}\right)_{R^{\circ}} (R - R_{\circ}) \tag{17-19}
$$

که در آن  $(d\omega/dR)_{R}$  ) آهنگ تغییر تندی زاویهای مداری نسبت به فاصله است که در فاصله

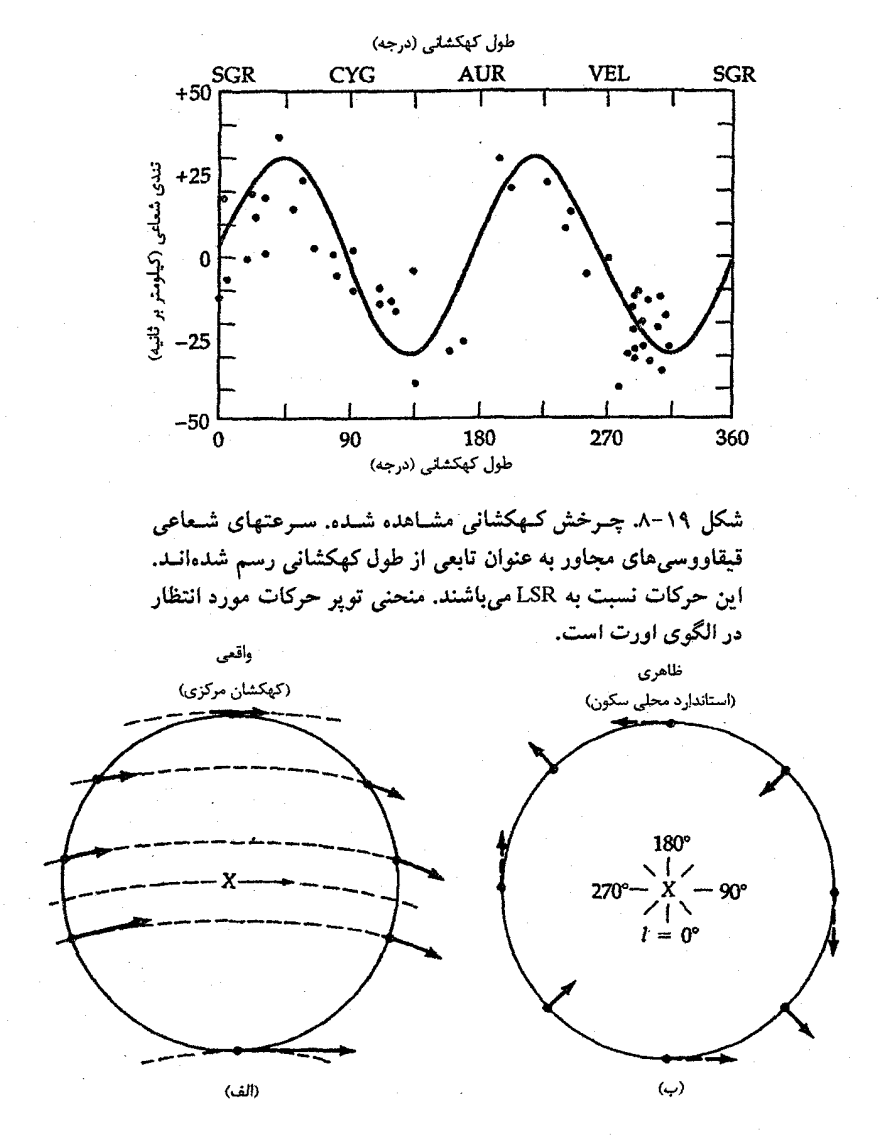

شکل ۱۹-۹. چرخش جـزیی کـهکشانی. (الف) سـتارهها و LSR (X) ، مـرکز کـهکشانی را بـا تندیهای مداری کوچکتر در فواصل دورتر، دور میزنند. (ب) در سرعتهای شعاعی ستارهای یک نقش سینوسی دوگانه، نسبت به LSR، انتظار داریم.

(ب) مشخص کردن LSR LSR به وسیله فاصلهاش ،R از مرکز و تندی مداری دایرهایاش ،G حول مرکز کهکشان خودی

۴۰۸ نجوم و اختر فیزیک مقدماتی (جلد دوم)

مشخص میشود. این پارامترها را چگونه معین کنیم؟ به عنوان مثال اثرات ستارهای چـرخش جزیبی کهکشانی [شکل (۱۹-۸)] را مـی توان بـا اسـتفاده از مـعادلات (۱۹-۱۶) و (۱۹-۱۷) محاسبه کرد تا ثابت های اورت Aو B به دست آیند. از آن جاکه دادههای سرعت شعاعی امکان می دهد تا به فواصل بزرگ برسیم، با استفاده از ستارگان نوع B و متغیرهای قیقاووسی [بخش (۲–۱۸)، مقدار دقیق وقابل قبول ۱۵km/s.kpc \ = A به دست آمده است. دادههـای حـرکت ويژه، مقداري با قطعيت كمتر، km/s.kpc – - ۰km/s.kpc را نتيجه مي دهند و با استفاده از مىعادله دار یم، A، داریم -  $\omega_* = \frac{\Theta_{\circ}}{R} = A - B = \gamma \Delta$ km /s.kpc (۱۸–۱۹) داریم، ۱۵۵ $\alpha_* = \frac{\Theta_{\circ}}{R} = A - B = \gamma \Delta$ km (۱۹) مجهول دیگری وارد شود باید به طور مستقل معین شوند. مشاهدات اخیر پیشنهاد می کنند که  $A-B = \gamma$ و ۲۱ – = B و بنابراین A – B و بنابراین A – B و A – B .

در بخش بعد خواهید دیدکه یک مقدار خوب برای  $AR$ را می توان از مشاهدات نجومی رادیویی مربوط به هیدروژن اتمی خنثی (H I) و منواکسیدکربن (CO) در کهکشان خودی بسه دست آورد. بسا جسایگذاری مسقدار A داریسم، R،≈ ۸/۵kpc و ۲۲۰km/s - , ⊖. اگـر میتوانستیم ( r) ه و سپس  $(d\omega/dR)_{R}$ ) را برای کهکشان خودی بـه دست آوریــم، مـعادله (۱۴−۱۹) & را مىداد؛ متاسفانه اگر بخواهيم (۲) ω را تعيين كنيم بايد قـبلاً & را بـدانـيم. مقادیری که در این جا به کار می بریم، آنهایی هستند که در اتحادیه بینالمللی نـجوم در سـال ه ۱۹۸۵ م. بسرای انستخاب  $R$ و پ $\Theta$  تسوصیه شـده است. (مـقادیر قـدیمی ، ۱۰kpc و  $R_s = 1$ و ۰۶» G. = ۲۵۰km بودند.) مشاهدات اخیر حرکات در مرکز کهکشان مقداری به کوچکی ۷/۱ ± ۱/۲kpc بدست میدهند؛ ما ۸/۵kpc را انتخاب می کنیم.

برای درک بهتر چرخش جزیی کهکشانی، ثابتهای اورت را بـرای LSR در مـدار کـپلری حول جرم  $M_{\bigodot}$  ( ۱/۵x۱۰ ) =  $M_{G}$ به دست می آوریم. در این صورت  $\omega^{\dagger}R = GM_G/R^{\dagger}$ 

یا

۴.٩ فصل نوزدهم - چرخش کهکشانی: حرکتهای ستارهای

## $A = (\frac{\mathsf{Y}}{\mathsf{Y}})\omega_{\circ} = \frac{1}{\mathsf{Y}}\mathsf{Km} / \mathsf{s}.\mathsf{kpc}$  (۲۰–۱۹)

سرانجام، از معادله (۱۹-۱۸) داریم،

 $B = A - \omega_{\circ} = -(\frac{1}{\epsilon}) \omega_{\circ} = -\frac{\epsilon}{\Delta k} m / s kpc$  (  $\rightarrow$  ۲۰-19) تسوجه کسنید کسه بسرای بـه دست آوردن مـعادلات (۱۹-۲۰)، در مـعادله (۱۹-۱۹) مـقدار را قرار دادهایم. مقادیر محاسبه شده  $A$ و  $B$ با فرض مدارهای کپلری با متقادیر $R_\bullet=\wedge/\Delta{\rm kpc}$ مشاهده شده توافق ندارند. چرا؟ زيراكهكشان خودي يك جرم نقطهاي نيست!

(ج) منحئی چرحش دهحشان حودی  
ه عنوان نتیجهای از چرخش جزیی کهکشانی داریم (R) 
$$
ω = ω_0
$$
 (R) =  $Θ = Θ$  (R) =  $Θ = Θ$  (R) =  $ω = ω_0$  (R) =  $ω = ω_0$ 

به شکل (۱۹-۷) رجوع کنید و توجه داشته باشید که بیشینه تندی شعاعی  $\nu_{\pmb{\tau},\text{max}}$  مشاهده شده در یک طول کهکشانی معلوم هنگامی اتفاق می افتدکه خط دید از نزدیکترین فاصله بـه مَرکز کهکشان بگذرد (R<sub>min</sub>) . در این جا خط دید مماس بر مدار است و از شکل (۱۹–۷) داريم

$$
R_{\min} = R_s \sin l
$$
 (۲۱–۱۹)  
معادله (۹۱–۱۹) معکوس میشود تا به شکل کلی درآیلہ

 $\Theta(R_{\min}) = v_{r,\max} + \Theta_s \sin l$  (۲۲–۱۹)

$$
\omega\left(R_{\min}\right) = \omega_{\circ} + \left(\nu_{r,\max}/R_{\circ}\sin l\right) \qquad (\sim \text{YY-14})
$$

که در آن  $\nu_{\rm r, max}$ از مشاهدات و  $R_{\rm min}$ را می توان از معادله (۱۹–۲۲) به دست آورد. توجه کنید که در معادلات (۱۹–۲۲) حداقل دوتا از مقادیر  $R$ ، ه $\Theta$ و ۵٫ را باید بدانیم تا بـتوانـیم مـنحنی چرخش را تعیین کنیم. اگر توجهمان را به سرعتهای شعاعی اجسام نزدیک ( .d<<R) محدود کنیم، معادلات (۱۹-۱۵) و (۱۹-۲۱) به نتیجه زیر منجر میشوند  $v_{r,\text{max}} = \tau AR_o \left( \sin l \right) \left( \sqrt{-\sin l} \right)$  ( $\tau = \sqrt{9}$ )

و .ARرا با مشاهده در طولهای کهکشانی نزدیک (اماکوچکتر از) ۹۰ و نزدیک ۲۷۰ (اما بزرگتر

از آن) به دست می آوریم. این قیود بدین خاطرند که خط دید فقط می تواند بر مدارهای داخل R. مماس باشد.

معادله (۱۹-۲۳) برای فاصلههای حدود چند کیلوپارسک مـفید است، امـا تـیرگی بـین ستارهای [بخش (۱۵-۱)] به طور جدی مانع مطالعات ستارهای در فاصلههای دورتر میشود. خوشبختانه، HI و CO را می توان با فنهای رادیویی درگستره فواصل خیلی دور مشاهده کرد، و سپس باید از معادلات (۱۹–۲۲) استفاده نمود. از آنجاکه ابرهای HI و CO تمایل به ترسیم شکلهای مارپیچی دارند، فقط در چند جا خط دید بر بازوی مارپیچی مماس است، و می توانیم را آن چنانکه در فصل ۲۰ بحث شده است از این مشاهدهها محاسبه کرد. همچنین نشر $\rm \nu_{f, max}$ حاصل از مولکول CO را می توان همراه با دادههایی از ستارههای روشن مربوطه برای تـعیین منحنی چرخش خارج از دایرهٔ خورشیدی به کار برد  $(R > R_\circ)$ . با ترکیب دادههای نــوری و رادیویی می توانیم منحنی چرخش کهکشانمان را استنتاج کنیم [شکل (۱۹–۱۰)]. از این دادهها با فرض حركات صرفاً *دايرهاى* داريم ١٧/٧ = Aو ٨/١- = B.

توجه کنید که منحنی واقعی چرخش کهکشانی از آنچه که از حرکتهای کپلری ساده انتظار میرود پیروی نم*ی کند*. از نزدیکی مرکز کهکشان تا ۳۰۰pc منحن<sub>ی</sub> به سرعت صـعود کـرده و سپس نزول میکند و در حدود ۳kpc دارای کمینه است. سپس به آهستگی تا نزدیک موقعیت خورشید صعود میکند. مشاهدههای منواکسیدکربن نشان دهنده منحنی چرخش در قسمتهای خارجی کـهکشان خـودی مـی.باشند. مـنحنی در ورای خـورشید بـالاتر مـی٫ود و بـه مـقدار ۰۰km/s/ در ۱۸kpc میرسد. این منحنی چه چیزی را بیان میکند؟ از آن جاکه حتی اجزاء خارجی کهکشان به طریق کپلری نمیچرخند، بیشتر ماده کهکشان باید در واری مدارِ خورشید قرار داشته باشد. از منحنی چرخش تا ۱۸kpc جرم کهکشان ۰<sup>۱۱</sup> ۳/۴×۱۰<sup>۱</sup> برابر جـرم خــورشید است [معادله (۱۴-۶)]. بنابراین، حداقل همان مقدار جرم خارج از دایرهٔ خورشیدی قرار داردکه در داخل آن وجود دارد. بیشتر این ماده نامرئی است؛ به نظر میرسد که کهکشان دارای هالهای از ماده تاریک است (و بنابراین کهکشانهای دیگر شبیه کهکشان خودی نیز چنین هستد).

توجه کنید که منحنی چرخش خارج از ناحیه مرکزی کهکشان خودی تقریباً مسطح است. یک منحنی چرخش مسطح ایجاب میکندکه  $A=-B$ باشد، و مـقدار ۱۳ بـرای  $A$ و  $B$ ب محدوده خطای فعلی نسبت داده میشود. هر چند هنوز روشن نیست که منحنیهای چرخش مسطح برای سطوح موضعی که در آن ثابتهای چرخشی به دست می آیند، به کار میروند.

(د) ستارگان سريع

اکنون به همسایگی خورشید بر میگردیم تا مطالعهمان دربارهٔ حرکات ستارهای را تکمیل کنیم. ستارگان مجاور مشاهده شده ممکن است در هر جهتی نسبت به LSR حرکت کنند (حرکت خورشیدی راکه در بخش های قبل بحث شد در نظر بگیرید)؛ این ستارگان در مدارهای دارای خروج از مرکز، حول مرکز کهکشان قرار دارند و بنابراین، نمی توانند در LSR ســاکـن بـاشند. حرکت ویژه یک ستاره را نسبت به مرکز کهکشان به سه مولفه دو به دو متعامد تجزیه کـنید:  $l$ = ۹۰ تندی شعاعی به سمت خارج (در جهت ۱۸۰ْ = I)، (۲) تندی در جمهت  $\Pi(\Lambda)$ مانند قبل و (٣) Z تندي عمود بر صفحه كهكشاني (در جهت °٩٠ = ٥مثبت). حال مولفههاي حركت ستارهاي نسبت به LSR، ( I, ⊖- ⊖ , Z) هستند؛ براي مثال حركت خورشيدي بدين طریق عبارت است از ۷/۳ ) km (۷/۳ و ۱۴/۸ و ۱۰/۴) . بنابراین، خورشید به داخل به سوی مرکز کهکشان و به جلو به طرف دجاجه حرکت کرده و به خارج از صفحه کهکشانی نسبت به LSR صعود میکند.

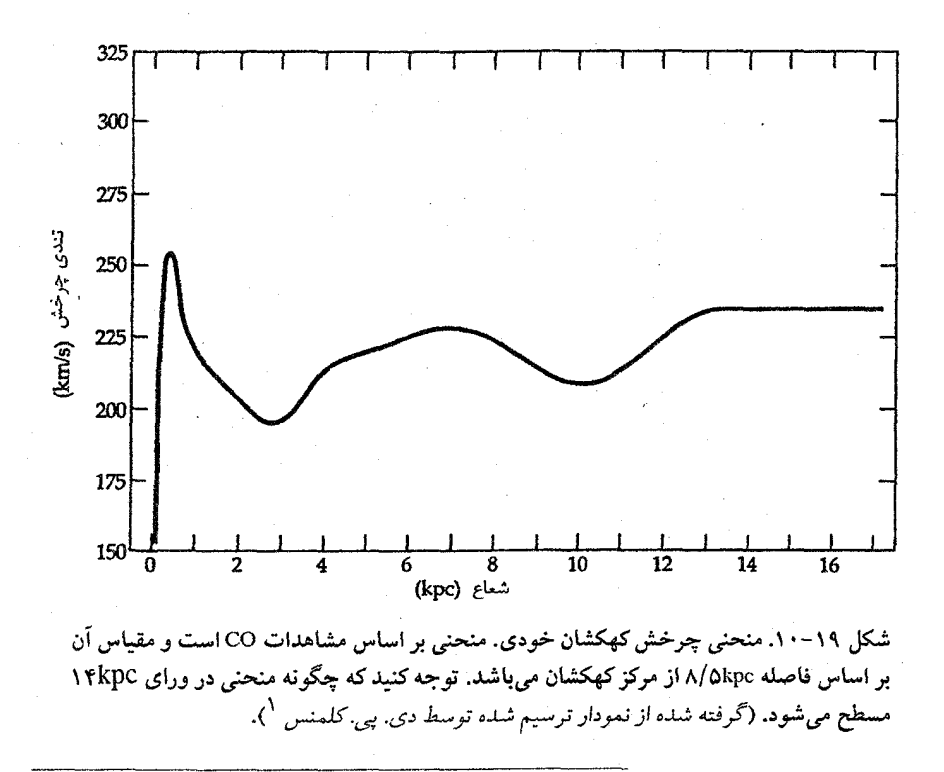

1- D. P. Clements

نجوم و اختر فيزيک مقدماتي (جلد دوم)  $Y \setminus Y$ 

در شکل (۱۹-۱۱) به طور نمایشی توزیع سرعتهای چند نـوع از سـتارگان را در صـفحه كهكشاني ( ∏ ,⊖ – ⊕ ) نشان دادهايم. به وضوح مي توان ديدكه ستارگان جوان تقريباً در LSR در حال سکون هستند، در حالي که ستارگان پيرتر نسبت به LSR سريعتر حرکت مـيکنند و ستارگان جمعیت II بسیار پیر، حرکت تندتری نسبت به LSR دارند. مولفههای Z سرعتهای ستارهای به طور مشابه رفتار میکنند، بنابراین، هر چه یک ستاره پیرتز باشد سریعتر و دورتر از كهكشان حركت ميكند. اين يديده وابسته به مبدأ ستاره است: سـتارگان جـوان در بـازوهاي مارییچی به وجود آمدهاند و در مدارهای تقریباً دایرهای در صفحه کهکشانی حرکت میکنند، در حالی که ستارگان پیرتر قرص و جمعیت II دور از صفحه کهکشانی تولد یافتهاند (و حتی در هاله كهكشاني).

از اختلاف خروج از مرکزها و نیم محور بلند می توان منحنی های سرعت مدارهای ستارهای را محاسبه کرد [شکل (۱۹–۱۱)]. این روش نشـان مـیٖدهد کـه سـتارگان جـوان و خـورشید

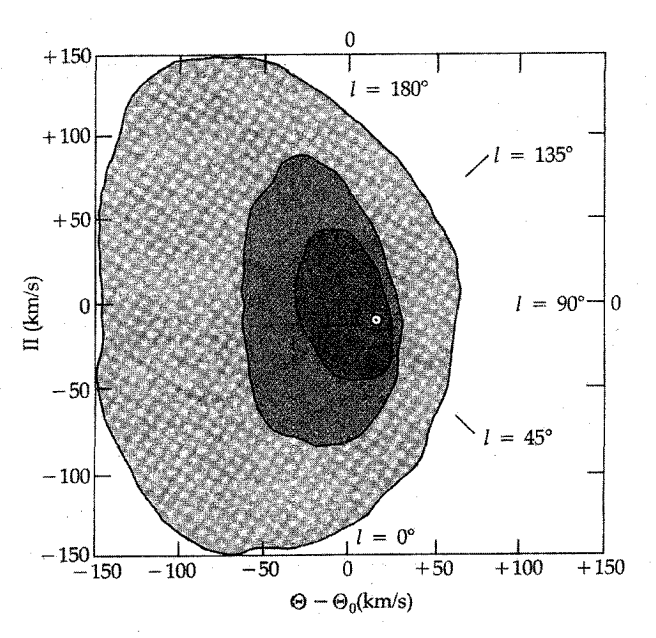

شکل ۱۹-۱۱. حرکات ستارهای در صفحه کهکشانی. بـرای سـتارگان همسایگی خورشید، سـرعتهایِ مشــاهده شــده نسـبت بــه LSR رســم شدهاند. تاریک ترین ناحیه سـتارگان نـوع A هسـتند؛ نـاحیه سـایهدار وسط، غولهای نوع K پیرتر هستند؛ و ناحیه سایهدار روشن، ستارگان خیلی پیر قرص وجمعیت II میباشند.

دارای مدارهای کهکشانی تقریباً دایرهای در  $R$ ≈ هستند و ستارگان خیلمی پیر (شـامل زیـر کوتولهها) و خوشههای کروی مدارهایی با خروج از مرکزهای شدید با R. / ۲٤R < K. دارند (در این جا R نیم محور بلند را نشان میدهد).

توجه کنید که به نظر میرسد سرعتهای ستارهای از جهت چـرخش کـهکشانی (۹۰\$ =1) دوری میگزینند، و هیچ ستارهای در این جهت از حدود ۶۵km/s سریعتر حـرکت نـمـیکند. ستارگان سریع آنهایی هستند که سرعتشان درون صفحه بزرگتر از ۶۵km/s نسبت به LSR است و این اثر در مورد آنها به طور قابل ملاحظهای قبابل تشخیص مـی باشد. (سـتارگان بـا سرعتهای بزرگتر در مدارهای بسیار بیضیتر حرکت میکنند.) در این جا دو پدیده مجزا بـروز میکند: ظاهراً یک ستاره که تندی کل آن نسبت به مرکز کهکشان بزرگ تر از ۴۵۰km/s (تندی فرار محلي) باشد مي تواند از كهكشان بگريزد؛ بنابراين، ستارگان با ۶۵km/s ≤ ,⊕-⊖ نادرند.

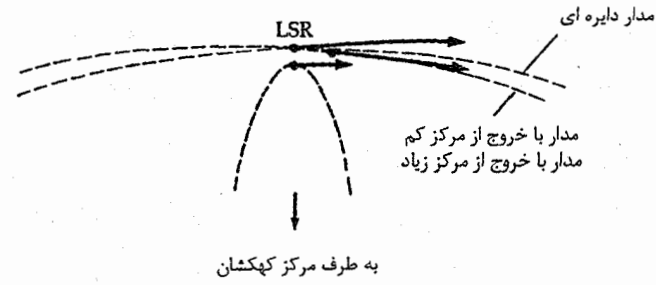

(الف)

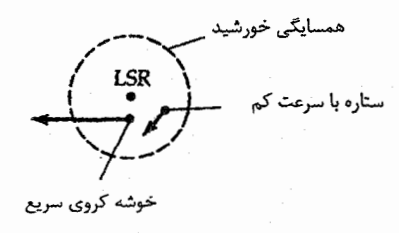

(ب)

شکل ۱۹–۱۲. اجرام سـريع. (الف) سـه مـدار کـهکشانی نشـان داده شدهاند: LSR دایرهای، یک مدار با خروج از مرکز کم از یک ستاره A نزدیک، و یک خـوشه کـروی بـا خـروج از مـرکز زیـاد نـزدیک بـعید کهکشانی. (ب) نسبت به LSR، این اجرام در همسایگی خورشید نظیر یک ستاره کند A و یک خوشه کروی سریع به نظر میرسند.

۴۱۴ نجوم و اختر فیزیک مقدماتی (جلد دوم)

ستارگان سریع صعود میکنند نه به خاطر این که با نهایت سرعت در کهکشان خودی حـرکت می کنند، بلکه به خاطر این که خیلی آهستهتر از LSR حرکت می کنند. یک ستاره در نزدیک بعید کهکشانی (دورترین فاصله از مرکز کهکشان؛ در قرین کهکشانی، ستاره در نزدیکترین فاصله تا مرکز است) به نظر می رسد به آرامی در مداری با خروج از مرکز زیاد نسبت به LSR حـرکت می کند [شکل (۱۹−۱۲)]. برای مثال، LSR (در حال حرکت ۲۲۰km/s) = .@) به نظر می رسد از یک ستاره در بعید کـهکشانی (در هـمسایگی خـورشید) بـا ۱۵۰km/s = Θ و بـا سـرعت ۰۰km/s) مقب می ماند. چنین اجسام سریعی ستارگان RR شلیاق و ابرهای HI بـا عـرض کهکشانی زیاد (b بزرگ) و سریع را شامل میشوند.

مفاهيم و معادلات كليدي

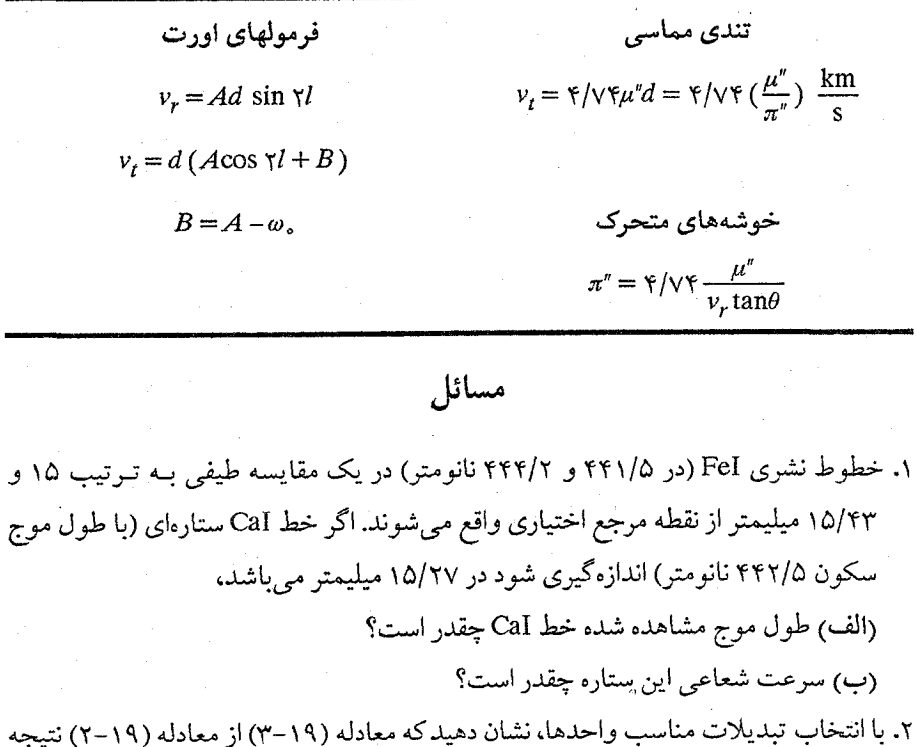

مے شو د. ۳. ستارهای به فاصله زاویهای ۹۰ ازگریزگاه خورشیدی بر روی کره سماوی در LSR به طور

ساکن و به فاصله ۱۰ پارسک از خورشید قرار دارد. اگر از خورشید دیده شود،

فصل نوزدهم - چرخش کهکشانی: حرکتهای ستارهای ۲۱۵

- (الف) به نظر میرسد که در مدت ده سال بر روی کره سماوی این ستاره تحت چه زاویهای (برحسب ثانيه قوسى) حركت كند؟ (ب) به نظر میررسد که این ستاره در چه جهتی حرکت خواهد کرد؟ ۴. ستاره دلتاگاو عضوي از گروه متحرک گاو است. چنين مشاهده شده است که اين ستاره داراي یک حرکت ویژه ۰/۱۱۵ ثانیه قوسی بر سال و سرعت شـعاعی ۳۸/۶کـیلومتر بـر ثـانیه می باشد و ۲۹/۱ از نقطه همگرایی گروه قرار دارد. (الف) اختلاف منظر ستاره چقدر است؟ (ب) فاصله آن برحسب پارسک چقدر است؟ (ج) ستاره دیگری متعلق به همان گروه به فاصله زاویهای ۲۰ از نقطه همگرایی گروه واقع است. حركت ويژه و سرعت شعاعي آن چقدر است؟ ۵. به دادههای مساله (۱۹-۴) مراجعه کنید. فرض کنید که خطای احتمالی ۰/۰۰۵ ثانیه قوسی بر سال به حرکت ویژه دلتای گاو مربوط است. اگر به طور مستقل اختلاف منظر مثلثاتی این
- ستاره را اندازه بگیریم (با خطای احتمالی ۲۰/۰۰۵ ثانیه قوسی)، عدم قطعیتها (برحسب پارسک) در فواصل تعیین شده از این دو اختلاف منظر مجزا چقدر هستند؟
- ۶. فرض کنید که جرم کهکشان ما ۱٬۵x۱۰٬۱ برابر جرم خورشید و تم*ام* آن در نقطهای به عنوان مركز كهكشان متمركز است.
- (الف) یک منحنی چرخش (⊕ در مقابل R)، با واحدهای مناسب و مقادیر اخـتیاری در امتداد هر محور، برای حالت کپلری ترسیم کنید.
	- (ب) دوره تناوب چرخش در ۲۰kpc و ۰۵٫۸/۵ هـ R را تعيين كنيد. (ج) تندی فرار از R = ۸/۵kpc چقدر است؟
- ۰۷ ستارهای در یک مدار کهکشانی کپلری با خروج از مـرکز ۰/۸ و نـیم مـحور بـلند vkpc از همسایگی خورشید در سفر به سمت خارجش نسبت به صفحه کهکشانی حرکت میکند. سرعت این ستاره نسبت به LSR چقدر است؟ فرض کنید که کهکشان یک جـرم نـقطهای است (حركت كپلري).
- ۸. از شکل (۱۹-۱۰) برای محاسبه جرم داخلی کهکشان خودی تا فاصلهای که منحنی ادامـه دارد، استفاده کنید. (راهنمایی: کهکشان یک جرم نقطهای نیست؛ حرکت کپلری نیست!) ۹. ستاره ۱۸۲۸ BS دارای یک حرکت ویژه ۲۴/۰ ثانیه قوسی بر سال در امتداد زاویه موقعیتی

نجوم و اختر فیزیک مقدماتی (جلد دوم) ۴۱۶

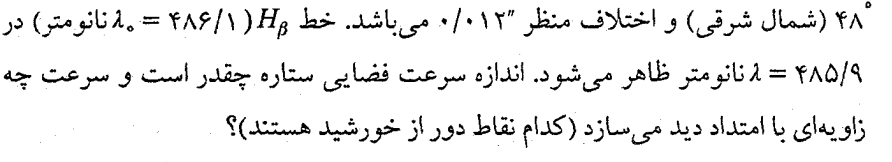

- ۱۰. حرکت ویژه (نسبت به LSR) را برای ستارهای در حرکت دایرهای حول مرکز کهکشان و به فاصله ۴کیلو پارسک از خورشید و در یک طول کهکشانی °۶۰ بوحسب ثانیه قوسی بو سال، تعيين كنيد. از منحنى چرخش داده شده در شكل (۱۹–۱۰) استفاده كـنيد. (انـتظار داشـته باشید که جوابهایتان کوچک باشند!)
- ۰۱۱ فاصله از نقطه همگرایی تا مرکز خوشه هییادز ۲۹/۹ است و سرعت شعاعی خوشه ۳۹/۱ کیلومتر بر ثانیه می باشد. از این اطلاعات و اطلاعاتی که در این فیصل آمـده است بـرای محاسبه فاصله يك خوشه متحرك تا هييادز استفاده كنيد. اگر خطا در تعيين سرعت شعاعي، t·/٢=كيلومتر بر ثانيه باشد، خطا در فاصله چقدر است؟
- ۱۲. معادله (۱۹-۶) را برای اختلاف منظرهای خوشه متحرک از معادلات (۱۹-۳) و (۱۹-۵) بدست آوريد.
- ۱۳. بخشهای (۱۴–۵) و (۱۹–۴) بیان میکنندکه هاله کهکشان خودی حاوی ماده غیر روشن است. اگر نمي توانيم آن را به بينيم، چگونه مي دانيم در آنجا موجود است؟
- ۰۱۴. ستاره بارنارد دارای تندی شعاعی <sub>s</sub> +۱۰۸ ، حرکت ویژه ۰۱۰/۳۴*۳/*year ، و اخـتلاف منظر "١۵۴۶/ است.
	- (الف) فاصله تا ستاره بارنارد برحسب pc چقدر است؟ برحسب كيلومتر چطور؟ (ب) تندی مماسی ستاره بارنارد چقدر است؟
- <mark>(ج)</mark> سرعت فضایی ستاره بارنارد و زاویهای که سرعت فضایی با خط دید می سازد چقدر است؟
- (د) در نزدیکترین حالت نزدیک شدن، ستاره بارنارد برحسب پارسک و سال نوری چه اندازه دور می باشد؟ این کمیت را با فاصله فعلی آلفاقنطورس مقایسه کنید. (ه) چند سال دیگر ستاره بارنارد در نزدیکترین فاصله از خورشید خواهد بود؟ (و) در وضعیت فعلی ستاره بارنارد دارای قدر مریبی ظاهری ۹/۵۴ می باشد. در نزدیکترین حالت نزديک شدن، قدر آن چقدر خواهد بود؟

۱۵. منحنی چرخش یک توزیع با چگالی ثابت تا مدار خورشید ( M (R。) را محاسبه کنید. این

فصل نوزدهم - چرخش کهکشانی: حرکتهای ستارهای 417

الگو را با منحن<sub>ی</sub> چرخش واقعی مقایسه کنید. ۰۱۶. برای ۲۵۰ =  $l$ ، مشاهده میکنیم که ۴۰۰km/s + =  $V_r$ است. مقادیر  $R$ و  $d$  چقدر هستند؟ ۱۷. برای چه نوع توزیع جرمی  $V(r)$  ثابت خواهد بود؟

فصل پيسٽم

## تحول كهكشان خودي

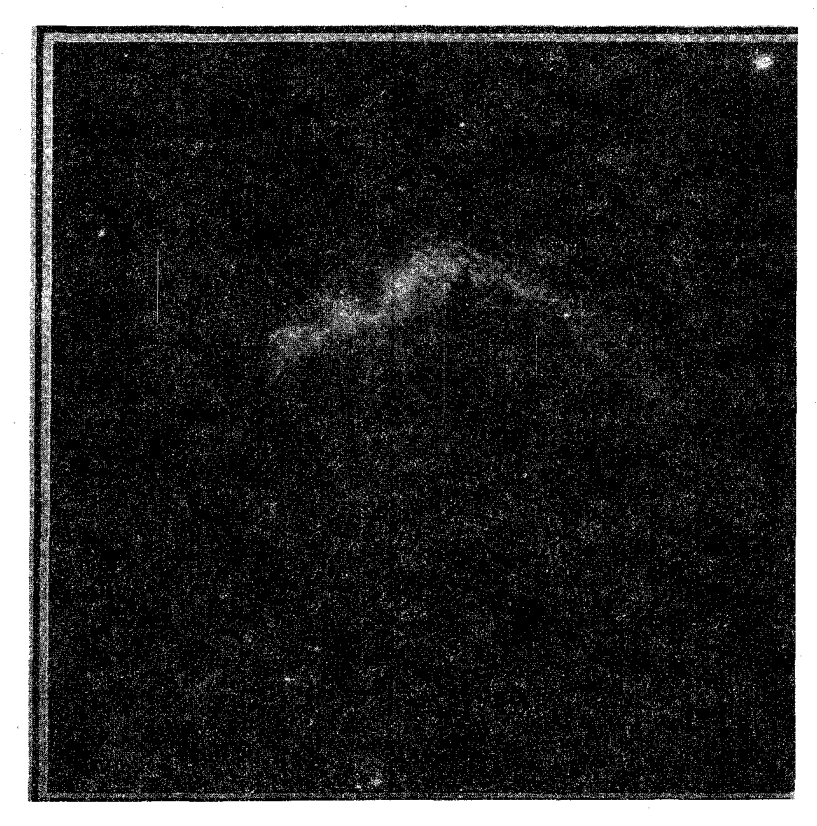

تاكنون خصوصيات فيزيكي دو قسمت اصلى از ماده كهكشان خودي كه شامل ستارگان و محيط میان ستارهای است را توصیف نمودهایم. در این فصل آنها را در طرح بزرگ ساختار کهکشان راه شیری به یکدیگر ارتباط میدهیم. خواهیم دیدکه کهکشان ما دارای یک طرح مارپیچی همراه با مقدار زیادی بی نظمی می باشد که به سراسر این الگو تحمیل گردیده است. این نقش مارپیچی بایستی تحول یابد و تحول آن به تحول ستارگان، گاز و گردوغباری که در آن وجود دارد، مربوط می شود.

## ۲۰-۱ ساختار کهکشان خودی از دید مطالعات رادیویی

برای نقشهبرداری ساختار کهکشان خودی نیازمند به روشی می باشیم که قسمتهای مارپیچی را از تودههای جرم بین ستارهای تفکیک کند. روش رایج در نقشهبرداری استفاده از خط HI ،۲۱cm است. همان طور که خواهیم دید، این روش محدودیتهایی جدی دربردارد و اخیراً، نقشهبرداری ابرهای مولکولی CO مکملی برای مشاهدات امواج ۲۱cm شده است. در حـقیقت، شـواهـد مشاهدهای، اشاره بر این دارند که ابرهای مولکولی اطراف بازوهای مارپیچی موانعی سختتر از ابرهای HI هستند.

(الف) دادههای امواج ۲۱cm و ساختار مارپیچی

گذار ابرریز از هیدروژن خنثی (HI) در طول موج رادیویی ۲۱cm [بخش ۵۵–۵ (ه)] بـا تغییرات سرعت شعاعی حاصل از چرخش جزیی کهکشانی، به ما اجازه میدهد تـا سـاختار بازوی مارپیچی را در صفحه کهکشان استنتاج کنیم. اگر منحنی چرخش کهکشانی معلوم باشد (و این یک *اگ*ر بسیار مهم است!)، امکان تعیین فواصل تمرکز هیدروژن خنثی با استفاده از اثر انتقال دوپلری در نمایههای خط ۲۱cm میسر میشود. تعیین فواصل مستلزم دو فرض است: (۱) چرخش جزیی کهکشان و (۲) مدارهای دایرهای کهکشان برای گازهای نزدیک به صـفحه كهكشان.

به علت جذب ناچیز بین ستارهای برای امواج با طول موج ۲۱cm، خطوط گسیل شده از سرتاسر کهکشان خودی، قابل رویت هستند. از این رو، می توانیم نـواحـی کـهکشان در ورای منظومه شمسی را مورد تحقیق قرار دهیم. نمایه خط ۲۱cm برای یک دید معین، چندین قـله انتقال دوپلري را نمايش ميدهدكه عمدتاً باريك بوده و به خوبي قابل تميزند. تمركز هيدروژن در اطراف بازوهای مارپیچی اشکال مشاهدهای از نمایههای طیف خطی را تولید میکند [شکل (۲۰-۱)]. نمایههای خط طیفی در نزدیکی طول کهکشانی دارای قلههای دوپلری هستند که در یک قالب خاص و معین برحسب I انتقال می یابند. هر قله مشخص کننده یک بازوی مارپیچی است که توسط خط دید قطع شده است. اگر انتقال دوپلری را برحسب سرعت شعاعی بخشی از بازو تعبیر کنیم و فرمولهای چرخش فصل (۱۹) را به کار بریم میتوانیم، فاصله تا بازو را بــه دست آوریم؛ از آنجا که مدارها را دایرمای فرض کردمایم این فاصله تا حـدی کـه حـرکات نــامتقارن رخ میدهند، نامعین است. نتایج قابل قبول تر با اعمال اصلاحات به حرکات دایرهای به دست می آیند.

۴۲۰ نجوم و اختر فیزیک مقدماتی (جلد دوم)

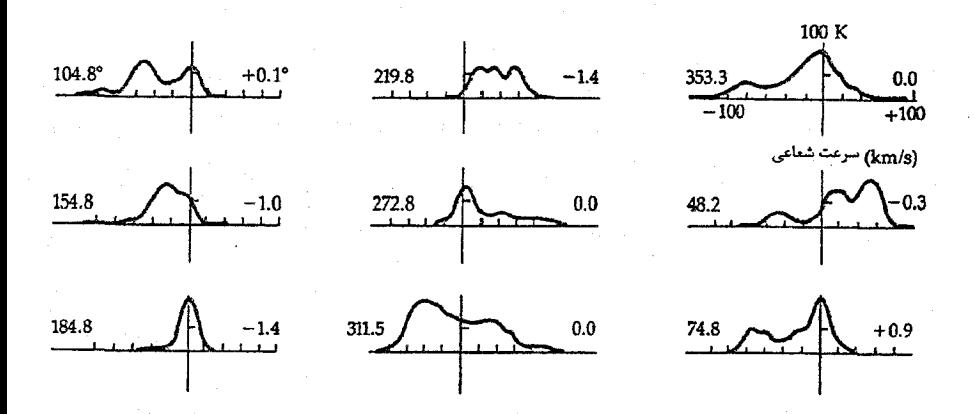

شکل ۲۰-۱. نمایههای خط طیفی ۲۱cm در صفحه کهکشانی. این گسیلها از نواحی در حال چــرخش در استوای کهکشانی سرچشمه میگیرند. طول کهکشانی در طرف چپ وعرض کهکشانی در طرف راست هر نمایه مشخص شده است. شار برحسب دمای آنتن مدرج شده است. (گرفته شده از نمودارهای ترسیم شده توسط اف. جي.کو <sup>۱</sup> و جي. وسترهاوت <sup>۲</sup>)

اجازه دهید این روش را با تعبیر و تفسیر یک نمایه ۲۱cm نمایش دهیم [شکل (۲۰۲-۲)]. این نمایه به خط دید در ۴۸ = *ا*مربوط میشود و شامل سه قله دوپلری در سرعتهای شعاعی ۵۵، ۱۵ و ۵۰–کیلومتر بر ثانیه میباشند. اگر فاصله خورشید از مرکز کهکشان را با R، نشان دهیم و توجه داشته باشیم که سرعتهای شعاعی مثبت معرف دور شدن می باشند، آنگاه دو ابر هیدروژن در حال دور شدن و یکی در حال نزدیک شدن است. از فرمولهای چرخش [بـخش در مییابیم که دور شدن مربوط به  $R$ ح و ابر در حال نزدیک شدن بایستی در (۱۹–۴) قوار داشته باشد. با به خاطر آوردن طبیعت تقریبی معادله (۱۹–۱۶)، بیشینه سرعت  $R > R_*$ شعاعی ۵۷km/s را محاسبه میکنیم؛ بنابراین ابر A با یک سرعت شعاعی ۵۵km/s بایستی بسیار نزدیک ِبه نقطه تماس قرار داشته باشد. ابر Dکه در واقع در حال نزدیک شدن به ماست (۵۰km/s -) ، همانگونه که در شکل (۲۰+۲۰) مشخص شده است، در فاصله  $R$ < $R$ قـرار دارد. در قله ۱۵km/s یک ساختار دوگانه مشاهده میشود (ابرهای  $B$  و C)؛ پوئیدنهای طول  $C$  کهکشانی دلالت بر این دارندکه ابر B در ورای نقطه تماس قرار دارد (نزدیک R = R, و ابر بسیار نزدیک به خورشید است.

فصل بیستم - تحول کهکشان خودی 471

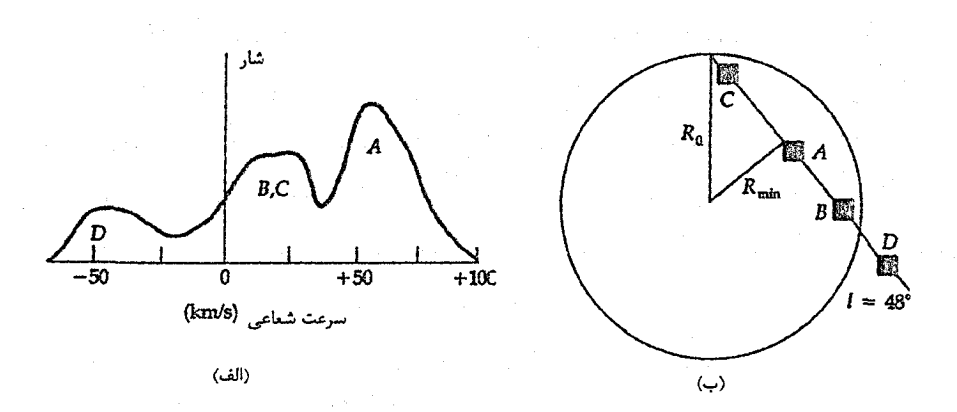

شکل ۲۰-۲. نمایههای خط طیفی و انتقالات دوپلری. (الف) نمایههای خط طیفی از تعدادی ابرهای HI در<br>طول کهکشانی ۴۸. (ب) هندسه خط دید برای نمایهها در (الف).

با ترکیب دادههای ۲۱cm از نیمکرههای شمالی و جنوبی، می توانیم یک تصویر طرحواره از توزیع هیدروژن خنثی در بازوهای کهکشان خـودی بسـازیم [شکـل (۲۰−۳)]. ایـن سـاختار مارپیچی نزدیک به ْ ۰ = او ۱۸۰ْ = اکاملاً تعیین نشده است - یعنی به طرف مرکز کهکشان و به طور قطری در جهت مخالف (پ*اد م*رکز). ابرهای هیدروژنی در حال دور زدن دایرمای در این دو جهت نبايستي سرعت شعاعي داشته باشند؛ بنابراين نمي توانيم فواصل تـا چـنين ابـرهايي را تعیین کنیم، لذا نمایه خط طیفی آن به صورت یک قله منفرد در ۲۱cm است. ابهامی در فاصله برای ابرهای هیدروژنی که به مرکز کهکشانی از خورشید نزدیکترند وجود دارد. به علت این که بیشینه سرعت شعاعی دور شدن هنگامی که خط دید از نزدیکترین وضعیت نسبت بـه مـرکز کهکشان میگذرد، رخ میدهد (نقطه مماس)، یک ابر نزدیکتر به خورشید تا به نقطه مــماس ممکن است تندی دور شدن یکسان (کمتر) از ابری در ورای نقطه مماس داشته باشد. تعیین این ابهام با قطعیت، مشکل است.

(ب) توزیم کھکشان*ی گ*از

.<br>هیدروژن خنث*ی* در صفحه کهکشانی توزیع شده است. اگر ضخامتِ لایه گاز را بر اساس فاصله از صفحه کهکشانی تا نقطه نصف چگالی (جایی که چگالی عددی به نصف مـقدار مـوجود در صفحه کهکشانی یا عرض کهکشانی ْ <del>ه</del> = b تقلیل میbابد) تعریف کنیم، آنگاه ضخامت لایـه هیدروژن<sub>ی</sub> مشاهده شده در گستره ۸۰ تا ۲۵۰ پارسک قرار میگیرد. مقدار کمتر به ناحیه بـین خورشید و مرکز کهکشان مربوط میشود. برای بازوهای مارپیچی نزدیک خورشید (R = R。)

َ نجوم و اختر فیزیک مقدماتی (جلد دوم) 427

ضخامت تا ۲۵۰ یارسک افزایش می یابد. برای  $R$ ح $R$  تا چند صد پارسک پهن می شود، و در R = ۳۰kpc تقریباً به ۲ کیلوپارسک میرسد. توزیع هیدروژن خنثی در عرض کهکشانی [شکل (۲۰-۴)] دارای لایه گاز بسیار مسطح (نزدیک ٌ ه = b) در ناحیه R<R، است، در حالی که در وراي ج $R=R$ ، اين لايه در ۱۸۰ْ $I=0$ و در امتدادهاي مخالف خم مي شود (نسبت به ْ ه $\ell=0$ ) اين لایه که فاصله بین دو قله متوالی آن ۳کیلوپارسک می باشد، ریسمان کهکشانی نامیده می شود.

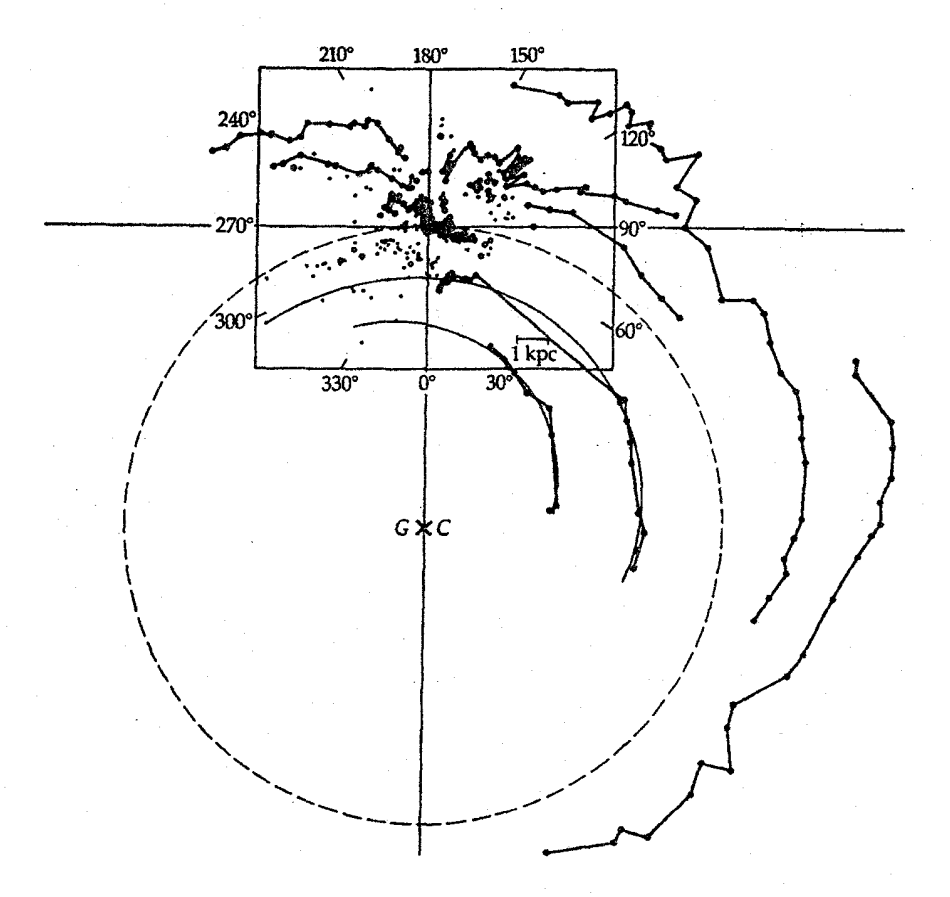

شکل ۲۰-۳. ساختار کهکشانی از مشاهدات ۲۱cm. خطوطی که نقاط را به هـم مـتصل میکنند از دادههای رادیویی می باشند؛ این خطوط رد ساختار بازوی مارپیچی را تـعیین میکنند. نقاط غیرمتصل در داخل جعبه از مشاهدات نوری ردیابهای بازوی مارپیچی نظیر نواحی H II میباشند. (اقتباس شده از نموداری توسط اچ. وی ور <sup>۱</sup>)

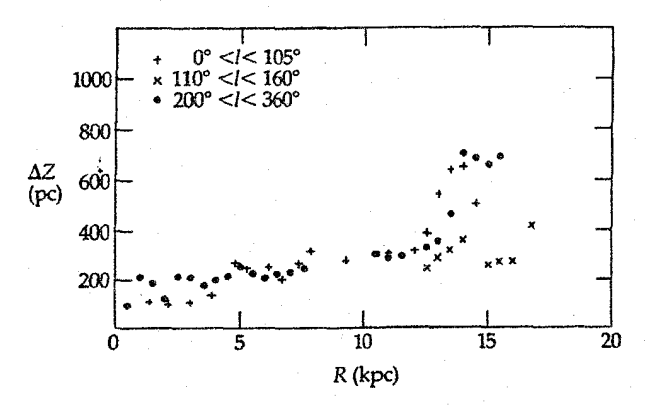

شکل ٢٠-۴. تاب برداشتن گاز در قرص کهکشان. از مشاهدات ٢١ سانتیمتری می بینیم که گاز نزدیک لبیه قرص تا ارتفاع حدود ۶۰۰ پارسک پخش شده است. (اقتباس شده از نموداری توسط اچ. ون وردن ۱)

روش دیگر برای بـررسی تـوزیع H سـنجش چگـالی حـجمی آن است. خـارج از دایـره خورشیدی (R=R。) ، منحنی چگالی بین ۱۲ تا ۱۴کیلو پارسک قلهدار می باشد و پس از آن تا F = ۲۰kpc به سرعت کاهش می یابد [شکل (۲۰−۵ الف)]. در داخل دایرهٔ خــورشیدی از R = ۴kpc توزیع ثابت است. بیشتر توزیع گاز HI در خارج دایرهٔ خورشیدی قرار سر گیرد – حداقل ۸۰٪ از کل تودهٔ گاز. توزیع CO معمولاً از الگوی HI تبعیت نمیکند. مشاهدات نشان میدهند که در فاصله ۶کیلو پارسک از مرکز کهکشان CO بیشترین چگالی را دارد [شکل (۲۰-۵ ب)]. چگالبي CO خارج إز ٨كيلو پارسک کاهش ميءابد، اما چگالبي HIكماكان تقريباً همان مقدار باقی می ماند. لایه CO ضخامتی برابر ۱۲۵ پارسک دارد. بیاد داشته باشید CO نشان دهنده وجود هبدروژن مولکولی H<sub>۲</sub> است. در ناحیه بین خورشید تا مرکز کهکشان حدود ۹۳ درصـد هـیدروژن بـه صورت H<sub>۲</sub> وجود دارد. در عوض خارج از دایرهٔ خورشیدی، هیدروژن به صورت HI میباشد.

(ج) ناحيه مركزي كهكشان اگر حرکت گازها کاملاً به صورت دایرهای می بود، نزدیک ّ ه = l سرعتهای شعاعی (نمایههای خط طیفی انتقال یافته دوپلری) مشاهده نـمیشدند. فـاصله تـا چـنین ابـرهای گـازی تـعیین نمیشود، زیرا نمایه خط ٢١cm پیش بینی شده یک قله فشرده در سـرعت شـعاعی صـفر دارا می باشد. با این وجود، ساختار گاز در این ناحیه را می توان با برون پابی جنبههای دیده شده در طولهای نزدیک به په چا تقریب زد.

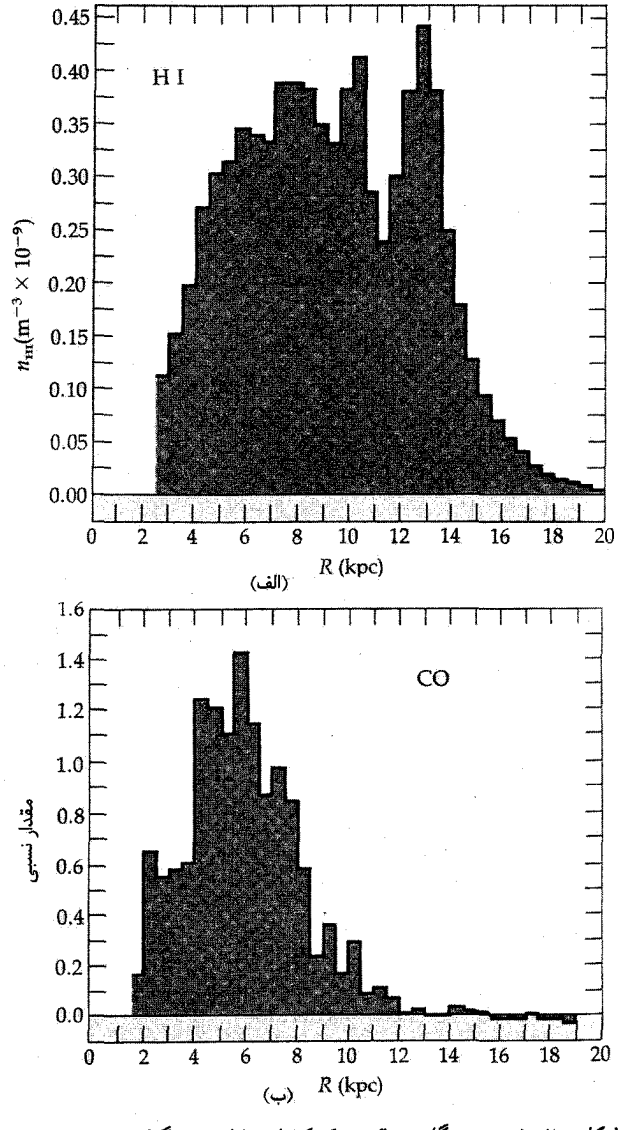

شکل ۲۰-۵. توزیع گاز در قرص کهکشان. (الف) چگال<sub>ی</sub> حـجمی HI<br>تابعی از فاصله. (ب) توزیع چگالی نسبی CO. (اقتباس شده از نمودا*ری*<br>توسط ام.گردون <sup>۱</sup> و ب*ی. بور*تن <sup>۲</sup>)

فصل بیستم - تحول کهکشان خودی ۴۲۵

نمایههای خط ۲۱cm مشاهده شده در چند درجهای از مرکز کـهکشان، عـموماً بـه دليـل خاصیت ویژه هندسی و اختلالات در سرعت، بسیار پیچیده هستند. جنبه اصلی دیده شده یک قله تیز در km/s-است که حرکت مواد به خارج از مرکز کهکشان را آشکار میکند. این قله بازوی انبساطی یا ۳کیلوپارسکی را تشکیل میدهد. در ۲۰۰۰ پارسک از مرکز کهکشان یک قرص نازک گازی با میل ۴۰ نسبت به صفحه کهکشانی قرار دارد. این قرص ضخامتی برابر ۱۰۰ پارسک و سرعت چرخشی بیشینهای برابر با ۳۶۰km/s دارد و شامل ۱۰<sup>۷</sup> برابر جرم خورشید از H I است. این قرص دارای یک میله مرکزی نیز می باشد. از یک نظر، توزیع مولکولی در این ناحیه از همان الگوی H I پیروی میکند؛ اَن همان ساختار قرص مایل را در داخلی ترین بخش کهکشان خودی نشان میدهد. این قرص مشتمل بر ۱۰<sup>۹ تا ۱۰</sub>۱۰ برابر جرم خورشیدی از H<sub>۲</sub></sup> می باشد. جوم کل این قرص از چوخش ماده در خارج آن تعیین شده است که فقط چند بىرابىر ۱۰<sup>۱۰</sup> جرم خورشیدی است.

(د) ابرهای هیدروژنی با سرعت بالا در فصل ۱۹ نشان دادیم، ستارگانی که در مدارهایی با خروج از مرکز بیشتر حول مرکز کهکشان حرکت میکنند، به نظر میرسند که ستارگانی با سرعت بالا هستند. نـمایههای ۲۱cm در عرضهای بالای کهکشانی ( ۱۰ ≤ |b) ساختارهای هیدروژنی دور از صفحه کهکشان را نمایش می دهند. این گاز به وضوح به شکل ابرهای مجزا توزیع شده است که از نظر سرعت در سه طبقه قرار مي گيرد: (الف) ابرهاي با سرعت بالا، سرعتهايي از ٧٠ تا ١٢٠km/s (نسبت به خورشيد)، (ب) ابرهایی با سرعت متوسط، سرعتهایی درگستره ۳۰ تا ۷۰km/s، و (ج) ابرهایی با سرعت  $l = N$ بسیار بالا، سرعتهایی بیش از ۱۲۰km/s در عرضهای کهکشانی منفی بین ٔ ہ $l = l$ و ٔ ۱۸۰ $l$ این نمایشگر تقریبی نزدیک شدن سرعت شعاعی ابرها (منفی) و تراکم آنها نزدیک ۲۰ آ = l و ۰٫ = b = میباشد (این ابرها در نواحی ۶۰٫ = l تا ۲۰۰ = l و ۱۰٫ = b تا ۸۰ = b وجود دارند). تفسیر این حرکت سریع گاز موضوع بحثهای جدی بوده که تاکنون بـی جواب مـاندهانـد.

برجستهترین شکل H I با سرعت بالا جویبار ماژلانی <sup>۱</sup> نامیده میشود. این جـویبار ابـرهای ماژلانی (دو کهکشان همدم برای کهکشان راه شیری، فصل ۲۳) را می پوشاند و مانند یک رشته طویل نزدیک به قطب جنوبی کهکشان و سپس نزدیک به صفحه کـهکشانی ° ۹ = I حـرکت

میکند. در حدود ۳۰ از قطب، جریانها به قطعات ابری میشکنندکه نوک آنها ممکن است به صورت ابرهایی با سرعت بالا و اشاره شده در فوق ظاهر شوند [شکل (٢٠-٤)]. اغلب الگوها این جِریان را به صورت ریسمانی از گاز کشیده شده از ابرهای ماژلانی توسط یک اندرکنش جزر و مدي باكهكشان خودي نمايش مي دهند.

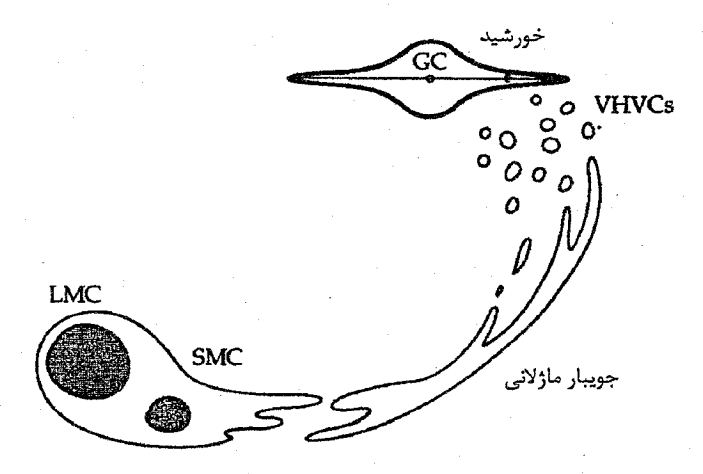

شکل ۲۰-۶. تىرسيمى طىرح واره از ابىرهاى بىا سىرعت خىيلى زيىاد ( VHVCs ). جویبار ماژلانی پلی بین LMC و SMC میسازد؛ در راس خود می شکند. ناحیه نزدیک به کهکشان خودی، VHVC ها را می سازد. (اقتباس شده از نموداری توسط جی. کوهن <sup>۱</sup>)

۲۰–۲ توزیع ستارگان و گاز در کهکشان خودی

میتوانیم جمعتیها را برحسب عمر، فراوانی فلزی، و سینماتیک در کهکشان خودی از یکدیگر تشخیص دهیم. توسط تفکیک پایه بین جمعیتهای I و II آنها را برچسب می(نیم، اما به خاطر داشته باشید که این روش بسیار ساده میباشد. متاسفانه، زیرا تقسیمات سنتی به دلائل تاریخی استوار نیستند. می توانید آنها را برای مرجع در جدول (۲۰-۱) پیداکنید. دستهبندی نـجومی جمعیتهای ستارهای اخیراً تحت تأثیر تغییرات اساسی قرار گرفته است. حدس میزنیم که اکثر ستارهشناسان از طرحواره سنتی ارائه شده در جدول (۲۰-۱) استفاده میکنند. ما سعی میکنیم از آن در این کتاب به تدریج دور شویم. نقطه کلیدی این است که خص*وصیت فلزی ب*ه عــمر

1- J. Cohen

فصل بیستم - تحول کهکشان خودی

مربوط مرشود– اجرام جوانتر دارای فراوانی بیشتر هستند. اکنون مشخص شده است که ایـن درهم و برهمی از اینجا ناشی مُیشودکه اجرام سکن<sub>ی</sub> گزیده در قسمتهای مش*ابه* از کـهکشان خودي داراي خصوصيات فلزي متفاوت مي باشند.

فراوانی فلزی ستارگان شاخصهای از درجه غنی بودن عناصر سنگین ناشی از گازی است که از اَن شکل گرفتهاند. این فراوانی فلزی تابعی ملایم از جمعیت نمی باشد، اگر چه قبلاً عکس اَن فکر می شد. ستارگان جمعیت II هاله حاشیه نامیده می شوند [جدول (٢٠-١)]، همان گونه که بعضی از آنها ستارگان جمعیت II میانهاند، اما ستارگان در هسته و بعضی از ستارگان قرص غنی از فلز می باشند، شاید به این علت باشد که آهنگ تولد ستارگان سنگین در اوائل عمر کهکشان خودی شتابدار بوده است. غن<sub>می</sub> بودن *از فلٰز* یک جمله نسب<sub>ی</sub> است. فـراوانـی فـلزی ســتارگان جمعیت II عادی حدود ۱٪ خورشید است، و برای ستارگان جمعیت II غنی از فلز، این مقدار ممکن است به ۱۰٪ یا بیشتر برسد.

به خاطر بیاوریدکه عمر را از هم زمانیهای محاسبه شده توسط الگوهای درون ستارهای، و فراوانیهای فلزی را از تفرق طمیف سـنجی و الگـوهای جـو سـتارهای تـعیین مـیکنیم. اکـثر اندازهگیریهای فلزی جدید برحسب نسبت آهن به هیدروژن در مقایسه با  $\frac{\mathrm{Fe}}{\mathrm{H}}$  خورشید داده مې شود:

$$
\left[\frac{\text{Fe}}{\text{H}}\right] = \log\left(\frac{N_{\text{Fe}}}{N_{\text{H}}}\right) - \log\left(\frac{N_{\text{Fe}}}{N_{\text{H}}}\right) - \log\left(\frac{N_{\text{Fe}}}{N_{\text{H}}}\right) \tag{1-1}
$$

(الف) بازوهای مارپیچی: ردیابهای مارپیچی گسیل های هیدروژن خنثی و منواکسیدکربن، ستارهشناسان را قادر می سازندکه ساختار بازوهای مارپیچی را در بخش بزرگی از کهکشان خودی به طور تقریبی ارزیابی کـنند، در صـورتی کـه بازوهای مارپیچی شامل تمام اجرام دیگر جمعیت I جوان نیز غنی از فلز هستند. به دلیل این که گاز و غبار با يکديگر در بازوهاي مارپيچي کهکشان خودي وجود دارند، هر دو با هم در آنجا پيدا شد.اند. معمولاً ستارگان Tگاو نر نوزاد توسط گاز و غباری که از آنها شکل گرفتهانـد، احــاطه شدهاند. این ستارگان خیلی تابان نیستند، و حتی وقتی که به صورت گروه قرار دارند، از فواصل خیلی زیاد رویت نمیشوند. مـیeدانـیم کـه آنـها مـثالهای خـوبی از جـمعیت I هسـتند، امـا، ردیابهای خوبی برای بازوهای مارپیچی نمی باشند، زیرا تابندگیهای آنها پایین است. به علت اینکه ستارگان نمونه اولیه جمعیت I میباشند، خوشههای ب*از*که شامل این ستارگان میباشند

نجوم و اختر فيزيک مقدماتي (جلد دوم)

نیز ردیابهای مارپیچی ممکن خواهند بود. در این خوشهها، تعدادی ستاره به دور از بالای رشته اصلی تحول بافتهاند.

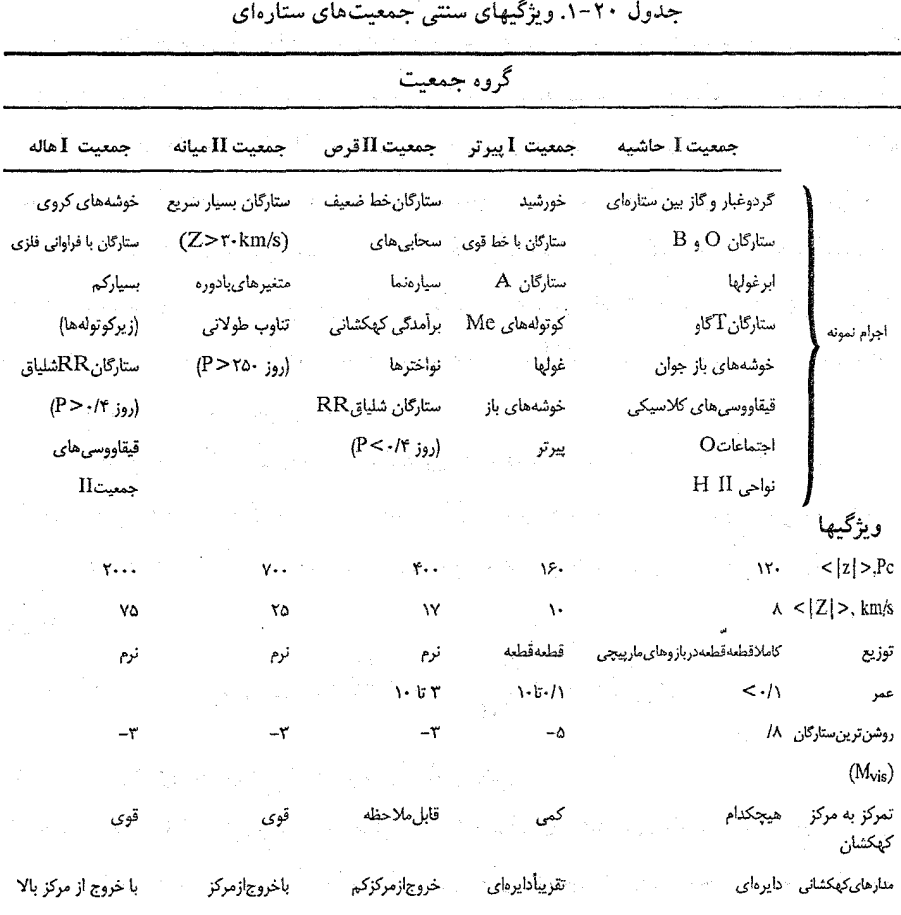

ستارگان سنگین به سرعت تحول پیدا میکنند و ممکن است به صورت سـتارگان رشـته اصلی OB رویت شوند. این ستارگان، همچنین، ممکن است توسط گاز و غباری که از آن شکل گرفتهاند، احاطه شده باشند. تابش فرابنفش چنین ستارگانی، گاز را در اطرافشان پونیده کرده، و امکان مشاهدهٔ آنها را به صورت یک ناحیه HII فراهم میکند [بخش ۱۵–۲ (ب)]. به خاطر این كه *نواحی HII*که مشخصاً شامل چندین ستارهٔ داغ و نورانی هستند، تابش فرابنفش آنها به نور قابل رويت تبديل شده و معمولاً درخشان هستند. نواحي HII و اجتماعات OB تحريك كننده

. فصل بیستم - تحول کهکشان خودی ۴۲۹

اجرام جمعیت I و ردیابهای ساختار مارپیچی میباشند [شکـل (۲۰-۷ ب)]. خـطوط بـاز ترکیب رادیوئی [بخش (۱۵-۲ ب)] از نواحی HII به ما امکان می دهد تا سرعتهای شعاعی و هْمچنین فواصل آنها را تعیین کنیم. در این صورت، چنین سرعتهایی می تواند به هـحان روش سرعتهای خط ۲۱cm، برای ترسیم ساختار مارپیچی و امکان مقایسه کاملتر بـین تـوزیعهای نواحی HI و HII، مورد استفاده واقع شود. الگوهای بازوهای مارپیچی ترسیم شده توسط HI و HII تقریباً شَبْیه یکدیگرند، اما یک اختلاف برجسته در توزیع بزرگ مقیاس ظاهر میگردد، زیرا هیدروژن یونیده، نسبت به هیدروژن خنثی بیشترین تراکم را در نزدیک به مرکز کهکشان دارد.

GMCها بهترین ردیابهای فعلی بازوهای مارپیچی می باشند، که ستارگان سنگین از آنـها متولد مىشوند. نشر خط ميلي مترى أنها توسط حركات شعاعى انتقال دويلري پيدا مىكند، و بنابراین مکانهای آنها می تواند به طریقی مشابه به HI تعیین شود. مطالعات اجمالی قویاً بعضی از بازوهای مارپیچی اصلی کهکشان خودی را تعیین میکنند [شکل (۲۰-۷ب)].

(ب) جمعیتهای ستارهای: قرص و هاله کهکشان خورشيد ما متعلق به يک جمعيت I پير غني فلزي است. اگر چه اين جمعيت دقيقاً محدود به بازوهای مارپیچی نیست، اجرام متعلق به آن هنوز نسبتاً نزدیک به صفحه کهکشانی قرار دارند و دارای توزیع غیریکنواختی در سراسر کهکشان میباشند. جمعیت I پیر شامل خوشههائی است که ستارگان بالای رشته اصلی آن به غول و مرحله تحولی متغیر تحول یافته است. خوشههای باز پیرتر نمونههائی از این جمعیت هستند. این اجرام (توام باگاز) *قرص نازک کهک*شان خودی را می سازند. ستارگان جمعیت II غنی فلزی (Z تقریباً ۲۵٪ خورشیدی) قسمت عمده جرم سـتارهای کهکشان خودی را تشکیل میهند، و قرص ضخیم را میسازند. ستارگان نماینده قرص ممکن است خیلی دور از صفحه کهکشانی واقع باشند.کمیت < |z|> میانگین فاصله ستاره از صفحه است، و پارامتر مربوطه <|Z|> میانگین مولفه سرعت ستارهای عمود بر صفحه کـهکشان می باشد. هر چه مولفه عمودی سرعت یک ستاره بیشتر باشد، احتمال دورتر بودن آن ستاره از صفحه کهکشان بیشتر است. برای ستارگان قرص ضخیم، <|z|> در بـازه ۴۰۰ تـا ۸۰۰pc و اح از ۲۰ تا $\frac{\text{km}}{\text{s}}$ ۳۰ قرار دارد. ستارگان با ۱۶– $\frac{\text{Fe}}{\text{H}}$ ] می توانند به ارتفاعی به بلندی حدود ٢kpc/٠ از صفحه برسند. این اجرام نسبتاً به صورت ملایمی تـوزیع شــدهانــد و هــیچ ساختار مارپیچی نشان نمیدهند.

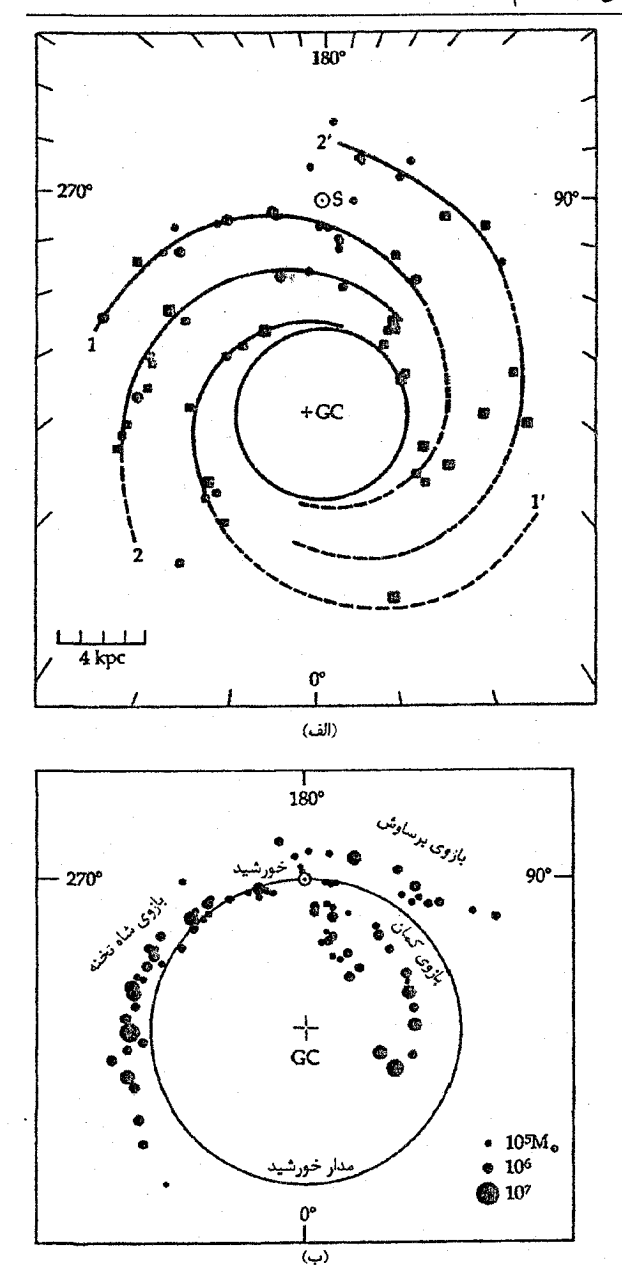

شکل ۲۰-۷. بازوهای مارییچی در كـهكشان خـودي. (الف) سـاختار مسارییچی بسر اسساس ردیبابهای مارپیچی جمعیت I. آنچه مشخص شدهانید میوقعیتهای نیواحی HII میهاشند کـه از مشـاهدات نـوری (دايسرهها) و راديسويي (مسربعها) نستبجه شيدهانيد. (اقساس شيده از نموداری توسط وای. ام.گئورگلین <sup>۱</sup>، وای. پـی.گـئورگلين <sup>۲</sup>، و جـی. پـ<sub>ه.</sub>. سموان <sup>۳</sup>) (ب) **بازوهای مارپیچی بر** اساس مشاهدات CO از GMCها. جرم هر ابر باندازه هر نماد مشخص شــده است. بــه ســه بــازوی کــاملاً تعريف شده توجه كنيد: شاه تخته، بسوساوش، و كسمان. (بسر اسساس مشاهدات آر. اس. کوهن <sup>۴</sup>، دی. ای. گرابلسکی <sup>۵</sup> جی. می<sup>۶</sup>، ال. برونف من <sup>۷</sup>، اچ. آلوارز <sup>۸</sup>و پی. تادئوس <sup>۹</sup>).

- 1- Y.M. Georgelin
- 3- J.-P. Sivan
- 5- D.A Grabelsky
- 7- L. Bronfman
- 9- P. Thaddeus

2- Y.P. Georgelin 4- R.S. Cohen 6- J. May 8- H. Alvarez

هاله کهکشانی، قرص و بازوهای مارپیچی را مـی پوشاندکـه تـا فـواصـل دور از صـفحه كهكشان گسترده است، اما، هنوز در مركز كهكشان متمركز مي باشد. اجرامي كه در اين ناحيه قرار دارند جمعیت II پیر، ضعیف فلزی و غنی فلزی هستندکه شامل خوشههای کروی، ستارگان زمینه، RR شلیاق می باشند. مدارهای این اجرام با مولفههای سرعت زیاد عــمود بـر صـفحه کهکشان دارای خروج از مرکز بالایی هستند. به عنوان مثال، خوشههای کروی ضعیف فـلزی (Fe/H] < - ۱)) کرهای در اطراف مرکز کهکشان به وجود می آورند. مدارهای بیضی شکل آنها را به طرف بیرون تا فواصل بسیار دور ۱۰ تا ۱۲کیلو پارسک از هسته کهکشان می آورند. این خوشهها با تندیهایی حدود ۱۰۰ تا ۱۵۰کیلومتر بر ثانیه به طـرف داخـل و خـارج از قـرص م گردند. این عبورها به یاک شدن خوشههای کروی از هر نوع گاز و غباری که در ابتدا داشتهاند، کمک کردهاند. در مقابل، خوشههای کروی غنی فلزی (۱–<[Fe/H]) یک توزیع قرص گونه با مقیاس ارتفاع حدود kpc ا میسازند. به طور کلی، ستارگان ضعیف فلزی در هاله توزیعی دارندکه به صورت یک بیضی وار تخت شده مورب با نسبت مـحور بـلند بـه کــوچک ۱/۶ مے باشد.

همچنین این هاله شامل گاز نیز میباشد، اما بسیار کمتر از قرص. هیدروژن خنثی مـانند ابرهای با سرعت بالا، ظاهر می شود. به عبارت دیگر، گاز هاله پونیده است و تا فواصل بیشتری نسبت به HI در بالا و زیر صفحه کهکشان گسترده است. گازهای پونیده را به دو شکل مشاهده کردهایم: داغ (۸۰۰۰۰K) و سرد (از ۱۰۰۰۰ تا ۲۰۰۰۰K). مولفه داغ بیشتر چگالیش را در zاز ۱ تا ۳کیلو پارسک دارا می پاشد و می تواند تا فاصله ۱۰کیلو پارسک دیده شود. در مقابل، مولفه سرد فقط تا ۲کیلو پارسک دیده شده است. جرم مولفه سرد حدود ۱۰ مرتبه بیشتر از مولفه داغ است، اما، این دو با هم تقریباً ۱ یا ۲ درصد از جرم گاز در قرص را تشکیل میدهند.

هاله بایستی شامل اجرام تاریک پاکم نور دیگری که *هاله تاریک را می س*ازند نیز باشدکه در حال حاضر غیرقابل مشاهدهاند. این مولفه نامریی در هاله لازم است تا قسمت مسطح منحنی چرخش کهکشان خودی [شکل (۲۰-۸)] در فواصل دور از خورشید را توصیف کند کل جرم در هاله تاریک ممکن است %M ۲x۱۰ باشد. آشکار شدن ستارگان رشته اصلی با جرم کم بسیار سخت است. ممکن است هنوز اجرام کوچکتری شبیه به سیارات و سیارکها وجود داشته باشند. مشاهدات منحنیهای چرخشی تعدادی از کهکشانهای مارپیچی، دلالت بر آن دارنـد کـه آنـها ممکن است دارای هالههای سنگینی ازماده تاریک باشند.

نجوم و اختر فیزیک مقدماتی (جلد دوم) ۴۳۲

عموماً ستاره شناسان این مواد غیر مریبی را ماده تاریک میiامند. مساله: آن چیست؟ تا حال حاضر نمی دانیم، زیـرا آشکـارسازی مـاده تـاریک بسـیار سـخت مـی باشد. یک پـروژه مشاهدهای هوشمندانه به دنبال آشکارسازی MACHOها \ - اجرام هالهای فشردهای سنگین - با استفاده از عدسی گرانشی می باشد. اگر یک MACHO در امتداد خط دید از زمین به طرف یک ستاره دور (مثلاً در ابرهای ماژلانی) عبورکند، عدسی گرانشی سبب می شود ستاره در خلال چند هفته و با یک علامت مشخصه روشن و تاریک شود.کم و بیش، چند نمونه از این وقایع آشکارسازی شدهاند، که دلالت بر این دارند MACHOها حدود ۲۰٪ جـرم هـاله را تشکـیل مي دهند. اين نتيجه اغواء كننده و بي ثمر است؛ منحنى چرخش بيان ميكند كه جـرم در آنـجا وجود دارد، اما نمی توانیم آن را به بینیم. همان طور که در قسمت چهارم خواهید دید، راز ماده تاریک یکی از پر دردسرترین موضوعات در ستارهشناسی امروز برجای می *م*اند.

اجازه دهيد اين مفهوم راكمي كنيم. هاله را به صورت يك توزيع جرم با تقارن كروي در نظر میگیریم. جرم (٢)M داخل شعاع r به تندی دایرهای (٢)T توسط رابطه زیر مربوط است

$$
\frac{GM(r)}{r^{\gamma}} = V^{\gamma}(r)/r \tag{7-7}
$$

$$
M(r) = \frac{rV^{\dagger}(r)}{G} \tag{7-7}
$$

اکنون با بکار بردن معادله پیوستگی جرم (٢)Mرا به چگالی (٢)p مربوط میکنیم  $\frac{dM(r)}{dr} = \operatorname{Var}^{\mathsf{Y}} \rho(r)$ 

> $\rho(r)$  با حل برای  $\rho(r)$ ، داریم  $\rho(r) = (\frac{1}{\epsilon_{\pi r}r})\left[\frac{dM(r)}{dr}\right]$  $(r-\tau)$

زا یک ثابت گرفته و از معادله (۲۰-۳) نسبت به  $r$ مشتق میگیریم:  $V(r)$  $\frac{dM(r)}{dr} = \frac{V_0^{\dagger}}{G}$  $(0 - 1)$ 

با جایگذاری معادله (٢٠-۵) در معادله (٢٠-۴)، نتیجه می گیریم

$$
p(r) = \frac{V_s^2}{\gamma \pi G r^{\gamma}}
$$
 (8-11)

1- Massire Compact Halo objects

توزیع چگالی در هاله به صورت ب<sup>1</sup> کم میشود. به طور فیزیکی این چه معنایی دارد؟ اگر این طور در نظر بگیریم که پوستههای ماده را به هاله می افزائیم، هـر پـوسته جـرم مشـابهی دارد! بنابراین تا فواصلی که منحنی چرخش تخت است، مقادیر زیادی جرم به کل کهکشان خــودی اضافه می شود.

(ج) برآمدگی مرکزی و هسته کهکشانی عکسهایی با دامنه وسیع از کهکشان خودی [به عقب برگردید به شکل (۱۴–۱)] نشان می دهند که یک برآمدگی مرکزی شبیه کهکشانهای مارپیچی، در آن وجود دارد. این برآمدگی در شعاعی حدود ۲کیلو پارسک شامل مخلوطی از ستارگان غنی از عناصر سنگین، مخصوصاً غولهای نوع M آخر، غولهاي K جمعيت I و تعدادي اجرام فقير از نظر فلزي نظير ستارگان RR شلياق، می باشد. مشاهدات IRAS در طول موج ۱۲μm دلالت بر این دارند که منابع در اینجا ستارگان AGB میباشند. برآمدگی دارای جرم کل ۱۰٬۰۸<sub>۵ می</sub>باشد [شکل (۲۰-۸).]

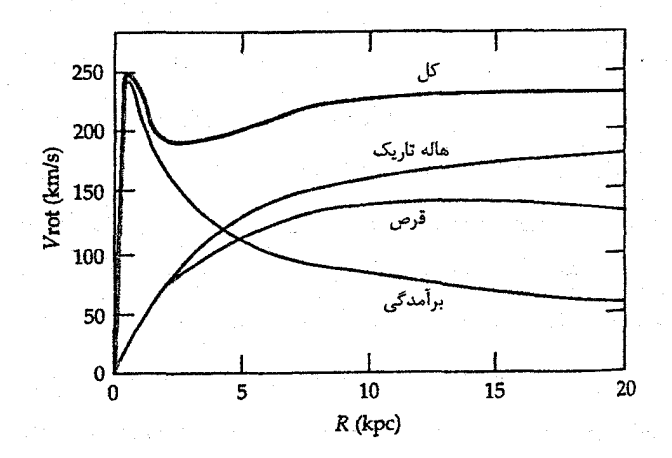

شکسل ۲۰-۸. الگوی تـوزیع جـرم در کـهکشان خـودی کـه تـوسط منحنیهای چرخش هر مولفه نشان داده شده است. فیاصله خـورشید ۸/۵kpc فرض شده است. خطی که به صورت "کل" مشخص شده باید با منحنی چرخش مشاهده شمده تبطبیق داشته بیاشد. (اقتباس شیده از نموداری توسط پی.سی . ون در کرویت <sup>۱</sup>)

۴۳۴ - نجوم و اختر فیزیک مقدماتی (جلد دوم)

در مرکزی ترین قسمت برآمدگی، هسته کهکشانی قرار دارد که قابل مقایسه با هسته شبه ستارهای در کهکشان زن به زنجیربسته، M۳۱، است. طیفهای هسته کهکشان زن به زنجیر بسته همچنین نشان میدهند که این کهکشان شامل غولهای غنی از فلز و همچنین تعداد زیـادی از کوتولههای کم جرم می باشد. مشاهدات فروسرخی تایید میکنندکه چنین ستارههایی در هسته کهکشان خودی قرار دارند؛ این دادهها و دادههای رادیویی پیشنهاد بر حضور ابرغولهای بسیار جوان M و O دارند.گاز به صورت ابرهای مولکولی و نواحی HII وجـود دارد. در ایـن جـا حرکات گاز، تراکم خیلی زیادی از جرم را در مرکز پیشنهاد میکندکه شاید یک سیاهچاله باشد. در مرکزی ترین قسمت کهکشان یک منبع رادیویی با قطری کمتر از ۱۴۰AU قرار دارد.

گسیل رادیویی پیوستار از هسته نشان میدهد که یک چشمه رادیمویی شـدید درست در جهت مرکز وجود داردکه A قوس ( Sagit A ) نامیده میشود. خوشه بندی شدههای اطراف A قوس و کم و بیش واقع در امتداد استوای کهکشانی، رشتهای از منابع رادیویی را تشکیل میدهند [شکل (۲۰-۹)]. هنگام بررسی طول موجهای رادیویی مختلف به نظر میرسدکه این سنابع مشخصات نواحی H II را داشته باشند. وسعت کل این منطقه در حدود ۹۰ در ۲۶۰ پارسک است و برای یونیده نگهداشتن این منطقه به انرژی فرابنفش خروجی ستارگان OB بـه مــقدار حداقل ۲×۱۰<sup>۳۳</sup> وات (۵×۵×۵ برابر تابندگی خورشید) نیاز است.

A قوس مرکب از منابع پیچیدهای است، شرق، غرب، و \*A . A قوس شرق یک منبع تابش غیر حرارتی است، معمولاً به عنوان یک باقی مانده ابرنواختر تعبیر میشود. A قوس غرب یک طیف رادیوئی شبیه به یک ناحیه H II دارد. درون A قوس غرب یک منبع رادیویی نـقطهای شکل با قطری کمتر از ۰/۱ ثانیه قوس*ی و*جود داردکه می تواند هسته کهکشان خودی را مشخص کند؛ اَن \*A قوس می باشد. گسیل گرمایی A قوس غرب از فاصله ۳ پارسک<sub>ی</sub> درون کهکشان نشان می دهد که انبوه گسیل رادیویی در امتداد یک منبع شبه برآمـده در مـرکز کـهکشان و بـا ساختار شبه مارپیچ ویژه قرار دارد [شکل (۲۰-۱۰)].

ناحیه مرکزی کهکشان قویاً در ۲/۲μm تابش راگسیل مــیدارد. مــنبع ایــن تــابش هــمان گسیلهای مرکب ٢/٢μm حاصل از تمام ستارگان جمعیت پیر I (احتمالاً اکثراً از غولهای K) میباشد که در هسته کهکشان قرار دارند. ناحیه اطراف A قوس دقیقاً با چشمههای ۲/۲μm بسته شده و گره خوردهاند. این خوشه فروسرخ*ی* بر مرز گسیل رادیوی<sub>ی</sub> پیوستار منطبق است. یک منبع فروسرخی نزدیک بـه نـام IRS۱۶ احـتمالاً عـوض \*A قـوس، مـرکز واقـعی مـی!شد.

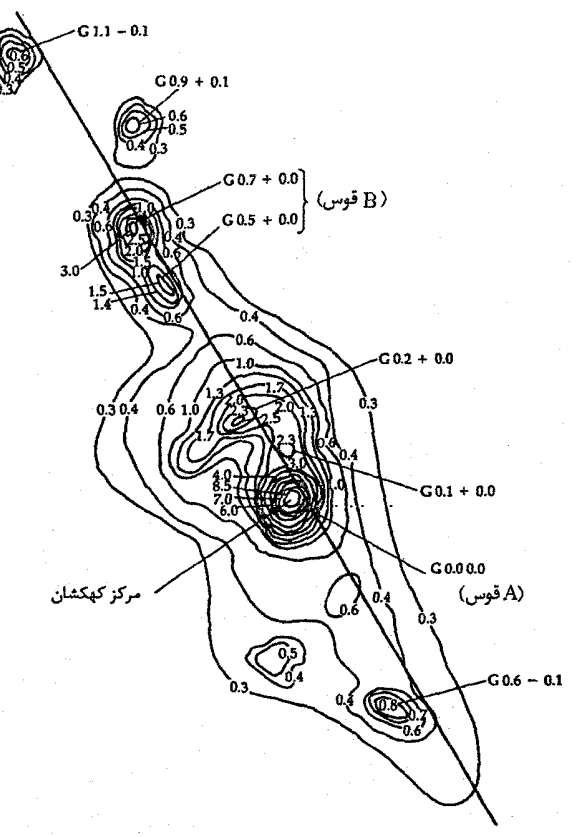

صفحه كهكشلى

شکل ۲۰-۹. نقشه رادیویی کلی ناحیه مرکز کهکشان؛ دو ناحیه اصلی A قوس، و B قوس می باشند. مشاهدات در طول سوج ۳/۷۵ سـانتی متر انجام شدهاند. اکثر گسیل گرمایی است. (اقتباس شده از نموداری توسط دی. داونز <sup>۱</sup>، ای ماکسول <sup>۲</sup> و ام. ال. میکس ۳

مشاهدات همان ناحیه در ۱۰µm [شکل (۲۰−۲۱)] نشان میدهند که گسیل فروسرخی از گرد وغبارگرم شده توسط تابش ستارگان جمعیت I پیر و از سـتارگان O بـا تـابندگی بـالا نــاشـی میشود؛ تراکمها در نقشه ۱۰μm، ا، احتمالاً محل های ستارگان O جدیداً شکل گرفته می باشند. این نواحی قطرهایی کمتر از چند پارسک دارندکه به همان اندازه نواحی H IIکوچک می باشند. تابندگی حاصل از آنها درگسترهٔ ۲ تا ۲۰µm تقریباً یک میلیون برابر تابندگی خورشید می باشد.

1- D. Downes

3- M.L. Meeks

از مشاهدات فروسرخ دور در یافتهاندکهگسیل A قوس در ۴۰ تا ۳۰۰،۳m خیلی بیشتر از ۱۰،۳m است که حدود ۱۰۰ میلیون برابر تابندگی خورشید می باشد. این گسیل نیز احتمالاً از گرد وغبار گرم شده توسط ستارههای OB به دست می آید.

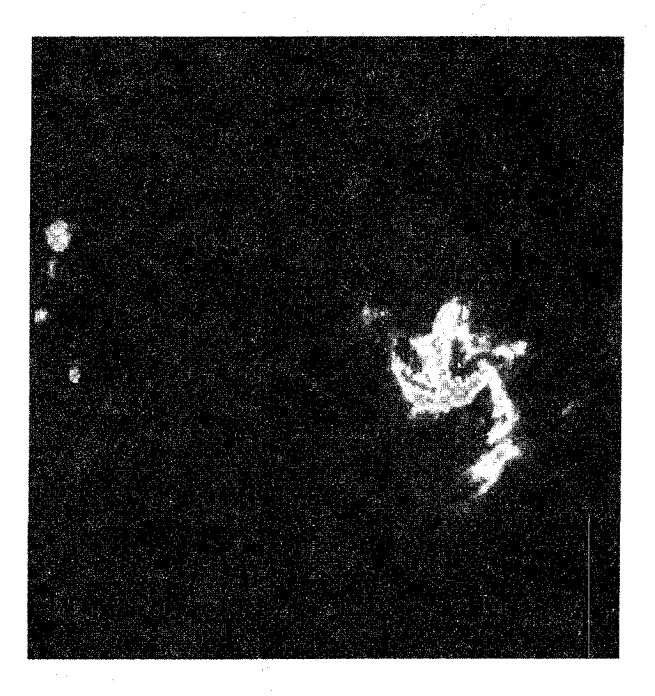

شکل ۲۰-۱۰. نقشه با تفکیک بالا از A قوس در ۶cm و ۲۰cm توسط VLA. ترکیب دو طول موج جزئیات و هم چنین نشر یخشی را مشخص میکند (تفکیک ۱/۳ در ۲/۵ ثانیه قوسی). به شکل مارپیچی A قوس غرب، منبع حرارتی، و ساختار پوسته مانند A قوس شرق، منبع غـیر حوارتی، توجه کنید. (دبلیو. ام.گوس `، آر. دی. اکـرز <sup>۲</sup>، جـی. آچ. ون گورکوم <sup>۲</sup>، و یو جی شوارز ۲ (NRAO).

خط نشری فروسرخ در ۱۲/۸٬um توسط [NeII] حاصل ازگاز یـونیده در هســته تـولید میگردد و مانند خطوط باز ترکیب رادیویی می تواند از روی انتقال دوپلری این خط اطلاعاتی دربارهٔ هسته، به دست دهد. این مشاهدات نشان میدهند که گاز یونیده در ناحیهای بـه شـعاع تقریبی ۱/۵ پارسک متمرکز است. انتقالات دوپلری بر حرکتهای چرخشی حدود ۲۰۰km/s

1- W.M. Goss

3- J.H. Van Gorkom

2- R.D. Ekeors 4- U.J. Schwarz
۴۳۷ فصل بیستم - تحول کهکشان خودی

دلالت مي كند. اين مناطق يونيده با قطري كمتر از ۰/۵ پارسك كوچك مي باشند و شامل چندين برابر جرم خورشیدی از مواد پونیده هستند. به نظر می رسد این مناطق حول مرکز کهکشان و گرد محوری با زاویه میل ۴۵ نسبت به محور چرخش اصلی کهکشان، میچرخند. بنابراین، هسته كهكشاني شامل ابر مولكولي پيچيده A قوس، و قرصي ازگاز پونيده در حال چرخش مي باشد [شكل (٢٠-١٢)].

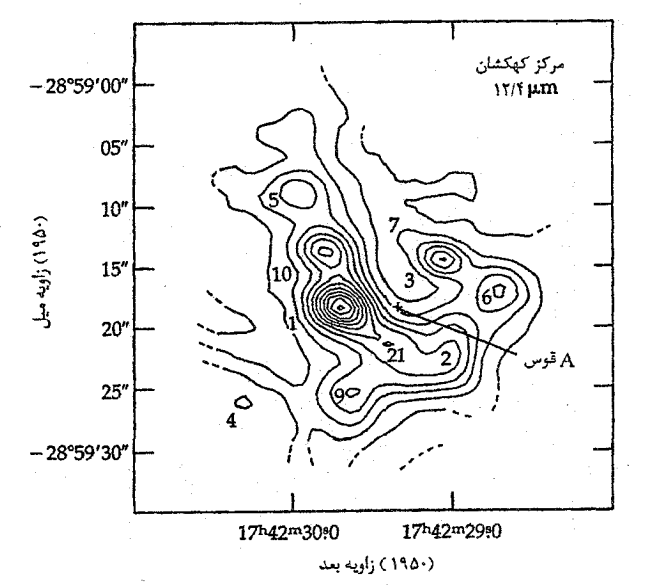

شکل ۲۰–۱۱. مرکز کهکشان در ۱۲/۴μm/s. هر منبع به طور جداگانه شماره گذاری شده است؛ توجه کنید که هیچ یک بر موقعیت "A قوس منطبق نیست. تفکیک ۲/۳×۱/۳ ثانیه قوسی است. (دی. وای گذاری آر. ترچ - فينبرگ "، جي جي. فازيو "، دبليو. اف. هوفمين "، آي. گتله ِ ^، جي. لعب من شو <sup>لا</sup>و سي. مڪ کريت <sup>٨</sup>، ناسا).

رصدخانه پرتو X، انیشتن تصویر پرتو Xاز ناحیه مرکزی کهکشان گرفته است،کـه ایــن عکس گسیل نسبتاً کم پرتو Xوا در طول موجهای کمتر از ۱۶nm و در فاصله ۱۰۰ پارسکی از موکز کهکشان، نشان میدهد. این گسیل شامل ترکیبی از منابع ضعیف (۱۰<sup>۲۷</sup> تا ۱۰<sup>۲۸</sup> وات)

2- R. Tresch- Fienberg 1- D.Y. Gezari 4- W.F. Hoffmann 3- G.G. Fazio 6- G. Lamb 5- I. Gatley 8- C.Mc Creight 7- P. Shu

است که به وسیله هالهٔ ضعیفتری از گسیل پـرتو X پـراکـنده، در بـرگرفته شـده است [شکـل (۲۰-۱۳)]. منابع گسسته درست در همان محل خوشه منابع فـروسرخ يـعنى در امـتداد مـرز جنوبي استواي كهكشاني واقع مي باشند. گسيل پراكنده از گاز تاجي داغ نتيجه مي شود.

۴۳۸ نجوم و اختر فیزیک مقدماتی (جلد دوم)

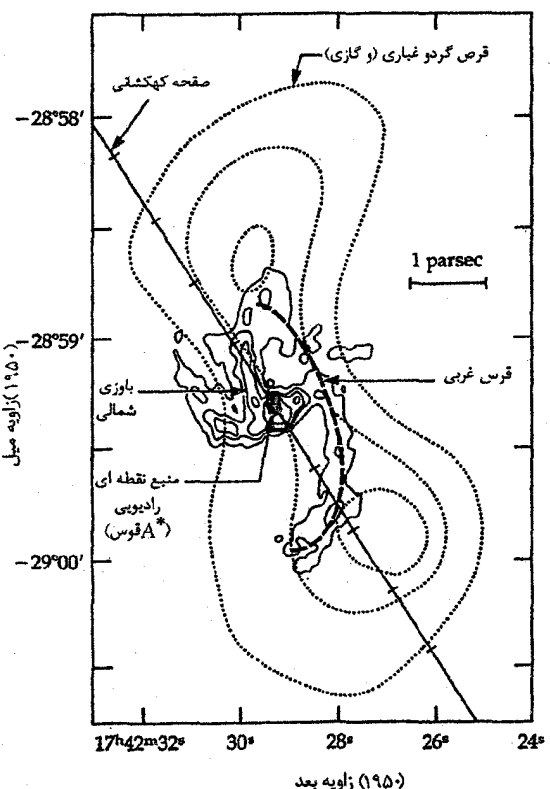

شکل ۲۰-۱۲. طرحوارهای از نمودار گرد و غبار و گاز در ۱۰pc از ناحیه مرکزی کهکشانی. پر بربندهای توپر پیوستار حرارتی ۲cm را نشان میدهند. پربندهای نقطهای مربوط به نشر فىروسرخ حىاصل ازگىرد وغـبار گـرم مـي،باشند. صـفحه کهکشانی با علائم در هر پارسک مشخص شدهاند. موقعیت A قــوس درون A قوس غرب مشخص شده است. (اقتباس شده از نموداری توسط ام کی کرافورد '، آر گنزل <sup>۲</sup>، اي. آي. هريس <sup>۳</sup>، دي. ت<sub>حا</sub>. جاف <sup>۴</sup>، جي. اچ. ليسي <sup>0</sup>، جي. بي. لوگتن <sup>م</sup> ای. سرابین <sup>۷</sup>، و سبی. ایج. تاونز <sup>۸</sup>)

1- M.K. Crawford 3- A. I. Harris 5- J.H. Lacy 7- E. Serabyn

2- R. Genzel 4- D.T. Jaffe 6- J.B. Lugten 8- C.H. Townes

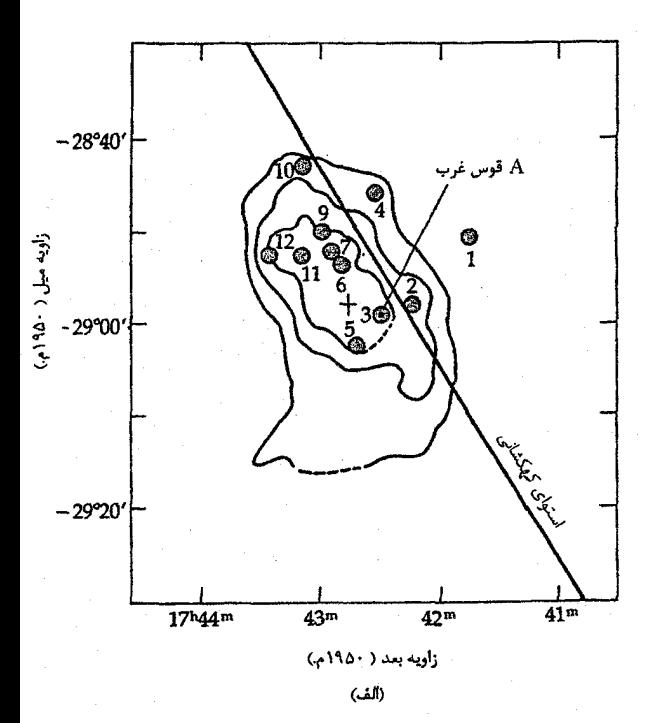

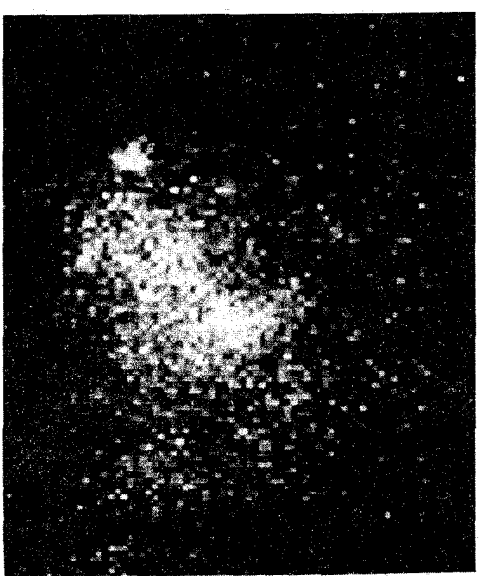

(پ)

شکل ۲۰–۱۳. گسیل پرتو X از مرکز کهکشان. (الف) این نقشه طرحـواره مــنابع مـــجزا(دوايــر) وگســـيل پراکنده (خطوط پربند) را نشان می دهد.علامت +، مىركز گسيل پراكنده را مشسخص مسی کند. (ب) تستصوير شسدت يسافته  $\overline{X}$  رایانهای از گسیل پىرتو (مشـــــاهدات تــــوسط ام.<br>واتســـون <sup>(</sup>، آر.ويــلـينگـيل <sup>۲</sup>، جسسی گسریندلی ۲ سی.<br>حریز ۲ )

1-M. Watson 3- J. Grindley 2-R. Willingale 4- P. Hertz

۴۴۰ ٪ نجوم و اختر فیزیک مقدماتی (جلد دوم)

سرانجام، پرتوهای گاما از هسته آشکارسازی شدهاند. به ویژه، خطی که با انرژی ۵۱۱kev و تابندگی ۱۰<sup>۳۱</sup> وات مشاهده شده است، به نابودی الکترون – پادالکترون مربوط میشود. تغییر تابندگی در طول زمان منجر به این نتیجه میشودکه هسته، قطری کـمتر از ۳pc/۰ دارد و در نزدیک و نه در مرکز کهکشان واقع میباشد.

(د) توزیع جرم در کهکشان خودی

به خاطر داشته باشیدکه گاز هیدروژن پونیده و خنثی، فقط کسر کوچکی از کل جرم کهکشان را نشان میدهد – فقط ۵ تا ۱۰ درصد. به طور متوسط، تقریباً یک درصد از کل هیدروژن، بونیده است. اما، این درصد با فاصله تا مرکز کهکشان تغییر میکند. به عنوان مثال، یک حلقه گاز یونیده در فاصله ۴کیلوپارسکی ورای برآمدگی کهکشان وجود دارد و در این ناحیه تراکم هـیدروژن یونیده در حدود ۱۰ درصد است.

جرم كل كهكشان مي تواند با يك تقريب اوليه تعيين گردد، البته با فرض اين كه خورشيد در مــدار دايـرهاي كـپلري حـول يك نـقطه مـادي حـركت نـمايد. چـنين مـحاسباتي مـنجر بـه ه ۱/۵×۱۰<sup>۱۱</sup>۸ میگردد. به هر حال، منحنی های چرخش اخیر جهشی را در سرعت چرخشی تا $\sim$ ۱/۰ ۳۰۰km/s در ۲۰ کسیلو پسارسکی نشسان می دهند. ایمن منحنی چرخش دلالت بر جرم ۳/۴x۱۰<sup>)۱</sup>M<sub>O</sub> تا ۲۰ کیلو پارسک میکند. بنابراین، حداقل به همان اندازه که جرم در خـارج مدار خورشید قرار دارد، در داخل آن موجود است. کهکشان خودی دارای یک هاله سنگین از ماده غیر تابنده به شکلی که معمولاً ناشناخته است، میباشد.

هسته ممکن است چگالترین تمرکز جرم را در کهکشان نگــه دارد [شکــل (۲۰-۱۴)]. بــه خاطر آوریدکه مشاهدات طیف خط رادیویی و فروسرخ، حرکات چرخشی سریع را در نزدیک هسته کهکشان نشان می دهند. سرعتهای چرخشی در نزدیک هسته افزایش می بابند، جائی که سرعتها به اندازهاي بالا هستندكه ناگزير بايد جرم عظيمي وجود داشته باشد تا همه گاز متحرك سریع راکنار هم نگه دارد. چرخش سریع نیازمند جرمی از مرتبه چندین مـیلیون بـرابـر جـرم خورشید در هسته است – همهٔ آنها با هم در ناحیهای فقط به قطر ۰/۰۴pc متمرکز میباشند.

كاربرد مفهومى جرم هسته مشاهدات خط طیفی فروسرخ دلالت بىر سىرعتهای چىرخشــی حـدود ۲۰۰km/s در شــعاع ۱۰<sup>۱۶</sup>m را دارند. از این بحث برای تپندهها استفاده میشود، جائی که جرمهای کروی چرخشی

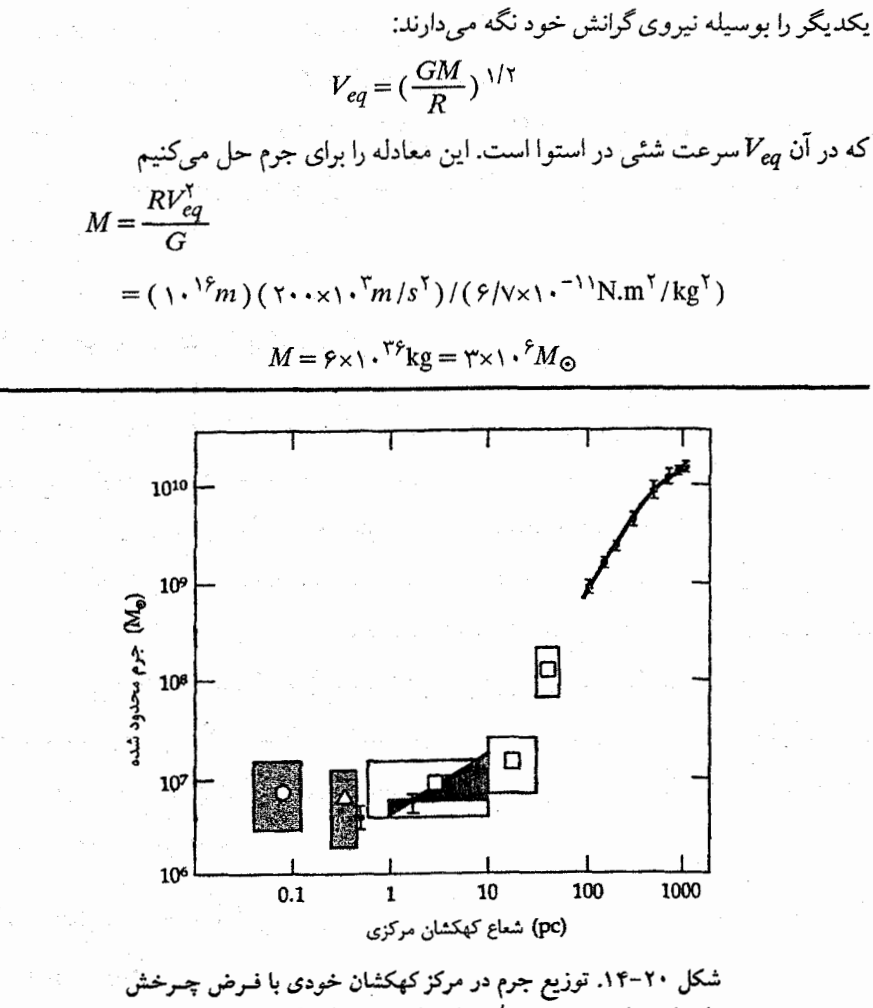

دایرهای. دایره پر در ۱۵pc/۰ برای بازوی شمالی بکار رفته است. دایره بزرگ توخالی (داخل جعبه خطا) تخمینی از پهنای خط ۲mm مربوط به Hel می باشد. علائم دیگر (به طرف خارج از مرکز) عبارتند از: مثلث، مربوط به [NeII]؛ دايره پر، موبوط بـه بـيشترين سـرعت [NeII]؛ دایرههای پر مربوط به مشاهدات خطوط دیگر، نظیر [OI]، [CII] و CO. دایرههای پر در فواصل بـزرگتر از ۱۰۰pc مـربوط بـه مشــاهدات منحنی چـرخش ٢١cm. (اقتباس شـده از نـموداری تـوسط جـی. بـی. لوگتن <sup>۱</sup>، آر. گنزل <sup>۲</sup>، ام. <sub>ک</sub>ی. کرافورد <sup>۳</sup>، و سپي. اچ. ناونز <sup>۲</sup>)

1- J.B. Lugten 3- M.K. Crawford 2- R. Genzel 4- C.H. Townes این جرم ممکن است چه شکلی داشته باشد؟ یک احتمال این است که جرم در یک جرم نقطهای مرکزی ۴x۱۰<sup>۶</sup>M (یک سیاه چاله ابر سنگین)، گیر افتاده باشد. یا، ممکن است در یک خوشه بسیار فشرده در ابعاد ۲pc با مقدار حدود ۱۰<sup>۶</sup>M<sub>©</sub> جمع شــده بــاشد. مشــاهدات حاصل از چنین تمرکز جرمی در نواحی هسته چند کهکشان دیگر تایید غیرمستقیمی برای یک سياه چاله است.

۲۰-۳ تحول ساختار کهکشان خودی

چراکهکشانهایی از قبیل کهکشان خودی یک ساختار مارپیچی را نشــان مــی،دهـند؟ بــازوهای مارپیچی چگونه پایدار هستند؟ ساختار مارپیچی مـمکن است از یک آشـفتگی پـدید آیـد و بنابراین، مقداری بی نظمی چگالی به شکل یک بازو توسط چرخش جـزئی کـهکشان کشـیده میشود. اشکال این توصیف این است که انتظار میرود چنین تصویری فقط برای زمانی کوتاه (حدود ۵×۱۰<sup>۸</sup> سال) قبل از این که مجدداً توسط چرخش جزئی کنده شـود، دوام پـیداکـند. مشکل اضافی دیگر این است که توزیع شبه مارپیچی اولیه در تمام کهکشان گسترده نیست، اما فقط قسمت کوچکی از آن را اشغال میکند. اکنون ساختار مارپیچی را در تمام صفحهٔ کهکشان مشاهده میکنیم و چنین کهکشانهای مارپیچی به اندازهٔ کافی برای پیشنهاد این که آنها حقیقتاً پايدارند، معمولي ميباشند.

(الف) الگوی موج چگال<sub>ی</sub>

و ساختار مارپیچی

راه مناسبی که برای این مساله وجود دارد الگوی موج چگالی میباشدکه توسط سی. سی. لین <sup>۱</sup> و فرانک شو <sup>۲</sup> توسعه داده شده است. ساختار مارپیچی یک کهکشان به عنوان یک الگوی موج حاصل از ناپایداریهای گرانشی میباشد. *موج چگالی* از میان مواد ستارهای و بین ستارهای به عنوان یک پیکربندی که شکل آن ثابت میماند، عبور میکند. آن با تندی کمتر از تندی چرخش کهکشانی مواد میچرخـد. حـضور یک مـوج چگـالی بـه ایـن مـعنی است کـه تـوزیع جـرم غیریکنواخت است، بنابراین. پتانسیل گرانشی بر روی قرص کـهکشان تـغییر خـواهـد نـمود. ستارگان و گاز در نواحی که پتانسیل گرانشی پایین است متمرکز مـیگردند و ایـن تـمرکزهای جرمی به نوبهٔ خود بر مدارهای سایر ستارگان و ابرهای گازی تاثیر میگذارند.

اين موج چگالي يک پديدهٔ خود نگه دار بوده و پايدار است. الگوي مارپيچي ايجاد شده توسط این موج چگالی ارتباطی با ماده نداشته، اما در عوض از میان آنها عبور میکند. بر اساس این ایده، سرعت زاویهای الگوی فوق ممکن است به طور محسوسی (با ضریب پ) با سرعت آن مواد متفاوت باشد. از این رو، ستارگان شکل یافته از این گاز و گرد و غبار متمرکز شده در بازوها، سرانجام آنها را ترک میکنند.گاز متمرکز نزدیک به کمینه پتانسیل به طور گستردهای بـازوهای مارپیچی را توصیف می نماید؛ این ناحیه گازی همیشه در حال تغییر می باشد که قسمتی از آن در شکا گیری ستاره مصرف می شود و مقداری از ستاره توسط بعضی از مدهای کاهش جرم بـه بیرون پرتاب می شود. ستارگان در حال حرکت در مدارهایی که به مقدار زیادی بـا مـدارهـای دایرهای متفاوتاند تحت جاذبههای گرانشی متغیر سریع قرار میگیرند. امواج چگالی به طور قطع بر حركتشان تاثير ميگذارند، ولي نه به صورت متقارن و لذا هيچ ساختاري براي ستارگان با مدار بیضی دوام نمی آورد.

الگوی موج چگالی فرض میکندکه یک موج چگالی مارپیچی دو بازویی، سراسر صفحه كهكشان را جارو مىكند، اما الگو تاكنون منشأ يا دوام طولانى اين موج را توضيح نداده است. گاز موجود در قرص در پشت موج بالا می آید. فشار و چگالبی حاصل به طور ناگهانبی گاز راگرم میکند تا این که یک موج ضربهای در امتداد جبهه موج چگالی شکل میگیرد. این ضربه ممکن است رمبش ابرهایی را سبب شودکه پیچیدگیهای ابر مولکولی غول را شکل داده و سرانـجام ستارگان جوان و نواحی H II را به وجود می آورد. چنین فشردگیای نیز کمکی است جهت به وجود آمدن گرد و غبار از گاز و یک لایه نازک گرد و غبار که در امتداد جبهه ضربه شکل میگیرد. فشردگی محیط بین ستارهای توسط موج چگالبی اشکال مربوط به بازوی مـارپیچی را شکـل مم ردهد. در خلال عمر کوتاه ستارگان شکل یافته جدید OB ، سوج چگـالـی تـنها در فــاصله کوتاهی حرکت میکند. بنابراین، این ستارگان مادامی که دوام دارند به وضوح بازوی مارپیچی را مشخص میکنند. همان طورکه موج چگالی حرکت مــیکند، شکــلگیری سـتارگان بـیشتر را موجب می شود. این ستارگان جایگزین آنهایی می شوند که به سرعت از بین رفتهاند. بنابراین، بازوان مارپیچی توسط نابودی و خلق مداوم ناشی از موج چگالبی پابرجا می مانند.

چگونه الگوي موج - چگالي ساختار مارپيچي مشاهده شده را توصيف ميكند؟ اولاً، آن نمایه کلی الگوی مارپیچی دوبازویی و چهار بازویی راکه در کهکشانهای دبگر و احـتمالاً در

نجوم و اختر فیزیک مقدماتی (جلد دوم) ۴۴۴

کهکشان خودی مشاهده میکنیم، خلاصه میکند. ثانیاً، وجود بازوهای مارپیچی را در حصور چرخش کهکشانی توضیح میردهد. ثالثاً، اشکال عـمومی یک بـازوی مـارپیچی را پـیش بینی میکند. بنابراین، الگوی موج چگالبی به خوبی در توصیف اشکال برجسته ساختار مـارپیچی موفق است. معذالک، این الگو در تعدادی از نقاط کارائی خود را از دست می دهد. الگو نمی تواند منشأ امواج چگالبی را توضیح دهد و همچنین به وضوح علت ادامه آن را مشـخص نـمـیکند. همان طور که امواج چگالی سراسر محیط بین ستارهای را میشکافند، انرژی خـود را از دست می دهند و بایستی در مدت یک بیلیون سال از بین بروند. معذالک، همان طور که توسط فراوانی کهکشانهای مارپیچی مشخص شده است، این امواج بایستی از مدت اخیر بیشتر دوام یـابند. بعضی از سازوکارها برای حفظ این امواج بایستی انرژی تولیدکنند.

## (ب) گذشته کهکشان خودی

اکنون سعی خواهیم کردکهکشان خودی را به صورت ساختار فعلیاش در طول تاریخ آن قرار دهیم. سرنخهای قطعی از ترکیبات شیمیایی و مواد کهکشانی و دینامیک آن حاصل میشود. فرآیند تحول کهکشانی، شیمی کهکشان را با دینامیک آن مربوط می سازد.

قبلاً بیان کردیم که ترکیبات شیمیایی ستارگان جمعیت I و جمعیت II در فراوانی عناصر سنگین اختلاف قابل ملاحظهای دارند. به طور کلی، ستارگان جمعیت II حـاوی حـدود یک درصد از فراوانی فلزی ستارگان جمعیت I می باشند. معذالک، به سادگی نمی توان فراوانی های فلزی را فقط به دو گروه تقسیم کرد. در عوض، گسترمای از فراوانیها از حدود ۳ تا ۰/۱ درصد برای نسبت جرمی آهن به هیدروژن پیدا میکنیم. بنابراین، اگر چه تفکیک به دو جمعیت یک تقریب اول مفیدی می باشد، اما واقعاً گستره پیوستهای از جمعیتها وجود دارد. هنگامی ک اجرام سماوي توسط فراواني فلزي فهرست مي شوند، ارتباط قابل قبولي نتيجه مي شود: هر چه فراوانی فلزی یک جرم اسمانی کمتر باشد، ارتفاع آن از قرص کهکشان خودی بیشتر است.

تعبیر این سرنخ مشاهدهای بر یک مفهوم اساسی از چرخه مجدد محیط بین ستارهای متکی است. اولاً، ستارگان از ابرهای واقع در این محیط متولد می شوند. فراوانی های فلزی جوی آنها منعکس کننده گازی است که این ستارگان از آن شکل گرفتهاند. ثانیاً، حرکات مداری سـتارگان حول کهکشان خودی از ابرهای گازی و گرد و غباری والدینشان به ارث برده شـدهانـد. ثـالثأ، ستارگان سنگین به سرعت تحول یافته و به درون مواد محیط بین ستارهای غنی شده با عناصر سنگین بر میگردند. بنابراین، تا زمانی که ستارگان جدید، بـه ویـژه سـتارگان سـنگین مـتولد می شوند، فراوانی عناصر سنگین در محیط بین ستارهای قرص کهکشان همان طـور کـه عـمر کهکشان خودی زیاد می شود، افزایش می بابد- اساساً به عنوان تابعی افزایشی از زمان در یک الگوي ساده.

سن کهکشان خودی را می توانیم با پیداکردن ستارگان پیر در هاله آن تخمین بزنیم. بیشترین مقایسه الگوهای نظری در مورد ستارگان خوشه کروی با نمودار H - R آنها سن ۱۷ بیلیون سال را مشخص میکند. به علت این که خوشههای کروی در برگیرنده پـیرترین سـتارگان کـهکشان خودي مي باشند، هاله فسيل باقيمانده از زمان تولد كهكشان خودي را مشخص ميكند. در داخل کهکشان خودی، گویچهها در نهایت مسیرهای بیضی شکل کشیده شده را در کهکشان خودی دور میزنند و به طور آمسته از میان هاله در لبههای بیرونی تر مدارشان حرکت میکنند و اندکی به طرف داخل و به دور هسته تاب میخورند. این ستارگان حرکات ابر راکه از آنـها تشکـیل شدهاند، نمایش میدهند. بنابراین، کهکشان خودی باید از یک ابر گازی بزرگی شکل یافته باشد - حداقل با شعاع ۱۰۰کیلو پارسک.

اگر قضیه ویریال را برای فروریزش یک ابر که به کهکشان تـبدیل مــیشود، بکــار بــبریـم خواهيم داشت:

$$
T_{\text{e.g.}} = \frac{GMm_p}{kR}
$$

که <sub>ویریال</sub> T دمای مورد انتظار ویریال، M جرم کل، R شعاع اولیه، و  $m_p$  جرم پروتون (گازی که فرض شده است تماماً هيدروژني ميباشد) است. برحسب واحدهاي مناسب كهكشانها

$$
T_{\cup_{\mathfrak{L}}\mathfrak{L}} \approx \wedge \cdot \frac{\beta M_{\setminus \Upsilon}}{R_{\hat{\omega}}}.
$$

که <sub>ویریال</sub> $T$  برحسب کلوین، R برحسب A۰۱۲pc، و M برحسب ۱۰<sup>۱۲</sup>M<sub>O</sub> می باشند. برحسب این واحدها، ۲۰<sup>۶</sup>K ≌ <sub>ویریال</sub> $T$ ؛ در حقیقت، قرص کهکشان خودی از این مقدار بسیار سـردتر است، بنابراین بایستی در خلال فروریزش انرژی از دست رفته باشد.

که برای چگالی کیلوگرم بر متر مکعب، برحسب ثانیه است. فروریزش سریع در زمان سقوط آزاد اتفاق میافتد. برای از دست دادن انرژی لازم، زمان سردشوندگی بایستی با زمان سقوط آزاد برابر باشد. برای ۲۰٬<sup>۱۲</sup>M با شعاع اولیه kpc، ۱۰۰kpc باشد.

نجوم و اختر فیزیک مقدماتی (جلد دوم) ۴۴۶

$$
t_{ff} \approx 1.0 \rho_{\circ}^{-1/7} \approx 1.0 (1.5 \text{ Kg/m}^{\text{T}})^{-1/7}
$$

$$
\approx 1.1^{\circ}
$$

این ابر پیش کهکشانی احتمالاً آشفته بوده و با جریانهای گسترده متلاطم می چرخد. در حالت نخست، به طور آهسته خود -گرانی ابر پیش کهکشان را به طرف خود میکشد و نواحی مرکزی آن شدیدتر از قسمتهای بیرونی چگال میشود. در سراسر ابر، جریانهای گردابی آشفته با ابعاد مبختلف شکل گرفته و سپس تکه تکه شده و سرانجام از بین می رود. امواج ضربهای در خلال فروریزش تولید می شوند تا انرژی تلف شود. بالاخره، جریانهای گردابی به اندازه کافی فشرده می شوند تا ماده کافی جهت نگهداری خودشان، در آنها جمع شوند. این جریانها ممکن است در ابعاد صدها پارسک باشند – خوشههای کروی اولیه. این فرآیند ۱۷ بیلیون سال قبل رخ داده و به سرعت به وقوع پیوسته است – شکلگیری ستارگان هاله کمتر از ۲ بیلیون سال طول کشـیده است

نتايج اوليه از هيپ*اركوس* پيشنهاد مىكندكه اين ثبت وقايع ممكن است تجديدنظر شود. فواصل تا خوشههای کروی ممکن است ۱۰ تا ۱۵ درصد کوتاه باشد؛ بنابراین، ستارگان آنـها بسیار روشنتر میباشند. توسط رابطه M -L این ستارگان بایستی جوانتر باشند- ۱۴-۱۳ گیگا سال عوض ١٨-١۶ گيگا سال.

در فراّیند شکلگیری خوشه کهکشانی، تمام گاز مصرف نمیشود. هـمان طـور کـه مـواد متراکمتر میشوند، به آرامی به صورت یک قرص در می[یند. به علت این که ابر اولیه چرخش اندکی داشته است، پایستگی تکانه زاویهای ایجاب میکندکه همراه با انقباض سـریعتر حـول محور چرخشی اش به گردد. همچنان که قرص شکل مــیگیرد، چگـالـی آن افـزایش مــیLیابد و ستارگان بیشتری تشکیل میشوند. هر فرآیند تولد ستاره، در ورای ستارگان نماینده و در فواصل مختلف از قرص کنونی باقی می.اند. سرانجام،گاز و گرد و غبار باقی مانده در لایههای باریکی که امروزه ما می بینیم، قرار میگیرند. به هر حال، امواج چگالی ظاهر می شوند و شکـلگیری بازوان مارپیچی را نتیجه میدهند. در خـلال ایـن زمـان، سـتارگان وزیـن، عـناصر سـنگین را می سازند و مقداری از آن را به محیط بین ستارهای بر میگردانند. لذا، همان طور که ستارگان به ترتیب متولد میشوند، هر نمونه بعدی حامل فراوانی عناصر سنگین بیشتری میشود. امروزه این غنی سازی در قرص کهکشان خودی ادامه دارد.

# ۲۰-۴ بر توهای کیهانی و میدانهای مغناطیسی کهکشانی

گاز و گرد و غبار قسمت بیشتر محبط بین ستارهای را پر میکنند. هم چنین ذراتی نظیر فوتونها و ماده با تندی نور در حرکت میباشند. ماده نزدیک به نسبیتی پرتوها**ی کیهانی** را می سازند، که به میدان مغناطیسی کهکشان خودی وابسته میباشند.

(الف) مشاهدات پر توهای کیهانی

قبل از این که بتوانیم در مورد نقش پرتوهای کیهانی در کـهکشانمان بـحث کـنیم، مـی،بایست مشخصههای آن را بیازماییم. آنها ابدأ پرتو نبوده بلکه ذرات باردار با انرژیهای بالا هستند. این ذرات ممكن است هستههاي اتمهايي باشندكه الكترونهاي آنها قبلاً از آنها جدا شدهاند، يا ممكن است الكترونها و يا حتى پادالكترونها باشند. هنگامى كه اين ذرات با تندى نور در حال حركت هستند پرتوهای کیهانی نام میگیرند؛ عموماً، آنها حاوی انرژیهای جنبشی بسیار بـالایی تبا ۰<sup>۰۲</sup>۰eV می باشند. همچنان که در فصل ۱۰ دیدیم، خورشید ما با انرژی پایینی پرتوهای کیهانی را در شرارههاي خود مي پراكند (دهها تـا صـدها مـيليون الكـترون ولت). هـمچنين خـورشيد پرتوهاي كيهاني راكه از خارج از منظومهٔ شمسي مي آيند مدوله ميكند؛ ميدان مغناطيسي بين سیارهای و باد خورشیدی به شدت مدارهای ذرات با انرژیهای کمتر از ۰۰<sup>۹</sup>eV (GeV ) را منحرف میکنند. مقدار مدولاسیون بـا فـعالیتهای خـورشید تـغییر مـیکند و خـواص ذراتـی پرتوهای کیهانی کهکشانی با انرژی پایین را محو میکند. به هر حال، می دانیم تعداد ذرات بـا کاهش انرژی، سریعاً افزایش می یابد. بیشتر دادههای حاصل از مشاهدات پرتوهای کیهانی در خارج از منظومهٔ شمسی متعلق به ذراتی هستندکه انرژیهایی بیش از <sup>م</sup>ا°۱۰ دارند. انرژیهایی به بزرگی ۱۰<sup>۲۰</sup>eV تنها برای ذرات منفرد قابل مشاهده مـی.باشند، امـا ایـن ذرات فـوقالعـاده كمياب هستند.

ترکیبات شیمیایی پرتوهای کیهانی اطلاعاتی از چگونگی منبع و مسیرشان در فضا به ما میدهند [جدول (۲۰-۲)]. مانند ستارگان، هستههای هیدروژن (پروتونها) بـه طـور قـابل ملاحظهای فراوانترین مولفه بوده و در حدود ۹۰ درصد تمام هستههای پرتو کیهانی را تشکیل می دهند. ۹ درصد دیگر مربوط به هستههای هلیوم هستند و باقیمانده بین سایر عناصر سنگین تر تقسیم می شود. توجه بیشتری به آنچه که *ذرات سبک نا*م دارند نظیر لیتیوم، بـرلیوم، و بـورن معطوف شده است. این هستهها بالقوه در جو ستارهای در جاهایی که فراوانی آنها از مرتبهٔ <sup>۷</sup>-۱۰ برابر هلیوم است، وجود ندارند. در صورتی که در میان پرتوهای کیهانی، نسبت هستههای سبک به هلیوم در حدود ۱ به ۱۰۰ است. نسبت بیشتر چنین هستههایی در میان پـرتوهای کـیهانی مربوط به این حقیقت است که پرتوهای سنگین کیهانی اصلی با ماده بـین سـتارهای بـرخـورد میکنند. در خلال چنین بـرخـوردهایی، هسـتههای سـنگین بـه هسـتههای سـبکّتر شکسـته می شوند؛ این فرآیند خردشدگی نامیده می شود. مشاهدات هستههای سبک و هستههای ثانویه ما را قادر می سازند که برآوردی از مقدار مواد منتقل شده توسط پرتوهای کیهانی اصلی را داشته باشیم. چگالی محیط بین ستارهای و عمر پرتوهای کیهانی به سختی به هم مربوط می باشند. دادههای اخیر، اشاره بر این دارند که متوسط چگالی ماده بین ستارهای تقریباً ۱۰<sup>۵</sup> اتم بر مـتر مکعب و عمر متوسط پرتوهاي کيهاني از چند ميليون تا چند ده ميليون سال مي باشند.

پرتوهای کیهانی از کدام سمت میآیند؟ به طور مشاهدهای،کم و بیش به طور یکنواخت در تمام جهات ظاهر میشوند و این پرتوها یک روند هستند. این پدیده الزامی نداردکه ناشی از یک توزیع تصادفی فضایی از منابع پرتوکیهانی باشد، اما، احتمالاً وجود میدانهای مغناطیسی كهكشاتُق، انحراف پرتوهاي كيهاني را به ميزان آنچنان وسيعي باعث مي شوندكه آنها قادر به سير مسیر مستقیم نباشند. در حقیقت، این ذرات پرانرژی در طول خطوط نیروی میدان مغناطیسی در مسیر مارپیچی سیر میکنندکه اندازهٔ آنها توسط شدت میدان مغناطیسی و انرژی دره تـعیین میگردد.

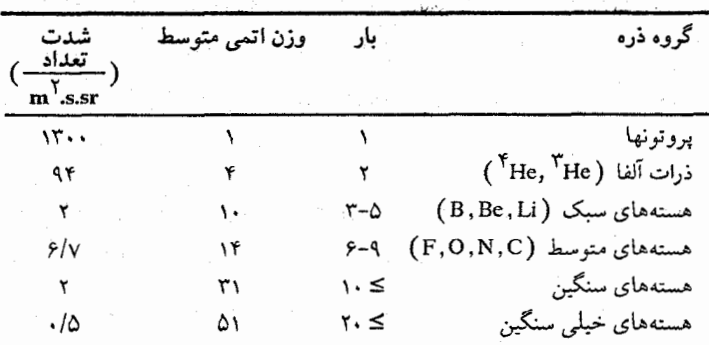

جدول ٢٠-٢. پرتوهای کیهانی اصلی

(ب) منبع و شتاب پر توهای کیهانی اگر پرتوهای کیهانی به طور یکنواخت و از همه جهات به منظومهٔ شــمسی بـرِسند، چگــونه میتوان منابع آنها را تعیین کرد؟ یک راه حل ذرات پرانرژی هستند؛ مـیبایست پـدیدههای بـا

449 فصل بیستم - تحول کهکشان خودی

انرژی بالا را جستجو کنیم. با توجه به منابع فوق آثار مستقیم بیشتری را خواهیم داشت. اگر چه يکي از اجزاء تشکيل دهنده پرتوهاي کيهاني الکترونها هستند کو نمايانگر جدود يک درصد کل ذرات پرتوهای کیهانی میباشند. الکترونهای پرتوهای کیهانی به طور مستقیم قابل مشاهدهاند. حقيقت اين است كه پادالكترونها (الكترونهاي مثبت) فقط يك دهم اين تعداد بي شمار را شامل می شوند و الکترونها ذرات اصلی و عمده هستند و نه ذرات ثانوی، همچنان که هستههای سبک ذرات اصلي مي باشند. اين بحث بر پايه اين حقيقت است كه، به دليلَ پايستگي بار الكتريكي، وقتی که نخستین پروتونهای پرتو کیهانی بـا اتـمهای بـین سـتارهای بـرخـورد مـیکنند، پـاد الکترونهای بیشتری نسبت به الکترونها تولید میگردند.

از قبل میدانیم که الکترونهای با انرژی بالا در یک فاصله قابل مشاهدهاند، زیرا آنهایی که از شتاب دهنده خارج میگردند هنگام حرکت در میدان مغناطیسی، تابش همزمانی در بسامدهای رادیویی گسیل میکنند. همچنان که در فصل ۱۸ دیدهایم، بقایای ابر نواخترها، از قبیل سحابی خَرْچِنگُ منابع پرقدرتی از تابش همزمانی از الکترونهای نسبیتی اند. علاوه بر این، انرژی تولید شده در ابر نواخترها به مقدار کافی قادر به تولید پرتوهای کیهانی مـیّ باشند. از دیگـر مـنابع پرتوهای کیهانی ممکن است ستارگان نوترونی چرخان باشند، از قبیل آنهایی که به عنوان تپ اخترها رصد شدهاند.

طول عَمر پرتوهاي كيهائي دركهكشان خودي محدود است؛ بعضي از آنها با هم ازكهكشان میگریزند و دیگران از برهم کنش با محیط بین ستارهای تحلیل رفته و از پــا در مــی]یند. اگــر چگالی و کل انرژی پرتوهاکم و بیش ثابت بمانند، تامین پرتو آنها ثابت و مداوم خواهد بود. در حقیقت، ابر نواخترها را می توان به عنوان چنین منابعی ذکر کرد، بــه شــرطی کــه انــفجارهای ابرنواختری هر ۵۰ سال یکبار در کهکشان خودی رخ دهند. آمار مبتنی بر مشاهدات ابرنواختری قابل قبول میباشد. یک منبع اضافی ممکن برای پـرتوهای کـیهانی هســتهٔ کـهکشان خـودی می باشد که به نظر می رسد منبعی پرقدرت از تابش همزمانی است. پرتوهای کیهانی با بالاترین مقدار انرژی (بیش از ۱۰<sup>۰۸</sup>٬eV) به خوبی امکان داردکه از خارج کهکشان خودی بیایند، یعنی از کهکشانهای رادیویی و اختروشهای برون کهکشانی که ب صـورت تـولید کـنندههای مـقادیر عظیمی از انرژی رصد شدهاند (فصل ۲۴).

اگر ذرات باردار سرعتها یا انرژیهای مشاهده شده برای پرتوهای کیهائی را به دست آورده باشند، می بایست با نیروی فوقالعاده زیادی شتاب گرفته باشند. بیشترین مقدار این شتاب در

۴۵۰ - نجوم و اخترِ فيزيک مقدماتي (جلد دوم)

موج ضربهای حاصل از انفجار یک ابرنواختر به هنگام عبور از محیط بین ستارهای، رخ میدهد. نواحیای از فضای بین ستارهای که در آنها خطوط میدان مغناطیسی همگرا میشوند، در شتاب دادن به ذرات باردار برای تولید پرتوهای کیهانی بسیار موثر هستند.

(ج) میدان مغناطیسی کهکشانی

وجود یک می*دان مغ*ناطیسی کهکشانی توسط مشاهده تابش چرخش فاراده از منابع رادیــویی اثبات می شود؛ چنین منابع رادیویی شامل منابع کهکشانی از قبیل تپ اخترها (فـصل ١٧) و منابع برون کهکشانی می باشند. چرخش *فاراده ع*بارت است از دوران صفحه قطبش به طوری که تابش قطبیده خطی از پلاسمای مغناطیس شده عبورکند [بخش (۱۷–۲ ب)]. اگر چگـالـی الکترون و فاصله طی شده را بدانیم، می توانیم راه حلی برای متوسط شدت میدان مغناطیسی ارائه دهیم. بهترین تخمین شدت میدان مغناطیسی کهکشانی در حـدود ۵nT/۰ است. وجـود میدان مغناطیسی کهکشانی قبل از مشاهدات چرخش فاراده، بر اسناس دو عـامل مشـاهدات قطبش بین ستارهای (فصل ۱۵) و دادههای پرتو کیهانی، حدس زده شده بود.

وسیله دیگر برای تشخیص میدان مغناطیسی کهکشانی، اثر زیمن در خطوط جذبی طیف امواج ۲۱ سانتی متری توسط ابرهای بین ستارهای در امتداد خط دید به طرف منابع پـرقدرت رادیویی میباشد. برای هیدروژن حالت پایه، وجود میدان مغناطیسی باعث شکافته شدن هر خط به سه خط جزئی میگردد و اختلاف بسامد بین دوتا از آنها (از قطبش دایرمای مـخالف) مستقيماً مقدار شدت ميدان مغناطيسي را در امتداد خط ديد به دست مي دهد:  $\Delta v = (\gamma / \Lambda \cdot x) \cdot \gamma^{y}$  (Hz)

كه در آن شدت ميدان برحسب تسلا ميباشد. چنين مشاهداتي موافق با نتايج حاصل از چرخش فاراده میباشندکه درگستره ۰/۱ تا ۱/۰nT قرار میگیرند.

جهت میدان مغناطیسی در ابتدا نسبت به ساختار مارپیچی در امتداد محورهای بازوهای مارپیچی میباشد. علاوه بر این میدان متوسط یک میدان محلی در مجاور ما نیز وجود داردکه بر اکثر مشاهدات غلبه داشته و طبیعت واقعی میدان عمومی را مشکل می سازد. به طور محلی، به نظر میرسد که میدان در داخل فاصلهٔ ۵۰۰ پارسکی از خورشید دارای آشفتگی است ک احتمالاً به شکل یک حلزون و با محور مغناطیسی متوسطی در امتداد بازوی مارپیچی می باشد. به دلیل حرکت پرتوهای کیهانی در مسیرهای مارپیچی حول خطوط میدان مـغناطیسی، آنـها ۴۵۱ فصل بيستم – تحول كهكشان خودي

بسیار نزدیک به میدان مغناطیسی کهکشانی میباشند. در هر جاکه خطوط میدان همگراگردند، ذرات شتابدار می شوند، که درست مانند این اتفاق در مغناطیس سپهر زمین برای ذرات باردار خورشيدي اتفاق مي افتد.

مفاهيم و معادلات كليدي

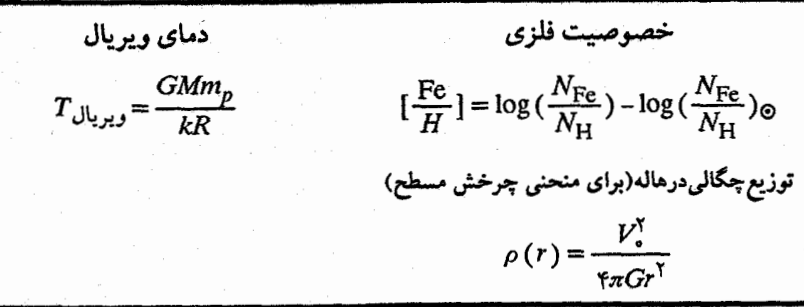

مسائل

۱. طرح سادهای از توزیع مقادیر بیشینه هیدروژن خنثی در بازوهای مارپیچی کهکشان خودی در زیر نشان داده شده و موقعیت خورشید با علامت © مشخص شده است. نمودار مشخصهٔ خطوط امواج ٢١cm راكه انتظار داريد در جهات °٢٢٠، ° ٢١، ° ه = l مشاهده كنيد، رسم نمایید؛ این نقاط را روی نمودار مشخصه مطابق با بازوهای مارپیچی علامت گذاری کنید. (راهنمایی: هیچ گونه جزئیات محاسبههای سرعتهای شعاعی را انجام ندهید؛ فقط عـلائم سرعتها و موقعیت نسبی قلههایی راکه صحیح هستند، مشخص کنید.)

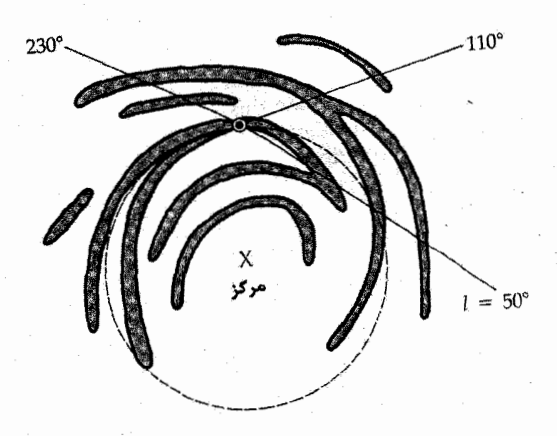

۴۵۲ \_ نجوم و اختر فيزيک مقدماتي (جلد دوم)

- ۲. نام سه تا از مشخصههای فیزیکی مهم که سـتارگان جـمعیت I را از سـتارگان جـمعیت II تفکیک میکند، بیان کنید این تفاوتها را برحسب تحول کهکشان خودی شرح دهید. ۳. معمولاً اجرامی که کهکشان خودی را تشکیل میدهند به پنج رده جمعیتی اصلی تقسیم مىگردند. 그렇게 남자가 아니?
	- (الف) این ردوبندی هاکدامند؟
	- (ب) برای هر رده یک جسم مثال بزنید.
- <mark>(ج) منظر</mark>ہای از نیمرخ کھکشان خودی شامل توزیع فضای<sub>ک</sub> ہر یک از پنج ردہ را تـرسیم کنید. نمودار خود را به دقت علامتگذاری کنید.
- ۴. (الف) اگر مرکز کهکشان در فاصله (٨/۵kpc) از خورشید می بود، قدر ظاهری ستارهای نظیر خورشید در این فاصله چه مقدار میشد؟
- (ب) کهکشان راه شیری تعداد ۱۰<u>۰٬۰۱۱</u> ستاره را شامل میشود. اگر فرض کمنیم کـه هـمهٔ ستارگان نظیر خورشید ( ۸/ ۴ =  $M_b$ ) باشند، قدر مطلق تمام کهکشان چقدر است؟ ایـن نتيجه را با قدر ظاهري خورشيد مقايسه كنيد.
- ۵. وقتی که یک خوشه کروی خاص در دورترین نقطه از مـرکز کـهکشان واقـع بـاشد (بـعید كهكشانی)، فاصله آن از مركز كهكشان ۱۰۴ پارسك است. دوره تناوب حركت دورانی آن نسبت به مرکز کهکشان چقدر است؟ برای رسیدن به یک جواب واحد چه شروطی را باید قائل شوید؟ آیا می توانید یک توضیح فیزیکی برای فـرضهایتان ارائـه دهـید؟ (راهـنمایی: ١٣<sup>٥]</sup> ١٤ - ١٣٥]. فرض كنيدكه تمام جرم كهكشان ١٠<sup>١٢</sup>٨٥ مي باشد.)
- ۶. ما می توانیم زمان متوسط میان برخوردهای بین ستارگان را با توجه به شکل زیبر تـخمین بزنیم. اگر ستارگان همسانی به شعاع R و چگالی متوسط N (ستارگان در واحد حجم)که در همهٔ جهات فضا پراکنده شدهاند را داشته باشیم، هنگام<sub>ی</sub> که یک ستاره با تندی V حرکت کند، در واحد زمان حجمی مساوی  $\pi R^\intercal V$ را جارو خواهد کرد. تعداد متوسط ستارگان در این حجم ۳۸ این حجم $\pi R^{\mathsf{Y}}V$ است. بنابراین، در زمان ۱/ $\pi R^{\mathsf{Y}}V$ ۱ ستارهٔ موردنظر با یک ستارهٔ  $L=VT=\frac{1}{\pi R^{\gamma}N}$ دیگر برخورد خواهد کرد (به طور متوسط)! فاصلهٔ میان هر تصادم برابر است؛ این فاصله متوسط، *مسیر آزاد متوسط* نامیده میشود. در هر یک از موقعیتهایی که در زیر مشخص شده است، متوسط زمان برخورد و متوسط مسیر آزاد را محاسبه کنید. (الف) در همسایگی خورشید،که در آن ۲۰km/s ، ۷= ۰/۱pc<sup>-۳</sup> ، ۷= ۰/۱pc<sup>-۳</sup>

نظر بگیریدکه  $R = R_{\odot}$ باشد.  $(R=+\cdot R_{\bigodot}$  (ب) یک هستهٔ کهکشانی با ۰۰km/s  $V=+\cdot+\cdot$  و شامل ۱۰۹ سبتاره (به شعاع که در داخل کرهای به شعاع ۵pc قرار گرفتهاند. به طور خلاصه نتایج را تفسیر کنید.

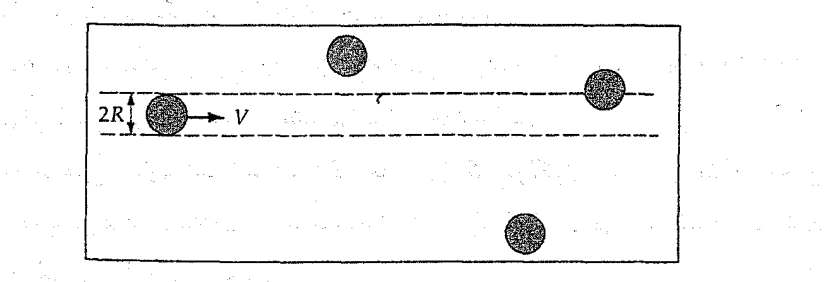

۰۷ خط ۲۱cm گاز HI دارای بسامد در حال سکون ۱/۴۲۰٬۴۰۶GHz است. یک ابر با ۰ = b و ۱۵ْ = I دارای خط نشری ۲۱cm با بسامد ۱۲۳GHz ۱/۴۲۰۱۲۳GHz رصد شده است. با استفاده از شکل (۱۹-۱۰) و به طور تقریبی، دو ً فاصله ممکن را برای ابر فوق تعیین کنید. فقط یک حرکت دایرهای را حول مرکز کهکشان فرض کنید.

۸. سرعتهای بیشینه زیر [نسبت به استاندارد محلی در حال سکون (LSR)] ازگاز HI بـا استفاده از گسیل خطوط ۲۱cm در امتدادی مربوط به طولهای کهکشانی معلوم، مشـاهده ســـــــــی(شوند: (1) C=۳۰ (A) km/s (ii) (l = ۱۵ ( ۱۲۳ km/s (i) ، ۱۴ = ۲۰ (A) km/s (ii) ، ۰۵ = ۰٫۲۹km/s (iv) (۱ = ۴۵ (v/۵km/s (v) (۱ = ۶۰٫۲۹km/s (iv) (۱ = ۴۵ مرکز كهكشان دايرهاى فرض كنيد.

(الف) با استفاده از این دادهها، نقشهٔ سادهای را از منحنی چرخش قسمتهای داخلی کهکشان خودی  $(R\!<\!R_\odot)$  محاسبه و رسم کنید.

(ب) با استفاده از این تقریب که توزیع جرم در قسمتهای داخلی کهکشان خودی تقارن کروی دارد، جرم داخل مدار خورشید را برحسب جرم خورشیدی حساب کنید.

(ج) با استفاده از تقریبی مشابه، چگونه بایستی چگالی جرمی در فاصله حدود ۶ تا ۸/۵ کیلو پارسک از مرکز کهکشان به  $R$ وابسته باشد؟ (یک نسبت تقریبی ارائه دهید.)

۹. یک منبع رادیویی درخشان به علت وجود ابرهای هیدروژنی خنثی در طول خط رویت آن. دارای چندین خط طیف جذبی امواج ۲۱cm میباشد. به طور کیفی بحث کنید که چگونه مشاهدات انتقال دوپلری این خطوط می توانند برای تخمین حـد پـایین فـاصله تـا مـنبع

۴۵۴ - نجوم و اختر فیزیک مقدماتی (جلد دوم)

رادیویی به کار روند. تحت چه شرایطی این حد شامل ابهامی نخواهد بودکه برای دو فاصله در امتداد خط دید، مقادیر مشابهی را برای سرعتهای شعاعی داشته باشیم؟ ۱۰. بعضی از ستارهشناسان چنین فکر میکنندکه انبساط حلقههای گازی تحت تاثیر انفجارات بسیار شدید در نزدیکی مرکز کهکشان خودی می باشند. (الف) انرژی جنبشی را در بازوی ۳kpcکه تصور می شود شامل حدود ۱۰<sup>۸</sup>۸<sub>۵</sub> از گاز در

حال انبساط با سرعت حدود ۵۰km/s است، محاسبه كنيد. (ب) همچنین ستارهشناسان معتقدند که حلقهای از گاز مولکولی به جرم ۱۰٬۷۸<sub>۰ و</sub>جـود

دارد که با سرعت ۱۵۰km/s در فاصله ۲۰۰pc از مرکز کهکشان در حال انبساط می باشد. انرژی جنبشی آن را محاسبه کنید.

(ج) انرژیهای به دست آمده را با انفجار یک ابر نواختر منفرد مقایسه کرده و توضیح دهید. ۱۱. فکر کنید که چند راه ممکن دیگر برای مشاهدهٔ مستقیم پرتو کیهانی در کـهکشان خـودی وجود دارد. به طور مشابه در مورد پروتونهای پرتو کیهانی هم بیاندیشید. (راهـنمایی: از خودتان سوال کنید که چگونه ذراتی با این چنین انرژیهای بالایی ممکن است تابش تولید کنند.) چنین اندازهگیریهایی اشاره بر این نکته دارند که پرتوهای کیهانی در سرتاسر کهکشان خودی و حتی در هاله وجود دارندا

۱۲. محاسبه بخش (۲۰-۳) مربوط به زمان سقوط آزاد را برای پیش کهکشان خودی تاییدکنید. ۱۳. طرح مارپیچ مشاهده شده در کهکشان ما توسط چرخش جزیی منجر به تولید بازوها نشده است. برای نمایش آن از منحنی چرخش شکـل (۲۰-۸) بـرای طـرح مـارپیچی بـرجسـته استفاده كنيد.

(الف) دوره تناوب گردش برای ستارهای در R = ۵kpc؛ برای خورشید در R = ۸/۵kpc؛  $\mathbb{R} = \mathbb{R} = \mathbb{R} \setminus \mathbb{R}$ چقدر است؟

(ب) چه مدت طول میکشد تا ستارهای در R = ۵kpc یک دور بیشتر از خورشید حــول کهکشان خودی به گردد؟ بنابراین این بخش از بازوی مارپیچی از شکل اولیهاش یک دور می پیچد. [راهنمایی: بخش (۱–۱) را برای رابطه بین دورههای تناوب نـجومی و هـلالی ملاحظه کنید. روش مشابهی را بکار ببرید. ]

(ج) چه مدت طول میکشد تا خورشید یک دور بیشتر از ستارهای در R = ۲۰kpc حول مرکز کهکشان به گردد؟ فصل بیستم - تحول کهکشان خودی ۲۵۵

(د) نتایج قسمتهای (ب) و (ج) را با عمر کهکشان خودی مقایسه کنید. بحث کنید که چرا طرح مارپیچی بایستی توسط سازوکاری غیر از چرخش جزئی تولید شود. ۰۱۴. با استفاده از شکل (۲۰-۴)، جرم کهکشان خودی در ناحیه (I) برآمدگی؛ (II) قرص؛ (III) هاله تاریک؛ و (IV) کل، محدود به شعاع کهکشان<sub>ی</sub> (الف) ۴kpc (ب) ۸/۵kpc (فاصله خورشید از مرکز کهکشان)  $\cdot$   $\mathbf{Y} \cdot \text{kpc}$  ( $\tau$ ) را تخمين بزنيد. برای توزیع جرم در کهکشان خودی به ویژه برحسب ماده روشن و تاریک توضیح دهید. ۱۵. بخش [۲۰-۲ (ب)] ستارگانی را به عنوان فقیر از فلز توصیف میکندکه اگر خصوصیت فلزی آنها ۱ – > [  $\frac{\text{Fe}}{\text{H}}$ ]، و به عنوان غنی از فلز توصیف میکندکه اگر ۱ – < [  $\frac{\text{Fe}}{\text{H}}$ ] باشد. نسبت فراوانی  $\frac{N_{\rm Fe}}{N_{\rm H}}$ را بازاء مقدار بحرانی ۱ – = [  $\frac{\rm Fe}{\rm H}$ ] حساب کنید. [راهنمایی: جدول (۱۰–۱) را به بینید.] ۱۶. (الف) منبع غیر حرارتی \*Aقوس که ممکن است هسته کهکشان خودی را مشخص کند [بخش (٢٠-٢ (ج)) ]، ابعادي كمتر از ٠/١٣ دارد. ابعاد خطي مربوط به آن چقدر است؟ (ب) ستاره شناسان با استفاده از مقیاس زمانی تغییر در تابندگی پرتو گامای هسته کهکشانی، ابعاد منبع هستهای راکمتر از ۳pc/۰ تخمین زدهاند. ابعاد زاویهای منبع نشر کننده پرتوگاما چه اندازه است؟

۱۷. بعضی از کهکشانهای مارپیچی دارای منحنیهای چرخشی هستند که تـا ۱۰۰kpc تـخت میباشند. اگر کهکشان ما چنین منحنیای میداشت، جرم کل آن چقدر میبود؟ (زاهنمایی: سعی کنید قانون سوم کپلر را برای شکل ستارهدوتایی جهت حل این مساله به کار ببرید.)

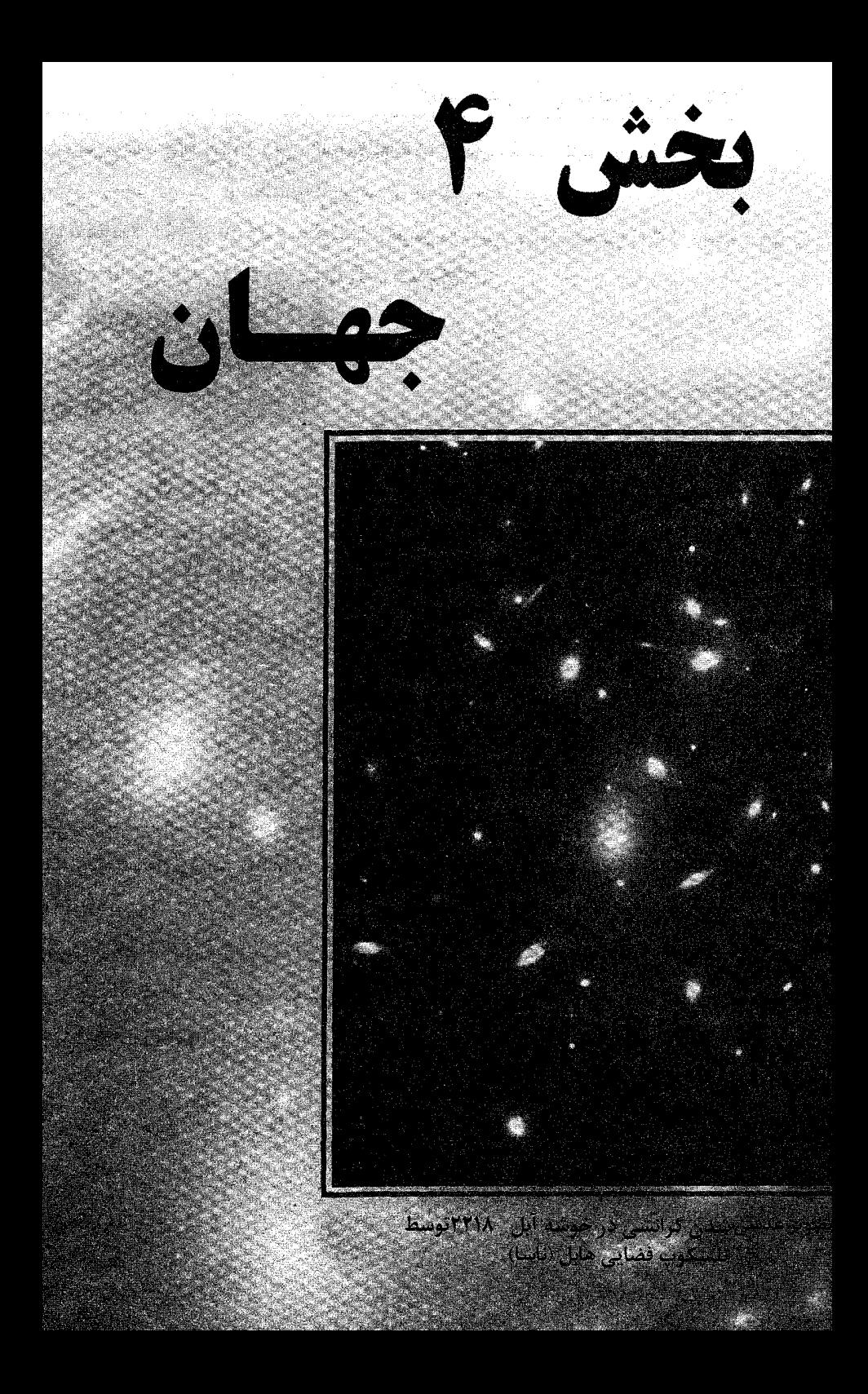

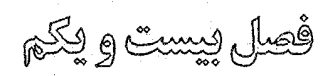

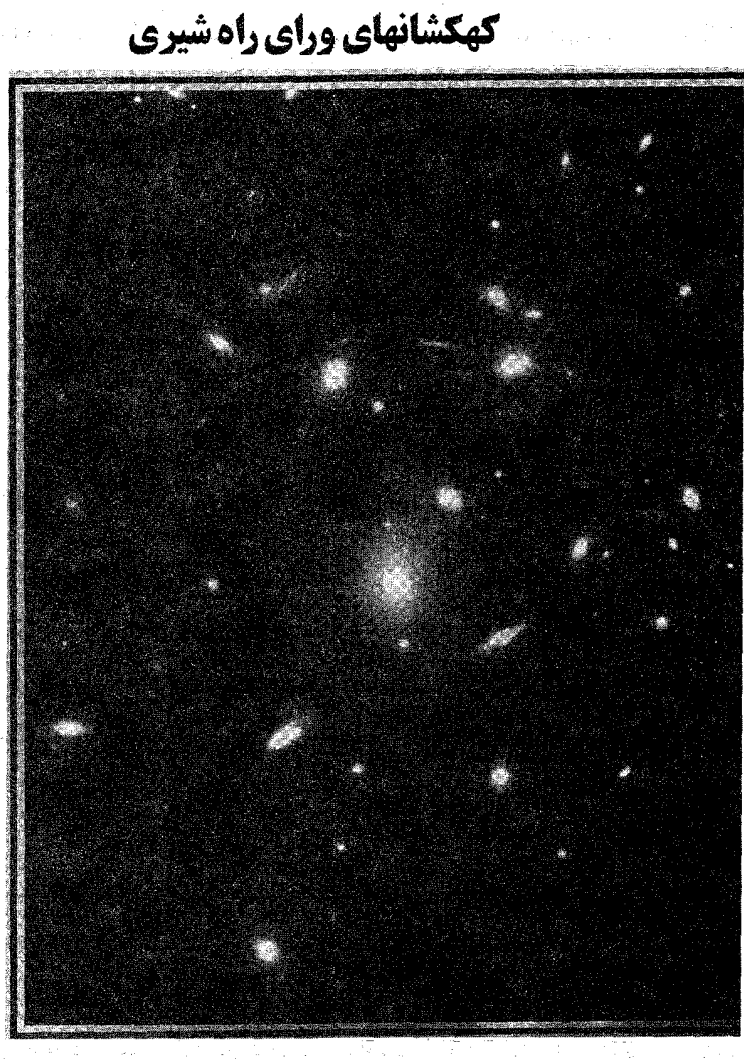

a kanala ng Barangara ng Kabupatèn Kabupatèn Pang

كهكشانها بزرگترين قطعات جهان هستند. آنها بزرگترين اشياء حاوي ستارهها، گاز و گرد و غبارند که هنوز می توانند در دید یک تلسکوپ قرارگیرند کهکشان راه شیری (که یک غول است) شامل ۱۰۱۱ ستاره است. چند تا از کهکشانهای بزرگتر حاوی ستارگان بیشتر، و کهکشانهای کــوتوله بیش از ۱٪ از آنها دارای ستاره می باشند. وقتی که به جهان نگاه میکنیم، مـعمولاً آنـرا جـهان

۴۵۸ قجوم و اختر فیزیک مقدماتی (جلد دوم)

کهکشانها تصور میکنیم. با وجود این، اخیراً کهکشانها را (به طور قطع در سال ۱۹۲۴ م.) بـه عنوان مجموعههای وسیعی از ستارگان شناختهاند. این فصل به کهکشانهای معمولی بر اساس خواص فیزیکی آنها، تحت تاثیر توزیع داخلی جرم، مقادیر نسبی گاز و گــرد و غــبار و انــواع ستارههایی که در آن قرار دارند، میپردازد. اغلب میشنوید که چیزی به عـنوان یک کـهکشان "معمولي" وجود ندارد - شايد اين موضوع با پافشاري درست باشد، اما دستهاي ازكهكشانها، با هستههای فعال کهکشانی (AGNها)، آن قدر از دیگر کهکشانها متفاوتند کـه مـیتوان جـمله <sub>"</sub>عادی″ را به دیگر کهکشانها نسبت داد. این فصل در رابطه باکهکشانهای عادی می باشد.

در ابتدا تجربه ما از کهکشانها به ارائه دادههای مشاهدهای آنها بر میگردد. اکثر اطلاعات ما از پنجرههای نوری، رادیویی، فروسرخی، و پرتو X طیف الکترومغناطیسی مـی]ید و اغـلب مشاهدات شامل تصویر یا خصوصیات طیف<sub>ی</sub> کهکشان م<sub>ی</sub>باشد. به محض اینکه مشــاهدات ارائه شوند، ما در مورد تعبیرات نظری اساسی بحث خواهیم کرد و به ارزیابی این سوال خواهیم پرداخت، كهكشان چيست؟

۲۱–۱ کهکشانها همان طور که در نور مرب*ی* دیده میشوند

قطعاً در مورد کهکشانها و جهان تـوسط مشــاهدات نـور مـرئی مــطالب بـیشتری نسـبت بـه فنأوریهای دیگر آموختهاید. این موضوع قسمتی از یک نتیجه از اتفاقی تـاریخی مــی،باشد؛ انسانها مشاهدات چشمی هدفدار شده تلسکوپی کهکشانها را به خوبی در طول مدت ۲۰۰ سال میسر ساختهاند، و اولین عکسها بیش از ۱۰۰ سال قبل ظـاهر شـدند. در مـقابل، دیگـر پنجرههای طیف الکترومغناطیسی در ابتدا نتایج مهمی را در سال ۱۹۵۰ م. بدست دادند و تنها در خلال ۱۰ تا ۲۰ سال اخیر به بلوغ خود رسید.اند.

بهر حال، اهمیت پنجره نور مرئی تنها از منظر تاریخی حاصل نمیشود. نور ستارهای که منبع اصلی نشر انرژی از اکثر کهکشانها می باشد، عمدتاً در داخل پنجره مـریی قـرار دارد. بــه علاوه، اکثر گذارهای الکترونی در اتمها دارای انرژیهایی از مرتبه چند الکترون ولت می باشند، که در بازه انرژی فوتونهای مریی قرار دارند. بنابراین، اغلب گازهای رقیق تابش خطی در پنجره مریی گسیل میدارند. به علت اینکه ستارگان و گازها دو جـزء فـراگـیر کـهکشانها مـیباشند، مشاهدات مریبی پایهای برای درک کهکشانها بنیاد می نهد.

بًا بنیانگذاری حق تقدم نور مریبی، توجه خواهیم داشت که اختر فیزیکدان امـروزی نـیز

بایستی عمق مشارکتهایی که توسط انواع مشاهدات ایجاد میشوند را درک کند – به ویـژه در نواحی فروسرخ، رادیویی، و پرتو X. یک مثال برای نمایش این نکته کافی میباشد؛ AGNها قدرتمندترین پدیدههایی هستندکه ما میتوانیم مشاهدهکنیم (به طور خلاصه منشاء خـود جهان). اگر چه بعضی از ظهورهای آنها در مریبی دیده شدهاند، اما طبیعت حقیقی آنـها هـرگز نمی تواند بدون آشکارسازی فرآیندهای فیزیکی پیچیده دیده شده در چنین پـدیدههایی نـظیر جتهای رادیویی و منابع رادیویی گسترده یا با افزودن انرژی کل خروجی ناشی از پرتو X و تابش فروسرخ آنها قابل درک باشد.

(الف) تصویرسازی نور مریی کهکشانها

مشاهدات تصویرهای کهکشانها اساسی ترین درک را میسر میسازند. اغلب واژگان پایه ما (نظیر ریختشناسی بیضی گون یا مارپیچی) ابتدا از بررسی صفحات عکاسی ناشی شد. هم چنین، بلافاصله از بررسی۵ای عکاسی آشکار بودکه اغلب کهکشانها به صورت دوتایی، سه تایی و غیره میباشند - همین طور تا خوشههای بسیار غنی.

در سالهای اخیر، میراث گستردهای از دادههـا از عکسـها تـوسط تـصاویر رقـمی شـده از دوربینهای CCD تقویت شدهاند. این فن آوری جدید افزایش حساسیتی با ضریب تقریبی ۱۰۰ را پیشنهاد مرکند،که بازه دینامیکی بزرگتر مرشود، و نیازی به تبدیل تشابهی به رقمی برای مطالعه دادهها با رايانه نيست.

اکنون اجازه دهید دادههای اساسی آماده شده توسط تصویر نوری را مورد بررسی قرار دهیم. این بررسی شامل طرح واره دستهبندی ریختشناسی، نورسنجی کهکشانی، و رنگها خواهـد بود.

#### طرح واره ردهبندی

ادوین هابل ` در مطالعهٔ کهکشانها بر اساس ظاهر آنها پیشقدم شد. اکثر کهکشانها ممکن است در سه رده اصلی: بیضوی، مارپیچی، و نامنظم قرار بگیرند. شکل (۲۱-۱) این سیستم ردهبندی را که به صورت نمودار "دو شاخه منشعب شده" میباشد، نشان میدهد. تجزیه نمودار به این علت ایجاد می شود که هر یک از مارپیچی های عادی و میلهای پیشرفت مشابهی از ساختار را همان گونه که از Sa به Sc حرکت میکنیم، نشان میدهند. هابل هم چنین فکر کرد که رشته ردهبندی

۴۶۰ - نجوم و اختر فيزيک مقدماتي (جلد دوم)

احتمالاً یک رشته تحولی را شکل داده است. باین دلیل، کهکشانهای Sc مارپیچی های نوع "أخر" و کهکشانهای Sa نوع ″اول″ نامیده شدهاند. اگر چه هابل انتظار داشت رده هSکه از دید او پل تحولی از مرحله بیضویها به مارپیچیها بود، وجود دارد، ولی در حقیقت هیچ نمونهای پیدا نکرد. کهکشانهای S۰ توسط آلن سندیج ۱ به آن افزوده شد، او هم چنین ایدههای اولیه هابل را به مقدار زیادی توسعه داد. چیزهای اصلی دیگری که به سیستم هابل اضافه شد توسط جی. دِ وکولوس <sup>۲</sup> انجام شد، او بر این حقیقت اصرار کرد که سیستم حقیقتاً پیوسته است – نه فـقط ردههای مجزا – و ردههای مارپیچی نوع آخر تراز Sc یعنی Sd و Sm را به آن افزود. (نوع آخر یک مارپیچی ″ماژلانی″ می باشد؛ آن اغلب باعث تعجب آن دسته از دانشجویانی می شود ک عکسهای ابر ماژلان بزرگ را به صورت ســاختار مشــخص مــارپیچ مــیلهای عــوض بــیقاعده دیدهاند.) بعضی از کهکشانها را در شکلهای (۲۱-۳) و (۲۱-۳) نمایش داده شدهاند.

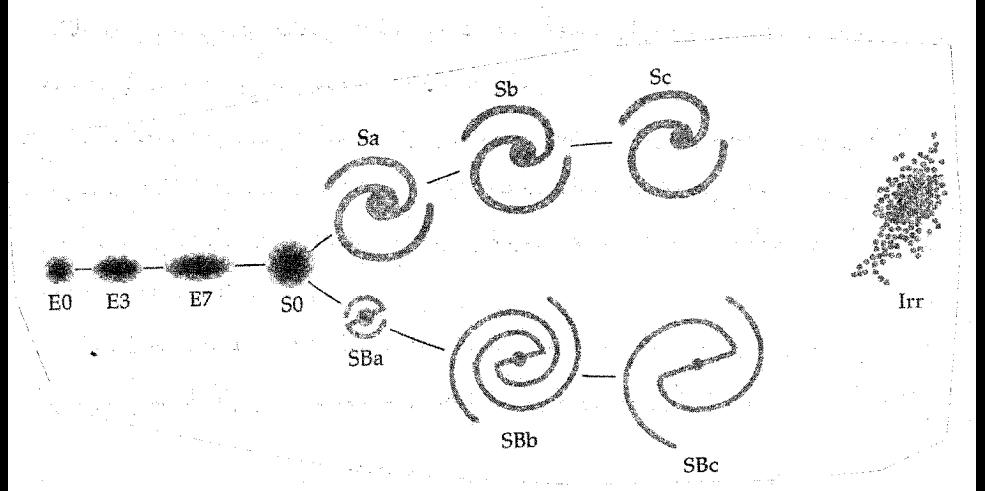

شکل ۲۱-۱. نمودار دو شاخه منشعب شده هابل. این نمایش، ردههای بیضوی هابل را همراه با مارپیچیها و بیقاعدهها نشان میدهد. مارپیچیها به دو رشته موازی "عادی" و میلهای بر اساس فشردگی وزش مارپیچ و نسبت برآمدگی به قرص تقسیم میشوند. هابل به غلط تصور کرد که توسعه نمودار از چپ به راست یک رشته تحولی است.

بیضوی ها. کهکشانهای بیضوی که با E نمایش داده می شوند شکل یک کرهٔ پخ را دارند (شاید هیچ توافق عمومی مبنی بر این که آنها پخ،کشیده شده یا سه محوریاند، وجود نداشته باشد؛ ما به هر حال آنها را پخ میگوییم.) این کهکشانها در آسمان به صورت قرصهای بیضی

1- Allan Sandage

2- G. de Vaucouleurs

شکل نورانی ظاهر میشوند [شکل (۲۱–۲)]. توزیع نورشان یکـنواخت است و درخشــندگی سطحی از مرکز به طرف بیرون تقریباً به صورت n × (r) × × (logI(r) اهش می یابد. کهکشانهای بيضوى برطبق كشيدگي شكل تىصوير شىدة ظاهرى، ردەبىندى مىي شوند؛ يىعنى اگىر a و b محورهای بلند و کوتاه بیضی ظاهری باشند، آنگاه $\frac{(a-b)_{+}1 \cdot (a-b)}{a}$ بیضویت مشاهده شده را بیان میکند. چون سمتگیری یک کهکشان معین نمی تواند تعیین شود، بیضویت واقعی نمی تواند به دست آید. بنابراین، یک کهکشان ،E دایرهای به نظر می رسد در حالی که آنهایی کـه بـه ظـور صعودی بیضوی شکل می شوند از E<sub>V</sub> تا E<sub>V</sub> اسمگذاری می شوند (آخـرین آنـها مســطحترین كهكشان مشاهده شده است). كهكشانهاي E هيچ محور چرخشمي اي نـدارنـد؛ سـتارگان آنـها مدارهایی با شیبهای مختلف دارند. مطالعات آماری ما را به این نتیجه می رسانند که بیضویت حقیقتی این کهکشانها به صورتی یکنواخت از E. تا Ev نمایش داده می شوند.

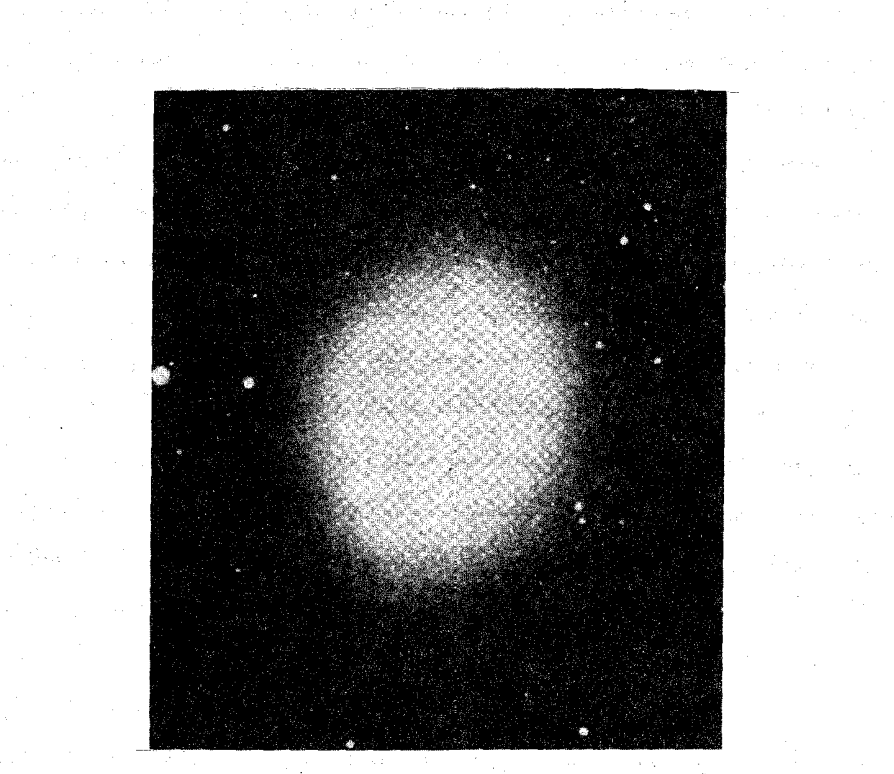

 $\label{eq:2} \tilde{F} = \left[\begin{array}{cc} 1 & 0 \\ 0 & 0 \end{array}\right] \left[\begin{array}{cc} 1 & 0 \\ 0 & 0 \end{array}\right]$ 

شکل ۲۱-۲. یک کهکشان بیضوی. این مثال، M۳۲، از نوع E۲ و همدم كهكشان زن بهزنجيربسته است. (رصدخانههاي ستارهشناسي نوري ملي)

کهکشانهای. CD یک رده اضافی کم و بیش مشابه کهکشان CD میباشد، که توسط دبلیو. دبلیو

۴۶۲ نجوم و اختر فیزیک مقدماتی (جلد دوم)

مورگان ` معرفی شده است (به طور تاریخی  $C$  در نامگذاری نجومی برای ابرغولها و  $D$  برای پخش بکار میرود). اینها به طور ظاهری بیضوی به نظر می رسند، اما دارای پوشهای گسترده و به ندرت، هستههای چندگانه میباشند. قطر آنها تا چند مگاپارسک (۱۰<sup>۶</sup>pc) است. محتلمترین منشاء برای کهکشانهای CD رشد با خوردن یک بیضوی "عـادی" ابـرغول واقــع در مــرکز یک خوشه مي باشد [بخش (٢٣-١ (ه)) را ملاحظه كنيد ].

م<mark>ارپیچی۵</mark>ا. کهکشانهای مارپیچی به، مارپیچی۵ای عـادی (کـه بـا S یـا SA نـمایش داده میشوند) و مارپیچیهای میلهای (SB) تقسیم شدهاند. هر دو نوع دارای بازوهای مارپیچی شکل هستند که عموماً دو بازو به طور متقارن در اطراف مرکز محور چرخش قرار گرفتهاند. در مـارپيچي،هاي عـادي [شكـل (٢١-٣ الف)]، بـازوها مسـتقيماً از هسـتـه بـيرون آمـدهانـد؛ در مارپیچیهای میلهای، ستونی از مواد، هسته را میشکافد [شکل (۲۱–۳ ب)] و بـازوها از دو انتهای ستون منشا میگیرند. هر دو نـوع بـرحسب چگـونگی مـحکم پـیچیده شـدن بـازوها، چگونگي تکه تکه شدن آنها، و اندازهٔ نسبي هسته ردهبندي مي شوند. مارييچي هاي عادي از نوع Sa، بازوهای ناقص صافی دارند،که به طور محکم در اطراف هسته پیچیده شدهاند؛ در واقع، شکا ٍ بازوها اکثراً الگوی مدور دارند.کهکشانهای Sb متوسط، بازوهای بازتری دارندکه اغلب به طور جزئی در داخل مسیرهای نواحی HII و تجمعات ستارهای جمعیت I تفکیک می شوند. هستهها در کهکشانهای Sc معمولاً نسبتاً کوچکاند و بازوهای مارپیچی گسترش یـافته و بـه خوبی در داخل تجمعات ستارهای تفکیک شدهاند. در کهکشانهای مارپیچی هر دو جمعیت پیر و جوان با هم وجود دارند، اما، نسبت اجرام جمعیت I جـوان از Sa تـا Sc افـزایش مـ, یابد. مارپیچی های میلهای، رشتهای متعادل از انواع: SBb ،SBa و SBc را نمایش می دهند.

چرا بايستي دو نوع مارپيچي وجود داشته باشد؟ ممکنترين توضيح تـوسط جـي. پـي. استرایکر <sup>۲</sup> و پی. جی. ای. پی بلز ۲ که دینامیک کهکشانهای مارپیچی با اجرام هـاله مـتغیر را مطالعه کردهاند، ارائه شده است. آنها دریافتند که اگر قرص یک کهکشان هالهای باندازه کـافی سنگین نباشد، ناپایداری شبه میلهای توسعه می یابد. بنابراین در اینجا شواهدی را می بینیم که بعضی از کهکشانهای – مارپیچیهای عادی – دارای مولفههای کروی سنگین حضور خــود را توسط آثار دینامیکی نشان میدهند، اما در عوض هنگامی که تصویرشان در نور مربی دیـده می شود این خصوصیت را مستقیماً نشان نمی دهند. این یک بخش از رشد معمای مربوط به ماده

2- G.P. Ostriker

1- W.W. Morgan

3- P.J.E. Peables

تاریک است – موضوعی که به طور فزایندهای در بحث ما راجع به کهکشانها و جهان مهم میشود.

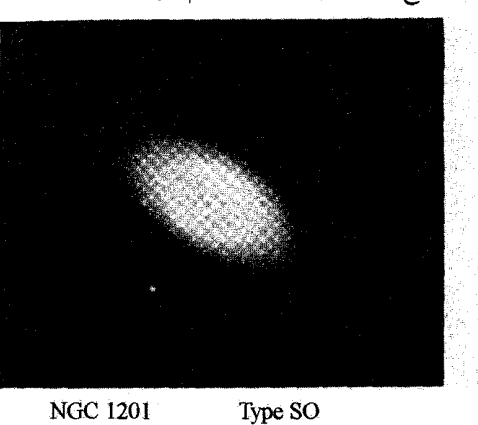

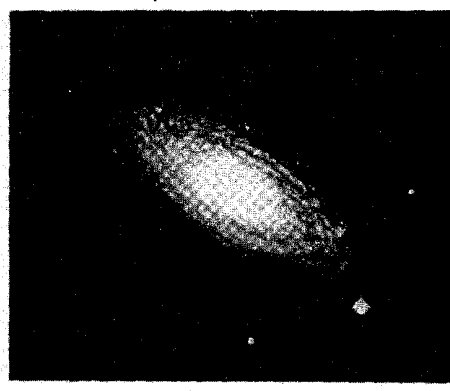

**NGC 2841** 

Type Sb

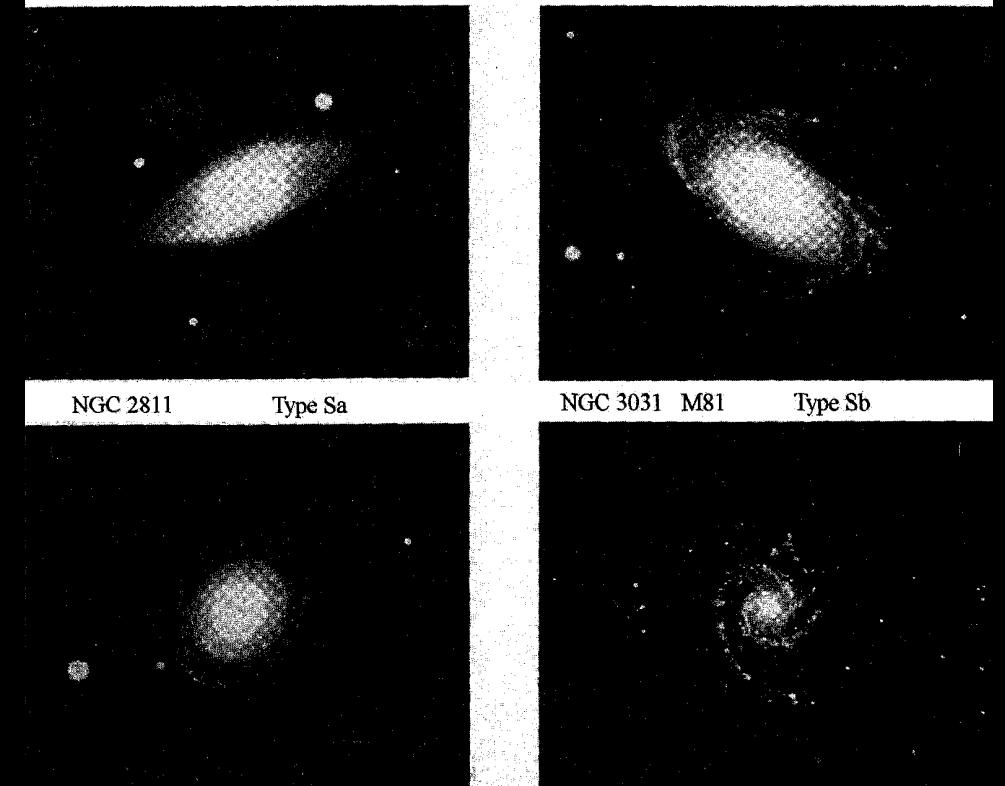

Type Sc NGC 628 M74 **NGC488** Type Sab (الف) شکل ۳۱–۳. انواع کهکشانهای مارپیچی. (الف) عادی (در بالا) (ب) میلهای (صفحه بـعد را نگـاه کـنید).<br>شکل ۳۱–۳. انواع کهکشانهای مارپیچی. (الف) عادی (در بالا) (ب) میلهای (صفحه بـعد را نگـاه کـنید). (رصدخانهٔ پالومار، انستیتوی فنآوری کالیفرنیا)

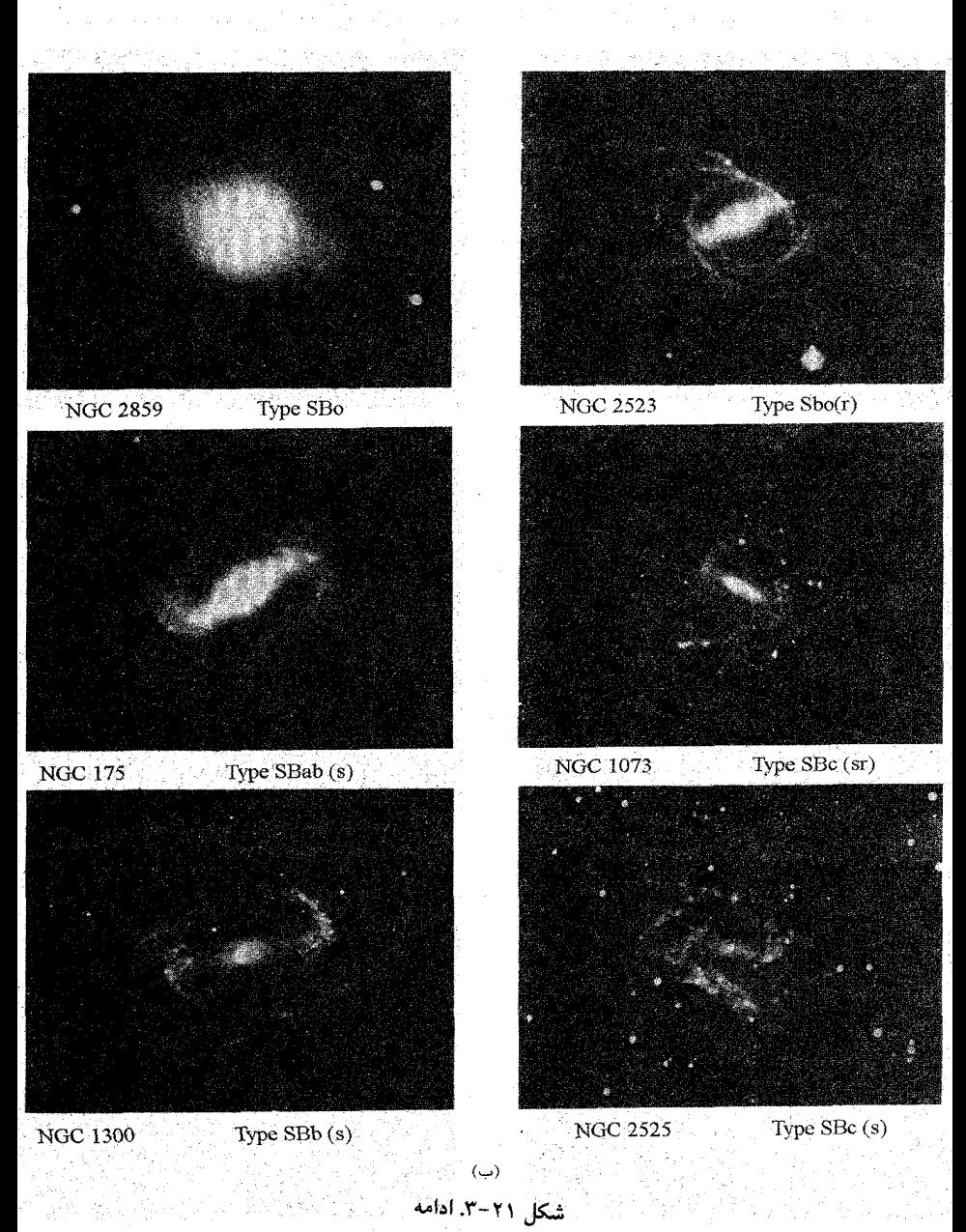

درجهای که تا آن بازوهای مارپیچی گسترش می بابند به تابندگی کهکشان وابسته است. به طور مشابه با ردههای تابندگی ستارهای، ردههای تابندگی برای کهکشانها عبارتند از: II، II، III، IV و V، با در نظر گرفتن این مطلب که I دارای بیشترین تابندگی و V دارای حداقل تابندگی

فصل بیست و یکم -کهکشانهای ورای راهشیری ۴۶۵

است. بنابراین، یک کهکشان Sc I یک کهکشان مارپیچی خیلی درخشانی است با یک هسسته کوچک و بازوهای گسترش یافتهٔ کاملاً تفکیک شده. این ردّهبندیهای تابندگی کهکشانی به جرم آنها نیز وابسته است، چنان که برای کهکشانهای هم نوع، وزین ترین آنـها کـهکشانهای ردهٔ I و سبكترينشان ردهٔ V هستند.

کهکشانهای S۰ کهکشانهای S۰ در وسط بیضویهای E۷ و مارپیچیهای حقیقی Sa قرار دارند. آنها از کهکشانهای EV تخت تر و همچنین با بیضوی ها در دارا بودن یک قرص نازک و نیز یک برآمدگی هستهای کروی متفاوت می باشند. از نیم رخ،گاهی اوقات آنها به شکل عدسی های محدب می باشند و بنابراین عدسی وار نیز نامیده می شوند. در مقابل مولفه کروی کهکشانهاکه از قانون ۲<sup>-۱/۴</sup> پیروی میکنند، مولفههای قرص کاهش کمتری به صورت  $I(r)$ =  $I_{\circ}$ دارند. در بسیاری از وجوه، کهکشانهای S۰ ماربیچیهای واقعی را نمایش می دهند اما حاوی اجرام جمعیت I نیستند. یک کهکشان S۰ از نیم رخ نسبتاً به سهولت از کهکشانهای بیضوی تشخیص داده می شود زیرا آن تخت تر و بدون قرص می باشند، اما از کهکشان Sa به شهولت تشخیص داده نمرشود. از طرف دیگر، یک کهکشان S۰ از روبرو نسبتاً به سهولت از کهکشان Sa تشخیص داده می شود زیرا Sa دارای یک ساختار کاملاً مـارَپیچی است، امـا ^S بـرای تشــخیص از ^E دشوار است زیرا هیچ یک ساختار مارپیچی ندارند. توانایی ردهبندی صحیح کهکشانهای E و S۰ متکی بر موفقیت در آشکار شدن تـصویر قـرص خـارجـی ضـعیف S۰،صی باشد. بـنابرایـن، آشکارسازی کهکشانهای ۶۰ به کیفیت مواد مشاهدهای و هم چنین فاصله تاکهکشانها وابسته است.

یک راه ممکن که 5۰ ممکن است بوجود آمده باشد این است که یک مارپیچی نوع اول تمام گرد و غبار و گاز خود را توسط اندرکنشهای جذر و مدی با یک کهکشان دیگر از دست داده باشد. حتی در تعبیر برخوردها، ستارگان دو کهکشان تقریباً هرگز برخورد نمیکنند، اماگاز تمایل دارد از کهکشان خالبی شود.

نامنظمها کهکشانهای دیگر در رده کهکشانهای نامنظم قرار میگیرند، زیرا هیچ ساختار متقارن يا عادي را نشان نمي دهند؛ با وجود اين، ممكن است حتى اين كهكشانها نيز به دو گروه متمايز تقسيم شوند. نوع Irr I يكي از آن دو گروه است كه از ستارگان OB و نواحي H II و تقويباً مقدار زيادي از اجزاء تشكيل دهندهٔ جمعيت I تشكيل شده است. ردهبندي Irr II كاملاً مبهم است و ممکن است کهکشانهایی را شامل شودکه ویژگیهای سادهای دارند. اما عمدتاً ایسن کـهکشانها بیشکلاند و به ستارگان تفکیک نمیشوند. چنین کهکشانهایی باگـرد و غـبار بـین سـتارهای جذب های مشخصی را نشان میدهند و نشر گازی نیز توسط آنها مشاهده شدهاند. کهکشان و یژه M۸۲ یک کهکشان Irr II است [شکل (۲۱-۴)]؛ این کهکشان از آن جهت قابل توجه است که موادگرد و غبار به طور وسیع نور ستارگان آن را چنان میپوشانندکه منفجر شده به نظر میرسد؛ در حالی که چنین نیست.

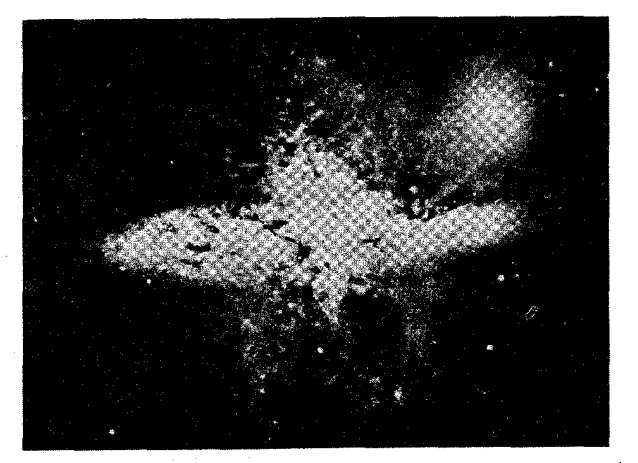

شكل ٢١-۴. كهكشان نامنظم MA٢. (رصدحانة ليك)

کهکشانهای کوتوله. مهم است که تشخیص دهیم سیستم ردهبن*دی استاندارد برای اک*ثر کهکشانهای جهان بکار نمهررود! کهکشانهایی راکه معمولاً می بینیم به طـور طـبیعی آنـهایی هستندکه به سهولت آشکارسازی میشوند. آنها روشنترین و برجستهترین اجرام میباشند، اما تعداد کهکشانهای کوتوله به مراتب از غولهای آشنا بیشتر می باشند. بهر حال، معمولی ترین نوع شکل بیضوی حاوی اندکی گاز می<sub>ن</sub>باشد،که آن را بیضوی کوتوله یا dE میiامند. واضحترین اختلاف بین این کهکشانها و بیضویهای حقیقی، به جزء ابعاد، عدم وجود یک ناحیه هستهای روشن در کهکشانهای dE میباشد. این رده از نظر عددی بزرگترین رده در جهان است. نوع اصلی دیگر از کهکشان کوتوله dIrr یا کوتوله نامنظم می باشد. توجه داشته باشید کـه هـیچ کـوتوله مارپیچی وجود ندارد. این موضوع سرنخ مهمی راجع به شکلگیری و تحول کهکشانی می باشد؛ ظاهراً، فىراّيـندهاى فـيزيكي كـه بـازوهاى مـارپيچى را خـلق مـىكنند نـياز بـه سـيستمى بـا دارند.  $m \geq \Lambda^4 M_{\odot}$ 

اگر چه کو تولهها به طور عددی از کهکشانهای عادی بسیار بیشترند، اماکهکشانهای عادی از

نظر جرم فراگیر هستند. بنابراین واضح است که بیشتر بحث ما مربوط بـه کـهکشانهای غــول مے ,باشد.

کهکشانهای ویژه. سرانجام متوجه میشویم که همهٔ کهکشانهاکم و بیش در یکی ازگروههای مورد بحث قرار نمیگیرند، و آنهایی که در این گروهها واقع نمیشوند معمولاً کهکشانهای ویژه نامیده می شوند. بهترین مثالها، کهکشانهای حلقوی عـجیب [شکـل (۲۱-۵)] و کـهکشانهای دیگری هستند که ممکن است دستخوش شکستگیهای جزر و مدی توسط کهکشانهای دیگر شده باشند.

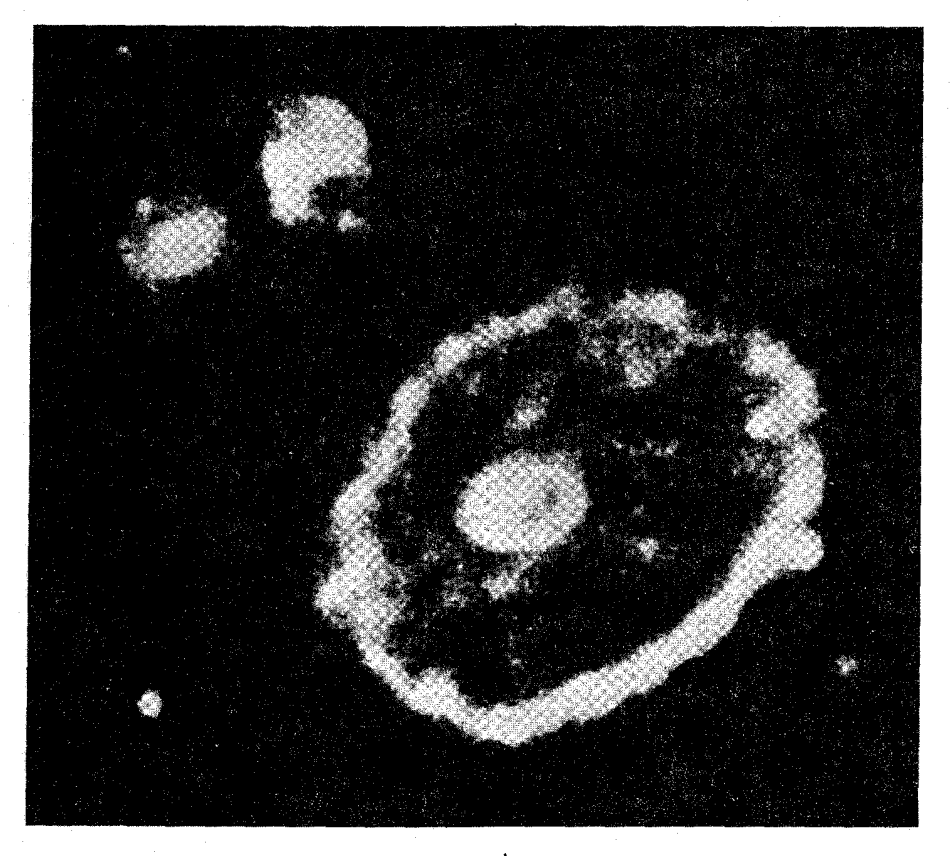

شکل ۲۱-۵. یک کهکشان حلقوی. کهکشان کارتویل <sup>۱</sup> نامیده شده، این شئی ممکن است از تصادم بین یک کهکشان مارییچی بزرگ (اکنون حلقوی) و دو کهکشان دیگر نتیجه شده باشد. (رص*دخانهٔ سلطنتی ادین بورگ* <sup>۲</sup>)

۴۶۸ قجوم و اختر فیزیک مقدماتی (جلد دوم)

ر یخت شناسی مخلوط. از کهکشانهای مشاهده شده حدود ۷۷٪ مارپیچی، ۲۰٪ بیضوی، و ۰۳٪ نامنظم هستند. بهر صورت، در این نمونه بخش فراگیر مارپیچیهایی هستند که در فواصل بسیار دور مربی می باشند. اعداد نسبی در حجم معینی از فضا کاملاً، متفاوت هستند. بررسی ناحیهای از فضا تا ۹/۱Mpc نشان میدهد که ۳۳٪ از کهکشانهای این حـجم مـارپیچی، ۱۳٪ بیضوی، و ۵۴٪ نامنظم می باشند. اکثر نامنظمهاکهکشانهای کوچک با تابندگی نسبتاًکمی نظیر بیضوی های کوتوله می باشند.

> (ب) خصوصیات نورسنج*ی ک*ھکشانھا رنگهای جمع شده

نور یک کهکشان از تمام ستارههای آن ناشی میشود، مشارکت تابش از درخشانترین ستارههای داغ آن که با نور کم فُروغترین ستارههای سرد (که خیلی بی شمار است) رقابت می کنند. در یک روش اساسی، برای استنتاج اجزاء ستارهای تشکیل دهندهٔ یک کهکشان می توانیم از رنگ آنها استفاده کنیم. ارتباط مستقیمی بین نوع یک کهکشان و رنگ آن وجود دارد. کهکشانهای بیضوی ازکهکشانهای مارپیچی خیلی قرمزتر می باشند و نیزکهکشانهای مارپیچی قرمزتر ازکهکشانهای نامنظم هستند. درگروه کهکشانهای مارپیچی، هر چه برآمدگی هستهٔ آنـها بـزرگتر و بـازوهای مارپیچی آنها کم وسعت تر باشد، قرمزتر به نظر میرسند. شــاخصهای رنگ نــمونه (قــدرهای B – V) برای انواع ریختها در جدول (۲۱−۲) سیاههبندی شدهاند، اما توجه داریم که به ویژه در مارپیچیها، رنگ قسمتهای بیرونی کهکشانها با نواحی برآمدگی مرکزی متفاوت است. ترتیب پیشرفت رنگ از کهکشانهای نامنظم آبی رنگ به کهکشانهای بیضوی قرمز رنگ، روندي در ترکيب جمعيتهاي کهکشانها را منعکس مي سازد. به بيان کلي تر جمعيت I پير در کهکشانهای بیضوی فراگیر است و جمعیت I خیلی جوانتر در کهکشانهای نامنظم قابل توجه مي باشد. مخلوط جمعيت ها در كَهكشانهاي مارييچي توسط اندازهٔ هسته (جمعيت I پير) نسبت به بـازوهاي مـارپيچي (جـمعيت I جـوان) تـعيين مـيشوند. (احـتمالاً جـمعيت II در تـمام کهکشانهای بزرگ مشارکت کنندهٔ کوچکی است و صرفاً در خوشههای کروی و هالهٔ کهکشانی وجود دارد.)

| نامنظمهای I              | مارپیچیها                                               | بيضوىها                 |                                                   |
|--------------------------|---------------------------------------------------------|-------------------------|---------------------------------------------------|
| $y^2 - rxy^2$            | $1.9 - f \times 1.11$                                   | $1.9 - 1.17$            | $(M_{\odot})$ جرم                                 |
| ۱۸- تا ۱۳-               | ۲۱– تا ۱۵–                                              | $-95 - 77$              | قدر مطلق                                          |
| $1.9 - 1.9$              | $\mathcal{L}$ $\mathcal{L}$ $\mathcal{L}$ $\mathcal{L}$ | $rx_1$ , $0 - 1$ , $11$ | تابندگی (L <sub>©</sub> )                         |
| A                        | $Y - Y$                                                 | $\lambda \cdot \cdot$   | $(\frac{M_{\odot}}{L_{\odot}} = 1)^{\frac{M}{L}}$ |
| $\cdot/\rightarrow\cdot$ | $\Delta-\Delta$                                         | $1 - 7 - 1$             | قطر (Kpc)                                         |
| I، بعضی II               | I در بازوها، II                                         | II و I پیر              | محنوى جمعيت                                       |
|                          | وكلأ I مسن                                              |                         |                                                   |
| بله                      | بله                                                     | تقريباً هيچ             | حضورگرد و غبار                                    |
|                          | Sd, Sc<br>Sb<br>Sa                                      |                         |                                                   |
| $+17.5 - 17$             | +・パレ・/۶ +・/パレ・/۸<br>++/9                                | $+ \iota$               | شاخص رنگ                                          |
| ۲۲±۴                     | ハーエイ ローナイ<br>۲±۲                                        | تقريباً صفر             | $(\%) \frac{\rm M_{HI}}{\rm M_T}$                 |
| $A \cup F$               | AUF FUK<br>K                                            | K                       | نوع طبفي                                          |

جدول ٢١-١. خصوصيات اساسي كهكشانها

#### اندازهما

با استفاده از مثلثات ساده می دانیم که اگر اندازه زاویهای یک شئی در آسمان با فـاصله تـعیین شدهاش جفت شود، به سهولت اندازه خطی آن را بدست می دهد. چنانچه قبطر زاویسای داده شود، قطر خطی را از رابطه  $\frac{s}{\mathcal{A}}=$ رادیان $\alpha$  بدست میآوریم، که رادیان $\alpha$  قطر زاویـهای بـرحسب راديان، 3قطر خطي، و dفاصله است (9و dبا واحدهاي يكسان). بحث مربوط به اينكه چگونه فواصل را پیدا میکنیم، آن را تا فصل آینده به تعویق میاندازیم. اکنون فرض میکنیم که پیدا كردن آن ممكن مي باشد.

در این جا مشکل موجود آن است که تعریف "لبه" یک کهکشان کم و بیش دلخواه است؛ تعاریف مختلف قطرهای متفاوتبی را نتیجه می دهند. سقوط آرام شدت در مولفههای قرص و کروی بدین معناست که در هر دو کهکشان E و S همیشه می توان به نواحی کمی کم نورتر نگاه کرد و بنابراین کهکشان را اندکی بزرگتر دید. به طور کلی، ستارهشناسان لبهٔ یک کهکشان را با استفاده از بعضی سطوح حدی درخشندگی مشاهده شده می سنجند. منحنی مرزی شدت این تراز مشخص شده – یک تراز هم شدت نامیده میشود – در اطراف تصویر یک کهکشان کشیده میشود. سپس این تراز هم شدت اندازهٔ زاویهای ظاهری کهکشان را تعیین میکند. انجام چنین

۴۷۰ نجوم و اختر فیزیک مقدماتی (جلد دوم)

روشی امروزه با استفاده از عکسهای CCD و پردازش تصویر رایانهای نسبتاً ساده است. کوتولههای بیضوی و نامنظمهای کوچک جزءکوچکترین کهکشانهایی هستندکه بعضی از آنها تقریباً ۳۰۰۰pc قطر دارند. قطر نوعی همه انواع کهکشانها در حدود ۱۵kpc است. غولهای بیضوی می توانند دارای ابعاد عرضی ۶۰kpc باشند. کهکشانهای خیلی بزرگ cD، مسی توانسند قطرهایی بیش از Mpc داشته باشند که از فاصله کهکشان خودمان تاکهکشان زن به زنجیر بسته بزرگتر است.

### تابندگے ما

و

که

اگر فاصله همراه با شار (اندازهگیری شده لگاریتمی توسط قدرهای ظاهری) را برای کهکشانها بدانیم، می توانیم تابندگیها (قدرهای مطلق) را محاسبه کنیم. بهر صورت، بایستی چندین بررسی را برای اطمینان از اینکه قدر مطلق محاسبه شده به طور دقیق توان خروجی کهکشان را بدست میدهد، انجام داد. یکی از این بررسیها مربوط به سوال اندازه است که قبلاً پیش آمد. چگونه تصمیم میگیریم که لبه کهکشان کجا است؟ بایستی شعاع را به یک تراز هم شدت محدود کنیم. هم چنین سه اصلاح وجود دارندکه بایستی در مورد قدر مطلق یک کهکشان صورت گیرند. در اینجا این اصلاحات را همان گونه که در د*و*مین فهرست مرجع کهکشانه*ای رو*شن آورده شده

است، به طور خلاصه ارائه میدهیم.

اولین اصلاح مربوط به *کدری ناشی از گرد و غ*ـبار در*ون کـهکشان راه شـیری خـودمان* می باشد. در سیستم قدر B، خاموشی کل در قطب شمال کهکشانی ۰/۱۹= $A_{\rm B}$ و در قبطب جنوب کهکشانی ۶۱/۲۱ = AB واحد قدر است. عبارتهای عمومی برای خاموشی برحسب طول و عرض كهكشاني معلوم به صورت زير است:

$$
A_B = \cdot / \setminus \setminus (\setminus + S_N \cosh) |C| \qquad (b > \circ)
$$

$$
A_B = \cdot / \gamma \left( \left( \left( +S_s \cosh \right) \right) C \right) \qquad (b < 0)
$$

$$
S_N(l) = \frac{1}{4} \cdot \frac{1}{4} \cos(l)
$$
  
+ 
$$
\frac{1}{4} \cdot \frac{1}{4} \cos(l) + \frac{1}{4} \cos(\pi l)
$$
  
- 
$$
\frac{1}{4} \cdot \frac{1}{4} \sin(\pi l) + \frac{1}{4} \cos(\pi l)
$$
  
+ 
$$
\frac{1}{4} \sin(\pi l) + \frac{1}{4} \cos(\pi l)
$$
  
+ 
$$
\frac{1}{4} \sin(\pi l)
$$

$$
S_s(l) = \frac{1}{\gamma \cdot 3 \cdot \cos(l)}
$$
  
- \frac{1}{\gamma \cdot 3 \cdot \sin(l)} + \frac{1}{\gamma \cdot 3 \cdot \cos(\gamma l)}  
- \frac{1}{\gamma \cdot 3 \cdot \sin(\gamma l)} - \frac{1}{\gamma \cdot 3 \cdot \cos(\gamma l)}  
- \frac{1}{\gamma \cdot 3 \cdot \sin(\gamma l)} + \frac{1}{\gamma \cdot 3 \cdot \cos(\gamma l)}  
+ \frac{1}{\gamma \cdot 3 \cdot \sin(\gamma l)}

برای هر دو نیم کره توسط رابطه زیر داده شده است.

$$
C = \csc [b + \cdot/\tau_0^{\sigma} - \sqrt{\gamma} \sin (l) - \sqrt{\gamma} \cos (\tau l)]
$$

اصلاح دوم به تاریکی در *داخل کهکشان م*ورد بررسی برمی گردد. به علت اینکه کهکشانهای E دارای اندکی گرد و غباراند، این اصلاح فقط برای کهکشانهای S انجام میشود. ایس کـمیت تابعی از تمایل i تصویری است که بایستی توسط بیضویت تصویر مشاهده شده تخمین زده شود. (فرض میکنیم مارپیچی هایی که از قطب دیده میشوند، دایرهای می باشند.) عبارت آن بدین صورت است  $A_B(i) = \sqrt{v} \cdot \log \sec(i)$ 

تمایل ii رابطه زیر بدست میآید

$$
\cos^{\tau} i = \left[\left(\frac{b}{a}\right)^{\tau} - a\right] / (\left(1 - a^{\tau}\right))
$$

که کسبت محوری مشاهده شده و  $\alpha$ نسبت محوری برای یک کهکشان با همان دو نوع ریخت از نیمرخ میباشد.

سومین اصلاح، *اصلاح K* نامیده میشود؛ این کمیت ضروری است زیرا انتقال بـه قـرمز سبب می شود نورگسیل شده به خارج از چهارچوب سکون نوار صافی انتقال یابد. این اصلاح به ریخت شناسی بستگی دارد. با بکار بردن ردههای هابل به عنوان واحدها، عبارت استاندارد به صورت زیر است

$$
\begin{aligned} \n\setminus \iota^{\mathsf{T}} \times K_B(cz) \\ \n&= \iota / \setminus \Delta cz \n\end{aligned}
$$

(برای E و هگها)

(برای Sb - Sa)

(برای نوعهای آخر)

و

۴۷۲ - تجوم و اختر فیزیک مقدّماتی (جلد دوم)

که cz انتقال به قرمز برحسب کیلومتر بر ثانیه میباشد.

-۲۵ $($  ۱۰ $^{\backprime\backprime}L_{\odot})$  قدرهای مطلق در بازه  $\wedge$ ۰۵ $\wedge$ ۰۶ برای بیضویهای کوتوله تـا  $L_{\odot}$ ۲۰ برای بیضوی های ابرغول قرار میگیرند.کهکشان خـودی،کـه از بـیرون مشـاهده شـود دارای قدرمطلق تقریبی (۲۱٬۵x۱۰<sup>۱۰</sup>۰۵) ۲۱- میباشد.

جرم کهکشانها (دور اول)

اجازه دهید یک راه ممکن برای تخمین جرم کهکشانها راکشف کنیم تاکنون انرژی خروجی، و تابندگی یک کهکشان را دانستهایم، سپس می توانیم یک محاسبه ساده را انجام دهیم. اگر تابندگی ه ۱۰<sup>۱۱</sup>/ و به طور متوسط هر ستاره از کهکشان نور را باندازه جرمش مانند خورشید شرکت دهد، آنگاه جرم کهکشان بایستی حدود ۱۰<sup>٬۱</sup>۱٬ باشد. تخمین بهتر از اصلاحات مربوط بـه وابستگی به ریختشناسی حاصل میشودکه به مقدارگاز (تا ۳۰٪) وگرد و غبار (تا ۵٪) منجر می شود. در اینجا روش این است که چه چیزی مهم می باشد. توجه داشته باشید کـه فـرض کردهایم محتویات کهکشانها حدود ۱L<sub>۴</sub> را بازاءِ حدود ۱M<sub>۴</sub> تولید میکنند (مانند حالتی که منظومه شمسی دارد). این روش برپایه محاسبه تابندگی است، و نتایج به طور کاملاً نزدیکی تابندگی ها را دنبال میکنند. بنابراین، جرم کهکشانها در بازه ۲۸۵ ( ۱۰ – ۱۰<sup>۵</sup> قرار میگیرند.

جدول (٢١-١) دادههای اساسی مشاهدهای کهکشانها را خلاصه کرده است. ریختها در آن به سه نوع اصلی آورده شدهاند و جرم، تابندگی، رنگ، قطر، و انواع جمعیت ارائه شدهاند. جدول (٢٠٢١) موقعیتهای بعضی از جالبترین کهکشانها را سیاههبندی کرده است.

(ج) طیف های نور مرئی کهکشانها مشاهده کردهایم که تجربه کهکشانها در رنگهای مـختلف اطـلاعات مـهمی بـدست مـی دهند. قسمتهای مختلف کهکشانها مقادیر متفاوتی نور در طول موجهای گوناگون گسیل میدارنـد. آنگاه که مشاهدات تمام پنجره مرئی را به طیف به عنوان یک ابـزار اسـاسـی تـجزیه مــیکند، تعجبآور نمی تواند باشد. تاریخچه طیف سنجی نوری مشابه به تصویرسازی میِباشد. اولین عکسهای طیف ها با فاصله کمی از عکسهای تصویرسازی ارائه شدند، و در روش جدید از CCD برای آشکارسازی طیفها استفاده میشود. 그는 모든 가족
فصل بیست و یکم -کهکشانهای ورای راهشیری 473

| ملاحظات           | $\delta(Y_{1},\cdot)$ | $\alpha(\gamma\cdots)$                                                                  | شناسه دیگر      | تام            |
|-------------------|-----------------------|-----------------------------------------------------------------------------------------|-----------------|----------------|
| $SbI - II$        | $+71.15$              | $\cdot^h$ ry/ $\sqrt{m}$                                                                | NGCTTY, MTI     | زنبەزنجىربستە  |
| SabII             | $+11.51$              | $\sqrt{n} \cos(\sqrt{m})$                                                               | M۶۴             | چشم سیاہ       |
| منبع راديويي      | $-11 - 1$             | $\mathfrak{r}^{\mathfrak{n}}$ $\mathfrak{r}$ $\mathfrak{d}/\mathfrak{d}^{\mathfrak{m}}$ | NGCOITA         | A قنطورس       |
| منبع رادیویی      | $+7.77$               | $\mathcal{M}^n$ $\mathcal{M}/\mathcal{M}^m$                                             |                 | A دجاجه        |
| منبع راديويى      | $-10011$              | $\tau^{\rm h}$ ۲۲/ $\sqrt{\rm m}$                                                       | NGCITIE         | Aکوره          |
| . دوکی و مارپیچی  | $+ 11.70$             | ۱۵ <sup>h</sup> ۱۷/۲ <sup>m</sup>                                                       |                 | شش ھوآگ'       |
| نزديكترينغولE؟    | $+09.79$              | $x^n$ $x^p/x^m$                                                                         |                 | $^7$ مافی $^7$ |
| جفت برخوردكننده   | $+\tau$ . $+\tau$     | $\sqrt{n}$ ۴۶/ $\sqrt{m}$                                                               | NGC۴۶۷۶a/b      | موش ها         |
| $ScII - III$      | $+7.79$               | $\sqrt{n} \tau \tau / \sqrt{m}$                                                         | MTY             | فرفرهاي        |
| از نیمرخ Sa/b     | $-11$ TV              | $\sqrt{r} \, r \sqrt{q}^m$                                                              | $M \setminus f$ | كلاه لبه يهن ا |
| انتقال به قرمزهای | $+rr^{\circ}$ ۵۸      | $rr^h$ rgm                                                                              | NGCVTIV-T.      | ينجكانه استفن  |
| عجيب؟             |                       |                                                                                         |                 |                |
| $SbcI - II$       | $+10.17$              | <sub>۱۳</sub> n <sub>۲۹/۹</sub> m                                                       | Μ۵۱             | گرداب          |

حدول ٢١-٢. كهكشانهاي انتخابي

انواع طيفي

اغلب مشاهدات طیف سنجی کهکشانها را به صورت اجرام منفردی در نظر میگیرند کـه ثـیت اطلاعات از آنها تنها از نواحی هستهای انجام میشود؛ چهار طیف کهکشانی در شکل (۲۱-۶) نشان داده شدهاند. این طیف ها نسبتاً کهکشانهای عادی و مارییچی را همراه با دو کهکشان دیگر که فعالیت بیشتری را از کهکشان عادی نشان می دهند، به نمایش گذاردهاند. چنین مشاهداتی راجع به انتقال به قرمز كهكشان [بخش ٢٦-٢ (الف)] و هم چنين فعاليت، ديناميك، و مولفه ستارهای غالب در برآمدگی هستهای به ما اطلاعات می دهند. تجربه با جزئیات بیشتر که حاوی طیف های مشاهده شده قسمتهای مختلف کهکشان است می توانند درکی از حرکات داخلی و جمعیتهای ستارهای را مهیا سازند.

نوع طیفی دیگر خصوصیت کهکشان است که به ریخت شناسی بستگی دارد. دبلیو. دبلیو. مورگان یادآوری کردکه خصوصیت نوع طیفی هسته یک کهکشان با برجستگی برآمدگی مرکزی تغيير ميكند. البته، طيف از نور جمع شده حاصل از بيليونها ستاره نتيجه مي شود، اما مقدار آن نسبتاً توسط چند ستاره غول كنترل مى شود. در بيضوى ها و مارپيچى هاى نوع اوليه، اكثر غولها

1- Hoag's Object

3- Sombrero

- 2- Maffei I
- 4- Stephen's Quintet

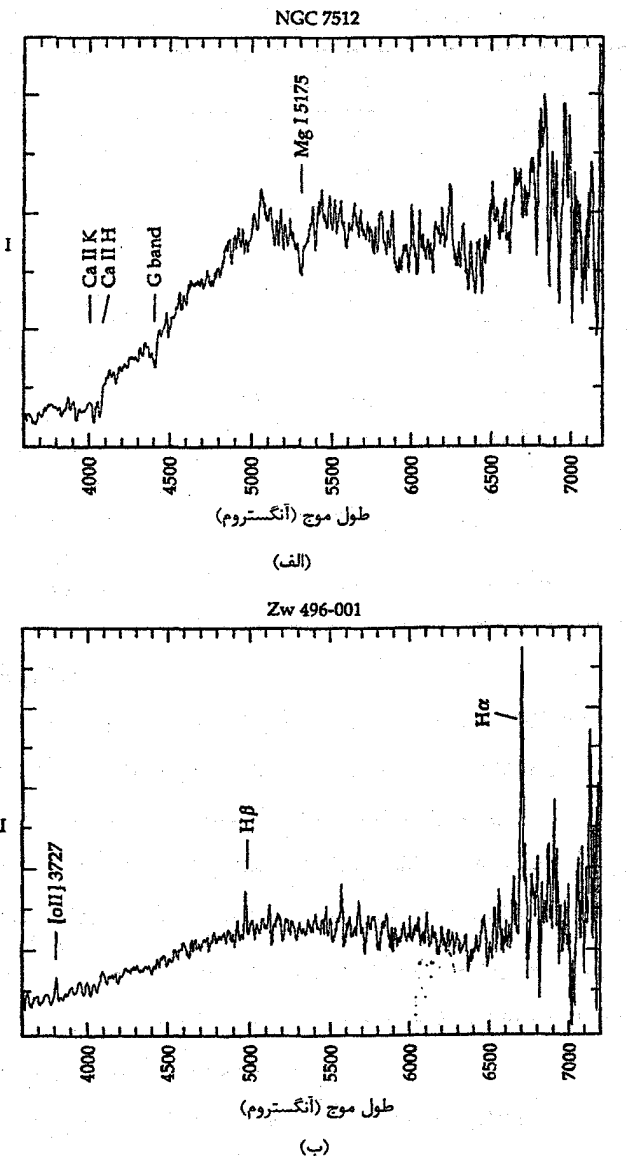

شکـــــل ۲۱-۶. مــثالهایی از طــَــنهای کـــهکشانی. (الف) طیف نمونهای از یک کهکشان بسيضوي. هسيچ خسط نشىرى وجودندارد، و اشکال جـذبي فسعاليت نساشى از كسلسيوم يسونيده، مسنيزيوم خسنشي، و مــــــولكول CN (تـــــوار-G) مسی باشند. بسه کساهش قسابل ملاحظه يبوستار به طرف طول موجهای کوتاه در خطوط K و H بـه هـنگام مـقايسه اّنـها در طرف طول موجهای بلندتر توجه کنید؛ این قسمت شکاف ۴۰۰۰A است. هم چـنين، بـه خطوط K و H ديىدە شىدە در طرف طول موجهای بــلندتر از ۴۰۰۰ ( ۴۰۰nm) تسوجه نمائید؛ آنها در ۳۹۳ و ۳۹۶nm گسیل شده ولی به طرف طـول موجهای مریی انتقال به قــرمز يافته اند (V ≈ ٧٢٠٠km /s). (ب) طیف نمونهای بـرای یک كهكشان مـارپيچى نـوع أخـر. تــــــابش پــــيوستار از مــــولفه سستارهای نساشی از نـوعهای طیفی اولیه تــا کــهکشانهای E مسى باشد، يستابرايسن شكساف ۴۰۰۰Å دیـــده نــمیشود، و اشكال جذب غالب كهكشان E ديسده شسده در قسسمت (الف) خیلی ضعیف یا غایب میباشد. بهرحال، در اینجا خط نشـری را بسه عسنوان شباهدی بنرای شکلگیری ستارهای ضعیف در

دو خط مجاز هیدروژن، Høو H $\beta$ ، و خط ممنوعه ۳۷۲/۷nm [OII] می بینیم. (ج) طیفی از یک کهکشان فعال در شکّلگیری ستارهای. به شَباهت با قسمت (ب) توجّه کنید، اما در اینجا خطوط ۴۹۵/۹ [ OIII ] و ۵۰۰/۷nm را نیز می بینیم. (ب) طیف نمونه سیفرت کهکشان ۱/۵AGN. به پهنای فوقالعاده خطوط نشری مجاز توجه کنید. مولفه ستارهای از کهکشان به اندازه کافی به این طیف افزوده شده است تـا هــم چــنـین خطوط جذبی K و H دیده شوند. در همه چهار طیف، در انتهای قرمز طیف نوفه بیشتری به علت واکنش کم آشکارساز در طول موجهای بلندتر وجود دارد.اختلافهای بزرگتر ظاهری بین فرورفتگی ها و قلهها در قسمت قرمز به مهمی اختلافهای کوچکتر نوفه کمتر انتهای آبی طیف نیستند.

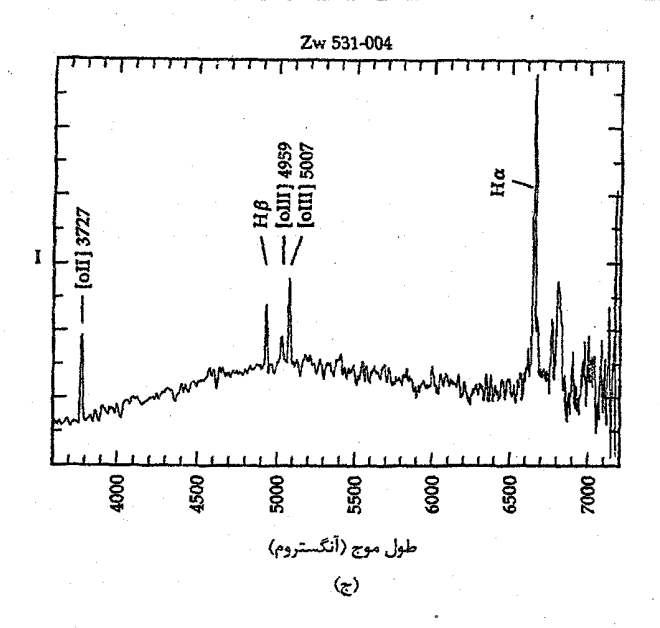

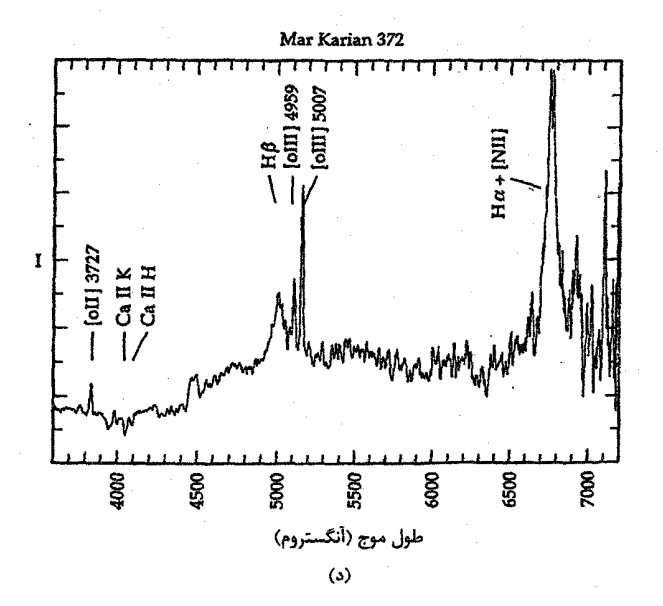

ادامه شکل ۲۱-۶

نجوم و اختر فیزیک مقدماتی (جلد دوم)  $YVf$ 

ستارگان K به نظر می رسند، و نوع طیفی کهکشان بسیار شبیه به ستاره K انتقال به قرمز یافته دیده میشوند. در مارپیچیهای آخرتر، نوع طیفی به طرف ستارگان G یا F انتقال می بابد.

کاربرد مفهومی ستارگانی که بر نور کهکشان خودی غلبه دارند در این فصل، پیشنهادکردیمکه نسبتاً چند ستاره غول می توانند بر نورکهکشانها غلبه کنند. اجازه دهید این ایده را بررسی کنیم. یک نمونه کهکشان حاوی ۹٬۰۱۱ – ۱۰٬۰۰۰ ستاره است. البته، اکثر این ستارگان بر روی رشته اصلی در یک نوار پهن با افزایش تعداد به طرف ستارگان با جرم و تابندگی کمتر واقع می باشند –کوتولههای M.کهکشانی با منظری بسیار ساده و ابعاد نسـبتاً متعادلی شامل ۱۰٬۰۰ ستاره به قدر  $V$ مطلق یکنواخت ۸ + $\mu = M_V$ را در نظر میگیریم. چه تعداد ابرغول با ۴ – = M میتوانند نور ناشی از جمعیت ابرغول را برابر با نور حاصل از جمعیت كوتوله نمايند؟

و کل روشنایی ابرغولها برابر است با

 $l_{\mathbf{k}} = N \times l_{-\mathbf{k}}$ 

که N تعدادی است که در جستجوی آن میباشیم. با اعمال کمیات لازم در معادله (١١-۵)، داریم  $+\wedge -(-\Upsilon) = \frac{7}{\Delta \log(\frac{l-\Upsilon}{l+\Lambda})}$ 

بنابراین ۶۳×۱۰۴ = (
$$
\frac{1-t}{1+\lambda}
$$
) میشود. به بیان دیگر، نور هر ابرغولٌ به مقدار ۶۳۰۰۰ برابر نور  
ستارگان کوتوله می باشل. بنابراین، تعداد ابرغولهای لازم برای جمعیتها تا همان مقدار نور ر  
تولید کنند، از رابطهٔ زیر حساب خوامد شد

$$
l_{d} = l_{d} = \cdots \times l_{+\Lambda} = N \times S_{\Upsilon} \cdots \times l_{+\Lambda}
$$

 $N = 1/8 \times 1 \cdot \frac{1}{2}$ در نتیجه ۱۰

آيا واقعاً مي توان گفت كه اين عدد "نسبتاً چند تا" است؟ اجازه دهيد اين سوال را برحسب فاصله متوسط ستارگان با فرض اینکه کهکشان یک شئی هE با قطر ۱۰kpc و چگالی یکنواخت ستارگان است، پاسخ دهیم. (به وضوح آخرین فرض صحیح نیست، اما برای پـیداکـردن یک تخمین تقریبی مفید می باشد.) اَنگاه حجم کهکشان برابر با "v=۴/۲x۱۰ <sup>۱۲</sup>pc می باشد. با پر

فصل بیست و یکم -کهکشانهای ورای راهشیری **YVY** 

C. And the Case

شدن یکنواخت این حجم توسط جمعیت ۱۶۰۰۰۰ ستاره به چگالی ^- ۳/۸×۱۲ ستاره در هر پارسک مکعب یا به فاصله متوسط ۳۰۰pc بین ستارگان ابرغول منجر می شود. در این الگو، ستارگان در جمعیت کوتوله حدود ۳/۵pc از هم فاصله دارند، بنابراین ابرغولها به عنوان ″نسبتاً چند تا" ارزیابی می شوند. توجه کنید که ستارگان در قرص راه شیری به طور متوسط حَذود fpc ( از هم فاصله دارند. الگوی ما کاملاً ساده بود، اما نتیجه به خوبی بـیانگر آیـن است، اگـز چـه روشنترین ستارگان از نظر تعداد کم هستند، ولی قسمت عـمده نـور یک کـهکشان را تشکـیل مى دھند.

۲۱–۲ کهکشانها در طول موجهای رادیویی

راديو تلسكوپها به همان طريقههايي كه رصدخانههاي نوري را به كار مي بريم، مورد استفاده قرار میگیرند. مشاهدات پیوستار نوار پهن مشابه با رنگهای نوار پهن میباشند. تصویرسازی تجزیه شکاف با تصویرسازی CCD شبیه میباشد، و می توانیم بـرای شکــلگیری طـیف۱ها آن را دَر فضای بسامد رادیویی مرورکنیم. e e compaña

(الف) تصویرسازی پیوستار

عموماً مشاهدات پيوستاركهكشانها تأبشي راكه توسط فرآيند همزماني توليد مي شود، اندازه میگیرند. از این اندازهگیری، بلافاصله متوجه می شویم که بایستی یک مـیدان مـغناطیسی و مولفهای از ذرات با انرژی بالا در هر کهکشانی که آشکارسازی شده است، وجود داشته باشد.

به طور کلی، می توان کهکشانها را به دو دسته متفاوت نشر رادیوئی تقسیم کرد. یکی گروه AGN است، که مثلاً شامل کهکشانهای سیفرت، کهکشانهای رادیوئی، و اختروشها می باشد. این اجرام پدیدههای با قدرت و شدیدی را به تصویر میکشند،که منشاء آن ک املاً در ساحیه عمومی هستهای و در هسته کوچک قرار دارد. اگر چه تعداد زیادی از کهکشانها می توانند توسط رادیو تلسکوپها آشکارسازی شوند، اما جمله *کهکشان رادیویی ب*رای گروه خاصی از AGN هاکه بیش از <mark>ژول ۱۰<sup>۳۳</sup> توان</mark> رادیویی تولید میکنند، بکار میرود.این اجرام را در فصل ۲۴ مورد بررسی قرار خواهیم داد. فصل حاضر به گروه دوم یعنی کهکشانهای عادی می پردازد.

در منابع رده تابندگی کم، معمولاً فقط می توانیم نوعهای ریخت شناسی آخر را آشکارسازی نمائیم. هنگامی که ما محتملترین وسائل تولید الکترونهای نسبیتی و مـیدانـهای مـغناطیسی

<sup>.</sup> نجوم و اختر فیزیک مقدماتی (جلد دوم) **YVA** 

ناشی از آن را بررسی میکنیم، این موضوع نبایستی باعث تعجب شود. بهترین نامزدها تــمام اجرام جمعیت I جوان میباشند.

(ب) تابش خط و محتوی هیدروژن خنثی

عمدهترین مثال مشاهده شده تابش خط رادیویی تولید شده مربوط به هیدروژن خنثی در طول موج ٢١cm است. این خط اطلاعات زیادی راجع به مـحتویات HI در کـهکشانهای نـزدیک بدست میدهدکه شامل تخمینی از مقدارکل هیدروژن درکهکشان، نسبت جرم گاز هیدروژن به جرم کل کهکشان، توزیع هیدروژن خنثی در سیستم، منحنیهای چرخش به صورت تابعی از فاصله تا مرکز کهکشان، و سرعت شعاعی کـهکشان مـی،باشد. البـته، کـاملترین دادههـا بـرای کهکشانهایی است که توسط رادیو تلسکوپها تفکیک شده باشند.

همان طور که ممکن است انتظار داشته باشید، مقدار کل هیدروژن در یک کهکشان عمدتاً تابعی از ابعاد کهکشان می باشد.از طرف دیگر، نسبت جـرم هـیدروژن بـه جـرم کـل کـهکشان به نوع کهکشان وابسته می $باشد [جدول (۲۱–۱)]. درصدی از جرم کل که به شکــل ( $\frac{M_{\rm HI}}{M_{\rm m}}$$ هیدروژن خنثی میباشد با ایدههای ما راجع به تحول کهکشانها مطابقت دارد. هیدروژن کمتر نسبت به ستارگان،گاز اولیه بیشتری نیاز دارد که میهایست با متراکم شدن به ستارگان تبدیل شده باشند. دادههایی برای نمونهای از کهکشانهای مارپیچی و بیقاعده دلالت بر این دارند که جرم HIکسر کوچکی از جرم کل را تشکیل می دهد، فقط ۳٪ برای عدسی وارها و ۲۲٪ برای بیقاعدهها. بنابراین کهکشانهای Irrگاز H I بیشتری، نسبت به جرم کل شان، از کهکشانهای Sa دارا میباشند.

آهنگ فعلی شکلگیری ستارهای به مقدار هـیدروژن مـوجود و چگّالی آن بسـتگی دارد. كهكشانهاي مارپيچي Sc و بيقاعدهها الزاماً جوانتر از مارپيچي هاي Sa نيستند، اما توسعه آنها متفاوت بوده است. مثلاً، ستارگان جمعیت II در کهکشانهای بیقاعده مشاهده شدهاند، اگر چه این کهکشانها نسبتهای  $\frac{M_{\rm HI}}{M_{\rm T}}$ بالایی دارند.

برای مارپیچی های Sc و بیقاعدهها، در بسیاری از حالات وسعت هیدروژن تقریباً دو برابر ابعاد نوری کهکشان است. برای مثال، مطالعات ابرهای ماژلان نشان میدهند که بـین آیـن دو کهکشان هیدروژن به صورت پلی با راه شیری و به صورت یک پوش عادی که هر دو کهکشان را احاطه كرده است، وجود دارد.

## ۲۱-۳ مشاهدات فروسرخی کهکشانها

اگر چه مشاهدات فروسرخی بیش از ۲۰ سال است که انجام میشود، اما واقعاً این حوزه بـا ماهواره نجوم فروسرخی در اواسط سال ۱۹۸۰ م. به بلوغ خود رسید. بررسی های این ماهواره ۹۶٪ آسمان را در طول مــوجهای ۵۰، ۲۵، ۲۵، ۵۰ و ۱۰۰µm پــوشش داده است. تــقریباً ۲۵۰۰ کهکشان آشکارسازی شدهاند. مشاهدات IRASکهکشانها نیز کاملاً به ریخت شناسی حساس است که درست مانند حالت مشاهدات پیوستار رادیـوئی و ۲۱ cm مـیباشد. چـند نـمونه از کهکشانهای E و S۰ را می توان در فهرست IRAS پیداکرد.

اگر چه اغلب AGNها در فروسرخ بسیار تابان هستند، اما کهکشانهای "عادی" نیز تابان دیده می شوند. در نمونه عادیها، سازوکار نشر اولیه ناشی از تابش حرارتی دانههای گرد و غبار بین ستارهای است که توسط نور ستارهای گرم شدهاند. بنابراین، مشاهدات IRAS اطلاعاتی در مورد جمعیتهای بین ستارهای و هم چنین ترکیب شیمیایی و توزیع گرد وغبار ارائه می دهند. یک الگوی ساده، اما مفید، حاوی دو مولفه مجزا از گرد و غبار می باشد. یکی را ابرهای پـخشی، طرهای – بستهای میiامند؛ دیگری که مولفه فعالتری است بـه نـواحـی HII و بـنابرایـن بـه شکلگیری ستارهای مربوط میباشد.

در سال ۱۹۸۵ م. جيَّ. هلو ` ، بي. تي. سوفر <sup>٢</sup>، و ام. رَوَّان – رابـينسون <sup>٣</sup> ارتـباط قــابل ملاحظهای بین مقدار نشر فروسرخ دور و نشر همزمان رادیوئی پیداکردند. شکل (۲۱-۷) نشان می دهد که می توانیم چگالی شار نشر رادیویی را با سازه ۲ از شارفروسرخی در بازهای بیش از ۳ مرتبه قدر در تابندگی پیش بینی نـمائیم! بـه عـلت ایـنکه سـازوکارهای نشـر بـرای دو حـالت الکترونهای حرارتی و نشر همزمان غیر حرارتی حاصل از الکترونهای نسبیتی کاملاً متفاوتند، لذا درک این ارتباط تنگاتنگ بسیار سخت میباشد.

۲۱–۴ نشر پرتو X از کهکشانهای عادی

برای پرتوهای X، مشــابه بــا RASلــه مــطالعات فــروسرخــی پــیش رفــته تــوسط مــاهواره HEAO-BO انجام میشود، به طور معمول تر رصدخانه انیشتن می باشد. قبل از اینکه این

1- G. Helou

3- M. Rowan - Robinson

۴۸۰ قبجوم و اختر فیزیک مقدماتی (جلد دوم)

ماهواره تصاویر پرتو X را در طول سالهای ۱۹۸۰–۱۹۷۸م. تولیدکند، عموماً مجبور بودیم فقط به دانستن شارهای کل در اجرام قانع باشیم.

اگر چه این ارتباط با دادههای فروسرخی خیلی مربوط نیست، ولی چگالی های شارهای رادیوئی و پرتو Xمارپیچی های نمونه آخر عادی نیز بهم مربوط می باشند. مجدداً، سازوکارهای نشر متفاوتاند. پرتوهای X عمدتاً توسط تابش ترمزی حرارتی [بخش (پ ۶–۱)] ناشی از گاز بسیار داغ تولید میشوند - احتمالاً قرصهای برافزایشی در اطراف ستارگان فشرده.

شکل (۲۱-۸) دیدی مرکب از کهکشان زن به زنجیربسته را در نواحی نور مربی، رادیویی (۲۱cm)، فروسرخی (۶۰μm) ، و پرتو Xطیف نشان میدهد. درمی یابیم که ردههای متفاوت فوتونها از منابع مختلف ناشی میشوند. نور مریی آبی از ستارگان و گاز ناشی میشود و به طور گستردهای توزیع شده است. پرتوهای Xدارای توزیع بسیار متفاوتی نسبت به دیگران می باشند؛ آنها از تعداد کمی از منابع مجزا سرچشمه میگیرند. توزیع فوتونهای رادیــوئی و فــروسرخــی بسیار شبیه می باشند. هر دوتای آنها یک نشر فشرده، پخشی در قرص دارند؛ اما هسته نـیز در دادههای IRAS به طور برجسته ظاهر میشود.

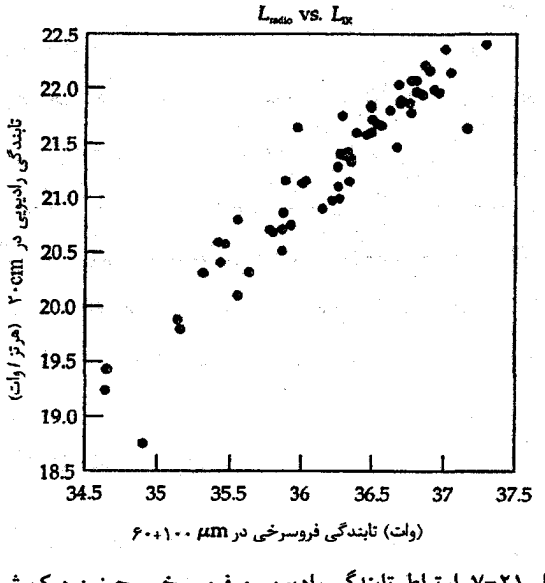

شکل ۲۱-۷. ارتباط تابندگی رادیویی و فروسرخی. چـنین درک شــده است که تابندگی فروسرخی دور IRAS کهکشانها با تـابندگی رادیــویی ۲۰cm ارتباط تنگاتنگی دارد. (ان. دوریک <sup>۱</sup>)

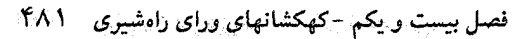

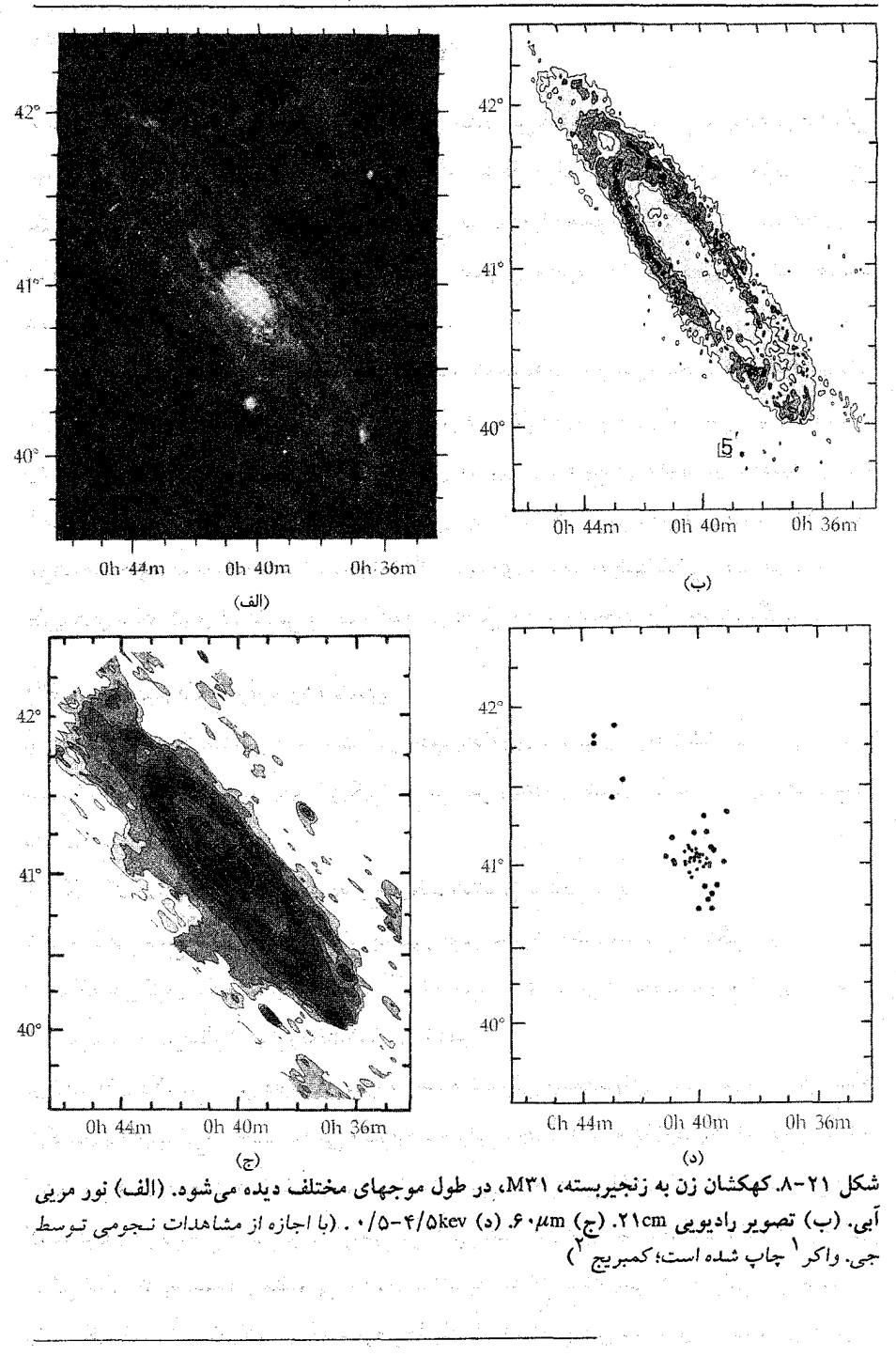

2- Camboridge

نجوم و اختر فیزیک مقدماتی (جلد دوم) ۴Ä٢

۲۱–۵ بعضی از بررسیهای نظری پایه

به علت اینکه کهکشانها تکان دهندهترین عناصر جهان میباشند، لذا بایستی فرآیندهای فیزیکی مهمی وجود داشته باشند که آنها به طور جداگانه شکل گرفتهاند و در خــلال تـحولشان روی یکدیگر اندرکنش داشتهاند. هدف نظریهپرداز این است که با مجموعه کمینهای از فرض های پایه شروع کند و آنگاه منشاء و تحول کهکشانها را به طریقی توصیف کند که با مشاهدات توصیف شده قبلی و قوانین فیزیک سازگاری داشته باشد.

در این بخش بعضی از وجوه مربوط به تعبیرات مشاهدات را مورد بحث قرار خواهیم داد. اول، طرح ردهبندی ریختشناسی را از نقطه نظر فیزیکی مورد بررسی قرار میدهیم و با دقت بیشتر نقش شکلگیری ستارهای را در کهکشانهای مارپیچی توضیح میدهیم. دوم، قضیه ویریال را معرفی میکنیم و آن را برای کهکشانها به طور جداگانه بکـار مــیبریم. (در فـصل ۲۳ بـرای خوشهها بکار برده خواهد شد.) سرانجام، نگاه مجددی به اجـرام کـهکشانی خـواهـیم داشت. نظریههای شکلگیری کهکشانی به طورکامل در فصل ۲۶ مورد بحث قرار خواهند گرفت.

(الف) مفاهیم طرح واره رده بندی آیا ردهبندی انواع کهکشان<sub>ی</sub> مهم است؟ در علم، یادآوری تفاوتهای ریختشناس*ی* وقتی مىفید است که آنها بعضی از تفاوتهای فیزیکی اساسی بین ردهها را آشکار سازند. اجــازه دهــید ســه مشاهده مهم را مروركنيم:

۱. رنگ یک کهکشان به طور قوی به نوع ریختشناسی بستگی دارد. ۲. نوع طیفی جمع شده ناحیه هستهای به طور قوی به نوع ریختشناسی بستگی دارد. ۳. مولفههای کرهوار کهکشانها از قانون ۲<sup>۰۱/۴</sup> و مولفههای قرص از قانون توزیع نمایی پیروی

مىكنند - صرفنظر از نوع ريختشناسى خاص.

دو نکته اول دلالت بر این دارند که بین مرحله تمحولی جمعیتهای ستارهای در بین تـمام کهکشانها با یک نوع ریختشناسی معلوم هم خوانی وجود دارد. به علاوه، یک تدریج با قاعده از شاخص های جمعیت در امتداد رشته ریختشناسی موجود میباشد. نکته سوم نشان میدهد که ستارگان در نواحی قرص و در نواحی برآمدگی هستهای علیرغم اینکه کـهکشانهای مـادر ممکن است تاریخچههای متفاوتی را دنبال کنند، به حالات دینامیکی هم خوانی می رسند. به بیان دیگر، اساساً دینامیک پایه کلیه قرصها یکسان است، و این نیز برای سیستمهای کرهوار

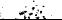

برقرار می باشد – خواه آنها برآمدگی های هستهای باشند یا کهکشانهای بیضی وار.

بنابراین،کاملاً واضح است که سیستم ردهبندی به مقدار عظیمی مفید می باشد. دو ملاک ردهبندی اصلی نسبت (م<mark>حرص</mark>) و اهمیت درجه بهم پیچیدن بازوهای مارپیچ*ی می* باشند. <sub>.</sub><br>کاملاً نمیفهمیم که چرا این دوکمیت قابل مشاهده به طور دقیق حالت دینامیک<sub>ی</sub> و جمعیتهای تحول ستارگان مولفه داخل یک کهکشان را نمایش می دهند. اما حقیقت این است که وجود یک پايه فيزيكي مهم براي تفكيك نمودن كهكشانها توسط شكل غيرقابل انكار است.

آیا می توانیم چیز بیشتری راجع به تحول کهکشانها بیان کنیم؟ چـرا راجـع بـه طـرح واره ردهبندی به عنوان یک رشته تحولی فکر نمیکنیم؟ اگر چه، کهکشانهای Sدارای ستارگان جوان و کهکشانهای E فقط دارای سـتارگان پـیر مـیuاشند، ولی مـارپیچیها نـیز دارای سـتارگان پـیر می باشند. بنابراین، هر دو نوع "پیر" هستند. فىقدان گىاز در بـیضـی وارهـا مـانع از شكـلگیری جمعیتهای جدید میشود.

احتمالاً شکلی راکه یک کهکشان به خود میگیرد عمدتاً بـه تکـانه زاویـهای آن مـربوط می شود (در حقیقت تکانه زاویهای بازاء واحد جـرم)؛ هـر چـه تکـانه زاویـهای بـیشتر بـاشد، کهکشان تختترِ خواهد بود. این اتفاق به این علت رخ میدهد چون گاز تکانه زاویــهای را در جهت عمود بر صفحه آن همان طور که گرانش گاز را در امتداد قطبهای کهکشان فرو میریزد، تلف میکند، اماگاز در صفحه استوایی در اثر چرخش مورد حمایت قرار میگیرد. در کهکشانهای بیضوی، فشرده شدن گاز به ستارگان به طور موثر انجام مـیشود و بـنابرایـن بـه سـرعت رخ می دهد،که این اتفاق منجر به توزیع بیضی وار ستارگان و تجمع بالایی از ستارگان در هسته کهکشان میشود. به طور عکس در کهکشانهای مارپیچی، شکلگیری سـتارهای بـه آهسـتگی صورت میگیرد به طوری که ستارگان نسلهای بعدی از منبع گازی مسطح شده افزاینده شکـل میگیرند. یک نوع توزیع دوگانه نتیجه میشود؛ سیستم چرخان آرام حاوی ستارگان با تـوزیع کروی می باشد، و قسمت چرخان سریع سیستم شبه قرص تختی حاوی ستارگان،گرد و غبار، و گاز میباشد.گرد و غبار وگاز در صفحه کهکشان تحت تاثیر امواج چگالی قرار میگیرندکه در نتیجه آن بازوهای مارپیچی به وجود می]یند. آشفتگی و میدانهای مغناطیسی نیز ممکن است نقشهای مهمی در کنترل شکل نهایی کهکشان داشته باشد.

ارتباطات بین تـابندگیهای فـروسرخـی، رادیـویی، و پـرتو Xمـربوط بـه هـم، راجـع بـه کهکشانهای عادی به ما چه میگویند؟ به علت اینکه فیقط ریـختهای نـوع آخـر نـمایش داده ۴۸۴ – نجوم و اختر فیزیک مقدماتی (جلد دوم)

میشوند، در می بابیم که منابع آنها بایستی قسمتی از جمعیت جوان باشد. چگونه الکترونهای نسبيتي، منابع گرد و غبار گرم، و (احتمالاً) قرصهاي برافزايشي اطراف اجرام فروريزشي را بهم مربوط كنيم؟

پاسخ استاندارد به این سوالات نشان می دهد که شکل گیری ستارهای چه اندازه می توانید برای نیروزایی کهکشانهای قرصی مهم باشد. در این سناریو، اضافه شدن آهنگهای شکل گیری ستارمای سبب افزودن انرژی به گرد و غبار بین ستارمای می شود، که در نتیجه انرژی نـاشی از فوتونهای ستارهای را در فروسرخ تابش خواهدکرد - در نتیجه تابندگی فروسرخی را بالا می برد. این افزایش در آهنگهای شکلگیری ستارهای سبب افزایش تعداد ابرنواخترها میشود، و کاملاً ممكن است منشاء الكترونهاي همزماني در ابرنواخترها باشند. بهرجال، الكترونها بايستي به سرعتهای نسبیتی شتابدار شوند، و تعدادی سازوکار در محیط بین ستارهای وجرود دارنید ک مي توانند امواج ضربهاي راكه قادرند به طور موثري الكترونها را شتاب دهند، به وجود بياورند. ابرنواخترهای نوع I ستارگان فروریزشی را تولید میکنند و قرصهای برافزایشی وابسته به آنها ممكن است منابع تابندگي پرتو Xباشند.

اخیراً چند نظریه پرداز سعی بر این داشتهاند که شکافهای موجود در ایـن تـصویر را بـهم نزدیکِ کنند، اما اکثر آنها با مقبولیت اساسی آن توافق دارند. بهر صورت به نظر می رسد آهنگهای شکلگیری ستارهای انرژی کل گسیل یافته توسط یک کهکشان در پنجرههای طیفی فروسرخی، رادیویی، و پرتو Xرا تنظیم میکنند.

(ب) نيروزاهاي كهكشانها - قضيه ويريال قضیه و یریال [بخش (پ ۲–۵)] درگستره بسیار وسیعی از مسائل در اخترفیزیک مورد استفاده قرار میگیرد. تاکنون از آن برای شکلگیری ستارهای [بخش (۱۵–۳)] و شکــلگیری کــهکشان حَوْدي [بخش (٢٠-٣)] استفاده كردهايم. اين قضيه انرژى جنبشى (KE) يك سـيستم را بـه انرژی پتانسیل گرانشی آن ( PE) مربوط میکند. فرض اساسی در آن این است که سیستم مورد بررسی (ستاره، خوشهٔ ستارهای، کهکشان، خوشه کهکشانی، آلی آخر...) باید پایدار باشد. نه در حال فروريزش باشد و نه در حال از هم پاشيدن. اگر مولفهها انرژي جنبشي زيادي داشته باشند، أنگاه سیستم منبسط میشود؛ اگر انرژی پتانسیل گرانشی غالب باشد، سپس سیستم فروریزش خواهد كرد. اين معادله را به صورت زير مي نويسيم.  $\label{eq:2.1} \frac{1}{\mu} \frac{1}{\mu} \frac{$ 

 $Y < KE > = -$  $\mathcal{L} = \mathcal{L} \left( \mathbf{1} - \mathbf{1} \mathbf{1} \right)$ 

برای کهکشانها معادله به شکل زیر در می آید a shekarar 2007 na matsayin na matsayin na matsayin na matsayin na matsayin na matsayin na matsayin na matsayi<br>Matsayin na matsayin na matsayin na matsayin na matsayin na matsayin na matsayin na matsayin na matsayin na ma

$$
\langle V^{\dagger} \rangle = \frac{1}{r} \left( \frac{GM}{r_h} \right) \tag{7-1}
$$

که  $r_h$  شعاعی است که نصف جرم را در بر میگیرد، $V^\intercal$ > مقدار متوسط مربع سرعتهای ویژه ستارگان (شکلی از پراکندگی سرعت،که به طور مشروحتر در فصل ۲۳ مورد بحث قرار خواهد گرفت)، و M جرم کل کهکشان می باشد.

به علت اینکه انرژی کل کهکشان برابر TE = KE + PE است، نتیجه میگیریم

$$
TE = -KE = \frac{1}{\gamma} PE
$$
 (Y-T1)

شکل گیری یک کهکشان را به عنوان یک ابر گازی پراکنده که در ابتدا ساکن است، مورد بررسی قرار میدهیم. در این حالت، • = TE = KE = PE . همان طور کـه ابـر تـحت تـاثير گـرانش منقبض میشود، KEزیاد و PEکم میشود (منفی تر میشود) معادله (۲۱–۳) نشان می تهدکه در حالت تعادل نهایی، انرژی کل منفی است (بنابراین سیستم مقید است)، و نصف PE آزاد شده در خلال فروریزش به KE تبدیل شده است در صورتی که نصف دیگر به صورت تابش خارج گرديده است.

چند چیز مهم را از قضیه ویریال در مورد کهکشانها میآموزیم. یکی آن است که می توانیم قضاوت کنیم کدامیک از اجرام به یک کهکشان متعلقند و کدامیک یک شکل دائمی نیستند. مثلاً، اگر ستارهای با سرعتهای زیاد غیر معمول نسبت به مرکز یک کهکشان را بیابیم، می توانیم با بررسی انرژی جنبشی تصمیم بگیریم که آیا ستاره قسمتی دائمی از کهکشان است یا شیئی در زمینه می باشد. به طور نمونه، پراکندگی تندی ها در داخل یک کهکشان دارای پهنهٔ ۳۰۰km/s می باشد. بنابراین، اگر آنرژی جنبشی به مولفه معلومی آفزوده شود (ستاره، خوشه ســتارهای، ابرگازی، و غیره)، نتیجه محتمل این است که آن مولفه ممکن است از کهکشان "تبخیر شود". هم چنین توجه کنید که معادله (۲۱-۲) اجازه میدهد تا بازاء سرعت پراکندگی معلوم، جرم

كهكشان تخمين زده شود. اين نتيجه ما را به بخش آينده رهنمون مي سازد.

(ج) اجرام کهکشانها (دور دوم) در بخش (۲۱–۱) روشی بر پایه تابندگی برای تخمین اجرام کهکشانی دیدیم. اکنون بعضی از روشهای دینامیکی را معرفی میکنیم. یک مورد در معادله (۲۱-۲) داده شده است. مورد دوم

شامل پیداکردن سرعت یا منحنی چرخش برحسب تابعی از فاصله تا مرکز کهکشان میباشد؛ بنابراین، این روش برای کهکشانهایی بکار میرود که باندازه کافی نزدیک و روشن هستند تـا بتوانیم طیفهای آنها را در چند قطعه بدست آوریم. در تلسکوپها، شکاف طیف.نگار در امتداد قطر کهکشان قرار داده می شود، و انتقالات دوپلری در نقاطی در امتداد آن اندازهگیری می شوند. با دانستن تمایل کهکشان نسبت به خط دیدمان، میتوانیم سـرعتهای شـعاعی را بـه سـرعتهای چرخشي تبديل كنيم.

تصویر ساده شدهای از این روش شکل تابعی آشنای قانون سوم کیلر را مجسم میکند. اگر چه ابتدائاً برای خورشید وزین چنین تعریف شده است که سیارات نسبتاً سـبک آن را احــاطه کردهاند، اما هم چنین می توان این تعریف را در مورد هر سیستمی که دارای یک تـراکـم جـرم مرکزی باشد، بکار برد. قطعاً به نظر میرسد که این موضوع برای نواحی بیرونی کهکشانها بکار میرود. عکسها قویاً دلالت بر این دارندکه نور به طور مرکزی متراکم شده است، مطمئناً (؟) جرم نیز چنین است. میتوانیم شکل سرعت / فاصله شعاعی رابیطه (٢/٢ را از قبانون کـپلر حدس بزنیم.کمیت  $a$ مثل  $r$ ، و دوره تناوب مداری  $P$ برابر است با $P^\intercal = a^\intercal$ 

$$
F = \frac{F}{V}
$$
ب  
با قرار دادن  $V$  و  $r$ در معادله کپلر و با مرتب کردن مجدد آن نتیجه میشود  

$$
V(r) \propto r^{-\frac{1}{\gamma}}
$$

( V (r تابعی است که با افزایش فاصله از مرکز کاهش می یابد.

مشاهدات شکل جالب توجهی از مـنحنیهای چـرخش کـهکشانهای مـارپیچی را نشـان میدهند [شکل (٢١-٩)]. همان طور کـه از هسـته بـه طـرف خـارج نگـاه مـیکنیم، در ابـتدا منحنی هابا شیب تندی بالا میروند. (این نتیجه از مدارهای کپلری قـابل انـتظار است زیـرا برآمدگی در میان قسمت عمده تراکم جرم قرار دارد.) شکل تعجب برانگیز این است که منحنی ها تا فواصل دور از هسته تخت میشوند، اما آنهاکاهش *نمی ی*ابند. این حقیقت دلالت بر آن داردکه کسر عمدهای از جرم در نواحی داخلی قرار ندارد بلکه در هاله می باشد. عوض اینکه (٢) Mبه مقدار ثابتی میل کند، به نظر میرسد که دارای شکل  $\kappa$  (r )  $M(r)$  است. اگـر مـنحنی چـرخش کهکشان خودی نمایانگر منحنی های چرخش دیگر کهکشانها باشد و لذا تا فاصله ۴۰kpc تخت بماند، آنگاه جرم کل آنها %\ . ٧×١ خواهد شد!

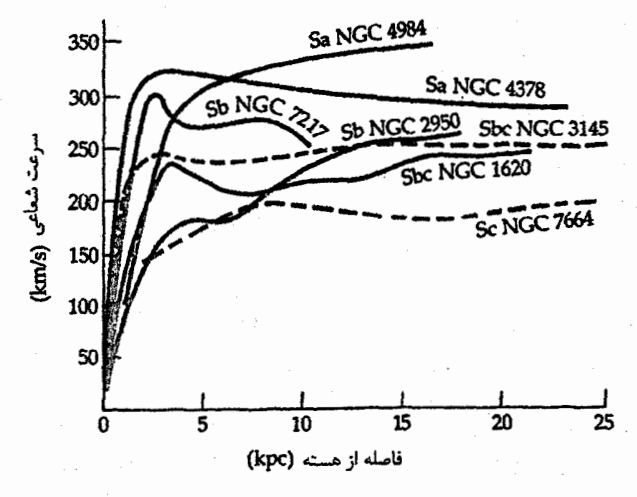

شکار ۲۱-۹. منحنی های چرخش برای کهکشانهای سارییچی. به چگونگی مسطح شدن تمام آنها تا فواصل دور از هسـتـدهایشان تــوجه کنید. (انتخاب شده از نمودار ترسیم شده توسط وی. رابین ۱، دبلیو کی. فورد، جنبور <sup>۲</sup> ، و این. تونارد ۳

روش دینامیکی دیگری می تواند برای کهکشانهای دوتایی بکار برده شـود. درست مـانند ستارگان دوتایی مربی، می توانیم شکل نیوتونی قانون سوم کپلر [بخش ۱–۴ (ب) ] را بـرای تعيين جرم به شرط معلوم بودن فاصله، اندازه زاويهاي مدار، دوره تناوب، و موقعيت مركز جرم آنها را به کار ببریم. بنابراین نمی توانیم اجرام کهکشانهای دوتایی را جداگانه پیدا کنیم. تمام آن چه راکه می توانیم اندازه بگیریم سرعتهای شعاعی و جدائی هایشان می باشند؛ نمی دانیم در چه قسمتی از مدار کهکشانها هستیم یا تمایل مدار چه اندازه است، و بنابراین هم چنین از سرعتهای واقعی مداری اطلاعی نداریم. بهر صورت، اگر نمونه بزرگی از کهکشانها را مورد بررسی قـرار دهیم، و فرض کنیم که مدارهایشان تقریباً دایرمای می باشند و آنها به طور اتفاقی در امتداد خط دید ما جهتدار می باشند، آنگاه می توانیم از این دادهها اجرام مـتوسط کـهکشانهای نـمونه را تخمین بزنیم. در تجسسی از ٢٧٩ سیستم دوتایی، اغلب مارپیچی، از انتقال دوپلری خط ٢١cm برای تعیین سرعتهای شعاعی استفاده شده است. این روش جرم متوسط ۱۰<sup>۱۲</sup>۸۰ را برای این مارپیچی ها بدست داده است [بازاء A = ۷۵km/s.Mpc = آ، بخش (۲۲-۲) را به بینید].

1- V. Rubin

3- N. Thonnard

۴۸۸ ٪ نجوم و اختر فیزیک مقدماتی (جلد ذوم)

تاکنون اجرام کهکشانی را توسط دو روش متفاوت تـخمین زدهایـم. روش اول بـر پـایه تابندگی و با فرض نسبت جرم به نور تقریباً واحدٌ برخستب واحدهای خورشیدی بود. این بدان معناست که فرض مَیْکنیم با اجتماع تقریباً @TM از مواد در یک کنهکشان بـه طــور تــقریبی تابندگی ۱L<sub>o د</sub>ا در بر میگیزد. به وضوح این فرض به طَوَرَكِامل نَتَّبی تواند درست باشد؛ اجرام تاریک نظیر گرد و غَبَار، سَیَارات، دَنَبَالْلَهَارَها، و سیارکها همگی در جَرْمٌ مشارکت دارند بدون اینکه به تابندگی چیزی را بیافزایند. اگر منظومه شمسی ما یک نمونه باشد، آنگاه مشارکت جرم از این اجرام در مقایسه با ستارگان کوچک خواهد بود.

روشهای دینامیکی با استفاده از پراکندگیهای سرعت، منحنیهای چـرخش، و تـفاوتهای سرعت در دو تاییها، تخمین ما از جرم را بدون بالا رفتن تخمینهای تابندگی بـه طـور قــابل ۳۰ ملاحظهای بالا میبرد. بنابراین، مقادیر  $\frac{M}{L}$ برپایه روشهای دینامیکی به مقادیری بین ۵ و برابر مقدار خورشیدی بالا میزود. توجه داشته باشید که این موضوع با فرضهایی که اختلاف بین مارپیچیهای عادی و میلهای با حضور یا عدم حضور یک هاله وزین اما غیر تابان را سبب میشوند، هم خوانی دارد.

این تخمینهای جدید از نسبت  $\frac{M}{L}$ مسائل<sub>ی</sub> جدی از درک کهکشانها در میان میگذارند. چه نوع جمعیتی از اجرام می تواند آنقدر بزرگ باشد که برای ۵ تا ۳۰ برابر جرم تمام سـتارگان بــه حساب آيد بدون اينكه هيچ نورى توليدكند؟ آيا آن ممكن است گرد وغبار (نه، زيـرا هــالـهما شفاف هستند ولی گرد و غبار نمی باشد)، سیارکها، دنباله دارهـا، کـوتولههای قـهوهای، سـیاه چالهها باشند؟ تمام اینها غیرممکن است درک ما را از اینکه چگونه ستارگان شکل میگیرند و تحول پيدا ميكنندكامل نمايد.

بعد از تحلیل همه اینها، آیا می توانیم به پرسش کهکشانها چه هستند، پاسخ دهمیم؟ آنـها مطمئناً سیستمهای خودگرانشی هستند که می توانیم بعضی از پدیدههای بسیار آشنا را در آنها مشاهده کـنیم؛ حـرکت سـتارگان در مـدارهـای غـیرقابل درک، سـرچشــمه گـرفتن تـابش،ای الکترومغناطیسی به اشکال گوناگون از منابع غیرقابل مفهوم (اکـثراً)، و الگـوهای تـحولـی از چرخههای تولد و مرگ را می بینیم. برای قسمت عمده آنها، اشکالی از کهکشانها که به وضوح تاكنون درک نشدهاند، حداقل به نظر مــی(سد بــا انــدکی کــار بــیشتر تــوسط مشــاهده گــران و نظریهپردازان برای فراگیری قابل جوابگوئی باشند. عمدهترین معما به درک ماده تاریک مربوط میشود. در فصلهای بعد خواهیم دید که مساله تنها پیچیدهتر میشود، و حل تـنها مــرموزتر می شود. ماده تاریک، حقیقتاً مساله اصلی در درک جهان می باشد.

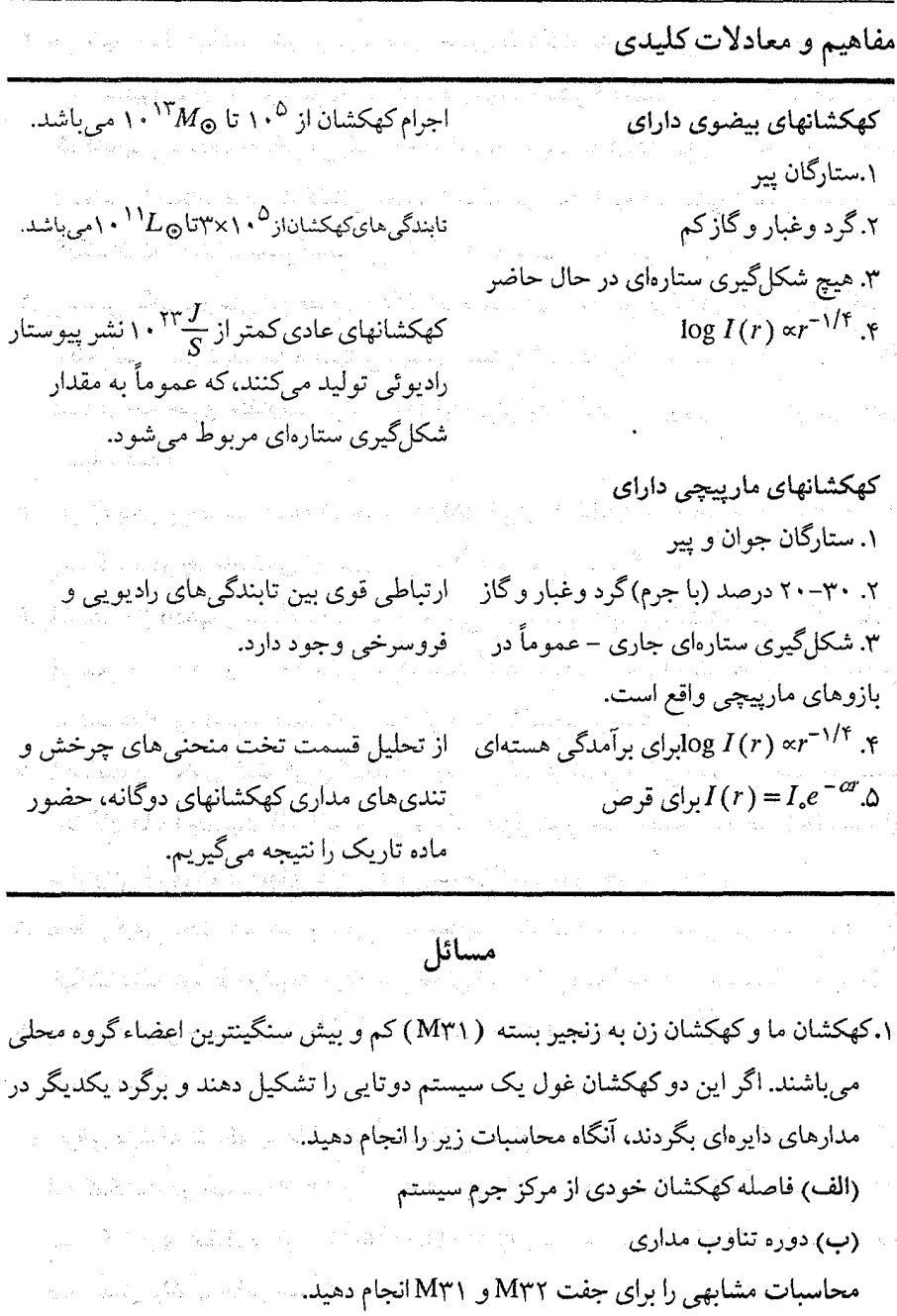

۲. با استفاده از منحنیهای چرخش در شکل (۲۱-۹) ، اجرام NGC۷۶۶۴ و NGC۴۳۷۸ را ار ا**حساب کنید.** از این استان ایران استان استان استان است.

۴۹۰ نجوم و اختر فیزیک مقدماتی (جلد دوم)

- **۳.** خورشید حول کهکشان خودی در شعاعی حدود ۸/۵کیلو پارسک میگردد. در زمانی حدود ۱۱۰ میلیون سال از هم اکنون، خورشید در طرف دیگر کهکشان خـودی خـواهـد بـود. کهکشانهای نزدیک به نظر میرسندکه در آسمان نسبت به کهکشانهای زمینه دور جابه جا شدەاند – اختلاف منظر كهكشانى. تعداد پارسكها در ″يك ثانيه كهكشانى″ يعنى فاصله يك كهكشان كه اختلاف منظر كهكشاني آن يك ثانيه است، چقدر مىباشد؟
- ۰۴ بر اساس عکسها و متن این فصل، (r) I را برحسب r برای (الف) کهکشان E و (ب) کهکشان هS فرضی رسم کنید. چه فرضهایی بایستی بنمائید؟ نمودار یک کهکشان Sa با نمودار دوم شما در چه چیزی متفاوت خواهد بود؟ آیا میتوانید از لگاریتم برای یک یا هر دو محور استفاده كنىد؟
- ۵. قطر زاویهای برحسب فاصله (برحسب Mpc) را برای کهکشانی به قبطر خیطی ۳۰۰۰۰pc رسم کنید. در چه فاصلهای کهکشان زاویه ۴۳ = <sub>0</sub> را میپوشاند؟
- ۶. با استفاده از دادههای مساله ۵، در مورد توانایی دستهبندی دقیق ریختشناسی کهکشانها در فواصل ۱۰، ۱۰۰ و ۱۰۰۰ مگاپارسک بحث کنید. دادهها را با قبدرت تنفکیک ۱۳ فبرض نمائید.کدام نوعها برای دستهبندی سادهتر هستند؟کدامیک سخترند؟
- ۰۷ با عنایت به الگوی شکلگیری کهکشانی یک ابر گـازی فـروریزشـی، مشـاهدات جـمعیت ستارگان هاله (جمعیت II) راکه حاوي فراواني فلزي کم و اجرام جمعیت قرص (جمعیت I) با فراوانی فلزی کم قرصهای نازکتر را تعریف میکنند، مورد بحث قرار دهید.
- ۸. به طور کیفی بحث کنید که چرا میدانیم مقادیر زیـادگـرد و غـبار بـرای نسـبت بـالای  $\frac{M}{I}$ کهکشانهاکه توسط روشهای دینامیکی بخش (۲۱-۵ج) پیدا شدهاند، محسوب نمیشوند.
- ۹. چه تعداد کوتوله قهوهای با  $M$ ۰  $\sim$   $M$ لازم است تا نسبت ۱۰  $\frac{M}{L} = \frac{M}{L}$ را برای کهکشان ما تتيجه بدهد؟
- ۱۰. فرض کنیدکه تلسکوپ هابل اخیراًکهکشانی به نام وست فال ۱٫۰ مشاهده کرده است. اگر این کهکشان در جهت \*۳+ = b و \*۲+ =1 دارای قطر مشاهده شده "۴×"۶ باشد، از نوع Sc است که دارای انتقال به قرمز ۱۲۵۰۰km/s و قدر مشاهدهای ۱۶/۵ = B مـی باشد،  $3$ قدر مطلق  $M_B$ آن چقدر است

۰۱۱ کهکشان چرخ دوار <sup>۱</sup> (*M*۳۳، هم چنین کهکشان سه گوشه <sup>۲</sup> نامیده می شود) از روبه رو تقریباً یک کهکشان مارپیچی و نزدیک (D = ۶۹۰ kpc) میباشد. (الف) همان طور که M۳۳ از روی زمین دیده میشود، چند پارسک به ابعاد زاویــهای ۱۳ مربوط خواهد بود؟

(ب) اگر منحنی چرخش اَن شبیه کهکشان NGCv۶۶۴ [شکل (۲۱-۹)] Sc بـاشد، دوره تناوب گردشی ستارهای به فاصله ۱۰kpc از مرکز M۳۳ چقدر است؟

(ج) سرعت ستاره در قسمت (ب) برحسب پارسک برسال چقدر است؟ (د) بعد از اینکه ستاره ۱۰۰ سال در حرکت باشد، چه اندازه برحسب ثانیه قوسی دورتر بنظر

مىرسد؟

(۵) اگر ستارهشناسان بتوانند موقعیتها را با دقت ۱/۰۱۴ اندازهبگیرند، توضیح دهیدکه چه مدت طول خواهد کشید قبل از ایمنکه حرکت ویژه ستاره فوق در M۳۳ به سهولت آشكارسازى شود؟

- ۱۲. ستارهای را در میدان یک کهکشان بیضوی مشاهده میکنید و می خواهید تعیین کنید که آیا ستاره عضوی دائمی از این کهکشان است، یک شئی در حال فرار از کهکشان می باشد، یا یک ستاره زمینه در کهکشان خودی می باشد. طیف ستاره را مشاهده میکنید و در می بابید که خط مارد. کــهکشان دارای جـرم (۸٫ = ۶۵۶/۳nm خط میلمدهای ۶۵۶/۹nm خط میکشان دارای جـرم ۱۰<sup>۱۲</sup>M و شعاع ۱۰۰kpc است. چه استنتاجی دارید؟
- ۱۳. چندین امکان (گرد وغبار، دنبالهدارها یا سیارکها،کوتولههای قهوهای، سیاه چالهها) در این فصل به عنوان منابع غیر محتمل ماده تاریک در کهکشانها پیشنهاد شدهاند. توضیح دهید چرا هر یک از این رده از اجرام برای ماده تاریک بودن غیر ممکن میباشند.

۱۴. کهکشان NGC۵۰۵۵ به عنوان SbcII – III دستهبندی شده است. قدر ظاهری B آن برابر ۹/۳۰ است و در طـول کـهکشانی ۱۰۶ْ = /، عـرض کـهکشانی ْ۷۵ْ = b واقـع مـیباشد. قرمزگرایی آن ۵۵۰km/s، و نسبت محور مشاهده شده آن ۰/۶ است. برای کهکشانهای Sc، نسبت محور از نیم رخ برابر ۰/۱۳ است. با استفاده از اصلاحات صحبت شـده در بـخش (۲۱-ب)، قدر مطلق  $B$ اصلاح شده از روبروی این کهکشان چقدر است؟ آیا اصلاح K هیچ دخالت عملی دارد؟

#### 2- Triangulum

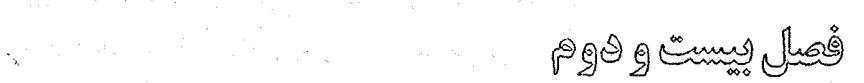

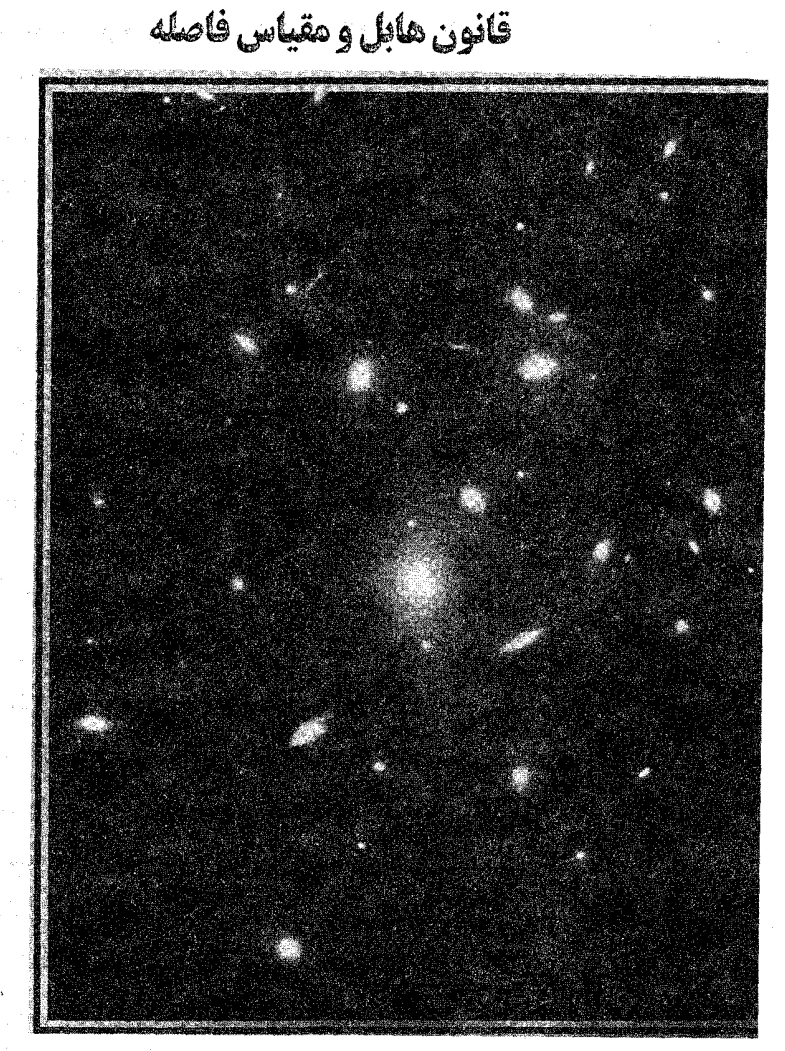

بر این باوریم که جهان سه بعدی است، اما ستارهشناسان فقط دو بعد را به سهولت اندازهگیری میکنند. به وضوح، این دو بعد مختصات شرق – غرب و شمال – جنوب یکی شئی در آسمان میباشند. مبالغهای در میان نیست که بیان کنیم، به طور تاریخی، مهمترین کار در اخترفیزیک جهش های عظیمی در درک مابه هنگام یافتن روش جدیدی بوده است که بتوانیم اندازهگیری های

بعد سوم را به طور برجستهاي توسعه دهيم، فاصله.

تا قبل از قرن بیستم، مهمترین کار مربوط به فاصله نتیجهای بود از (۱)کارکپرنیک و کپلرکه مقایسه و دینامیک منظومه شمسی را به ما نشان دادند و (۲)کار بسل که او برای اولین بار اختلاف منظرهای مثلثاتی ستارگان را اندازه گرفت، و این عمل منجر به درک این موضوع شدکه جهان بیشتر از حجمی که سیستم سیارهای ما اشغال نموده است، حجیم می باشد. در این فصل به بحث در مورد دو روش دشوار و مهم خواهیم پرداخت: (۳) استفاده از قبانون دوره تبناوب – تابندگی ستارگان متغیر قیقاووسی و (۴) قانون هابل. این قوانین به ما اجازه میدهند که ابعاد بیکران و دینامیک جهان را ارزیابی کنیم.

۲۲–۱ رابطه دوره تناوب – تابندگی برای قیقاووسی ها

قیقاووسی ها را در فصل ۱۸ معرفی کردیم. در اینجا در مورد اهمیت آنها برای درک کهکشانها و جهان بحث خواهيم كرد.

هریتا لیویت <sup>۲</sup> رابطه دوره تناوب – تابندگی را در سال ۱۹۱۲ م. برای متغیرهای قیقاووسی واقع در ابرماژلان کوچک کشف کرد. اکنون تشخیص می دهیم که SMC یک کهکشان کوچک و نزدیک است که از راه شیری مجزا می باشد و بدور آن میگردد، اما او در آن زمان این مطلب را نمیدانست. بهر صورت، او به درستی فرض کردکه ستارگان SMC همگی تقریباً به یک فاصله از زمین هستند، و این موضوع برای کشف بحرانی میباشد. برای رابطه دوره تناوب – تابندگی هنگامی که تمام ستارگان متغیر تقریباً به یک فاصله از ما باشند رابطه دوره تناوب –قدر ظاهری نیز برقرار است. هارلو شاپلی ۳ با مدرج کردن رابطه P -L آن راکاربردی نمود و سپس آن را برای تجزیه و تحلیل ابعاد و شکل راه شیری مورد استفاده قرار داد.

با استفاده از تلسکوپ ۱۰۰ اینچ مانت ویلسون <sup>۴</sup>، ادوین هابل ۵٫ سحابی بزرگی در زن به زنجیر بسته را برای پیداکردن متغیّرهای قیقاووسی مورد بررسی قرار داد. او نـتایج را در سـال ۱۹۲۴ م. اعلام کرد. این نتایج اولین قسمت از کشـف۱های عـظیم هـابل بـود، او دریـافت کـه قیقاووسیها در زن به زنجیر بسته بسیار دورتر از آنهایی بودندکه در قسمتی از راه شیری یا در

> 2- Heneritta Leavitt 4- Mt. Wilson

- 1- Bessel
- 3- Harlow Shapley
- 5- Edwin Hubble

SMC وجود داشتند، در نتیجه استنتاج کرد که زن به زنجیر بسته بایست<sub>ی</sub> یک کـهکشان مـجزا باشد. بحث طولانی مربوط به طبیعت سحابی۵ای مارپیچی باتمام رسید – آنها آن طوری که شاپلی قبلاً استدلال میکرد، مولفههای راه شیری نبودند. بلافاصله، مقیاس وسیع جهان واضح شد. مارپیچیها نظیر زن به زنجیر بسته در عکسهای حـاصل از کـم نـورترین تـصاویر قـابل آشکارسازی، دیده شدند. درک ما از جهان مربوط به مقیاس از حداکثر یک میلیون سال نوری به حداقل بيلونها سال نوري تغيير كرد.

#### ۲۳–۲ قانون هابل

در اَخرین فصل، بعضی از نتایج مهم طیف سنجی نوری را مورد بررسی قرار دادیم، اما عمدهترین نتیجه، قانون هابل، را برای این فصل نگه داشتیم، زیرا مفاهیم آن بسیار عمیق می باشند. شبیه به اغلب کشفیات،کار هابل نیز بر پایه کار ستارهشناسان قبلی استوار بود؛ در این حالت به وی ام. اسلیفر<sup>۱</sup> و کی.لوندمارک <sup>۲</sup> مربوط میشد. تا سال ۱۹۱۲ م. اسلیفر دریافته بودکـه انـتقال**ـهای** دوپلری دیده شده در سحابی های مارپیچی اغلب بیشتر از بیشینه ۳۰۰km/s پیدا شده بـرای ستارگان منفرد راه شیری بودند. قبل از نمایش هابل که سحابی های مارپیچی کهکشان بـودند، اندازه بزرگ سرعتهای شعاعی یکی از نکات اصلی بودکه برای بحثهای راجع بـه طـبیعت مارپیچی ها بکار میرفت.

مقاله سال ۱۹۲۹ م.که در آن هابل رابطهای راکه اکنون قانون هابل می نامیم، اعلام کرد به دنبال دفاع سنتي طولاني لوند مارك از اين موضوع بودكه كهكشانهاي مارييچي براي پيداكردن حرکت خورشید نسبت به چهارچوب سکون مفروضی بکار میرفت. حلهای حرکت خورشیدی نه تنها شامل جملات وابسته به جهت بلکه حاوی جملاتی مربوط به فاصله نیز بودند.کشف هابل مربوط به تعيين ضريب جمله فاصله، غير صفر بودن قطعي آن را اعلام كرد.

یک کهکشان را در فاصله d در نظر بگیرید. اگر این کهکشان خطی طیفی در طول موج 3. گسیل کند و ما این خط را در طول موج 1(بیشتر) آشکارسازی کنیم، آنگاه قرمز گرایی به صورت زير تعريف ميشود

$$
z = \frac{\lambda - \lambda_o}{\lambda_o} = \frac{\Delta \lambda}{\lambda_o} \tag{1-17}
$$

2- K. Lundmark

1- V.M. Slipher

(توجه داشته باشیدکه اگر شئی در حال نزدیک شدن به ما باشد ۵۸ منفی میشود؛ این حالت یک انتقال به آبی خواهد بود.) اگر تغییر در طول موج به عنوان یک انتقال دوپلری سرعت تعبیر شود، آنگاه تندي دور شدن كهكشان مشاهده شده برابر است با

$$
v = c \left(\frac{\Delta \lambda}{\lambda_s}\right) = cz \tag{7-77}
$$

که c تندی نور میباشد. با استفاده از قدر ظاهری کهکشان برای اندازهگیری فاصله آن، هابل رابطه زير راكشف نمود.

$$
cz = Hd \tag{1.77}
$$

که H ثابت هابل است؛ از مقایسه معادله (۲۲–۳ الف) با معادله (۲۲–۲) ، شکل دیگری از قانون هابل را بدست می آوریم:

$$
v = Hd \qquad \qquad (\sim r - \tau \tau)
$$

به طور معمول قانون هابل به اشکال متنوعی نمایش داده میشود. شکل (۲۲-۱) عکسهایی از تصاویر کهکشانها را همراه با طیف های آنها از اشیاء دربازه وسیعی از انتقالهای به قرمز نشــان میدهند. شکل (۲۲-۲) مستقیماً ۷ را برحسب d برای همان کهکشانها ترسیم کـرده است. بــه شیب خط که ثابت هابل است، توجه کنید.

(الف) انتقال به قرمز، فاصله، و عمر جهان چرا این عبارت ریاضی ساده [معادلات (٢٢-٣ب) و (پ ٧-٢٨) ] اینقدر مهم است؟ پاسخهای فراوانی وجود دارند. اول، آن یک روش جدید تـعیین – فــاصله مــیباشد. هــابل از فواصل تعیین شده به روشهای دیگر برای کشف قانون و تنظیم آن استفاده کرد، اما به مـحض اینکه درجهبندی آن مشخص شود، آن میٍتواند معکوس شود تا تخمین فاصله را بر پایه انتقال به قرمز یک کهکشان بدست دهد. اجازه دهید معادله (۲۲–۳ الف) را مجدداً مرتب کنیم تا نتیجه شود

$$
d = \frac{cz}{H} \tag{7-11}
$$

آنگاه، برای مثال، اگر ۰/۱ = z،

 $d = (\cdot / \sqrt{(r \times \sqrt{m/s})/(\Delta \cdot km / s) \cdot m})$ 

 $= \epsilon \cdot \cdot \text{Mpc}$ 

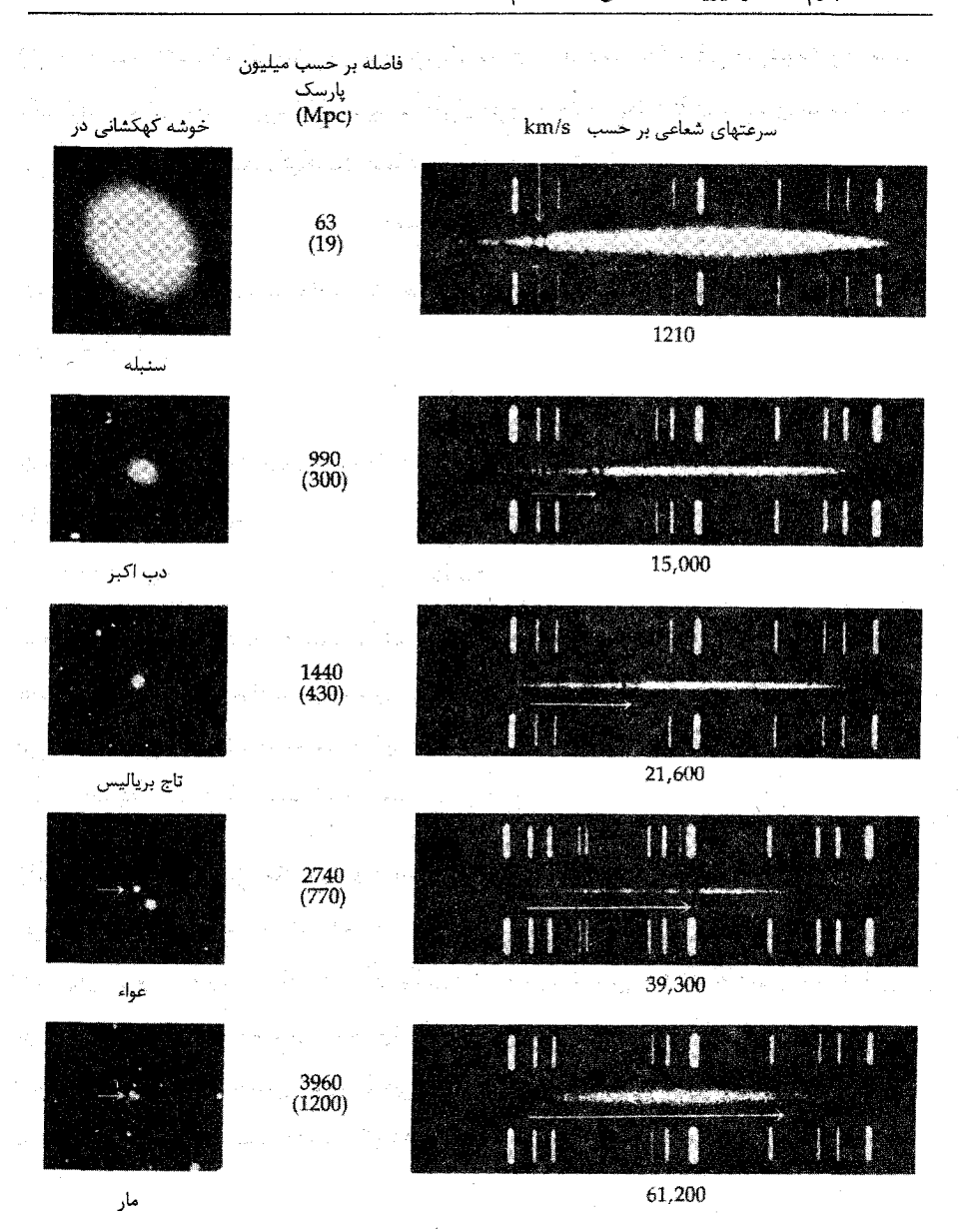

شکل ۲۲-۱. انتقالهای به قرمز و فواصل برای کهکشانها. پیکانهای سفید در طیف،های طرف راست انتقال به قرمز خطوط H و K كلسيم را نشان مىدهند. فـواصــل بــر پــايه ثــابت هــابل A•km/s.Mpc مــىباشند. (رصدخانه پالومار، انستيتوى فن أورى كاليفرنيا)

یا برابر ۱۳۰۰Mpc گر $H = \frac{\rm km}{\rm s.Mpc}$ باشد. دومین جنبه مهم قانون هابل این است که تقریباً تمام کهکشانها دارای طیفهای انتقال یافته به قرمز می باشند. (تنها انتقالات به آبی ناشی از چند

کهکشان نزدیک هستندکه یا به علت حرکات اتفاقی کوچک آنهاست و یا به علت حرکت مداری چهارچوب مرجع زمین حول مرکز راه شیری می باشد.) بنابراین، کهکشانها در حال پرواز و دور شدن از يكديگر مي باشند - جهان در حـال انـبساط است. جـنبه سـوم مـربوط مـي شود بـه؛ کهکشانها در فواصل دورتر سریعتر از کهکشانهای نزدیک به ما در حال حرکت هستند. این اثر بیش از آنکه به معنای شتاب باشد، مربوط به *انبساط یکنواخت است.* 

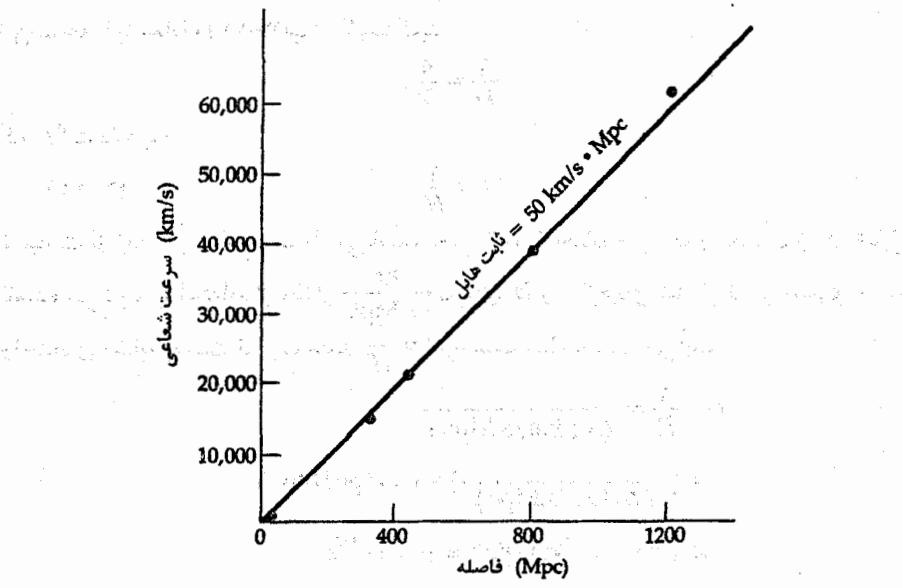

شکل ۲۲-۲. قانون هایل. نمودار ترسیم شده در اینجا کهکشانهای نشان داده شده در شکل ۲۲-۱ میباشد.

تاكشف هَابِل، اساساً تمام عقايد فلَسَفْي مُرْبُوطٌ بِهُ حَالَتْ دِينامَيْكِي جَهَانَ اينكَ نه بودكَه آن را ساكن مي بنداشتند – نه منبسط مي شود و نه منقبض. در واقع، براي تجات نظريه نسبيت عام اینشتن سال ۱۹۱۶ م. ثابت کیهان شناختی مشهور [ بخش های (۲۵-۳ (ب)) و (۲۶-۵) را ببينيد] به آن افزوده شد. اينشتن تشخيص دادكه معادلات او به خوبي يک جهان ديناميک و فعال را توصيف ميكنند اما در آن زمان بر اين باور نبودند كه چنين چيزي ممكن است.

تاکید میکنیم که رابطه ساده معادله (۲۲-۳ ج) فقط برای کهکشانهای نزدیک با 2کوچک برقرار می باشد. برای مقادیر z بزرگتر از ۰/۸، آثارکمیهان شناختبی برای تبدیل انتقال به قرمز به فاصله مهم میشود. برای یک جهان تخت، رابطه مناسب عبارت است از

 $d = cz (1 + \frac{z}{\gamma}) / H(1 + z)^{\gamma}$  $(77 - 7c)$ 

۴۹۸ قجوم و اختر فیزیک مقدماتی (جلد دوم)

اکنون قابل هابل، معادله (٢٣-٣ ب)، را با رابطه زمان - فاصله براي حركت در تندي ثابت مقايسه مى كنيم. اين رابطه بدين صورت است  $d=Vi$ 

بنابراين

$$
t = \frac{d}{V}
$$
  
این نتیجه را با معادله (۲۲–۲۲) مقایسه کنید  

$$
\frac{1}{H} = \frac{d}{V}
$$

که دلالت دارد بر

$$
t = \frac{1}{H} \tag{5-5}
$$

t عبارت از زمان از شروع انبساط می باشد، یعنی "عمر" جهان – به طور معمول زمان هـابل نامیده میشود. با استفاده از مقدار  $\frac{\rm km}{\rm s.Mpc}$ ۵۰ برای  $H$ و سازههای تبدیل تا هر چـیزی را بـه واحدهای مشابه بدست آوریم، مقدار $t=\frac{1}{H}$ برحسب سال بدست می آید:  $t = \frac{1}{H} = \frac{1}{\Delta \cdot (km/s.Mpc)}$  $= [- \frac{1}{2} \times (1 \cdot \frac{s_{\text{pc}}}{2})]$ 

$$
= 1 - \frac{1}{(\Delta \cdot km/s \cdot Mpc)} \cdot 1 + \frac{1}{\Delta \cdot m}
$$

$$
\times (\gamma \times \cdot \cdot \cdot \text{km}/\text{pc}) = \gamma \times \cdot \cdot \cdot s
$$

$$
= (\frac{\varphi \times 1}{\sqrt{1-\chi}}) / (\frac{\psi \times 1}{\sqrt{1-\chi}}) = \frac{\chi \times 1}{\sqrt{1-\chi}}
$$

روش بسیار ساده ما از تخمین عمر جهان کاملاً صحیح نیست. آن برای حالت کندشدن پاسخگو نیست. می توان تخمینهای دقیقتری برای الگوهای ارائه شده (فصل ۲۵ را به بینید) بدست آورد. یک محاسبه نمونه تخمین عمری حدود ۷۰-۶۰ درصد از مقدار معادله (۲۲-۴) بدست می دهد.

(ب) پارامتری کردن معادلات با H  
اخیراً، عدم قطعیت قابل ملاحظمای بین مقادیر مختلف ثابت هابل وجود دارد، اکثر معادلاتی که  
به وفور مورد استفاده قرار میگیرند هر یک دارای عدم قطعیت می باشند. بنابراین، اکثر  
ستاروشئاسان معادلات خود را به صورت پارامتری تعریف شده زیر مینویسند  
\n
$$
H = \cdot \cdot h - \frac{\text{km}}{\text{s.Mpc}}
$$

اجازه دهید به چند مثال نظری بیاندازیم. معادله (۲۲–۳ ج) به صورت زیر در می آید  $d = \frac{cz}{H} = \cdot / \cdot \vee th^{-1}$  Mpc ( $\triangle - \Upsilon \Upsilon$ ) که  $v = c$  انتقال به قرمز برحسب سرعت نمونه با واحد  $\frac{\text{km}}{\text{s}}$ ۱۰ میباشد.

> به طور مشابه، معادله (٢٢-۴) مي شود  $t = \frac{1}{H} = \langle h^{-1} \times \rangle$ . (9-17)

این اشکال جدید معادلات ارزیابی های ساده را اجازه میدهند. توجه کـنید کـه بـازاء \ = h، ( H = ۱۰۰ ـ Mpc )، ، ، ، ، ، ، ، ، ، ، اسال است، و از عمر خوشههای کروی بدست آمده کمتر می باشد.<br>s.Mpc )

(ج) معنای فیزیکی انبساط کیهانی اگر هیچ شتابی در حرکات کهکشانها رخ نداده باشد، زمان هابل که هم اکنون محاسبه شد عبارت از زمانی درگذشته است که در آن هنگام در شروع انبساط تمام کهکشانها با هم جمع شده بودند. این واقعه را انفجار بزرگ میiامیم. توجه داشته باشید که انفجار بـزرگ در یک زمـان خـاص صورت گرفت و نه در مکانی خاص، زیرا در انفجار بزرگ تمام قسمتهای جهان به هم نزدیک بودند. از آن زمان به بعد، جهان انبساط یافته است - نه در درون فضای "خالی": فضا همان طور که زمان سپری میشود، انبساط پیدا میکند.کهکشانها به سهولت به عنوان علائم تـابان ایـن انبساط عمل میکنند. بنابراین، انتقال به قرمز کهکشانهاکه به طور معمول انـتقالات دوپـلری ناميده مي شوند، واقعاً اين گونه نيستند. آنـها نــاشـي از فــواصــل مــتفاوت عــلائم كـيهاني مــا، کهکشانها، در زمانهای مختلف در تاریخچه جهان می باشند. انبساط دلالت بر این نداردکه ما در مرکز جهان قرار داریم. اگر انبساط یکنواخت باشد، آنگاه ناظری واقع بر یک کـهکشان دیگـر، ِ همان قانون هابل را مشاهده خواهد كرد.

سوانجام، باید تشخیص دادکه  $\bar{H}$  واقعاً یک ثابت نیست؛ آن بایستی به علت آثارگرانشی کهکشانها بر یکدیگر با زمان تغییر کند. عموماً،  $H$ با پیر شدن جهان کاهش مـی،یابد. مـقادیر یادآوری شده H در این فصل برای وضعیت *فعلی،* دوران ما، میباشد؛ آنها معمولاً به صورت نوشته مىشوند.  $H_\bullet$ 

(د) ارزیاب*ی* ثابت هابل

مساله در پیداکردن  $H$ به پیداکردن دقیق فاصله  $d$  بر میگردد، زیرا انتقال به قرمز z به خــوبی اندازهگیری می شود. (عدم قطعیتهای نمونه در تعیین انتقال به قرمز یک کهکشان در بازمای از حدود ۱۰۰km/s برای شئی مشاهده شدهای با روشنایی سطحی کم در طول موجهای نوری، تا

۰۰۱ - نجوم و اختر فیزیک مقدماتی (جلد دوم)

k<mark>m/s برای اشیاء مشاهده شده نمونه آخر در خط ۲۱cm توسط یک تلسکوپ رادیویبی قرار</mark> میگیرند.) بنابراین مقدار  $H$ چقدر است؟ اساساً، تاکنون آن را با سازهای بهتر از ۲ نمیدانیم! تخمینها در ده سال اخیر دربازه ۵۰ تا  $\frac{\rm km}{\rm s.Mpc}$ ۱۰۰ قرار دارند. ka mendija kor

a programació

# <mark>۲۲–۳ فواصل تا</mark>کهکشانها – مقیاس فاصله

(الف) ساختن مقياس

تاکنون اهمیت مقیاس فاصله را دیدهایم، اجازه دهید به طور مشروح تر تجزبه کنیم که چگونه پایه گذاری شده و عدم قطعیتهای آن چه پیامدهایی بر معلومات ما راجع به جهان گذاشته است. مقیاس فاصله از اندازهگیری های مستقیم سیارات و ستارگان نزدیک توسط فنون مختلف حتی با بعضی از روشهای کاملاً دقیق که برای کهکشانهای بسیار دور بکار برده شدهاند، راه اندازی شده است. بوای کهکشانها، بایستی عموماً روشهای غیرمستقیم مربوط به روشنایی اشیاء و قنانون عکس مربع شدت تابش را بکار ببریم. در اینجا هدف این است که اشیاء بسیار ثابان ممکن راکه بتوانند از قواصل بسيار دور ديده شوند، درجهبندي كنيم.

تـُـوسط رَوشـهای ســنتی تـوضيف شــده در جـدول (٢٢–١) و شكـل (٢٢–٣)، فـرآيـند درجهبندی به طوّر محلی در منظومه شمسی شروع میشود و باگامهایی پیشرفت پیدا میکند تا دَرَ سَرَاسَر كهكشانْ خَودَي، نزديكترين كهكشانها به ما [گروه محلي ناميده ميشود؛ بخش (٢٣ (ب))]، و كهكشانهاي دورتر گسترش يبايد. اشتياء روشتنر از قندر منطلق صنفر بـه عندوان شاخص های فاصله برای کهکشانهای داخل گروه محلی مورد استفاده قرار میگیرند. روش تطبیق دادن رشته اصلی خوشه کهکشانی حتی برای کهکشانهای نزدیک مفید نمی باشد، اما این روش درجهبندی ستارگان روشن نظیر ستارگان OB و قیقاووسی های کلاسیکی را اجازه می دهد. اگر چه روش های سیاهه شده در نیمه دوم جدول (۲۲–۱) به ما اجازه می دهند فواصل تاکهکشانها با مَدُوَّلهای فاصله بزرگ را بدست آوریم، اما این شاخصهای فاصلهٔ بسیار نسبت به آنهایی که در نیمه اول جذول آورده شدهاند، کمتر قابل آعتماد می باشند. قدرت روشهای سیاهه بندی شده در نیمه دوم جدول در روشنی بسیار زیاد اشیاء و در نتیجه محدودیت بزرگ مدولهای فاصله قرار میگیرد. اشیاء روشن می توانند به خوبی فواصل کهکشانهای ورای گروه محلی تا خوشههای بزرگ دیگر از کهکشانها نظیر خوشه گیسو را بدست دهند. آمار مربوط به این خوشهها تابندگی های (قدرهای مطلق) روشنترین کهکشانها در یک خوشه و تابع تابندگی درون یک خوشه را به ما می دهد. اگر چه مقداری تغییر از یک خوشه به خوشه ديگر وجود دارد، اما آمار به اندازه کافي براي تعيين فاصله با تقريب اول مناسب مي باشد. گروه گروه شدن مجزا در بعضی از تابندگی های معین ظاهر می شود؛ مثلاً، روشنترین کهکشان در یک خوشه بزرگ تقریباً همیشه یک بیضوی غول میباشد.

کدام یک ازکهکشانها به عنوان استانداردهای مفید بکار میروند؟ نامزدها اغلب کهکشانهای مارپیچی ابرغول با هستههای کوچک و بیآزوهای مبارپیچی پیخش شیده می باشند، بیعنی، کهکشانهای ScI (۱۰۱ M چنین کهکشانی است.) چندین گروه قدر مطلق چنین کهکشانهایی را در حدود ۲۱/۲–، یا ۲۵×۱۰۹ ، درجهبندی کردهاند. همان طور که در خوشههای دور دیده میشود، این کهکشانها به علت تابندگی زیاد و شکل برجستهشان نسبتاً برای مشخص کنودن آسان می باشند. توسط تلسکو پهای معاصر، این کهکشانها به عنوان شمعهای استاندارد تا فواصل تقریبی ۴۰۰Mpc بکار میروند. کهکشانهای بیضوی غول نیز مـورد اسـتفاده قـرار مـیگیوند. مجدَّداً، تابندگیْ های آنها بایستمی توسط ارجاع به بعضی از کهکشان های نزدیک یا خوشههاکه فاصلهشان از طریق روشهای دیگر معلوم است، درجهبندی شده باشند. توجه داشته باشیدکه ترازهای پائینتر هرم فاصله [شکل (۲۲-۳)] قویاً بر نتیجه اثر میگذارند.

(ب) جدیدترین روشهای تعیین فاصله با اصلاح موفقیتآمیز مسائل نـوری تـلسکوپ قـضایـی هـابل، بـهره وبـهینه سـّاری تــجدید نظرشدهای وجود دارد که در نتیجه می توانیم بعضی از عدم قطعیتهای مربوط به مقدار ثابت هابل را برطرف نمائیم. در اینجا به طور کامل راجع به بعضی از روشهایی که یا اخیراً توسعه یافتهاند و یا به بکارگیری کامل توانایی های HST مربوط میشود، بحث میکنیم.

اجازه دهید اشکالی راکه مطالعه یک نوع خاصی از شئی نجومی را به ویژه برای مقاصد برون کهکشانی مفید می سازد، مرور کنیم: ۱. شئی باید باندازه کافی روشن باشد تا در فواصل دور دیده شود.

۲. بایستی آن به سهولت از بیلیونها ستاره زمینه در کهکشان مهمان تشخیص داده شود. ۳. بایستمی یک ″شمع استاندارد″ باشد یا به بیان دیگر بایستمی آن با اطمینان درجهبندی شــده باشد و مستقل از کهکشانی که در آن پیدا شده، خصوصیاتش یکسان باشد.

۴. پراکندگی در فواصل پیش بینی شده از خصوصیات آن، بایستی کوچک باشد.

قيقاووس*ى*ها

در بخش (۱۸–۲)، مشاهدات و پایه فیزیکی را برای رابطه ط-P در مورد قیقاووشتی،ا معرفی کردیم. تعیین قدر مطلق یک قیقاووسی از دوره تناوبش و پس از آن توانایی پیداکردن فاصله تا

نجوم و اختر فیزیک مقدماتی (جلد دوم)  $\Delta \cdot 7$ 

کهکشان مهماندار ستاره از مدول فاصله آن روشی اساسی برای تعیین فاصله برون کهکشانی مىباشد.

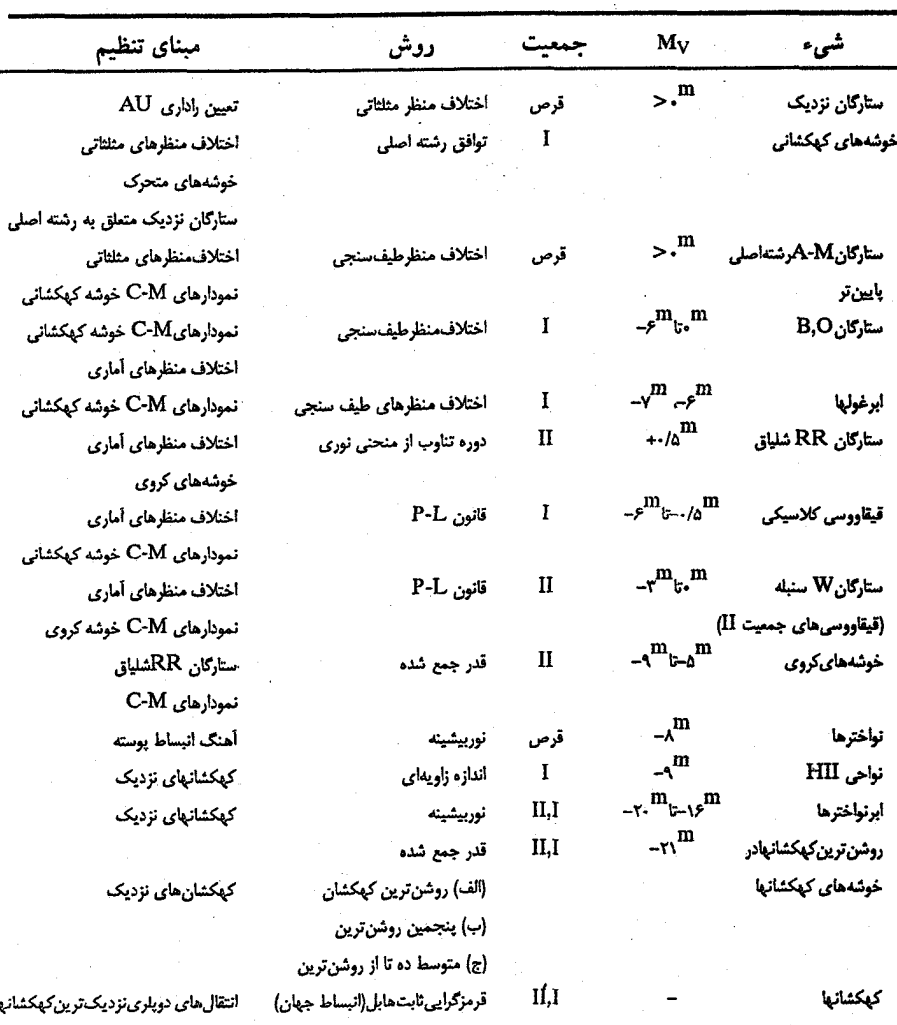

جدول ٢٢-١ شاخصهاي فاصله

C-M = رنگ – قدر (H-R=) ؛ P-L = دوره تناوب – تابندگی اختلاف منظرهای أماری روی گروهی از ستارگان با استفاده از یک مؤلفه از حرکتهای مربوط به أنها متوسطگیری می شوند و چنان انتخاب می شوند که توسط حركت خورشيد تحت تأثير واقع نشوند و بنابراين سرعتهاى ويژه أنها تصادفي هستند.

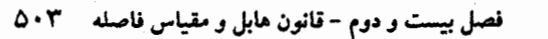

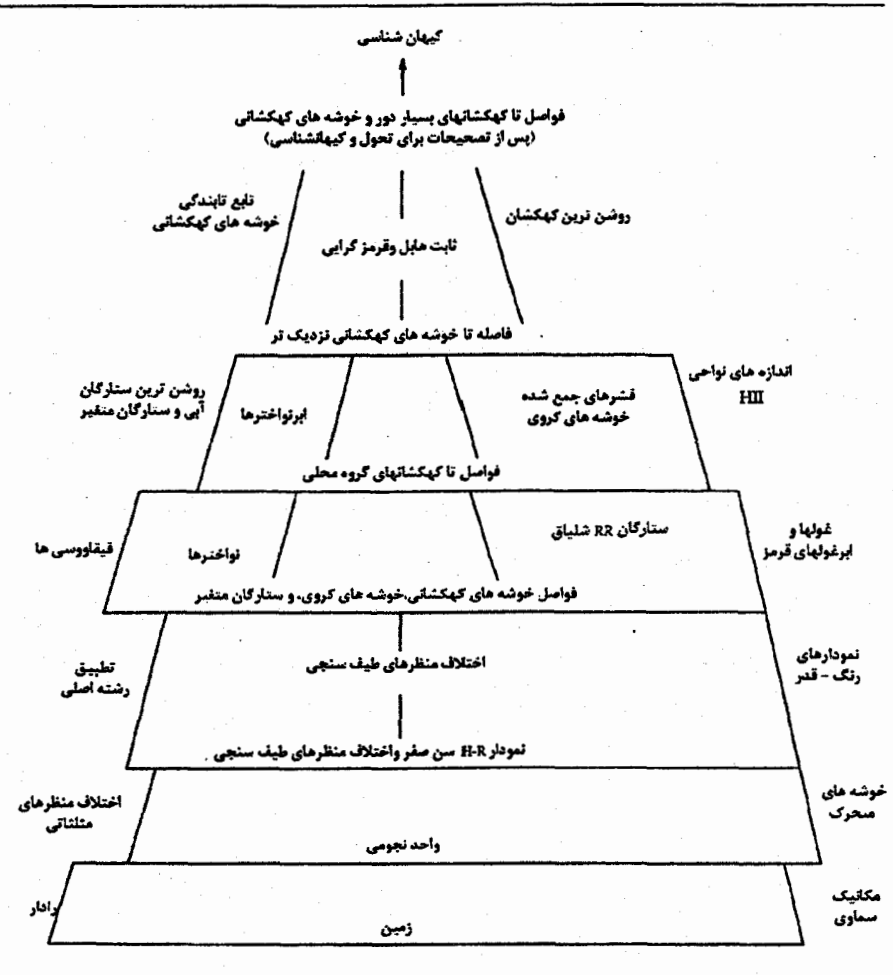

شکل ۲۲-۳ . هرم مقیاس – فاصله (مأخوذ از نمودار پی .دبلیو. موج`)

تجربه کاملتری از ستارگان متغیر نشان می دهد که، در حقیقت، نوار ناپایداری قـیقاووسی دارای پهنای محدودی در نمودار H-R میباشد، بنابراین دوره تناوب و تابندگی توابع دقیقی از یکدیگر نمی باشند. به علت اینکه مسیرهای تحولی نظری این ستارگان تقریباً افقی است و این مسیرها می توانند با آهنگهای مختلف برای ستارگان با تابندگیهای متفاوت بـه سـرعت طـی شوند، لذا نوار ناپایداری ممکن نیست به طور یکنواخت پر شود. به نظر می رسد شواهد از این دیدکه نوار به خوبی به عنوان لبهای که در بالا پهنتر از پائین تعریف شده است، حمایت میکند. «۵۰۴ - نجوم و اختر فیزیک مقدماتی (جلد دوم)

این بررسی۵ منجر به یک تهذیب میشوّد – رابطه L ــ P با افزودن جمله رنگ به آن به رابطه P–L–Cگسترش مييابِد. شِكِل دِقِيقِ آن موردِ بِجِثٍ مي باشد، اما ام. دبليو. فيست ` و ای. آر. واکر <sup>۲</sup> مثال<sub>ی</sub> به صورت زیر پیشنهادکردهاند

$$
\langle M_V \rangle = -\eta / \Delta \eta \log_{1} P
$$

+  $Y/Y($   $\langle B_{0}\rangle$  +  $\langle V_{0}\rangle$  ) -  $Y/Y$  $(Y - \tau \tau)$ 

البته، نماد براکت به معنای متوسط گرفتن میآبشد، اما در این حالت بایستی متوسط برحسب واحدهای شَبَارَ گَرفته شود و سپس به قدر تبدیل گردد. اندیس صفر دلالت بر این دارد که رنگها بایستی قرمززدایی شوند.

متاسفانه، روشهای واقع بر زمین تنها می توانند قیقاووسی ها را تـا فـاصله حـدود Mpc؟ مشخص کنند. برای دلائل نشان داده شده در فصل ۲۳، این روش برای تعیین  $H$ قابل اعتماد، كافي نمي باشد. HST بهبود يافته به توسعه كستره كار قابل اعتماد قيقاووسي به حداقل ٢٠Mpc کمک خواهد نمود،که در این گستره خوشه سنبله قرار میگیرد. هنوز واقعاً ایــن مــقدار کــافـی نیست، و نیازمَند به الحاق روش قیقاووسیٔ اولیه به روشهای ثانویه بحث شده در بخشهای بعد مىباشيم.

خوشههای کروی

经停机 240度元

دلایل فراوانی داریم تا باور کنیم که ستارگان جمعیت II پیر از یک کهکشان تا کهکشان دیگ ر اندکی تفاوت دارند. (این موضوع در مورد ستارگان جمعیت I درست نمی باشد زیرا کهکشانها می توانند خصوصیات فلزی کاملاً متفاوتی ذاشته باشند.) بنابراین، شانسلی تحالی برای پیداکردن شمعهای استاندارد در جمعیت II داریم. یکی از بهترین وسائل استفاده از تابع تابندگی خوشه کروی می باشد (GCLF) . این تابع تابندگی به طور قابل ملاحظهای با توابع تابندگی ستارهای يا كهكشاني فرق دارد [بخشهای (٢-٢ (الف)) و (٢٣-١ (د)) ] كه در آنها می بينيم هــمواره تعداد اشیاء با تابندگی های کم رو به افزایش هستند. در حالت GCLF ، منحنی تقریباً گاوسی شکل بوده و شکل تابعي به صورت زير است  $\phi(m) = Ae^{-\frac{(m-m_*)^2}{2}}$  $(0 - \tau \tau)$  در اینجا A یک سازه بهنجارش است که می تواند از یک کهکشان به کهکشان دیگر فرق کند، اما به نظر می رسد نقطه برگشت M، تاوردا بوده و بنابراین می تواند به عنوان یک شمع استانداردِ مورد استفاده قرار گیرد.

توسط چندین مطالعه، دادههای گروه محلی، گروه لیو ۱، خوشه فورناکس ۲، و خـوشه سنبله جمع آوري شدهاند. نتايج در توافق مي باشند و دلالت بر اين دارند كه، در صافي B،  $\langle M_{\bullet} \rangle = -\frac{\rho}{\rho} \pm \frac{1}{\rho} \frac{\rho}{\rho}$  (9-17) المساويلي والمرادي

والمشارع والمشارع فوارانست الاوالا والموارد والهارا والهوائم المتعاشيهم نواخترها به علت اینکه نواخترها [بخش (۱۸-۵ (الف))] بسیار تابان هستند (۱۰- ≈ M در بیشینه) و آنها به جمعیتهای ستارهای پیر متعلقاند، در نتیجه آنها نیز به عنوان شمعهای استاندارد منفید میباشند. در اینجا روش به مشاهدهای که بر مبنای رابطه بین بیشینه تابندگی و آهنگ کاهش آن استوار است، اعتماد دارد. جي. جي. کوهن <sup>۲</sup> چنين بدست آورده است

 $M_V^{\text{max}} = -9/98 - 7/71 \log(m)$  (1.1.7.7)

که m آهنگ متوسط کاهش برحسب واحدهای قدر در روز در خلال دو قدر اولیه میباشد. این نتیجه نمایش خوبی برای نواخترهای کهکشانی و احتمالاً نیز برای نـواخـترها در کـهکشانهای <mark>ديگر مَيْ بِاشْدِ</mark> 1997 كَتْبْ الْمُحْمَدِ الْمَسْتَمَرْ الْمُحْمَدِ الْمَسْتَمِينَ الْمُحْمِدِينَ وَالْمَسْتَمَرَّ الْمُحْمَرِ الْمَرْحَ ع الأساء الأماني الموجود التي يولد المستوجب من إليه من المستوجب الأماني الأمريكي والأمريكي والمتوجب و

ابر نواخترهای نوع Ia

تمام ابرنواخترها شبيه هم نيستند [بخش (١٨-۵ (ب)) ]. آنها مي توانند از چند نوع ستاره اوليه بوجود آمده باشند. بهر صورت، زیر رده نوع Ia ابر نواختر، که هیچ نوع خـطوط هـیدروژن و هلیومی در طیف های نوری دارا نمی باشند، ممکن است از اجدادی سرچشمه گرفته باشد که در سراسر جهان به طور یکنواخت وجود دارند. این گونه فکر میشود که اینها کوتولههای سـفید کربن – اکسیژنی می باشند که نزدیک به حد چاندراسکار هستند. اگر آنها در سیستمهای دو تایی نزدیک واقع باشند، مواد کافی را از همدهای خود برافزایش می نمایند تا از حد تجاوز کرده و بنابراین فروریزش می نمایند – راه افتادن یک واکنش گرمایی که ابرنواخترهای بسیار تـابان را تولید میکند. یکی از بهترین تخمینهای بیشینه تابندگی به صورت زیر است

2- Fornax cluster

1- Leo group 3- J.G. Cohen

۵۰۶ نجوم و اختر فیزیک مقدماتی (جلد دوم)

### $M_B = -\lambda / \gamma \tau \pm \frac{1}{\lambda} + \Delta \log(h)$  (11-17)

منحنیهای نوری ابر نواخترهای نوع Ia از تلاشی رادیواکتیو <sup>۵۶</sup>Ni و <sup>۵۶</sup>Co نتیجه مــیشوند. پراکندگی بیشینه تابندگی هاکوچک است. و این مقدار احتمالاً از بازه کوچک اجرام هستههای ستارهای که منفجر میشوند، نتیجه شده است.

به وضوح، ابر نواخترها شانس یگانهای را برای تعیین فواصل پیشنهاد مینمایند. قلههای تابندگی های آنها در مجموع کسر عـمدهای از تـابندگی کـهکشانهای مـهماندارشـان را تشکـیل میدهند. بنابراین، آنها در فواصل بسیار دور قابل رویت میباشند. یک مساله اصلی مربوط به این میشودکه مشاهده آنها نمیتواند پیش بینی شود، بنابراین جستجوها در ایـن زمـینه بـه استفاده از زمان بیشتر تلسکوپ مربوط میشود و ممکن است آنها را از آغاز تا بیشینه نـور از دست بدهيم.

رابطه تولی –فیشر

آر. برنت تولی <sup>۱</sup> و ریچارد فیشر <sup>۲</sup> دریافتندکه قدرهای مطلق (در نور آبی)کهکشانهای مارپیچی و پراکندگیهای بسامد ۲۱ سانتی متری نشرهای HI آنها به خوبی بهم مربوط می باشند. هر چه خط ۲۱cm پهنتر میشود، تابندگی کهکشان بیشتر میباشد. خط ۲۱cm نشری از گاز خنثی در قرص یک کهکشان مارپیچی نتیجه میشود، که توسط حرکت چرخشی پهن شدگی پیدا میکند (عموماً در بازه x+- ١٠٠) . بنابراین رابطه تولی – فیشر (T–F) رابطهای بین سرعت چرخشی و تابندگی می باشد. البته، این نتیجهای فیزیکی مـیباشد؛ بـیشینه سـرعت دایـرهای .<br>مدارهای ذره گازی توسط جرم محدود به داخل مدار تعیین میشود، و تابندگی کـهکشان نـیز توسط تعدادکل ستارگان تعیین میشودکه در نتیجه به جرم بستگی دارد.

. موفقیت این روش بستگی زیادی به اصلاحات خاص دارد. اولین اصلاح مربوط به تصحیح پهنای چرخشی خط KR ۲۱cm برای آثار تمایل میباشد. هم چنین اهمیت دارد پهناها را ب روش متقاعد کنندهای اندازهگیری نمود زیرا خط نمایه ۲۱cm به شکل جعبه مانند نیست. آیا بایستی پهنا رااز قلهها، نقاط پ توان، نقاط ۲۰٪ توان، یا از نقاط اختیاری دیگری اندازه گرفت؟ به علاوه، استفاده از رابطه T – Fکه در ابتدا در نور آبی بکار برده شده، مشهور به این است که توسط گرد و غبار داخل کهکشان تحت تاثیر قرار گرفته است. بنابراین، بسیار بهتر است این اندازهگیری

1- R.Brent Tully

2- Richard Fisher

را در فروسوخ تدارک به بینیم [روش IRTF، شکل (۲۲–۴) را ملاحظه کنید]. در نوارهای I و H، روابط تنظيم شده عبارتند از

$$
M_{I} = -\lambda / \nu \gamma (\log W_{R} - \gamma / \Delta)
$$
  
\n
$$
M_{I} = -\lambda / \nu \gamma (\log W_{R} - \gamma / \Delta)
$$
 (17-17)  
\n
$$
-\gamma \cdot / \gamma \pm \cdot / \lambda \cdot
$$

$$
M_H = -\frac{1}{\delta} \left( \log W_R - \frac{1}{\delta} \right)
$$
  
- \frac{1}{\delta} \left( \log W\_R - \frac{1}{\delta} \right)

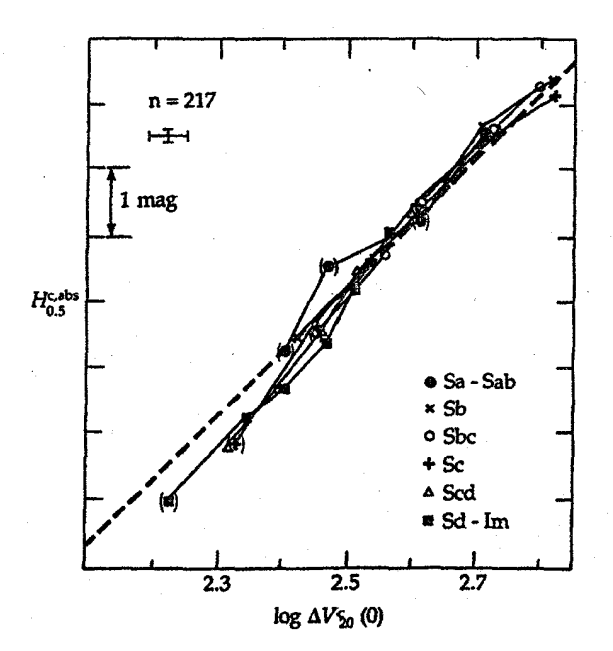

شکل ۲۲-۴. رابطه تولی - فیشر در ناحیه فروسرخ. در اینجا ترسیمها مربوط به قدرمطلق فروسرخی در مقابل سرعت چرخشی بیش از ۲۰۰ كهكشان مارپيچي مي!شند. خط بـريده مـتوسط تـمام مـقادير است. (انتخاب شده از نمودار ترسیم شده توسط ام. ایرونسون \)

.<br>۵۰۸ - نجوم و اختر فیزیک مقدماتی (جلد دوم)

تأيع تابنگي سحابي شياروئما مستقل المستقل المستقل المشاركيون المستقل المستقل المستقل سحابی های سیارهنما اجرام بسیار روشنی هستند که به جمعیت ستارهای خاصی تعلق ندارند و به نواحی شکلگیری ستارهای در کهکشانها مربوط نُمّی شوند. بنابراین، می توانند در بیضوی ها و در قسمتهای تاریک نشده مارییچی ها مشاهده شوند. به علت اینکه حدود ۱۵٪ از آنها نور خود را در خط ۵۰۰۷لگسیل میدارند، با استفاده از صافی با پهنای باریک در این طول موج می توان پیوستار ستارهای را حذف کرده و سحابی سیارهنما را برجسته نمود. به طور کلی، تابندگی یک سحابی سیارهنما می تواند به خوبی از شار ۸۵۰۰۷توسط رابطه زیر تخمین زده شود

$$
M = -\gamma/\Delta \log (F_{\Delta + \nu}) - \gamma/\gamma \tag{15-17}
$$

فايده تابع تابندگي سجابي سيارهنما: (PNLF) به عننوان روش فناصله، در ابتدا منتكي بنر مشاهدهای است که یک قطع جهانی در تابندگی  $M^*$  وجود دارد. بنابواین  $M^*$  میتوانــد بــرای کهکشانهای مختلف با تعیین توابع تابندگیشان که با شکل زیر تطبیق دارند، مقایسه شود  $N(M) \propto e^{N(N+1/M)} (1-e^{\tau (M^* - M)})$  $(10 - 77)$ 

 $D_n-\sigma$ رابطه $D_n-\sigma$ این روش توسط دی. لیندن – بل ۱ ، اس ام قبال ۲ ، دی. بوراسـتین ۲ ، آر. ال. دیــویس ۲ ، ای. درسـلر °، آر. جـلي. تـرلويج °، وگـرّي وگـنر '` (LFBDDTW) طـراحـي شــد. آنـها یک توصیف کننده منفرد  $D_n$ را پیداگردند که راهمی عـالی بـرای تـرکیب اطـلاعات حـاصل از تابندگی و روشنایی سطحی به صورت یک پارامتر منفرد، بود.  $D_n$ به صورت قطر دایرهای که روشنایی سطحی جمعٔآوری شده یکِ کهکشان E برابر ۲۰/۷۵ قدر بر مجذور ثانیه قوسی در نوار نورسنجي B باشد، تعريف شده است. پراكندگيّ سرعت o در فواصل شعاعي گوناگون از هسته کهکشان متفاوت می باشد، و بنابراین، لازم است برای آثـار روزنــه اصبـلاح شــود. بــعد از اینکه  $D_n$ و  $\sigma$ معلوم شوند، فاصله (به طور نشانهای برحسب واحدهای سرعت) توسط رابطه زیر داده می شود at in programships of the c

1- D. Lynden - Bell 3- D. Burstein 5- A. Dressler 7- Gary Wegner

2- S.M. Faber 4- R. L. Davies 6- R. J. Terlevich

 $\omega \rightarrow \frac{1}{2} \partial^2 \omega \partial^2 \omega \rightarrow -\frac{1}{2}$
فصل بیست و دوم - قانون هابل و مقیاس فاصله  $0.9$ 

 $\label{eq:3.1} \frac{1}{2}\left(1-\frac{1}{2}\left(\frac{1}{2}\right)\right)\left(1-\frac{1}{2}\left(\frac{1}{2}\right)\right)\left(1-\frac{1}{2}\left(\frac{1}{2}\right)\right)\left(1-\frac{1}{2}\left(\frac{1}{2}\right)\right)\left(1-\frac{1}{2}\left(\frac{1}{2}\right)\right)\left(1-\frac{1}{2}\right)\left(1-\frac{1}{2}\right)\left(1-\frac{1}{2}\right)\left(1-\frac{1}{2}\right)\left(1-\frac{1}{2}\right)\left(1-\frac{1}{2}\right)\left(1-\frac{1}{2}\right)\left(1-\frac{1}{2}\$ 

$$
\log(R_e) = 1/\tau \log(\sigma) - \log(D_n)
$$

$$
+\log\left(\frac{1+\sqrt{2}}{1+\sqrt{2}}\right)+\sqrt{2}\sqrt{2}\tag{18-77}
$$

در اینجا واحـد  $\sigma$ کـیلومتر بـر ثـانیه، و بـرای  $D_n$ بـرابـر ۰/۱ ثـانیه قـوسی مـیباشد. اصـلاح كيهان شناسيّ بر اين حقيقت بنا نهاده شده است كه رابطه برايّ خوشه گيسو كه انتقال به قرمز متوسط آن حدود ۷۰۰۰km/s می باشد، تنظیم شده است.

افت و خیزهای روشنایی سطحی

کم و بیش، برصافی توزیع نور درکهکشانهای بیضوی تاکیدکردِهایم؛ اما، اگر بتوانیم آنها را با قدرت تفکیک کافی به بینیم، آنها بسیار شبیه به خوشههای کروی خیلی بزرگ حاوی ستارگان منفرد می باشند. گسستگی ستارگان سبب دانهای شدن داتی در نور حاصل از کهکشانهای بیضوی که افت و خیزهای روشنایی سطحی نامیده میشود، میگردد. حتی اگر نتوانیم کهکشانها را به ستارگان منفرد تجزیه کنیم، ولی قادریم تغییرات روشنایی از یک پیکسل به پیکسل دیگر را به علت اینکه هر پیکسل تنها شامل چند ستاره غول است که در اکثر نور فرود آمده بر پـیکسل مشارکت دارند مشاهده کنیم، و تغییرات آماری در تعداد این چند ستاره وجود دارد. ستارگانی که اکثر نور را تشکیل میدهند دارای قدر افت و خیزی  $\overline{m}$ می باشند. دو کهکشان در فواصل متفاوت نمي توانند توسط روشنايي متوسط يک پيکسل در موقعيت معلومي در کهکشان تشخيص داده شوند زيرا روشنايي سطحي اجرام از فاصله مستقل مي باشد. اين واقعه رخ مي دهد زيرا تعداد ستارگان مشارکت کننده در یک پیکسل معین به صورت ک $d^\chi$ زیاد میشوند، امـا شـار آنـها بـه صورت آ $d$ کاهش می یابد. بهر حال، هر چه کهکشان دورتر باشد صبافتر بسه نـظر مــی(سد، بنابراین افت و خیزها برای تعیین فاصله مورد استفاده قرار میگیرند.

واضح است که بایستی دقت زیادی نمود تا مطمئن شویم که نواحی بکار رفته از کهکشانها برای اندازهگیری افت و خیزها بایستی عاری از دیگر علل تغییر نور نظیر رگههای گرد و غباری داخلی باشند. این کار به خوبی توسط مشاهدات صاف<sub>ی</sub> B انجام شده است زیرا نور آب*ی* توسط گرد و غبار بسیار زیاد تحت تاثیر قرار میگیرد. بهر صورت، بعد از آنکه نواحی تعیین شــدند، بهترین دادههای مشاهده شده در ناحیه فروسرخ میباشند زیرا غولهای سردکه در اکثریت نور مشارکت دارند در طول موجهای بلند روشنتر می باشند. برای مشاهدات اهمیت داردکـه یک  $\overline{m}$  زمان نوردهی کاملاً طویل داشته باشیم تا تعداد ۵ تـا ۱۰ فـوتون بـازاء هـر سـتاره بـا قـدر

اندازهگیری شوند. سرانجام، تابندگی متوسط  $\overline{L}$ به صورت زیر تعریف می شود.

$$
\overline{L} = \frac{\sum n_i L_i}{\sum n_i L_i}
$$

جی. تونری <sup>۱</sup> این روش را تنظیم کرده ، و بر پایه M۳۱، M۳۱، و NGC۲۰۵، در نوار I دریافت

$$
M_I = -\gamma/\Lambda \gamma + \gamma/\cdot (V - I) \tag{1V - Y\gamma}
$$

که رنگ I-V مربوط به کل کهکشان میباشد.

درک بهتری از کهکشانهای بیضوی اکنون بر میگردیم تا به بینیم آیا میتوانیم به درک بهتری از کهکشانهای بیضوی بىرسیم. اگـر فرضهای ساده و معقولی بنمائیم که تمام بیضوی ها روشنایی سطحی یکسـانی دارنـد، آنگـاه تابندگی آنها برحسب شعاعشان به شکل  $R^{\gamma}$  تغییر خواهد کرد،که در اینصورت تمام آنها نسبتهای یکسان  $\frac{M}{L}$ خواهند داشت، و قضیه ویریال بکار میرود (در نـماد فـعلی  $\frac{M}{R}$ ه )،  $L \propto \sigma^{\mathfrak{e}}$  سپس می توانیم مستقیماً به رابطه مهمی که توسط اس ام. فابر و آر. ای. جکســون ۲ کشف شد، برسیم. به وضوح از قضیه ویریال دیده میشود این نتیجه فیزیکی است زیرا تابندگی یک کهکشان به تعداد کل ستارگان و بنابراین انرژی پتانسیل گرانشی، در صورتی که پراکندگی سرعت به انرژي جنبشي مربوط باشد، وابسته مي باشد. اساساً، مي بينيم كه اين روش مستقيماً برای تعیین فواصل مورد استفاده قرار خواهد گرفت در صورتی که به طور درستی تنظیم شده باشد. بهر حال، اس. دژورگوسکی <sup>۳</sup> و گروه LFBDDTW پیشنهادکردندکه یک صفحه اساسی  $\log\!R_e$ ، وجود دارد که بیضوی ها در فضای سه بعدی آن را اشغال میکنند و محورهای آن  $I_e$  ، ، و  $\sigma$ میباشندکه  $I_e$ روشنایی سطحی در نصف شعاع نوری ع $\frac{K_e}{\gamma}$ است. معادله این صفحه اساسی به صورت زير است

$$
R_e \propto \sigma^{1/\Upsilon \varphi} I_e^{-1/\Lambda \Omega} \tag{1\Lambda - \Upsilon \Upsilon}
$$

كه به رابطه فابز- جكسون اصلاح شده منجر مي شود  $L \propto \sigma^{1/\gamma} I_{\rho}^{-1/\gamma}$ 

به علت اینکه بیضویها در این فضا صفحه دوبعدی را اشغال میکنند، لذا تنها دو پارامتر مستقل

1- J. Tonry

3- S. Djorgovski

فصل بیست و دوم – قانون هابل و مقیاس فاصله ۵۱۱

از سه کمیت قابل مشاهده وجود دارند. تعریف  $D_n$ به ما اجازه میدهد که تقریباً صفحه را از نیم رخ به بینیم و بنابراین آن حساس ترین شاخص تابندگی و در نتیجه تخمین زننده بهتری از رابطه اصلی فابر – جکسون میباشد. به همان خوبی که رابطه  $\rho_n$  بنظر میآید تبا باشد، بـرای کهکشانهای منفرد هنوز قابل اعتماد نیست و وقتی خوب کار میکندکه اگر تعدادی از بیضویها بتوانند برای تعیین متوسط یک خوشه بکار روند.

به طور فیزیکی، این بحث در نهایت بـاین اسـتنتاج مـنجر مـیشودکـه حـالت امـروزی بيضوىها تقريباً توسط قضيه ويريال به صورت منحصر بفردى تعيين مىشود و آن مستقل از خصوصیات چگونه شکل گرفتن کهکشانها میباشد. IRTFاز میان دیگر روشهایی که هم اکنون بحث شد، شبیهترین مورد با آن میباشد زیرا این روش به طور غیرمستقیم انرژی های جنبشی و پتانسیل راکه در قضیه ویریال مشارکت میکنند، اندازه میگیرد. بهر حال، مارپیچیها آنگونه که پیش بینی میشود بیضویها رفتار میکنند، عمل می نمایند. و بنظر می رسد مشــارکت عــمده مربوط به وضعیت امروزی مارپیچیها ناشی از فیزیک شکلگیریشان میباشد.

## $H_\circ$  (ج) تفکیکی برای مقدار)

با روشهای قدرتمند سیاههبندی شده در قسمت قبل، آیا سرانجام می توانیم ثابت هابل را بهتر از عدم قطعیت سازه ۲ تعیین کنیم؟ از منظر تاریخی، بازه گسترده  $H_\circ$  توسط دو گروه مسلط شده است. ای. ساندیج ` و جی. تامان <sup>۲</sup> مقادیر  $H$ را بین ۵۰ و km/s.Mpc ۶۰km/ گزارش کردند، و جی. دوکورز <sup>۳</sup> مقدار آن را بین ۹۰ تا ۱۰۰km/s.Mpc پیدا کرد. عدم قطعیتهای گزارش شـده توسط هرگروه آنقدرکم بودندکه مقدار پیدا شده توسط گروه دیگر به خـوبـی خـارج از بـازه مفروض ممكن قوار داشت.

امروزه، وضعیت تا حدی کمتر دو قلهای است. بازه مقادیر منتشر شده  $H_\bullet$  تقریباً پیوسته است و از ۴۵ تا km/s.Mpc ۹ قرار میگیرد. برای این اختلافها سه دلیل وجود دارد. اول، فقدان تنظیم کنندههای نزدیک برای اکثر روشـها. مـثلاً، نـزدیکترین قـیقاووسـیها حـدود ٢٠٠pc از خورشيد فاصله دارند، بنابراين تنظيم مستقيم توسط اختلاف منظر ستارهاى غـيرممكن است. برای رابطه IRTF، حدود ۱۵ کهکشان وجود دارند که فواصلشان به طور قابل اعتمادی توسط قیقاووسی ها و ستارگان RR شلیاق تنظیم شدهاند، اما اینها در ورای ۱۰Mpc وسعه نمی یابند.

1- A. Sandage

2- G. Tammann

3- G. deVaucouleurs

برای رابطه ۰۵ ـ Dn، هیچ بیضوی مفیدی درگروه محلی وجود ندارد، و تنها ۵ یا ۶ خوشه یاگروه در داخل ۲۰Mpc با تنظیم خوب موجود می باشند. دلیل دوم برای اختلال مربوط به انبساط غیریکنواخت جهان – شارش هابل – شاید تا فاصله ۵۰ تا ۱۰۰Mpc میباشد. این نتیجهای از خرکات تودهای است که در فصل ۲۳ مشروحتر بحث خواهد شد. گروههای مختلف فرضهای متفاوتی را بایستی برای این حرکات بکار برند. سرانجام، اختلافهای سیستمی بین روشها وجود دارد. نتایج و مقایسههای ابرنواخترهای نوع Ia و تابندگیهای کهکشان Sc I مقادیر کوچکتری از و افت و خیز روشنایی PNLF ، GCLF ،  $D_n$  ، IRTE ، و افت و خیز روشنایی  $H_*$ سطحی مقادیر بزرگتری را عرضه میدارند. اکثر محققین در این حوزه تصدیق میکنند که هنوز یک پاسخ قطعی نداریم، امـا بـه نـظر سـی رسد در شـرایـط فـعلی مـقادیر 4. لادر بـازه ۸۰ تـا ۸۵km/s.Mpc مناسب می باشد اگر چه این بازه دلالت بر عمری برای جهان دارد که به نـظر میرسد قطعاً کو تاه است. یک تفکیک ممکن برای مساله عمر در بخش (۲۶–۵) مورد بحث قرار خواهدگرفت.

#### کاربرد مفهومی

#### قيقاووسي ها و HST

نورسنجي متصل به زمين فيقاووسىها محدود به فواصل تا حدود ۴Mpc مى باشد؛ اين بازه کوچک بر توانایی ما برای تنظیم روشها جهت اندازهگیری  $H$ اثر میگذارد. به طور مشروح به بررسی اینکه چگونه ممکن است HST در این مساله ما راکمک کند، میپردازیم.

an<br>Kabupatèn Kabupatèn Kabupatèn I

انتظار داریم نورسنجی HST تا ۲۷/۰ ≈ V قابل اعتماد باشد. بـرای قـیقاووسی۵ای دوره تناوب کوتاه و تابندگی کمتر، بازه فاصله را با انتخاب ۱۰/۵ $V\approx + -B$ برای ستارگان بـا دوره تناوب ۱۰ روز محاسبه میکنیم. از معادله (۲۲-۷)، سپس نتیجه میگیریم ۴/۶−≈ <My>. بنابراین مدول فاصله برای حد HST برابر ۳۱/۶ $M = -M - m$ است، که به فاصله [توسط معادله (۶–۱۱)] ۲۱Mpc مربوط میشود.

حجم فضایی که در توان مطالعه HST است حدود ۱۵۰ بار بزرگتر از روشهای متصل به زمین می باشد. در داخل این حجم اکثر یا تمام ابر خوشه محلی [بخش ٢٣-٢ (الف)] با هزاران کهکشان نامزدکه ممکن است مشاهده شوند، قرار میگیرند. برای قیقاووسی های با دوره تناوب بلندتر و تابندگی بیشتر، حجم مورد اشاره حتی بزرگتر میباشد. in<br>1970 - Jan Berline

مفاهيم و معادلات كليدي

رابطه P–L برای قیقاووسی۵ای کلاسیکی پایهای است که مقیاس فاصله برون کهکشانی بر آن استوار شده است. 计转变 医自动性腹股沟 电电阻 化双元 网络古希伯

قانون هابل، v = Hd، وسیلهآی برای محاسبه فواصل تاکهکشانها تـامین مـیکند و نشـان می دهد که جهان به طور یکنواخت منبسط می شود.

تلسکوپ فضایی هابل دادههای بهتری را برای تعیین فـواصـل تـامین مـیکند. جـدیدترین روشهای فاصله در ابتدا به پیداکردن قدر به روش دنباله مـیbپردازد: پـالایش رابـطه P-L قيقاووسي رابطه P – L – C مي باشد (افزودن يک جمله رنگ). يک شکل آن بدين صــورت است

$$
\langle M_V \rangle = -\eta/\Delta \eta \log(P) + \eta/\eta \left( \langle B_z \rangle - \langle V_z \rangle \right) - \eta/\eta
$$

تابع تابندگی خوشه کروی دارای یک قله تابندگی است؛ نتیجه میگیریم که  

$$
= -9/9 \pm \cdot 179
$$

- ۱۰۰۰۰۰۰۰۰۰۰۰۰۵۲۵۲۵۱زای تابندگی بیشینه زیر هستند  
\n
$$
M_B = -\Lambda / \Upsilon \Upsilon \pm \frac{1}{2} \Lambda + \Delta \log(\Lambda)
$$

 $M_H = -9/\Delta \cdot (\log W_R - \gamma/\Delta \cdot) - 71/9 \sqrt{\pm 1/\Delta}$ 

تابع تابندگی سحابی های سیار نما دارای یک نقطه قطع می باشد که می تواند با مشاهده خط نشری [ OIII ] ۸۵۰۰۷ و توسط رابطه زیر به تابندگی تبدیل شود

$$
M = -\gamma/\Delta \log(F_{\Delta \cdot \cdot \nu}) - \gamma \gamma/\gamma
$$

رابطه  $\sigma$  – رابطه کهکشانهای بیضوی رابطهای قوی بین پراکندگی سرعت ستارهای داخلی کهکشان و قطر دایره در تراز هم شدت ۲۰/۷۵ قدر بر ثانیه قــوسی در صــافی B را نشــان می دهد. فاصله از رابطه زیر (برحسب واحد سرعت) پیدا می شود  $\log(R_e) = \sqrt{\gamma \cdot \log(\sigma) - \log(D_n)}$ +  $\log(\frac{1 + \sqrt{\pi z}}{1 + \sqrt{\pi z}, z})$  +  $1/\pi$ 

افت و خیزهای آماری پیکسل - به - پیکسل در روشنایی تصاویر کهکشان بیضوی ناشی از ستارگان در یک افت و خیز قدری می باشد که تابندگی آن برابر است با  $\overline{M_I}$  = -  $\frac{1}{\sqrt{2}}$  +  $\frac{1}{\sqrt{2}}$  +  $\frac{1}{\sqrt{2}}$  +  $\frac{1}{\sqrt{2}}$  +  $\frac{1}{\sqrt{2}}$  +  $\frac{1}{\sqrt{2}}$  +  $\frac{1}{\sqrt{2}}$  +  $\frac{1}{\sqrt{2}}$  +  $\frac{1}{\sqrt{2}}$  +  $\frac{1}{\sqrt{2}}$  +  $\frac{1}{\sqrt{2}}$  +  $\frac{1}{\sqrt{2}}$  +  $\frac{1}{\sqrt{2}}$  +  $\frac{1}{\sqrt{2}}$ 

چنین نتیجه شده است که کهکشانهای بیضوی در یک صفحه دو بعدی از فضای سه بعدی تعریف شده توسط  $\log\!R_e$ ,  $\log\!R_e$  و  $\log\!p$  قرار دارند. فرضهای ساده مربوط به خصوصیات کهکشان بیضوی صفحه اساسی را به توصیفی از رابطه فابر - جکسون  $L\propto c^{\mathfrak{F}}$ منجر مینماید. بدون شباهت با مارپیچیها، که در آنها حالت فیزیکی فعلی به شدت تحت تاثیر شـرایـَط زمان منشاء کهکشان بوده است، به نظر میرسد بیضویها در ابتدا تـحت تـاثیر پـایههای انرژیدار اساسی تری نظیر قضیه ویریال واقع شدهاند.

مسائل

۱. فاصله تقریبی بین کهکشان ما و ابرهای ماژلان ۵۰kpc است. قدر ظـاهری مشـاهده شـده ستارگان زیر در ابرهای ماژلان چه اندازه میباشد: (الف) یک متغیر RR شلیاق با دوره تناوب ۰/۵ روز (ب) یک قیقاووسی کلاسیکی با دوره تناوب تپش ۱۰۰ روز (ج) یک قیقاووسی جمعیت II با دوره تناوب ۱۰ روز ۲. برای پیداکردن فاصله اجرام زیر، مفیدترین روشهای تعیین فاصله کدامند: (الف) خوشه پروین

۳. خط جذب<sub>ی</sub> ستارهای Callk دارای طـول مـوج سکـون ۳۹۳/۳nm است. در یک کـهکشان خاص، خط CaIIk در طول موج ۴۱۰/۰nm مشاهده شده است. با فرض های زیر، فاصله تا كهكشان چقدر است

- $H = \vartriangle \cdot \frac{\mathrm{km}}{\mathrm{s.Mpc}}$  (الف
- $H=\cdots \frac{\text{km}}{\text{s.Mpc}} \left(\frac{1}{2}\right)$
- ۴. چگونه عمّر بدست آمده جهان [معادله (۲۲–۴)] تغییر خواهدکرد (الف) انبساط در حال كند شدن باشد (Hبا گذشت زمان كم شود) (ب) انبساط در حال تند شدن باشد (Hبا گذشت زمان زياد شود)
- (ج) چه نوع مشاهدای را می توان ترتیب داد که هر یک از این احتمالات صحیح باشند؟ ۵. اگر کهکشانهای نزدیک از قانون هابل پیروی نکنند، توضیح دهید چرا این طور است؟ ۶. با استفاده از بعضی از موادکشسانی که به سهولت در دسترس می باشند، قانون هابل را نمایش
	- دهيد.

- دور M M = ۵log (d ) ۵ میرای بدست آوردن قدرهای مطلق کهکشانهای دور M M = ۵log (d ) ۵ معادله استفاده میکنیم، فاصله d معمولاً توسط قانون هابل تخمین زده میشود. با استفاده از h در بخش (٢٢-٢ ب)، اين معادله را پارامتري كنيد.
- ۹. جـدول (۲۲-۱) تـعدادي از انـواع اجـرام مـورد اسـتفاده بـه عـنوان شـاخصهاي فـاصله را سیاههبندی کرده است. بیشینه فاصله قابل آشکارسازی برای هر یک از این شاخص کنندهها برای تـلسکوپی بـا قـدر حـدی ۲۵ + چـقدر است؟ (تـلسکوپ فـضایی هـابل قـادر بـه آشکارسازی اجرام با چنین روشنایی می باشد.)

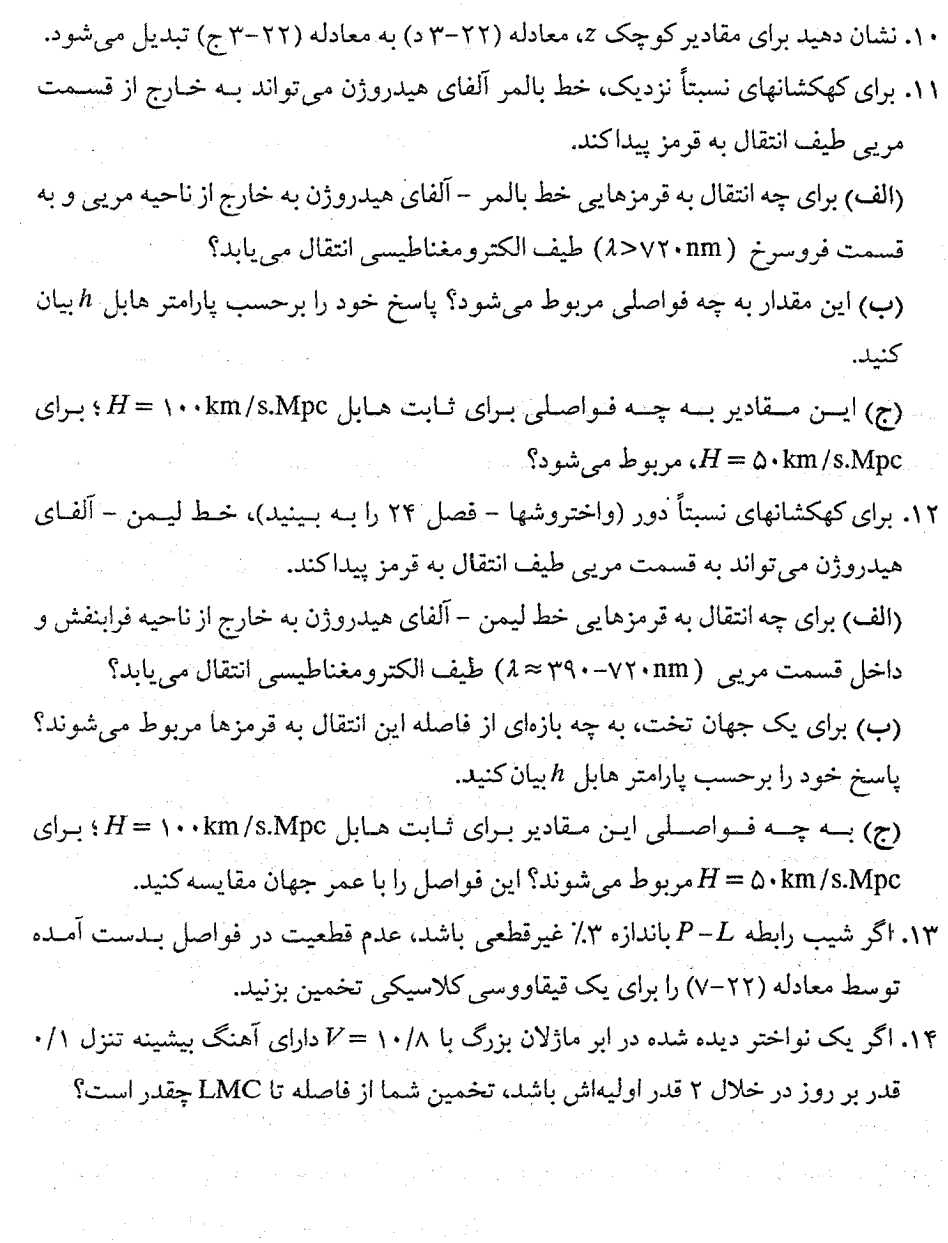

 $\mathcal{L}_\mathbf{a}(\mathbf{a}) = \mathcal{L}_\mathbf{a}(\mathbf{a}) = \mathcal{L}_\mathbf{a}(\mathbf{a}) = \mathcal{L}_\mathbf{a}(\mathbf{a}) = \mathcal{L}_\mathbf{a}(\mathbf{a}) = \mathcal{L}_\mathbf{a}(\mathbf{a}) = \mathcal{L}_\mathbf{a}(\mathbf{a}) = \mathcal{L}_\mathbf{a}(\mathbf{a}) = \mathcal{L}_\mathbf{a}(\mathbf{a}) = \mathcal{L}_\mathbf{a}(\mathbf{a}) = \mathcal{L}_\mathbf{a}(\mathbf{a}) = \mathcal{L}_\mathbf{a$ 

a de la filma de la companya de la filma de la filma de la filma de la filma de la filma de la filma de la fi<br>La filma de la filma de la filma de la filma de la filma de la filma de la filma de la filma de la filma de la

فُصل پيسٽ و سوم ساختار بزرگ مقیاس در جهان a<br>Kalif Manya ال<br>المناسبين والأول **人名**尔克 医血管  $\sum_{\substack{\mathbf{p} \in \mathcal{P}_\mathbf{p}(\mathbf{p}) \\ \mathbf{p} \in \mathcal{P}_\mathbf{p}(\mathbf{p})}} \mathbb{E}_{\mathbf{p} \in \mathcal{P}_\mathbf{p}(\mathbf{p})} \mathbb{E}_{\mathbf{p} \in \mathcal{P}_\mathbf{p}(\mathbf{p})} \mathbb{E}_{\mathbf{p} \in \mathcal{P}_\mathbf{p}(\mathbf{p})}$  $\sum_{i=1}^n\sum_{j=1}^n\frac{1}{j}\left(\frac{1}{j}\right)^2\left(\frac{1}{j}\right)^2\left(\frac$  $\label{eq:1} \frac{1}{2}\sum_{i=1}^n\sum_{j=1}^n\frac{1}{2\pi i\left(\frac{1}{2}\right)^2}\sum_{j=1}^n\frac{1}{2\pi i\left(\frac{1}{2}\right)^2}\sum_{j=1}^n\frac{1}{2\pi i\left(\frac{1}{2}\right)^2}\sum_{j=1}^n\frac{1}{2\pi i\left(\frac{1}{2}\right)^2}.$  $\frac{1}{2}\left\langle \frac{1}{2}\right\rangle \left\langle \frac{1}{2}\right\rangle \left\langle$ an<br>Serika P an<br>Kabupatèn Kabupatèn  $\mathbf{P} = \left\{ \mathbf{p}_{\text{max}} \right\} \left\{ \mathbf{p}_{\text{max}} \right\}$ a sa Tagairtí 13. April 1940

an di sebagai kecamatan Sebagai Selatan di Sebagai Selatan Selatan Selatan Selatan Selatan Selatan Selatan Sel<br>Sebagai Selatan Selatan Selatan Selatan Selatan Selatan Selatan Selatan Selatan Selatan Selatan Selatan Selata

تاکنون فقط به مقیاس بزرگ ماده موجود در جهان اشاره داشتهایم. مشاهدات اخیر این تصورات را به طور بنیادی تغییر داده است، یعنی تصوری که در آن کهکشانها در خوشههای کروی محاط شده و در زمینهای یکنواخت از کهکشانهاگرد آمدهاند را به تصوری که در آن ابر خوشههای زنجیر مانند در میان قسمتهای وسیعی از فضا به طور مارپیچی حرکت میکنند، تغییر داده است. این

نجوم و اختر فیزیک مقدماتی (جلد دوم)  $\triangle$  \  $\wedge$ 

فصل دربارهٔ ساختاری بحث میکندکه می تواند فسیل مناسبی برای مرحله زودتری برای تحول جهان باشد.

#### ۲۳-۱ خوشههای کهکشانها

اغلب کهکشانها شاید همهٔ آنها اعضای چند نوع خوشه باشند کهکشان راه شیری یکی از اعضای برجسته و مشخص گروه محلی کهکشانها است که خودش نیز بخشی از یک اَبَر خوشه محلی میباشد که شامل خوشه سنبله غنی نیز هست.

(الف) انواع خوشهها

روشهای مختلفی برای تعریف طبقات خوشههای کـهکشانی وجـود دارد، ولی سـادهترین آن روش جورج آبل <sup>۱</sup> میباشد. او خوشههای غنی را به خوشههای منظم و نامنظم تـقسیم.ِندی نمود. خوشههای منظم، سیستمهای غول با تقارن کروی و تراکم مرکزی زیاد می باشند؛ آنـها غالباً شامل هزاران کهکشان عضو می باشندکه هر کدام شاید هزار بار روشنتر از قدر مطلق ۱۵-باشند. تقریباً تمام اعضای خوشههای منظم یا بیضویاند و یاکهکشانهای S۰مستند، در حال<sub>ی</sub> که خــوشههای نــامنظم تــرکیبی از انــواع کــهکشانها مــیباشند. در مــیان خــوشههای نــامنظم کهکشانهایی به این شرح وجود دارند: (۱)گروههای کوچک، مثل گروه محلی ، (۲) تودههای مجزایی از زیر گروهها با چندین مرکز تراکم، و (۳) خوشههای بسیار بزرگ اما پراکـنده. تـابع تابندگی برای کهکشانها در خوشهها (تعداد کهکشانها در هر فاصله قدر جمع شده) نشان م<sub>ی</sub>دهد که تعداد زیادی کهکشان کم نور وجود دارند.

#### (ب)گروه محلی کهکشانها

کهکشان راه شیری و کهکشان زن به زنجیر بسته (M۳۱) نسبت بهگروه محلی که شامل حداقل ۲۰ عضو [جدول (۲۳-۱)] میباشد، درگروه کوچک کهکشانها برجستگی دارند. اعضای دیگر، کم نورتر و کم جرمتر هستند و به نظر میرسدکه به مقدار زیادی در اطراف یکی از دو کهکشان مارپیچی بزرگتر متمرکز شده باشند. طیف وسیعی از انواع کهکشانها، از سه کهکشان مارپیچی مهم (کهکشان خودی، M۳۱ و M۳۳) تاکهکشانهای بیضوی کوتوله و نامنظم درگروه مذکور

فصل بیست و سوم - ساختار بزرگ مقیاس در جهان ۵۱۹

قرار دارند. اغلب کهکشانها از نوع کوتولههایی با جرم و تابندگی کم هستند. گروه محلی حدود یک مگاپارسک در طول بزرگترین بعدش امتداد دارد [شکل (۲۳-۱)].

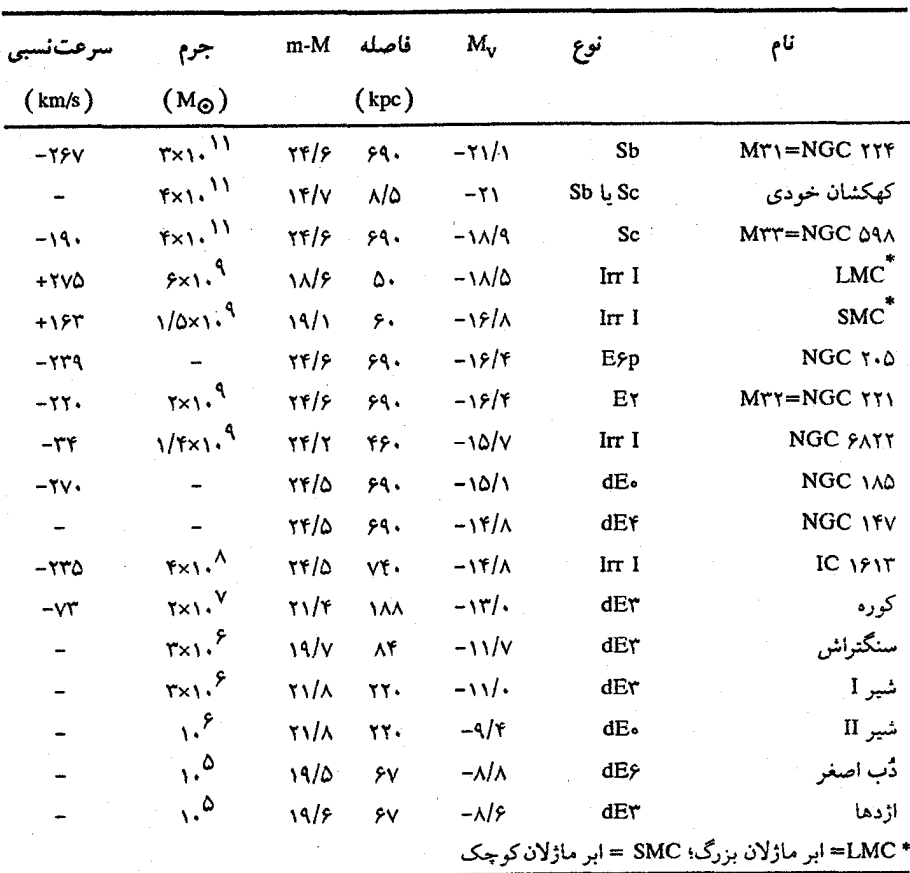

جدول ٢٣-١. اعضای منتخب گروه محلی

اهمیت گروه محلی نه تنها به این خاطر است که نزدیکترین خوشه میباشد، بلکه به این دلیل است که مطالعه کهکشانهای آن به طور جداگانه ما را قادر میسازد تا اطلاعات وسـیعی دربارهٔ مشخصات کهکشانها به دست آورده و آن گاه این دانستهها را برای قیاس کردن در مورد کهکشانهای دورتر به کار بریم. اعضای گروه محلی نیز به عنوان تنظیم کنندههای آستانهای برای بیان فواصل دور به کار برده میشوند. بالاخره، به این مطلب اشاره میشود که در مىقایسه بـا خوشههای دیگر، گروه محلی تعداد زیادی کهکشان را در بر نمیگیرد و این کهکشانها نیز دارای جرم زيادي نمي باشند.

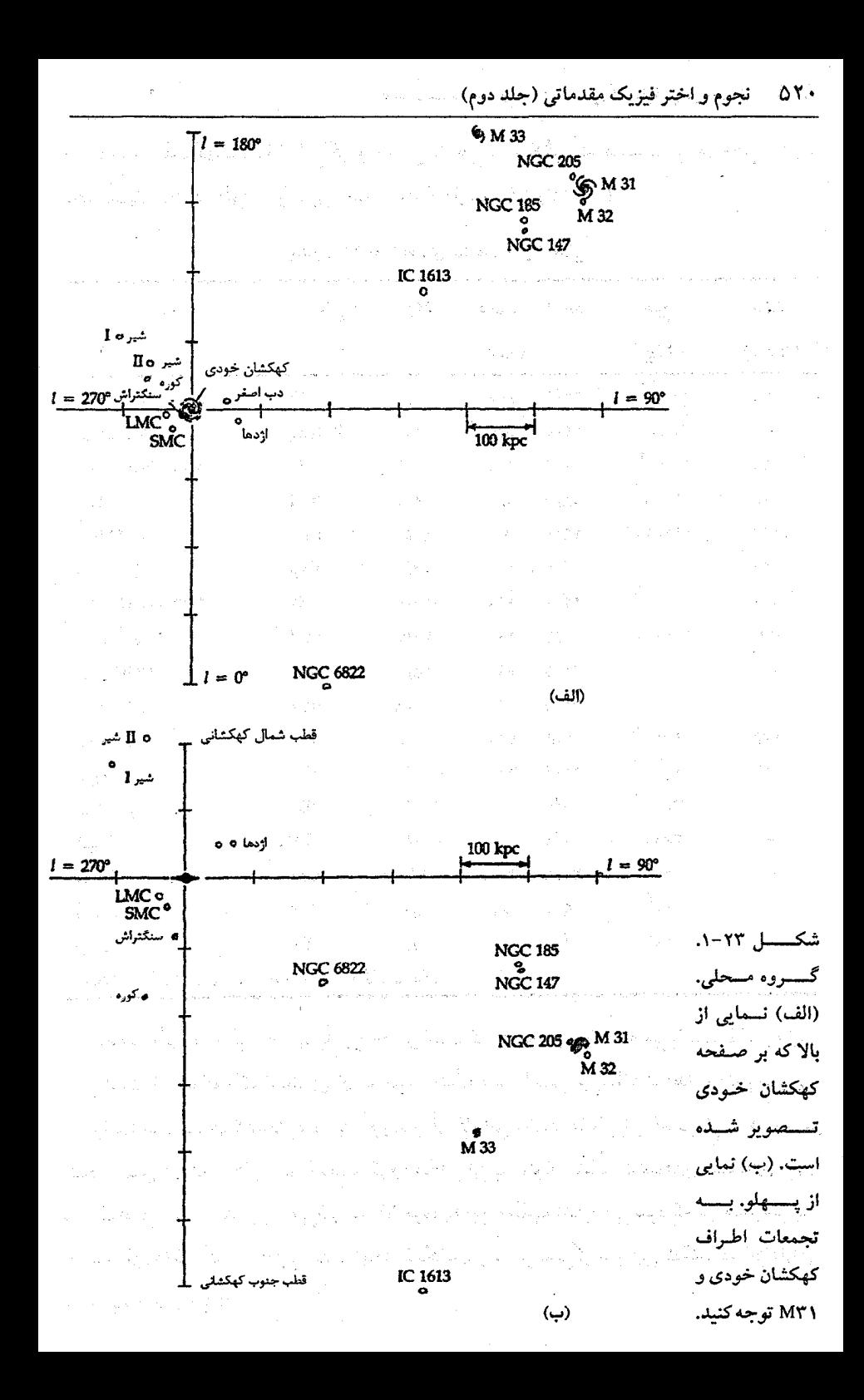

(ج) خوشههای دیگر کهکشانها خوشههای دیگر در گستر ای از گروههای متراکم تا تودههای خیلی شل قرار دارند. چند نمونه در جدول (۲۳–۲) سیاهبندی شدهاند. خوشه کوره که نسبتاً به ما نزدیکتر می باشد، شــامل انــواع زیادی کهکشان است هر چند، تعداد کل آنها فقط ۱۶ تا می باشد. خوشه بزرگ گیسو بیشتر از حداقل VMpc در فضا وسعت دارد و هزاران کـهکشان را شـامل مـی شود. از ایـن مشـاهدات  $M$ هیتوان دریافت که به طور نمونه یک خوشه حدوداً دارای ۱۰۰کهکشان روشنتر از ۱۶ – ۳ بوده و دهها میلیون سال نوری از خوشههای مجاورش فـاصله دارد. مـطابق طـبقهبندی آبـل، خوشه گیسو [شکل (۲۳–۲)] یک خوشه منظم است. دو کهکشان بزرگ و روشن بیضوی در نزدیک مرکز آن قرار دارند، که به نظر می رسد هر کدام توسط کهکشانهای دیگر احاطه شدهاند؛ خوشههای منظم و غنی دیگر مثل A۲۱۹۹ با کهکشانهای cD مشخص میشوند که اینها کهکشانهای ابرغول و بسیضوی شکسل بسا هسالههای وسسیع مسی باشند. مسئالهایی از خسوشههای نسامنظم عسبارتند از:

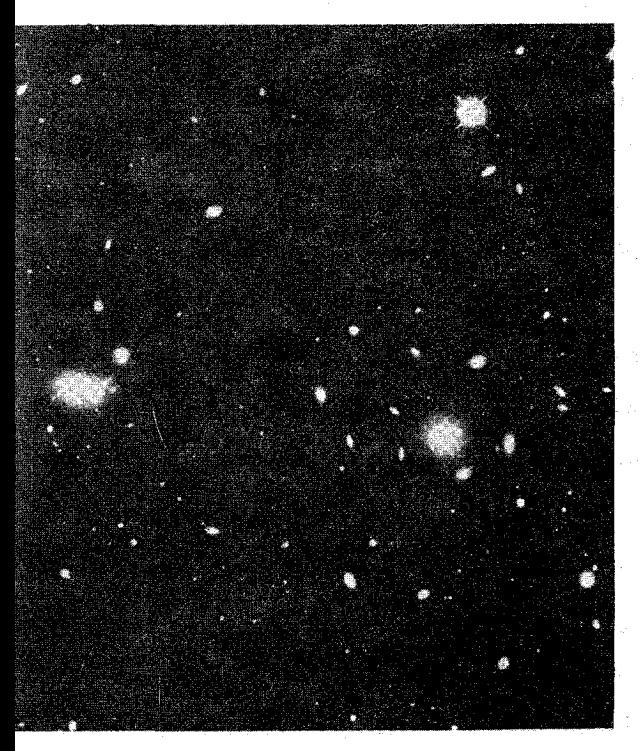

at the sense that we have the contract of

گـــروهمحلي، خــوشه هــرکول [شكــــل (٢٣-٣)] وخـــوشه سنبله. از تعداد ۲۰۵ کـهکشان روشنتر در خوشه سنبله، چهار كهكشان كه بيشترين روشنايي را دارند از نوع کـهکشان غــول بــــــــیضوی هســـــتند، ولی کهکشانهای بیضوی فقط ۱۹٪ را شامل میشوند در حال<sub>ی</sub> که درکــــهکشانهای خـــوشههای مــارپيچي ۶۸٪ را بـــه خــود اختصاص مىدهند. خوشه ســنبله ٌ ٧ را در فــضا اشــغال میکند کـه بـا در نـظر گـرفتن فاصلەاش ۱۵/۷Mpc، چىنين استنباط مــیشودکـه قـطر آن حدود ۲Mpc میباشد.

شکل ۲۳-۲. ناحیه مرکزی خوشه گیسو. (رصدخانههای نوری ملی)

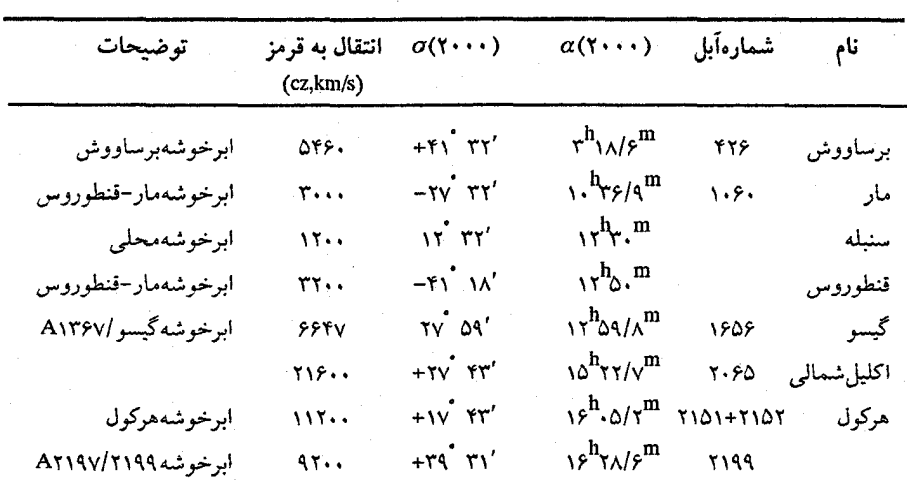

جدول ۲۳-۲ خوشههای کهکشانی انتخابی

(د) خوشهها و تابع تابندگ*ی ک*هکشانی ستارگان محلی دارای یک تابع تابندگی هستند، یعنی می توان به وسیله آن تعداد معینی ستاره را در یک گسترهٔ تابندگی یا قدر مطلق پیدا نمود. روش اساسی عـبارت است از ایـن کـه تـعداد ستارگان بسیار روشن (O B) کمتر از ستارگان با تـابندگی کـم (M V) مـیباشند [بـخش (۲-۱۴ الف)]. یک سلسله مراتب مشابهی برای کهکشانها در خـوشهها وجـود دارد. درگـروه محلی فقط سه کهکشان بیشترین تابندگی را دارند (راه شیری، M۳۱ و M۳۳)؛ اغلب کهکشانها درگروه محل*ی ک*وتوله با تابندگی کم هستند.کهکشانهای S۰دارای یک تابع تابندگی می باشندکه تا حدی مشابه تابع تابندگی ستارگان است.

خوشهها روش مستقیمی را برای تعیین تابع تابندگی کـهکشانها بـه دست مـی،دهند زیـرا می توانید گستره وسیعی از کهکشانها را با هم ببینید. می توانید تعداد کهکشانها را در گسترههای قدر ظاهری از روشنترین کهکشانها تـاکـم نـورترین آنـها شـمارش نـمائید. از آنـجاکـه هـمهٔ کهکشانهای واقع در یک خوشه حدوداً در یک فاصله هستند، وقتی که فاصله تا خوشه معلوم باشد، نموداری از تعداد کهکشانها برحسب قدر ظاهری به نموداری از تعداد کهکشانها برحسب قدر مطلق تبدیل میگردد. م(آبل فکر کردکه این فرآیند ممکن است برعکس باشد؛ شاید انطباق توابع تابندگی به روش جدیدی برای تعیین فاصله منجر شود. بهر صورت، این روش خوب کار نمیکند.) در اینجا اشکال اصلی این است کهکهکشانهای کوتوله کم شمارش شدهاند زیرا آنها در فواصل دور بسیار کم نور هسـتند. آبـل تـوابـع تـابندگی تـعدادی خـوشه را تـعیین کـرده

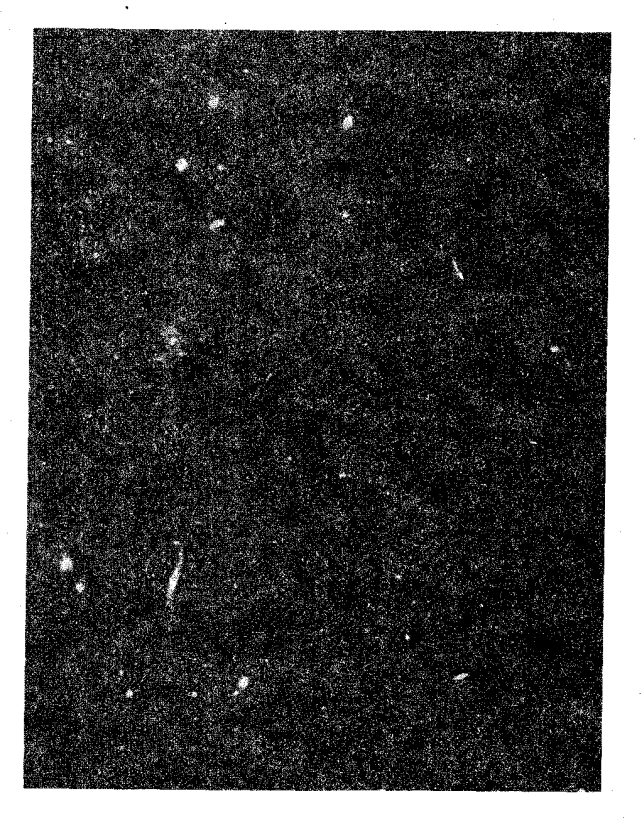

شکل ۲۳-۳. ناحیه مرکزی خوشه هرکول. (رصدخانه پالومار، انستیتوی فيْ أو دى كالبغرنيا)

و دریافت که تعداد کهکشانهای روشن بـا افـزایش تـابندگی سـریعاً کـاهش مـیLیابند [شکـل (۲۳-۴)]. این رفتار، این موضوع را به ما میفهماند که تعداد کهکشانهای با تابندگی کم در یک خوشه از تعداد کهکشانهای با تابندگی زیاد، بیشتر است.

اکنون مفهوم تابع تابندگی ( Lf.) را با جزئیات بیشتری بررسی میکنیم. این کار را به خاطر این انجام میدهیم که اگر .l.f را برای خوشهها بدانیم، آن گاه می توانیم: (١) جمعیت کهکشانهای کوتوله (غیرقابل مشاهده) در خوشهها، (۲) توزیعهای جرم در خوشهها، و (۳) فىواصىل تىا خوشهها را تعیین کنیم. یک تابع تابندگی اصلی، تعداد کهکشانها در بازهٔ تابندگی (یا قــدر) بـر واحد حجم از فضا را به دست میدهد. عبارت دقیق این تابع می تواند به شکلهای زیادی بیان

شود. پاول شچتر ` یک شکل تحلیلی برای .l.f جزئی ارائه دادکه برای نمونههای مـختلفی از كهكشانها مفيد و مناسب به نظر مى رسد:

$$
\Phi(L) dL = \Phi \cdot (\frac{L}{L^*})^{\alpha} \exp(-\frac{L}{L^*}) d(\frac{L}{L^*})
$$
 (1-YY)

 $L^*$  که در آن  $\Phi(L)$  چگالی کهکشانها درگستردهای از  $L$ تا  $L+d$ ،  $\Phi^*$  پارامتر بهنجار شده،  $\alpha$  یک تابندگی مشخص که در آن شیب تابع به سرعت تغییر مـیکند (در ۱۹/۴ – = Mg)، و  $\alpha$ شیب نمودار @ log برحسب  $\log\,L$  (برای  $L^*$ ) است. برای نـمونه در مـورد خـوشههای غنې پ<sup>۵</sup> – = q و

 $\Phi^* = \cdot / \cdot \cdot \Delta (H_s / \Delta \cdot)^{\mathsf{T}} / \mathrm{Mpc}^{\mathsf{T}}$ 

می باشد. [شکل (٢٣-۵)] نموداری از چنین توابعی را نشان میدهد.

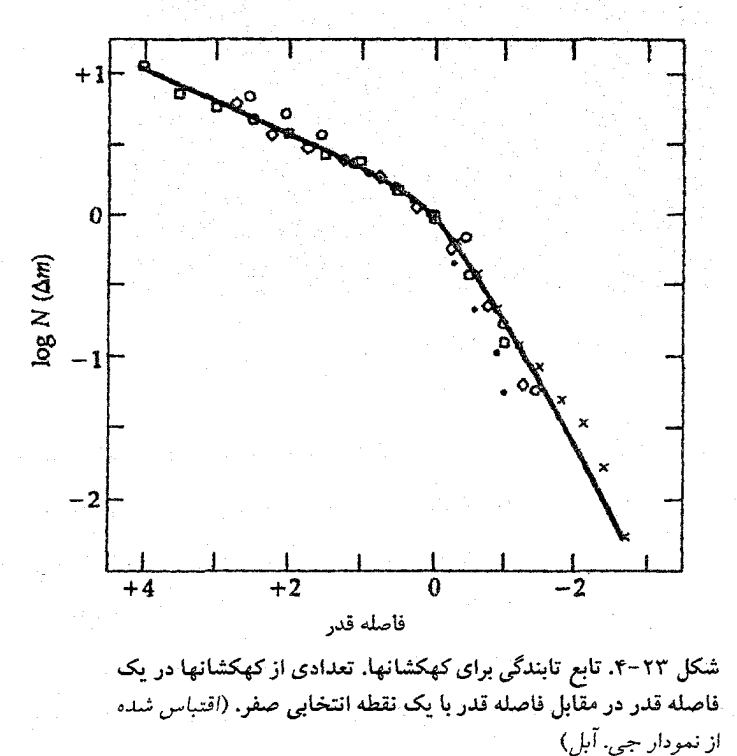

فصل بیست و سوم – ساختار بزرگ مقیاس در جهان ۵۲۵

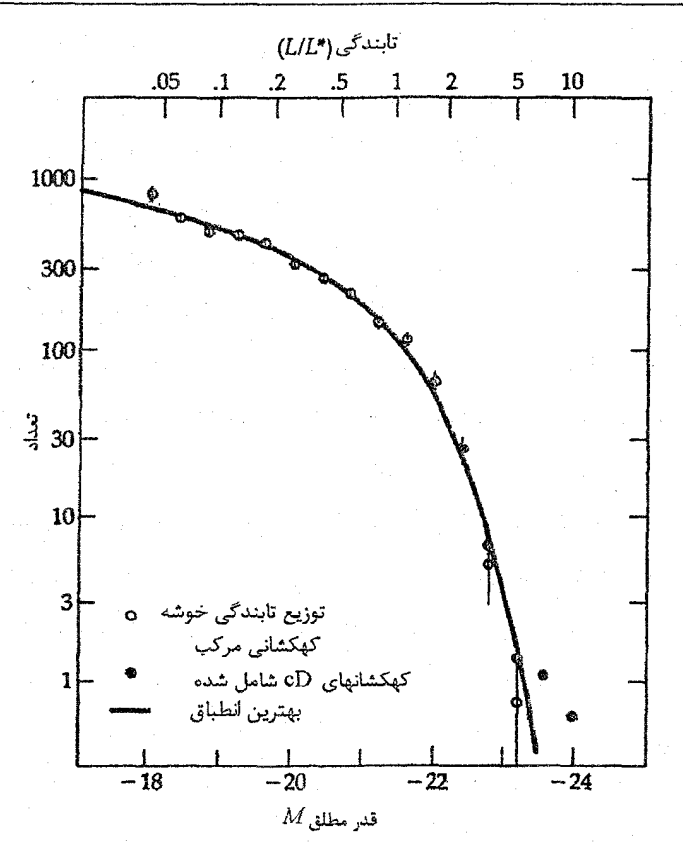

شکل ۲۳-۵. تابع تابندگی شچتر. (اقتباس شده از نمودار پی. شچتر)

تخمین زدن جرم این خوشهها مشکل است. همهٔ مادهٔ داخل آنها را نمی توان دید و علاوه بر این تمام کهکشانهای قابل مشاهده حد پایین تر جرم یک خوشه را به دست می دهند. به عبارت دیگر، اگر فرض شودکه خوشه به طورگرانشی مقید است، حرکت اعضای آن یک حد بالاتری را روی جرم آن به دست می دهد. گسترهٔ جرمها از ۱۰<sup>۹ تا ۱۰</sub>۱۵ برابر جرم خورشید می باشد. به هر</sup> حال، امکان اين که گفته شود تمام خوشهها مقيد و پايدار يا ناپايدار و در حال انبساط هستند، وجود ندارد. اگر آنها ناپایدار باشند، برآوردهای جرم در انتهای محدودهٔ کرانهٔ پایینتر قرار میگیرد.

(۵) آدمخواري کهکشاني؟ یک حقیقت قابل توجه در مورد خوشهها این است که – نسبت به اندازه کهکشانهای واقع در آنها -کهکشانها تا حدی نزدیک یکدیگر قرار دارند. این فاصله کهکشانی را با نـظایرشان در مـورد سیارات و ستارهها مقایسه کنید. در مـنظومهٔ شـمسی سـیارات در فـاصله حـدود ۱۰<sup>۵</sup> بـرابـر

اقطارشان از یکدیگر قرار دارند. در کهکشان خودی سـتارگان حـدود ۱۰<sup>۶</sup> بـرابـر اقـطارشان از یکدیگر فاصله دارند. اما، در یک خوشه فواصل کهکشانها از یکدیگر تنها ۱۰۰ برابر قطر یکی از کهکشانها است. حال، اگر به طور نسبی کهکشانها به یکدیگر بسیار نزدیک باشند، بـاید ایـن حقیقت را در نظر بگیرید که بیشتر کهکشانهای سنگین (کهکشانهای بیضوی ابرغول) حداقـل ۱۰۷ برابر سنگین تر از کهکشانهای سبک تر (کهکشانهای بیضوی کـوتوله و نـامنظم) هسـتند. نیروهای جزر و مدی می توانند سبب شوند تا بزرگترین کهکشانها طوری کهکشانهای کوچکتر را بشکنند تا ساختار آنها از هم پاشیده شده و بـه داخـلشان کشـیده شـوند. ایـن بـلعیده شـدن کهکشانهای کوچک توسط کهکشانهای بزرگ را *آدمخواری کهکشانی* <sup>۱</sup> میگویند.

باید دید چه مشاهداتی موید این ایده مـیباشند؟ بـعضی از سـتارهشناسان کـهکشانهای بیضوی ابرغول (cD) را به عنوان نوعی مشخص از کهکشانها در نظر میگیرند. خواص ویژه آنها عبارتند از: (١) هالههای وسیع با قطر بیش از یک مگا پارسک، (٢) چندین هسته (گاهی اوقات) و (۳) موقعیت آنها در مرکز خوشهها. این خواص مشاهده شده به اضافه مـحاسبات نظري حركات اين كهكشانها در خوشهها پيشنهاد مى كنند كه كهكشانهاي CDاز فرايند ادمخواري کهکشانی یعنی از برخوردهای نزدیک در مرکز خوشهها یا فروریزش مواد آنها بر اثر باریکههای حاصل از اعضای دیگر خوشهها به وجود می آیند. اصطکاک دینامیکی نیز ممکن است نقشی ایفاکند. تمام این فرایندها بر این فرض مبتنی است که کهشکانهای رشد یـافته در مـرکز چـاه پتانسیل گرانشی یک خوشه قرار دارند به طوری که مواد از کهکشانهای دیگر که در آن محل جمع شدهاند، آزاد می شوند.

بعضی مشاهدات موید این موضوع هستندکه (۱)کهکشانهای CD در مرکز خـوشهها بـا فاصله ۲۰۰kpc که حدود قطر یک کهکشان cD است، قرار دارند و (۲) نـورسنجی بـخشهای داخلی تر کهکشانهای CD نشان میدهد که آنها دارای همان خواص کهکشانهای E هستند که مواد جمع شدهاند و اين هالههاي وسيع را ايجاد كردهاند.

حداقل ۵۰ درصد از کهکشانهای cD بیش از یک هسته دارند. آیا ممکن است این امـر از فرآیند آدمخواری، به جای مانده باشد؟ مشاهدات اخْیر نیز موید این موضوع هستند. دادههای پدیده دوپلر نشان میدهند که هستههای داخل یک کـهکشان cD بـا تـندیهای نسـبی حـدود ۱۰۰۰km/s حرکت میکنند. در مقابل، ستارگان داخل یک کهکشان cD با تندی ۳۰۰km/s در

مدارهایی حرکت میکنند. از این رو، هستهها در یک کهکشان cD در دینامیک ستارهای شرکت ندارند. آنها بسیار سریعتر حرکت میکنند و سرعتشان آنها را از مرکز کهکشان بسیار دور می سازد. بنابراین، هستهها ممکن است کهکشانهای بیضوی عادی باشندکه نزدیک یکدیگر آمدهاند و از میان کهکشان cD عبور میکنند. اصطکاک دیتامیکی انرژیهای مداری آنها راکاهش میدهد به طوري كه اكنون به كهكشان cD مقيد هستند.

اگر چه کهکشانها عملاً ممکن نیست یکی شوند، مطمناً برخوردهای نزدیک را انجام داده و تحت تاثیر نیروهای جزر و مدی برهم کنش میکنند. این چنین بـرهم کـنشهایی اثـرات کـلی خواهند داشت. اولاً، همان طوري كه توسط برآمدگيهاي جزر و مدى زمين نشان داده شده است، مواد برآمدگیها روی هر دو طرف هر کهکشان به طرف خارج کشیده می شوند. ثانیاً، به خـاطر چرخش کهکشانها مواد آنها بعد از یک برخورد جزر و مدی، تکانه زاویهای خود را حفظ میکنند و به صورت جریانهای کمانی شکل حرکت میکنند. بنابراین، انتظار میرودکه برآمدگیهای جزر و مدی به عنوان پلمی دو کهکشان راکه به طور جزر و مدی برهم کنش دارند به یکدیگر وصل نماید و ممکن است دم آنها در جهات مختلف، از یکدیگر دور شوند. آیاکهکشانهایی با چنین برهم کنشهایی رویت شدهاند؟ بسیاری ازکهکشانها با شکلهای به خصوص - آنهایی که در داخل شکل استاندارد هابل قرار نمیگیرند - وجود بعضی از مشخصات برهم کنشهای جزر و مدی را نشان میردهند. یک مثال عالی جفت کهکشان NGC ۴۰۳۸ و NGC ۴۰۳۹ [شکل (۲۳-۶)] میباشند. در این جا پلی از مواد بین کهکشانها و دم آنهاکه در جهت مخالف قرار دارند، پدیدار میشوند. شبیهسازیهای رایانهای چنین برخوردهایی را نشان میدهندکه ساختارهای مشابهی از برهم کنشهای گرانشی نتیجه میشوند.کهکشان ویژه M۸۲ مشابهاً شکلگیری ستارهای خود را که بوسیله برهمکنش جزر و مدی M۸۱ فشار داده شده است دارا میباشد [شکل (۲۳-۷)].

# ۲۳–۲ اَبَر خوشهها

اًیا جهان سازمانی با سطح بالاتر از سـازمان خــوشههای کــهکشانها دارد؟ آیــا خــوشههایی از خوشهها – <mark>ابر خوشهها</mark> وجود دارند؟ چندین سال ستارهشناسان در مورد ماهیت و وجود ابر خوشهها شدیداً تردید داشتند. مشاهدات قبلی به طور موفقیتآمیزی به این واقعیت رسیدکه تصویر استاندارد، تصویر خـوشههای کـم و بـیش کـروی مـحاط شـده در یک تـوزیع بسـیار یکنواختی از کهکشانهای غیرخوشهای زمینه بود. اَنِ نقطه نظر اخیراً و به سرعت به نظریهای که

در آن ابرخوشهها دارای یک ساختار رشتهای و ریسمانی شکل با طول صـدها Mpc هسـتند، تبديل شده است. بين أنها تهي جاهاي وسيع، فضاي خالي از مادهٔ تابنده مثل كهكشانها وجود دارد. ابن خوشهها ممکن است به هم متصل شوند – شبکه اصلی جهان.

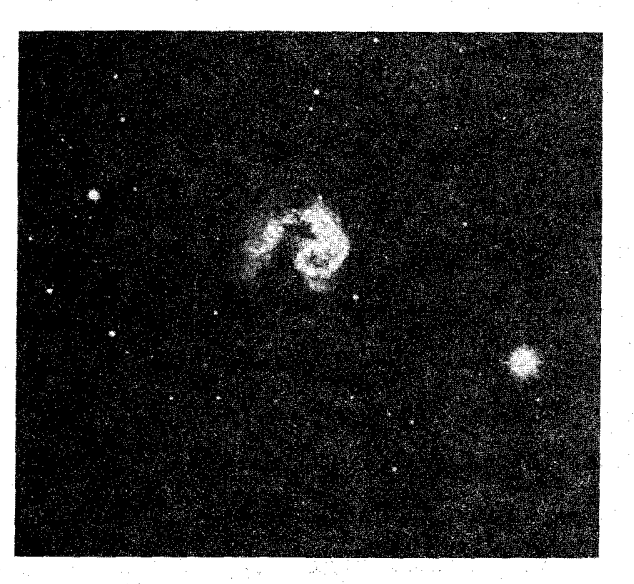

شکل ۲۳-۶. کـهکشانهای بـرهمکنشی جـزر و مـدی. NGC ۴۰۳۸ و NGC ۴۰۳۹ توسط نیروهای جزر و مدی برهم کنش میکنند که نتیجه أن جريان دمها مي باشد. (رصدخانه بالومار، انستيتو منأوري كاليفرنيا)

(الف) كشف

به محض اینکه هابل در سال ۱۹۲۴ م. نشان داد جهان از کهکشانها پر شده است، معلوم شد که خوشهها نيز وجود دارند – آنها واضح هستندا بعضيي از آنها آنقدر غني هستندكه صدها نمونه بر روی یک صفحه عکاسی منفردی ظاهر میشوند به طوری که هابل از مجموعه بـزرگ خــود تعجب کرد. بعضی از معاصرین میاندیشیدندکه ممکن است ساختارهای بزرگتر وجود داشته باشند – بر اساس اصطلاحات قديمي تر، ابرها يي از خوشهها. (امروزه، لفظ ابرخوشهها را براي سیستمهایی مشتمل بر خوشههای کهکشانی چندتائی بک ار مـی.بریم.) مـثلاً، هـارلو شـاپلی یادآوری نمودکه کهکشانها و خوشههای بیشتری در نیم کره شمالی کهکشانی نسبت به نیم کره

فصل بیست و سوم – ساختار بزرگ مقیاس در جهان ۵۲۹

جنوبی دیده شده است. هم چنین، هنگامی که کلاید تومبا `در جستجوی پلوتو بود به تجمعات احتمالی خوشههایی اشاره کرد که اکنون به عنوان ابر خوشه بر ساووش شناخته شده است. هابل فکر میکردکه بررسی های عکاسی او یک یکنواختی بزرگ مقیاس را پایهگذاری نـموده است، و شهرت او آنچنان بودكه اغلب ستارهشناسان نيز چنين ديدي را داشتند.

يا شروع دهه ۱۹۵۰ م، مطالعات ميدان عريض با تلسكو يهايه زنبطيو يبالومار اشتميت ٢ (منجر به بررسی آسمان رصدخانه پالومار شد - یک وسیله بسیار مهم برای مطالعه خوشهها) منتهی به روش تجزیه و تحلیل دو بعدی گردید (چند انتقال به قرمز در آن زمان شناخته شده بود). جوزج آبل و فریتز زویسکی ۳ فهرستهای خوشهها را جمع آوری کردند، و دونالد شین ۴ و کارل و بر تأنن ^آمار شمارشهای کهکشانی را مورد آزمایش قرار دادند. آنها کهکشانهای روشنتر از قدر ۱۹ را در ۱/۶ درجه مربع در آسمان شمالی شمارش نمودند- چیزی جدود چند میلیون کهکشان در طول مطالعه که ۱۲ سال طول کشید. این نقشه [شکل (۲۳-۸)] نشان می دهد که

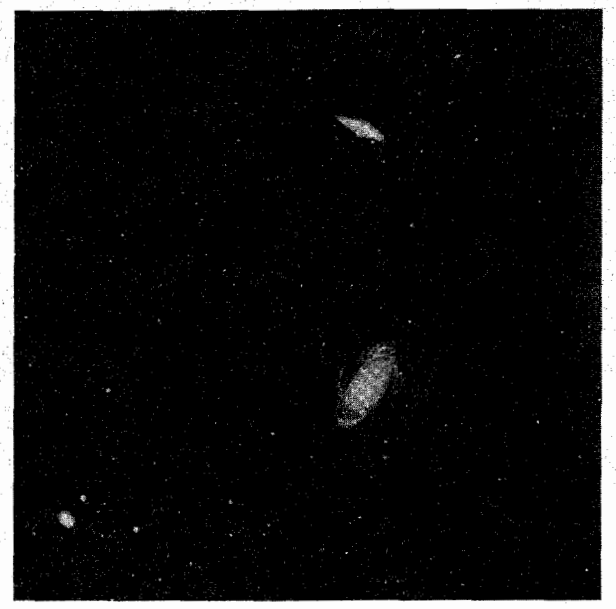

شکل ۲۳-۷. کهکشانهای M۸۲ (بالا) و M۸۱ (پیایین). فعالیت M۸۲ مـمکن است نتیجه یک برهم کنش جزر مدی باشد. (رصدخانه نجومی نوری ملی)

- 1- Clyde Tombaugh
- 3- Fritz Zwicky
- 5- Carl Wirtanen

2- Palomar Schmidth 4- Donald Shane

خوشههای کهکشانها به صورت طرح یک شبه زنـجیر از داخـل بـهم وصـل مـیباشند– یک نقشگذاری انفجاری از انفجار بزرگ. (اما توجه داشته باشید که این نقشه یک تصویر دوبعدی از ساختار سه بعدي مي باشد، بنابراين تمام زنجيرها حقيقي نيستند.)

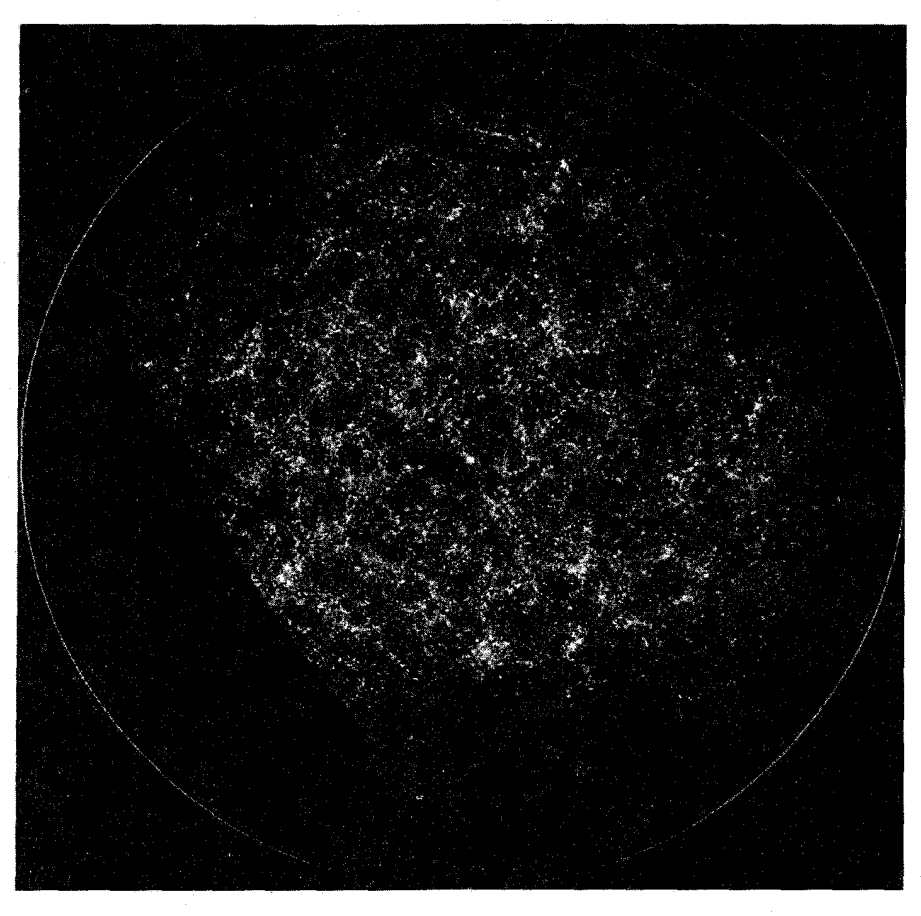

شکل ۲۳-۸. خوشهای شدن کهکشان. این نمودار، بیش از یک میلیون کهکشان را در ساختارهای رشتهای و در دو بعد نشان میدهد. (پی. جی. ای. پیبلز) <sup>۱</sup>

تمام این تجزیه و تحلیلها باستثنای نتایج زویسکی اشاره بر این داشتند که ساختارهای بزرگتر وجـود دارنـد، امـا خـوشـههاي زويسكـي اغـلب تـجمعات چـندگانهاي داشـتند. اكـثر ستارهشناسان براین باورندکه ابرخوشهها وجود دارند، و فرض واضح این است که آنـها دارای

فصل بیست و سوم - ساختار بزرگ مقیاس در جهان ۵۳۱

تقاری کروی می باشند. یک الگوی هسته /هاله با خوشه غنی که توسط گروهها و کهکشانهای منفرد احاطه شده، پیشنهاد شده است.

یک دلیل برای ارائه این الگو کار ماندگار جرارد دوکولورز ` است که او به اشکـال مشـابه ابرخوشه محلي را توصيف كرد. خوشه غالب خوشه گيسو بود، وگروه محلي يكي از مولفههاي دور افتاده است. ساختار کروی شناخته شده است نه به این علت که دو کو لو رز صفحهای (صفحه ابر کهکشانی) را تعریف کرده که کهکشانها در امتداد آن تجمع یافتهاند.

قدم عمده بعدی در تحقیق ساختارهای بسیار بزرگ در دهه ۱۹۷۰م. همراه با مقدمه گسترده لولههای تشدید کننده تصویر برداشته شد. این ابزار علائم نوری ضعیف را با سازه ۱۰<sup>۵ ــ ۱</sup>۰۳ برابر تقویت کردند. چندین گروه این وسائل را به روش جدیدی برای تکمیل آماری بررسی های انتقال به قرمز نواحی نسبتاً بزرگ آسمان بکار بردند. اس گریگوری <sup>۲</sup> ، ال. تامسون<sup>۳</sup>، و دبلیو. تیفت <sup>۴</sup> اولین کسان<sub>ی</sub> بودند که در واقع موجودیت *ابرخوشههای خارجی را توسط مو*قعیتهای سه بعدی نمایش دادند. آنها نشان دادند که خوشههای گیسو و A۱۳۶۷ (با حدود ۲۰ْ در آسمان از هم جدا شدهاند) توسط پلی از کهکشانها و خوشههای کوچک به یک دیگر محلق شدهاند. در کارشان، هم چنین کهکشانهای پیش و پس زمینه را بررسی کردند زیرا آنها هیچ معلومات قبلی از اعضاء نداشتند. این کار به کشف غیرمنتظره خالبی بودن ناحیهای بزرگ از پیش زمینه منجر شد. به سرعت، ابرخوشههاي ديگر پيدا شدند؛ جي. چين كارني<sub>تي</sub> <sup>۵</sup>، اچ. رود <sup>۶</sup> ، و ام. تارنگي <sup>۷</sup> بهم ملحق شدند تا دومین ابرخوشه را نـمایش دهـند - در هـرکول. بـزودي ابـر خـوشه دیگـر در برساووش و دیگری در جنوب در ناحیه مار/ قنطوروس پیدا شدند. تمام مطالعات راجع بـه ابرخوشهها نواحی خالبی را پیداکردند، و بدین علت جمله تهی جا را به گونه جهانی انتخاب نمو دند.

در دهه بعد، مثالهای بیشتری از تهی جاها و ابرخوشهها پیدا شدند. آر کیرشنر ^، ای. املر ^، پی. شچتر، و اس. شکت من `` تهی جای بزرگتری ( ۱۰<sup>۶</sup> Mpc ) در جهت عوا پیداکردند.

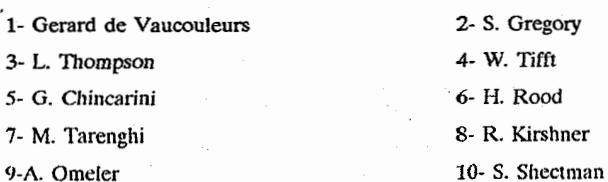

دي. باتسکي ` و جي. برنز ` خوشههاي آبل را تجزيه و تحليل کردند، و آنها را در فهرستي از ابر خوشهها و تهی جاهای ممکن قرار دادند. یکی از تهی جاهای آنها قسمت عمده نیم کره شمالی کهکشان<sub>ی</sub> را پوشانده بود و تهی جا عوا را به عنوان یک گوشه کوچک در بر میگیرد! آنها هــم چنین بزرگترین ساختار شناخته شده در حال حاضر را پیداکردند [شکل (۲۳-۹)]. این ابر خوشه دارای طول تقویبی ۱ بیلیون سال نوری است و ابر خوشه برساووش را به عنوان یک قسمت کو چک در بر دارد.

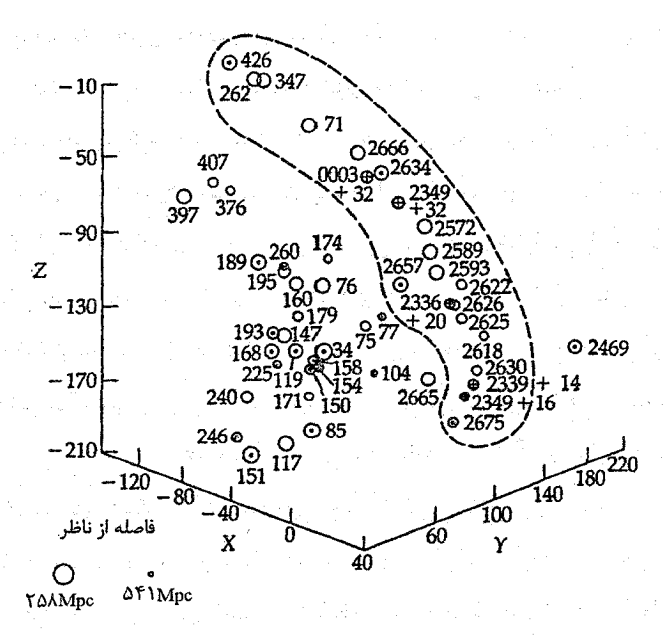

شکل ۲۳-۹. رشته ابرخوشه برساووش – اسب بالدار. دايـرهها مـحل خوشههای آبل تصویر شده در مقابل آسمان را نشسان مسیدهند. پـربند خطچین رشته را مشخص میکند. (جی. برتز، دی. باتسکی)

آر. بی. تولی ۳ و آر. فیشر ۴ یک نقشهٔ سه بعدی [شکل (۲۳–۱۰) را به بینید] از ابر خوشهٔ محلی را توسط بدست آوردن انتقال به قرمز ۲۱cm تعداد زیادی (بیش از ۲۲۰۰) از کهکشانهای نمونه آخر کشف کردند. آنها یک ساختار غنی و پیچیده راکشف کردند که به دو ابرِ اصـلی – ابرهای باریک سیگاری شکل -که در بالا و پایین صفحه مرکزی پدیدار شدهاند، تبدیل گردیده

1- D. Batuski 3- R. B. Tully 2- J. Burns 4- R. Fisher

فصل بیست و سوم - ساختار بزرگ مقیاس در جهان ۵۳۳

است. اغلب ابرخوشهها دارای فضای خالی هستند؛ ۹۸٪ کهکشانهای قابل رویت دقیقاً ۱۱ ابر را در بر میگیرند که فقط ۰٪کل حجم را پر میکنند. ابرها با ساختار قرصی و به پهنای حدود ۱۰ برابر ضخامتشان یک کلوچه کیهانی از خوشههای کهکشانی را رستم مییکنند. خـوشه سـنبله متراکم ترین تجمع کهکشانها در شکل (۴۳-۱۰) می باشد. توجه کنید که آن بـه وضـوح مرکز ساختار نیست. اگر چه شکل سبب اشتباه میشود زیرا آن به مرکز موقعیت ما می باشد. سنبله ممكن نيست بر ابر خوشه محلي غالب باشد.

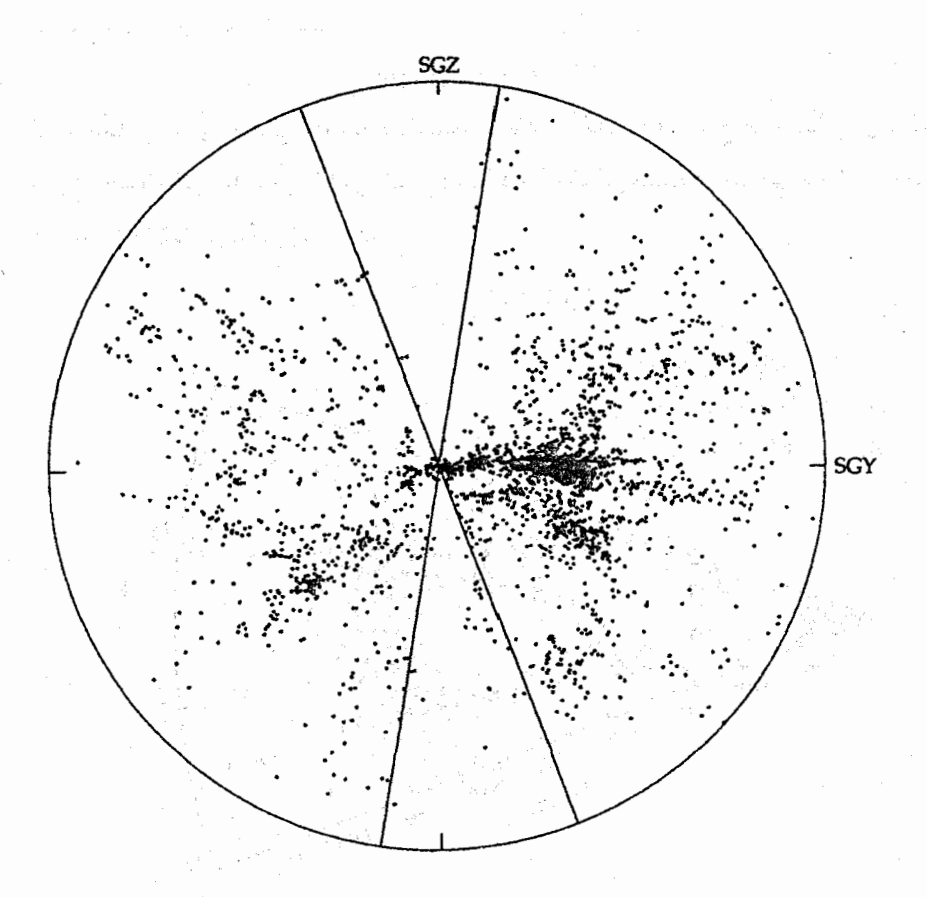

شکل ۲۳-۱۰. ابر خوشه محلی. این نقشه نمای بالایی است که تقریباً به صفحه کهکشان خودی مـربوط می شود. هر نقطه یک کهکشان را نشان می دهد. سه گوشها دلالت بر نواحی تاریک شده آسمان توسط گرد و غبار در کهکشان خودی دارند. (گرفته شده از نمودار ترسیم شده توسط ار بی. تولی)

شکلهای (۲۳–۱۱) و (۲۳–۱۲) نمودارهای سه گوش یا نمودارهای مخروطی (اگر سـه بعدي فكر كنيد) را براي كهكشانها به ترتيب در نواحي گيسو و هركول نمايش ميدهند. اين نوع نمودار از انتقال به قرمز به عنوان محور فاصله استفاده میکند، و تهی جاها و ابر خوشهها به صورت نواحی خالی یا نواحی کپهای در فضای انتقال به قرمز ظاهر میشوند.

یک وسیله برای مطالعه آمار ساختار بزرگ مقیاس توابع هم بستگی nنقطهای میباشند. در عمل، توابع با مراتب بالاتر از ۲ نقطه هم بستگی بندرت مورد استفاده قرار میگیرند. مـعادله تعريف شده بدين صورت است

 $\delta P = n \int \int + \zeta(r) dV$ 

که n چگالی عددی حجمی متوسط کهکشانها میباشد. آنگاه (r) ¿(تابع هم بستگی دو نقطه) ازدیاد احتمال (در مقایسه با شانس اتفاقی) پیداکردن یک کـهکشان در حـجم 87 را مـی دهد. عموماً، (r)؟داراي شكل زير است

$$
\zeta(r) = \frac{\xi}{r} \sqrt{h^{-1} r^{-1/\Lambda}}
$$

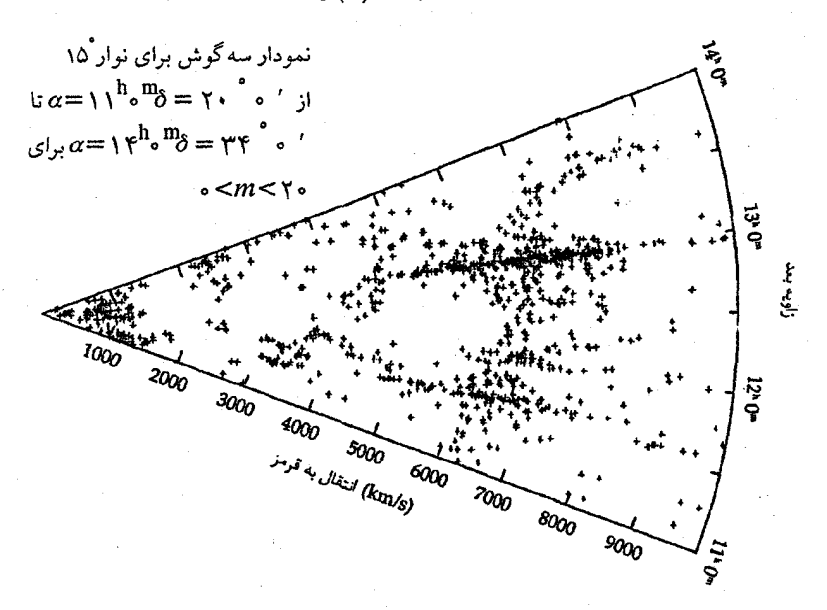

شکل ۲۳–۱۱. ابر خوشه گیسو. این نمودار سه گوش شامل قسمتهای ابر خوشه محلی (اجرام کـپه شـده نزدیک راس) و ابر خوشه گیسو A۱۳۶۷ (در انتقال به قرمز حدود ۷۰۰۰km/s)میباشد. به نواحی خالی تهی جا و ظهور کشیده غنی از خوشهها که به علت پراکندگیهای سرعت بالا در داخل خــوشهها بــوجود آمدهاند، توجه کنید.

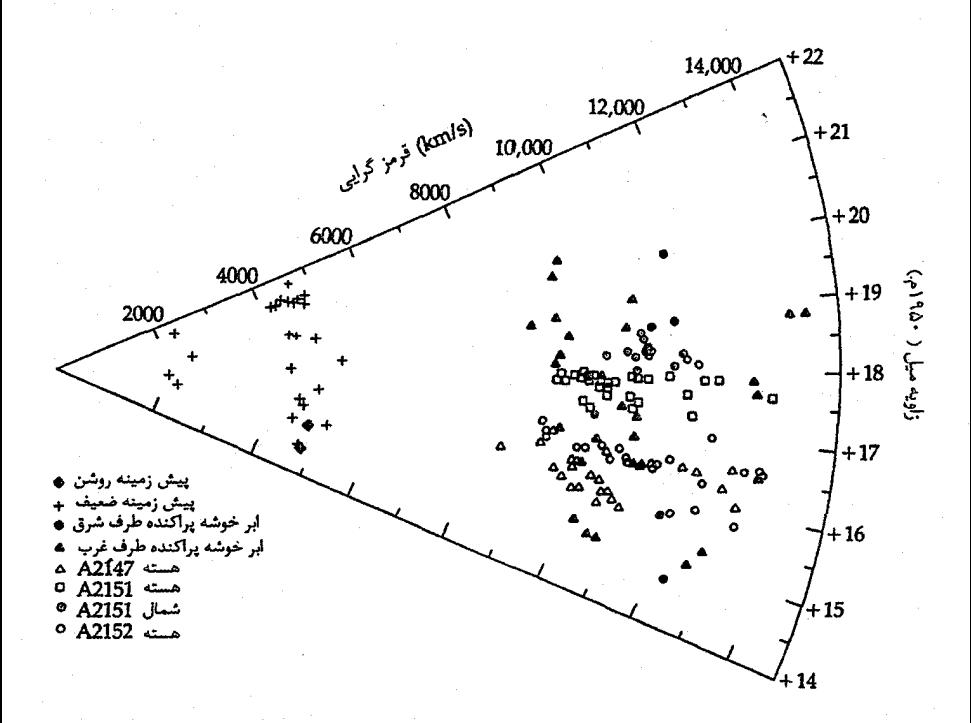

شکل ۲۳-۱۲. ابر خوشه هرکول . این نمودار سه گوش تهی جای بین ابر خوشه و کهکشانهای زمینه جلو را نشان میدهد. (گرفته شده از نمودار ترسیم شده توسط ام.تارنگی، دبلیو. جی. نیفت، جی. چینکارینی، اچ. جي رود، و ال. اي. تامسون )

این رابطه عموماً برای r بسین ۲۵–۲ مگـا پــارسک بـرقرار است. هــمواری شکــل تــابعی تــابع همبستگی نشان میدهدکه هیچ مقیاس طول مرجهی وجود ندارد، و گستره بـزرگ فـواصـل توزیعهای غیرتصادفی در مقیاسهای طولی خیلی بزرگتر از خـوشهها را نشـان مـی،دهد. تـابع همبستگی میتواند برای نـمونههای گـوناگـون اخـترفیزیکی نـظیر اخـتروشها، کـهکشانهای رادیویی، و خوشههای غنی برای اینکه تمایل خوشهای شدن آنها تجربه شود، پـیدا شـود. در فصل ۲۶ خواهیم دیدکه (۲) ، میتواند برای تفکیک بین الگوهای نظری شکل گیری کهکشانی مورد استفاده قرار گیرد.

بر پایه مشاهدات یک دهه، اجازه دهید بـعضی از اشکـال سـاختارهای بـزرگ مـقیاس را سياھەبندى كنيم.

۱. ابر خوشههاکروی نیستند. ساختارهای مسطح بر آنها غالب میباشند – اکثراً به طـور آرام رشتههای منحنی شکلند، اما بعضی از آنهاکلوچهای شکل میباشند.

۲. تمام خوشههای غنی در ابر خوشهها قرار دارند. ۳. حداقل ۹۵ تا ۹۹ درصد (احتمالاً ۱۰۰ درصد) کهکشانها در ابر خوشه واقع میباشند. ۴. تهي جاها به طور فراگير کروي هستند. ه. تهی جاها از کهکشانهای روشن ( \* M < M) خالبی (حداقل هستند.

یافته مهم در ابر خوشه برساووش توسط آر. جیووانلی ۱، ام. هاینز <sup>۲</sup>، و جی. چین کارینی روشهای جدیدی راجع به درک چگونگی شکل گیری و تحول ابرخوشهها و کهکشانهای مولفه آنها نوید داد. شکل (۲۳-۱۳) ناحیه ابر خوشهای را نشان می دهد که در آن توزیع انواع ریختهای کهکشانها دیده می شوند. دو نمودار بالایی ابر خوشهای را نشان می دهندکه تمام کهکشانهای آنها توسط بيضوىها و 50ها توصيف شدهاند. نـمودارهـاي پـائيني تـوزيع تـدريجي انـواع آخـر مارپیچیها و بی نظمها را نشان می دهند. واضح است که رشته ابر خوشه هنگامی که به انـواع اولیه نگاه میشود، برجسته تر میباشند. در آخرین انواع، ساختار رشتهای تقریباً ناپدید می شود.

از زمان آی. هابل و ام. هوماسون ۳ از تفکیک ریختشناسی مشابهی در مورد خوشههای کهکشانی آگاه بودهایم. آنها نشان دادندکه کهکشانهای بیضوی در هستههای فشرده خوشهای پیدا می شوند. نتایج جدید وابستگی این ریخت شناسی – چگالی را به مقیاسهای بزرگتر توسعه داده است. متاسفانه، تاكنون نمي دانيم آيا اين نتيجه كليد اصلي راجع به فرايندهاي شكل گيري وابسته به سراسر ابر خوشه است یا آیا آن تنها نتیجهای از نواحی با چگالی بالای محلی می باشد؟ هر كدام كه باشد، نكته كليدي مهمي راجع به چگونگي شكلگيري و تحول كهكشانها ارائه كردهايم.

(ب) حرکات ویژه و جذب کننده بزرگ با رشد مهارت و دقت در تخمینهای فاصله اولیه و ثانویه مورد بحث در فصل ۲۲، در دهههای . ۱۹۸۰ م. و ۱۹۹۰ م. ممکن شد تا به این سوال که چگونه ابر خوشهها ممکن است بر شارها بلی اثربگذارند، پاسخ داده شود. روشهای  $D_{\rm n}$ و IRTF [بخش (۲۳–۳ (ب)) ] برای تـخمین فواصل صدها کهکشان طوری مورد استفاده قرار گرفتند که مستقل از قرمزگرایی های کهکشانها بودند. هنگامی که فواصل پیش بینی شده انتقال به قرمزی با فواصل بدست آمده مستقل مقایسه شدند، اختلافهای سیستمی پیدا شدند.

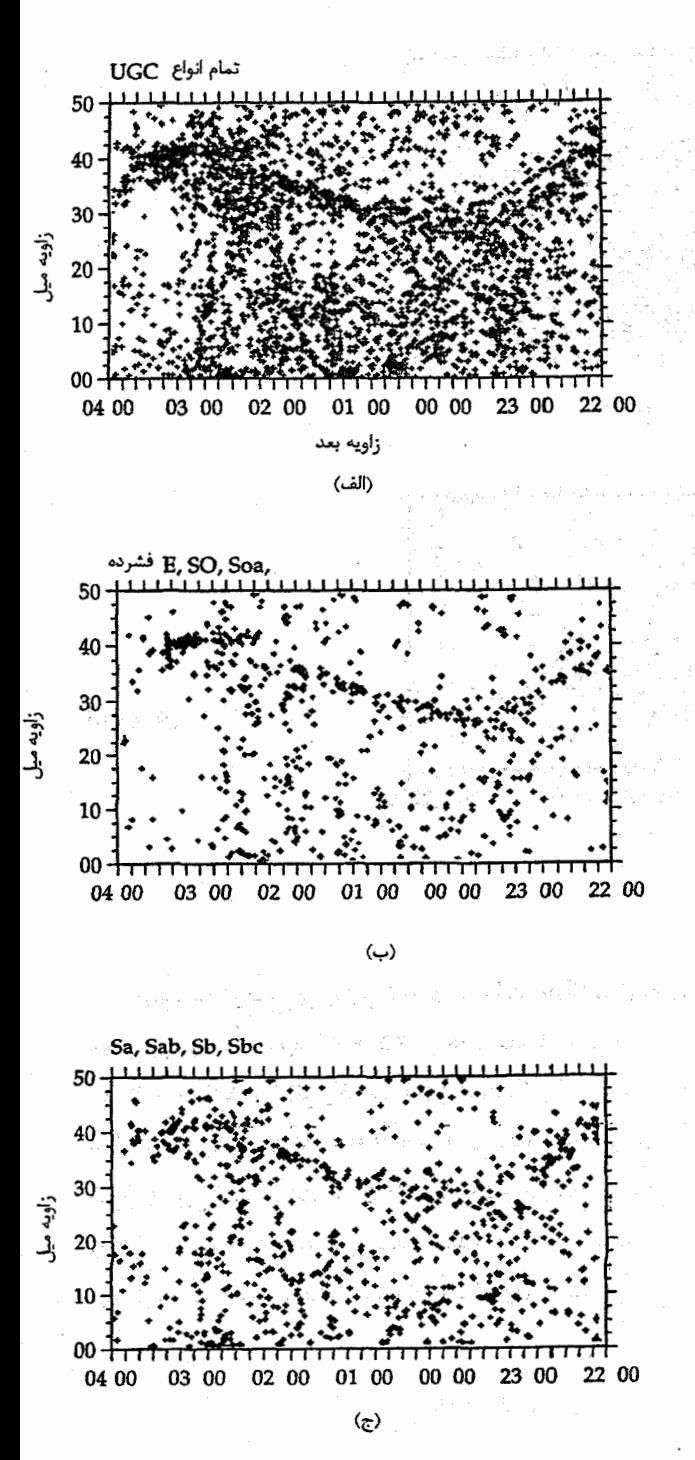

شكــــــــل ٢٣-١٣. تــــــفكيك ریىختشناسى در ابىر خىوشە برساووش. تمودارهای بالایی موقعیتهای تمام کهکشانها در این ناحیه را نشان می دهند. ابرخوشه بىرساووش رشىتهاى است که به خوبی در طول نیمه بالایی شکل منحنی شکل شده است. نمودار دوم مـوقعیتهای کهکشانهای E و S۰، را نشسان مسسى دهند؛ سسومين نسمودار كهكشانهاى Sa تا Sbc را نشان مسی دهند؛ چسهارمین نسمودار کــهکشانهای Sc، و پـــنجمین نمودار انـواع عـقب تر از Sc را نمایش میدهند. توجه کنید که رشته ابىرخىوشه بىراى انىواع مـختلف بـه صـورت مـتفاوت تعریف شده است. انواع اولیـه آن را به وضوح تعریف میکند، و انواع آخر پراکـندهتر تــوزيع شده اند.

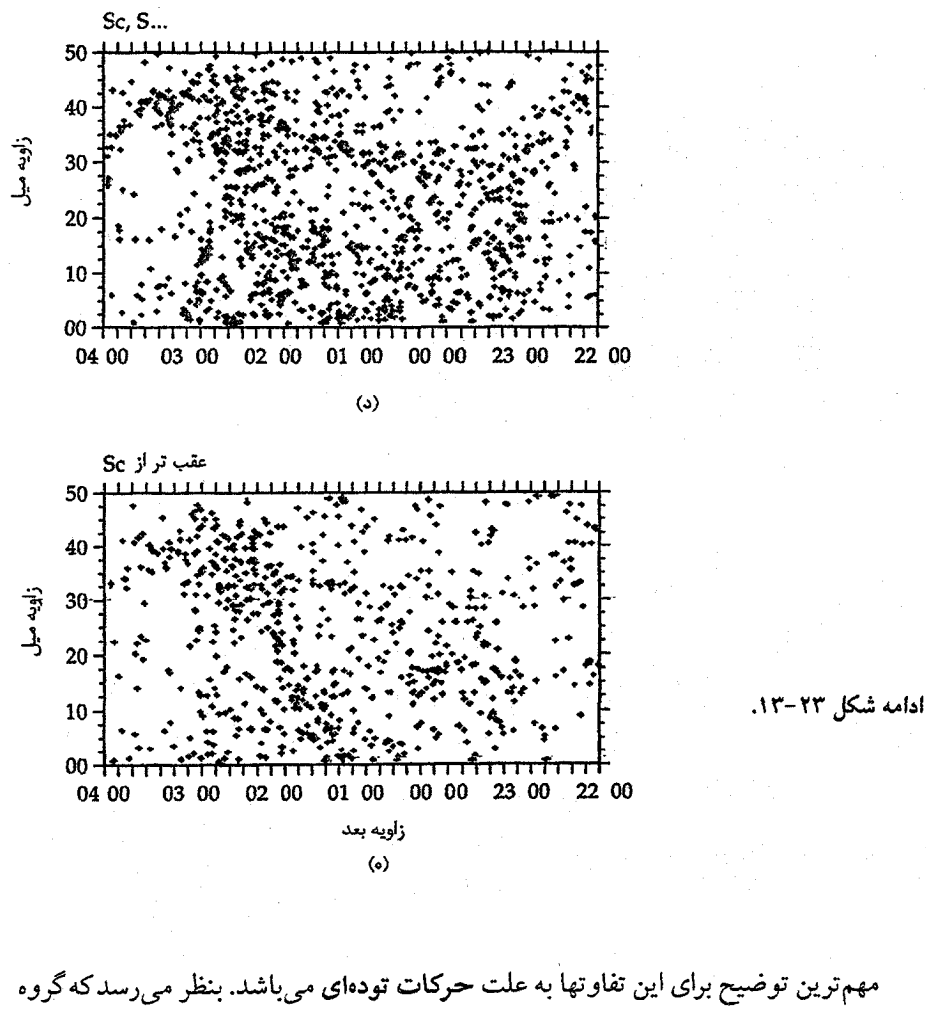

محلي با سرعت حدود ۲۵۰km/s در حال سقوط به نواحی مرکزي ابر خوشه محلي [به سمت ٔ ۲۸۴ = / ، ۲۴ = b (نزدیک سنبله) ] است.کل ابر خوشه محلی نیز با سرعت ۵۷۰km/s در حال حرکت به سمت ۲۰۷ْ = ۲، ۹ٌ هیلشد. تخمینهای پتانسیل گرانشی که برای این حرکت ضروری میباشد دلالت بر آن دارند که منبع مرکزی بیایستی بسیار سینگین بیاشد – حیدود ۵x۱۰<sup>۱۶</sup>M<sub>o .</sub> متاسفانه این جذب کننده بزرگ در جهت صفحه کهکشان راه شیری قرار دارد و پیداکردن آن بسیار سخت است، اما آر کرون –کورتوگ ۱، پـی. ودت ۲، وی کـایات ۳.

1- R. Kraan - Korteweg

3- V. Cayatte

فصل بیست و سوم ~ ساختار بزرگ مقیاس در جهان ۵٣٩

ای. فیرال ' ، سی. بالکوسکی <sup>۲</sup> ، و یی<sub>.</sub> هنینگ <sup>۲</sup> بر این باورند که آن را مشخص کردهاند. آنها دلیل می آورند گرد و غبار در صفحه کهکشان راه شیری مانع از دیده شدن کهکشانهای ورای آن می شود و در نتیجه کم نورتر و با قطر زاویهای کوچکتر از آنچه انتظار می رود، به نظر می رسند. بنابراین آنها صفحات عکاسی را برای جستجوی کهکشانهای کم نورتر و کوچکتر (تا حدود قطر ١/ • ثانيه قوسي) از آنچه قبلاً در فهرست جمع آوري شده بود، به كار بردند. با انجام اين كار، آنها دریافتند [شکل (۲۳-۱۴)]که خوشه ۹۳۶۲۷( (۳ =  $b$  و ۵ $b = V^{\bullet}$ ) که کمتر مورد مطالعه واقسع شسده است، دارای یک انتقال بـه قـرمز مـتوسط ۴۸۸۲ km/s تـ cz و جـرم تـخميني می باشد. این خوشه کاملاً نزدیک به موقعیت پیش بینی شده جذب کننده  $\zeta/\Delta$ ×۱۰<sup>۱۵</sup> ه بزرگ قرار دارد و بنظر می رسد قله غالب یک ابر خوشه باشد.

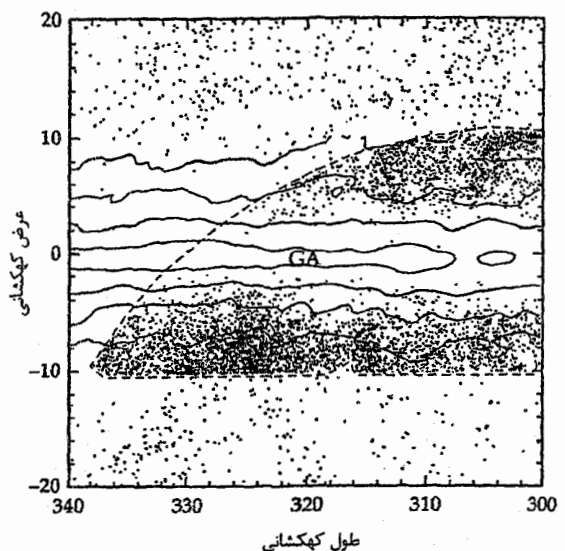

شکل ۲۳-۱۴. جذب کننده فرضی. GA موقعیت پیش بینی شده جذب کننده بـزرگ را مشـخص مـیکند. تـرازهـای مسـاوی تـاریک کـنندگی كهكشاني توسط خطوط پرمشخص شىدەانىد. نىقاط در بىالا و پىائىين ترازهای تاریک کنندگی کهکشانهای شمناخته شده پسشین مسیباشند. تراکم نقاط در داخل ۱۰ نسبت به صفحه کهکشانی، فسقط اجستناب از بدترین تاریک کنندگی می باشد که اخیراً کهکشانهای با قطر کوچک و کم نور دراَن پیدا شدهاند که احتمالاً خوشه مرکزی ابـرخــوشـه شکــل دهنده GA را نشان میدهند. (انتخاب شده از نموداری که توسط آر کرون -کورتوگ و پی. هنینگ ترسیم شده است)

1- A. Fairall 3- P. Henning

حرکت تودهای توصیف شده با یکی از روشهای اندازهگیری حرکت ویژه گروه محلی ما نسبت به ماده متوسط در جهان هم خوانی دارد. مشخصه دو قطبی عمدهای برای تابش زمینه کیهانی وجود دارد [بخش (٢٥-٣)]. در جهتی که ما در حنال حرکت هستیم، تنابش زمینه ( CBR) مقداری روشنتر می باشد و دمای مشخصه بیشتری از جهت مخالف دارد. تـندی و جهت حركت و يژه CBR با حركت تودهاي پيدا شده از مطالعات كهكشاني در توافق مي باشند.

از مطالعات حرکت تودهای واضح است که نمی توان مستقیماً شار هابل، هم چنین ثابت هابل، را بدون اینکه اصلاحات قابل ملاحظهای انجام شود، اندازه گرفت. شکل (۲۳–۱۵) یک الگوی میدان سرعت محلی بوجود آمده در اثر حرکت ما به طرف خوشه گیسو را نشان می دهد. توجه کنيد که خطوط انتقال به قرمز ثابت دوايرا متمرکز بر مکان خـورشيد (پـعبي) کـهکشان خودی) همان طور که برای حالت شار هابلی یک روند انتظار می رود (تـوسط نـیم دایـرههای خطچين مشخص شدهاند)، نمي باشند.

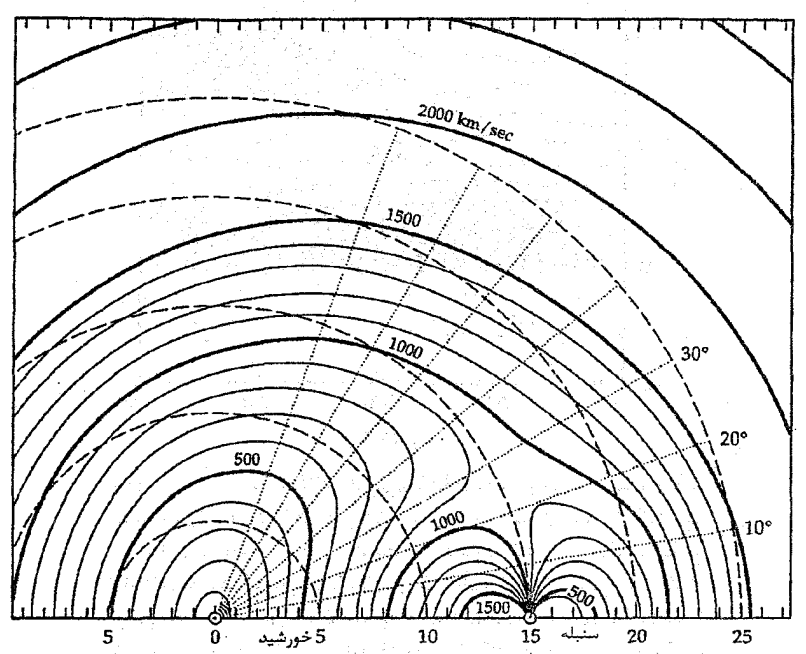

شکل ۲۳-۱۵. الگویی برای میدان سرعت محلی. اغتشاشها توسط سقوط به طرف مرکزیت - سنبله ایجاد شده است. خطوط خطچین میدان سرعت مورد انتظار برای شارهابلی خالص را نشان میدهند. (انتخاب شده از نمودار ترسیم شده توسط جی. تونری <sup>۱</sup> و ام. دیوس <sup>۱</sup>)

2- M. Davis

 $\chi$  and  $\chi$  ,  $\chi$  ,  $\chi$ 

فصل بیست و سوم ÷ ساختار بزرگ مقیاس در جهان ۵۴۱

دامنه حرکات تودهای از مرتبه ۶۰۰km/s -۶۰۰km میباشد. بنابراین، مثلاً برای فـواصــل تــا سنبله، انحراف هاكسر بزرگي از انتقال به قرمز خواهند بود. انحراف ها تا تراز ۱۰٪ انتقال به قرمز پائین نمیآیند مگر اینکه به فاصله ۱۰۰Mpc ایا نظیر آن برسیم.

به وضوح، برای حل بحث مربوط بـه  $H$  [بـخش (۲۰۲ (ب))] ، ضـروری است بـا روشهای تعیین فاصله را تا Mpc ۱۰۰Mpc کسترش داد یا به طور قانع کنندهای تصحیحهای درست را پیدا نمود. بخشی از علت انحراف در  $H_\circ$ این است که تصحیحهای بکار برده شده در مورد سقوط به طرف سنبله به بزرگی ۱۷٪ تفاوت دارند.

 $\label{eq:2.1} \mathcal{E}(\mathcal{L}_{\mathcal{A}}(\mathcal{A},\mathcal{A}))=\mathcal{E}(\mathcal{L}_{\mathcal{A}}(\mathcal{A},\mathcal{A}))=\mathcal{E}(\mathcal{L}_{\mathcal{A}}(\mathcal{A},\mathcal{A}))=\mathcal{E}(\mathcal{A},\mathcal{A})=\mathcal{E}(\mathcal{A},\mathcal{A})$ کاربرد مفهومی

انحرافها از شار هابلي خالص

در فصل ۲۲ و این فصل در مورد بعضی از مسائل مربوط به اندازهگیری شار هـابلی، انـبساط جهانی، صحبت کردیم. اجازه دهید به شکل (۲۳-۱۳) دقیقتر نگاه کنیم تا بعضی از مشکلات را به بینیم. خطوط خطچین شار هابلی خالص را نمایش می دهند، و خطوط پر انتقال به قرمزهای کهکشانها در مکانهای متفاوت بر پایه الگویی خاص برای جرم خوشه سنبله را نشان می دهند. درست به جوانب نزدیک و دور نقطهای که سنبله را نمایش می دهد، نگاه کنید. پربندی که شار ۱۵۰۰km/s را نشان می دهد به ما نزدیکتر از شار مربوط به ۵۰۰km/s میباشد. این نـتیجه از آنچه در ابتدا انتظار داشتیم به طور برجستهای متفاوت است! بهر صورت، اندک<sub>ی</sub> تـفکر نشــان میدهد که چگونه به سادگی ممکن است این وضعیت رخ دهد. کـهکشانهای واقـع در طـرف نزدیک سنبله به طرف انتقال به قرمزهای دور از ما شتابدار میشوند، در صورتی که کهکشانهای واقع در طرف دور آن به طرف ما شتابدار می شوند، در نتیجه انتقال به قرمزهای آنهاکم می شوند. توجه داشته باشید که مثلاً دو کهکشان با انتقال به قرمز ۵۰۰km/s و در جهت عمومی سنبله ممکن است در دورترین فواصل متفاوت قرار داشته باشند – یکی در ۴/۵Mpc و دیگـری در ۱۷/۵Mpc! به وضوح، اغتشاشها در شار هابلی محلی ایجاد شده تـوسط شـتابهای درون ابـر خوشه محلی مسالهای بسیار دشوار برای کار کردن در مورد این موضوع می باشند.

(ج) یک تھی جا چیست؟ قطعاً، مشاهدات دینامیک ابر خوشهها و جزئیات ساختارهای آنها ادامه خواهد داشت تا بهبود پیداکنند. اما چند سوال اساسی در مورد تهی جاها سبب میشودکه آنها به طور استثنایی مرموز

بنظر برسند. اولین سئوال واضح این است که آیا آنها واقعاً خالبی هستند؟ پاسخ گفتن به چنین سوال ظاهراً سادهای از طریق مشاهدهای آسان نمی باشد. عنوان واژه ″خالی″ توسط یک نفر آیا بدین معنا است که تهی جاها فاقد کهکشانها میباشند؟ آیا آنها حـاوی مـاده تـاریک انــد؟ در بررسیِهای عمیق تهی جای عوا، حدود یک دو جین کهکشان پیدا شده است که همگی آنها به علت داشتن خطوط نشری در طیف هایشان ویژه می باشند. بهر صورت، در مطالعات مشابه در مورد تهی جای گیسو هیچ کهکشانی پیدا نشد. این اختلاف ممکن است به آمار عددی کوچک و ابعاد حجم متفاوت نسبت داده شود.

تحقیقات برای یک مولفه گازی تهی جا نیز انجام شده است. این گاز احتمالی ممکن است توسط خطوط نشری (نوری یا ۲۱cm) یا خطوط جذبی در نور کهکشانهای دور یا اختروشها آشکارسازی شود.

سوال جالب ديگر به طبيعت توپولوژي،اي تهي جا مربوط مي شود. يک احتمال طفيلي ها می باشند. در این حالت، نواحی خالبی به هم مربوط هستند و طول تراوش (فاصلهای که یک ناحیه بدون برخورد با یک مرز می پیماید)کاملاً طولبی می باشد. احتمال دوم حبابها هستندکه در آن هر ناحیه خالبی یک مرز تعیین شده پیوسته دارا میباشد. این نکته تاکنون تـایید نشـده است، اما، چون فرآیندهای فیزیکی مختلف به دو توپولوژی متفاوت منجر شدهانـد، لذا ایـن موضوع بالقوه یک آزمایش مشاهدهای مهمی از نظریات شکل گیری میباشد.

### ۲۳-۳ چه چیزی در ورای منطقه احتراز قرار دارد؟

شکل (۲۳-۱۴) به طور کلی مسالهای مهم در نجوم را نمایش می دهد؛ راجع به اجرام خاصی که در جهت صفحه راه شیری قرار دارند، چیز زیادی نمیدانیم. ایــن مــنطقه احــتراز تــقریباً ۲۰٪ آسمان را می پوشاند. در اغلب کاربردها، می توانیم فرض کنیم که خصوصیات کلی اجرام پنهان شده با اجرامی که پنهان نیستند، مشابه می باشند. مثلاً، می توانسم تـخمین بـزنیم چـه تـعداد خوشههای کروی کهکشانی بـا اخـتروشهای دور پـنهان شـدهانـد. یکـی از چـند حـالاتی کـه خصوصیات ویژه اجرام پنهان شده مهم میباشد این است که به حرکات تـودهای پــی بــبریم. محاسبه سادهای نشان میدهد که یک کهکشان منفرد ۱۰<sup>۱۲</sup>M<sub>©</sub> واقع در فـاصله Mpcا کســر عمدهای از اثر مربوط به شتاب گرانشی را روی راه شیری ایجاد میکند که مانند جذب کـننده بزرگ با جرم حدود ۱۰<sup>۱۲</sup>/۰۰ اما واقع در فاصله حدود ۱۰۰Mpc -۱۰۰۸ میباشد. بنابراین، بــه منظور تعیین تصحیحهای شار هابلی، مهم است مـنطقه احـتراز را بـرای کـهکشانهای نـزدیک بررسي نمائيم.

چگونه یک نفر بدنبال چنین تحقیقی می(ود؟ پـاسخ در تـرکیبی از روشــها قـرار دارد. در مطالعات نوری در خلال دهه ۱۹۶۰م.، پی. مافی ۱ دو کهکشان پیداکرد که کاملاً تاریک ولی نزدیک بودند اما اعضاء گروه محلی نبودند. آنها دارای فواصلی هستندکه تخمین زده میشود بین ۲ و ۵ مگاپارسک قرار دارند.کهکشان IC۳۴۲ حدود ۱۰ْ دورتر واقع است و احتمالاً عضو گروه دیگری میباشد. اخیراً عضو احتمالی دیگری، Dw۱، از نشر ۲۱cm آن بـا اسـتفاده از رادیــو تلسکوپ دوینگلو <sup>۲</sup> پیدا شده است. (نشر ۲۱cm ممکن است روش ایدهآل تحقیق باشد زیرا امواج رادیوئی تحت تاثیر تاریک شدگی کهکشانی قرار نمیگیرند بنابراین بر ناحیه مرئی ترجیح دارد.) تعیین ریخت شناسی های این اجرام بسیار تاریک شده (تـا ۶ قـدر در B) بسـیار سـخت می باشد، اما عموماً آنَها مارپیچی بنظر می رسند. تمام این گروه مرکب از ۱۰ تا ۲۰ کـهکشان است و دارای جرمی بیش از راه شیری یا M۳۱ میباشد.

تعیین اثر کهکشانهای نزدیک یا گروهها تحت تاثیر حرکت راه شیری بسیار دشـوار است. جهت۱ه و اندازههای بردارهای شتاب در مقیاس زمانی ۱۰<sup>۹</sup>–۱۰<sup>۸</sup> سال تغییر میکند، در حالی که در مورد جذب کننده بزرگ تقریباً در مقیاس زمانی تقریبی ۱۰٬۱۰ سال ثابت است.

۲۳–۴ مادهٔ بین کهکشانی

آیا فضای بین کهکشانها خالی است یا یک محیط بین کهکشانی مشابه محیط بین ستارهای وجود دارد؟ اگر یک محیط بین کهکشانی وجود داشته باشد، ممکن است شامل گاز و گردوغبار باشد. گاز (احتمالاً هیدروژن) ممکن است خنثی یا یونیده باشد. ما می توانیم محیط بین کهکشانی را در دو محل جستجو کنیم: بین خوشههای کهکشانی و داخل خوشهها.

اولین محل احتمالی را در نظر میگیریم. حال امکان وجود گرد و غبار بـین کـهکشانی را بررسی میکنیم. چنین گرد و غباری اگر به گرد و غبار بین ستارهای در کهکشان خودی شباهت میداشت، نور حاصل از کهکشانهای دور را محو و قرمز میکرد. این اثر محو و قرمز کردن نور مورد تفحص و بررسی قرار گرفته است. ولیکن در پیداکردن آن توفیقی حاصل نگردیده است. این اثر کمتر از ۲\*۲۰۰ قدر بر مگاپارسک است، بنابراین، فضای بین کهکشانی نمی تواند گرد و

غبار بسیار زیادی داشته باشد؛ چگالی بایدکمتر از ۴×۰۱۰٬<sup>۳۰</sup>۰kg/m<sup>۳</sup> باشد. به عبارت دیگر،گرد و غبار بین کهکشانی در فواصل بین خوشههای کهکشانی از نظر نوری رقیق است.

چگونه هیدروژن خنثی را آشکارسازی کـنیم؟ اتـمهای هـیدروژن تـابش فـرابـنفش عـلی الخصوص در ١٢١/۶nm ، جذب ليمان a، را به خوبي جذب ميكنند. چنين جذب فرابنفشي در طیف اجرام دور را باید هم در قرمزگرایی های کوچک و هم بزرگ جستجو کرد. این جـذب آشکار نشده است. فقدان جذب فرابنفش این موضوع را تداعی مـیکندکـه هـیدروژن خـنشی نمیتواند چگالی بیش از حدود "m/ اتم °¬۱۰ داشته باشد. بنابرایـن، اگــر هـیدروژن وجـود خارجی داشته باشد باید یونیده باشد، زیرا H II بیش از H I شـفاف است. ایـن مشـاهدات، گذشتهٔ جهان را به خوبی مشخص میکنند و لذا این طور نتیجه می شود که هر گاز بین کهکشانی باید برای بیشتر تاریخ و عمر جهان در مراتب بالایی به صورت یونیده باقی مانده باشد.

از این بحثها چنین استنباط می شودکه هیدروژن یونیده (H II) بیشترین عنصری است که در محیط بین کهکشانی وجود دارد. به دلیل این که مادهٔ بین کـهکشانی دارای چگـالی بـالایی نیست، زمان زیادی طول میکشد تا هیدروژن یونیده یک الکترون را پیداکند و دوباره ترکیب شود. متاسفانه، آشکارسازی یک گاز یونیده با چگالی پایین، کار دشواری است. اگر محیط داغ می بود (چند ده میلیون درجه کلوین)، شما انتظار گسیل پرتو ایکس یـا فـرابـنفش را داشـتید. مشاهدات پرتو ایکس مربوط به ابر خوشههای محلی، ۱۵ منبع را نشان می دهند که احتمالاً در هفت ابر خوشه دستهبندی شدهاند. منابع، شامل لکههایی هستندکه متمرکز در خوشههای غنی می باشند؛ این موضوع نشان میدهد که گاز داغ در ابر خوشهها بسیار کپهای است.

مشاهدات اخیر پرتو X به این نظریه کمک میکنند [شکل (۲۳-۱۶)]. تاکنون حداقل ۴۰  $\overline{X}$ خوشه از کهکشانها شناخته شدهاند که پرتو  $X$ گسیل مـیکنند. مـحدودهٔ تـابندگیهای پـرتو خوشهها از ۱۰<sup>۳۶</sup> تا ۱۰<sup>۳۸</sup> وات می باشد.گستره اندازهٔ هستههای گسیل کننده پر تو Xاز ۵۰Kpc تا ۵Mpc/۱ است. خوشههای غنیتر نیز تمایل دارند تابندگی بیشتری به صورت پرتو Xداشته باشند. به ویژه به نظر میرسد  $L_{\rm x} \propto \sigma^{\rm x}$ ، که  $\sigma$  پراکندگی سرعت خوشه می باشد. یک الگـوی مورد تایید مستدل برای گسیل پرتو Xاین است که آن از گازهای داغ و یونیده ساطع میگردد. این الگو برای بیان مشاهدات پرتو X نیاز به دمای ۱۰ تا ۱۰۰ میلیون درجه کلوین و چگالیهایی در حدود "m/ یون ۱۰۰۰ دارد. بنابراین، ما دلیل مستدلی برای گاز بین کهکشانی در خوشهها که تقریباً ۱۰ تا ۲۰ برابر بیشتر از مقدار جرم ستارگان موجود در خود کهکشانها می باشد، داریــم. تاكنون نيز دليلي براي وجودگاز بيشتر بين خوشهها وجود نداشته است.
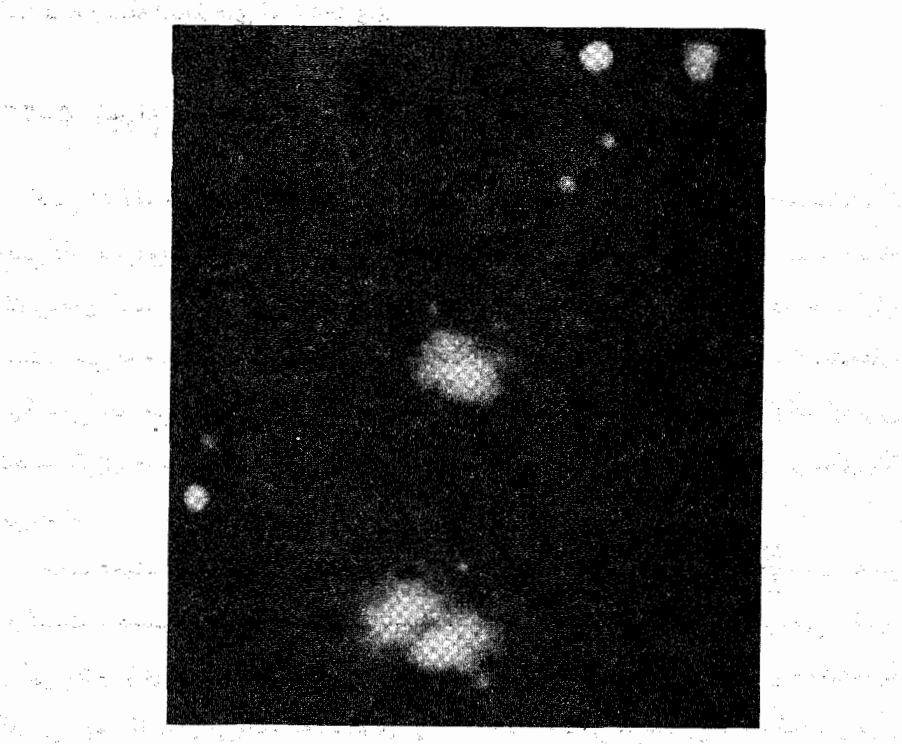

شکل ۲۳-۱۶.گسیل پرتو Xاز ابر خوشهها. خوشه واقع در مرکز شکل حَدُودَ 6 مَگَاپَارِسْکَ ازْ جَفَتْ خَوشَهُ زِير خَوْدْ قَاصْلَهُ دَارِد (سَيْ جِمْوَنْز و دېليو. فورمن ')

 $\sigma$  and  $\sum_{i=1}^n$ 

سوانجام، متلكر مي شويم كه براي پلاسماهاي با دماي بين ۲۰۴ و ۱۰۷ درجه كلوين، عناصر موجود مسبب گسیل و تولید خطوط نشری می شوند که می توان از آنــها بــرای نــتیجه گــرِفتن خواص فیزیکی گاز مولد نشر، استفاده کرد. به خصوص، گـذارهـای لایــه داخـلیِّ تر دُر نــئون، سیلیکن، آهن، گوگرد و آرگون می توانند بسیار قوی باشند. طیف سنجی پر تو Xناشی از نشر گاز . از خوشهها، خطوط آهن بسيار يونيده تقريباً تمام حالات را نشان مي دهند. (عمدتاً در يک خط در v=keV)؛ خطوط آهن تاييد ميكنندكه سازوكار نشر از نوع ترمزي حرازتي نـاشي از گـاز بسیار داغ می باشد تا اینکه از تابش همزمانی باشد. الگوهای نظری نشـر نـیاز بـه فـراوانـی آهن (نسبت به هیدروژن) حدود نیمی از آنچه که در خمورشید است، دارنند. از ایس رو، گاز بین کهکشانی بایستی از میان سنتارگان فـراهـم آمـله و سـَـيس از کـهکشانها دور شـنده بناشد

s<br>Maria Sant

2- W. Foreman

۵۴۶ - نجوم و اختر فیزیک مقدماتی (جلد دوم)

(شاید به وسیله انفجارهای ابر نواختری).

## ۲۳-۵ اجرام - مرحله ۳: جرم گمشده؟

در فصل ۲۱ قضیه ویریال راکه برای کهکشانهای منفرد بکار می رفت، معرفی کردیم. شاید، آن حتی کاربرد مبهوت کنندهتری برای خوشهها داشته باشد. در اینجا تقریباً فرضها مشابه با تمام کاربردهای قضیه ویریال در اخترفیزیک میباشند. بایستی تصور کنیم که خوشه در حالت پایا است، یعنی نه منبسط میشود و نه منقبض. هنگامی کـه ایـن قـضیه را در مـورد خـوشـههای كهكشاني بكار ميبريم و از پراكندگي سرعت بالاي مربوط به انتقال به قرمزهاي كهكشانها براي تخمین انرژی جنبشی استفاده میکنیم، در می یابیم که به طور تعجب آوری اجرام خوشهای بالا می باشند.

مانند همیشه، مفیدترین کمیت برای تجربه جرم گمشده نسبت جرم به نور  $\frac{M}{I}$ است که هر دو کمیت برحسب واحد خورشیدی میباشند. نسبتهای  $\frac{M}{I}$ برای کهکشانهای منفرد می تواند به بزرگی ۵۰ و برای کهکشانهای دوتایی ۱۰۰ باشد. هنگامی که قضیه ویریال را برای خوشهها به کار می بریم، اغلب در می بابیم که نسبتهای  $\frac{M}{L}$ از ۳۰۰ تا ۵۰۰ می باشند! این نتیجه شاهدی قوی بر این ادعا است که همان طور که  $R_{\rm c}$ (مقیاس مشخصه سیستم) زیاد می شود، مقدار  $\frac{M}{L}$ بدست آمده از روشهای دینامیکی مربوطه نیز افزایش می بابد. با افزودن جرم گاز خوشه بــه مــحتوی ستارهای کهکشانها هنوز فقط حدود ۲۰٪ جرم بدست آمده از قضیه ویریال را نشان می دهد.

٢٣-۶ خلاصه

تمام اینها به چه معنایی است؟ مطالعه خوشهها، تهی جاها، و ابر خوشهها موجب میشوند تا ما شانسهای بی نظیری برای مطالعه شکلگیری و تحول کهکشانها داشته باشیم.

نسبت بالای  $\frac{M}{I}$ بدست آمده از مطالعات ویریال دلالت بر این دارد که محتویات مهمی از خصوصیات گرانشی این ساختار وجود دارندکه ما نمی توانیم مستقیماً آن را آشکارسازی کنیم. ظاهراً، ماده تاریک (dm) میتواند باکهکشانهای عادی هم زیستی داشـته بـاشد؛ ایــن مــاده  $R_{\rm c}$  کهکشانها را می پوشاند و سبب میشود نسبت  $\frac{M}{L}$ مقداری از ۱ بیشتر شود. هنوز افزایش  $\frac{M}{L}$ با دلالت بر این دارد که dm نیز بـین کـهکشانها در سـیستمهای دوتـایی،گـروههای کـوچک، و خوشههای غنی قرار میگیرد. بنابراین، آن به صورت کپهای در کنار هم در نمیآید و درست به همان طریقی عمل میکندکه ماده تابان انجام می دهد. آیا ماده تاریک در اطراف ابـرخـوشهها جمع میشود؟ آیا آن تهی جاها را پر میکند؟ اگر می توانسـتیم مـاده تـاریک را بــه بـینیم، آن می توانست همان ساختارهای مقیاس بزرگی راکه از ماده تابان میبینیم به طرف بیرون ردیابی کند، یا آن ساختارهای دیگری را شکل دهد. یا شاید آیا آن هموار است؟ اهمیتی نداردکه ماده تاریک چگونه توزیع شده است، واضح است که مقدار موجود آن از مقدارِ ماده عادی بـیشتر مىباشد.

مساله دیگر مربوط به خطوط درگاز پرتو X بین خوشهای می باشد. جهان فقط در داخل ستارگان آهن را میسازد. این نشان می دهد که ستارگان در درون خوشه کهکشانها مقدار زیادی گاز تزریق نمودهاند. بهرحال این گازكهكشانهاي منفرد را ترك كرده و نزدیک به مركز خوشه جمع شده است و انرژی زیادی را برای بالا بردن دمای سینماتیکی تا حدود ۱۰<sup>۷</sup>K به این ناحیه تزریق كرده است. درك اين فرآيندها سخت ميباشد.

چه پیشرفتی با استفاده از مشاهدات به عنوان دادههای ورودی جهت بهبود نظریات حاصل میشود؟ استفاده مهم از تابع همبستگی دو نـقطهای آزمـون الگـوهای شکـلگیری کـهکشانی میباشد. مثلاً، بعضی از نظریات با موفقیت م*ی ت*وانند شکل *گیری کیفی* ابر خوشهها و تهی جاها را پیش بینی کنند اما نمی توانند با شکل تابعی مشاهده شده (r) تم تطبیق پیداکنند. در فصل ۲۶، سعی خواهیم کرد پذیرفته شدهترین الگوی فعلی را مرور نمائیم. برای موفق بودن، بایستی این نظریه با مشاهدات جاری خوشهها، تهی جاها، و ابر خوشهها تطبیق داشته باشد.

سرانجام، شاید مهیج ترین چهره مطالعات ساختار بزرگ مقیاس این باشدکه در مقیاس تهی جاها و ابر خوشهها، مي بينيم ماده همان گونه كه در حالت اوليه توزيع شده بود، گسترده است. در تمام طولهای مقیاس کوچکتر اختلاط اتفاق افتاده است. مثلاً، کهکشانی که با سرعت A۰۰ در حال حرکت است در مدت زمان هابل فاصله حدود ۵Mpc را میپیماید. بنابراین، به علت اینکه هستهها از این عدد کوچکترند، کهکشان چندین بار از خوشه عبور کرده است. لذا هیچ ارتباط مستقیمی را بین موقعیت فعلی آن در درون خوشه با موقعیت اولیهاش نداریم. در مقابل، ابر خوشهها از مقیاس طول اختلاط بزرگترند. بنابراین، موقعیت یک کهکشان در درون یک ابر خوشه تقریباً با موقعیت اولیهاش یکی میباشد. به بیان دیگر، در حـال تـماشای \*فسـیلهای\* توزیع ماده اولیه می باشیم. مثلاً، اگر دریابیم خصوصیات کهکشانی در عرض یک ابر خــوشه

۵۴۸ نجوم و اختر فیزیک مقدماتی (جلد دوم)

تغییر میکند، آنگاه آن تغییر ریشههایی از خصوصیات فیزیکی فرآیند شکـلگیری را خـواهـد داشت

<sup>.</sup> آیا تمام ساختارهایی راکه می بینیم مهم هستند؟ در ابتدا ممکن است فکر کنید تهی جاها نتیجهای از موجودیت ابر خوشهها هستند، اما اینطور نیست. جهان ممکن است خود را طوری ساخته باشد که ابر خوشهها توسط دریای همگنی از کهکشانها بـا شـاید از تـجمع گـروههای کوچک یا خوشهها جدا شده باشند. (برای زمانی طولانی مخلوطی از این ایدهها فرض عملیاتی استاندارد بود.) واقعیت این است که تهی جاها و ابر خوشهها کلیدهای حیاتی در تحقیق ما برای درک منشاء و تحول کهکشانها میباشند.

مفاهیم و معادلات کلیدی

اندازه خوشههای کهکشانها در بازه سیستمهایی کوچک نظیر گروه محلی تا خوشههای غنی با هزاران کهکشان قرار میگیرند. خوشههای منظم تنقارنی کـروی، تـجمعی مـرکزی، و کسـر عمدهای از انواع ریخت اولیه را نشان میدهند. خوشههای بینظم با فقدان تقارن مواجهند و ممکن است تجمعات چندگانه و مارپیچیهای بیشتر داشته باشند.

تابع تابندگی کهکشانها افزایش تعداد سیستمهای کم نور را نشان میدهد. تابع تابندگی شچتر به صورت زیر داده میشود

$$
\Phi(L) dL = \Phi^* \left( \frac{L}{L^*} \right)^{\alpha} \exp \left( - \frac{L}{L^*} \right) d \left( \frac{L}{L^*} \right)
$$

بررسیهای آماری انتقال به قرمز کامل حضور ابر خوشهها و تهی جاهای کـیهانی را نشــان دادهاند. ابر خوشهها از نظر ریختی تمایل به رشتهای شدن یا ورقه - شکل دارند. تهی جاها متمایل به کروی هستند؛ بیش از ۹۵٪ حجم جهان در تهی جاها قرار دارد،که خالی از ماده تابان به نظر میرسند.

روشهای  $\sigma$ متر IRTF تعیین فواصل برای نشان دادن وجود حرکات در میان ابر خوشهها مورد استفاده قرار گرفتهاند. بنظر می رسد که اثر فراگیر در جهان محلی ناشی از ابر خــوشه وزین جذب کننده بزرگ میباشدکه بخشی از آن به علت تاریک کنندگی راه شمیری پسهان مى باشد.

َهمان طور که به افزایش اندازههای مقیاس بزرگتر سیستمهای کهکشانی نگاه میکنیم، بـنظر میرسد نسبت  $\frac{M}{I}$ بیشتر رشد میکند – شاید به مقادیری بیش از ۱۰۰. این دلالت بر آن دارد که ماده تاریک تنها محدود به کهکشانها نیست بلکه احتمالاً خوشههای کهکشانی را نیز پر می کند. آن احتمالاً تهی جاها را نیز پر می کند.

مسائل

- ۰. زمان عبور را برای ابر خوشه هرکول محاسبه کنید و آن را با عمر جهان (تقریباً ۱٬۰<sup>۹ ـ ۱</sup>٬۵×۱٬ مقايسه نماييد.
- ۰۲ (الف) نشان دهید که گاز هیدروژن با چگالی پایین در ۱۰<sup>۷</sup>K پرتو  $X$ تولید میکند. قله طول موج گسیل را محاسبه کنید.
- (ب) جرم گاز داغ را در یک خوشه با جرمی که در کهکشانها وجود دارد، مقایسه نمایید. **۳.** در این فصل بیان شد که فضای بین کهکشان<sub>ی</sub> باید دارای گرد و غباری بـا چگـالی کــمتر از ۴x۱۰ <sup>-۳</sup>۰kg/m<sup>۳</sup> باشد. فرض کنیدکه ده برابر این مقدار نیز واقعاً وجود داشته باشد. تاریکی بين كهكشاني برحسب قدر بر مگاپارسك چه اندازه است؟ چگونه اين موضوع روي قدرت ديد خوشه سنبله اثر ميگذارد؟ فالهاب الفريقة
- ۴. یک کهکشان مارپیچی مثل راه شیری برای این که به طور جزر و مدی شکسته شـود، چـه مقدار بايد به كهكشان CD نزديك شود؟
- ۵. زمان سقوط آزاد را برای یک خوشه از کهکشانها تخمین زده و نتیجه را با عمر جهان (تقریباً ۱۵×۱۰<sup>۹</sup> سال) مقایسه کنید. چه نتیجهای میگیرید؟

۶. یک تقریب برای تابع تابندگی کهکشانها در خوشههای غنی عبارت است از:  $\phi(D) = \Phi^*(\frac{L}{L^*})^{-\Delta/\mathfrak{f}}$   $L < L^*$ به ازاء  $\Phi(L)$  به ازاء  $L>L^*$  - به ازاء  $L$ 

که در آن  $\Phi^*$  به ازاء  $L \in \mathbb{R}^*$ ه ( ۱۰ $L \circ L \circ L \circ L^* \approx (1/\psi)$  ) که در آن  $L \circ L$  به ازاء  $L \circ L \circ L$  ( ۱۰ $L \circ L \circ L \circ L$ ۰/۰۰۵ (Mpc) است. تعداد کهکشانها در هر مگاپارسک مکعب برابر است با:

$$
N_{\underbrace{\phantom{1}}_{\scriptstyle\downarrow\downarrow}=\int_{L_{\stackrel{\text{d}+2}{\scriptstyle\downarrow}+\downarrow}^{L_{\stackrel{\text{d}+2}{\scriptstyle\uparrow}+\downarrow}}\Phi\left(L\right)dL}
$$
 و تابندگي کل در هر مگاپارسک مکعب برابر است با

نجوم و اختر فیزیک مقدماتی (جلد دوم)  $00.$ 

$$
l_{\omega} = \int_{L}^{L} \frac{1}{\Phi(L)L} \, dL
$$

(الف) نشان دهید که اغلب کهکشانها دارای تابندگیهایی نزدیک کرانه پایین گستره میباشند. (ب) نشان دهیدکه بیشتر تابندگی یک خوشه درکهکشانهای با جرم زیاد، تولید میشود. ۷. برای کهکشانهایی که اعضای خوشهها هستند، فقط سرعت شعاعی قابل مشاهده است. بـا انتگرالگیری مقدار متوسط را به دست آورید، تعیین کنید چگونه  $V^{\mathsf{Y}}$  به  $V^{\mathsf{Y}}$  مرتبط است. ٨. بحث کنید چگونه وجود ابر خوشهها روي نمودار هابل اثر ميگذارند. خطرات مشتقگيري از ثابت هابل با استفاده از کهکشانهای داخل ابر خوشه محلی (سنبله) چه هستند؟ ۹. بحث کنید که در انرژی جنبشی یک کهکشان که تـوسط یک کـهکشان CD مـرکزی بـلعیده

میشود، چه تغییری حاصل میگردد. این موضوع را به هالههای وسعت یافته کهکشانهای cD ربط دهيد.

- ۰۱. در مورد شواهد اینکه  $\frac{M}{L}$ با زیاد شدن مقیاس مشخصه سیستم افزایش می یابد بحث کنید. این موضوع چه دلیلی راجع به توزیع ماده تاریک دارد؟
- ١١. تسصور كسنيد كـه يك ستارهشناس در خموشه كـهكشانهاي سـنبله ( D = ١٥/٧Mpc) می خواهد خوشه گروه محلی کهکشانها را به ببینید.

(الف) چه ابعاد زاویهای راگروه محلی در آسمان در بر میگیرد؟ (ب) کهکشان راه شیری چه اندازه بزرگ بنظر میرسد؟

(ج) قدر ظاهری مربی کهکشان راه شیری چه اندازه خواهدبود؟ این مقدار را با حد قدر چشم غبر مسلح n = + ۶ مقايسه كنيد.

(د) فرض کنید که ناظر ما می تواند تلسکوپی برای آشکارسازی اجرام ۲۰ + = m به سازد، آیا او می توانید تیمام کیهکشانهای گروه میحلی سیاههبندی شیده در جیدول (۲۳-۱) را آشكارسازي كند؟

(۵) بر اساس پاسخ قسمت (د) ، توضیح دهیدکه چگونه آثار انتخاب مشاهدهای مــمکن است بر درک ما از خوشههای کهکشانی دور دست تاثیر بگذارد.

۱۲. مشاهدات بیشینه نور از نواخترها و ابرنواخترها درکهکشانهای دیگر به عنوان شاخصهای فاصله مهم مي باشند [شكل (٢٣-٣) و جدول (٢٢-١) را به بينيد]. (الف) آیا یک نواختر یا ابرنواختر درکهکشانی در خوشه سنبله (D = ۱۵/۷ Mpc) بـا استفاده از یک تلسکوپ زمینی با ابعاد متوسط و حد قدر ۲۳ + = *m می ت*واند دیده شود؟

فصل بیست و سوم - ساختار بزرگ مقیاس در جهان ۵۵۱

 $\label{eq:2.1} \frac{1}{2}\sum_{i=1}^n\frac{1}{2}\left(\frac{1}{2}\sum_{i=1}^n\frac{1}{2}\sum_{i=1}^n\frac{1}{2}\sum_{i=1}^n\frac{1}{2}\sum_{i=1}^n\frac{1}{2}\sum_{i=1}^n\frac{1}{2}\sum_{i=1}^n\frac{1}{2}\sum_{i=1}^n\frac{1}{2}\sum_{i=1}^n\frac{1}{2}\sum_{i=1}^n\frac{1}{2}\sum_{i=1}^n\frac{1}{2}\sum_{i=1}^n\frac{1}{2}\sum_{i=1}^n\frac{1}{2}\sum$ 

 $\mathbf{C}_{\mathrm{p}}$  .

(ب) آیا یک نواختر یا ابرنواختر درکهکشانی در خوشه اکیل شمالی (یک انتقال به قرمز می تواند دیده شود؟ فرض کنید A = ۵۰km/s.Mpc.

۱۳. با استفاده از شکل (۲۳–۱۱) ،گستره خطی ناحیه تهی جا برای نزدیک $z = \alpha$ ۵۰۰  $z = \alpha$  را تخمین بزنید (فرض کنید  $\frac{\rm km}{\rm s.Mpc}$ ۵۰ هـ *H*). این ابعاد را با ابعاد گروه محلی، ابعاد خــوشه سنبله، و فاصله بین گروه محلّی و خوشه سنبله مقایسه کنید.

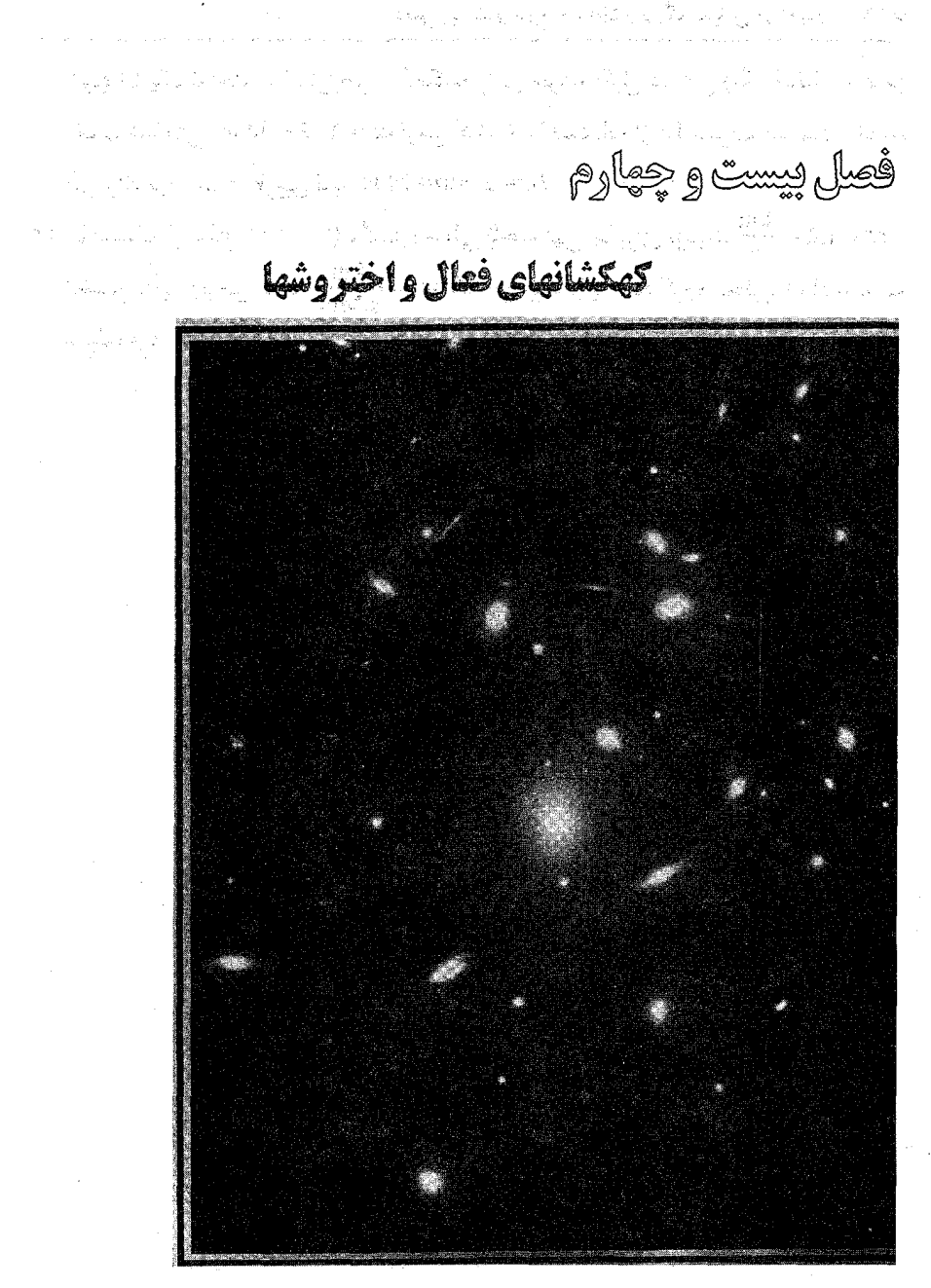

در این فصل، توان و شکوه کهکشانهای فعال و اختروشها را در جهان کهکشانهای دورکه ممکن است شامل سیاه چالههای فوق سنگین در مرکزشان باشند تا انرژی زیادی تولید کنند، بررسی میشود. چند رده از کهکشانهای غیرعادی با نامهای مختلف را خواهیم دید، اما به ذهن بسپارید همان طور که هر یک از آن مشاهدات را مورد بررسی قرار میدهید تعداد انـدکی از الگــوهای

اساسی را به طور نزدیکتری همزاه باگستره پیوستهای از فعالیت حمایت میکنید. در ردههای بخصوصی، اکثر فعالیت در قسمتهای نسبتاً بزرگی از قرص کهکشان پراکمنده میشود. در قوی ترین ردهها فعالیت از ناحیه بسیار کوچکی درون هسته نباشی مـیشود. آیـا ممکن است هستههای اکثر کهکشانها حیاوی الگیوهای تبوان کیم از کیهکشانهای رادیبویی و اختروشها باشند؟ fynydd y c  $\{k_{\lambda}^{\prime},\omega_{\lambda}^{\prime}\}_{\lambda}^{k_{\lambda}^{\prime}}\}_{\lambda}^{k_{\lambda}^{\prime}}\}_{\lambda}^{k_{\lambda}^{\prime}}\}_{\lambda}^{k_{\lambda}^{\prime}}\}_{\lambda}^{k_{\lambda}^{\prime}}\}_{\lambda}^{k_{\lambda}^{\prime}}\}_{\lambda}^{k_{\lambda}^{\prime}}\}_{\lambda}^{k_{\lambda}^{\prime}}\}_{\lambda}^{k_{\lambda}^{\prime}}\}_{\lambda}^{k_{\lambda}^{\prime}}\}_{\lambda}^{k_{\lambda}^{\prime}}\}_{\lambda}^{k_{\lambda}^{\prime}}\}_{\lambda}^{k_{\lambda}^{\prime}}\}_{\lambda}$ 

<mark>۲۴–۱ سازوکارهای تابش</mark>

تابش ناشی از کهکشانهای عادی توسط فرآیندهای حرارتی فراگیر می باشد. این تابشها شامل نور ستارمای، نشر رادیویی خرارتی، و تابش فروسزخ ازگرد و غبارگرم شده بین ستارمای می باشند. در مقابل، شکل کهکشانهای فعال یا به صورت فرآیندهای غیر حزارتی نظیر میزرهای مولکولی و تابش همزمانی یا به صورت فرآیندهای حرارتی یا انرژی،فای بزرگ غیر عادی می باشند. نشانه مهمی از فعالیت به حضور مولفه خط نشری قوی در طیف کهکشان بر میگردد.

(الف) خطوط نشرى

همان طورکه در فصول ۸ و ۱۵ بحث شد، خطوط نشری ازگذارهای اتمی مقید – مقیدی نتیجه می شوندکه الکترون از یک حالت تحریکی سقوط می نماید. اغلب خطوط نشری از اتمی که در ابتدا يونيده است نتيجه مي شوندكه در آن الكترون بازتركيب شده و به صورت آبشار به رشتهاي از تراز به طرف پائین فرو میریزد. هدف اصلی تعبیر طیف%عای خیط نشـری درک سـاز وکـار تحریک یا یونیدگی گاز است زیرا اغلب گازهای اخترفیزیکی در حالت پایه یا نزدیک به آن باقی می مانند.

در میان سازوکارهای تحریک / پونیدگی، می توانیم دو رده را مشخص کنیم. یکی برخوردی است؛ در اینجا لازم است به برخوردهای ابر -ابر یا به طرق گوناگون تولید امواج ضربهای بین ستارهای نگاه کنیم. رسته گسترده دیگر شامل چند فرآیند تابشی است. عفوهاً، این رسته به منبع "سختی" از فوتونهاکه انرژی آنها برابر یا بیشتر از انرژی تحریک یا یونیدگی گذار مورد انتظار است، نیاز دارد. تابش همزمانی یک منبع معمولی برای فوتونها سخت میباشد؛ اما، تـوسط قانون وین (فصل ۸)، میدانیم که تابش حرارتی از اجسام سیاه در دمای بسیار بالا نیز میتواند تعداد زيادي فوتونهاي UV يونيده كننده توليدكند.

نجوم و اختر فیزیک مقدماتی (جلد دوم) ٥٥۴

به علت اینکه عناصر پیدا شده در محیط بین ستارهای کهکشانها نیز بر روی زمین فراوانند، در نتیجه نمونههای آزمایشگاهی خطوط نشری مهم اخترفیزیکی فراوانـی را در دست داریــم. بهرحال، یک رده مهم از خطوط در آزمایشگاه مشاهده نمیشوند. اینها خطوط ممنوعه می باشند که از حالات فیزیکی شبه پایدار نتیجه میشوند [بخش ۲۰۱۵ (د)]. حتی در شرایط خـلاء آزمایشگاه<sub>ی</sub> کاملاً خوب بر روی زمین، چگـالی۵ بسـیار بـالاتر از آن چـیزی هسـتندکـه در اخترفیزیک می باشند، و در چگالی های بالا حالات شبه پایدار هـمیشه بـرخـورد واتـحریکی هستند تا اینکه انرژیهای خود را توسط فوتونهای مریی به بیرون تابش کنند – بنابراین جمله ممنوعه ؛ البته، آنها در اغلب جايگاههاي اخترفيزيكي ممنوع نيستند.

در جدول (۲۴-۱)، بـعضي از مـعمولي ترين خـطوط نشـري مشـاهدهاي را سـياههبندي كردهايم. آنهايي كه دركروشهها قرار دارند ممنوعه مي باشند (از انتقالات چهار قطبي الكتريكي، دو قطبی مغناطیسی، یا چهار قطبی های مغناطیسی)، و آن دسته که در یک کروشه آورده شدهاند فقط به طور جزئي ممنوع ميباشند (دو قطبي الكتريكي). عدم حـضور كـروشهها دلالت بـر خطوط مجاز دارد. چند خط مفید در فرابنفش را نیز اضافه کردهایم چون آنها تــوسط مــاهـواره IUE، تلسکوپ فضایی هابل، و تـلسکویهای زمـینی در سـیستمهای انـتقال بـه قـرمز نـظیر اختروشها قابل مشاهده هستند. طول موجها را برحسب واحد نانومتر ارائه كردهايم؛ اما به دلائل تاریخی، اغلب ستارهشناسان واحد آنگستروم را در کاربرد روزانه بکار می برند. بنابراین، مـثلاً ۵۰۰/۷ [OIII] را ۵۰۰۷ می نامند.

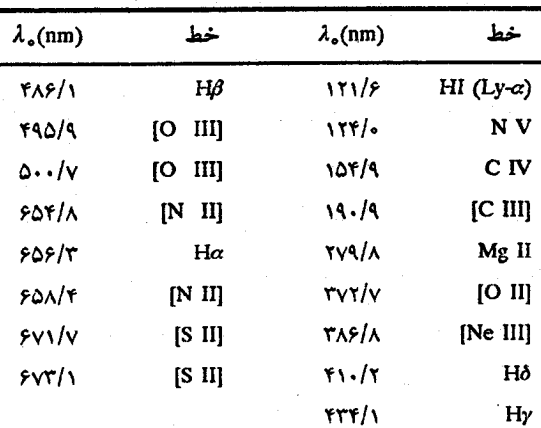

جدول ۲۴-۱. خطوط نشری مهم

(ب) تابش همزمانی

در فصول ۱۵ و ۱۸ تابش همزمانی را معرفی کردیم. شرایط لازم برای این فرآیـند یک مـیدان مغناطیسی و منبع الکترونهای نسبیتی می باشند. راز اصلی در درک کهکشانهای فعال این است که یک سازوکار متعاقد کننده برای شتاب الکترونها توسط اجرام در حال فروریزش در هسته کهکشان پیداکنیم. به طورکلی، شار نشر غیر حرارتی  $F$ دارای شکل طیفی زیر است  $F(\nu) = F_{\nu} \nu^{-\alpha}$ 

بنابراين

 $log F(\nu) = -a log \nu + c$ ثابت

بنابراین، در یک نمودار log-log طیف، اندیس طیفی a به سهولت برابر شیب میباشد.

کهکشانهای رادیویی و اختروشها دارای خصوصیت همزمانی مشابهی هستند. طیف آنها به دو صورت می باشد. نشر گسترده دارای اندیس طیفی α با مقادیر بین ۰/۷ و ۱/۲ است. اغلب طیف در بسامدهای پائین کم میشود. این را خود - ج*ذب همزمانی می*نامند و درست نتیجهای از ضخیم شدن نوری منبع در این بسامدها می باشد. در منابع فشرده، طیف۵ا با ۰/۴ ≈ ۲بیشتر تخت می باشند. به علت تمایل آهسته تر منابع فشرده به بسامد، آنها بیشتر در بررسی های بسامد بالا يبدا شدهاند. براي بحث بيشتر بخش [٢٣-٣ (ج)] را ملاحظه كنيد.

۲۴-۲ کهکشانهای فعال معتدل

(الف) پیشگفتارها بر فعالیت

اگر چه خطوط جذبی در طیفهای اکثر کهکشانهای مورد بررسی فراگیر هستند، اما خىطوط نشری Ha و ۲۷۲/۷nm [O II] اغلب میتوانند در طیف هستهای پیدا شوند. هـم چـنین، شکافهای طیف نگار اغلب مقداری از نور قرص کهکشانهای مارپیچی را به آن اضافه میکنند؛ بنابرایــن نواحی H II ممکن است به طیف نور اضافه نمایند – منجر شدن به مشخصه مولفه خط نشری.

گاهی اوقات جداکردن نشر هستهای و قرص از هم سخت می باشد. یک کهکشان نسبتاً فعال نسبت به انواع کهکشانهای ساکن که دارای طیف شبه ناحیه HII بسیار قوی می باشد، مؤلفه نور ستارهای را می پوشاند. به علت اینکه نواحی HII پـرورشگاههای سـتارهای هسـتند، بــه نـظر مهررسد این نوع کهکشان در حال تجربه دوره افزایش شکلگیری ستارهای است. نوع دیگری از

۵۵۶٪ بجوم و اختر فيزيک مقدماتي (جلد دوم)

طیف نشری قوی که به طور ظاهری شبیه رده ناحیه HII میباشد توسط تی. هک من <sup>۱</sup>که آن را رده LINER <sup>۲</sup> نامید، تشخیص داده شد. همان طور که نام آن نشان می دهد، این خطوط نشری از قرص نتیجه نمیشوند، و انرژیهای یونیدگی آنها نسبتاً کوچک هستند. بنابراین، مثلاً خطوط [O II] نسبتاً از خطوط [O III] قوىتر مىباشند.

(ب) کهکشانهای انفجار ستارهای

ظواهر در نجوم می توانند فریب دهنده باشند، مخصوصاً برای اجرام دور که یک مرایای دوبعدی تصویر شده بر روی اسمان را دریافت میکنیم. کهکشان نزدیک ( MA۲ (NGC۳۰۳۴ این نکته را روشن تر می سازد، زیرا به خاطر ظاهر نوری آن [شکل (۲۱–۴)]. برای اولین بار اعتقاد بر این بودکه این شئی یک کهکشان در حال انفجار است. یک کهکشان نامنظم II، MA۲ یک مـنبع  $\rm\,H\alpha$  رادیویی نه چندان قوی است که فقط ۱۰<sup>۳۲</sup> وات تابش میکند. عکسهایی از این کهکشان در رشتههایی را نشان میدهند که بالای صفحه کهکشان تا فاصله ۳ تا ۴ کیلوپارسک امتداد دارند. همچنین طیف های این کهکشان موادی که به طرف خارج از مرکز و با اختلاف سرعتهای حدود ۰۰km/s در حال انبساطاند را نشان میدهند.

ناحیهٔ هستهای M۸۲ بسیار بزرگتر از هسته کهکشان ما است و یک نشر کنندهٔ قوی امواج فروسرخ می باشد: در حدود ۱۰<sup>۳۷</sup> وات. خوشههای ستارهای و نواحی H II غول بـر نـاحیه هستهای غلبه دارند و درون آن یک منبع غیر حرارتی کوچک واقع است. در این جـاکـپهها و رشتههای گرد و غبار منظرهٔ نوری را محوکردهاند و حقیقتی وجود داردکه سبب باور مردم به  $X$ ظهور کهکشان از جریانهای انفجاری به سمت خارج و با سرعت بالا میشود. مشاهدات پرتو نشان میدهند که هسته دارای یک ساختار کپهای باکل توان ۳x۱۰<sup>۳۳</sup> وات در پرتوهای  $X$ نرم  $X$  است. مناسبترین نامزد برای منبع نشری، اجرام پر جرم جمعیت I مانند دوتـایی۵مای پـرتو (نظیر ۱ –X دجاجه )، ستارگان OB و باقی ماندههای ابرنواختری می باشند. این مشـاهدات و سایر مشاهدات به تفسیری منتهی میشوندکه ناحیه هستهای تحت تاثیر یک انفجار عظیم شکل گیری ستارهای در ۱۰<sup>۷</sup> تا ۱۰<sup>۸</sup> سال پـیش قـرار گـرفته و چـنین انـفجاری تـا بـه امـروز ادامـــــه دارد. MA۲ نـــــزديک کـــــهکشان مــــارپيچي MA۱ قــرار دارد [شکــل (۲۳-۷)]. برهمکنشهای جزر و مدی بین آنها ممکن است موجب شکــلگیری ســتاره در M۸۲ شــود،

زیرا M۸۲ از گاز و گردو غبار لازم برای تولد ستارگان، غنی است.

۳-۲۴ هستههای کهکشانی فعال (AGN) به عنوان یک گروه، فعال ترین کهکشانها اکثر یا تمام خصوصیات زیر را از حود نشان می دهند: (١) تابندگی بالا، بیش آز ۱۰<sup>۳۷</sup> وات؛ (٢) نشر غیر حرارتی، با شار اضافی فرابنفش، فروسرخ، رادیویی، و پرتو X (در مقایسه باکهکشانهای عادی)؛ (۳) ناحیه کوچکی با تـغییوات سـریع (حداکثر به ابعاد چند ماه نوری)؛ (۴) تمرکز بالای روشنایی بین هسته و سیاختارهای بـزرگ مقیاس؛ (۵) ظاهر انفجاری یا برجستگی،ای جت مانند؛ و (۶) خـطوط نشـری پـهن (گـاهی اوقات). هسته کهکشان راه شیری بعضی از این خصوصیات را دارا می باشد، اما انرژی کلی (چند برابر ۱۰<sup>۳۵</sup> وات) به بزرگی انرژی هستههای کهکشانی فعال تولید نمیکند. آن کهکشانهایی که هسته فعال دارند به عنوان یک رده هستههای کهکشانی فعال (AGN) نامیده می شوند. بعضی از بهترین AGN های شناخته شده در جدول (۲۴–۲) سیاههبندی شدهاند.

(الف)كهكشانهاى سيفرت

در سال ۱۹۴۳ م. کارل سیفرت ` شش کهکشان مارپیچی با خطوط نشری غیر عادی پــهن در طیفشان را تشخیص داد. هنگامی کـه ایـن کـهکشانها از دیـد نـوری بـررسی مـیشوند، دارای هستههای روشن غیر عادی هستند [شکل (۲۴–۱)]. اکنون آنها کهکشانهای سـیفرت نـامیده میشوند، تاکنون، تعداد ۹۰ نمونه از آنها شناخته شدهاند.کهکشانهای سیفرت نزدیک سـرنخ ممکنی برای طبیعت کهکشانهای فعال فراهم می آورند - سرنخی که ناشی از خطوط نشری پهن و پیوستار همزمانی غیرحرارتی جزیی آنها میشود.

عکسهای کهکشانهای سیفرت نشان میدهند که آنها تقریباً همیشه مارپیچی هستند. یک بررسی مفصل از ۸۰ سیفرت نتیجه می دهد که فقط ۵ تا ۱۰ درصد ممکن است بیضوی باشند. (اندازهٔ زاویهای کوچک بعضی از سیفرتها دستهبندی آنها را مشکل می سازد.) این مساله را بــا حقیقتی که تمام کهکشانهای رادیویی گسترده بیضوی هستند، مقایسه کنید [بخش ۲۴-۳ (ج)]. در مجموع، در حدود ۱ درصد از تمام کهکشانهای مارپیچی (مـعمولی و مـیلهای)، سـیفرت هستند. شاید تمام کهکشانهای مارپیچی به فاز سیفرت وارد شوند و تنها با ۱ درصد فعالیت در هر زمان هستند.

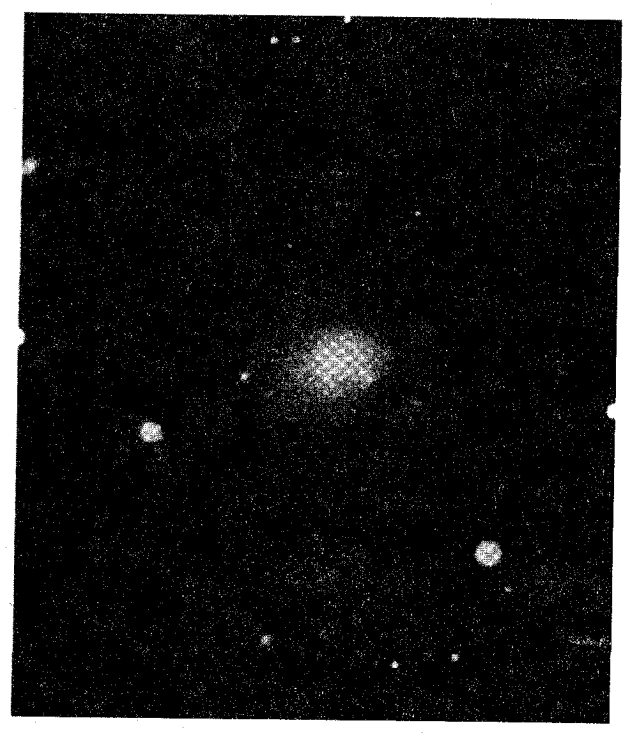

شکـــا ۲۴-۱. کــــهکشان ســـفرت ۱۲۷۵ NGC در بــرساووش. (رصدخانههای نجومی رادیویی ملی)

خصوصیات طیفی آنها است که سبب می شود سیفرتها واقعاً خود را از کهکشانهای عادی تفکیک نمایند. اکنون تشخیص می دهیم که گروه اولیه کارل سیفرت همگن نبود. دانیل ویدمن ۱ یک طرح ردهبندی مفیدی را پیشنهاد نمود. نمونه ۱: او نوعی را نشان می دهد که اکثر مردم آن را یک سیفرت می پندارند؛ این اجرام دارای خطوط مجاز (مانند رشته بالمر هیدروژن) با پیهنای فوق/لعاده [شكل (٢٢-٢)] مي باشند. اگر علت آن پهن شدگي دوپلري بـاشد، آن بـه سـرعت ۵۰۰۰-۱۰۰۰۰km/s مربوط خواهد بود! خطوط ممنوعه (از OIII ، OIII ، OIII ، وغيره) تا حدودی یهن شدهاند - به طور نمونه با سرعت ۰.۲۰۰-۲۰۰ .

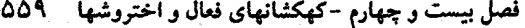

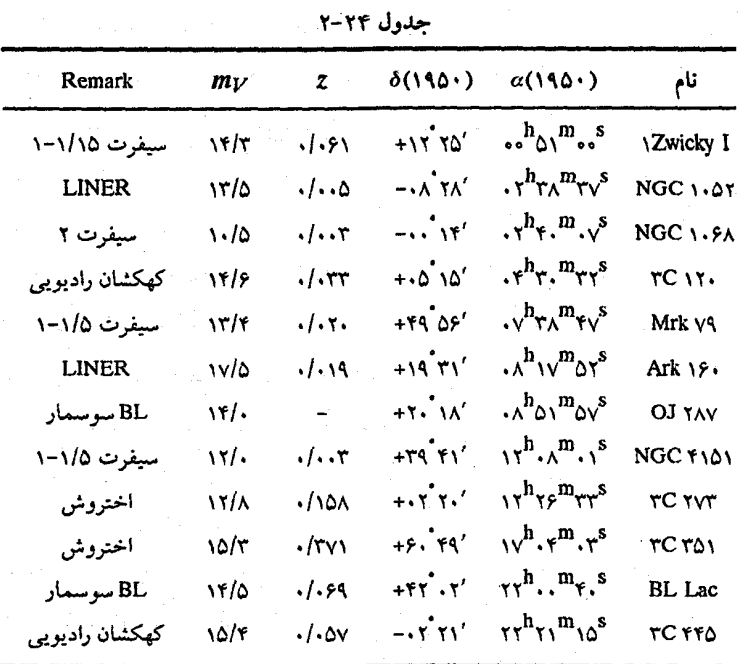

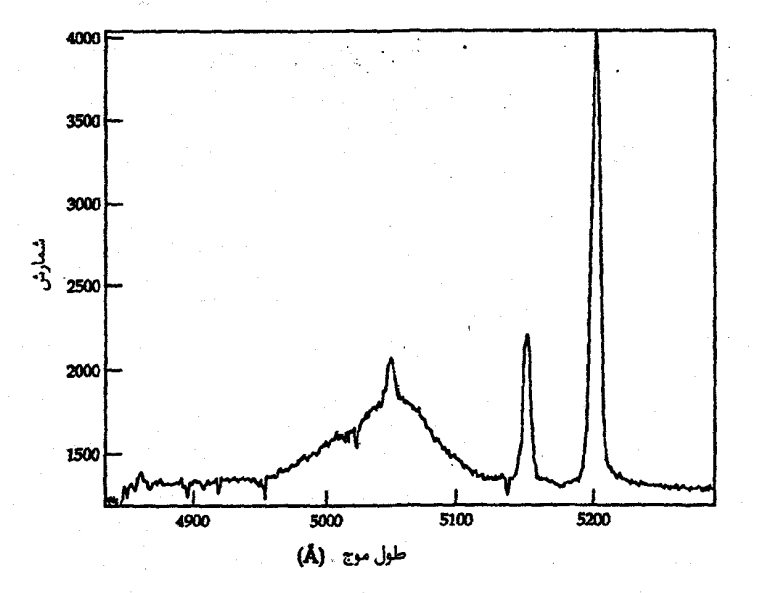

شکل ۲۴–۲. طیف کهکشان سیفرت مارکاریان ۷۹<sup>۱</sup> نوع ۱/۵. به خطوط با پهنای قــابل<br>ملاحظه <sup>4</sup>اظ همراه با باریک [OIII] توجه کنید.

880 - نجوم و اختر فيزيک مقدماتي (جلد دوم)

در نوع ۲ سیفرتها فقط خطوط "باریک" حضور دارند. خصوصیت باریک شدگی فقط در مقایسه با خطوط پهن نوع ۱ها می باشد، زیرا نمایههای نوع ۲ (که در بازه km/s ۲۰۰۰-۲۰ قرار دارد و در یک حالت تا ۱۰۰۰km/s میرسد) پهنتر از اکثرکهکشانهای عادی می باشند. به طور هیجان انگیزی، خطوط مـجاز در سـیفرت ۲ دارای تـقریباً هـمان پـهناهای خـطوط مـمنوعه مى باشند.

الگوی استاندارد برای سیفرتها عبارت از یک منبع مرکزی و کوچک حاوی ف وتونهای یونیده کننده است که به هنگام شارش به طرف بیرون از هسته فعال با دو ناحیه گــازی کــاملاً متفاوت برخورد میکنند. ناحیه داخلی نباحیه خبط پیهن (BLR) ( می باشد. بـا اطـمینان میتوانیم از مطالعات تغییرات، حد بالای خدود ۱۰<sup>۱۴</sup>m (حدود لـــلـــ سال نوری) را بـعنوان<br>۱۰۰ اندازه مقیاس BLR قرار دهیم [بخش (۲۴–۴ (د)) را به بینید]؛ تغییرات چشمگیر در خطوط پهن و پیوستار در خلال دوره تناوب چند هفته یا ماه آشکارسازی شده است. خارج از BLR ناحیه خط باریک (NLR) <sup>۲</sup> با اندازه مقیاس شاید ۱۰<sup>۳</sup>–۱۰<sup>۲</sup> برابر بزرگتر قرار دارد. تاکنون شواهدی برای تغییرات در خطوط باریک ندیدهایم.

BLR بایستی یک چگالی بیشتر از یک مقدار آستانه بخصوص داشته باشد زیرا در غیر اینصورت هیچ خط ممنوعه پهنی در آن وجود نخواهد داشت. این دلالت بر چگالی های حدود ۱۰<sup>۱۵ ـ ۱۰۱۳ پون بر متر مکعب دارد. تخمینهای کل گاز موجود در BLR دربازه ۲۰–۵۰ $M_{\odot}$ ۰۱</sup> می باشد،که بایستی در یک حالت بسیار هرج و مرجی باشدکه انتقال های دوپلری مشاهدهای را نتيجه مىدهند.

در NLR هیچ چیزی برای ممانعت از تولید فوتونهای خطی مجاز وجود ندارد، بنابرایــن عموماً یک مولفه باریک همانند خطوط ممنوعه باریک با آنها همراه است. رده جــدیدی بــه سیستم ردهبندی سیفرت افزوده می شودکه این اجرام با مولفههای پهن و باریک خطوط مجاز نوع ۱/۵ نامیده شدهاند. در این سیستم تعداد کمی سـیفرتهای نـوغ ۱ وجـود دارنـد. شکـل (۲۴–۲) طیف یک سیفرت نوع ۱/۵ را در ناحیه [O III]/ HB نمایش می دهدکه هر دو مولفه پهن و باریک در آن وجود دارند. تفاوتهای اندک در پهنای خطوط ممنوعه نشان می دهند ک چگالی NLR با فاصله شعاعی از هسته زیاد میشود. چگـالی۵ای آسـتانه خـطوط مـمنوعه مربوط به عناصر اتمی مختلف تغییر مـیکنند، و آن خـطوطی کـه از نـواحـِی چگـالی کـمتر سرچشمه میگیرند نمایههای نسبتاً باریکتری را نشان میدهند.

1- Broad Line Region

احتمالاً BLR و NLR پیچیدهتر از ایجابات یک الگوی دو ناحیهای ساده می,باشند. بـه عنوان مثال<sub>ی</sub> از بعضی از این پیچیدگ<sub>ی</sub>ها، چهار کهکشان AGN مشاهده شدهاند که در خــلال مقیاسهای زمانی ۱ تا ۴ سال از نوع ۱/۵ به نوع ۲ تغییر کردهاند. چگونه ممکن است این اتفاق بیافتد؟ سادهترین توضیح این است که یک ابر گرد و غباری داخل NLR در عرض خط دید ما به طرف BLR حركت مىكند - احتمالاً، اندازه مقياس كوچك BLR را نتيجه مىدهد. الگوى گرد و غباري توسط اين حقيقت كه در هر دو حالت مولفه پهن در Haكاملاً ناپديد نمي شود، تقويت می شود. اغلب ردهبندی طیفی سیفرت از ظهورهای خطوط Hβ و [O III] ساخته شدهاند، و گرد و غبار فوتونهای پهن HB را به طور موثرتری از فوتونهای Ha قومزتر خاموش میکند.

به علاوه، طیف پیوسته سیفرتها حاوی ترکیبی از تابش ستارهای، غیرحرارتی، و فروسرخی (از گرد و غبار) میباشد. کل انرژی خروجی ۱۰<sup>۳۷</sup>/۱۰<sup>۳۷</sup> است. تابندگ<sub>ی</sub>های آنها گاهی بـه مقدار زیادی در خلال چند روز تا چند ماه تغییر میکند. سیفرتها تمایلی به منابع رادیویی قوی بودن ندارند؛ بررسیهای رادیویی حساس فتقط حـدود نـیمی از سـیفرتهای مـورد بـررسی را آشكارسازي كردهاند.

علت نهائی تمام این فعالیت در چیست؟ آن بایستی بسیار کوچک باشد تا با داخل BLR تطبیق کند و هنوز برای شتاب دادن گاز در BLR به تندی۵ای بسیار بالا و هم چنین تولید کل تابندگی AGN بسیار قدرتمند نیاز میباشد. قیود اضافی اعمال شده بر ابعاد توسط مشاهدات اخیر افت و خیزهای نوری راکه در مقیاسهای زمانی ساعت یا دقیقه به وقوع میپیوندند نشان میدهند. در بخش [۲۴-۵ (د)] هنگامی که در مورد توان منابع اختروشها بحث میکنیم، به این موضوع باز خواهيم گشت.

بررسی اخیر کهکشانهای مارپیچی به استنتاج نادری نسبت به سیفرتها منجر شده است. اکثر آنها تمایل دارنىد در ارتـباط نـزدیکی بــا سـیستمهای کــهکشانی دوتـایی بــاشند. سـپس اندرکنشهای جزر و مدی ممکن است پدیدههای سیفرت را در طول دوره کوتاهی القاء نمایند.

(ب) اجرام BL سوسمار یک نوع دیگر ازکهکشانهای فعال بعد از پیش نمونه آن، به عنوان BL سوسمار، نامگذاری شده و بنابراین این کهکشانها اجرام BL سوسمار نامیده میشوند. به عنوان یک گـروه، اجـرام BL سوسمار اغلب دارای خـصوصیات زیـر هسـتند: (۱) تـغییرپذیری سـریع در طـول مـوجهای رادیویی، فروسرخ و مرئی، (۲) بدون خطوط نشری ، (۳) تابش پیوستار غیر حرارتی [شکـل (۳-۲۴)، برای مثال، اجرام BL سوسمار OJ۲۸۷] با بیشترین انرژی نشر شده در فروسرخ، و (۴) قطبیدگی قوی که به سرعت تغییر میکند. همچنین، اجرام BL سوسمار معمولاً دارای یک ظهور ستاره مانند هستند – ساختار به ندرت قابل رويت است. نشر راديويي از بسياري از اجرام BL سوسمار فشرده یا فقط اندکی گسترده است. ساختار رادیویی گسترده، در مقابل نشر فشرده هسته، ضعيف است (فقط چند درصد از كل).

بزرگترین اختلاف بین اجرام BL سوسمار و سایر کهکشانهای فعال این است که نشرهای اولی مکرر و به طور نامنظم تغییر میکند [شکل (۲۴-۴)]. برای مثال، خود BL سوسمار، روی یک رشته طولانی از عکسهای رصدخانه هاروارد <sup>۱</sup> ثبت شده که بین قدرهای مرئی ۱۴ و ۱۶ با انفجارهای اتفاقی تا درخشندهتر از ۱۳ تغییر میکند. این تغییرات به این معنی است که نشرهای نوری BL سوسمار با یک سازه ۲۰ مرتبه یا بیشتر تغییر میکند. مشاهده کنندگان به تغییرات تابندگی شب به شب از ۱۰ تـا ۳۰ درصـد تـوجه کـردهانـد. تـعدادی از اجـرام BL سـوسمار تابندگیشان را با سازه ۱۰۰ تغییر دادهاند.

یک معما و مشکل بزرگ در مورد اجرام BL سوسمار این است که تغییرات انرژی آنها در اجرامی روی میدهدکه تقریباً هیچ خطوط نشریای در طیفشان نشان نمی دهند. همان طورکه در بالا بحث شد، الگوی استاندارد برای کهکشانهای فعال، خروج نشر همزمانی در فـرابـنفش (حتى خود الكترونها) همان طوركه هرگاز نزديك هسته را يونيده و خطوط نشرى به وسيله باز ترکیب را تولید میکند، تصویر مینماید. اما، اگر به خطوط نشری اجرام BL سوسمار به همان روش قدرت داده شوند، در کجا قرار میگیرند؟ برای تعدادی از اجرام ىاB سـوسمار کــه دارای خروجی پیوستار ضعیف هستند، خطوط نشری *قابل رو*یت*اند* و شاید توسط تابش غیرحرارتی از منبع هستهای تقویت شوند. در این جا، به این اشاره میشودکه خطوط نشری همیشه حضور دارند، اما اغلب در نشر پیوستار فرو میروند.

تعداد ۴۰ جرم BL سوسمار تاکنون دسته بندی شدهاند. آنها ممکن است عملاً همگی از یک نوع نباشند. احتمالاً تعدادی از آنها هستههای کهکشانها هستند. تعدادی، مانند خـود BL سوسمار دارای یک "کرک" ضعیف احاطه شده هستند کـه مــمکن است یک کـهکشان بـاشد. سایرین بدون توجه و اشاره به مواد پوشانده شده نقطهای شکل به نظر میرسند. تــعدادی از اجرام BL سوسمار در خوشههای کهکشانها یافت میشوند – دلیل غیرمستقیمی که آنـها نـیز كهكشان مستند.

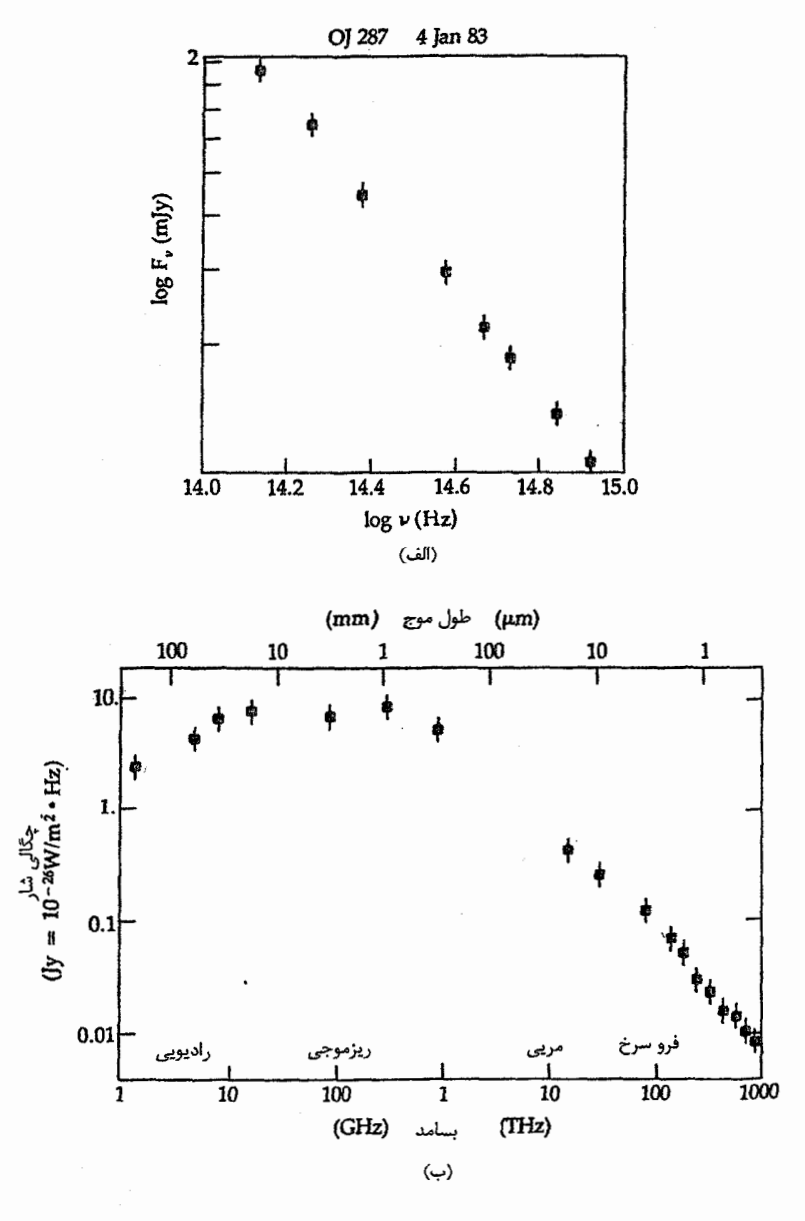

شکل ۲۴–۳. طیف،های ۲۸۷ OJ. (الف) پیوستار فروسرخی – نــوری<br>(پی. اسمیت <sup>۱</sup>) (ب) طیف رادیویی – نوری در مارس ۱۹۸۳ م. (تی.<br>بالونک <sup>۲</sup>)

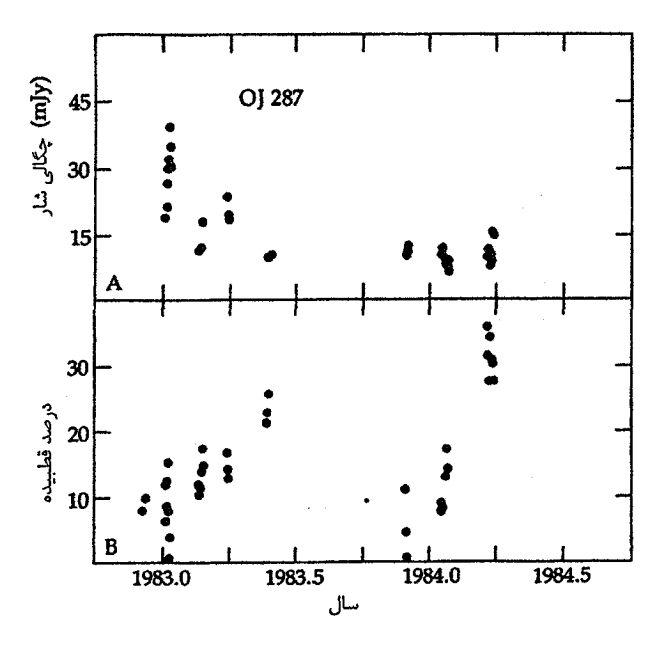

شكل ۲۴-۴. تـغييرات OJ۲۸۷ . (الف) تـغييرات شـدت؛ بـه انـفجار خـروجی بـزرگ در آغــاز ســال ۱۹۸۳ م. تـوجه کـنيد. (ب) تـغييرات قطبیدگی از قصبیدگی خطی. (پ. اسمیت)

سرانجام بایستی توجه کنیم که تعیین کنندههای فاصله خوبی برای بسـیاری از اجـرام BL سوسمار نداریم. به وضوح، فواصل بدست آمده از انتقال بــه قــرمز بــرای ردهای از اجــرام کــه خصوصیت اصلی آنها فقدان خطوط طیفی است، مشکل میباشد! یک قرمزگرایسی ۰/۰۷ در اشکال جذبی ضعیفی از سحابی گون اطراف BL سوسمار ظاهر میشود، که به سرعت شعاعی ۲/۱×۱۰<sup>۴</sup>km/s مربوط میشود. سـحابیگون دارای یک طـیف شـبیه یک کـهکشان بـیضوی درخشان است.

(ج) کهکشانهای رادیویی اکثریت کهکشانهای مارپیچی با قدر ظاهری بصری ۱۱ یا درخشندهتر در پیوستار رادیویی، تابش میکنند؛ مقدار نوعی این تابش در حدود ۱۰<sup>۳۳</sup> وات است. تعدادی از مـنابع رادیــویی بــرون کهکشانی استثنائاً نشر کنندههای امواج رادیویی قوی هستند، و بعضی از آنها بیش از ۱۰<sup>۳۷</sup> وات انرژی تولید میکنند. ما اصطلاح کهکشا**ن رادیویی** را برای کهکشانهایی بـا تـابندگی رادیـویی بیشتر از ۱۰<sup>۳۳</sup> وات به کار می بریم. درست نیست بگوییم که منابع ″ضعیف″ همگی معمولی هستند، اما کهکشانهای معمولی نسبتاً منابع رادیویی ضعیفی میباشند.

کهکشانهای رادیویی به دو دسته تقسیم میشوند: متراکم و گسترده. گسترده به این معنی است که نشر رادیویی بزرگتر از تصویر نوری کهکشان است؛ متراکم به این معنی است که نشر رادیویی به همان اندازه یاکوچکتر است.کهکشانهای رادیویی متراکم اغلب منابع رادیویی بسیار کوچک (معمولاً هستهای) از خود نشان میدهندکه قطر اکثر آنها بزرگتر از چند سـال نـوری نیست. در مقابل، منابع رادیویی گسترده، بعضی اوقات ساختار مضاعفی از بازوهای غول پیکر نشان میردهندکه توسط فواصلی از میلیون پارسک جدا شده و به طور متقارن در طرفین مقابل هسته واقع شدهاند. در چنین منابعی که اغلب *دو تاییهای کلاسیکی ن*امیده میشوند، دو مولفه رادیویی به خوبی از کهکشان نوری جدا شده و بسیار بزرگتر هستند. به عنوان یک قاعده ایـن منابع، باکهکشانی که حدوداً در مرکز نشر رادیویی قرار دارد، روی یک خط واقع اند. نوعاً، هسته نیز یک منبع رادیویی است.

M۸۷ یک نوع کهکشان رادیویی نوعی است [شکل (۲۴-۵)]. یک کهکشان بیضوی غول پیکر بر خوشهٔ سنبلهٔ کهکشانها غلبه دارد و لذا در حدود فاصله ۲۰ میلیون پارسک قرار دارد. یک منبع رادیویی با قطر فقط ۱/۵ ماه نوری در هستهٔ M۸۷ با یک گروه از منابع رادیویی متراکم، ظاهر میشود. با جستجو کردن در مرکز، یک فوران مرئی آشکار [شکل (۲۴–۶ الف)] با طولبی بیش از ۶۰۰۰ سال نوری کشیده شده است. این فوران دارای تابندگی تقریبی ۱۰<sup>۳۴</sup> وات است؛ نشر آن قطبیده میباشد. یک عکسبرداری تفصیلی نشان میدهدکه فوران حداقل شامل ۶ لکه از مواد است که طول هر کدام بیشتر از چند ده سال نوری نیست [شکل (۲۴-۶ ب)]. در طول بیش از ۲۲ سال، شدت و قطبیدگی لکهها به طور قابل ملاحظهای تغییر کردهاند.

همچنین M۸۷، پرتوهای Zبا انرژیای ۵۰ بار بیشتر از نشر نوری خود راگسیل میدارد، در حدود ۵x۱۰<sup>۳۵</sup> وات در پرتوهای X از تمام کهکشان. آشکـار شـده است کـه خـود جت نـیز پرتوهای X نشر میکند. مشاهدات با تفکیک بالا در رصدخانه انیشتن نشان میدهند که جت شامل گرههایی است که قویاً پرتوهای Xگسیل میدارند. VLA از جت MAV به طور تفصیلی نقشهبرداری کرده و تایید کرده است که نشر رادیویی آن بر نشر پرتوهای  $X$ و نوری منطبق است و به طرف یک لکه رادیویی کشیده میشود [شکل (۲۴-۷)]. بنابراین، رویهم رفته جت در گستره وسیعی از بسامدها شامل امواج رادیویی تا پرتوهای X، نشر میکند و هرگرهٔ جت همین طیف

انرژیها را تولید میکند. مشاهدات فروسرخی جدید یک شکست در حدود nm ۴۰۰nm در شیب طيف را نشان ميدهند. نشر، هم قبل و هم بعد از شكست، غير حرارتي است.

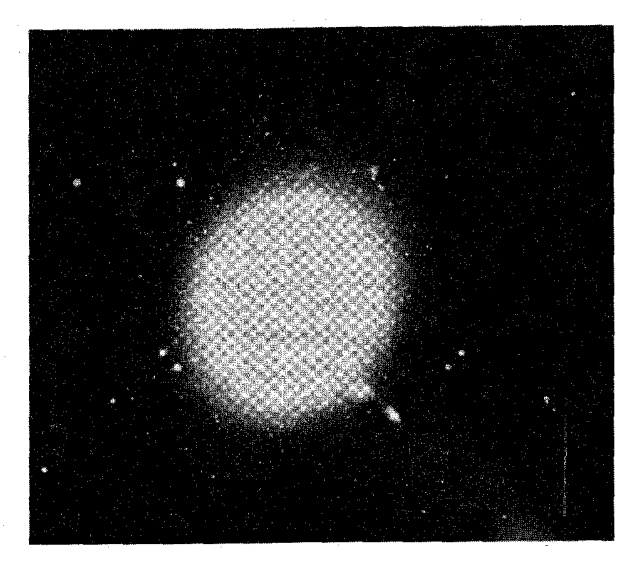

شکا , ۲۴-۵. کـهکشان بـیضوی فـعال MAV ، یک کـهکشان رادیـویی نزدیک. (رصدخانههای نجومی نوری ملی)

برای گرههای M۸۷، ۵ قبل از شکست تقریباً ۰/۶ (در رادیویی) اما بعد از شکست ۱/۷ (در نوري) است. براي گسيل همزماني الكترونهاي نسبيتي، يك چنين تـغيير سـريع در شــاخص طیفی از یک تغییر ناگهانی در توزیع انرژی الکترون نتیجه میشود (از الکترونهای شتاب دار). شدت متوسط میدان مغناطیسی در گرهها حدود  $\mathsf{Y}^{\mathsf{Y} \mathsf{T}}$ ۱۰ است.

تلسکوپ فضایی هابل تصاویر نوری با قدرت تفکیک بالا و طیفسنجی جدیدی را بـه معلومات ما از M۸۷ افزوده است. یک قرص برافزایشی مربی بــه قـطر ۶۵ ســال نــوری پــیدا شده است که تقریباً به طور عمود بر جت قرار دارد. طـیف&ای قـرص شـواهـدی از حـرکت چرخشی بالای مربوط به موادی به جرم ۳ بیلیون بـرابـر ۴۵٫ در درون آن را نشــان مــی۱هند. جهت قرص درست همانی است که برای الگوی سیاه چاله استاندارد فـعالیت AGN انـتظار میرود زیراگاز پىرتاب شىده بىايستى در امىتداد مىحور قىرص فىرار نىمايد. ايىن مشىاهدات به طور یکسان به عنوان شواهدی برای یک سیاه چـاله ابـرجـرم تـعبیر نشـدهانـد، امـا اکــثر ستاره شناسان باور دارند که هر الگوی دیگری، نـظیر خـوشهای از بـیلیونها سـتاره نـوترونی

ياكوتوله سفيد، حداقل غير محتمل مي باشد! همچنین سایر کهکشانهای بیضوی دارای فورانهای هستهای هستند. در حقیقت، فورانهای رادیویی عادی هستند – تقریباً تمام کهکشانهای رادیویی در پایینترین گستره تابندگی دارای این فورانها هستند.

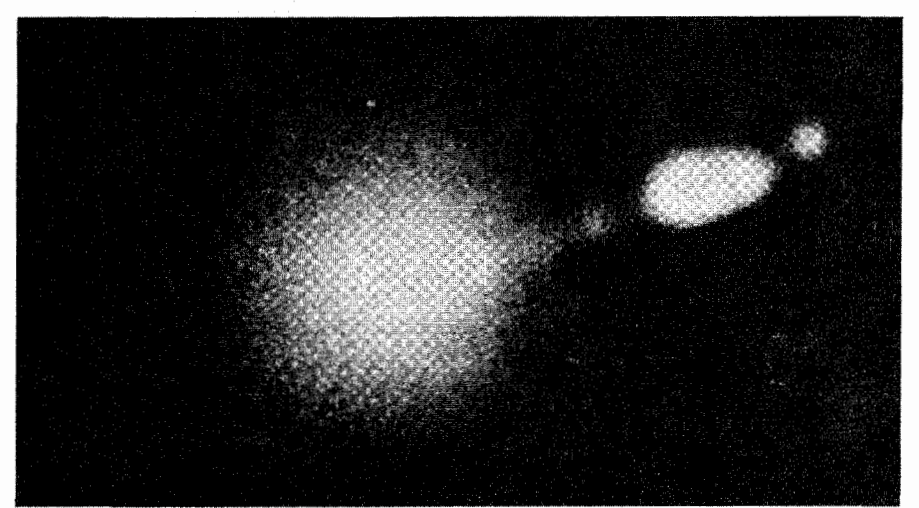

(الف)

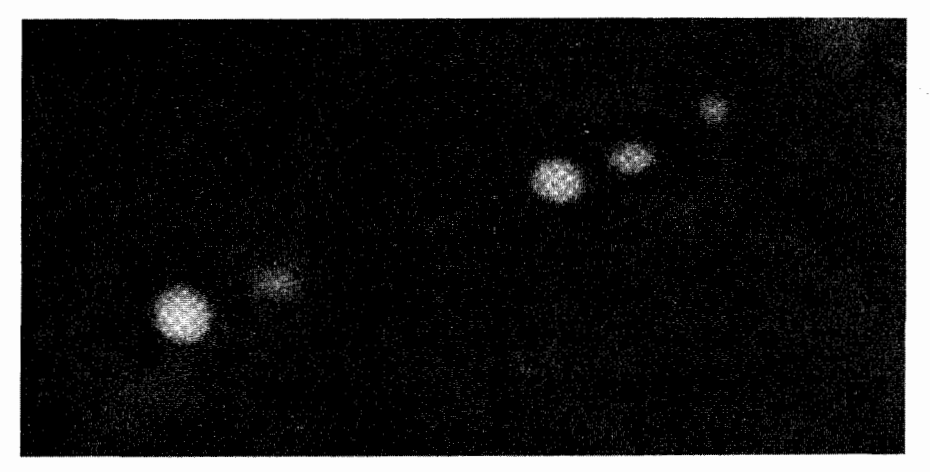

 $(\cup)$ 

شکل ۲۴-۶. جت MAV . (الف) عکس کهکشان و جت اَشکار شده برای حداکثر جزئیات (چاپ منفی). (ب) فرأیند رایانهای تصویر برای تعیین ساختار در جت. (اج. *آر*ب <sup>۱</sup> و جی *لور* <sup>۲</sup>)

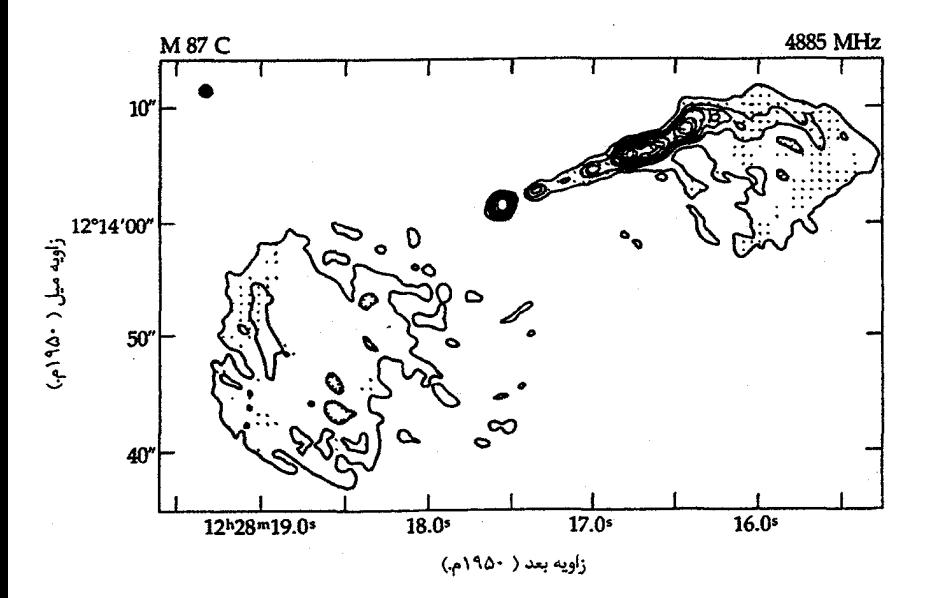

شکا ۲۴۰-۷. نشر رادیویی M۸۷ یک نقشه VLA که در ۵GHz تهیه شده است؛ به جت در طرف راست و بالا توجه کنید. (اف *آون <sup>۱</sup> و پی. هاردی <sup>۲</sup> رصدخانهٔ نجومی رادیویی ملی)* 

کهکشانهای رادیویی گسترده تقریباً دوگانه هستند، دارای لکههایی می باشند کـه بـا مـرکز کهکشان در یک امتداد هستند. این ابرهای رادیویی، عظیم هستند: بیشتر آنها دارای قطر ۵۰ تا ۱۰۰۰ کیلو پارسک میباشند. هـنگامی کـه کـهکشانهای رادیـویی گسـترده از نـظر سـاختاری دستهبندي شوند، در سه گروه اصلي قرار ميگيرند: (۱) دوگانههاي كلاسيكي (مانند A دجاجه)، با بالاترین تابندگی، لکههایی که در امتداد مرکز کهکشان قرار دارند و نقاط داغ درخشان در دو انتها؛ (۲) دنبالههای زاویهای عریض، یا دنبالههای خـمیده (مـانند A قـنطورس) بـا تـابندگی متوسط، یک خمیدگی از میان هسته و برآمدگیهای دنبالهای شکل؛ (۳) مـنابع بـا دنـبالهٔ بـاریک (سانند ۱۲۶۵ NGC) بـا پـایینترین تـابندگی، U شکـل و کـهکشانهایی بـا حـرکت سريع در يک خوشه.

A دجاجه، یکی از قویترین منابع رادیویی در آسـمان و یکـی از اولیـن کشـف شـدهها میباشد که یک مثال عالی از سـاختار مـضاعف کــلاسیکی نـمونه از یک کــهکشان رادیـویی گسسترده است. خسروجی رادیسویی آن، ۱۰۳۸ وات، از دو لکسه غـول.پیکر کـه در طـرفهای

مقابل کهکشان رادیـویی قـرار دارنـد، تـامین مـیشود [شکـل (۲۴-۸)]. قـطر هـر لکـه ۱۷ کـیلو پـارسک است و تـقریباً ۵۰کـیلو پـارسک ازکـهکشان مـرکزی فـاصله دارد. هـر لکـه شسامل ابسری از الکسترونهای پـرانـرژی است و مـیدانهمای مـغناطیسی ۱۰<sup>۵۳</sup> ژول انـرژی ذخیره میکنند تا برای تابندگی رادیویی که ۱۰<sup>۷</sup> تا ۱۰<sup>۹</sup> سال طول میکشد، کفایت کند. کهکشان مرکزی A دجاجه، با یک جادهٔ غباری به طرف پایین وسط آن، بیضوی است. این کـهکشان دارای یک منطقهٔ هستهای فعال است (شاید با دو هسته)، با یک طیف که نمایانگر خطوط نشری و یک پیوستار همزمان<sub>ی</sub> میباشد. در ورای فاصله ۸کیلو پارسکی مرکز، طیف درست مخلوطی از طیف ستارگان است.

VLA یک تصویر رادیویی قابل ملاحظهای از A دجاجه تهیه کرده است [شکل (۲۴-۹)] که یک جت سوزنی شکل را نشان میردهد و این جت کهکشان بیضوی را به یکی از لکههایش متصل میکند. نقشهٔ رادیویی یک ساختار مچالهای در لکههای نشری کوچک درخشان را نشان می دهد. قطعههای روشن در طول جت ظاهر می شوند که به وضوح ساختارش را از میان بیشتر لكهها حفظ مى كند. ساختار رشتهاى لكهها بر اين دلالت مى كند كه گاز نشر شده فقط ٣٠ تا ٣٠ درصد تمام|حجم را اشغال مىكند. درون اين قطعات لكههاى داغى از نشر راديويى شديد قرار دار ند.

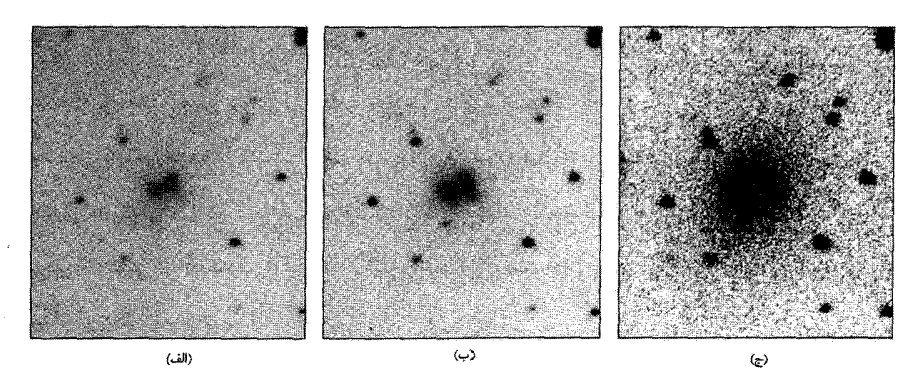

شکل ۲۴-۸. تصاویر منفی CCD از A دجاجهٔ . این تصاویر تحت بهترین شرایط دید گـرفته شــدهانــد، تصاویر نشان میدهند (الف) اشکال روشن تر در هسته، (ب) ترازهای شدت کمتر که نـمایانگر عکسـهای قبلي هستند و (ج) كمترين شدت كه هالهٌ كهكشان را وانمود ميسازد. (ال. اي. تامبسون<sup>\</sup> ).

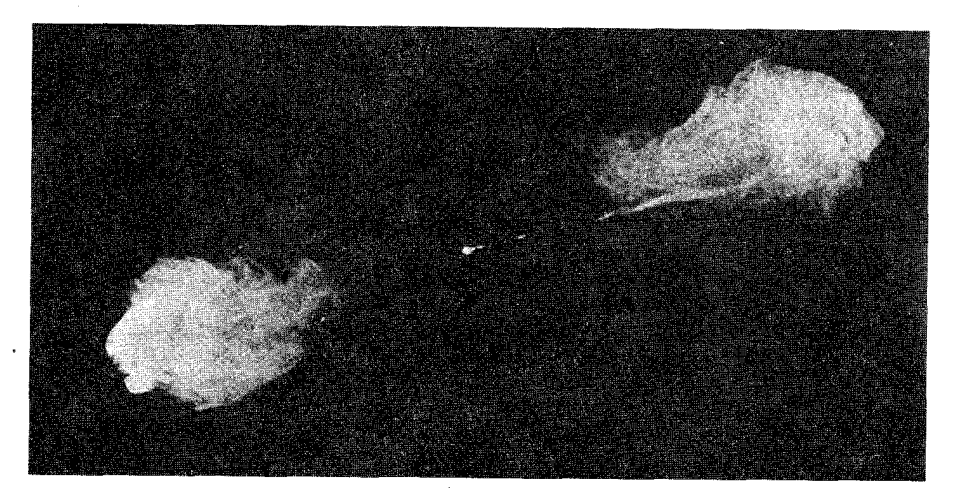

شکل ۲۴-۹. نقشهٔ رادیویی A دجاجه . این تصویر فوقالعاده، ساختار رشتهای در قطعات و جت باریک به طرف لکه راست را نشان میدهد. نقشه را VLA تهیه کرده است. کهکشان نوری بر لکه روشن در منشاء جت و در میانه راه بین قطعات گسترده منطبق است. (*آر. ای. برلی ۱، جی. دبلیو. درهر <sup>۲</sup> و جی. جی کووان* <sup>۳</sup>، رصدخانه راديويي نجومي ملي).

A قنطوروس (۱۲۸۵ NGC) منبع رادیویی گسترده دیگری است که تا اندازهای شـبیه A دجاجه است. این منبع یک کهکشان E۲ است که توسط یک جادهٔ گرد وغباری نامنظم به دو نیم شده است. A قنطوروس در فاصله ۴Mpc ، نزدیکترین کهکشان فعال است، این کهکشان تقریباً به وضوح، M۳۳ را تحت الشعاع قرار میردهد. با یک تلسکوپ رادیویی، مشاهده شده است که A قنطوروس دارای دو قطعه خارجی عظیم است که قطر آنها ۲۰۰ و ۴۰۰کیلو پارسک است می باشد. قطعهها تشکیل یک خمیدگی از میان هسته را میدهند و دارای برآمدگی دنباله مانندی هستند. با نزدیکتر شدن، جفت دیگر از قطعات رادیویی روی لبهٔ کهکشان نوری قرار میگیرند؛ قطر هر قطعه در حدود ۱۰کیلو پارسک است. قطعات داخلی و خارجی تقریباً، امانه دقيقاً، در يک راستا هستند.

هسته A قنطوروس ارتباط مستقیمی با یکی از قطعات رادیویی داخلی دارد. رصدخانهٔ پرتو انیشتن یک گسیل فورانی با نشر پرتو  $X$ کشف کردکه از شمال شرقی هسته جـریان دارد و $X$ حداقل شامل هفت قطعه متمایز است. یک نقشهٔ VLA با طول موج ۲۰cm نشر رادیویی در

1- R. A. Perley

## فصل بیست و چهارم -کهکشانهای فعال و اختروشها ۵۷۱

امتداد جت را نشان میدهد که به طرف یکی از قطعات رادیویی هستهای امتداد پافته است  $X$  إشكل (٢۴-١٠)]. جت داراي ساختار قطعه مانندي است كه بر قطعات گسيل كننده يـر تو $X$ منطبق است. بنابراین، A قنطوروس و M۸۷ شبیه به هم به نظر مه رسند، زیبرا هـر دو دارای جتهای هستهای هستند که امواج رادیویی و پر توهای Xگسیل می دارند. مشاهدات تفکیک بالا توسط VLA (ابعاد پرتو ۲۴ پیارسک در ۷ پارسک) از A قـنطوروس جنبههای سـاختاری جدیدی در ۷۰۰ پارسکی داخل جت آشکار کرده است [شکل (۲۴-۱۱)]. نشر رادیویی، لسه روشن شده بر روی ابعاد متناوب را در مقابل مـرکز روشـن شـده جت M۸۷ نشـان مـم ردهد. رشتههای باریک نشر رادیویی ازگرهها صادر می شوند؛ آنها به نظر می رسند که در جهتی که ماده فرض شده در امتداد فوران شارش دارد، به طرف پایین اشاره می کنند (از هسته تا قطعه).

کهکشانهای رادیویی بسیاری دارای نشری به شکل قطعات و یا جریان هستند که در ورای كهكشان مرئي تا فاصله زيادي امتداد يافتهاند. قطعات ممكن است چند هزار سال نوري عرض و به فاصله چند میلیون سال نوری از یکدیگر باشند. مشکل آزار دهنده در مـورد ایـن قـطعات رادیویی گسترده، مقدار انرژی زیادی است که دارا می باشند: تابندگی یک قطعه نمونه ۱۰<sup>۳۶</sup> تا ۱۰<sup>۳۷</sup> وات است، در حالبی که کهکشان بیضوی مرئی که به آن مربوط شده ممکن است فـقط ۱۰<sup>۳۵</sup> وات انرژی گسیل کند. اگر گسیل، تابش همزمانی باشد، قطعات بـایستی مـنبع انـرژی میدانهای مغناطیسی به هم فشرده (شدت در حدود nT) و الکترونهایی با تندی زیاد باشند. بنابراین، یک قطعه نمونه شامل انرژیای بیشتر از ۱۰<sup>۵۲</sup> ژول است. جتهاکانالهایی هستندکه هستهها، ذرات و انرژی را به قطعه هدایت مرکنند. قطعهها و جتها به طور غیر حرارتی نشر میکنند، به طوری که پیشنهاد میشود فرایند همزمانی در جریان است. هستهها، الکترون هایی با انرژی بالا تولید میکنند. آنها به عنوان یک پرتو نسبتاً ثابت از ذرات یا به عـنوان رشــتهای از قطعههای پونیده هستند که در طول یک میدان مغناطیسی طوری به بیرون ریخته می شوند که نیمی از ذرات در یک سو و نیم دیگر در سوی مخالف حرکت می کنند. اگر ماشین هستهای فعال و پایدار باشد، قطعههای گسترده متشکل از مواد یونیده در انتهای جت0ها سـاخته مـی شوند. انفجارهای مجدد از هسته، می تواند مبین تغییرپذیری باشد. جتها حاکمی از این هستند ک الكترونهاي سريع احتمالاً به صورت انفجاري، از هسته بـه طـرف مـحيط كـهكشان هـدايت شدهاند، جایی که روی هم انباشته می شوند تا قطعهها را تشکیل بدهند.

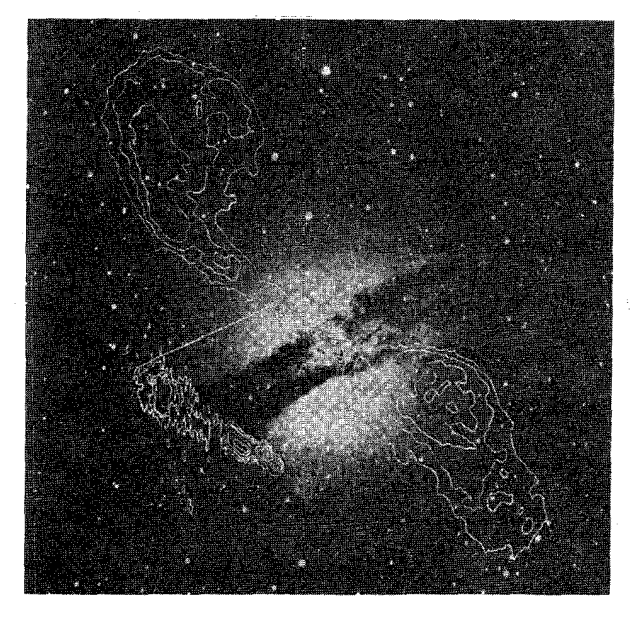

شکل ۲۴–۱۰. ناحیهٔ هستهای A قـنطوروس . یک نـقشه  $\it{MA}$  نشـر هستهای را نشان میدهد. قطعات داخلی بر روی یک فـوران بـه طـرف چپ قطعه بر روی یک عکس نوری بر هم نهی شده است. (جی. برنز ' ، رصدخانه نجومي راديويي ملي)

کهکشانهای رادیویی گسترده یک رشته خم شده [شکل (۲۴-۱۲)] از دوتاییهای کلاسیکی خطی تا نشر هستهای که در یک انتهای دنباله خوشهبندی شدهاند را نشان م<sub>ی</sub>دهند. این رشته قویاً بیان می داردکه خوشههای کهکشانها شامل یک گاز داغ یونیده هستند. تصور کنید کهکشانی که با سرعت در این محیط حرکت میکند، در یک جت موادی را به بیرون می ریزد و (برای مثال، الکترونهایی با تندی بالا) موادی که از کهکشان به بیرون رانده میشوند، توسط محیط درون خوشهای سرعتشان کند میشود و کهکشان در حال حرکت آنـرا جـا مـیگذارد. هـنگامی کـه کهکشان در مسیر حرکت میکند، یک دنبالهٔ رادیویی مرئی - یک سنگواره ثبت شده از این که کجا بوده است - را جا میگذارد [شکل (۲۴-۱۳)]. رشته خم شده نشان می دهدکه در خوشهها گاز متراکم وجود دارد.کشف کهکشانهای حاوی سر - دنباله موجب پذیرش گاز درون خوشهای شده قبل از این که مشاهدات پرتوهای X، وجود آنرا تاییدکرده (با چگال<sub>ی</sub> <sup>۲۴-</sup>۱۰ تا <sup>۲۷-</sup>۰۰ کیلوگرم بر متر مکعب) و نشان دهدکه باید بسیار داغ باشد (حدود ۱۰<sup>۷</sup>K) شد.

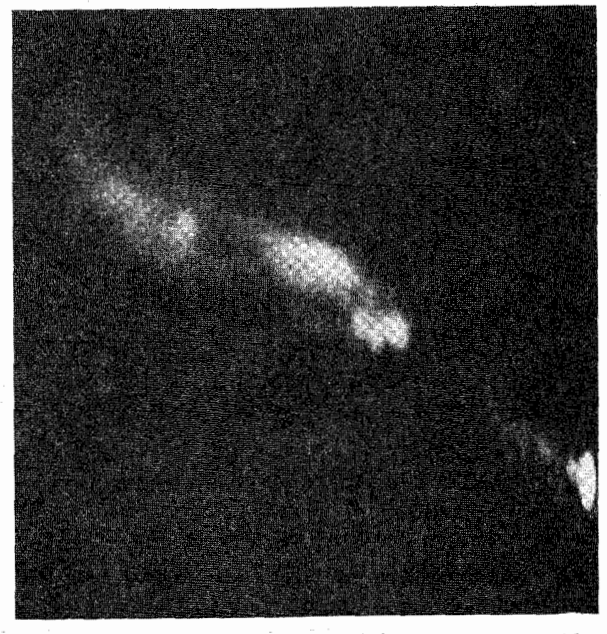

شکل ۲۴-۱۱. تصویر تفکیک بالاً از جت A قنطوروس . اسن نــقشه، هسته (طرف راست) و تمام ۷۰۰ پیارسک جت راکیه بیه طرف چپ گسترش دارد نشان میدهد. به کنارههای متناوب روشن شده توجه کنید. (جي. برنز، دي.کلارک `. اي. دي. فيگلسون ` و اي. جـي. شـرير ` ، رصدخانه راديويي نجومي راديويي ملي).

به طور خلاصه: همان طوري كه مشاهدات ممتد بيشتري از كهكشانهاي راديويي صورت میگیرد، آشکار میگردد که حذاقل ۵۰ درصد از دوتاییهای کلاسیکی (که دارای تابندگی نسبتاً بالایی نیز هستند) جتهایی را نشان می دهند که تمایل به یک طرفه شدن دارند. در حدود ۸۰ تا ۹۰ درصد از کهکشانهای رادیویی با تابندگی کمتر جتهایی عرضه می دارند - شاید همگی آنها چنین باشند. جتها به طور نمونه برای فواصل تا یک کیلو پارسک، دو طرفه،کیهای، و کاملاً در یک خط هستند. فیزیک این جتهای رادیویی کیهانی یک مشکل حل نشده بحرانی در اختر فيزيك جديد است.

2- E.D. Feigelson

1- D. Clarke 3- E. J. Schreier

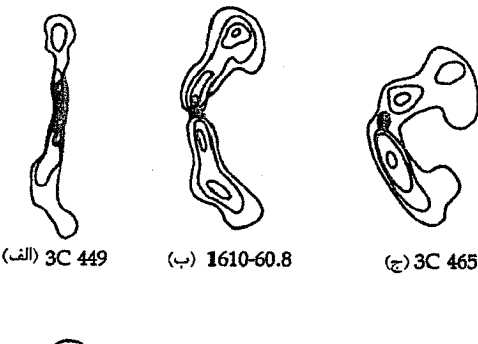

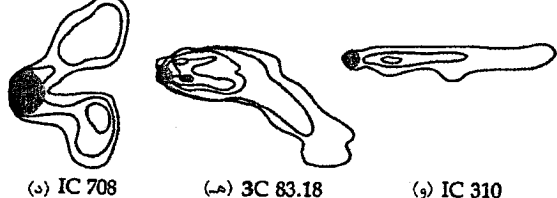

شکل ۲۴-۱۲. رشته خم شده برای کیهکشانهای رادیویی. موقعت دنبالهها توسط تندی کهکشان از میان محیط بسن کـهکشانی مـحلی و چگال<sub>ی</sub> آن محیط، تحت تاثیر واقع میشوند. (*اقتباس شده از یک نمودا*ر توسط جے.. مبلے ک

## ۲۴-۲ اختروشها: کشف و شرح

در اواخر دههٔ ۱۹۵۰ م. ستارهشناسان رادیویی فهرستهای انباشته از منابع رادیویی راکه با هیچ شئی مرئی آشنایی مشخص نمیشدند،گردآوری کردند. توماس ماتیوس <sup>۲</sup> و آلن ساندیچ <sup>۳</sup> در ۱۹۶۰ م. که در جستجوی منابع نوری و رادیویی بودند، یک شئی ستاره مانند ضعیف قدر ۱۶ (از این رو شئی شبه ستارهای یا اختروش نامیده شدند) را در موقعیت شئی رادیـویی ۳C۴۸ کشف کردند. (٣C به معنی سومین فهرست کمبریج است.) این شئی دارای طیفی از خـطوط نشری پهن بودکه امکان شناسایی آن نبود و آن نور فرابنفش بیشتری از یک ستارهٔ معمولی رشته اصلے ششر مے کرد.

1- G. Miley

3- Allan Sandage

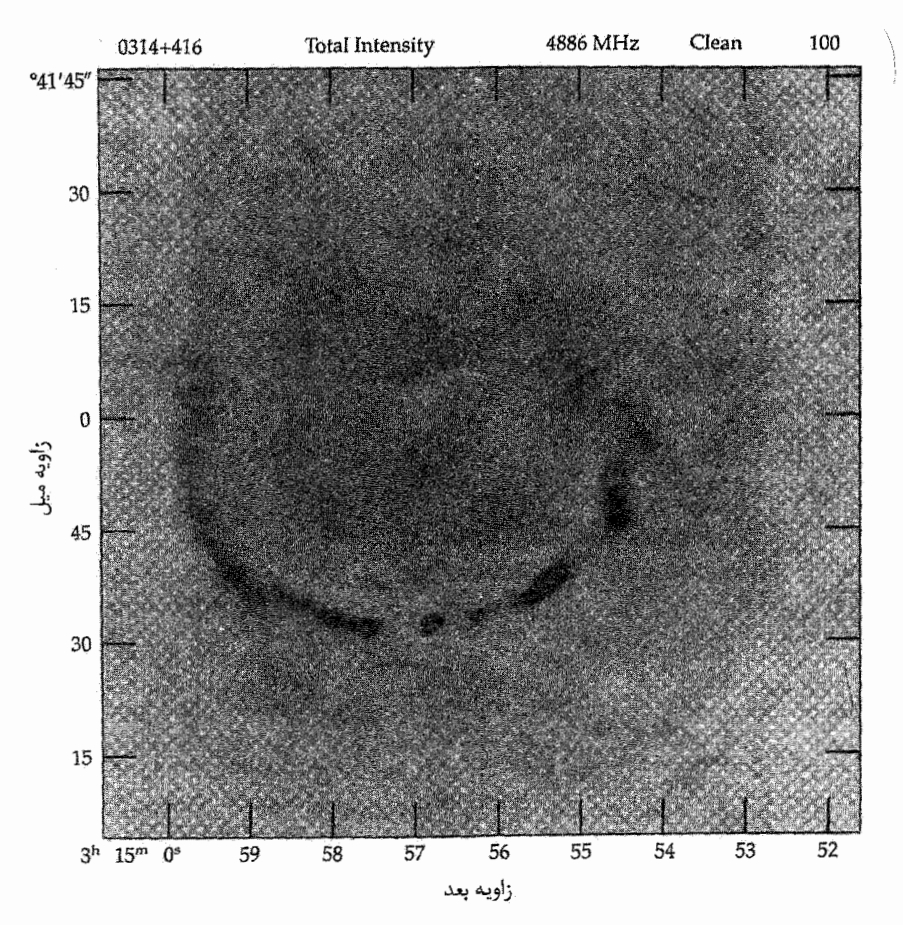

شکل ۲۴-۱۳. نقشه VLA از کهکشان سر - دنباله ۱۲۶۵ NGC . توجه داشته باشیدکه تاریکترین سطوح بیشترین شار را نشان میدهند. (اف. *آون. جی*. برنز. ال. رودنیک <sup>۱</sup> رصدخانهٔ نجوم*ی ر*ادیویی ملى).

۳C۴۸ تا سال ۱۹۶۳ م. یک شئی بی نظیر باقی ماند تا این که منبع رادیویی قوی ۳C ۲۷۳ با یک شئی ستاره مانند قدر سیزده شناسایی شد [شکل (۲۴-۱۴)]. خطوط نشری ۲۷۳ ۲C به همان اندازه خطوط نشري ٣٨ ٣C معماگونه بودند: آنها با هيچ يک از خطوط اتمي شناخته شده منطبق نبودند. چه اتفاقی افتاده بود؟

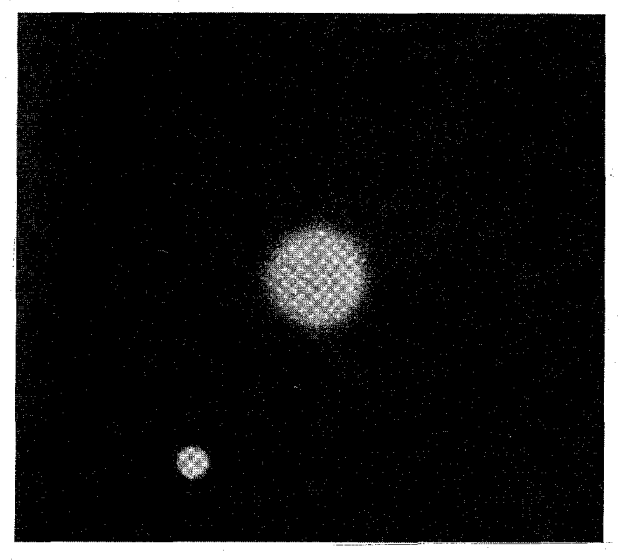

شكل ٢٣-١٤. اختروش ٣٢ ٣٢ . به جت تبوجه كبنيد. (رصيدخانة يالومار، انستىتو فوزآورى كالبفرنيا)

(الف) ویژگیهای خط نشری اولین جسم شبه ستارهای که قرمزگرایی طیفی آن شناسایی شد، منبع رادیویی ۳C ۲۷۳ بـود. خطوط نشری در طیف ۳C ۲۷۳ یک نظم آشنا راکه حاکی از خطوط بالمر هـیدروژن است، نشان می دهند، اما به نظر می رسند که به مقدار زیادی به طرف قرمز خطوط بالمر معمولی جابه جا شدهاند [شکل (۲۴-۱۵)]. مارتین اشمیت ^، آنها را به عنوان رشتههای بالمری شناسایی کرد و یک قرمزگرایبی ۱۵۸/۰ = cz ، (۵۸٫۵ = z) را محاسبه نمود. با پذیرش مفهوم مقادیر بزرگ z، سایر خطوط ممکن است شناسایی شوند. بیشتر جنبههای نشری، تمام آنهایی که خطوط پهن هستند، شبیه آنهایی هستند که در سحابی های گازی یافت می شوند.

طیف های بیشتر اجرام شبه ستارهای، خطوط نشری بسیار پهنی راکه شبیه خطوط یافت شده در طيف ٢٧٣ ٣٣ است، نشان مي دهند. جنبهٔ برجستهٔ اين خطوط واقعيتي است كه همگي آنها دارای انتقال زیادی به طرف قرمز هستند، به طوری که قرمزگرایی مربوط به مقادیر zاز ۰/۰۶ تا بیشتر از ۴ است. برای مثال، در بسیاری از موارد خط لیمن که معمولاً ۱۲۱/۶*nm* است، به طرف قسمت مرئي طيف انتقال مي يابد.

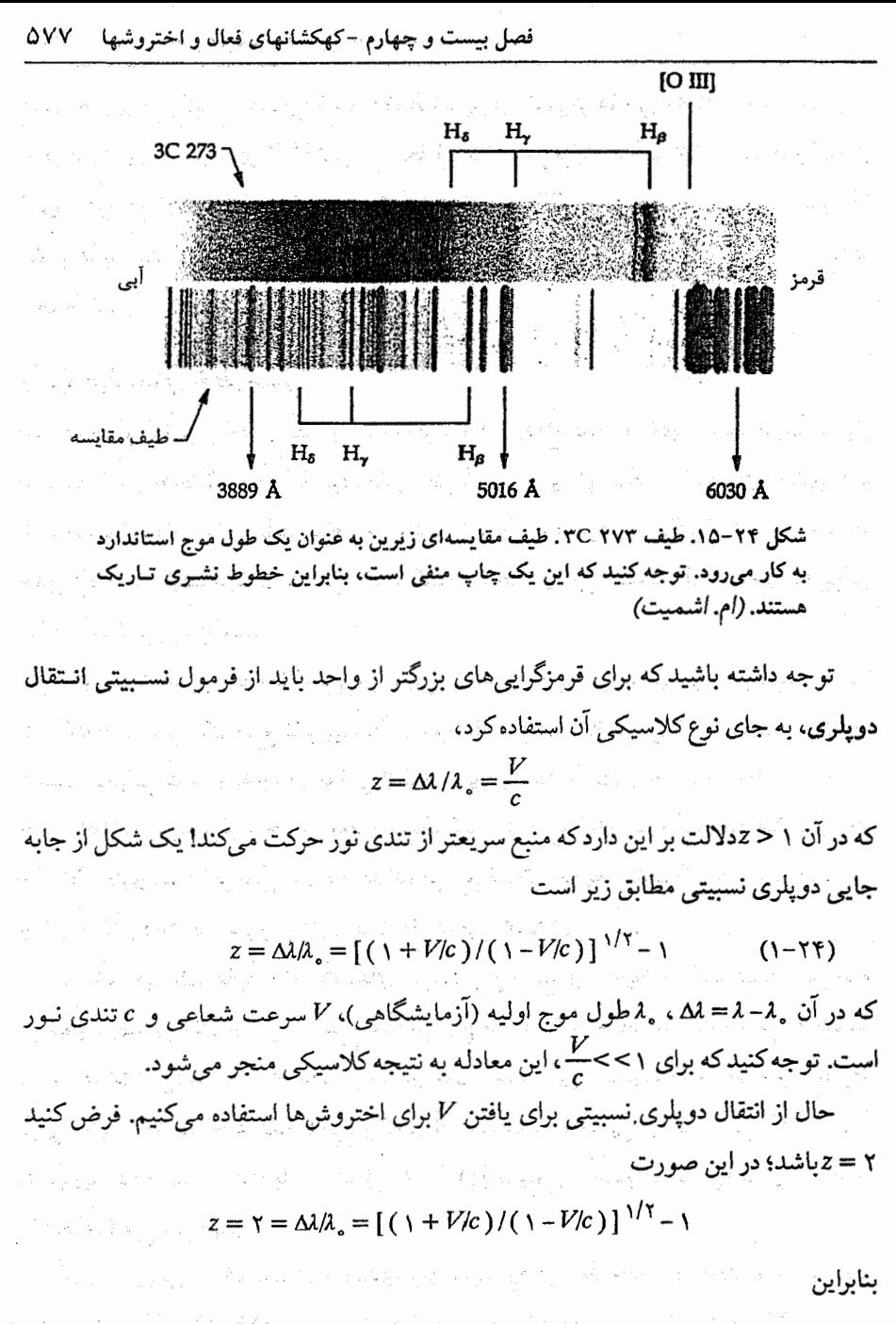

$$
(1 + V/c) / (1 - V/c) = r^{5} = 9
$$

$$
V/c = \frac{\Lambda}{\Lambda} = \frac{1}{\Lambda}
$$

۵۷۸ - نجوم و اختر فیزیک مقدماتی (جلد دوم)

همان طوری که یکبار شناسایی شد، خطوط نشری از اختروش ها می توانیند بیه هیمان روش خطوط نشری از ناحیههای H II تجزیه و تحلیل شوند. این فرایند حاکی از آن است که یک شار قوی از فوتون.های پرتو Xو فرابنفش، یک گاز شفاف با چگال<sub>ی</sub> پایین را یونیده *میکند*. درون آن گاز ابرها یا رشتههایی که با تندیهای بالا - معمولاً بیش از ۱۰۰۰km/s - حرکت میکنند تا پهنای خطوط نشري را توضيح دهند.

(ب) طیف های خط جذبی

اگر چه خطوط نشری اختروشها در ابتدا وجود آنها را اطلاع دادند و شاید خصوصیت بسـیار برجسته آنها را حفظ نمودند، اما طیفهای خطوط جذبی نیز توجهات مشاهدهای زیادی را به خود جلب نمودند. اکثر، شاید تمام، اختروشها با انتقال به قرمزهای بزرگتر از ۲/۲ نیز خطوط جذبی قوی در طیف هایشان دارا می باشند. انتقالات خط جذبی همیشه تقریباً کمتر یـا بـرابـر انتقال خط نشرى مىباشد.

برای آشکارسازی خطوط جذببی، بایستی به مجموعه بسیار خاصی از شرایط دست پیدا کرد. ابتدا، بایستی یک منبع نشر پیوستار وجود داشته باشد. ثانیاً، بین منبع پیوستار و نـاظر بایستی محیطی که قادر به جذب بعضی از فوتونهای پیوستار است، وجود داشته باشد. خطوط جذبی اطلاعات بیشتری راجع به محیط جذب کننده از منبع ارائه مـی(دهند. بـه عـلت ایـنکه احتمالاً اختروشها در فواصل دور قرار دارند، موضع فضائی محیط جذب کننده ممکن است در جائی کاملاً نزدیک به اختروش تا در عمق فضای بین کهکشانی باشد.

در اختر فيزيک، غالباً با اختلافهاي سرعت بين مـنبع و مـحيط جـذب كـننده مـواجـه میشویم. بهترین مثال از این موضوع هنگامی رخ میدهد که محیط نسبت به منبع به طرف بيرون حركت ميكند - الگوى يك پوسته در حال انبساط. اين وضعيت سبب مي شود خطوط طیفی نمایه کاملاً شناخته شده P مرغ راکه در آن یک علامت جذبی در طرف آبی یک علامت نشري پيدا شده است، داشته باشد [شكل (١٨-١٠)]. بسياري از خطوط جذبي اختروشها داراي مشخصه P مرغ می باشند.

آر.جی. ویمن <sup>۱</sup> یک سیستم ردهبندی برای سیستمهای خط جذب<sub>ی</sub> در اختروشها پیشنهاد کرده است. شکل (۲۴–۱۶) سه مورد از چهار رده را در طیف اختروش ۴۰۰۱–۱۳۵/۰- نشان

میدهد. ردهها در زیر توصیف میشوند: نوع A اختروشهای خط جذبی پهن (BAL). در این طیفها فرورفتگیهای بسیار پهن جذبی را می بینیم. سرعتهای پرتابی استنباط شده تا حدود ۲/ ۱ می رسد.

نوع B: سیستمهای خط تیز سرعت کم. در این طیفها اختلافهای سرعت بین نواحی جذب کننده و نشرکننده تا په ۳۰۰۰میرسد. خطوط C IV معمولی ترین خطوط دیده شده میباشند.

نوع c: خطوط فلزی تیز. سیستمهای نوع C به طور فیزیکی با اختروش ها مربوط نیستند. نوع D: جنگل ليمن آلفا. اين سيستمها خطوط تيز ليمن آلفا را نشان مي دهند و به طور فـيزيكي بـا اختروشها مربوط نیستند. اغلب سیستمهای زیادی با انتقال به قرمزهای متفاوت می توانند دیده شوند.

چگونه ردههای خط جذبی را تعبیر کنیم؟ ظاهراً الگوها برای سیستمهای BAL بایستی گاز جذب کننده را در مجاورت اختروشها قرار دهد. یک الگو پیشنهاد ابرهای بین ستارهای موجود از قبل را در داخل هسته اختروش و در ابعاد ۱kpc دارد، که در یک کهکشان مارپیچی نیم رخ فرو رفته است. بادي با سرعت بالا، چگالي كم ابرها را شتابدار ميكند. بنابراين اتمهايي وجود دارند که دربازه پیوستهای از سرعت به بیرون جاری بوده و قادرند فوتونها را دربازه وسیعی از طول موجها جذب نمايند.

انواع B و C هر دو خطوط باریک فلزی را نمایان میکنند. به علت اینکه عناصر سنگینتر از هیدروژن و هلیوم فقط در ستارگان به وجود می آیند، این خطوط بایستی از مواد سرچشمه گرفته از کهکشانها نتیجه شده باشند. احتمالاً سیستمهای باکمترین اختلاف سرعت از ابرهای درون کهکشان مادر یا از کهکشانهای واقع در همان خوشه منشاء میگیرند.

یکی از جالبترین موضوعات جدال برانگیز از یکی از اشکال خطوط فلزی تیز ناشی شده است. بعضی از افراد بر این باورند که شواهدی برای فرآیندی که قفل شدگی خط نامیده می شود، وجود دارد. تصور کنید که اتمی با جذبهای متوالی فوتونها از یکی از خطوط نشری به طرف بیرون شتابدار میشود. اگر سرعت آن خیلی زیاد شود، اتم از شتابدار شـدن بــه عـلت ایـنکه فوتونهای خط نشری انتقال دوپلری پیداکردهاند و به خارج ازگستره طول موجهای مورد قبول برای جذب توسط آن اتم جابجا شدهاند، متوقف می شود. اگر اتم شارش به سمت بیرون خود را نمایش دهد، آنگاه اتم مجدداً قابلیت دارد توسط جذبها شتابدار شود. بنابراین شارش به سمت خارج در سرعت توسط جذب خط و خصوصیات نشر گاز "قفل " میگردد. این جدال از ایـن حقیقت ناشی میشودکه تمام متخصصین باور ندارند قفلشدگی خط خیلی موثر باشد.

نجوم و اختر فیزیک مقدماتی (جلد دوم) ۵۸.

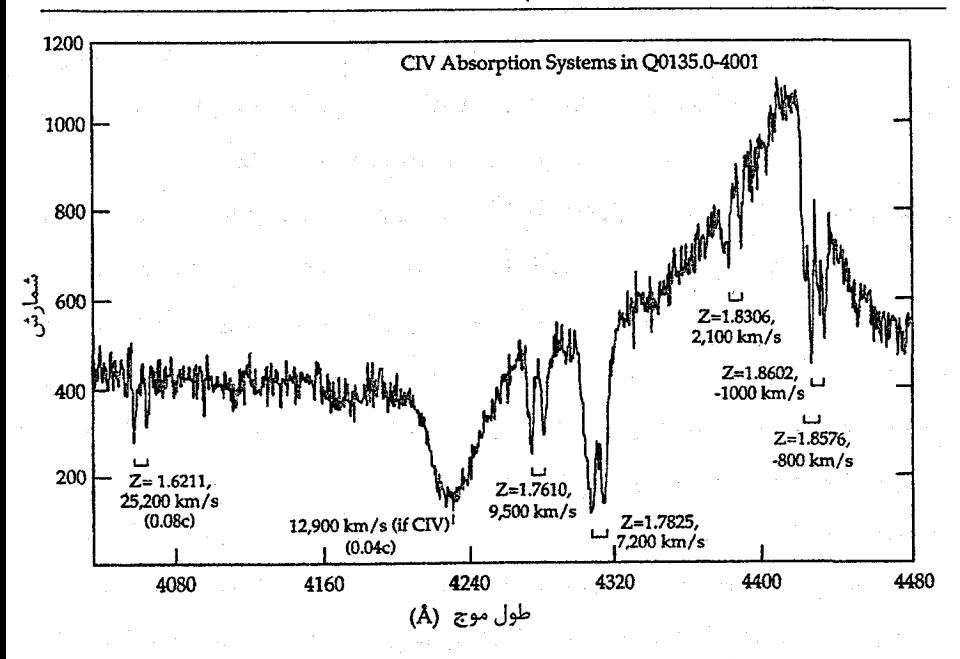

شکل ۲۴-۱۶. خطوط جذبی C IV در اختروش ۴۰۰۱-۰/۱۳۵/۰۰۴. در اینجا سه نمونه از چهار نوع خطوط جذبی دیده میشوند. نوع A در طول موج مشاهدهای ۴۲۳۰Å در یک فرورفتگی پهن دیده میشود. نوع B توسط جفت باریک ۱/۸۶≈۲ نمایش داده میشود؛ و چهار سیستم نـوع C در ۱/۸۳ و ۱/۷۶ و ۱/۷۶ و z = ۱/۶۲ موجود دارند. سیستم نوع D (جنگل لیمن آلفا) فقط در طول موجهای کوتاهتر از لیمن آلفا (در اینجا به ۳۴۷۰۸ انتقال به قرمز یافته است) دیده میشوند. (آر. ویمن)

جنگل لیمن آلفا خطوط با پراکندگی سرعت کم را به نـمایش مـیگذارنـد - شـاید کـمتر از <mark>km</mark> ۶۰ ـ لذا ابرهایی که مسئول جذبها میباشند بایستی دماهایی کمتر از ۱۰<sup>۵</sup>K داشته باشند. اختلافهای سرعت بالا دلالت بر این دارند که اغلب این ابرها بایستی از کهکشان مادر یا حتی خوشه خود مستقل باشند. برای مثال، طیف اختروش ۹۳۸ PHL دارای یک انتقال بــه قــرمز نشری ۱/۹۵۵ و انتقال به قـرمزهای جـذبی ۱/۹۴۹، ۱/۹۴۵ و ۶۱۳/۰ مـی/شد. ایـن گـونه محاسبه شده است که نور از یک اختروش با انتقال به قرمز ۲ = z ممکن است در طــول کِـل مسیرش بین اختروش و زمین از ۱۰ تا ۲۰ ابر خوشه عبور کرده باشد. به نظر می رسد حاشیههای کهکشانهای میانی محتملترین ابزاری باشندکه برای حدود ۷۰–۶۰ درصد از سیستمهای لیمن آلفا به حساب آیند. مابقی آنها ممکن است ابرهای گازی اولیه باشند کـه کـهکشانها را شکـل ندادەاند.
(ج) نشر پیوسته

 $\,X\,$ مانند کهکشانهای رادیوئی، هنگامی که یک پهنای طول موج از امواج رادیویی تا پـرتوهای مشاهده شود، نشر پیوسته از اختروش غیر حرارتی است. به طور مشابه، دو دسته مجزا را پیدا میکنیم - تخت و شیبدارکه در ۰/۵ تفکیک صورت میگیرد. شاخصهای طیفی در بازه .۰/۰ تا ۱/۶ قرار دارند. بنابراین،گسیل همزمانی برای منبع تابش پیوسته بسیار محتمل میباشد.

اختروشها همچنین وقتی قطبیدگی آنها آزمایش شد، به دو دسته تقسیم شدند. بـیشترین اختروشها دارای قطبیدگی پایین هستند (کمتر از ۳ درصد). فقط ۱ درصد یا هـمین حـدود از اختروشهای روشن نوری دارای قطبیدگی بیشتر از ۳ درصد (تا ۳۵ درصد) هستند. اختروشهای بسیار قطبیده منابع رادیویی فشرده هستند و دارای طیف رادیویی تخت و طیف نوری شیبدار می باشند و به سرعت (روزها تا سالها)، تغییرپذیری با دامنه زیاد در طول موجهای نــوری را نمایش میدهند. از این رو، اختروشهای بسیار قطبیده در بسیاری از خـواص بـا اجـرام BL سوسمار مشترک هستند.

#### (د) تغییر نوری

تغییرات نوری چند اختروش به خوبی ثبت شدهاند. در بعضی حالات، تغییراتی برابر یک تا دو قدر در طول چند ماه مشاهده شدهاند. بعضی از این تغییرات با مقیاس زمانی سال دورهٔ طولانی دارند؛ در حالات دیگر، تغییرات روشنایی بسیار سریع است که تغییرات کوچکی نزدیک به ۱۵ دقیقه را نشان میدهند (از مرتبه چند درصد). سایر تغییرات آهستهتر روی می دهند، بیش از چند روز یا یک تا دو ماه. ۳C ۴۴۶ به عنوان یک پدیده اتفاقی، تابندگی خود را با سازه ۲۰ در طول یک سال تغییر داد، و بعد از آن برای نشان دادن تغییرات بزرگ نیز ادامه داد. اختروشهایی که به طور محسوس با بسامدهای رادیویی تغییر میکنند، متغیرهای نوری نیز هستند. یک ارتـباط قوی بین تغییرپذیر نوری و قطبیدگی وجود دارد. در واقع، تغییرات روشنایی اغلب همراه با یک تغییر در قطبیدگی هستند که حاکی از آن است که مولفه قطبیده مسئول افت و خیز نور است. در حدود ۲۰ درصد از اختروشهای شناخته شده دارای تغییرات سریع (روزها تا هفتهها) در طول موج نوري هستند (و همچنين در ناحيه راديويي).

تغییرات نوری در تنظیم حدود در اندازهٔ اختروشها، از اهمیت زیادی برخوردارند. اگر یک جسم با دوره تناوب t تغییرکند، شعاع جسم باید برابر یاکوچکتر از t ضربدر تندی نور باشد R ≤ ct. اگر این حد نگه داشته نشود، انفجارهای به سمت خارج در مکانهای مختلف درون منبع

فقط تا تغییرات رویهمرفته جزیبی در یک حد متوسطی پیش می رود. یک تغییر کلبی با هر سازه محسوسی به این نیاز داردکه انفجارهای به سمت خارج همزمان باشند؛ به این معنی که علامت از یک ناحیه باید فاصله تا نواحی دیگر را در طول دوره تناوب تغییر طی کند. علاوه بر این، اگر یک جسم با شعاعی بزرگتر از ct تغییر کند، زمان حرکت نور، تغییرات زمان را جبران خواهد کرد. اگر ct تغییر کند، زمان حرکت نور، تغییرات زمان را جبران خواهد کرد. اگر ct یک ماه نوری ولی قطر جسم یک سال نوری باشد، تابش از دورترین نقطه یک سال نسبت به نزدیکترین نقطه به ناظر به تاخیر میافتدکه سبب پوشاندن تغییرات ماهانه میشود.

حقیقتی که تغییرات مشاهده شده در اختروشها در مقیاس۵ای زمانی کمتر از ۱ ماه (حتی روزها) اتفاق می|فتند، پیشنهاد میکنندکه شعاع جسم باید در حدود ۱ روز نوری یا ۱۰<sup>۱۳</sup> متر باشد. لازم نیست تمام اختروش در تغییر شرکت کند، اما، حقیقتی که تغییرات با سازه ۲ و حتی بیشتر مشاهده شدهاند، به این معنی است که یک قسمت عمده از کل تابش جسم در این تغییر شرکت میکند؛ بنابراین، ناحیهای که از آن این تابش ناشی میشود با این محدودیت در اندازه محدود مي شود.

### ۲۴–۵ مسائل مربوط به اختروشها

مشخصه اصلی اخـتروشها، قـرمزگرايـي بسـيار بـزرگ أنـها است. طـُبيعيترين تـوضيح ايـن قرمزگراییها یک توصیف کیهان شناختی است: اختروشها در انبساط جهان شرکت دارند. اگر چنین باشد، قرمزگراییهای بزرگ آنها حاکی از آن است که آنها بسیار دور از ما هستند و باید مقادیر زیادی انرژی مصرف کنند. برای مثال، اگر به علت انبساط جهان قرمزگرایی ۳C ۲۷۳ برابر ۰/۱۶c باشد، به یک فاصلهٔ Mpc<sup>^</sup> Mpc دست میLیابیم. در این فاصله، برای ظاهر شدن در قدر ظاهری ۲۳ ، ۳۳ باید تقریباً ۱۰<sup>۴۰</sup> وات یا در حدود ۴۰ برابر درخشانترین کهکشانها نشر کند. یک اختروش نمونه در حدود ۱۰۰۰۰ برابر یک کهکشان مارپیچی معمولی توان تولید میکند، بیشتر آن را در فروسرخ گسیل میدارد.

نه تنها اختروشها با آهنگ بسیار زیادی انرژی گسیل میکنند، بلکه آن انرژی از ناحیهٔ نسبتاً کوچکی از فضا در مرکز اختروش ناشی میشود – از ساعات نوری یا روزهای نوری تا قطری کمتر از چند سال نوری. دو دلیل به حجم کوچک انرژی گسیل شده اشاره دارند. اول، تغییر نور خروجی در طول روزها تا سالها. اندازهٔ ناحیهای که انرژی گسیل میدارد نمی تواند بیشتر از زمان

حرکت نور در عرض آن باشد و بنابراین، این نواحی نمی توانند بزرگتر از چند سال نوری باشند. دوم، مشاهدات VLBI در ساختارهای رادیویی چند اختروش نشان دادهاندکه قطر آنها بیشتر از چند ده سال نوری نیست (برای یک قرمزگرایی کیهان شناختی)

بنابراین، این مساله موضوع انرژی اختروشها را توضیح میدهد: چگونه ۱۰۰ برابر انرژی یک کهکشان در ناحیهای که فقط چند سال نوری عرض دارد، تولید میشود!

(الف) منابع انرژی

تقریباً تمام طیف پیوستهٔ اختروشی از نشر همزمان ناشی میشود: الکترونها با تندی بالا در یک میدان مغناطیسی می چرخند. همان طوری که این الکترونها تابش الکترومغناطیسی نشر میکنند، انرژی از دست داده و کند میشوند. بنابراین، تابش را با انرژی کـمتر و کـمتر گســیل می دارند. این کاهش سرعت الکترونهای سریع حاکی از آن است که تهیهٔ الکترون هایی با انرژی بالا بایستی حداقل در حدود هر سال یا مانند آن دوباره انجام شود. منبع مـرکزی انـرژی یک اختروش باید سالانه ابرهایی با الکترونهای انرژی بالاکه مشتمل بر حداقل ۱۰۴۳ ژول هستند، به بيرون پرتاب كنند. بقيهٔ اختروش مانند يک ماشين تبديل كننده عمل ميكند، يعني انرژي الكترون ا ا دریافت و به اشکال دیگر تبدیل میکند. چه منبع انرژیای در قلب یک اختروش نهفته است؟

پیشرفتهترین الگوی اختروش تا به امروز، سیاه چالههای بسیار سنگین را در بردارد، اجرامی با جرم حدود ۱۰<sup>۷</sup> تا ۱۰<sup>۹</sup> برابر جرم خورشیدی. این الگو از منابع پرتوهای Xدوتـایی نــاشی میشود (فصل ۱۷)که در آن مواد حاصل از یک ستارهٔ معمولی به صورت قرصی برافزایشی اطراف يک سياه چاله قبل از اين که به داخـل آن سـقوط کـنند، شکـل مـيگيرند. در الگـوي اختروش، به یک سیاه چاله بسیار سنگین در یک هستهٔ کهکشان<sub>ی</sub> متراکم توسط شکست جزر و مدی ستارگان عبوری سوخت داده میشود. مواد ستارهای، یک قرص برافـزایشــی را تشکــیل میدهند و همان طوری که به طور مارپیچ به طرف داخل سیاهچاله پیش میروند تابش کرده و به اختروش انرژی میدهند. بیرون راندنهای گاز یونیده مسمکن است عسمود بس جنهت منحور چرخش قرص صورت گیرند؛ اینها ممکن است به صورت جتهایی از هسته قابل رویت باشند [بخش ۲۴-۳(ج)].

محاسبات الگویی نشان میدهندکه تابندگیهای ۱۰<sup>۱۲</sup> برابر تابندگی خورشید، در حـدود اختروشهای درخشان، با فروریزش مواد به مقدار یک واحد جرم خورشیدی یا کمتر در عرض یکسال ممکن میباشد. یک جنبه از این الگوکه عملی است آن است که سیاه چاله بسیار سنگین

به آسانی می تواند تابندگی هم سطح یک اختروش در ناحیهای از فضا راکه فقط چند سال نوری قطر دارد تولید کند (شعاع شوارزشیلد ` از یک سیاه چاله به جرم ۲۰۰٬۱۸ فقط ۳×۱۰٬۱km یا حدود ٢AU است)، و آن تبديل انرژي را (از گرانشي به تابشي) باكارآيي بالا انجام مي دهد.

کاربر د مفهومی

#### تغذيه كردن سياه چالهها

چگونه سقوط ماده بر روی یک سیاه چاله می تواند انرژی لازم برای قیدرت دادن بـه فـعالیت AGNرا آزادکند؟ آیا یک سیاه چاله هر آنچه راکه نزدیکش است، جذب میکند؟ یک سیاه چاله چگونه مواد را پرتاب مىكند؟ پاسخ به سوال دوم منفى است. سقوط به داخل سياه چاله فقط برای موادی که بسیار نزدیک به شعاع شوارزشیلد هستند (به خاطر بسپارید که اگر خورشید به طُور ناگهانی یک سیاه چاله شود، زمین هنوز در یک مدار عادی باقی خواهد ماند) اجتنابناپذیر می باشد. از معادله (۱۷–۷ ب) دیده میشودکه شعاع شوارزشیلد برای یک سیاه چاله به جرم ۱۰<sup>۹</sup>۸<sub>0 بر</sub>ابر ۳×۱۰<sup>۹</sup>km یعنی حدود ابعاد اورانوس میشود.گـاز در BLR مـمکن است تـا فواصل ۱۰ تا ۱۰۰ برابر دورتر از این شعاع گسترده باشد. همان طور که گاز در قسمتهای داخلی قرصی برافزایشی به طرف سیاه چاله به صورت مارپیچی پیش مسیرود، آنـرژی آزاد مــیکند. می توانیم مقدار انرژی را توسط محاسبه انرژی پتانسیل آزاد شده جرم  $m$ که از بینهایت به شعاع شوارزشيلد آورده شود، محاسبه نمود

$$
PE = -G\frac{Mm}{P}
$$

برای سقوط مواد ۱M<sub>۵</sub> بر روی سیاه چاله ۱۰<sup>۹</sup>M<sub>۵ (م</sub>اترژی آزاد شده برابر ۸×۱۰<sup>۲۶</sup> (۸×۸ خواهـد شمـد اگــر تـِـمام آن بــه نــور تــبديل شــود، تــابندگي Mo/year بــوابــر مـىشود بـا از به یک AGN کیافی است. بیخشی از  $L \approx \gamma / \alpha$ x۱۰ $^{\gamma \alpha} W = \varepsilon$ x۱۰ $^{\gamma \gamma} L_{\odot}$ انرژی به انرژی جنبشی توده شارههای گاز توسط جذب مستقیم تابش بوسیله گاز یا فرآیندهای گوناگون مغناطیسی یا هیدرودینامیکی تبدیل میگردد. نتیجه خالص آن است که ماده از سطح اطراف سیاه چاله به بیرون شارش میکند. می بینیم که فروریزش تقریبی ۱ $M_{\odot}$  از مواد در هر سال بر روی یک سیاه چاله ابر جرم می تواند برای رفتار AGN ها محسوب شود.

(ب) حركات ابر تابان

مشاهدات رادیویی VLBI مشکل جدیدی در مورد چند اختروش نیز ارائه دادهاند. قسمتی از این اجرام به نظر می رسند که با تندی ای بیشتر از c حرکت میکنند! این حرکت ظاهری سریعتر از نور، حرکات ابر تابان نامیده می شود.

یک مثال خوب ۳C ۲۷۳ است. به یاد داشته باشید که این شئی دارای یک جت نوری به طول حدود ۱۰۰ پارسک است. نشر رادیویی آن اساساً از پیکره اختروش (۳C ۲۷۳B نامیده میشود) و از نزدیک انتهای جت (۳۵ ۳۲ تامیده مسی شود) نـاشی مـی شود. بـنابرایـن، ۳C ۲۷۳ دارای یک هسته با یک جت رادیویی می باشد که از آن بیرون آمده است. یک رشته مشاهدات رادیویی از سال ۱۹۷۷ تا ۱۹۸۰ م. نشان دادکه یک گره در منبع به طور پایدار از قلهٔ مرکزی به خارج حرکت کرده است [شکل (۲۴–۱۷)]. جدایی کلی در خلال ۳ سال به مقدار ۲ میلی ثانیه قوسی افزایش یافته است. به نظر می رسد که انبساط با آهنگ ثابتی در طول این مدت رخ داده باشد. حال، اگر ۳۷۳ ۳C در فاصلهای که توسط قرمزگرایی آن داده شده است، واقع باشد، آهنگ جدایی زاویهای مشاهده شده مربوط به سرعت عرضی تقریباً ۶ برابر تندی نور است!

منابعی که حرکات ابر تابان را نشان می دهند، همگی دارای یک شکل مشترک هستند: یک ساختار رادیویی مشتمل بر یک منبع مرکزی قوی با جت ضعیفتری در خارج و در یک طرف آن. بنابواين، آنها به كهكشانهاي راديويي با جتهاي منفرد شبيه هستند، مانند A قنطوروس. تصور می شود که این جت ها الکترون هایی از یک منبع درون هستهای باشند که با تندی ای نزدیک به تندی نور به طرف خارج جریان دارند؛ آنها ممکن است جتهای نسبیتی باشند. همان فرآیند ممکن است در منابع ابر تابان رخ دهد. در ۳۷۳ ۳C ، جت تقریباً به طور مستقیم به طرف ما می باشد که از امتداد کاملاً مستقیم فقط ۱۰ انحراف دارد. گِره در حال حرکت یک لکه از مواد است که در طول جبّ به خارج جریان دارد. بهر حال، گره سریعتر از تندی نور حرکت نمیکند، فقط به نظر می رسد که چنین باشد. تندی ابر تابان ظاهری یک خطای باصره است که توسط جهت یابی تقریباً سر به سر از جت نسبیتی و تندی محدود نور ایجاد شده است.

برای درک این اثر، یک جت را در نظر بگیرید که لکههایی از مواد منتشر کرده و با تـندی نزدیک به <sub>C</sub> حرکت میکند. فرض کنیدکه جت در زاویهٔ کوچکی مثلاً ۸ نسبت به خط دید ما باز میشود [شکل (۲۴-۱۸)]. لکهای را در نظر بگیریدکه توسط هسته پرتاب شود (نقطهٔ N) و در مدت ۱۰۱ سال به نقطهٔ A برسد. فرض کنید که نور هنگامی از لکه گسیل میشودکه در نقطهٔ N

است و بعد از ۱۰۰ سال به نتقطهٔ B مب<sub>ی ت</sub>سد. اختلاف بین A و I۴، ۱۴ سال نوری است (برای یک زاویهٔ ٌ۸) ، اما نور در B یکســال جــلوتر از نوری است که توسط لکه گسیل شده و بـه A رسیده است. (برای نور، ۱۰۰ سال طول کشیده است تا از Nیه B و ۱۰۱ سال از N به A برسد.) نوري که در B وجود داشته سـالها بـعد بـه مـا می رسد؛ اما نور نشر یافته از A، فقط یکسال دیر تر به ما می رسد. به نظر می رسد که منبع از B تا A را فقط در یکسال طی کرده است - ١۴ سال نوری. دیده مـی شودکـه ایـن مـنبع دارای یک تندی عرضی ۱۴c میباشد، تاکنون یک چنین خرکت فیزیکی اتفاق نیفتاده است. سرعت ابـر تابان فقط یک حرکت ظاهری است و هر چـه زاوية جت نسبت به خط ديد ماكو چكتر باشد، حرکت ابر تابان بیشتر ظاهر می شود.

شکال ۲۴-۱۷. حسرکات در ۳۳ C. نقشههای رادیویی با تنفکیک بـالا در ۱۰/۶۵GHz یک لکـه از مواد که از هسته به خبارج حبرکت میکند را نشبان مي،دهد. (تـي. جـِي. پيرسون `، اس. سـي. آنوين `، ام. اچ. کوهن ۳ ، آر.پی. لینفیلد ۴ ، آ. سسی. اس. ویسلهل <sup>۵</sup>، جس*ی. ای. مسیل استد <sup>۶</sup>، آن اس.* سايمون ``، آر. سي. واكر ``، رصدخانۀ راديو يي دره آونز <sup>۹</sup> و رصدخانه نجومی رادیویی ملی).

2- S.C. Unwin 4- R. P. Linfield 6- G.A. Seielstad 8- R.C. Walker

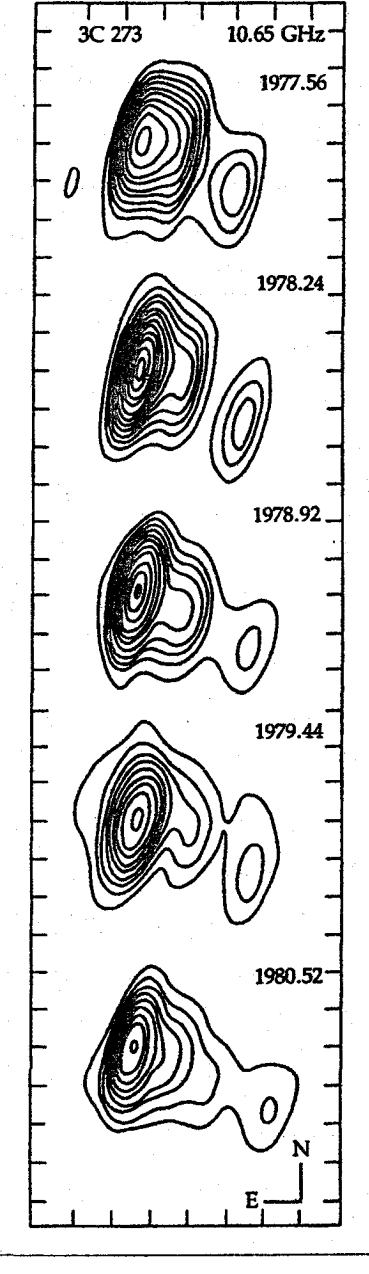

- 1- T. J. Pearson
- 3-M.H. Cohen
- 5- A.C. S. Readhead
- 7 R. S. Simon
- 9- Owens Valley Radio Observatory

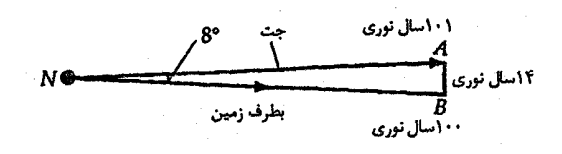

شکل ۲۴-۱۸. هندسه حرکات ابر تابان

نکتهٔ اصلی این است که حرکت خطی نسبیتی تودهای که متمایل به خط دید است، توضیح سادهای را برای چگالی شار سریع انفجارهای خارجی، حرکات ابر تابان و قدرت نشر در جتها ارائه میدهد. به طور فیزیکی، این الگو به این نیاز داردکه تندیها در پرتو به تندی نور بسـیار نزدیک باشند (۱۹۹c فیا بیشتر) و سازه لورنتز <mark>۷</mark>به صورت زیر تعریف می شود

$$
\gamma = (\lceil -\beta^{\dagger}\rceil)^{-1/2}
$$

که v/c =  $\theta$ از مرتبه یک است. برای ۱ =  $\theta$ و زاویههای کوچک  $\theta$ نسبت به خط دید، سرعت عرضي ظاهري برابر است با

#### $v = \frac{r}{\sin \theta}$

بنابراین، برای ۸ = ۰ ه مانند مثال بالا، سرعت عـرضي ظـاهري بـا سـازه ۷ افـزايش مـييابد. همچنین، اثرات نسبیتی، شار را در یک باریکه رو به جلو متمرکز میکنند – یک اثر که به عنوان باریک کردن نسبیتی شناخته شده -که شار مشاهده شده را بالا میبرد. برای یک باریکه که با ۱ < ۱۶در راس قرار دارد، شار به نسبت <sup>۳</sup>۱ افزایش می یابد، بنابراین اگر ۱۰ = ۱ باشد، شار تا ۱۰<sup>۳</sup> بار نسبت به علامت باریک نشده زیاد میشود.

(ج) اختروشهای دوگانه و عدسیهای گرانشی خطای باصره دیگری که به اختروشها بستگی دارد از خمیدگی نور در میدانهای گرانشی قوی ناش<sub>می</sub> میشود – اثر پیشگویی شده توسط نسبیت عام و تایید شده در منظومه شمسی به علت خمیدگی پرتوهای نور ستارهای عبوری نزدیک به خورشید. اجرام بزرگ میتوانند به طور غیر کاملی نور را تصویر کنند. به تازگی، مشاهدات اختروشها، این اثر عدسی گرانشی را در مقیاس كيهانشناختي تاييد كردهاند.

اخــتروشها بــه نــدرت نـزديک يکـديگر هسـتند. دو اخـتروش کــه ۰۹۵۷ + ۹۵۷ و 9/ ۵۶ + ۹۵۷ نامیده میشوند فقط ۶ ثانیه قوسی از هم دور هستند. حتبی جالبتر این که، طیف آنها تقریباً یکسان و یک جور هستند (در موقعیتها و شدتهای خطوط طیفی) و قرمزگرایی۵ای

آنها يكسان است: ١/٤١ = 2. ثابت مي شودكه اين اختروشها دوقلو نيستند بلكه تصاوير نوري یک اختروش می باشندکه توسط یک کهکشان میانی تهیه شده است. عکسهایی که در یک شب با دید استثنائاً خوبی تهیه شوند، نشان می دهند که اختروش B دارای مقدار ″کمی کرک″ میباشد که از آن بیرون زده است [شکل (۲۴–۱۹ الف)]. این کرک بیرون آمده تا تصویر تفکیک شده ضعیف از یک کهکشان کم نور باشد – عدسی گرانشی! از آن جایی که کهکشان یک جرم گسترده است، با وجود این، مثل یک عدسی ناقص عمل کرده و یک الگوی پیچیدهای بـا بـیش از ۳ تصویر ایجاد میکند. با یک مکان پیچ خورده، ما دو نمونه از سه تصویر را می بینیم که توسط یک عدسی گرانشی تشکیل شدهاند: یک کهکشان بیضوی میانی (شاید cD، با جرمی معادل تقريباً 1٬۰<sup>۱۲</sup>٬۸<sub>0</sub> بين ما و اختروش [شكل (۲۴-۱۹ ب)].

این کشف دارای سه نکته مهم است: (۱) دلیل دیگری برای نسبیت عام فراهم میآورد؛ (۲) در این حالت ثابت میکندکه اختروش دورتر از کهکشان است و بنابراین قرمزگرایی اختروش از نوع کیهانشناختی است؛ (۳) گاز سرد اطراف کهکشان خطوط طیفی جذبی اختروش را ایـجاد میکند؛ این حالت ممکن است همچنین به خوبی حالتی از سایر اختروشها باشد.

#### (د) الگوی وحدت برای AGN ها

تاکنون مشاهدات کهکشانهای سیفرت، اجرام BL سوسمار، کهکشانهای رادیویی، و اختروشها را بررسی کردهآیم. در نور اپتیکی، بنظر میرسد اختروشها تابندگی بالاتری داشته بـاشند، در مقایسه باکهکشانهای سیفرت بسیار دورتر هستند، و بنظر می رسد تنها اجـرام BL سـوسمار اشکال خط نشری اختروشها را محو میکنند. در طول موجهای بزرگتر، کهکشانهای رادیویی و اختروشهای بلند رادیویی بسیار شبیه می باشند، همان طـور کـه اخـتروشهای آرام رادیـویی و کهکشانهای سیفرت هستند. یک باور در حال رشد این است که فیزیک زمینه در تمام این ردهها يكسان مي باشد. اين موضوع منجر به *الگوى وحدت AGN ف*عال مي شود، كه عنصر پايه آن سقوط گاز از یک قرص برافزایشی بر روی یک سیاه چاله ابر وزین می باشد. مقادیر زیادی از انرژی پتانسیل گرانشی می تواند مستقیماً به فوتونها تبدیل شود و به طور غیرمستقیم به جریان حرکات گاز خروجی تبدیل گردد. تابش پیوستار همزمان در نزدیک قرص برافـزایشــی تــولید میشود و عموماً ممکن است از طول موجهای رادیویی بلند تا طول موجهای پرتو X بسیار کوتاه گسترش یابد. خطوط نشری نوری، هر دو نوع پهن و باریک، همان طورکه الکترونها باگاز یونیده شده توسط منبع پیوستار مرکزی باز ترکیب میشوند، شکل میگیرند. در امتداد محور قرص برافزایشی، پرتوهای تمرکز یافته جتها را شکل میدهند.

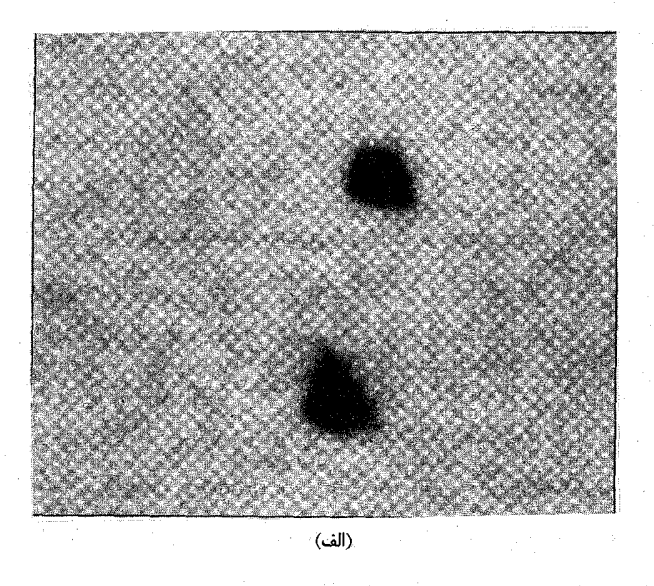

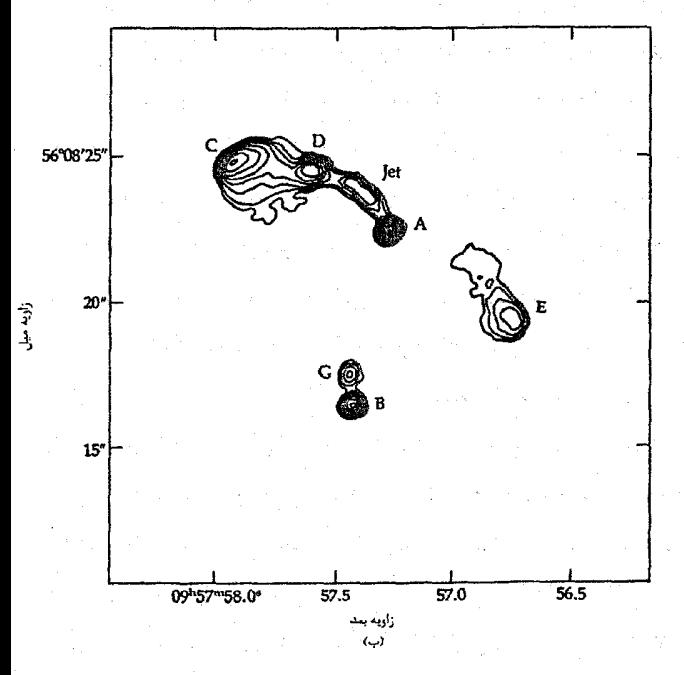

شکسسل ۲۴-۱۹. اخستروش دوگسانه. (الف) عکس نسوری منفی در یک شب با دید عالی؛ .<br>به کرک که به تصویر پایینتر به اَن چسبيده تـوجه کـنيد. (*اي*. استاكين ') (ب) نقشهٔ رادنویی در ۶cm تسوسط VLA انسجام شىدە است. اخىتروش دوگىانە (B,A) دیپده می شود؛ تیوجه داشته باشید که A دارای یک جت است که به طرف دو لکـه جهریان دارد (C,D). G دارای خواصي شبيه بـه خـواص يک كهكشان بسضوى فسعال است. (دی. اچ. رابسرتز <sup>۲</sup>، پسی. ای. گرين فيلد <sup>٢</sup> ،جي. ان. هويت <sup>٢</sup>، ہی اف. برک <sup>0</sup> و آ.ک. دوپوی <sup>عم</sup> رصب اخانه نسجومي راديسويي ملے ).

- 1- A. Stockton
- 3- P.E. Greenfield
- 5- B. F. Burke

2- D.H. Roberts 4- J.N. Hewitt 6- A. K. Dupree

چه چیزی سبب میشود AGN از روی زمین به عنوان یک جرم با نوع خـاص مشـاهده شود؟ بنظر میرسد پاسخ در ابتدا بستگی دارد به (۱) جهت محور قرص برافزایشی به طرف خط دید ما و (۲) مقدار گرد و غبار و گاز در نزدیک هسته. اگر هسته فعال را در امتداد محور به بینیم، بسیار محتمل است که کهکشان را بـه عـنوان یک جـرم BL سـوسمار مشـاهده کـنیم، کـه در اینصورت تابش پیوستار جهتدار شده تابش خطی را می پوشاند. اگر هسته را در امتداد صفحه قوص برافزایشی به بینیم، آنگاه ابرهای گرد و غباری واقع در صفحه ممکن است BLR را محو نمایند بنابراین فقط NLR را خواهیم دید. از زوایای مـورب، مـمکن است هـر دوی BLR و همچنین NLR را مشاهده کنیم. مقدارگرد وغبار و گاز نزدیک جرم AGN به طور نزدیکی با نوع ریخت کهکشان مهماندار در ارتباط می باشند. بیضوی ها دارای ابرهای گرد و غبار و گازی کمتری هستند؛ بنابراین جتهای جهت دار شده برای محبوس شدن نسبت به اینکه اگر آنها در هسته یک کهکشان مارپیچی تولید شده باشند،کم شـانستر خـواهـند بـود. بـه عـلت ایـنکه اکـثر کهکشانهای رادیویی با قدرت واقع درکهکشانهای بیضوی و مارپیچیها تمایل به تولید منابع رادیوئی نسبتاً ضعیف دارند، لذا آثار ریختشناسی بر گاز کاملاً موافق بنظر میرسند.

یکی از قوی ترین خطوط گواه بر الگوهای وحدت از مشاهدات کهکشانهای سیفرت ۱/۵ و ۲ نتیجه میشود. تنی چند مشاهده شدهاندکه بین دو نوع تغییر میکنند، احتمالاً از حرکات ابر گرد و غباری نزدیک هسته، و سیفرتهای ۲s کـه اغـلب اشـارهای بـر خـطوط پـهن در نـور قطبیدهشان (یعنی، انعکاس توسطگرد وغبار) دارند. مشاهدات جدید از یک جرم بسیار عجیب، ۲۲۰ Arp ، به درک بیشتر ما از وحدت افزوده است. این جرم، هم چنین به عنوان ۲۵۵۳ IC شناخته میشود، احتمالاً تابناکترین کهکشان مشاهده شده تاکنون میباشد. آن شواهدی برای نشر بسیار تابان فروسرخی (۹۸٪ تمام انرژی تابش شده و به طور کل قابل مقایسه با تابندگی اختروشها) از کل کهکشان (احتمالاً یک پدیده انفجار ستارهای) و تابش نوری، فروسرخیی، و رادیویی از ناحیه کوچکی که AGN مرکزی را احاطه کرده است، ارائـه مـیدهد. در حـقیقت، تصویر فروسرخی و رادیویی نشان میدهدکه دو هسته وجود دارد، هر دوی آنها AGN هستند. با افزودن این فعالیت به همه، ۲۲۰ Arp نیز برای رده جدیدی از اجرام یک شبه نوع شده است، که مگامیزرها <sup>۱</sup> نامیده میشوند (زیرا نشر میزر oH آن حداقل ۱۰۰۰ برابر تابندگ*ی* میزرهای مولکولی کهکشانی میباشد). دیگر کهکشانهای فروسرخی ابر تابان شناخته شدهاند، و این رده ممکن است ″اختروش نوع ۳″ باشد و در قیاس با سیفرت نوع ۲۶ که آنها در کهکشانهای مارییچی

گرد و غباری هستند، رادیویی آرام میباشند، و هیچ خط پهن نشری نشان نمی دهند. به طور فزایندهای از ارتباط دیگری در میان AGNها که به خوبی توسط هسـته دوگـانه ۲۲۰ Arpبنمایش داده می شود، آگاه هستیم. هنگامی که اطراف AGN ها را مطالعه می کنیم، یک فرود بزرگ غیرعادی از همدمهای نزدیک را می بینیم – یک همدم قطعهقطعه شده در حالت .Arp ۲۲ . شاید AGN ها به عمل اغتشاش برخوردکنندههای گرانشی نزدیک برای راه انداختن یدیده نیاز داشته باشند. اطلاعات اضافی مربوط به همدمهای کهکشانی از مطالعات تلسکوپ فضای<sub>ع</sub> هابل کهکشانهای مهماندار اختروشها نتیجه میشود. هنگامی که برای اولین بار کشف شدند، به نظر رسید که اختروشها تصویرهای تفکیک نشـدهای شـبیه آنـهایی کـه مـربوط بــه ستارگاناند، دارا می باشند. تا زمان حاضر، مشاهدات زمینی پیش از ۲۰۰ اختروش نشان دادهاند که آنها در داخل کهکشانهای مهماندار قرار دارند، و هیچ دلیل آماری متقاعد کنندهای وجود ندارد که جمعیتی از اختروشها در داخل کهکشانها واقع نیستند. این مشاهدات به علت ابعاد زاویهای کوچک کهکشانها ناشی از فواصل دورشان و به عـلت اخـتلاف گسـترده در شـدت نـور بـين هستههای تابان و گاز و ستارگان کم نور اطراف کاملاً دشوار هستند. مشاهدات جدید HST از یک نمونه کوچک از اختروشها نشان میدهد که کهکشانهای مهماندار تمایل دارند تا بیضوی شوند، و آنهاگواه اتفاقی قوی برای اندرکنش می باشند زیرا هر تصویر حداقل یک کهکشان دیگر کاملاً نزدیک به اختروش را نشان می دهد.

## مفاهیم و معادلات کلیدی

تنوع کهکشانها فعالیت غیر عادی را در هستههایشان مسخصوصیات مشاهدهای AGNها مشتملاند بر نشان میدهد. این  $AGN$ ها مشتمل اند بر

كهكشانهاىسيفرت

**LINERS** 

كهكشانهاي راديويي اجرام BL سوسمار

.<br>مگامیزرهای مولکول<sub>و</sub>

اختروشها

تغييرات سريع تابش نشر خطی پهن و باربک نابش غبر حرارتي نشر راديويي جت ها هم دمهای نزدیک

.<br>تابندگی های بالاازحجمهای کوچکسرچشمه *می*گیرند

خواهيدكرد.

الگوی وحدت AGNها فرض میکندکه یک سیاه چاله ابر و زین با سقوط گاز از یک قرص برافزایشی تغذیه میشود. نوع خاص AGN راکه از روی زمین مشاهده میکنیم به طور وسیعی توسط نوع کهکشان مهماندار و تمایل خط دید نسبت به محور تقارن سیاه چـاله / قـرص برافزایشی تعیین می شود.

سیستمهای خط جذبی لیمن آلفا دیده شده در طیفهای اختروشها به ماکمک میکنند تبا کهکشانها وگاز را در حجمهای میانی جهان مطالعه کنیم.

حرکات ابر تابان ظاهری در نواحی گسیل کننده رادیویی از AGNها می توانند توسط جهت دار شدن نسبيتى توضيح داده شوند.

در بعضی از اختروشها دیده شده است، هنگامی که کهکشانهای میانی تقریباً در امتداد خط دید واقع میشوند، دارای تصاویر چندگانه خواهند بود.

المسائل المسائل المسائل

۱. نظریه نسبیت خاص بیان میدارد که هیچ جرم مادی نمی تواند سریعتر از تندی نور حرکت کند. بر طبق فرمول کلاسیکی دوپلر بیان میکند وقتی قرمزگرایی z بزرگتر از واحد باشد، خواهيم داشت v>c(كه غير ممكن است). (الف) با مراجعه به فصل ۵٪ ارتباط نسبیتی دقیق ۷ و z را بیابید و نتایج خود را به شکل بیان کنید.  $V = f(z)$ (ب) جدولی با سه ستون بسازید: ستون اول برای 2که ۵ مقدار نمونه برای 2از ۰ تا ۳/۰ را وارد خواهید کرد؛ دومین ستون برای <sub>cla</sub> (v/c) ،که نتیجهٔ غیر نسبیت*ی کلاسیکی را برای ۵* مقدار zحساب مرکنید و ستون آخر برای <sub>rel</sub> (v/c) که از فرمول قسمت (الف) اسـتفاده

۲. فرض کنید که کهکشان نوری همراه با منبع رادیویی A قنطوروس، به اندازهٔ کهکشان خودی است. یک نمودار مقیاسی از نواحی نشر نوری و رادیویی A قنطوروس رسم گـنید و بـه وضوح، ابعاد و موقعیتهای نسبی مولفههای متفاوت را مشخص نمائید.

۳. کــــهکشان رادیـــــویی Aدجـــاجه دارای یک چگـــال*ی شـــار* رادیـــویی مشـــاهده شـــده

۲/۱۸x۱۰<sup>-۲۳</sup>W/m<sup>۲</sup>.Hz با بسامد ۱۰<sup>۳</sup> میلیون هرتز است. (توجه داشته باشید که واحـد یهنای نوار ۵۷ ، ۱ هرتز است.) قرمزگرایی مشاهده شده از کـهکشان ۱۷۰/۱× = z = ۰/۱۷ است.

(الف) اگر تابش دریافتی در ۱۰<sup>۳</sup> میلیون هرتز باشد، در چه بسامدی (سکون) تــوسط A دجاجه نشر شده است؟

(ب) فاصله تا A دجاجه چقدر است؟ (از ثابت هابل A = ۵۰ km/s.Mpc استفاده كنيد.)

(ج) تابندگی رادیویی (WHz) این منبع رادیویی در ۱۰<sup>۳</sup> میلیون هرتز چقدر است؟ (د) برای یافتن کل تابندگی رادیویی A دجاجه، باید نتیجهٔ قسمت (ج) را در پهنای نوار ۵۷ آشکار سازمان ضرب کنیم. فرض کنید Δv = ۱۰ ٌHz باشد، انرژی کلی راکه در هر ثانیه در بسامدهای رادیویی تابش می شود، حساب کنید.

- (۵) کمینه جرم هیدروژن (برحسب جرم خورشیدی) که باید در طول هر ثبانیه بـه هـلیوم تبدیل شود تا این تابندگی را تولیدکند، چقدر است؟
- (و) اگر A دجاجه با این آهنگ، برای ۱۰<sup>۸</sup> سال به تابش ادامه دهد، باید چند برابر خورشید هیدروژن به هلیوم تبدیل شــود؟ ایــن نــتیجه را بــرحسب جــرم کــهکشان خــودی (تــقریباً ۱۰<sup>۱۲</sup>۸<sub>۴)</sub> بیان کنید.
- ۴. ۳C۹ یک شئی شبه ستارهای است که دارای قرمزگرایسی ۲/۰ و قــدر ظـاهری مـرئی ۱۸/۲ مىباشد. با استفاده از توضيحات كيهانشناختى قرمزگرايى به سوالات زير پاسخ دهيد. (الف) تندي دور شدن چقدر است؟ (ب) فاصله تا ۹ ٣٢ چقدر است؟ (ج) تابندگی ذاتی نسبت به تابندگی کهکشان خودی چقدر است؟ (د) اگر ۹ ۳C تغییرات تابندگی در مقیاس زمان<sub>ی</sub> ۲ ماه ارائه دهد، بیشینه اندازهٔ ناحیهٔ نشری چقدر است؟
- ۵. (الف) اختروش ۳C ۲۷۳ دارای قرمزگرایی ۱/۶. است. فاصلهٔ آن چقدر است؟ (ب) قدر V مربوط به ۱۲/۸ ، ۲۷۳ است. چگیالی شبار آن در نبوار V چهقدر است؟ تابندگی آن در نوار I چقدر است؟ (ج) کرک اطراف ۳٬۲۷۳ دارای قطر ۱۵ است. اندازهٔ طولی آن چقدر است؟ (د) قدر مطلق کرک ۲۵- است. تابندگی آن چقدر است؟
- ۶. اختروش ۴۴۰ + ۱۴۰۲ PKS دارای یک قرمزگرایی ۳/۲ است. فاصلهٔ آن چقدر است؟ توجه داشته باشید که 2> است!
- v. مشاهدات جت راديو يي A قنطوروس بر اين دلالت ميكنند كه شاخص طيفي آن در حدود ۰/۵ است. چگالی شار ۲۰cm مربوط به قویترین لکهٔ جت برابر ۲/۳Jy است (جانسکی ۱ ۷/m<sup>۲</sup>.Hz (۱٫*۰<sup>–۲۶</sup>*W/m<sup>۲</sup>.Hz). اگر این نشر همزمان باشد، چگال<sub>ی</sub> شار در ۲/۲μm چقدر خواهد يو د؟
- ۰۸ (الف) یک ستاره چقدر باید از نزدیک یک سیاه چاله با جرم ۱۰ گـ مبور کند تا به طور $\mathcal{M}_\odot$ جزر و مدی شکسته شود؟
- (ب) چه آهنگ سالانهای از فروریزش ماده لازم است تا به یک اختروش که حاوی یک سیاه چاله به جرم ۱۰٬۴۸ در هسته میباشد، قدرت ۱۰<sup>۳۹</sup> وات را بدهد؟
- ۹. در A قنطوروس، جت رادیویی و درونی ترین لکه با فاصلهٔ ۴ دقیقه قوسی از هم جدا شدهاند. (الف) جدائی فیزیکی آنها چقدر است؟
	- (ب) چه مدت طول خواهد كشيد تا الكترونهاى نسبيتى فاصلة جت تا لكه را طى كنند؟ ۱۰. اختروش ۷۳۰ + ۱۰۵۹ دارای قرمزگرایی ۰/۰۸۹ است.
- (الف) اگر قرمزگرایی کیهان شناختی باشد، فاصله تا اختروش چىقدر است؟ گستره عـدم  $?$ قطعیت در  $H_*$ چقدر است
- (ب) كرك اطراف اختروش داراي اندازه زاويهاي "۱۶\*۹ است. انـدازهٔ فـيزيكي آن چـقدر است؟ چگونه این اندازه با اندازهٔ یک کهکشان مارپیچی نمونه مقایسه میشود؟
- (ج) ابر نواختر مشاهده شده در ۷۳۰ + ۱۰۵۹ دارای یک قدر V ظاهری ۱۹/۶ است. این مقدار را برای تخمین فاصله تا اختروش به کار ببرید. این مقدار را با نتایج قسـمت (الف) مقايسه كنيد.
- ١١. بحثی که اغلب صورت میگیرد این است که ابعاد جرم با روشنائی متغیر نمی تواند از تندی نور ضربدر مقیاس زمانی تغییرات تجاوز کند. این بحث را با در نظر گرفتن موارد زیر برای حالت بحراني بررسي كنيد.

(الف) دو هندسهٔ غیر کروی (ب) آثار نسبیت خاص (توجه کنیدکه فواصل زمان<sub>ی</sub> مشاهده شـده، مـتناسب بـا عکس بسامدهای مشاهده شده هستند).

- ۱۲. اختروش ۱۴۰ NRAO (۱۴۰ = z) دارای یک مولفه رادیویی فشرده است که با تندی زاویهای mal.sec/year ۱/۱۵ جرکت میکند. سرعت ظاهری مولفه به صورت درصدی از c چقدر است؟ (جوابتان را در (٢ + ١ ) ضرب كنيد تا براي تاخير زمان نسبيتي اصلاح شود. از ثابت هابل ۵۰km/s.Mpc استفاده کنید.)
- ۰۱۳. یک اختروش دارای خطی نشری میباشد که به صورت Lya هیدروژن (۱۲۱/۶nm) ( ۱۲ آشکار شده و در ۵۸۱/۲nm مشاهده گردیده است. قرمزگرایی و فاصله تا اختروش را برای

ثابت هابل A۰ km/s.Mpc محاسبه کنید. با چه سرعتی اختروش از ما دور میشود؟

- ۱۴. در چه قرمزگرایی خط Lya به داخل احساسگر نوری که به فوتونهای با طول موج بزرگتر از ۳۷۰nm حساس است، آورده می شود؟
- ۱۵. برای شواهد اینکه سیفرت ۱، سیفرت ۲، LINERما، کـهکشانهای رادیــویی، اجـرام BL سوسمار، و اختروشها بهم مربوط بوده و بایستی به یک تکـه بـزرگ کـه AGNs نـامیده مي شود تبديل شود، بحث كنيد.
- ۱۶. یک ابرگرد وغباری چه اندازه سریع باید حرکت کند تا یک کهکشان سیفرت BLR نمونه را در مقیاس زمانی یک سال بپوشاند؟ فرض کنید که ابر در مداری دایرهای در حـول هســتـه كهكشان مى باشد.
- ۱۷. برای احساس مشکلات مشاهدهای مربوط به سعی در آشکارسازی نشر ستارهای کهکشانی در اطراف یک اختروش دور، قدر ظاهری (از تصحیح K صرفنظر کنید) و ابعاد زاویهای که یک کهکشان بزرگ و تابان ( ۱۲– = ۸۰kpc; M ) در قرمزگرایی زیر خواهد داشت را محاسىه كنيد.  $z = \cdot / \sqrt{(\omega)}$ 
	- $z = \sqrt{1 + (\omega)}$

(راهنمایی: از A - ۵۰ km/s.Mpc استفاده کنید.)

۱۸. با استفاده از شکـل (۲۴-۱۵)، قـرمزگرايـي اخـتروش ۳۷۳ ۲۷۳ را تـعيين کـنيد. چگـونه اندازهگیری شما با مقدار قابل قبول ۱۵۸/۰ = zمقایسه میشود؟

١٩. كداميك از خطوط نشرى سياههبندى شده در جدول (٢۴-١) در قسمت مريى طيف الکترومغناطیسی (از ۳۹۰ تا ۷۲۰nm) برای اختروشی با انتقال بـه قـرمزهای زیـر قـابل مشاهده می باشد؟  $z = \cdot / \sqrt{(4i)}$  $z = \frac{1}{x}$ (ب)  $z = \frac{1}{2} \cdot (z)$ ۲۰. (الف) شعاع شوارزشیلد یک سیاه چاله به جرم ۱۰<sup>۷</sup>۸۵ را حساب کنید.

(ب) چگالی متوسط در داخل شعاع شوارزشیلد چقدر است؟

فُصل پيسٽ و پِنجِم

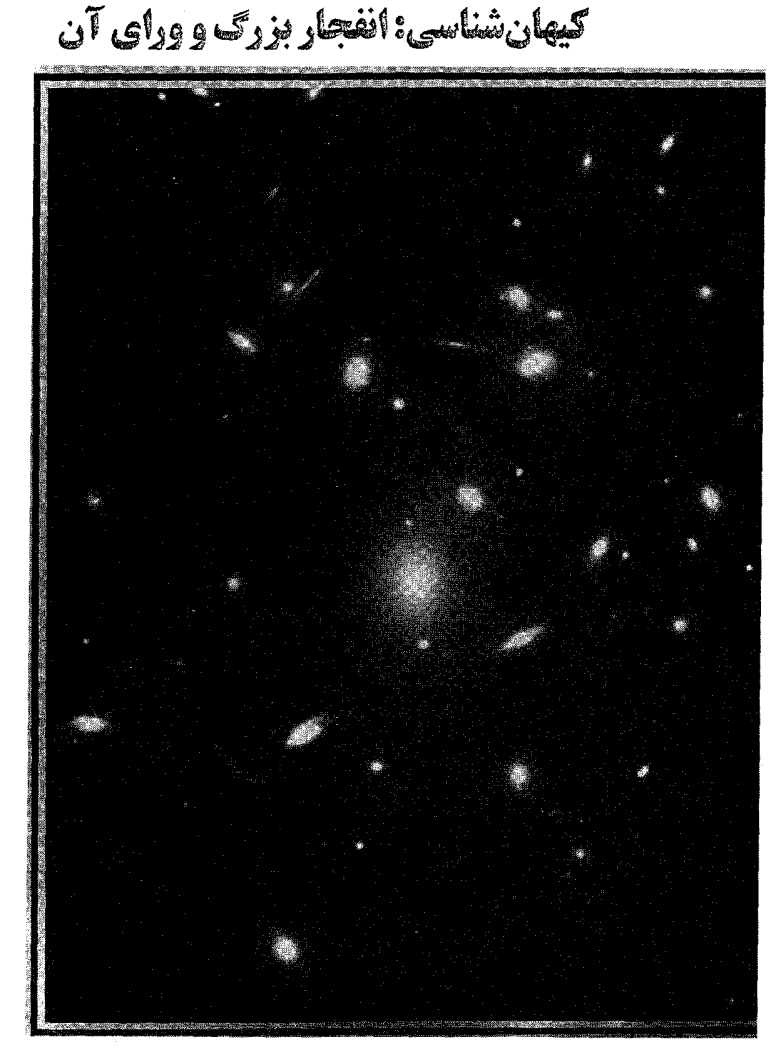

در این فصل به دو نمونه از مهمترین مفهومهای جدید راجع به جهان که بعد از کشفیات عظیم هابل در دهه ۱۹۲۰ م. مطرح شدند، نگاه خواهیم کرد. یکی از آن دو، نـظری است – تـوسعه الگوهای جهان برپایه نسبیت عام. دومی مشاهدهای است -کشف تابش زمینه ریز موجی که نشان داد منشاء جهان جهنمي ازگرما و آشوب غيرقابل تصور بوده است.

# ۲۵–۱گامهایی به سوی نسبیت عام

کیهانشناسی به معنی علم کیهان یا جـهان مـیباشد. یک کـیهان شـناس بـه جـزئیاتی نـظیر دنبالهدارها، سیارات، ستارگان، و غیره خیلی اهمیت نمیدهد. حتی در مورد اجرام بزرگی نظیر كهكشانها در ابتدا فكر مى شودكه أنها علائمي هستندكه دلالت بر اين دارند مادهكجا واقع است، به ما اجازه میدهند حرکات، توزیع، و تعدادشان را پیداکنیم. ابتدا برالگـوهای نـظری جـهان تمرکز میکنیم. سپس، در انتهای فصل، در مورد اینکه چگونه این نظریات با مشاهدات پابرجا مي مانند، بحث خواهيم كرد.

بر روی کیهانشناسی نسبیتی تاکید میکنیم - الگوهایی که به نظریه نسبیت انیشتن اعتماد میکنند. با ظهور نظریههای نسبیت خاص (۱۹۰۵ م.) و عام (۱۹۱۵ م.) انیشتن،کیهانشناسی نظري يک علم واقعي شد. در نسبيت خاص، انيشتن بين فضا و زمان در يک پيوستار چهار بعدي فضا - زمان وحدت ايجاد كرد و نظريه سينماتيكي صـحيح را بـراي تـمام اجـرام بـا حـركت یکنواخت استنتاج نمود. نسبیت عام (GR) نظریه گرانش است که جای قـوانـین نـیوتون را میگیرد. در هندسه آن، فضا – زمان انحناء دارد و مسیرهای اجرام تـوسط ایـن انـحناء تـعیین میشوند؛ در عوض، انحناء توسط ماده و انرژی جهان تولید میشود. در مقابل نگاه نیوتونی، انیشتن گرانش را به عنوان یک نیرو ندید اما آن را به عنوان ظهور انحناء فضا - زمان دید. اگرچه نسبیت عام قطعاً یک پیشرفت است، محاسبات حرکات ذره توسط مکانیک نیو تونی به طور کل به خوبی کار میکند اما در میدانهای گرانشی بسیار قوی و در فواصل بسیار دور چنین نیست.

> (الف) نسبيت خاص یکی از بزرگترین پیشرفتهای نسبیت خاص را می توان توسط معادله زیر بیان کرد:  $dl^{\gamma} = c^{\gamma} dt^{\gamma} - dx^{\gamma} - dy^{\gamma} - dz^{\gamma}$  (1-70)

در طرف راست، مختصات دكارتي (قطبي، استوانهاي، الي آخر؛ ممكن است جايگزين شـود) جزئی استاندارد را می بینیم، به علاوه مختصه زمانی جزئی را نیز می بینیم که نقشی بـرابـر بـا مختصات فضائي بازي ميكند. به شباهت اين معادله با قضيه فيثاغورث ` توجه كنيد. در اينجا، dl جدائی دو نقطه در فضای چهار بعدی میباشد. به این ساختمان چهار بعدی نام فضا – زمان دادهایم. نسبیت خاص فرض میکند که برای هر دو واقعه،  $d^Y$ از دید تـمام نـاظرهایی کـه در چهارچوبهای لخت (حرکت بدون شتاب) حرکت میکنند، یکسان میباشد. توجه داشته باشید که تفاوت در علائم در طرف راست دلالت بر این دارد که مختصه زمان دقیقاً همان مختصات فضائه ٍ نيست. اگر از آن ريشه دوم بگيريم، مختصات زمان و فضا با سازه عدد موهومي i تفاوت خواهند داشت. با وجود این، با این نظریه، زمان مکان خود را بـه عـنوان مـولفهای از جـهان چهاربعدي ما برگزيده است يعني به همان درجه اهميت فضا.

نســبيت خـاص بـه طـور مـوفقيتآميزي تـجربه شـده است. بـهرحـال، فـايده أن بـراي کپهانشناسی محدود است زیرا فقط برای اجرام غیرشتابدار کاربرد دارد. بنابراین، نیرویی نظیر گرانش،که بر دینامیک جهان غلبه دارد، ذرات را شتابدار می کند و در ورای قلمرو نسبیت خاص خواهد بود. باین دلیل، به یک نظریه نسبیتی نیاز داریم که گرانش را دربر بگیرد، و این قـلمرو نسيت عام مي باشد.

نسبيت خاص در فصل پ ٣ نيز بحث شده است.

(ب) کیهانشناختی نیوتونی قبل از این که معادلات حرکت را برای یک جهان نسبیتی توسعه دهیم، آنها را برای یک الگوی نیو تونی به دست می آوریم. این معادلات شباهت مستقیمی با معادلات نسبیتی دارند و از نظر فیزیکی درک سادهتری دارند. در این جا فرض کنید که جهان نامحدود و همگن از نظر تندی نور نامحدود باشد و در نتیجه یک زمان جهانی (*زمان مطلق) ب*رای تمام ناظرها به کار می رود.

نيوتون ثابت كردكه چنانچه توزيع ماده همگن باشد (كه فرض مى كنيم) تنها ماده داخل يك نقطه برحركت آن نقطه تاثير ميگذارد. ماده جهان را به صورت يک گاز بدون برهم كنش در نظر بگیرید (بنابراین فشار برابر صفر است)، آنگاه معادله حرکت یک ذره آزمایشی بدین صـورت است

$$
\frac{d^{\mathsf{T}}R}{dt^{\mathsf{T}}} = -GM(R)/R^{\mathsf{T}} \tag{7-70}
$$

که در آن  $M(R)$ جرم محدود به  $R$ است:

$$
M(R) = \mathfrak{r}\pi \int_{0}^{R} \rho(r) r^{r} dr
$$

$$
= \left(\frac{\mathfrak{r}}{\mathfrak{r}}\right) \pi \rho R^{r}
$$

جون p (r) = p ثابت است. معادله (٢٥-٢) را در dR/dt ضرب ميكنيم تا عبارت زير به دست آىد

$$
\left(\frac{dR}{dt}\right)\left(\frac{d^{\gamma}R}{dt^{\gamma}}\right) = -\left[\frac{GM(R)}{R^{\gamma}}\right]\left(\frac{dR}{dt}\right) \qquad (\gamma - \gamma \gamma)
$$
\n
$$
\left(\frac{dR}{dt}\right)\left(\frac{d^{\gamma}R}{dt^{\gamma}}\right) + \int_{-\pi}^{\pi} \left[\frac{GM(R)}{R^{\gamma}}\right] \left(\frac{dR}{dt}\right) = 0
$$
\n
$$
\int_{-\pi}^{\pi} \left(\frac{dR}{dt}\right) \left(\frac{d^{\gamma}R}{dt^{\gamma}}\right) + \int_{-\pi}^{\pi} \left[\frac{GM(R)}{R^{\gamma}}\right] \left(\frac{dR}{dt}\right) = 0
$$
\n
$$
\frac{d}{dt}\left[\left(\frac{dR}{dt}\right)^{\gamma}\gamma\right] = \gamma\left[\left(\frac{dR}{dt}\right)^{\gamma}\right] \left(\frac{d^{\gamma}R}{dt^{\gamma}}\right)
$$
\n
$$
= \left(\frac{dR}{dt}\right)\left(\frac{d^{\gamma}R}{dt^{\gamma}}\right)
$$
\n
$$
\left(\frac{dR}{dt}\right)^{\gamma}\gamma\gamma - GM(R)R = k = \frac{1}{\sqrt{3}}
$$
\n
$$
\left(\frac{dR}{dt}\right)^{\gamma}\gamma\gamma - GM(R)R = k = \frac{1}{\sqrt{3}}
$$
\n
$$
\left(\frac{dR}{dt}\right)^{\gamma}\gamma\gamma - GM(R)R = k
$$
\n
$$
\left(\frac{dR}{dt}\right)^{\gamma}\gamma\gamma - \left(\frac{\gamma}{\gamma}\right)G\pi\rho R^{\gamma} = k
$$
\n
$$
\left[\left(\frac{dR}{dt}\right) \left(R\right)^{\gamma} - \left(\frac{\gamma \gamma}{\gamma}\right)G\rho = \frac{1}{R^{\gamma}}
$$
\n
$$
\left[\left(\frac{dR}{dt}\right) \left(R\right)^{\gamma} = \frac{1}{R^{\gamma}}
$$
\n
$$
\left(\frac{dR}{dt}\right)R = \left(\frac{1}{R^{\gamma}}\right)^{\gamma}\gamma
$$
\n
$$
\left(\frac{dR}{dt}\right)R = \left(\frac{1}{R^{\gamma}}\right)^{\gamma}\gamma
$$
\n
$$
\left(\frac{dR}{dt}\right)R = \left(\frac{1}{R^{\gamma
$$

 $V_{j}$ ۱/۲ (۲ GM/R) = فرار $=$  (۲ GM/R)

بنابراين،

$$
V_{\mathcal{A},\mathcal{A}}/R = \left[ \left( \frac{\Lambda}{\tau} \right) \pi G \rho \right]^{1/2}
$$

که همان معادله (۲۵-۴) به ازاء ه = k (انرژی کل در بینهایت صفر می شود) است. در ایـنجا توصیف نتیجه شده کلاسیکی جهان دینامیکی را می بینیم. اگر ۶کوچک باشد، این الگو برای همیشه انبساط پیدا میکند؛ اما، اگر <sub>ا</sub>بزرگ باشد، تندی انبساط ممکن است از <sub>فرار</sub> ⁄اکمتر باشد، و سرانجام جهان فروريزش كند.

۲۵-۲ نظریه نسبیت عام انیشتن

انیشتن با نظریه نسبیت عام خود در ۱۹۱۵ م. نیروی گرانش را توسط جفت شدن هندسه فضا -زمان و مواد محتوى جهان جايگزين نمود. او ياد آور شدكه نيوتون جرم را از طريق دو عمليات متفاوت تعریف نمود: قانون دوم نیوتون و قانون گرانش. تصور کنید که نیروی معینی را به یک جرم وارد کرده و شتاب آن را اندازه میگیرید. هنگامی که نیرو و شتاب معلوم باشند، قانون دوم نيوتون جُرِم جسم را بدست مي دهد- جُرم لختي آن اكنون همان جرم را در نظر بگيريد و آن را وزن کنید. وزن یک نیرو است و مقدار نیروی گرانشی وارد بر جرم می باشد. جرم اندازهگیری شده به این طریق جرم گرانشی نامیده میشود. نیوتون بر این باور بود که جرم لختی جسم و جرم گرانشی آن یکسان هستند. او این موضوع را از آزمایشهای گالیله برای سقوط اجسام و هم چنین از آزمایشهای دقیق خودش درک کرد. این آزمایشها در مجاور زمین نشان دادند که تـمام اجسام با شتاب يكساني سقوط ميكنند.

به طور تجربي، برابري اجرام گرانشي و لختي با دقت بسيار بالايي صحيح به نظر مي رسد. با توجه به حدود حساسیت روشهای آزمایشی، هرگز اختلافی آشکار نشده است. بهترین آزمایش تاکنون توسط وی. بی. براگینسکی <sup>۱</sup> و وی. آی. پانف <sup>۲</sup> در دانشگاه مسکو انجام شده است و آنها دریافتند که اجرام گرانشی و لختی طلا و پلاتونیوم با دقت یک قسمت در ۱۰<sup>۱۲</sup> با یکدیگر برابر می باشند. انیشتن احساس کرد که برابری اجرام گرانش*ی و لختی اتفاقی ن*یست. او این موضوع را به عنوان حقیقتی بنیادی در مورد جهان در نظر گرفت و به آن در نظریه نسبیت عام به عنوان اصل هم ارزی موقعیتی ویژه داد. در این جا مثال انیشتن در مورد اصل هم ارزی را ارائــه مــیْ(هیم.

2- V.I. Panov

تصور کنید که روی زمین و در یک فضاپیمای بدون پنجره قرار داریـد. اگــر شــما اشــیاء را در فضاپیما رهاکرده و شتاب آنها را اندازه بگیرید، در می،یابیدکه تـمام آنـها بـا شـتاب یکسـان ٬۸m/s<sup>۲</sup> سقوط میکنند. اکنون بدون توجه به معلوماتتان فرض کنیدکه شما و فضاپیما به طور آنی به فضای خارج منتقل شوید و به طور ثابت به ۹/۸m/s<sup>۲</sup> شتاب داده شوید. همان طورکه آزمایشتان را ادامه می دهید، اختلافی را در شتاب سقوط اشیاء مشاهده نمی کنید. این شتاب برابر ۹/۸m/s ۱ باقبی می ماند. تنها هنگامی که بتوانید به خارج پنجره نگاه کنید، می توانید بگویید که زمین را ترک کردهاید. با استفاده از آزمایشها نمی توانید بین اجرام گـرانشــی و لخـتـی تـفاوت ىگذارىد.

اصل هم ارزی روشی را برای حذف محلی گرانی مهیا میسازد. خودتان را در یک آسانسور ساختمان بلندی قرار دهید و اجازه دهید که آسانسور سقوط آزاد کند. در این حـالت احســاس بی وزنی میکنید؛گرانی حذف شده است! خود را به فضا و دور از هرگونه جرم بزرگی مسنتقل کنید. شرایط شما مشابه قبل است – شما بدون وزن و بدون گرانی هستید. ممکن است با این نظر مخالف باشید و بگویید وقتی آسانسور به زمین خورد مجدداً گرانش ظاهر می شود. از این رو، تصور کنیدکه تونل طویلی از میان زمین کنده شده است، به طوری که آسانسور هرگز به زمین برخورد نکند. سپس، آسانسور با سقوط آزاد از یک طرف زمین به طرف دیگر آن حرکت میکند تا یک چرخه حدود ۸۴ دقیقه راکامل کـند. در خـلال تـاب خـوردن هـیچگونه شـتابی درون آسانسور حس نمي شود، حتى به هنگام عبور از ميان زمين! توجه كنيد كه اگر دو ذره آزمايشي را از قطبین در درون تونل رهاکنیم، هر کدام را از یک قطب – حرکت هارمونیکی سادهای با دوره تناوب ٨۴ دقیقه خواهند داشت و مسیر آنها نسبت به یکدیگر منحنی است [شکل (٢۵-١)]. بنابراین، این آزمایش نشان میدهد که فضا – ز*مان در درون زمین انحناء دارد*. در نظریه نسبیت عام انیشتن، توزیع جرم (و انرژی) هندسه فضا – زمان را تعیین میکند. یک شئی با جرم زیاد در فضا – زمان نزدیکش انحناء ایجاد میکند و این انحناء خود را توسط حرکت شـتابدار، نشـان میدهد. نیوتون اعتقاد داشت این انحناء از نیروهای گرانشی نتیجه میشود، به بیان دیگر، انحنای فضا – زمان متناسب با چگالی جرم – انرژی میباشد. بنابراین، الگوهای کیهانشناختی ممکن است با تخمینهای مناسبی از نوع و مقدار ماده محتوی جهان ساخته شوند؛ سپس، معادلات نسبیت عام رفتار تح*ولی* الگو را به دست میدهد.

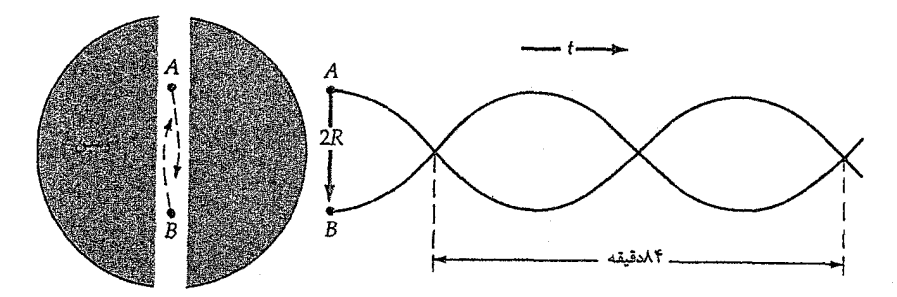

شکل ۲۵–۱. حرکت دو جرم در حال سقوط در درون زمین. هر نوسان ۸۴ دقیقه طول میکشد.

(الف) نتايج هندسي اگر چه نظریه پایه قابل اسناد به انیشتن است، اما او با انجام آزمایش نتایج دینامیکی الگوهای جهان را دنبال نکرد. در عوض، این کار در تاریکی نسبی توسط ریاضی دان روسی، ای. فریدمن ` بنا نهاده شد و فقط بعد از مشاهدات هابل از جهان در حال انبساط به اطلاع مابقی دنیا رسانیده

اجازه دهید نسبیت عام (GR) را به طور مشروحتر بررسی کنیم. روشی دیگر در فصل (پ ۷) مورد بررسی قرار گرفته است. با در نظر گرفتن معادله (۲۵–۱) ، می توانیم شکلی کلی برای آن به صورت زير بنويسيم

$$
dl^{\gamma} = \sum_{\mu = 1}^{\gamma} \sum_{\nu = 1}^{\gamma} g_{\mu\nu} dx^{\mu} dx^{\nu}
$$
 (0–10)

این یک معادله تانسوری با ماتریس  $g_{\mu\nu}$ که متریک فضا - زمان نامیده می شود، است. می توانید به بـینید کـه مـعادله (۲۵−۱) مـیتوانـد از مـعادله (۲۵−۵) اگـر ۰ = g<sub>uv</sub> بـرای ۷≠ p و اگـر ، دو د + =  $g_{\gamma\gamma}$ و ( + =  $g_{\gamma\gamma}$ ، بدست آید. انحراف هـا از مـتریک تـخت در نسـبیت ( + = ع خاص فضا – زمان انحناء دار را نمایش میدهد. به عنوان مثال، در نزدیک سـطح یک سـتاره نوترونی، مولفههای متریک به مقدار حدود ۱۰٪ از مقادیر تخت انحراف پیدا میکنند. بـرای تعقيب الگوهاي فريدمن، بايستي فرض كنيم جهان همگن و يكروند مي باشد؛ اين فرض أنقدر قاطع است که آن را اصل کیهانشناختی نام گذاری کردهاند. اساساً هیچ پیشرفت نـظری بـدون شروع از این نقطه، ممکن نیست. بایستی هم چنین فرض کـنیم تـندی نـور مـحدود و ثـابت مي باشد (هيچ زمان جهاني وجود ندارد).

اکنون می توانیم شکلی از متریک جهان را بنویسیم. این عبارت تحت شرایط ذکر شده کاملاً کل<sub>ی</sub> است و بنام متری*ک راب*رتس*ون – واک*ر <sup>۱</sup> می باشد

$$
dl^{\gamma} = c^{\gamma} dt^{\gamma} - R(t)^{\gamma} \left[ \frac{dr^{\gamma}}{1 - kr^{\gamma}} + r^{\gamma} \left( d\theta^{\gamma} + \sin^{\gamma} \theta d\varphi^{\gamma} \right) \right] \quad (\varphi - \gamma \varphi)
$$

در این معادله ، r، θ و φمختص*ات هم حرکت می ب*اشند. آنها روی کهکشانها ثابت می باشند و بدون بعد هستند. تمنیز به طور قراردادی یک پارامتر آزاد است و میتوانیم مقادیر ۱ + ، • و ۱-را برای آن داشته باشیم،که به ترتیب فضاهای با انحناء منفی، صفر، و مثبت را توصیف میکنند. تابع ( t) R مقیاس اندازه است که دارای ابعاد طولبی میباشد، و اگر آن با زمان تغییر کند یک جهان دینامیک را به نمایش میگذارد.

فواصل و مختصات كميت rدر معادله (٢٥-٤) فاصله قابل اندازهگيري بين دو نقطه نيست. براي پيداكردن فواصل، نیاز به انتگرالگیری به صورت زیر داریم:

$$
l = \int_{0}^{r} d l = R(t) \int_{0}^{r} \frac{dr}{\sqrt{1 - kr^{\gamma}}}
$$
  
= 
$$
\begin{cases} R \sin^{-1} r; & k = +1 \\ kr; & k = -1 \\ R \sin h^{-1} r; & k = -1 \end{cases}
$$
 (V-12)

در اینجا سیستم مختصات را به  $\phi=\phi=\theta$  تغییر دادهایم اما هیچ کلیتی را از دست ندادهایم. در قدم بعدی، مسیرهای فوتونها را بررسی میکنیم. آنها ژئودزی۵ای خنثمی راکه تـوسط ه = dl ّ تعریف میشوند، دنبال خواهندکرد. از معادله (۲۵–۶) میبینیم که

$$
\int_{-a}^{r} \frac{dr}{\sqrt{1-kr^{\gamma}}} = c \int_{t_1}^{t_2} \frac{dt}{R(t)}
$$
 (A-T $\Delta$ )

با استفاده از معادله (۲۵–۷)، نتیجه میگیریم<br>۱

$$
\begin{cases}\n\sin^{-1}r \\
r \\
\sinh^{-1}r\n\end{cases} = c \int_{t_1}^{t_2} \frac{dt}{R(t)} \tag{9-7\omega}
$$

که  $t$ ، زمان آشکارسازی فوتون و  $t_1$ زمان نشر آن است.

سپس دو عبارت مهم را معرفی میکنیم. اولین آنها به عنوان معادله لمایتر<sup>۱</sup> مشهور است  
۱ + ۶۵) 
$$
7 \cdot \pi = \frac{R}{R_1}
$$

که مجدداً اندیسها به دوره نشر و دریافت فوتونها بر میگردند. دومین عبارت دینامیک هندسی جهان را بیان میکند؛ آن بدین صورت است (با یک نقطه که مشتق زمانی را نمایش میدهد؛ دو نقطه مشتق دوم است)

$$
\left(\frac{\dot{R}}{R}\right)^{\gamma} + \frac{\gamma \dot{R}}{R} = -\frac{k c^{\gamma}}{R^{\gamma}}
$$
 (11–10)

اکنون در موقعیتی هستیم که الگوهای جهان را به طور مشروح مورد بررسی قرار دهیم. بـرای مثال، با انتگرالگیری از معادله (۲۵–۱۱) ( ) R (tتیجه میشود،که اَن میتواند به انتقال به قرمز قابل مشاهده و مختصه rتوسط معادلات (۲۵–۱۰) و (۲۵–۹) مربوط شود.

اجازه دهید به یک حالت خاص نگاه کنیم - حل فضای تخت معادله (۲۵-۱۱)، در اینجا ه = k، و نتيجه ميگيريم  $k$ 

$$
R(t) = R(t_0) \left(\frac{t_1}{t_0}\right)^{\frac{1}{\gamma+\gamma}}
$$
 (17-16)

این رابطه نتیجهای بسیار مهم میباشد. آن نشان میدهد در این الگو جهان انبساطی از ش*کل* قانون توانی تبعیت میکند. شکل (۲۵-۲) (۲) R را برای سه الگو نشان میدهد، و دیده می شود كه انبساط قانون تواني به طور تقريبي براي دو الگوي ديگر در خلال زمان اوليه جهان (احتمالاً تا زمان حاضر) نیز به خوبی برقرار است.

به طور خلاصه، فاصله قابل اندازهگیری برابر است با حاصلصرب سازه مقیاس جهان در مختصه فاصله. اكنون تندي درست برابر است با مشتق زماني فاصله، لذا  $v = \dot{l} = \dot{R}r$ 

اما

$$
Rr = \frac{\dot{R}}{R}l
$$

1- Lemaitre

بنابراين

 $v = \frac{\dot{R}}{R}l$  $(14 - 70)$ کمیت  $\frac{\dot{R}}{R}$ را بررسی میکنیم؛ آن دارای ابعاد  $\hat{\tau^{-1}}$  است. این نسبت همان ابعاد ثابت هابل  $\frac{\dot{R}}{R}$ را دارد. در حقیقت،

$$
H = \frac{\dot{R}}{R} \tag{15-70}
$$

بنابراین معادله (۲۵–۱۳) مبین قانون هابل است که تنها با فرض همگنی و یکروندی بدست آمده است؛ توجه کنید با تقریب ۲<<۱ بدست آمده است، بنابراین در فواصل بـزرگ مــمکن است شکل ساده قانون هابل برقرار نباشد؛ این طریقهای قوی برای تفاوت قائل شدن بین الگوها مى باشد.

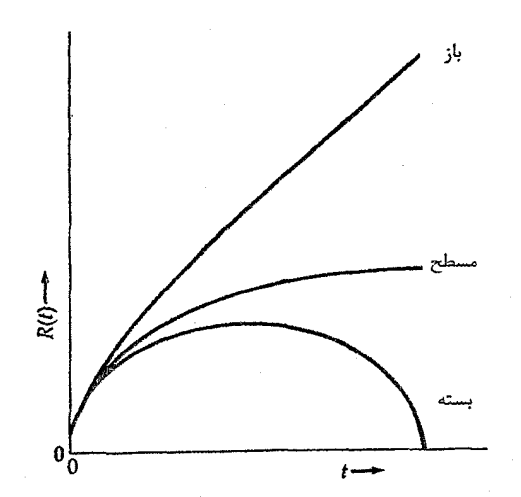

شکل ۲۵-۲. دینامیک الگوهای کیهانشناختی. برای الگوهای یکروند و همگن، تغییر فواصل نسبت به زمان بستگی به هندسه کلی (باز، مسطح یا بسته) دارد.

(ب) حل معادلات میدان انیشتن جفت شدگی بین فضا – زمان و ماده راکه قبلاً یادآوری کردهایم از معادلات می*دان ان*یشتن نتیجه می شود. این معادلات تانسور ساخته شده از  $g_{\mu\nu}$ را با مشتقات آن نسبت به تـانسوری دیگـر، تانسور تنش -انرژی که ماده را نمایش میدهد، برابر میکنند. به بیان ساده، این بدان معناست که حضور ماده به فضا – زمان انحناء مىدهد، و در نتيجه حركات انحناء يافته ذرات در اين فضاي منحنی را به عنوان شتابهای بوجود آمده توسط یک نیرو تعبیر میکنیم – در این حالت گرانش.

 $9.4$ فصل بیست و پنجم – انفجار بزرگ و ورای آن

اگر از متریک رابرتسون – واکر در معادلات میدان استفاده شود، و ما فقط از معادلاتی که در آنها n = v است استفاده کنیم، آنگاه سه معادله فضاگونه نتیجه میشوند

$$
\frac{\wedge \pi GP(t)}{c^{\tau}} = -\frac{k}{R^{\tau}} \left(\frac{R}{R}\right)^{\tau} - \frac{\tau}{c^{\tau}} \left(\frac{R}{R}\right) - \frac{\gamma}{c^{\tau}} \left(\frac{R}{R}\right)^{\tau} + \Lambda \qquad (10-10)
$$

و معادله زمان گونه نتيجه مي دهد

$$
\frac{\wedge \pi G U(t)}{c^{\tau}} = \frac{\gamma k}{R^{\tau}} \left(\frac{R_{\circ}}{R}\right)^{\tau} + \frac{\tau}{c^{\tau}} \left(\frac{\dot{R}}{R}\right)^{\tau} - \Lambda \qquad (\gamma - \tau \Delta)
$$

مفهوم كاربردى

یک ثابت غیر صفر کیهانشناختی؟ یکی از سرگرمی های نسبیت عام و کیهان شناسی وسعتی است که این موضوعات گستره تعبیر ما از پدیدههای فیزیکی را توسعه میدهند. به عنوان یک مثال با ارزش، اجازه دهید به طور عمیقتر به معانی معادله فریدمن (۲۵-۱۶) (که یک مولفه از معادلات میدان انـیشتن است) و ثـابت کیهانشناختمی ۸ نگاه کنیم. همان طور که در متن نوشته شده است، ۸ را در طرف راست قـرار دادهایم تا آن به صورت بخشی از طبیعت هندسی جهان ظاهر شود زیرا آن K راکـه راجـع بـه طبیعت کلی انحناء است به ما معرفی میکند؛ Rکه اندازه انحناء را بیان میکند؛ و  $\dot{R}$ ، که انبساط را توصيف ميكند.

گرایش جدید این است که ۸ را به طرف چپ معادله (۲۵−۱۶) جابجا کنیم. به علت اینکه ۸ تنها می.ماند، بدون اینکه هیچ تابعی در آن ضرب شود، قطعاً این انتخابی است که بـاید آن را کشف کرد. آنگاه چگونه بایستی ۸ را تعبیر کرد؟ هنگامی که آن U را همراهی میکند، آن بسیار شبیه به یک چگال<sub>ی</sub> انرژی می<sub>ن</sub>باشد. بهرحال، توجه کنید که جرم قبلاً به U افزوده شده است. بنابراین، ٨ چگال*ی انرژی خلاء می*باشد. شخصی که دلیل انیشتن را دنبال کند: بعد از اینکه نشان داده شد طبیعت ساکن جهان غلط است، به نظر نمیرسیدکه دیگر احتیاجی به ۸ باشد. بنابراین انیشتن باور کرد که مقدار ۸ باید صفر باشد، و قطعاً آن از درک ما ″احساس″ درستی دارد. چرا  $\dot{R}$  خلاء بایستمی چگالبی انرژی داشته باشد؟ بــه وضــوح، هــر جــمله در مــعادله (۲۵–۱۶) در مشارکت دارد. آیا خلاء می تواند مشارکتی بر آهنگ انبساط جهان به همان طریقی که جرم بـر انبساط اثر میگذارد، داشته باشد؟ بنابراین، به نظر میرسد مقدار غیرصفر A یورشی به درک ما میباشد. حتی حمله بیشتر از این حقیقت ناشی میشودکه علامت ۸ ممکن است مثبت پـا

منفی باشد (یعنی، آن ممکن است انبساط راکندکند یا نظیر یک فنر عمل نمایدکه در اینصورت انبساط را به جلو میراند). در فصل ۲۶، خواهیم دیدکه توجه بیشتری به مقادیر غیرصفر ۸ شده است زیرا ممکن نیست مقادیر ثابت هابل، چگال<sub>ی</sub> ماده مشاهده شده، و عمر جهان را بدون ۸ بهم تطبيق دهد.

هم چنین اجازه دهید اندکی بیشتر به فلسفه پشت معادلات میدان بیاندیشیم. معمولاً، از حضور جرم به عنوان خلق کننده انحناء فضا – زمان صحبت میکنیم. اما چرا نبایستی به فرآیند از طریق دیگری نگاه کنیم؟ آیا جرم نمیتواند ظهوری از انحناء فضا باشد؟ اگر فضا را به یک طريق خالص منحني كنيد ممكن است يك الكترون بدست أوريد، و اگر أن را به طريق ديگر منحنی کنید آیا ممکن نیست یک میئون بدست آورید؟ به طور مشابه، اگر درموقعیتی میبودیم تا يک فراّيند فيزيکي راکه مستقيماً انحناء فضا –زمان را تغيير داده، توصيف کنيم، اَيا خواهيد دیدکه نتیجه فرعی تغییر در چگالی جرم (باضافه مولفه ۸) جهان میشود؟ در فصل ۲۶، چنین فراًیندی را خواهیم دید. الگوی تورمی نیروهای جهان خیلی تـخت خـواهـد بـود،کـه سـبب میشود چگالی جرم بسیار نزدیک به مقدار بحرانی توصیف شده در بخش [۲۵-۲ (ج)] باشد.

در اینجا  $P(t)$ و  $U(t)$ که به ترتیب فشار و چگالی انرژی قابل اندازهگیری فـیزیکی جـهان می باشند، مولفههای مناسب تانسور تنش – انرژی هستند؛  $R$ مقدار فعلی  $R$ است، و ۸ ثابت کیهان شناختی میباشد. به طور رسمی، ۸ ثابت انتگرالگیری از حل معادلات دیفرانسیل میدان است. اینشتن ۸ را به این دلیل معرفی کرد تا حلهای ساکن مجاز باشند زیرا او با قانون هابل در زمان معرفی GR آشنا نبود؛ تا زمانی طولانی اینطور فکر میشدکه ۰ = ۸، اما فصل ۲۶ را برای شقوق ديگر ملاحظه كنيد.

شقوق دیگر ملاحظه کنید.  
با مقداری محاسبات جبری، معادلات (۲۵–۱۵) و (۲۲–۱۲) به صورت زیر در می آیند  
\n
$$
\frac{\ddot{R}}{R} = -\frac{\mathfrak{r} \pi G}{c^{\gamma}} \Big[ P + \frac{U}{\gamma} \Big] + \Lambda \frac{c^{\gamma}}{\gamma}
$$
\n(1∨-γ۵)  
\n
$$
\frac{d}{dt} (UR^{\gamma}) = -P \frac{d(R^{\gamma})}{dt}
$$
\n(1∧-γα)

$$
\frac{\ddot{R}}{R} = -\frac{\mathfrak{r}\pi G}{c^{\gamma}} \Big[ P + \frac{U}{\gamma} \Big] + \Lambda \frac{c^{\gamma}}{\gamma} \tag{1V-T0}
$$

$$
\frac{d}{dt}(UR^{\mathsf{T}}) = -P\frac{d(R^{\mathsf{T}})}{dt} \tag{1A-72}
$$

توجه داشته باشیدکه معادله (۲۵–۱۸) شکلی از قانون اول ترمودینامیک می باشد. اگر معادلات و (۲۵–۱۷) و (۲۵–۱۸) را با فرضهای ۰ = ۸ ، ۰ = P و  $P = \rho c^{\gamma}$  سادهسازی کنیم (تمام اینها ) (۲۵ قابل پذیرشاند)، آنگاه نتیجه میگیریم

$$
\frac{R}{R} = \frac{\varphi \pi G \rho}{\varphi c^{\gamma}}
$$
 (19–10)

و

$$
\frac{d}{dt}(\rho R^{\mathsf{T}}) = \mathsf{I} \Rightarrow \rho \mathsf{I} \mathsf{R}^{\mathsf{T}} = \rho R^{\mathsf{T}} \tag{1 - 10}
$$

به شباهت معادله (٢۵-١٩) با نتايج نيوتوني بخش [٢٥-١ (ب)] توجه كنيد. در هر دو حالت انبساط پرتابی با 50م می شود و اگر pبه اندازه کافی بزرگ باشد متوقف می شود. هم چنین توجه کنید که معادله (۲۵-۲۰) پایستگی جرم را برای جهان به عنوان یک واحد کل توصیف میکند.

(ج) الگوهاي جهان برای اینکه جهان چگونه رفتار میکند، تاکنون الگوهای نظری ممکن و متنوعی را دیـدهایـم. بعضي از خصوصيات اين الگوهاي جهان تنها از مجادلات هندسي نـتيجه مـي شوند؛ مـابقي هنگامی حاصل میشوندکه هندسه با محتوی ماده جفت میشود.

بزرگترین تفاوت در هندسه توسط مقدار k تعیین می شود. این کمیت به طور جبری بر شکل جهان حاکم است. بازاء ۱ + = k، به طور محلی هندسه شبیه به یک کره است. بـرای مـثال، مجموع زوایای داخل<sub>ی</sub> یک مثلث بیشتر از ۱۸۰ است. در صورت<sub>ی</sub> که بازاء ۱ – = *k*، به طــور محلی هندسه شبیه به یک نقطه زینی با مجموع زوایای مثلث کمتر از ۱۸۰ میباشد. اگر ۰ = k، أنگاه جهان تخت خواهد بود. شکل (۲۵-۲) تابع ( R (t براي سه حالت ممكن جهان نمايش می دهد. جهان باز برای همیشه منبسط میشود؛ جهان بسته انبساط را متوقف میکند و با خرد شدن بزرگ <sup>۱</sup> فروریزش می نماید. جهان تخت بین دو جهان دیگر در تعادل می ماند. توجه کنید که در فازهاي اوليه انبساط، سه الگو بسيار شبيه به هم رفتار ميكنند. هر سه با قانون تواني رفتار می نمایند به طوری که تشخیص آنها از هم سخت خواهد بود. در زمـان فـعلی کـیهانی، بـنظر میرسد که در وضعیت اولیه انبساط قرار داریم؛ تصمیمگیری بین الگوهای جهان دشوار است.

پیشنهاد میکنیم سعی ننمائید خصوصیات کلی یک جهان باز که به طور محلی شکل زینی دارد را در ذهن تجسم کنید، اما تصور کردن جهان تخت دشوار نمیباشد. بالنی را در نظر بگیرید که در حال باد شدن است. اگر از محلی که هوا وارد آن میشود چشمپوشی کنید، و سطح دو بعدی بالن که در فضای سه بعدی انحناء پیداکرده است را در نظر بگیرید، آنگاه این فضا شبیه به کره سه بعدی در فضای انحناءدار چهار بعدی فضا – زمان میباشد. هیچ مرکز تعریف شدهای برای سطح بالون وجود ندارد، و برای کهکشانهای نقاشی شده تصوری بر سطح بـالن انـبساط یکنواخت قانون هابل را وانمود میکند. یک مسافر بر سطح کره برای همیشه گام بر میدارد و هرگز آن را ترک نمیکند، اما این فرد سرگردان ممکن است از جهتی دیگر شانس این را داشته باشد تا به نقطهاي كه سفرش را آغازكرده است، برسد. هم چنين توجه داشته باشيدكه مثلثهاي ترسیم شده بر روی بالن دارای مجموع زاویه بیش از ۱۸۰ْ میباشند. به عــلاوه، یک ســیستم طولی - عرضی اعمالی برکره را در نظر بگیرید. اگر ناظری در قطب شمال زاویه محدود شدهای را در نزدیک قطب توسط یک نوار متری اندازه بگیرد و سپس آن را به فاصله دورتری ببرد، البته زاویه اندازهگیری شده کاهش میbباید. اما این کاهش تا وقتی ادامه دارد که نوار متری به استوا برسد؛ سپس، همان طورکه نوار متری به نواحی نزدیکتر به قطب جنوب جابجا شود، زاویه زیاد خواهد شد.

شباهت بالن به طرق گوناگون به جهان واقعی انتقال پیدا میکند. شاید سختترین قسمت فقدان یک مرکز برای جهان میباشد. نمیتوانید هیچ نقطه منفردی در فضا پیداکنیدکه همه چیز أز آن سرچشمه گرفته باشد. به علت اینکه فضا – زمان انحناء دارد و جهان خود فضا – زمان را منبسط میکند، هر نقطه در درون جهان قابل مشاهده از نقطه تکینه اولیه سرچشمه گرفته است. در اصل، توجه داشته باشید که میتوانیم به طور خالص اندازهگیریهایی راکه منجر به تعیین شکل جهان می شود انجام دهیم. در حقیقت انجام این کار ثابت میکند که کار بسیار سختی است. آزمایشهایی برای اندازهگیری قدر کهکشانها، قطرها، روشناییهای سطحی، و غیره به صورت تابعی از انتقال به قرمز اختراع شده است. اگر کهکشانها خصوصیات یکنواختی می داشتند، روش تفکیک بین الگوهای جهان ممکن بودکاراًیی داشته باشد، اما به طور اعجاب انگیزی کهکشانها غني از تنوع مي باشند، و چيز زيادي راجع به تغيير خصوصيات آنها با زمان نمي دانيم. بنابراين با نگاه به گذشته در زمان کیهانی، همان طور که به هنگام نگاه به اجرام با انتقال به قرمز بالا انجام میدهیم، به هر اندازه که اندازهگیریهای هندسی جلو میرود فقط تصویر مغشوش میشود.

سرانجام، اجازه دهید تکرار کنیم که  $H_\circ$  توسط معادله (۲۵-۱۴) میتواند به خصوصیات هندسی مربوط شود. میدانیم که H یک ثابت نیست، بنابراین همچنین بایست<sub>ی</sub> وسیلهای برای

فصل بیست و پنجم - انفجار بزرگ و ورای آن ۶۱۱

توصيف كندشدن انبساط جهان وجود داشته باشد. برحسب جملات صرفأ هندسي، اين يارامتر كند شدن .q توسط رابطه زير تعريف مىشود:  $q_{\circ} = -\frac{R_{\circ}}{R_{\circ}H^{\gamma}}$  $(71 - 70)$ 

خصوصيات فيزيكي

معادلات (٢٥-١٥) تا (٢٥-٢٠) خصوصيات هندسبي جهان را به خصوصيات فيزيكي مهمي نظیر فشار، چگالی، و محتوی انرژی مربوط میکنند. بنابراین، مجدداً در اساس، اگر بتوانیم مثلاً اندازهگیریهای دقیقی از چگالی متوسط جهان انجام دهیم، آنگاه ممکن است الگوهای معتبر جهان را تعيين كنيم.

راه اَن این است که معادلاتی شبیه به معادلات (۲۵-۱۴) و (۲۵-۲۱) را به شرطی که حاوی چگال<sub>ی</sub> باشد، بنویسیم. قیود نظری محکم*ی* در مورد اینکه انبساط اولیه، چه اندازه سریع بوده است نداریم؛ بنابراین، مقدار فعلی ثابت هابل نیز به طور محکمی قطعی نیست. بهر صورت، می دانیم که جهان از چگالی بحرانی خیلی دور نمی باشد، ۱۰<sup>-۲۷</sup>kg/m<sup>۳ ــ</sup> ۵×۱۰ = م(که جهان را تخت میسازد)، که در این حالت می توانیم بنویسیم

$$
H = \left[ \left( \frac{\Delta \pi G}{\gamma} \right) \rho_c \right]^{1/\gamma} \tag{77-70}
$$

در مقابل، میتوانیم عبارت خاصی را برای پارامتر کند شدن بنویسیم.

$$
q_{\circ} = \frac{\epsilon \pi G \rho}{\gamma H^{\gamma}} \tag{7} \gamma - \gamma \Delta
$$

واضح است، اگر بتوانیم  $H_\bullet$ و  $q_\bullet$ را دقیق اندازه بگیریم، آنگاه چگالی متوسط جهان را خواهیم  $\rho_c$  - دانست. اگر ۱ $\rho_c$ ، آنگاه جهان باز خواهد بود؛ اگر ۱ $\rho_c$  + جهان بسته است؛ و اگر ۱ جهان تخت می باشد.

چه مشکلی با این روش وجود دارد؟ به وضوح، پاسخ ماده تاریک می باشد. چگالی اغلب توسط کمیت 2 = 2 بیان میشود. برای ماده مریی 1/٠٢-٠٢٠ + = Ω میشود، اما دلائلی برای قبول اینکه ۱ ≈ Ω است، وجود دارد (فصل ۲۶). تشخیص مستقیم و دقیقی از مشارکت ماده تاریک در چگالی متوسط کاملاً سخت است.

### ۲۵–۳ توپ آتشین اولیه

در سال ۱۹۶۴ م. آرنوپنزیاس <sup>۱</sup> و روبرت ویلسون <sup>۲</sup> دانشمندان<sub>ی</sub> که با آزمایشگاههای تلفن بل <sup>۳</sup> در نیوجرسی <sup>۴</sup>کار میکردند، مطالعه حساسی را روی نشر رادیویی راه شیری شروع کردند. آنها تابش اضافی آزار دهندهای را در آنتن رادیویی با نوفه پایین ویژهشان آشکارسازی نمودند. آنها گیرندههای رادیویی خود را در طول موج ۷/۳۵ سانتی متر ( ۴۰۸۰MHz) که نوفه رادیویی از كهكشان خودي بسياركم است، تنظيم نموده بودند. باز هم آنها نوفه ايستائي را دريافت نكردند. علاوه بر این، آنهاکشف کردندکه شدت نوفه نسبت به جهتهای مختلف در آسمان در طول روز یا فصل تغییر نمیکند. این نوفه اضافی شدتی معادل با تابش جسم سیاه در ۳/۵ درجه کلوین داشت. آن چه می تواند باشد؟

در همان زمان،گروهی در پرینستون <sup>۵</sup> در حال سنجش نتایج انبساط جهان از یک حالت چگال *داغ بو*دند. فوتونها از چنین زمان<sub>ی</sub> نسبت به حال قرمزگرای<sub>ی</sub> بسیار زیادی پیداکرده و به کیهان نفوذ نمودهاند. همچنین، اگر جهان آغازین آنقدر چگال باشد که نسبت به فوتونها کدر گردد، آنگاه باید توزیع طیفی یک جسم سیاه را دارا باشند. بلافاصله انتقال به قـرمز نــاشـی از انبساط دمای طیف جسم سیاه را پائین می آورد، اما شکل آن را تغییر نمیدهد.

پنزیاس و ویلسون باگروه پرینستون تماس گرفته و به این نتیجه رسیدند که نوفه اضافی ممکن است تابش قرمزگرایی شده از یک انفجار بزرگ داغ باشد. این استنتاج هنگامی که گروه پرینستون و دیگران وجود تابش زمینه را تاییدکردند و دریافتندکه طیف آن [شکل (۲۵-۳)] با تابش جسم سیاه در ۲/۷ درجه کلوین مطابقت دارد، محکم شد. ما آن را تابش زمینه ۳ درجه كلوين ميiاميم.كشف أن يك الكوى انفجار بزرگ داغ را تائيد ميكند (گاهي اوقات كره أتشين اولیه نامیده می شود)، که امروزه الگوی نسبیتی استاندارد پذیرفته شده توسط اکثر ستارهشناسان مے پاشد.

> حال، چگالی انرژی u برای تابش جسم سیاه برابر است با  $u = aT^{\dagger}$  $(YY-YQ)$

و از  $E = mc^\intercal$ ، می توانیم این چگالی انرژی را به چگالی جرمی هم ارز p تبدیل کنیم:

- 2- Robert Wilson 1- Arno Penzias
	- 4- New Jersey

5- Princeton

3- Bell

فصل بیست و پنجم – انفجار بزرگ و ورای آن ۶۱۳

$$
m = E/c^{\gamma}
$$
\n
$$
\rho_r = a T^{\dagger} / c^{\gamma}
$$
\n
$$
\text{(70--70)}
$$
\n
$$
\text{24. } a \text{ if } a \text{ if } a \text
$$

$$
\rho_{\mathbf{r}} = (\sqrt{\Delta \mathbf{\hat{r}} \mathbf{x}})^{-1\mathbf{\hat{r}}}) (\mathbf{\hat{r}})^{\mathbf{\hat{r}}} / (\mathbf{\hat{r}})^{\mathbf{\hat{r}}} \mathbf{A} \mathbf{x}^{\mathbf{\hat{r}}})^{\mathbf{\hat{r}}}
$$
  
=  $\mathbf{\hat{r}} / \Delta \mathbf{x} \mathbf{1} \cdot \mathbf{I}^{-\mathbf{\hat{r}} \mathbf{\hat{r}}} \mathbf{kg} / \mathbf{m}^{\mathbf{\hat{r}}}$ 

توجه کنید که این چگالی بسیار کمتر از چگالی ماده تابان، ۱۰<sup>-۲۸</sup>kg/m<sup>۳ ـ ۵</sup>۵m≈ ۴x۱۰−۲۸ اين رو، مي گوئيم اكنون در جهان، ماده فراگير است و جهان در دوران ماده مي باشد.

 $a = \frac{6}{c}$ 

به هر حال، این وضعیت همیشه این چنین نبوده است. جهان در حال انقباض را در نبظر بگیرید. در این صورت چون مقیاس طول به صورت ( R (t می باشد، چگالی ماده به صورت زير زياد مي شود

$$
\rho_{\rm m} \propto R^{-\tau} \tag{79-70}
$$

در مقايسه، با توجه به معادله (٢٥-٢٥) ، چگالي تابش به صورت  $T^*$  تغيير ميكند. اكنون طول موج یک فوتون متناسب با  $R(t)$ است، بنابراین

> $\lambda \propto R$  $E = hv = hc/\lambda$ و به علت این که انرژی فوتون برابر A  $E = hv \propto R^{-1}$

> > و برای تابش جسم سیاه

 $T \propto R^{-1}$ 

بنابراين

 $\rho_r \propto R^{-\mathfrak{r}}$  $(YV-YO)$ 

در زمانی در گذشته، دوران تابش، چگالی انرژی تابش از چگالی ماده بیشتر بود و در جـهان تابش فراگير بوده است.

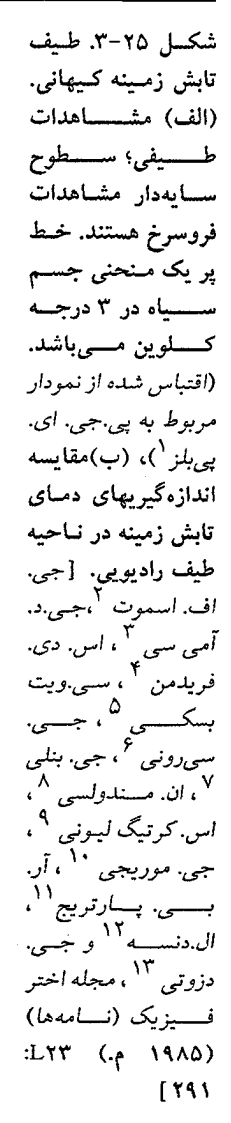

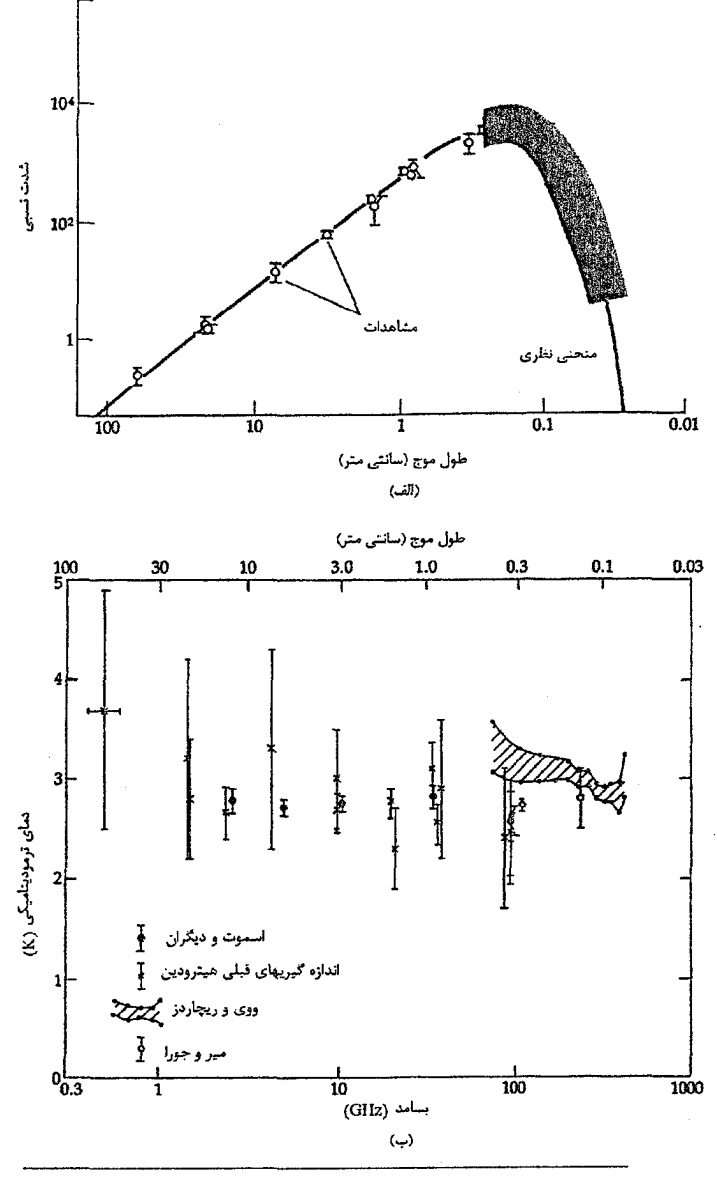

1- P.J.E. Peebles 3- G.De. Amici 5- C. Witebsky 7- G. Bonelli 9- S. Cortiglioni 11- R.B. Partridge 2- J.F. Smoot 4- S.D. Friedman 6- G. Sironi 8- N. Mandoloesi 10- G. Morigi 12- L. Danese

13- G.De Zotti

راه دیگر برای مقایسه تابش کیهانی با ماده این است که نسبت تـعداد فـوتونها بـه تـعداد پروتونها و یا نوترونها را حساب کرد. تابش جسم سیاه در قلههای یک طول موج بیشینه است:  $\lambda$   $\lambda$   $\lambda$  =  $\frac{1}{2}$   $\frac{1}{2}$   $\frac{$ 

انرژی فوتونی به طول موج 8عبارت است از:

 $E_{ij}$ فوتان $=hc/\lambda$ و بنابراین، برای فوتونهایی به طول موج amax= داریم:

$$
E_{\text{ij}}
$$
 =  $hcT / (\text{Y/4} \times \text{Y}^{-\text{T}})$ 

با <sup>۳۳۴–</sup>۰۸ (h = ۶/۶x۱۰ \*) دانرژی فوتونها در قله منحنی جسم سیاه برابر است با

فوتونهایی که تابش جسم سیاه را تولید میکنند، دارای انرژیهای متنوعی هستند، اما اگر این قله انرژی را به عنوان نمونه انتخاب کنیم، تعداد فوتونهای لازم برای تولید، ۲<sup>۰۱۶</sup>- ۴×۲ تابش در هر متر مکعب از تابش کیهانی در دمای ۲/۷K برابر است با

$$
n_{\text{int}} = (\text{f} \times \text{1} \cdot \text{m} \cdot \text{m} \cdot \text{m} \cdot \text{m} \cdot \text{m} \cdot \text{m} \cdot \text{m} \cdot \text{m}
$$

اکنون ماده را مورد بررسی قرار میدهیم. جرم یک هسته واره (یک پروتون یا نوترون) برابر است با <sup>۲۷ - ۱</sup>/۷×۱/۱ کیلوگرم. <sup>۲۸–</sup> ۴×۴ کیلوگرم ماده در یک متر مکعب معادل است با  $n_{\text{unif}} = (\text{f} \times \text{h}^{-\text{TA}} \text{kg/m}^{\text{T}}) / (\text{h} / \text{h} \times \text{h}^{-\text{TY}} \text{kg} / \text{h})$ ( هسته واره  $\approx$  ۲x۱۰<sup>-۱</sup> هستهواره $\langle m^{\nabla} \rangle$ نسبت چگالی های عددی فوتون و هستهواره برابر است با

$$
n_{\text{inif}(n_{\text{single})} = (\text{X} \setminus \cdot^\Lambda)(\text{X} \setminus \cdot^{-1}) = \text{S}
$$

بنابراین، تعداد فوتونهای موجود در جهان یک بیلیون برابر هستهوارهها میباشد. یکی از خصوصیات تابش جسم سیاه کیهانی این است که اگر حجم در حال انـبساط بـه حساب آيد، تعداد فوتونها ثابت باقى مىمانند. به طور مشابه، براى ماده: تعدادكل هستهوارهها ثابت می مانند. بنابراین، نسبت فوتونها به هستهوارهها با انسباط جهان، ثابت می مانند.

اكنون معادلات حركت را براي حالت ماده و تابش فراگير مورد بررسي مجدد قرار مي دهيم. برای انجام این عمل، نیازمند به استفاده از پایستگی انرژی برای یک حجم نمونه V میباشیم. این عمل را به شکل قانون اول ترمودینامیک انجام میدهیم:  $dE + PdV =$ .

که 7 فشار و E چگالی ماده - انرژی در ۷ می باشد، بنابراین ، 
$$
E = \rho c^{\nabla} \cdot E
$$
  

$$
\frac{dE}{dt} + P(dV) = \delta
$$

بنابراین، نتیجه می دهد (با توجه به این که نقطهها مشتق نسبت به زمان را نشان می دهند)

$$
\frac{d}{dt}(\rho c^{\dagger}R^{\dagger}) + P(d/dt)(R^{\dagger}) = \circ
$$
\n
$$
c^{\dagger}R^{\dagger}\rho + \gamma\rho c^{\dagger}R^{\dagger}\dot{R} + \gamma P R^{\dagger}\dot{R} = \circ
$$
\n
$$
\dot{\rho} = -\gamma(\rho + P/c^{\dagger})(\frac{\dot{R}}{R})
$$
\n
$$
\dot{\rho} = -\gamma(\rho + P/c^{\dagger})H
$$
\n(7A-7\Delta)

 $(E_{s}$ فرض کنید  $e^p = P$ (ماده بدون برهمکنش) ماده فراگیراست ( ${}^{\zeta}\mathcal{C}^{\gamma}$ تابش ${}^{\zeta}P$ تاره ${}^{\zeta}$ ماده بنابراين، داريم

$$
\dot{\rho} = -\gamma \rho H
$$
می دالک، برای یک هندسهٔ تخت (که حالت گذار است)،  

$$
H = \left[ \left( \sqrt{\pi} G/\gamma \right) \rho \right]^{1/7}
$$

بنابراين،

$$
\dot{\rho} = -\gamma \rho \left[ \left( \Delta \pi G / \gamma \right) \rho \right]^{1/\gamma} = -\gamma \rho^{\gamma/\gamma} \left( \Delta \pi G / \gamma \right)^{1/\gamma}
$$

$$
\rho^{-\gamma/\gamma} \dot{\rho} = -\left( \gamma \gamma \pi G \right)^{1/\gamma}
$$

، می دهد،

اکنون از این معادله نسبت به زمان انتگرال میگیریم:  
\n
$$
\rho^{-\gamma/\gamma} d\rho = -\left(\gamma \gamma \pi G\right)^{1/\gamma} dt
$$
\n
$$
\gamma \rho^{-1/\gamma} = \left(\gamma \gamma \pi G\right)^{1/\gamma} t
$$
\n
$$
t = \left(\frac{1}{\gamma \pi G\rho}\right)^{1/\gamma} \quad \text{(also are shown in the image)}
$$
\n
$$
t = \left(\frac{1}{\gamma \pi G\rho}\right)^{1/\gamma} \quad \text{(also are shown in the image)}
$$
$$
P = \left(\frac{1}{\gamma}\right) \left(\frac{1}{\gamma^2}\right) = \left(\frac{1}{\gamma}\right)u = \left(\frac{1}{\gamma}\right)\rho c^{\gamma}
$$

که در آن T ، e و P دما، چگال<sub>ی</sub> و فشار تابش م<sub>ی ب</sub>اشند. معادله (۲۵–۲۸) به این صورت در میآید

$$
\dot{\rho} = -\Upsilon \left[ \rho + \left( \frac{1}{\Upsilon} \right) \rho \right] H = -\Upsilon H \rho
$$

$$
= -\Upsilon \left( \Delta \pi G \rho / \Upsilon \right)^{1/\Upsilon} \rho
$$

بنابراين، داريم

$$
\rho^{-\Upsilon/\Upsilon} = -\left(1 \Upsilon \wedge \pi G/\Upsilon\right)^{1/\Upsilon}
$$

و مانند قبل، نسبت به tانتگرال م<sub>ی</sub>گیریم:  $\gamma \rho^{-1/7} = (1 \gamma \Lambda \pi G / \gamma)^{1/7} t$  $t = (\Upsilon / \Upsilon \Upsilon \pi G\rho)^{1/\Upsilon}$  (تابش فراگیر)  $(\Upsilon - \Upsilon \Delta)$ 

حال که رابطه زمانی چگالی را داریم می توانیم دما را برای چگالی انرژی جایگزین کنیم، زیرا  
\n
$$
P = \left(\frac{1}{\gamma}\right) \rho c^{\gamma} = E/\gamma = a T^{\gamma}/\gamma
$$

بنابراين،

 $\rho = aT^{\mathfrak{r}}/c^{\mathfrak{r}}$ و معادله (٢٥-٣٠) به اين صورت در مي آيد

$$
T = (\Upsilon C^{\Upsilon}/\Upsilon \Upsilon \pi G a t^{\Upsilon})^{\Upsilon/\Upsilon} \qquad (\Upsilon \Upsilon - \Upsilon \Delta)
$$

يا، اگر ثابتها را جايگزين كنيم

$$
T(K) \approx (\sqrt{\Delta x})^{1+\gamma} t^{-1/\gamma}
$$
 (TT-T $\Delta$ )

خواهید دید که این معادله هر لحظه از جهان تابش فراگیر را به یک دمای T مربوط میکند. لذا، می توانیم تاریخ گرمایی جهان را در طول تحولش دنبال کنیم.

در اواخر ۱۹۸۹ م.، ماهواره جدیدی برای مقاصد بهبود دادن معلومات طیفی و یکنواختی تابش زمینه به فضا پرتاب شـد. نـتایج اولیـه از کـاشف زمـینه کـیهانی ( COBE)<sup>\</sup> بـه طـور

 $\sim 10^{11}$  km  $^{-1}$ 

<sup>1-</sup> Cosmic Background Explorer

۶۱۸ تجوم و اختر فیزیک مقدماتی (جلد دوم)

تعجبآوری مشاهدات زمینی قبلی را تایید کرد. [شکلهای (۲۵–۴) و (۲۵–۵) را به بـینید.] طیف حاصل از طیف جسم سیاه با دمای K ۲/۷۲۶ غیرقابل تشخیص بود، و توزیع شدت به طـور قـابل مـلاحظهای مـلایم بـود. در مـقیاسهای بـزرگ (rad ۱) و مـقیاسهای کـوچک ا )، مقدار اندازه گیری شده  $\frac{\Delta T}{T}$ پس از کم کردن اثر دوقطبی ناشی از حرکت تودهای ما ( $\cdot$  \* rad کمتر از <sup>۵–</sup>۲۰۱۰ است [بخش ۲۳–۲ (ب)].

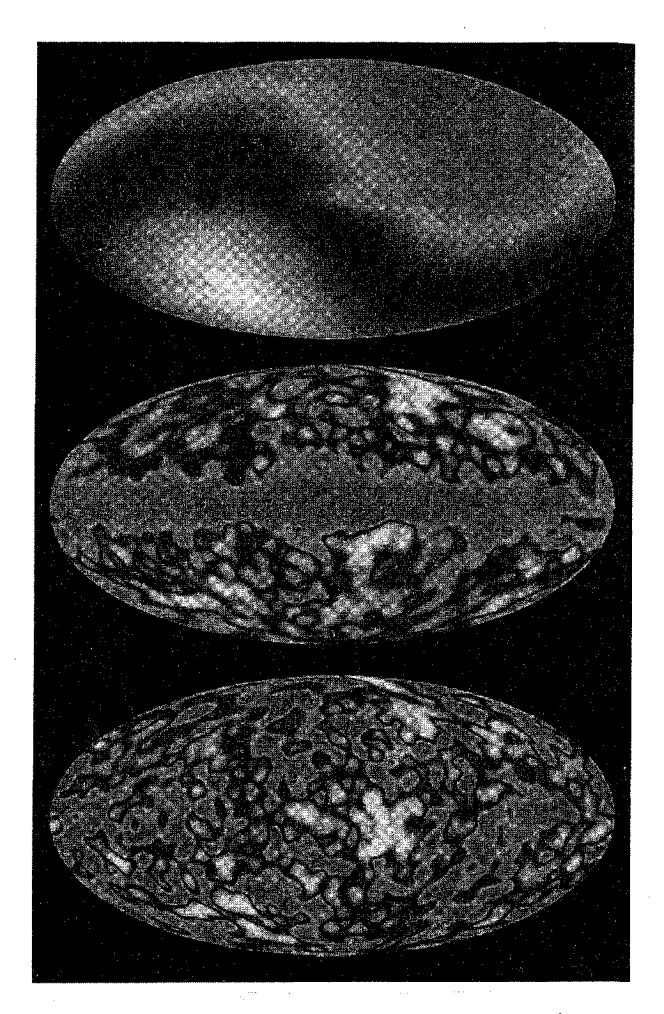

شکل ۲۵–۴. تصویر COBEاز زمینه ریزموجی. به شالوده ملایم توزیع فوتون توجه نمائید. اثر دوقطبی ناشی از حرکت ویژه زمین میباشد.

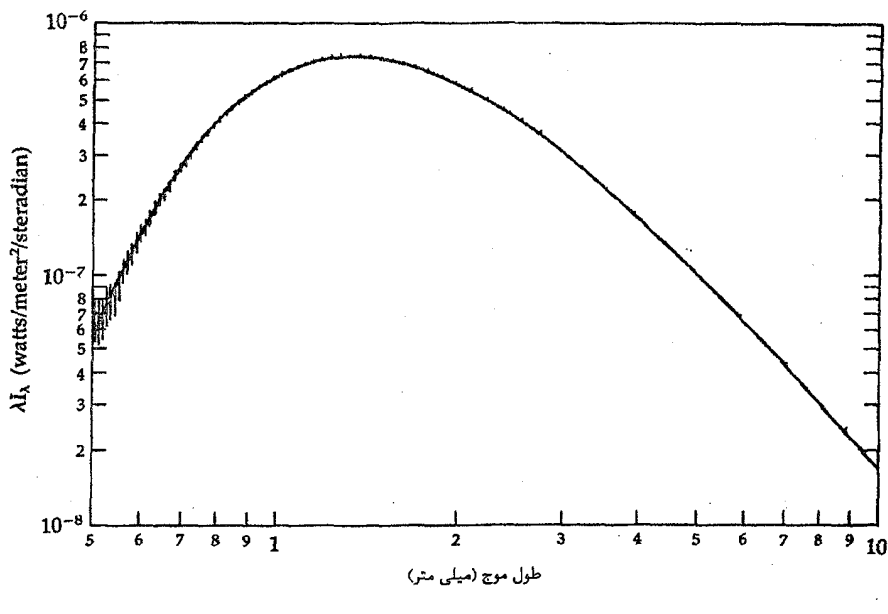

شکــــــل ۲۵–۵. انـــدازهگــــيری۵ای COBE از طـــيف جســــم۳سياه. طـــبيعت جســــم۳سياه از زمــــينه در .<br>۲=۲/۷۲۶ + + + + + + + + + + دیده می شود

تایید طیف COBE عمدتاً دلالت بر این داردکه به ما در مورد درک وجود یک انفجار بزرگ داغ اطمینان میردهد. تذکراتی برای انحرافهایی از یک شکل کاملاً گرمایی وجود دارد، اما اکنون آنها را به کنار نهادهایم. این سوال را به طورکامل در فصل بعد بررسی خواهیم کرد. تابش زمینه به حد زیادی ملایم است؛ اما، در ضعیف ترین ترازهای قابل آشکارسازی، ساختارهایی را می بینیم.

۲۵–۴ الگوی انفجار بزرگ استاندارد

آیا میتوانیم مفاهیم معرفی شده در این فصل را به صورت تصویری منطقی از منشاء و تحول جهان سر و جمع کنیم؟ به طور کلی پاسخ مثبت است، اگر چه در فصل آینده خواهید دیدکه این الگو کامل نیست.

به نظر میرسد الگوسازی منشاء جهان به صورت انفجار بزرگ از یک حالت اولیه بسیار فشرده اجتنابناپذیر میباشد. وجود زمینه ریز موجی نیاز به یک جهان اولیه بسیار داغ دارد، و انبساط مشاهده شده نیازمند یک جهان اولیه فشرده می باشد.

در مراحل بسیار آغازین، تصویر ارائه شده در این فصل خیلی کامل نیست، امـا مشــاهده

کردهایم که انبساط احتمالاً از یک قانون توانی به صورت ۲<sup>۲/۳</sup> × ( R ( t ) ، یا حداقل نزدیک به آن، تبعیت میکند. در خلال دوران تابش فراگیر، دمای محتوی ماده تحت فشار قرار گرفت تا با دمای تابش يكسان شود. اين واقعه به علت اينكه الكترونها و هسته وارهها هنوز تركيب نشده بودند تا اتمهای خنثی شکل بگیرند، اتفاق افتاد. الکترونهای آزاد به سهولت فوتونهای زمینه را پراکنده كودند، و اين اندركنش ثابت دو مولفه را جفت نمود. از اين رو، همان طور كه T سقوط كـرد [برطبق معادله (۲۵–۳)]، سرانجام به مقداری حدود ۳۰۰۰K رسـید. بــه طــور نــاگــهانـی (در مقياسهاي زماني كيهاني)، الكترونها و هسته وارهها تركيب شدند تا اتمها شكل بگيرند، و جفت شدگی بین تابش و ماده به علت اندرکنش اتمها با فوتونها با آهنگ کمتری نسبت به الکترونهای آزاد، متوقف شد.

تصویر فعلی ما از فوتونهای ریزموجی دو چهره دارد. یکی مربوط به توزیع انرژی فوتونهای جسم سیاه مورد انتظار به طور پیوسته می باشد - بهر صورت، با دمای مشخصهای که با زمان کاهش یافت. دومی مربوط به توزیع فضایی فوتونها است،که مکان ماده را در زمـان آخـرین پراکندگی الکترونها نمایش میدهد. (در فصل آینده خواهید دیدکه توزیع فضایی سبب مسائلی مي شود.)

چه زمانی جدا شدن<sup>،</sup> رخ داد? نسبت بین دما در دوره جدا شدن و دمای فعلی را داریم:  
\n
$$
\frac{T_d}{T_s} = \frac{Y\cdots K}{YK} = \cdots
$$
\nمشخصه تابش در حال انبساط بدین صورت است که  
\n
$$
T \propto \frac{1}{R}
$$

بنابراين،

مفاهیم و معادلات کلیدی

 $\frac{R_{\circ}}{R_{d}} = \sqrt{1 + \frac{R_{d}}{R_{d}}}$ لذا جهان در هنگام جدا شدن جلم ابعاد فعلی را داشته است. این مقدار به زمان کیهانی حدود ۷۰۰۰۰۰ سال مربوط میشود.

توصيف نيوتوني يک جهان نامحدود با تندي نور محدود سه الگو ارائه ميدهد – باز، بحراني،

و بسته.

متریک رابرتسون – واکر برای الگوهای همگن و یکروند برقرار است و فاصله فضا – زمان را به صورت زیر میدهد

$$
dl^{\Upsilon} = c^{\Upsilon} dt^{\Upsilon} - R(t)^{\Upsilon} \left[ \frac{dr^{\Upsilon}}{\Upsilon - k r^{\Upsilon}} + r^{\Upsilon} \left( d\theta^{\Upsilon} + \sin^{\Upsilon} \theta d\varphi^{\Upsilon} \right) \right]
$$

فواصل برحسب سازه مقیاس  $R(t)$ به صورت زیر داده می شوند

$$
l = \int_{0}^{r} dl = R(t) \int_{0}^{r} \frac{dr}{\sqrt{1 - kr^{\gamma}}}
$$

$$
= \begin{cases} R \sin^{-1}r; & k = +1 \\ R r; & k = -1 \end{cases}
$$

كميت قابل مشاهده z، انتقال به قرمز، به سازه مقياس توسط معادله لمايتر مربوط مي شود  $\gamma + z = \frac{K_{\circ}}{R_{\circ}}$  $R(t)$  برای یک چگالی بحرانی جهانی،  $\pi^{1/r}$  ( $t$ 

معادلات ميدان انيشتن انحناء فضا –زمان را به تانسور تنش – انرژى – تكانه مربوط مىكند تحت فرضهای ساده  $P = \rho c^{\gamma}$  و  $\wedge = P = 0$  ، حلها عبار تند از

$$
\frac{R}{R} = -\frac{\mathfrak{r}\pi G\rho}{\mathfrak{r}c^{\gamma}}
$$

$$
\frac{d}{dt}(\rho R^{\mathfrak{r}}) = \mathfrak{s} \Rightarrow \rho \mathfrak{s}R^{\mathfrak{r}} = \rho R^{\gamma}
$$

یارامترهای هابل وکندشدن به سازه مقیاس توسط روابط زیر مربوط هستند  $H = \frac{\dot{R}}{R}$  ,  $q_{\circ} = -\frac{R}{R H^{\gamma}}$ برحسب چگالی،  $H_\circ$ و  $q$ بدین صورتاند

نجوم و اختر فیزیک مقدماتی (جلد دوم)  $511$ 

$$
H_{\circ} = \left[ \left( \frac{\Delta \pi G}{\gamma} \right) \rho_c \right]^{1/7} \qquad g_{\circ} = \frac{\gamma \pi G \rho}{\gamma H^{\gamma}}.
$$

در زمانهای آغازین، چگالی انرژی جهان توسط تابش با رابطه  $a\,$  =  $u$ فراگیر بود، که از نظر ابعادی \*~R » بود. این تابش امروزه به صورت تابش زمینه ریزموجی قابل مشاهده است. چگالی انرژی گاز از نظر ابعادی به صورت  $R^{-\mathsf{Y}}$  «  $u\propto R^{-\mathsf{Y}}$ 

فوتون<sup>n</sup><br>حستهواره<sup>11</sup> است. نسبت تعداد فوتونها در تابش زمینه به تعداد هسته وارهها در جهان ومنتصا نمائ

نمای تابش زمینه با زمان به صورت زیر تعییر میکند.  
7≈ ۱/۵×۱۰۱۰
$$
t^{-1/7}
$$

ماهواره COBE دمای فعلی تابش زمینه را به مقدار ۳٪ $\tau_*$  ۲/۷۲۶ $\kappa = T_*$  اندازهگیری کــرده است. یک مولفه دوقطبی ناشی از حرکت محلی کهکشان خودی برای تابش وجود دارد.

اکنون جهان ۱۰۰۰ بار بزرگتر از هنگامی که تابش زمینه خلق شده است، میباشد.

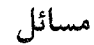

- ۱. حجم تـقریبی کـهکشان خـودي چـقدر است (پـاسختان را بـرحسب کـیلوپارسک مکـعب بنويسيد)؟ اگر هيچ فضاي خالي بين كهكشانها وجود نداشته باشد، ابعاد جهان ما با چه سازه مقیاسی باید کوچک شود؟ آیا این مرحله از انبساط کیهانی زمانی معقول برای شکل گیری كهكشانى مى باشد؟
	- ۲. قانون پلانک برای شدت تابش جسم سیاه (فصل ۸) به صورت زیر است  $I_{\lambda} = \left(\frac{\gamma hc^{\gamma}}{1^{\Omega}}\right) \left(e^{\frac{hc}{\lambda kT}} - 1\right)^{-1}$
- همان طورکه جهان با سازه مقیاس (شعاع) ( $R(t)$  منبسط مـیشود، شــدت بــه صــورت تغییر میکند در صورتی که طول موج به شکل  $R\propto$  ۵ موض میشود.  $I_{\lambda} \propto R^{-\Delta}$ (الف) اگر فرمول جسم سیاه برقرار باشد، نشان دهید `ר $R^{-1}$  . (ب) در چه طول موجی منحنی جسم سیاه در دمای ۲/۷k تابش زمینه به بیشینه میرسد؟

ب. اگر ثابت هابل توسط مشاهده A، ± ۵۱۰ ± ۵km/s.Mpc باشد،گستره مجاز برای زمان هابل $H_\circ = 0 \cdot \pm 0$  $(\rho_* \propto H^{\gamma}_{*})$  ) ، ابعاد جهان  $c H_*^{-1}$  ) و چگالی جرمی بحرانمی ( $(H_* \propto H^{\gamma}_{*})$ جقدر است؟

۴. نمودار زیر، بالون در حال انبساط مشهور مشابه با جهان ما را نشان میدهد. تمام فضا توسط سطح کروی بالون و خوشههای کهکشانی توسط لکههای رنگ شده روی این سطح نمایش داده میشوند. شعاع بالون مربوط به ( ) R است - شعاع جهان.

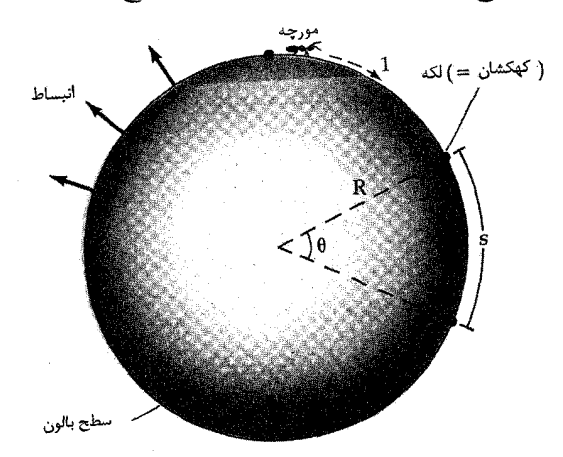

والف) همان طوركه بالون منبسط ميشود، لكهها در فواصل زاويهاي (0) ثابت از يكديگر باقی می مانند. اگر بالون با آهنگ ثابتی منبسط شود، تحقق کنید

$$
\frac{\Delta s}{\Delta t} = \left(\frac{1}{R}\right)\left(\frac{\Delta R}{\Delta t}\right)s
$$

که در آن 8فاصله بین هر دو لکه واقع بر سطح و  $\frac{\Delta s}{\Delta t}$ تندی دور شدن یک لکه از لکه دیگر میباشد. (توجه کنید که این قانون هابل است.)

(ب) فوتونها از کهکشانهای دور ممکن است توسط مورچههای خزنده در طول سطح بالون با تندی یک نمایش داده شوند. برای انبساط کیهانی یکنواخت (ثابت $\frac{\Delta R}{\Delta t} = \frac{\Delta R}{\Delta t}$ ) نشان دهید که فاصلهای نظیر ۶وجود داردکه از ورای آن این مورچهها هرگز نمیتوانـند بـه کـهکشان خودي برسند (اين فاصله، افق ناميده مي شود).

رج) اگر انبساط بالون کند شونده باشد [افزایش ( R (1) آهسته میشود ]، در نتایج آن بحث کنید. **۵.** یک کره گازی در حال انبساط با چگالی یکنواخت e، جرم کل M و شعاع  $R\left( t\right)$  را در نظر بگیرید. یک ذره گاز در سطح این کره بر طبق معادله و یز-ویوا (فصل ۱) به طور شعاعی و به

طرف خارج حركت میکند:  
\n
$$
v^{\gamma}/\tau = GM/R + \tau
$$
تادی شعامی است.  
\n
$$
\Delta R = \Delta R
$$
  
\n
$$
\Delta R = \frac{\Delta R}{\Delta t}
$$
  
\n
$$
\left( \frac{1}{R} \left( \frac{\Delta R}{\Delta t} \right) \right]^\tau = \lambda \pi G \rho / \tau + \tau \left( \tau \right)
$$
  
\n
$$
\left( \frac{1}{R} \left( \frac{\Delta R}{\Delta t} \right) \right]^\tau = \lambda \pi G \rho / \tau + \tau \left( \tau \right)
$$
  
\n
$$
\left( \frac{1}{R} \left( \frac{\Delta R}{\Delta t} \right) \right]^\tau = \lambda \pi G \rho / \tau + \tau \left( \tau \right)
$$
  
\n
$$
\left( \frac{1}{R} \left( \frac{\Delta R}{\Delta t} \right) \right]^\tau = \lambda \pi G \rho / \tau + \tau \left( \tau \right)
$$
  
\n
$$
\left( \frac{1}{\tau} \left( \frac{1}{\tau} \left( \frac{\Delta R}{\Delta t} \right) \right)^\tau \right)^\tau = \lambda \pi \left( \frac{1}{\tau} \left( \frac{\Delta R}{\tau} \right)^\tau \right)
$$
  
\n
$$
\left( \frac{1}{\tau} \left( \frac{\Delta R}{\tau} \right) \right)^\tau = \lambda \pi \left( \frac{1}{\tau} \left( \frac{\Delta R}{\tau} \right)^\tau \right)
$$
  
\n
$$
\left( \frac{1}{\tau} \left( \frac{\Delta R}{\tau} \right)^\tau \right)^\tau = \lambda \pi \left( \frac{1}{\tau} \left( \frac{\Delta R}{\tau} \right)^\tau \right)
$$
  
\n
$$
\left( \frac{\Delta R}{\tau} \right)^\tau = \lambda \pi \left( \frac{1}{\tau} \left( \frac{\Delta R}{\tau} \right)^\tau \right)
$$
  
\n
$$
\left( \frac{\Delta R}{\tau} \right)^\tau = \lambda \pi \left( \frac{1}{\tau} \left( \frac{\Delta R}{\tau} \right)^\tau \right)
$$
  
\n
$$
\left( \frac{\Delta R}{\tau} \right)^\tau = \lambda \pi \left( \frac{\Delta R}{\tau} \right)
$$
<

. برای یک جهان تخت  $(k=0)$  ، نشان دهید.

$$
t_{\circ} = (\frac{\gamma}{\gamma})H_{\circ}^{-1}
$$

 $H_{\circ}$  که  $t_{\circ}$  عمر جهان است.  $t$ را به ازاء خطای  $H_{\circ}$  حساب کنید. ٨. محاسبات جبری در بدست آوردن معادله (٢۵-١٧) از معادله (٢٥-١٥) را دنبال کنید. ۹. محاسبات جبري در بدست اَوردن معادله (۲۵–۱۸) از معادله (۲۵–۱۶) را دنبال كنيد. ۱۰. با استفاده از مقدار چگالی بحرانی داده شده در متن کتاب، معادلات (۲۵-۲۲) و (۲۵-۲۳) دا ارزیابے کنید.

۱۱. یکی از دوستانتان قصد دارد در مورد کیهانشناسی در یک مدرسه متوسطه محلی تدریس کند. او می خواهد انبساط انفجار بزرگ جهان را با قرار دادن یک مشت تیلهبازی، برای معرفی کهکشانها، در مرکز یک دستمال گل دار بزرگ ، برای نمایش فضای بین کهکشانها، و سپس یراکنده کردن تپلههای بازی نمایش دهد. آنگاه حرکت به طرف بیرون تپلههای بازی انبساط جهان را به نمایش میگذارند. برای این نمایش توضیح دهید. آیا این کبار شباهت خـوبی است؟ آیا راه بهتری وجود دارد؟ آیا دوست شما تیلههای بازی خود را از دست داده است؟ ۱۲. در چه زمانی از تاریخچه جهان دمای تابش آن به دمای هسته خورشید مربوط می شود؟ در مورد سطح خورشيد چطور؟

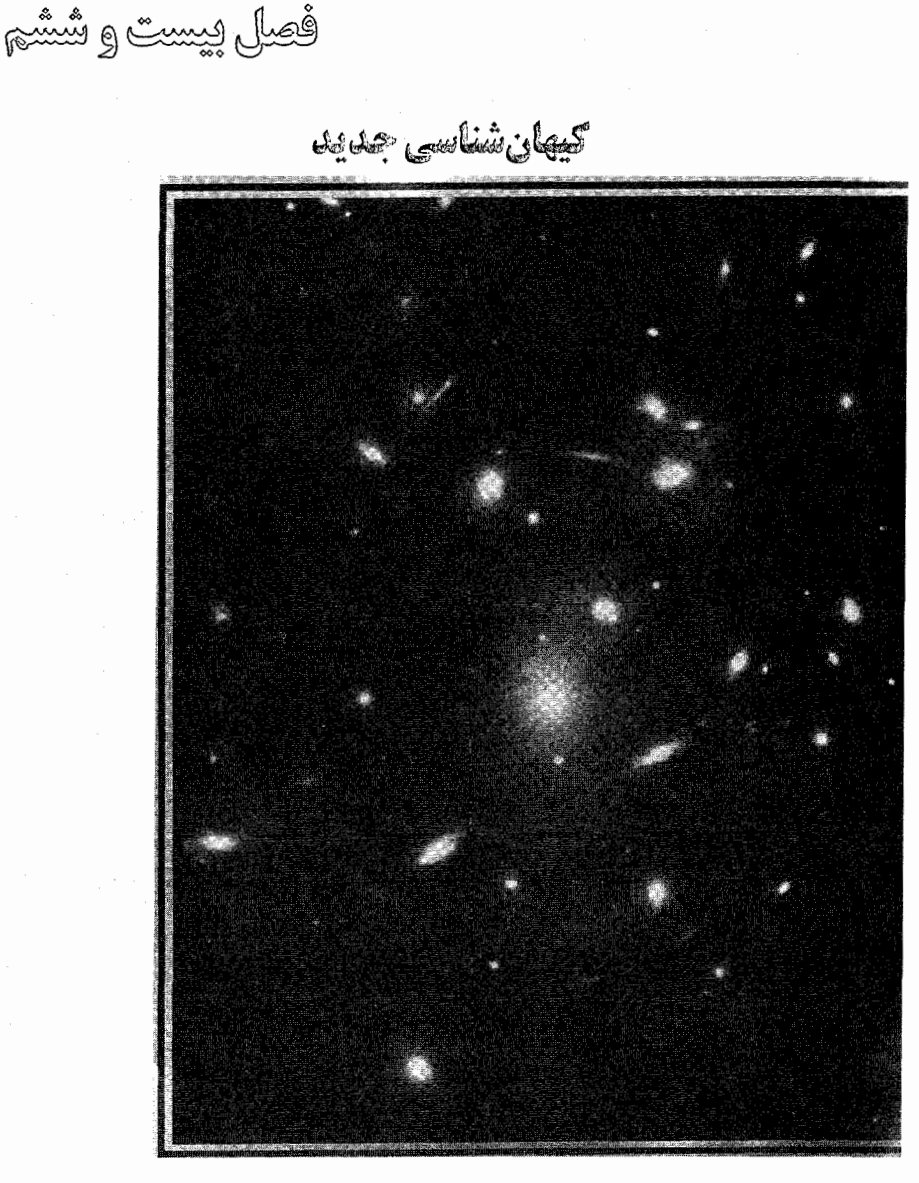

مطالعه کیهانشناسی در یک یا دو دهه اخیر به طور ریشهای تغییر کرده است. اتحاد فیزیک ذرات و ساختار بزرگ مقیاس نشان میردهدکه جهان بایستی یک دوره انبساط فوق العاده سریع را پشت سر گذاشته باشد. از طرف دیگر الگوی تورمی چند مساله راکه لاینحل هستند، توصیف میکند. ستارەشناسى شايد عميقترين سوال&اي فلسفى را به انسانها ارائه مىدەد. ايـن ســوالهـا

شامل این است که چگونه حیات بوجود آمد؟ و چگونه سیارات و سـتارگان شکــل گــرفتند؟ شاخهای از ستارهشناسی که کیهانشناسی نامیده میشود این سوالات را به این حوزه گسترش دادکه جهان چگونه شکل گرفت؟ و جهان چگونه به انتها خواهد رسید؟ تا اخیراً، دو سوال آخر به بیانهای سادهای راجع به انفجار بزرگ داغ به عنوان منشاء و ارزیابی  $H$ و ۴٫٬ \*ثابت ٌ هابل و پارامتر کندشوندگی، برای تصمیمگیری اینکه جهان باز یا بسته است، خلاصه شده است.

در این فصل، دو زمینه فراگیر میباشد. یکی از اینها غنای پیچیدگی فرآیـندهای فـیزیکی است که مراحل آغازین را تحت تاثیر قرار داده است. مفاهیم عجیبی نظیر گرانی کوانتومی، ابعاد زیادی، گذارهای فازی، کوارکهای آزاد، و شکست تقارن اولین مراحل را معین میکنند و ممکن است نتایج مشاهدهای راکنارگذاشته باشند. هم چنین در می بابیم که بعضی از این فرآیندها برای آنها یک شخصیت تصادف<sub>ی</sub> دارند؛ ″قلمروها″ یا ″حبابها″ احتمالاً در مکانهای متفاوت<sub>ی</sub> شکـل گرفتهاند. جه*ان قابل مشاهده ما ممکن ن*یست یکتا باشد، و ″جهانهای″ دیگر مـمکن است بـا شخصيت كاملأ متفاوتي وجود داشته باشند.

زمینه دوم یک عنصر مهم عمیقی را به فلسفه اضافه میکند. درمی،یابیم جهان فقط وقتبی قابل فهم است که اگر معنای رابطه بین بزرگترین ساختارها و دنیای میکروسکپی ذرات زیراتمی را درک نمائیم. به عنوان یک مثال، اشکال و ابعاد مقیاس ابرخوشهها و تهی جاها <sup>۱</sup> در الگوها توسط خصوصیات ذراتی که ماده تاریک را میسازند تعیین میشوند – نظیر اینکه ذرات ″داغ″ يا "سرد" هستند.

# ۲۶–۱ مسائل مربوط به الگوی موجود

اجازه دهید به چهار صورت از جهان که مسائل را مطرح مـیکنند نگـاه کـنیم. در هـر حـالت، مشاهدات فعلی نمی توانند با الگوهای کیهانشناسی که کم و بیش درباره آنها بـحث کـردهایـم، تطبيق پيداكنند.

# ۱. یکرون*دی و ه*مگن<sub>ه،</sub>

اولین مساله یک علیت میباشد. به علت اینکه تندی نور محدود است، دو ناحیه که در مدت کیهانی <sup>ب</sup>ر در فاصلهای بیشتر از ct از هم می<sub>ن</sub>اشند نمی توانند با یکدیگر ارتباط داشته بـاشند.

نواحی داخل قطر ct چنین گفته میشودکه داخل افق واقعند؛ آن فواصلی که دورتر از ct قـرار دارند، بیرون از افق میباشند. اگر انبساط قانون توانی فعلی جهان را به زمانهای قبل از دوره باز ترکیب تصویر کنیم، آنگاه یک قطر افقی بایستبی به حدود ۱rad در زمینه ریز موجی مــربوط شود. این بدان معناست که بایستی چند "قلمرو" را در تابش ریز موجی بـه بـینیم. هـر یک از نواحی بایستی دمای متفاوتی داشته باشند زیرا آنها نمی توانند دماهای داخلی اولیه مربوط به آخرین زمانی که فوتونهای زمینه پراکنده شدند را مبادله نمایند. بنابرایـن، آســمان ریـزموجی بایستمی تکه تکه باشد – در آنجا بایستمی غیر یکروندی،های مقیاس بزرگ موجود باشد. هنوز نیست؛ آسمان ریزموجی به طور قابل ملاحظهای فاقد غیر یکروندیهای مقیاس بزرگ است. چگونه جهان از یک ناحیه باندازه کافی کوچک رشد کرده است تا بـه یک دمـای یکـنواخت رسيده باشد؟

#### ۲. تختی

پارامتر چگالی Ω میتواند بازه مقادیر نامحدود ۰ تا ∞ + را داشته باشد. تنها عدد ″سحرآمیز″ در این بازه مقدار دقیق ۱ میباشد. جهانی با این مقدار در چگالی بحرانی است. آن بین جهان باز و بسته تعادل دارد - بين انبساط خارجي و سرانجام انقباض.

مقدار فعلی چگالبی چقدر است؟ مشاهدات نوری ماده تابان نشان میردهد Ω بین ۰/۰۲ و ۰/۲ قرار دارد. نسبتهای بالای  $\frac{M}{L}$ خوشههای کهکشانی مقادیر چگالی را وقتی ماده تاریک در برگرفته شود به ۱ نزدیک میکند. تمام مقادیر در این بازه به طور قابل تـوجهی بـه ۱ نـزدیک هستند. این هنگامی مشهود است که در نظر میگیریم انبساط جهان تمایل دارد Ω را به دور از ۱ براند. بنابراین اگر اکنون چگالی نزدیک ۱ باشد، آنگاه آن عـادت دارد بسـیار نـزدیکتر بـاشد. مشاهدات نشان میدهند که اگر Ω در عمر کیهانی ۲<sup>۳۵</sup>۵-۱۰ به مقدار ۱ در ۱۰<sup>۵۵</sup> قســمت از ۱ اختلاف داشته باشد، آنگاه یا جهان فروریزش خواهد کـرد و یـاکـهکشانها آنـقدر از هــم دور میشوندکه چگالی از مرتبه ۱کمتر از حدود مجاز مشاهدهای فعلی خواهد شد.

بنابراین، مشخص است که جهان بسیار نزدیک به چگالی بحرانی است که بایستی دلیـلی براي وقوع أن وجود داشته باشد.

چرا جهان در چگالی بحرانی است؟

۳. عدد باریونی خالص

در مقایسه با انرژی های برخوردهای ذره در زمان انفجار بزرگ، جهان فعلی ما انرژی های بسیار کمی را دارا میباشد. حتی بزرگترین شتاب دهندههای ذره ما برخموردهای قـدرتمند کـافی را نمی توانند تامین کنند تا به مقادیری نزدیک شوندکه باقی ماندههای آنها حاکم بر مشاهداتمان باشند. در دنیای کم انرژی ما، تقارنی با مرتبه بالا بین ذرات و پاد ذرات وجود دارد. *اگ*ر چگال<sub>ی</sub> انرژی باندازه کافی باشد تا ذرات را خلق نماید، آنگاه هر دو ذره و پاد ذره خلق می شوند. به طور مشابه، برای اینکه یک دره کاملاً نابود شود، بایستی پاد ذره آن نیز نابود شود. اگر چنین تقارنی در جهان آغازین وجود داشته است، سپس بایستی آن حاوی تعداد مساوی ذرات و پاد ذرات باشد.

مشاهدات به وضوح مقدار بسیارکم زمینه پرتوهای گاما (برای مثال، همان طورکه روی ریز موجها تمرکز شود) را نشان میدهند. بهر صورت، اگر تعداد ذرات با پادذرات برابر باشند، آنگاه نابودشدنهای مداوم جفتها در سراسر جهان سبب آشکارسازی سادهٔ فوتونهای زمینه با انرژى هاى فوق العاده زياد مى شود.

یک بخش وابسته که نیاز به توصیف دارد مقدار بسیار کوچک نسبت هستهوارهها و فوتونها است [بخش (۲۵–۳)] را به بینید)؛ مقدار آن <sup>۹–</sup>۱۰ است. اغلب فوتونها در جـهان قســمتـی از تابش زمینه هستند، و، در مقایسه با اینها، هسته وارهها نایاب میباشند.

چگونه جهان بین ذرات و پاد ذرات به عدم تقارن رسید و چرا هسته وارهها اینقدر نادرند؟

۴. ستارگان جمعیت III

در کهکشان خودي، دو جمعيت ستارهاي را مي بينيم. جمعيت I جوانتر است؛ اين ستارگان نسبتاً دارای درصد بالایی از عناصر سنگین میباشند. ستارگان پیرتر جمعیت II فراوانی کمتر فىلزی دارند، اما صفر نمی باشد. به علت اینکه سنتزهای هستهای کیهانی [بخش (۲۶–۲) را ملاحظه كنيد] مقدار قابل ملاحظهاي از عناصر سنگينتر از هليوم را نمي سازند (اين عناصر فقط توسط سنتزهای هستهای ستارمای تولید میشوند)، اولین نسل ستارگان بایستمی فراوانی فـلزی صـفر داشته باشند.

چرا هيچ ستاره جمعيت III ر*ا نمي ب*ينيم؟

این چهار مساله در باقی مانده این فصل مورد بحث قرار خواهند گرفت. تا حال حاضر حلی برای تمام أنها نداریم، اما اشکال بسیار جدید تورم اکثر آنها را حل میکند.

۲۶-۲ سنتزهای هستهای کیهانی

به عنوان مقدمهای بر این بخش، اجازه دهید جسارت فوقالعاده بشر را در سعی برای درک جهان آغازین بررسی نمائیم. آیا تطبیق دادن آن با واقعیت به نظرتان سخت می رسد، اگر چه نمی توانیم بین ۱۰ تا ۲۰ بیلیون سال به عنوان عمر هابلی جهان تفاوتی قائل شویم، ولی سعی خواهیم کرد شما را متقاعد نمائیم که میردانیم جهان در عمر ۱ ثانیه اول چگونه بوده است؟ در این بـخش موفقترین ″واژهگزینبیهای قبلی″ ` (پیشربینبی شکلگیری جهان سخت است!) راکه راجع بـه زمانهای اولیه داریم، به شماً نشان خواهیم داد. انطباق نزدیک بین نظریه و مشاهده اطمینان را معطوف به توسعه نظريات به طرف عقب و زمانهاي زودتر و انرژيدارتر ميدارد.

در اختر فیزیک، واکنشهای هستهای به دو عرصه اصلی محدود مـی.شوند. یکـی از آنـها استمرار است؛ آن فرآیند جوش می باشد که به ستارگان قدرت می بخشد و در فصل ۱۶ مـورد بحث واقع شد. عرصه دوم مربوط به چند لحظه کوتاه در شروع جهان قـبل از بـوجود آمــدن ستارگان هنگامی که واکنشهای جوش در سراسر جهان شدت یافتند، می باشد. به علت اینکه جوش عناصر سنگینتر را از عناصر سبکتر بوجود میآورد، این دو فرآیند را به ترتیب سنتزهای هستهای ستارهای و سنتزهای هستهای کیهانی مینامیم.

با نگاه کیفی، جوش به دما و چگالی بالایی نیاز دارد تا انرژی جنبشی هسته وارهها بر سد کولن<sub>ی</sub> غلبه نماید. اگر درات باندازهکافی بهم نزدیک شوند [از مرتبه ۱ فرمی  $(f)$ که <sup>۱۵</sup>۳۰-۱۰ است ]، أنكساه طــبيعت جــذب كــننده نــيروي هســتهاي قـوي بـر طـبيعت دافـعه نـيروي الکترومغناطیسی چیره میشود.قطعاً جهان اولیه هر دو معیار را ارضاء میکند. جـالب تـوجه است، شرایطی در آنجا هنگامی که جهان بسیار داغ و چگال بود تا جوش صورت گیرد، وجود داشت. برای مثال، در فرآیند جوش پروتونهای منفرد (هستههای هیدروژن) برای ساختن ذرات آلفا (هستههاي هليوم)، بايستي دوترونها پايدار نگهداشته شوند. ذرات آخر هستههاي ايزوتوپ سنگین (دوتریوم) هیدروژن هستندکه شامل یک پروتون و یک نوترون میباشند. در مراحل بعدی دو پروتون می توانند با دوترون زیادتر برخوردکرده و <sup>r</sup>He و سپس <sup>f</sup>He را شکل بدهند. اما دوترونها به سادگی توسط پرتوهای گاما با انرژی بالا شکسته میشوند –فرآیندی که تجزیه نوری نامیده میشود. بنابراین حتی اگر پروتونها در عمر قبل از ۱ ثانیه برای جـوش خـوردن

۶۳۰ - نجوم و اختر فیزیک مقدماتی (جلد دوم)

موجود میهبودند، در آن هنگام دوتا از آنها در اثر جوش یک دوترون، یک پاد الکترون، و یک فوتون را شکل می دادند، دوترون قبل از اینکه هسته He ٔ پایدارتر شکل بگیرد از بین می رفت. از این رو، جوش نمی تواند جلو برود تا اینکه جهان به خوبی تا زیر ۱۰<sup>۱</sup>٬K سرد شود.

در زمانی که جهان ۱۰<sup>۲</sup>s عمر داشت، دما به حدود ۱۰<sup>۹</sup>K سقوط کرد، و تعداد زیادی فوتون با انرژی کافی وجود داشت تا دوترونها را تجزیه نوری نماید. در این مرحله سنتزهای هستهای کیهانی با حرارت شروع شدند. تمام ایزوتوپهای هیدروژن و هلیوم با عدد اتمی ۴ یاکمتر تولید . شدند، اما تنگراهها مانع از ساختن عناصر سنگین شدند. این تنگراهها به این علت رخ دادند چون هیچ هستهای با عدد اتمی ۵ تا ۸ وجود ندارد. تنها رگههای کوچکی از Zi<sup>۷</sup> و <sup>V</sup>Be تولید شدهاند.

همان طوركه جهان به سرد شدن و انبساط ادامه داد، دما و چگالی نیز به سقوط كردن ادامه دادند. بنابراین حتبی اگر بعضی از هستههای سنگینتر از هیدروژن ساخته می شدند و از اینرو توانایی سوخت برای سنتزهای هستهای بیشتر موجود می,بود، سـقوط چگـالی و دمـا دیگـر نمی توانست از ذرات با انرژی بیشتر از سدکولنی حمایت نماید. با عمر ۱۰<sup>۳</sup>s ، جهان از تولید واکنشهای جوش باز می!یستد. شکل (۲۶-۱) انباشته شدن دوتریوم ، He"، <sup>v</sup>Li" و <sup>v</sup>B و (تمام اینها نسبت به چگالی جرمی کل هستند) را نسبت به زمان در خلال فاز سنتز هستهای كيهاني نمايش مىدهد.

عدم توافق کمی در میان محاسبات نظری وجود دارد. <sup>۴</sup>He بایستی دارای کسر جرمی ۲۵٪، دوتریوم و <sup>Y</sup>He بایستی حدود <sup>۴-</sup>۱۰ برابر فرا*و*انی هیدروژن و لیتیوم و برلیوم هر دو بایستی حدود <sup>۱۰–</sup> ۱۰<sup>– ۹–</sup> ۱۰ برابر فراوان<sub>ی</sub> هیدروژن باشند.

مشاهدات فراوانىهاى اين هسته وارهىها بـا افـزودن أثـار سـنتزهاى سـتارهاى پـيچيدهتر میشوند. He<sup>۴</sup> محصول اصلی جوش ستارهای است، و دوتـریوم، <sup>۳</sup>He هـر دو تـنها تـولید نمیشوند بلکه هم چنین در شرایط متغیر داخل و جو ستارهای میسوزند. بهر صورت، هنگامی که این آثار توسط الگوهای نظری مـرتب شـوند، نـتایج بسـیار نـزدیک بـه نـتایج حـاصل از پیش بینی های الگوهای جهان اولیه هستند و به پارامترهای غیر قطعی خیلی حساس نمی باشند. از توافق نزدیک بین نظریه و مشاهدات فراوان<sub>ی</sub>های کیهان<sub>ی</sub> دیـده مــیشودکـه احـتمالاً

چیزهای زیادی راجع به حالت جهان در خلال دوره ۱ تا ۱۰<sup>۳</sup> ثانیه میدانـیم. بـنابرایـن بـرای تكذيب ديدن تناقض عدم أكاهي دقيق مربوط به هنگام وقوع انفجار بزرگ، مي توانيم بيان كنيم که دقیقاً مطالب زیادی راجع به فرآیندهایی که رخ دادند نمیدانیم. به نظر میرسد، مثل اینکه می توانیم معلومات خود از قوانین فیزیک را بـه زمـانهای بسـیار اولیـه تـوسعه دهـیم. البـته، مو فقیتهای ما بانجام رسیدهاند زیرا ما هنوز به زمان باندازه کافی اولیه نرسیدهایم تا از انرژیهایی که در مطالعات انرژی هستهای قابل دسترس میباشند، عبور کنیم. همان طور که سعی داریم تدریجاً زمانهای زودتر و انرژیدارتر را در مابقی این فصل تجربه کنیم، هم چنین به سمت عدم قطعیت حرکت خواهیم نمود. مجدداً، وحدت بین بزرگ و کوچک را مـیبینیم. اگـر بـتوانـیم شتابدهندههای بزرگتر و پرقدرتتر را روی زمین بسازیم و عمیقتر به داخل کبارهای فیزیک ذرات بنگریم، می توانیم جهان را به صورت یک مجموعه کلی بهتر درک نمائیم. در مرحلهای، دیگر نمی توانیم دستگاههای بزرگتری بسازیم، و آنگاه بایستی در انتها جهان را به عنوان شتاب دهنده نهایی ذره بپذیریم!

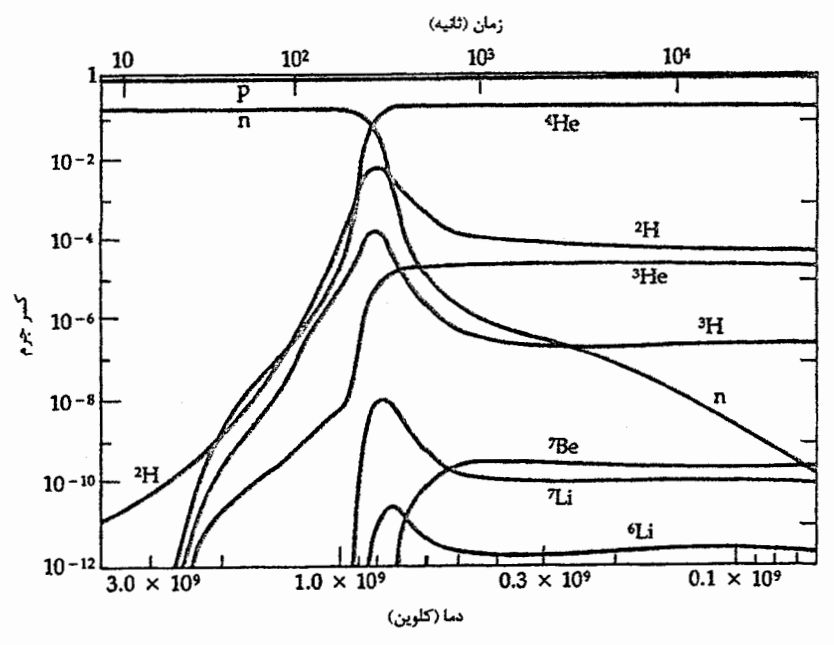

شکل ۲۶-۱. سنتز هستهای در انفجار بزرگ. محور بالا عمر جهان را مشخص میکند؛ محور پائین دما را معين ميكند؛ محور قائم فراواني برحسب كسر جرم كل ميباشد. (انتخاب شده از نمودار رسم شده توسط آر. وي. واگويز `)

کاربرد مفهومی

فراوانىهاى هليوم كيهانى

اجازه دهید مقدار <sup>۴</sup>He تولیدی توسط سنتز هستهای کیهانی را تخمین بزنیم. در بخش (۲۶-۲) عنوان کردیم که جوش نمی تواند تا سرد شدن به زیر دمای K۰۱٬۲ شروع شود. بالای این دمای بحراني پروتونها و نوترونها به طور پيوسته در اثر اندركنشها با نوترينوها و جفتهاي الكترون -پاد الکترون به یکدیگر تبدیل میشوند، اما زیر ۱۰<sup>۱۰</sup>K نوترینوها از این فرآیند جدا میشوند، و نابودي تمام پادالکترونها را جابجاکرده و فقط تعدادي الکترون بجاي ميماند. مي توانيم نسبت تعداد نوترونها به پروتونها در ۱۰<sup>۱۰</sup>K را با استفاده از معادله بولتزمن (۱۳–۸) تخمین بـزنیم. سازه تناسب برای نوترون و پروتون ۱ است، بنابراین نتیجه میگیریم که

$$
\frac{n_n}{np} = e^{-(m_p - m_n)c^{\gamma}/kT} = e^{(-\sqrt{\Delta} \times 1 e^{2\sigma})/T} = \sqrt{\gamma \gamma}
$$

(توجه داشته باشید که تابع نمایی در زمانهای زودتر و داغتر بسیار به صفر نزدیک است؛ بنابراین تعداد مساوی از پروتون و نوترون وجود دارند.) در این مرحله بازاء هر ۱۰۰ پروتون ۲۲ نوترون وجود دارند. به علت تجزیه نوری تا رسیدن T به K ۱۰۹ ، نوترونها با پروتونها ترکیب نمی شوند تا دوترونها شکل بگیرند، اما نوترونهای آزاد با نیمه عمر حدود ۶۳۶ ثانیه تلاشی میکنند. از معادله (۲۵–۳۲) تخمین زده میشودکه رسیدن به K°۱۰ در دوره حدود ۲۲۵ ثانیه میباشد، بنابراین از معادله (۴–۳)، تخمین می(نیم که حدود ۳۲٪ نوترونهای آزاد تلاشی پیداکردهاند. این نتیجه برای ما بازاء هر ۱۰۵ پروتون تعداد ۱۷ نوترون آزاد باقی میگذارد. (نوترونها به پروتونها تلاشی بتا میکنند.) اگر اکنون فرض مورد قبولی بنمائیم که تمام نوترونهای باقی مانده ابتدا با پروتونهای منفرد ترکیب می شوند تا دوتریوم را بســازند و سـپس ادامــه مــی۱یابند تــا <sup>۴</sup>He را بسازند، در نتیجه بازاء هر ۸ یا ۹ هسته He<sup>۲</sup> به تعداد ۸۸ ذره H' مـ<sub>ی</sub>رسیم. بـه عـلت ایـنکه هستههای He<sup>۴</sup>بچهار برابر هسته H' جرم دارند، تخمین زده میشود که حـدود ۲۸٪ از جـرم ذرات هستههای He<sup>۴</sup>میباشند. این محاسبه ساده نتیجهای را ارائه م<sub>ی</sub>دهد که مقدار آن نزدیک به ٢۵٪ مقدار پيدا شده توسط تجزيه و تحليلهاي دقيقتر ميباشد.

### ۲۶-۳ فیزیک ذرات

در شرایط امروزی جهان، ذرات تحت تاثیر چهار نـیروی طـبیعت مـیLباشند. آنـها عـبارتند از نیروهای هستهای قوی، الکترومغناطیسی، هستهای ضعیف، و گرانشی. خصوصیات مهم آنها در جدول (پ ۴–۱) سیاههبندی شدهاند. نیروهای هستهای بسیار قوی میباشند امـا در بـازه محدودی عمل میکنند – فقط حدود ابعاد هستهای یک اتم. اگر چه گرانش ضعیفترین نیرو است، اما بر ساختار و دینامیک جهان غالب است، زیرا بازه آن نامحدود بوده و هیچ بار منفی ندارد. اکنون میدانیم که نیروهای هستهای ضعیف و الکترومغناطیسی در انرژیهای بالا وحدت یافتهاند. تنها در شرایط نسبتاً سرد و انرژی پائین جهان حاضر است کـه دو نـیرو بـه صـورت متفاوتی عمل میکنند. می توان قسمتی از آینده فیزیک ذره را با درک کوششهای صورت گرفته برای وحدت یافتن نیروی الکترومغناطیسی ضعیف با نیروی هستهای قوی و نهایتاً با گرانشی پیش بینی نمود.

نظریات وحدت بزرگ (GUT) بعضی از اشکال اختیاری الگوی استاندارد را با وحدت دادن نيروي هستهاي قوى با نيروي الكترومغناطيسي وحدت يافته فعلى حذف ميكند. (بخاطر بیاورید که این نیروها در انرژیهای بسیار بالا به صورت یکسان ظاهر می شوند.) در این الگوها كواركها، پادكواركها، و پاد لپتونها ميتوانند به يكديگر تبديل شوند. موفقيتهاي GUT ها شامل توضیح سادهای برای اینکه چرا بارهای الکتریکی کوانتیده هستند، میشود. (این کمیت یکی از پارامترهای آزاد در الگوی استاندارد میباشد.)

اغلب GUTها پیش بینی های مهم زیادی راجع به کیهانشناسی می نمایند. اولین آن ایس است که احتمالاً پروتونها با نیمه عمر حدود ۱۰<sup>۳۲</sup> سال تلاش*ی می*کنند. به علت اینکه جهان تنها ۱۰٬۰۰ سال عمر دارد، این اتفاق تاثیری فوری بر بشر ندارد! بهر صورت، به طورِ فلسفی این نتیجه دلالت بر آن داردکه عناصری که ماده را میسازند همان طورکه به آن آگاهیم، تنها یک فاز عبوری میباشند. (یک مساله با GUT ها این است که هیچ آزمایشی تاکنون تلاشی پروتونها را آشکارسازی نکرده است، و آزمایشها باندازه کافی حساس بودهاند تـا بـر ایــن پــایـه بــعضـی از GUTها را حذف نمايند.)

پیش بینی دوم، به فوریت تا این وضعیت، این است که (مجدداً بیشترین) GUTها پیش بینی میکنند نوترینوها بدون جرم نیستند. تخمینهای جرمهای سکون نوترینوها دربازه پائین از ۴۰ev شروع میشود (بدین معنی است که انرژی جرم سکون، ۳۰ev). دلیلی داریم تا باورکنيم که تعداد زيادي نوترينو وجود دارد. بنابراين اگر جرم آنها در بازه چند تا چند ده الکترون ولت باشد، سپس آنها به سادگی می توانند به عنوان مسائل جرم گمشده و ماده تاریک محسوب شوند.

نجوم و اختر فیزیک مقدماتی (جلد دوم) 6٣۴

آخرین پیش بینی موردنظر ایـن است کـه GUTهـا مـتقاضی وجـود تـعداد زیـادی تک قطبے های مغناطیسی می باشند. این ذرات بسیار سنگین!ند و بنابراین هم چنین ممکن است با ماده تاریک مشارکت داشته باشند. یک تک قطبی مغناطیسی چیست؟ در تجربه بشری تـمام پدیدههای مغناطیسی با یک دوقطبی شروع میشوند – یک جفت قطبهای شمال و جنوب. در یک مغناطیس میلهای ساده با هر دو قطب، عمل بوش میله بـه دو قسـمت قـطبها را مــنزوی نمیکند در عوض دو میله مجزا و هـر یک دارای دو قـطب مـی.شوند. ذرات بـا خـصوصیات مغناطیسی را می توان به صورت مغناطیس های میلهای کوچک و چرخان در نیظر گیرفت کیه نمی توانند بریده شوند. بنابراین اگر تک قطبی های مغناطیسی وجود داشته باشند، خصوصیات آنها کاملاً یا آنچه که تاکنون می شناسیم متفاوت خواهند بو د. مساله دیگری که اکنون می توان به چهار مساله معرفی شده در بخش (۲۶–۱) افزود پیش بینی وجود تک قطبی های مــغناطیسی فراوان توسط GUTها می,باشد که بایستی نه تنها آنها را تاکنون به سادگی آشکارسازی کـرده باشيم (تاكنون نكردهايم) بلكه هم چنين ما بايستم ٍ توسط آنها يوشانده شده باشيم. چـرا تک قطبے های مغناطیسی را آشکارسازی نکردهایم؟

ذره دیگری که باید به آن اشاره شود *بوزون هیگ*ز <sup>۱</sup> می باشد. تاکنون آشکـارسازی نشــده است، و خصوصیات آن که به طور نظری پیش بینی شده است به طور جهانی مورد قبول نیست. ذره هیگز مسئول شکست تقارن خود به خودی است، بعداً خواهیم دیدکه آن مسـئول تـورم مي باشد. هم چنين بنظر مي رسد كه اندركنش ذره هـيگز و ديگـر ذرات مـنجر بـه عــمدهترين خصوصيت تمام آنها مي شود – جرم.

یکی از الحاقات نظریات ذره *ابر تقارن ن*امیده می شود و در صورتی برقرار است کـه یک جفت شدگی از بوزونها و فرمیونها وجود داشته باشد. اسامی ذرات ابر تقارنی بوزونها با افزودن ینو <sup>۲</sup> به انتهای نام بوزون ساخته میشود. برای مثال، فوتینو <sup>۳</sup> فرمیون ابر متقارن فرضی برای فوتون می,باشد. نمونههای دیگر زینوها <sup>۴</sup> ، وینوها <sup>۵</sup> (!) ،گلئوینوها <sup>۶</sup> ، و هیگزینوها <sup>۷</sup> نامیده می شوند. اسامی ذرات ابر متقارن فرمیونی با افزودن اس ^ به اول نام (مثلاً، اس کوارکها <sup>۹</sup> و

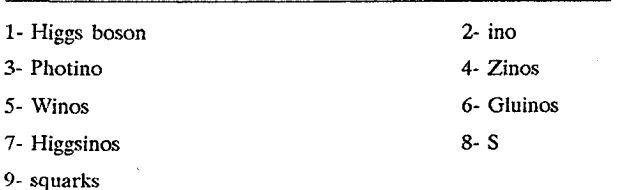

اس لپتونها`) ساخته می شود. تاکنون هیج ذره ابر متقارنی را به صورت تجربی پیدا نکردهایم.

## ۲۶–۴ نظریه تورم

خو شبختانه، اکنون نظریه برجستهای داریم که اکثر مسائل کیهانشناسی را توضیح می دهد که در این فصل معرفی شده است. این نظریه در ابتدا توسط ای. گوث <sup>۲</sup> که آن را نظریه تورم (بـرای دلائلی که بزودی مشخص خواهد شد، هیچ ارتباطی با اقتصاد ندارد!) نامید گسترش داده شد. بعدأ اصلاحات مهمي توسط اي. اَلبرچت ٣ ، پي. اشتين هاردت ٢ ، و اي. ليند <sup>۵</sup> به اَن اضافه شد.

قبل از توصیف تورم، اجازه دهید اندکی توقف کنیم و تقارنها و تنغییرات فیاز را بیررسی نمائيم. اين پديدهها مجادلات مبهمي در فيزيک جديد م<sub>ي ب</sub>اشند – باضافه تورم. تقارن آنقدر مهم است که وجود بعضی از ذرات می تواند به تنهایی با اطمینان براساس مـجادلات تـقارنی پیش بینی شود. یک مثال کو**ارک فوقانی <sup>۶</sup> است، که به هیچ طریقی تا سال ۱۹۹۴ م.**کشف نشده بود اما "بايستي" وجود داشته باشد تا تقارن كواركهاي تحتاني <sup>٧</sup>و سه نسل از كواركها و ليتونها را حفظ كند.

یک تشابه ممکن است این مفاهیم را برای درک آسانتر کند. تشابه ما این است که تصور کنید جهان داغی راکه فقط از اتمهای هیدروژن و اکسیژن تشکیل شده و سرانجام به مولکولهای آب تبدیل خواهند شد، شروع میکنیم. در زودترین دوران در الگوی ما، دما آنقدر زیاد است که فاز آن گازي است؛ و هر مولکولي که تشکيل مي شود بلافاصله مجدداً تجزيه مي شود. در اين مرحله الگوی جهان بسیار متقارن است؛ هیچ جهت مرجهی وجود ندارد. همان طور که جـهان سـرد میشود، مولکولها پایدار میشوند. در ابتدا مولکولها در حالت گازی میباشند، اما هنگامی که ۰۰۰ تار تا ۱۰۰ ) شود فازشان تغییر میکند. زیر این دما، فاز آن مایع است، و البته یک گذار ( فاز در ۲۰۰ کمتر رخ می دهد. این حالت آخر، ینم، به ویژه به عنوان یک تشابه به علت اینکه یخ عدم تقارنهای متنوعی نظیر تقارنهای چرخشی مولکولی تحت زوایای ۴۰ ، و خصوصیات انکساری متفاوت در جهات گوناگون را دارد، مفید مـی.باشد؛ هـم چـنین یـخ دارای تـرک&ای

1- sleptons

- 3- A. Albrecht
- 5- A. Linde
- 7- bottom quarks

2- A. Guth 4- P. Steinhardt 6- top quark

متفاوت<sub>ی</sub> م<sub>ی</sub>باشد. اینها را میٍتوان به عنوان نقائص توپولوژی و حاوی حـبابها (تــقریباً نــقطه مانند) و شکافهای خطی و صفحهای دانست.

از تشابه با جهان تورمی بر میگردیم، مهمترین گذار فاز در حدود ۲<sup>۰۳۵</sup>s . ا به هنگام جدا شدن نیروی هستهای قوی از الکترومغناطیسی رِخ داده است. این شکست تقارن توسط ذره هیگز تولید شده است. در دمای بحرانی، "حبابهای" (جدا شدن "جهانها"؟) فاز جدید شروع شدند و در درون فاز قبل رشد کردند. بهر صورت، این رشد عوض قانون توانی به صورت قانون نمائی است که در خلال مابقی انبساط نیز حفظ میشود.

در خلال تورم نمائی، جهان در حدود هر ۲<sup>۳۵</sup>۵ ۱۰ ابـعادش را دوبـرابـر مــیکند و از قـطر <sup>۳۲۳</sup>cm از زمانی که تورم در حدود ۱۰<sup>-۳۲</sup>s بود به ۱۰cm افزایش می یابد. خود فضا در خلال این دوره بسیار سریعتر از تندی نور رشد نمود (نه نقض علیت زیرا اطلاعات از نقطهای به نقطه دیگر با آهنگ سریعتر از cعبور نکرده است). بنابراین خصوصیات حرارت<sub>ی</sub> یک ″حوزه″کوچک درون نواحی زیادی به ابعاد ct پخش شده است – در نتیجه مساله همگنی بزرگ مقیاس در زمینه ريزموجي حل مي شود.

نظریه تورم مساله تک قطبی مغناطیسی را با GUTها و باکاربرد ایـن حـقیقت کـه تک قطبی ها تنها در دیوارههای حوزهها شکل میگیرند، حل میکند. بنابراین ممکن است تنها تک قطبی از مرتبه ۱ در تمام جهان قابل مشاهده ما موجود باشد. تک قطبیها به عنوان نقائص در متریک فضا – زمان (مشابه با نقائص در یخ) ظاهر میشوند.

الگوي تورمي هم چنين مساله اينكه چرا جهان در يک رفتار بسيار طبيعي و با انبساط سريع اینقدر تخت است (چرا پارامتر چگالی اینقدر به ۱ نزدیک است) پاسخ میگوید. در اینجا لازم است تا از رابطه بین چگالی و انحناء سپاسگزار باشیم. چگالی بیشتر از مقدار بحرانی انحراف پیدا میکند، لذا انحناء فضا – زمان بزرگتر میشود. یا به طریقی دیگر بیان میکنیم، هر چه جهان تخت تر، چگالی به مقدار بحرانی نزدیکتر خواهد بود. اکنون تشابه دیگری را بررسی میکنیم -بالني كه در حال باد شدن است. ابتدا بالن بسيار كوچك است، و ناحيه مشخصى از سطح انحناء قابل ملاحظهای را نشان میدهد. سپس، همان طور که بالن منبسط میشود، به طور افزایندهای همان ناحیه از سطح کمتر انحناء پیدا میکند. به طریقه مشابهی، به جهان فشار وارد می]ید تا تحت تاثير سازه عظيم انبساط ناشي از تورم تخت شود.

هم چنین لازم است تاریخچه حرارتی جهان را در خلال دوره تورم بررسی کنیم. در طول

فاصله کو تاهی قبل از تورم، قطعاً جهان بسیار داغ بود – حدود ۱۰<sup>۲۷</sup>K . همان طور که دما سقوط کرد، حباب کوچک فاز جدیدکه جهان قابل مشاهده ما شد، ابر سردگردید. (در اینجا مجدداً شباهت آب واضح میباشد زیرا آب گاهی اوقات می تواند در دمای زیر c ° ه قبل از منجمد شدن مایع بماند. هنگامی که آن منجمد شودگرمای پنهان را آزاد میکند زیرا مولکولهای مایع در حال حرکت دارای انرژی بیشتری از مولکولهای یخ نوسان کننده آرام در هـمان دمـا مـی باشند.) در انتهای تورم، سپس گرمای پنهان به صورت یک سیل همهگیر از ماده و تابش داغ آزاد میشود. در حقیقت، آن همان توپ آتشینی است که اسروزه بـاقیماندهاش زمـینه ریـزموجی دیـده شـده می باشد. تمام ماده و تابشی که قابل مشاهدهاند از این واقعه سرچشمه گرفتهاند.

# ۲۶-۵ شکلگیری کهکشانی

اجازه دهید بررس*ی* کنیم که چگونه ساختارها شکل گرفتند تا کپههای ماده راکه امروزه مـا بـه صورت کهکشانها، خوشهها و ابرخوشهها می بینیم، تولید کنند. در یک الگوی انفجار بزرگ داغ برای جهان، تنها ماده موجود برای شروع یک گاز در حال انبساط بودکه از هیدروژن و هلیوم ساخته شده بود. در زمانی پیش از دوره جدا شدن، ماده (گاز) به طور صمیمانهای با میدان تابشی گره خورده بود. این اتفاق عمدتاً توسط پراکندگی تامسون فوتونهای زمینه از الکترونهای آزاد رِخ میدهد. به محض اینکه دما به ۳۰۰۰K سقوط کرد، الکترونها با پروتونها و ذرات آلفا ترکیب شدند تا اتمهای خنثای هیدروژن و هلیوم که مقاطع موثر اندرکنش کمتری با فوتونهای زمینه دارند، شکل بگیرند. بنابراین، از این لحظه، ماده از فراگیری میدان تابشی آزاد شد.

#### (الف) آشفتگی ها

هدف اصلی ما از دنبال نمودن شکل گیری کهکشانی این است که بفهمیم چگونه کپههای کوچک درگاز شکل گرفته و سپس چگال<sub>ی</sub> آن رشد کرد.کیهها، *آشفتگ<sub>ی</sub>ها* نامیده می شوند، به صورت موجهاي در حال عبور از محيط رفتار ميكنند. يك موج شامل نواحي مكملي از چگالي بيشتر و کمتر از چگال<sub>ی</sub> متوسط است. چگال<sub>ی</sub> در یک ناحیه را با استفاده از تم**ایز** چگال<sub>ی</sub> م<sup>ک</sup> بهنجار میکنیم. تحت شرایط خاصی، نواحی با چگالی اندکی بالاتر از چگالی متوسط به علت آثـار گرانشی بسیار آهستهتر منبسط میشوند، و تمایز چگال<sub>ی</sub> با زمان زیاد میشود. برای نواحی با چگالی کمتر از چگالی متوسط، انبساط از آهنگ متوسط بالاتر است، بنابراین چگالی سریعتر از مقدار متوسط سقوط مىكند. لذا، أثار گرانش در جهان در حال انبساط سبب تقويت تمايزهاى چگالي اوليه مي شود.

تحت چه شرایطی آشفتگیها رشد میکنند؟ مساله عمومی ابرهای گازی در حال فروریزش در اوائل این قرن توسط جیمز جینز ` توصیف شده است. سوال این است چه موقع شیبهای فشار درون یک ابرگازی توسط نیروهای گرانشی فراگیر میشوند؟ مقیاس طول sl که طول جینز نامگذاری شده است طول موجی را مشخص میکند که در آن جرم کل یک مقدار بحرانی دارد. برای آشفتگی ها با طول موج l1<l گرانش بر دینامیک فراگیر می شود، در صورتمی که برای l<l فشار فراگیر میشود و آشفتگی درست مانند یک موج صوتی رفتار میکند.

مقیاس طول مهم دیگر b، مقیاس میرایی، است. برای کوچکترین طول موجها، آنهایی که ، امواج انرژی را به وشکسانی و هدایت گرمایی میدهند و سپس میرا میشوند.

بایستی بین دو نوع آشفتگی تفاوت قائل شویم. در اولی، آشفتگیهای بی۵در رو، چگالی ماده و دمای تابش هر دو افت و خیز پیدا میکنند. این دو توسط  $\frac{\Delta{\cal P}}{T}$ ۳ = بهم مربوط هستند. در نوع دوم، آشفتگی های هم دما، نام خود را از این حقیقت که هیچ افت و خیزی در تابش وجود ندارد (از اینرو T ثابت است) تا افت و خیزهای ماده را همراهی کند، دریافت میکنند.

اگر افت و خیزهای هم دما فراگیر شوند، آنگاه تاریخچه شکل گیری کهکشانی به صورت بعد میباشد. در خلال دوره تابش، آشفتگیها نه تقویت میشوند و نه تلف میگردند. در مرحله جدا شدن، طول جینز به مقیاسی مربوط میشودکه جرم ۲۰<sup>۶</sup>۸/۵–۱۰<sup>۰ را</sup> در بر میگیرد. سـپس آشفتگی هایی باین ابعاد و بزرگتر از آن به صورت ۲<sup>۲/۳</sup> × ۵ مرشد میکنند. این مقدار <sub>ل</sub>ه مربوط به جرم خوشههای کروی است. سادهترین سناریویی که شکلگیری کهکشانها دارند توسط گردهم آمدن خوشههاي كروي در اثر گرانش مي باشد، و شكل گيري خوشههاي كهكشاني توسط گرد هم آمدن کهکشانها. این مثالی از نظریه پائین به بـالا است کـه در آن بـزرگترین سـاختارها بـعد از ساختارهاي كوچكتر شكل گرفتهاند.

برای آشفتگیهای بیدر رو تاریخچه اندکی پـیچیدهتر است. در بـلندترین مـقیاس طـول آشفتگیها همواره I > J، است، و در هر دو دوره فراگیری ماده و تابش آنها رشد پیدا میکنند، اما در ابتدا ممکن است مقیاس طولهای متوسط رشد کنند، سپس نوسان نمایند، و آنگاه مـجدداً رشد کنند. این بدان دلیل رخ میدهد زیرا ly در خلال دوره تابش رشد میکند اما در مرحله جدا

شدن سریعاً سقوط می نماید. به علت اینکه بزرگترین مدهای بی در رو در سراسر تاریخچه جهان رشد می کنند، لذا آنها الگوهایی را نمایش می دهند که بزرگترین ابرهای گازی قبل از اینکه ابرهای گازی با مقیاس کوچکتر فرو بریزند تاکهکشانها شکـل بگـیـرند، بــه خـوبی از یکــدیگر جـدا می شوند. بنابراین اینها الگوهای از بالا به پائین می باشند.

تا قبل از سال ۱۹۹۲ م. هیچ مشاهدهای از آشفتگی هایی که به ساختارها در جهان تبدیل شوند، نداشتیم. قبل از این زمان، مشاهدات تابش زمینه کیهانی ( CBR) روی سـه صـورت تاکید میکردند: (۱) طبیعت جسم سیاه تابش، (۲) علامت دوقطبی که حرکت محلی ما را نسبت به CBR نشان میردهد، و (۳) فقدان ساختاری دیگر در CBR. به ویژه، هیچ افت و خیزی در تابش زمینه که به ″هستههای ″ ضروری برای شکلگیری کهکشانها، خوشهها، یا ابـرخـوشهها مربوط بود، پیدا نشد. بهر صورت، بعد از دو سال از دریافت دادههای پروازی، طبیعت آماری ، افت و خیزها در تراز  $\frac{\Delta T}{\tau}$   $\approx$  ۱۰  $\frac{\Delta T}{\tau}$ در دادههای COBE با دارا بودن تفکیک جهتمی حدود تاييد شد. اخيراً، اندازهگيريهاي زميني 1AGHz ١-١١٥ از تنريف ` اولين نظرهاي اجمالي اشكال منفرد در CBR را آشکارسازی نموده است. به علت اینکه این مشاهدات زمینی دارای تفکیک حدود ۵ مي باشند،که در دوران حاضر مربوط به فاصله حدود ۵۰۰Mpc است، اجرام تا حدي بزرگتر از ابر خوشههایی هستند که امروزه در مطالعات نور می بینیم، اما چیره شدن بر اختلاف کار بسیار دشواری نیست. شاید هالههایی مربوط به ابر خوشهها وجود داشته باشندکه در توزیع كهكشاني نمى توانند ديده شوند.

(ب) نتایج نظریه ساختار بزرگ مقیاس مشاهدات ساختارهای بزرگ مقیاس جنبه مفید خاصی برای این سـاختارها دارنـد. شـهرت و شانس (نه خیلبی محتمل!) می تواند به ستارهشناسانی روی بیاوردکه بزرگترین ابر خوشهها یا تهی جاها را پیدا میکنند. هنوز نتیجه نهایی چنین مشاهداتی بر بیهودگی زودگذر سبقت نگرفته است زیرا اجرام واقع در منتهی الیه ردههای مهم نظریات را به حدود می رانند و می توانـند در مقابل ایدههای غیرصحیح تفاوت قائل شوند. هیچ جا این موضوع بیشتر از کیهانشناسی دیده نشده است. برای مثال، الگویی که میتواند خوشههای کهکشانی قبابل قبولی را بسیازد ولی نمیتواند ابر خوشهها را بسازد بایستی کنار گذاشته شود.

۹۴۱ نجوم و اختر فیزیک مقدماتی (جلد دوم)

آنگاه یک کار مهم برای مشاهده گرهها این است که نه تنها طولهای مقیاس نمونه را برای ابر خوشهها و تهي جاها معين كنند بلكه هم چنين براي بزرگترين مثالها نيز انجام دهند. مشابهاً، نياز داریم تا بفهمیم آیا تمام کهکشانها به سیستمهای بزرگتر تعلق دارند. اکنون، چنین به نظر میرسد. اگر کهکشانهایی وجود داشته باشندکه واقعاً منفرد باشند، تعداد و تابندگی آنها نمی تواند خیلی بزرگ باشد. این بدان معناست فرآیندهای فیزیکی که ساختارهای بزرگ مقیاس را خلق میکنند بايستى بسيار موثر باشند.

اکنون اجازه دهید به بینیم مشاهدات چگونه نظریههای جاری را محدود میکنند. اگر چه بخشهایی از الگوهای نظری مبتنی بر روشهای تحلیلی هستند، اما برای چنین مساله پیچیدهای الگوسازی رایانهای برپایه بس ذرات یا مناطق کاری اساسی مـیباشد. اخـیـراً، اغـلب کــدهای رایانهای کهکشانها را به عنوان ذرات بدون برخورد معرفی میکنند؛ اینها شبیهسازهای n جسمی میباشند. مسلماً، شبیهسازیهای هیدرودینامیکی (سیال) و هـیدرودینامیکی مـغناطیسی نـیز دنبال خواهند شد.

به علت اینکه برای باور ۱ = Ωدلائل مهم نظری وجود دارند، لذا فرض شده است که تقریباً ۹۰٪ از جهان حاوی ماده تاریک میباشد. شبیه سازیهای عددی بایستی فرضهایی اسـاسی راجع به طبیعت ماده تاریک بنمایند. یک انتخاب، انتخاب بین ماده تاریک داغ ( hdm )<sup>۱</sup> و ماده تاریک سرد( cdm)<sup>۲</sup> می باشد. ذرات داغ آنهایی هستند که به هنگام ورود به افق با تندی های نسبیتی حرکت میکنند. تنها نامزدی که اخیراً داریم نوترینو مـیباشد. در ایـن زمـان، بـه نـظر میرسد نوترینو دارای جرم سکون صفر باشد، اما اگر حتی یک جرم سکون غیرصفر کوچکی پیدا شود آنگاه نوترینوهای کافی برای مشارکت در تمام یا قسمت عمده جرم کل ماده تاریک وجود خواهد داشت. cdm عوض hdm امکانات بیشتری دارا می باشد، که فرضیههای زیادی را شامل میشود اما تاکنون به عنوان ذرات با جرم غیرصفر آشکارسازی نشدهاند ولیی اندرکنش زیادی با ماده عادی ندارند؛ مجموعاً این ذرات به عنوان WIMPهـا (ذرات وزیــن انــدرکنشـی ضعيف ") شناخته شدهاند.

در الگوهای hdm ، ذرات می توانند تا فواصل بسیار دور جریان یابند. بنابراین، برای آنها نسبتاً ساده است تا ساختارهای بزرگ نظیر ابر خوشههای رشتهای را بسازند یا تهی جاهای بزرگ

1- hot dark matter

2- cold dark matter

<sup>3-</sup> Weakly Interacting Massive Particles

را خالمی نمایند. این الگوها برای ساختن کهکشانها مشکلات بیشتری دارند، و اکـثر نـظریات مساعد الگوهاي cdm هستند.

به علت اینکه ماده تاریک در الگوهای cdm کند حرکت مـیکند، مـمکن است بـه طـور گرانشی به خوشهها یا هالههای کهکشانی منفرد وابسته باشد. در یک نوع از رده عمومی cdm ، شک*ل گیری کهکشانی اریب* را فرض میکنند. تاکنون، به طیف دامنههای افت و خـیز چگـال<sub>ی</sub> اشارهاي نكردهايم. البته اكثريت آنها داخل ١٥ متوسط قرار مي گيرند. شكل گيري اريب فقط وقتي رخ می دهدکه اگر بیشترین آشفتگیها،کهکشانهای غول تابان را شکل بدهند. آشفتگیهای ۳ یا ۴0 نيز احتمالاً بهم وابسته هستند - براي واقع شدن به نزديكتر از مقدار متوسط به هم. آزمايشي از این الگو این است که توزیعی از کهکشانهای کوتوله را مشاهده نمائیم. آنها از آشفتگی های ١٥ نتیجه میشوند؛ آنها بسیار آهسته تر فروریزش کردهاند، و به طور گستردهتری توزیع شــدهانــد. شايدكوتولهها در تهي جاها نسبتاً معمولي باشند.

علاوه بر اینکه ماده تاریک داغ یا سرد میباشد، نسبت به اینکه باریونی هستند یا نه نیز دلواپس هستیم. به وضوح الگوهای hdm غیرباریونی هستند زیرا نوترینوها لپتونی میباشند. دیگر WIMPهای فرض شده نیز باریونی نیستند؛ وگرنه آنها ″انـدرکنش کـنندههای ضـعیف″ نمی بودند. یک مجادله مربوط به طبیعت غیرباریونی ماده تاریک مربوط به افت و خـیزهای CBR با دامنه بسیار کوچک می باشد. سیر استدلال این است که افت و خیزهای آشکارسازی شده در دامنه کوچکتر از آن هستند که ساختارهای امروزی را بسازند و از افت و خیزهای ماده تاریک،که در جرم فراگیر هستند، نیز کوچکتر می باشند زیرا فوتونهای ریزموج به طور قوی با ماده اندرکنش میکنند و در نتیجه آن را "بهم میزنند". بعد از دوره جدا شدن، ماده باریونی آزاد است تا در چاههای پتانسیل گرانشی ماده تاریک جمع شود.

مشاهدات مولفه غیرباریونی ماده تاریک بایستی به صورت غیرمستقیم دنبال شود. بـهر صورت، می توان با قدری تلاش نه چندان سخت مولفه باریونی ماده تاریک را آشکارسازی کرد، که بسیار کمتر از WIMPها عجیب هستند اما به جمعیت عظیمی از اجرام بسیار فشرده، نظیر مشتریها (یعنبی، سیارات بزرگ)،کوتولههای سفید، ستارگان نوترونبی، و یا سیاه چالهها نیاز دارند. (در مجموع، این گروه MACHOها، برای اجـرام هـالهای فشـرده وزیـن ۱ ، نـامگذاری شدهاند.) کو تولههای سفید دارای نسبت جرم به تابندگی ۱۰۴ یا بیشتر هستند؛ بنابراین جمعیت

<sup>1-</sup> Massive Compact Halo Objects

بزرگی از آنها می تواند نسبتهای  $\frac{M}{L}$ کهکشانها یـا خـوشههای کـهکشانها را تـا مـقادیر بـالای نامناسب تعیین شده توسط قضیه ویریال بالا ببرد. حتی اجرام سیارهای، ستارگان نوترونی، و سیاهچالهها نیز دارای نسبتهای بزرگتر  $\frac{M}{I}$ میباشند؛ بنابراین حتی آنها در تاثیرگذاری کلی بر نسبتهای  $\frac{M}{I}$ بیشتر موثرند. مساله مربوط به پیشنهاد این نوع اجرام به عنوان علت پدیده ماده تاریک این است که هیچ دلیل نظری یا مشاهدهای برای شکل گیری تعداد زیاد اجرام مورد نیاز و پراکنده کردن آنها در حجمهای بزرگ نداریم - بسیار بزرگتر از آنـچه کـه تـوسط جـمعیتهای ستارهای عادی اشغال شدهاند. اگر چه هیچ الگویی نداریم، اما حداقل می توانیم سـعی کـنیم MACHOها را با نگاه کردن به تعداد زیادی از ستارگان برای پوشیدگی های احتمالی تـوسط اجرام تاریک کوچک مشاهده نمائیم. چندین گروه ابرهای ماژلان و برآمدگی هستهای راه شیری را برای چنین وقایعی دیدهبانی میکنند. طراحی مشاهدات این گونه است که باید میدان ستارهای بسیار غنی (غنی بدلیل اینکه هر پوشیدگی کاملاً غیرمحتمل است) راکه در طول خط دید شامل جمعیت MACHO مورد انتظار است، انتخاب کرد. عـلامت پــوشـیدگی یک MACHO ایـن است که آن گذرا و با تقارن زمانی بوده و بر رنگهای ستاره زمینه اثر نم*ی گذ*ارد. اینها به واقــعه کمک میکنند تا در مقابل "نوفه" ناشی از تغییر ستارهای استاندارد ایستادگی کند. چند نامزد برای پوشیدگی پیدا شده است، اما تعداد آنها بسیار کم هستند و لذا نمیتوان هیچ صـحبت دقـیقی راجع به اینکه چه مقدار ماده تاریک میتواند برای آنها به حساب آید یا چگونه MACHOها بین قرص و هاله توزیع شدهاند، بیان کرد.

روش دیگری که مشاهدات ممکن است نظریات را مقید کنند، از طریق جایگزینی بـرای خلق تهی جاها می باشد. گرانی می تواند تمایزهای چگالی را تشدید کند، بنابراین سبب کم شدن چگالی تهی جاها و بزرگتر شدن آن با زمان میشود. یک امکان دیگر این است که تصور کنیم اجرام جمعیت III ابر وزین پیش کهکشانی انفجاری ناحیهای کروی را خالبی کرده و سپس رشد میدهند. این اتفاق تشدید انفجاری تمایز چگالی میباشد. اکثر شکلهای الگوهای انفجاری برای تهی جاهای با قطر بیش از حدود ۱۰Mpc مشکل ساز میباشند. در اینجا مجدداً، پیداکردن ابعاد بزرگترین تهی جاها برای تفکیک بین نظریهها، کمک خوبی میباشند.

به خواننده یادآوری میکنیم که مسائل امروز ممکن است توسط نظریهپردازان فردا پاسخ داده شوند. الزاماً از هیچ یک از این الگوها طرفداری نمیکنیم. قصد ما این است تا به شما چیزی راجع به وضعیت فعلی و جهت الگوهای شکلگیری کهکشانی نشان دهیم. ۴۶–۴ انتقال به قرمزهای غیرکیهان شناختی

تا این لحظه فرض کردهایم که انتقال به قرمزهای کـهکشانها و اخـتروشها نـتیجهای از انـبساط کیهانشناختبی می باشند. واضح است، مولفهای از انتقال به قرمزها وجود دارد که شـار هـابلـی خاص را نمایش می دهد؛ حرکتهای تودهای و حرکات انفرادی در خوشهها (فصل ٢۴) می توانند اثری مهم برای کهکشانهای نزدیک باشند. اماگروهی از ستارهشناسان اصرار دارند که آثار غیر کیهانشناختی ممکن است تاثیر خیلی بیشتری داشته باشند؛ آنها باور دارند که اکثر یا تمام انتقال به قرمز اندازهگیری شده یک کهکشان یا اختروش ناشی از بـعضی از فـرآیـندهای فيزيكي است كه جزء لاينفك جسم مي باشد.

استدلال کنندگان انتقال به قرمزهای غیرکیهانشناختی به این گواه توجه کردهاند که بعضی از اختروشها به کهکشانها مربوط میباشند – با احساس مجاورت آنها – و سیس به جستجوی احتمالي يک ارتباط فيزيکي بين کهکشان و اختروش پرداختهاند. به طور عمده مجادلات تکيه بر استنباط آماری دارند تا بخواهند نمایش دهندکه شانسهای مجاورت کوچک هستند. (به طور متوسط، در هر یک درجه مربع از آسمان اختروش ها تا قدر محدود ۱۹ + = V ظاهر می شوند.)

به نمایندگی دو مثال را ارائه میدهیم که هر دو از کارهالتون آرپ <sup>۱</sup> میباشند. در یکی، یک جرم شبه اختروش ( ۴۴٪ = 2) در ج*لوی یک ک*هکشان بیضوی ( ۰/۰۰۹ = z) قـرار دارد، برپایه این حقیقت که یک حلقه تاریک اطراف اختروش را احاطه کرده است – شاید مواد نور كهكشان را جذب ميكنند. آرپ استنتاج ميكندكه اين جرم توسط كهكشان پرتاب شده است. او حالت عجیبی را در خوشه کهکشانی آبل ۱۳۶۷ پیداکرد، که در آن دو اختروش در نزدیکی یک کهکشان واقع بودند (در داخل حدود ′۱) - اجتماعی که آرپ استدلال میکند آن فقط دارای احتمال وقوع <sup>۶–</sup>۷×۱۰ میباشد. تاکنون یک ارتباط فیزیکی بین آن دو برقرار میباشد.

هم چنین کار دبلیو. تیفت <sup>۲</sup> برای دید استاندارد آزار دهنده مــیباشد، او شــواهــدی بــرای کوانتیده بودن انتقال به قرمزها در کهکشانهای عادی پیداکرده است. از آنجایی که روشهای آرپ متمایل به یافتن وابستگی های خاص اجرام با انتقال به قرمز کم و زیاد است، اما روش تیفت خصوصیات آماری تعداد زیاد انتقال به قرمزهای کهکشانی را مورد آزمون قرار می دهد. ابتدا او دوره تناوب انتقال به قرمز ۷۲km/s را در منحنیهای چرخش کهکشانی و در تـفاوتهای بــین انتقال به قرمزهای جفت کهکشانها پیداکرد. به خصوص مطالعه جفت کهکشان روشنگر است زیرا انتظار میرودکه نمونهای از تفاوتهای جفت انتقال به قرمز تقریباًگاوسی باشد و قله آن در صفر قرار داشته باشد چون بسیاری از سیستمها از قطب دیده میشوند. تاکنون مشاهدات نشان می دهند که تفاوت صفر کنار گذاشته می شود، و توزیع تفاوتها دارای قلههای عادی می باشند. اين كار توسعه يافته است تا به هنگام اعمال يك اصلاح، آثار كلي پيدا شوند كه اين عمل شبيه به حرکت تودهای یا اصلاح مربوط به CBR برای چهارچوب خاصی از کهکشان خودی می باشد. به این طریق، چند دوره تناوب کوتاهتر منجمله  $\frac{\text{km}}{\text{s}}$  پیدا شدهاند.

مهمتر تاییدی است که برای نتایج تیفت وجود دارد. ب<sub>ی</sub> گوتری <sup>۱</sup> و دبلیو. نـپیر <sup>۲</sup> نــمونه نزدیک مستقلی از کهکشانها را برسی کردند و دورههای تناوب کوانتیده یکسانی پیدا نمودند. اگر سرانجام این نظر پذیرفته شود، نتایج به روشنی تاثیری انقلابی بر کیهانشناسی خواهند داشت. توضیحی که توسط تیفت پیشرفت پیداکرد انبساط عقیده ای. لهتو <sup>۳</sup>است که ممکن است در آن زمان حقيقتاً بيش از يک بعد داشته است.

اکثر ستارهشناسان بر این باورندکه تا بامروز شواهد به طور قوی تری تعبیر کیهان شناختی را نسبت به غیرکیهان شناختی حمایت میکنند. به نظر میرسد برای اکثر کسانی که کار میکنند بسیار مفید آست فشار دادن به تصویر ″استاندارد″ را تا فاصله هر چه دورتر ادامه دهند، اما هم چنین برای افراد شجاع مهم است تا از پایههای علم ما سوال کنند. شاید کیرنیک دیگری وجود دارد و در حاشیه منتظر است.

### ۲۶–۷ تاریخچه جهان

اكنون آمادهايم تا بهترين ايدههايمان راجع به چگونگي تحول جهان را مرور نمائيم. اين تاريخچه با بخشهایی که در آن نیروهای هستهای قوی و ضعیف تا مرحله وجود ذرات مولفه حاکم هستند و در چه اندرکنشهایی درآن زمان مشارکت دارند، مشکل میباشد. نیروی الکترومغناطیسی بعد از اینکه انبساط فواصل بین ذرات را به مقیاسهای طولی موثر بیش از نیروهای هستهای کو تاه بُرد افزایش داد، مهم میشود. البته، نیروی گرانش از ضعیفترین نیروها بین چهار نوع نیرو در زمینه مِي باشد كه بر انحناء و كند شدن انبساط جهان به عنوان يك مجموعه كلي حاكم است. ايـن

- 1- B. Guthrie
- 3- A. Lehto

موضوع اتفاق می!فتد زیراگرانش به تنهایی دارای بازه موثر بینهایت میباشد و همیشه سبب جذب میشود؛ هیچ بار گرانشی منفی وجود ندارد که بتواند اثر جاذبه را خنثی کند.

این تاریخچه را برحسب زمان دنبال خواهیم کرد. میٍ توانیم به سهولت اَن را با استفاده از دما، چگالی جرم، چگالی انرژی، یا مقیاس اندازه جهان به عنوان پارامتری آزاد دنبال کنیم. بـه خاطر داشته باشيدكه مفيدتر است برحسب نماها فكركنيم تا واحدهاي خطى. با اين احساس، زمان ۲<sup>۰۳۵</sup>s به فاصله زمان<sub>ی</sub> دورتری از دوره سنتز هستهای کیهانی (۲۰<sup>۲</sup>– ۱۰<sup>۲</sup>) جـابجا شده است تا ماکه در زمان ۱۰<sup>۱۷</sup>–۱۰۰ (۱۰-۱۲ بیلیون سال) بعد قرار داریم. این موضوع را با بررسی اینکه جهان چند مرتبه ابعادش را قبل از دوره سنتز هستهای و بعد از آن تکرار کرده است مي توان ديد.

۱۰<sup>-۴۵</sup>s هیچ درک واقعی از اینکه در انرژی،های حاکم قبل از این زمان فیزیک شبیه چه بوده است نداریم. احتمالاً، نیروی گرانش کوانتیده بوده است، و ممکن است ابعادی اضافه بر چهار بعدی که به صورت فضا – زمان تجربه کردهایم، وجود داشته است. ممکن است آشىفتگىهایى کـه منشاءشان در افت و خیزهای کوانتومی و درست در آغاز و هنگامی که گرانش کوانـتیده بـوده است، به كهكشانها تبديل شدهاند.

۰۰<sup>-۳۵</sup> این زمان انتهای وحدت بزرگ را مشخص مـیکند. نـیروی هسـتهای قـوی از نـیروی الکترومغناطیسی جدا شد، در نتیجه تورم بنیاد نهاده شد. قبل از این دوره تـعداد کــوارکــها (و پادکوارکها) و فوتونها برابر بودند، اما فرآیندهای متنوعی که پایستگمی بار – پــاریته <sup>۱</sup> را نــقض میکنند از نابودی اکثر کوارکها نتیجه شدند. به علت اینکه نسبت فعلی تعداد فوتونها به باریونها (نتیجه شده از کوارکها) برابر ۱۰٬۱۰۰ است، لذا فقط حدود یک در یک میلیون کوارک از این دوره نابودی نجات پیداکردهاند. هیچ پادکوارکی نجات پیدا نکرده است ایـن مـنشاء تـقارن باریون/ پاد باریون است و نیز دلیلی است که چرا باریونها در مقایسه با فوتونها نادر میباشند.

۰۰<sup>-۳۲</sup>s تورم خاتمه یافت. "حباب" فاز که جهان مرئی ما است از حدود ۲<sup>۰۲۳</sup>cm تا شـاید ۱۰cm رشد نمود –که بلافاصله به بیش از آنچه در حال حاضر مـی.بینیم (حـدود ۱۰<sup>۲۸</sup>cm) انبساط يافت. مولفههاي اصلى جهان عبارت بودند از فوتونها، كواركها، پادكواركها، و گلئونهاي

۶۴۶ نجوم و اختر فیزیک مقدماتی (جلد دوم)

رنگی. توجه کنیدکه پروتونها پایدار نبودند، بنابراین در این مرحله هیچ عنصری وجود نداشت -نه حتى هيدروژن.

۱۰<sup>-۱۲</sup>s نیروهای هستهای ضعیف و الکترومغناطیسی جدا شدند. توجه داشته باشید که جهان در این زمان ۱۰<sup>۲۰</sup> بار پیرتر از هنگامی که آخرین واقعه رخ داد می باشد. در این دوره فعالیت کمی صورت گرفت، و اغلب آن را "بیابان `" مینامند.

۱۰<sup>۲</sup>۰۱۰ این زمان دوره سنتز هستهای کیهانی بود. هسته وارهها جوش خوردند، و حـدود ۲۵٪ از ماده باریونی جهان را به شکـل هـلیوم درآوردنـد. اسـاساً مـابقی بـاریونها هسـتـههای هيدروژن (پروتونها) بودند.

۱۰<sup>۱۱</sup>s این زمان انتهای دوره جدا شدن فوتونها و باریونها بود. قبل از این لحظه، چگالی انرژی تابش بسیار بیشتر از ماده بود. بعد از آن، ماده فراگیر شد. به علت اینکه جدا شدن بـا تـرکیب الكترونهاي آزاد با هسته همراه بود، اين زمان أغاز اتمها را مشخص نمود – شكل ماده كه ما با أن بسيار آشنا ميباشيم.

۱۰<sup>۱۶</sup>s کهکشانها، ستارگان، و سیارات شروع به شکلگیری نمودند.

۱۰<sup>۱۸</sup>s زمان حاضر. همان طور که زمان از این مرحله عبور میکند،کهکشانها به دور شــدن از یکدیگر ادامه می دهند، اما "ثابت" هابل کاهش می یابد. دمای جهان به کم شدن ادامه می دهد، تا به طور مجانبی به صفر مطلق برسد. به علت اینکه ۱ = Ω، انبساط برای زمان نامحدودی ادامه خواهد يافت.

۱۰<sup>۴۰</sup>s پروتونها تلاشی پیدا میکنند (شاید). ماده اتمی از وجود داشتن باز می!یستد.

شکل (۲۶-۲) چند صورت از این تاریخچه تا حال حاضر را نمایش میدهد. در مورد هر یک از خطوط افقی بایستی به عنوان انطباق فکـر شـود، امـا نـمیتوانـیم بـر روی یک خـط حاشیهنویسی کنیم در غیر اینصورت وضوح را از دست میدهیم؛ تـاریخچه جـهان بـرای یک نمایش ساده بسیار پیچیده میباشد.

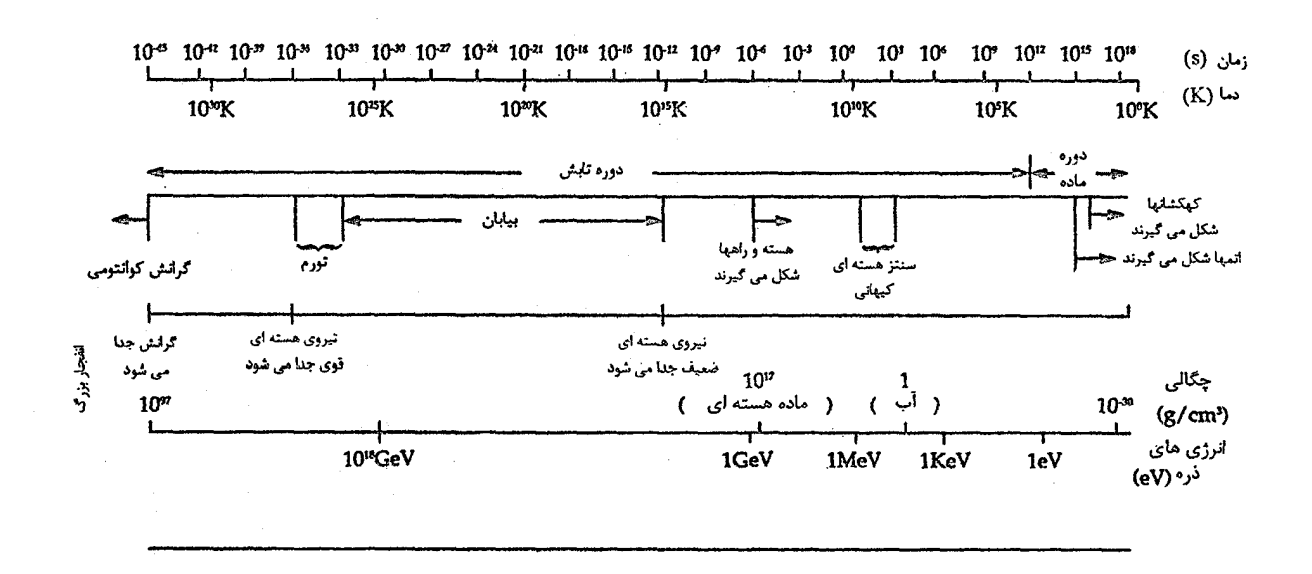

شکل ۲۶-۲. تاریخچه جهان. عملاً تمام محورهای افقی انطباقی هستند. تاریخچه از انفجار بزرگ در چپ به حال حاضر در راست پیش می رود.

#### ۸-۲۶-۰ خلاصه

پیشرفت صورت گرفته اخیر در هر دو حوزه مشاهدات نجومی ساختارهای بزرگ و درک فیزیک ذره نشان داده است که چند مساله در درک جهان حل شده است. نظریه تورم به طور شگفتآوری در توصیف بعضی از این مسائل موفقیتآمیز بوده است. این نظریه نشان می دهد که چرا تمام جهان دارای یک دمای زمینه معمولی است، چرا تک قطبیهای مغناطیسی معمولی نیستند، و چرا چگالی به طور مبهوت کنندهای به مقدار بحرانی نزدیک است. هم چنین اکنون درک میکنیم که تقارن امروزی بین ماده و پاد ماده در جهان آغازین به گونهای که اکثر ماده و تمام پادماده را نابوده کرده، نقض شده است. عوض حل مساله یکروندی ریـزموجی مـقیاس کـوچک، ایـن مشاهده را برای تحمیل بر نظریات مان و باور اینکه آن مطالب بیشتری راجع به ماده تاریک به ما می گوید مورد استفاده قرار می دهیم.

نسی دانیم این حلها یکتا هستند، و لذا تمام مسائل بوجود آمده را حل نکردهایم. به ویژه، نمي توانيم ادعاكنيم كيهان شناسي را بدون پيشرفت قابل ملاحظه معلومات در مورد ماده تاريك درک خواهیم کرد. عملاً آشکارسازی این ذرات به طور فزایندهای دشـوار است. بـه ویـژه ایـن موضوع وقتبی درست خواهد بود، اگر dm توسط ذرات ابرتقارن کـه انــدرکنشهای آن بــا مــاده باریونی ناشناخته است، فراگیر باشد. چگونه یک "اینو" را در آزمایشگاه بدام بیاندازیم؟ به طور مشابه، نمی توانیم تا قبل از اینکه ستارگان جمعیت III مشخص شده باشند، ادعاکنیم تاریخچه جهان را به خوبی میدانیم. سنتزهای هستهای کیهانی و سنتزهای هستهای ستارهای نمی توانند بدون جمعیت III تطبیق داده شوند. سرانجام، پیشرفتمی حاصل شده است اما هنوز شکل گیری ساختارهای بزرگ مقیاس را با هیچ قطعیتی نمیدانیم. دقیقاً چه فرآیندهایی ابر خوشهها و تهی جاها را ساختهاند؟

## مفاهيم و معادلات كليدى

کیهانشناسیهای انفجار بزرگ استاندارد نمی توانند با چهار مساله تطبیق داده شوند: ۱. یکرون*دی* با درجه بالا*ی* تابش زمینه ۲. نزدیک*ی* جهان به چگالی بحرانی ۳. فقدان یاد ماده ۴. فقدان ستارگان جمعیت III

دو مساله اول توسط نظریه تورم به آنها اشاره شده است، که در آن در مراحل آغازین جهان در یک آهنگ ابر تابان منبسط میشود.

نتایج نظری محاسبات سنتزهای هستهای کیهانی که به خوبی با مشاهدات امروزه توافق دارند، باور را معطوف به درک ما از جهان در عمر چند دقیقه دارند. توپ آتشین کیهانی هیدروژن و هلیوم (حدود ۲۵٪ جرم) و مقدار کمی عناصر دیگر را خلق کرد.

از چهار نیروی موجود در طبیعت، اکنون نـیروهای هســتهای ضـعیف و الکــترومغناطیسی وحدت یافتهاند. باوری قوی وجمود داردک هنیروی هستهای قـوی سـرانـجام بـا نـیروی الکتروضعیف توسط نظریات وحدت بزرگ به وحدت میرسند، که ممکن است سـرانـجام تلاشى فوتونها را پيشبينى نمايد.

باور بر این است که کهکشانها از ازدیادهای چگال<sub>ی</sub> کوچک که آشفتگیها نـامیده مـی.شوند، شکل گرفتهاند. اولین شکل ممکن است افت و خیزهای کوانتومی و در خلال اولین <sup>۳۵</sup>۵-۱۰ جهان بودهاند. اکثر آشفتگیها یا میرا شدهاند و یا تا دوره جدا شدن نوسان کردهاند که در این زمان دامنهشان رشد نموده به طوری که مواد تحت تاثیر گران*ی گ*رد هم آمدهاند. شواهد برای وجود آشفتگیها در مقیاسهای بزرگ از مشاهدات آشفتگیها در CBR نتیجه میشوند.

ماده تاریک ممکن است شکل MACHOها که اجرام فشرده کم تابان یا شکـل ذرات غـیر باریونی اندرکنش کننده ضعیف راکه ممکن است داغ (نوترینوها) یا سرد باشند، داشته باشند.

تاریخچه گسترده جهان زمانهایی را نشان میدهدکه در خلال آنها علاوه بر دوره افت و خیز و زمانهایی که نیروها و ذرات از یکدیگر جدا شدند، اتفاقات بسیار کمی رخ داده باشد.

مسائل

۱. فرض کنید که دانههای گرد وغبار، که ابعاد مشخصه آن ۱µm است، به طور یکـنواخت در سراسر فضای بین کهکشانی و با چگالی جرمی متوسط ۲۷ ۲۰<sup>-۲</sup>۷ (چگالی جرمی بحرانی)<br>m توزيع شده باشد. (الف) چگالی عددی (تعداد در یک متر مکعب) این گـرد و غـبار چـقدر است، و فـاصله

توضيح دهيم. هنوز چه مسائلي وجود دارند؟

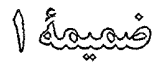

به روز آمدگردن دنیالهدار

هيل – باب `

دنبالهدار هیل - باپ در افکار مردم بیشتری نسبت به دنبالهدارهای قبلی خاطره بجای گذاشت (شکل (١-U)). قسمتي به علت مريي بودن طولاني، و قسمتي به علت روشنائي اش - به علت ایه حقیقت که آن در آسمان تاریک بعد از انتهای شفق به صورت خیر کنندهای ظاهر شد، دومین دنبالهدار روشنتري است كه ثبت شده است. أيا باعث تعجب ستارهشناسان است؟

اولاً، وجودگاز سديم درگيسو مورد بحث قرارگرفت. در ماه مه ١٩٩٧ م.، دنبالهدار سه دم را نمایش داد: دمهای مورد انتظار گرد و غباری و پلاسمایی، و هم چنین دم سدیمی واقیع بسین دمهای گرد و غباری و پلاسمایی. ثانیاً، دنبالهدار رشتهای از یوستههای گرد و غباری را بیرون مې دادکه درگيسوي داخلې ظاهر شده و به طرف دمگړ د و غيارې پيش مې رود – فرآيندې که احتمالاً برای اکثر دنبالهدارها عادی است، اما تا زمان هیل باپ به ندرت مشـاهده شـده است (شکل (۲-U)). بنابراین، دم گرد و غباری واقعاً از بوهم نهی لولههای هـمزمان گـرد و غـباری می باشد که هر یک توسط زمان پرتاب از گیسوی داخلی و سرعت پرتاب آن تعریف می شود. مشاهدات فروسرخی تایید کرده است که دانههای الیوین قسمتی از گرد و غبار را ساخته است. ثالثاً، طیف سنجی PCN (اسید سینانیک باضافه دوتریوم) را برای اولین بار در یک دنـبالـهدار آشکارسازی نموده است. نسبت D/N حاصل حدود ۰٫<sup>۳۳</sup> بود. رابعاً، تخمین زده شد که اندازه هسته حدود ۴۰کیلومتر قطر، و دوره تناوب چرخش آن ۱۱/۵ ساعت می باشد، در ضمن دوره تناوب حركت تقديمي قابل ملاحظه آن حدود ٢٢ روز بود. ديد مريبي بسيار باشكوه آن شامل پوستههایی بودکه توسط سوراخهای فعال در طرف رو به خورشید هسته تولید شدند (شکل (U-۳)). هسته چرخان تلوتلو خورنده حاصل رشتهای از پوستههای نامتقارن می باشد. براي آخرين اطلاعات، وب گاه جهاني http://encke.jp.nasa.gov را ملاحظه كنيد.

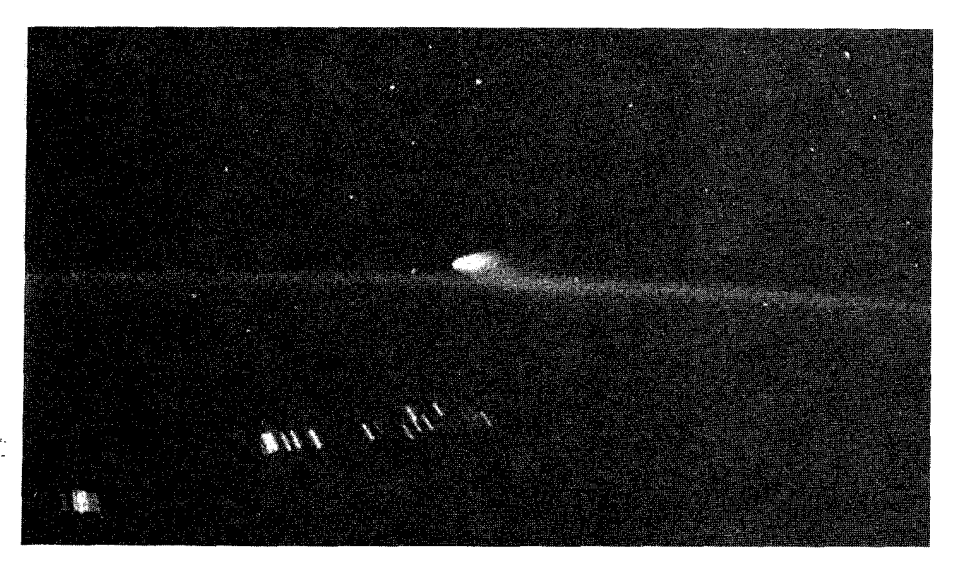

شکل ۱-U. تصویر هیل باپ از اتوبوس فضایی. رخنههای روی زمین ناشی از زمان نوردهی می باشد. (NASA)

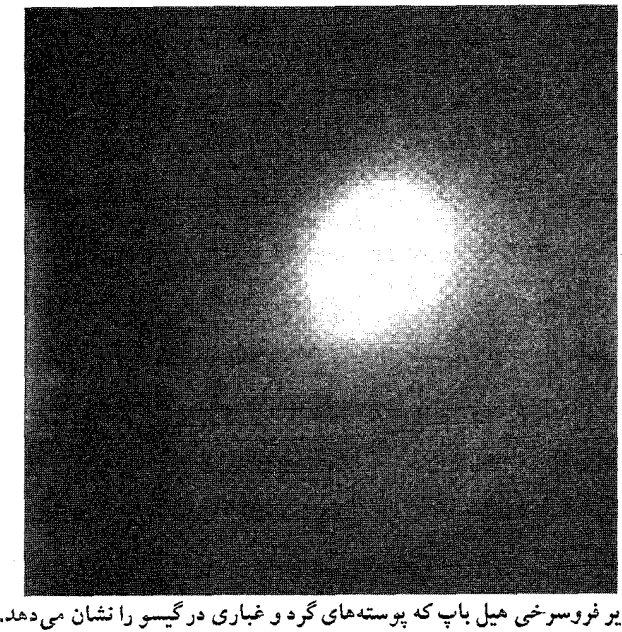

شکل ۲-U. تصویر فروسرخی میل باپ که پوستههای گرد و غباری درگیسو را نشان میدهد. (کیسی *لیس،* <sup>۱</sup> یان فرناندز <sup>۲</sup> و ژوزف هورا ۳ ، دانشگاه مریلند <sup>۴</sup>، و ژوزف هورا، انستیتوی نجوم، دانشگاه هاوایی)

1- Cassey Lisse

2- Yan Fernandez 4- Maryland

3- Josef Hora
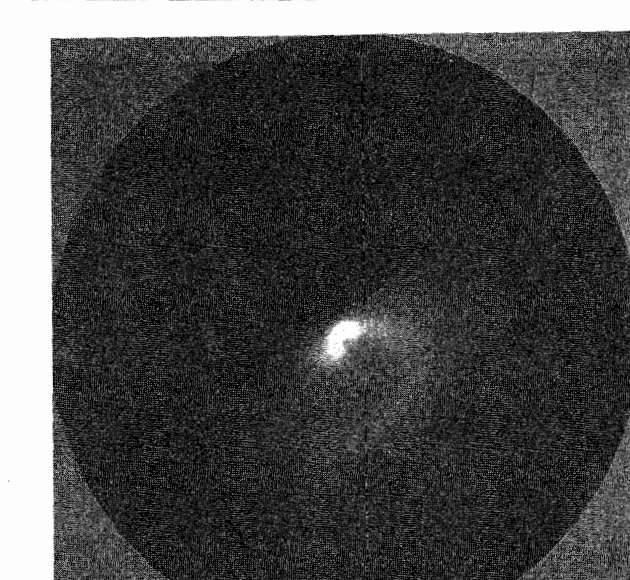

شکل ۳-U. تصویری از جتها در هیل باپ که توسط تلسکوپ ۲/۲ متری مائوناکس گـرفته شـده است. (ویلیام دی. واکا `، انستیتو برای نجوم، دانشگاه هاوایی)

دنیالهدار هیاکوتیک ۲

رصدخانه پرتو ROSAT X نشر پرتو  $X$ را از دنبالهدار هیاکوتیک کشف کرد - برای اولین بار از یک دنبالهدار. به طور عجیبی، روشنترین ناحیه پرتو Xدر فاصله ۳۰۰۰۰ کیلومتری بالای هسته و در طرف رو به خورشید قرار داشت. تاکنون سازوکاری برای این نشر شناخته نشده است، گر چه ممکن است آن از اندرکنش يونهاي مراتب بالاي دنبالهدار با باد خورشيدي نتيجه شده باشد. یونهای عناصر جزئی (نظیر C،O و Ne) می توانند الکترونهای آزاد را در پیوستههای داخیل جذب كنند تا خطوط نشري در بازه ١٠٠ev تا ٢kev را توليد نمايند. برای مقالهای در مورد الگوسازی نشر پرتو Xبه آدرس زیر مراجعه کنید:

http://hpcc.engin.umich.edu/HPCC

1- William D. Vacca

ضمايم ۶۵۳

2- Hyakutake

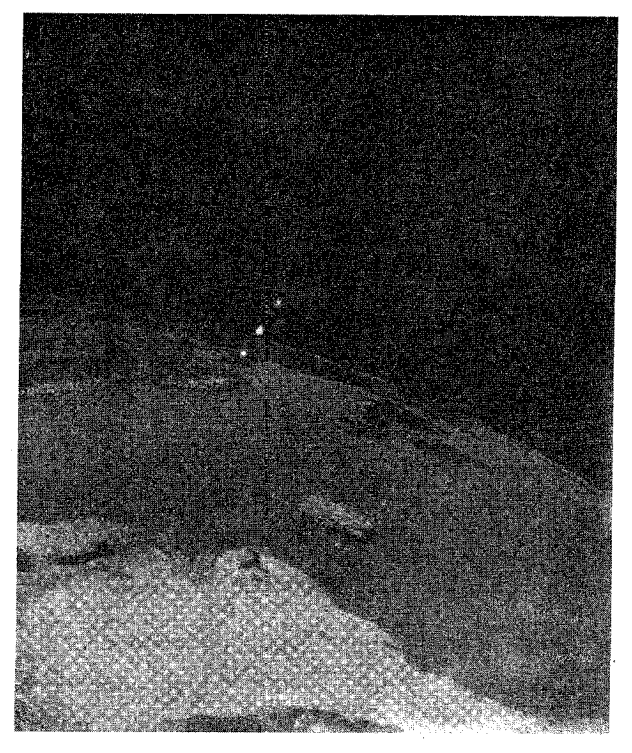

شکل ۴-U. تصویر شبانه از دم دنبالهدار کوچک (رشتههای کوچک از لکه سفید بالای زمین) دیده شده از فضایسمای قطبی. (ال. فرانک <sup>۱</sup>، جی. سیگوارث <sup>۲</sup>، و ناسا)

دنبالهدارهای کوچک و زمین فضاپیمای قطبی ناسا مشاهداتی را انجام داده است که روزانه زمـین تـوسط هـزاران دنـبالهدار کوچک مورد اصابت قرار میگیرد. تصاویر نشان می دهند که این توپهای برفی در فاصله ۱۰۰۰۰ تا ۲۰۰۰۰ کیلومتری بالای زمین به محض ورود به جو، تجزیه می شوند. دنبالهدارها دمهمای تابانی را همان طورکه مولکولهای آب یک H خود را از دست می دهد و OH باقی مانده توسط نور خورشید روشن می شود، بجای می گذارند (شکل (۴-U)). آنها ″حفرههای″ با عــمـر کــوتاه جوي با عرض حدود ۵۰ km او بوجود مي آورند، كه براي اوليـن بـار در حـدود ۲ دهــه قـبل مشاهده شدند ولي تاكنون تاييد نشدهاند. اجرام دنـبالهدار بـابعاد يک خـانه و وزن دهـها تـن

می باشند. آنها بخار آب را در جو بالائی ذخیره میکنند و ممکن است در گذشته منبع بخشی از جو و اقيانو سهاى ما بودهاند (همراه باگاز خروجي از درون زمين) [بخش (٧-۶ و)]. این مشاهدات جدید از الگوی<sub>ی</sub> که در ابتدا توسط لوئیس فرانک <sup>۱</sup> از دانشگـاه آیــوا <sup>۲</sup>کــه بهنگام ظاهر شدن "حفرهها" در بعضی از تصاویر شفتیهای زمین ارائه شد، حمایت کردند. این تاييد منجر به آن شد كه جمعيت بسيار كوچكي از اجرام دنبالهدار حيداقيل در نباحيه داخيلي منظومه شمسی وجود دارند. اگر این ایده درست باشد، آنگاه دیگر سیارات خاکم ِ نیز ممکن است تحت تاثير چنين باران كيهاني واقع شده باشند. براي تصاوير و به روز درآمدن اطلاعات، ايستگاه ۱٬www ا ملاحظه کنيد:

http://smalcomants.uiowa.edu

<u>g augus</u>

صورتهاي فلكمي

جدول ضمیمه ۲-۱ صورتهای فلکی

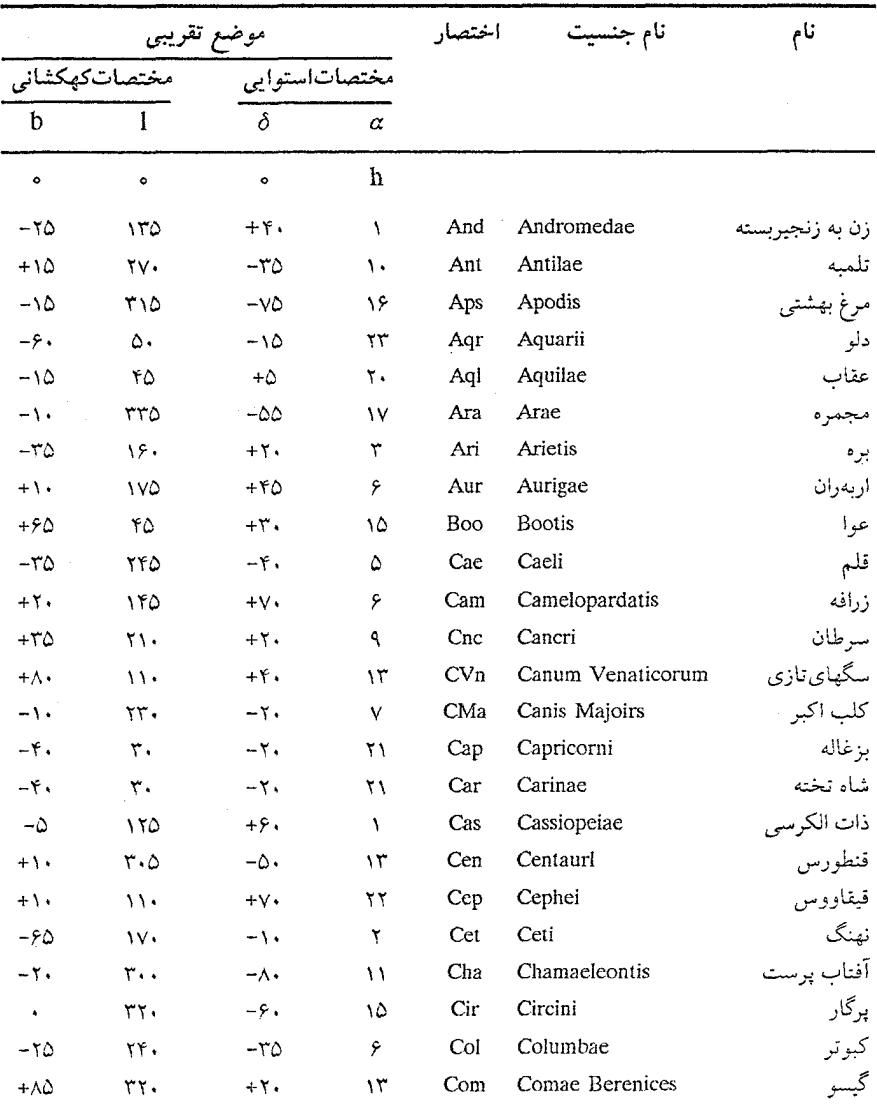

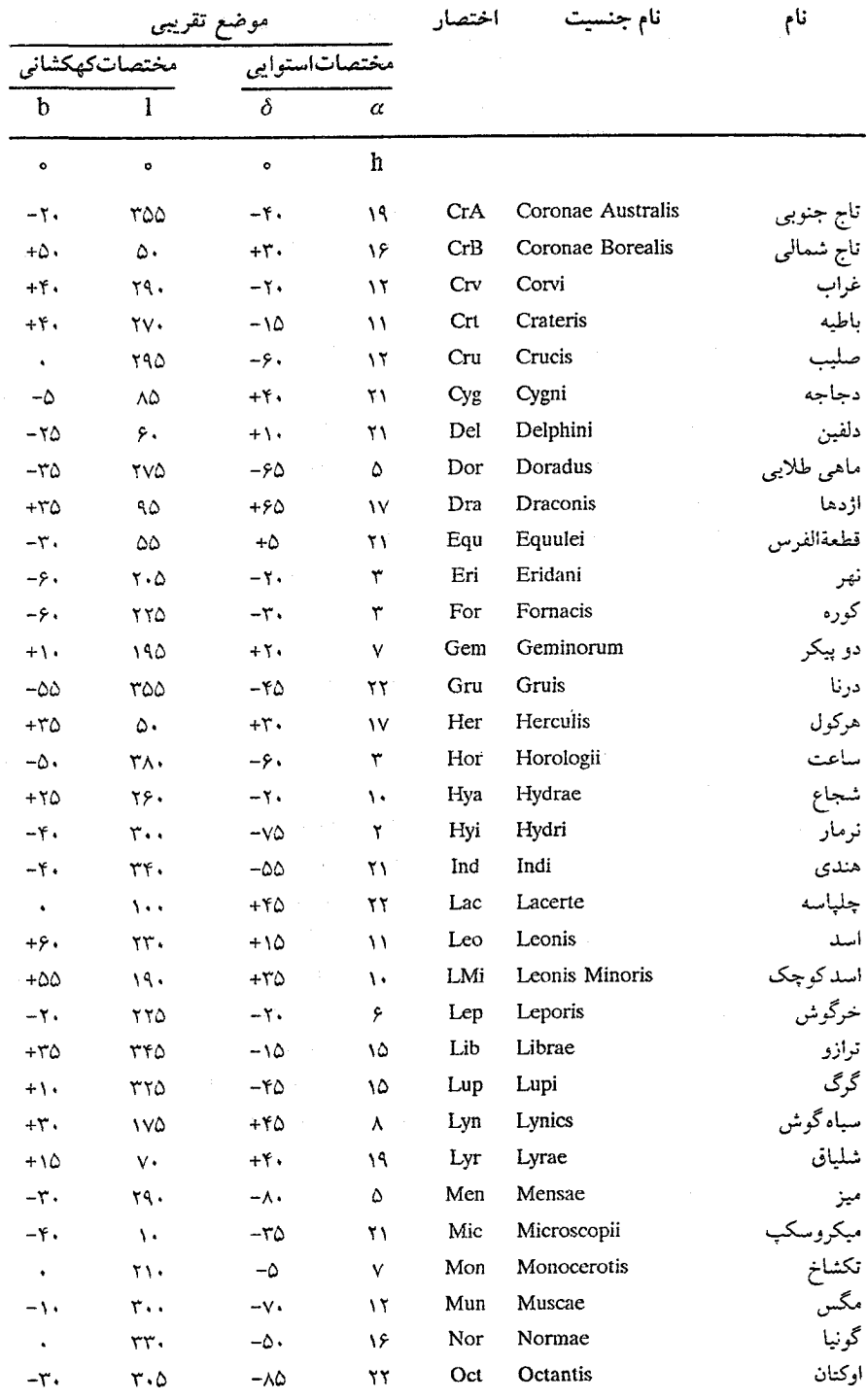

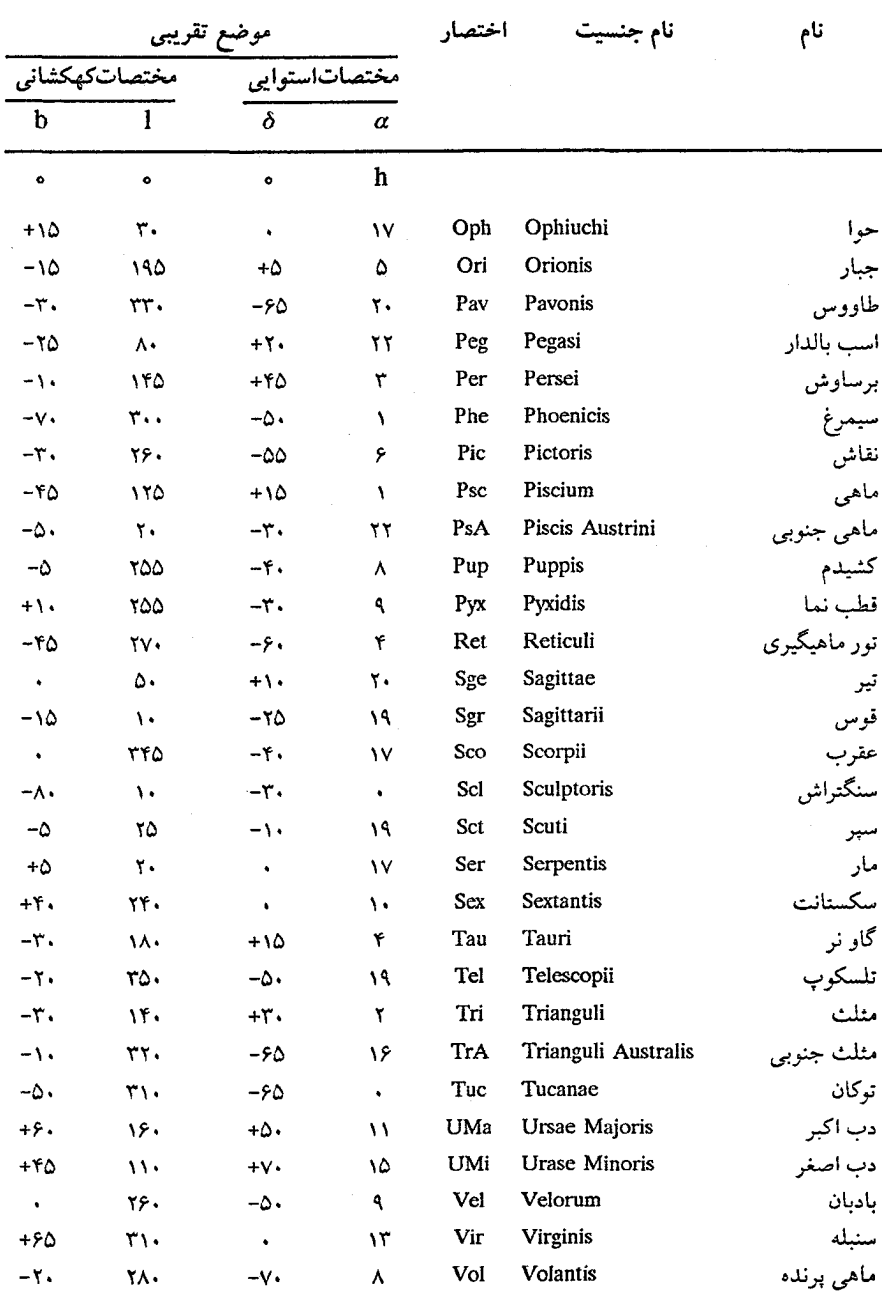

Vul Vulpeculae

 $50$ 

 $-\Delta$ 

 $+70$ 

 $\mathbf{y}$  .

روباه

۶۵۸ - نجوم و اختر فیزیک مقدماتی (جلد دوم)

فيسيطة لل

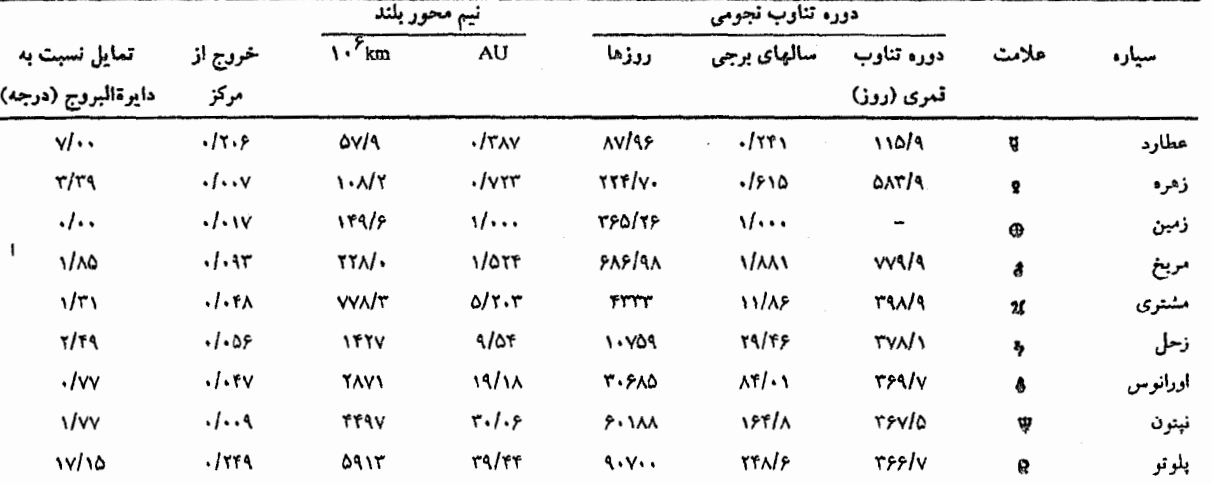

جدول ضمیمه ۳-۱ مدارهای سیارهای

دادههای منظومهٔ سمی

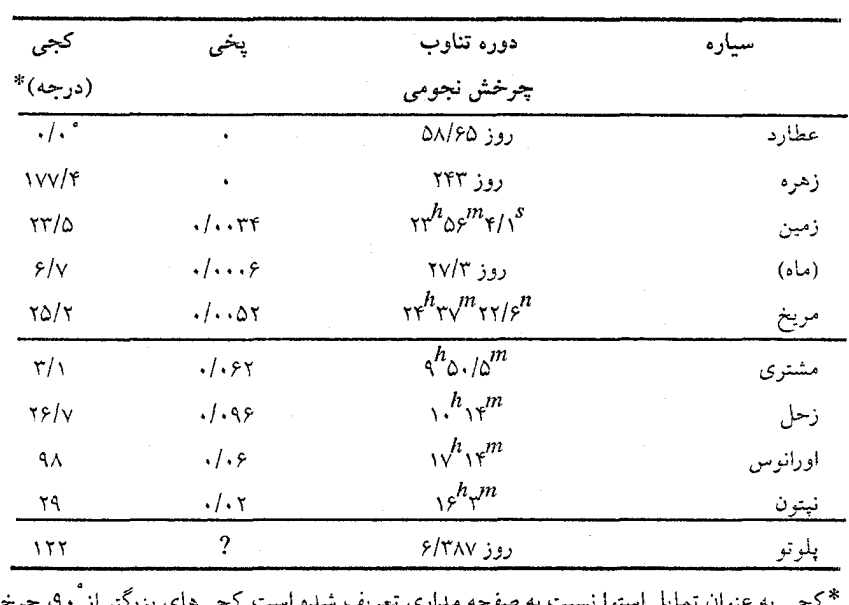

جدول ضمیمه ۳-۲ چرخش سیارهای

محه مداری تعریف شده است. کجیهای بزرگتر از ۹۰، چرخش نج*ی* به عنوان تمایل استوا نسبت به ص معکوس را موجب میشود.

 $\label{eq:2.1} \frac{1}{\sqrt{2}}\left(\frac{1}{\sqrt{2}}\right)^{2} \left(\frac{1}{\sqrt{2}}\right)^{2} \left(\frac{1}{\sqrt{2}}\right)^{2} \left(\frac{1}{\sqrt{2}}\right)^{2} \left(\frac{1}{\sqrt{2}}\right)^{2} \left(\frac{1}{\sqrt{2}}\right)^{2} \left(\frac{1}{\sqrt{2}}\right)^{2} \left(\frac{1}{\sqrt{2}}\right)^{2} \left(\frac{1}{\sqrt{2}}\right)^{2} \left(\frac{1}{\sqrt{2}}\right)^{2} \left(\frac{1}{\sqrt{2}}\right)^{2} \left(\$ 

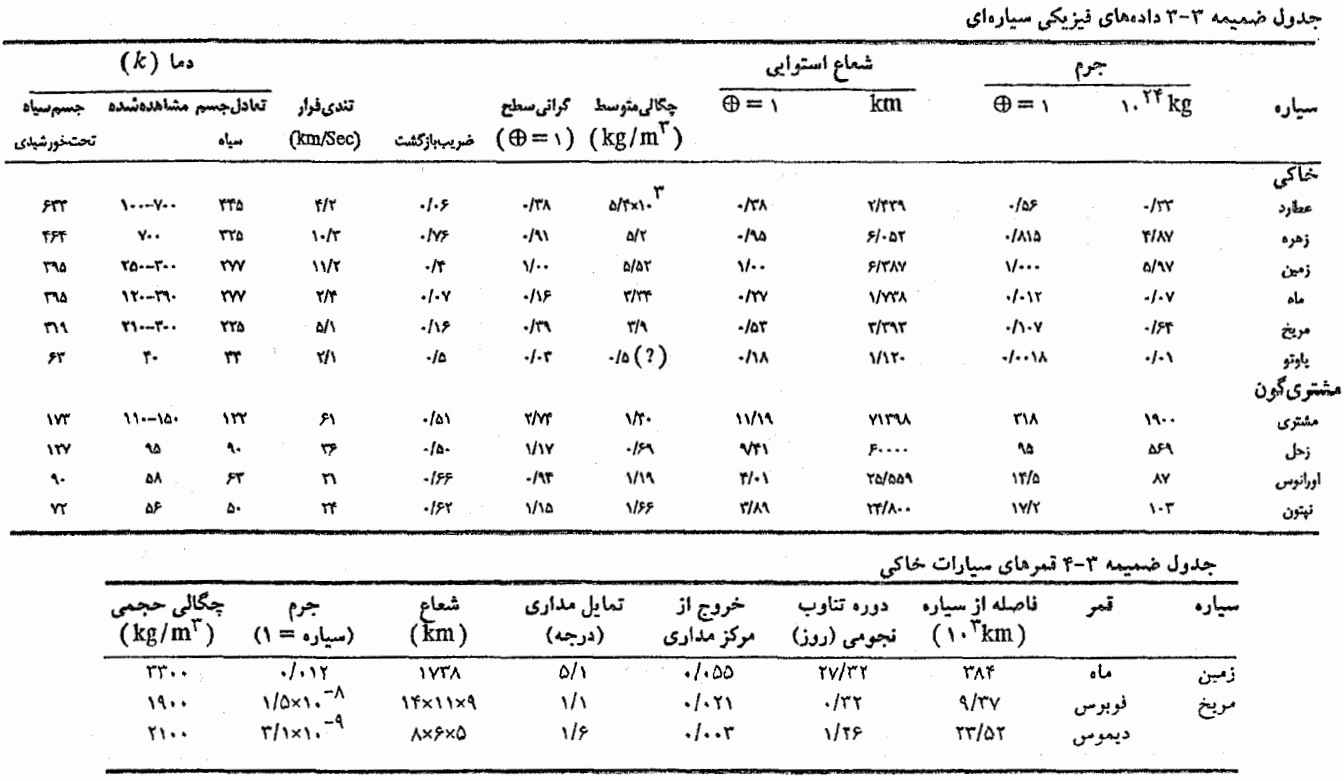

the company of the company

 $\ldots$ 

the control of the control of the con-

All control of the state of

contract of the state

پیا ہوا ہے

 $\mathbf{v}$  and  $\mathbf{v}$  and  $\mathbf{v}$ 

جدول ضمیمه ۳-۵ اقمار مشتری

| چگالی حجمی          | جرم                                            | شعاع                      | دوره تناوب  | ناصله از مشتری |                       |                       |          |
|---------------------|------------------------------------------------|---------------------------|-------------|----------------|-----------------------|-----------------------|----------|
| $(kg/m^{\Upsilon})$ | (سياره = ۱)                                    | (km)                      | مداری (روز) | شعاع مشترى     | $\sqrt{\frac{r}{km}}$ | تعداد                 | نام      |
|                     | $0 \times 1.71$                                | ١.                        | .149        | 1/79           | ۱۲۸                   | $J\setminus f$        | متيس     |
|                     | $\frac{1}{x}$                                  | ۲٠                        | .1          | ١/٨٠           | 129                   | $J\setminus f$        | أندراستي |
| $y \ldots$          | $\gamma_{x1}$ . $^{-4}$                        | $Y' \cdot x \wedge \cdot$ | .10.        | ۲/۵۵           | ١٨١                   | J۵                    | ألماتي   |
|                     | $\{x\}_{0}$ .                                  | ۴۵                        | ۰۱۶۷        | $\frac{1}{2}$  | <b>YYY</b>            | $J \setminus \varrho$ | تب       |
| ٣۵٣.                | $\gamma$ /Yx\. <sup>-0</sup>                   | ١۸٢٠                      | <b>YYY</b>  | ۵/۹۵           | ۴۲۲                   | $J\setminus$          | أيو      |
| $Y - Y -$           | $Y/2xY^{-0}$                                   | 107.                      | ٢/۵۵        | 9/47           | ۶۷۱                   | J٢                    | اروپا    |
| 197.                | $Y/(\lambda x) \cdot \lambda^{-\Delta}$        | ٢۶٣.                      | <b>Y/18</b> | 10/1           | $\cdot$ Y.            | J۳                    | كانيمد   |
| ١٧٩.                | $\Delta$ /Yx). <sup>-<math>\Delta</math></sup> | ۴.٠                       | 18189       | ٦۶١۶٠          | ነለለኛ                  | J۴                    | كاليستو  |
|                     | $\mathbf{r} \times 1 \cdot$ <sup>-17</sup>     | ≈۸                        | ۳۳۹         | ۹۵۶            | ۱۱۰۹۴                 | $J\setminus r$        | ស        |
| $\cdots$            | $\Delta x$ ). <sup>-9</sup>                    | ۸۵                        | ۲۵۱         | ነዖነ            | ١١٨٠                  | J۶                    | هيماليا  |
|                     | rx1.711                                        | .۲∝                       | ۲۵۹         | ۱۴۴            | 1177.                 | $J\setminus\cdot$     | ليزيتي   |
|                     | $rx1.$ <sup>-1</sup> '                         | $\approx$ .               | ٢۶.         | ۱۶۵            | 1137                  | J٧                    | الارا    |
|                     | $rx1. -11$                                     | ١۵                        | F(Y(R))     | 291            | $\mathcal{N}$         | J۱۲                   | أنانك    |
|                     | $0 \times 1.711$                               | ۲٠                        | P(Y(R))     | ۳۱۴            | 226.0                 | ふい                    | كارم     |
|                     | $\{x\}$ . <sup>-1</sup>                        | ٢.                        | $Y\% (R)$   | <b>۳۲۷</b>     | ۲۳۵۰۰                 | Лλ                    | پازی فی  |
|                     | rx1.71                                         | ۲.                        | $Y\&(R)$    | ٣٣٣            | <b>٢٣٧٠٠</b>          | Л٩                    | سينوب    |

دلالت بر مدار برگشتی دارد.  $(R)$ 

جدول ضمیمه ۳-۶ اقمار عمده زحل<br>.

| چگالی حجمی     | جرم                                      | شعاع                                  | دوره تناوب مدارى   | فاصله از زحل |                                                |               |
|----------------|------------------------------------------|---------------------------------------|--------------------|--------------|------------------------------------------------|---------------|
| $(kg/m^{\nu})$ | (سیاره = ۱)                              | (km)                                  | (روز)              | شعاع زحل     | $\cdots^r$ km                                  | نام           |
|                |                                          | $Y \cdot x \cdot$                     | .19.7              | ۲/۲۸         | 134/64                                         | اطلس          |
|                |                                          | Y.xd.xf.                              | ۰۱۶۱۳              | ۲/۳۱         | ۱۳۹/۳۵                                         | پرومتئوس      |
|                |                                          | $00 \times 50 \times 50$              | ۰/۶۲۹              | ۲/۳۵         | 141/7.                                         | باندورا       |
|                |                                          | $Y \cdot x \hat{z} \cdot x \hat{a}$ . | ۰/۶۹۴              | ۲/۵۱         | 151/42                                         | اپی متیوس     |
|                |                                          | 11.x1x1.                              | ۹۵۹.               | $Y/\Delta Y$ | 101/48                                         | جانوس         |
| $\sqrt{11}$    | $\lambda \times \lambda$ . $^{-\lambda}$ | 198                                   | .1988              | 37.X         | 180/04                                         | میماس         |
| $\mathcal{N}$  | $\frac{1}{x}$                            | 70.                                   | ١/٣٧٠              | ۳/۹۵         | $\mathbf{Y}^{\star}\mathcal{N}\cdot\mathbf{Y}$ | انكلادوس      |
| 11             | $\frac{1}{x}$                            | 526                                   | <b><i>NAAN</i></b> | <b>۴/۸۸</b>  | 294166                                         | تتيز          |
|                |                                          | $Y \times Y \times Y'$                | <b><i>NAA</i></b>  | <b>T/11</b>  | 294/67                                         | تلستو         |
|                |                                          | Yx11x11                               | <b><i>NAAN</i></b> | ۴/⋏⋏         | 294164                                         | كالييسو       |
| 14.            | $110x1.$ -8                              | 56.                                   | <b>Y/YTY</b>       | ۶۱۲۶         | <b>٣٧٧/٤٢</b>                                  | ديون          |
|                |                                          | 11x15x18                              | ۲/Υ۳۷              | ۶۱۲۶         | <b>٣٧٧/۴٢</b>                                  | <b>198.SF</b> |
| $\lambda$ r.   | $918 \times 10^{-8}$                     | ۷۶۵                                   | 41518              | <b>NY۴</b>   | 5271.Y                                         | ريا           |
| ١٨٨٠           | ۲/۳۶×۱۰ <sup>-۴</sup>                    | ٢٥٧٥                                  | 10/950             | 2.120        | 1221/18                                        | تيتان         |
|                | rx1.7                                    | $Y - Q \times Y'' - X'$               | <b>٢١/٢٧٧</b>      | 14/00        | 15111                                          | هيپريون       |
| 11             | $\frac{1}{2}$                            | Υ۱۸                                   | <b>YA/۳۳</b>       | 591.2        | ٣۵۶./٨.                                        | ياپتوس        |
|                | $Y \times 1$ . $^{-1}$ .                 | $\approx$ \\.                         | 55.140             | <b>Y14/Y</b> | 12954                                          | فوئب          |

خەلە بىيلىغ

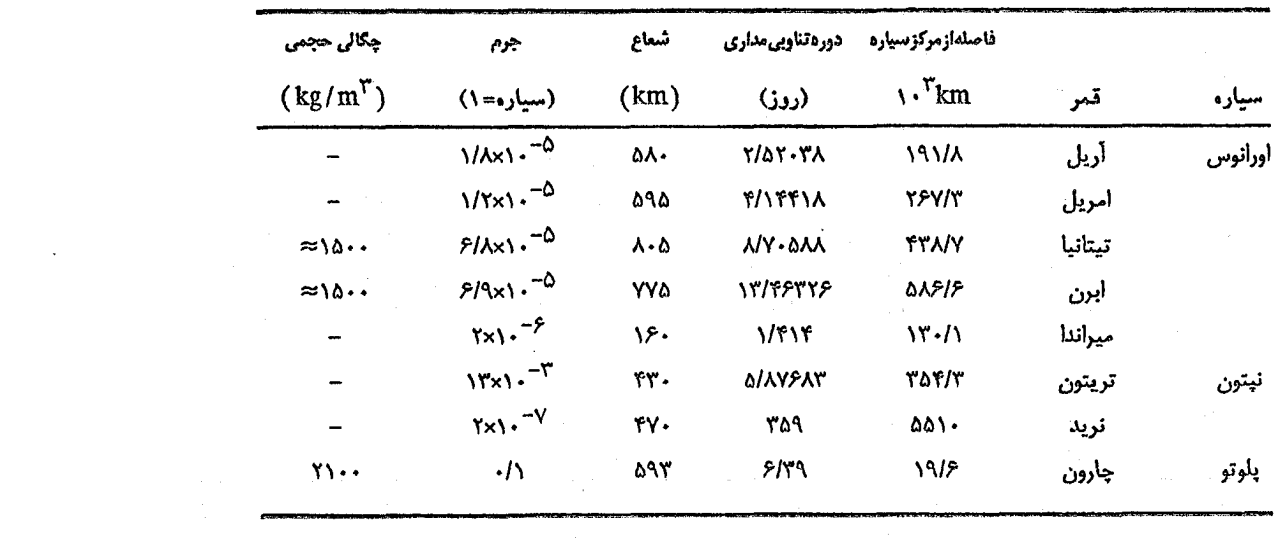

and the control of

جدول ضميمه ٣-٧ اقمار عمده اورانوس، نپتون و پلوتو

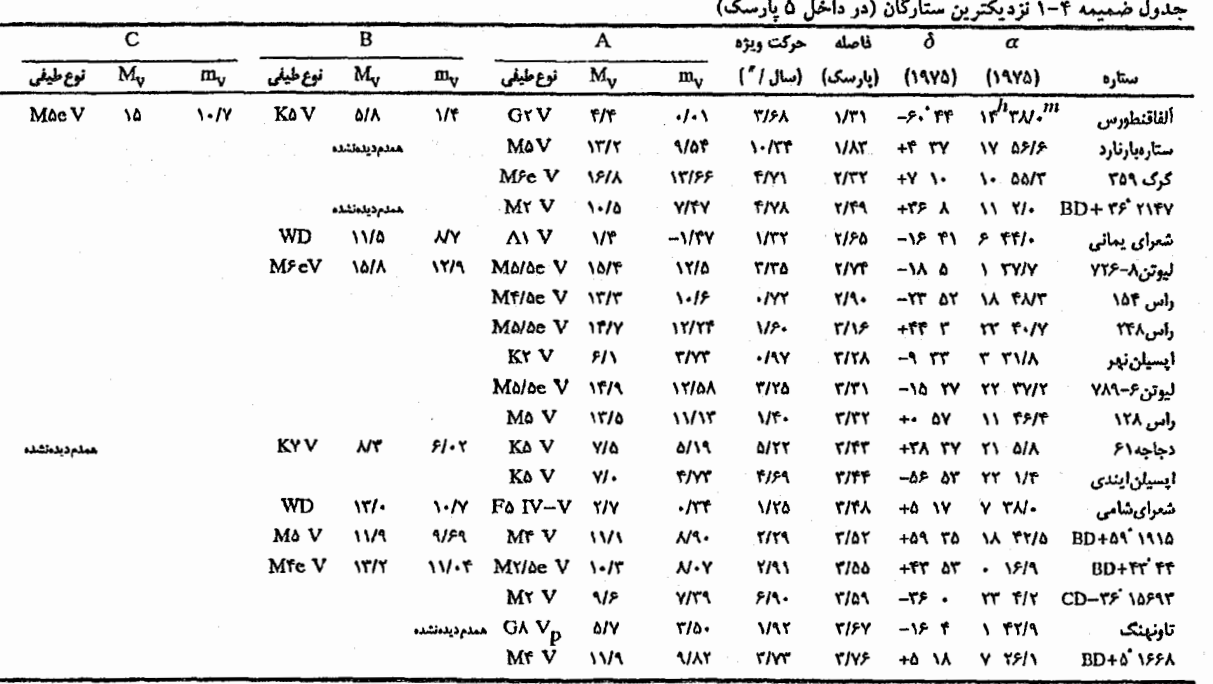

 $\epsilon_{\rm{max}}$ 

्रिषे<br>वि

Grem

دادههای ستارهای

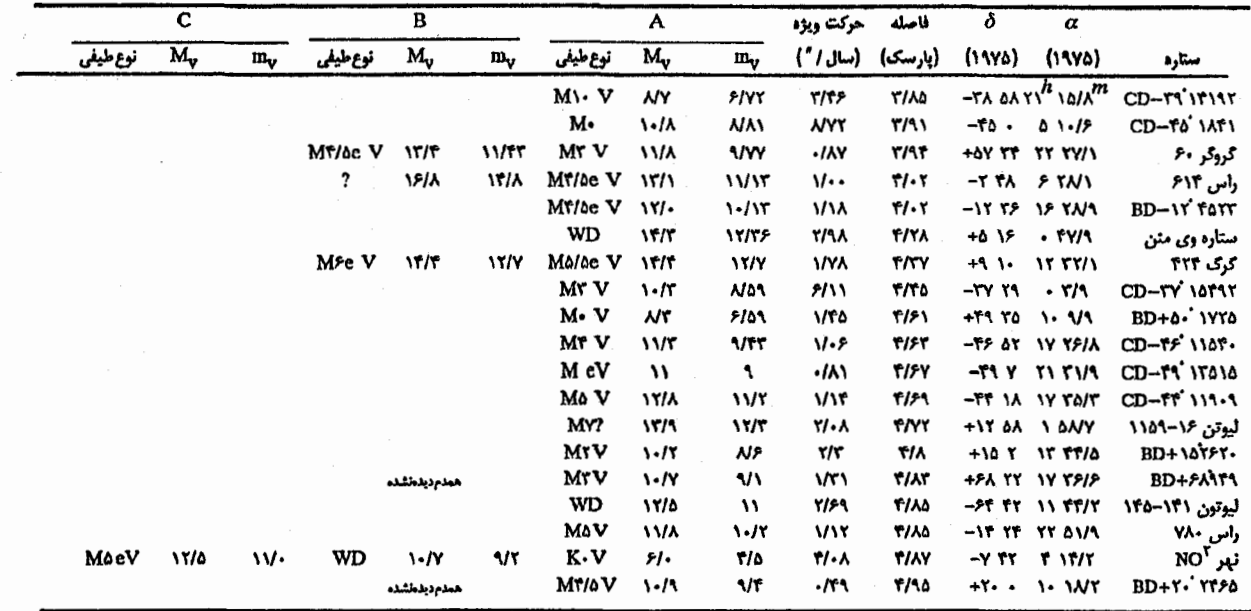

BD مربوط به بونر دورج ماسترانک <sup>۱</sup><br>CD مربوط به کردوبا دورج ماسترانک يىشود

نجوم واختر فيزيك مقدماتى (جلد دوم)

 $599$ 

2- Cordoba Durchmusterung

1- Booner Durchmusterung

 $\cdot$ 

 $\mathbf{r}$ 

|                |                             |                            |         |                           | جدوں صمیمه ۲–۲ ۲۵ ستارہ روشن |                                       |                               |
|----------------|-----------------------------|----------------------------|---------|---------------------------|------------------------------|---------------------------------------|-------------------------------|
|                |                             | حركت ويؤه                  | فاصله   |                           | $\delta$                     | α                                     |                               |
| $M_V$          | نوع طيفي                    | (سال /")                   | (يارسک) | $M_V$                     | (1980)                       | (1980)                                | ستاره                         |
| $+1/f$         | A\V                         | $V^{\star}$                | ۲/۷     | $-1/\Delta$ <sup>*</sup>  | $-15.51$                     | $\varepsilon^{\rm h}$ ۴۴/۰ $^{\rm m}$ | $\alpha$ CMa یمانی، $\alpha$  |
| -31            | F• lb                       | $\cdot/\cdot$ Y            | ۵۵      | $-1$                      | $-017$ $51$                  | ۶ ۲۳/۶                                | $\alpha$ Car سهيل،            |
| $+$ ۴/۴        | G۲V                         | ۳/۶۸                       | ۱۳      | $-102$                    | -۶۰ ۴۴                       | YF Y                                  | ألفاقنطورس                    |
| $-$ . /۳       | KYIII                       | ۲/۲۸                       | ١١      | $-1$                      | 19 19                        | ۱۴ ۱۴/۵                               | $\alpha$ Boo أركتروس،         |
| $+ \cdot 10$   | A۰ V                        | ۰/۳۴                       | ٨/١     | $\cdot$ / $\cdot$         | +ኖለ ۴۶                       | 11 1551.                              | $\alpha$ Lyr نسر واقع،        |
| $-.1Y$         | GYIII                       | ۰/۴۴                       | ۱۴      | $\cdot$ / $\cdot$         | $+$ ۴۵ ۵۲                    | <b>A 14/1</b>                         | $\alpha$ Aur عيوق،            |
| -۶/۸           | BA la                       | $\cdot$ / $\cdot$          | ۷۵۰     | $\cdot/\sqrt{2}$          | -A IF                        | 5 IT/T                                | $\beta$ Ori رجل الجبار،       |
| $+7/7$         | $F \delta IV - V$           | ۱/۲۵                       | ۲/۵     | $\cdot$ /۳ $\overline{a}$ | +۵ ۱۷                        | v rv.                                 | شعرای شامی، CMi&              |
| $-\sqrt{1}$    | B۵ V                        | $\cdot$ /\ $\cdot$         | ۲.      | .10                       | -57 73                       | 1 TYIA                                | $\alpha$ Eri أرچرنار،         |
| $-5/1$         | <b>B</b> \III               | .1.5                       | ٩.      | من ا                      | ۱۵ -۶۰                       | 15.71                                 | بتاقنطورس                     |
| $+7/7$         | $AYIV - V$                  | 16۶۰                       | ۵۱۱     | $\cdot/\Lambda$           | +ለ የለ                        | 19 19/0                               | $\alpha$ Aql كركس             |
| -515           | MY lab                      | ۰/۰۳                       | ١۵٠     | .11 <sup>†</sup>          | $+YY$                        | <b>A AY/A</b>                         | $\alpha$ Ori ابطالجوزاء،      |
| --12           | KY III                      | .15.                       | ۱۶      | $\cdot$ /٩                | +16 YA                       | FT                                    | $\alpha$ Tau چشم گاو $\alpha$ |
| -410           | B١V                         | 4.1                        | ۱۲.     | $\cdot$ /٩                | ۰۰ ۶۳-                       | 12 20/2                               | ألفا صليب                     |
| $-\frac{r}{r}$ | BW                          | $\cdot$ / $\cdot$ $\Delta$ | ٨٠      | $v^{\dagger}$             | -11 •1                       | ۲۳/۹ ۲۳                               | $\alpha$ Vir سماک اغول        |
| -110           | M\lb                        | $\cdot$ / $\cdot$ ۳        | ۱۲.     | $v^{*t}$                  | $-19.11$                     | <b>IS TY/A</b>                        | $\alpha$ Sco عقرب             |
| +・/人           | $Ko$ III                    | ۰/۶۲                       | ۱۲      | ۱/۲                       | $+Y\lambda - \Delta$         | Y 1971                                | $\beta$ Gem پولوکس،           |
| $+1/$          | ArV                         | ۰/۳۷                       | ٧       | ١/٢                       | -29 60                       | 37 SS/1                               | $\alpha$ PsA فم الحوت،        |
| -۶19           | AYla                        | $\frac{1}{2}$              | 33.     | ۱/۳                       | $+ f \Delta$ 11              | $Y - Y - 15$                          | $\alpha$ Cyg دجاجه،           |
| -415           | $B \cdot \cdot / \Delta IV$ | .1.0                       | ١۵٠     | ۷۳                        | -59 77                       | 12 95/7                               | بتا صليب                      |
| -- 1۶          | BY V                        | -120                       | ۲۶      | $v_{\tau}$                | $+170$                       | \• Y/•                                | $\alpha$ leo فلب الاسد        |
| $-\Delta$ /۴   | BY II                       | $\cdot$ / $\cdot$ $\cdot$  | ۲۴.     | ٧۵                        | $-71.05$                     | ۶ ۵۷/۷                                | اپسیلن کلب اکبر               |
| $+ - 19$       | A\V                         | .15.                       | ۱۴      | ۱۱۶                       | ۵۶ ۲۳۱                       | $Y$ $\tau$ $\tau$ /.                  | $\alpha$ Gem كاستور           |
| $-\frac{r}{r}$ | B۲ IV                       | 4.5                        | ۹۶      | ۱۱۶                       | ه ۳۷-                        | <b>۱Y ۳۱/۸</b>                        | لاتدا عقرب                    |
| -316           | B۲III                       | $\cdot$ / $\cdot$ ۲        | ۲۱.     | ۱۱۶                       | +۶ Y.                        | ۲۳/۸ ه                                | بلاتريک، yOri                 |

 $\ddot{\mathbf{z}}$  $H = V \times V = V$  $2.3.6$ 

\* قدر ظاهری ستاره چندگانه، قدر جمع شده میباشد، سایر دادهها مربوط به روشن ترین همدم است.

<del>ا</del> ستاره یک متغیر است.

فواصل ستاركان دورتر از اختلاف منظر طيف سنجى نتيجه شدهاند.

|               |                | $M_V$               |              | $B - V$                                                                                                    |   |                       |                                                                                                    | $T_{\text{eff}}(K)$ |             |                                                                                                    |              | BС  | $R/R_{\odot}$ |                |     | $M/M_{\odot}$ |  |  |
|---------------|----------------|---------------------|--------------|----------------------------------------------------------------------------------------------------|---|-----------------------|----------------------------------------------------------------------------------------------------|---------------------|-------------|----------------------------------------------------------------------------------------------------|--------------|-----|---------------|----------------|-----|---------------|--|--|
| نوع طيفي      | v              | Ш                   | $\ast$<br>Īb | V                                                                                                    | Ш | $\mathbf{I}$          | V                                                                                                    | Ш                   | $\mathbf I$ | V                                                                                                    | V            | Ш   | $\bf{I}$      | V              | II  | $\bf{I}$      |  |  |
| O۵            | $-9/$          |                     |              |                                                                                                    |   | $0 -1/TT -1/TT -1/TT$ |                                                                                                    |                     |             | $-\tau/\tau$ .                                                                                                    | ١λ           |     |               | ۴,             |     | 1.1           |  |  |
| в.            | $-\frac{2}{3}$ | $-\Delta$ / $\cdot$ |              | $\gamma v \cdots -1 \gamma r -1 \gamma v \cdots -1 \gamma v \cdots -1 \gamma r$                                                                                                    |   |                       |                                                                                                    |                     |             | $-\mathbf{r}/v$                                                                                                    | ۷/۶          | ۱۶  | ٢.            | ١V             |     | ۵.            |  |  |
| $B\Delta$     | $-\sqrt{1}$    | $-\tau/\tau$        |              |                                                                                                    |   |                       | $15 -119 -115 -115$                                                                                                    |                     |             | $-1/\tau$ ۹                                                                                                    | $t/\sqrt{2}$ | ١,  | ٣٢            | v              |     | ٢۵            |  |  |
| $\mathcal{A}$ | $+15$          |                     |              | $\lambda \cdot \mathbf{f} \cdot \mathbf{f} \cdot \mathbf{f} + \frac{1}{2} \cdot \mathbf{f} \cdot \mathbf{f} \cdot$ |   |                       |                                                                                                    |                     |             | $-.$ /۴۰                                                                                                    | ۲/۶          | ۶۱۴ | ۴.            | ۳۱۶            |     | ۱۶            |  |  |
| A۵            | $+7/1$         |                     |              | $\lambda$ Y +,/. $\vee$ +,/ $\wedge$ +,/ $\wedge$ - $\uparrow$ / $\wedge$ - $\uparrow$ / $\wedge$ +./ $\uparrow$                                                                                                    |   |                       |                                                                                                    |                     |             | $1/\lambda - 110$                                                                                                    |              |     | ۵.            | ۲/۲            |     | ۱٣            |  |  |
| $F_{\bullet}$ |                |                     |              | $YY + IYY + I/Y + IY - Y/\Delta + I/S + Y/\epsilon$                                                                                                    |   |                       |                                                                                                    |                     |             | $\sqrt{r}$ $-\sqrt{4}$                                                                                                    |              |     | 55            | $1/\lambda$    |     | $\mathcal{N}$ |  |  |
| $F$ ۵         |                |                     |              |                                                                                                    |   |                       | $50.0$ $50.0$ $+1/50$ $+1/50$ $+1/50$ $-5/0$ $+1/0$ $+7/5$                                                                                                    |                     |             | $1/T -1/17$ $57.1$                                                                                                    |              | ۲/۰ | ٨٠            | ۱/۴            |     | $\mathbf{L}$  |  |  |
| G.            | +4/4           |                     |              |                                                                                                    |   |                       | $\Delta \Delta \cdot \cdot$ $\qquad \qquad$ $\qquad + \cdot / \sqrt{2}$ $\qquad + \cdot / 2 \Delta$ $\qquad + \cdot / 2 \Delta$ $\qquad + \cdot / 2$                                                                                                    |                     |             | $1/\sqrt{1 + (-1)^2}$ 0.0.                                                                                                    |              | ۶۳  | $\cdots$      | $1/\lambda$    | ۲۱۵ | $\lambda$     |  |  |
| $G\Delta$     | $+0/7$         |                     |              |                                                                                                    |   |                       | $\frac{1}{11}$ -./). TO: TA: 00 +1/.9 +./A9 +./90 -T/0 +./T                                                                                                    |                     |             |                                                                                                    |              | ١.  | 128           | $\cdot$ /٩     | ٣   | ۱٣            |  |  |
| K.            | $+0/9$         |                     |              |                                                                                                    |   |                       | $\frac{1}{10}$ -119 FI. FI. $\Delta 1 - \frac{1}{10}$ +1/FI +1/.1 +1/A1 -1/0 +1/T                                                                                                    |                     |             |                                                                                                    |              | ۱۶  | ٢.,           | $\cdot/\wedge$ | ۴۰  | $\mathcal{L}$ |  |  |
| K۵            | $+\lambda$ .   | $-.17$              |              |                                                                                                    |   |                       | $\frac{1}{1}$ $\sqrt{4}$ $\sqrt{4}$ $\sqrt{4}$ $\sqrt{4}$ $\sqrt{4}$ $\sqrt{4}$ $\sqrt{4}$ $\sqrt{4}$ $\sqrt{4}$ $\sqrt{4}$ $\sqrt{4}$ $\sqrt{4}$ $\sqrt{4}$ $\sqrt{4}$ $\sqrt{4}$ $\sqrt{4}$ $\sqrt{4}$ $\sqrt{4}$ $\sqrt{4}$ $\sqrt{4}$ $\sqrt{4}$ $\sqrt{4}$ $\sqrt{4}$ $\sqrt{4}$ $\sqrt{4}$ $\sqrt{4}$ $\sqrt$ |                     |             |                                                                                                    |              | ۲۵  | ۴.,           | $\cdot/\vee$   | ۵   | ۱۶            |  |  |
| м.            | $719+$         | $-.$ /†             |              |                                                                                                    |   |                       | $T0 \cdot \cdot$ $TV \cdot \cdot$ $+1/47$ $+1/50$ $+1/79$ $-7/0$                                                                                                    |                     |             | $\frac{1}{2}$ $\frac{1}{2}$ |              |     | $\circ \cdot$ | $\cdot/\circ$  | ۶   | ۱۶            |  |  |
| M۵            |                |                     |              |                                                                                                    |   |                       | $\gamma v \cdot r \cdot r \cdot + \gamma / 10 + 1 / 10 + 1 / 59 - 1 / 0 - 1 / 0 + 17 / 7$                                                                                                    |                     |             | $\frac{1}{2}$ $\frac{1}{2}$ |              |     |               | ۰/۲            |     |               |  |  |

جدول ضمسمه ۴-۳ مشخصات ستارهای با استفاده از نوع طیفی و رده تابندگی

صَّحِيمَةٌ ١

## عناصراتمي

| ∓<br>وزن اتمى                     | عدد اتمی | علامت                   | عنصر      |
|-----------------------------------|----------|-------------------------|-----------|
| ۰/۰۰۸                             | ١        | $\overline{\rm H}$      | هيدروژن   |
| $\mathfrak{r}/\ldots\mathfrak{r}$ | ۲        | He                      | هلبوم     |
| ۶/۹                               | ٣        | Li                      | ليتيوم    |
| $\sqrt{}$ .                       | ۴        | Be                      | بريليوم   |
| $\sqrt{\lambda}$                  | ۵        | B                       | بور       |
| $\mathcal{N}/\mathcal{N}$         | ۶        | Ċ                       | كربن      |
| $\mathcal{N}/\mathcal{N}$         | ٧        | N                       | ازت       |
| 18/                               | ٨        | Ō                       | اكسيژن    |
| 19/                               | ٩        | F                       | فلوثور    |
| $\mathbf{y} \cdot / \mathbf{y}$   | ١.       | Ne                      | نثون      |
| ۲۳/۰                              | ۱۱       | Na                      | سديم      |
| ۲۴/۳                              | ۱۲       | MG                      | منيزيم    |
| $\forall v$ .                     | ۱۳       | Al                      | ألومينيوم |
| ۲۸/١                              | ۱۴       | Si                      | سيلسيم    |
| ٣١/٠                              | ۱۵       | P                       | فسفر      |
| ۲۲/۱                              | ۱۶       | S                       | سولفور    |
| 0/07                              | ١٧       | CI                      | كلر       |
| 19/9                              | ۱۸       | A                       | آرگون     |
| ۳۹/۱                              | 19       | K                       | بتاسيم    |
| ۴۰/۱                              | ٢.       | Ca                      | كلسيم     |
| ۴۵/۰                              | ۲۱       | Sc                      | اسكانديم  |
| ۴۷/۹                              | ۲۲       | Ti                      | تيتانيم   |
| $\omega_1$ .                      | ٢٣       | $\overline{\mathsf{V}}$ | واناديم   |
| ۵۲/۰                              | ۲۴       | Cr                      | کرم       |
| ۵۴/۹                              | ۲۵       | Mn                      | منگنز     |
| ۵۵/۹                              | ۲۶       | Fe                      | آهن       |
| ۵۸/۹                              | ٢٧       | Co                      | كبالت     |
| <b>DA/V</b>                       | ۲۸       | Ni                      | نبكل      |
| 85/0                              | ۲۹       | Cu                      | مس        |
| 50/r                              | ٣.       | 2n                      | د وی      |
| ۶۹/۷                              | ٣١       | Ga                      | گالیم     |
| $V\mathbf{Y}/\mathbf{F}$          | ٣٢       | Ge                      | ژرمانيم   |

جدول ضميمه ۵-۱ جدول تناوبي

\* در جایی که اوزان اتمی متوسط بخوبی معین نشده باشند، اعداد جرم اتمی پایدارترین ایزوتوپها در پرانتز داده می شوند.

| وزن اتمى              | عدد اتمى | علامت                  | عنصر        |
|-----------------------|----------|------------------------|-------------|
| $\sqrt{f/9}$          | ᡪᡪ       | As                     | آرسنیک      |
| v٩/٠                  | ٣۴       | Se                     | سلنيم       |
| V9/9                  | ٣۵       | Br                     | برم         |
| $\lambda \tau / \tau$ | ٣۶       | Kr                     | كريپتون     |
| ٨۵/٥                  | ٣٧       | Rb                     | ربيديم      |
| N/s                   | ٣٨       | $S_{\Gamma}$           | استرنسيم    |
| $\lambda\lambda/9$    | ٣٩       | y                      | ايتريوم     |
| 91/7                  | ۴.       | Zr                     | زبركونيم    |
| 97/9                  | ۴۱       | Nb                     | نيوبيم      |
| 981.                  | ۴۲       | Mo                     | مليبدن      |
| (99)                  | ۴۳       | Tc                     | تكنيسيم     |
| $\sqrt{2}$            | ۴۴       | Ru                     | روتنيم      |
| 1.7/9                 | ۴۵       | Rh                     | روديم       |
| 1.5/4                 | ۴۶       | Pd                     | بالاديم     |
| $\sqrt{4}$            | ۴v       | Ag                     | نقره        |
| 117/5                 | ۴۸       | $_{\rm Cd}$            | كادميم      |
| 11f/A                 | ۴٩       | In                     | اينديم      |
| $\sqrt{\sqrt{V}}$     | ٥.       | Sn                     | قلع         |
| 111/4                 | ۵۱       | Sb                     | أنتيموان    |
| 177/۶                 | ۵۲       | Тc                     | تلوريم      |
| 128/9                 | ۵٣       | ı                      | ید          |
| ۱۳۱/۳                 | ۵۴       | Xe                     | گزنن        |
| 137/9                 | ۵۵       | $\mathsf{C}\mathsf{s}$ | سزيم        |
| $\frac{1}{\sqrt{2}}$  | ۵۶       | Ba                     | باريم       |
| $\frac{1}{4}$         | ۵ν       | La                     | لانتان      |
| $\sqrt{\frac{2}{3}}$  | ۵۸       | Ce                     | سريم        |
| 14./9                 | ۵۹       | Pr                     | پرازثوديميم |
| ۱۴۴/۳                 | ۶٠       | Nd                     | نئوديميم    |
| (14V)                 | ۶۱       | Pm                     | پبرومنيم    |
| 10.14                 | ۶۲       | Sm                     | ساماريم     |
| 101/                  | ۶٣       | Eu                     | اروپيم      |
| 10V/T                 | ۶۴       | Ga                     | گادولينيم   |
| ۱۵۸/۹                 | ۶۵       | TB                     | تربيم       |
| 182/0                 | ۶۶       | Dy                     | ديسپروزيم   |
| 18419                 | ۶V       | Ho                     | هلميم       |
| 184/٣                 | ۶۸       | Er                     | اربيم       |

جدول ضميمه ٥-١ جدول تناوبي (ادامه)

| وزن اتمى                                 | عدد اتمی      | علامت                     | عنصہ        |
|------------------------------------------|---------------|---------------------------|-------------|
| $\sqrt{2\pi}$                            | न्न           | $\overline{\texttt{T}}$ m | توليم       |
| $wr/$ .                                  | ٧٠            | Yb                        | ايتربيم     |
| 1 <sub>v</sub>                           | ۷۱            | Lu                        | لوتتيم      |
| 1VA/0                                    | ٧٢            | Hf                        | هافنيم      |
| MN                                       | ٧٣            | Ta                        | نانتالوم    |
| N(T/9)                                   | ۷۴            | W                         | تنگستن      |
| 188/7                                    | ٧۵            | Re                        | رنيم        |
| 19.77                                    | ٧۶            | <b>Os</b>                 | اسميم       |
| 197/7                                    | ٧V            | $\mathbf{I}\mathbf{r}$    | أيريديم     |
| 190/1                                    | ۷٨            | Pt                        | بلاتين      |
| 19V/                                     | ٧٩            | Au                        | طلا         |
| $x \cdot \sqrt{2}$                       | ٨.            | Hg                        | جيوه        |
| $\mathbf{y} \cdot \mathbf{y}/\mathbf{y}$ | ۸١            | $\mathbf T$               | تاليم       |
| $\mathbf{y} \cdot \mathbf{v}/\mathbf{v}$ | ۸۲            | Pb                        | سرب         |
| ,/۲۰۹                                    | ۸۳            | Bi                        | بيسموت      |
| (7.9)                                    | ۸۴            | Po                        | بلونيم      |
| (11)                                     | ٨۵            | At                        | استاتين     |
| (117)                                    | ٨۶            | Rn                        | رادون       |
| (777)                                    | ۸٧            | Fr                        | فرانسيم     |
| 228/1                                    | ۸۸            | Ra                        | راديم       |
| (77V)                                    | ۸۹            | Ac                        | اکنی نیم    |
| ۲۳۲/۰                                    | ٩.            | Th                        | توريم       |
| (177)                                    | ۹۱            | Pa                        | پروناكنينيم |
| ۱/۸۳۲                                    | ۹۲            | U                         | اورانيم     |
| (11)                                     | ۹٣            | Np                        | نيتونيم     |
| (111)                                    | ٩۴            | P <sub>u</sub>            | بلوتونيم    |
| (777)                                    | ۹۵            | Am                        | أمريكيم     |
| (YFA)                                    | ۹۶            | Cm                        | كوريم       |
| (111)                                    | ٩γ            | Bk                        | بركلبم      |
| (101)                                    | ۹۸            | Cf                        | كاليفرنيم   |
| (70f)                                    | ٩٩            | Е                         | اينشتينم    |
| (707)                                    | ۱۰۰           | Fm                        | فرميم       |
| (905)                                    | ۱۰۱           | Md                        | مندليم      |
| (707)                                    | ۱۰۲           | No                        | نوبليم      |
| (70)                                     | 1.7           | Lw                        | لارنسيم     |
| (181)                                    | $\mathcal{N}$ | Rf                        | واترفورديم  |
| (Y5)                                     | ۰۰۵           | Ha                        | هانيم       |

 $6.10$ حلول ضربره ٥-١ حدول تزلون

9 day

تسديل واحدها

مساحت  $1 m^2 = 10^4 cm^2$ 1  $km^2$  = 0.3861 mi<sup>2</sup> 1 in  $^{2}$  = 6.4516 cm<sup>2</sup>  $1 \text{ ft}^2 = 9.29 \times 10^{-2} \text{m}^2$  $1 \text{ m}^2$  = 10.76 ft<sup>2</sup>

حجم  $m^3 = 10^6$  cm<sup>3</sup> 1 L = 1000 cm<sup>3</sup> =  $10^{-3}$  m<sup>3</sup> 1 gal = 3.786 L = 231 in.<sup>3</sup>

## زمان

 $1 h = 60 min = 3.6$ ks

1 day=24h=1440 min=86.4ks

1 year=365.24 day=31.56 Ms

## تندى

1 km/h=0.2778m/s=0.6215mi/h 1 mi/h =  $0.4470$  m/s =  $1.609$  km/h

زاویه و تندی زاویه  $\pi$  rad = 180<sup>°</sup> 1 rad =  $57.30$  $1 = 1.745 \times 10^{-2}$  rad 1 rev/min = 0.1047 rad/S

ستارهشناسان به طور سنتی از سیستم واحدهای cgs استفاده می کنند، در صورتی که فیزیکدانها بخوبی واحدهای SI را بکار می برند. در اینجا ما واحدهای SI اصلی و بعضی از تبدیلات مفید به واحدهای cgs و انگلیسی را ارائه میدهیم. SI برای واحدهای سیستم بینالمللی قرار مہ گیو د (The International System of Units)

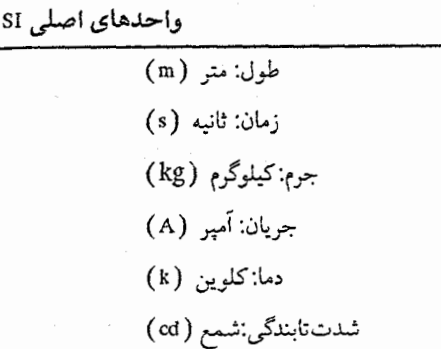

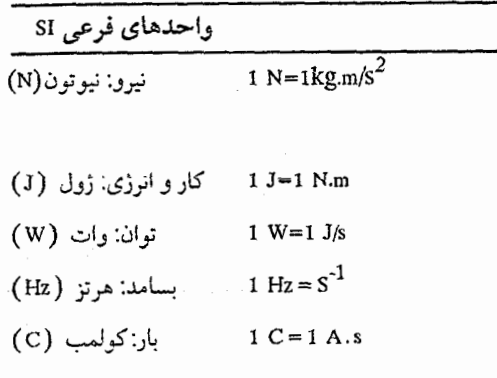

ضمايم ۶۷۳

1 rad  $/S = 9.549$  rev / min جرم  $1 g = 0.035 oz$ 1  $kg = 1000g$ 1 tonne =  $1000 \text{ kg} = 1 \text{ Mg}$ چگالى 1 g/cm<sup>3</sup> = 1000 kg/m<sup>3</sup> = 1 kg/L نيرو 1 N = 0.2248 lb =  $10^5$  dyn 1  $lb = 4.4482 N$ فشا، 1 Pa = 1 N/m<sup>2</sup> 1 atm=101.325KPa=1.01325bars 1 atm=14.7lb/in.<sup>2</sup>=760 mmHg توان 1 hp = 550 ft.  $lb$  /S = 745.7 W 1 Btu/min =  $17.58$  W 1 W =  $1.341 \times 10^{-3}$  hp القاءمغناطسي  $1 G = 10^{-4} T$  $1 T = 10^4 G$ 

 $(T)$  القاء مغناطیسی: تسلا $T = 1 N/A.m$ (Pa) فشار: ياسكال (Pa) فسنار:  $1 \text{ Pa} = 1 \text{ N/m}^2$ 

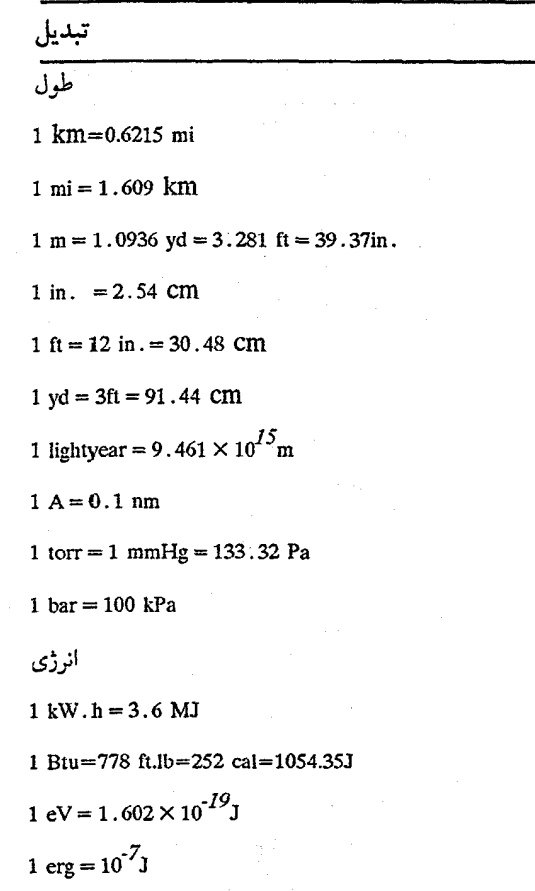

V dazaio

ثابت ها و واحدها

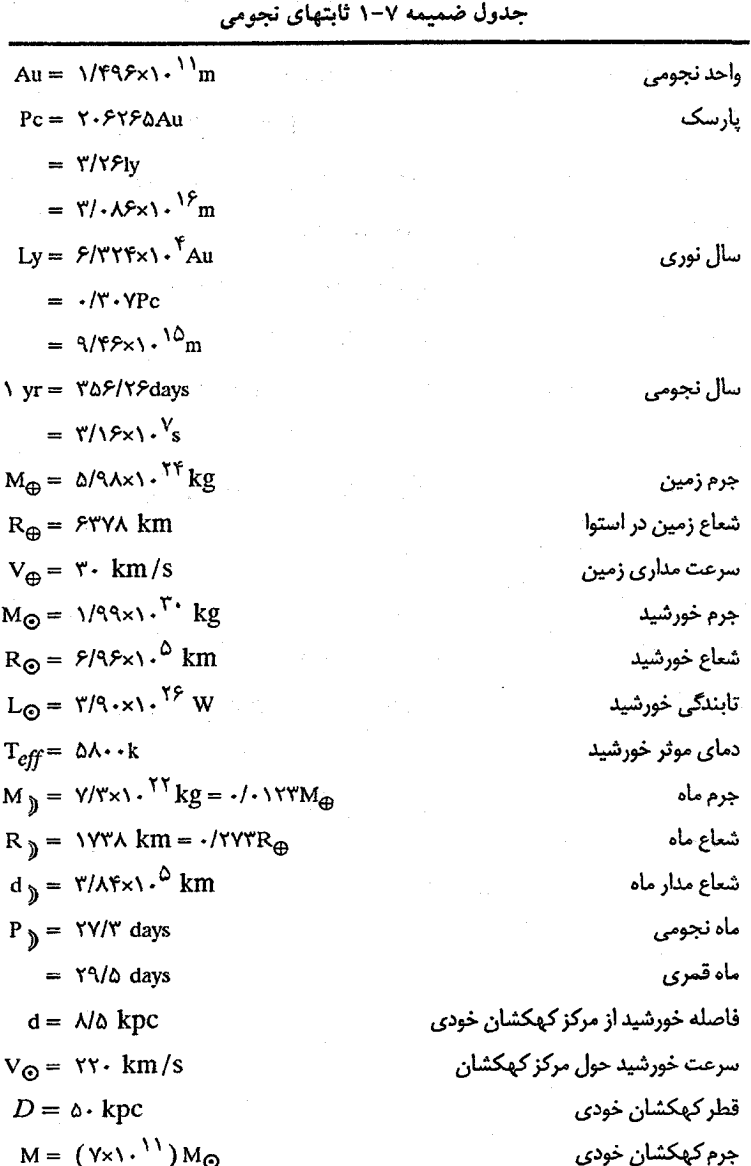

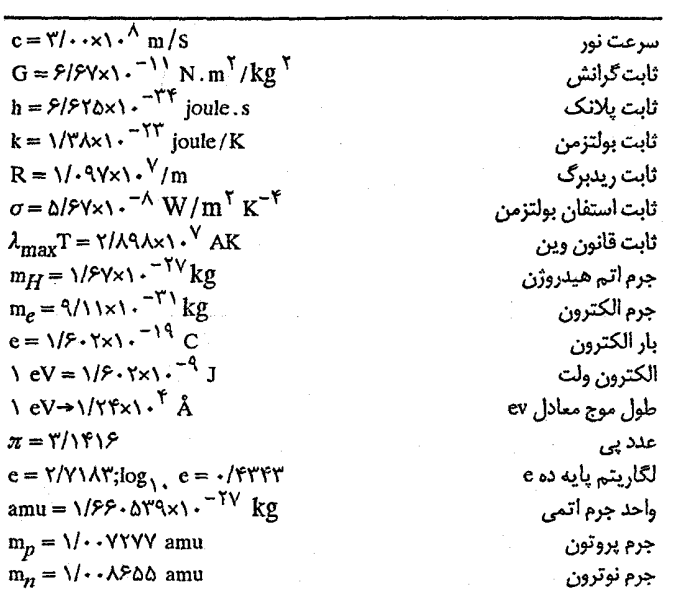

جدول ضمیمه ۷-۲ ثابتهای فیزیکی و ریاضی

Q1

\n
$$
T = \frac{1}{2} \int_{0}^{2\pi} \frac{1}{2} \left( \frac{1}{2} \right) \left( \frac{1}{2} \right) \left( \frac{1}{2}
$$

A daraio

 $\label{eq:2.1} \frac{1}{\sqrt{2}}\left(\frac{1}{\sqrt{2}}\right)^{2} \frac{1}{\sqrt{2}}\left(\frac{1}{\sqrt{2}}\right)^{2} \frac{1}{\sqrt{2}}\left(\frac{1}{\sqrt{2}}\right)^{2} \frac{1}{\sqrt{2}}\left(\frac{1}{\sqrt{2}}\right)^{2} \frac{1}{\sqrt{2}}\left(\frac{1}{\sqrt{2}}\right)^{2} \frac{1}{\sqrt{2}}\left(\frac{1}{\sqrt{2}}\right)^{2} \frac{1}{\sqrt{2}}\left(\frac{1}{\sqrt{2}}\right)^{2} \frac{1}{\sqrt{2}}\left(\frac{$ 

الفياي يوناني

 $\hat{f}$  and  $\hat{f}$  are the simple space of the space of the simple space  $\hat{f}$  and  $\hat{f}$ 

 $\mathcal{L}_{\text{max}}$  and  $\mathcal{L}_{\text{max}}$  is a set of the set of the set of  $\mathcal{L}_{\text{max}}$ 

 $\sim$   $\alpha$ 

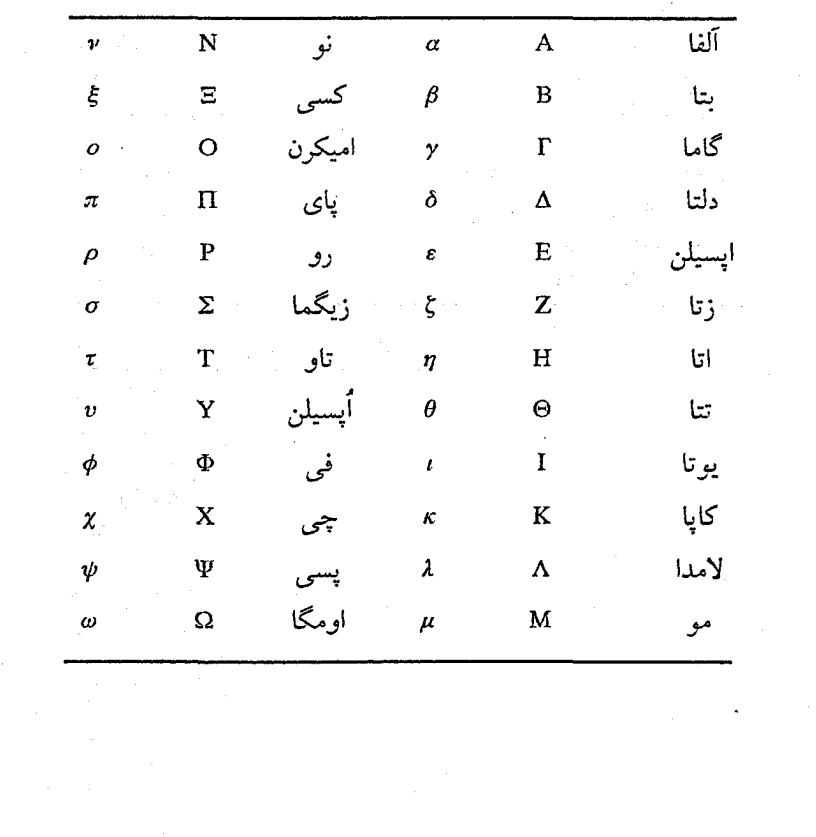

صَمِيعِيَّةِ ا

## عملكرهاي رياضي

در هفت بخش بعد، به طور خلاصه روشهای ریـاضی نـجومی و اخـترفیزیکی پـایه را مـرور میکنیم: مثلثات، مثلثات کروی، نماد نمائی، هندسه تحلیلی، آنالیز برداری، رشتهها، حساب و فرمولهای اندازهگیری. برای سهولت در مراجعات مفیدترین نتایج در چهارگوشهها و جداول قرار غ داده شدهاند.

ضميمه ٩-١ مثلثات

(الف) اندازه زاویهای شکل (صمیمه ۱) دایرهای به شعاع واحد را نشان میدهد. اندازه زاویهای 6 ممکن است به سه طریق مشخص شود. قدیمی ترین و آشناترین روش این است که محیط دایره را به ۳۶۰ قسمت مساوی تقسیم میکنند و  $\theta$ را به یکی از این قسمتها مربوط کرده و آن را یک درجه قوسی () مینامند. هر درجه قوسی به ۶۰ دقیقه قوسی () و هر دقیقه قوسی به ۶۰ ثانیه قوسی () تقسیم میشود. بنابراین، ۱۲۹۶۰۰۰ = ۰۶۰×۴۶۰×۳۶۰در کل دایره وجود دارد.

به طور نجومی، یک چرخش زمین ۲۴ ساعت (<sup>h</sup>) طول میکشد؛ ما عــادت داریــم کــه سماعت را بسه ۶۰ دقسیقه ("") و هـر دقـیقه را بـه ۶۰ ثـانيه ( ") تـقسيم كـنيم. بـنابرايـن، ۲۴x۶۰x۶۰ = ۰۶۴۰×۲۴ در هر چرخش وجود دارد. یک چرخش کامل (۲۴<sup>h</sup> ) به دایره کامل (٣۶٠) مربوط میشود. لذا ممکن است بیان کنیم که ۵ ۱ = ۱۵ ه ۱۵ = ۱۵ ه ۱۵ = ۱۶ .

سرانجام، ممکن است یک *رادیان (rad*) را به عنوان زاویه *0*مربوط بـه طـول واحـد در امستداد دايىرەاى بىه شىعاع واحىد مىربوط كىنيم. چىون تىمام مىحىط 7π واحتد طىول است ( ٣۶٠٠٨٩٣١٥٩٣/١٢١٥٩٣) ، لَنْها ٢٣ راديستان در تسلَّمامْ ٣۶٠ وجسودُ دارْد. بِسَنابِرايستين: سطح یک کره با شعاع واحد ۴ $\pi$  برابر مربع واحد است، یعنی ۴ $\pi$ استرادیان ( Sr) ، توسعه داده میشود. چون یک استرادیان یک مربع رادیان است، لذا ۴۱۲۵۲/۹۶ مربع درجه قوسی روی کره وجود دارد. ]

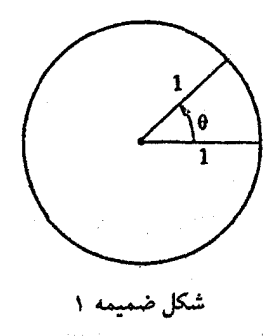

(ب) مثلث قائم الزاويه ۹۰ مثلث  $OHA$ در شکل (ضمیمه ۲) یک مثلث قائم الزاویه است، چون زاویه راس  $H$ مساوی میباشد. نسبت به زاویه ۰٫ سه ضلع این مثلث a (مجاور)، O (مخالف) و h (وتر) نامگذاری میشوند. توابع مثلثاتی اساسی، سینوس (sin) وکسینوس (cos) به صورت زیر تـعریف مىشوند

> $\sin \theta = \frac{O}{h}$   $\cos \theta = \frac{a}{h}$ یک تابع وابسته، تانژانت (tan)، به صورت زیر دنبال میشود  $\tan\theta = \frac{O}{a} = \left(\frac{O}{h}\right) \left(\frac{a}{h}\right) = \frac{\sin\theta}{\cos\theta}$

این توابع مثلثاتی ممکن است با استفاده از علائم داده شده در جدول (ضمیمه (۹–۱))، مقادیر ویژه لیست شده در جدول (صمیمه (۹–۲)) و مقادیر هر درجه قوسی از ٌ ه تا ٌ۹۰ برای دایره کامل (ه≤8≤۳۶۰) توسعه داده شود. اتحادهای عملی زیـر در ایـن ارتـباط مـورد نـیاز مىباشند

$$
\sin \theta = + \cos (\theta - 1) = -\sin (\theta - 1) = -\cos (\theta - 1) = -\cos (\theta - 1) = -\cos (\theta - 1) = -\cos (\theta - 1) = -\cos (\theta - 1) = -\sin (\theta - 1) = -\cos (\theta - 1) = -\cos (\theta
$$

همچنین به ندرت با سه تابع معکوس مواجه میشویم

 $\cos e \cos t \rightarrow \csc \theta = h / \cos \theta$  $secant \rightarrow sec\theta = h/a = \sqrt{cos \theta}$ cotangent  $\rightarrow cot\theta = a/o = \sqrt{\tan\theta}$  بيايم ۶۷۹<br>= ضہ

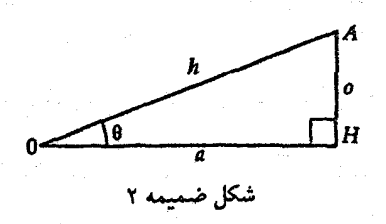

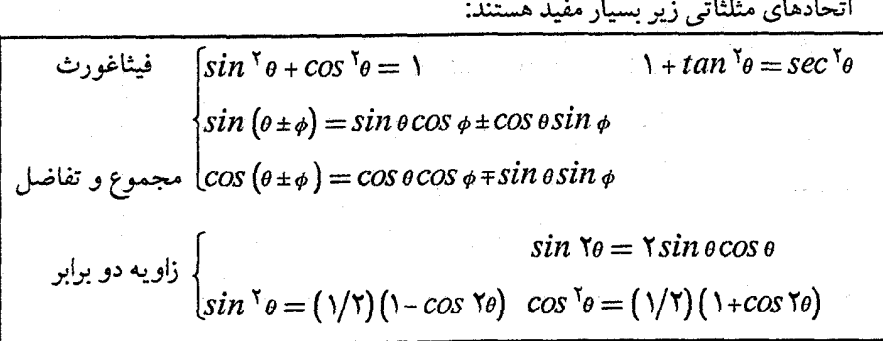

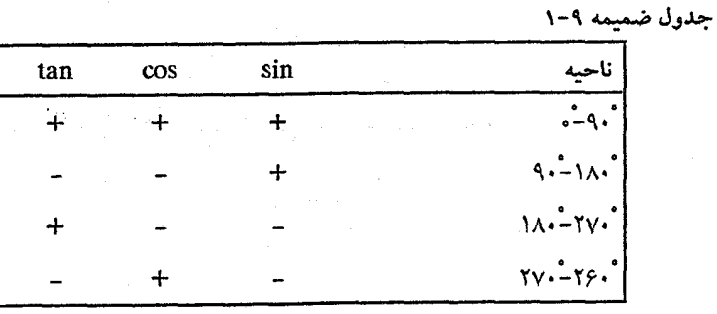

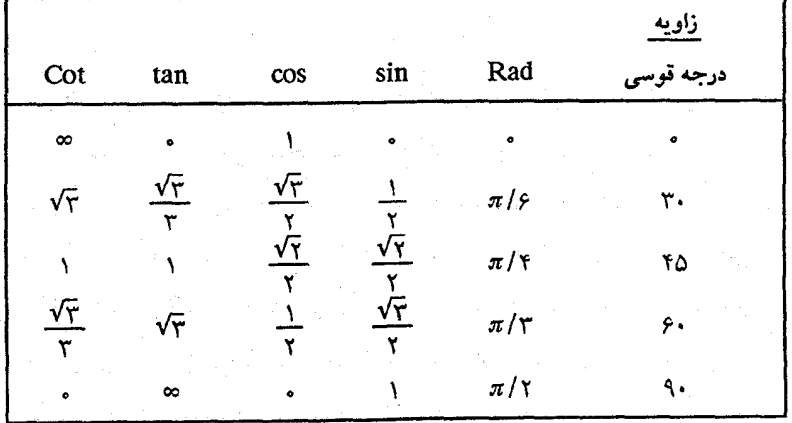

۶۸۰ - نجوم و اختر فیزیک مقدمات<sub>ی</sub> (جلد دوم)

(ج) مثلث مسطح  $\epsilon$ شكل (ضميمه ٣) مثلث مسطح عمومي ABCرا با رئوس  $B$ و C و اضلاع مقابل مربوطه a و  $c$ نشان میدهد. برای چنین مَثلثی فرمولهای زیر بدست میآیند: $b$ که  $s = \sqrt{s(s-a)(s-b)(s-c)}$  ,  $s = (1/5)(a+b+c)$ قانون سينوسها  $\begin{cases} \dfrac{a}{sin A} = \dfrac{b}{sin B} = \dfrac{c}{sin C} \end{cases}$  $\int a^{\gamma} = b^{\gamma} + c^{\gamma} - \gamma b c \cos A$ قانون کسینوسها  $\left\{ b^{^{|\mathsf{T}|}}\!=\!c^{|\mathsf{T}|} \!+\! a^{|\mathsf{T}|-1}$ تا قانون کسینوسها  $B$  $|c^{\dagger} = a^{\dagger} + b^{\dagger} - \gamma ab \cos C$ 

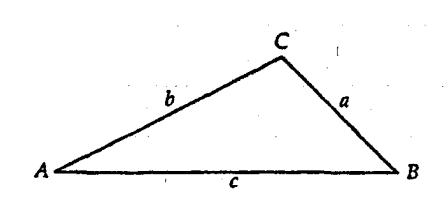

شکل ضمیمه ۳

ضمیمه ۹–۲ مثلثات کروی

(الف) مثلث کروی

هر صفحهای که از مرکز یک کره عبور کند، کره را در کمانی قطع خواهد کرد که این کمان قسمتی از یک دایره عظیمه می باشد. هر صفحه که از مرکز کره نگذرد، سطح آن را در یک منحنی قطع میکندکه دایره کوچک نام دارد. وقتی دو دایره عظیمه یکدیگر را قطع کنند، زاویه بین آنها زاویه کروی نام دارد. در شکل (ضمیمه ۴)،کمانهای BC ، $AB$ و  $C$ کمانهای دایره عىظیمهانـد، و زوایای BCA ،ABC و CAB زوایای کروی می باشند. این کمانهای دایـره عـظیمه و زوایـای کروی مثلث کروی ABCرا میسازند. توجه داشته باشیدکه کمانها و زوایای تصویر شده صفحه مماس برکره در Aمثلث مسطح تصویر شده ADEرا تشکیل میدهند.

(ب) فرمول کسینوس اگر اضلاع مثلث کروی در شکل (ضمیمه ۴) را همان گونه که مشخص شـده است a، b و c بنامیم، آنگاه طول اضلاع و زاویه CBA =A توسط فرمول اسـاسـی مـثلثات کـروی زیـر داده می شود

 $\cos a = \cos b \cos c + \sin b \sin c \cos A$ 

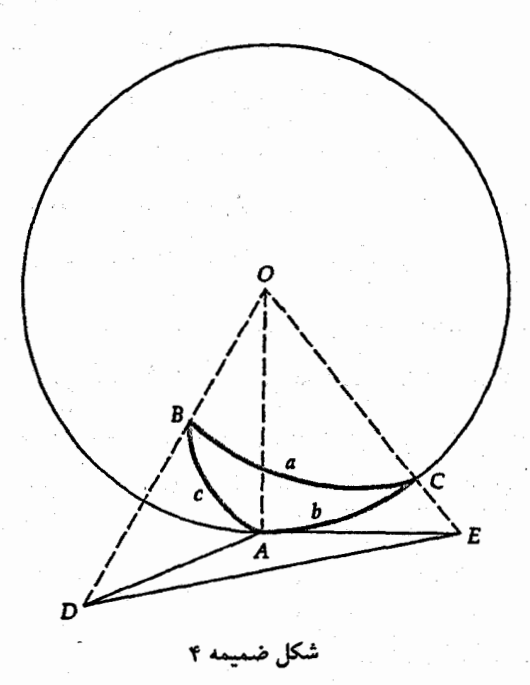

توجه کنید که اضلاع و هم چنین زوایای بین آنها برحسب مقادیر زاویهای داده شدهاند. اگر دو ضلع و زاویه بین آنها معلوم باشند، با استفاده از فرمول کسینوس می توان ضلع سوم را محاسبه کرد. اگر سه ضلع معلوم باشند، یا استفاده مکرر از فرمول می توان سه زوایه را پیدا کر د.

(ج) فرمول سينوس رابطه بین هر دو ضلع و زوایای مقابل آنها در یک مثلث کروی تـوسط فـرمول سـینوس داده مىشود:

 $\sin B$   $\sin C$ 

۶۸۲ - نجوم و اختر فیزیک مقدماتی (جلد دوم)

بهرحال باید آگاه بود، با مقایسه با محاسبات مثلثات مسطحه، یک ابهام ذات<sub>ی</sub> بین (زاویه ) sin و (زاویه – ۱۸۰) sin وجود دارد. 

 $\label{eq:2} \begin{split} \mathcal{L}_{\text{max}}(\mathbf{r}) = \frac{1}{N} \sum_{i=1}^{N} \mathcal{L}_{\text{max}}(\mathbf{r}) \mathcal{L}_{\text{max}}(\mathbf{r}) \mathcal{L}_{\text{max}}(\mathbf{r}) \mathcal{L}_{\text{max}}(\mathbf{r}) \mathcal{L}_{\text{max}}(\mathbf{r}) \mathcal{L}_{\text{max}}(\mathbf{r}) \mathcal{L}_{\text{max}}(\mathbf{r}) \mathcal{L}_{\text{max}}(\mathbf{r}) \mathcal{L}_{\text{max}}(\mathbf{r}) \mathcal{L}_{\text{max}}(\mathbf{r}) \mathcal$ 

医神经囊炎病毒 医二甲基苯甲基苯

ضمیمه ۹-۳ نماد نمائی

(الف) توانها و ريشهها

هنگامی که یک عدد مثبت a در خودش m بار ضرب شود، نتیجه برابر ت*وان nnام a ا*ست:  $a \times a \times a \times a \times ...$  ( $m \times a$ بار)  $a \times a = a^m$ 

وقتی که چند توان مشابه از یک عدد در هم ضرب شوند، *توانهای* آنها با هم جمع میشوند: اگر ۱، ه $a$ تعریف شود، سپس توانهای منفی مجاز بوده و معکوس نامیده میشوند.  $a$ شه میشوند.  $a^ma^n$ 

$$
a^{-m} = \frac{1}{a^m} \to a^m \, a^{-m} = a^{m-m} = a = 0
$$

به طور مشابه، جمله  $a^{\backslash/m}$ را ریشه  $m$ ام  $a$ میینامیم، زیرا  $a$ را هنگامی که ریشهٔ آن به توان رسیده باشد،  $a \geq \frac{m}{a^m} = \frac{m}{a^m} = \frac{m}{a^m} = a$  . توجه کنید که یک توان یا ریشه کـه بـه تـوان جدیدی برسد، دو نما در هم ضرب میشوند. این نتایج به سهولت برای هر نم*ای حقیقی* (نه الزاماً یک عدد صحیح یا یک کسر گویا) توسط فرمولهای زیر تعمیم داده میشود  $\frac{1}{a^{m}}$ .  $\overline{a^*}$ 

$$
a = \sqrt{a}
$$
  

$$
(ab)^m = a^m b^m
$$
  

$$
a^m a^n = a^{m+n} \qquad (a^m)^n = a^{mn}
$$

فاكتوريل عدد صحيح nرا به صورت حاصلضرب n باكليهٔ اعداد صحيح كوچكتر از خود(تا يک)  $\mathcal{N} = \mathbb{N}$ تعریف میکنیم: ( ۱ ) ( ۲ ) ( ۱ ) ... ( ۳ – ۲ ) ( ۱ ) n! = n ( n – ۱ ) ( ۱ ) ... ( ۳ ) ( ۲ ) ... ( ۳ ) مثالهای سادهٔ زیر این تردستی ها را نشان میدهند.  $\label{eq:2} \frac{1}{\sqrt{2}}\int_{\mathbb{R}^{3}}\left|\frac{d\mathbf{r}}{d\mathbf{r}}\right|^{2}d\mathbf{r}=\frac{1}{2}\int_{\mathbb{R}^{3}}\left|\frac{d\mathbf{r}}{d\mathbf{r}}\right|^{2}d\mathbf{r}=\frac{1}{2}\int_{\mathbb{R}^{3}}\left|\frac{d\mathbf{r}}{d\mathbf{r}}\right|^{2}d\mathbf{r}$ 

$$
\begin{aligned}\n\mathbf{r}^{\mathsf{T}} &= \mathbf{r} \times \mathbf{r} \times \mathbf{r} \times \mathbf{r} = \lambda 1 \\
\mathbf{r}^{-\mathsf{T}} &= \frac{1}{\mathsf{T}} \times \mathbf{r} \times \mathbf{r} = \frac{1}{\mathsf{A}} \\
1 \Delta^{\mathsf{T}} &= (\mathbf{r} \times \Delta)^{\mathsf{T}} = \mathbf{r}^{\mathsf{T}} \times \Delta^{\mathsf{T}} = 9 \times 7\Delta = 77\Delta \\
\mathbf{r}^{\mathsf{T}} \times \mathbf{r}^{\mathsf{T}} &= \mathbf{r}^{\mathsf{T}} \times \mathbf{r}^{\mathsf{T}} = \mathbf{r}^{\mathsf{Q}} \\
(\sqrt{\mathsf{T}})^{\mathsf{T}} &= (\mathbf{r}^{\mathsf{T}})^{\mathsf{T}} = \mathbf{r}^{\mathsf{T}}/\mathsf{T} \\
\mathbf{r}^{\mathsf{T}} &= \mathbf{r} \times \mathbf{r} \times \mathbf{r} \times \mathbf{r} = \mathbf{r}^{\mathsf{T}}\n\end{aligned}
$$

(ب) نماها و لگاريتمها وقتبی که پایه a داده شود، فرمول نمایبی  $y = a^x = x$  پایه  $a \neq a$ به توان مقدار ۷را برای هر مقدار انتخابی x(نما) بدست میدهد. مع ذالک، اگر aو yرا داشته باشیم و بخواهيم xرا پيداكنيم، بايستي اين رابطه را براي بدست آوردن فرمول لگاريتم تبديل نمائيم.  $x = \log_{a}^{y}$ نمای  $a$ که  $y$ را بدست می دهد

مثلاً، \*٢ = ٨ داده شده است، مردانیم کـه ٣ = ٤، زیـرا ٨ = ٢×٢×٢ = ٢٢ ؛ بـنابرایـن، .  $\log_7^A = r$ 

خصوصیات عمومی توانها و ریشهها به روابط مفید زیر برای لگاریتم منجر میشوند:

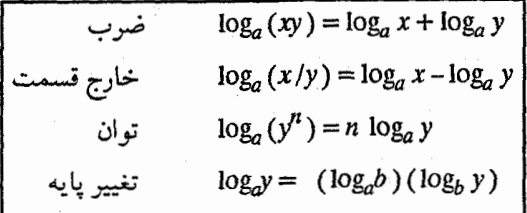

در این کتاب، اغلب پایه ده دهی، ۱۰ ≕ a، را وارد میکنیم؛ لگاریتمها نسبت به این پایه لگاريتم، معم*ولي* (به صورت "log" نوشته ميشود) ناميده ميشود. هر لگاريتم معمولي از دو قسمت تشکیل میشود: یک قسمت صحیح (مـفسر) و یک قسـمت اعشـاری «نـامحدود» (مانتيس). مثلاً،

> $\log \frac{\Upsilon \Upsilon}{\Upsilon} = \log 1 \cdot \frac{1/\Delta \Upsilon \Vpsilon}{\Upsilon} = \frac{1}{\Delta \Upsilon \Vpsilon}$ مانتيس کے گھسسسر

هنگامی که از نماد توان ده استفاده میکنیم، ۳/۳۷×۱۰ تا ۳۳/۷، مفسر ۱ بلافاصله ظاهر میشود. مهم این که در حساب (بخش ضمیمه (۹-۶))، گرچه به ندرت در این کتاب آمـده است. نماها در پایه ۲/۷۱۸۲۸۰۰۰۰۰ اورده میشود. لگاریتم طبیعی یا نیری به صـورت "n" مشخص میشود. در کلیهٔ محاسبات عملی، تغییری در پایه به سیستم دهدهی (لگاریتم معمولی) برای استفاده از روابط میدهیم:

 $e^x = \sqrt{x}$ 

 $\ln x = (\frac{y}{r \cdot y}) \log x$ 

ضميمه ٩-۴ هندسه تحليلي

(الف) سيستم مختصات برای قرار دادن نقطهای در فضای سه بعدی، سه سیستم مختصات معمولی وجود دارد. آشناترین , y = . , z = . ) O بسستم، مختصات دكارتمي متعامد (x,y,z) است. با شروع از مبداء O (, z = . ) ه = x) ، محور xرا xواحد و سپس به موازات محور y، yواحد و به طرف بالا و به موازات محور z، z واحد (شكل (ضميمه ۵)) امتداد مى دهيم.

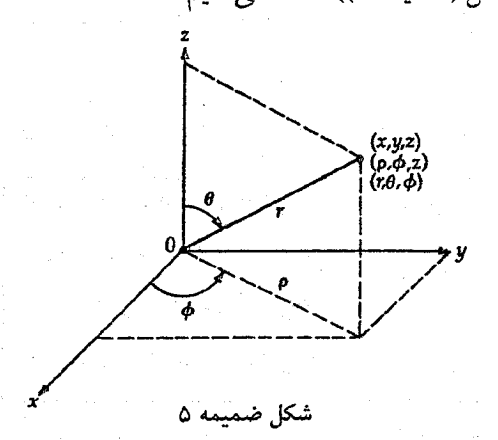

 $\langle \phi \phi \rangle_{\rm{max}} = \langle \phi \rangle_{\rm{max}}$  and

در مختصات قطبی استوانهای  $(\rho,\phi,z)$  ، نقطه با حرکت از مبداء در صفحهٔ xy به طرف خارج به اندازه  $\rho$ در زاویه  $\phi$ نسبت به محور  $x$ و سپس به طرف بالا و به موازات محور  $z$ و به اندازه z واحد تعیین میشود (شکل (ضمیمه ۵)). این مختصات به وضوح به مختصات کارتزین توسط روابط زير مربوط ميشوند

 $x = \rho \cos \phi$ ,  $y = \rho \sin \phi$ ,  $z = z$ 

 $z$  سرانجام، در مختصات *کروی (* $(r,\theta,\phi)$  ، به اندازه فاصله r در زاویه  $\theta$ نسبت به محور حرکت میکنیم؛ تصویر این حرکت بر صفحه ⁄31به اندازه زاویه ¢نسبت به مـحور xمستمایل میشود و دارای طول  $\rho=r~\sin\theta$ (شکل (صمیمه ۵)) میباشد. بنابراین، ارتباط با مختصات کارتزین توسط روابط زیر داده میشود

 $x = r \sin \theta \cos \phi$ ,  $y = r \sin \theta \sin \phi$ ,  $z = r \cos \theta$ 

(ب) نمودارها

را به صورت تابعی از x توسط معادله جبری  $y=y(x)$  تعریف میکنیم. بنابراین، به ازاء هر $y$ 

مقدار x ، تابع یک مقدار از yبدست میدهد و در نتیجه یک جفت .(x,y) داریم. برای نمایش بهتر خواص تابع، هر جفت (x,y) را به عنوان نقطهای در سیستم مختصات کارتزین دو بعدی رسم میکنیم؛ نتیجه یک منحنی است.

معادله خطی نظیر y=mx + b را در نظر میگیریم که m و b ثابت هستند. هـنگامی کـه ه $y=b$  ،  $x=b$  میشود. موقعی که  $\frac{-b}{m}=x$  میگردد. به ازاء هر واحد افزایش در  $x$  ،  $y$ به اندازه واحد زیاد میشود؛ بیان میکنیم که شیب برابر m است. نمودار این تـابع یک خـط راست  $m$ می باشد که در شکل (ضمیمه ۶) نشان داده شده است.

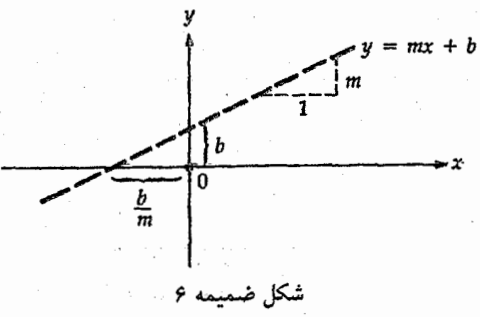

اکنون معادلهٔ درجهٔ دوم ۰ x = ax + bx + c دراکه a، b و c ثابت هستند، بررسی میکنیم. هنگامی که ه = xو ه = yمیشود؛ دو صفر معادله (جایبی که ه = yاست) توسط فرمول درجهٔ دوم زیر داده می شود:

$$
x = \frac{-b \pm \sqrt{b^{\gamma} - \gamma ac}}{\gamma a}
$$

نمودار اين تابع (شكل (ضميمه ۷)) يك منحنى سهمى است.

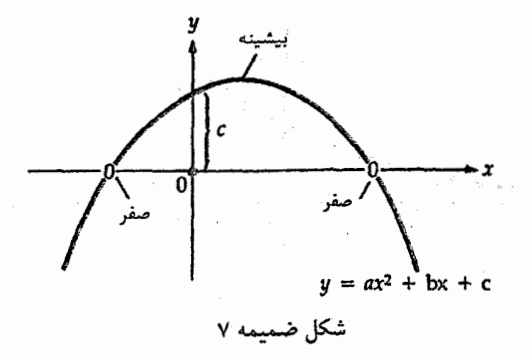

۶۸۶ - نجوم و اختر فیزیک مقدماتی (جلد دوم)

فایده این نمودارها به هنگام بررسی توابع پیچیدهتر، بسیار آشکارتر هستند. شکل (ضمیمه برا  $a^\mathcal{X}$  توابع مثلثاتی  $\sin x$  ،  $\sin x$  و  $\tan x$ ا را نشان می دهد. شکل (ضمیمه ۹) تابع نمایی  $\mu = \alpha^\mathcal{X}$ رسم میکند؛ تابع لگاریتمی  $x = \log_a^\mathsf{y}$ ممکن است با چرخش نود درجهای نـمودار در جـهت عکس حرکت عقربههای ساعت دیده شود.

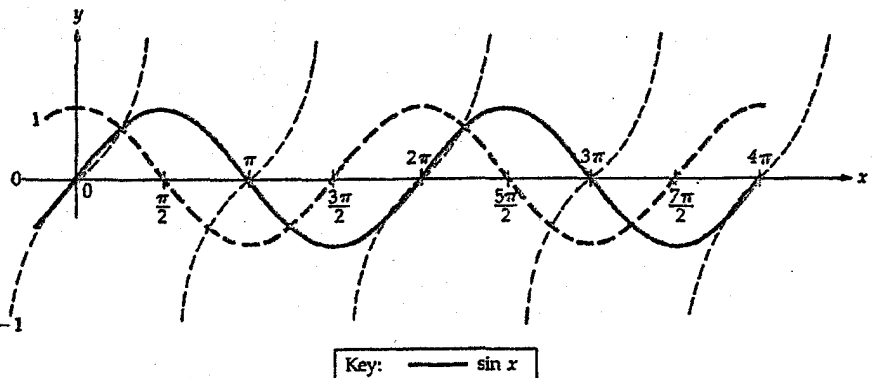

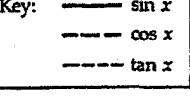

شکل ض

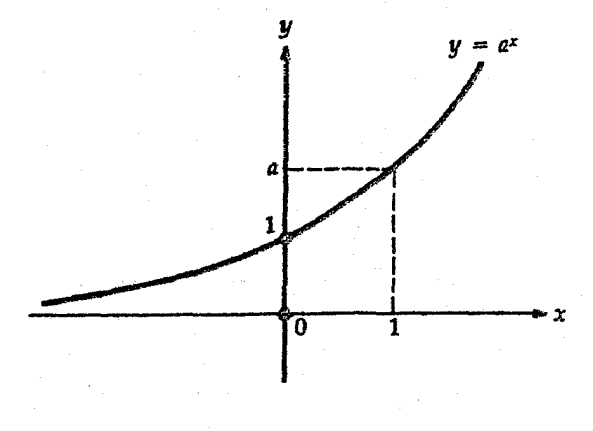

شکل ضمیمه ۹

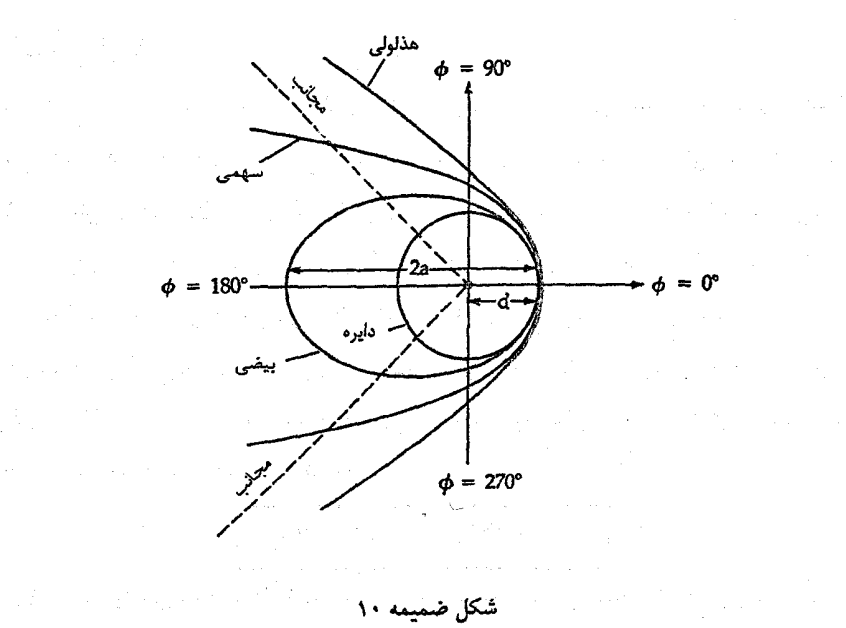

(ج) توابع کانونی در مختصات قطبی صفحه ( م.(e) ، تمام مدارهای گرانشی ممکن است توسط تنها مـعادله p = d( ۱ + e)/( ۱ + e cos ¢) تعریف شـوند کـه d = م نبزدیکترین فـاصله تـا مـبداء (در ( . = 4)) میباشد. نمودار این تابع منحنیهای مختلفی نتیجه میردهد که مقاطع مخروطی (شکل (ضمیمه ۱۰)) نامیده میشوند.

هنگامی که ۰ = ۶ باشد، دایرهای به شعاع d خواهیم داشت. موقعی که eدر گستره ۲۶e>۰ باشد، منحنی یک بیضی است؛ سعمولاً مـینویسیم (e=a(١-e)، بـنابرایـن مـحور بـلند (طولانی ترین بعد) بیضی برابر ٢٥ است. وقتی که ١ = ٢، منحنی یک سهمی است که نسبت به سمت چپ در ۱۸۰ٌ = ¢ باز می باشد. سرانجام، وقتی که ۱<e باشد، راجـع بــه یک هــ*ذلولی* صحبت میکنیم؛ این منحنی در دو زاویه جایی که — – = © 00s (در امتداد خطوطی که مجانب نامیده میشوند)، دارای رفتار ∞→6 خواهد بود.

ضميمه ۹–۵ آناليز برداري

(الف) بردارها یک بردار شبیه یک پیکان است که دارای *مقدار* (طول) و جهت می باشد. مقدار آن یک اسک*ال*ر یعنی یک عدد ساده بدون جهت میباشد (نظیر دما یا جرم). ما یک بردار را توسط یک حرف با علامت فلش در بالای آن، ًتم، و مقدار آن را توسط همان حرف به صورت  $|\vec{c}|$  نمایش میردهیم.

دو بردار با استفاده از قانون متوازی الاضلاع جمع برداری که در شکل (ضمیمه ۱۱) نشان داده شده اسنتُه به هم افزوده می شوند.  $\vec{c}=\vec{a}+\vec{b}$ . به طور عکس، یک بردار همیشه ممکن است به دو م*ولفه ب*رداری تجزیه شود. برای سهولت، بردار را در امتداد محورهای مختصات تـجزیه مُیکنیم و آن را به صورت  $\vec{c} = (c_x, c_y)$ می نویسیم. اکنون قانون جمع برداری مــمکن است برحسب مولفهها به صورت زیر نوشته شود

$$
c_x = a_x + b_x \qquad c_y = a_y + b_y
$$

از قضیهٔ فیٹاغورث و شکل (ضمیمه ۱۰) مشـاهده مـیشودکـه انـدازه ً، بـرابـر است بـا برحسب زاویه  $\alpha$  بین  $\sigma$ و محور x، جهت  $\sigma$  توسط tan $\alpha = \frac{c_{\gamma}}{c}$  tan داده مـی شود. ( $c_{x}^{Y}+c_{y}^{Y}$ شرانجام، به عنوان نتیجهای از جمع برداری، مقدار c ممکن است به صورت زیر نوشته شود.  $c = [c_x^{\gamma} + c_y^{\gamma}]^{\frac{1}{\gamma}}$ 

= 
$$
[(a_x + b_x)^{\dagger} + (a_y + b_y)^{\dagger}]^{\dagger/\dagger}
$$
  
\n=  $[(a_x^{\dagger} + a_y^{\dagger}) + (b_x^{\dagger} + b_y^{\dagger}) + \gamma (a_x b_x + a_y b_y)]^{\dagger/\dagger}$   
\n=  $[a^{\dagger} + b^{\dagger} + \gamma (\vec{a} \cdot \vec{b})]^{\dagger/\dagger}$ 

(به ضرب داخلي برداري در بخش بعدي مراجعه شود) يا از قانون كسينوسها داريم  $c^{\dagger} = a^{\dagger} + b^{\dagger} + \gamma ab \cos \beta$ 

که  $\beta$ کوچکترین زاویه بین  $a$ و  $b$ است.

به عنوان یک مثال، بردار ( ۱, ۱) =  $a$ و ( ۳, –۴) =  $b$ را در نـظر بگـیرید. مـقادِیر آنـها برابرند با

$$
a = (a_x^{\dagger} + a_y^{\dagger})^{\dagger/4} = (\dagger^{\dagger} + \dagger^{\dagger})^{\dagger/4}
$$
  
= (\dagger + \dagger)^{\dagger/4} = (\dagger)^{\dagger/4} = \sqrt{\dagger}   

$$
b = (\dagger^{\dagger} + \dagger^{\dagger})^{\dagger/4} = (4 + \dagger \dagger)^{\dagger/4} = 0
$$
خسايم ۶۸۹

جمع برداری آنها مساویست با

$$
c = a + b = (a_x + b_x, a_y + b_y)
$$

$$
= (\gamma + \gamma, \gamma - \gamma) = (\gamma, -\gamma) = (c_x, c_y)
$$

و مقدار آن برابر است با

$$
c = (\gamma^{\gamma} + \gamma^{\gamma})^{\frac{1}{\gamma}} = \Delta
$$

(نموداری نظیر شکل (ضمیمه ۱۱) برای این بردارها بسازید و نشان دهید که آه آه و آتشکیل یک مثلث بسته را می دهند!)

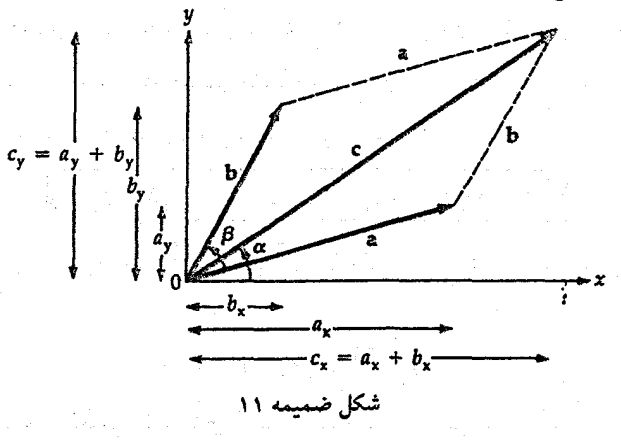

(ب) ضرب داخلی  
در مختصات دکارتی سه بعدی، ضرب دا*خلی برداری ۱،۵* به صورت زیر تعریف میشود  
\n
$$
\overline{\overrightarrow{a}.\overrightarrow{b}} = \overrightarrow{a_xb_x + a_yb_y + a_zb_z}
$$

$$
\vec{a} \cdot \vec{b} = |\vec{a}| |\vec{b}| \cos \psi
$$

بنابراین، صرب داخلی اندازه مولفه a در جهت b (یا بالعکس) می باشد و هنگامی که دو بردار بر . هم عمودند (٩٠ = ٣ ؛ شكل (صميمه ١٢)، ه = هم . مثال بخش قبل را در نظر میگیریم، ( ۱ , ۱ ) =  $\vec{a}$ و ( ۳ , – ۲ ) =  $\vec{b}$ . اکنون  $\vec{a}\cdot\vec{b}=a_xb_x+a_yb_y=(1)(\vec{r})+(\vec{r})(-\vec{r})=\vec{r}-\vec{r}=-1$ زاویه **۷ در رابطهٔ زیر صدق میکند** 

نجوم و اختر فیزیک مقدماتی (جلد دوم)  $59.$ 

$$
\cos \psi = \frac{\vec{a} \cdot \vec{b}}{|\vec{a}| |\vec{b}|} = \frac{(-1)}{(\sqrt{\vec{r}})(\vec{a})} = \frac{-\sqrt{\vec{r}}}{1} = -\frac{1}{\sqrt{15}} = -\frac{1}{\sqrt{15}} = -\frac{1}{\sqrt{15}}
$$

بنابراین، جدول (صمیمه (۹–۱)) نتیجه میدهد ٌ۹۸≅۳.

(ج) ضرب خارجي  $\vec{a}$  ضرب خارجی برداری  $\vec{a}$ و  $\vec{b}$ به صورت  $\vec{a} \times \vec{b}$ نمایش داده شده که بردار دیگری است عمود بر و  $\vec{b}$ . جهت بردار حاصل توسط قانون دست راست داده میشود: «انگشتان دست راست خود را  $\vec{b}$  در امتداد  $\vec{a}$ قرار دهید و سپس این دست را در امتداد کوچکترین زاویه  $\vec{a}$  ) بین  $\vec{a}$ و  $\vec{a}$ به طرف بچرخانید؛ انگشت سبابه شما در جهت حاصلضرب خارجی برداری خـواهـد بـود». ضـرب خارجي برحسب مولفهها به صورت زير تعريف مي شود

$$
\vec{a} \times \vec{b} = (a_y b_z - a_z b_y, a_z b_x - a_x b_z, a_x b_y - a_y b_x)
$$

اساساً ضرب خارجي اندازهٔ مولفه  $\vec a$ عمود بر $\vec b$ (يا بالعكس) مي باشد، و بنابواين به صورت زير نیز داده می شود

$$
|\vec{a} \times \vec{b}| = |\vec{a}| |\vec{b}| \sin \psi
$$

تسوجه کسنید، هسنگامی کسه  $\vec{a}$  و  $\vec{b}$  مـوازینند (یـا پـاد مـوازی)،  $\vec{a} \times \vec{b} = 2$ ؛ هـمچنین واين نتيجه را با استفاده از قانون دست راست و تـعريف مــولفهاى ضــرب  $\vec{b}\times\vec{a}=-\vec{a}\times\vec{b}$ خارجي تحقيق كنيد).

شکل (صمیمه ۱۲) بعضی از خواص صرب داخلی و خارجی بردارهای  $\vec{a}$  و  $\vec{b}$  را نمایش مى دهد.

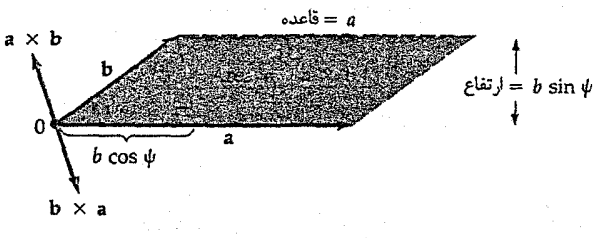

.<br>شکل ضمیمه ۱۲

از محاسبهٔ ضرب خارجی (۱ و ۱ ) =  $\vec{a}$ و (۲ ـ ۳, –۳) = آربه بـخشهای قـبلی مـراجـعه كنيد)، نتيجه ميگيريم: ضمايم ۶۹۱

$$
\vec{a} \times \vec{b} = (\circ, \circ, -\mathfrak{e} - \mathfrak{e}) = (\circ, \circ, -\mathfrak{e})
$$

 $x$  زیرا ہ $b_z=b_z=b_z$ . بنابراین، ف $\vec{a}\times\vec{b}$ ممتد به جهت منفی  $z$ است (عمود بر  $\vec{a}$  و ف $\vec{a}$ ، که در صفحه  $\langle \vec{a} \times \vec{b} \rangle$ و  $\langle \vec{a} \times \vec{b} \rangle = \sqrt{a^2 + 4 a^2}$  ، و المحمد الله عليه الله عليه الله عليه الله عليه الله عليه ال روش دیگری برای پیداکردن ����� به صورت زیر است. ابتدا جهت آن را با استفاده از قــانون دست راست پــیدا مـــیکنیم و ُلهــــپس مـقدار آن را از  $|\vec{a}| = |\vec{a}| - |\vec{b}| = |\vec{a} \times \vec{b}|$  بـدست میآوریم:

 $|\vec{a} \times \vec{b}| = (\sqrt{1})(\Delta) \sin 9\Delta = (\sqrt{1})(1)(\Delta) \cdot (\sqrt{9}) = 9/999 = 8$ 

ضمنمه ۹-۶ رشتهها

در رابطه تابعی (x) (x) x دا آرگومان می نامیم. در بسیاری از کاربردهای عملی در نجوم و اخترفیزیک (و به ویژه در حساب؛ بخش (ضمیمه ۹-۷)) نیازمند به این هستیم که رفتار بعضی از توابع را برای مقادیر بسیارکوچک آرگومان ( ه≤×< < ۱ ) بدانیم. بنابراین، تابع را به صورت یک رشته توانی از xبسط می دهیم؛ بسطهای رشتهای مفید در زیر سیاههبندی شدهاند (همراه با گستره دقيق مقادير قابل كاربرد &:

$$
\int_{c} (1 \pm x)^{n} = 1 \pm nx + (1/\tau)n (n - 1)x^{\tau} \pm (1/\tau)n (n - 1)(n - \tau)x^{\tau} + ...
$$
  
\n
$$
(x^{\tau} < 1) \sin nx
$$
  
\n
$$
\int_{c} \sin nx = x - (1/\tau)x^{\tau} + (1/\tau)x^{\delta} - ... \qquad (x^{\tau} < 1)
$$
  
\n
$$
\int_{c} \sin nx = x - (1/\tau)x^{\tau} + (1/\tau)x^{\delta} - ... \qquad (x^{\tau} < 1)
$$
  
\n
$$
\int_{t} \sin nx = x + (1/\tau)x^{\tau} + (1/\tau)x^{\delta} - ... \qquad (x^{\tau} < 1)
$$
  
\n
$$
\int_{t} \sin nx = x - (1/\tau)x^{\tau} + (1/\tau)x^{\delta} - ... \qquad (x^{\tau} < 1)
$$
  
\n
$$
\int_{c} \sin nx = x - (1/\tau)x^{\tau} + (1/\tau)x^{\delta} + ... \qquad (x^{\tau} < 1)
$$
  
\n
$$
\int_{c} \sin nx = x - (1/\tau)x^{\tau} + (1/\tau)x^{\delta} + ... \qquad (x^{\tau} < 1)
$$
  
\n
$$
\int_{c} \sin nx = x - (1/\tau)x^{\tau} + (1/\tau)x^{\tau} - ... \qquad (x^{\tau} < 1)
$$

سه مثال ساده زیر نحوه استفاده از این رشتهها را نشان میدهند. اولاً، اجـازه دهـید ve را ارزیابی کنیم. داریم (به طور تقریبی)

َ نجوم و اختر فیزیک مقدماتی (جلد دوم) ۶۹۲

$$
e^{1/\tau} = 1 + (1/\tau) + (1/\tau) (\tau)^\tau
$$
  
+  $(1/\beta) (\tau)^\tau + ...$   
=  $1 + 1/\tau + 1/\lambda + 1/\tau + ...$   
=  $\nu$ 

ثانیاً، مثلث بسیار باریک مورد استفاده در اختلاف مـنظر سـتارهای (فـصل ١٢) بـا ضـلع کوچک برابر ۱ و ضلع مجاور مساوی  $d$ واحد نجومی و زاویه محدود به ستاره برابر  $\pi$ (رادیان) راکه خیلی کوچکتر از واحد است، در نظر میگیریم. سپس حساب میکنیم

$$
\frac{(\Lambda \text{ AU})}{(d \text{ AU})} = \tan \pi \text{ (rad)} \approx \pi \text{ (rad)} \Rightarrow
$$

$$
d \text{ (pc)} \approx \frac{\Lambda}{\pi^{n}}
$$

چون ۲۰۶۲۶۵ ثانیه در هر رادیان وجود دارد، لذا یک پارسک برابر ۲۰۶۲۶۵AU میباشد. سرانجام، هنگامی که شتابهای جزر و مدی را حساب میکنیم (فیصل ۳)، در جستجوی<br>-اختلاف بسیارکوچک بین دوکمیت بزرگ میباشیم: ۲<u>۰ GM</u><br>و از رشــته دو جــملهای در بــاقیماندهٔ مــخرج اسـتفاده مـیکنیم (چـون /r> < 2 در نـتیجه  $f(x = \frac{d}{r} < 1)$ 

(1
$$
\pm \frac{d}{\gamma r}
$$
)<sup>-1</sup> = 1  $\mp$  Y ( $\frac{d}{\gamma r}$ ) + ... = 1  $\mp \frac{d}{r}$  + ...  
xi<sub>2</sub>  $\frac{d}{\gamma r}$ 

$$
\frac{GM}{(r-\frac{d}{r})^{\gamma}} - \frac{GM}{(r+\frac{d}{r})^{\gamma}}
$$
\n
$$
= \frac{GM}{r^{\gamma}} [(\gamma - \frac{d}{rr})^{-\gamma} - (\gamma + \frac{d}{rr})^{-\gamma}]
$$
\n
$$
= \frac{GM}{r^{\gamma}} [(\gamma + \frac{d}{r} + ...) - (\gamma - \frac{d}{r} + ...)]
$$
\n
$$
\approx \gamma GMd/r^{\gamma}
$$

. The strip is a proper sequence of the strip of the strip of the space of the strip  $\mathcal{T}$ 

ضميمه ٧-٧ حساب

(الف) مشتقات

ما در جستجوی مشتق (یا شیب *لحظهای)* تابع (x)v(در نقطهٔ xمی باشیم. همان طورکـه در شکل (ضمیمه ۱۳) نشان داده شده است، نقطهٔ نزدیک x + ۵x النتخاب کرده، (x + ۵x) لارا ارزیابی میکنیم و در حالت حد وقتی ۵x بسیار کوچک میشود ( lim )، مشتق را به صورت زير تعريف ميكنيم

$$
\frac{dy}{dx} = \lim_{\Delta x \to 0} \frac{y(x + \Delta x) - y(x)}{\Delta x}
$$

اکنون این تعریف را برای بدست آوردن دو مشتق ساده به کار می بریم.  $x^{\gamma}$  = ( ٪) لارا در نظر ميگيريم؛ آنگاه

$$
y(x + \Delta x) = (x + \Delta x)^{\gamma} = x^{\gamma} + \gamma x (\Delta x) + (\Delta x)^{\gamma}
$$

بنابراين

$$
\frac{dy}{dx} = \lim_{\Delta x \to \infty} \frac{x^{\gamma} + \tau x (\Delta x) + (\Delta x)^{\gamma} - x^{\gamma}}{\Delta x}
$$

 $m \, x + \Delta x = \tau x$ 

از این رو، مشتق <sup>۲</sup>xدر xبرابر ۲x می.باشد. ثمانیاً، x) = sinx و نسظر موگیریم. سپس (بـا استفاده از اتـحاد جـمع زوایـا) بهـــــــون ٧٢ خـــيلي كـــوجك V (x +  $\Delta x$ ) = sin (x +  $\Delta x$ ) = sin x cos  $\Delta x$  + cos x sin  $\Delta x$ میشود، لذا ممکن است از بسطهای رشتهای برای xه≅xx و \ ≤x میشود، لذا ممکن استفاده کنیم. بنابراين،

$$
\frac{dy}{dx} = \lim_{\Delta x \to \infty} \frac{\sin x + (\Delta x) \cos x - \sin x}{\Delta x} = \cos x
$$

كه نتيجه، مشتق sinx ميباشد.

درست با دنبال کردن این روش، ممکن است به سهولت فرمولهای مفید زیر را برای مشتق  $: [x \mapsto v = v(x) \text{ and } u = u(x) \text{ and } u \in V$ تحقیق کرد [که  $a \in n$ و  $u \in V$ و  $v = v(x)$ 

نجوم و اختر فيزيک مقدماتى (جلد دوم) ۶۹۴

$$
d(x \sin x)^\top/dx
$$
  
\n
$$
\frac{d(u^n)}{dx} \quad \text{and} \quad \frac{d(u^n)}{dx}
$$
  
\n
$$
- \frac{d}{dx}(x \sin x)^T = \gamma (x \sin x) \frac{d}{dx}(x \sin x)
$$
  
\n
$$
= \gamma (x \sin x) [x \frac{d(\sin x)}{dx} + \sin x (\frac{dx}{dx})]
$$
  
\n
$$
= \gamma (x \sin x) [x \frac{d(\sin x)}{dx} + \sin x (\frac{dx}{dx})]
$$
  
\n
$$
= \frac{d(\sin x)}{dx} = \cos x \cdot \frac{dx}{dx} = \cos x \cdot \cos x - \sin x \cdot \cos x
$$
  
\n
$$
= \gamma (x \sin x) (x \cos x + \sin x)
$$
  
\n
$$
= \gamma (x \sin x) (x \cos x + \sin x)
$$

 $= \gamma x^{\gamma} \sin x \cos x + \gamma x \sin^{\gamma} x$ 

[توجه کنیدکه مشتق یک بردار برحسب مشتقات مولفههای آن تعریف میشود:  $\left[\frac{da}{dx} = \left(\frac{da_x}{dx}, \frac{da_y}{dx}, \frac{da_z}{dx}\right)\right]$ 

ضمايم ۶۹۵

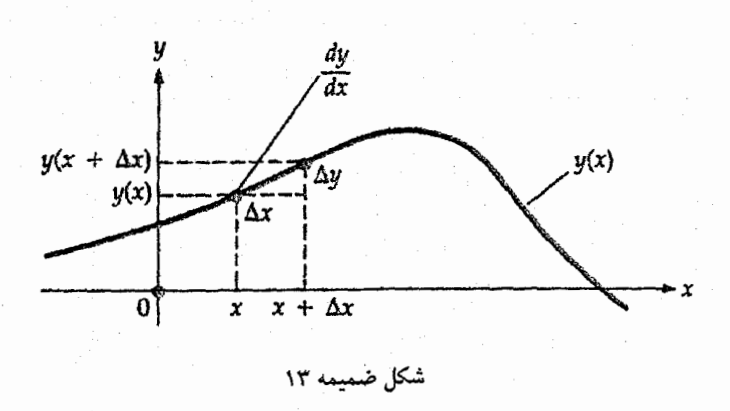

(ب) انتگرالها انتگرال تابع (x) «ممكن است به صورت نـامعين بـا مـعين بـاشد. انـتگرال نـامعين تـوسط  $y\left( x\right)$  (i) (i) نشان داده میشود و چنین تصور میشودکه آن تابعی از  $x$ میباشدکه مشتق آن $y\left( x\right)$ است. بنابراین، واضح است که x = sin x ون cosx dx = sin x بعون d( sinx). لذا، انتگرال  $\int \left[ \frac{dy(x)}{dx} \right] dx = y$ نامعین عکس مشتق است، در حالی که g انتگرال معین به صورت  $\int^b y(x) dx$  نشان داده میشود که برابر با سطح حالص زیر منحنی ربین a = x و x = b است (شکل (ضمیمه ۱۴)). اگر داشته باشیم  $\frac{df(x)}{dx}$  = (x) (x) با استفاده از تعریف نتیجه میگیریم که

$$
\int_{a}^{b} y(x) dx = \int_{a}^{b} \left(\frac{df}{dx}\right) dx = f(x) \Big|_{a}^{b}
$$

$$
= f(b) - f(a)
$$

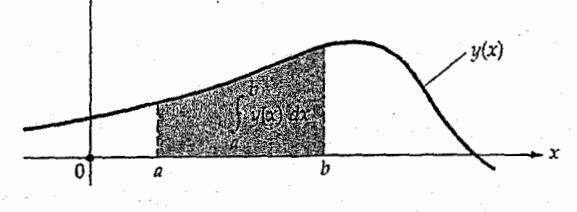

شکل ضمیمه ۱۴

نجوم و اختر فیزیک مقدماتی (جلد دوم)

عموماً، انتگرالهای نامعین با خطا پیدا میشوند، اما میتوانیم بعضی از نـتایج مشــهور و مفيد را جدول بندي كنيم (به ليست مشتقات فوق مراجعه كنيد):  $\int \int \int_0^1 ay(x)dx = a \int y(x)dx$   $\int (u+v)dx = \int u dx + \int v dx$  $= uv - \int u dv = uv - v du$ توانها  $\int x^n dx = x^{n+1}/(n+1)$ <br>(باستثناء، (n = - ۱)<br>(باستثناء، )<br>( sin x dx = - cosx) مثلثاتی $\int \cos x \, dx = \sin x$ <br> $\int \sec^5 x \, dx = \tan x$ نمائ<sub>ی</sub>  $\int e^{ax} dx = e^{ax}/a$  $\int \int [dy/dx)/y(x)]dx = ln y(x)$ لگاریتمی<br> $\int (\sqrt{x})dx = ln x$ 

ما ممکن است فایده این جدول خلاصه انتگرالها را با بررسی cos x dx ) (sin 'x ) ما ممکن است فایده این .  $\int u^{\lambda} du = \frac{u^{\lambda}}{\gamma}$ دهیم. با قرار دادن  $u = \sin x$  سپس  $dx = \cos x dx$ و انتگرال ما برابر می شود با $\frac{u}{\gamma} = \frac{u^{\lambda}}{\gamma}$ ب جانشینی نام داریسم sin ۳x (ج) . اگــر ایــن انــتگرال حــدود مــی۵اشت،  $u = \sin x$ درمی یابیم که  $\int_0^1 \sin^5 x \, \cos x \, dx$  المستخدمات المستخدم العام 1947

المواطن المعاطية

$$
\int_{0}^{\frac{\pi}{\tau}} (\sin^{3}x) \cos x \, dx = \left[ \left( \frac{1}{\tau} \right) \sin^{\tau}x \right]_{0}^{\tau}
$$
\n
$$
= \left[ \left( \frac{1}{\tau} \right) \sin^{\tau} \left( \frac{\pi}{\tau} \right) - \sin^{\tau} \left( \cdot \right) \right]
$$
\n
$$
= \left( \frac{1}{\tau} \right) \left( \int_{0}^{\tau} - \int_{0}^{\tau} \right) = \frac{1}{\tau}
$$
\n
$$
\int_{0}^{\tau} [\cos \theta] \cos \theta \, dx = \int_{0}^{\tau} (\cos \theta) \cos \theta \, dx
$$
\n
$$
= \left( \frac{1}{\tau} \right) \left( \int_{0}^{\tau} - \int_{0}^{\tau} \right) = \frac{1}{\tau}
$$
\n
$$
\int_{0}^{\tau} [\cos \theta] \cos \theta \, dx = \int_{0}^{\tau} (\cos \theta) \cos \theta \, dx
$$
\n
$$
= \left( \frac{1}{\tau} \right) \sin \theta \, dx
$$
\n
$$
= \left( \frac{1}{\tau} \right) \sin \theta \, dx
$$
\n
$$
= \left( \frac{1}{\tau} \right) \sin \theta \, dx
$$
\n
$$
= \left( \frac{1}{\tau} \right) \sin \theta \, dx
$$
\n
$$
= \left( \frac{1}{\tau} \right) \sin \theta \, dx
$$
\n
$$
= \left( \frac{1}{\tau} \right) \sin \theta \, dx
$$
\n
$$
= \left( \frac{1}{\tau} \right) \sin \theta \, dx
$$
\n
$$
= \left( \frac{1}{\tau} \right) \sin \theta \, dx
$$
\n
$$
= \left( \frac{1}{\tau} \right) \sin \theta \, dx
$$
\n
$$
= \left( \frac{1}{\tau} \right) \sin \theta \, dx
$$
\n
$$
= \left( \frac{1}{\tau} \right) \sin \theta \, dx
$$
\n
$$
= \left( \frac{1}{\tau} \right) \sin \theta \, dx
$$
\n
$$
= \left( \frac{1}{\tau} \right) \sin \theta \
$$

ضمیمه ۹–۸ فرمولهای اندازهگیری

كميتهايي نظير طول، مساحت و حجم با فرمولهاي اندازهگيري داده مي شوند؛ يک مثال نمونه، مساحت دايرهاي به شعاع R برابر است بـا $\pi R^\mathbb X$ = A. در بنخش ضــميمه (٩-٨ الف)، نشـان خواهیم دادکه چگونه این فرمولها را برای استفاده حساب انتگرال بدست می آوریم؛ افرادی که به پاسخها علاقمندند بايستي بلافاصله به بخش ضميمه (٩-٨ ب) مراجعه كنند.

(الف) انتگرالهای چندگانه

در نقطهای معین و در یک سیستم مختصات، تغییرات کوچکی در سه مختصه ایجاد میکنیم و (الف) طولهای جزئی، (ب) مساحتهای جزئی و (ج) حجمهای جزئی را تعریف مـیکنیم. بـا جمع تقریبی (یعنی، با انتگرالگیری) این کمیات، طولها، مساحتها و حَجمهای مـحذود را بدست می آوریم. عموماً، با انتگرالهای چندگانه سروکار داریم.

در مختصات کـارتزين مـتعامد (x,y,z)، تـغييرات جـزئي بـه صـورت (dx,dy,dz)  $L = \int^L dx = x \mid \frac{L}{\circ}$  میباشند. فاصله در طـول مـحور  $x$ از  $x = L$ تــا  $x = L$ بـزابـر است بــا  $L$ مساحتهای جزئی سطح dxdy [در صفحه xyدر  $(x,y,z)$ ]، dxdy میباشند. بنابراین، مساحت در صفحهٔ  $x$ و محدود به  $z \geq z \geq L$ و  $y \geq y$  برابر

$$
\int_{a}^{L} dx \int_{a}^{W} dy = x \int_{a}^{L} y \int_{a}^{W} = LW
$$

است. سرانجام، در (x,y,z) حجم جزئی برابر dx dy dz مسی باشد. بــه وضــوح، حــجم یک متوازى السطوح قائم به ابعاد  $L\times W\times H$ برابر است با

۶۹۸ \_ نجوم و اختر فیزیک مقدماتی (جلد دوم)

$$
\int_{-}^{L} dx \int_{-}^{W} dy \int_{-}^{H} dz = LWH
$$

در مــختصات قــطبي اسـتوانـهاي، طـولهاي پـايه (dp,pdф,dz) ، مسـاحتهاي پـايه ( pdpd $\phi$ , pd $\phi$ dz و حجم پایه pdpd $\phi$  az میباشند. بنابراین، محیط دایرهای به شعاع برابر است با $\rho = R$ 

$$
\int_{0}^{\gamma_{\pi}} R d\phi = R\phi \mid_{0}^{\gamma_{\pi}} = \gamma \pi R
$$

مساحت این دایره برابر

$$
\int_{.}^{R} \rho d\rho \int_{.}^{\Upsilon \pi} d\phi = \frac{1}{\Upsilon} \rho^{\Upsilon} \Big|_{.}^{R} \phi \Big|_{.}^{\Upsilon \pi} = \left(\frac{R^{\Upsilon}}{\Upsilon}\right) (\Upsilon \pi) = \pi R^{\Upsilon}
$$
  

$$
\phi = R \text{ (i.e., } \Omega \text{ is the same)}
$$
  

$$
\int_{.}^{R} \rho d\rho \int_{.}^{\Upsilon \pi} d\phi \int_{.}^{H} dz = \pi R^{\Upsilon} \int_{.}^{H} dz = \pi R^{\Upsilon} H
$$

 $\sigma$  dr sin $\theta$  d $\phi$ ) در مختصات کروی، طولهای پایه ( $d\tau, r d\theta, \ r$  sin $\theta$  d $\phi$ ) ، سطوح پایه و عنصر حجم پایه  $d\theta ~ d\theta ~ d\theta ~ d\theta ~ d\phi$ می باشند. بنابراین، مساحت (r $d r$ ʻsin  $\theta ~ d\theta ~ d\phi$ سطح یک کره به شعاع r=Rبرابر

$$
\int_{0}^{\pi} R^{\gamma} \sin \theta d\theta \int_{0}^{\gamma} d\phi = \gamma \pi R^{\gamma} \int_{0}^{\pi} \sin \theta d\theta = \gamma \pi R^{\gamma} \left[ -\cos \theta \right]_{0}^{\pi} = \gamma \pi R^{\gamma}
$$

$$
\int_{0}^{R} r^{\tau} dr \int_{0}^{\pi} \sin \theta d\theta \int_{0}^{\tau_{\pi}} d\phi = \left[ \left( \frac{1}{\tau} r^{\tau} \right) \right]_{0}^{R} \left[ -\cos \theta \right]_{0}^{\pi} \left[ \phi \right]_{0}^{\tau_{\pi}}
$$

$$
= \frac{\tau}{\tau} \pi R^{\tau}
$$

مىباشد. أخرین مثال، نشان میدهد که چگونه ایـن روشـها بـرای حـالات پـیچیدهتر تـوسعه داده میشوند. تصور کنید کـه مـیخواهـیم مسـاحت سـطح کـرهای بـه شـعاع r=Rرا در گسـتره ه جے ه $\theta_\bullet \geq 0$  بدانیم. انتگرال چندگانه مناسب به صورت

ضمايم ۶۹۹

$$
R^{\gamma} \int_{-\infty}^{\theta_{\bullet}} \sin \theta d\theta \int_{-\infty}^{\gamma_{\pi}} d\phi = \gamma \pi R^{\gamma} \left[ -\cos \theta \right]_{\circ}^{\theta} = \gamma \pi R^{\gamma} \left( \gamma - \cos \theta_{\circ} \right)
$$
  
است. توجه کنید که وقتی ۶/۲ = π/�gamma و قتی ۱۹/۲ = π/۲ وه ساحت برابر ۲πR<sup>۲</sup> (نصف سطح کره) و هنگامی که  
π = π) ۲.۲.۲۳ (تمام سطح کره) می باشد.

(ب) فرمولهای مفید برای اندازهگیری .<br>با استفاده از روشهایی مشابه با آنچه در بخش ضمیمه (۹-۸ الف) نشان داده شده است، بدست آوردن فرمولهای کاربردی زیر نسبتاً ساده میباشند.

$$
= \frac{1}{\gamma} (\det b - a) \times (\det b - a) \times (\det b - a) \times \det b - a \times \det b - a \times \det b -
$$

ذوزنقه

$$
tan(\theta) = \pi \pi \left(\frac{1}{\theta}\right)
$$
  
\n
$$
= \pi \pi \left(\frac{1}{\theta}\right) = \pi \left(\frac{\pi}{\theta}\right)
$$
  
\n
$$
= \pi \left(\frac{1}{\theta}\right) \left(\frac{\pi}{\theta}\right)^{\gamma}
$$
  
\n
$$
= \left(\frac{1}{\theta}\right) \left(\frac{\pi}{\theta}\right)^{\gamma} (\theta - \sin \theta)
$$
  
\n
$$
= \left(\frac{1}{\theta}\right) \left(\frac{\pi}{\theta}\right)^{\gamma} \left(\frac{\pi}{\theta}\right)^{\gamma}
$$
  
\n
$$
= \pi \pi R \left(\Delta R\right)
$$
  
\n
$$
= \pi \pi R \left(\Delta R\right)
$$
  
\n
$$
= \pi \pi R \left(\Delta R\right)
$$

(نیم محور کوتاه = 6، نیم محور بلند = 
$$
\pi ab
$$
 (d

.<br>۷۰۰ \_ نجوم و اختر فیزیک مقدماتی (جلد دوم)

 $\label{eq:2.1} \mathcal{L}=\mathcal{L}(\mathcal{L}^{(1)}\otimes\mathcal{L}^{(2)})\otimes\mathcal{L}^{(3)}\otimes\mathcal{L}^{(4)}\otimes\mathcal{L}^{(5)}\otimes\mathcal{L}^{(6)}\otimes\mathcal{L}^{(6)}\otimes\mathcal{L}^{(6)}\otimes\mathcal{L}^{(6)}$ 

ضميمة ه

 $\mathcal{L}^{(1)}_{\mathcal{M}}(\mathbb{R}^d)$  . In which  $\mathcal{L}^{(1)}_{\mathcal{M}}$ .<br>Principal de la partida de la pr

**گره سماوي** 

a na kama wa Kalifornia ya Marejeo.<br>Matukio

 $\mathcal{L}_{\text{max}} = \mathcal{L}_{\text{max}} + \mathcal{L}_{\text{max}} + \mathcal{L}_{\text{max}}$ 

ِ برای نقشهبرداری از آسمان، مکانهای مربوط به هر واقـعهٔ نـجومی راکـه مـورد مـطالعه قـرار می دهیم، مشخص میکنیم. موقعیت فضایبی سه بعدی هر واقعه را توسط مختصات کـارتزین (متعامد)، قطبی و کروی تعیین میکنیم. به علت این که موقعیتهای زاویهای از علائق اولیه ما در نجوم موضعی است، ما تقریباً مختصراً سیستمهای مختصات کروی را مـورد بـحث قـرار می دهیم. بر سطح یک کره، محیط و شعاع یک دایره با صریب ۲π به هم مربوط نیستند و جمع زوایای داخلی یک مثلث همیشه بزرگتر از ۱۸۰ است. از این رو، هندسه مسـطحه و مـثلثات معمول قابل کاربرد نیستند؛ بایستی آنها با مثلثات و هندسه کروی جایگزین گردند که مهمترین فرمولها برای آنها در ضمیمه ۹ آورده شدهاند.

برای شروع، سطح کرهای به شعاع اختیاری را در نظر بگیرید. هر صفحه که از مرکز این کره بگذرد، سطح آن را در یک *دای*ره عظیمه قطع میکند. یک صفحه را انتخاب میکنیم – معمولاً صفحه عمود بر محور چرخش – و دایره عظیمه آن را *دایرهٔ اولیه می*نامیم. تمام دوایر عظیمهای که دایره اولیه را قطع کرده و بر آن عمود باشند، *دایرهٔ ثانویه* نامیده می شوند. تمام دوایر ثانویه یکدیگر را در دو نقطه، قطبها، قطع میکنند. یک نقطه تقاطع دایره اولیه با یک دایره ثانویه (دایره مرجع) را به عنوان *نقطه مبدأء* تعریف میکنیم. اکنون ممکن است یک سیستم مختصات بـر سطح کروی به صورت زیر برپا شود: موقعیت نقطه A توسط (۱) فاصله زاویــهای در جـهت مناسبی در امتداد دایره اولیه از نقطه مبداء تا نزدیکترین نقطه تقاطع به 4از دایره ثانویه عبوری از Aو (۲)کوتاهترین فاصله زاویهای در امتداد این دایره ثانویه از دایرهٔ اولیه تا نقطه A تعبین میشود. قبل از بحث در مورد مختصات کروی، ابتدا این عقاید را با اسـتفاده از سـطح زمـین نمايش مىدهيم.

نجوم و اختر فیزیک مقدماتی (جلد دوم)  $V \cdot Y$ 

## ضميمه ١٠-١ طول و عر جغرافیایی بو روی زمین

شکل (ضمیمه ۱۵) سیستم طول – عرض جغرافیایی مختصات زمینی آشنا را نشان می دهد. استوا دایره اولیه است که توسط صفحه مرکزی عمود بر محور چرخش زمین تعریف می شود؛ محور چرخشی سطح زمین را در قطبهای شمال و جنوب قطع میکند. دوایر ثانویه از قطبین مي گذرند و هر نيم دايره محدود به دو قطب بک نصف النهار ناميده مي شود. نيم دايره مرجع، .نصف النهار اصلي از گرينويچ انگلستان عبور ميكند و استوا را در نقطه مبداء (طول جغرافيايي ° 0) قطع می کند. *طول جغرافیایی* عبارت است از کو تاهترین فاصله زاویهای در امتداد استو اکه از نصف النهار اصلي شروع شده و به نصف النهار مشخص ختم مي شود؛ اين فاصله در جهت شرق يا غرب از ٌ • تا ١٨٠ اندازهگيري مي شود. خط بين المللي تاريخ ضرورتاً در طول جغرافيايي ١٨٠ شرقی (یا غربی) قرار دارد. عرض جغرافیایی، فاصله زاویهای شمالی یا جنوبی از استوا می باشد كه در امتداد يك نصف النهار و برحسب درجه از ْ ه (استوا) تا ۹۰ (قطبها) اندازهگيري مي شو د. توجه کنید که صفحات موازی با استوا، سطح زمین را بـه دوایـر کـوچکی تـقسیم مـیکنند -مدارها.' بعضی از مثالهای مکانهای تقریبی مشخص شده توسط این سیستم عبارتند از شـهر نیویورک (شمالی ۴۰ ۴۰ و غربی ۵۸ °۷۳) و سیدنی استرالیا (جنوبی ۵۵ °۳۳ و شرقی ۱۵۱ آ۱۵).

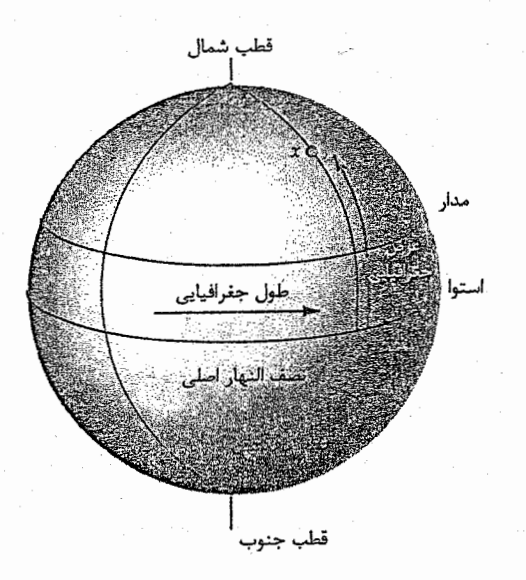

شکل ضمیمه ۱۵

ضمیمه ۱۰–۲ سیستم افقی

به وضوح، مشاهدات اوليه وابسته به مكان هستند و بنابراين اجازه دهيد سيستم مختصات ناظر وابسته به افق یا سمت – *ارتفاعی را تو*ضیح دهیم. بر روی کره سماوی، یک سیستم مختصات كروي با ناظري در مركز أن (شكل (ضميمه ١٥)) بنا ميكنيم. نقطه عمودي بالاي سر را سمت الراس ` و نقطه مقابل آن (مستقیماً زیرپا) را سمت *القدم* ` نامیده میشود. این دو نقطه با هم یک محور را تعریف میکنند. صفحه عبور کننده از ناظر و شمال این محور، آسمان را در *افق* سما*وی قطع می*کندکه به فاصله °۹۰ از سمت الراس و سمت القدم می باشد. به علت موانع طبیعی و مصنوعی، به ندرت افق واقعی، همان افق سماوی است؛ نزدیکترین تقریب برای ناظر سطح دریا در وسط یک اقیانوس بدون تلاطم رخ می دهد. صفحات موازی با این محور و شامل ناظر، کره سماوی را در دوایر عظیمهای به نام *دوای*ر عم*ودی* قطع میکنند. دایره مرجع آن دایره عمودي است كه شامل سمت الراس ناظر و نقاط شمال و جنوب افق ناظر باشد - اين دايره را نصف النهار سماوي ناظر مي ناميم. نقطه شمال روى افق، نقطه مبداء است و شرق و غرب روى افق و در وسط نقاط شمال و جنوب قرار دارند.

موقعیت یک پدیدهٔ سماوی در سیستم مختصات افقی توسط سمت و ارتـفاع لحـظهای معین تعریف میشود. زاویه سمت فاصله زاویهای در امتداد افق و به طرف شرق از نقطه شمال تا پای دایره عمودی شامل واقعه است که نزدیکترین نقطه به واقعه موردنظر می باشد و زاویه سمت در گستره آم تا ۳۶۰ قرار دارد. *ارتفاع کو*تاهترین فاصله زاویـمای در امـتداد ایـن دایـره عمودي از افق تا واقعه و به طرف بالا ميباشد كه درگستره \* ه (افق) تا ° ۹ (سمت الراس) قرار دارد. متمم ارتفاع یک جسم فاصله سمت *الراسی* آن (ارتفاع ~°۹۰) است. به ویژه، دو واقعه بر روی نصف النهار سماوی ناظر مورد توجه می باشد: یک جسم سماوی هنگامی درگ*ذار بالات*ر قرار دارد که نصف النهار سماوی را در طول حرکت به سمت غرب قطع کند و وقتی درگ*ـذار* یایینتر است که به هنگام حرکت به طرف شرق آن را قطع نماید. در موارد شهابسنگها و اقمار مصنوعی که ممکن است در غرب پدیدار شده و در شرق ناپدید شوند، معیار دیگری برای گذار بالاتر ضروری میباشد: معمولاً گذار بالاتر آن است که نصف\لنهار سماوی مرئی برای ناظر را قطع ميكند.

نجوم و اختر فیزیک مقدماتی (جلد دوم)  $V \cdot Y$ 

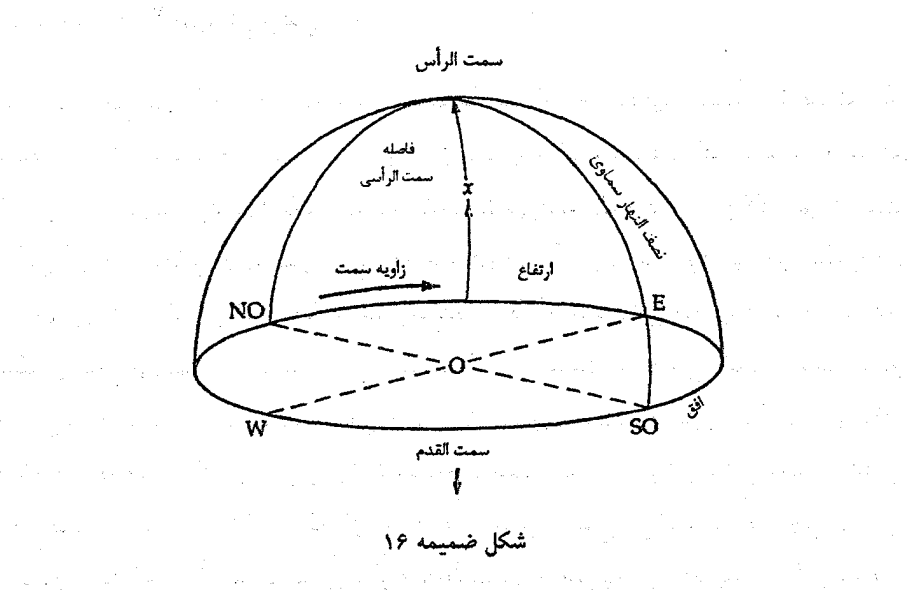

ضمیمه ۲۰–۳ مختصات استوائی سماوی

اکنون به مهمترین سیستم مختصات نجومی برمیگردیم – سیستم *استوایی سماوی*. به خاطر بیاورید که این کره سماوی به مرکز کره زمین است و شعاع آن به طور نامحدودی بزرگ می باشد. این شرط آخر از اینجا ناشی میشودکه قصد داریم تمام آسمان را بر روی سطح این کره نقش کنیم، زیراکه خطوط دید به هر ستاره (به استثناء خورشید) اساساً به طور کامل برای دو ناظر زمینی موازی می باشند. طرق زیادی برای تصویر کردن یک سیستم مختصات کروی بر سطح داخلی کره سماوی وجود دارند؛ چرخش زمین مبتائی برای روش اخیر است. گـرچـه، بـیشتر اصطلاحات متفاوتاند، اما سیستم مختصات استوائی سماوی تقریباً به طور کامل با طول و عرض جغرافیایی زمینی قابل قیاس می باشد.

 $\label{eq:2.1} \left\langle \mathbf{v}^{\dagger}_{\mathbf{v}}\right\rangle =\left\langle \mathbf{v}^{\dagger}_{\mathbf{v}}\right\rangle =\left\langle \mathbf{w}^{\dagger}_{\mathbf{v}}\right\rangle =\left\langle \mathbf{w}^{\dagger}_{\mathbf{v}}\right\rangle$ 

در مورد یک ناظر مشخص، چرخش ظاهری کره سماوی موجب می شود که تمام ستارگان هر شبانه روز یکبار آسمان را دور بزنند؛ از این رو، زاویه سمت و از نفاع هر ستاره به طور ثابت با زمان تغییر میکند. با انتقال به یک سیستم مختصات کروی که با کره سـماوی مـی چرخـد – سیستم استوائی سماوی – می توانیم مواضع را با دقتی کـه بـرابـر یک قسـمت در ۱۰۴ سـال ثابتاند، بدست أوريم. علت اصلى تغييرات باقيمانده، حركت تقديمي زمين است كـه سـبب میشود اعتدالین حدود ۵۰ مرسال به طرف غرب جابه جا شوند.

یک کره سماوی ثابتی را در نظر بگیریدکه در مرکز آن زمین حول محورش در هر شبانهروز به طرف شرق بچرخد. فرض کنید که چرخش زمین متوقف شود و گـروه مـحتصات طـول – عرض جغرافیایی زمینی بر سطح چنین کره سماوی تصویر گردد، بنابراین صفحه استوایی زمین کره سماوی را در دایره عظیمه استوای سماوی قطع میکند و محور چرخشی زمین را طوری امتداد میدهیم تاکره سماوی را در قطب*های شمالی و جنوبی ق*طع کند (شکل (ضمیمه ۱۷)). نصف النهارات طول جغرافیایی بر دوایر ساعتی روی کره سماوی نقش بسته و صفحات موازی عرض جغرافیایی به شکل دوایر کوچک و هم مرکز با قطبها ظاهر میشوند. اکنون، اگر مجاز باشیم که زمین چرخشش را از سر بگیرد، هر ناظر این گروه مختصات استوایی سماوی ثابت بر کره سماوي را در هر شبانهروز در حال چرخش به طرف غرب ملاحظه ميكند.

در سیستم مختصات استوایی سماوی، استوای سماوی دایره اولیه است و دوایر ساعتی دایرههای ثانویه میباشند. موقعیت یک جسم سماوی با میل (δ) <sup>۱</sup> و زاویه بعد <sup>۲</sup> آن (a) مشخص می شود. سیل، قـابل مـقایسه بـا عـرض جـغرافـیایی، کـوچکترین فـاصله زاویــهای (اندازهگیری شده برحسب درجه، دقیقه و ثانیه قوسی) از استوای سماوی تا جسم و در امتداد دایره ساعتی عبور کننده از جسم است. برای سهولت، موقعیتهای بین استوای سماوی و قطب شمال سماوی دارای میل مثبت و نقاط بین استوا و قطب جنوب ســماوی دارای مــیل مــنفی می باشند؛ از این رو، میل درگستره "۰ (استوای سماوی) تا ۹۰ (قطب شمال سماوی) یا ۹۰ – (قطب جنوب سماوی) قرار دارد. ز*او*یه بعد، قابل مقایسه با طول جغرافـیآیـی زمـیـنی، فــاصله زاویهای (اندازهگیری شده برحسب ساعت، دقیقه و ثانیه ز*مــانی یــا hms)* در اسـتداد اسـتوای سماوي و به طرف شرق و از دايره ساعتي اوليه تا دايره ساعتي شامل جسم مي باشد. زاويه بعد در گستره  $o^h o^m o^s$  تا  $\gamma^h$ ۵۹ قرار دارد. برای درک این که چگونه واحدهای زمان در مورد زاويه بعد به كار مىرود، دايره ساعتى اوليه راكه دقيقاً بر نصف النهار سماوي محلى ناظر منطبق است، در نظر بگیرید. چون زمین ۳۶۰ را در ۲۴ ساعت می چرخد، نصف النهار سماوی ناظر بعد از یکساعت ۱۵ درجه در شرق دایره ساعتی اولیه قرار میگیرد. بـنابرایـن، ایـن زاویــه بـعد را <sup>5</sup>ه <sup>18</sup>ه <sup>16</sup> می نامیم؛ چرخش یکدرجه به چهار دقیقه زمان<sub>ی</sub>، یک دقیقه قوسی به ۴ ثانیه زمانی و یک ثانیه قوسی به ۱<sub>۵</sub>۰۰ ثانیه زمان*ی م*ربوط می شود.

2- Right Ascension

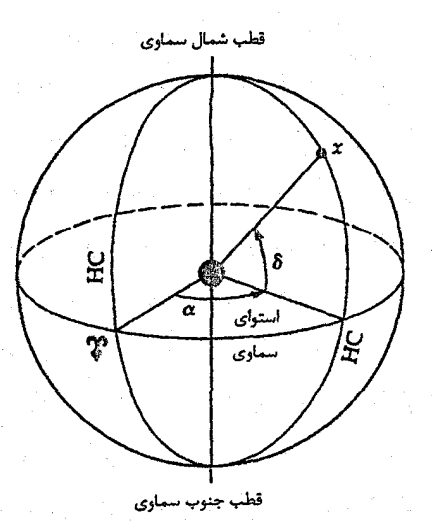

شكل ضميمه ١٧

نقطه مبداء زاویه بعد، ا*عتدال بهاری ` ( ۷*) می باشد، که از دید تاریخی آن اولیــن نـقطه حمل ۲ شناخته شده است. این مبداء ثابت برکره سماوی، توسط استوای سـماوی و دایـره البروج تعریف می شود. دایرةالبروج، مسیر سالانه ظاهری خورشید در آسمان، دایره عظیمهای است که صفحه مداری زمین کره سماوی را قطع میکند. شکل (ضمیمه ۱۸) نـقشهای از کـره سماوي است كه استواي سماوي و دايرةالبروج سينوسي را نشان مي دهد. اين دو دايره عظيمه با زاویه ۲۵/۶ تا نسبت به یکدیگر تمایل دارند، بنابراین آنها فقط در دو نقطه یکدیگر را قبطع می کنند - اعتدالین همان طور که خورشید در امتداد دایره البروج و در امتداد شرق پیش می رود، استواي سماوي را به طرف شمال در اعتدال بهاري (بهار) و مجدداً شش ماه بعد به طرف جنوب در *اعتدال پائیزی " (*پائیز) قطع میکند. بنا به تعریف، زاویه بعد – میل اعتدال بهاری (° ۰ <sup>۸</sup>۰ ) است. برای مقاصد مشاهد.ای، گاهی اوقات از سیستم استوائی سماوی با توجه به این که دایره مرجع را نصف النهار سماوی محلی در نظر میگیریم، استفاده میکنیم. میل، مواضع زاویهای شمال – جنوب را اندازه میگیرد در صورتی که زاویه ساعتی بیان میکند که یک جسم سماوی برحسب زمان چه اندازه غرب نصف النهار سماوي قرار دارد. زاويه ساعتي يک جسم نجومي به زمان و همچنین مکان ناظر بستگی دارد، مثلاً <sup>6</sup>°°° <sup>h</sup>ه درگذر بالاتر و °ه ۲<sup>۸</sup>۳۰ در ۲/۵ ساعت بعد.

1- Vernal equinox

2-Aries

3- Autumnal equinox

ضمایم ۷۰۷

جدول ضمیمه (۱۰–۱) تبدیل معادلات بین سیستمهای افقی و استوایی را نشان می دهد.

جدول ضميمه ١٠-١ تبديل مختصات نحمد.

I سیستم افقی - استوابی (سماوی)

 $\cos a \sin A = + \cos \delta \sin h$ ,  $\cos a \cos A = -\sin \delta \cos \phi + \cos \delta \cos h \sin \phi$ .  $\sin a = \sin \delta \sin \phi + \cos \delta \cos h \cos \phi$ .  $\cos \sigma \sin h = \cos a \sin A$ .  $\cos \delta \cos h = \sin a \cos \phi + \cos a \cos A \sin \phi$ ,  $\sin \delta = \sin a \sin \phi - \cos a \cos A \cos \phi$ ,  $h = 1$ , م- زمان نجومی محلی , زاويه سمتي، از جنوب به طرف غرب =A

, ارتفاع =a  $\phi = \phi$ , عرض جغرافیایی ناظر  $h =$ ,  $\frac{1}{2}$ ,  $h = 0$ ,  $h = 0$  $\alpha = 1$ ر زاويه بعد  $\delta = 1$ ، زاویه میل

II. سيستم هاي دايرةالبروجي - استوابي (سماوي)

 $\cos \delta \cos \alpha = \cos \beta \cos A$ ,  $\cos \delta \sin \alpha = \cos \beta \sin \lambda \cos \epsilon - \sin \beta \sin \epsilon$ ,  $\sin \delta = \cos \beta \sin A \sin \epsilon + \sin \beta \cos \epsilon$ ,  $\cos \beta \cos \lambda = \cos \delta \cos \alpha$ ,  $\cos \beta \sin \lambda = \cos \delta \sin \alpha \cos \epsilon + \sin \delta \sin \epsilon$ ,  $\sin \beta = \sin \delta \cos \epsilon - \cos \delta \sin \alpha \sin \epsilon$ ,  $\alpha = \lambda$ راویه بعد $\alpha = \alpha$  $\delta = \frac{1}{2}$ , زاویه میا  $\lambda =$  طول دايرة البروجي =  $\lambda$  $\beta =$  عرض دايرة البروجي =  $\beta$  $\varepsilon = \frac{1}{2}$ تمايل دايرةالبروجي  $=$   $\gamma \gamma^* \gamma \gamma' \gamma''$  /  $\gamma \gamma - \gamma \gamma''$ / $\gamma \gamma$  $-1.009T^{T}+1.111T^{T}$ که T بر حسب قرن از سال ۱۹۰۰ است.

نجوم و اختر فیزیک مقدماتی (جلد دوم)  $V \cdot \Lambda$ 

$$
(c_{3} \circ \theta_{3}) = \frac{1}{2} \int_{0}^{2} \frac{1}{2} \int_{0}^{2} \frac{1}{2} \int_{
$$

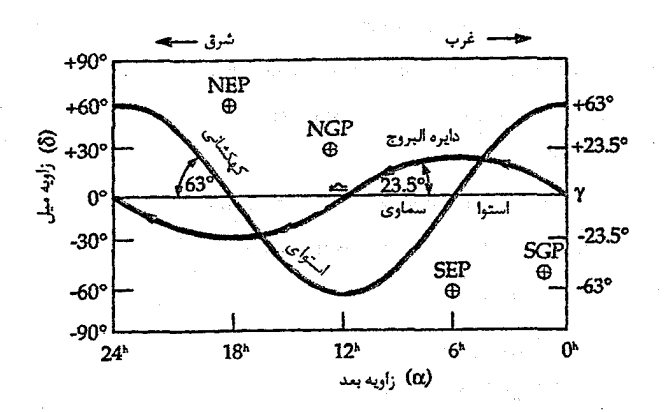

## ضميمه ١٠-۴ مختصات دايرةالبروجي وكهكشاني

برای توصیف حرکات اجرام داخلی منظومه شمسی سیستم مختصات دایـرةالبـروجی بسـیار مفید میباشد. در اینجا دایرةالبروج دایره اولیه است و قطبین را قطب شـمال د*ایـرةالبـروجی* (قطبی که به قطب شمال سماوی نزدیکتر است) و قطب جنوب دایرةالبروجی نبامند. طبول سم*اوی (*2) برابر است با فاصله زاویهای (از ْ• تا ۲۶۰ْ) به طرف شرق و در امتداد دایرةالبروج از نقطة اعتدال بهاري (نقطة مبداء) عرض سم*اوي (β*) عبارت است زاويه اندازه گيري شده از دايرةالبروج كه به طرف قطب شمال دايرةالبروجي مثبت و به طرف قطب جنوب دايرةالبروجي منفی؛ این زاویه درگستره . ° تا \*۹۰± تغییر میکند. از این رو، هنگامی که مرکز خورشید در اعتدال پائیزی قرار دارد، مختصات آن برابر است با ( ْ • و ْ ١٨٠ ) = (A, B ) .

هنگامی که پدیدههای مربوط به کهکشان خودی را مورد بحث قرار می دهیم، مناسب است مختص*ات کهکشانی جد*ید را به کار ببریم. در اینجا دایره اولیه توسط صفحه مرکزی راه شیری تعریف می شودکه *استوای سماوی* نام دارد. مرکز کهکشان خودی (در صورت فلکی قوس) <sup>۱</sup> که روی استوای سماوی قرار دارد، نقطه مبداء می باشد. *طول کهکشانی (I یا <sup>4</sup>آ)* به طرف شرق در امتداد استوای کهکشانی و از جهت مرکز کهکشانی اندازهگیری می شود که در گستره مه تا ۴۶۰ ۲ تغییر میکند. همان طورکه از قطب شمال کهکشانی دیده میشود، طول کهکشانی در جهت عکس چرخش عقربههای ساعت زیاد میشود. عرض کهکشان<sub>ین</sub> ( b یا  $(b^{\mathrm{II}}$  عـبارت است از زاویه اندازهگیری شده از استوای کهکشانی به طرف قطب شمال یا جنوب کهکشانی که در گستره ۰ تا ۹۰ ± قرار دارد. برای اجتناب از اشتباه، بایستی پیادآوری کردک قبیل از اوت ۱۹۵۸ م. سیستم مختصات کهکشانی متفاوتی  $b^I$ و  $b^I$ ) مورد استفاده قرار میگرفت؛ در هیچ زمان به اين سيستم قديمي مراجعه نخواهيم كرد.

در شکل (ضمیمه ۱۸) همچنین قطبها و استواهای سیستم مختصات دایرةالبروجی و کهکشانی را مشخص کردهایم. در آنجا می بینیم که دایره عظیمه استوایی کهکشانی آ۴۳ نسبت به استوای سماوی متمایل است. از این رو، تاکنون سه سیستم مختصات مختلف را شناختهایم که هر یک کاملاًکرهٔ سماوی را می پوشاند.

M alano

فهرست مزير

 $1 - 11$  میله ول ż. ÷

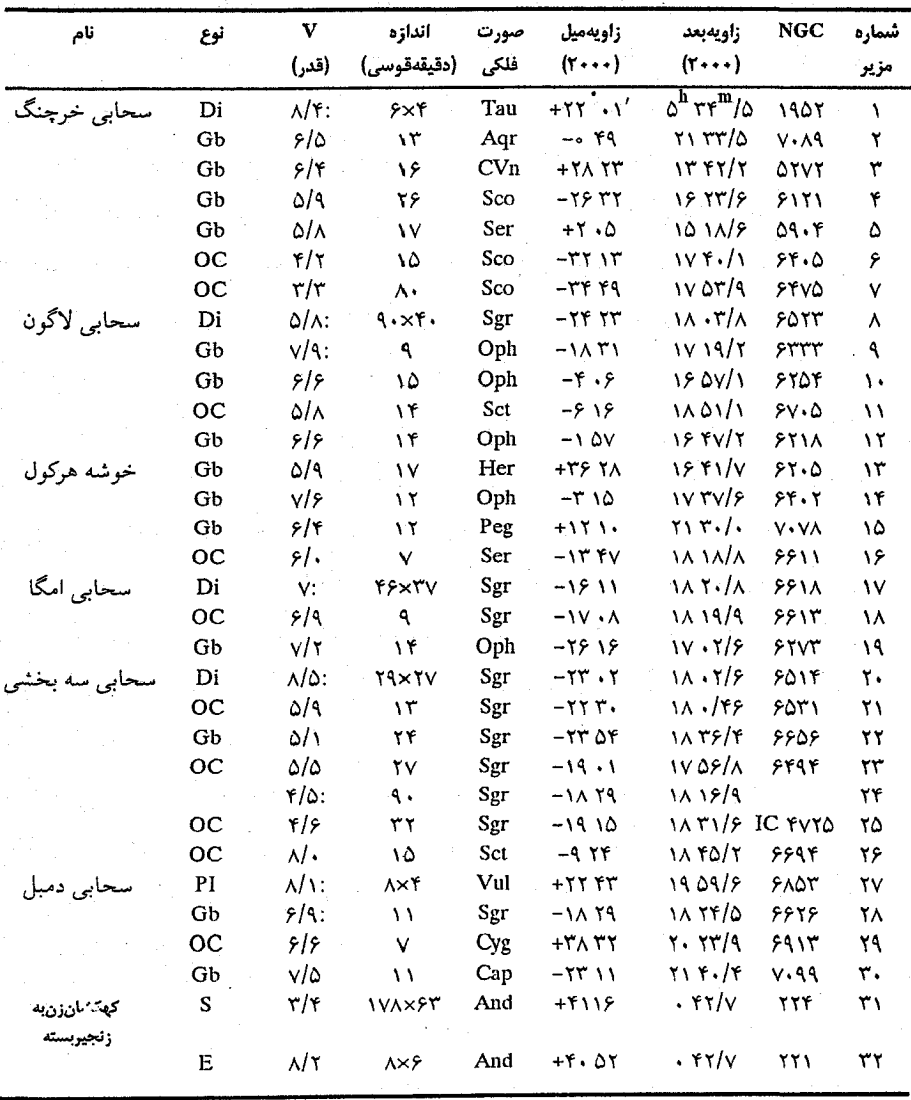

ضمایم ۷۱۱

جدول ضميمة ١١-١ (ادامه)

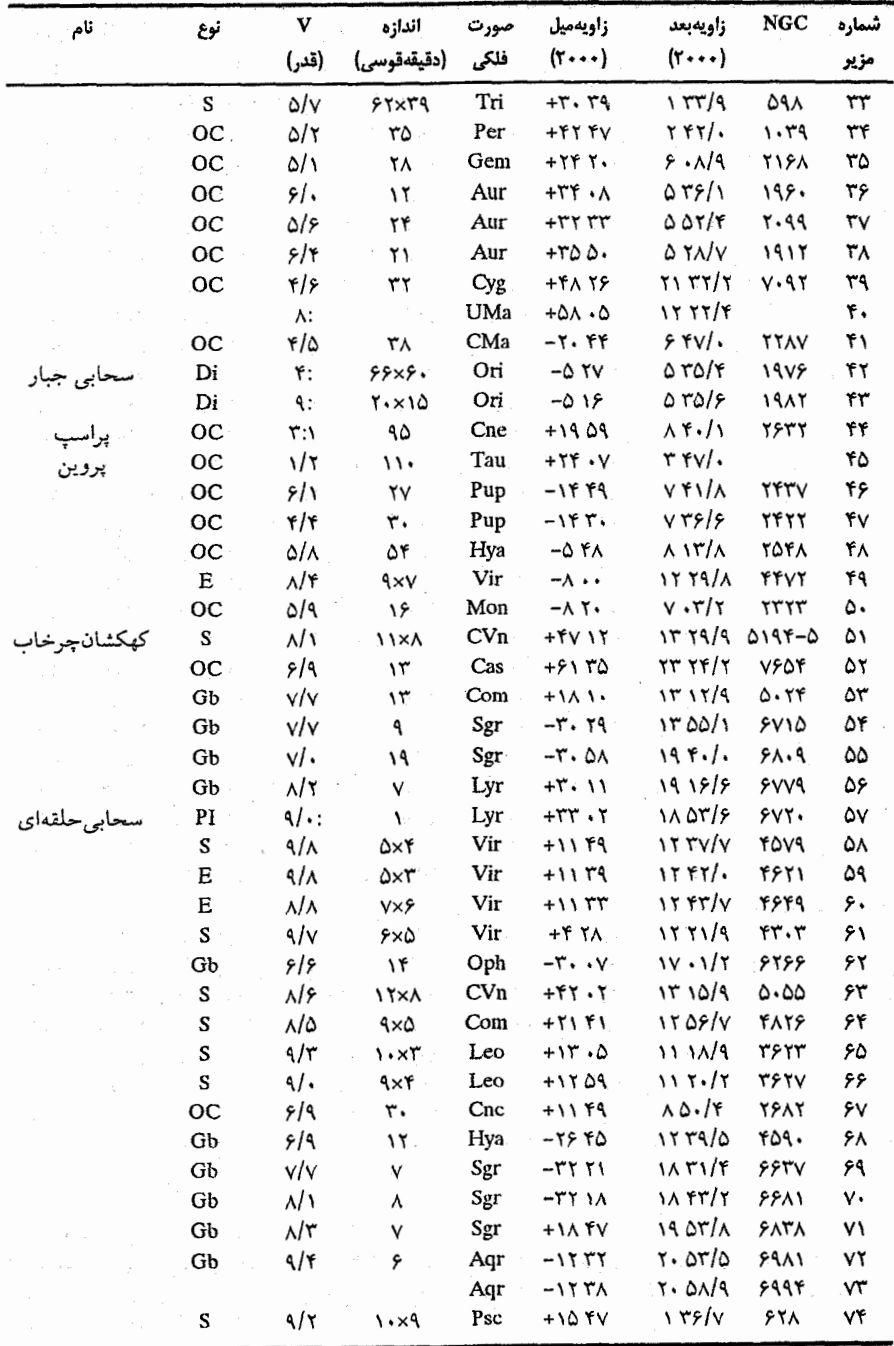

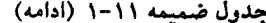

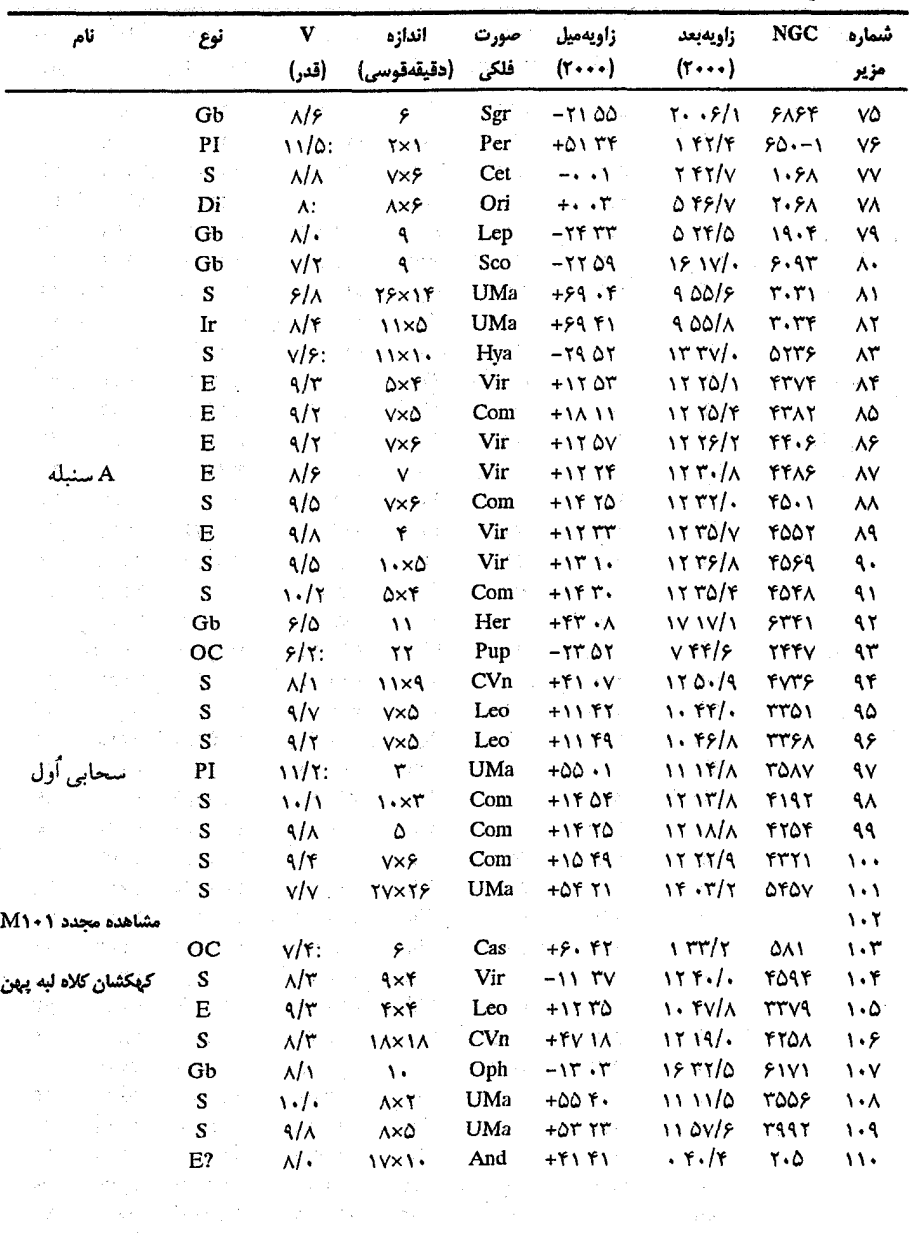

: دلالت بر مقدار تقریبی دارد.

انواع: سنحابی پخشی (Di)، خوشه کروی (Gb)، خوشه باز (OC)، سخابی سیاره نما (PI)، یا کهکشان (E برای<br>بیضوی، Ir برای بیiفاعده، S برای مارییجی). گرفته شده از فهرست آسمان ۲۰۰۰، جلد ۲، مؤسسه نشر آسمان. كمبريج، ماساچوست، ۱۹۸۵م.

فهرست معانى

منابع رادیویی در مرکز کهکشان راه شمیری؛ A کسمان غـربی یک منبعرادیویی حَرارتـی (نـاحیه HII)، Aکـمان شـرقی یک مـنبع غیرحرارتی، و \*A کمان یک مـنبع نـقطهای شکـل مـی،باشد کـه ممکن است هسته کهکشان راه شیری را مشخص کند. کاهش طول موج تابش منتشره توسط یک جسم سماوی در حال نزدیک شدن به عنوان نتیجه اثر دوپلر؛ انتقال به سمت طول موج کو تاه (آبی) انتهای طیف. فاز ماه هنگامی کـه کّ از مـدارش را نسـبت بـه مـاه جـدید طـی کردهباشد، در این وضعیت وقتی از روی زمین مشاهده شود، نصف آنروشن بنظر مىرسد. اغتشاش گرانشي محلي در يک محيط يکنواخت. افت و خیزی از مولفه ماده در جهان اولیه بدون همراهـی افت و خيزميدان تابشي. حَركت جابجائی بی نظم و گاهی اوقات شدید. نزدیکترین ستاره به خورشید، یک سیستم ســه تــایی؛ مـولفه A تقریباً دارای تابندگی و دمای سطحی یکسانی با خورشید است. واحدی از طول و برابر با m\*۰-۰-۱، اغلب برای اندازهگیری طول موج نور مرئی بکار میرود.

آ-كمان (Sgr A)

آبیگرایی

آخرين تربيع

أشفتگي ۔<br>آشفتگی هم دما

> أشوبناكى ألفاقنطورس

.<br><mark>آنگستروم</mark> (Å)

(الف)

هسته دنبالهدار ابـری شکـل در مـداری حـول مـنظومه شـمسی، درزماني شکل گرفت که منظومه شمسي شکل گرفته بود؛ ذخيرهاي

ابر اورت

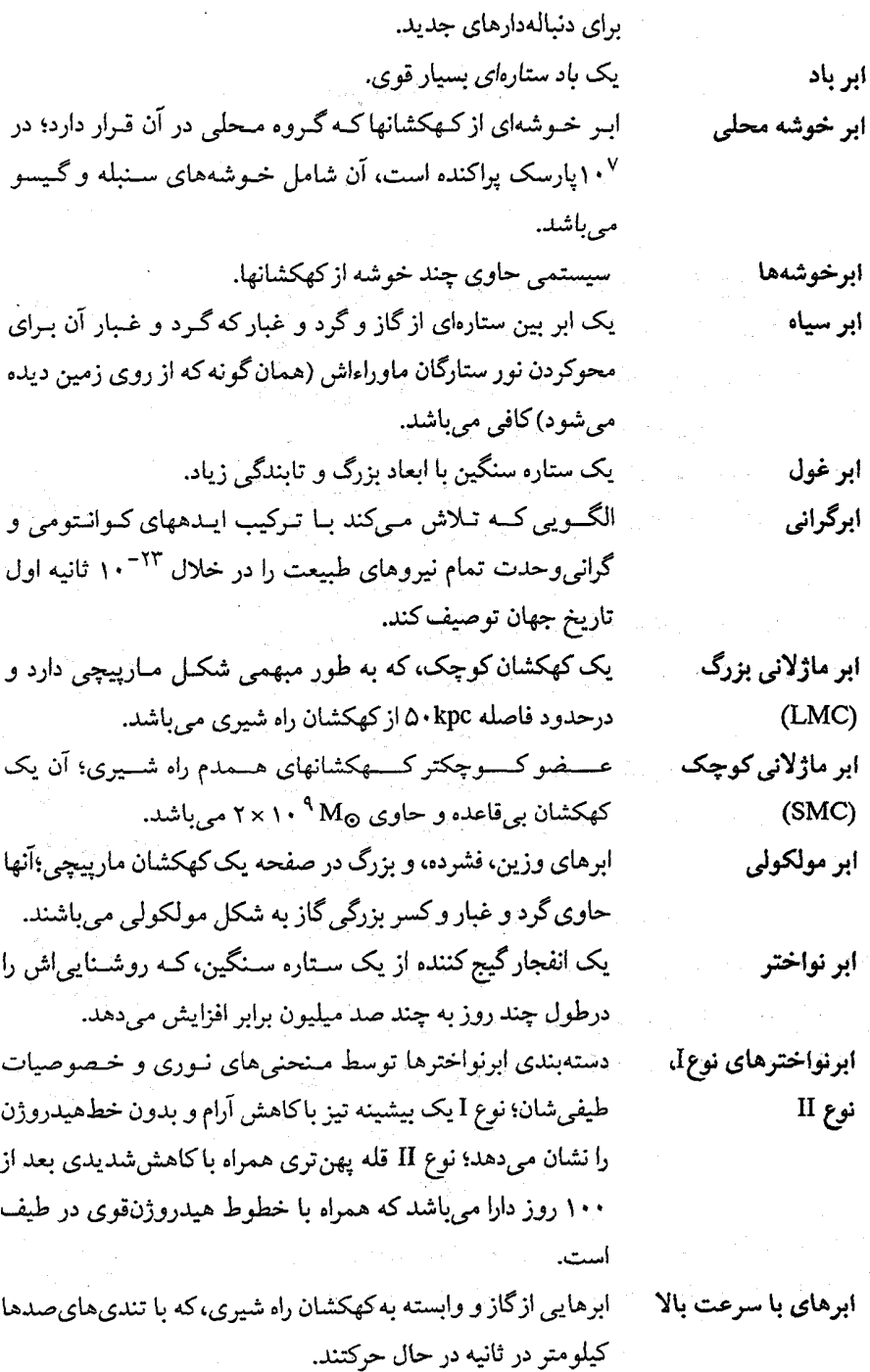

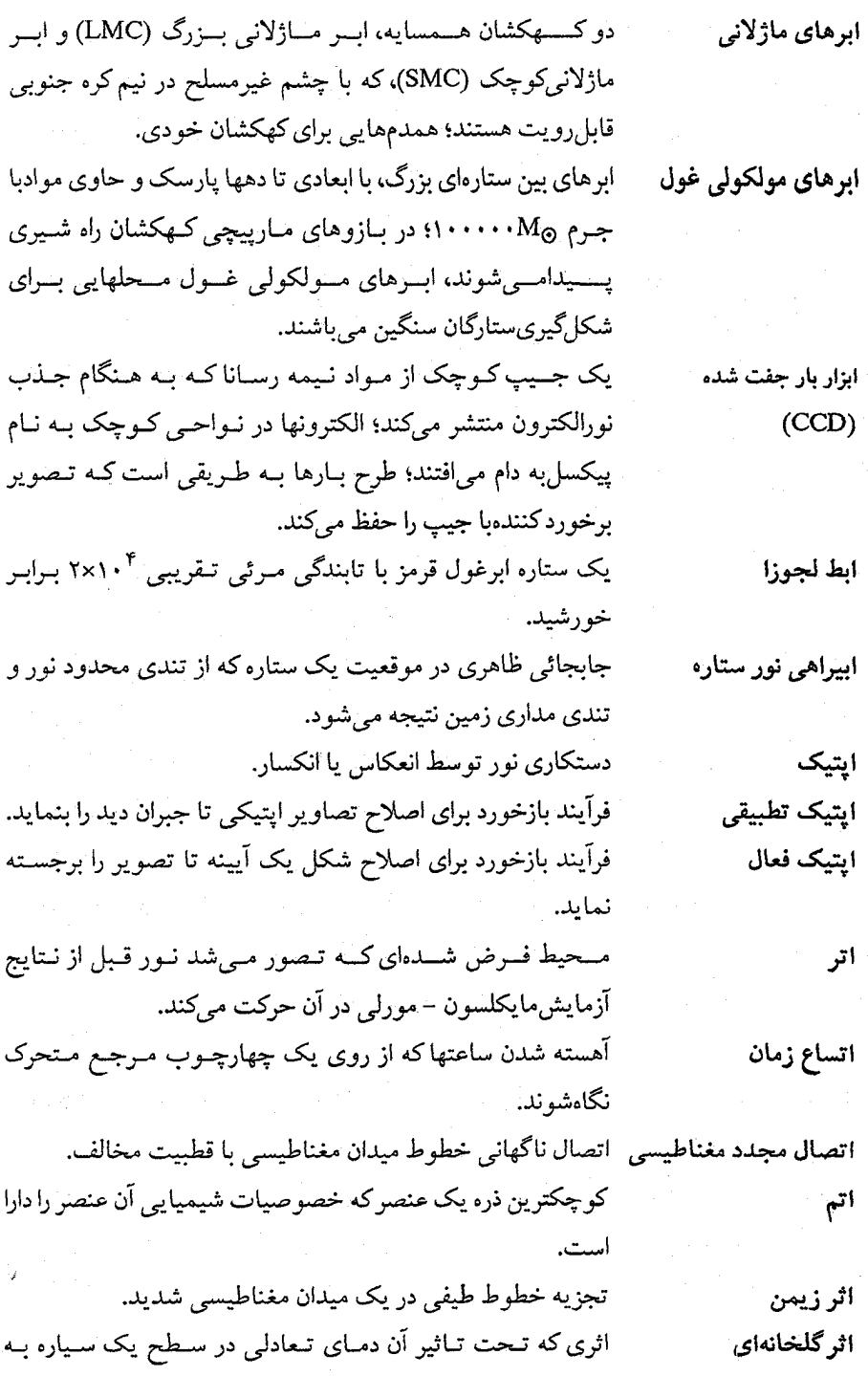

 $\bar{\phantom{a}}$ 

۷۱۶ - نجوم و اختر فیزیک مقدماتی (جلد دوم)

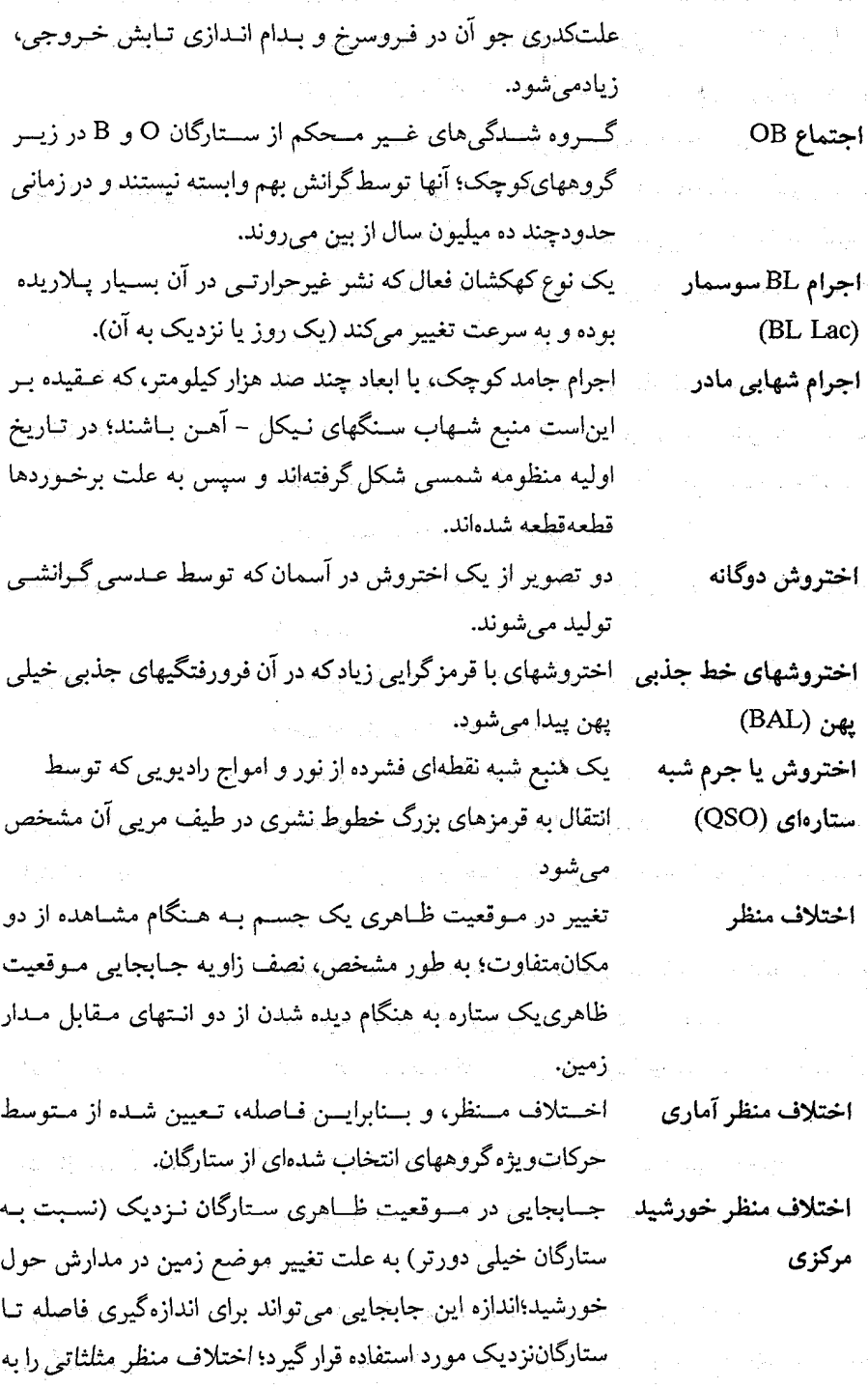

 $4.3 \times 10^{-4}$ 

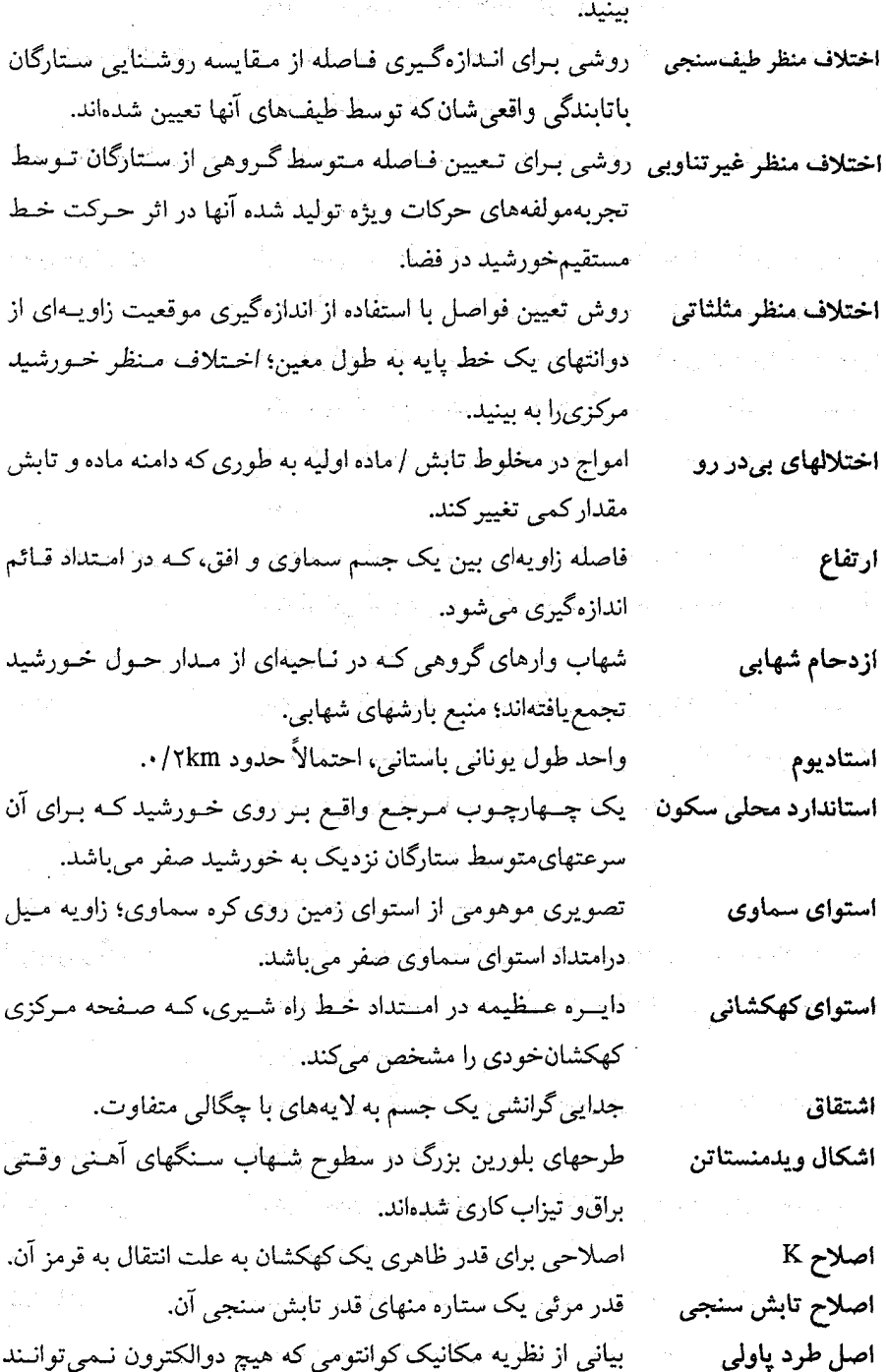

۷۱۸ قجوم و اختر فیزیک مقدماتی (جلد دوم)

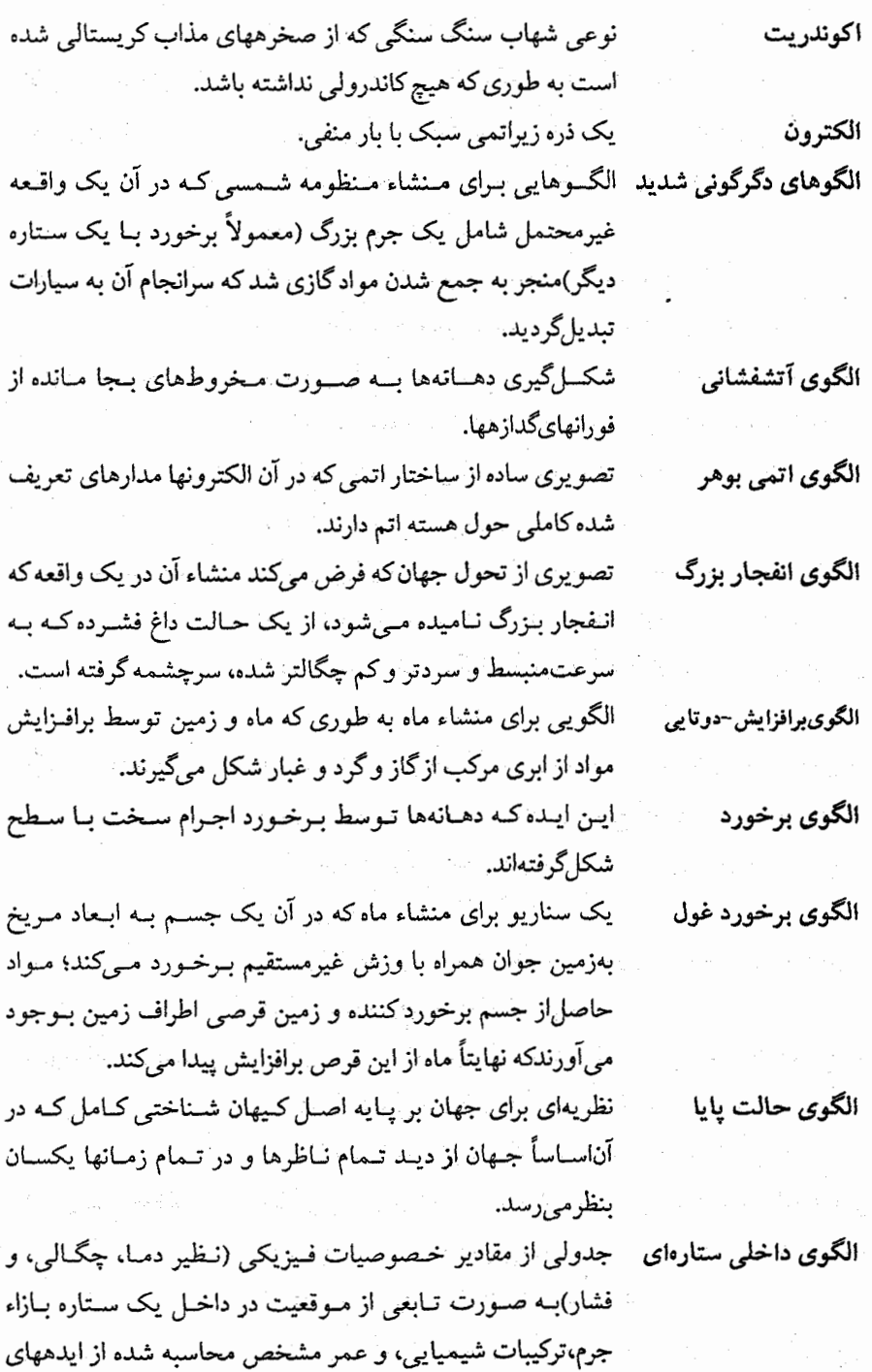

۲۲۰ <sub>اس</sub> نجوم و اختر فیزیک مقدماتی (جلد دوم)

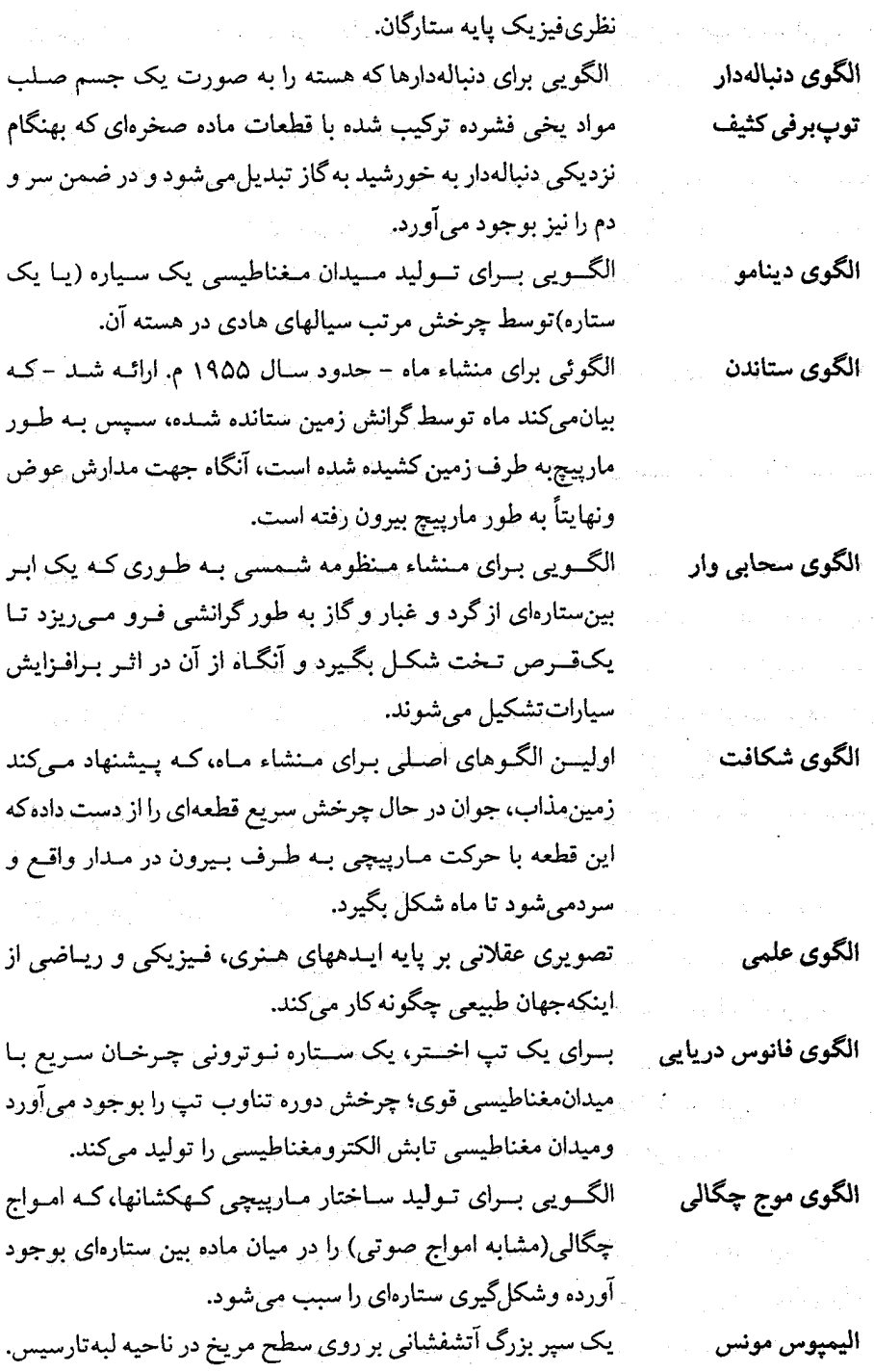

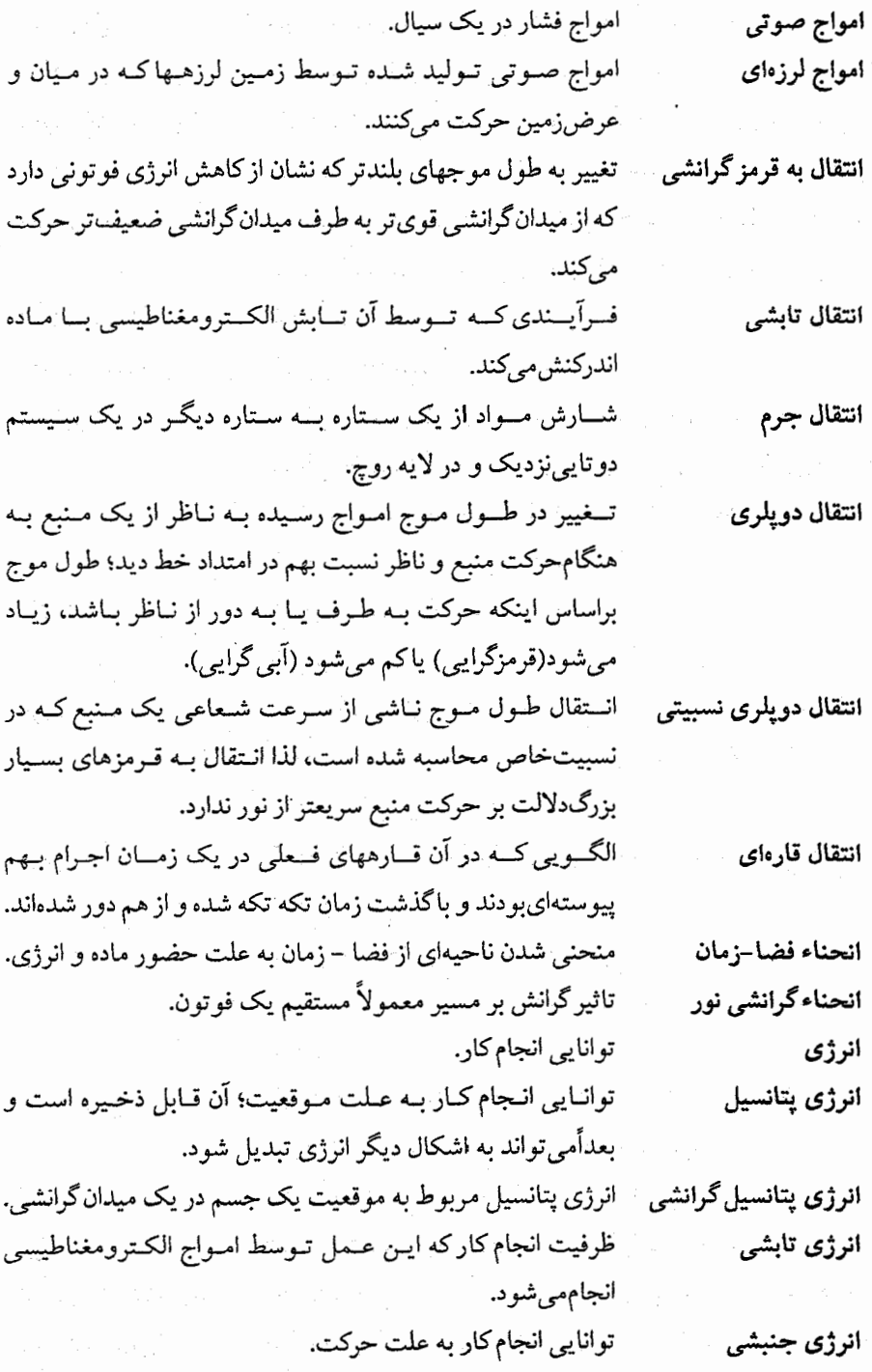

 $\mathbf{e}_{1}$  ,  $\mathbf{e}_{2}$ 

۷۲۲ - نجوم و اختر فیزیک مقدماتی (جلد دوم)

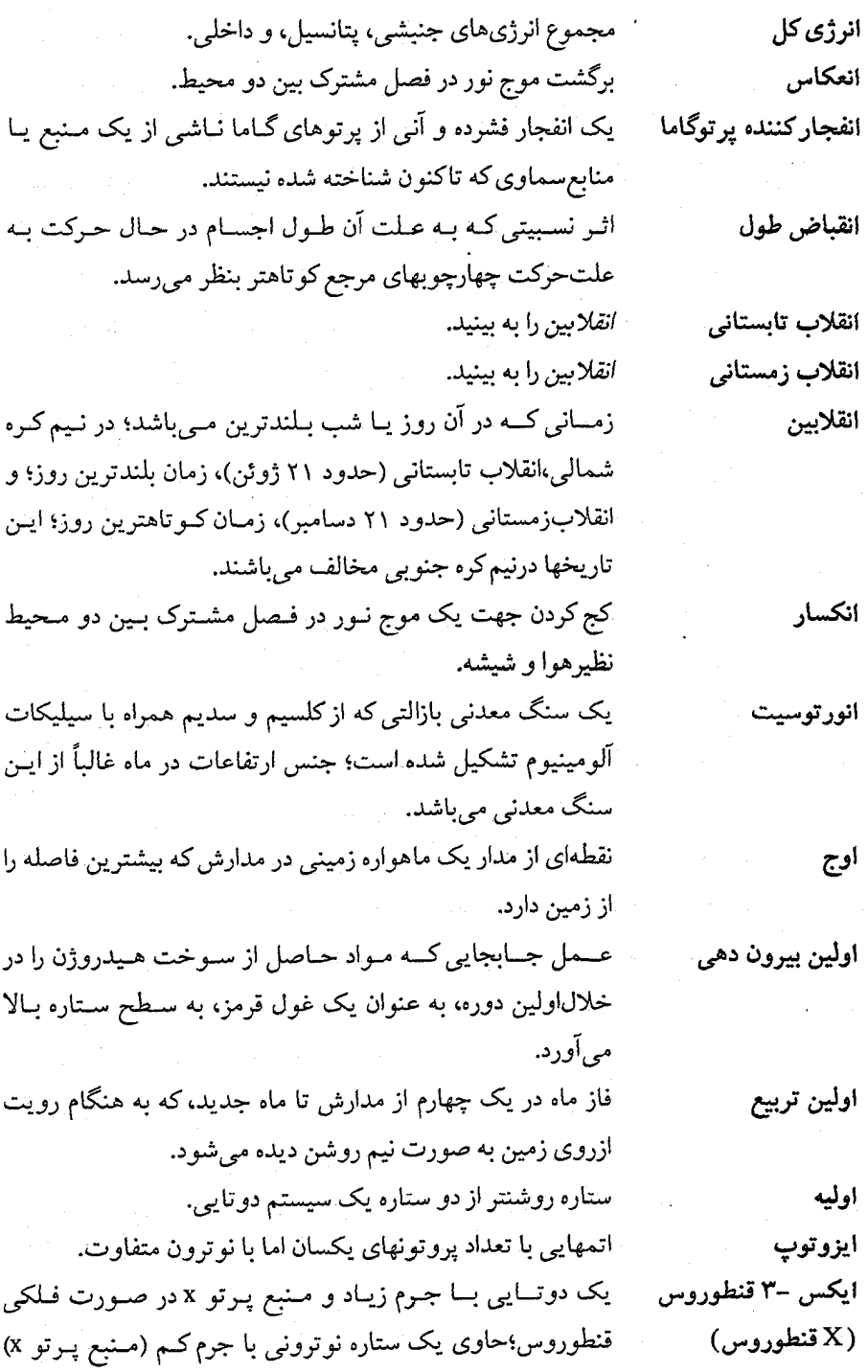

میباشد کهحول یک ستاره غول آبی میگردد. مــنبع پـرتو X دوتـايي در صـورت فـلكي دجـاجه؛ أن احـتمالاً ايكس دجاجه حاوي يک سياه چاله است که بدور يک ستاره ابرغول آبي مي گردد.  $(x=+e)X$  دجاجه اختصار براي واحد نجومي. ای یو (AU)

(ب)

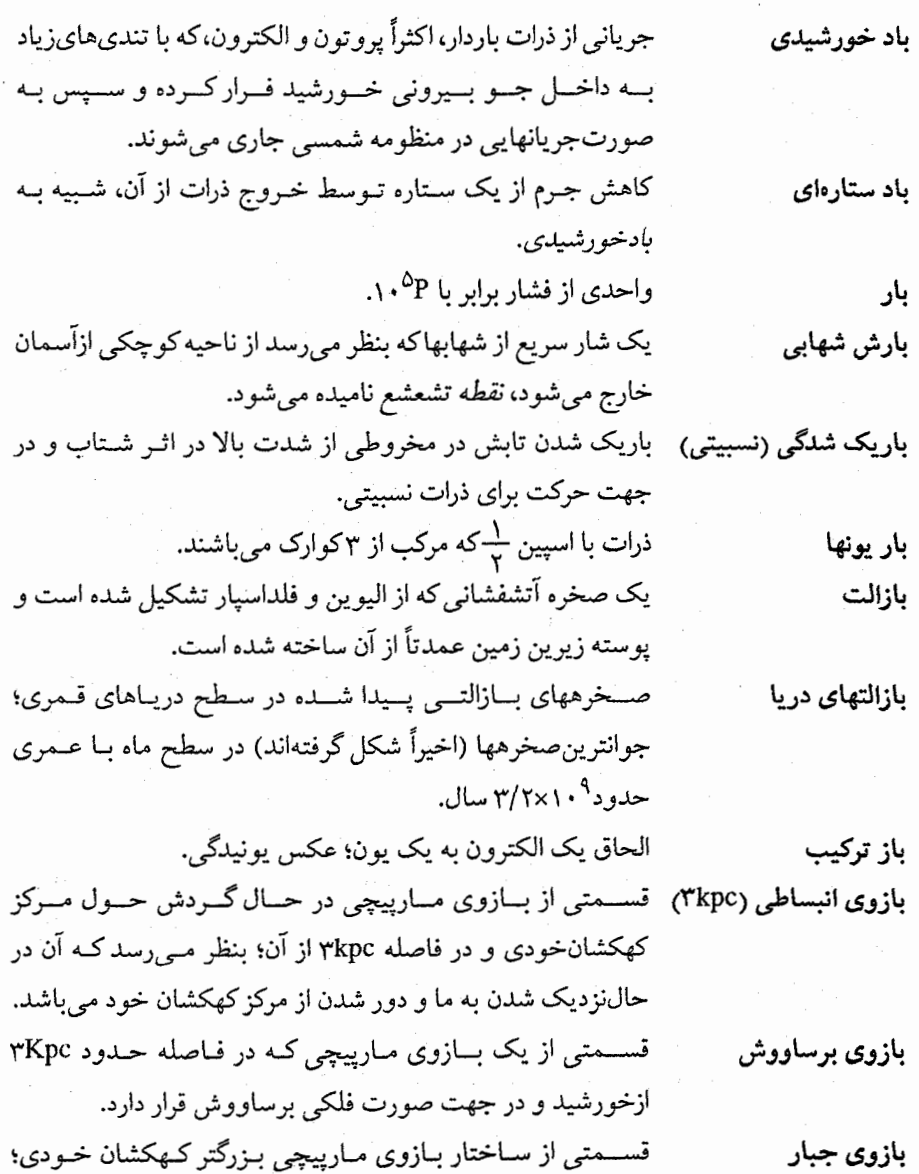

نجوم و اختر فيزيک مقدماتي (جلد دوم)  $YYY$ 

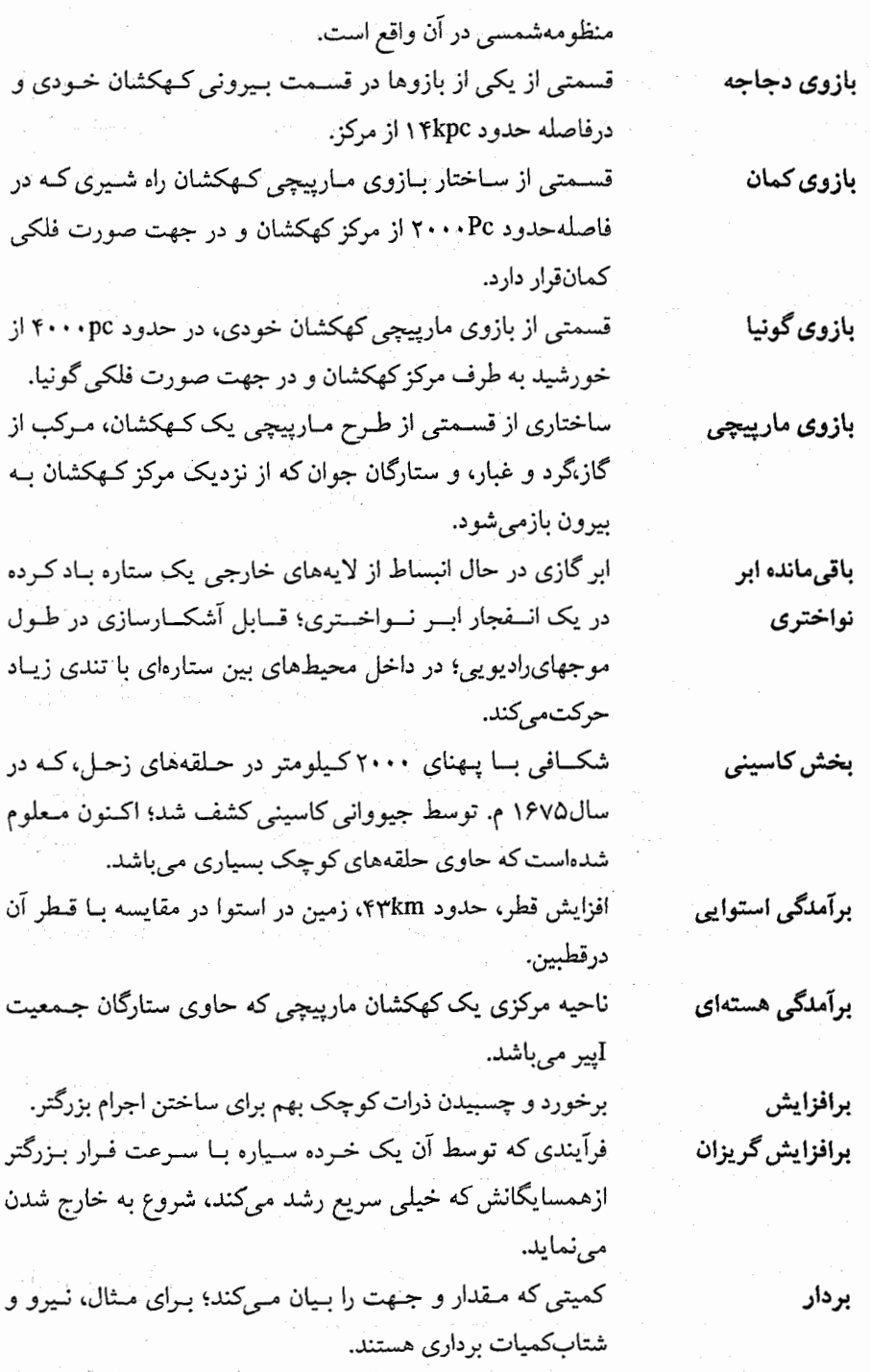
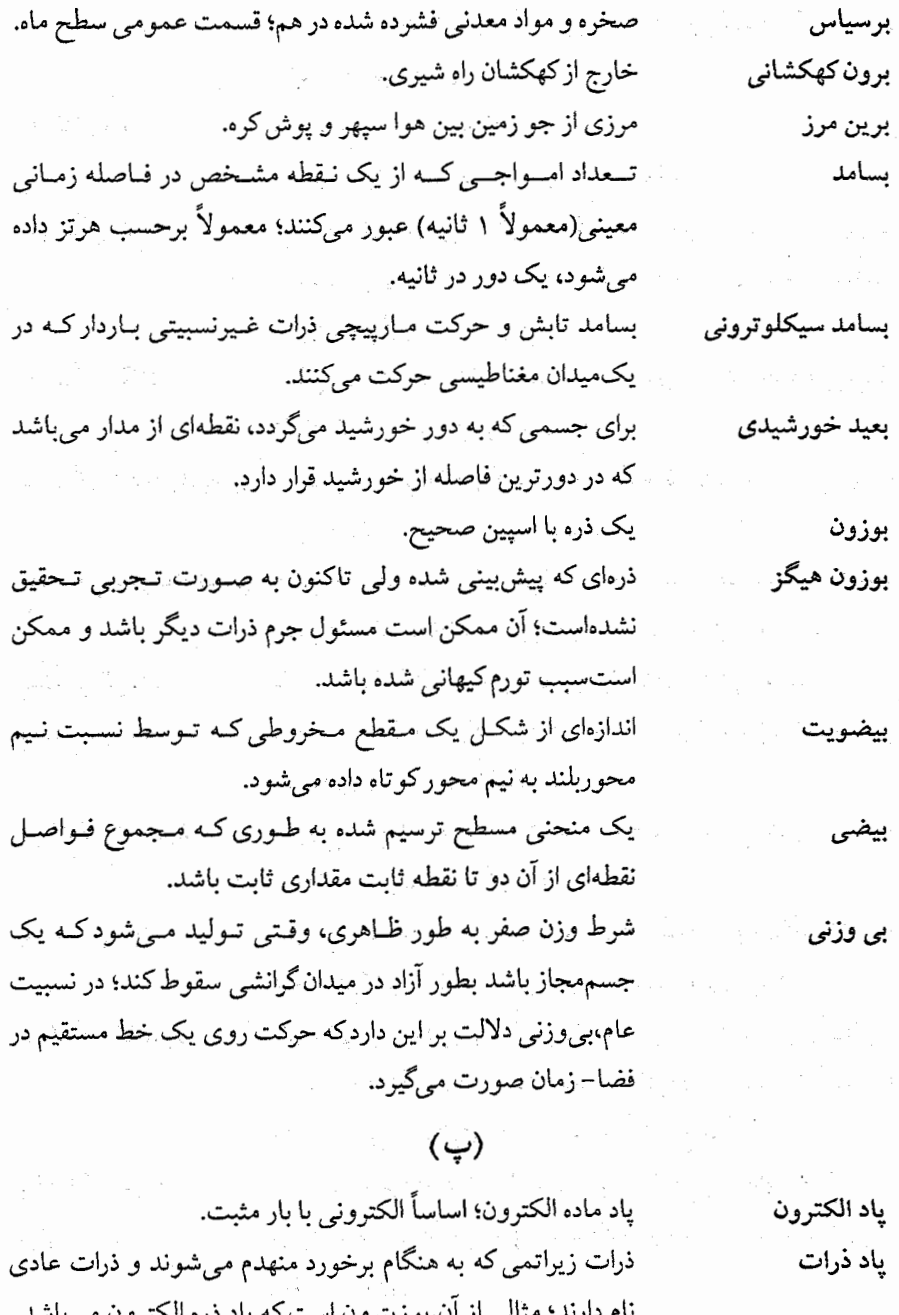

فـاصلهاي كـه يك جسـم از زمـين دارد بـه طـوري كـه اخـتلاف منظرخورشید مرکزی آن ۱ ثانیه قوسی باشد؛ برابر با ۳/۲۶ سـال

پارسک (Pc)

۷۲۶ - نجوم و اختر فیزیک مقدماتی (جلد دوم)

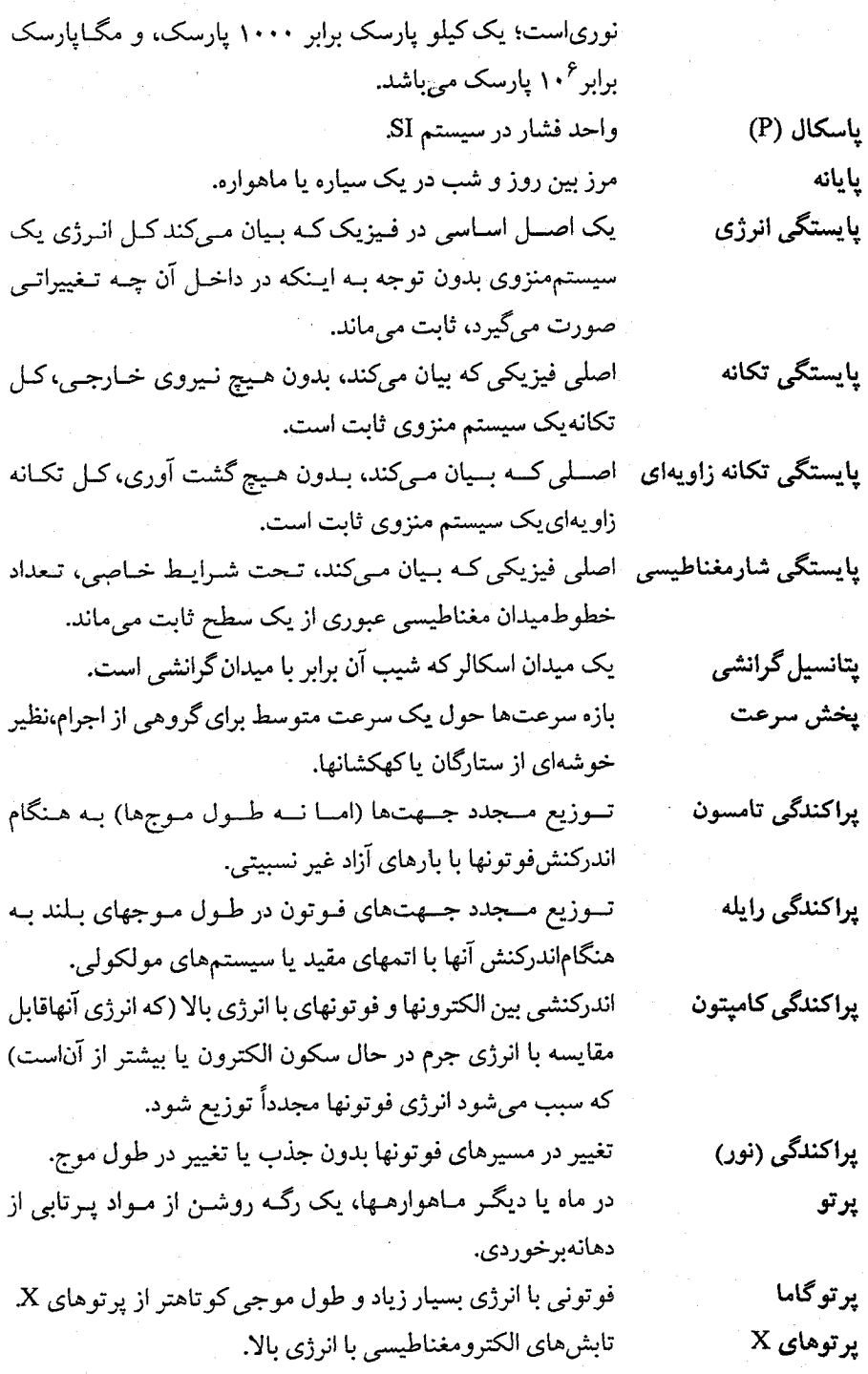

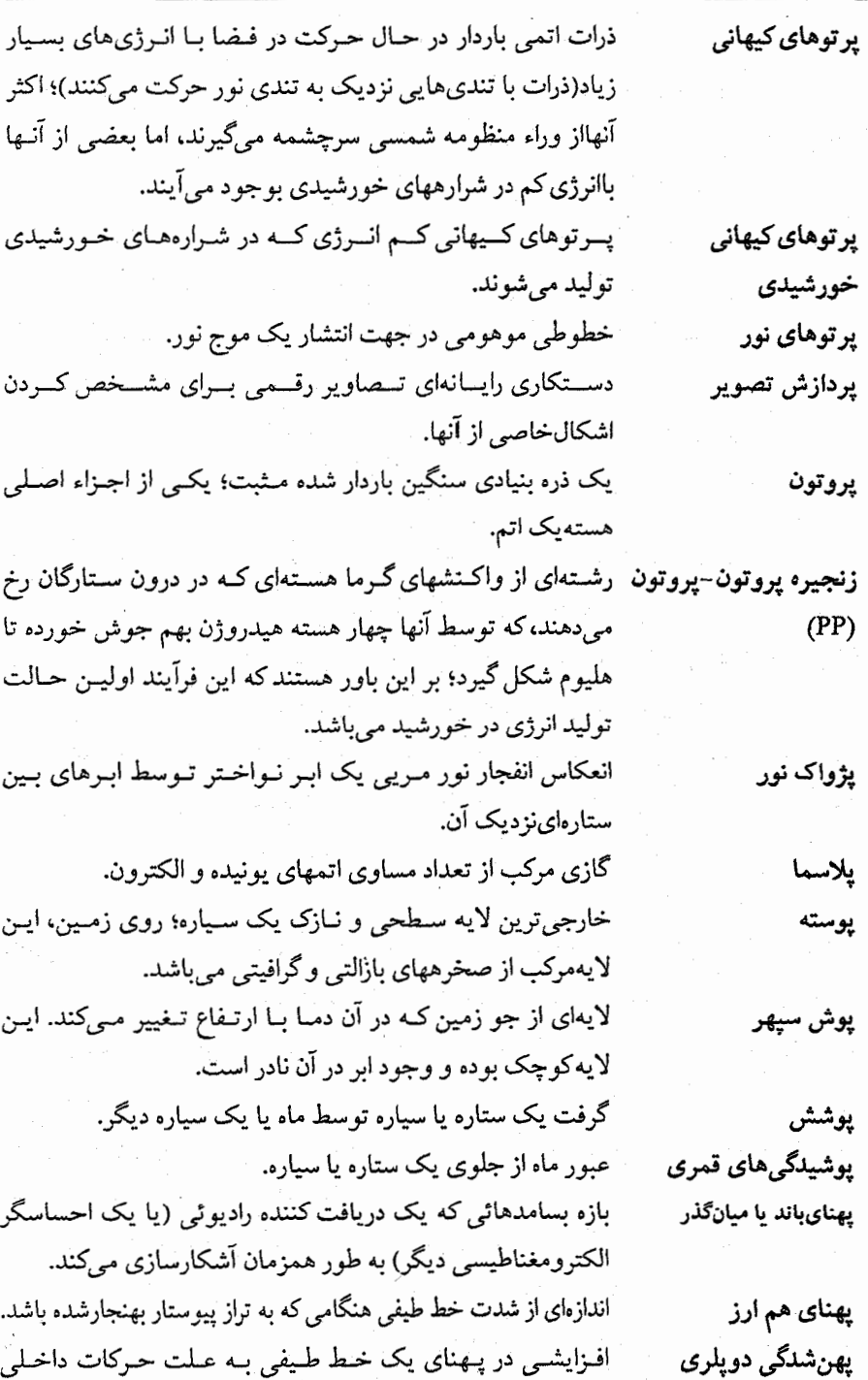

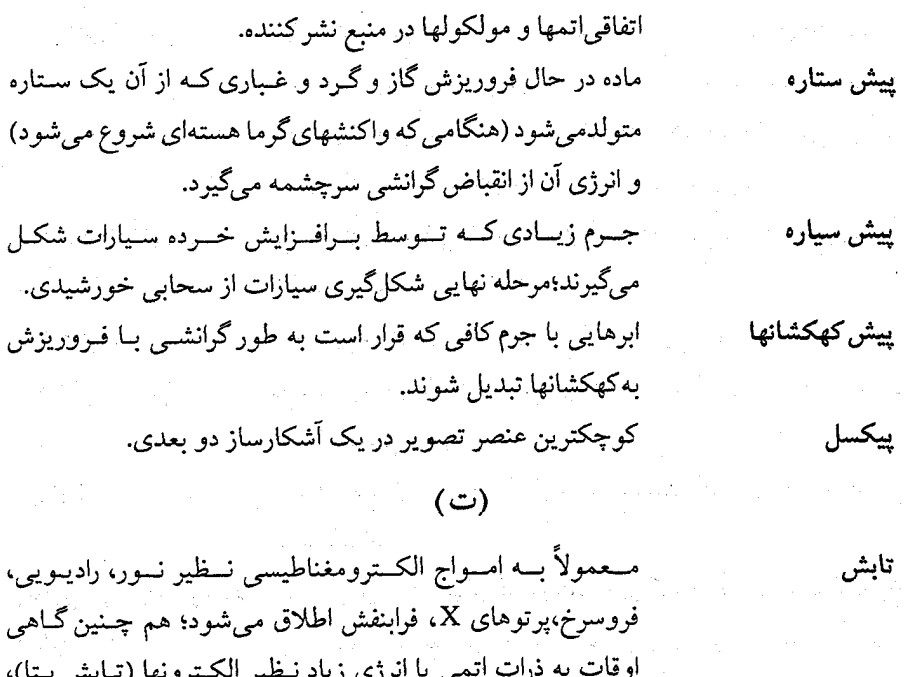

تابش الکترومغناطیسی تولید شده توسط الکترونی که به هـنگام تابش ترمزي نزدیک شدن به هسته یک اتم آهسته می شود.

هستههاي هليوم (تابش آلفا)، و غيره نسبت مي دهند.

رادیوئی،فرابنفش، یا فـروسوخ؛ تـمام انـواع آن بـا تـندی یکســان حرکت میکنندو می توانند تـوسط طـول مـوج یـا بســامد از هـم

تابش با طیف جسم سیاه در دمای حدود ۲/۷k و یخش شــده در تابش ریزموجیکیهانی جسمسياه جهان.

تابش الكترومغناطيسي \_ يك مسوج الكستريكي و مسغناطيسي خسود انـتشار، نـظير نـور،

تفكيك شوند.

تابش بجا مانده از انفجار بزرگ؛ دارای طیف جسم سیاهی استبا دمای فعلم حدود ۰٫۳k

تابش زمینه میکروموجی یک حــمام جــهانی از فــوتونهای کــم انــرژی کـه دارای طـیف جسمسیاهی در دمای حدود ۲/۷k می باشد. یک اَشکارساز تابش فروسرخی که معمولاً یک چیپ کـوچک از ماده نيمه رسانا و سرد شده تا چند درجه كلوين مي باشد؛ جـذب

تابش ريز موجى جسمسياه کیهانی در سه درجه تابش سنج ۱۳۹۰ - محصول کورست معانی ۱۷۲۹

.

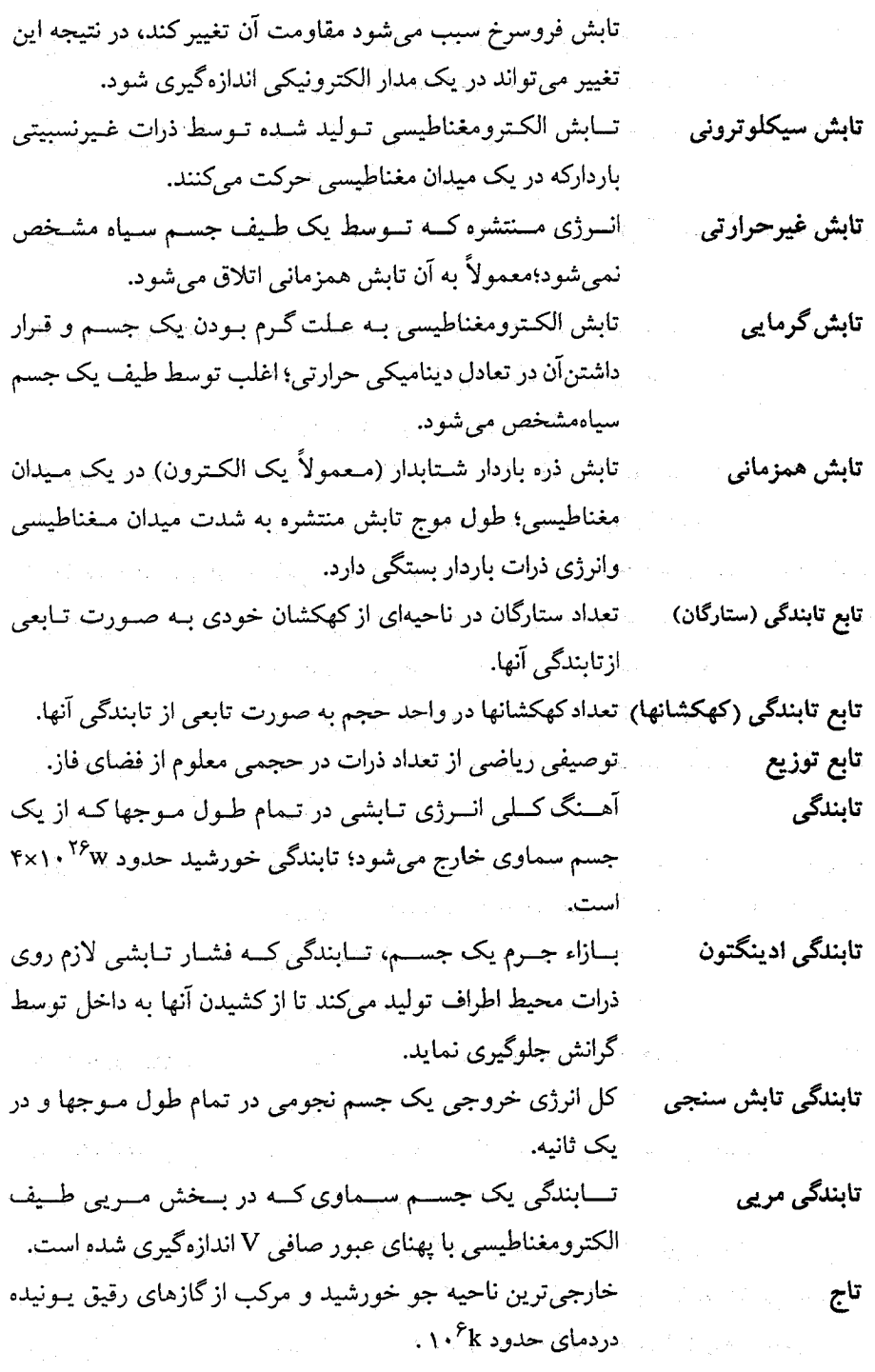

 $\sim$ 

۷۳۰ - نجوم و اختر فیزیک مقدماتی (جلد دوم)

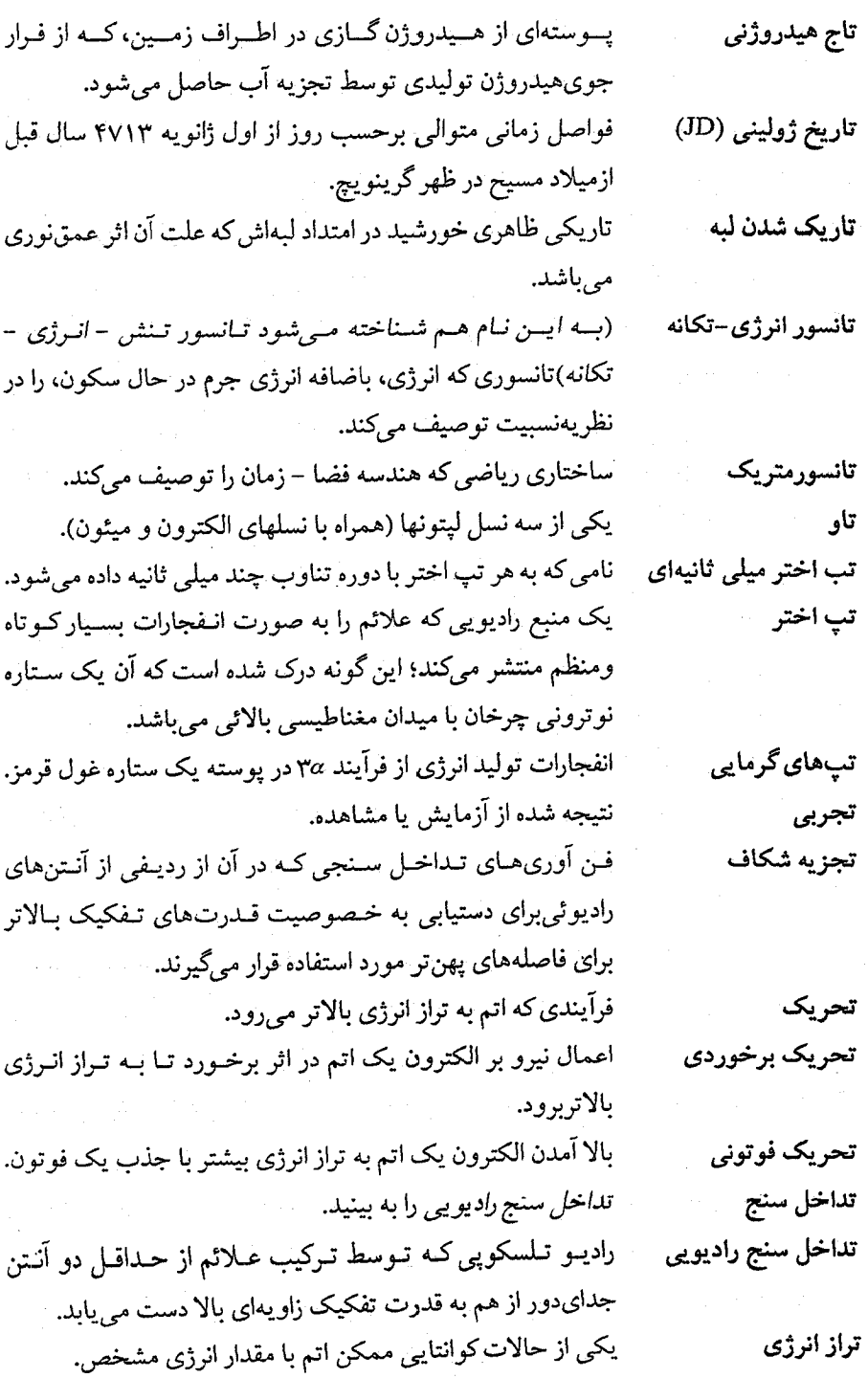

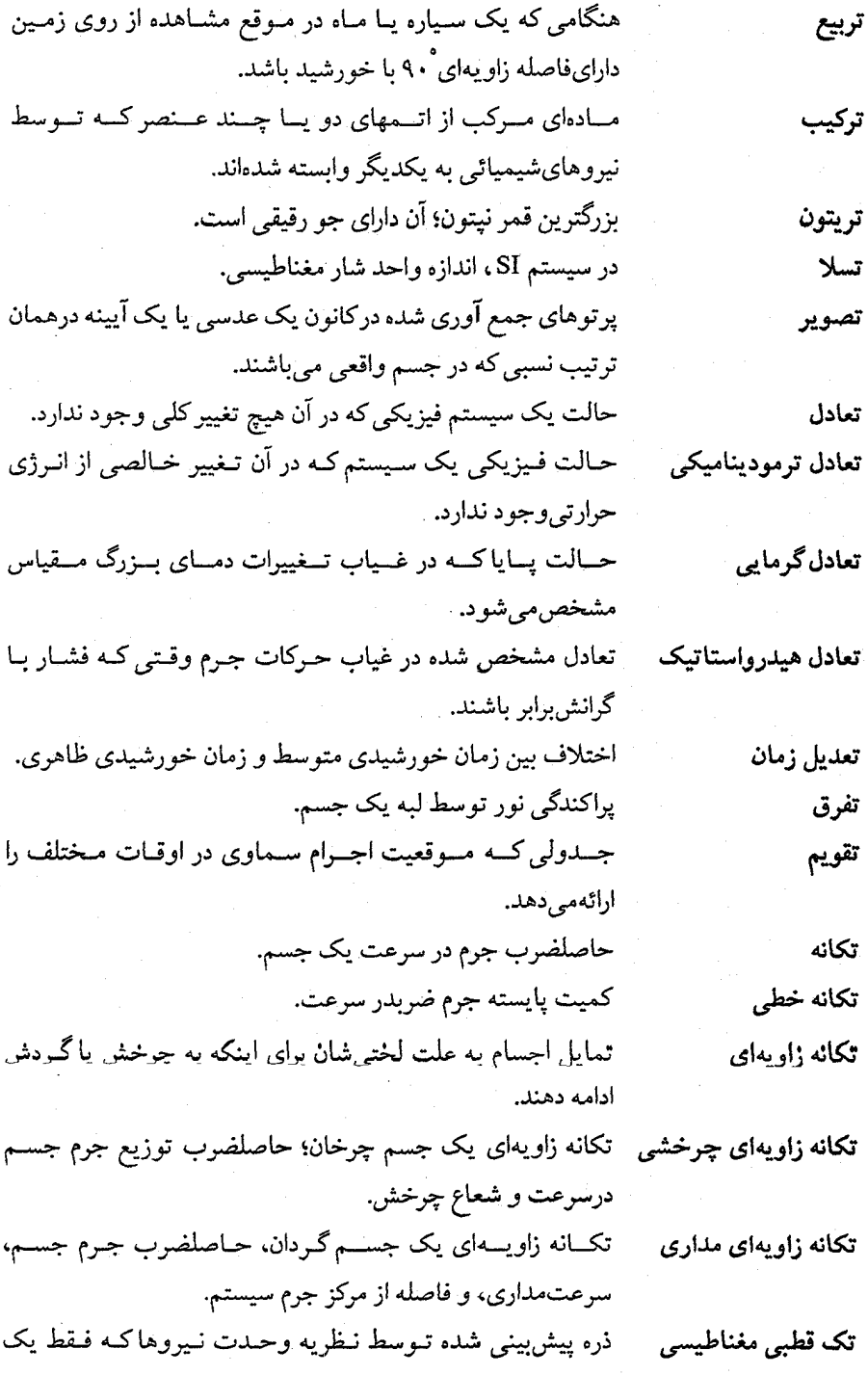

À

نجوم و اختر فیزیک مقدماتی (جلد دوم)  $VTY$ 

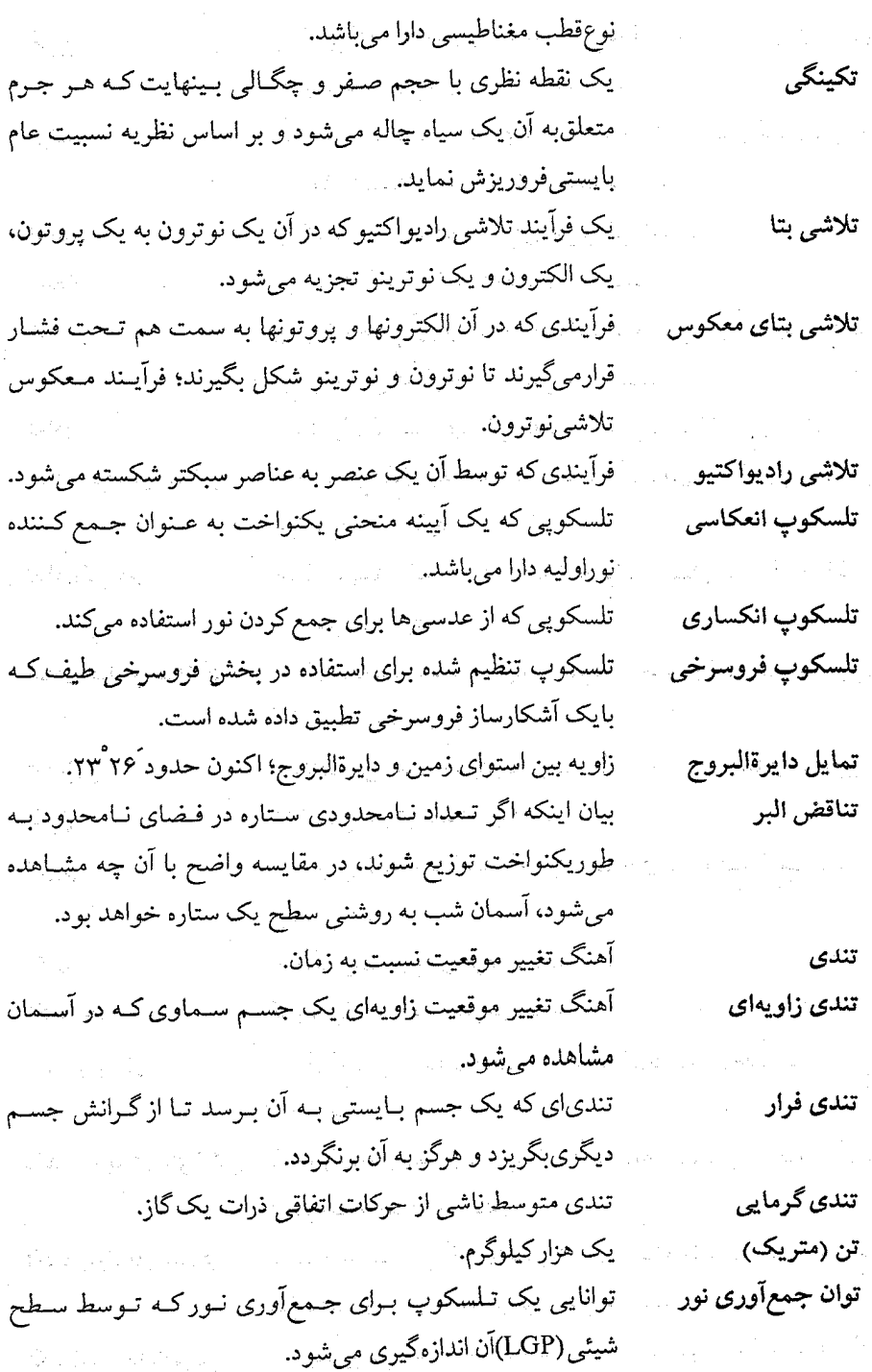

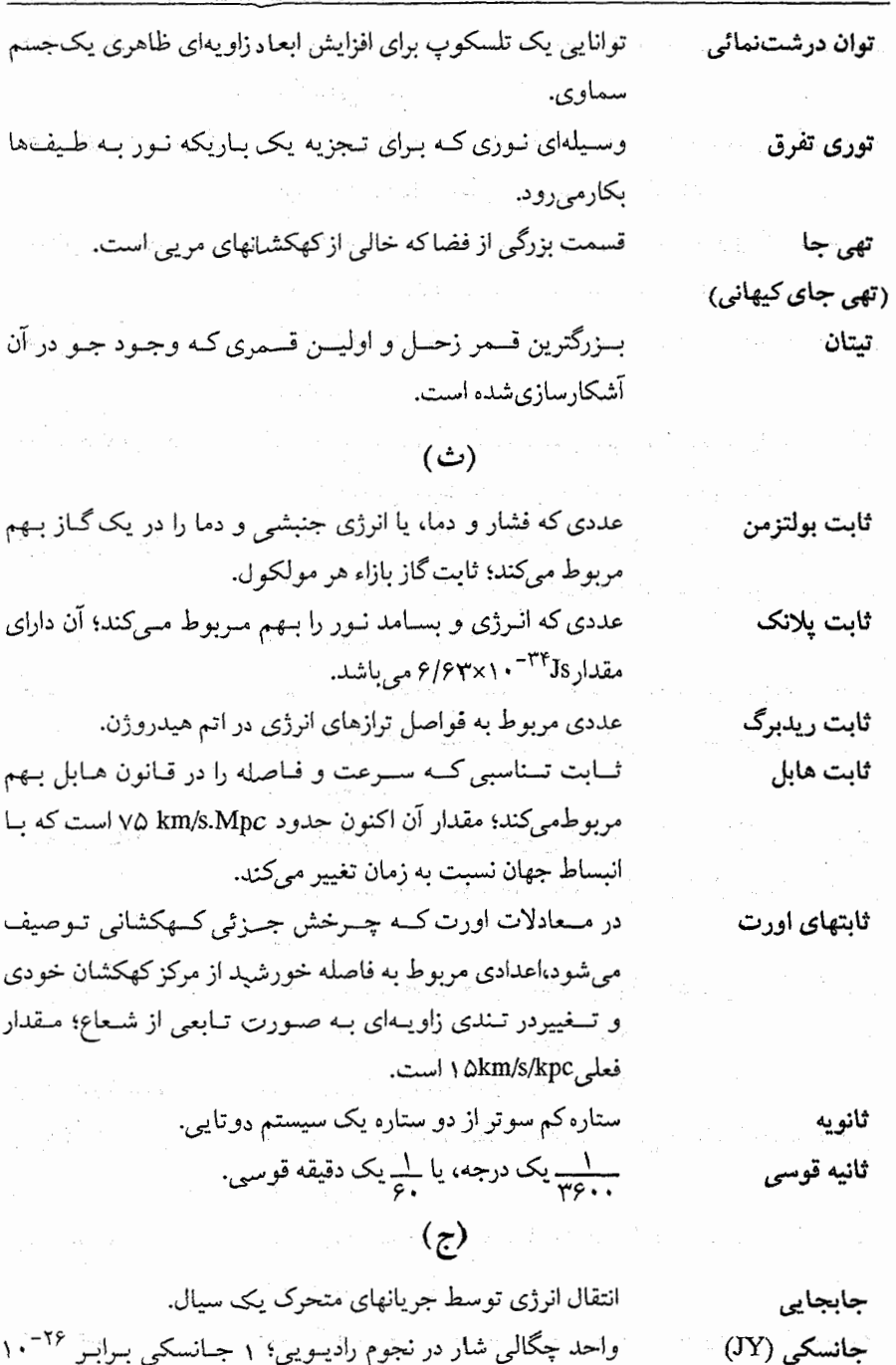

َ وَاحِدْ چِگَالی شَار در نَجْوم رَادْیـُـوییّ؛ ۱ جــانسکی بــرابــَرْ ۲۶-۱۰ واتبر متر مربع بر هرتز میباشد.

.<br>۷۳۴ نجوم و اختر فیزیک مقدماتی (جلد دوم)

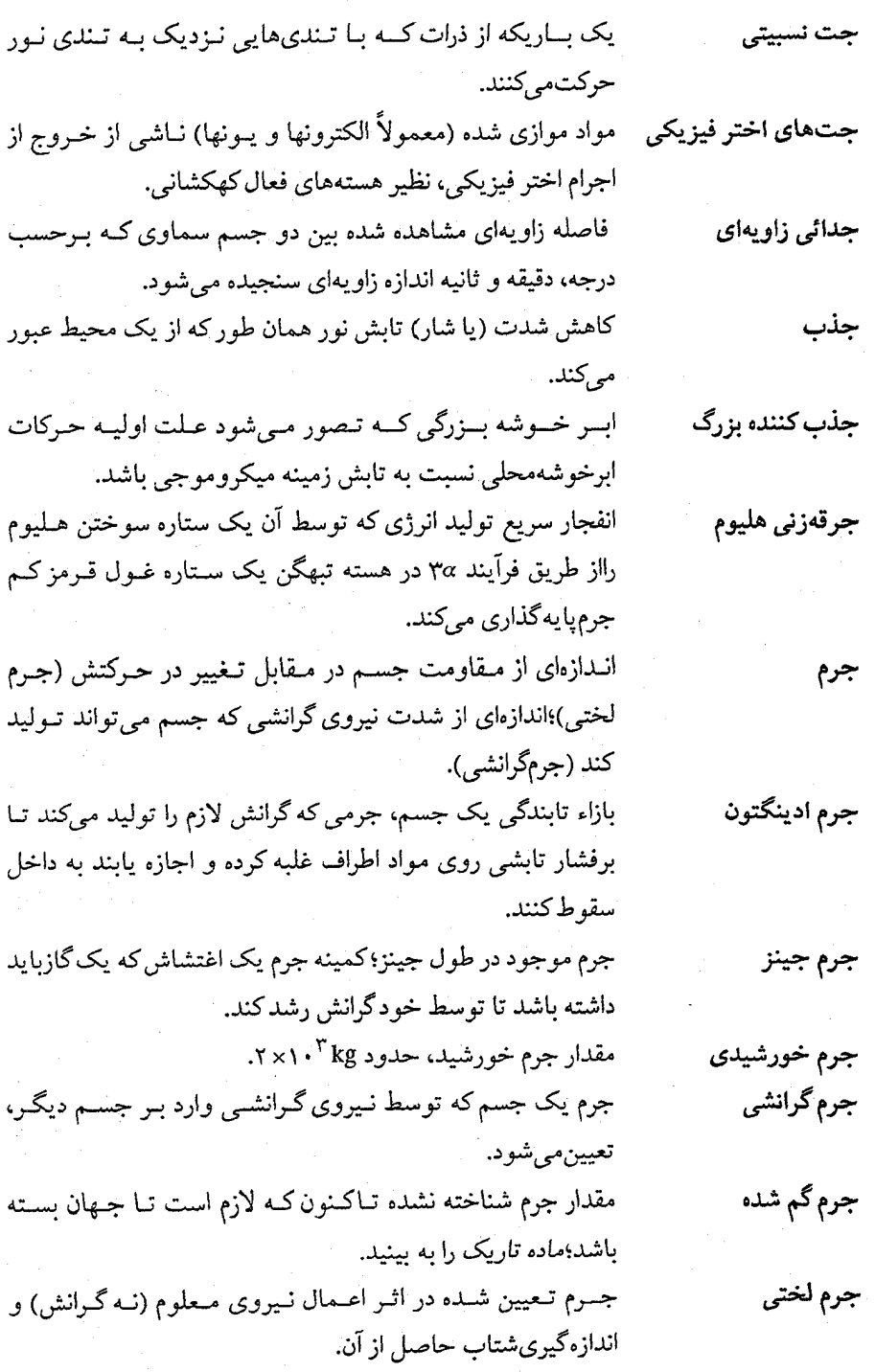

طول مسیر از میان جو زمین، بـه عـنوان سکـانت زاویـه سـمت جرم هوا الراسي تعريف مي شود. توزیع یکنواختی از شهاب سنگها در امتداد مداری حولخورشید. جريان شهابي شارشهای همدوسی عرضی بـا تـندیهای زيـاد در جـو بـالايي جریانهای جت زمین یا در سیارهای دیگر. یک مـنبع فـروسرخـي وابسـته بـه سـحابي جـبار؛ احـتمالاً یک جسم بكلين – ستاره بسيار جوان و سنگين. نئوگبورآر (B-N) یک (به طور فرضی) تابش کننده کامل نور که تمام تابش فرودی جسم سياه روی خود را جذب و مجدداً منتشر مینماید؛ شـار آن صـرفاً بـه دمایش بستگی دارد و توسط قانون پلانک تعریف میشود. جنگل ليمن آلفا در طیفهای اختروشهای با انتقال به قنرمز بـالا، خـطوط جـذبـی بافاصله کم از هم، اساساً لیمن آلفا، مربوط به ابرهای هـیدروژنی درامتداد خط ديد. یک پوشش گازی که سیاره را احاطه کرده است، یا یک لایه مرئی از جو یک ستارہ؛ ہم چنین واحد فشار (به صورت اختصاری atm)کـه برابر با فشار هوا در سطح دریا و در سطح زمین میباشد. جوش هسته*ای* را به بینید. جوش فوأيمندي كمه المرژى را از ماده تموسط الحماق هستههاي سمبكتر جوش هستهای عناصربرای ساختن هستههای سمنگینتر آزاد مـیکند؛ جـمع جـرم حــــاصل ازاجـــــرام اوليــــه كـــمتر است و اخــتلاف أنـــها بـــه صورتانرژیظاهرمی شود. كليت تمام فضا و زمان؛ تمام آن چه هست، بوده، و خواهد بود. جهان جهان خط يک رشته از وقايع در فضا – زمان. منطق اساسی سیستمهای مختصات سماوی که جـهان مـرکب از جهان دوكرهاي دوکره هم مرکز زمین و کره سماوی می باشد. فرضی که، با شواهـدی تـایید شـده است، بـیان مـیکند قـوانـین جهان شمولي قوانين فیزیک بکار رفته به طور محلی در سراسر جهان و حتبی برای کــل فيزيك جهان بكارمي رود.

چگال*ي* بحراني

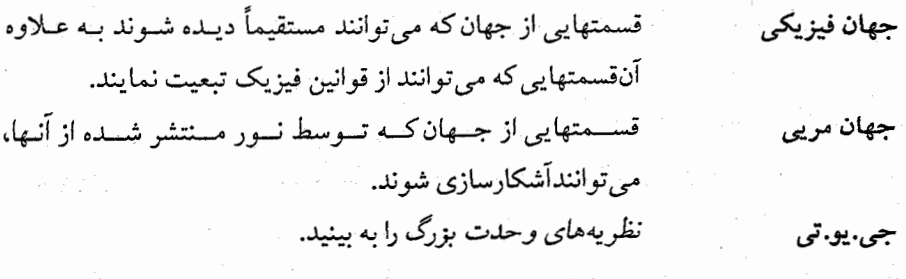

 $(\tilde{\epsilon})$ 

قمر پلوتو با قطر حدود ۱۲۰۰کیلومتر. ڇارون چرخیدن یک جسم نظیر یک سیاره حول محورش. چرخش چرخش از شرق به غرب. چرخش برگشتي تمایل یک جسم کروی سیال که در استوا از قطبین سریعتر بچرخد. چرخش جزئي چرخش فاراده چرخش صفحه پـلاريدگي تـابش هـمزماني هـمان طـور كـه از میاننواحی میدانهای مغناطیسی و الکترونهای آزاد عبور میکند. تسـاوي چـرخش و گـردش يکِ مـاهواره بـه طـوري کـه هـمواره چرخش همزمانی یکسوی آن به طرف سیاره مادر واقع باشد. چرخه CNO چرخه كربن -ازت -اكسيژن را به بينيد. یک رشته از آندرکنشهای گرما هستهای کـه در هسـته یک سـتاره چرخه کربن - ازت صورت میگیرد، که کربن، ازت، و اکسـیژن در جـوش هـیدروژن اكسيژن (CNO) بههليوم كمك مىكنند؛ اين عمل يك فراّيند ثانويه تـوليد انـرژي درخــورشید است، امــا در سـتارگان رشـته اصـلي بـا جـرم زيـاد فراًینداصلبی می باشد. چرخه لکه خورشیدی چــرخــه عـددي ١١ سـاله و چـرخـه قـطبيدگي مـغناطيسي ٢٢ سالەشكلگىرى لكەھاي خورشيدى. چشمک زدن سوسو زدن را به بینید. یک عدسی درشت کننده که معمولاً بـرای دیـدن تـصویر تـولید چشمی شده توسط عدسي اصلي گردآورنده نيور در يک تيلسکوپ بکبار مي رو د. مقدار ماده بر حجم در یک جسم یا ناحیهای از فضا. چگالی

در کسیهانشناسی، چگمالی کسه گسذر از جمهان بیاز بیه بسته را

مشخص میکند؛ چگالی که گرانش لازم را برای تـوقف انـبساط در زمانبينهايت تهيه مى كند. تعداد ذرات در واحد حجم. هر سیستم مختصات بدون شتاب در نسبیت خاص. مجموعهای از مختصات کـه تــوسط آنــها مــمکن است مــوقعیت وحركت مشخص شود.

 $(7)$ 

نقطهای در فضا – زمان چهار بعدی. حاصلصرب دو بردار که نتیجه آن برداری است که جهتش عــمود بردو بردار اولیه میباشد. پائینترین تراز انرژی یک اتم.

تسوصيف كسوانستمي تسرتيب الكسترونها در يك اتسم؛ حـالات کوانتمی مجاز طوری پر میشوند کـه کـمترین تـراز انـرژی۱ه در اولويتمىباشند.

بیشینه مىقدار جىزم یک سىتارەكىوتولە سىفید، حىدود 1/۴M<sub>0</sub>؛ ايـن.قدار مـنجر بـه بـيشترين چگـالى و كـوچكترين شـعاع يک ستارهمیشودکه ازگاز تبهگن الکترونی تشکیل شده است؛ بیشتر از این مقدار، ستاره به طور گرانشی فروریزش میکند. کمینه فیاصله از مرکز یک سیاره کیه یک قیمر می توانید آن را بدوناینکه در اثر نیروهای جزر و مدی تکه تکه شود، دور بزند.

حرکت سـاختارهای بـزرگ مـقياس نـظير گـروههای کـهکشانی، خوشهها، يا ابر خوشهها.

حرکت به سـمت غـرب غـیر عـادي ظـاهري يک سـياره نسـبت بهستارگان،که نزدیک به زمان مقابله (بـرای یک سـیاره بـیرونی) یامقارنه داخلی (برای یک سیاره داخلی) رخ میدهد.

چرخش محور بلند مدار عطارد با آهنگ ۴۳ ثانیه قوسی در قــرن حركت تقديمىءدار عطارد نسبت به ستارگان.

حوکت تقدیمی اعتدالین حــرکت آرام رو بـــه غـــرب نــقاط اعــتدال در آســمان نســبت بــه

چگالی عددی چهارچوب لخت چهارچوب مرجع

حادثه حاصلضرب بردارى

> حالت پایه حالت كوانتمي

حد چاندراسکار

حد روچ

حركات تودهاي

حركت برگشتي

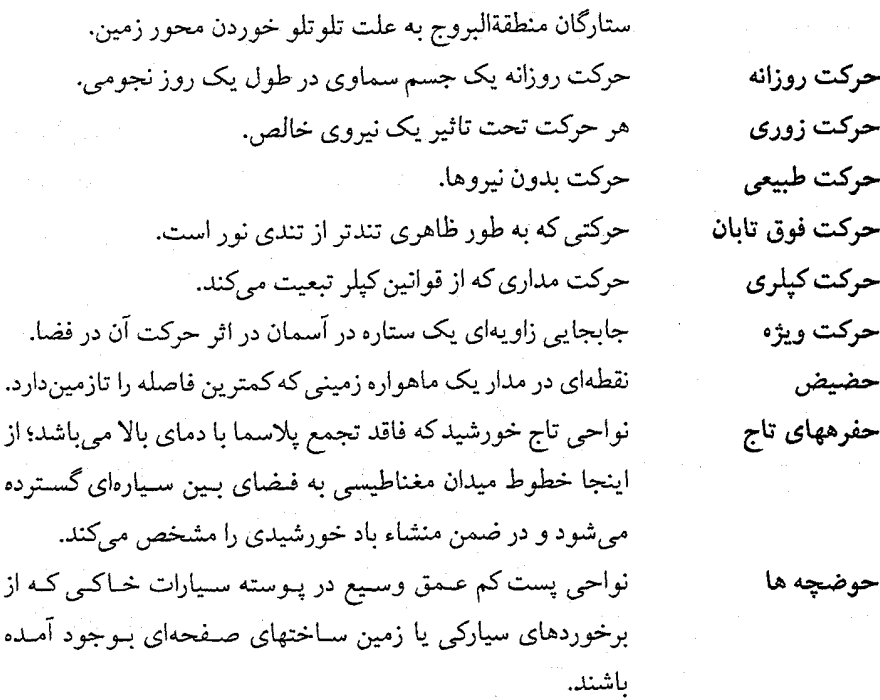

## $\left(\dot{\tau}\right)$

یک وسیله هندسی باستانی که برای شناسایی حرکت سیارهای غیریکنواخت بکار میرفت؛ نقطهای خارج از مرکز حرکت دایرهای. ذرات ریز تولید شده توسط بمباران سطح ماه با سنگهای آسمانیکه با قطعات بزرگتر صخره، خاک قمری را تشکیل می دهند. کم شدن نور به هنگام عبور آن از بعضی از مـحیطها، نـظیر جـو زمین یا مواد بین ستارهای، در اثر پراکندگی و جذب. کاهش نور به علت عبور از میان جو و در اثر جذب و پراکندگی. در جهانی با هندسه بسته، جهان در یک تکینگی باتمام می رسد. اجرامی با ابعاد سیارکها، در شکا گیری منظومه شمسی، کبه بیا هم ترکیب شده تا پیش سیارات شکل بگیرند. نسبت فاصله کانونی یک بیضی به نیم محور بلند آن. اولین خط از رشته بالمر، مجموعهای از گذارها در اتـم هـیدروژن بیندومین تراز انـرژی و تـرازهـای دیگـر بـا انـرژی بـیشتر؛ آن در

خارج از مرکز

خاک قمري

خاموشي

خاموشي جوي خردشدن بزرگ خرده سيارات

خروج از مرکز  $H_{\alpha}$  idea

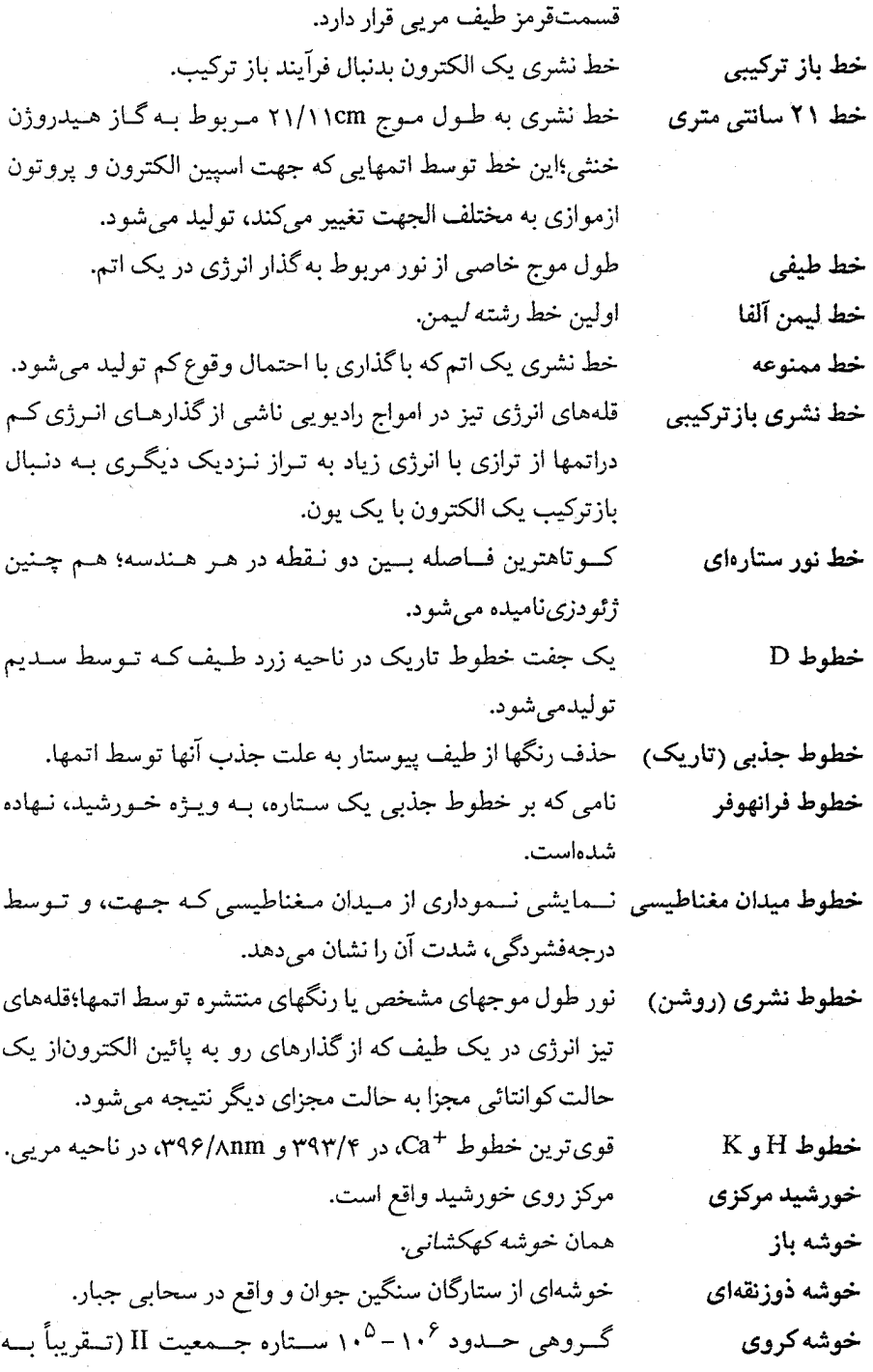

<mark>۷۴۰ - نجوم و اختر فیزیک مقدماتی (جلد دوم)</mark>

دما

جرمخورشید)که به طورگرانشی مقید هستند، آن به طور متقارن شکلگرفته است، در هاله کهکشان راه شیری پیدا می شود. گروه کوچکی، حدود ۱۰ تا چـند صـد، از سـتارگان جـمعیت I خوشه کهکشانی (باز) مقیدگرانشی کـه نـزدیک یـا در صـفحه کـهکشان راه شـیری پـیدا می شوند.

خوشه منظم (کهکشانها) خوشهای ازکهکشانها با تقارنی معین و یک هسته کاملاً مشخص.

لکههای روشن با عمر کوتاه (۱۰-۳ دقیقه) کـه بـه صـورت یک دانه بافتنسبتاً برجسته در شید سپهر خورشیدی ظاهر می شود. <mark>دانههای هسته –گوشته د</mark>رات گسرد و غــبار بـــین ســـتارهای بـا هسـتههای مــواد فشــرده (نظیرسیلیکاتها)که یک گوشته یخی از مواد (نظیر آب) آن را احاطه کر دہاست. یک وسیله هندسی باستانی که عادت بر این بود حرکت ظـاهری دايره ران بهطرف شرق سیارات را نشان دهد؛ یک دایره بـزرگ کـه مـعمولاً مرکزش زمین بوده و حــول یک دایــره مســیر حــرکت یک ســیاره جابجامي شود. دايره عظيمه کوتاهترین فاصله بین دو نقطه روی یک کره. هر دایره عظیمه عبوری از سمت الراس و روی کره سماوی. دايره عمودي دایرهای کوچک که مرکز آن روی دایره بـزرگتری (دایـره ران) قـرار دايره مسير حركت داردو تسوسط ســتارەشناسان بـاستانى، نىظير بـطلميوس، بـراي تشخیص حرکت برگشتی به سوی غرب و دیگر حرکات غیرعادی سیاراتبکار گرفته می شد. از روی زمسین، مســـیر ســـالانه ظــاهری خـورشید بـر روی کـره دايرةالبروج سماوي سبت به ستارگان؛ هم چنين، صفحه مدار زمين. دســـتهبندی هـــابل از کــهکشانها تــوسط شکــل اّنــها (مــارپیچی، دستەبندى ھابل بيضوي،نامنظم). دقيقه قوسى لے درجه.<br>م

اندازهای از تندیهای اتفاقی متوسط ذرات میکروسکپی دریک ماده.

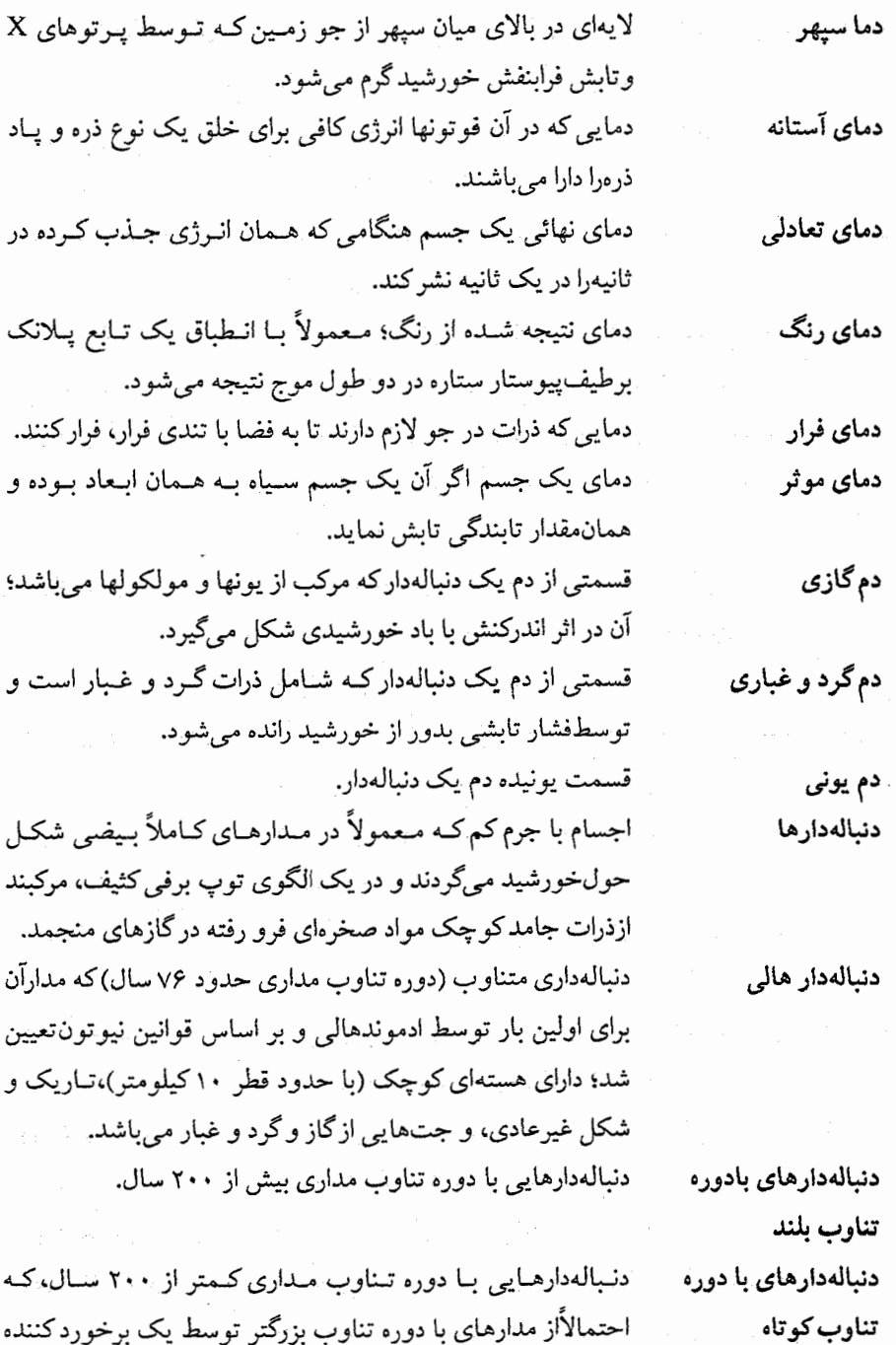

احتمالااز مدارهاي با دوره تناوب بزرگتر توسط يک برخورد کننده با سیارەاصلى، جذب شدەاند.

.<br>۷۴۲ - نجوم و اختر فیزیک مقدمات<sub>ی</sub> (جلد دوم)

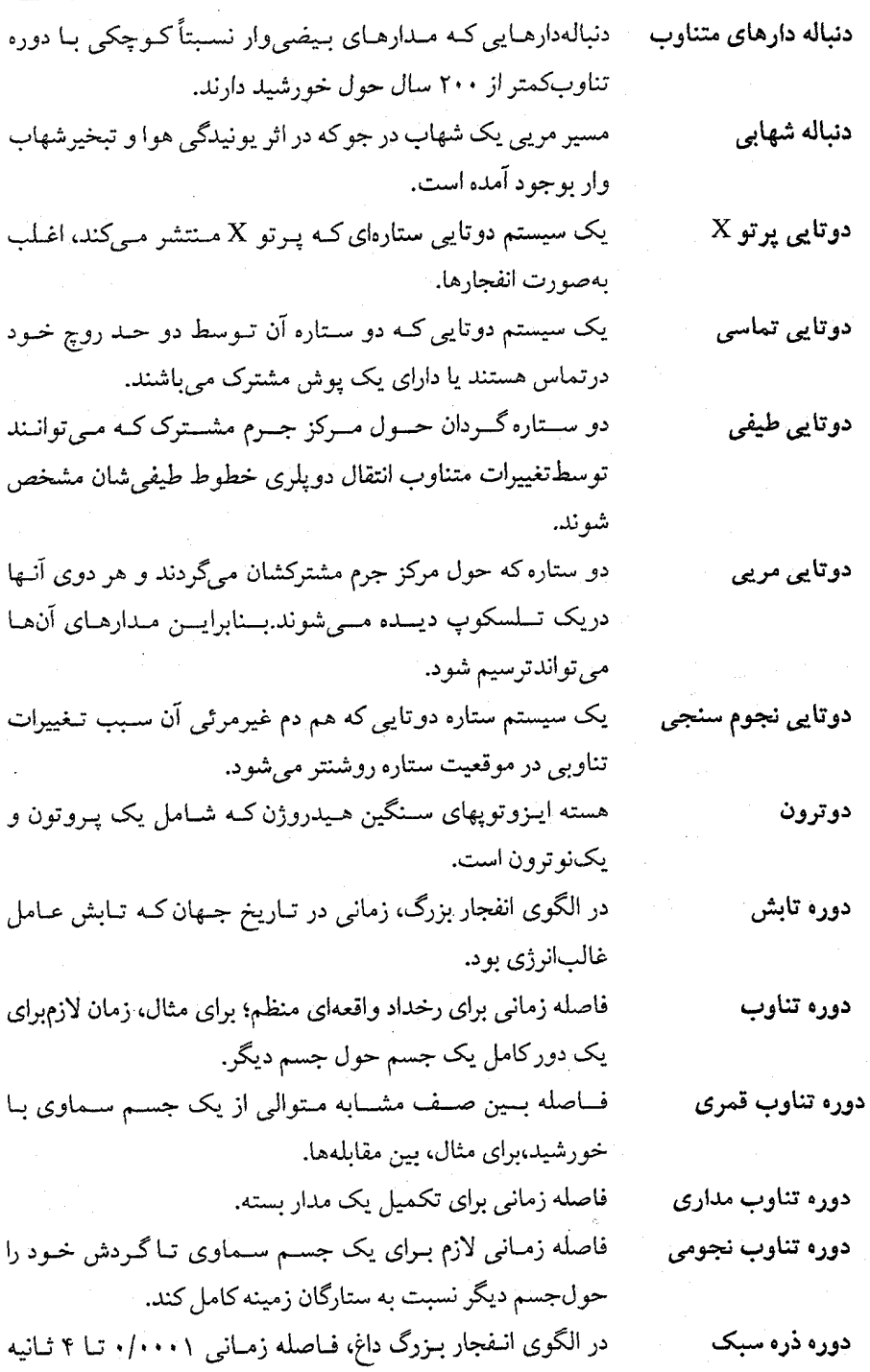

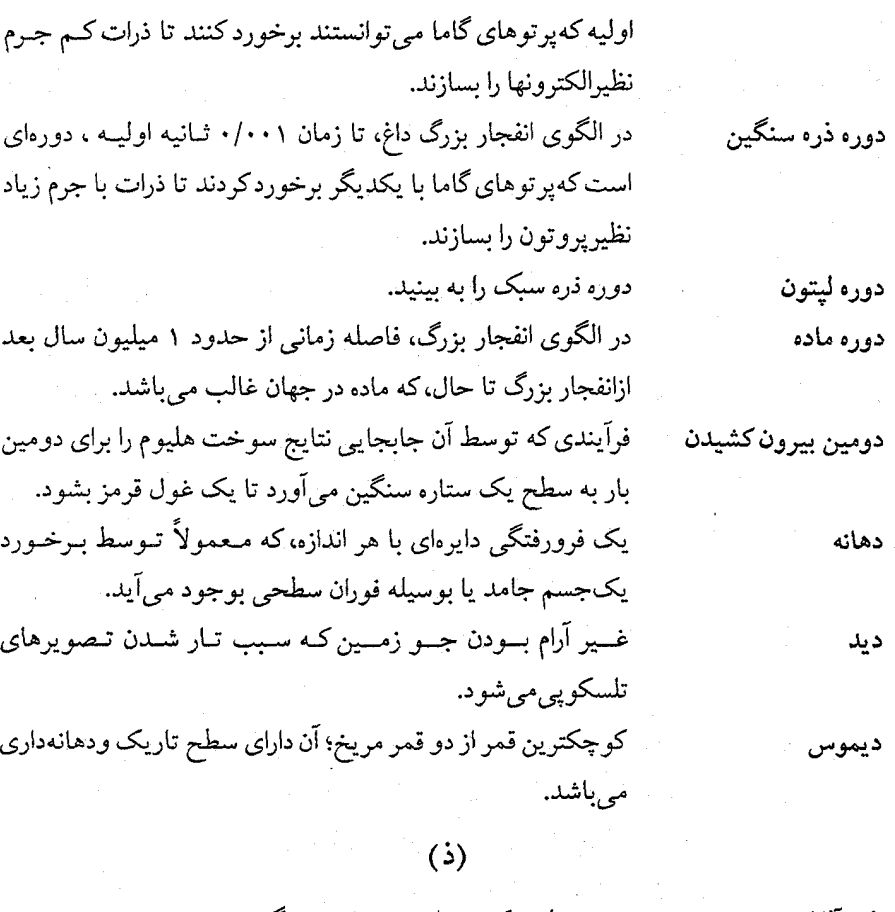

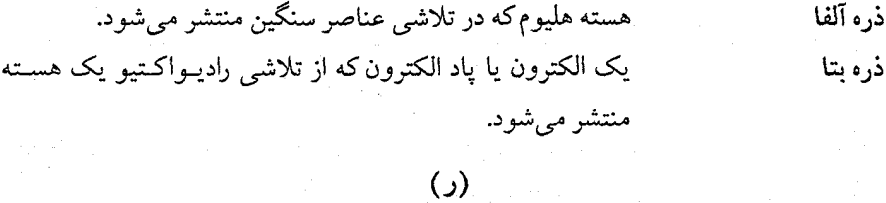

رابطه تولى-فيشر

رابطه بین تابندگی یک کهکشان و پهنای خط نشری ۲۱سانتی متری  $\vec{M}$ 

رابسطهای تــجربی، بــرای ســتارگان رشـته اصـلی، بـین جـرم و رابطه جرم – تابندگی تابندگی ستاره، که تقریباً متناسب با توان سوم جرم است. بـرای مـتغیرهای قـیقاووسی، رابـطهای بـین تـابندگی مـتوسط و رابطه دوره تناوب دوره تناوبی که در طول آن تابندگی تغییر میکند؛ هر چه تابندگی -تابندگی

۷۴۴ \_ نجوم و اختر فیزیک مقدماتی (جلد دوم)

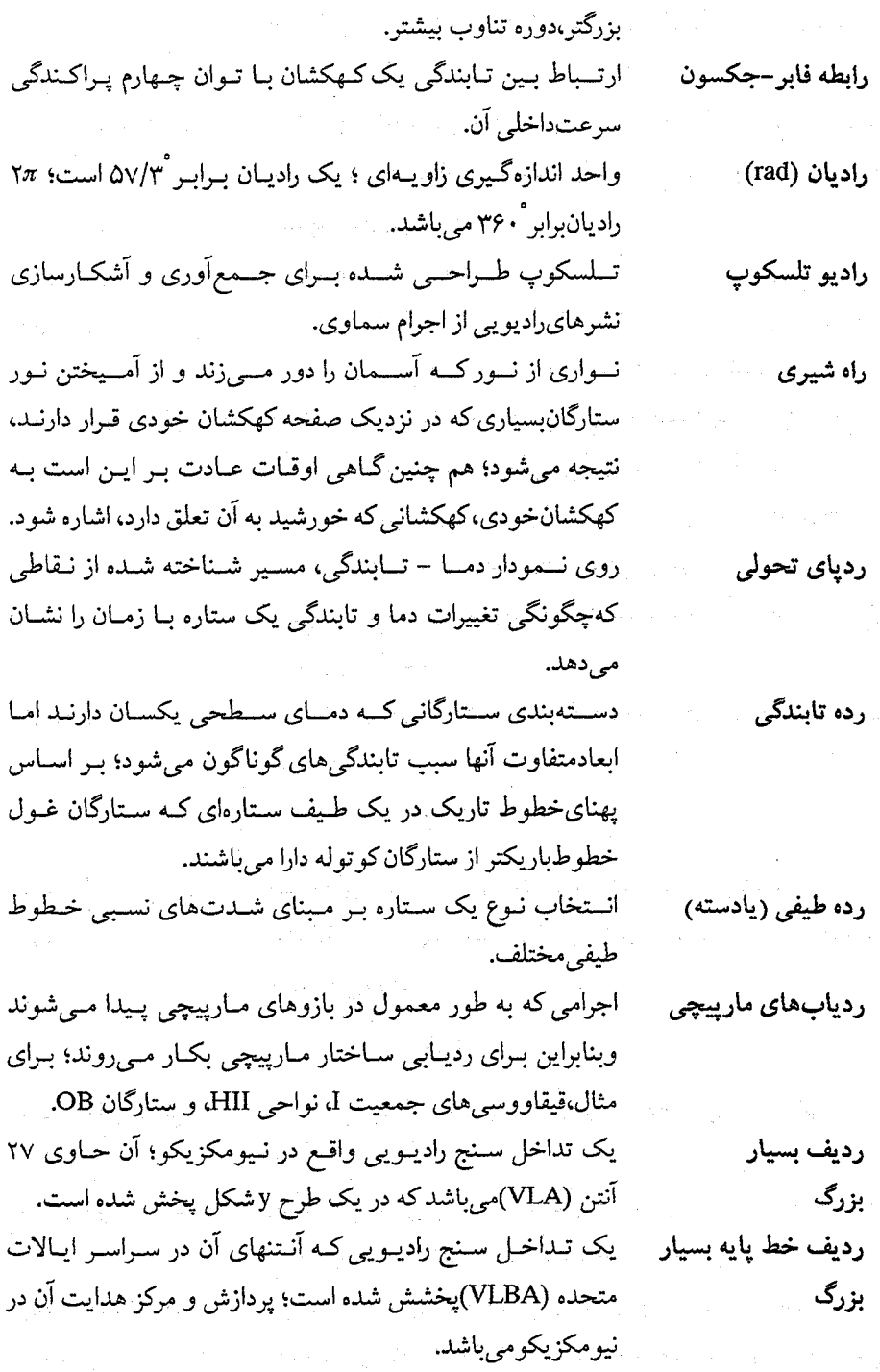

رشته اصلی ستارگان در نمودار H-R؛ این ستارگان هیدروژن را در رشته اصلى هستههايشان توسط فرآيند پروتون - پروتون يا چرخه كربن- ازت - اکسيژن به هليوم تبديل ميكنند؛ اين دوره طولاني ترين مرحله زندگی فعال یک ستاره می باشد. رشته بالمر مجموعه گذارهای الکترونها در یک اتم هیدروژن بین دومین تراز انرژی و ترازهای بالاتر؛ هم چنین مجموعه خطوط جذببی و نشری مربوط به این گذارها که در ناحیه مَرئی طیف قرار دارند،که اولین آنها خط  $\mathrm{H}_{\alpha}$  میباشد. رشته اندرکنشهای شیمیایی و تجمع جـامدات کـه در یک گـاز رشته تجمع شيميائي باچگالی کم همان طورکه در فشار و دمای معینی سرد سی شود، رخ می دهد. یک دسته بسندی بسرای سستارگان بسر مبنای شدت خطوط رشته طيفي طَــــيفي مختلف آنــــها؛ رشـــته از داغـــترين تـــا ســَــردترين بـــه صورتM-K-G-F-A-B-O میباشد. رشته ليمن تمام گذارها بدور از کـمترین تـراز انـرژی در اتـم هـیدروژن؛ آنـها تغییرانرژی زیادی دارند که به طول موجهای قسمت فرابنفش طیف مربوط میشوند؛ هُمچنین، خطوط جذبی یا نشری مُربوط به این گذارها. ماهواره HEAO-Bکه قادر به ثبت پرتوهای X می باشد. رصدخانه اينشتن رگوليت لایه بالایی خاک مانند ماه یا هر جسم سیارهای دیگر. قسمتی از جـُـو خـُـورشيد درست در بـالاي شـيد سـپهر؛ داغـتر و رنگين سپهر بسیارکم چگالتر از شید سپهر؛ طیف فروزان قابل رویت در خلال گرفترا بوجود مي آورد. فاصله زماني ظهر تا ظهر. روز خورشيدي دوره تــناوب چــرخشـــي زمـــين نسـبت بـه سـتارگان؛ يکّ روز روز نجومی  $\mathsf{Y}\mathsf{Y}^\mathsf{h} \mathsf{\Delta} \mathsf{P}^\mathsf{m} \mathsf{Y}^\mathsf{s} = \mathsf{P}$ نجومی روش خوشه متحرک روشـــی بـــرای پـــیداکــردن فــاصله تــا خــوشهای از ســتارگان بــا تعیین سرعتهای شعاعی و نقطه همگرایی حرکت ویژه آنها.

 $Vf\zeta^k$ نجوم و اختر فیزیک مقدماتی (جلد دوم)

روشنایی

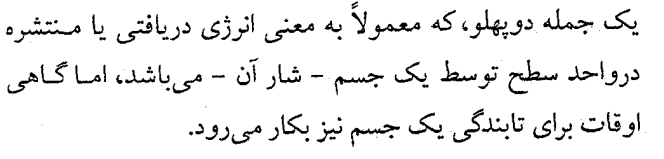

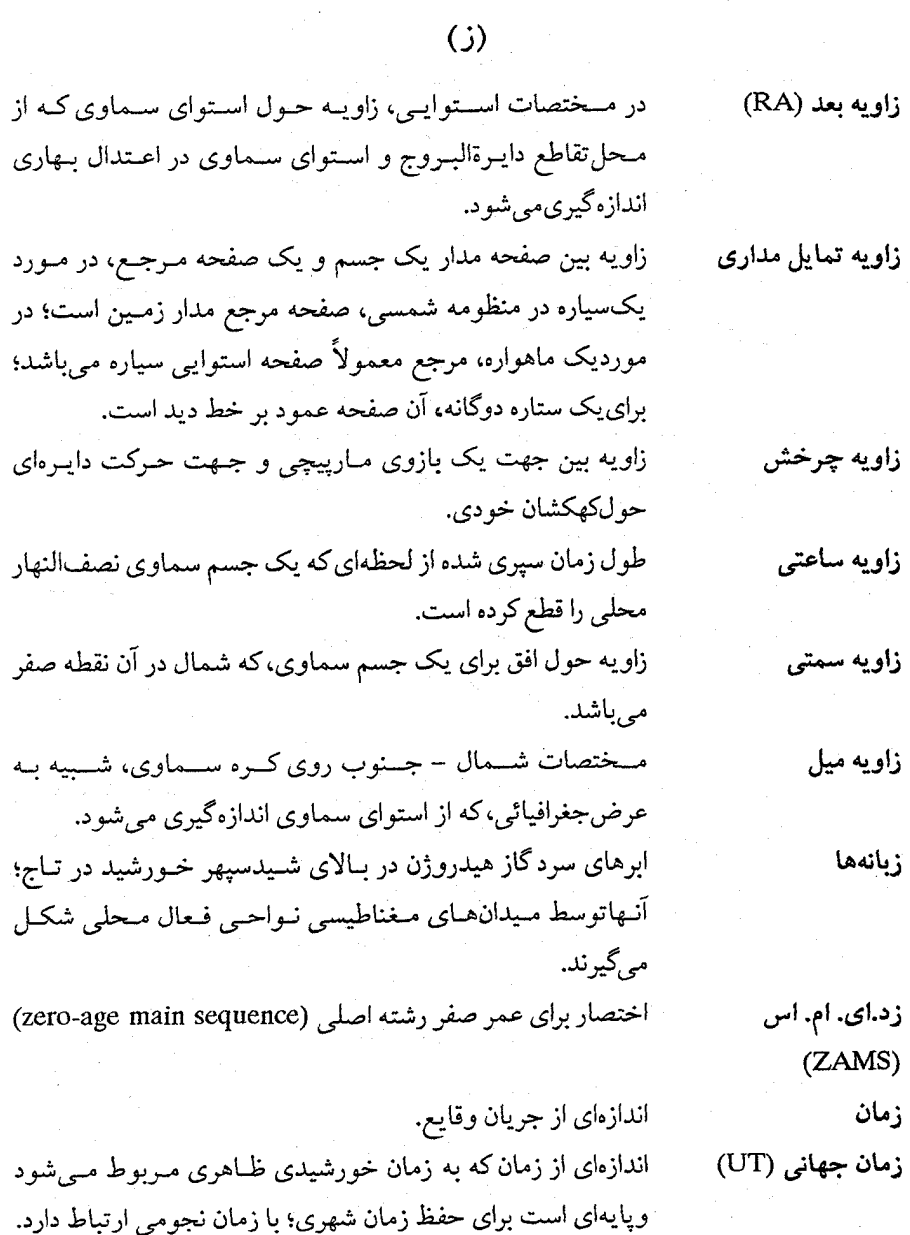

زمان خورشیدی ظاهری زمان اندازهگیری شده بر پایه حرکت روزانه واقعی خورشید.

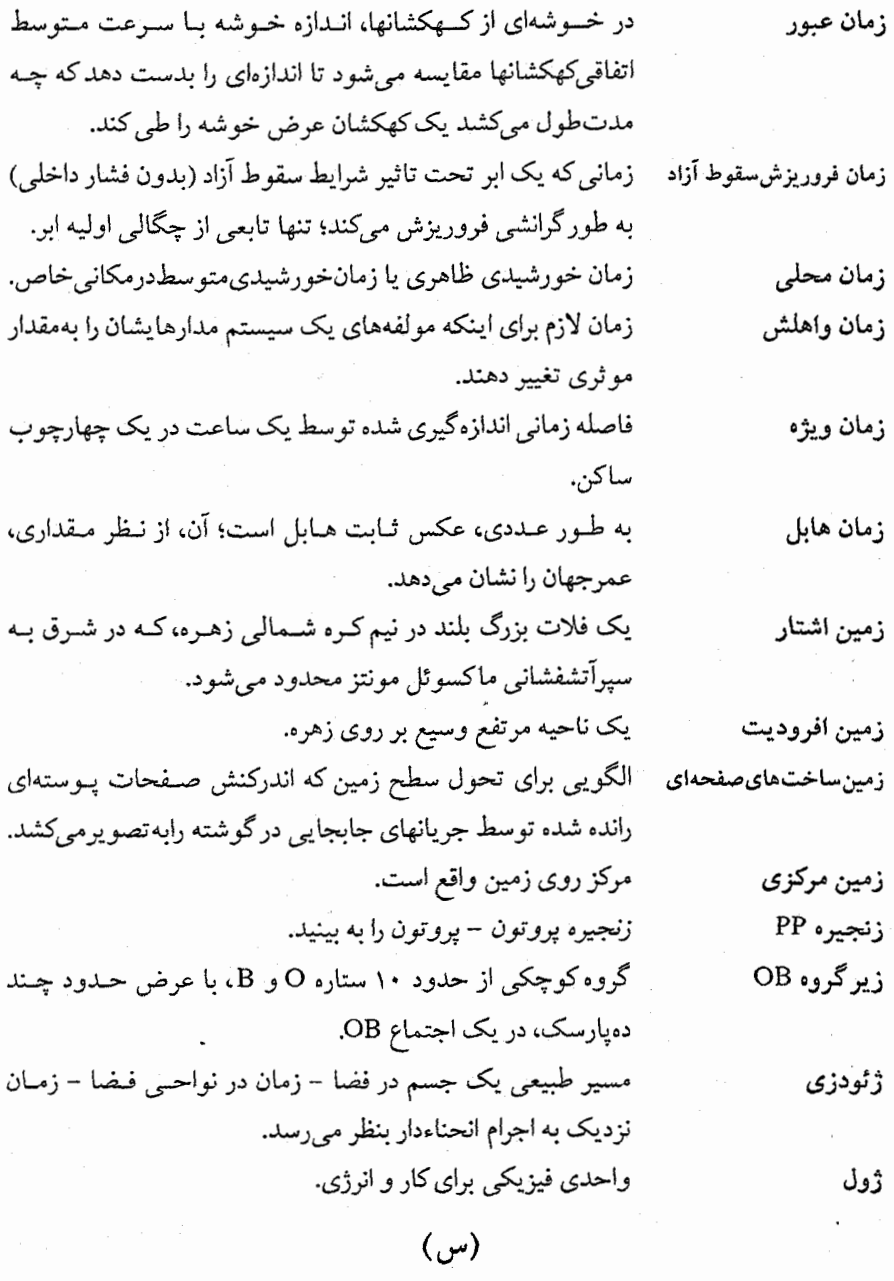

تابع موجود در متریک رابرتسون -واکر که انبساط جهان راتوصیف مىكند. مدت زمانی که زمین خورشید را یک دور میزند؛ مقدار دقیق آن

سال

سازه مقياس

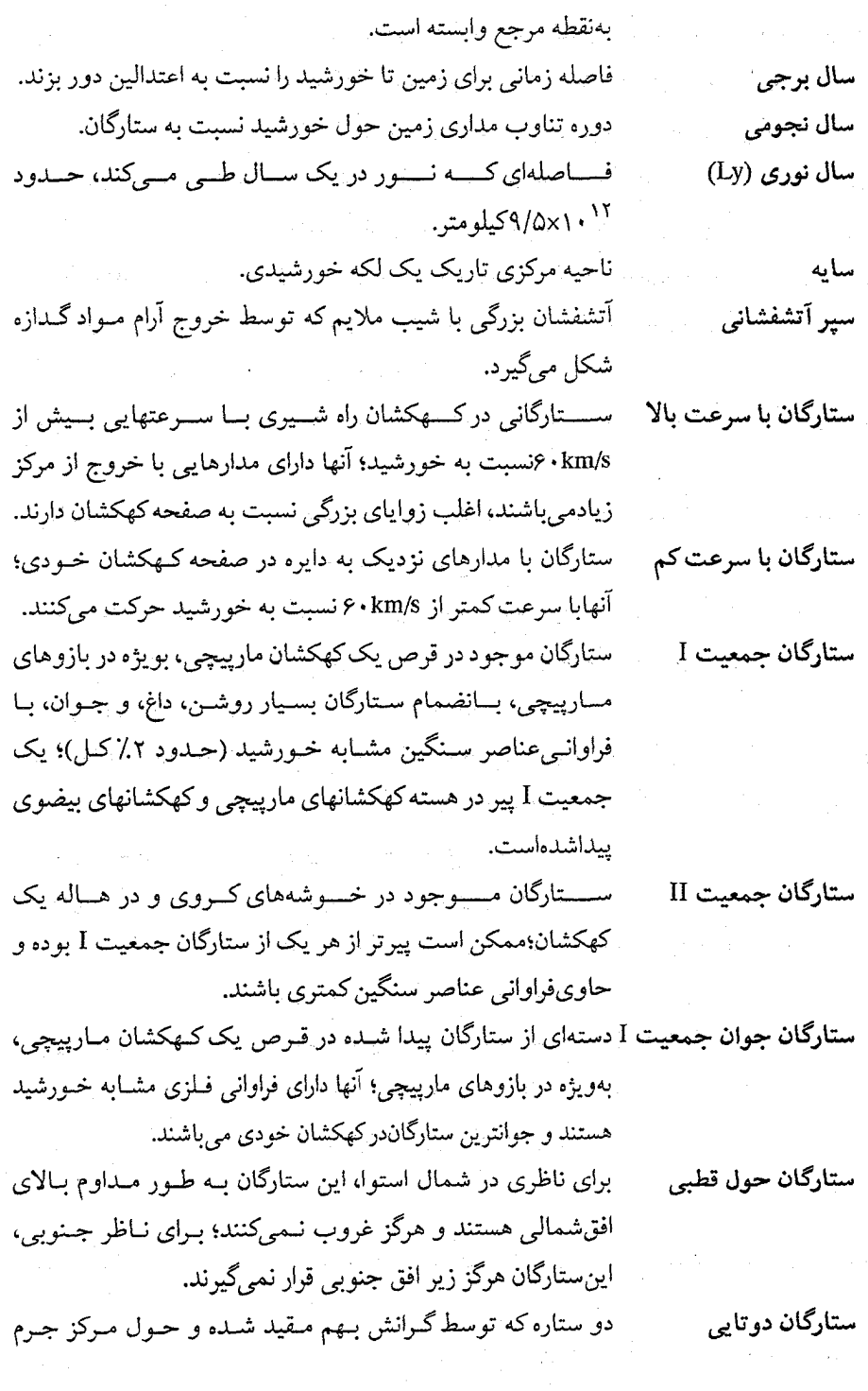

 $\ddot{\phantom{0}}$ 

 $\bar{\gamma}$ 

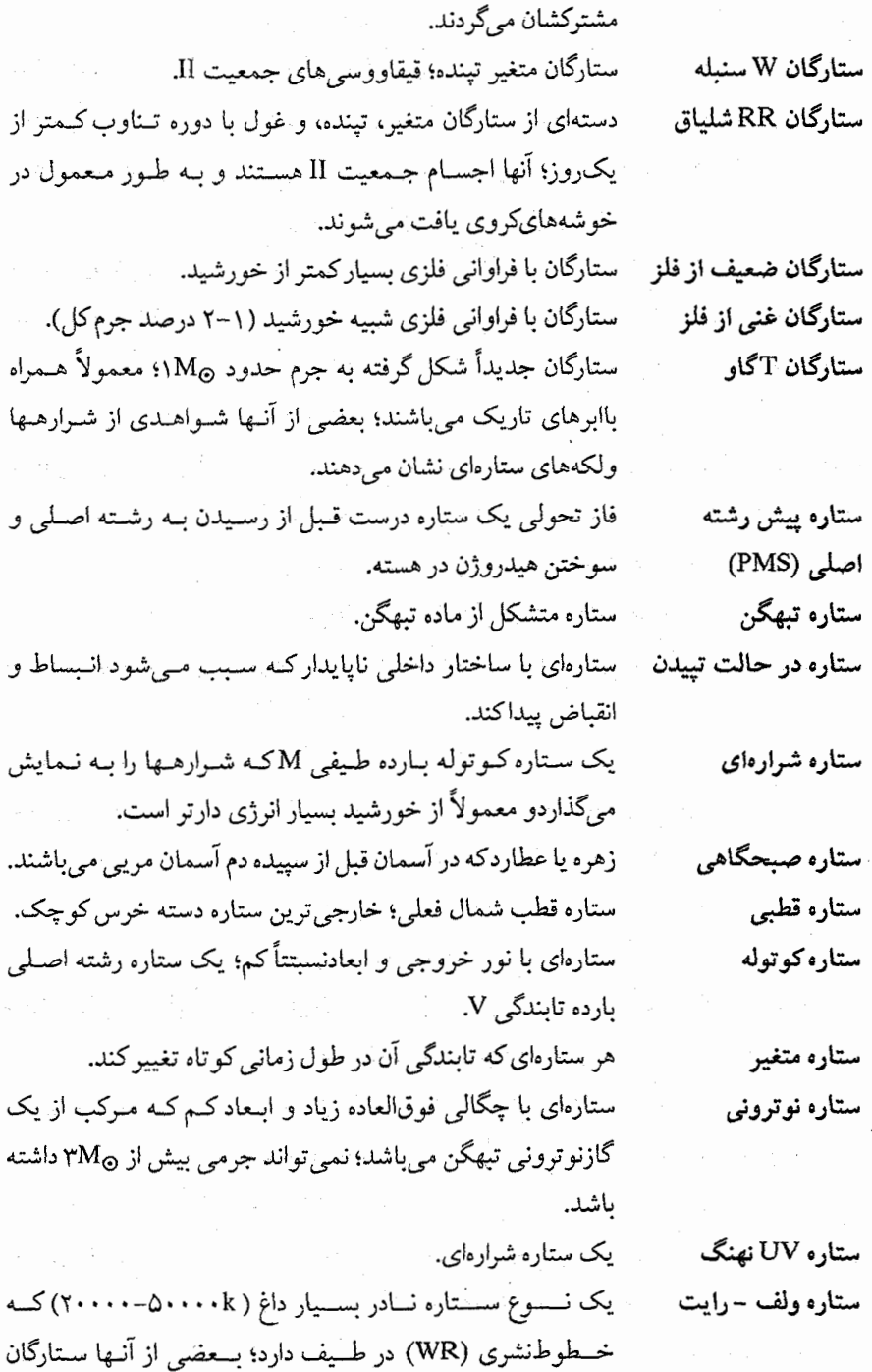

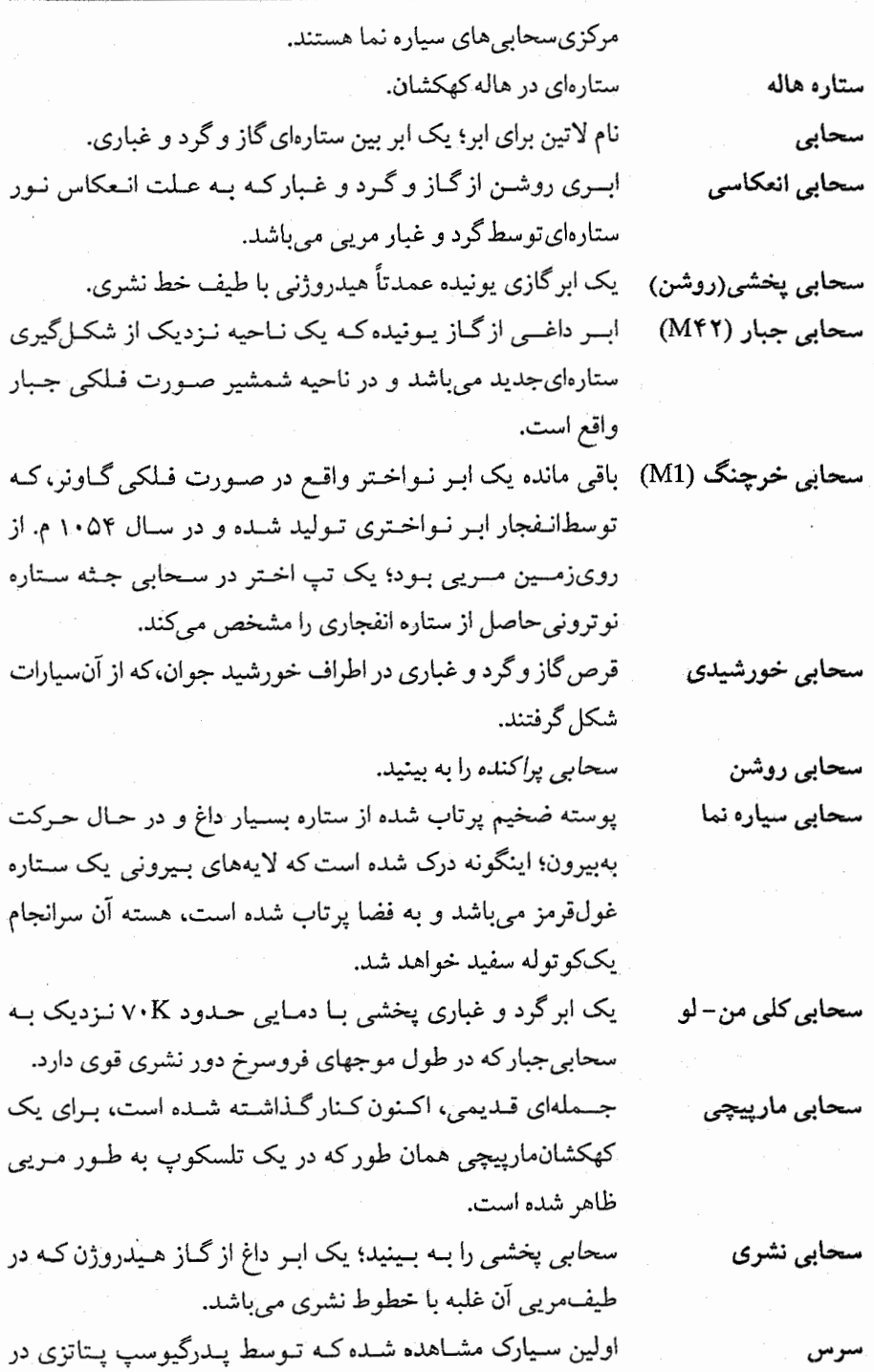

╯.

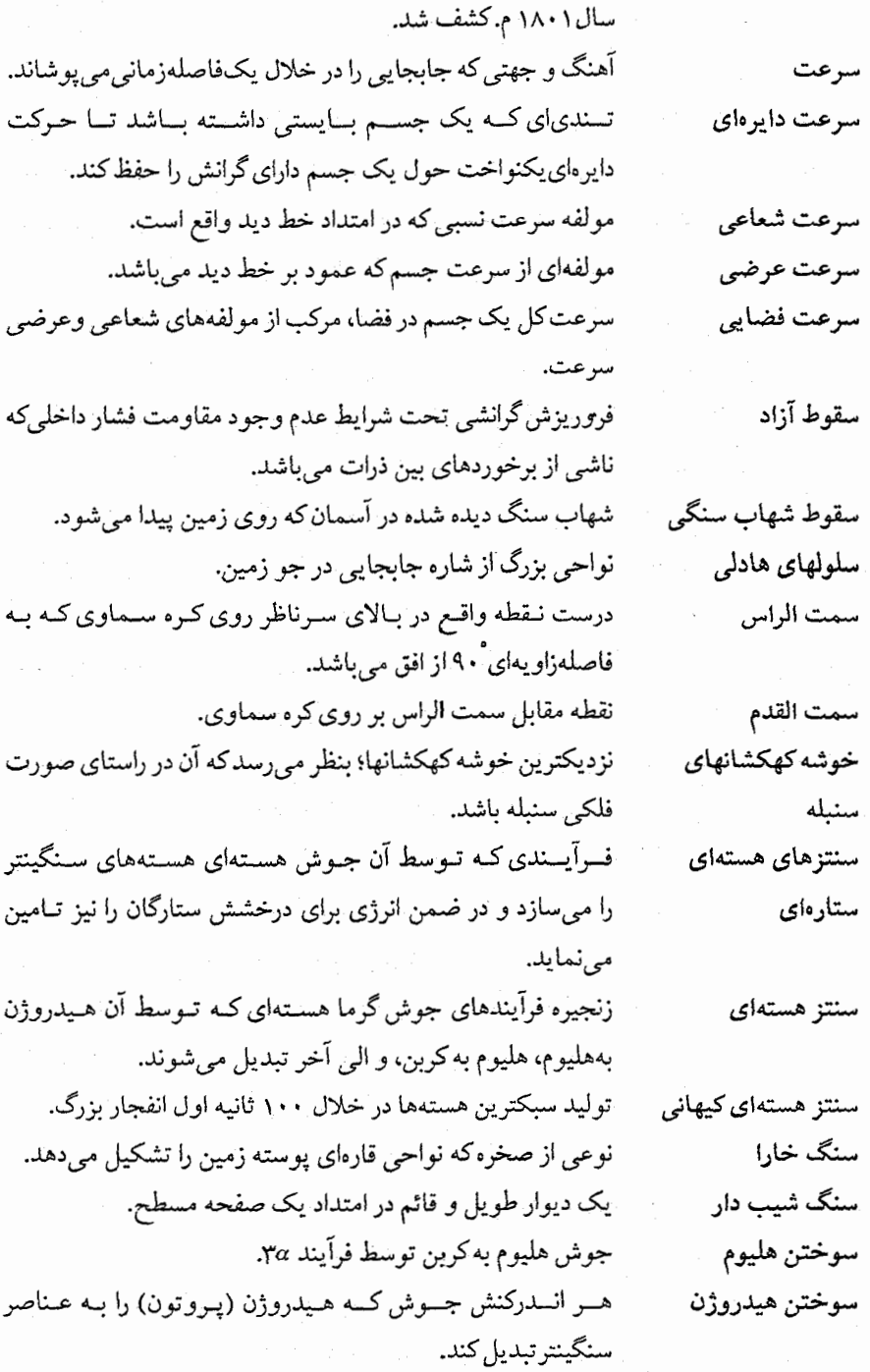

۷۵۲ - نجوم و اختر فیزیک مقدماتی (جلد دوم)

 $\cdot$ 

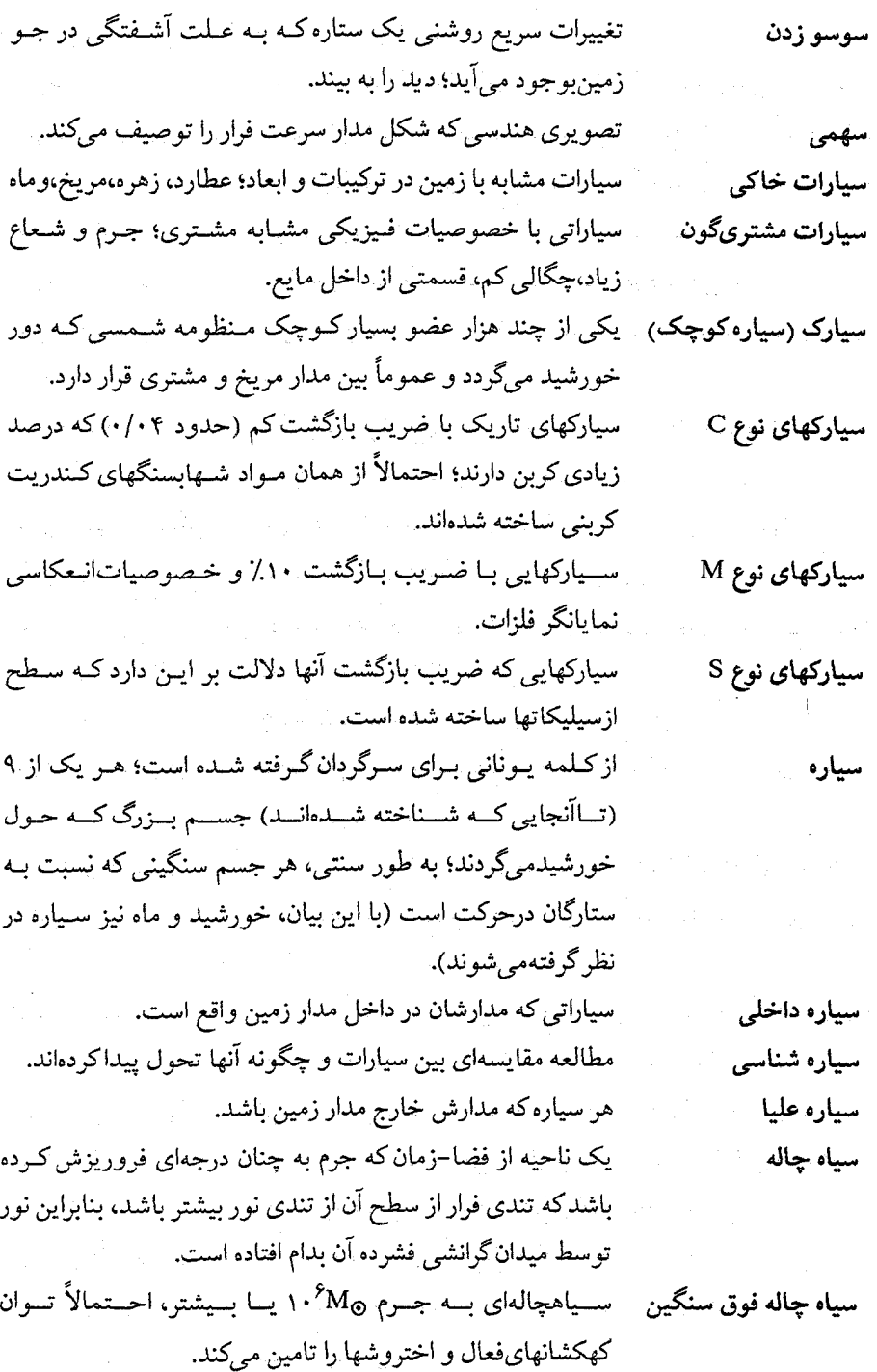

نیزک های گاز داغ که از شیدسپهر به داخل رنگین سپهر بالا می آیند. سيخها باریکههایی از گرد و غبار بین ستارهای، نشر کننده تابش فروسرخی، سيروس فروسرخى که شبیه ابرهای سیروس در تصاویر تولید شده ازآسـمان تـوسط ماهواره نجوم فروسرخی، میباشند. سيستم بطلميوس الگ وی سسیستم خسورشیدی زمین مرکزی کـامل،کـه تـوسط بطلميوس ستاره شناس يوناني در المجسطى توصيف شده است. سیستم دوتای*ی گ*رفت*ی* دو ستاره که حول مرکز جرم مشترکشان میگردند، مدارهای آنها درامتداد خط دید قرار گرفته، لذا هر ستاره بـه طـور مـتناوب از مقابل ستاره دیگر عبور میکند. سيستم قديمى یک سیستم شمارش بنا نهاده شـده بـر پـایه عـدد ۶۰، نـظیر هـر ساعت ۶۰ دقیقه، یا هر درجه قوسی ۶۰ دقیقه. سيليكات ترکیبی از سیلیکان و اکسیژن بـا دیگـر عـناصر، در صـخرههای روىسطح زمين بسيار معمولي هستند. (ش)

قسمتی از نمودار هرتزپرونگ – راسل که به ستارگان جـمعیت II کمجرم بعد از مرحله غول قرمز مــی(سد کــه بــه طــور نــمونه در خوشه كروي پيدا مي شوند؛ اين شاخه از ستارگان زرد تا قرمز راكه همگیتابندگی یکسانی دارند شامل میشود (حـدود ۱۰۰ بـرابـر خورشيد). مقدار انرژی عبوری از سطح مشخص و در زمان معین. شسسار یک جسسم سسماوی کسه در بسخش مسریی طمیف الکترومغناطیسی اندازهگیری شده است، به خصوص تـوسط یک

صاف<sub>ی</sub> با پهنای V. تعداد خطوط میدان مغناطیسی عبوری از یک سطح. حركت يكنواخت كهكشانها ناشى از انبساط جهان. شارههای خروجی گاز با تندی زیاد در جهتهای مخالف از یک جسم ستارهاي جـوان؛ احـتمالاً نـتيجه يک قـرص بـرافـزايشـي مغناطیده در اطراف جسم میباشد. شاخه افقى

شار شار مریی

شار مغناطیسی شار هابل شارههای خروجی دوقطبى

۷۵۴ - نجوم و اختر فیزیک مقدماتی (جلد دوم)

 $\bar{\beta}$ 

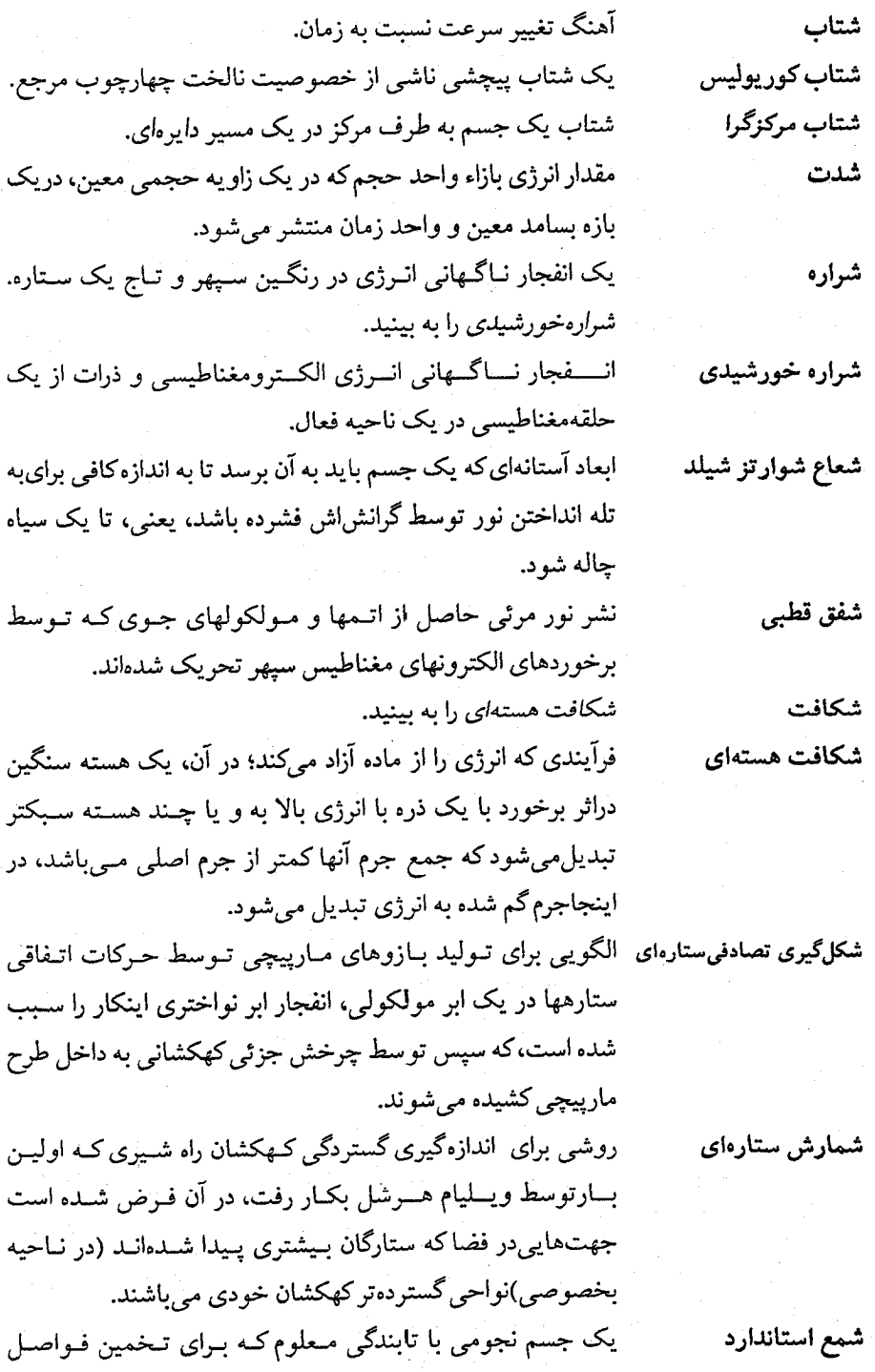

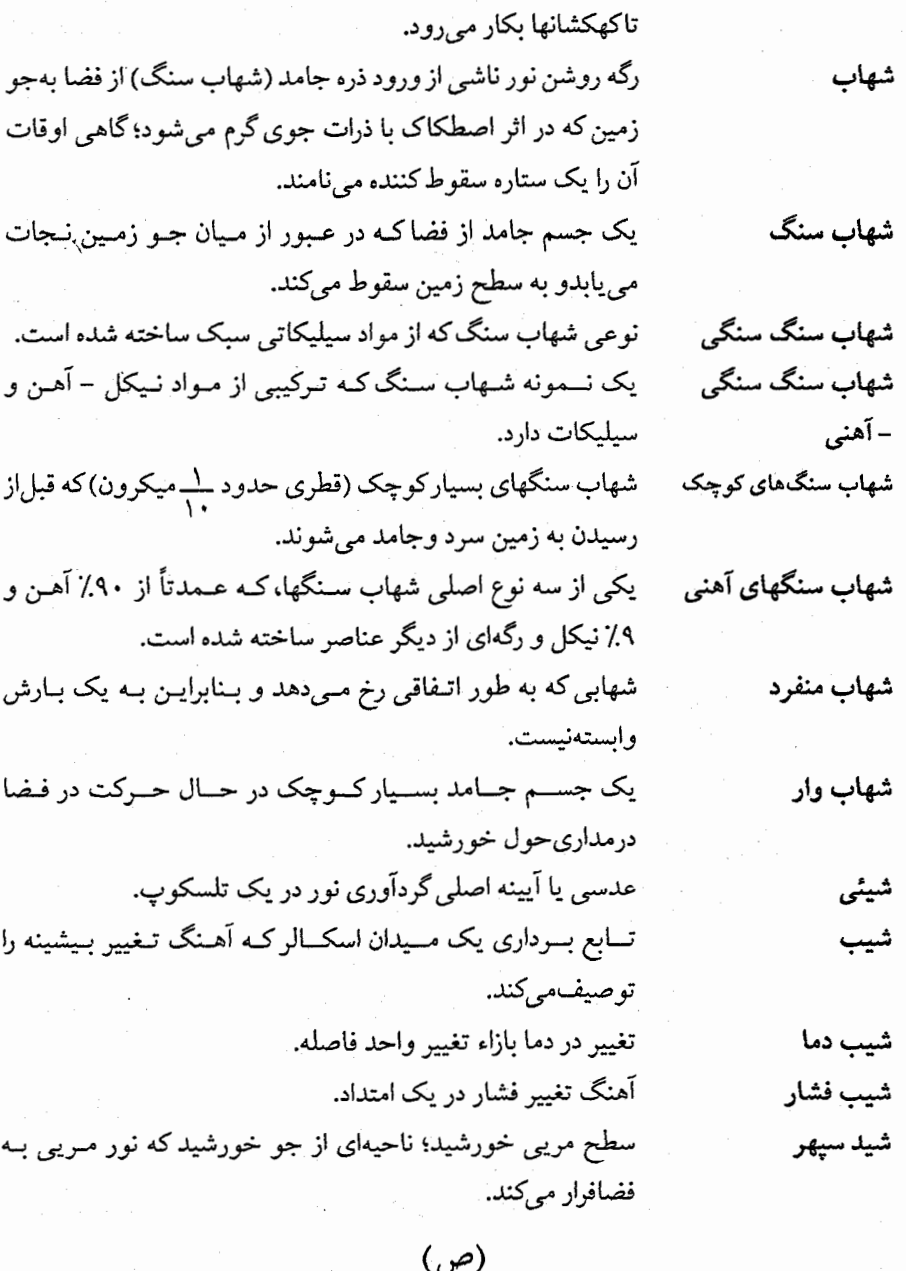

وسیلهای حاوی یک آشکارساز که برای باریک کردن نـوار عـبور بکارمیرود. صخره شكل گرفته از گدازه مذاب سرد شده.

صخره أذرين

صافي

صورت فلكى

ضرب عددى

ضربه كمانى

ضريب رنگ

ضريب بازگشت

تــرتیبی ظـاهری از سـتارگان روی کـره سـماوی کـه مـعمولاً بـه نسام خداییان بیاستانی، قهرمانان، حیوانیات، یا شیخصیتهای افسانهای میباشند؛ اکنون ناحیهای از آسمان که گروهی از ستارگان را شامل می شود.

(ض)

حاصلصرب دو بردارکه نتیجه آن یک اسکالر میشود. مرز يک مغناطيس سپهر جائي که باد خورشيديمنحرف شدهاست. اندازهای از قدرت انعکاسی یک جسم؛ نسبت نـور انـعکاسی بـه فرودی برای یک سطح جـامد، کـه بـرای انـعکاس کـامل ضـریب بازگشت ۱ میباشد. اختلاف بین قـدرهای یک جســم کـه در دو طــول مــوج مــختلف اندازهگیری شده باشند؛ اندازهای از رنگ و بنابراین دمای یک ستاره.

(ط)

کهکشانهای مارپیچی که ساختار بازوی مـارپیچی کـاملاً تـعریف طرح بزرگ مارپیچیها شدهای دارند. طول جينز ابسعاد کسمینه یک اغستشاش کـه یک گـاز بـاید داشـته بـاشد تـا انقباض گرانشی در آن نتیجه شود؛ آن به فشار، دما، و چگالی محیط بستگے دارد. زمانی که طول میکشد تا تعداد اتمهای یک ماده رادیواکتیو با سازه طول عمر متوسط *e*كاهش يابد. فاصله از یک عدسی (یا آیینه) تا نـقطهای (بـنام کـانون) کـه نـور طول كانوني یک جسم دور را جمع میکند. فــاصله زاویـــهای در امــتداد اســتوای ســماوی از نــقطه صــفر در طول كهكشاني جهت،ركز كهشكشان. فاصله بین دو قله یا دو فرورفتگی متوالی یک موج. طول موج طول یک جسم که در چهارچوب ساکن اندازهگیری شده است. طول ويژه ردیف رنگها یا طول موجهای حـاصل از نـور بـه هـنگام تـجزیه طيف

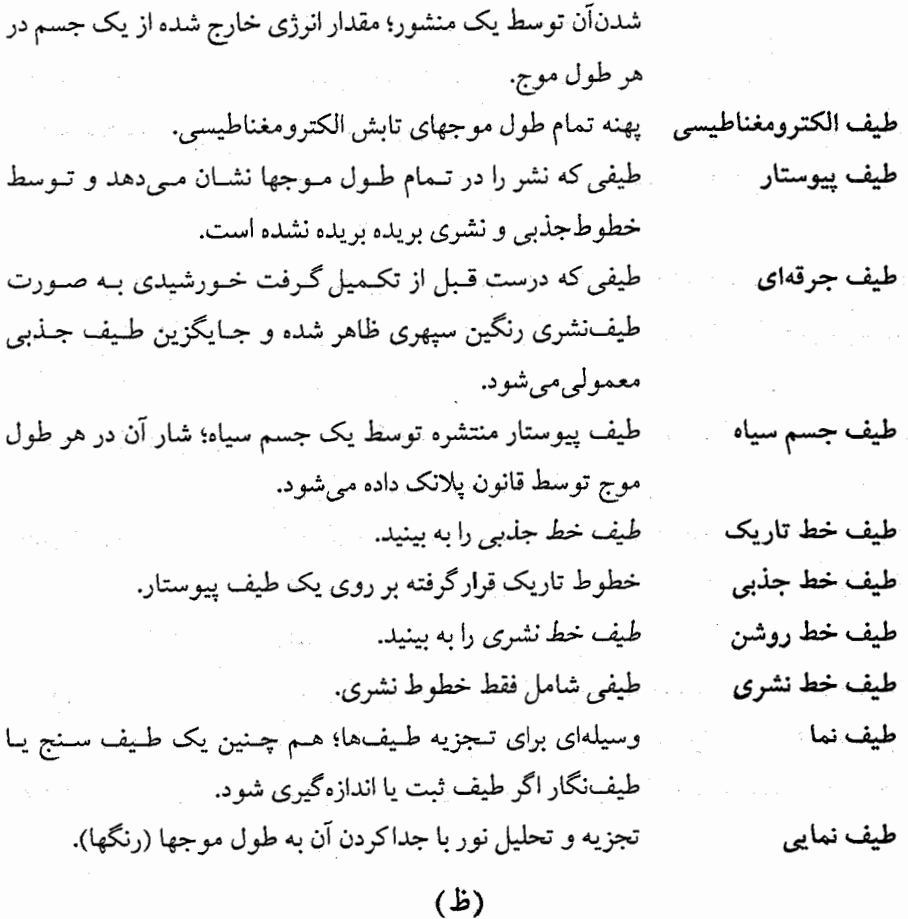

ت نيم روز؛ زمـان وسـط بـين طـلوع و غـروب خـورشيد هـنگامي كه خورشيد به بالاترين نقطه خود در آسمان نسبت به افق مي رسد.

## $\zeta$

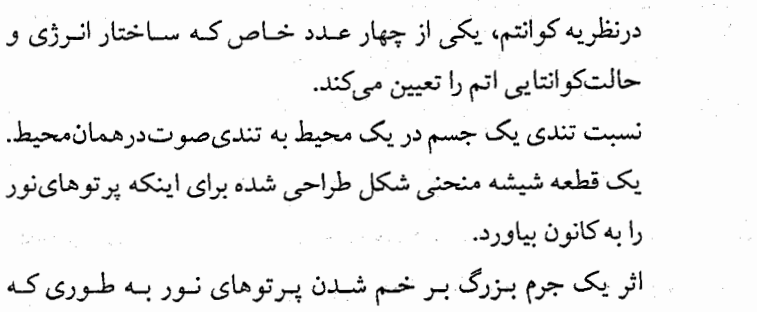

عدد كوانتومي

ظهر

عدد ماخ

عدسى

عدسى گرانشى

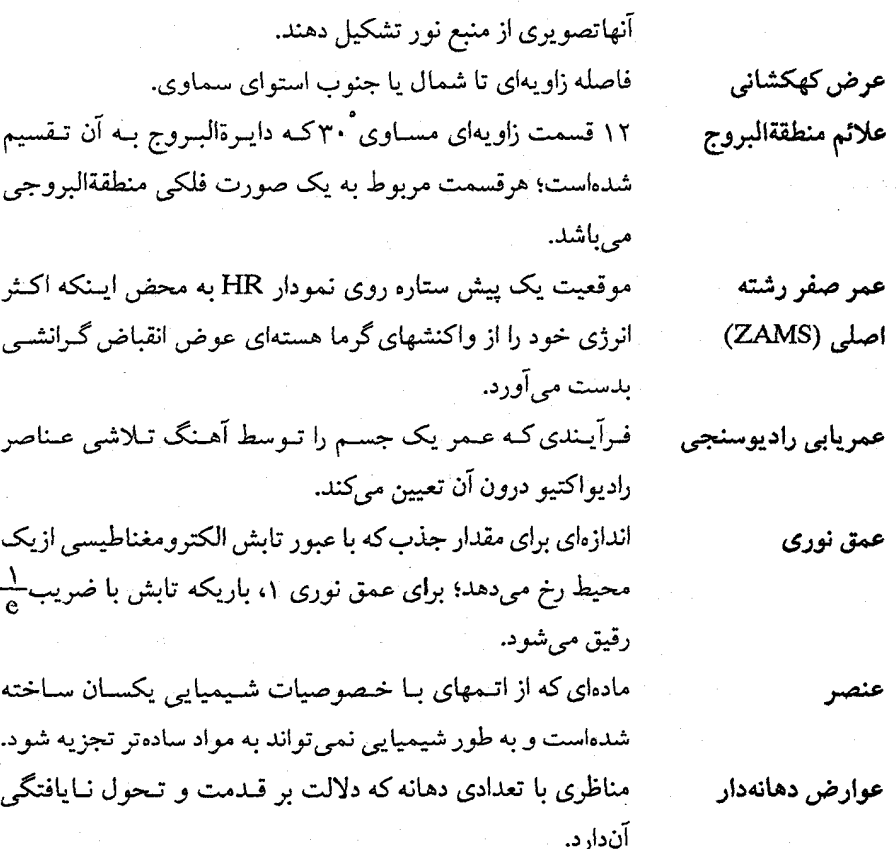

 $(\dot{\zeta})$ 

یک سـتاره سـرد بـزرگ بـا تـابندگی زیـاد و دمـای سـطحی کـم (حدود۲۵۰۰k)، که به طور گستردهای خصوصیت جابجایی داشته و واکنشهای جوش در پوستههای آن صورت می گیرد. یک وسیله هندسی باستانی کـه تـوسط بـطلمیوس بـرای تـوجیه تغییرات حرکت سیارهای اختراع شد؛ اســاساً یک خــروج از مــرکز است به طوري كه مركز دايره مركز حركت يكنواخت نيست.

## (ف)

چــرخــه مـــاهانه تــغييرات ظــاهر مــاه هــمان طــوركــه از زمــين دیدهمی شود؛ در حالت جدید ماه با خورشید در یک امتداد است و غول قرمز

غير مركز

فازهای ماه

فهرست معانی ۷۵۹

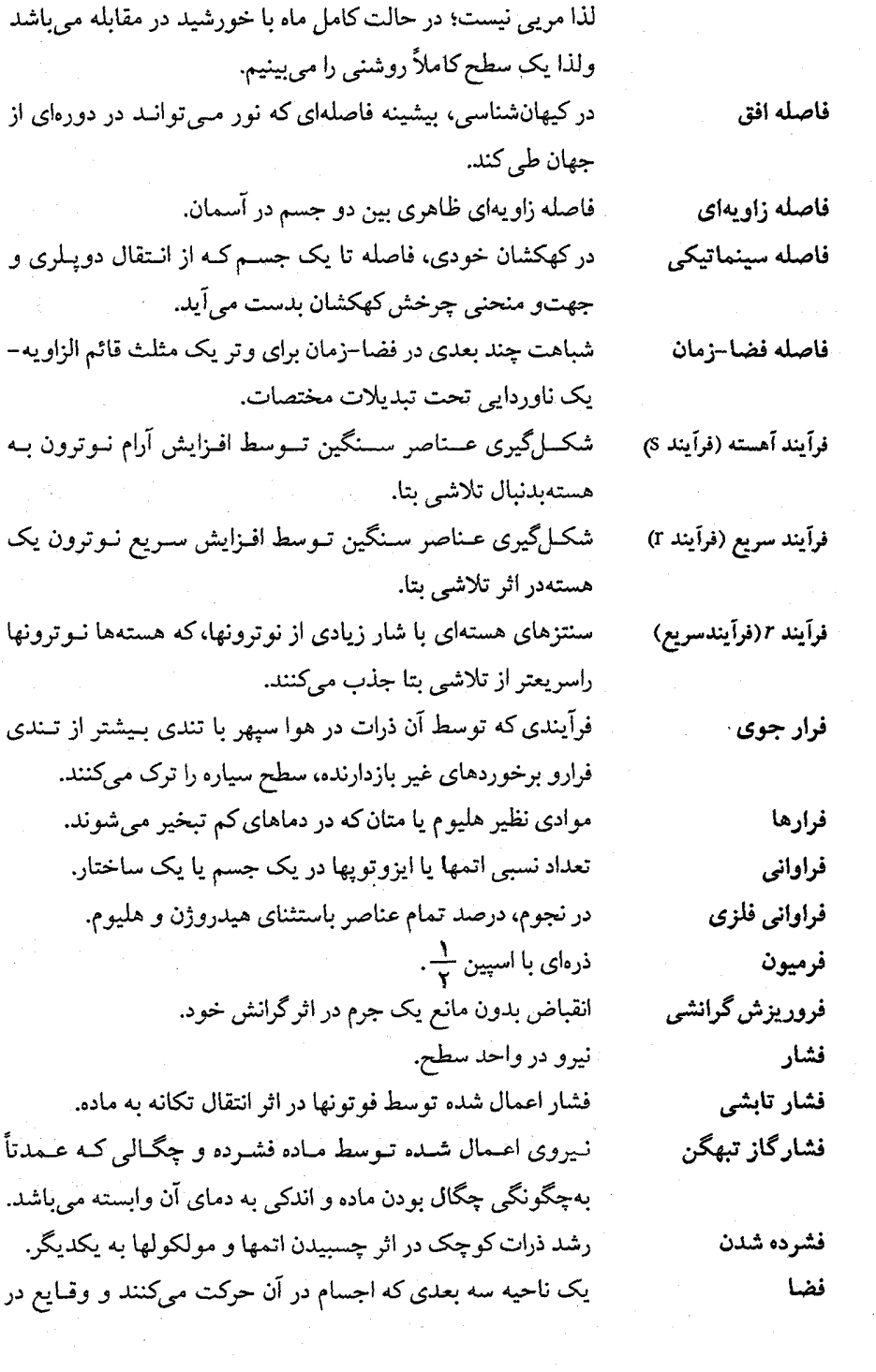

<mark>۷۶۰</mark> نجوم و اختر فیزیک مقدمات<sub>ی</sub> (جلد دوم)

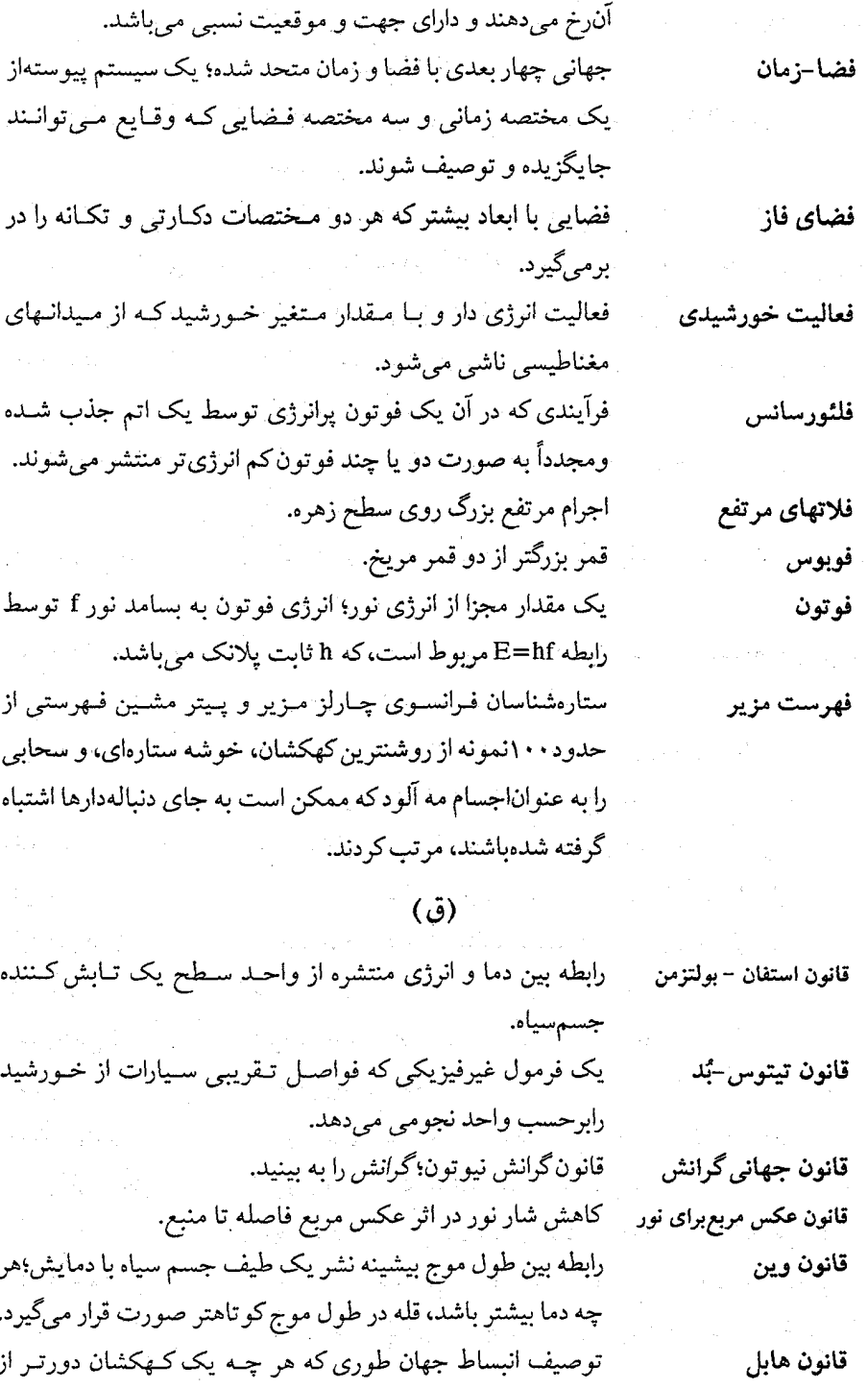
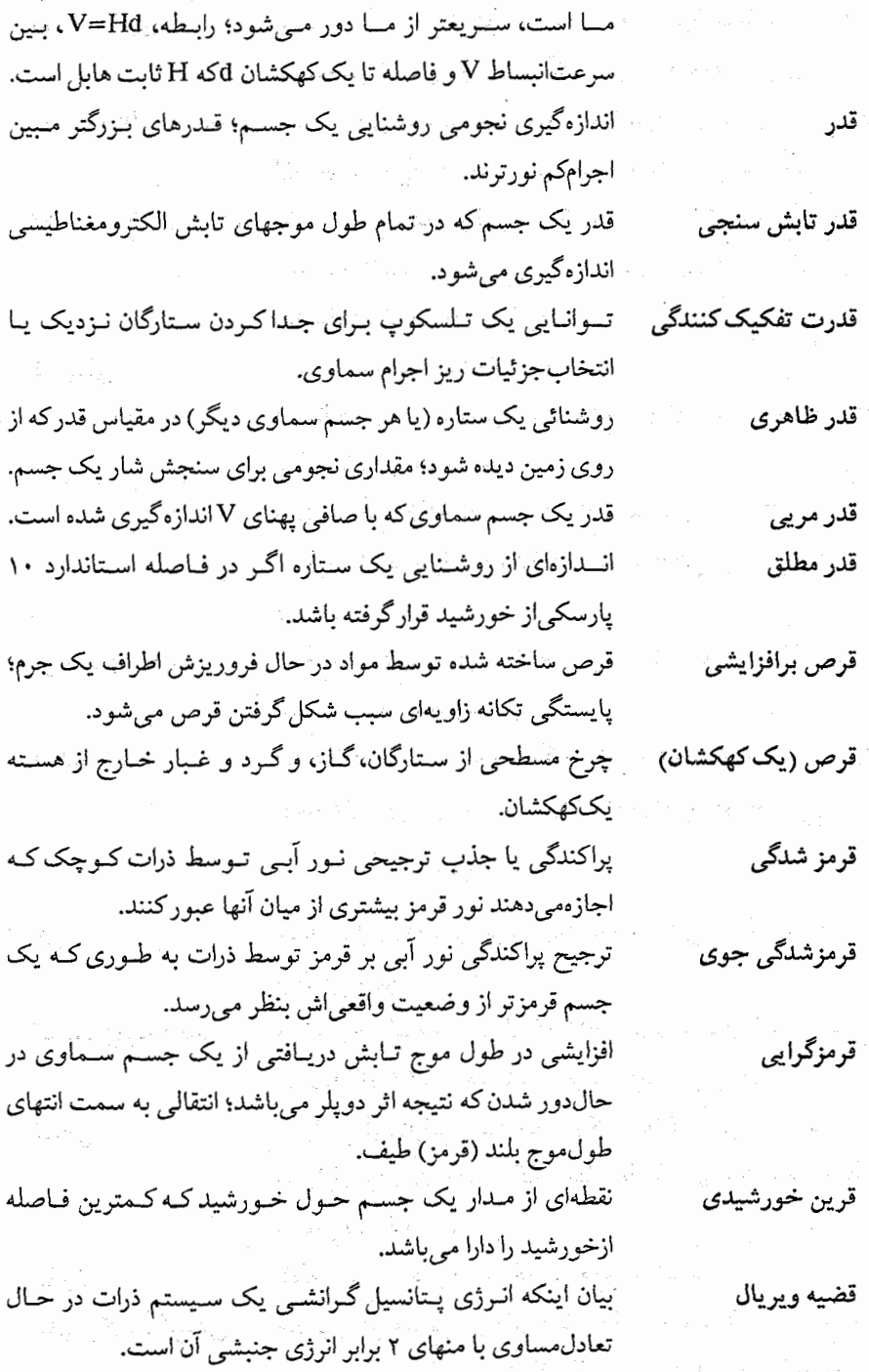

۷۶۲ - نجوم و اختر فیزیک مقدماتی (جلد دوم)

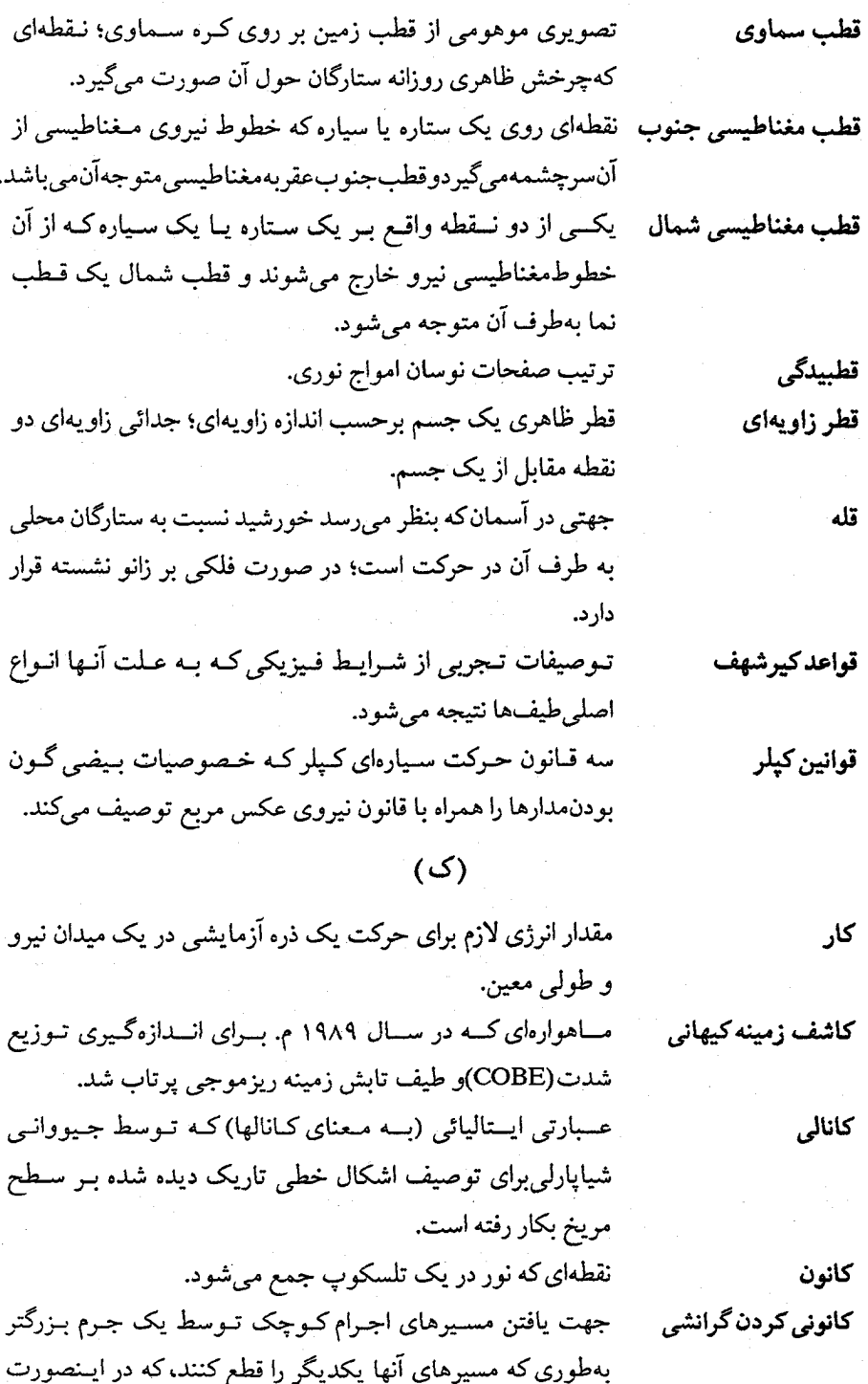

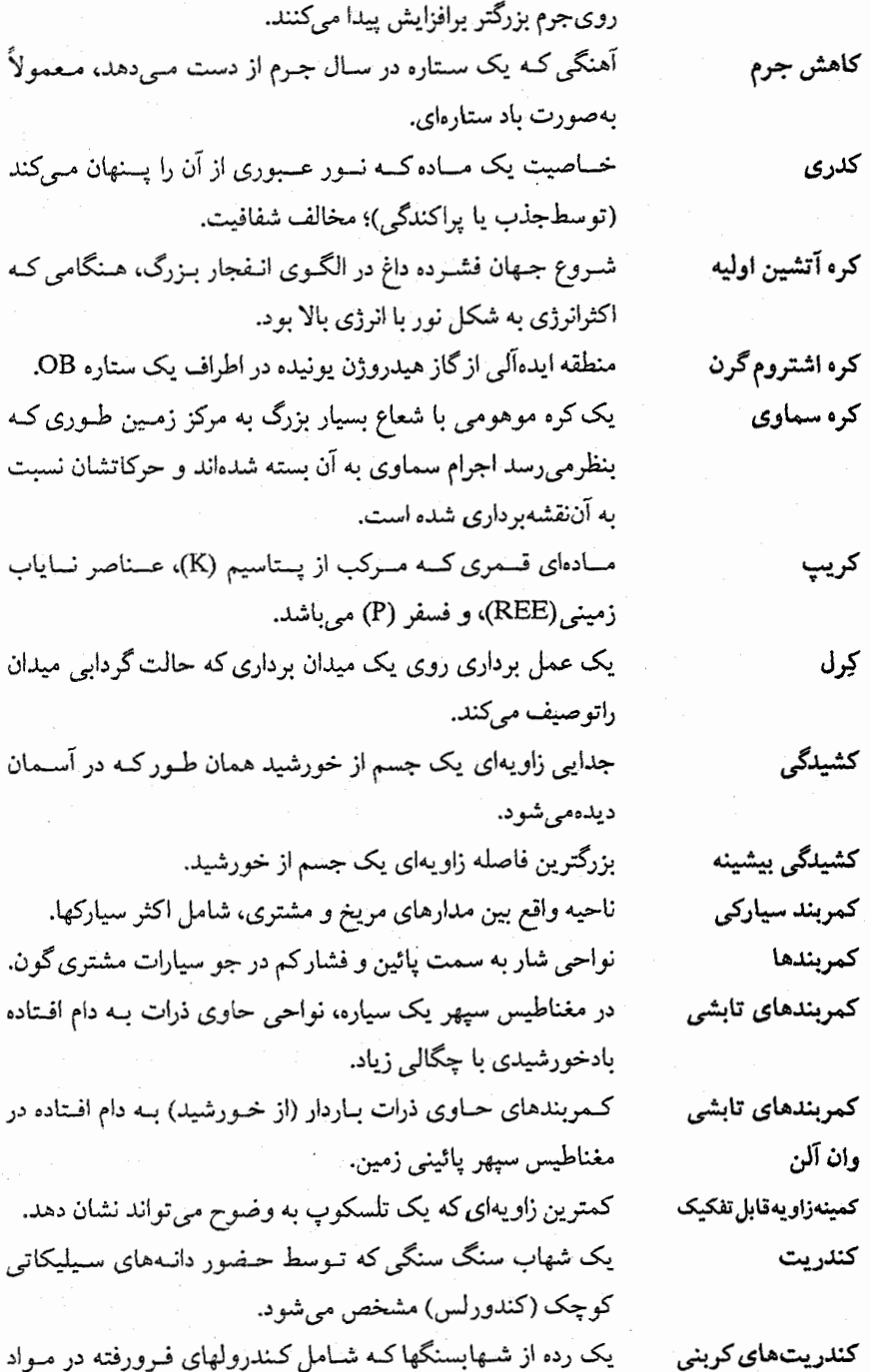

 $\cdot$ 

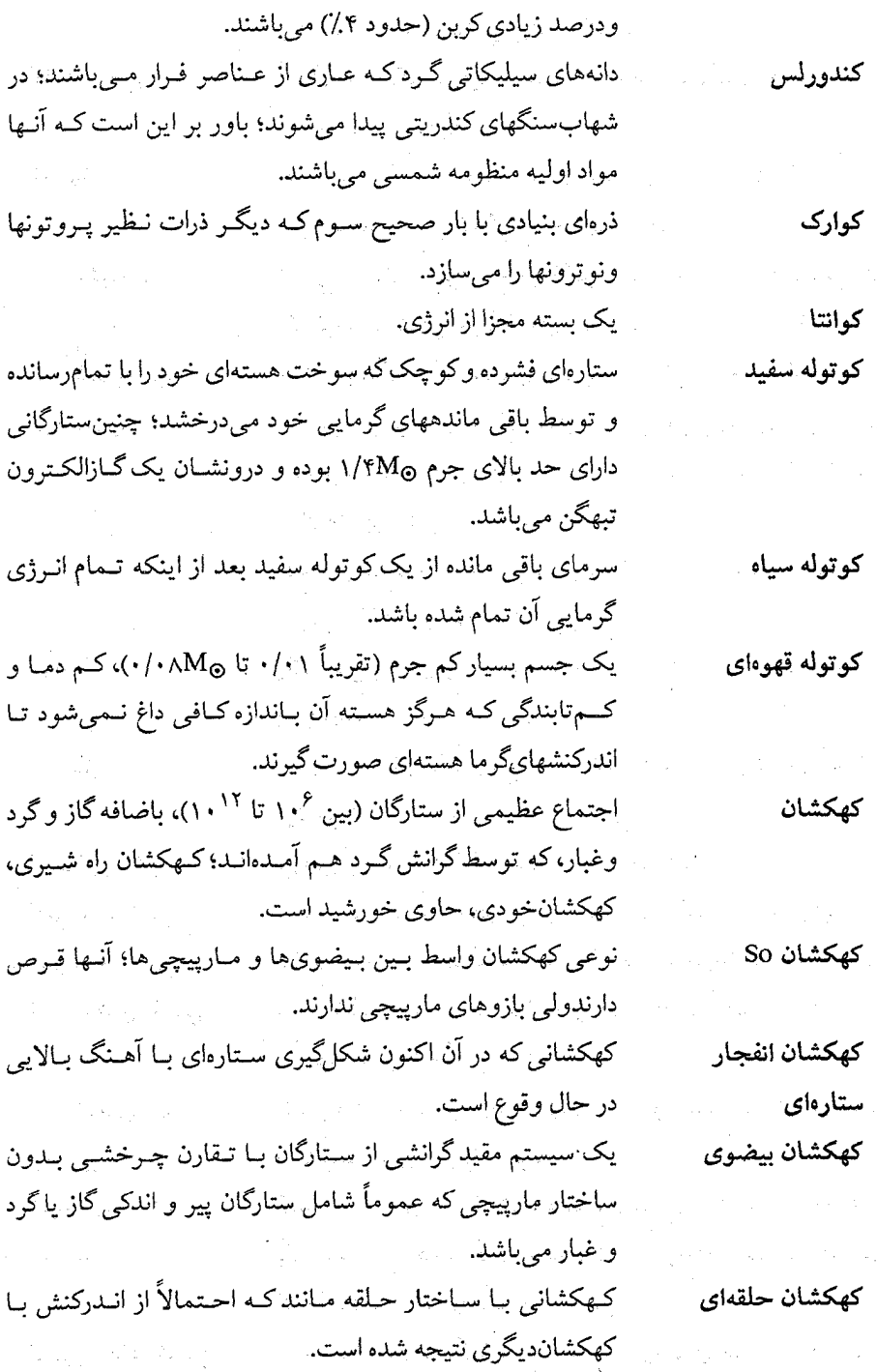

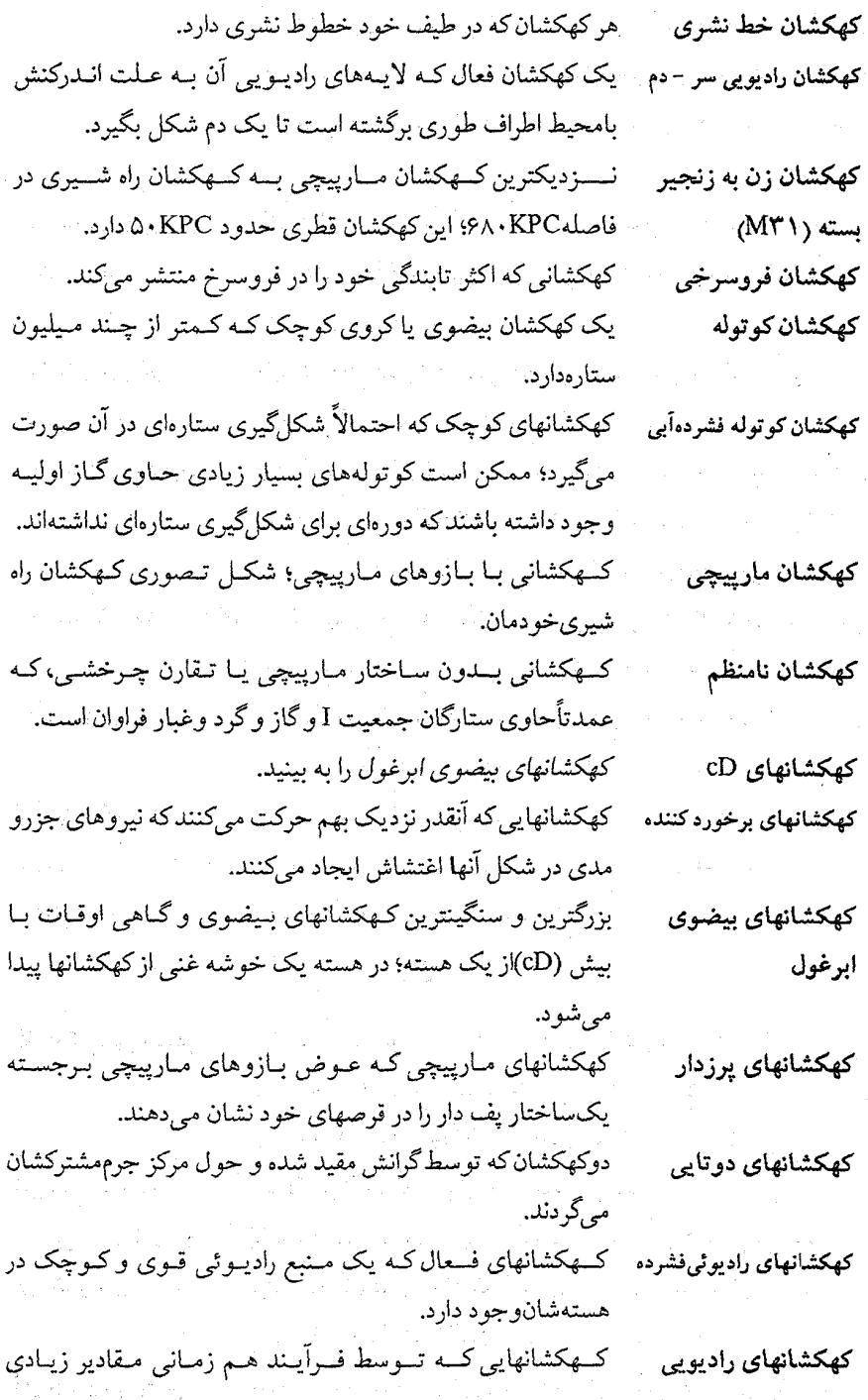

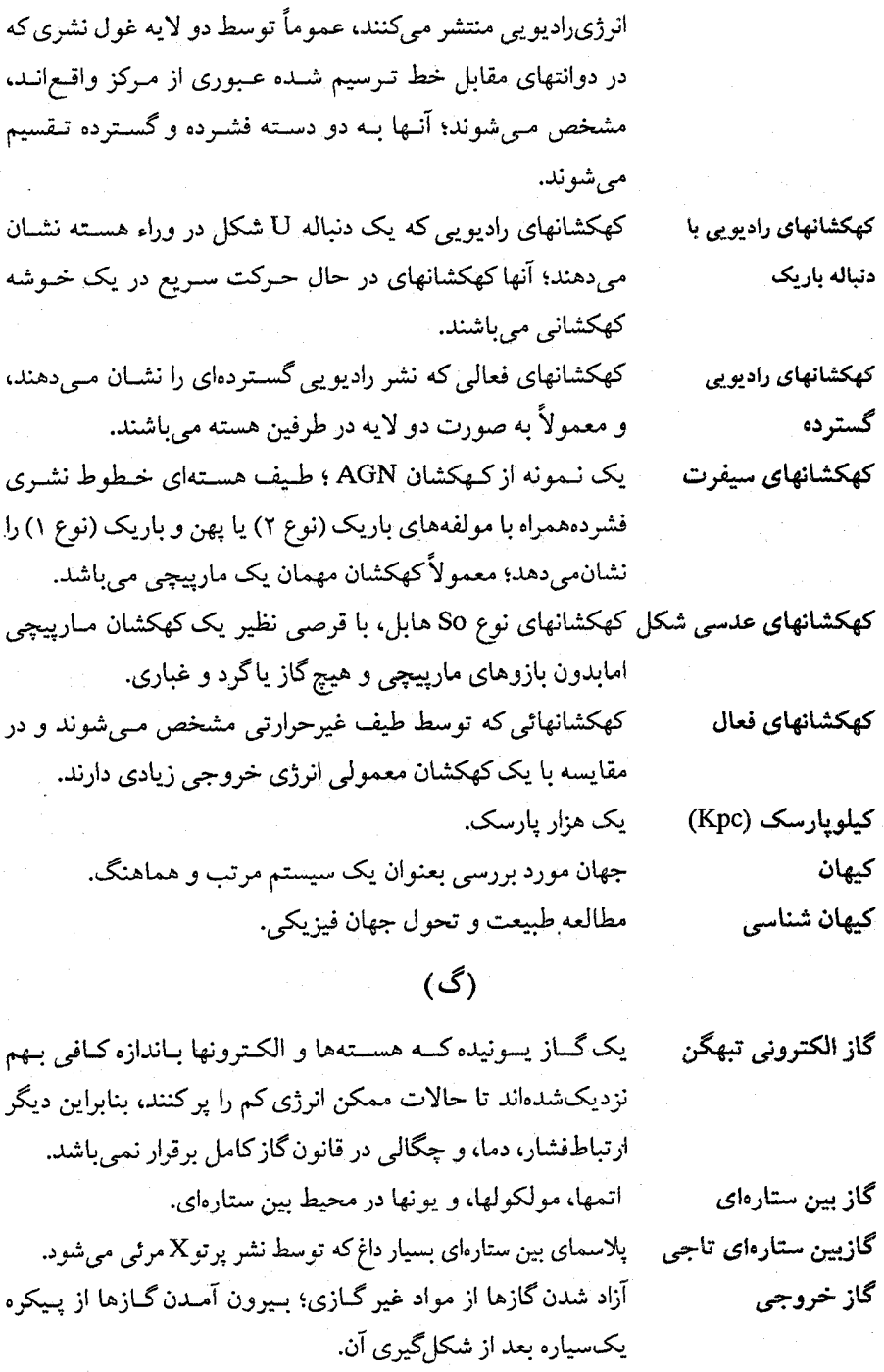

ماده ساخته شده از نوترون که به مقدار ممکن بهم فشرده شدهاند.

گاز نوترونی تبهگن

گازی که پـونیده شــده است بــنابرایــن آن شــامل الکــترونهای آزاد گاز يونيده ویونهای باردار میباشد؛ اگر آن به طـور کـلی از نـظر الکـتریکی خنثے باشد، یلاسما مے باشد. واحدى فيزيكي بنراي اندازه گيري شدت ميدان مغناطيسي گاوس (واحتداSI) كتبه تستبلا است، نسمي باشد امتيا بنه طنور متعمول توسطستارەشناسان بكار مىرود). گذار یک الکترون بین یک حالت انرژی آزاد و یک حـالت مـقید گذار آزاد-مقيد ازیک اتم؛ نتیجه آن افزودن یک الکترون به اتم و نشر یک فوتون است؛ فرآیند معکوس گذار مقید – آزاد می باشد. تغییري در ترتیب الکترون در اتم، که سبب تغییر انرژي ميشود. گذار (در یک اتم) گذار يک الکترون بين يک حالت مقيد و حالت غير مقيد (آزاد). گذار مقيد -آزاد گذار يک الکترون بين دو حالت انرژي مقيد در يک اتم يا يک يون. گذار مقید – مقید عبور يك جسم سماوي از عرض نصف النهار سماوي. گذر گذار یک الکترون بین دو حالت آزاد مختلف؛ اگر الکترون انرژی گذار آزاد-آزاد ازدست بسدهد، فـرآيـند نشـر آزاد - آزاد مـى باشد؛ اگـر الكـترون انرژیکست کند، فرآیند جذب آزاد – آزاد خو اهد بو د. به بیان نیوتونی، نیرویبی بین اجرام کـه تـوسط شـتاب بـه طـرف گرانش يكديگو مشخص مى شوند؛ اندازه نيرو مستقيماً بــه حــاصلصوب جرمها و به طور معکوس با مربع فاصله بـین آنـها بسـتگی دارد؛ بهبيان انيشتن، انحناء فضا - زمان. مقدار محلی شتاب ناشی از گرانی در سطح یک جسم. گرانش سطحی ذرهای فرضی که تصور می شود میانجی گری میدان گرانشی را بعهده گراويتون دار د. شارشهای مارپیچی در جو یک ستاره که تـوسط چـرخش سـتاره گرداب توليد مې شود. حرکت یک جسم در مدار حول جسمی دیگر یا یک مرکز جرم. گردش گرد وغبار بین ستارهای ِ ذرات کوچک (به قطر میکرون) جامد در محیط بین ستارهای. پديده مربوط به عبور يک جسم از مقابل جسم ديگر و قطع نور آن. گرفت

۷۶۸ نجوم و اختر فیزیک مقدماتی (جلد دوم)

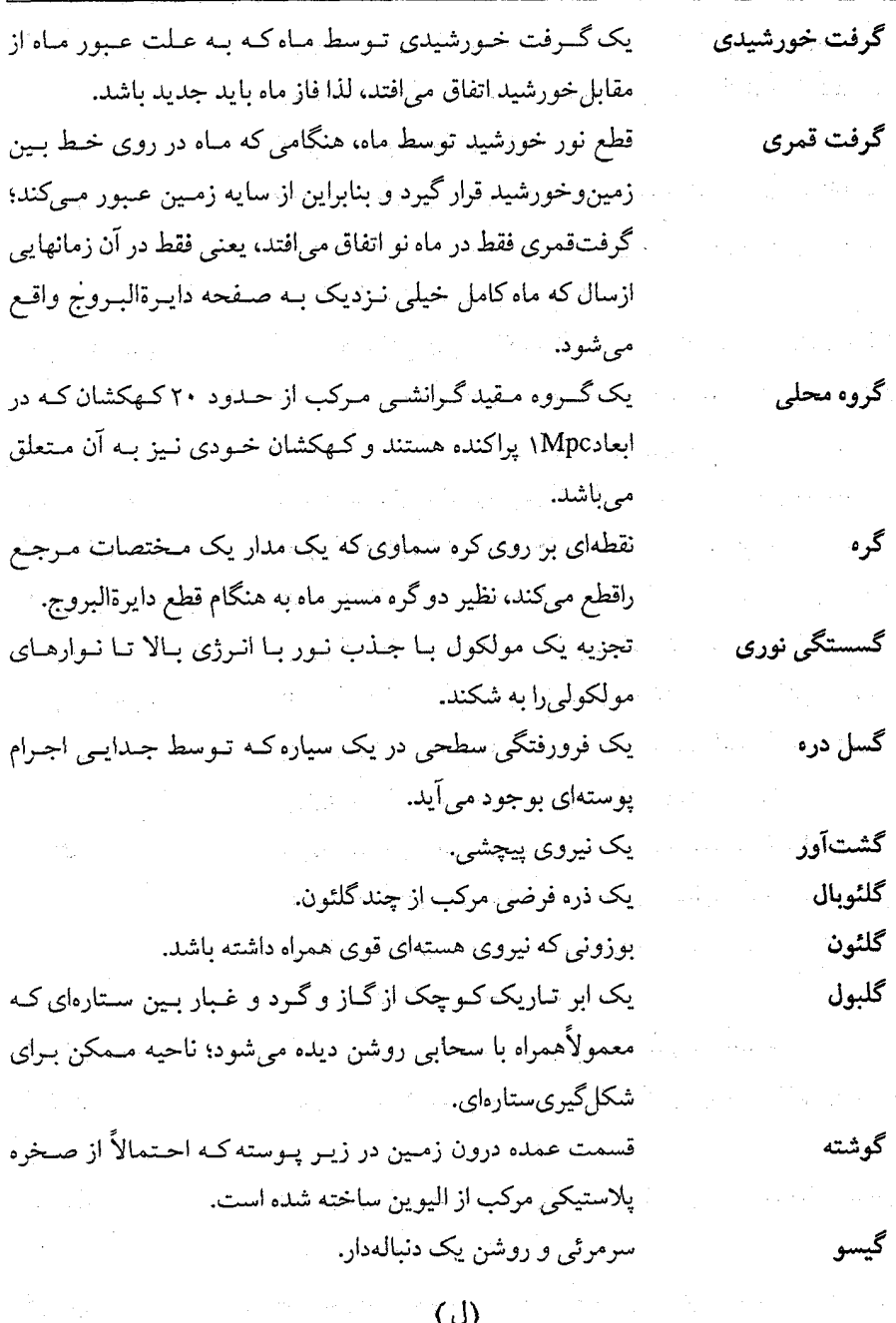

لایه ازون (ازون سپهر) لایهای از جو زمین حدود ۴۰ تـا ۶۰کیلومتر بـالای سـطح،کـه با محتويات ازون زياد، O<sub>۳</sub> ، مشخص مي شود.

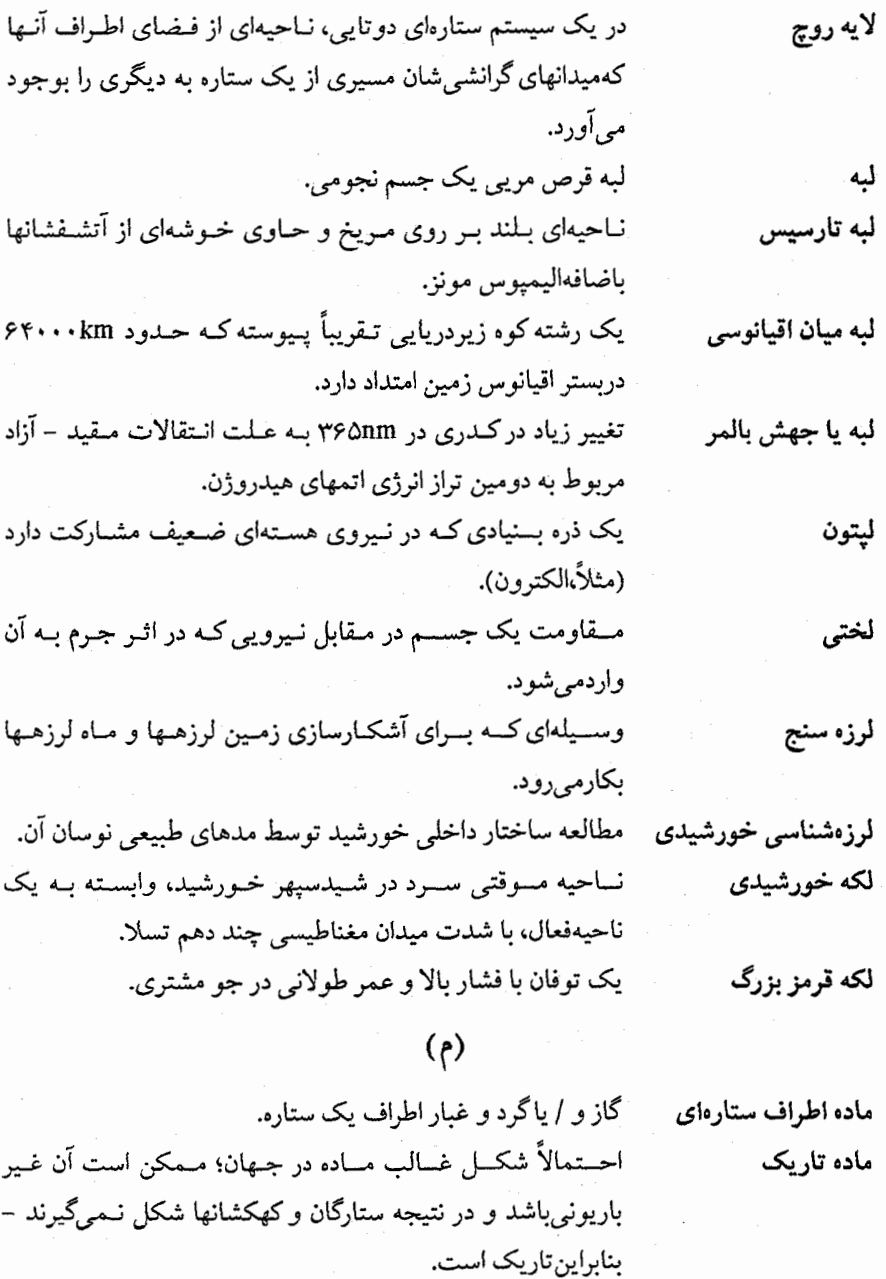

یک زیر رده از کهکشانهای مارپیچی که دارای یک میله در عـرض مارپیچ<sub>ی</sub>ها*ی* میلها*ی* ناحیه هستهای میباشند. کلمه لاتین برای دریا؛ سطوح پستی بـر روی مـاه کـه تـاریکتر و

مار (جمع ماریا)

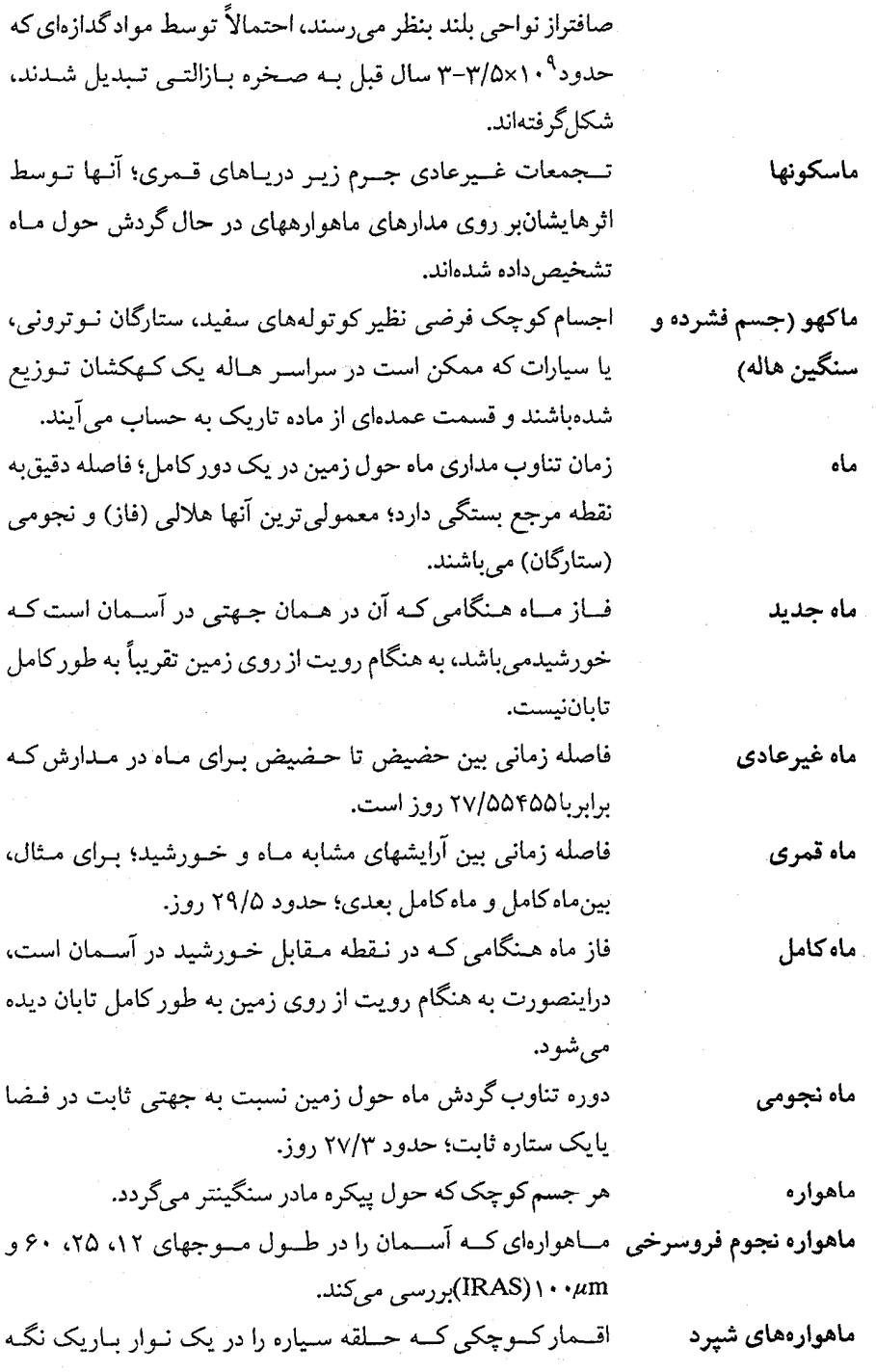

فهرست معانی ٧٧١

میدارند؛یکی در لبه داخلی و دیگری در لبه خارجی حلقه قرار دارد. متریک رابرتسون-واکر متریکی برای یک جهان همگن و یکروند. یک ستاره متغیرکه تابندگی آن به طور ناگهانی زیاد می شود. متغير ناگهاني ســتارگان مــتغيري كـه مـعمولاً در چـرخـهها بـي نظم هسـتند و متغیرهای با دوره دوره تناوبی بین حدود ۱۰۰ و ۱۰۰۰ روز دارند. تناوب بلند ستارگانی که نور آنها به دلائل مختلف با زمان به شکل منظمی تغییر متغیرهای تناوبی (منظم) مے کند. دستهای از ستارگان سردکه نور خروجی متغیر دارند. متغيرهاي قرمز متغيرهاي قيقاووسي ستارگانی که روشناییشان به دلیل نتیجه تغییر عادی ابعاد و دمـا تغییر میکند؛ یک رده از ستارگان متغیر که ستاره دلتـا قـیقاووس (قىقاووسى**ھا)** يکنمونه از آن است. فازی از ماه که بین تربیع اول و ماه کامل رخ میدهد، همان طــور محدب کهماه را از روی زمین نگاه م*ی ک*نیم بیش از نیم آن روشن می باشد. یکی از دو یا خطوط مرجع بیشتر در یک سیستم مختصات؛ هـم محور چنین، خط مستقیم عبوری از قطبهاکه جسم حول آن می چرخد. بزرگترین محور از دو محور بیضی. محور بلند محوری که قطبین مـغناطیسی زمـین را بـهم وصـل مـیکند؛ ایـن محور مغناطیسی زمین محورحدود ۱۲ نسبت به محور چرخش جغرافیائی تمایل دارد و از مركززمين نمي گذرد. تمام گاز و گرد و غبار موجود بين ستارگان. محيط بين ستارءاي گاز وگرد و غبار بين سيارات. محيط بين سيارءاي محيط بين كهكشاني گاز (عمدتاً) و گرد و غبار پیدا شده در بین کهکشانها. یک سیستم مختصات سماوی بر اساس استوای سماوی، با مختصات استوايي اندازهگیری زاویه بعد به صورت زاویه در امتداد استوا (نظیر طول جغرافیایی) و اندازهگیری زاویه میل به صـورت زاویــه در بـالا و پائيناستوار (نظير عرض جغرافيايي). مختصات دایرةالبروجی یک سـیستم مـختصات سـماوی کـه از دایـرةالبـروج بـه عـنوان

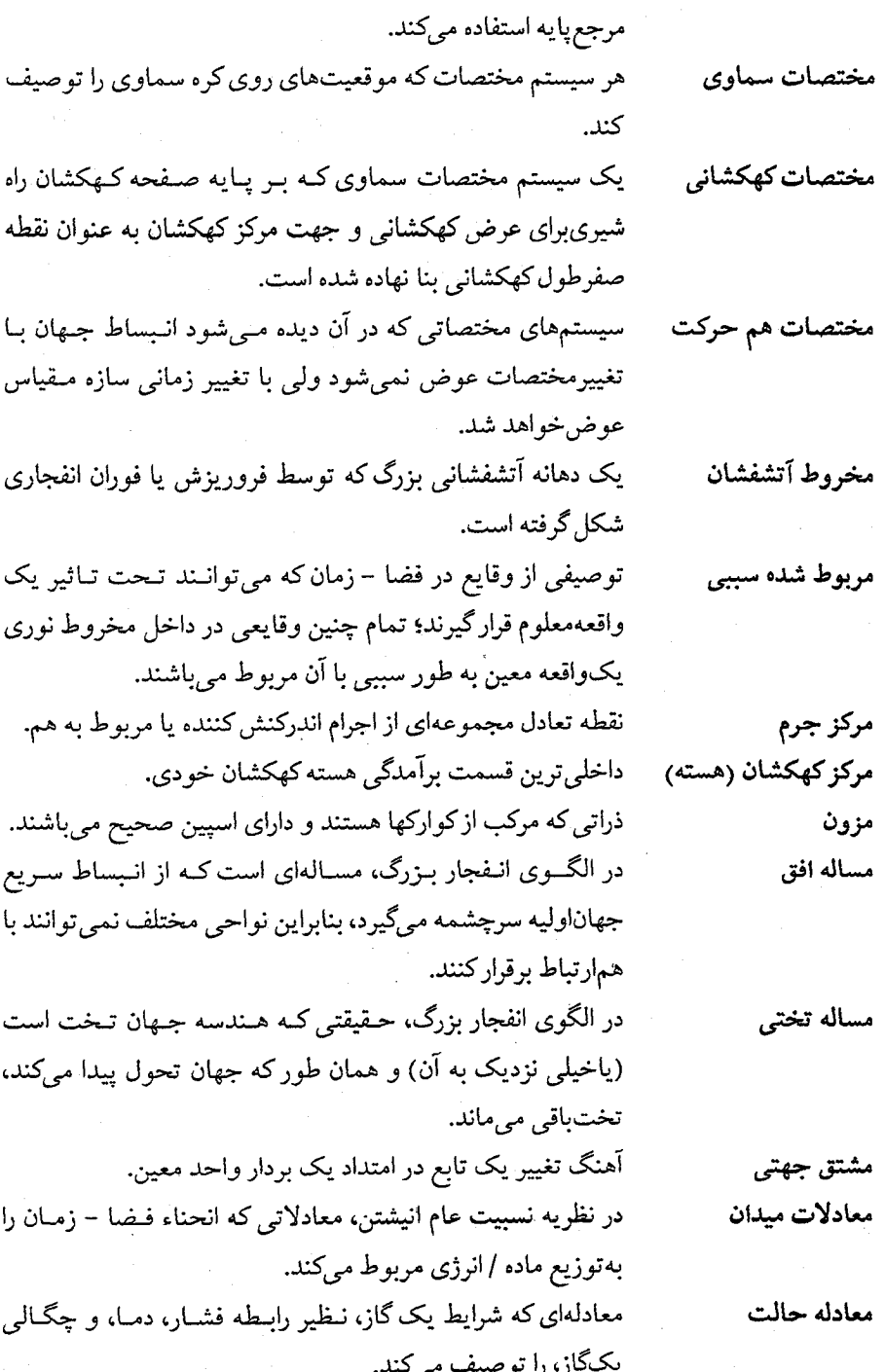

 $\mathcal{L}_{\mathcal{A}}$ 

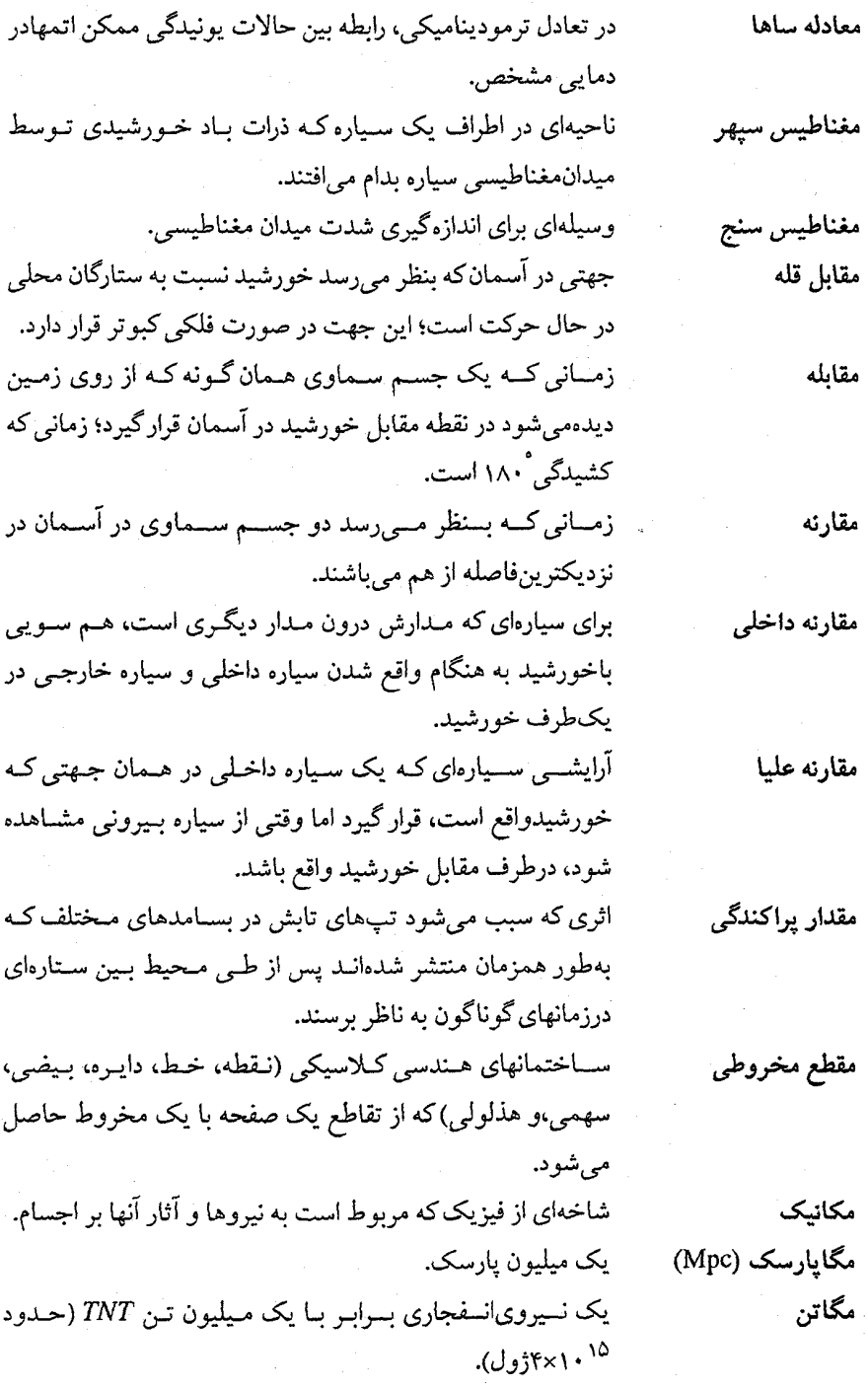

 $\ddot{\phantom{0}}$ 

۷۷۴ نجوم و اختر فیزیک مقدماتی (جلد دوم)

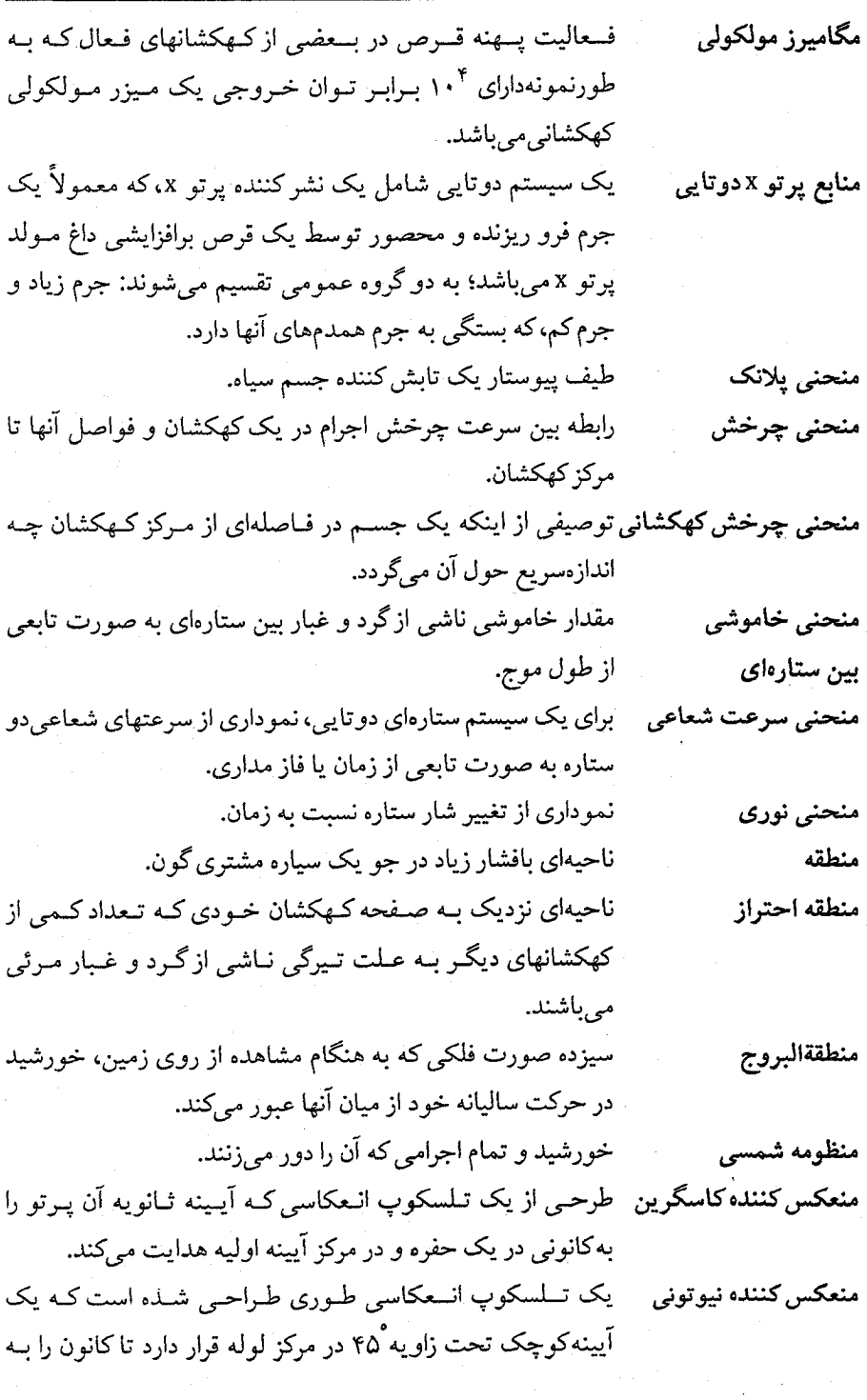

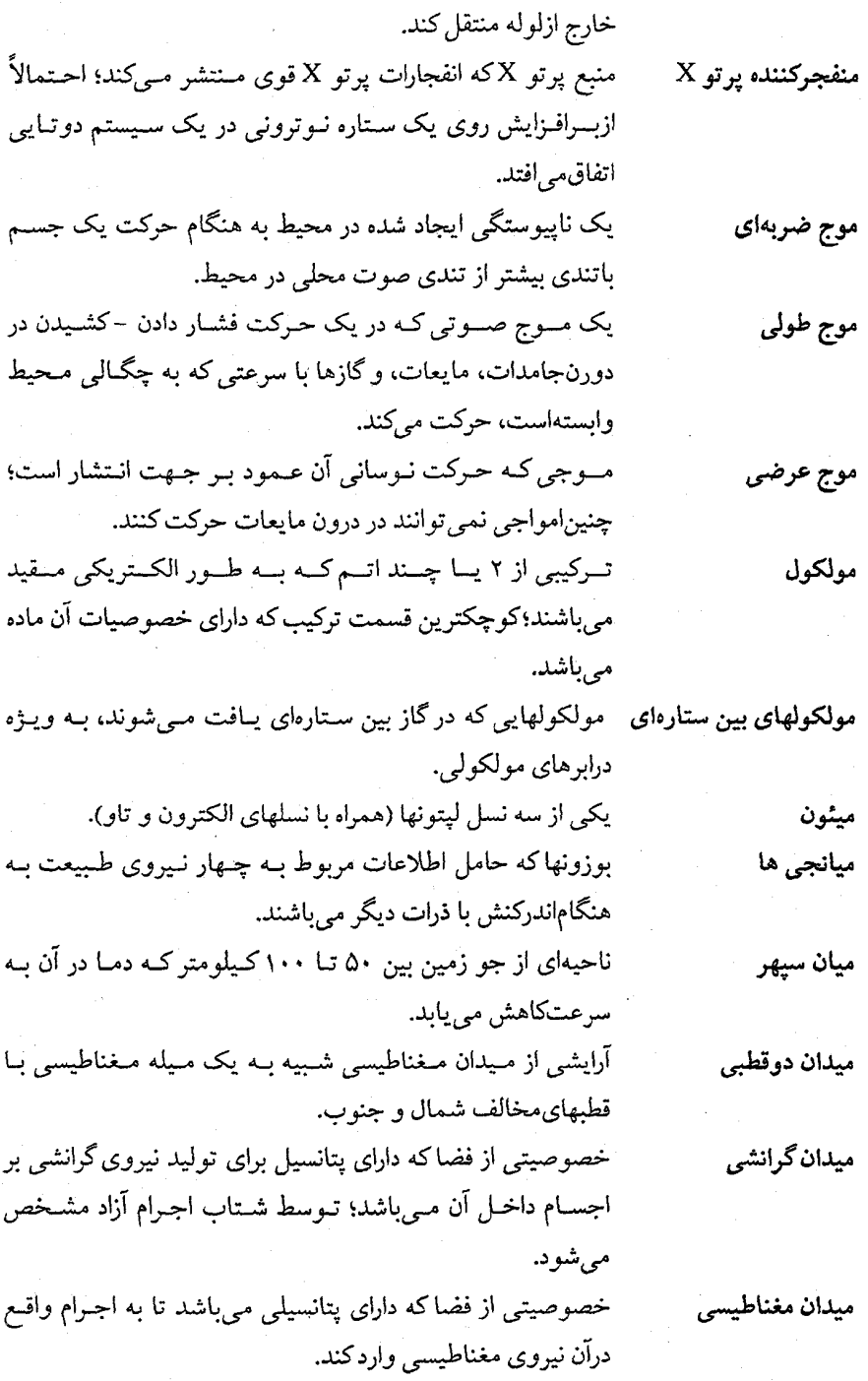

نجوم و اختر فیزیک مقدماتی (جلد دوم) **VV۶** 

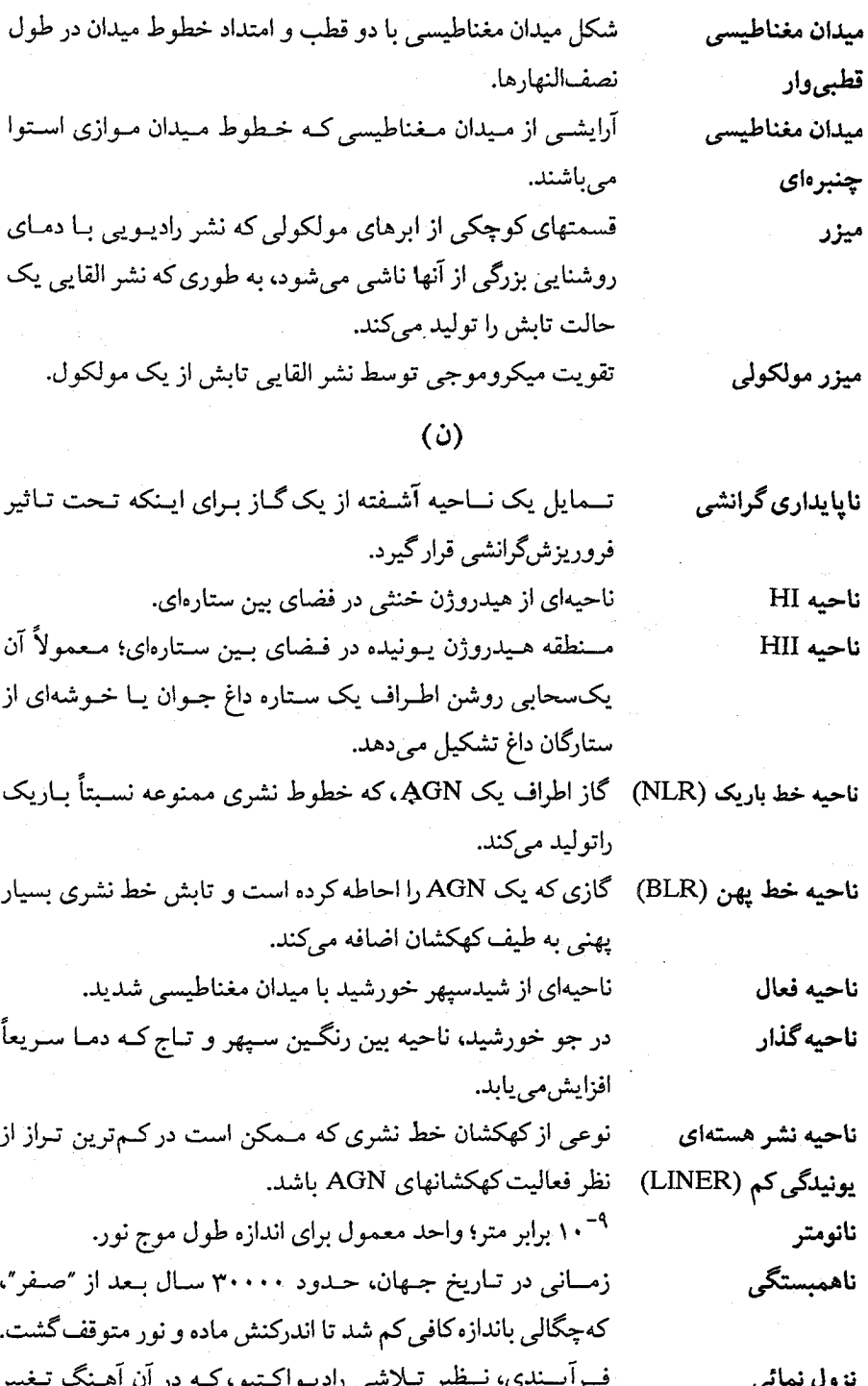

مستقيمأمتناسب باكميت فعلى مىباشد، بـنابرايـن كـميت بـاقى مانده توسطتابعي نمايي از زمان داده مي شود. برای کهکشانها، نسبت جرم کل به تابندگی؛ اندازهای تقریبی نسبت جرم - تابن*دگی* برای تعیین نوع ستارگان در یک کهکشان. دو نــظريه كــه تــوسط الف. انـيشتن ارائــه شــد؛ نـظريه خـاص نسبيت حركت اجسام غير شتابدار را توصيف مى كند، و نسبيت عام نظريه گرانش می باشد. نشر القايي تابش تـوليد شـده در اثـر القـاء كـنندگي يک اتـم تـحريک شـده توسط یک فوتون تا فوتون دیگری با همان طول موج منتشر شود. نشر یک فوتون توسط یک اتم تحریک شده که یک الکـترون بـه نشر خودبخودي ترازانرژی پائینتر سقوط میکند. یک خط موهومی ترسیم شده از نقاط شمال و جنوب بر روی افقو نصف النهار (سماوي) سمت الراس. اصلاحي بر الگوي انفجار بزرگ كـه در آن جـهان تـحت تـاثير نظریه تورمی يكانبساط سريع قرار گرفته است. نظریهای در ذرات بنیادی کـه ذرات را بـه عـنوان مــوجودات یک نظريه ريسمان بعديدر نظر ميگيرد. نظريه نسبيت خاص ايسن نسظريه ايسنشتن روابسط بسين انسدازه گسيريءاي فميزيكي پدیدههای مشاهده شده توسط ناظرهایی کـه بـا سـرعتهای ثـابت نسبت بهم درحال حركت هستند را توصيف مى كند. ایده توسعه بافته توسط آلبرت انـیشتن بـاین مـفهوم کـه جـرم و نظريه نسبيت عام انرژی هندسه فضا – زمان را معین میکنند و هر انحنایی از این فضا –زمان خود را تـوسط آنـچه نـیروهای گـرانشـی مـیiامیم، نشـان ميدهد؛نظريه انيشتن راجع به گرانش. **نظریههای وحدت بزرگ نسظریههای فسیزیکی کسه سسعی بس آن دارد تـا ذرات بـنیادی و** چهارنیروی(GUTS) طبیعت را به صورت اندرکنشهای یک ذره و یکنیرو به وحدت درآورد. بىررسى اشكـال جىغرافىيايى سىطح يك سىياره تـوسط انـعكاس نقشهبردارى رادارى

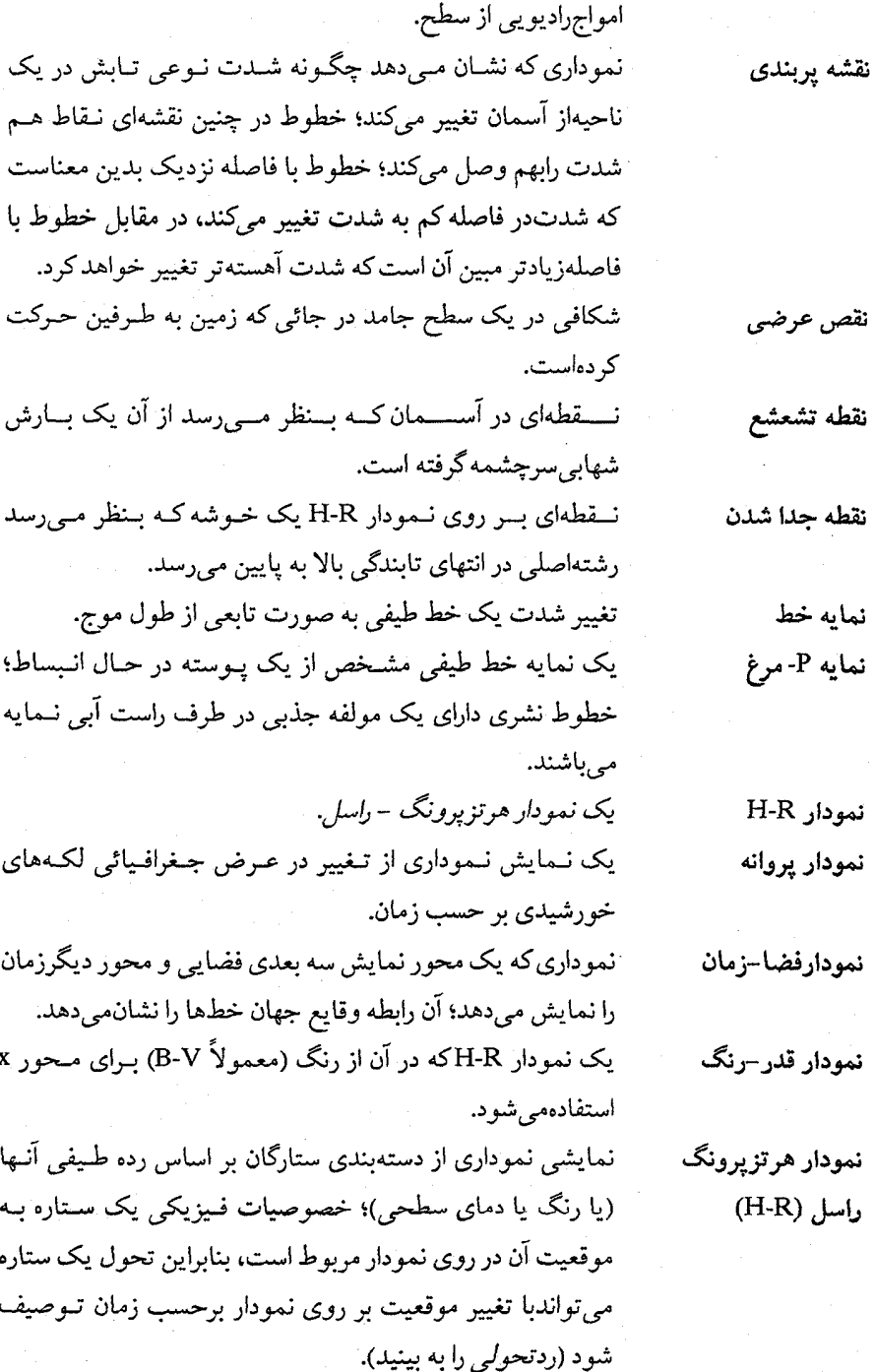

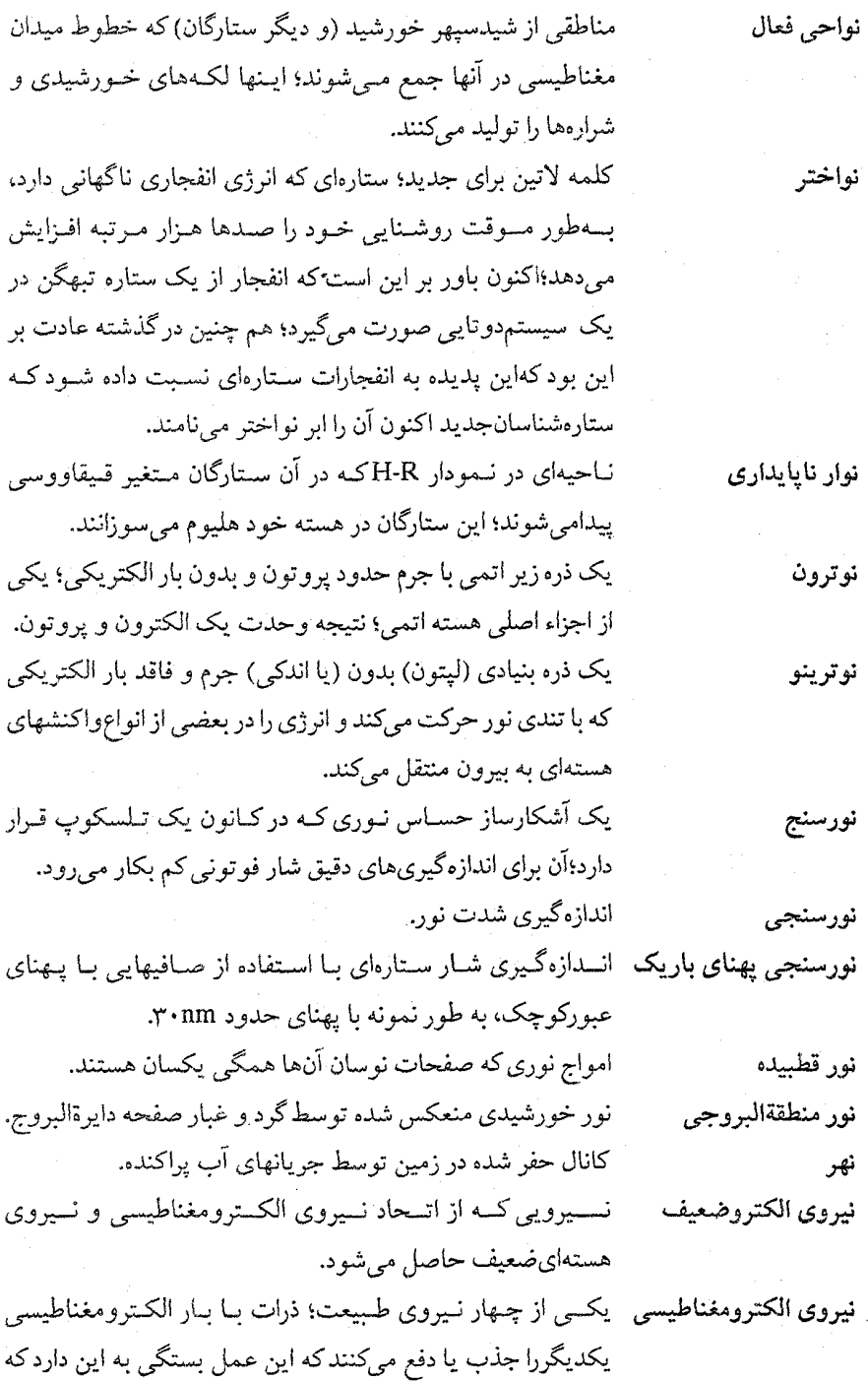

علامتدویار مخالف یا بکسان باشند.

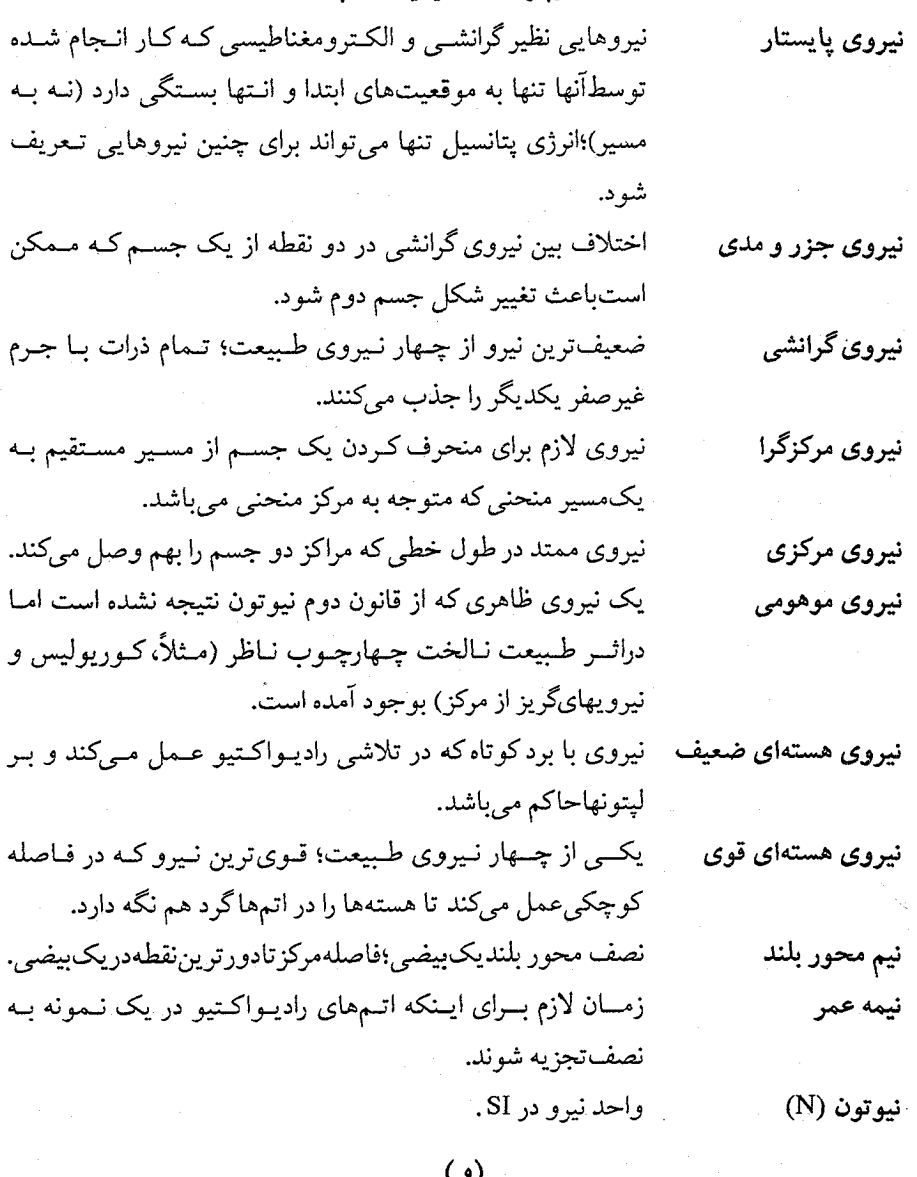

ヽソノ

واحد توان؛ مصرف يک ژول بر ثانيه. وات از دست دادن انوزی توسط الکترون یک اتم در یک برخورد واتحريك برخوردي بهطوري كه الكترون به تراز انرژي پائينتر سقوط كند. نیم محور بلند مدار زمین و فـاصله مـتوسط زمـین و خـورشید؛ واحد نجومی (AU)

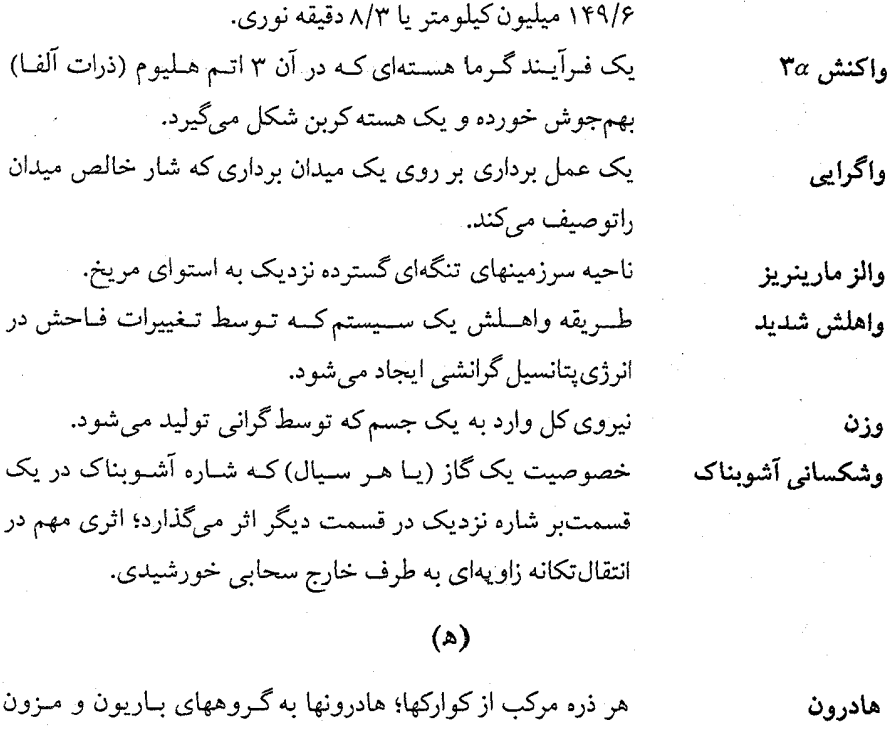

تقسيم مي شوند. ناحیه کروی در اطراف یک کهکشان، که شـامل قـرص یـا هسـته نیست، ولی شامل خوشههای کروی، مقداری گاز، و تعدادی ستاره در حال فرار میباشد. انتقال انرژی حرارتی در اثر برخورد ذرات با یکدیگر.

منحنی حاصل از تقاطع یک صفحه بـا مـقطع مـخروطی؛ شکـل مداریک جسم با سرعتی بیش از سرعت فرار.

واحدی فیزیکی برای بسامدکه برابر با یک دور در ثانیه میباشد. ۲۵٪ شعاع داخلبی خورشید که عموماً دما برای وقوع اندرکنشهای گرما هستهای باندازه کافی می باشد.

ناحیهای از درون خورشید که دما و چگال<sub>ی</sub> در آن به انــدازه کــافی زياداست تا واكنشهاي جوش صورت گيرد.

ناحیه مرکزی زمین؛ دارای چگالی بالایی است که قسمتی از آنهایع مـیباشد و عـقیده بـر ایـن است کـه مـرکب از آهـن و آلیـاژهای

هدايت هذلولى

هرتز هسته (خورشید)

هاله (يک کهکشان)

هسته خورشیدی

هسته (زمین)

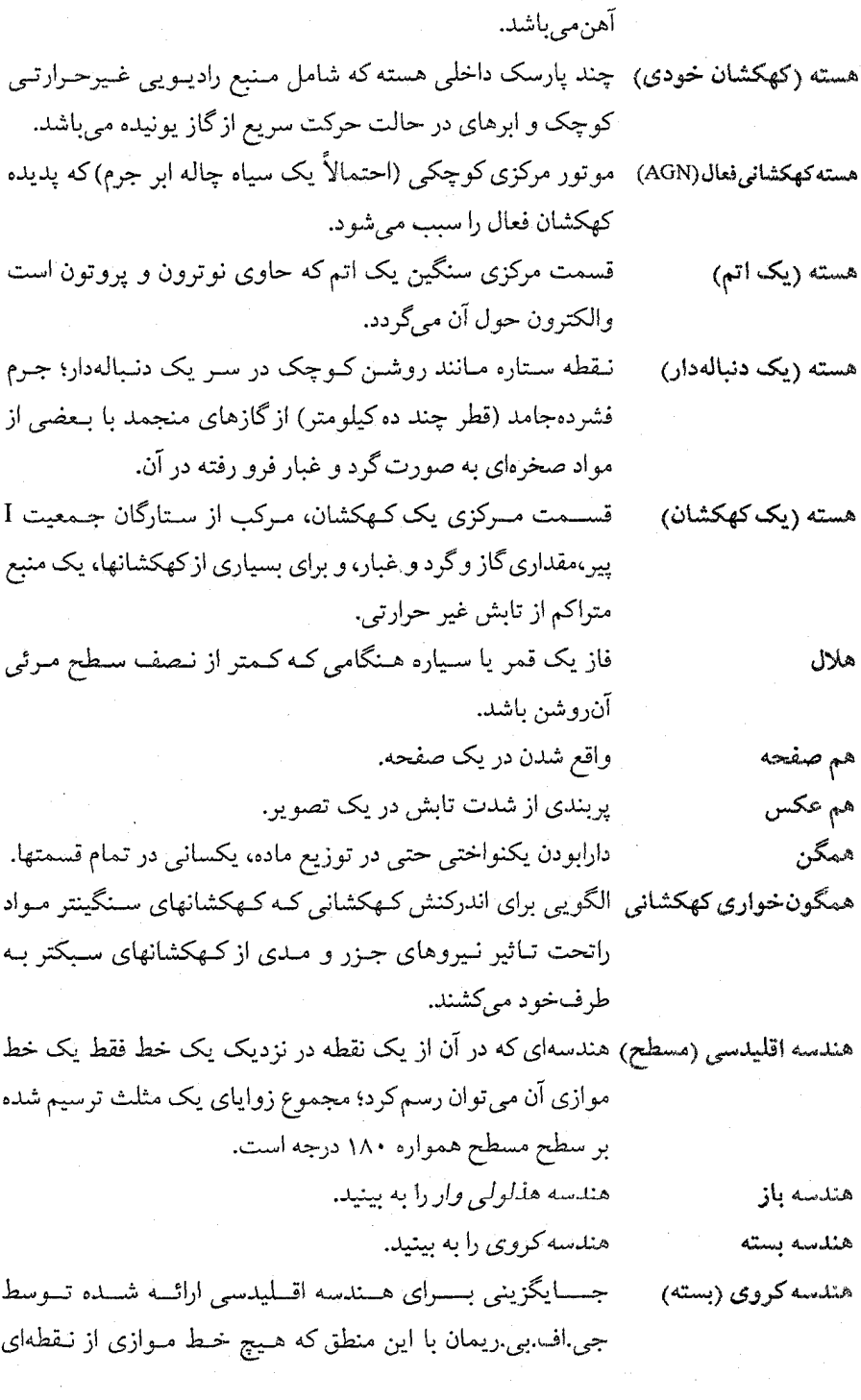

..

نزدیک به یک حط راست نمی توان رسم کرد؛ مجموع زوایای یک مثلث روی سطح کروی همیشه بیش از ۱۸۰ می باشد. جايگزيني براي هندسه اقليدسي، كـه تـوسط ان.اَي. لبـاچوسكي هندسه هذلولي گون بااین منطق ساخته شدکه از یک نقطه در نزدیک یک خط راست بیش از یک خط موازی آن میتوان رسم کرد؛ مجموع زوایای مثلث ترسیم شده روی یک صفحه هذلولی گون کمتر از ۱۸۰ْمی باشد. بالاترین ناحیه از جو یک سیاره،که ذرات در آن می توانند به فضا هواسيهر فرار كنند. پائینترین تراز جو زمین که به ارتفاع ۱۰ کیلومتری می رسد؛ناحیهای هواسيهر که اکثر آب و هوا در آن رخ می دهد. حــالتي از هــيدروژن، بـــه فشــارهاي بــالا رســيده است، كــه هيدروژن فلزي درهدايتالکتريکي توانا مي باشد.

## $\mathcal{L}(\mathcal{L})$

يون

يونيدگي

يونيدگي,

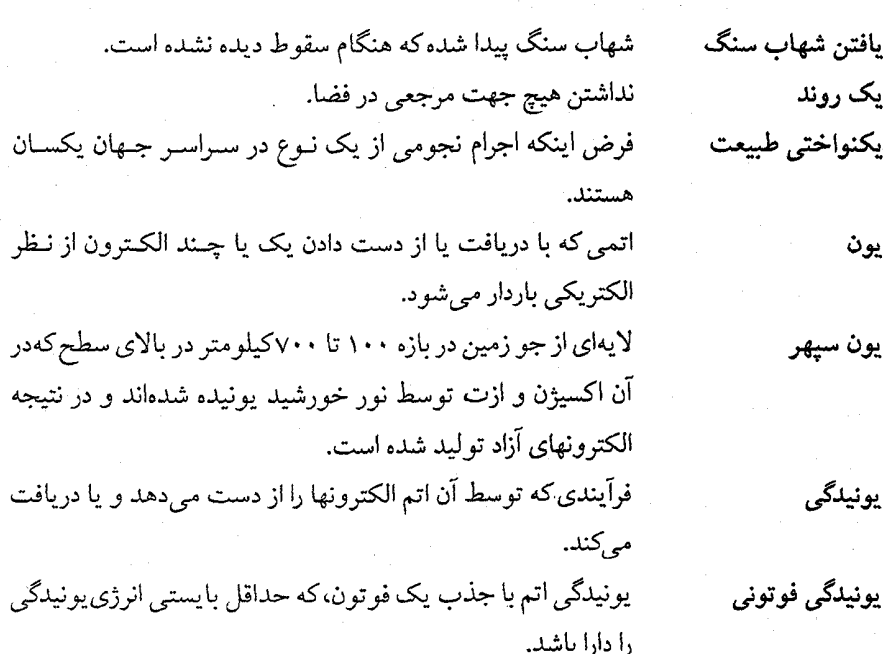

# واژه نامه فارسی به انگلیسی

Aaronson, Marc Water (molecular clouds) Abell, George Volcanoes (volcanism) Adams, W.S. Galactic Cannibalism Lunar librations Los Alamos National Laboratory Brackett alpha IRAS (Infrared Astronomical Satellite)

Perseus supercluster Coma Supercluster Superclusters Hercules supercluster Supergiants Supernova Supernova of 1054 Tycho's supernova Supernovae

 $(\tilde{I})$ آئرونسون، مارک آب (ابر های مولکولی) آبل، جورج آتشفشان آدامز، دیا <sub>ر</sub>یو.اس آدم خواری کهکشانی آزادسازیهای قمری آزمایشگاه مله ٍ لوس آلاموس آلفاي براكت آی آر ای اِس (ماهواره نجومی فروسرخ) ابر خوشه برساوش ابر خوشه گیسو ابر خوشهها ابو خوشه هرکول ابر غو لها ابرنواختر ابر نواختر ۱۰۵۴ ابر نواختر تيكو ابر نواخترها

High velocity clouds Star clouds Magellanic clouds Molecular clouds Gaint molecular clouds International Astronomical Union Uhuru X-ray instrument Associations **OB** Associations High velocity objects **BL** Lacertae objects **Ouasars** Heliocentric Paralax Mean parallax Statistical parallaxes Spectroscopic parallaxes Trigonometric parallax Eddington, Arthur S Altitude Local standard of rest (LSR) Struve, F. Galactic equator Stephenson, Bruce Staelen, David H Sgr A Slipher, Veso M

ابرهای با سرعت بالا ابرهای ستاره ابرهای ماژلانی ابرهای مولکولی ابرهای مولکولی غول اتحاديه نجومي بين المللي (IAU) ابزار يوتو ايكس اوهورو احتماعات OB احتماعات اجرام با سرعت بالا اجرام BL سوسمار اختروشها اختلاف منظر خورشيد مركزي اختلاف منظر متوسط اختلاف منظرهاي آماري اختلاف منظرهاي طيف سنجى اختلاف منظر مثلثاتي ادينگتون، آرتور. اس ارتفاع استاندارد سكون محلى استرو، اف استوای کهکشانی استيفنسون، بروس استيلن - ديويد اچ اس جي آر اِ اسليفر، وستوام

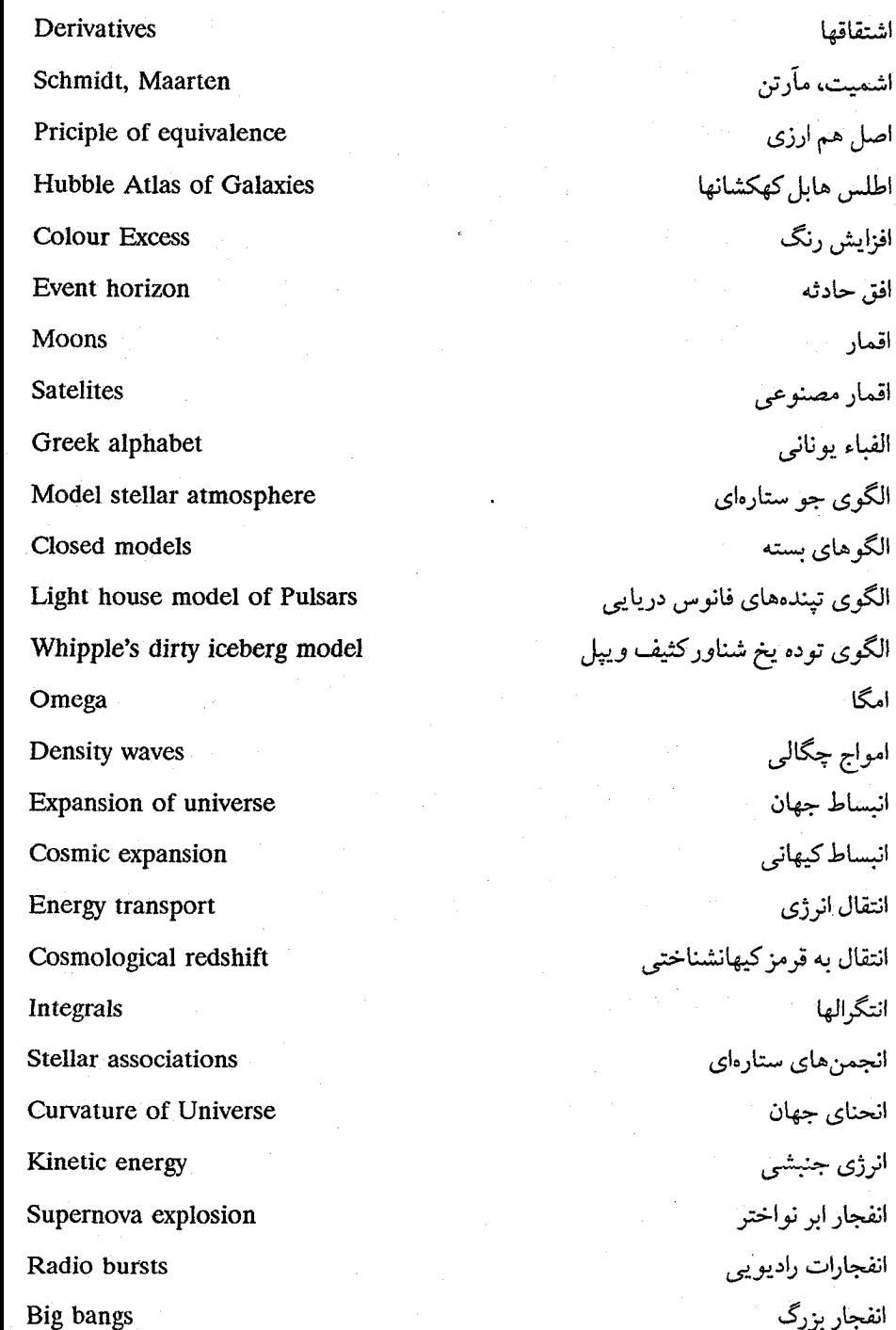

واژەنامە VAV

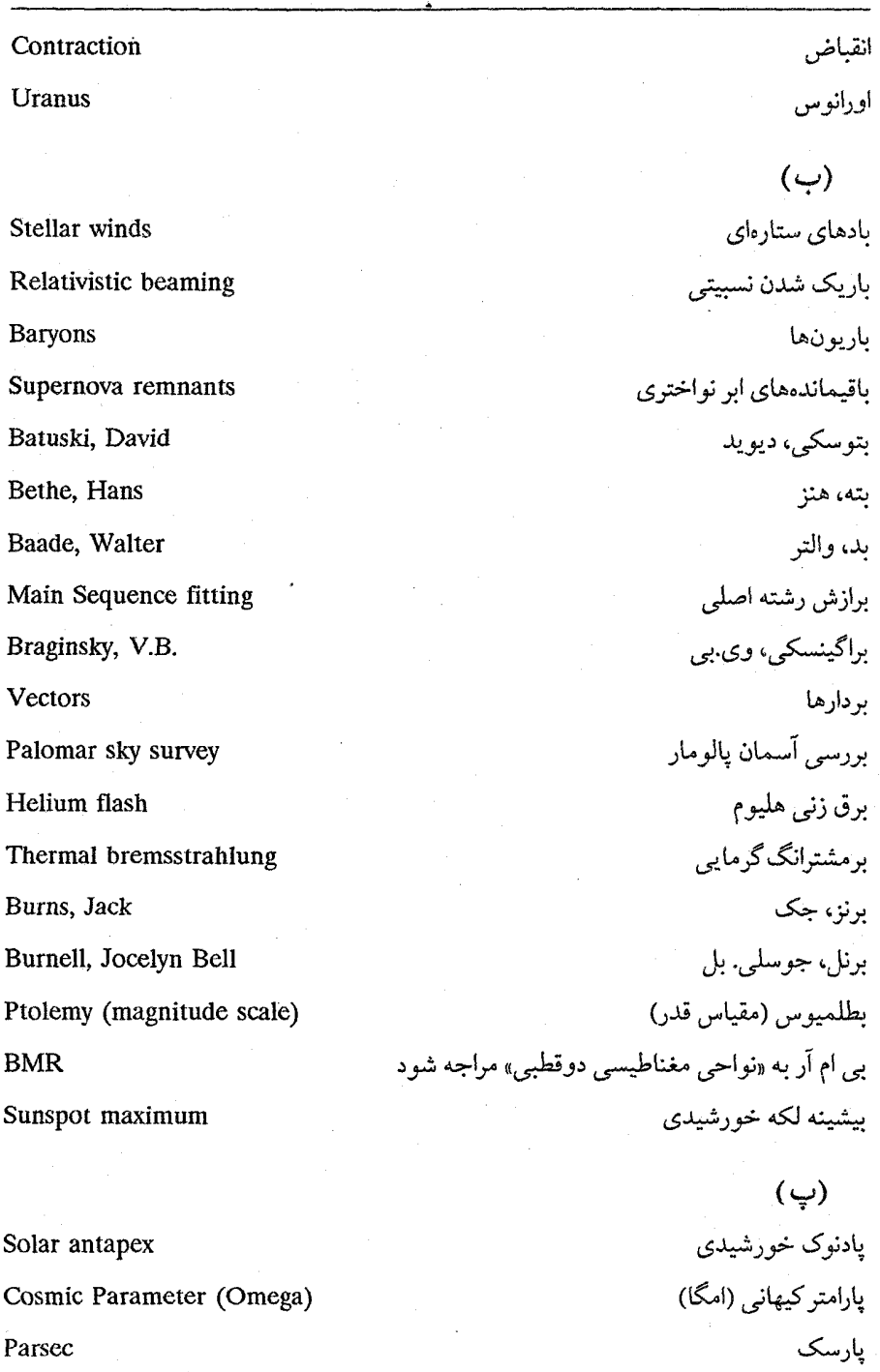

Cosmic Parameter (Omega)

Parsec

Panov, V.I

Scattering

Velocity dispersion

Einstein - Rosen bridge

Penzias, Arno

Positron

Line blanketing

Lunar occultation (stellar diameter)

Pogson, N.R.

Pre-Main sequence

Protostars

Perigalaction

Continuum

Radio continum

Radiation Background radiation Cosmic background radiation Nonthermal radiation Polarized radiation Synchrotron radiation Luminosity function Mass function Luminoity Solar luminosity Morgan-Keenan Luminosity

يانوف. وي. آي یراکندگے ِ پراکندگی سرعت پل انیشتن - رُزن ينزياس، آرنو ياد الكترون يوشش خط یوشیدگی قمری (قطر ستارهای) یوگشن، ان. آر ييش رشته اصلى يىش ستارگان ييش كهكشاني پيوستار پيوستار راديويي

> $\tilde{c}$ تابش تابش زمينه تاىش زمينەكيھانى تابش غیر گرمایی تابش قطبيده تابش همزمان تابع تابندگی تابع جرم تابندگی تابندگی خورشیدی تابندگی مورگان –کینان

Hydrogen corona (comets) Tammann, Gustav Electron degeneracy Crab nebula Pulsar Vega pulsar Polsar $(s)$ Binary pulsars Fourier analysis Nucleosynthesis Stellar evolution Speckle interferometry Stellar interferometer (Michelson) Trumpler, Robert, J. Stellar composition Chemical composition Radio hydrogen recomblination Bolometric corrections (BC) Thermodynamic equilbrium Mass exchange Distance determination Isochromes Singularity Obliquity Speed Radial speed Tangential speed

تاج هيدروژن (دنباله دارها) تامان، گاستاو تبهگنے الکترون تينده سحابي خرجنگ تپنده نسر واقع تينده (ها) تیندههای دو تایی تجزيه و تحليل فوريه تجزيه هستهاى تحول ستارهای تداخل سنج اسپکل تداخل سنج ستارهای (مایکلسن) تراميلز، رابوت، جي تركيب ستارهاي ترکیب شیمیایی ترکيب مجدد هيدروژن راديو يي تصحيحات تابش سنجى تعادل ترمو دینامیکی تعويض جرم تعيين فاصله تكفام تكينگي تمايل تندى تندي شعاعي تندی مماسی

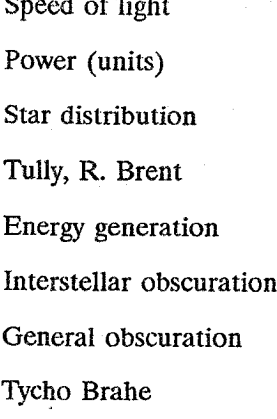

Stefan-Boltzmann Constant Solar constant Hubble Constant **Astronomical constants** 

Joss,Paul Johnson, Harold Astrophysical jets Decoupling of matter and energy periodic table Interstellar absorption Gravitational mass Missing mass **Stellar** masses Air mass Population I

تندی نو ر توان (واحدها) توزيع ستارهاي تولیٰ، آر. برنت توليد انرژي تیرگی ہین ستارہای تیرگی کلی تيكو براهه  $(\dot{\omega})$ ثابت استفان - بولتزمان ثابت خورشیدی ثابت هابل ثابتهای نجومی

 $\mathcal{L}(z)$ جاس، ياول جانسون، هارولد جتهاي اخترفيزيكي جدا شدن انرژی و ماده جدول تناوبي جذب بین ستارهای جرم گرانشي جرم گم شده جرمهای ستارهای جرم هوا حمعت I

Population II Disk population Halo population II Stellar populations Expanding atmosphore (s) Extended atmosphere Steller atmospheres Magellanic Stream Inflationary Universe **GUTs** 

Rigid body rotation Stellar rotation Faraday rotation Galactic rotation Diefferential galactic rotation Oblique rotator CNO cycle Carbon (CNO) cyele Aldebran (diameter) Electron density Multiplicity

Event (spacetime) Chandrasekhar limit

جمعیت II جمعیت قرص حمعت II هاله جمعیت های ستار های جو در حال انساط جو گسترده جو های ستاروای جويبار ماژلانى جهان تورمي جي يو تي اس

 $(\zeta)$ چرخش جسم صلب چرخش ستارهای چرخش فاراده چرخش كهكشاني چرخش كهكشاني جزئي چرخنده مایل  $CNO \Leftrightarrow \Leftrightarrow$ چرخه کربن (CNO) چشم گاو (قطر) چگالي الکترون چندتايى

> $(\tau)$ حادثه (فضا- زمان) حد چاندراسکار

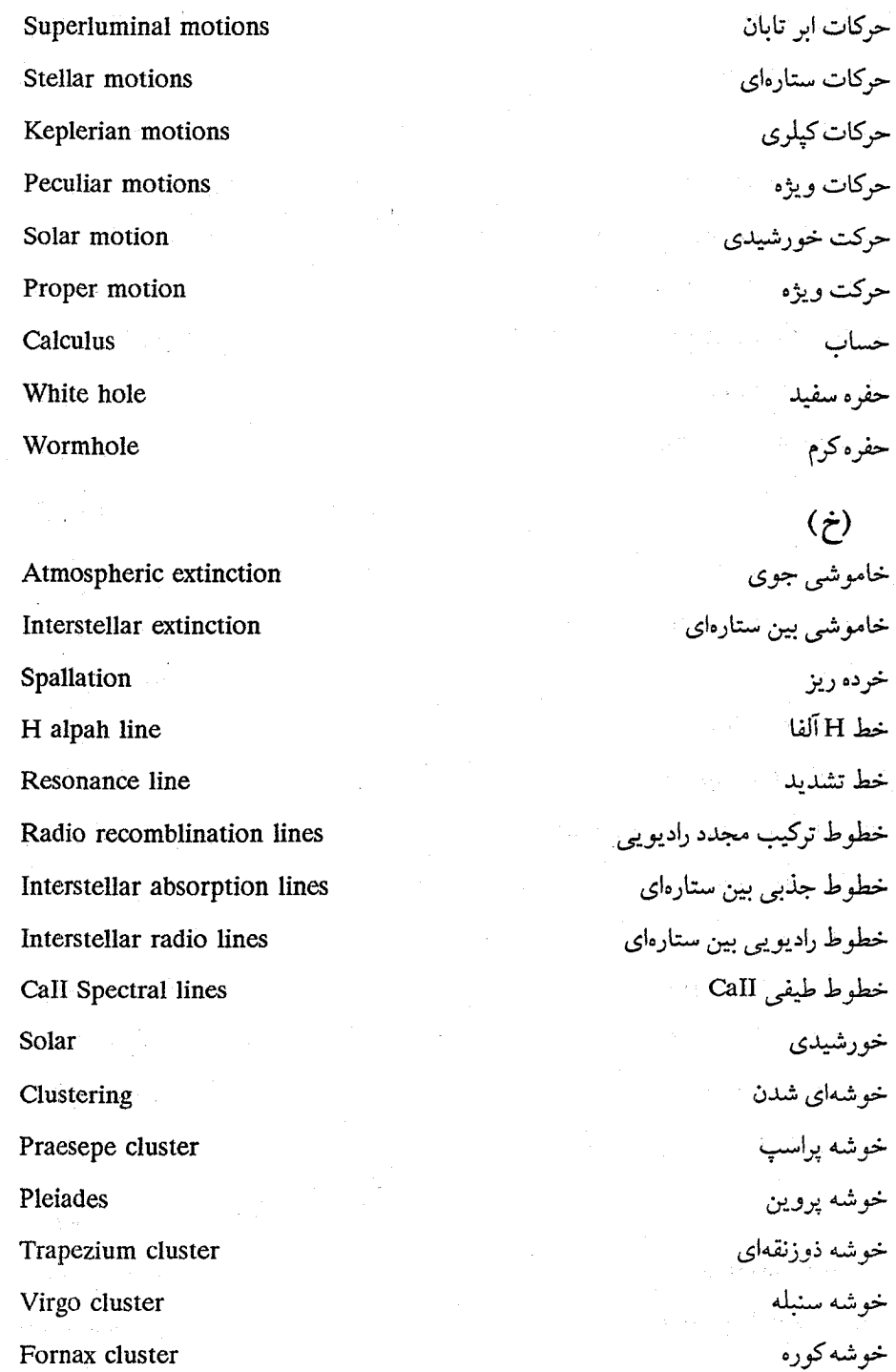

793° واژەنامە

Open clusters **Star clusters Stellar clusters** Globular clusters Clusters of galaxies Galactic cluster (s) Moving clusters Hercules cluster Hyades cluster

Jako a kontrollada

## and a common stand Grains

Interstellar grains Cygnus A Cygnus X-1 Draper, Henry Stellar interiors Particle thershold temperature Color temperature Effective temperature X-ray binaries Contact binaries Spectroscopic binaries **Eclipsing binaries** Ecliping spectroscopic binaries Visual binaries Television camera

خوشەھاي باز خوشههای ستاره خوشههای ستارهای خو شههای کروی خوشههای کهکشانها خوشه (های)کهکشانی خوشههای متحرک خوشه هركول خوشه هييادز  $\epsilon$ دانەھا دانههای بین ستارهای مستند با .<br>A دجاجه \ -X دجاجه درایر، هنری درونهای ستارهای دماي آستانه ذره دمای رنگ دمای موثر دوتایی های پرتو ایکس دوتايى هاي تماسى دوتایی های طیف سنجی دوتایی های گرفتی دوتاییهای گرفتی طیف سنجی دوتاییهای مربی دورىين تلويزيوني

ر

J

ر

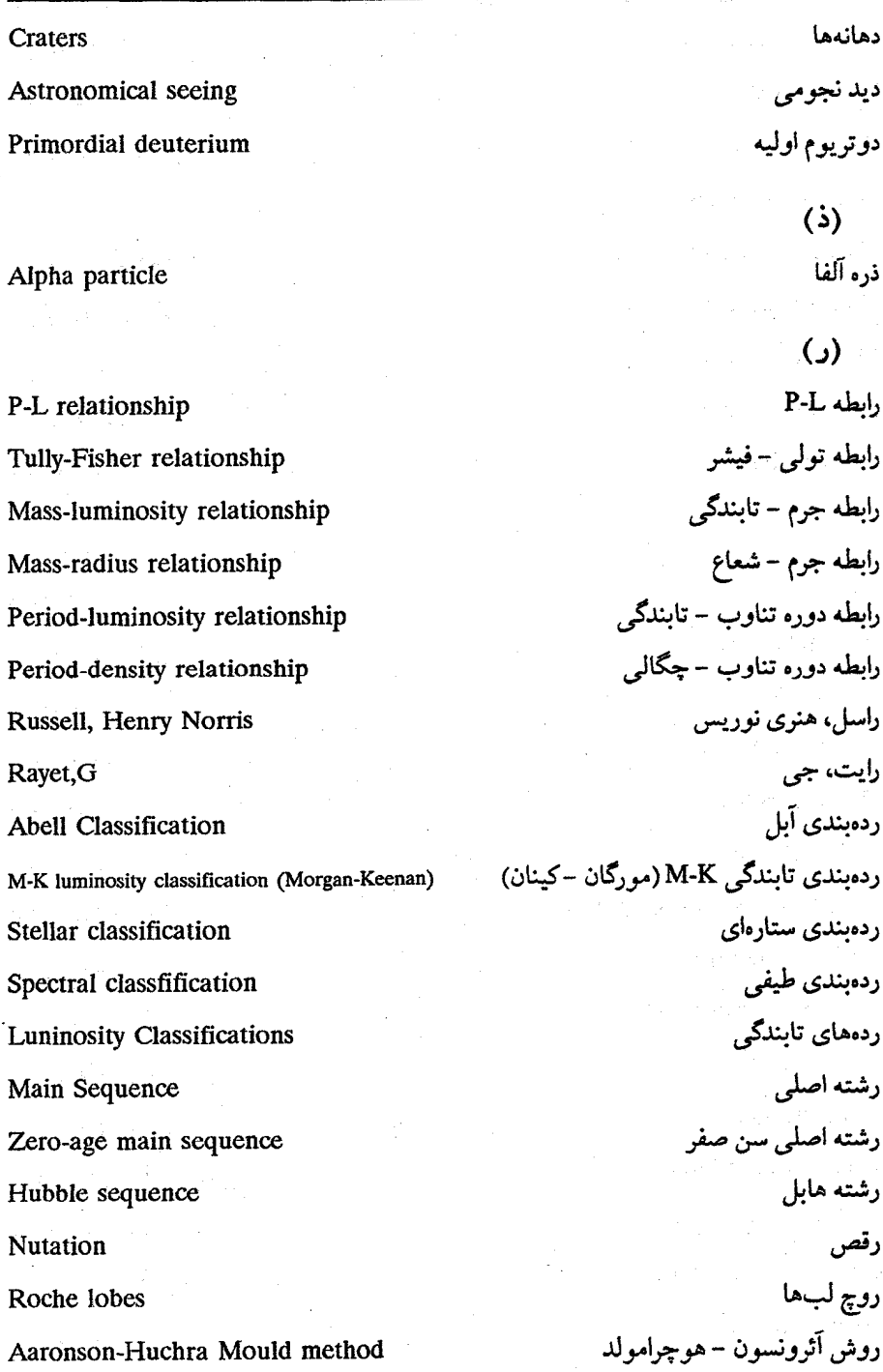

## Sandage-Tamann method

Reifenstein, Edward C

Right ascension Hour angle Zenith angle Hubble time Proton-proton (pp) chain **Subdwarfs** Stellar structure

Galactic struture Spiral structure Lorentz factor Year Light year Sanduleak, Nicholas Sandage, Allan Weightlessness  $RSCV_n$  stars WC stars WN stars S stars W-R stars **Stars** 

روش سانديج - تامان ريفن استين، ادواردسي  $\left($   $\right)$ زاويه بعد زاويه ساعتى زاويه سمت الراس زمان هابل زنجيره يروتون – يروتون زير كوتولهها  $(\cdot, \cdot)$ ساختار ستارهای ساختار كهكشانى ساختار مارييچى سازه لورنتز سال سال نورې ساندوليک، نيکلاس سانديج، آلن سبک وزنبی  $RSCV_n$  ستارگان ستارگان WC ستارگان WN ستارگان S ستارگان W-R ستارگان

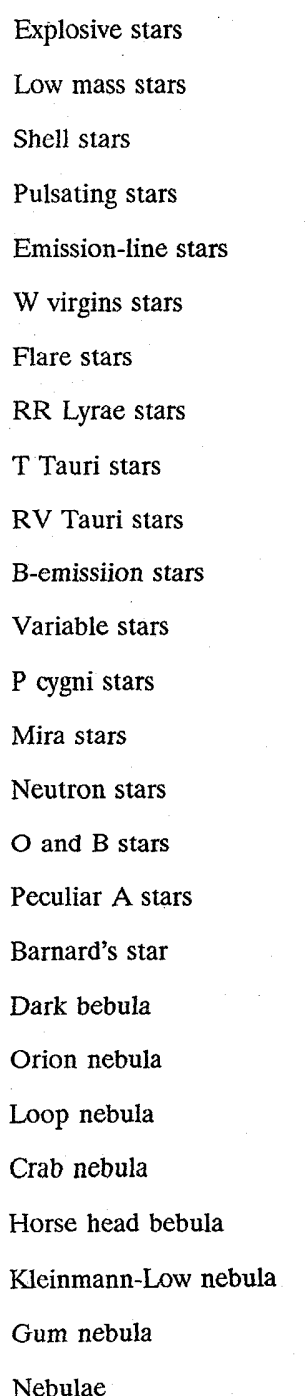

ستارگان انفجاري ستارگان با جرم پائين ستارگان پوستەاي ستارگان تپنده ستارگان خط گسیلی ستارگان W دوشیزه ستارگان شراره ستارگان RR شلياق ستارگان Tگاو ستارگان RVگاونر ستارگان گسیلی B ستارگان متغير ستارگان P مرغ ستارگان میرا ستارگان نوتروني ستارگان O و B ستارگان A ويژه ستازه بارنارد سحابی تاریک سحابي جبار سحابي حلقوى سحابي خرچنگ سحابي سراسبي سحابي كلين من - لو سحابي گام سحابيها
Reflection nebulae سحابیهای انعکاسی سحابي (هاي) سياره نما Planetary nebula(e) سحابی های گسیلی Emission nebuae Coulombic barrier سدكولمبي Space velocity سرعت فضایی Stellar velocities سرعتهای ستارهای **Arcturus** سماك رامح Nadir سمت القدم Age of Universe سن جهان Shell burning سوختن يوسته سومين فهرست كمبريج Third Cambridge catalog Planets سيارات Black hole (s) ساهجاله (ها) سیستم ردهبندی طیفی هاروارد Harvard spectral classification system UBV magnitude system سيستم قدر UBV سيستم كهكشان مركزي Galactocentric system سيستم مختصات كهكشاني Galactic coordinate system **Binary Systems** سیستمهای دوتایی Binary galactic systems سیستمهای کهکشانی دوتایی سیستمهای مختصات دایرةالبروجی Ecliptic coordinate systems سيفرت، كارل Seyfert, Carl

Quasi-stellar object Shapley, Harlow Spectral index Schechter, Paul

(ش) شئى شبه ستارەاي شاپلى، ھارلو شاخص طيفي شچتر، یاول

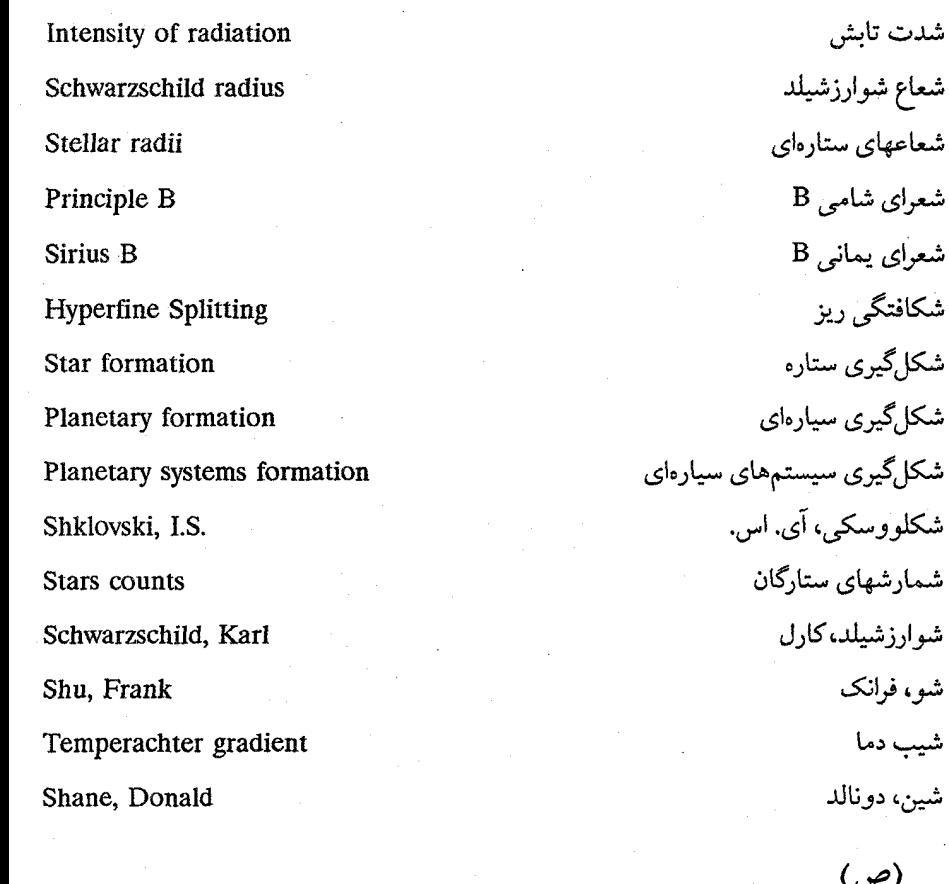

Galactic plane Constellations

**Bow Shock** 

Absorption Coefficient **Extinction** coefficient

Longitude

Wavelength

شكلگيرى

شكلگيرى

شيب دما

 $(d)$ طول جغرافيايي طول موج واژەنامە ٧٩٩

Spectrometer Visible spectrum Spectrograph Stellar spectra Ultraviolet spectra

**Transit** Mach number **Gravitational lenses** Latitude Radiation era Heavy particle era Matter era Light particle era Mercury Mathematical operations **Elements** Atomic elements

**Giants** 

Red giants

R process

S process

Triple alpha process

طيف سنج طيف مريبي طىف نگار طیفهای ستارهای طيف هاي فرابنفش  $(5)$ عبور عدد ماخ عدسیهای گرانشی عرض جغرافياييي عصر تابش عصر ذره سنگین عصر ماده عصر ذره سبک عطارد عملگرهاي رياضي عناصر عناصر اتمى  $\ddot{y}$ غولها غولهاي قرمز (ف) فرآیند R فرآیند S فرآیند آلفای سه گانه

Metal aboundances **Mesuration formulas** Free fall collapse Gravitational collapse Pressure **Electron Pressure** Vega spacecraft Spacetime Messier's catalog Henry Draper Catalog Particle physics Fisher, J. Richard

Centaurus A Centaurus X-3 M-L Law Stefan's law Inverse squar law of light Hubble law Magnitude Bolometric magnitude Stellar magnitude Apparent magnitude Absolute magnitude Aecretion disk Reddening

فراوانيهاي فلزي فرمولهای بیمایش فووريزش سقوط آذاد فووديزشر گرانشتی **قشناو**ر بربر و بربرد و بر بربرد فشار الكترون فضاييماي نسر واقع فضا–زمان فهرست مزیر فهرست هنري دراير فیزیک ذره فيشر، جي. ريچارد Aقنطوروس. مستور X-۳ قنطوروس قانون M-L . هندست المستخدم قانون استفان قانون عکس مربعات نور قانون هايل قدر قدر تابش سنجي قدر ستارهای قدر ظاهري قذر مطلق قوص بوافزايشي <mark>قرمۇ شدن</mark> ئاتىر ئاتىرەت

Intrstellar reddening

Redshift

Gravitational redshift

Virial theorem

Interstellar polarization

Radio interstellar polarization Stellar diameters

Sagittarius A Cannon, Annie J. Mass loss Clumping Primeval fireball Stromgren sphere Clark, Alvin Maunder minimum Quark **Black dwarfs** Brown dwarfs Coal Sack Galaxy Andromeda galaxy M31 Milky way Galaxy Galaxies cD galaxies S0 galaxies

قومز شدن سن ستارهای قرمزگرایی قرمز گرایبی گرانشبی قضيه ويويال قطيش بين ستارهاي قطیش بین ستارهای رادیو یی قطرهای ستارهای

 $(5)$ 

A كمان کانن، آن*ی جی* كاهش جرم كيەاي شدن کے و آتشین اولیه کره اشترومگرن .<br>کلارک، آلو پن كمىنە ماندر کو ارک کو تو لههای سیاه کو تولههای قهوهای کول ساک كهكشان کهکشان زن به زنجیر بسته (M۳۱) كهكشان راه شيرى كهكشانها CD دهکشانهای كهكشانهاي S۰

SB galaxies Supergiant galaxies Starburst galaxies Giant elliptical galaxies Irregular galaxies Radio galaxies Extragactic radio galaxies Coma cluster galaxies Seyfert galaxies Active gulaxies Local group of galaxies Spiral galaxies Peculiar galaxies Galactic Kohlschutter, A Kennan, P.C. Cosmology Relativistic cosmology Newtonian cosmology

Taurus A Coronal interstellar gas Interstellar gas Degenerate neutron gas Radiative transport Surface gravity

كهكشانهاي SB کهکشانهای ار غول كهكشانهاى انفجار ستارهاى کهکشانهای بیضوی غول كهكشانهاى بى نظم كهكشانهاي راديويي کهکشانهای رادیو یی برون کهکشانی كهكشانهاي خوشه گىسو كهكشانهاى سيفرت كهكشانهاي فعال کهکشانهای گروه محله كهكشانهاي مارييچى كهكشانهاي ويژه كهكشاني كهل شاتر، إي كينان، پي. سي كيهانشناسى كيهانشناسي نسبيتي کیھانشناسی نیو تونی

> (گ) Aگاو گاز بین ستارهای تاجی گاز بین ستارهای گاز نوتروني تبهگن گذار تابشی گراني سطح

Dust Interstellar dust Gursky, Herbery Grindley, Jonathan Globules  $H<sub>2</sub>O$  (water) emission Thermal radio emission

Star Spots (magnetic variables) Logarithms Leavitt, Henrietta Lin, C.C.

Mach, Ernst Maury, Antonia Maria Mariner 10 (Mercury/Venus) Spectrum variables Red variables Long-period red variables Cepheid variables Cataclysmic variables Magnetic variables Matthews, Thomas Trigonometric

گرد و غبار بین ستارهای گرسکے ، هربرت گريندلي، جو ناتان گلبه لها  $(H_2O, H_2)$ گسیا گسیا, رادیویی گرمایی  $(J)$ لکههای ستاره (متغیرهای مغناطیسه) لگاريتمها لويت، هنريتا لين، سي.سي  $(9)$ ماخ، ارنست ماري، آنتونيا ماريا مارینر ۱۰ (عطارد/زهره) متغيرهاي طيفي متغیرهای قرمز متغیرهای قرمز با دوره تناوب بلند متغيرهاى قيقاووسى متغیر های کاتاکلسیمیک متغیرهای مغناطیسی متيوس، توماس مثلثاتی

گړد و غبار

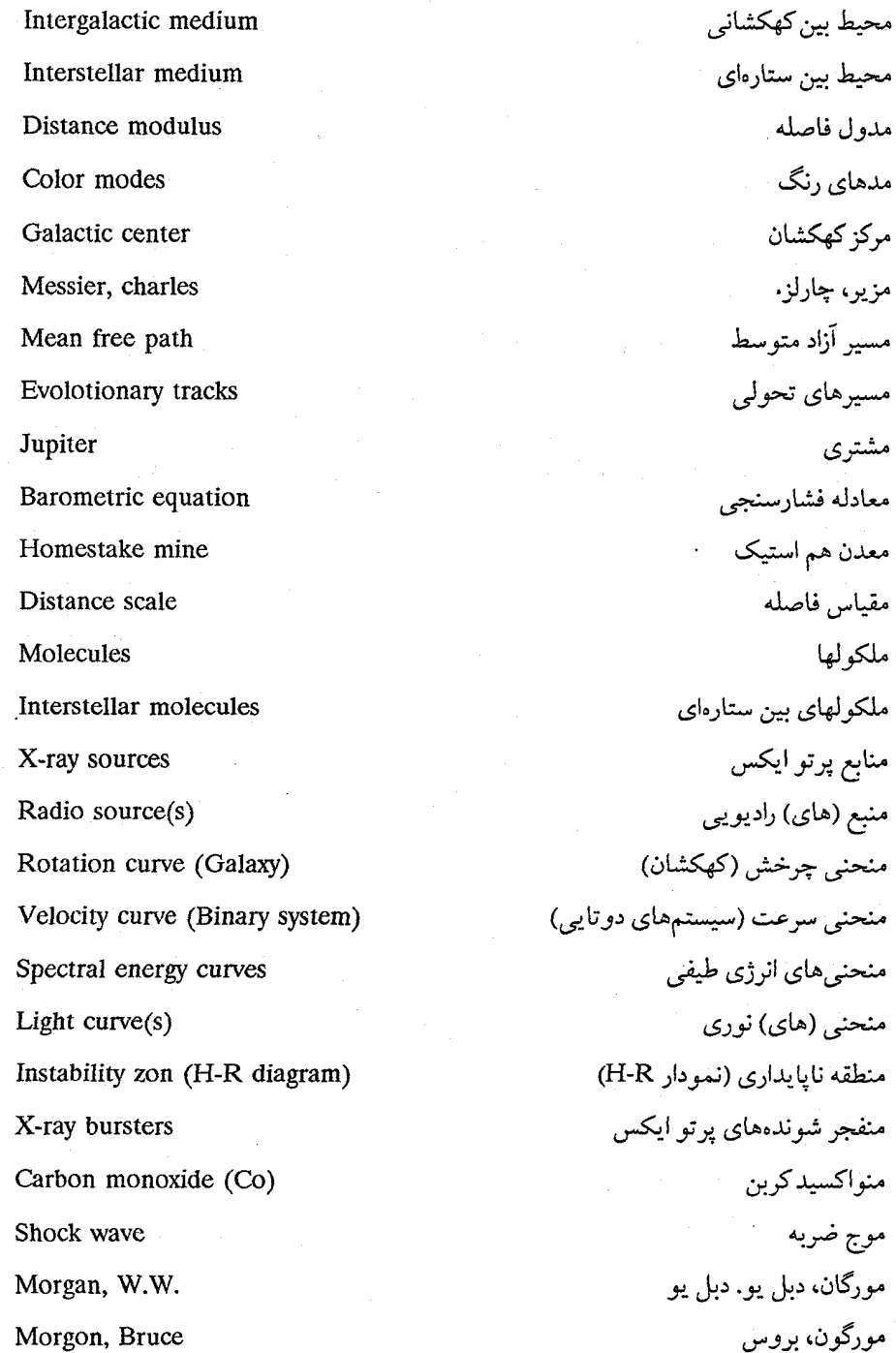

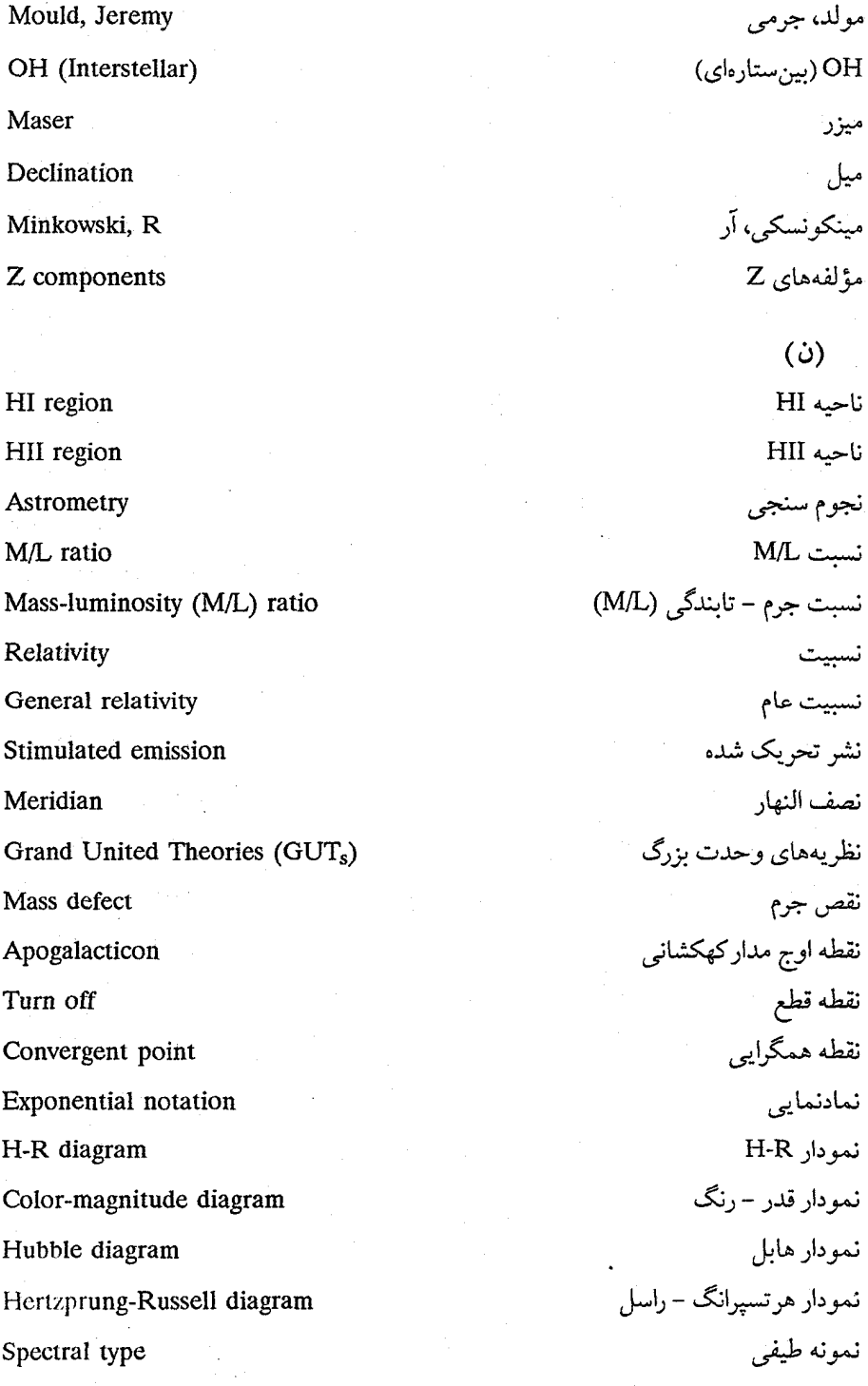

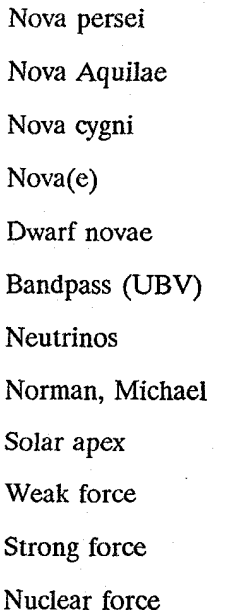

SI Units **Magnetic Induction Units** Conversion of units Thermonuclear reactions Nuclear reactions **Fusion** reactions Vaucouleurs, Gerared de Mean molecular weight Space probes Vogt, H Vela X Wolf, C Whipple, Fred J Wirtanen, Carl

نواختر برساوش نواختر عقاب نواختر مرغ نواختر(ها) نواخترهای کو توله نوار عبور (UBV) نو ترينوها نورمن، مىكائىل نوک خورشیدی نیروی ضعیف نيږوې قوې نیروی هستهای

 $(e)$ 

واحدهای SI واحدهاي القاء مغناطيسي واحدهاى تبديل واکنشهای گرمای هستهای واكنش هاى هستهاى واکنش های همجوشی واکولر، جرارد دی وزن ملکولی متوسط وسايل نقليه فضايي وگت، اچ  $Y, X$ ولف، سي ويپل، فردجي ويو تانن، كارل

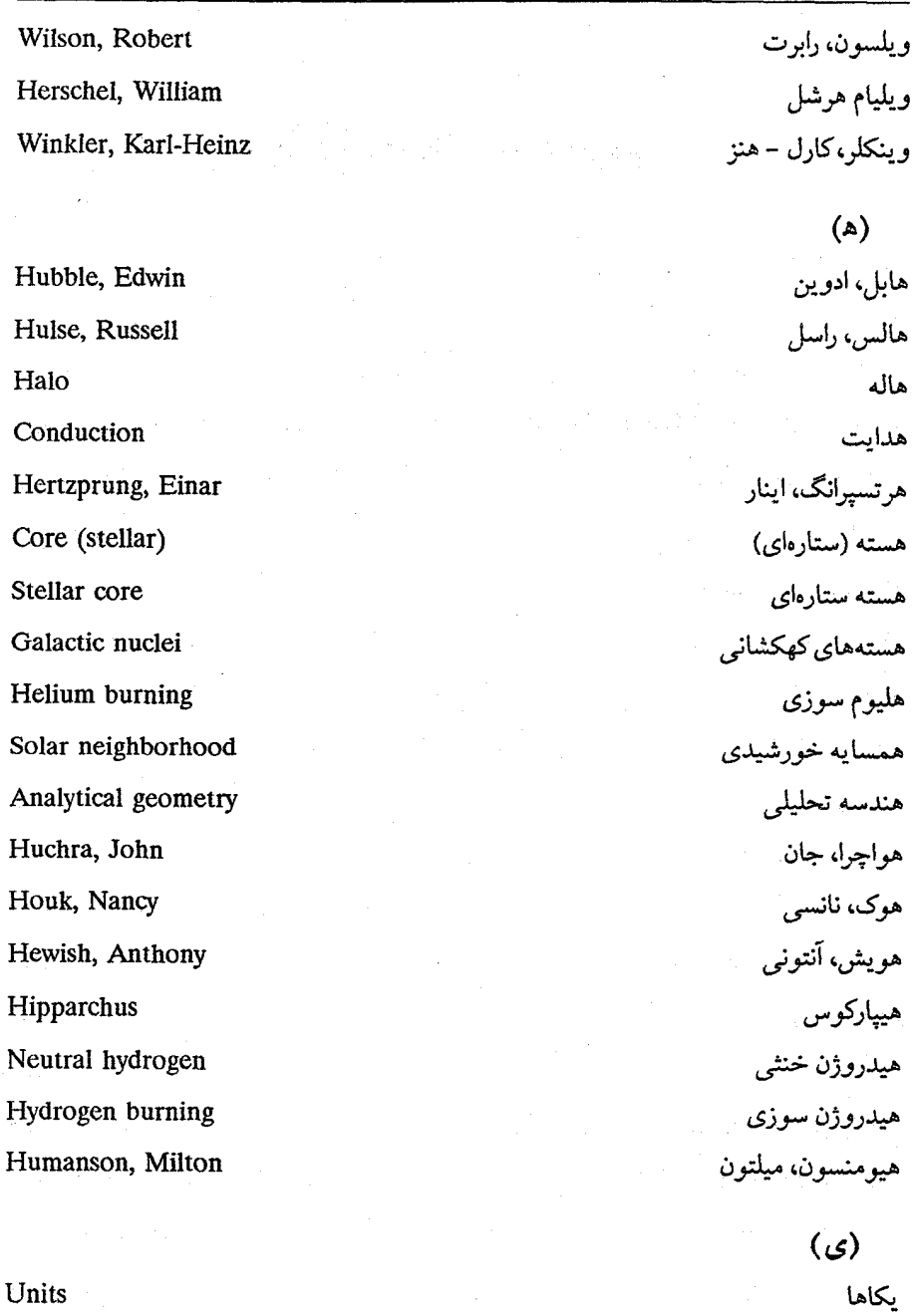

He<sup>+</sup> ionization

 $\mathrm{He}^+$  پونیدگ<sub>ی</sub>

واژه نامه انگلیسی به فارسی

#### A

Aaronson, Marc Aaronson-Huchra Mould method **Abell Classification** Abell, George Absolute magnitude **Absorption Coefficient** Active gulaxies Adams, W.S. **Accretion** disk Age of Universe Air mass Aldebran (diameter) Alpha particle Altitude Analytical geometry Andromeda galaxy M31 Apogalacticon Apparent magnitude **Arcturus** 

آثرونسون، مارک روش آئوونسون – هوچرامولد ردەبندى آبل آبل، جورج قدر مطلق ضريب جذب كهكشانهاي فعال آدامزه دبل پوداس قرص برافزايشي سن جهان جرم هو آ چشم گاو (قطر) ذره آلفا ارتفاع هندسه تحليلي کهکشان زن به زنجیر بسته M۳۱ نقطه اوج مداركهكشاني قدر ظاهري سماك رامح

واژەنامە ٨٠٩

**Associations** Astrometry

Astronomical constants

Astronomical seeing Atmospheric extinction Atomic elements

#### B

**B-emissiion stars BL** Lacertae objects **BMR** Baade, Walter Background radiation Barnard's star Barometric equation Baryons Batuski, David Bethe, Hans Big bangs **Binary Systems** Binary galactic systems **Binary pulsars Black dwarfs** Black hole (s) Bolometric corrections (BC) Bolometric magnitude **Bow Shock** 

اجتماعات نجوم سنجئ ثابتهاي نجومي ديد نجومي خاموشي جوى عناصر اتمى ستارگان گسیلی B اجرام BL سوسمار یې ام آر به «نواحي مغناطیسي دوقطبي» مراجه شود بد، والته تابش زمینه مست ستاره بارئارد معادله فشارسنجي ياريونها ېتوسكى، ديويد لته، هنز ا انفجار نزرگ گ سیستمهای دوتایی سیستمهای کهکشانی دوتایی تپندههای دوتایی کو تولههای سیاه سياهجاله (ها) تصحيحات تابش سنجى قدر تابش سنجي ضربه كمانى

Brackett alpha Braginsky, V.B. Brahe, Tycho Brown dwarfs Burnell, Jocelyn Bell Burns, Jack

## $\mathbf C$

CaII Spectral lines Calculus Cannon, Annie J. Carbon Cycle (CNO) Carbon monoxide (C)) Cataclysmic variables cD Galaxies Centaurus A Centaurus X-3 Cepheid variables Chandrasekhar limit Chemical composition Clark, Alvin Closed models Clumping Clustering Clusters of galaxies CNO cycle Coal Sack

آلفاي براكت براگینسکی، وی بی تيكو بواهه کو تو لههای قهو مای برنل، جوسلي. بل برنز، جک خطوط طيفي Call حساب کانن، آنی ج چرخه کربن(CNO) منواکسید کربن ((C) متغیرهای کاتاکلیسمیک كهكشانهاى cD A قنطوروس X-۳ قنطوروس متغیرهای قیقاووسه حد چاندراسکار تركيب شيميايي کلارک، آلو پن الگوهای بسته کیهای شدن خوشەاي شدن خوشههاى كهكشانها چرخه CNO کرل ساک

افزايش رنگ color exess مدهای رنگ Color modes دمای ,نگ Color temperature نمودار قدر – رنگ Color-magnitude diagram کهکشانهای خوشه گیسو Coma cluster of galaxies ابر خوشه گیسو Coma Supercluster Conduction هدایت صور فلکمی Constellations دوتایی های تماسی Contact binaries Continuum ييوستار انقىاض Contraction نقطه همگرایی Convergent point واحدهاى تبديل Conversion of units سيستمهاى مختصات Coorsinate system Core (stellar) هسته (ستارهای) گاز بین ستارهای تاجی Coronal interstellar gas Cosmic background radiation تابش زمینه کیهانی انساط كيهانى Cosmic expansion یارامتر کیهانی (امگا) Cosmic Parameter (Omega) انتقال به قرمز کیهانشناختی Cosmological redshift کیهانشناسی Cosmology سدكولمبي Coulombic barrier سحابي خرچنگ Crab nebula تپنده سحاب*ی* خرچنگ Crab nebula Pulsar دهانهما Craters انحنا جهان Curvature of Universe

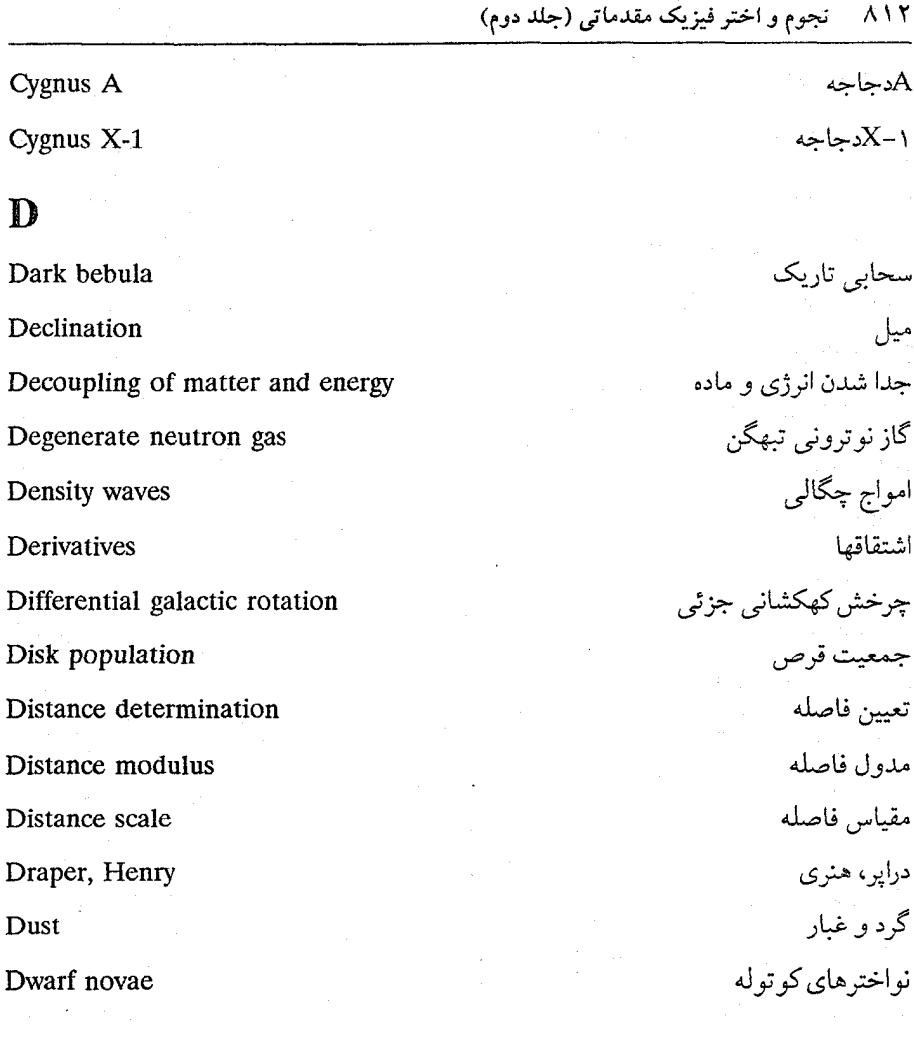

## E

Dust

Cygnus A

Cygnus X-1

Declination

Derivatives

 $\mathbf{D}$ 

Eclipsing binaries Ecliping spectroscopic binaries Ecliptic coordinate systems Eddington, Arthur S Effective temperature Einstein - Rosen bridge Electron degeneracy

دوتايي هاي گرفتبي دوتايي هاي گرفتي طيف سنجي سيستمهاي مختصات دايرةالبروجي ادینگتون، آرتور. اس دمای موثر پل انیشتن - رُزِن تبهگني الكترون

۲

جگالبي الکترون Electron dinsity فشار الكترون **Electron Pressure** عناصر Elements سحائے های گسیلی Emission nebuae ستارگان خط گسیلے , Emission-line stars Energy generation توليد انرژي انتقال انرژى Energy transport حادثه (فضا زمان ) Event (spacetime) افق حادثه Event horizon مسیر های تحولی Evolutionary tracks جو در حال انساط Expanding atmosphere (s) Expansion of universe جهان در حال انساط ستارگان انفجاري Explosive stars نماد نمایی Exponential notation جو گسترده Extended atmosphere ضريب خاموشي **Extinction** coefficient کهکشانهای رادیو یی برون کهکشانی Extragactic radio galaxies

#### $\mathbf F$

Faraday rotation Fisher, J. Richard Flare stars Fornax cluster Fourier analysis Free fall collapse **Fusion** reactions

چرخش فاراده فيشر، جي. ريچارد ستارگان شراره خوشه کوره تجزيه و تحليل فوريه فروريزش سقوط آزاد واكنشءاي همجوشي

نجوم و اختر فیزیک مقدماتی (جلد دوم) 

 $\mathbb{G}$ Galactic Galactic Cannibalism Galactic center Galactic cluster (s) Galactic coordinate system Galactic equator Galactic nuclei Galactic plane Galactic rotation Galactic struture Galactocentric system Galaxies Galaxy General obscuration General relativity Geometryc analytical Giant elliptical galaxies Giant molecular clouds **Giants Globular** clusters Globules Grains Grand United Theories (GUT<sub>s</sub>) Gravitational collapse **Gravitational lenses** 

كهكشانى آدم خواری کهکشانه ِ مركز كهكشان خوشه (های)کهکشانی سیستم مختصات کهکشانی استوای کهکشانی هستەهای کهکشانی صفحه كهكشاني چرخش كھكشانى ساختار کھکشانے, سیستم کهکشان مرکزی كهكشانها كهكشان تیرگی کلی نسبيت عام هندسه (تحليلي) کهکشانهای بیضوی غول ار های مولکولی غول غو لها خو شههای کروی گلمو لها دانهها نظريههاي وحدت بزرگ فروریزش گرانشبی عدسیهای گرانشی

Gravitational mass Gravitational redshift Greek alphabet Grindley, jonathan GUM nebula Gursky, Herbery

#### $\mathbf{H}$

H alpah line HI region HII region H-R diagram  $H<sub>2</sub>O$  (water) emission Halo Halo population II Harvard spectral classification system  $He<sup>+</sup> ionization$ Heavy particle era Heliocentric Paralax Helium burning Helium flash Henry Draper Catalog Hercules cluster Hercules supercluster Herschel, William Hertzprung, Einar Hertzprung-Russell diagram

جرم گرانشي قرمز گرایے گرانشے الفياء يوناني گريندلي، جوناتان سحائے گام گرسکے ، مربرت خط H آلفا ناحيه HI ناحيه HII نمودار H-R گسیا, H<sub>2</sub>O (اَب) هاله جمعيت II هاله سيستم ردهبندي طيفي هاروارد  $He^+$  پونیدگی عصر ذره سنگیبز اختلاف منظر خورشيد مركزي هليوم سوزي برق زنی هلیوم فهرست هنری درایر خوشه هرکول ابر خوشه هرکول ويليام هرشل

ه تسیرانگ، اینار نمودار هرتسیرانگ – راسل

هويش، أنتوني

ابرهای با شرعت بالا

اجرام با سرعت بالا

هيياركوس

معدن هم استيك

سحابى سراسبى

ھوک، نانسی

زاويه ساعتى

ثابت هابل

نمودار هابل

قانون هابل

زمان هابل

هابل، ادوين هواچرا، جان

هالس، راسل

خوشه هييادز

هيدروژن سوزي

شكافتگي ريز

تاج هيدروژن (دنباله دارها)

هيومنسون، ميلتون

اطلس هابل كهكشانها

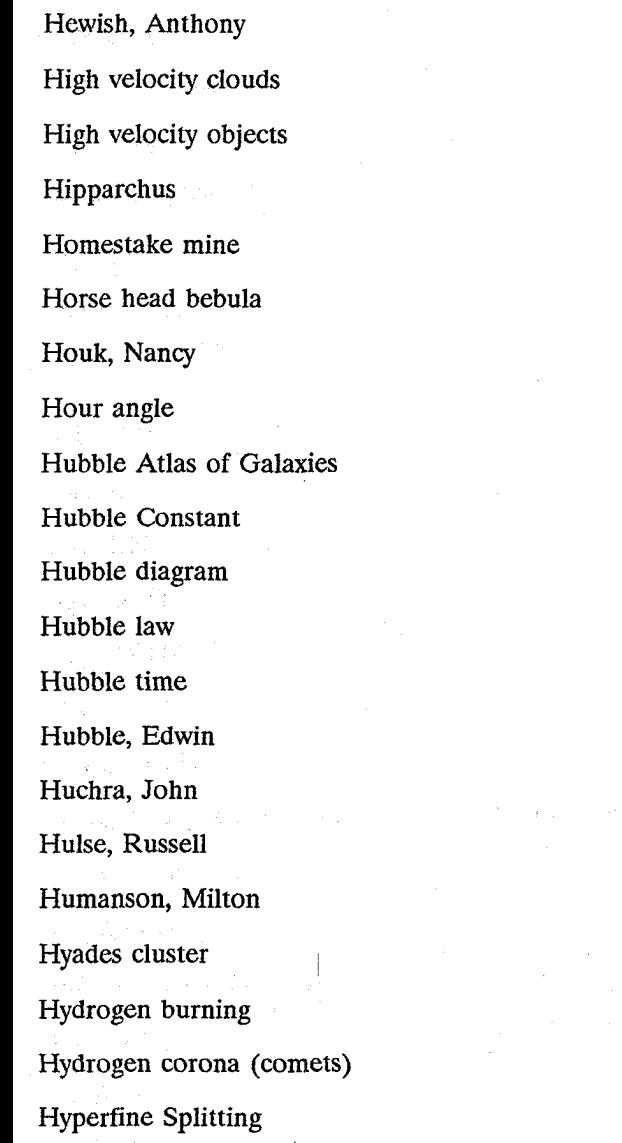

#### I

IRAS (Infrared Astronomical Satellite) **Inflationary Universe** Instability zon (H-R diagram) Integrals

آی آر اِس (ماهوازه نجومی فروسرخ) جهان تورمي منطقه پایداری (نمودار H-R) انتگرالها

Intensity of radiation Intergalactic medium International Astronomical Union (IAU) Interstellar absorption Interstellar dust Interstellar extinction Interstellar gas Interstellar grains Interstellar medium Interstellar molecules Interstellar obscuration Interstellar absorption lines Interstellar polarization Interstellar radio lines Inverse squar law of light IRAS (Infrared Astronomical satellit) Irregular galaxies **Isochrones** Isophotal contoure

#### $\mathbf I$

Jets Johnson, Harold Joss, Paul Jupiter

شدت تابش محيط سن كهكشاني اتحاديه نجومي بين المللي ُجذبَ بين ستارهاي گرد و غبار پین ستارهای خاموشی بین ستارهای گاز ہین ستارہای دانههای بین ستارهای محيط بين ستارهاي مولکولهای بین ستارهای تیرگی میان ستارهای خطوط جذبی بین ستارهای قطبش بين ستارهاي خطوط رادیو یے بین ستارہای قانون عکس مربعات نور آي. آر. اي. اس (ماهواره نجومي فروسرخي) کهکشانهای بی نظم تكفام یربندهای تکفام

> جتها جانسون، هارولد جاس، پاول مشترى

# Kennan, P.C. Keplerian motions Kinetic energy Kleinmann-Low nebula Kohlschutter, A

# I.

 $\mathbf K$ 

Latitude Leavitt, Henrietta Light curve(s) Light house model of Pulsars Light particle era Light year Lin, C.C. Line blanketing Local group of galaxies Local standard of rest (ISR) Local supercluster Logarithms Long-period red variables Longitude Loop nebula Lorentz factor Los Alamos National Laboratory Low mass stars Luminosity

```
کینان، یی سی
     ر حرکات کیلری
      انرژی جنبشی
سحابي کلين من – لو
      كهل شاتر، إي
```
عرض جغرافيايي لويت، هنريتا ا منحني (هاي) نو دي الگوى تيندههاى فانوس دريايي عصر ذره سبک سال نورې لين، سي.سي يوشش خط کهکشانهاگروه محلی استاندارد سکون محلی ابرخوشه لگار بتمها متغیرهای قرمز با دوره تناوب بلند طول جغرافيايي سحابي حلقوى سازه لورنتز آزمایشگاه ملی لوس آلاموس ستارگان با جرم پائين تابندگی

واژەنامە ۸۱۹

Luminosity classifications

Luminosity function

Lunar librations

Lunar occultation (stellar diameter)

#### M

M-K luminosity classification (Morgan-Keenan) M-L Law M/L ratio M101 M67 M81 M82 M87 Mach number Mach, Ernst Magellanic clouds Magellanic Stream **Magnetic Induction Units** Magnetic variables Magnitude Main Sequence Main Sequence fitting Maria Mariner 10 (Mercury/Venus) Maser Mass defect

ردەھاي تابندگى تابع تابندگی آزادساز بهای قمری یو شیدگی قمری (قطر ستارهای) رده بندی تابندگی M-K (مورگان - کینان) قانون M-L  $M/L$   $\ddot{\ }$  $M \setminus \cdot$ **M**<sub>F</sub> **MA** MAY **MAV** عدد ماخ ماخ، ارنست ابر ھای ماژلانی جويبار ماژلاني واحدهاي القاء مغناطيسي متغيرهاي مغناطيسي

قدر رشته اصلى برازش رشته اصلبي ماريا مارینر ۱۰ (عطارد / زهره) ميزر نقص جرم

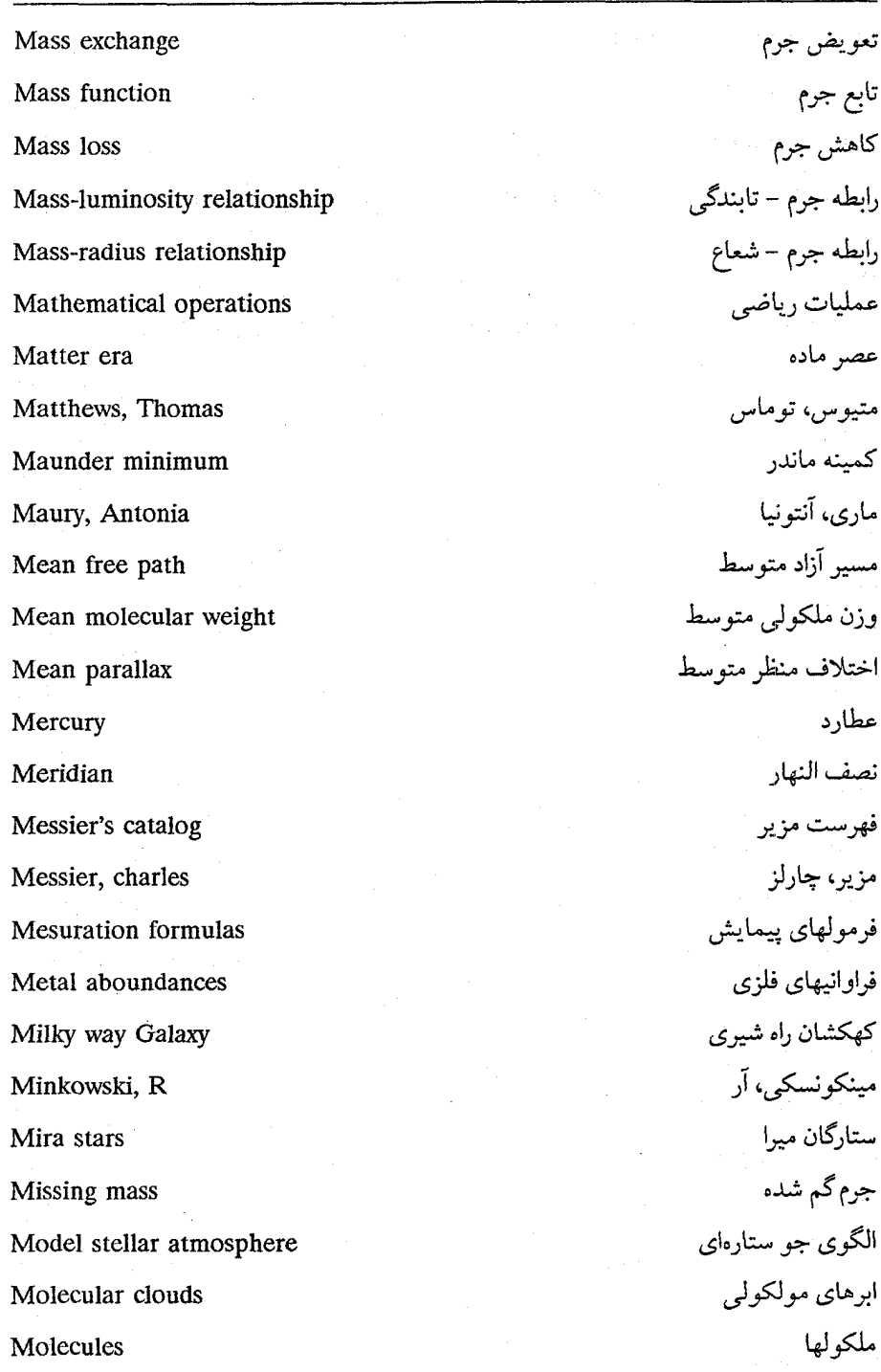

نجوم و اختر فیزیک مقدماتی (جلد دوم)

۸۲.

Moons

Morgan, W.W.

Morgan-Keenan Luminosity

Morgon, Bruce Mould, Jeremy

Moving clusters

Multiplicity

### N

Nebulae Neutral hydrogen **Neutrinos Neutron** stars Newtonian cosmology Nonthermal radiation Norman, Michael Nova(e) Nova Aquilae Nova cygni Nova persei Nuclear force Nuclear reactions Nucleosynthesis Nutation.

#### $\Omega$

O and B stars

مورگان، دبل يو. دبل يو تابندگی مورگان –کینان مورگان، بووس مولد، جرمی خو شەھاي متحرک جندتايے

سحابيها هيدروژن خنثم, نو ترينوها ستارگان نو ترونی کیھانشناسی نیو تونی تابش غیر گرمایی نورمن، ميكائيل نواختر (ها) نواختر عقاب نواختر مرغ نواختر برساوش نیروی هستهای واكنش هاى هستهاى تجزيه هستهاى رقص

ستارگان Oو B

**OB** Associations Oblique rotator Obliquity OH (interstellar) Omega Open clusters Orion nebula

#### $\mathbf{P}$

Palomar sky survey Panov, V.I Parsec Particle physics Particle thershold temperature Peculiar galaxies Peculiar motions Penzias, Arno Perigalaction Period-density relationship Period-luminosity relationship Perseus supercluster Planetary formation Planetary nebula(e) Planetary systems formation Planets Pleiades Pogson, N.R.

احتماعات OB چرخنده مايل تمايل OH (بین ستارهای) امكا خوشەھاي ياز سحابي جبار

بررسي آسمان يالومار يانوف. وي. آي يارسك فیزیک ذرہ دماي آستانه ذره كهكشانهاي ويؤه حرکات و پژه ينزياس، آرنو ييش كهكشاني رابطه دوره تناوب – چگالی رابطه دوره تناوب – تابندگے ِ ابر خوشه برساوش شکا گیری سیارهای سحابی (های) سیاره نما شکل گیری سیستمهای سیارهای سيارات خوشه پروين يوگشن، ان. آر

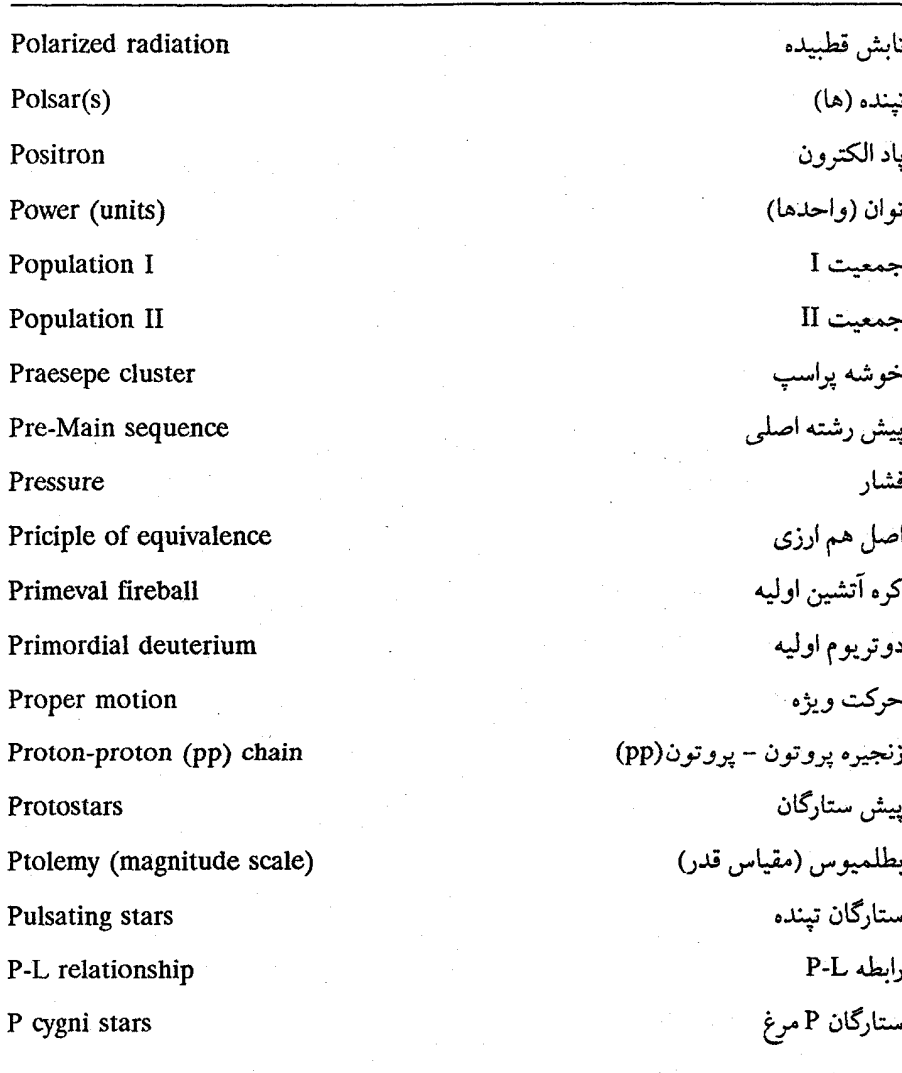

Q

Quark

Quasars

Quasi-stellar object

## $\pmb{\mathbf{R}}$

R process

کوارک<br>اختروشها شئی شبه ستارهای

فرآیند R

ستارگان RR شلباق RR Lyrae stars  $RSCV_n$  ستارگان RS CV<sub>n</sub> stars ستارگان RVگاو نو **RV** Tauri stars تندي شعاعي Radial speed Radiation تاىش عصو تابش Radiation era گذار تابشی Radiative transport انفجارات راديويي Radio bursts ییوستار رادیویی Radio continum کھکشانھای رادیو ہے ز Radio galaxies ترکيب مجدد هيدروژن راديو يي Radio hydrogen recomblination قطیش پین ستارہای رادیو ہے ِ Radio interstellar polarization خطوط ترکیب مجدد رادیو یے Radio recomblination lines منبع (های) رادیویی Radio source(s) Rayet, G رایت، جے ۔ غولهاي قومة Red giants قومز شندن Reddening قرمزگرایے Redshift سحابیهای انعکاسی Reflection nebulae ريفن استين، ادواردسي Reifenstein, Edward C باریک شدن نسبیتی Relativistic beaming كيهانشناسي نسبيتي Relativistic cosmology نسست Relativity خط تشديد Resonance line Right ascension زاويه بعد چرخش جسم صلب Rigid body rotation

. . . . . واژەنامە ۸۲۵

Roche lobes Rotation curve (binary systems) Russell, Henry Norris  $S^{\circ}$ S process S stars SB galaxies SI Units Sandage, Allan Sandage-Tamann method Sanduleak, Nicholas **Satelites** Scattering Schechter, Paul Schmidt, Maarten Schwarzschild radius Schwarzschild, Karl Seyfert galaxies Seyfert, Carl Sgr A Shane, Donald Shapley, Harlow Shell burning Shell stars Shklovski, I.S. Shock wave

روچ لبھا منحني چرخش (سیستمهاي دوتايي) راسا په هنري نوريس فرآیند S متاركان S كهكشانهاى SB واحدهای SI سانديج، آلن روش سانديج – تامان ساندوليک، نيکلاس اقمار مصنوعى يراكندگى شچتر، ياول اشميت، مآرتن شعاع شوارزشيلد شوارزشیلد، کارل كهكشانهاى سيفرت سيفرت، كارل اس جي آر اِ شين، دونالد شاپلې، هارلو سوختن پوسته ستارگان پوستهای شکلووسکی، آی. اُس. موج ضربه

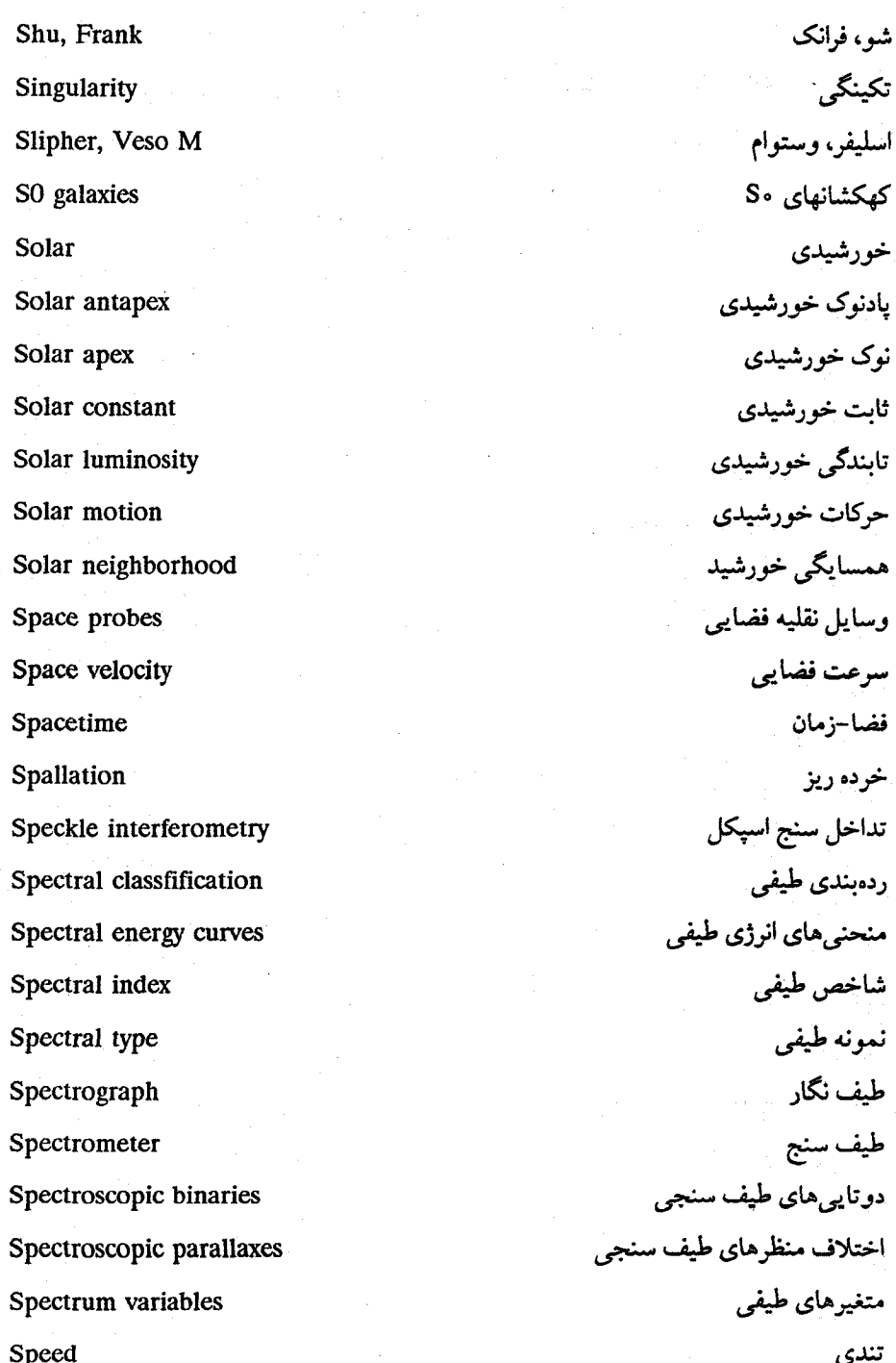

واژەنامە ۸۲۷

Speed of light Spiral galaxies Spiral structure Staelen, David H Star Spots (magnetic variables) Star clouds Star clusters Star distribution Star formation Starburst galaxies **Stars** Stars counts Statistical paralaxes Stefan's law Stefan-Boltzmann Counstant **Stellar Structure** Stellar associations Stellar classification Stellar clusters Stellar composition Stellar core Stellar diameters Stellar evolution Stellar interferometer (Michelson) **Stellar** interiors Stellar magnitude

تندې نو د كهكشانهاي مارسجي ساختار ماريبچي استيلن – ديو يد اچ لکههای ستاره (متغیرهای مغناطیسی) ار های ستاره خوشههای ستاره توزيع ستاره شکا گېږي ستاره كهكشانهاي انفحار ستارهاي ستارگان شمارشهای ستارگان اختلاف منظرهاي آماري قانون استفان ثانت استفان – ہو لتزمان ساختار ستارهای انجمن های ستار اای ر دەيندى ستارەاي خوشههای ستارهای تركيب ستارهاى هسته ستارهای قطرهای ستارهای تحول ستارهای تداخل سنج ستارهای (مایکلسن) درونهای ستارهای قدر ستارهای

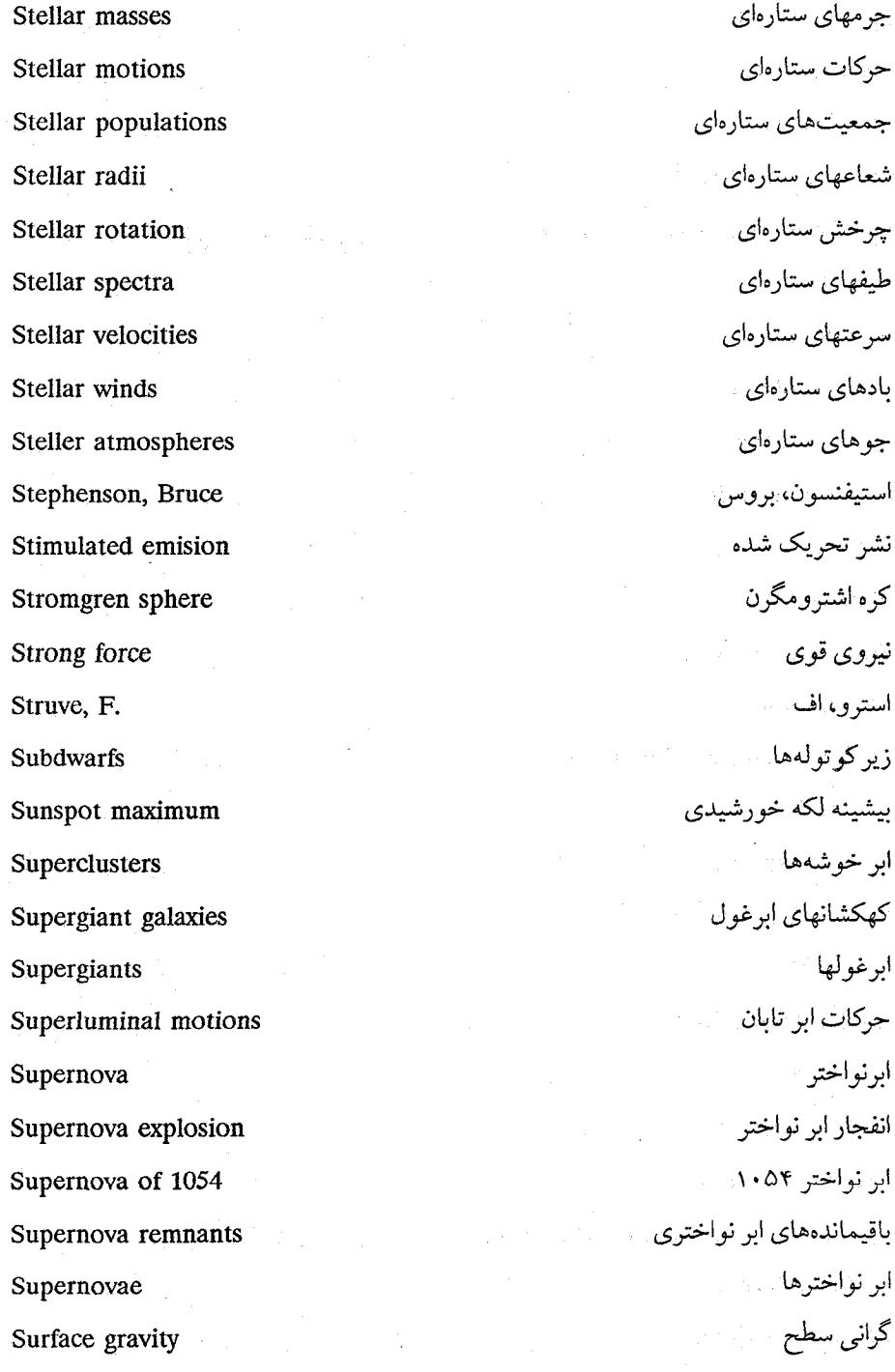

واثره نامه ٨٢٩

Synchrotron radiation

# T

T Tauri stars Tammann, Gustav Tangential speed Television camera Temperachter gradient Thermal bremsstrahlung Thermal radio emission Thermodynamic equlibrium Thermonuclear reactions Third Cambridge catalog Transit Trapezium cluster Trigonometric parallax Triple alpha process Trumpler, Robert, J. Tully, R. Brent Tully-Fisher relationship Turn off Tycho Brahe Tycho's supernova

#### $\mathbf{I}$

UBV magnitude system Uhuru X-ray instrument تاىش ھمزمان

ستارگان Tگاو تامان، گاستاو تندی مماسی دوربين تلويزيوني شبب دما برمشترانگ گرمایی گسیل رادیو یی گرمایی تعادل ترمو دینامیکے واکنشهای گرمای هستهای سومين فهرست كمبريج عبور خوشه ذوزنقهای اختلاف منظر مثلثاتي فرآىند آلفاي سه گانه ترامیلر ، رایرت، جبی تولی، آر. برنت رابطه تولی – فیشر نقطه قطع تيكو براهه ابو نواختو تيكو

سیستم قدر UBV ابزار يرتو ايكس اوهورو

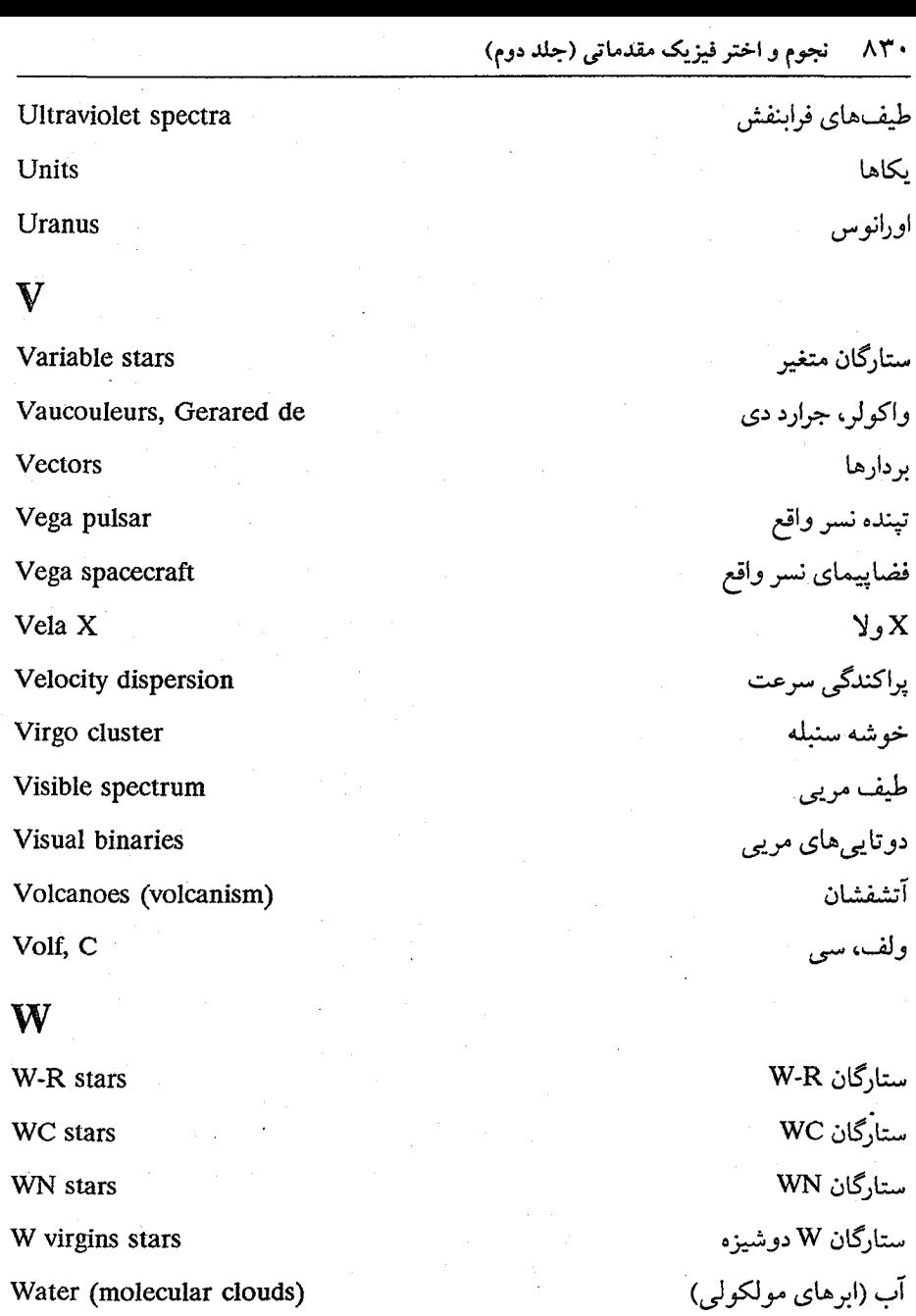

طول موج<br>نیروی ضعیف<br>سبک وزنی

Water (molecular clouds)

Wavelength

Weak force

Weightlessness

Whipple's dirty iceberg model

Whipple, Fred J

White hole

Wilson, Robert

Winkler, Karl-Heinz

Wirtanen, Carl

Wormhole

## $\mathbf{X}$

X-3 Centaurus X-1 Cygnus X-ray binaries X-ray bursters X-ray sources

# Y

Year

# $\mathbf{Z}$

Z components

Zenith angle

Zero-age main sequence

cD galaxies

الگوی توده يخ شناورکثيف ويپل وييل، فردجي حفره سفيد ويلسون، رايوت وينکلو،کارل - هنز وير تانن، كارل حفره كرم

> X-۳ قنطورس \-X دجاجه دوتایے های پوتو ایکس منفجر شوندههای یوتو ایکس منابع پرتو ایکس

> > سال

مؤلفههای Z زاويه سمت الراس رشته اصلی سن صفر CD ديكشانهاي نمايه

ابر نواخترها، ۲۱۸، ۲۱۹ ابرهای با سرعت بالا، ۴۲۵، ۴۳۱ ابرهای تاریک، ۲۰۱، ۲۴۶، ۳۴۷ ابرهای ستارهای، ۱۷۹، ۱۸۱ ابرهای ماژلانی، ۱۹۳، ۴۲۶، ۴۳۲ ابرهای مولکولی، ۲۲۶، ۴۱۹، ۴۳۴ ابرهای مولکولی غول، ۲۲۷ ابرهایی با سرعت بسیار بالا، ۴۲۵ ابرهایی با سرعت متوسط، ۴۲۵ اثر تابندگی، اثر گرانش سطحی یا اثر فشار، ۱۶۳ اجتماعات OB، ٢٢٢، ٣٢٨. اجرام BL سوسمار، ۵۶۱، ۵۸۸، ۵۹۵ اجرام هالهای فشردهای سنگین، ۴۳۲ اجرام هربیگ - هارو، ۲۴۵ اجنارهرتسپرونگ، ۱۵۷ اچ. ال. جانسون، ۹۸، ۱۶۰، ۱۶۱ اختروشها، ۳۸۷، ۵۷۹، ۶۴۳ اختروشهای خط جذب<sub>ی پ</sub>هن (BAL)،٥٧٩ اختلاف منظر خورشید مرکزی، ۹۱ اختلاف منظر متوسط، ۹۳ اختلاف منظر مثلثاتى، ٩١، ١١٩، ٢١٥ اختلاف منظرهای آماری، ۹۳، ۳۴۴، ۵۰۲

a Prof  $\tilde{\theta}$ آدمخواری کهکشانی، ۵۲۵، ۵۲۶ آرتور. اس. ادینگتون، ۱۱۹ آرنوپنزیاس، ۶۱۲ آشفتگی های بی در رو، ۶۳۸، ۶۳۹ آشفتگیهای هم دما، ۶۳۸ آلن سانديچ، ٥٧۴ آلوین کلارک، ۳۰۲ آنتونیا موری، ۱۶۲ آتتونی هیویش، ۳۱۰ آنی ج. کانن، ۱۵۱ ِآی. اس. شکلوسک<sub>ی</sub>، ۳۷۰

10. 经货币: 2.5491 (1)

t koj, gada v

 $(1)$ إل آر. سانديج، ۱۶۱ آبر یاد، ۲۸۰ ابر خوشه محلی، ۵۱۲، ۵۴۱، ۵۵۰ ابر خوشهها، ۵۱۷، ۵۴۸، ۶۴۸ ابر خوشه هرکول، ۵۳۵، ۵۴۹ ابرغولها، ۴۷۷، ۳۹۰، ۴۷۷ ابر مولکولی غول، ۲۲۷، ۲۴۳، ۴۴۳ ابر نواختر، ۲۱۸، ۳۷۰، ۵۹۴ ابرنواختر تیکو، ۲۱۹، ۲۲۱
انقباض، ٢٢٠، ٣۴١، ۶۲۷ اولین بیرون کشیدن، ۲۹۱

#### (ب)

بادهای ستارهای، ۱۷۳، ۲۵۱، ۳۵۷ باریک کردن نسبیتی، ۵۸۷ باريونها، ۶۴۵، ۴۴۶ بازوهای مارپیچی، ۱۸۹، ۴۲۷، ۵۰۰ بوآمدگی مرکزی، ۱۸۰، ۴۷۳، ۴۷۳ برجستگی هسته مرکزی، ۱۸۱ بردارها، ۲۲۳ بررسي آسماني بالومار، ١١٠ بوساوش، ۱۷۹، ۴۰۲، ۴۳۰ بعید کهکشانی، ۴۱۳، ۴۵۲، ۴۵۲ بقایای ابرنواختری، ۲۱۹ بیضوی کوتوله، ۴۶۶، ۵۱۸، ۵۲۶ بى. مارگون، ۱۵۵

(پ) ياد الكترون، ٢۶۵، ۶۳۲، ۶۳۲ یارسک، ۹۱، ۲۴۴، ۶۲۲ پاشیدگی، ۳۱۲ پاول شچتر، ۵۲۴ پایستگی جرم، ۶۰۹ پایستگی شار مغناطیسی، ۲۳۵، ۳۱۴، ۳۱۴ پواش، ۱۳۶، ۱۳۷ پراکندگی الکترون، ٢٥٩، ٢۶١ پرتوهای کیهانی، ۲۱۴، ۴۵۰، ۴۵۴

اختلاف منظرهای خوشه متحرک، ۳۹۹، ۴۱۶ اختلاف منظرهای طیف سنجی، ۱۷۰ ادوارد سی. رفنشتاین، ۳۱۹ ادوين هابل، ۴۹۳ ارتفاع، ۱۰۳، ۴۲۳، ۴۴۴ استاندارد محلی سکون، ۳۹۷ استوای کهکشانی، ۱۸۱، ۴۳۴، ۴۳۸ اصل طود ياولې، ۲۹۹ اصل کیهانشناختی، ۶۰۳ اف. استرو، ۹۱ افزایش رنگ، ۱۰۵، ۲۰۶، ۲۴۹ افقهای واقعه، ۳۲۷، ۳۲۹ اقمار مصنوعی، ۱۰۸ إ. كهلشاتر، ١۶٢ الگوهای دانه هسته -گوشته، ۲۱۰ الگوهای ستارهای، ۱۰۸، ۲۶۹، ۲۸۷ الگوی فانوس دریایی، ۳۱۴، ۳۱۶، ۳۲۳ امواج چگالی، ۱۹۵، ۴۲۳، ۴۸۳ ان. آر. پاگسون، ۹۴ انبساط کیهانی، ۴۹۸، ۶۲۲، ۶۲۳ انتقال انرژی، ۲۵۸، ۲۷۱، ۲۷۷ انتقال تابشی، ۲۵۹، ۲۷۴، ۲۹۳ اندازه نشر، ۲۱۸ انفجار ابرنواختر، ۲۸۲، ۳۸۴، ۳۸۴ انفجارات راديويي، ٣۴٩، ٣٨١ انفجار بزرگ، ۴۹۹، ۶۵۰، ۶۵۰ انفجار ستارگان، ۳۱۹

پوشش خطی، ۱۴۶ پوشیدگی قمری، ۱۳۵ پھن شدگی فشار، ۱۶۶ یی. سی. کینان، ۱۶۲ پیش رشته اصلی<mark>، ۳۲</mark>۲، ۳۴۸، ۳۴۸ پیش ستارگان، ٢٣٢، ٢۴٢ پیش ستاره، ۲۲۴، ۲۸۷، ۳۴۹ پیش کهکشانی، ۴۴۶، ۶۴۲ پیوستار، ۱۱۱، ۵۹۸، ۵۹۸ پیوستار رادیوی*ی، ۱۹۵، ۳۷۰، ۵۶۴* تابش، ۹۷، ۲۶۹، ۶۵۰ تابش زمینه، ۵۴۰، ۶۲۸، ۶۴۸ تابش زمینه کیهانی، ۵۴۰، ۶۱۴، ۶۳۹ تابش غیر گرمایی، ۳۷۰ تابش قطبیده، ۳۷۲، ۴۵۰ تابش هم زمانی، ۳۷۰ تابع تابندگی، ۱۸۴ تابع جرم، ۱۲۶، ۳۸۳، ۳۹۰ تابع هم بستگی دو نقطه، ۵۳۴ تابندگی، ۶۴۲،۲۷۰ ۶ تابندگی خورشیدی، ۱۰۷، ۲۶۱، ۲۶۵ تابندگی مورگان –کینان، ۱۶۳، ۱۶۴ تاریکی بین کهکشانی، ۵۴۹ تبهگنی الکترون، ۳۳۴ تپ داخلی، ۳۲۰ تپش های حرارتی، ۲۸۰، ۲۹۰، ۲۹۱ تپنده سحابی خرچنگ، ۳۱۹، ۳۳۳

تیندهها، ۳۱۰، ۳۸۶، ۴۴۰ تیندههای دوتای<sub>م</sub>ی، ۳۱۷ تیندههای میلی ثانیهای، ۳۱۱، ۳۱۷. (ت) تجزیه نوری، ۳۷۳، ۶۵۰ ،۶۳۲ تحول ستارهای، ۱۶۱، ۲۵۷، ۳۵۷

تداخل سنج ستارهای، ۱۳۵ تداخل سنجى، ١٣٥، ١٣٧، ١٣٨ تداخل سنجى لك دار، ١٣٧، ١٣٨ تراز هم شدت، ۴۶۹، ۴۷۰، ۵۱۴ .<br>ترکیب شیمیایی، ۲۶۹، ۲۷۲، ۴۷۹ تصحيحات تابش سنجي، ١٠٨، ١۶۶ تصحيح تابش سنجى، ١٠٨ تعادل ترمودینامیکی، ۱۴۴ تعادل هیدرواستاتیکی، ۱۴۵، ۲۷۱، ۳۴۱ - تعیین فاصله، ۵۴، ۵۴۱، ۵۴۱ تکانه زاویهای، ۱۱۴، ۲۳۵، ۵۲۷ تک خط، ۱۲۱ تک قطبیهای مغناطیسی، ۶۳۴، ۶۴۸ تکینگی، ۳۲۴، ۳۲۸، ۳۲۹ تمايز چگال<sub>ى</sub>، ۶۳۸، ۶۴۲ تمايل، ١٣٢، ٢٥٠، ٢٥٠ تندی شعاعی، ۱۲۳، ۴۱۶، ۴۲۳ تندی مماسی، ۳۹۶، ۴۰۶، ۴۱۶ تندی نور، ۱۲۳، ۳۲۵، ۶۳۶ توان، ۲۷۲، ۵۵۳، ۵۸۲

توزیع ستارگان، ۱۸۲، ۴۲۶

تولید انرژی، ۲۶۱، ۲۹۱، ۲۹۱، ۲۹۱ توماس ماتيوس، ۵۷۴ هـ تهي جا عوا، ٥٣٢ هـ. المستخدم المستخدم المستخدم تیرگی بین ستارهای، ۴۱۰ میلیون میستند. تيكويراهه، ۹۱ ٪

## (ث) ثابت اورت، ۴۰۶، ۴۰۸ ثابت خورشیدی، ۱۰۷ سمت ثابت هابل، ۴۹۵، ۴۸۳، ۶۲۲

 $\mathcal{L}(\mathcal{Z})$ جتها، ٢٣٥، ٥٨٧، ٥٨٨ جدول تناوبی، ۳۷۵ جذب بین ستار<mark>های، ۲۸۳، ۳۹۱، ۳۹</mark>۱ جرارد دوکولورز، ۵۳۱ جرقه هليوم، ٢٧٩، ٢٨۶ جرم - شعاع، ١٣١، ٣٠١، ٣٣١ جرم گرانشی، ۶۰۱ جرم گمشده، ۵۴۶، ۶۳۴ جرمهای ستارهای، ۱۱۸، ۱۳۸، ۱۴۰ جرم هوا، ۱۰۴ جمعیت J، ۱۶۰، ۴۲۷، ۶۴۸ جمعیت II، ۱۶۰، ۳۵۹، ۴۲۷ جمعیت ترصی، ۱۸۹ جمعیت منتهی الیه II، ۱۸۸ جمعیت II هاله، ۴۲۷ جمعیتهای ستارهای، ۱۶۰، ۴۲۸، ۴۲۲

جورج آبل، ۵۱۸، ۵۲۹ هـ جو ستارهای، ۱۴۳، ۴۴۷، ۶۳۰ جوسلین بل برنل، ۳۱۰۰ م جوگسترده، ۳۵۳، ۳۵۴، ۳۵۶ جوهای ستارهای، ۳۵۲، ۳۵۵ ۳۵۵ جويبار ماژلانى، ۴۲۵، ۴۲۶ جوى در حال انبساط، ١٤٩ جهان تورمي، ۶۳۶ - المستخدم جي. برنز، ۵۳۲، ۵۷۳، ۵۷۵ جي. تامان، ٥١١ جي. ريت، ۱۶۸ جي. گريندلي، ۴۳۹

#### ි (ළ)

چارلز مزیر، ۱۶۱، ۱۷۹ چرخش جزیی، ۳۹۲، ۴۱۹، ۴۱۹ چرخش جزیی کهکشانی، ۴۰۲، ۴۰۴، ۴۱۹٪. چرخش جسم صلب، ۲۰۲۰، ۱۹۷٪ ۴۰۳ چرخش قاراده، ۳۱۳، ۴۵۰ – ۱۰ چرخش کهکشانی، ۳۹۲، ۴۱۳، ۶۴۴ چرخه CNO، ۲۵۷، ۲۵۷، ۳۵۷ چرخه لکه خورشیدی، ۳۵۱ چرخهٔ کربن، ۲۶۵، ۲۶۸ چشم گاو، ۱۳۷ مخت چگالی الکترون، ۱۶۶، ۳۱۳، ۴۵۰ چگالی بحرانی، ۶۱۱، ۶۲۷، ۶۴۸ چگالی جرمی، ۱۴۴، ۶۳۰، ۶۴۹ چگالی های شار، ۴۸۰، ۴۸۰

چندتایی، ۱۱۳، ۳۸۰، ۳۸۵ حد چاندراسکار، ۳۰۰، ۳۸۹، ۵۰۵ حركات ابر تابان، ۵۸۵، ۵۸۷ حرکات ستارهای، ۹۳، ۴۰۶، ۴۱۲ حركات ويؤه، ٩٣، ٣٩٩، ٥٣٤ حرکت خورشیدی، ۹۳، ۴۱۱، ۴۹۴ حرکت کیلری، ۹۹۱، ۴۱۵، ۴۱۵ حرکت ویژه، ۴۰۸، ۶۱۸ ۶۱۸

 $\dot{r})$ خاموشی بین ستارهای، ۱۰۵، ۲۰۹، ۲۱۰ خاموشی جوی، ۱۰۳، ۱۰۴، ۱۱۲ خردشدگی، ۴۴۸ خرد شدن بزرگ، ۶۰۹ خطوط ممنوعه، ٢٢٠، ٥٥٨، ٥۶٠ خوشهای شدن، ۵۳۰، ۵۳۵ خوشه پروین، ۱۶۰، ۵۱۴، ۵۱۴ خوشه جوان باز (یا کهکشانی)، ۱۶۰ خوشه ذوزنقه، ۲۴، ۲۴۵، ۲۴۶ خوشه سنبله، ۳۹۱، ۵۶۵، ۵۶۵ خوشه کوره، ۵۲۱ م خوشه كهكشانى، ١٧۵، ٥٠٢، ۶۴۳ خوشه گیسو، ۵۰۰، ۵۳۴، ۵۴۰ خوشه متحرک، ۹۳، ۴۰۲، ۴۱۶ خوشههای باز، ۱۶۱، ۴۲۷، ۴۲۹ خوشههای ستارهای، ۹۳، ۳۹۸، ۵۵۶ خوشههای کروی، ۱۶۰، ۵۰۹، ۶۳۸ خوشەھای کھکشانھا، ۵۱۸، ۵۷۲، ۶۴۲

خوشههایِ منظم، ۵۱۸، ۵۲۱، ۵۴۸ خوشەهاى نامنظم، ۵۱۸، ۵۲۱ خوشه هرکول، ۵۲۱، ۵۳۵، ۵۴۹ خوشه هییادز، ۴۱۶ خوشهٔ کروی، ۱۱۰، ۳۵۹، ۵۱۵

 $(4)$ دانههای غبار بین ستارهای، ۲۰۷ دانههای غبار، فضای بین ستارهای، ٢١٣ دبليو. اس. آدامز، ١۶٢ دبل یو. دبل یو. مورگان، ۱۶۲ ۵۷۰، ۵۶۹، ۵۶۸، ۵۷۰، ۵۷۰ 1 - X دجاجه، ۵۵۶ دستەيندى، ١٣٤، ٥٤٢، ٥۶٨ دمای رنگ، ۱۵۶، ۱۶۲، ۱۶۶ دمای موثر، ۰۷۱، ۲۹۵، ۳۸۵ دوتایی طیف سنجی، ۱۲۰، ۱۳۰، ۱۴۰ دوتایی طیفی، ۱۱۵، ۱۲۰، ۱۲۲ دوتایی ظاهری، ۱۱۴ دوتایی گرفتی، ۱۱۵، ۱۴۱، ۳۳۸ دوتایی مرئی، ۱۱۴، ۱۱۹، ۱۴۰ دوتایی نجوم سنجی، ۱۱۴ دوتاییهای تماسی، ۱۳۳، ۱۳۴ دوتایی های طیف سنجی، ۱۲۰، ۱۲۷، ۱۳۸ دوتاییهای گرفتی، ۱۲۷، ۱۳۰، ۱۳۲ دوتاییهای مرئی، ۱۱۵، ۱۲۷ دوتريوم، ۲۲۵، ۳۰۸، ۶۵۰

دو خطی، ۱۲۱، ۱۳۳، ۱۴۰

دوران تابش، ۶۱۳ دوران ماده، ۶۱۳ دومین بیرون کشیدن، ۲۷۷، <mark>۲۹</mark>۱ دونالد شين، ۵۲۹ دیوید اچ. استیلن، ۳۱۹ ذرة آلفا، ٢۶٨

 $018.017$  cres  $P-L$  and رابطه تولی -فیشر، ۵۰۶، ۵۰۷ رابطه جرم - تابندگی، ۱۱۹، ۲۹۲، ۲۹۳ رابطه دوره تناوب - تابندگی، ۳۴۴، ۴۹۳، ۴۹۳ راه شیری، ۱۵۷، ۴۵۷، ۶۴۲ ردەبندى تابندگى، ١۶٢ ردهبندی تابندگی مونت ویلسون، ۱۶۲ رده بندی طیفی، ۱۶۷، ۵۶۱ رده تابندگی، ۱۶۲، ۳۵۱، ۴۷۷ ردههای تابندگی، ۱۶۴، ۱۶۶، ۴۶۴ رشته اصلی، ۵۷۴، ۵۷۴، ۵۷۴ رصدخانه انیشتن، ۴۷۹، ۵۶۵ روبرت ويلسون، ۶۱۲ روش تطبيق رشته اصلي، ١٧٠ روش خوشه متحرک، ۱۶۹ ریچارد فیشر، ۵۰۶ ریسمان کهکشانی، ۴۲۲

> (ز) زاويه بعد، ۴۰۲

زاویه ظاهری جدائی، ۱۱۶ زاویه موقعیت، ۱۱۶ زمان هابل، ۴۹۷، ۵۴۷، ۶۲۲ زنجيره يروتون - يروتون، ٢۶۵ زيركوتوله، ۴۲۸

 $(\rightarrow)$ 

ساختار بازوی مارپیچی، ۱۸۷، ۴۱۹، ۴۲۲ ساختار ستارهای، ۲۱۰، ۲۹۲، ۳۰۰ ساختار کهکشانی، ۴۲۲ ساختار مارپیچی، ۱۹۱، ۴۶۵، ۴۶۵ سازه لورنتز، ۵۸۷ سال نوری، ۹۲، ۱۳۷، ۵۸۶ ستارگان، ۹۰، ۵۰۴، ۶۵۰ ستارگان A، ۱۵۲، ۳۴۹ ستارگان RS CVn، ۳۵۱ تا ستارگان که ۱۶۹، ۳۵۰، ۳۵۱ ستارگان W، ۳۸۸ ستارگان WC، ۱۶۹، ۳۵۷ ستارگان WN، ۱۶۹، ۳۵۷ ستارگان WR، ۳۵۷، ۳۵۸ ستارگان با جرم کم، ۲۸۳، ۲۹۰، ۲۹۹ ستارگان خط گسیلی داغ، ۱۶۹ ستارگان RS <mark>سگهای تازی، ۳۴۶، ۳۵۱</mark> ستارگان شرارهای، ۳۳۸، ۳۲۹، ۳۸۹ ستارگان RR شلیاق، ۴۳۸، ۴۳۳، ۵۱۱ ستارگان کربنی، ۱۶۹

نجوم و اختر فیزیک مقدماتی (جلد دوم) ۸۳۸

سماک رامح، ۳۹۳ سمت، ۹۰، ۲۷۰، ۶۳۱ سن، ۱۸۹، ۲۸۸، ۴۴۵ سنتزهای هستهای ستارهای، ۶۲۸، ۶۲۹، ۶۴۸ سنتزهای هستهای کیهانی، ۶۲۸، ۶۴۸، ۶۴۹ سومين فهرست كمبريج، ٥٧۴ سيارات، ٢٠٠، ٥٠٠، ٤۴۶ سياه چاله، ٣٢٣، ٥٨٣، ٥٩۶ سیستم UBV، ۹۸، ۱۰۰، ۱۰۲ سیستم ردهبندی طیفی هاروارد، ۱۵۲ سیستم قدر UBV، ۱۰۸ سیستم کهکشان مرکزی، ۳۹۷ سیستم مختصات کهکشانی، ۱۸۱ سيستم نيمه جدا، ١٣٤ سیستمهای دوتایی، ۱۳۶۳، ۵۴۶، ۵۴۶ سیستمهای کهکشان<sub>ی</sub> دوتایی، ۵۶۱ سي. ولف، ۱۶۸

(ش) ششی شبه ستارهای، ۵۷۴، ۵۹۳ شاخص رنگ، ۲۰۱، ۱۵۶، ۲۰۴ شاخه غول قرمز، ۲۷۷، ۲۸۷ شاخه مجانبی غول، ۲۷۹ شار تابش سنجی<mark>عادی،</mark> ۱۰۶ شار مرئی، ۱۰۶ شار مغناطیسی، ۱۷۲، ۳۱۴، ۳۵۲ شبانمایی، ۲۱۶

ستارگان Tگاو، ۲۴۷، ۳۴۸، ۳۹۰ ستارگان متغیر، ۳۳۷، ۵۰۳، ۵۰۳ ستارگان میرا، ۳۳۸ ستارگان نشری (Be)، ۳۵۴ ستارگان نوترونی، ۲۵۷، ۴۴۹، ۶۴۲ ستارگان O و B، ۱۵۶، ۳۶۷ ستارگان ولف - رایت،۱۶۸، ۲۸۲ ستاره بارنارد، ۱۶۳، ۳۹۵، ۲۱۶ ستاره P مرغ، ۲۵۵ ستاره نوترونی، ۲۹۷، ۳۹۰، ۴۰۳ سحابی تاریک، ۲۵۲ سحابی جبار، ۲۱۱، ۲۵۲، ۲۵۲ سحابی حلقوی، ۲۱۹ سحابی خرچنگ، ۳۱۶، ۳۷۳، ۴۴۹ سحابی سراسبی، ۲۰۱۱، ۲۰۲ سحاب*ی* سیارەنما، ۲۲۰، ۳۳۲، ۵۰۸ سحابی گام، ۳۱۹ سحابى ها، ١٧٩، ٣٥٨، ٥٧۶ سحابی های انعکاسی، ۲۰۷، ۲۰۸ سحاب<sub>ی</sub>های سیاره نما، ۳۵۹، ۳۵۹ سحابی های نشری، ۲۱۴، ۳۶۲ سدکولنی، ۲۶۴، ۶۲۹، ۶۳۰ سرعت فضایی، ۳۹۶، ۴۰۱، ۴۱۶ سرعتهای ستارهای، ۴۱۲، ۴۱۳ سفید چاله، ۳۲۹ سفینهٔ فضایی، ۳۲۵، ۳۲۶، ۳۲۷ سقوط آزاد، ۲۳۴، ۴۰۲، ۶۰۲

شرايط مرزى، ٢٧٠ شعاع شوارزشیلد، ۳۲۵، ۳۳۶، ۳۳۶ شعاعهای ستارهای، ۱۲۹، ۱۴۰، ۱۶۶ شعرای شامی B، ۲۰۲ شعرای یمانی B ۳۰۶ ۳۰۴، ۳۰۶ شکارچی، ۱۳۸، ۳۳۹، ۳۵۴ مستقی شکافتگی فوقی ریز، ۲۲۳ شکا گیری ستاره، ۲۴۳، ۴۴۳، ۵۵۶

(ص) صفحه کهکشانی، ۱۸۱، ۴۲۹، ۵۳۹ صورت فلكى ارابهران، ١٧٩

(ض) ضریب خاموشی، ۲۰۴، ۲۰۵، ۲۰۶

(ط) طبقهبندی آبل، ۵۲۱ طول جينز، ۶۳۸ طول کهکشانی، ۱۸۱، ۴۱۹، ۴۹۱ طول موج، ۹۷، ۲۵۱، ۶۵۰ طيف سنج، ١٥١ طیف نگار، ۱۴۷، ۳۹۴، ۵۵۵ طیف های ستارهای، ۱۴۳ ، ۱۵۰، ۱۵۳

> عبور، ۹۸، ۳۲۸، ۶۴۶ عدسی های گرانشی، ۵۸۷ عمر صفر، ۲۷۵، ۲۸۱

غول قرمز، ۱۷۵، ۲۹۰، ۳۹۰ غولها، ۱۵۷، ۲۰۲، ۵۰۹ غول های قرمز، ۱۲۰، ۳۴۶

عناصر، ۱۴۲، ۲۷۰، ۶۴۹

(ف)

فاصله حضيض كهكشاني، ١٩٧. فرآیند ته ۳۷۵ - ۱۰۰۰ - ۱۰۰۰ - ۱۰۰۰ - ۱۰۰۰ - ۱۰۰۰ - ۱۰۰۰ - ۱۰۰۰ - ۱۰۰۰ - ۱۰۰۰ - ۱۰۰۰ - ۱۰۰۰ - ۱۰۰۰ - ۱۰۰۰ - ۱۰۰ فرآيند ۶، ۳۷۵ فرآیند پمپ کردن یک میزر، ۲۲۸ فرآيندسه آلفا، ۲۶۸، ۲۸۹، ۲۸۱ فرانک شو، ۴۴۲ کسمتر کلیست فراوانیهای فلزی، ۲۸۵ فرمول نسبيتي انتقال دويلري، ٥٧٧ ه فرمولهای اورت، ۴۰۵ فروریزش گرانشی، ۲۳۲، ۲۵۲، ۳۰۸ فشار، ۶۴۴،۰۰، ۶۴۴ فشار الكترون، ١٢٩ فضاً – زمان، ۳۲۴، ۵۹۸، ۶۴۵ فضای بین ستارهای، ۲۰۳، ۲۲۹، ۴۵۰ فهرست هنری درایر، ۵۲، ۳۸۲

#### (ق)

قانون استفان - بولتزمن، ۱۰۷، ۱۴۶، ۲۹۴ قانون عکس مربع شار تابشی، ۹۷ قانون هابل، ۴۹۳، ۶۰۸، ۶۲۳

نجوم و اختر فیزیک مقدماتی (جلد دوم) ۸۴.

قلى، ٩١، ٢٧١، ۶۴۳ قدر تابش سنجي ظاهري، ۱۰۶ قدر تابش سنجى مطلق، ١٠۶ قدر ستارهای، ۹۴ قدر ظاهري، ۹۵، ۲۵۲، ۵۹۵ قدر عکاسی، ۹۷ قدر مرئی، ۹۸، ۳۸۸، ۳۸۹ قدر مطلق، ۹۶، ۲۵۲، ۵۹۴ قوص بوافزايشي، ٣١٧، ٥٩٢، ٥٩٢ َ قرص کروی، ۱۹۵ قرص کهکشانی، ۱۸۸، ۲۱۳، ۳۱۳ قرمزشدگی پین ستارهای، ۲۰۲، ۲۰۶ قرمزگرایی، ۳۰۵، ۵۸۸، ۶۱۲ قومزگرایی گرانشی، ۳۰۴، ۳۱۰، ۳۲۶ قرمزی، ۳۲۶، ۵۳۶ قرین کهکشانی، ۴۱۴ قضية ويريال، ٢۶٣ تطرهای ستارهای، ۱۳۵ قفل شدگی خط، ۵۷۹ A قنطوروس ، ۵۶۸، ۵۷۲، ۵۷۳ قوس شرق، ۴۳۴، ۴۳۶ توس غرب، ۴۳۴، ۴۳۶، ۴۳۸

(ک) كارل سيفرت، ٥٥٧، ٥٥٨ کارل شوارزشیلد، ۳۲۵ کارل ویرتانن، ۵۲۹ کاهش جرم، ۲۵۳، ۳۶۰، ۴۴۳

کره آتشین اولیه، ۶۱۲ کره اشتروم گرن، ۲۱۵، ۲۵۰ كسر قطيش، ٢٠۶ کوارک، ۶۴۵ کوارک فوقانی، ۶۳۵ کوتوله نامنظم، ۴۶۶ کوتولههای سیاه، ۳۰۸ کوتولههای قهوهای، ۲۹۶، ۴۹۱، ۴۹۱ کوتولهٔ سفید، ۱۴۱، ۵۶۲، ۵۶۷ کهکشان راه شیری، ۱۵۷، ۴۷۰، ۵۵۷ کهکشانهای S۰، ۴۶۰، ۵۲۲، ۵۲۲ کهکشانهای Sb، ۴۶۲ 45 نهكشانهاى CD، ۴۶۱، ۵۵۰، ۵۵۰ کهکشانهای ابر غول، ۵۲۱ کهکشانهای انفجار ستارهای، ۵۵۶ کهکشانهای بیضوی، ۴۶۰، ۵۹۰، ۵۹۰ کهکشانهای بیضوی غول، ۵۰۱ کهکشانهای رادیویی، ۵۵۳، ۵۷۲، ۵۹۵ کهکشانهای رادیسویی و اختروشهای برون کهکشانی، ۴۴۹ کهکشانهای سیفرت، ۴۷۷، ۵۸۸، ۵۹۰ كهكشانهاى فعال، ٥٥٢، ٥۶١، ٥۶٢ کهکشانهای مارییچی، ۱۹۰، ۴۸۶، ۵۹۰ كهكشانهاى نامنظم، ۴۶۵، ۴۶۸ کهکشانهای ویژه، ۴۶۷ كيهانشناختى نيوتونى، ٥٩٩

کیهانشناسی، ۶۲۳، ۶۲۶

متغیرهای ذاتی، ۳۳۸ متغیرهای طیفی، ۳۳۸، ۳۵۰ متغیرهای قرمز، ۳۴۶ متغیرهای قرمز با دوره تناوب طولانی، ۳۴۶ متغیرهای قیقاووس<sub>ی</sub>، ۳۳۸، ۳۴۰ متغیرهای کاتاکلیسمیک، ۳۶۰، ۳۶۱ متغیرهای مغناطیسی، ۳۴۶، ۳۴۹ محیط بین ستارهای، ۱۰۳، ۲۸۱، ۵۵۴ مدار ظاهری، ۱۱۵، ۱۱۹، ۱۴۰ مدار مطلق، ۱۱۵ مدار نسبی، ۱۱۵، ۱۲۶، ۱۲۷ مدار نسبي ظاهري، ۱۱۶ مدار واقعی، ۱۱۵، ۱۱۶ مدول فاصله، ۹۶، ۳۹۱، ۵۱۲ مرکز کهکشان، ۱۸۰، ۴۲۳، ۵۶۸ مسیر آزاد متوسط، ۴۵۲ مسیرهای تحولی، ۲۷۲، ۵۰۳، ۵۰۳ مشترى، ٢٨٠، ٣٠٨، ٤٤٢ معادله انتقال تابشي، ٢٥٩ معادله تعادل برانگیختگی بولتزمن، ۱۴۸ معادله تعادل یونیدگی ساها، ۱۴۹، ۱۷۴ معدن هم استیک، ۲۶۷ مغناطیس کره تینده، ۳۱۴ مقدار ياشندگى، ٣١٣ مقیاس فاصله، ۳۹۱، ۵۱۳، ۵۱۳ مگامیزرها، ۵۹۰

(گ) گاز الکترونی تبهگن، ۲۹۹، ۳۰۹، ۳۰۹ گاز بین ستارهای، ۲۱۵، ۲۳۱، ۴۲۸ گاز کامل ۱۴۴، ۲۰۱، ۳۰۰ گاز نسبیتے ،، ۳۰۰ گاز نوترونی تبهگن، ۳۰۹، ۳۷۴ گازهای بین ستارهای، ۲۱۳، ۲۳۰، ۲۳۱ گازهای پین ستارهای تاجی، ۲۲۹ گذار آزاد - آزاد، ۲۱۷ گذارهای تابشی، ۲۲۳ گرانش سطحی، ۱۶۳، ۱۶۶، ۳۰۹، ۳۰۹ گرد و غبار بین ستارهای، ۱۰۵، ۴۷۹، ۶۵۰ گرفت اولیه، ۱۲۸، ۱۳۰، ۱۴۱ گرفت کامل، ۱۲۹ گرفتهای جزئی، ۱۲۹ گلبولها، ۲۰۳

> $\langle d \rangle$ لايەھاي روچ، ۱۳۴ لکه ستاره، ۳۵۱ <mark>لگاریتم، ۹۵، ۱۸۴، ۴۹۰</mark>

 $(9)$ ماده بین ستارهای، ۱۰۸، ۴۴۸ ماده تاریک، ۱۹۳، ۶۲۱، ۶۴۹ مادهٔ غیر نسبیتی، ۳۰۰ می مارتين اشميت، ٥٧۶ متغیرهای بسیار شدید، ۳۳۸

نسبت جرم به تابندگی، ۶۴۲ نسبت های M/L، ۶۴۲ نسبيت عام، ۴۰۴، ۵۹۸، ۶۲۰ نسو واقع، ۹۱، ۱۰۱، ۱۴۲ نشر القايي، ٢٢٨ نشر ترمزی گرمایی، ۲۱۷ نظریات وحدت بزرگ، ۶۳۳، ۶۴۹ نظریه تورم، ۶۳۵، ۶۴۸، ۶۴۹ نقطه اوج کهکشانی، ۱۹۷ نقطه همگرایی، ۳۹۹، ۴۱۵، ۴۱۶ نمايەھاي P مرغ، ۳۵۵ نمودار H-R، ١٥٧، ٢٨١، ٢٨٤ نمودار H-R قدر – رنگ، ۱۵۹ نمودار هابل، ۵۵۰ نمودارهای رنگ – رنگ، ۱۶۶، ۱۶۸ نمودارهای سه گوش، ۵۳۴ نمودارهای مخروطی، ۵۳۴ نمودار هرتسیرونگ - راسل، ۱۴۳، ۱۵۹، ۱۶۳ نمونه طبقی، ۴،۹۳، ۲۵۵ نمونههای طیفی، ۱۵۱، ۱۷۴، ۲۱۸ نواحي HI، ٢٣١، ٢٢٩ نواختر، ۳۳۲، ۳۷۶، ۵۹۴ نواختر عقاب، ٣٣٩، ٣٨٩ نواختر مرغ، ۳۶۴ نواخترها، ۲۱۸، ۵۵۰ نواخترهای کوتوله، ۳۲۸، ۳۶۰، ۳۸۹

نوار نايايدارى، ٣٢١، ٥٠٣

ممان مغناطیسی، ۲۲۲، ۲۲۳ ۳۸۸ ۳۸۱ ۳۳۰ تو $X$  ۳۸۱ ۳۸۸ منابع رادیویی، ۳۷۱، ۵۸۲، ۵۸۱ منحنی انرژی طیفی، ۲۵۰ منحنی چرخش کهکشان، ۴۰۹، ۴۲۱، ۴۸۶ منحنی سرغت، ۱۲۲، ۱۳۸، ۳۴۰ منحنی نوری، ۱۲۸، ۳۵۲، ۵۰۲ منحنیهای سرعت شعاعی، ۳۴۰ منطقه احتراز، ۵۴۲، ۵۴۳ منطقة تابشى، ٢٥٩ منطقهٔ همرفتی، ۲۵۹ منفجرشونده پرتو **X، ۳۸۵** به منواکسید گربن، ۴۰۸، ۴۱۰ موج چگال<sub>ی</sub>، ۱۹۱، ۴۴۳، ۴۴۴ موج ضربهای، ٢١٩، ٣٧۵، ٣٥٠ مولكولها، ١٤٢، ١٤٧، ١٤٧ میدان مغناطیسی کهکشانی، ۴۵۰، ۴۵۱ میزر، ۲۲۸، ۲۴۱، ۵۹۰ میزرهای مولکولی، ۲۲۷، ۵۹۰، ۵۹۱ میل، ۱۱۶، ۲۸۶، ۴۸۶

> (ن) ناحيه HII، ٢٠٣، ٢٥١، ٥۵۶ ناحیه خط باریک (NLR)، ۵۶۰ ناحيه خط يهن (BLR)، ۵۶۰ نانسی هوک، ۱۵۲ نجوم سنجي، ۹۲، ۱۱۵

هسته کهکشانی، ۴۳۳، ۴۵۵، ۵۸۳ هستههای کهکشانی فعال، ۵۵۷ هلیوم سوزی، ۲۶۸، ۲۹۴، ۳۵۷ همدم ستاره، ۱۱۶ همرفت، ١٧٢، ٢٥٧، ٣٥٧  $515.511.17$  allows هنريتاليويت، ٣٤٢ هنری نوریس راسل، ۱۵۷ هیپارکوس، ۹۲، ۹۳، ۹۴، ۴۰۲، ۴۴۶ هیدروژن خنثی، ۲۱۵، ۴۲۲، ۵۴۴ هیدروژن سوزی، ۳۱۱، ۳۵۷، ۳۵۷

 $(5)$ یک سحابی انعکاسی، ۲۰۴، ۲۰۷، ۲۰۸ ۳۴۲  $He^+$  پونیدگی  $^+$ YAR UNY, ANY, PAY ATT ATT TTT MTI MAY 677, VYO, VOO  $0 \cdots M$ NAM 690, A90, 170

نوترينوها، ٢٤٥، ٤٣١، ٤٣٩ نیروی هستهای، ۲۶۴، ۶۴۵، ۶۴۹  $\epsilon$ واحدهای ۲۳۳ SI واکنشهای جوش گرما هستهای، ۲۶۳ واکنش های گرما هستهای، ۲۶۳، ۲۷۷ واکنشهای هستهای، ۲۶۴، ۳۶۲، ۶۲۹ والتو بد، ۳۲۰ وزن مولکولی متوسط، ۱۴۴، ۱۴۵، ۲۷۶ وی. آی. پانف، ۶۰۱ وي.ام. اسليفو، ۴۹۴ ُوی. بی. براگینسکی، ۶۰۱ ويويال، ۲۳۳، ۵۵۰، ۶۴۲ ويليام هرشل، ۴۹۸، ۳۹۸

> $(A)$ هارلوشايلى، ٣۴۴ هاله، ١٨٩، ٢٨۶، ۶۴۲ هاله کهکشانی، ۱۸۸، ۴۴۱، ۴۶۸ هدايت، ٢٣٩، ٢٥٩، ٧٧١، ٤٣٨ هسته ستاره، ۲۷۶، ۳۵۷، ۳۷۸

## **INTRODUCTORY**

# **ASTRONOMY & ASTROPHYSICS**

volume 2

4th edition (revised)

### **JAMSHID GHANBARI PH.D**

Professor, Ferdowsi University of Mashhad